# **Data Analysis Logbook Stephen Haber and Victor Menaldo Do Natural Resources Fuel Authoritarianism**

## **NOTE TO USERS:**

**Some variable names were abbreviated during the writing of stata scripts. For example, Total Oil Income Per Capita was sometimes abbreviated in the script as TOI. These are intuitive.** 

Contents:

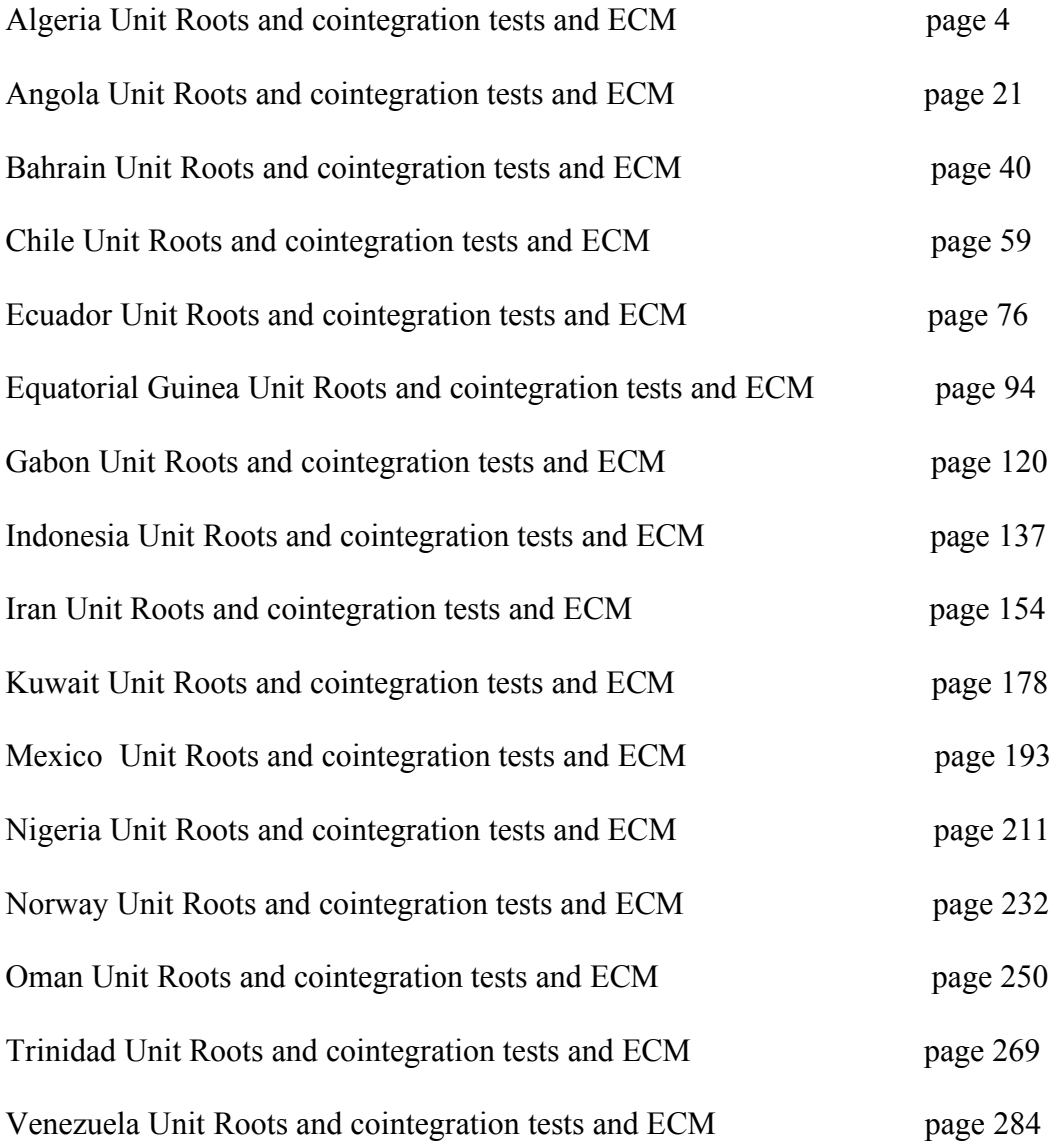

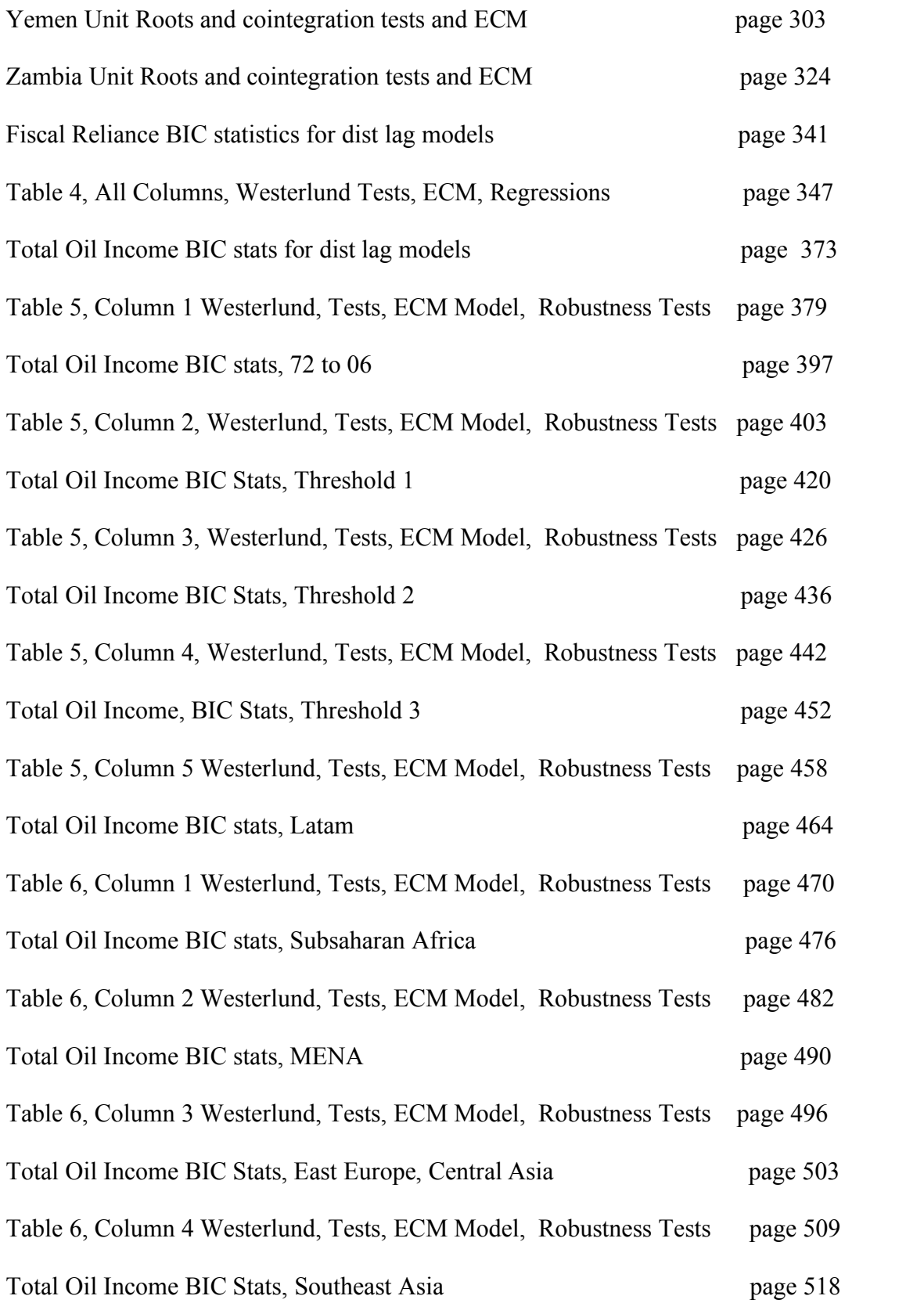

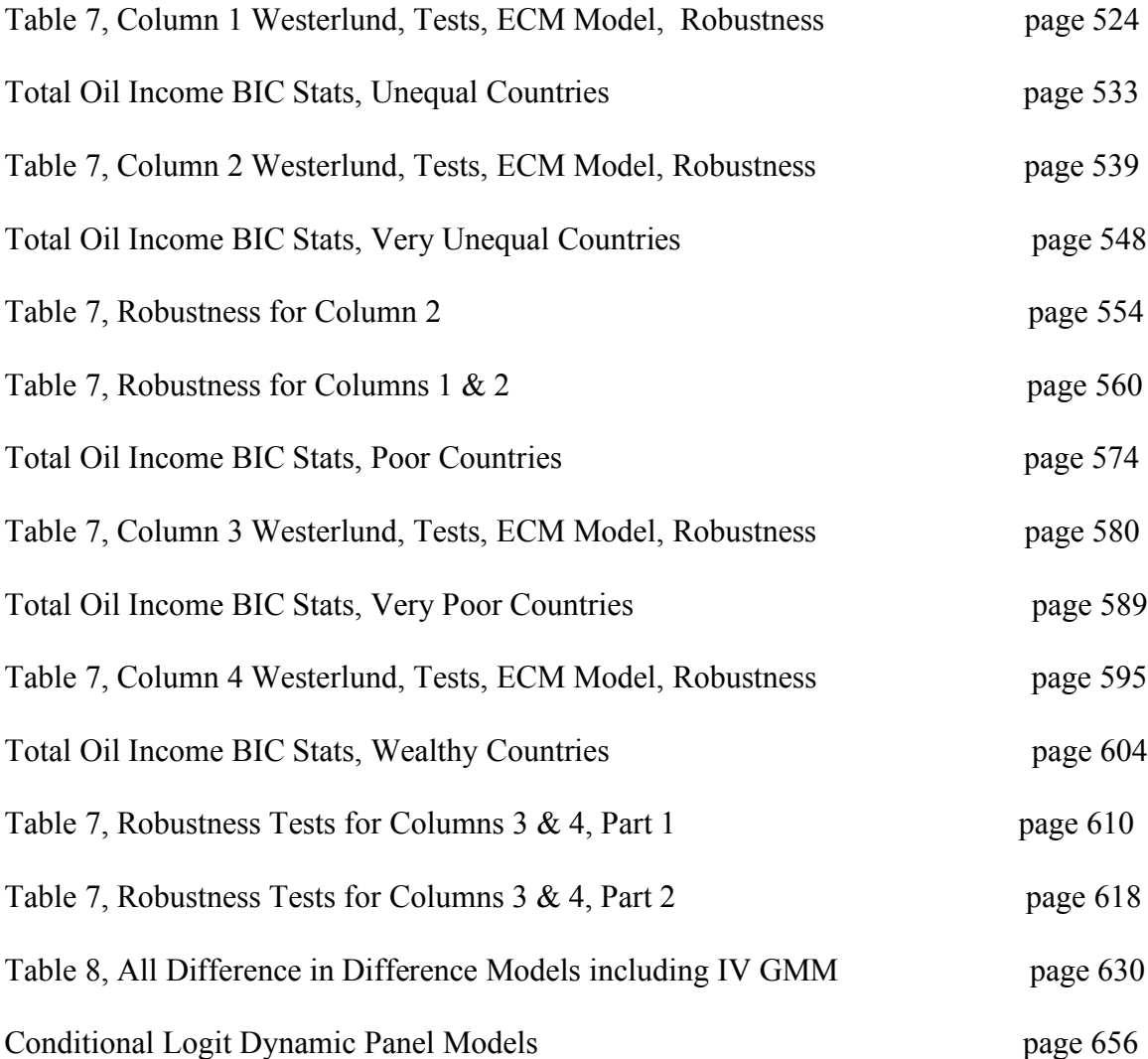

## **THIS WORKSHEET DOCUMENTS THE COINTEGRATION TESTS AND THE REGRESSIONS RUN FOR THE ALGERIA TIME-SERIES.**

NOTA BENE:

We always calculate Unit Root Tests (using Augmented Dickey Fuller Tests) on Polity and Fiscal Reliance, first in levels and then in differences, before performing Engle Granger cointegration tests. These are proceeded by ECM cointegration tests and ECM regression estimation.

NOTE BENE:

To calculate the LRM, one must multiply by -1. Because this is a trivial calculation, this final computation was not documented in these files. To get the LRM just switch the sign on the output from the Delta Method computations, which were performed by Stata using the nlcom command. So, simply multiply the following formula by -1 to get the LRM: nlcom \_b[L.Fiscal Reliance]/\_b[L\_polity\_s]

### NOTA BENE:

We always run a bunch of single lag experiments, where we introduce different lag lengths of Fiscal Reliance in differences. We do so one at a time. Namely, we proceed as follows: we introduce Fiscal Reliance lagged one year. Then we remove it and introduce the second lag of Fiscal Reliance and keep doing this until we reach Fiscal Reliance in t-5. These are reported in the regression tables in the appendix.

NOTA BENE:

Finally, we run a series of finite distributed lag models (where all of the lags are introduced simultaneously) and then use the BIC statistic to choose the most parsimonious model and that model is estimated and reported in the regression table in the online appendix.

# **ALGERIAN UNIT-ROOT TESTS**

## *Polity\_s*

dfuller polity\_s, regress trend lags(1)

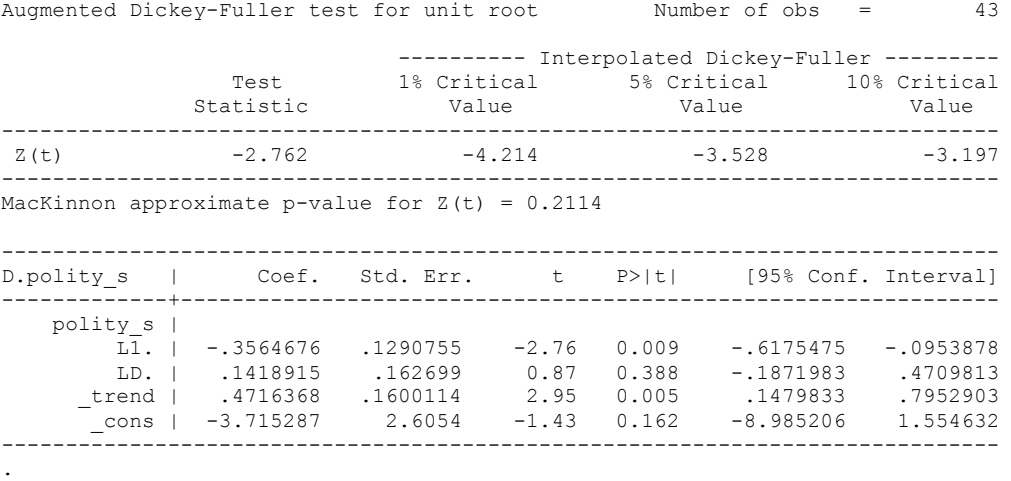

.

## *Polity\_s\_FD*

.

dfuller D.polity s, regress trend lags(1)

Augmented Dickey-Fuller test for unit root Number of obs = 42 ---------- Interpolated Dickey-Fuller ---------<br>1% Critical 5% Critical 10% Critical Test 1% Critical 5% Critical 10% Critical Statistic Value Value Value ------------------------------------------------------------------------------  $Z(t)$  -4.724 -4.224 ------------------------------------------------------------------------------ MacKinnon approximate p-value for  $Z(t) = 0.0006$ ------------------------------------------------------------------------------ D2.polity\_s | Coef. Std. Err. t P>|t| [95% Conf. Interval] -------------+---------------------------------------------------------------- D.polity s | L1. | -1.11717 .2364807 -4.72 0.000 -1.5959 -.6384401 LD. | .0597134 .1627115 0.37 0.716 -.2696787 .3891055 \_trend | .1308842 .1122619 1.17 0.251 -.0963782 .3581465 \_cons | -1.61493 2.791513 -0.58 0.566 -7.266053 4.036194 ----------------------------------------------------------------------------- dfuller D.polity s, regress lags(1) Augmented Dickey-Fuller test for unit root Number of obs = 42 ---------- Interpolated Dickey-Fuller --------- Test 1% Critical 5% Critical 10% Critical Statistic Value Value Value ------------------------------------------------------------------------------  $Z(t)$  -4.558 -3.634 -2.952

MacKinnon approximate p-value for  $Z(t) = 0.0002$ ------------------------------------------------------------------------------ D2.polity s | Coef. Std. Err. t P>|t| [95% Conf. Interval] -------------+--------------------------------------------------------------- polity\_s | LD. | -1.042808 .2287634 -4.56 0.000 -1.505526 -.5800905 LD2. | .0214041 .1600915 0.13 0.894 -.3024115 .3452197 \_cons | 1.241438 1.344145 0.92 0.361 -1.477351 3.960227 ------------------------------------------------------------------------------

------------------------------------------------------------------------------

## dfuller fiscalreliance, regress trend lags(1)

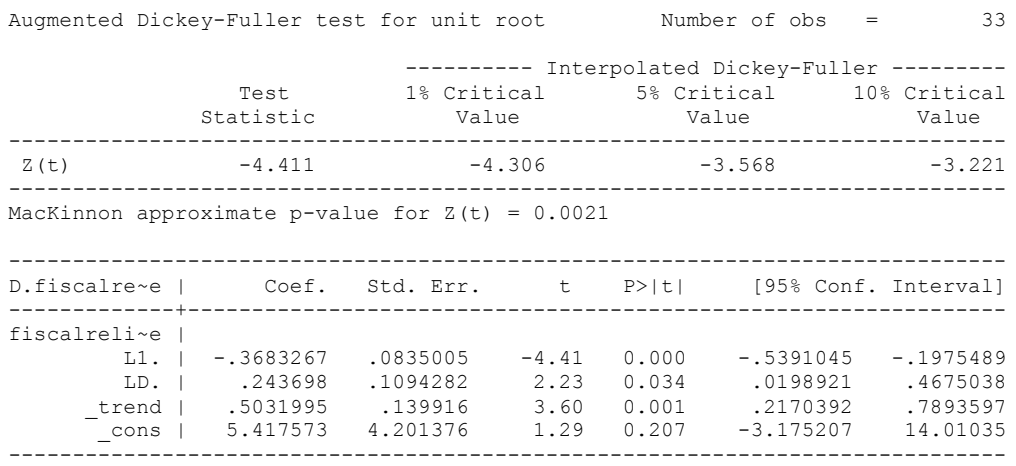

dfuller fiscalreliance, regress lags(1)

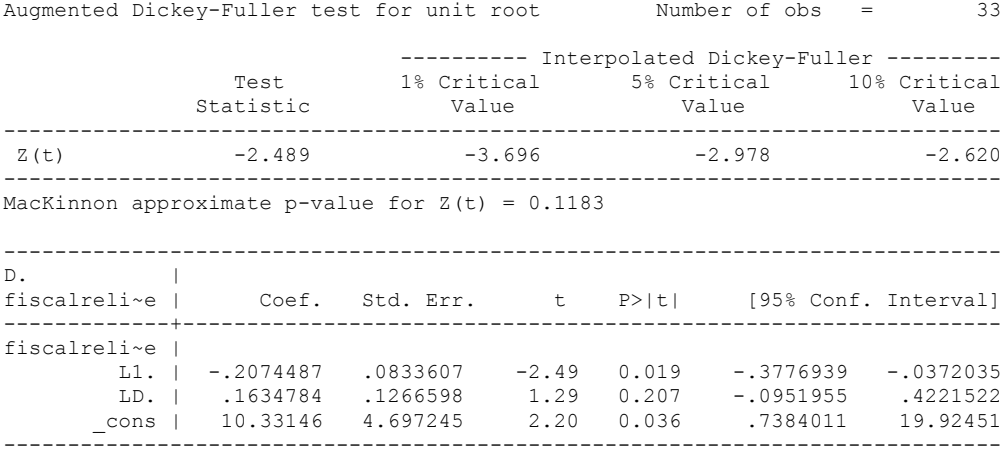

.

.

## dfuller fiscalreliance\_FD, regress trend lags(1)

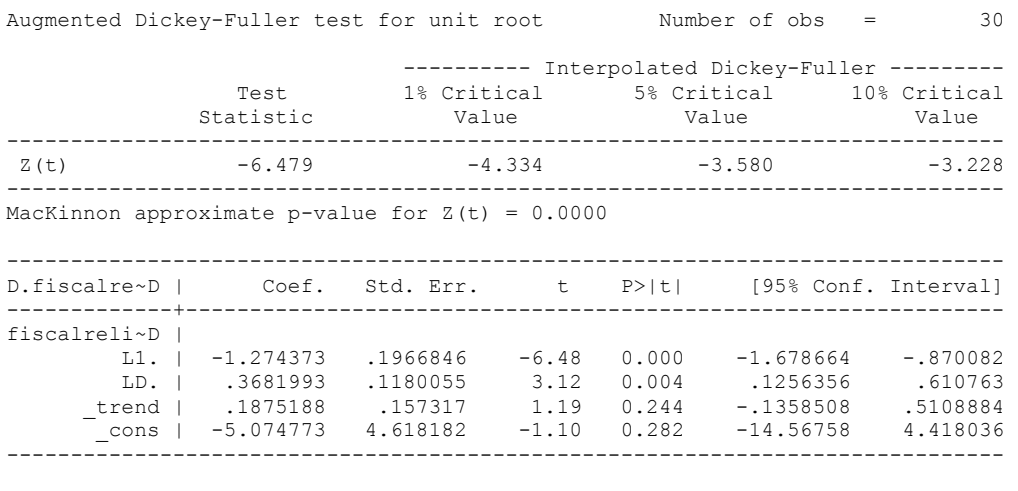

dfuller fiscalreliance\_FD, regress lags(1)

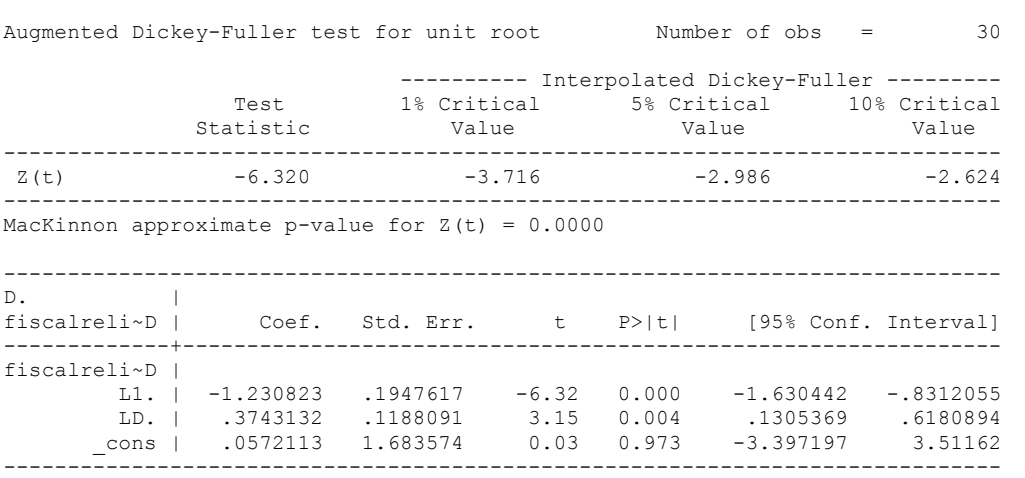

.

## **CO-INTEGRATION TESTS**

## **Dickey Fuller CRITICAL VALUES are NOT valid for the Engle-Granger co-integration test!!!**

The critical values that STATA spits out after the Augmented Dickey Fuller Test are the critical values for an augmented Dickey Fuller Test on a variable, not residuals.

For an augmented Engle-Granger Test we instead turn to the critical values for cointegration provided by Engle-Granger from Engle and Yoo (1987, Table 3).

## **Polity and Fiscal Reliance**

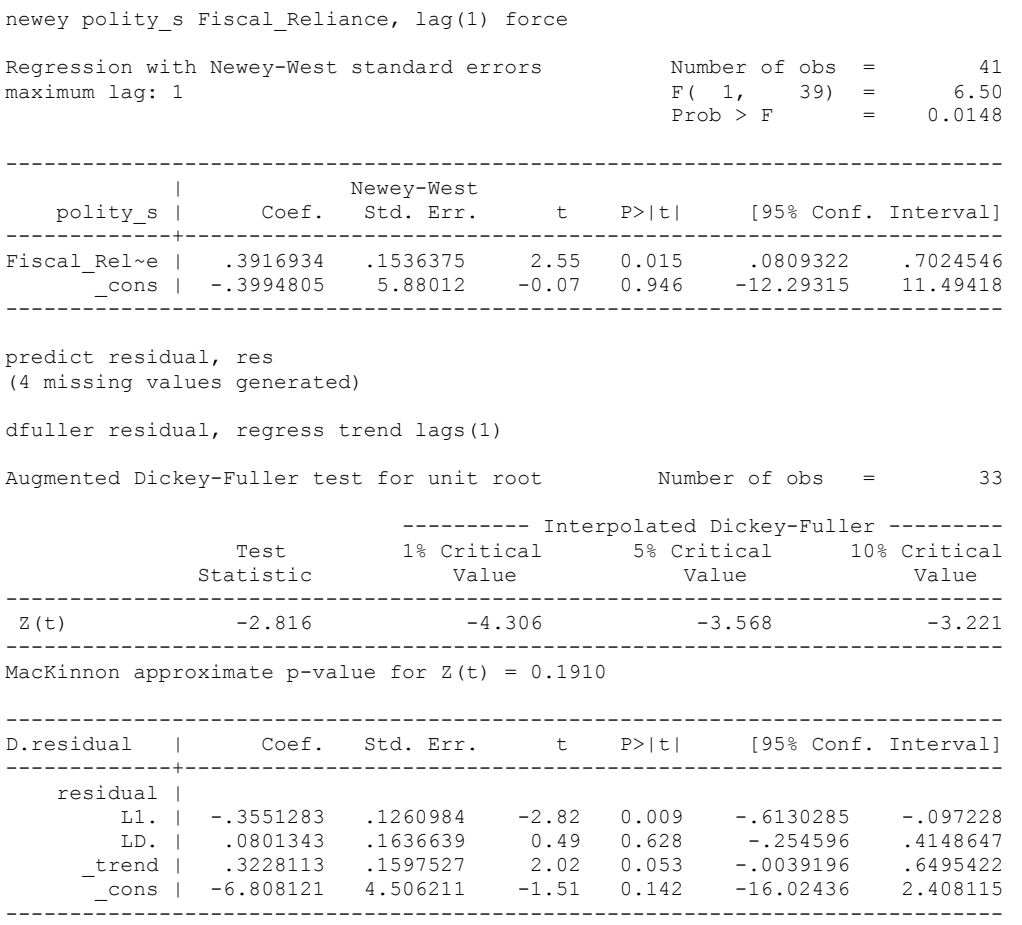

-3.4959 with trend at the 10 percent level. Therefore, there is no evidence of cointegration.

**We cannot reject the hypothesis of non-integration. Therefore, we conclude that Polity and Fiscal Reliance are not co-integrated series.**

Now we try the ECM Co-integration test approach

 Source | SS df MS Number of obs = 37 -------------+------------------------------ F( 3, 33) = 0.43 Model | 106.177364 3 35.3924548 m 2001 - 12001 - 12001 - 12001 - 12001 - 12001 - 12001 - 12001 - 12001 - 12001 - 12001 - 12001 - 12001 - 1200<br>Residual | 2726.25507 - 33 82.6137899 - 12001 - 12001 - 12001 - 12001 - 12001 - 12001 - 12001 - 12001 - 12001 - -------------+------------------------------ Adj R-squared = -0.0500 Total | 2832.43243 36 78.6786787 ------------------------------------------------------------------------------ D.polity s | Coef. Std. Err. t P>|t| [95% Conf. Interval] -------------+--------------------------------------------------------------- polity\_s |  $\overline{L1}$ . | -.0887199 .1022851 -0.87 0.392 -.2968205 .1193808 Fiscal Rel~e | L1. | .0281272 .0843921 0.33 0.741 -.1435697 .1998242 D1. | .1137692 .1290716 0.88 0.384 -.1488289 .3763673 \_cons | 1.512256 4.081234 0.37 0.713 -6.791077 9.815589 ------------------------------------------------------------------------------

regress D.polity\_s l.polity\_s l.Fiscal\_Reliance d.Fiscal\_Reliance

bgodfrey, lags (1)

Number of gaps in sample: 3 (gap count includes panel changes)

Breusch-Godfrey LM test for autocorrelation

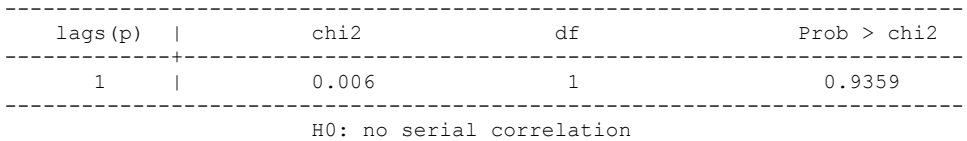

whitetst

.

White's general test statistic : 7.809182 Chi-sq( 9) P-value = .5535 nlcom b[L.Fiscal Reliance]/ b[L.polity s]

nl 1: b[L.Fiscal Reliance]/ b[L.polity s]

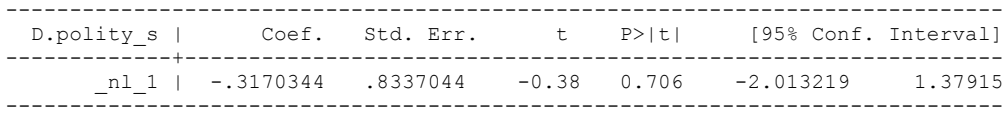

test l.polity\_s l.Fiscal\_Reliance

- $(1)$  L.polity  $s = 0$
- ( 2) L.Fiscal\_Reliance = 0
- $F(2, 33) = 0.38$  $Prob > F = 0.6854$

regress D.polity\_s l.polity\_s l.Fiscal\_Reliance L.d.Fiscal\_Reliance

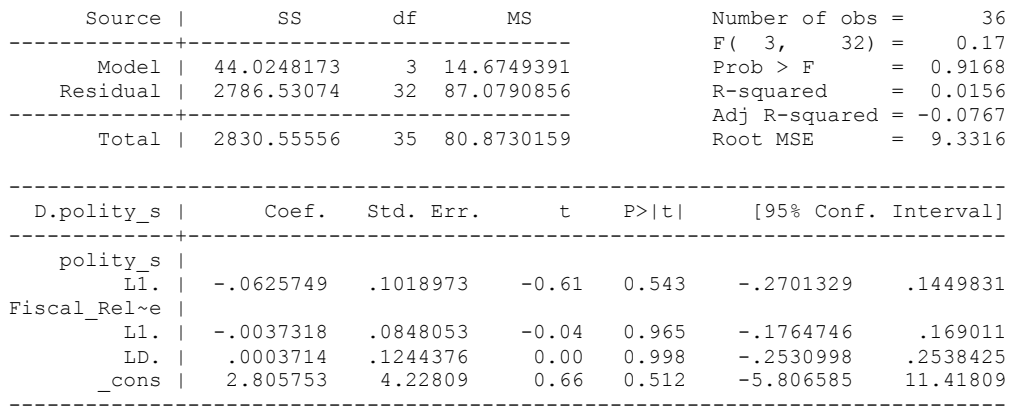

bgodfrey, lags (1)

Number of gaps in sample: 3 (gap count includes panel changes)

Breusch-Godfrey LM test for autocorrelation

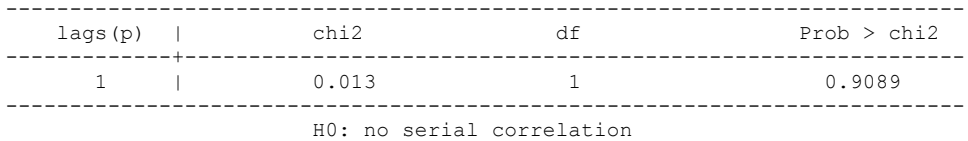

whitetst

.

White's general test statistic : 6.048977 Chi-sq( 9) P-value = .735 nlcom \_b[L.Fiscal\_Reliance]/\_b[L.polity\_s]

\_nl\_1: \_b[L.Fiscal\_Reliance]/\_b[L.polity\_s]

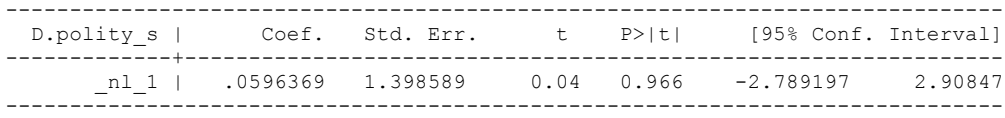

test l.polity\_s l.Fiscal\_Reliance

- $(1)$  L.polity  $s = 0$
- ( 2) L.Fiscal\_Reliance = 0
- $F(2, 32) = 0.24$  $Prob > F = 0.7856$

. regress D.polity\_s l.polity\_s l.Fiscal\_Reliance L.2.d.Fiscal\_Reliance

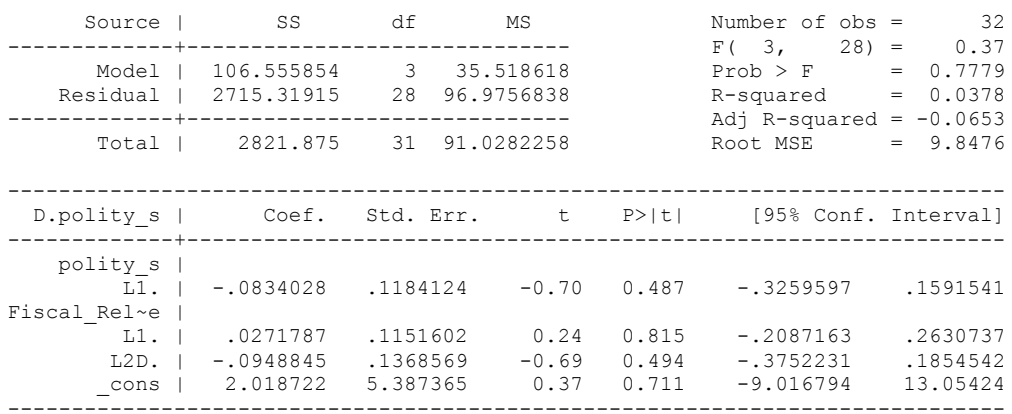

. bgodfrey, lags (1)

Number of gaps in sample: 2 (gap count includes panel changes)

Breusch-Godfrey LM test for autocorrelation

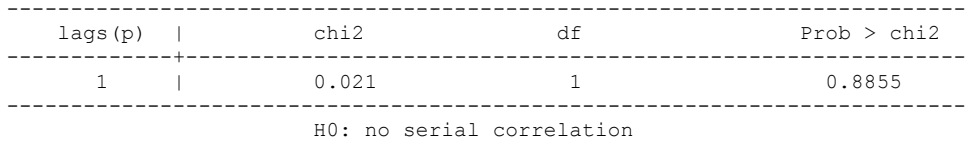

. whitetst

White's general test statistic : 2.188447 Chi-sq( 9) P-value = .9881

. nlcom \_b[L.Fiscal\_Reliance]/\_b[L.polity\_s]

\_nl\_1: \_b[L.Fiscal\_Reliance]/\_b[L.polity\_s]

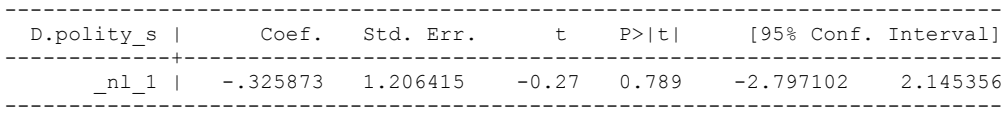

. test l.polity\_s l.Fiscal\_Reliance

- $(1)$  L.polity  $s = 0$
- ( 2) L.Fiscal\_Reliance = 0
- $F(2, 28) = 0.26$  $Prob > F = 0.7731$

regress D.polity\_s l.polity\_s l.Fiscal\_Reliance L.3.d.Fiscal\_Reliance

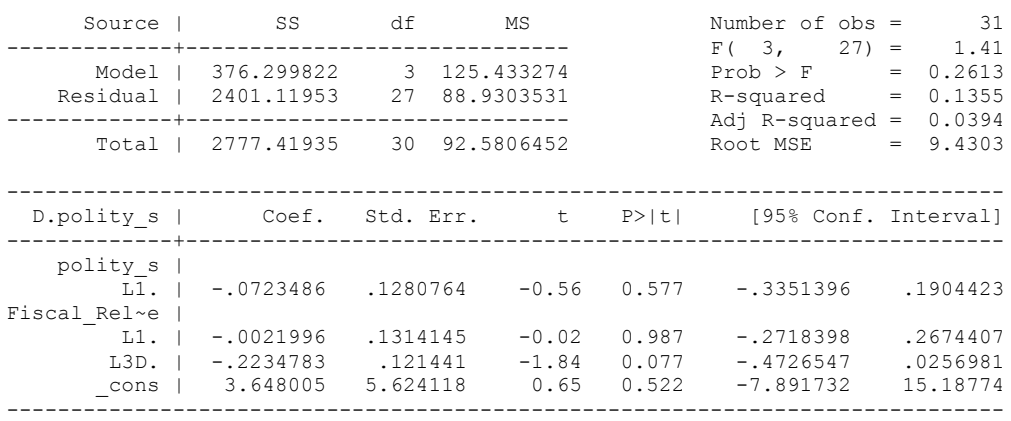

. bgodfrey, lags (1)

Number of gaps in sample: 4 (gap count includes panel changes)

Breusch-Godfrey LM test for autocorrelation

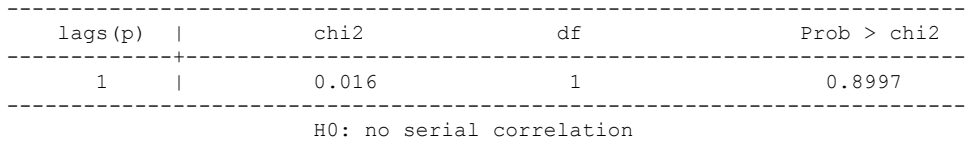

. whitetst

White's general test statistic : 14.16975 Chi-sq( 9) P-value = .1164

. nlcom \_b[L.Fiscal\_Reliance]/\_b[L.polity\_s]

\_nl\_1: \_b[L.Fiscal\_Reliance]/\_b[L.polity\_s]

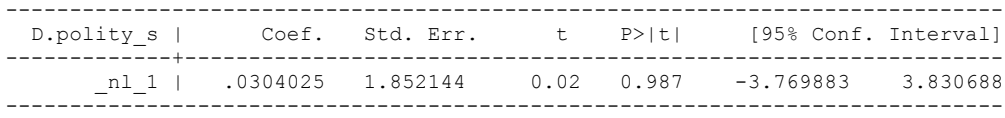

. test l.polity\_s l.Fiscal\_Reliance

- $(1)$  L.polity  $s = 0$
- ( 2) L.Fiscal\_Reliance = 0
- $F(2, 27) = 0.29$  $Prob > F = 0.7498$

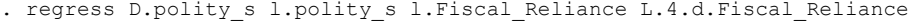

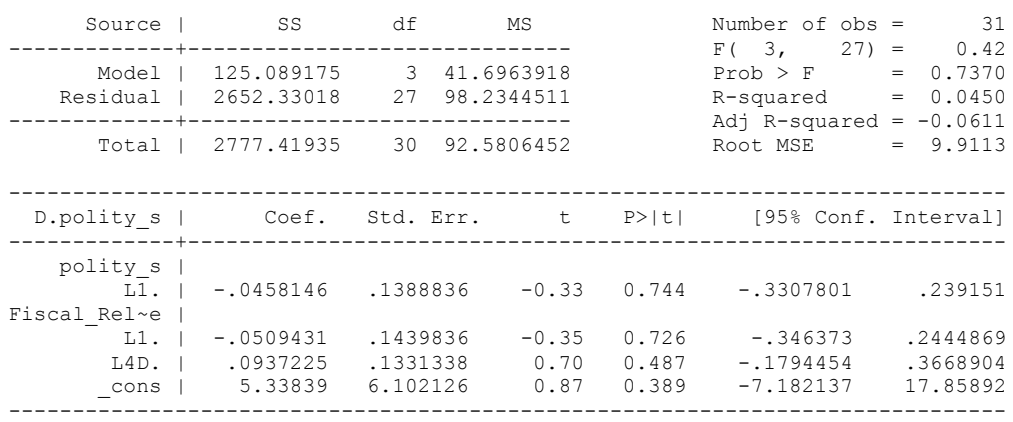

. bgodfrey, lags (1)

Number of gaps in sample: 5 (gap count includes panel changes)

Breusch-Godfrey LM test for autocorrelation

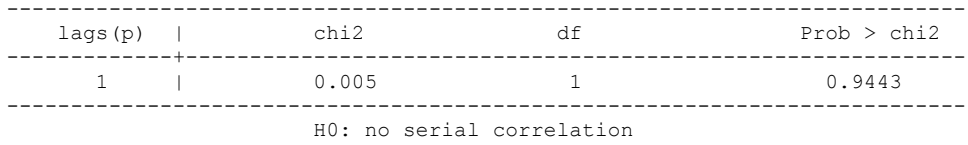

. whitetst

White's general test statistic : 5.292264 Chi-sq( 9) P-value = .8081

. nlcom \_b[L.Fiscal\_Reliance]/\_b[L.polity\_s]

\_nl\_1: \_b[L.Fiscal\_Reliance]/\_b[L.polity\_s]

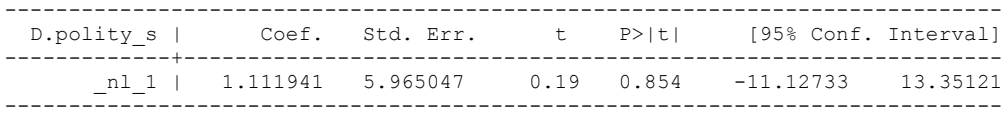

. test l.polity\_s l.Fiscal\_Reliance

 $(1)$  L.polity  $s = 0$ 

.

- ( 2) L.Fiscal\_Reliance = 0
- $F(2, 27) = 0.36$  $Prob > F = 0.6997$

. regress D.polity s l.polity s l.Fiscal Reliance L.5.d.Fiscal Reliance

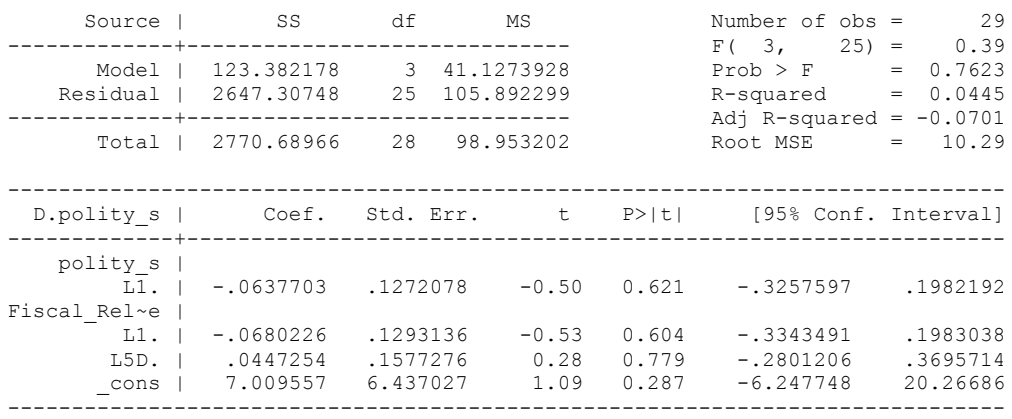

. bgodfrey, lags (1)

Number of gaps in sample: 4 (gap count includes panel changes)

Breusch-Godfrey LM test for autocorrelation

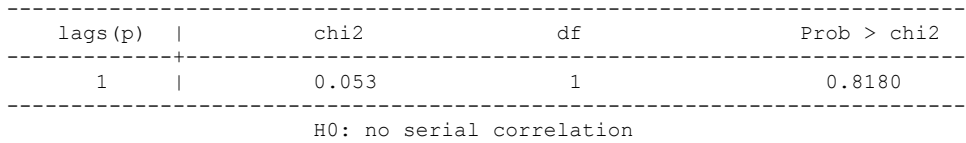

. whitetst

White's general test statistic : 3.19172 Chi-sq( 9) P-value = .9562

. nlcom \_b[L.Fiscal\_Reliance]/\_b[L.polity\_s]

\_nl\_1: \_b[L.Fiscal\_Reliance]/\_b[L.polity\_s]

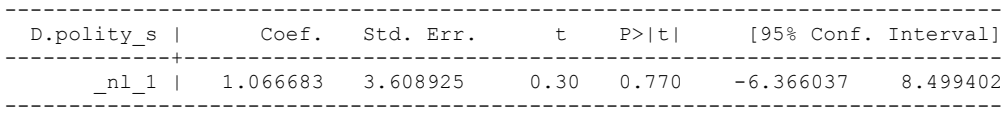

. test l.polity\_s l.Fiscal\_Reliance

- $(1)$  L.polity  $s = 0$
- ( 2) L.Fiscal\_Reliance = 0
- $F(2, 25) = 0.54$  $Prob > F = 0.5914$

quietly regress D.polity\_s l.polity\_s l.Fiscal\_Reliance d.Fiscal\_Reliance fitstat, saving(mod1) Measures of Fit for regress of D.polity\_s Log-Lik Intercept Only: -132.753 Log-Lik Full Model: -132.046  $D(33):$  264.093 LR(3): 1.414 Prob > LR: 0.702<br>R2: 0.037 Adjusted R2:  $-0.050$ R2:  $0.037$  Adjusted R2:  $-0.050$ AIC: 272.093 BIC: 9.419 9.419 9.419 9.419 BIC used by Stata: 278.536 AIC used by Stata: 272.093 (Indices saved in matrix fs\_mod1) . quietly regress D.polity\_s l.polity\_s l.Fiscal\_Reliance d.Fiscal\_Reliance l.d.Fiscal\_Reliance . . fitstat, saving(mod1) Measures of Fit for regress of D.polity\_s Log-Lik Intercept Only: -120.242 Log-Lik Full Model: -118.296<br>D(28): -118.296<br>3.892  $D(28):$  236.591 LR(4): 3.892  $Prob > LR$ : 0.421 R2:  $0.111$  Adjusted R2:  $-0.016$ AIC: 246.591 7.472 AIC\*n: 246.591 BIC: 10.094<br>BIC used by Stata: 10.094<br>254.074 AIC used by Stata: 246.591 254.074 AIC used by Stata: (Indices saved in matrix fs\_mod1) . quietly regress D.polity\_s l.polity\_s l.Fiscal\_Reliance d.Fiscal\_Reliance l.d.Fiscal\_Reliance l.2.d.Fiscal\_Reliance . . fitstat, saving(mod1) Measures of Fit for regress of D.polity\_s Log-Lik Intercept Only: -110.700 Log-Lik Full Model: -107.770<br>D(24): -107.770 215.540 LR(5): 5.859  $215.540$  LR(5): 5.859<br>Prob > LR: 0.320 Prob > LR: 0.320<br>R2: 0.006 2.320<br>D.007 Adjusted R2: 0.006 R2: COMPOSITY Adjusted R2: COMPOSITY Adjusted R2: AIC: 227.540 BIC: 133.912 BIC': 11.147<br>BIC used by Stata: 235.948 AIC used by Stata: 227.540 BIC used by Stata: 235.948 AIC used by Stata: (Indices saved in matrix fs\_mod1) . quietly regress D.polity\_s l.polity\_s l.Fiscal\_Reliance d.Fiscal\_Reliance l.d.Fiscal\_Reliance l.2.d.Fiscal\_Reliance l.3.d.Fiscal\_Rel > iance . . fitstat, saving(mod1) Measures of Fit for regress of D.polity\_s Log-Lik Intercept Only: -100.792 Log-Lik Full Model: -95.019<br>D(20): 190.037 LR(6): 11.548  $D(20):$  190.037 LR(6): 11.548<br>Prob > LR: 0.073 Prob > LR: 0.073<br>R2: 0.073 Adjusted R2: 0.152 R2: 0.348 Adjusted R2: 0.152<br>AIC: 0.152 AIC\*n: 204.037 AIC: 7.557 AIC\*n: 204.037<br>BIC: 124.120 BIC': 8.227

BIC: 8.227 BIC used by Stata: 213.108 AIC used by Stata: 204.037

(Indices saved in matrix fs\_mod1) . quietly regress D.polity s l.polity s l.Fiscal Reliance d.Fiscal Reliance l.d.Fiscal\_Reliance l.2.d.Fiscal\_Reliance l.3.d.Fiscal\_Rel > iance  $1.\overline{4}.d.$  Fiscal Reliance . . fitstat, saving(mod1) Measures of Fit for regress of D.polity\_s Log-Lik Intercept Only: -90.946 Log-Lik Full Model: -85.206  $D(16):$  170.413 LR(7): 11.478  $\begin{array}{cccc}\n & & & & & \text{LR}(7):\n & & & & & 11.478 \\
\text{Prob} > \text{LR}: & & & 0.119 \\
\text{Prob} > \text{LR}: & & & 0.119 \\
\end{array}$ R2: 0.380 Adjusted R2: 0.109 AIC: 186.413 1992. The contract of the contract of the contract of the contract of the contract of the contract of the contract of the contract of the contract of the contract of the contract of the contract of the contrac BIC: 10.768 119.564 BIC': 10.768 BIC used by Stata: 195.837 AIC used by Stata: 186.413 (Indices saved in matrix fs\_mod1) . quietly regress D.polity\_s l.polity\_s l.Fiscal\_Reliance d.Fiscal\_Reliance l.d.Fiscal\_Reliance l.2.d.Fiscal\_Reliance l.3.d.Fiscal\_Rel > iance  $1.\overline{4}.\overline{d}.\overline{F}$ iscal Reliance  $1.\overline{5}.\overline{d}.\overline{F}$ iscal Reliance . . fitstat, saving(mod1) Measures of Fit for regress of D.polity\_s Log-Lik Intercept Only: -84.278 Log-Lik Full Model: -73.461<br>D(13): 146.921 LR(8): 21.635 D(13): 146.921 LR(8): 21.635  $\text{Prob} > \text{LR}:$  0.006 R2: 0.626 Adjusted R2: 0.396 AIC: 164.921 7.496 AIC\*n: 164.921 BIC: 3.094 BIC used by Stata: 174.741 AIC used by Stata: 164.921 (Indices saved in matrix fs\_mod1) . quietly regress D.polity s l.polity s l.Fiscal Reliance d.Fiscal Reliance l.d.Fiscal\_Reliance l.2.d.Fiscal\_Reliance l.3.d.Fiscal\_Rel > iance  $1.\overline{4}.\overline{d}.\overline{F}$ iscal Reliance  $1.\overline{5}.\overline{d}.\overline{F}$ iscal Reliance  $1.\overline{6}.\overline{d}.\overline{F}$ iscal Reliance . fitstat, saving(mod1) Measures of Fit for regress of D.polity\_s Log-Lik Intercept Only:  $-77.519$  Log-Lik Full Model:  $-61.226$ <br>D(10):  $122.451$  LR(9):  $32.587$  $D(10):$  122.451  $LR(9):$  32.587<br>Prob >  $LR:$  0.000  $\text{Prob} > \text{LR}:$  0.000 R2: 0.804 Adjusted R2: 0.627 AIC: 7.123 AIC\*n: 142.451 BIC: 92.494 BIC': -5.625 BIC used by Stata:  $152.409$  AIC used by Stata:  $142.451$ (Indices saved in matrix fs\_mod1) .

17

. regress D.polity s l.polity s l.Fiscal Reliance d.Fiscal Reliance l.d.Fiscal Reliance l.2.d.Fiscal\_Reliance l.3.d.Fiscal\_Reliance l. > 4.d.Fiscal\_Reliance l.5.d.Fiscal\_Reliance

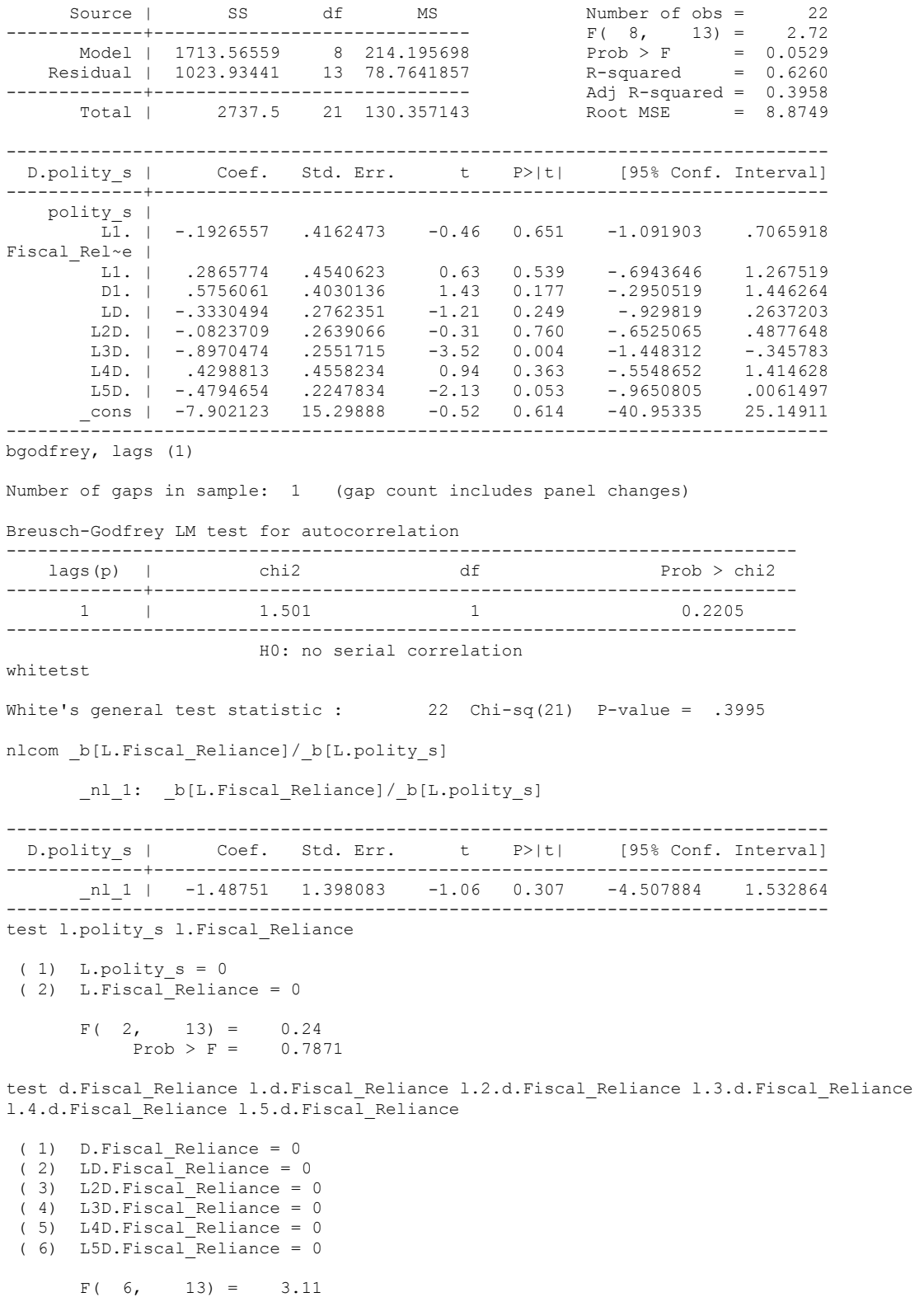

 $Prob > F = 0.0410$ 

regress D.polity\_s l.polity\_s l.Fiscal\_Reliance d.Fiscal\_Reliance l.d.Fiscal\_Reliance l.2.d.Fiscal\_Reliance l.3.d.Fiscal\_Reliance l.4.d.Fiscal\_Reliance l.5.d.Fiscal\_Reliance l.log\_gdp\_per\_cap\_haber\_men\_2 l.REGION\_DEM\_DIFFUSE l.WORLD\_DEM\_DIFFUSE L.Civil\_War\_Gledistsch d.log\_gdp\_per\_cap\_haber\_men\_2 d.REGION\_DEM\_DIFFUSE d.WORLD\_DEM\_DIFFUSE

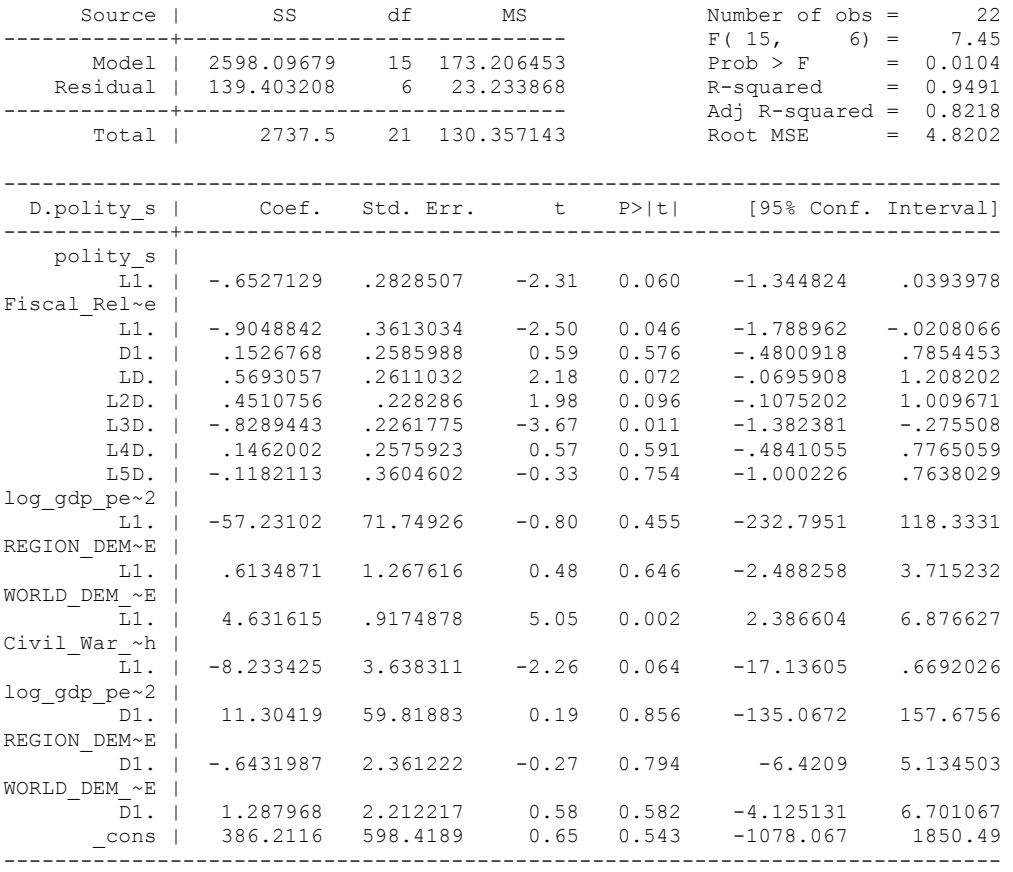

. bgodfrey, lags (1)

Number of gaps in sample: 1 (gap count includes panel changes)

Breusch-Godfrey LM test for autocorrelation

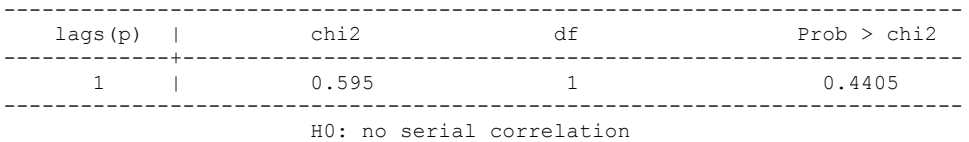

. whitetst

White's general test statistic : 22 Chi-sq(21) P-value = .3995 . nlcom \_b[L.Fiscal\_Reliance]/\_b[L.polity\_s]

\_nl\_1: \_b[L.Fiscal\_Reliance]/\_b[L.polity\_s]

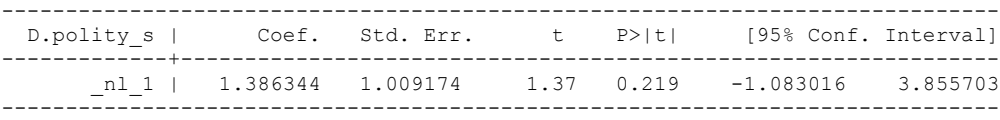

test l.polity\_s l.Fiscal\_Reliance

- $(1)$  L.polity  $s = 0$  ( 2) L.Fiscal\_Reliance = 0  $F(2, 6) = 12.27$
- $Prob > F = 0.0076$

test d.Fiscal\_Reliance l.d.Fiscal\_Reliance l.2.d.Fiscal\_Reliance l.3.d.Fiscal\_Reliance l.4.d.Fiscal\_Reliance l.5.d.Fiscal\_Reliance

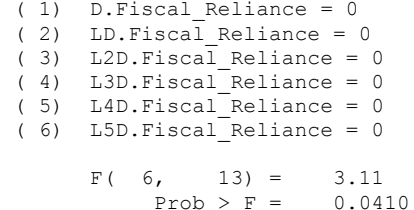

test l.log\_gdp\_per\_cap\_haber\_men\_2 l.REGION\_DEM\_DIFFUSE l.WORLD\_DEM\_DIFFUSE L.Civil War Gledistsch

- ( 1) L.log\_gdp\_per\_cap\_haber\_men\_2 = 0 ( 2) L.REGION\_DEM\_DIFFUSE = 0 ( 3) L.WORLD\_DEM\_DIFFUSE = 0 ( 4) L.Civil\_War\_Gledistsch = 0
- $F( 4, 6) = 8.45$  $Prob > F = 0.0122$

test d.log\_gdp\_per\_cap\_haber\_men\_2 d.REGION\_DEM\_DIFFUSE d.WORLD\_DEM\_DIFFUSE

```
 ( 1) D.log_gdp_per_cap_haber_men_2 = 0
 ( 2) D.REGION_DEM_DIFFUSE = 0
 ( 3) D.WORLD_DEM_DIFFUSE = 0
F(3, 6) = 0.57Prob > F = 0.6576
```
fitstat, saving(mod1)

.

Measures of Fit for regress of D.polity\_s

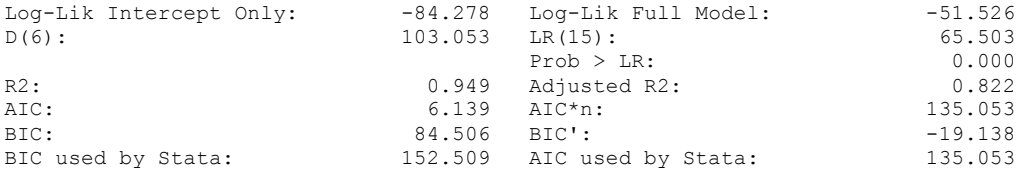

(Indices saved in matrix fs\_mod1)

## **THIS WORKSHEET DOCUMENTS THE COINTEGRATION TESTS AND THE REGRESSIONS RUN FOR THE ANGOLA TIME-SERIES.**

#### NOTA BENE:

We always calculate Unit Root Tests (using Augmented Dickey Fuller Tests) on Polity and Fiscal Reliance, first in levels and then in differences, before performing Engle Granger cointegration tests. These are proceeded by ECM cointegration tests and ECM regression estimation.

#### NOTE BENE:

To calculate the LRM, one must multiply by -1. Because this is a trivial calculation, this final computation was not documented in these files. To get the LRM just switch the sign on the output from the Delta Method computations, which were performed by Stata using the nlcom command. So, simply multiply the following formula by -1 to get the LRM: nlcom \_b[L.Fiscal Reliance]/\_b[L\_polity\_s]

### NOTA BENE:

We always run a bunch of single lag experiments, where we introduce different lag lengths of Fiscal Reliance in differences. We do so one at a time. Namely, we proceed as follows: we introduce Fiscal Reliance lagged one year. Then we remove it and introduce the second lag of Fiscal Reliance and keep doing this until we reach Fiscal Reliance in t-5. These are reported in the regression tables in the appendix.

### NOTA BENE:

Finally, we run a series of finite distributed lag models (where all of the lags are introduced simultaneously) and then use the BIC statistic to choose the most parsimonious model and that model is estimated and reported in the regression table in the online appendix.

# **ANGOLAN UNIT-ROOT TESTS**

## *Polity\_s*

dfuller polity\_s, regress trend lags(1)

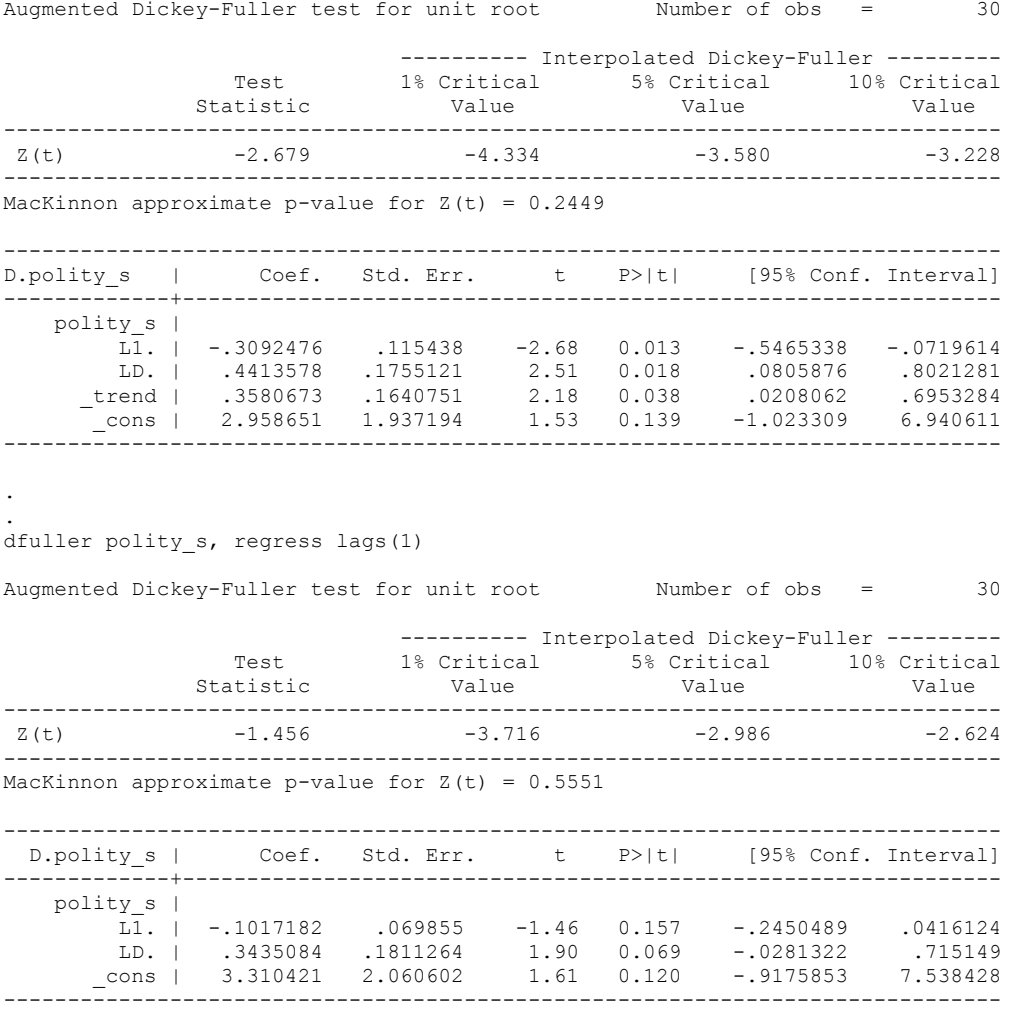

## *Polity\_s\_FD*

dfuller polity\_s\_FD, regress trend lags(1)

Augmented Dickey-Fuller test for unit root Number of obs = 29

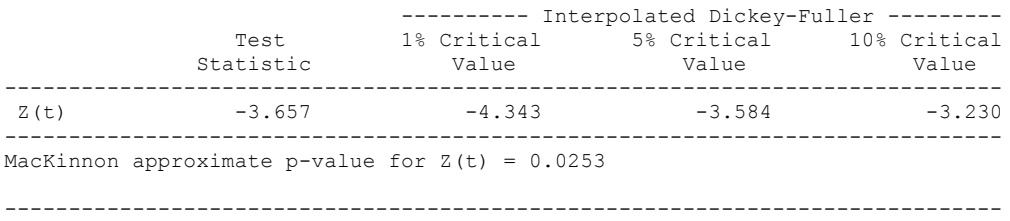

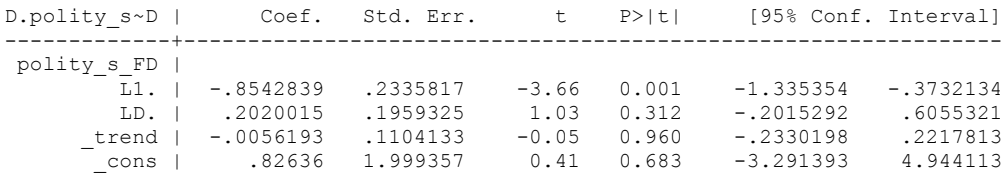

------------------------------------------------------------------------------

### .

. .

#### dfuller polity s FD, regress lags(1)

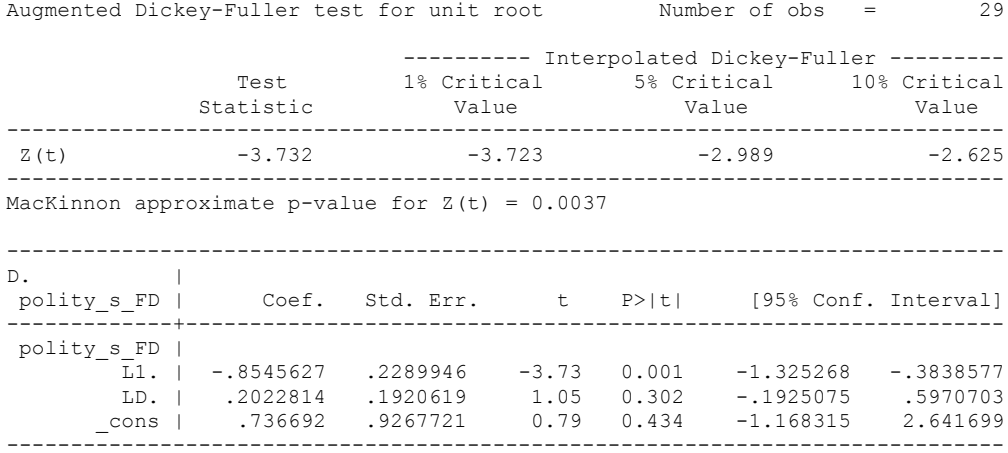

## *Fiscal\_Reliance\_Resource\_Revs*

dfuller Fiscal\_Reliance, regress trend lags(1)

Augmented Dickey-Fuller test for unit root Number of obs = 25

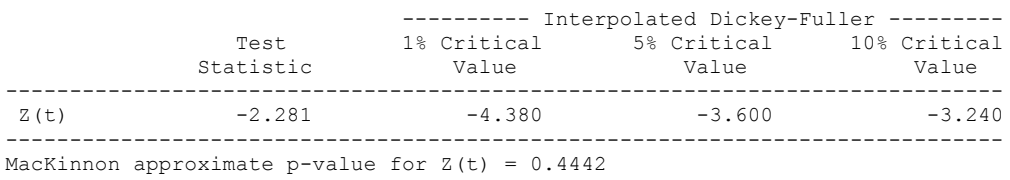

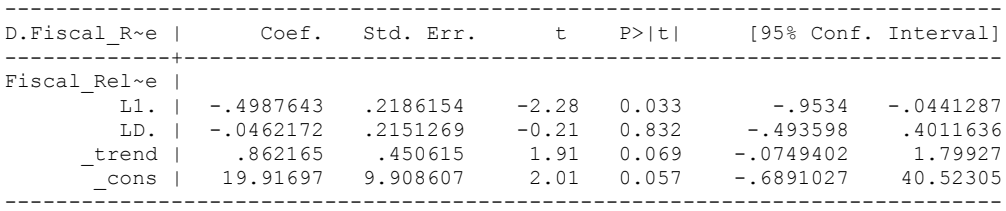

. .

## *Fiscal\_Reliance\_Resource\_Revs\_FD*

. dfuller D.Fiscal\_Reliance, regress trend lags(1)

Augmented Dickey-Fuller test for unit root Number of obs = 23

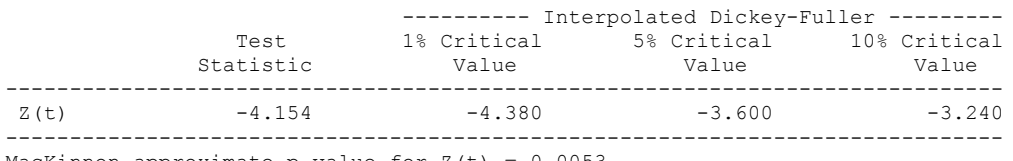

MacKinnon approximate p-value for  $Z(t) = 0.0053$ 

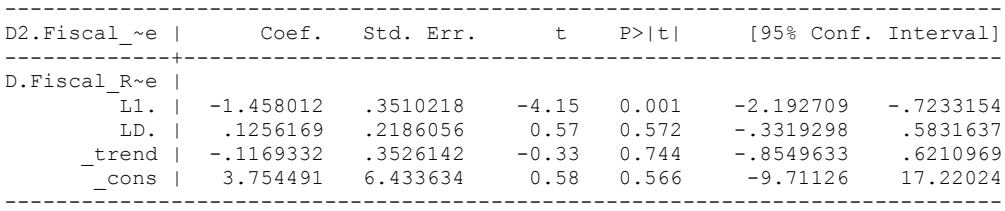

dfuller D.Fiscal\_Reliance, regress lags(1)

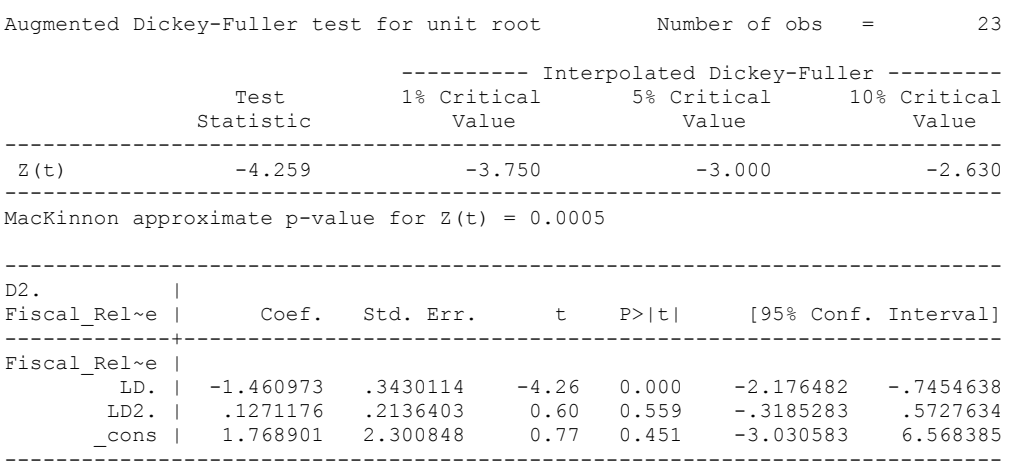

## **ANGOLAN CO-INTEGRATION TESTS**

## **Dickey Fuller CRITICAL VALUES are NOT valid for the Engle-Granger co-integration test!!!**

The critical values that STATA spits out after the Augmented Dickey Fuller Test are the critical values for an augmented Dickey Fuller Test on a variable, not residuals.

For an augmented Engle-Granger Test we instead turn to the critical values for cointegration provided by Engle-Granger from MacKinnon 1991.

## **Polity and Fiscal Reliance**

newey polity\_s Fiscal\_Reliance, lag(1) force

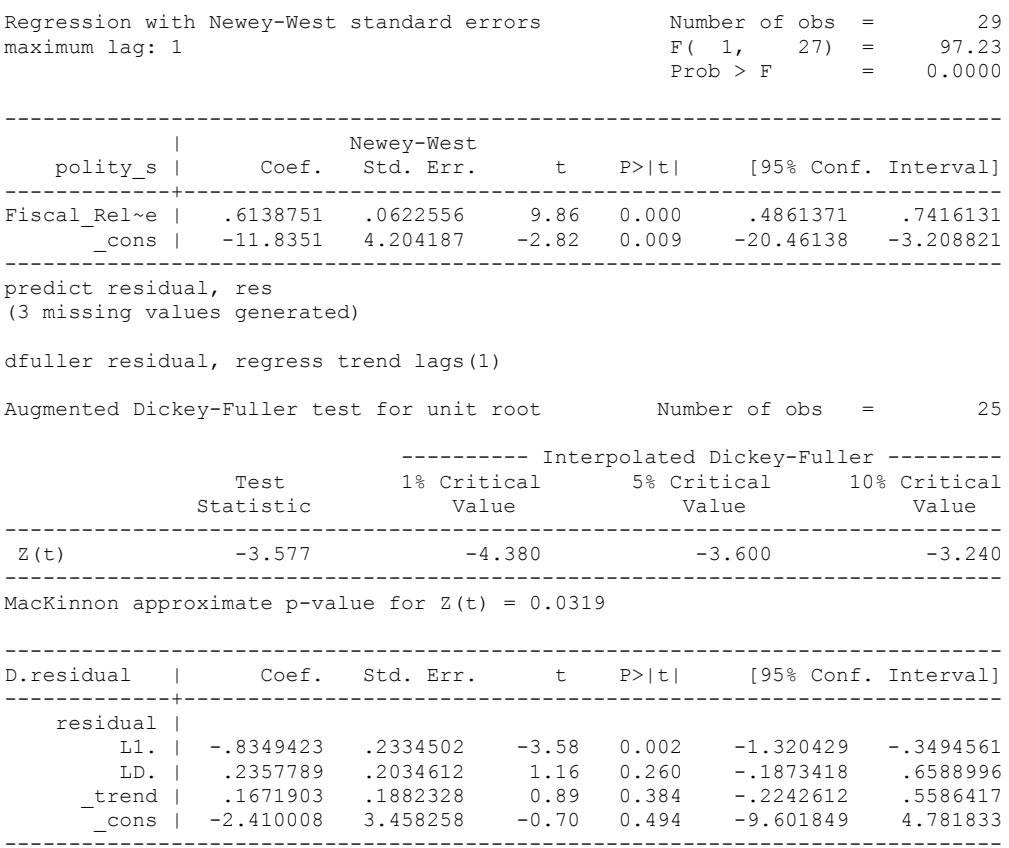

dfuller residual, regress lags(1)

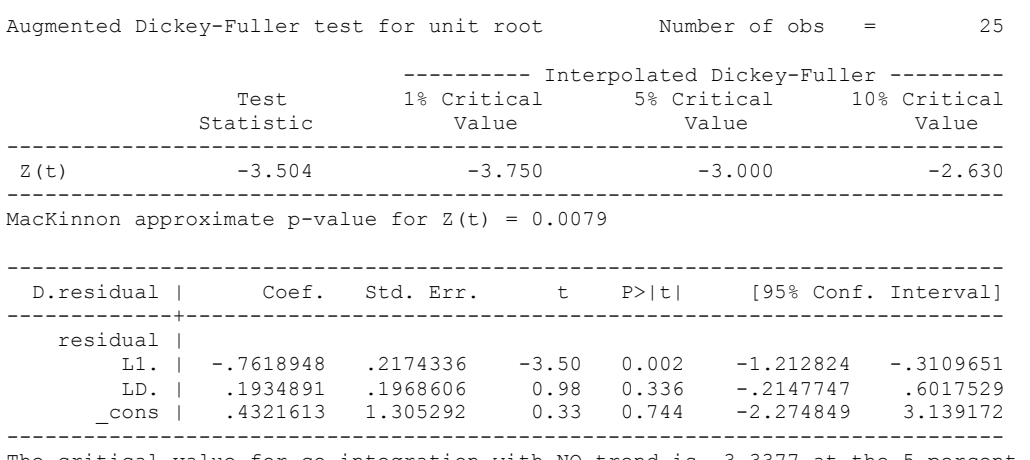

The critical value for co-integration with NO trend is -3.3377 at the 5 percent level. This is above that level. However, it is not significant at the 1 percent level, which is - 3.9001.

**We can reject the hypothesis of non-integration. Therefore, we conclude that Polity and Fiscal Reliance are co-integrated series.**

regress D.polity\_s l.polity\_s l.Fiscal\_Reliance d.Fiscal\_Reliance

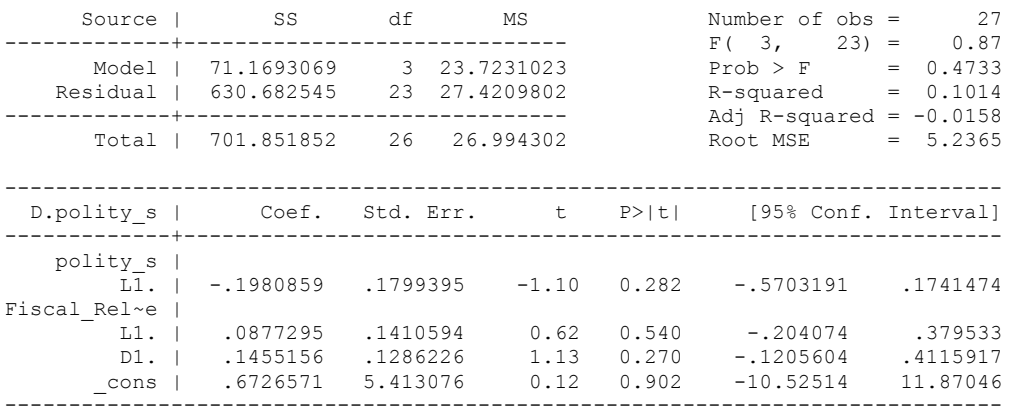

nlcom \_b[L.Fiscal\_Reliance]/\_b[L.polity\_s]

\_nl\_1: \_b[L.Fiscal\_Reliance]/\_b[L.polity\_s]

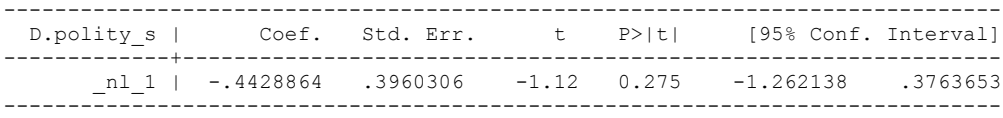

test l.polity\_s l.Fiscal\_Reliance

```
(1) L.polity s = 0 ( 2) L.Fiscal_Reliance = 0
F(2, 23) = 0.93Prob > F = 0.4083
```
whitetst

.

White's general test statistic : 9.475126 Chi-sq( 9) P-value = .3946

bgodfrey, lags (1)

Number of gaps in sample: 1 (gap count includes panel changes)

Breusch-Godfrey LM test for autocorrelation

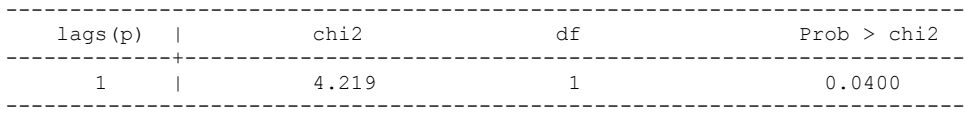

H0: no serial correlation

newey D.polity\_s l.polity\_s l.Fiscal\_Reliance d.Fiscal\_Reliance, lag(1) force

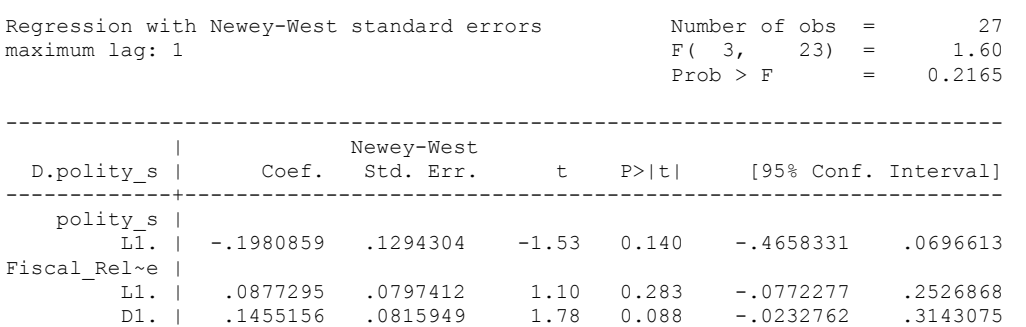

nlcom \_b[L.Fiscal\_Reliance]/\_b[L.polity\_s]

\_nl\_1: \_b[L.Fiscal\_Reliance]/\_b[L.polity\_s]

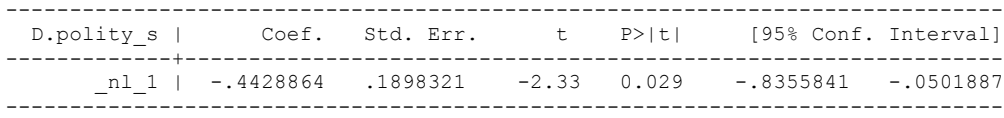

\_cons | .6726571 2.839018 0.24 0.815 -5.200299 6.545613

test l.polity\_s l.Fiscal\_Reliance

- $(1)$  L.polity  $s = 0$
- ( 2) L.Fiscal\_Reliance = 0
- $F(2, 23) = 1.37$  $Prob > F = 0.2729$

regress D.polity\_s l.polity\_s l.Fiscal\_Reliance L.d.Fiscal\_Reliance

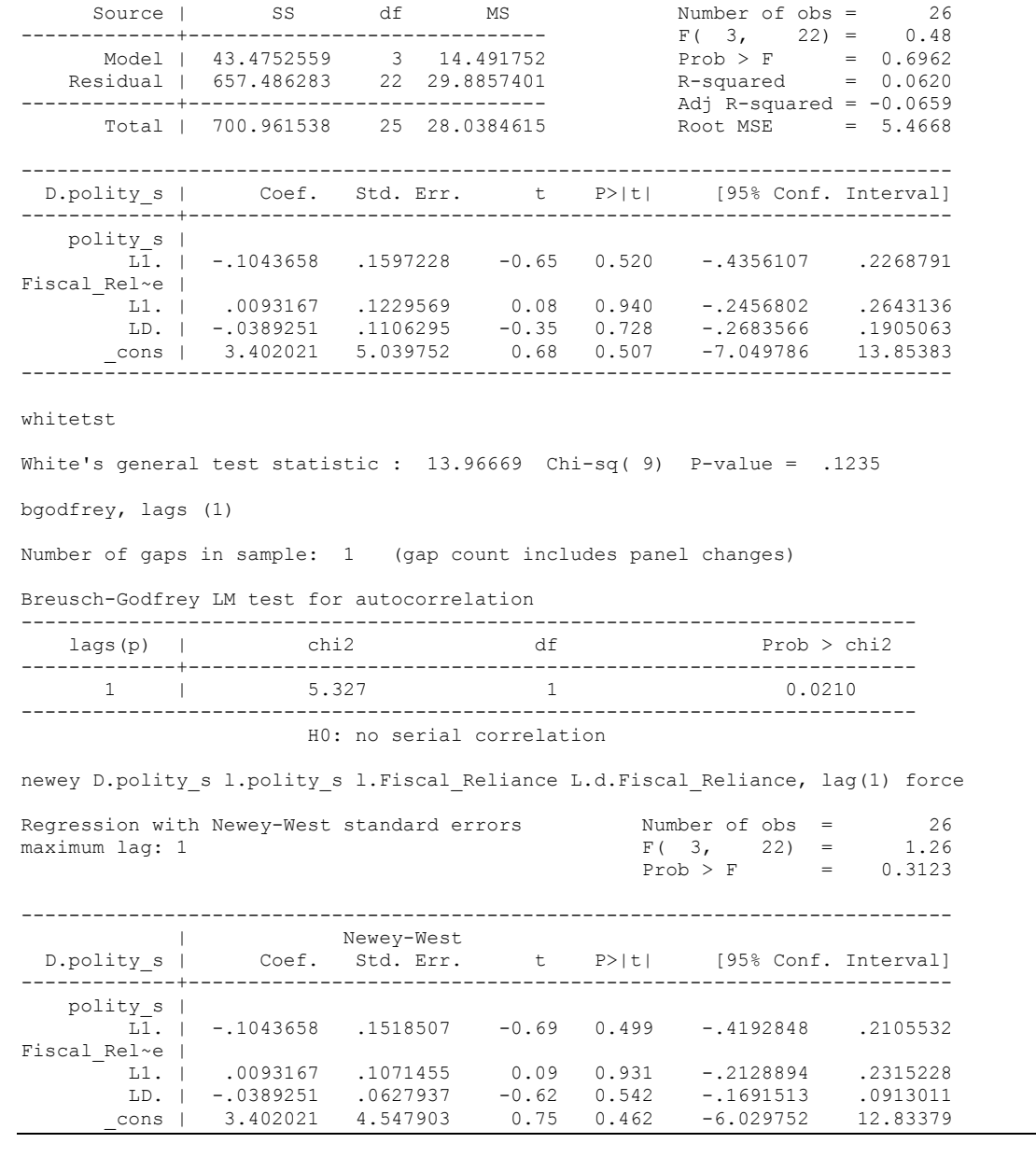

nlcom \_b[L.Fiscal\_Reliance]/\_b[L.polity\_s]

\_nl\_1: \_b[L.Fiscal\_Reliance]/\_b[L.polity\_s]

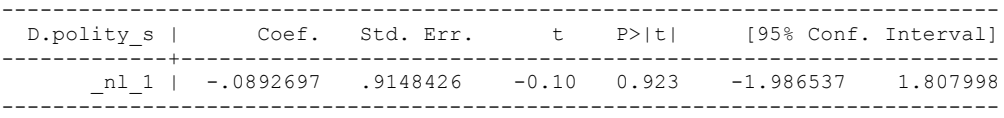

test l.polity\_s l.Fiscal\_Reliance

 $(1)$  L.polity  $s = 0$ 

- ( 2) L.Fiscal\_Reliance = 0
	- $F(2, 22) = 0.81$

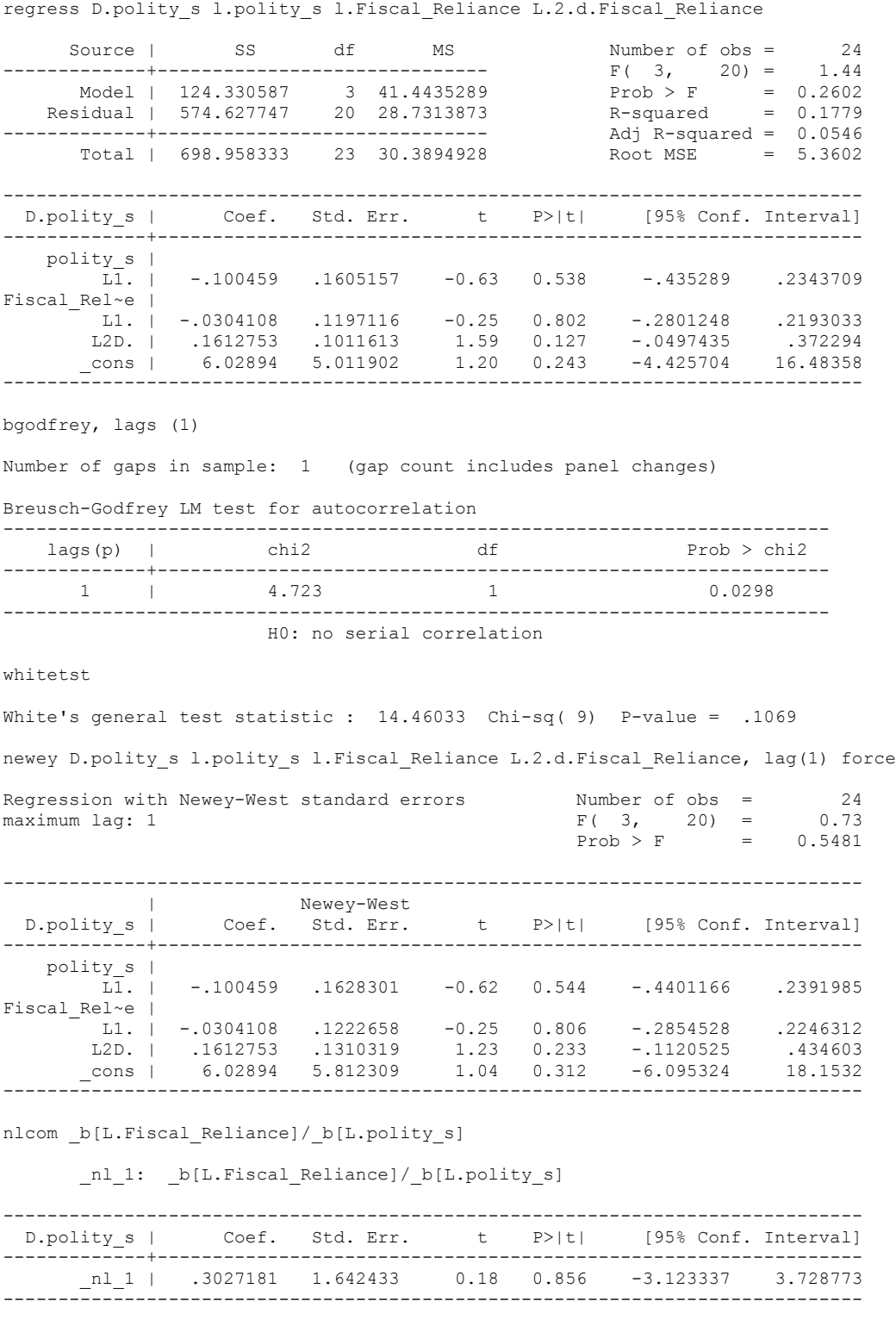

test l.polity\_s l.Fiscal\_Reliance

Prob > F =  $0.4565$ 

 $(1)$  L.polity  $s = 0$ 

( 2) L.Fiscal\_Reliance = 0

 $F(2, 20) = 1.04$ 

31

regress D.polity\_s l.polity\_s l.Fiscal\_Reliance L.3.d.Fiscal\_Reliance Source | SS df MS Number of obs = 23<br> $F(3, 19) = 0.76$ -------------+------------------------------ F( 3, 19) = 0.76 Model | 75.1180966 3 25.0393655 Prob > F = 0.5282 Residual | 622.70799 19 32.7741048 R-squared = 0.1076 -------------+------------------------------ Adj R-squared = -0.0333 Total | 697.826087 22 31.7193676 ------------------------------------------------------------------------------ D.polity s | Coef. Std. Err. t P>|t| [95% Conf. Interval] -------------+--------------------------------------------------------------- polity\_s |  $\overline{LI}.$  | -.0561952 .168715 -0.33 0.743 -.4093198 .2969294<br>Fiscal Rel~e | Fiscal\_Rel~e | L1. | -.0621606 .1323576 -0.47 0.644 -.3391882 .214867 L3D. | -.0625271 .1106609 -0.57 0.579 -.294143 .1690888 \_cons | 7.181552 6.054061 1.19 0.250 -5.489744 19.85285 ----------------------------------------------------------------------------- bgodfrey, lags (1) Number of gaps in sample: 1 (gap count includes panel changes) Breusch-Godfrey LM test for autocorrelation -------------------------------------------------------------------------- lags(p) | chi2 df Prob > chi2 -------------+------------------------------------------------------------- 1 | 3.768 1 0.0522 --------------------------------------------------------------------------- H0: no serial correlation whitetst White's general test statistic : 13.33862 Chi-sq( 9) P-value = .1479 newey D.polity s l.polity s l.Fiscal Reliance L.3.d.Fiscal Reliance, lag(1) force Regression with Newey-West standard errors Number of obs = 23<br>maximum laq: 1  $F(3, 19) = 0.66$  $F( 3, 19) = 0.66$ <br>Prob > F = 0.5888  $Prob > F$  = ------------------------------------------------------------------------------ |<br>D.polity s | Coef. Std. Err. t P>|t| [95% Conf. Interval] -------------+--------------------------------------------------------------- polity\_s |  $\overline{L1}$ . | -.0561952 .1325399 -0.42 0.676 -.3336044 .2212139 Fiscal\_Rel~e | L1. | -.0621606 .1283924 -0.48 0.634 -.3308889 .2065678 L3D. | -.0625271 .0902058 -0.69 0.497 -.2513299 .1262758 \_cons | 7.181552 7.201162 1.00 0.331 -7.890654 22.25376 ------------------------------------------------------------------------------ . nlcom b[L.Fiscal Reliance]/ b[L.polity s] nl 1: b[L.Fiscal Reliance]/ b[L.polity s] ------------------------------------------------------------------------------ D.polity s | Coef. Std. Err. t P>|t| [95% Conf. Interval] -------------+---------------------------------------------------------------  $n_1$  | 1.106154 4.626621 0.24 0.814 -8.577475 10.78978 ------------------------------------------------------------------------------ . test l.polity s l.Fiscal Reliance

( 1) L.polity  $s = 0$ 

( 2) L.Fiscal\_Reliance = 0

 $F(2, 19) = 0.97$ 

 $Prob > F = 0.3713$ 

32

regress D.polity\_s l.polity\_s l.Fiscal\_Reliance L.4.d.Fiscal\_Reliance Source | SS df MS Number of obs = 23<br> $\frac{1}{2}$  SS df MS Number of obs = 23<br> $\frac{1}{2}$  F(3, 19) = 0.70 -------------+------------------------------ F( 3, 19) = 0.70 Model | 69.8396884 3 23.2798961 Prob > F = 0.5611 Residual | 627.986399 19 33.0519157 R-squared = 0.1001 -------------+------------------------------ Adj R-squared = -0.0420 Total | 697.826087 22 31.7193676 ------------------------------------------------------------------------------ D.polity s | Coef. Std. Err. t P>|t| [95% Conf. Interval] -------------+--------------------------------------------------------------- polity\_s |  $\overline{LI}.$  | -.0756746 .1628892 -0.46 0.648 -.4166056 .2652563<br>Fiscal Rel~e | Fiscal\_Rel~e | L1. | -.063339 .1317274 -0.48 0.636 -.3390475 .2123696 L4D. | .0385364 .1096873 0.35 0.729 -.1910418 .2681146 \_cons | 7.813547 6.17888 1.26 0.221 -5.118997 20.74609 ----------------------------------------------------------------------------- bgodfrey, lags (1) Number of gaps in sample: 1 (gap count includes panel changes) Breusch-Godfrey LM test for autocorrelation -------------------------------------------------------------------------- lags(p) | chi2 df Prob > chi2 -------------+------------------------------------------------------------- 1 | 3.049 1 0.0808 --------------------------------------------------------------------------- H0: no serial correlation whitetst White's general test statistic :  $17.59577$  Chi-sq( 9) P-value = .0402 newey D.polity s l.polity s l.Fiscal Reliance L.4.d.Fiscal Reliance, lag(1) force Regression with Newey-West standard errors Number of obs = 23<br>maximum laq: 1  $F(3, 19) = 0.65$  $F( 3, 19) = 0.65$ <br>Prob > F = 0.5917  $Prob > F$  = ------------------------------------------------------------------------------ |<br>D.polity s | Coef. Std. Err. t P>|t| [95% Conf. Interval] -------------+--------------------------------------------------------------- polity\_s |  $\overline{L1}$ . | -.0756746 .1517582 -0.50 0.624 -.3933082 .241959 Fiscal\_Rel~e | L1. | -.063339 .122954 -0.52 0.612 -.3206846 .1940067 L4D. | .0385364 .1105333 0.35 0.731 -.1928123 .2698852 \_cons | 7.813547 7.041728 1.11 0.281 -6.924958 22.55205 ----------------------------------------------------------------------------- nlcom b[L.Fiscal Reliance]/ b[L.polity s] nl 1: b[L.Fiscal Reliance]/ b[L.polity s] ------------------------------------------------------------------------------ D.polity s | Coef. Std. Err. t P>|t| [95% Conf. Interval] -------------+---------------------------------------------------------------  $n_1$  | .8369906 3.078426 0.27 0.789 -5.606229 7.28021 ------------------------------------------------------------------------------ . test l.polity s l.Fiscal Reliance

( 1) L.polity  $s = 0$ 

( 2) L.Fiscal\_Reliance = 0

 $F(2, 19) = 0.98$ 

Prob >  $F = 0.3981$ 

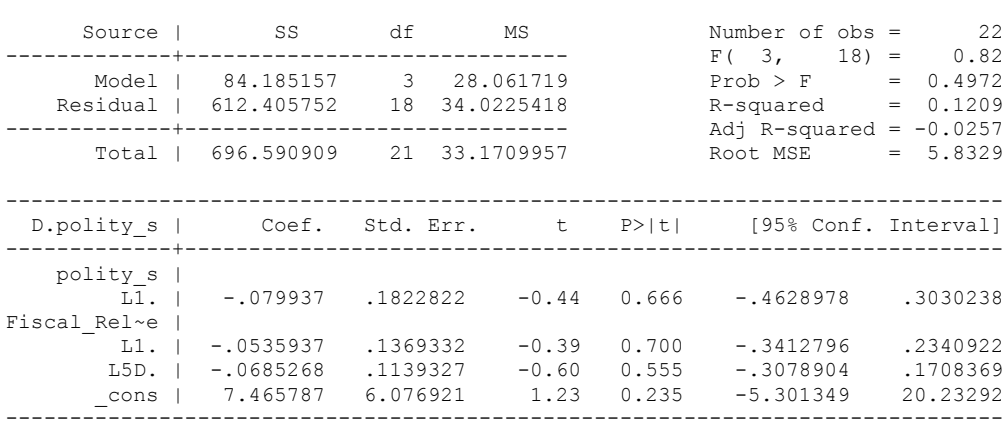

regress D.polity\_s l.polity\_s l.Fiscal\_Reliance L.5.d.Fiscal\_Reliance

bgodfrey, lags (1)

Number of gaps in sample: 1 (gap count includes panel changes)

Breusch-Godfrey LM test for autocorrelation

Prob > F =  $0.3947$ 

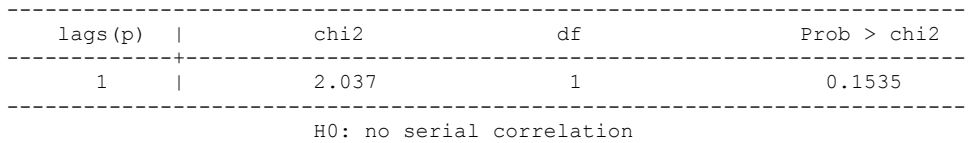

whitetst

White's general test statistic : 14.62932 Chi-sq( 9) P-value = .1016

nlcom \_b[L.Fiscal\_Reliance]/\_b[L.polity\_s]

\_nl\_1: \_b[L.Fiscal\_Reliance]/\_b[L.polity\_s]

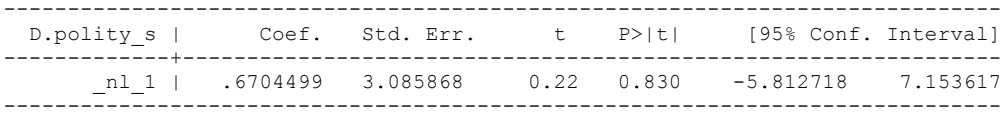

test l.polity\_s l.Fiscal\_Reliance

 $(1)$  L.polity  $s = 0$ 

- ( 2) L.Fiscal\_Reliance = 0
- $F(2, 18) = 0.91$  $Prob > F = 0.4187$

quietly regress D.polity\_s l.polity\_s l.Fiscal\_Reliance d.Fiscal\_Reliance

fitstat, saving(mod1)

Measures of Fit for regress of D.polity\_s

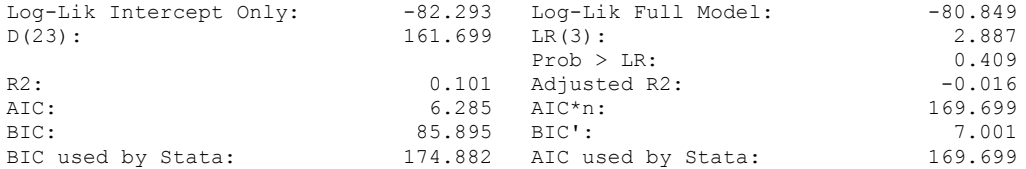

(Indices saved in matrix fs\_mod1)

quietly regress D.polity\_s l.polity\_s l.Fiscal\_Reliance d.Fiscal\_Reliance L.d.Fiscal\_Reliance

fitstat, saving(mod1)

Measures of Fit for regress of D.polity\_s

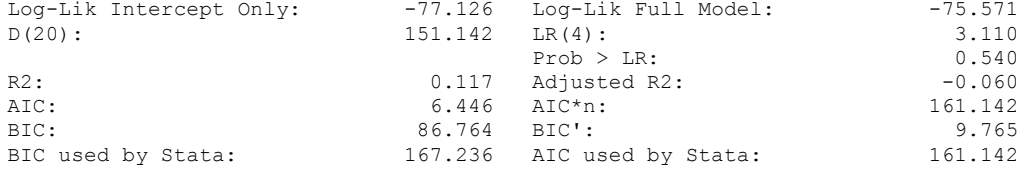

(Indices saved in matrix fs\_mod1)

quietly regress D.polity\_s l.polity\_s l.Fiscal\_Reliance d.Fiscal\_Reliance L.d.Fiscal Reliance L.2.d.Fiscal Reliance

. fitstat, saving(mod1)

Measures of Fit for regress of D.polity\_s

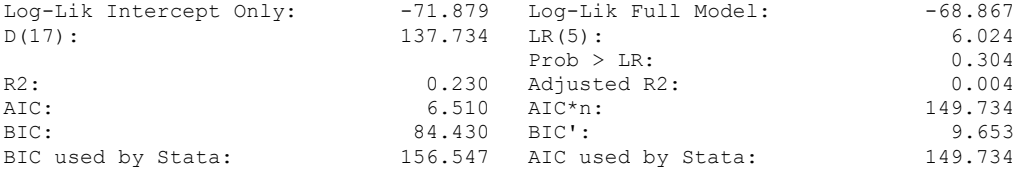

(Indices saved in matrix fs\_mod1)

quietly regress D.polity\_s l.polity\_s l.Fiscal\_Reliance d.Fiscal\_Reliance L.d.Fiscal\_Reliance L.2.d.Fiscal\_Reliance L.3.d.Fiscal\_Reliance

fitstat, saving(mod1)

Measures of Fit for regress of D.polity\_s

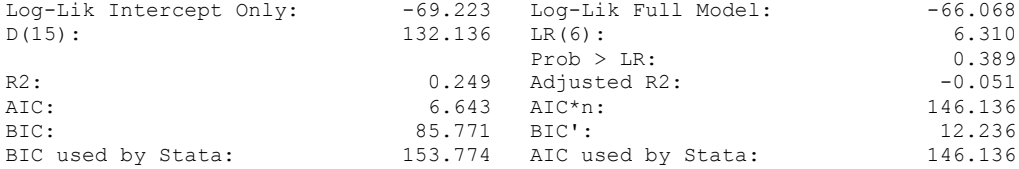

(Indices saved in matrix fs\_mod1)

quietly regress D.polity\_s l.polity\_s l.Fiscal\_Reliance d.Fiscal\_Reliance L.d.Fiscal\_Reliance L.2.d.Fiscal\_Reliance L.3.d.Fiscal\_Reliance L.4.d.Fiscal\_Reliance . fitstat, saving(mod1)

Measures of Fit for regress of D.polity\_s

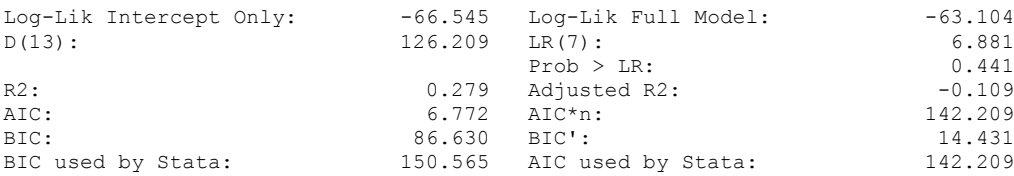

(Indices saved in matrix fs\_mod1)
. regress D.polity s l.polity s l.Fiscal Reliance d.Fiscal Reliance L.d.Fiscal Reliance L.2.d.Fiscal\_Reliance

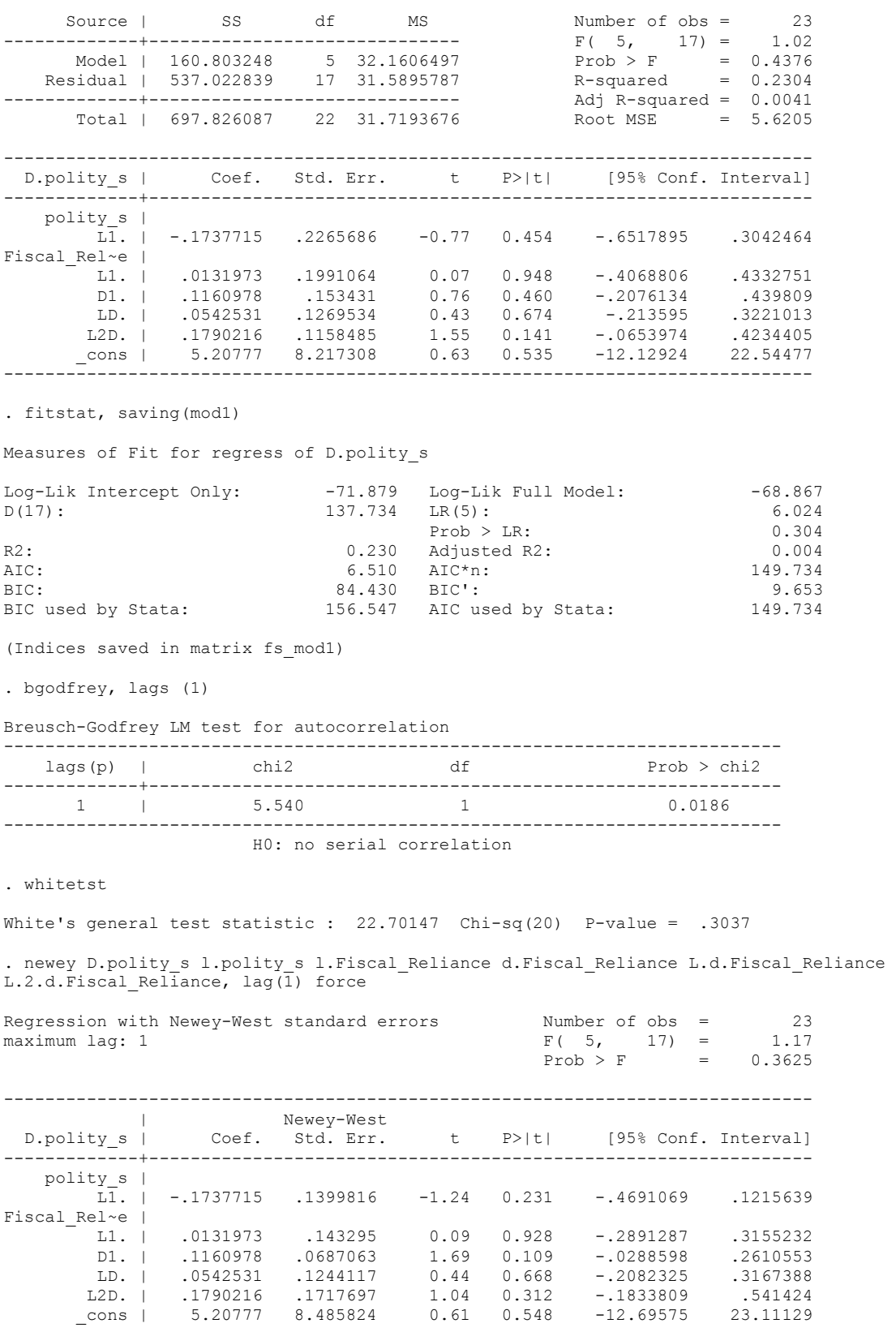

------------------------------------------------------------------------------

. nlcom \_b[L.Fiscal\_Reliance]/\_b[L.polity\_s]

\_nl\_1: \_b[L.Fiscal\_Reliance]/\_b[L.polity\_s]

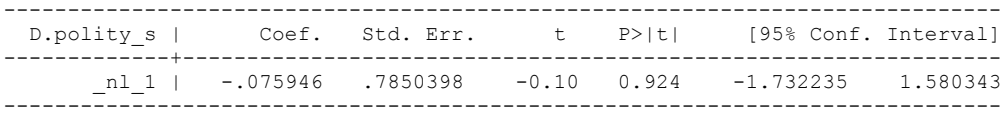

```
. test l.polity_s l.Fiscal_Reliance
```

```
(1) L.polity s = 0 ( 2) L.Fiscal_Reliance = 0
```
 $F(2, 17) = 1.26$  $Prob > F = 0.3082$ 

test d.Fiscal\_Reliance L.d.Fiscal\_Reliance L.2.d.Fiscal\_Reliance

 ( 1) D.Fiscal\_Reliance = 0 ( 2) LD.Fiscal\_Reliance = 0 ( 3) L2D.Fiscal\_Reliance = 0  $F(3, 17) = 1.37$  $Prob > F = 0.2861$ 

test l.REGION DEM\_DIFFUSE l.WORLD\_DEM\_DIFFUSE L.Civil War\_Gledistsch

```
(1) L.REGION DEM DIFFUSE = 0
```
- ( 2) L.WORLD\_DEM\_DIFFUSE = 0
- ( 3) L.Civil\_War\_Gledistsch = 0

 $F( 3, 10) = 1.17$  $Prob > F = 0.3704$ 

test d.log\_gdp\_per\_cap\_haber\_men d.REGION\_DEM\_DIFFUSE d.WORLD DEM\_DIFFUSE

```
 ( 1) D.log_gdp_per_cap_haber_men_2 = 0
 ( 2) D.REGION_DEM_DIFFUSE = 0
 ( 3) D.WORLD_DEM_DIFFUSE = 0
F(3, 10) = 0.34Prob > F = 0.7995
```
regress D.polity\_s l.polity\_s l.log\_gdp\_per\_cap\_haber\_men l.REGION\_DEM\_DIFFUSE l.WORLD\_DEM\_DIFFUSE L.Civil\_War\_Gledistsch l.Fiscal\_Reliance d.Fiscal\_Reliance L.d.Fiscal\_Reliance L.2.d.Fiscal\_Reliance d.log\_gdp\_per\_cap\_haber\_men d.REGION\_DEM\_DIFFUSE d.WORLD\_DEM\_DIFFUSE

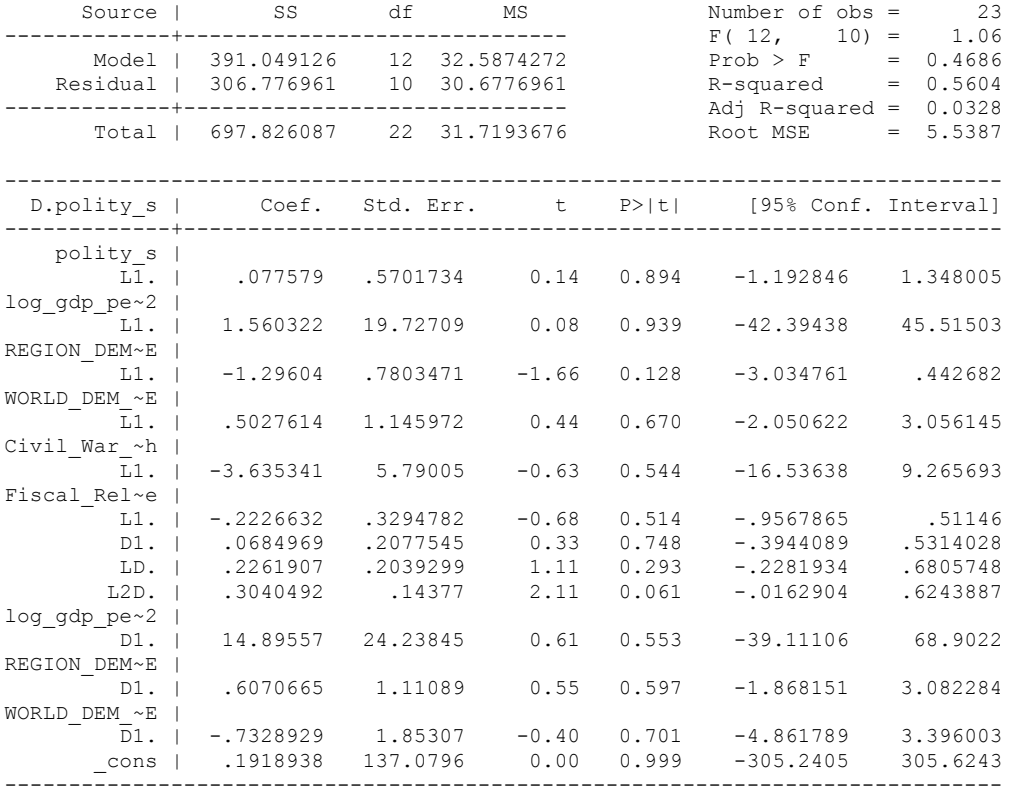

bgodfrey, lags (1)

Breusch-Godfrey LM test for autocorrelation

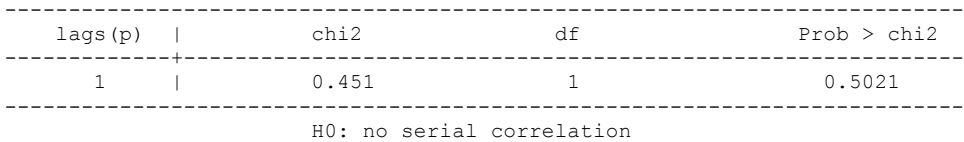

whitetst

White's general test statistic :  $23$  Chi-sq(22) P-value = .4017

nlcom \_b[L.Fiscal\_Reliance]/\_b[L.polity\_s]

\_nl\_1: \_b[L.Fiscal\_Reliance]/\_b[L.polity\_s]

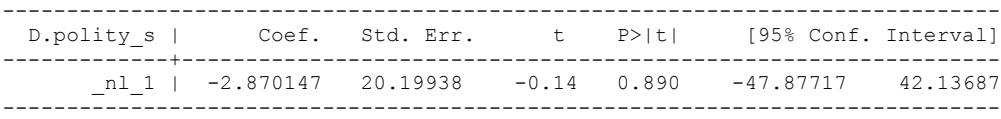

test l.polity\_s l.Fiscal\_Reliance

```
 ( 1) L.polity_s = 0
 ( 2) L.Fiscal_Reliance = 0
```
 $F(2, 10) = 0.23$  $Prob > F = 0.7977$  test d.Fiscal\_Reliance L.d.Fiscal\_Reliance L.2.d.Fiscal\_Reliance

```
 ( 1) D.Fiscal_Reliance = 0
 ( 2) LD.Fiscal_Reliance = 0
 ( 3) L2D.Fiscal_Reliance = 0
F(3, 10) = 1.53Prob > F = 0.2661
```
test l.REGION\_DEM\_DIFFUSE l.WORLD\_DEM\_DIFFUSE L.Civil\_War\_Gledistsch

 ( 1) L.REGION\_DEM\_DIFFUSE = 0 ( 2) L.WORLD\_DEM\_DIFFUSE = 0 ( 3) L.Civil\_War\_Gledistsch = 0

 $F( 3, 10) = 1.17$  $Prob > F = 0.3704$ 

test d.log\_gdp\_per\_cap\_haber\_men d.REGION\_DEM\_DIFFUSE d.WORLD\_DEM\_DIFFUSE

```
 ( 1) D.log_gdp_per_cap_haber_men_2 = 0
 ( 2) D.REGION_DEM_DIFFUSE = 0
 ( 3) D.WORLD_DEM_DIFFUSE = 0
F(3, 10) = 0.34Prob > F = 0.7995. . fitstat, saving(mod1)
Measures of Fit for regress of D.polity_s
Log-Lik Intercept Only: -71.879 Log-Lik Full Model: -62.428
```
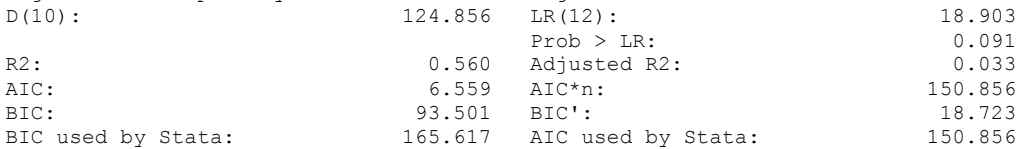

(Indices saved in matrix fs\_mod1)

#### **THIS WORKSHEET DOCUMENTS THE COINTEGRATION TESTS AND THE REGRESSIONS RUN FOR THE BAHRAIN TIME-SERIES.**

NOTA BENE:

We always calculate Unit Root Tests (using Augmented Dickey Fuller Tests) on Polity and Fiscal Reliance, first in levels and then in differences, before performing Engle Granger cointegration tests. These are proceeded by ECM cointegration tests and ECM regression estimation.

NOTE BENE:

To calculate the LRM, one must multiply by -1. Because this is a trivial calculation, this final computation was not documented in these files. To get the LRM just switch the sign on the output from the Delta Method computations, which were performed by Stata using the nlcom command. So, simply multiply the following formula by -1 to get the LRM: nlcom \_b[L.Fiscal Reliance]/\_b[L\_polity\_s]

#### NOTA BENE:

We always run a bunch of single lag experiments, where we introduce different lag lengths of Fiscal Reliance in differences. We do so one at a time. Namely, we proceed as follows: we introduce Fiscal Reliance lagged one year. Then we remove it and introduce the second lag of Fiscal Reliance and keep doing this until we reach Fiscal Reliance in t-5. These are reported in the regression tables in the appendix.

NOTA BENE:

Finally, we run a series of finite distributed lag models (where all of the lags are introduced simultaneously) and then use the BIC statistic to choose the most parsimonious model and that model is estimated and reported in the regression table in the online appendix.

# **BAHRAIN'S UNIT-ROOT TESTS**

### *Polity\_s*

.

dfuller polity\_s, regress trend lags(1)

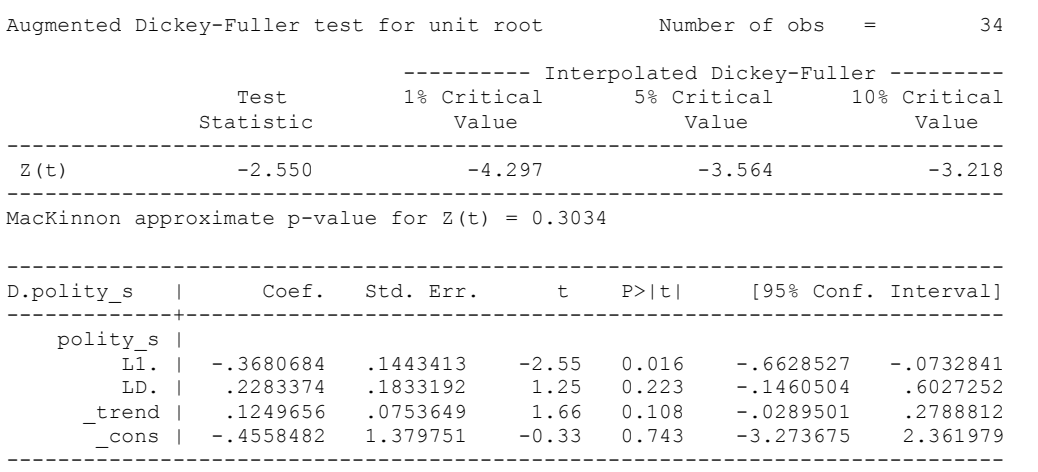

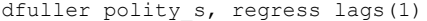

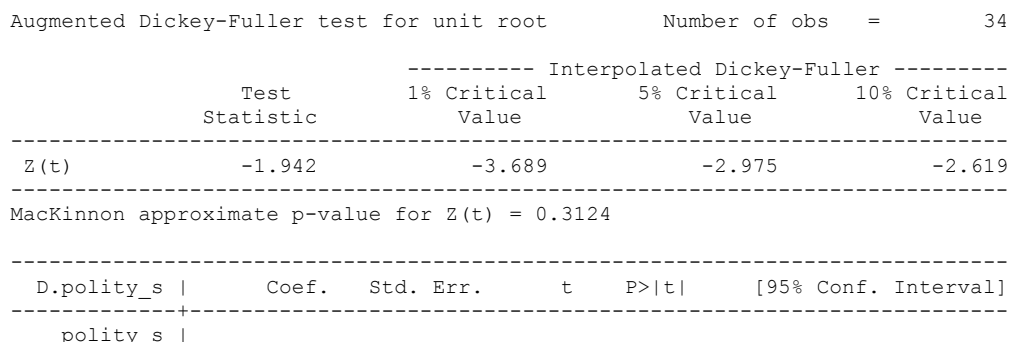

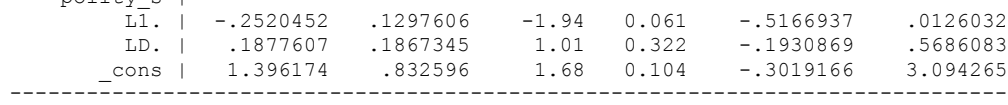

#### *Polity\_s\_FD*

dfuller polity\_s\_FD, regress trend lags(1)

Augmented Dickey-Fuller test for unit root Number of obs = 33 ---------- Interpolated Dickey-Fuller --------- 5% Critical 10% Critical 5% Critical 10% Critical Test 1% Critical<br>Statistic Value Value Value Value Value Value Value Value Value Value Value Value Value Value Value Value Valu ------------------------------------------------------------------------------  $Z(t)$  -10.435 -4.306 ------------------------------------------------------------------------------ MacKinnon approximate p-value for  $Z(t) = 0.0000$ ------------------------------------------------------------------------------ D.polity\_s~D | Coef. Std. Err. t P>|t| [95% Conf. Interval] -------------+--------------------------------------------------------------- polity\_s\_FD | L1. | -1.435806 .1376002 -10.43 0.000 -1.71723 -1.154382 LD. | .4699692 .0986316 4.76 0.000 .2682449 .6716935 \_trend | .1377564 .0411973 3.34 0.002 .0534984 .2220144

Adding more lags of the differenced dependent variable makes no difference to the results.

\_cons | -2.281522 .831936 -2.74 0.010 -3.983022 -.5800217

#### dfuller fiscalreliance, regress trend lags(1)

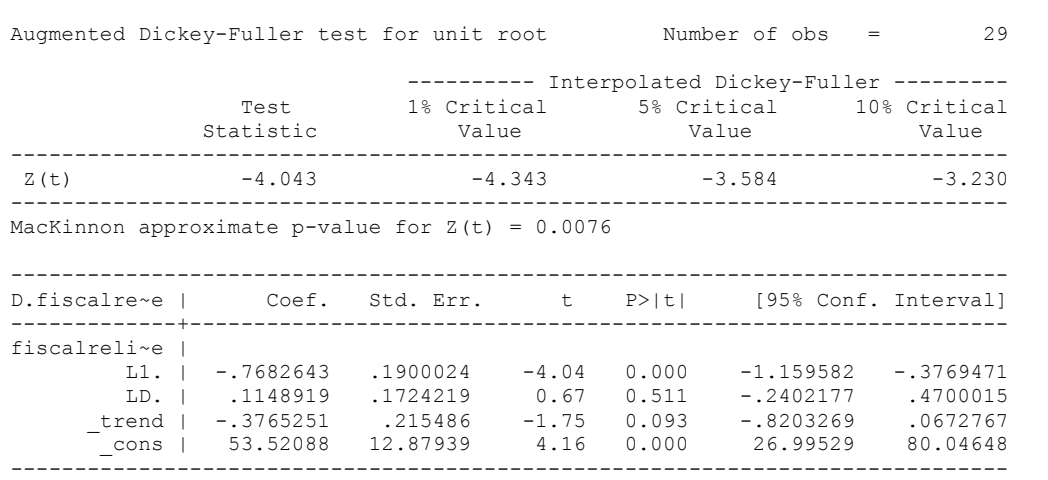

.

#### *Fiscal\_Reliance\_Resource\_Revs\_FD*

dfuller fiscalreliance\_FD, regress lags(1)

Augmented Dickey-Fuller test for unit root Number of obs = 28 ---------- Interpolated Dickey-Fuller ----------<br>Test 1% Critical 5% Critical 10% Critical 1% Critical 5% Critical 10% Critical<br>Value Value Value Value  $\texttt{Static}$ ------------------------------------------------------------------------------  $Z(t)$  -6.125 -3.730 -2.992 ------------------------------------------------------------------------------ MacKinnon approximate p-value for  $Z(t) = 0.0000$ ------------------------------------------------------------------------------ D. |<br>fiscalreli~D | Coef. Std. Err. t P>|t| [95% Conf. Interval] -------------+--------------------------------------------------------------- fiscalreli~D | L1. | -1.235752 .2017551 -6.13 0.000 -1.651274 -.8202291 LD. | .1109143 .1253077 0.89 0.385 -.1471617 .3689903 \_cons | -.331454 1.480882 -0.22 0.825 -3.381388 2.71848

------------------------------------------------------------------------------

## **BAHRAIN CO-INTEGRATION TESTS**

#### **Dickey Fuller CRITICAL VALUES are NOT valid for the Engle-Granger co-integration test!!!**

The critical values that STATA spits out after the Augmented Dickey Fuller Test are the critical values for an augmented Dickey Fuller Test on a variable, not residuals.

For an augmented Engle-Granger Test we instead turn to the critical values for cointegration provided by Engle-Granger from Engle and Yoo (1987, Table 3).

# **Polity and Fiscal Reliance**

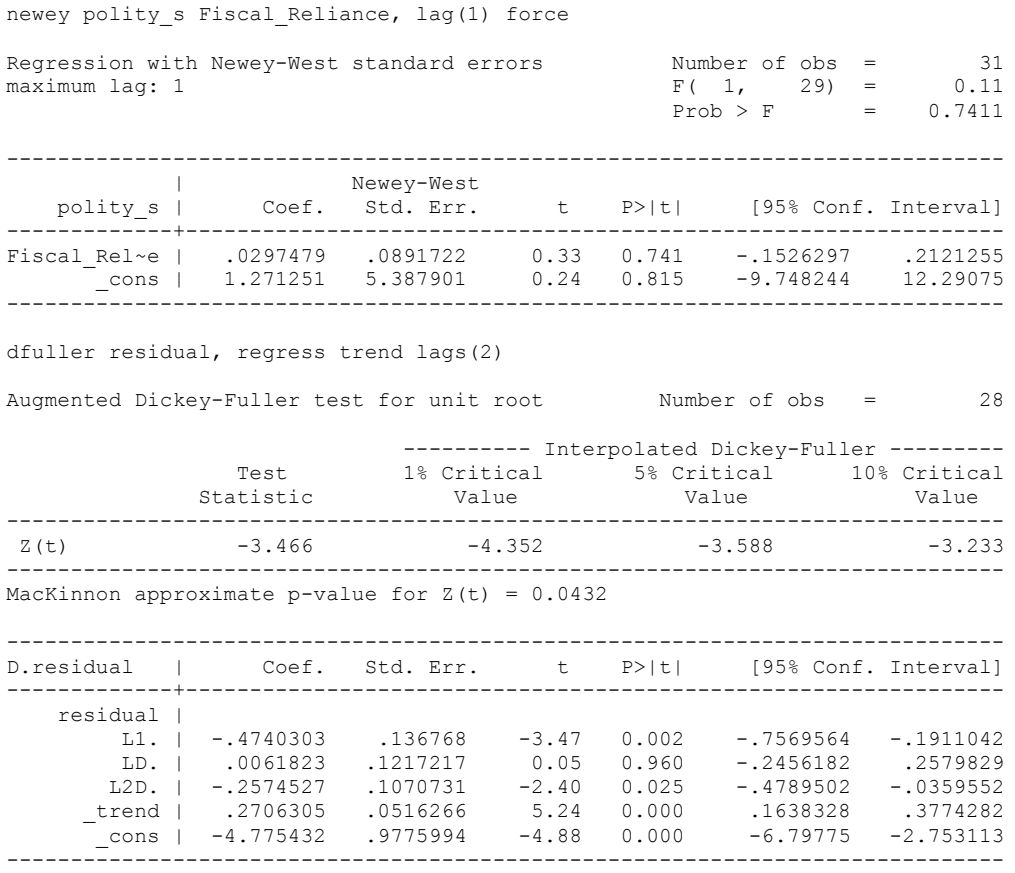

-3.496 for 10 percent level. Not quite significant.

regress D.polity\_s l.polity\_s l.Fiscal\_Reliance d.Fiscal\_Reliance

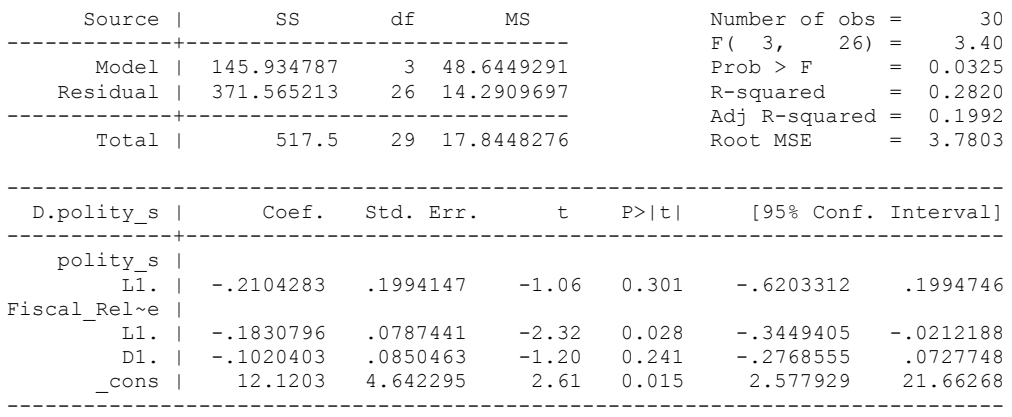

. bgodfrey, lags (1)

Breusch-Godfrey LM test for autocorrelation

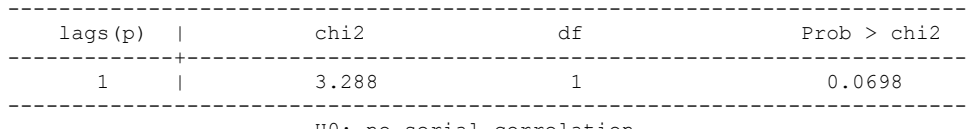

H0: no serial correlation

. whitetst

White's general test statistic : 22.67891 Chi-sq( 9) P-value = .007

. newey D.polity\_s l.polity\_s l.Fiscal\_Reliance d.Fiscal\_Reliance, lag(1) force

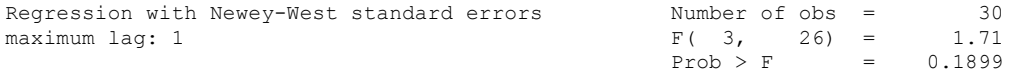

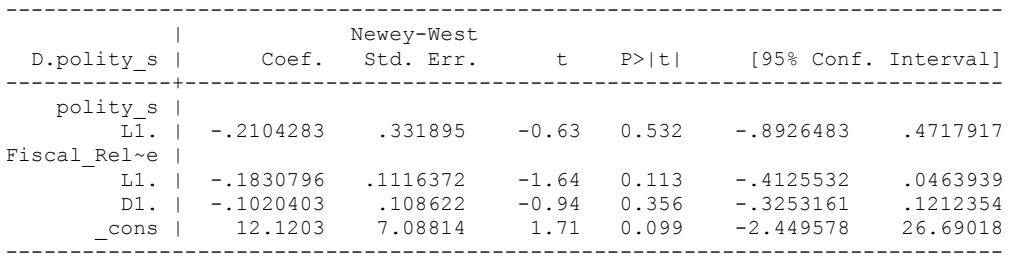

. nlcom b[L.Fiscal Reliance]/ b[L.polity s]

nl 1: b[L.Fiscal Reliance]/ b[L.polity s]

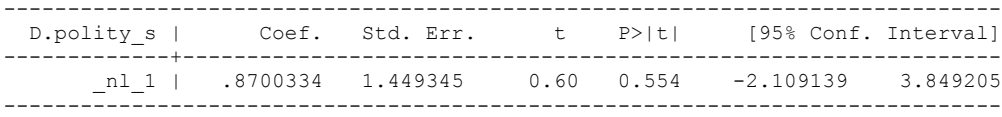

. test l.polity\_s l.Fiscal\_Reliance

```
 ( 1) L.polity_s = 0
```
- ( 2) L.Fiscal\_Reliance = 0
- $F(2, 26) = 1.50$  $Prob > F = 0.2412$

. regress D.polity s l.polity s l.Fiscal Reliance L.d.Fiscal Reliance

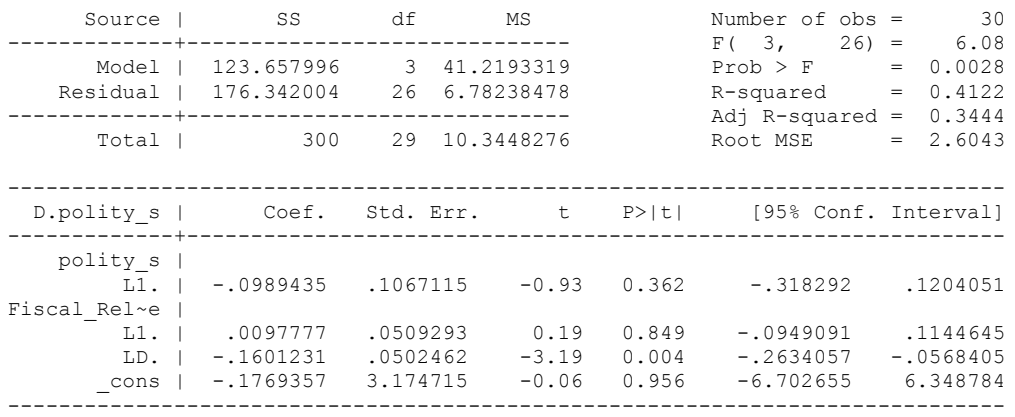

. bgodfrey, lags (1)

Breusch-Godfrey LM test for autocorrelation

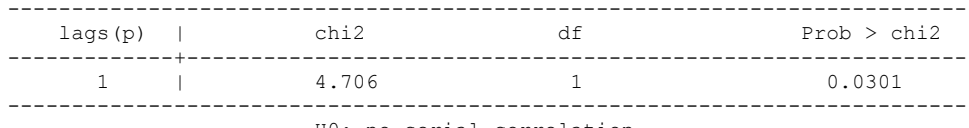

H0: no serial correlation

. whitetst

White's general test statistic : 17.98989 Chi-sq( 9) P-value = .0353

. newey D.polity\_s l.polity\_s l.Fiscal\_Reliance L.d.Fiscal\_Reliance, lag(1) force

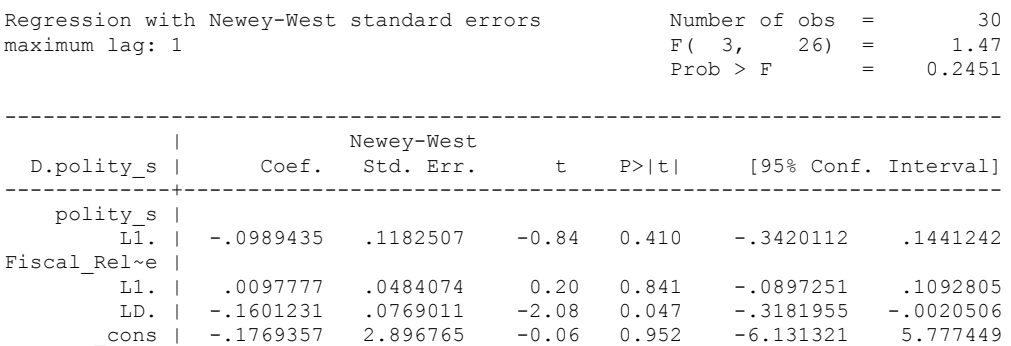

------------------------------------------------------------------------------

. nlcom \_b[L.Fiscal\_Reliance]/ b[L.polity\_s]

nl 1: b[L.Fiscal Reliance]/ b[L.polity s]

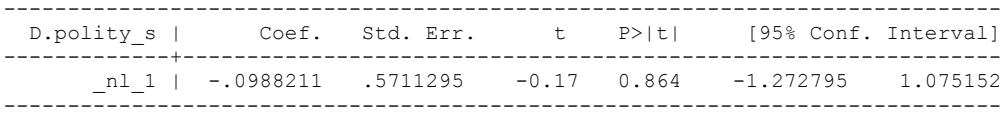

. test l.polity\_s l.Fiscal\_Reliance

```
 ( 1) L.polity_s = 0
```
- ( 2) L.Fiscal\_Reliance = 0
- $F(2, 26) = 0.79$  $Prob > F = 0.4635$

regress D.polity\_s l.polity\_s l.Fiscal\_Reliance L.2.d.Fiscal\_Reliance

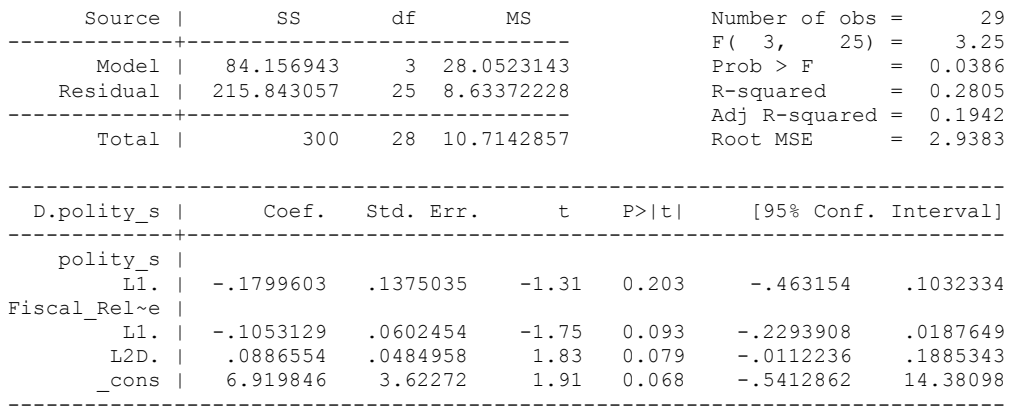

. bgodfrey, lags (1)

Breusch-Godfrey LM test for autocorrelation

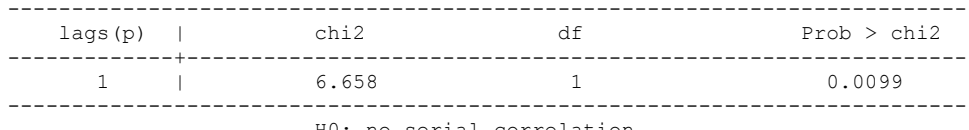

H0: no serial correlation

. whitetst

White's general test statistic : 27.27544 Chi-sq( 9) P-value = .0013 newey D.polity\_s l.polity\_s l.Fiscal\_Reliance L.2.d.Fiscal\_Reliance, lag(1) force Regression with Newey-West standard errors Number of obs = 29<br>maximum lag: 1  $F(3, 25) = 1.15$ maximum lag: 1  $F(3, 25) = 1.15$  $Prob > F$  = 0.3481 ------------------------------------------------------------------------------ | Newey-West D.polity\_s | Coef. Std. Err. t P>|t| [95% Conf. Interval] -------------+--------------------------------------------------------------- polity\_s | L1. | -.1799603 .2324779 -0.77 0.446 -.6587575 .298837

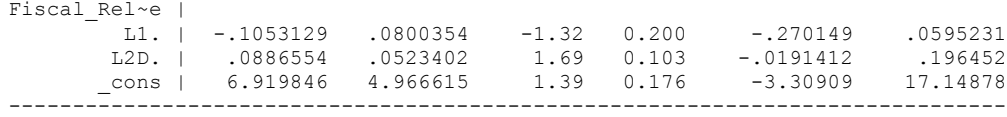

nlcom b[L.Fiscal Reliance]/ b[L.polity s]

nl 1: b[L.Fiscal Reliance]/ b[L.polity s]

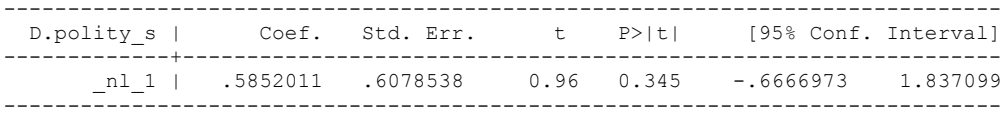

test l.polity\_s l.Fiscal\_Reliance

```
 ( 1) L.polity_s = 0
```
.

- ( 2) L.Fiscal\_Reliance = 0
- $F(2, 25) = 0.87$  $Prob > F = 0.4330$

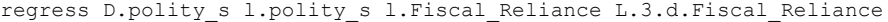

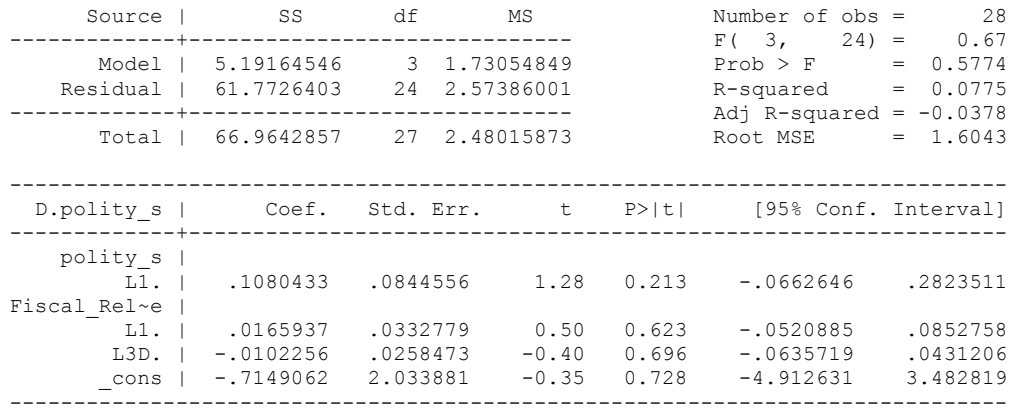

. bgodfrey, lags (1)

Breusch-Godfrey LM test for autocorrelation

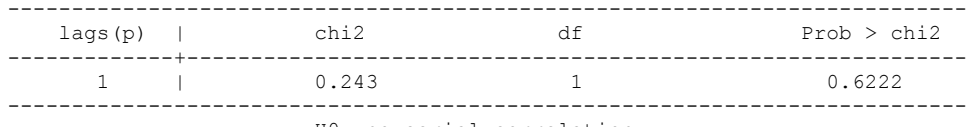

H0: no serial correlation

. whitetst

White's general test statistic : 12.03007 Chi-sq( 9) P-value = .2116

. nlcom \_b[L.Fiscal\_Reliance]/\_b[L.polity\_s]

\_nl\_1: \_b[L.Fiscal\_Reliance]/\_b[L.polity\_s]

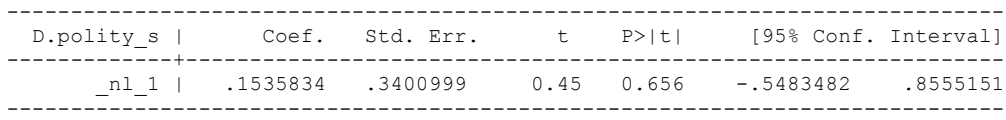

. test l.polity s l.Fiscal Reliance

 $(1)$  L.polity  $s = 0$ 

- ( 2) L.Fiscal\_Reliance = 0
- $F(2, 24) = 1.01$  $Prob > F = 0.3809$

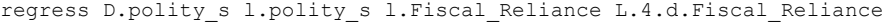

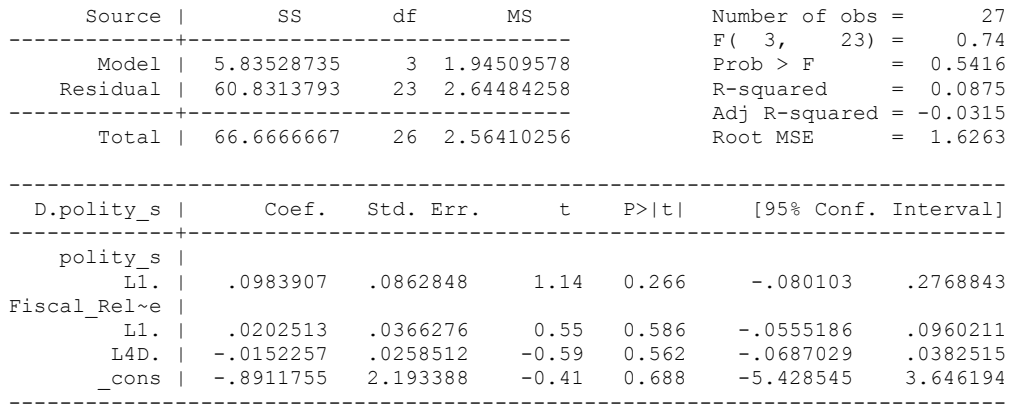

bgodfrey, lags (1)

Breusch-Godfrey LM test for autocorrelation

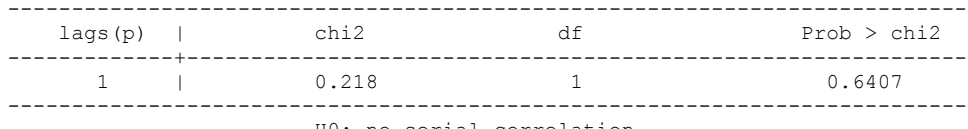

H0: no serial correlation

whitetst

.

White's general test statistic : 10.54369 Chi-sq( 9) P-value = .3083

nlcom \_b[L.Fiscal\_Reliance]/\_b[L.polity\_s]

\_nl\_1: \_b[L.Fiscal\_Reliance]/\_b[L.polity\_s]

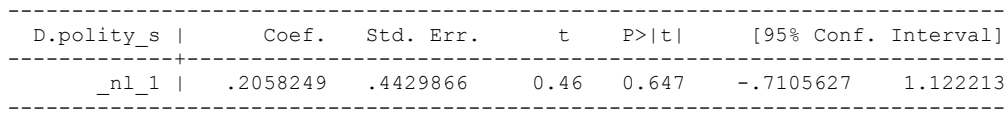

test l.polity\_s l.Fiscal\_Reliance

 $(1)$  L.polity  $s = 0$ ( 2) L.Fiscal\_Reliance = 0

 $F(2, 23) = 0.95$  $Prob > F = 0.4000$ 

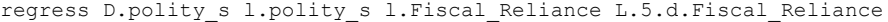

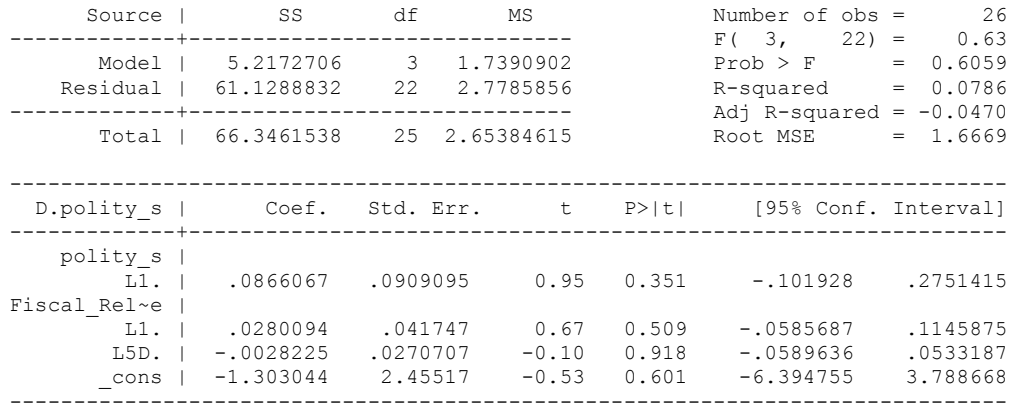

. bgodfrey, lags (1)

Breusch-Godfrey LM test for autocorrelation

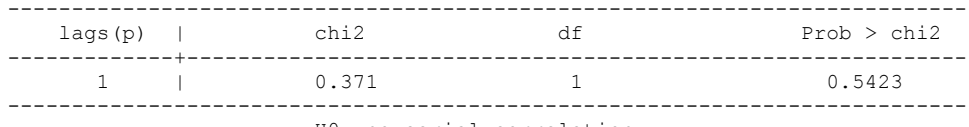

H0: no serial correlation

. whitetst

.

White's general test statistic : 12.17804 Chi-sq( 9) P-value = .2035

. nlcom \_b[L.Fiscal\_Reliance]/\_b[L.polity\_s]

\_nl\_1: \_b[L.Fiscal\_Reliance]/\_b[L.polity\_s]

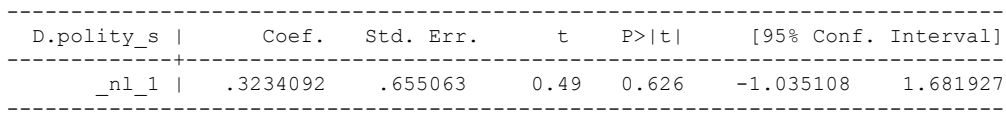

. test l.polity s l.Fiscal Reliance

 $(1)$  L.polity  $s = 0$ ( 2) L.Fiscal\_Reliance = 0

 $F(2, 22) = 0.89$  $Prob > F = 0.4236$ 

. quietly regress D.polity s l.polity s l.Fiscal Reliance d.Fiscal Reliance . . fitstat, saving(mod1) Measures of Fit for regress of D.polity\_s Log-Lik Intercept Only:  $-85.285$  Log-Lik Full Model:  $D(26)$ :  $9.939$  $160.632$  LR(3): 9.939<br>Prob > LR: 0.019 Prob > LR: 0.019<br>R2: 0.282 Adjusted R2: 0.199 0.282 Adjusted R2: AIC: 5.621 AIC\*n: 168.632<br>BIC: 72.201 BIC': 0.265 BIC: 0.265 BIC used by Stata: 174.237 AIC used by Stata: 168.632 (Indices saved in matrix fs\_mod1) . quietly regress D.polity\_s l.polity\_s l.Fiscal\_Reliance d.Fiscal\_Reliance l.d.Fiscal\_Reliance . . fitstat, saving(mod1) Measures of Fit for regress of D.polity\_s Log-Lik Intercept Only:  $-75.028$  Log-Lik Full Model:  $-67.141$ <br> $D(24)$ :  $15.774$  $D(24):$  134.283 LR(4): 15.774  $\text{Prob} > \text{LR}$ : 0.003 R2:  $0.420$  Adjusted R2:  $0.323$ <br>AIC:  $4.975$  AIC\*n:  $144.283$ AIC: 144.283 BIC: 53.468 BIC': -2.305 BIC used by Stata: 151.119 AIC used by Stata: 144.283 (Indices saved in matrix fs\_mod1) . quietly regress D.polity s l.polity s l.Fiscal Reliance d.Fiscal Reliance l.d.Fiscal\_Reliance l.2.d.Fiscal\_Reliance . . fitstat, saving(mod1) Measures of Fit for regress of D.polity\_s Log-Lik Intercept Only: -72.932 Log-Lik Full Model: -64.930  $D(22):$  129.861 LR(5): 16.004  $D(22):$ <br>  $D(22):$ <br>  $P(5):$ <br>  $P(6.004)$ <br>  $P(7):$ <br>  $D(0.07)$ <br>  $D(0.07)$ <br>  $D(0.07)$ <br>  $D(0.07)$ <br>  $D(0.07)$ <br>  $D(0.07)$ <br>  $D(0.07)$ <br>  $D(0.07)$ R2: 0.435 Adjusted R2: 0.307<br>AIC: 0.307 AIC: 0.307 AIC: 141.861 5.066 AIC\*n: 141.861 BIC: 6.552 BIC': 0.657 BIC used by Stata: 149.854 AIC used by Stata: 141.861 (Indices saved in matrix fs\_mod1) **quietly regress D.polity\_s l.polity\_s l.Fiscal\_Reliance d.Fiscal\_Reliance l.d.Fiscal\_Reliance l.2.d.Fiscal\_Reliance l.3.d.Fiscal\_Reliance . fitstat, saving(mod1) Measures of Fit for regress of D.polity\_s Log-Lik Intercept Only: -50.514 Log-Lik Full Model: -47.793 D(20): 95.587 LR(6): 5.440**  $Prob$  >  $LR$ : R2: 0.182 Adjusted R2: -0.063<br>AIC: 4.059 AIC\*n: 109.587 **AIC: 4.059 AIC\*n: 109.587 BIC:** 29.670 BIC': 14.335<br> **BIC** used by Stata: 118.658 AIC used by Stata: 109.587

**BIC used by Stata: 118.658 AIC used by Stata: 109.587**

**(Indices saved in matrix fs\_mod1)**

53

. quietly regress D.polity\_s l.polity\_s l.Fiscal\_Reliance d.Fiscal\_Reliance l.d.Fiscal\_Reliance l.2.d.Fiscal\_Reliance l.3.d.Fiscal\_Rel > iance l.4.d.Fiscal\_Reliance

. . fitstat, saving(mod1)

Measures of Fit for regress of D.polity\_s

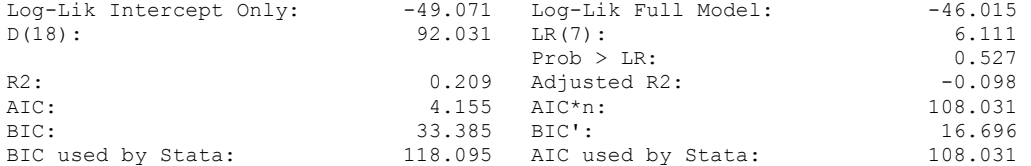

(Indices saved in matrix fs\_mod1)

. quietly regress D.polity\_s l.polity\_s l.Fiscal\_Reliance d.Fiscal\_Reliance l.d.Fiscal\_Reliance l.2.d.Fiscal\_Reliance l.3.d.Fiscal\_Rel > iance  $1.\overline{4}$ .d.Fiscal Reliance  $1.\overline{5}$ .d.Fiscal Reliance

. fitstat, saving(mod1)

.

Measures of Fit for regress of D.polity\_s

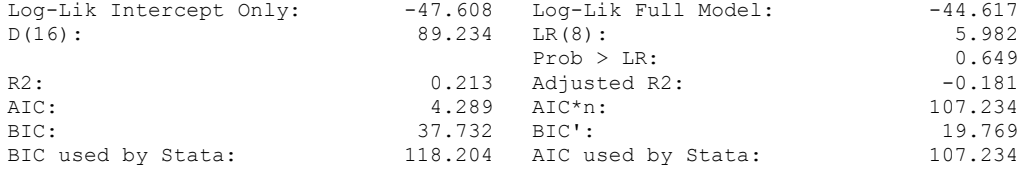

54

(Indices saved in matrix fs\_mod1)

. regress D.polity s l.polity s l.Fiscal Reliance d.Fiscal Reliance l.d.Fiscal Reliance l.2.d.Fiscal\_Reliance l.3.d.Fiscal\_Reliance

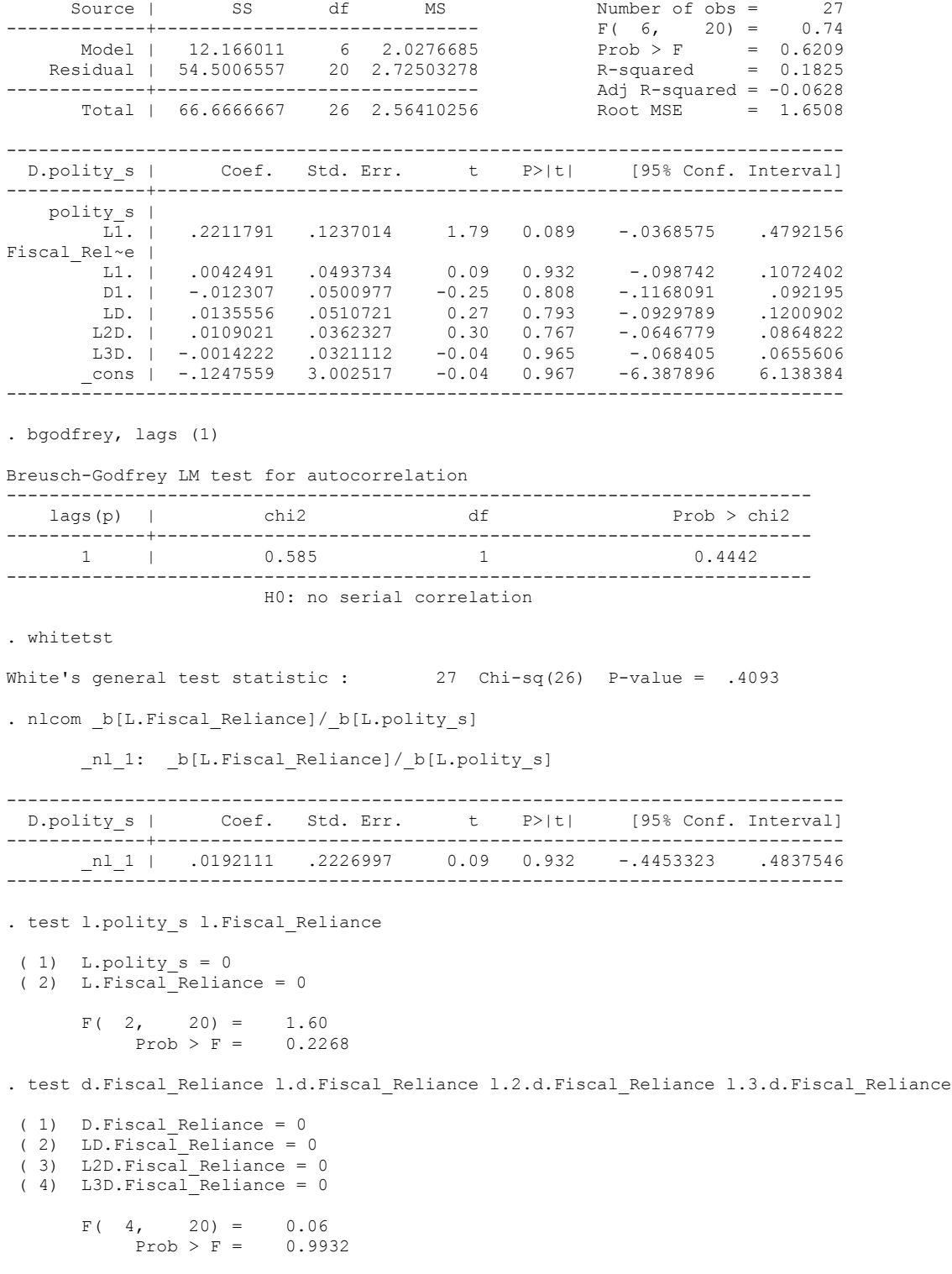

.

regress D.polity\_s l.polity\_s l.Fiscal\_Reliance d.Fiscal\_Reliance l.d.Fiscal\_Reliance l.2.d.Fiscal\_Reliance l.3.d.Fiscal\_Reliance l.log\_gdp\_per\_cap\_haber\_men\_2 l.REGION\_DEM\_DIFFUSE l.WORLD\_DEM\_DIFFUSE L.Civil\_War\_Gledistsch d.log\_gdp\_per\_cap\_haber\_men\_2 d.REGION\_DEM\_DIFFUSE d.WORLD\_DEM\_DIFFUSE

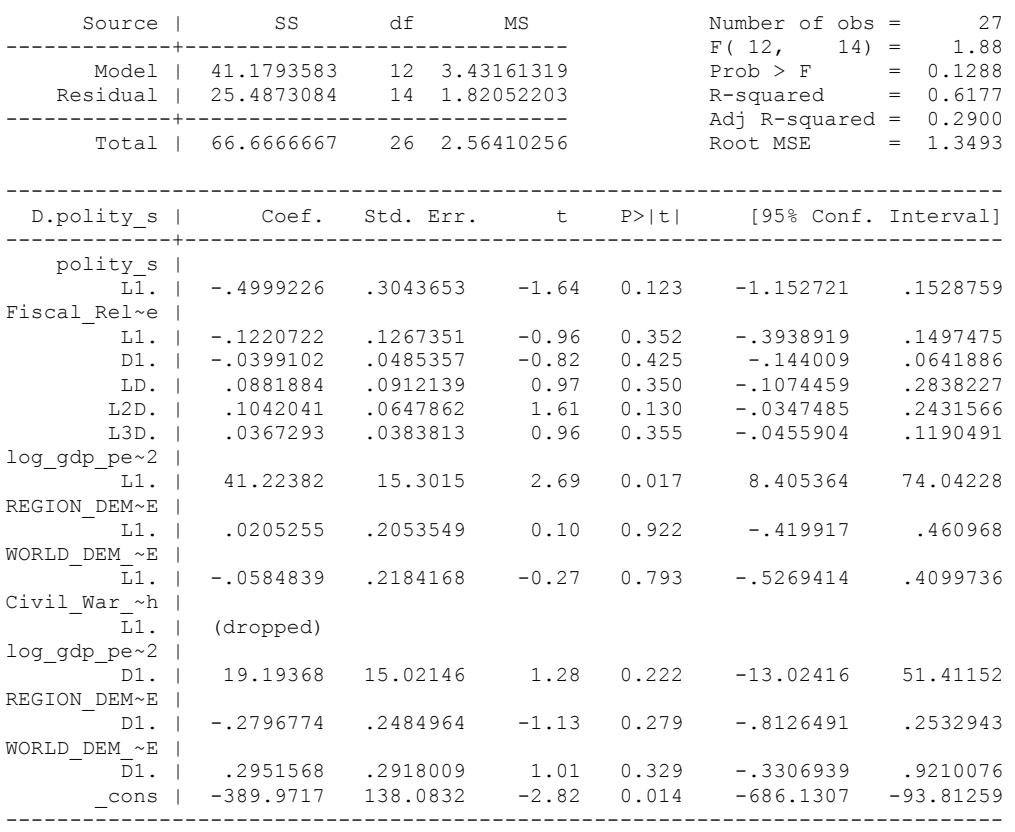

. bgodfrey, lags (1)

Breusch-Godfrey LM test for autocorrelation

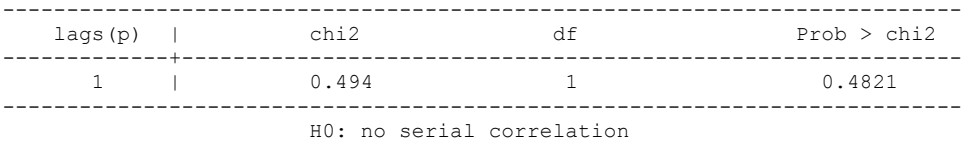

. whitetst

White's general test statistic :  $27$  Chi-sq(26) P-value = .4093

. nlcom b[L.Fiscal Reliance]/ b[L.polity s]

\_nl\_1: \_b[L.Fiscal\_Reliance]/\_b[L.polity\_s]

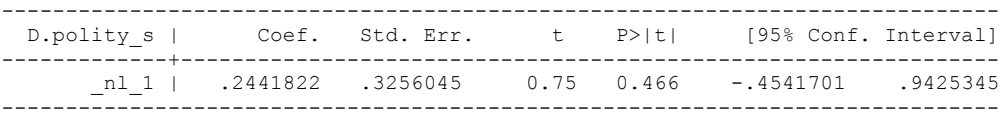

. test l.polity s l.Fiscal Reliance

```
 ( 1) L.polity_s = 0
```
- ( 2) L.Fiscal\_Reliance = 0
- $F(2, 14) = 2.39$  $Prob > F = 0.1282$

. test d.Fiscal\_Reliance l.d.Fiscal\_Reliance l.2.d.Fiscal\_Reliance l.3.d.Fiscal\_Reliance

- ( 1) D.Fiscal\_Reliance = 0
- ( 2) LD.Fiscal\_Reliance = 0
- ( 3) L2D.Fiscal\_Reliance = 0 ( 4) L3D.Fiscal\_Reliance = 0

 $F( 4, 14) = 0.83$  $Prob > F = 0.5290$ 

test l.log\_gdp\_per\_cap\_haber\_men\_2 l.REGION\_DEM\_DIFFUSE l.WORLD\_DEM\_DIFFUSE L.Civil War Gledistsch

- ( 1) L.log\_gdp\_per\_cap\_haber\_men\_2 = 0
- ( 2) L.REGION\_DEM\_DIFFUSE = 0
- ( 3) L.WORLD\_DEM\_DIFFUSE = 0

.

 ( 4) L.Civil\_War\_Gledistsch = 0 Constraint 4 dropped

 $F(3, 14) = 3.70$  $Prob > F = 0.0378$ 

test d.log\_gdp\_per\_cap\_haber\_men\_2 d.REGION\_DEM\_DIFFUSE d.WORLD\_DEM\_DIFFUSE

 ( 1) D.log\_gdp\_per\_cap\_haber\_men\_2 = 0 ( 2) D.REGION\_DEM\_DIFFUSE = 0 ( 3) D.WORLD\_DEM\_DIFFUSE = 0  $F(3, 14) = 1.93$  $Prob > F = 0.1708$ 

. fitstat, saving(mod1)

.

Measures of Fit for regress of D.polity\_s

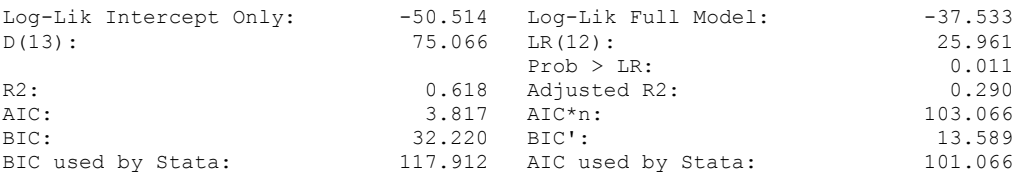

(Indices saved in matrix fs\_mod1)

#### **THIS WORKSHEET DOCUMENTS THE COINTEGRATION TESTS AND THE REGRESSIONS RUN FOR THE CHILE TIME-SERIES.**

NOTA BENE:

We always calculate Unit Root Tests (using Augmented Dickey Fuller Tests) on Polity and Fiscal Reliance, first in levels and then in differences, before performing Engle Granger cointegration tests. These are proceeded by ECM cointegration tests and ECM regression estimation.

#### NOTE BENE:

To calculate the LRM, one must multiply by -1. Because this is a trivial calculation, this final computation was not documented in these files. To get the LRM just switch the sign on the output from the Delta Method computations, which were performed by Stata using the nlcom command. So, simply multiply the following formula by -1 to get the LRM: nlcom b[L.Fiscal Reliance]/ b[L\_polity\_s]

#### NOTA BENE:

We always run a bunch of single lag experiments, where we introduce different lag lengths of Fiscal Reliance in differences. We do so one at a time. Namely, we proceed as follows: we introduce Fiscal Reliance lagged one year. Then we remove it and introduce the second lag of Fiscal Reliance and keep doing this until we reach Fiscal Reliance in t-5. These are reported in the regression tables in the appendix.

#### NOTA BENE:

Finally, we run a series of finite distributed lag models (where all of the lags are introduced simultaneously) and then use the BIC statistic to choose the most parsimonious model and that model is estimated and reported in the regression table in the online appendix.

# **CHILE UNIT-ROOT TESTS**

#### *Polity\_s*

dfuller polity\_s, regress trend lags(1)

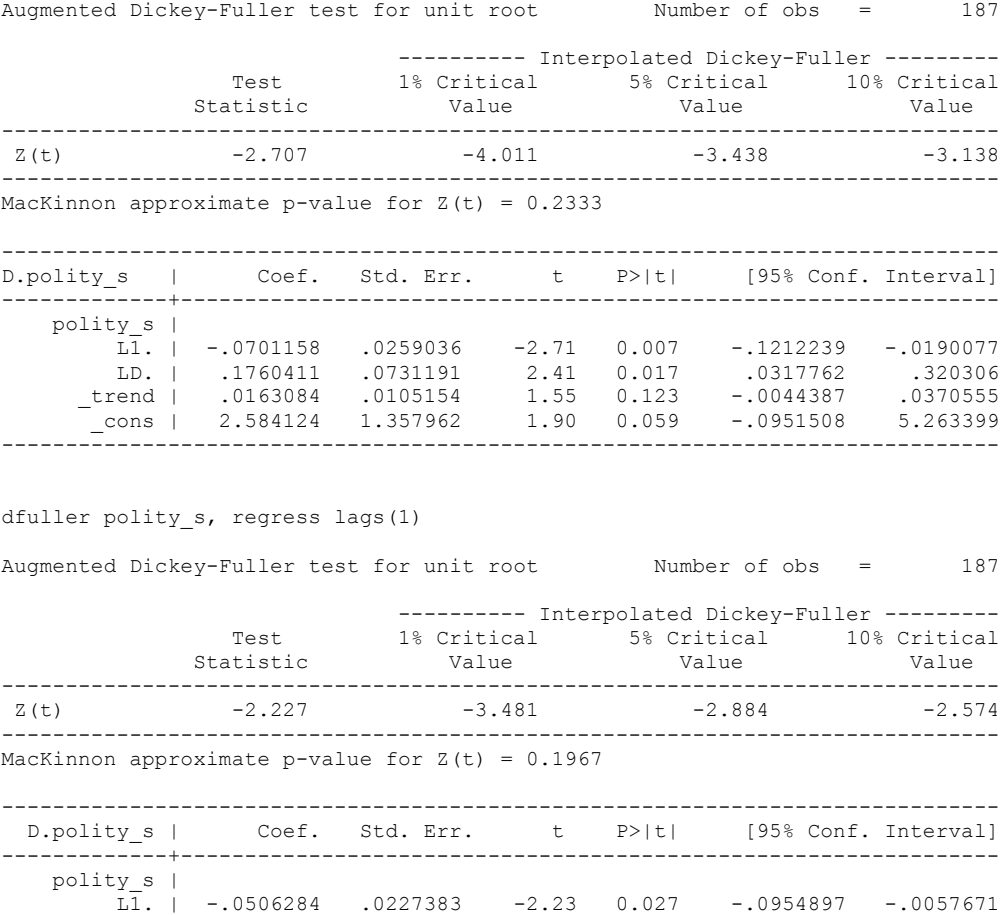

 LD. | .1674337 .0731861 2.29 0.023 .023042 .3118255 \_cons | 3.080989 1.324659 2.33 0.021 .4675157 5.694463 ------------------------------------------------------------------------------

### *Polity\_s\_FD*

dfuller polity\_s\_FD, regress trend lags(1)

Augmented Dickey-Fuller test for unit root Number of obs = 186

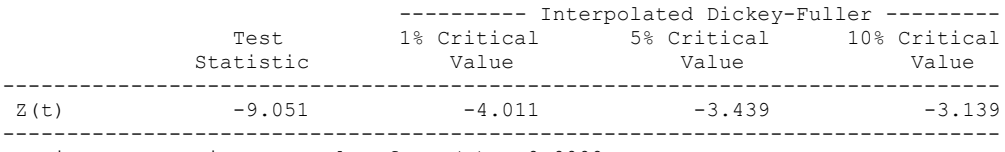

MacKinnon approximate p-value for  $Z(t) = 0.0000$ 

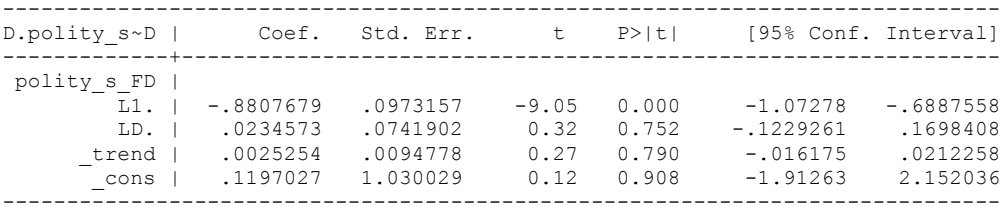

dfuller polity\_s\_FD, regress lags(1)

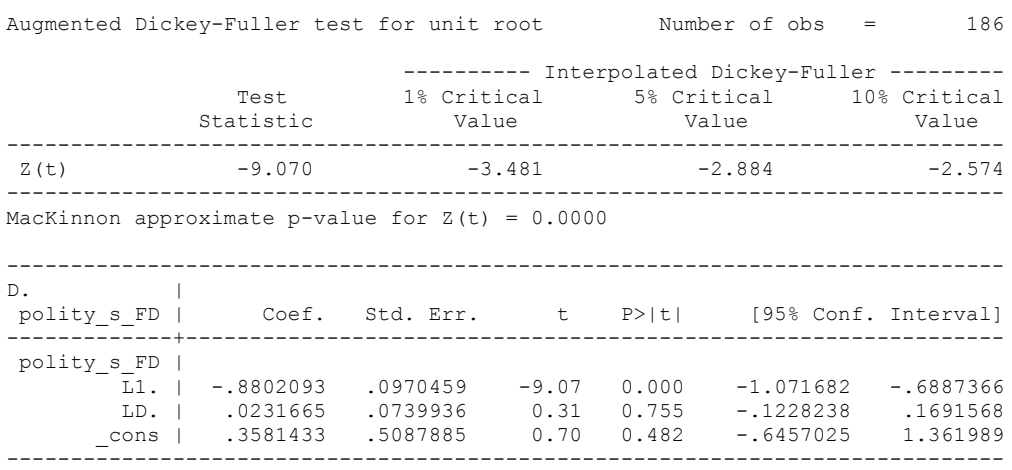

### *Fiscal\_Reliance\_Resource\_Revs*

.

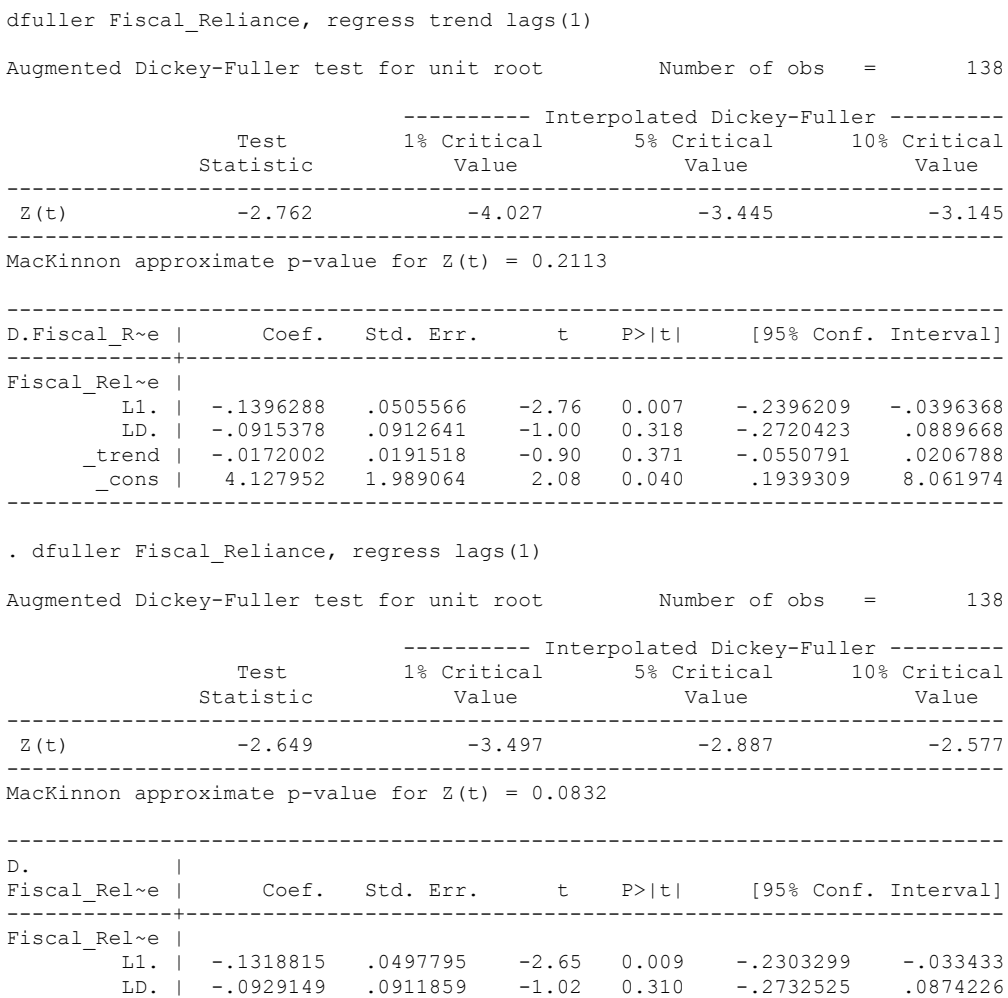

 \_cons | 2.714137 1.214924 2.23 0.027 .3113911 5.116882 ------------------------------------------------------------------------------

62

#### *Fiscal\_Reliance\_Resource\_Revs\_FD*

dfuller D.Fiscal Reliance, regress trend lags(1)

Augmented Dickey-Fuller test for unit root Number of obs = 136 ---------- Interpolated Dickey-Fuller ---------<br>1% Critical 5% Critical 10% Critical Test 1% Critical 5% Critical 10% Critical Statistic Value Value Value ------------------------------------------------------------------------------  $Z(t)$  -9.173 -4.028 ------------------------------------------------------------------------------ MacKinnon approximate p-value for  $Z(t) = 0.0000$ ------------------------------------------------------------------------------ D2.Fiscal\_~e | Coef. Std. Err. t P>|t| [95% Conf. Interval] -------------+---------------------------------------------------------------- D.Fiscal\_R~e | L1. | -1.251476 .1364342 -9.17 0.000 -1.521356 -.9815954 LD. | .0938454 .0952665 0.99 0.326 -.0946012 .282292 \_trend | -.0090898 .0197089 -0.46 0.645 -.0480758 .0298963 \_cons | .959969 1.670613 0.57 0.567 -2.344668 4.264606 ----------------------------------------------------------------------------- dfuller D.Fiscal Reliance, regress lags(1) Augmented Dickey-Fuller test for unit root Number of obs = 136 ---------- Interpolated Dickey-Fuller --------- Test 1% Critical 5% Critical 10% Critical Statistic Value Value Value ------------------------------------------------------------------------------ Z(t) -9.188 -3.498 -2.888 -2.578 ------------------------------------------------------------------------------ MacKinnon approximate p-value for  $Z(t) = 0.0000$ ------------------------------------------------------------------------------  $D2.$ Fiscal Rel~e | Coef. Std. Err. t P>|t| [95% Conf. Interval] -------------+---------------------------------------------------------------- Fiscal Rel~e | LD. | -1.248108 .1358349 -9.19 0.000 -1.516784 -.9794322 LD2. | .091722 .0948731 0.97 0.335 -.0959334 .2793774 \_cons | .291741 .8292068 0.35 0.726 -1.348398 1.93188 ------------------------------------------------------------------------------

## **CHILE CO-INTEGRATION TESTS**

#### **Dickey Fuller CRITICAL VALUES are NOT valid for the Engle-Granger co-integration test!!!**

The critical values that STATA spits out after the Augmented Dickey Fuller Test are the critical values for an augmented Dickey Fuller Test on a variable, not residuals.

For an augmented Engle-Granger Test we instead turn to the critical values for cointegration provided by MacKinnon (1991).

# **Polity and Fiscal Reliance**

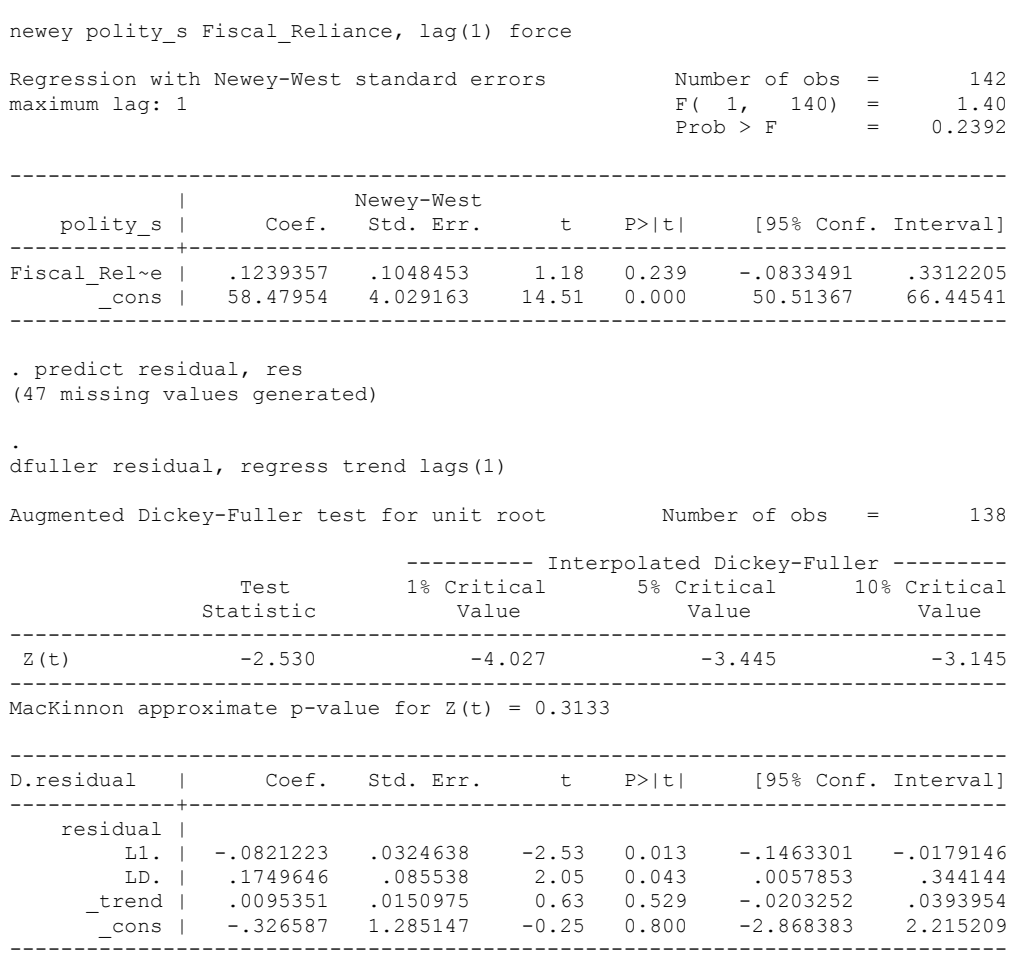

## dfuller residual, regress lags(1)

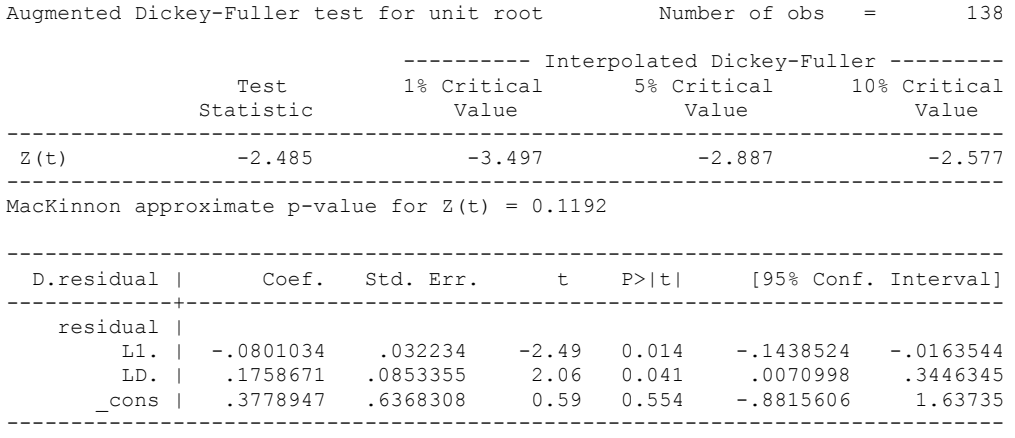

Test statistic: -2.49

Critical Values: -3.9001

**We cannot reject the hypothesis of non-integration. Therefore, we conclude that Polity and Fiscal Reliance are not co-integrated series.**

. regress D.polity\_s l.polity\_s l.Fiscal\_Reliance d.Fiscal\_Reliance

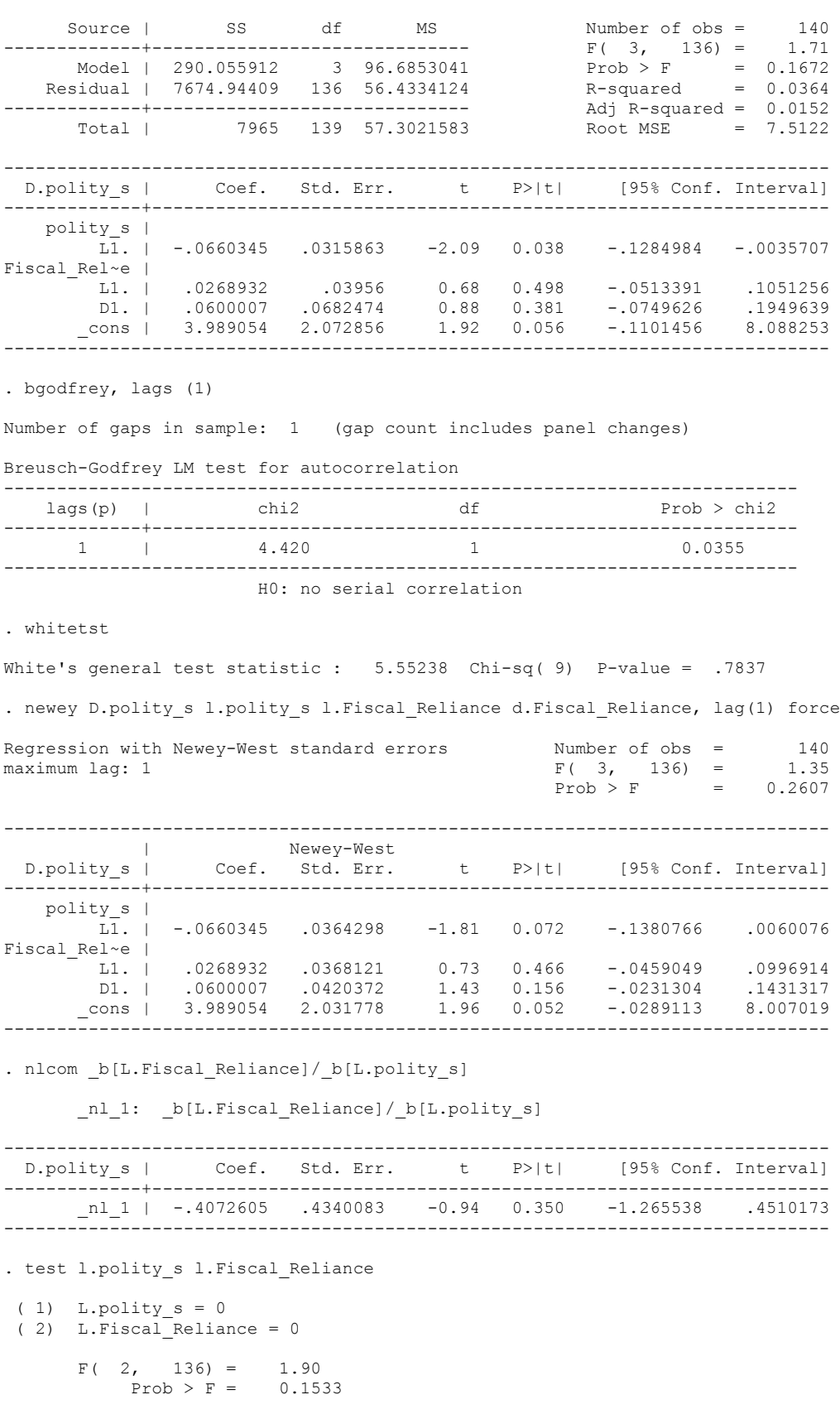

regress D.polity\_s l.polity\_s l.Fiscal\_Reliance L.d.Fiscal\_Reliance

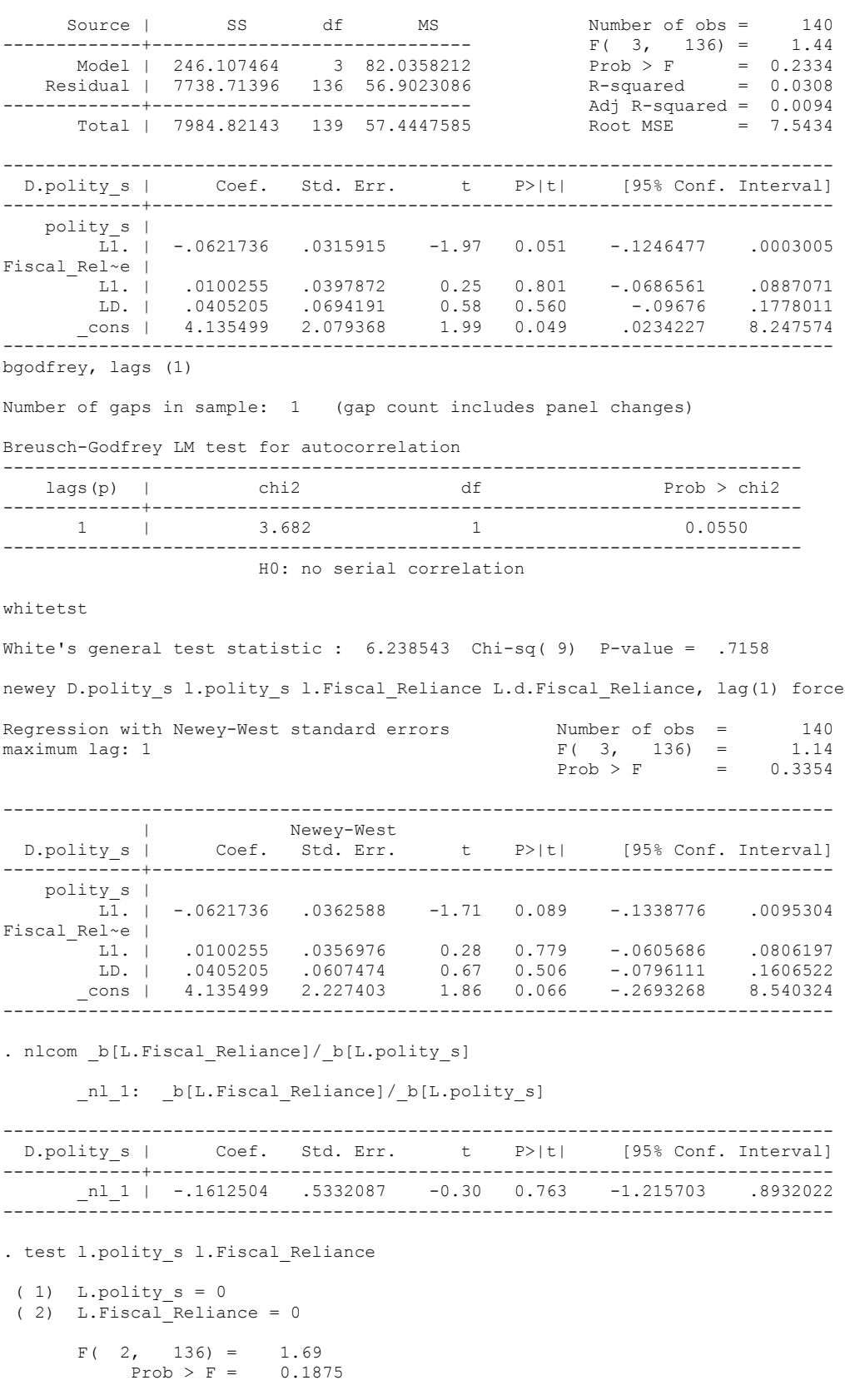

 Source | SS df MS Number of obs = 138  $F(3, 134) = 2.67$ <br>Prob > F = 0.0500<br>R-squared = 0.0565 Model | 450.748218 3 150.249406 Prob > F = 0.0500 Residual | 7533.49091 134 56.2200814 R-squared = 0.0565 -------------+------------------------------ Adj R-squared = 0.0353 Total | 7984.23913 137 58.2791177 ------------------------------------------------------------------------------ Coef. Std. Err. t P>|t| [95% Conf. Interval] -------------+--------------------------------------------------------------- polity\_s |  $\overline{L1}$ . | -.0642347 .0315741 -2.03 0.044 -.1266827 -.0017866 Fiscal\_Rel~e | L1. | .0066999 .0383919 0.17 0.862 -.0692325 .0826323 L2D. | .1411159 .0715452 1.97 0.051 -.0003881 .2826198 \_cons | 4.371502 2.079099 2.10 0.037 .2594064 8.483598 ----------------------------------------------------------------------------- bgodfrey, lags (1) Number of gaps in sample: 1 (gap count includes panel changes) Breusch-Godfrey LM test for autocorrelation -------------------------------------------------------------------------- lags(p) | chi2 df Prob > chi2 -------------+------------------------------------------------------------- 1 | 4.145 1 0.0418 --------------------------------------------------------------------------- H0: no serial correlation whitetst White's general test statistic : 27.09783 Chi-sq( 9) P-value = .0013 newey D.polity\_s l.polity\_s l.Fiscal\_Reliance L.2.d.Fiscal\_Reliance, lag(1) force Regression with Newey-West standard errors Number of obs = 138 maximum lag: 1  $F(3, 134) = 1.22$  $Prob > F$  = 0.3040 ------------------------------------------------------------------------------ | Newey-West D.polity\_s | Coef. Std. Err. t P>|t| [95% Conf. Interval] -------------+--------------------------------------------------------------- polity\_s |  $\overline{11}$ . | -.0642347 .0369601 -1.74 0.085 -.1373354 .008866 Fiscal\_Rel~e | L1. | .0066999 .0300036 0.22 0.824 -.0526419 .0660417 L2D. | .1411159 .1141098 1.24 0.218 -.0845734 .3668052 \_cons | 4.371502 2.298328 1.90 0.059 -.1741892 8.917194 ----------------------------------------------------------------------------- nlcom b[L.Fiscal Reliance]/ b[L.polity s] \_nl\_1: \_b[L.Fiscal\_Reliance]/\_b[L.polity\_s] ------------------------------------------------------------------------------ D.polity\_s | Coef. Std. Err. t P>|t| [95% Conf. Interval] -------------+----------------------------------------------------------------  $\text{nl}_1$  | -.1043037 .4432418 -0.24 0.814 -.9809586 .7723513 ------------------------------------------------------------------------------ . test l.polity s l.Fiscal Reliance  $(1)$  L.polity  $s = 0$  ( 2) L.Fiscal\_Reliance = 0  $F(2, 134) = 1.71$  $Prob > F = 0.1851$ 

regress D.polity\_s l.polity\_s l.Fiscal\_Reliance L.2.d.Fiscal\_Reliance

 Source | SS df MS Number of obs = 136  $F(3, 132) = 1.40$ <br>Prob >  $F = 0.2467$ <br>R-squared = 0.0308 Model | 245.595661 3 81.8652203 Prob > F = 0.2467 Residual | 7738.04404 132 58.6215458 R-squared = 0.0308 -------------+------------------------------ Adj R-squared = 0.0087 Total | 7983.63971 135 59.1380719 ------------------------------------------------------------------------------ Coef. Std. Err. t P>|t| [95% Conf. Interval] -------------+--------------------------------------------------------------- polity\_s |  $\overline{L1}$ . | -.0642656 .0324955 -1.98 0.050 -.1285449 .0000137 Fiscal\_Rel~e | L1. | .0216899 .0397572 0.55 0.586 -.0569538 .1003336 L3D. | -.0277681 .0764628 -0.36 0.717 -.1790191 .1234829 \_cons | 4.101466 2.147804 1.91 0.058 -.1471021 8.350033 ----------------------------------------------------------------------------- bgodfrey, lags (1) Number of gaps in sample: 1 (gap count includes panel changes) Breusch-Godfrey LM test for autocorrelation -------------------------------------------------------------------------- lags(p) | chi2 df Prob > chi2 -------------+-------------------------------------------------------------  $1 \quad | \quad |$ --------------------------------------------------------------------------- H0: no serial correlation whitetst White's general test statistic :  $6.880128$  Chi-sq( 9) P-value = .6496 newey D.polity s l.polity s l.Fiscal Reliance L.3.d.Fiscal Reliance, lag(1) force Regression with Newey-West standard errors Number of obs =  $136$  maximum laq: 1  $F(3, 132) = 1.22$  $F( 3, 132) =$ <br>Prob > F.  $Prob > F$  = 0.3061 ------------------------------------------------------------------------------ |<br>D.polity s | Coef. Std. Err. Coef. Std. Err. t P>|t| [95% Conf. Interval] -------------+--------------------------------------------------------------- polity\_s |  $L\overline{1}$ . | -.0642656 .037943 -1.69 0.093 -.1393206 .0107895 Fiscal\_Rel~e | L1. | .0216899 .0310938 0.70 0.487 -.0398168 .0831965 L3D. | -.0277681 .0602402 -0.46 0.646 -.1469291 .0913929 \_cons | 4.101466 2.206766 1.86 0.065 -.2637364 8.466668 ----------------------------------------------------------------------------- nlcom b[L.Fiscal Reliance]/ b[L.polity s] nl 1: b[L.Fiscal Reliance]/ b[L.polity s] ------------------------------------------------------------------------------ D.polity s | Coef. Std. Err. t P>|t| [95% Conf. Interval] -------------+---------------------------------------------------------------- \_nl\_1 | -.3375038 .3808047 -0.89 0.377 -1.090773 .4157655 ----------------------------------------------------------------------------- test l.polity s l.Fiscal Reliance ( 1) L.polity  $s = 0$  $( 2)$  L. Fiscal Reliance = 0

regress D.polity\_s l.polity\_s l.Fiscal\_Reliance L.3.d.Fiscal\_Reliance

 $F(2, 132) = 1.60$  $Prob > F = 0.2049$ 

 Source | SS df MS Number of obs = 134  $F(3, 130) = 1.37$ <br>Prob > F = 0.2542<br>R-squared = 0.0307 Model | 245.028888 3 81.676296 Prob > F = 0.2542 Residual | 7737.9935 130 59.5230269 R-squared = 0.0307 -------------+------------------------------ Adj R-squared = 0.0083 Total | 7983.02239 133 60.0227247 ------------------------------------------------------------------------------ Coef. Std. Err. t P>|t| [95% Conf. Interval] -------------+--------------------------------------------------------------- polity\_s |  $\overline{L1}$ . | -.0664481 .0329549 -2.02 0.046 -.1316455 -.0012506 Fiscal\_Rel~e | L1. | .0198662 .0397165 0.50 0.618 -.0587082 .0984406 L4D. | .0115885 .075777 0.15 0.879 -.1383271 .1615042 \_cons | 4.294429 2.171096 1.98 0.050 -.0008253 8.589683 ----------------------------------------------------------------------------- bgodfrey, lags (1) Number of gaps in sample: 1 (gap count includes panel changes) Breusch-Godfrey LM test for autocorrelation -------------------------------------------------------------------------- lags(p) | chi2 df Prob > chi2 -------------+-------------------------------------------------------------  $1$   $|$ --------------------------------------------------------------------------- H0: no serial correlation whitetst White's general test statistic : 5.56336 Chi-sq( 9) P-value = .7827 . newey D.polity s l.polity s l.Fiscal Reliance L.4.d.Fiscal Reliance, lag(1) force Regression with Newey-West standard errors Number of obs =  $134$ <br>maximum lag: 1  $F(3, 130) = 1.17$ maximum lag: 1  $F( 3, 130) =$ <br>Prob > F =  $= 1.17$ <br>= 0.3238 ------------------------------------------------------------------------------ |<br>D.polity s | Coef. Std. Err. D.polity\_s | Coef. Std. Err. t P>|t| [95% Conf. Interval] -------------+--------------------------------------------------------------- polity\_s |  $\overline{11}$ . | -.0664481 .0383379 -1.73 0.085 -.1422951 .0093989 Fiscal\_Rel~e | L1. | .0198662 .0344602 0.58 0.565 -.0483092 .0880415 L4D. | .0115885 .0294998 0.39 0.695 -.0467734 .0699504 \_cons | 4.294429 2.30313 1.86 0.064 -.2620386 8.850896 ----------------------------------------------------------------------------- nlcom b[L.Fiscal Reliance]/ b[L.polity s] \_nl\_1: \_b[L.Fiscal\_Reliance]/\_b[L.polity\_s] ------------------------------------------------------------------------------ D.polity\_s | Coef. Std. Err. t P>|t| [95% Conf. Interval] -------------+---------------------------------------------------------------- \_nl\_1 | -.298973 .4328427 -0.69 0.491 -1.155301 .5573545 ----------------------------------------------------------------------------- test l.polity s l.Fiscal Reliance  $(1)$  L.polity  $s = 0$  ( 2) L.Fiscal\_Reliance = 0  $F(2, 130) = 1.71$ Prob >  $F = 0.1853$ 

regress D.polity\_s l.polity\_s l.Fiscal\_Reliance L.4.d.Fiscal\_Reliance

 Source | SS df MS Number of obs = 132  $F(3, 128) = 1.61$ <br>Prob > F = 0.1898<br>R-squared = 0.0364 Model | 290.593226 3 96.8644088 Prob > F = 0.1898 Residual | 7691.79314 128 60.0921339 R-squared = 0.0364 -------------+------------------------------ Adj R-squared = 0.0138 Total | 7982.38636 131 60.9342471 ------------------------------------------------------------------------------ Coef. Std. Err. t P>|t| [95% Conf. Interval] -------------+--------------------------------------------------------------- polity\_s |  $\overline{LI}$ . | -.0658249 .0332979 -1.98 0.050 -.1317106 .0000607 Fiscal\_Rel~e | L1. | .0264795 .040764 0.65 0.517 -.0541789 .107138 L5D. | -.0708406 .0854311 -0.83 0.409 -.2398807 .0981995 \_cons | 4.181074 2.206561 1.89 0.060 -.1849843 8.547133 ----------------------------------------------------------------------------- bgodfrey, lags (1) Number of gaps in sample: 1 (gap count includes panel changes) Breusch-Godfrey LM test for autocorrelation -------------------------------------------------------------------------- lags(p) | chi2 df Prob > chi2 -------------+-------------------------------------------------------------  $1 \quad | \quad |$ --------------------------------------------------------------------------- H0: no serial correlation whitetst White's general test statistic : 8.054199 Chi-sq( 9) P-value = .5287 newey D.polity\_s l.polity\_s l.Fiscal\_Reliance L.5.d.Fiscal\_Reliance, lag(1) force Regression with Newey-West standard errors Number of obs = 132 maximum lag: 1  $F(3, 128) = 1.32$  $Prob > F$  = 0.2716 ------------------------------------------------------------------------------ |<br>D.polity\_s | Coef. Std. Err. D.polity\_s | Coef. Std. Err. t P>|t| [95% Conf. Interval] -------------+--------------------------------------------------------------- polity\_s | L1. | -.0658249 .0382312 -1.72 0.088 -.141472 .0098221 Fiscal Rel~e | L1. | .0264795 .0393958 0.67 0.503 -.0514717 .1044308 L5D. | -.0708406 .0604776 -1.17 0.244 -.1905058 .0488246 \_cons | 4.181074 2.314354 1.81 0.073 -.3982698 8.760419 ----------------------------------------------------------------------------- nlcom b[L.Fiscal Reliance]/ b[L.polity s] \_nl\_1: \_b[L.Fiscal\_Reliance]/\_b[L.polity\_s] ------------------------------------------------------------------------------ D.polity\_s | Coef. Std. Err. t P>|t| [95% Conf. Interval] -------------+---------------------------------------------------------------- \_nl\_1 | -.4022722 .4912376 -0.82 0.414 -1.37427 .5697253 ----------------------------------------------------------------------------- test l.polity s l.Fiscal Reliance  $(1)$  L.polity  $s = 0$  ( 2) L.Fiscal\_Reliance = 0  $F(2, 128) = 1.60$ Prob >  $F = 0.2059$ 

regress D.polity\_s l.polity\_s l.Fiscal\_Reliance L.5.d.Fiscal\_Reliance

### 71

quietly regress D.polity\_s l.polity\_s l.Fiscal\_Reliance d.Fiscal\_Reliance fitstat, saving(mod1) Measures of Fit for regress of D.polity\_s Log-Lik Intercept Only: -481.533 Log-Lik Full Model: -478.937<br>D(136): -478.937 D(136): -5.193 957.873 LR(3): 5.193<br>Prob > LR: 0.158 Prob > LR: 0.158<br>R2: 0.036 Adjusted R2: 0.015 R2: 0.036 Adjusted R2: 0.015<br>AIC: 0.015 6.899 AIC\*n: 965.873 6.899 AIC\*n: 965.873<br>85.810 BIC': 9.631 BIC: 9.631 9.631 9.631 9.631 9.631 9.7 BIC used by Stata: 977.640 AIC used by Stata: 965.873 (Indices saved in matrix fs\_mod1) quietly regress D.polity\_s l.polity\_s l.Fiscal\_Reliance d.Fiscal\_Reliance L.d.Fiscal\_Reliance fitstat, saving(mod1) Measures of Fit for regress of D.polity\_s Log-Lik Intercept Only: -475.643 Log-Lik Full Model: -472.781<br>D(133): 945.563 LR(4): 5.722  $945.563$  LR(4):  $Prob > LR$ : 0.221 R2: 0.012 0.041 Adjusted R2: 0.012 AIC:  $6.924$  AIC\*n:  $955.563$ BIC: 13.987<br>BIC used by Stata: 290.238 BIC': 13.987<br>955.563 970.199 AIC used by Stata: 955.563 970.199 AIC used by Stata: (Indices saved in matrix fs\_mod1) quietly regress D.polity\_s l.polity\_s l.Fiscal\_Reliance d.Fiscal\_Reliance L.d.Fiscal\_Reliance L.2.d.Fiscal\_Reliance fitstat, saving(mod1) Measures of Fit for regress of D.polity\_s Log-Lik Intercept Only: -469.738 Log-Lik Full Model: -464.745<br>D(130): 9.985<br>9.985 D(130): 929.490 LR(5): 9.985  $Prob > LR$ : 0.076 R2: 0.071 Adjusted R2: 0.035 AIC: 941.490 941.490 BIC: 14.578<br>BIC used by Stata: 290.845 BIC': 14.578<br>941.490 958.966 AIC used by Stata: 941.490 958.966 AIC used by Stata: (Indices saved in matrix fs\_mod1) quietly regress D.polity\_s l.polity\_s l.Fiscal\_Reliance d.Fiscal\_Reliance L.d.Fiscal Reliance L.2.d.Fiscal Reliance L.3.d.Fiscal Reliance fitstat, saving(mod1) Measures of Fit for regress of D.polity\_s Log-Lik Intercept Only: -463.818 Log-Lik Full Model: -458.855  $D(127):$  917.709 LR(6): 9.926  $Prob > LR: 0.128$ R2: 0.071 Adjusted R2: 0.028<br>AIC: 0.028 0.071 Adjusted R2: 0.028 AIC: 6.953 AIC\*n: 931.709 BIC: 19.461 295.684 BIC': 19.461 BIC used by Stata: 951.994 AIC used by Stata: 931.709 (Indices saved in matrix fs\_mod1)

.
regress D.polity\_s l.polity\_s l.log\_gdp\_per\_cap\_haber\_men l.REGION\_DEM\_DIFFUSE l.WORLD\_DEM\_DIFFUSE L.Civil\_War\_Gledistsch l.Fiscal\_Reliance d.Fiscal\_Reliance d.log\_gdp\_per\_cap\_haber\_men d.REGION\_DEM\_DIFFUSE d.WORLD\_DEM\_DIFFUSE

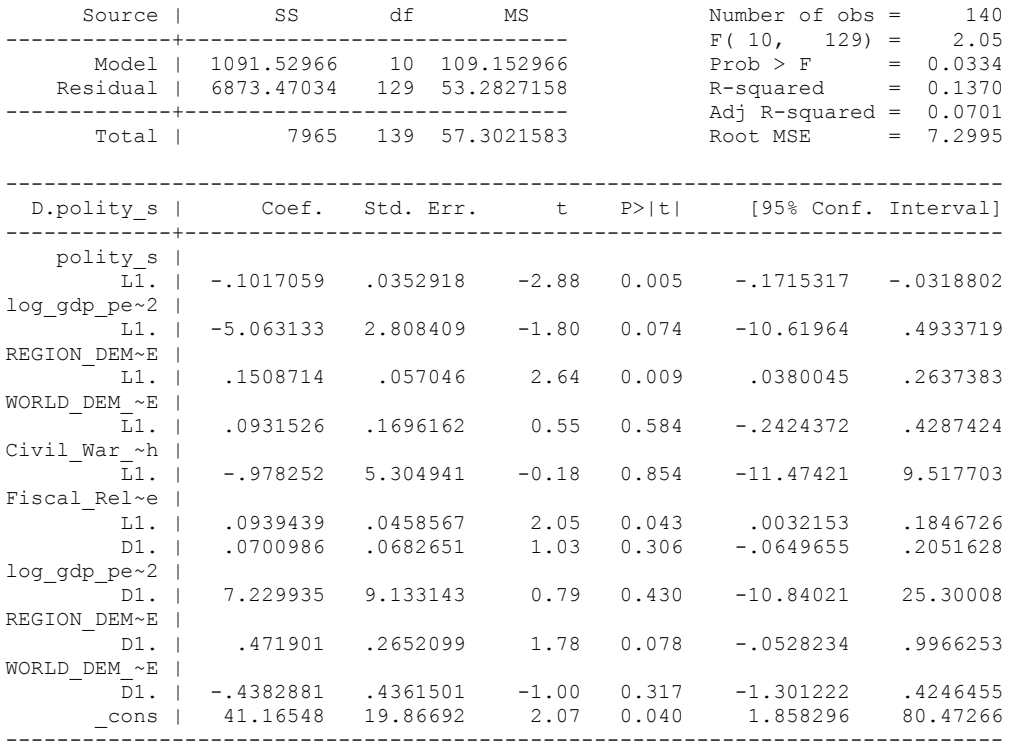

. bgodfrey, lags (1)

Number of gaps in sample: 1 (gap count includes panel changes)

Breusch-Godfrey LM test for autocorrelation

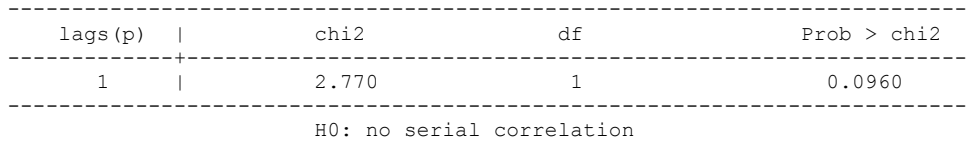

. whitetst

White's general test statistic : 67.03966 Chi-sq(56) P-value = .1483

newey D.polity\_s l.polity\_s l.log\_gdp\_per\_cap\_haber\_men l.REGION\_DEM\_DIFFUSE l.WORLD\_DEM\_DIFFUSE L.Civil\_War\_Gledistsch l.Fiscal\_Reliance d.Fiscal\_Reliance d.log\_gdp\_per\_cap\_haber\_men d.REGION\_DEM\_DIFFUSE d.WORLD\_DEM\_DIFFUSE, lag(1) force

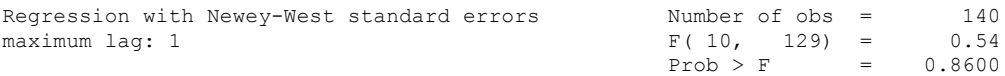

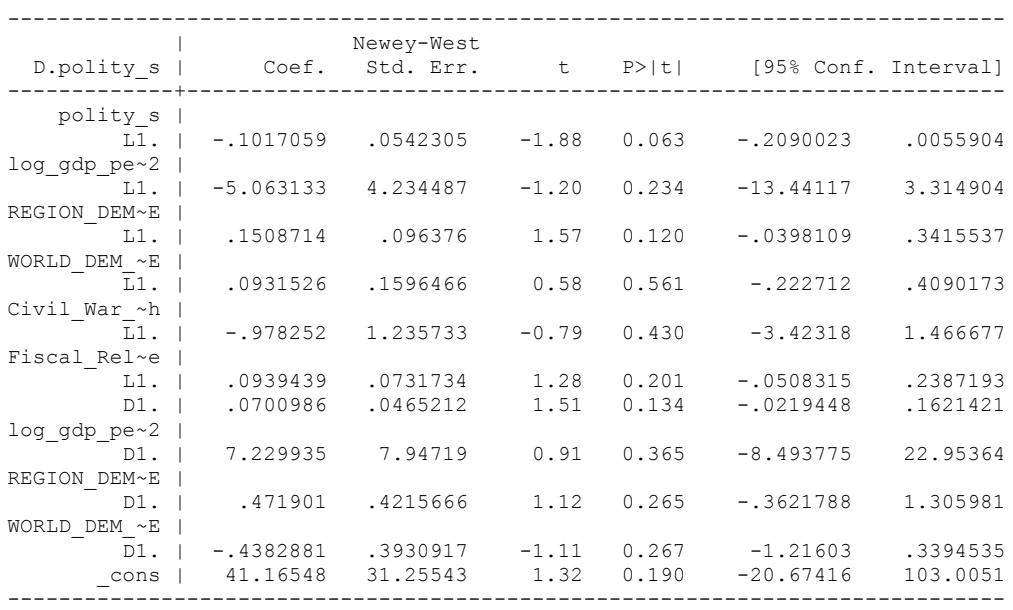

nlcom \_b[L.Fiscal\_Reliance]/\_b[L.polity\_s]

nl 1: b[L.Fiscal Reliance]/ b[L.polity s]

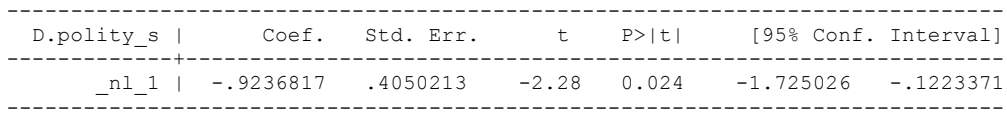

test l.polity\_s l.Fiscal\_Reliance

```
(1) L.polity s = 0 ( 2) L.Fiscal_Reliance = 0
     F(2, 129) = 1.91Prob > F = 0.1528
```
test l.log gdp\_per\_cap\_haber\_men l.REGION\_DEM\_DIFFUSE l.WORLD\_DEM\_DIFFUSE L.Civil\_War\_Gledistsch

( 1) L.log gdp per cap haber men  $2 = 0$  ( 2) L.REGION\_DEM\_DIFFUSE = 0 ( 3) L.WORLD\_DEM\_DIFFUSE = 0 ( 4) L.Civil\_War\_Gledistsch = 0  $F( 4, 129) = 1.20$  $Prob > F = 0.3123$ 

test d.log\_gdp\_per\_cap\_haber\_men d.REGION\_DEM\_DIFFUSE d.WORLD\_DEM\_DIFFUSE

```
 ( 1) D.log_gdp_per_cap_haber_men_2 = 0
 ( 2) D.REGION_DEM_DIFFUSE = 0
(3) D.WORLD_DEM_DIFFUSE = 0
     F( 3, 129) = 0.50Prob > F = 0.6828
```
quietly regress D.polity\_s l.polity s l.log\_gdp\_per\_cap\_haber\_men l.REGION\_DEM\_DIFFUSE l.WORLD\_DEM\_DIFFUSE L.Civil\_War\_Gledistsch l.Fiscal\_Reliance d.Fiscal\_Reliance d.log\_gdp\_per\_cap\_haber\_men d.REGION\_DEM\_DIFFUSE d.WORLD\_DEM\_DIFFUSE

. fitstat, saving(mod1)

Measures of Fit for regress of D.polity\_s

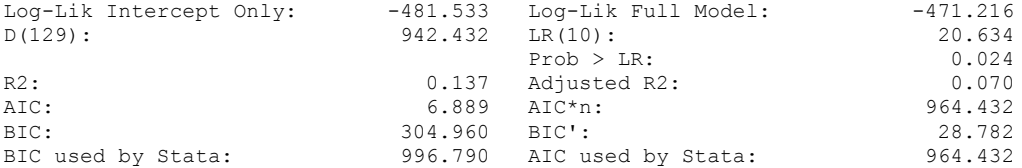

(Indices saved in matrix fs\_mod1)

#### **THIS WORKSHEET DOCUMENTS THE COINTEGRATION TESTS AND THE REGRESSIONS RUN FOR THE ECUADOR TIME-SERIES.**

NOTA BENE:

We always calculate Unit Root Tests (using Augmented Dickey Fuller Tests) on Polity and Fiscal Reliance, first in levels and then in differences, before performing Engle Granger cointegration tests. These are proceeded by ECM cointegration tests and ECM regression estimation.

#### NOTE BENE:

To calculate the LRM, one must multiply by -1. Because this is a trivial calculation, this final computation was not documented in these files. To get the LRM just switch the sign on the output from the Delta Method computations, which were performed by Stata using the nlcom command. So, simply multiply the following formula by  $-1$  to get the LRM: nlcom  $b[L.F is cal\text{ Relative}]/b[L polys]$ 

#### NOTA BENE:

We always run a bunch of single lag experiments, where we introduce different lag lengths of Fiscal Reliance in differences. We do so one at a time. Namely, we proceed as follows: we introduce Fiscal Reliance lagged one year. Then we remove it and introduce the second lag of Fiscal Reliance and keep doing this until we reach Fiscal Reliance in t-5. These are reported in the regression tables in the appendix.

NOTA BENE:

Finally, we run a series of finite distributed lag models (where all of the lags are introduced simultaneously) and then use the BIC statistic to choose the most parsimonious model and that model is estimated and reported in the regression table in the online appendix.

# **ECUADOR UNIT-ROOT TESTS**

## *Polity\_s*

dfuller polity\_s, regress trend lags(1)

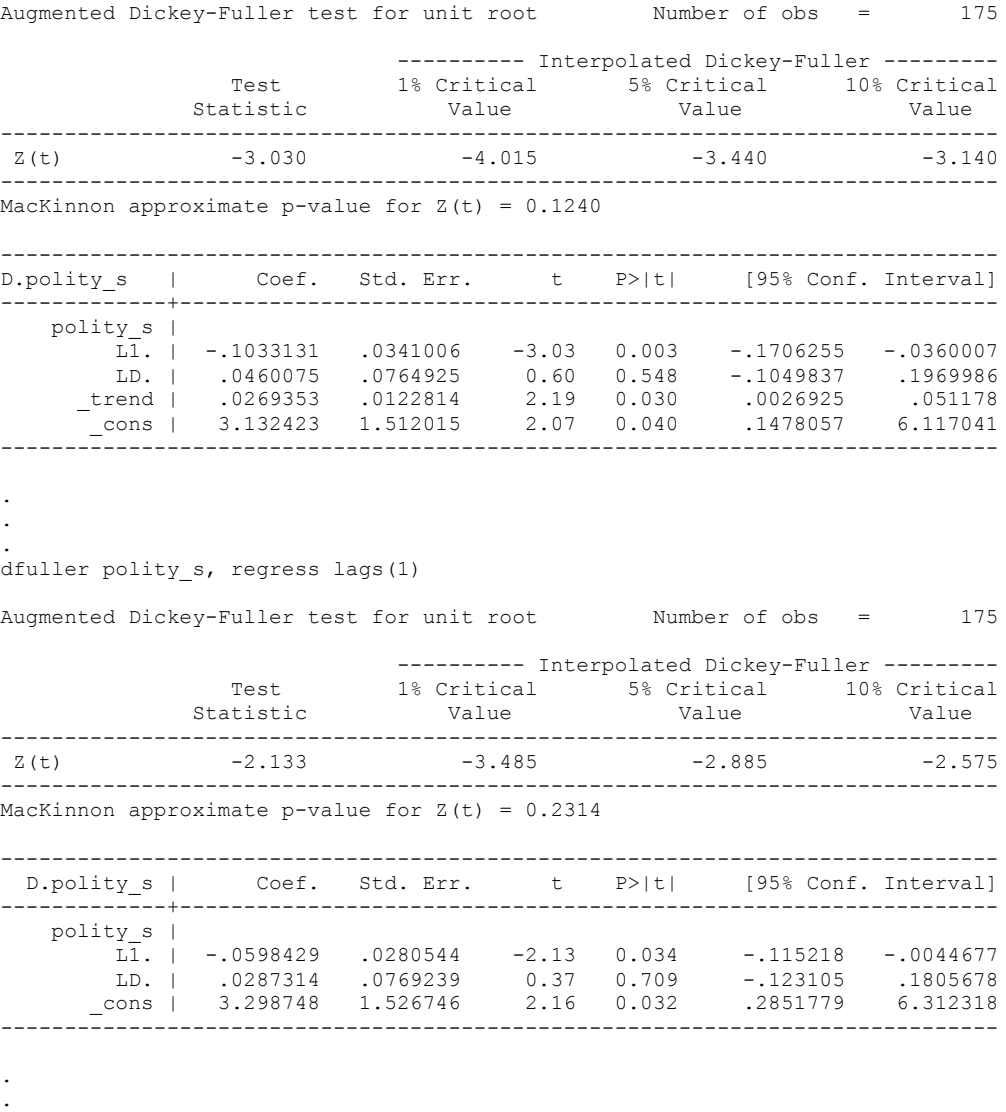

- 
- .

## *Polity\_s\_FD*

dfuller polity\_s\_FD, regress trend lags(1)

Augmented Dickey-Fuller test for unit root Number of obs = 174

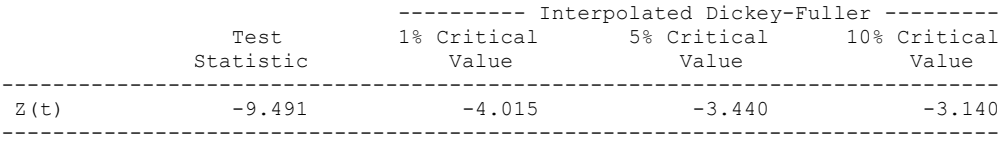

MacKinnon approximate p-value for  $Z(t) = 0.0000$ 

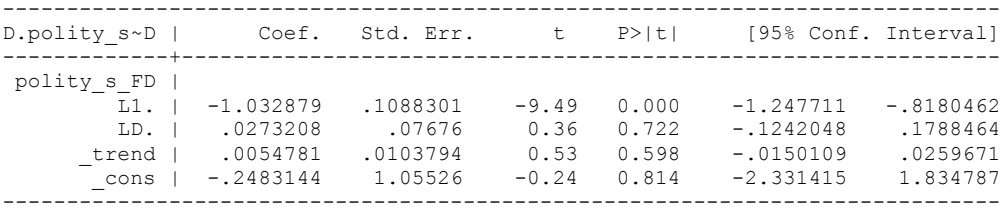

. . .

.

dfuller polity s FD, regress lags(1)

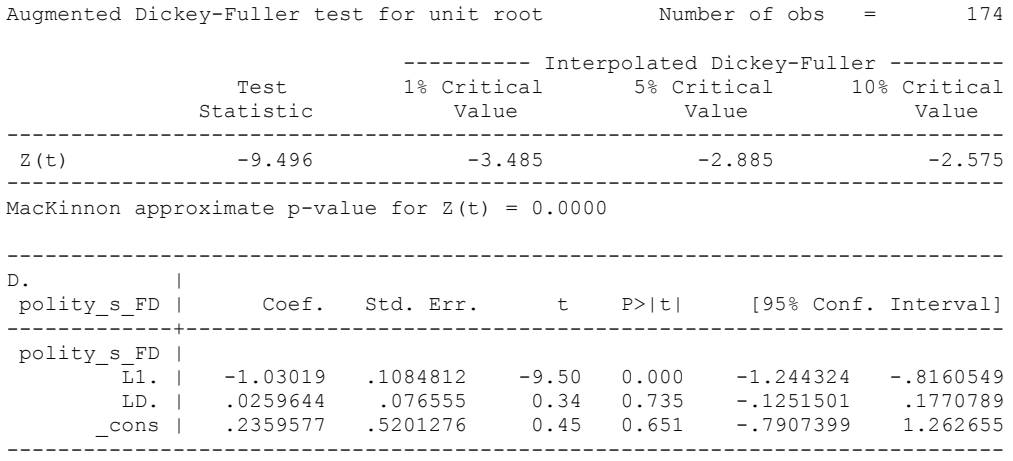

#### *Fiscal\_Reliance\_Resource\_Revs*

dfuller Fiscal\_Reliance, regress trend lags(1)

Augmented Dickey-Fuller test for unit root Number of obs = 174

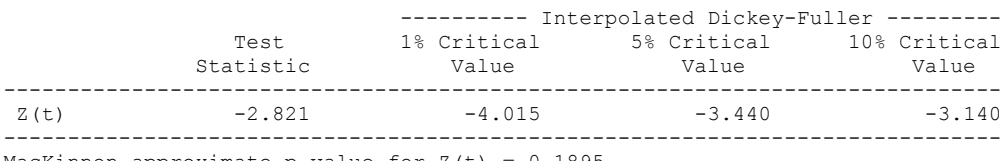

MacKinnon approximate p-value for  $Z(t) = 0.1895$ 

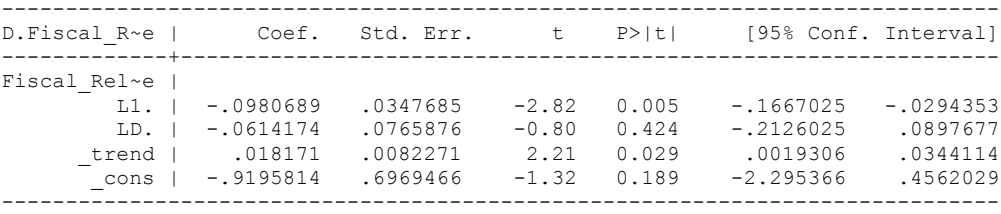

#### *Fiscal\_Reliance\_Resource\_Revs\_FD*

dfuller D.Fiscal\_Reliance, regress trend lags(1)

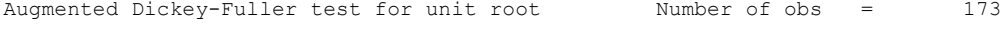

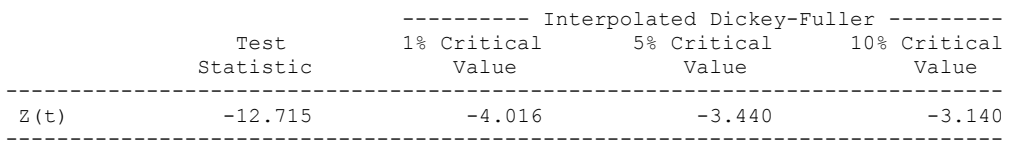

MacKinnon approximate p-value for  $Z(t) = 0.0000$ 

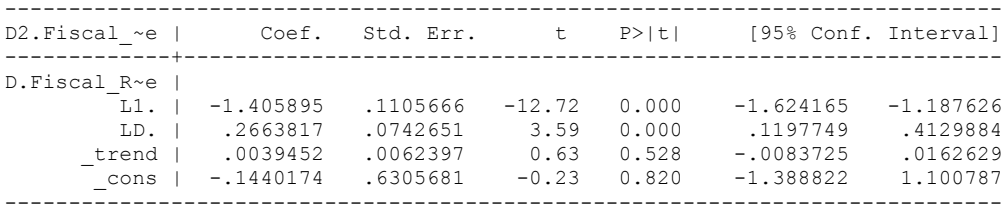

#### dfuller D.Fiscal Reliance, regress lags(1)

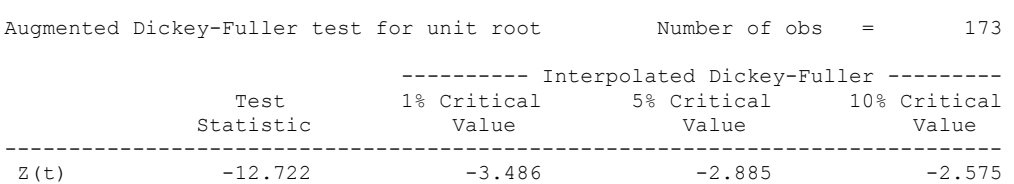

------------------------------------------------------------------------------

MacKinnon approximate p-value for  $Z(t) = 0.0000$ 

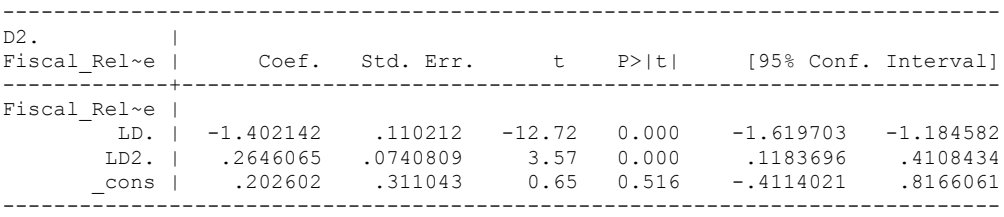

## dfuller D.Fiscal\_Reliance, regress lags(2)

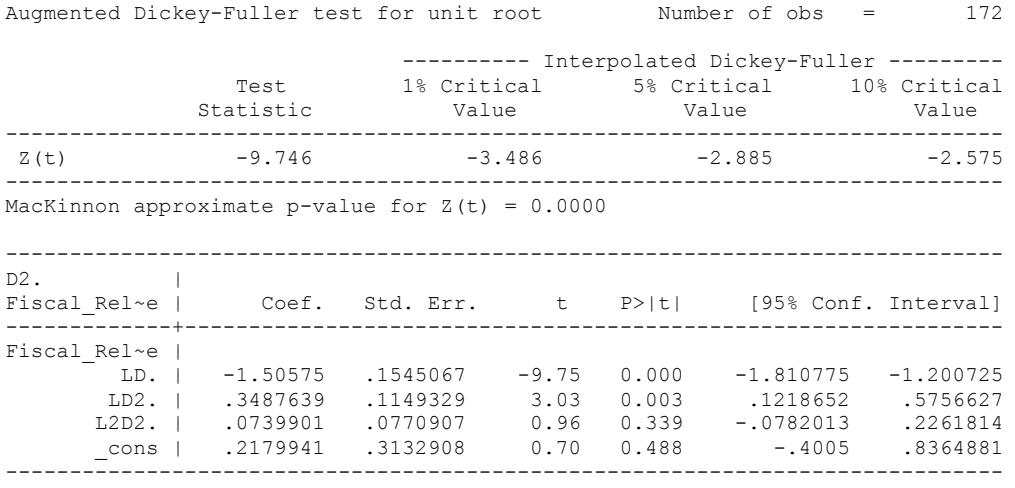

.

Model that is best is 1 lag and no trend.

## **ECUADOR'S CO-INTEGRATION TESTS**

#### **Dickey Fuller CRITICAL VALUES are NOT valid for the Engle-Granger co-integration test!!!**

The critical values that STATA spits out after the Augmented Dickey Fuller Test are the critical values for an augmented Dickey Fuller Test on a variable, not residuals.

For an augmented Engle-Granger Test we instead turn to the critical values for cointegration provided by Engle-Granger from Engle and Yoo (1987, Table 3).

## **Polity and Fiscal Reliance**

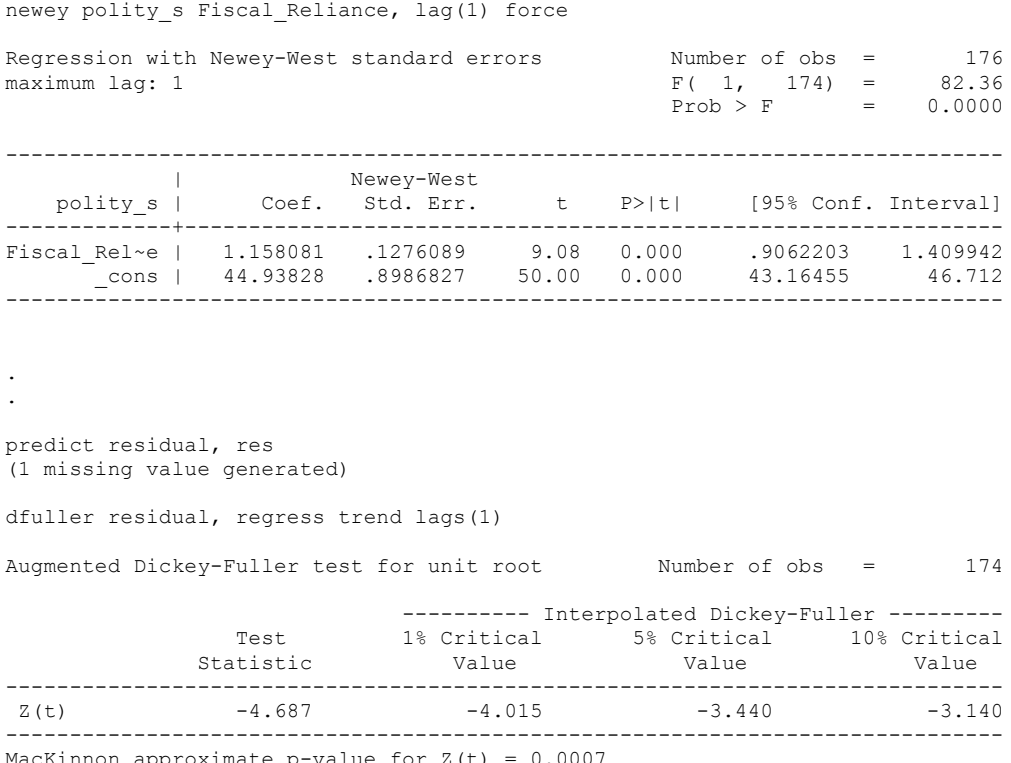

MacKinnon approximate p-value for  $Z(t) = 0.0007$ 

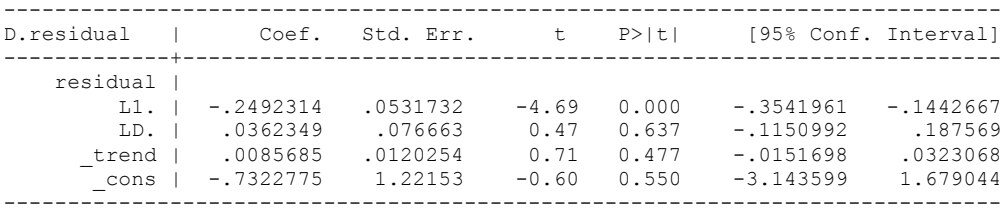

#### dfuller residual, regress lags(1)

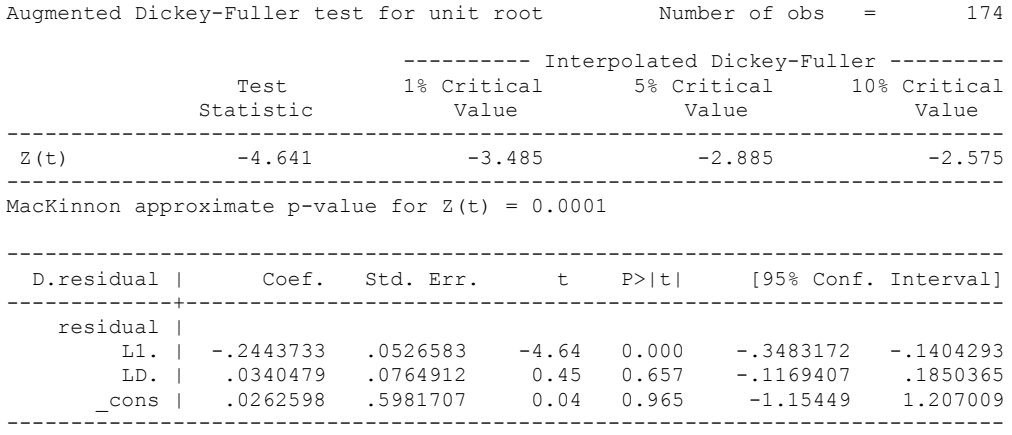

Critical Values:

-4.64

-3.9001 for the 1 percent level.

**We reject the hypothesis of non-integration. Therefore, we conclude that Polity and Fiscal Reliance are co-integrated.**

regress D.polity\_s l.polity\_s l.Fiscal\_Reliance d.Fiscal\_Reliance

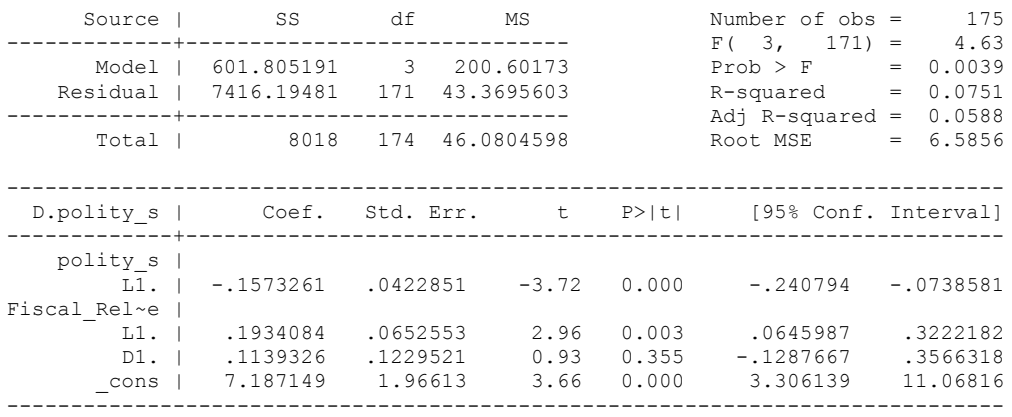

. bgodfrey, lags (1)

Breusch-Godfrey LM test for autocorrelation

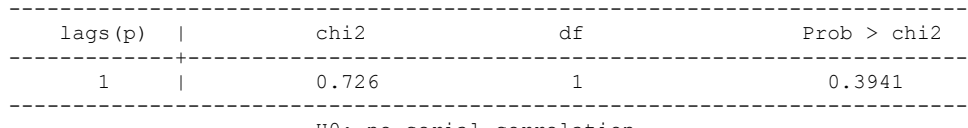

H0: no serial correlation

. whitetst

White's general test statistic : 28.46378 Chi-sq( 9) P-value = 8.0e-04

. regress D.polity\_s l.polity\_s l.Fiscal\_Reliance d.Fiscal\_Reliance, r

Linear regression Number of obs = 175

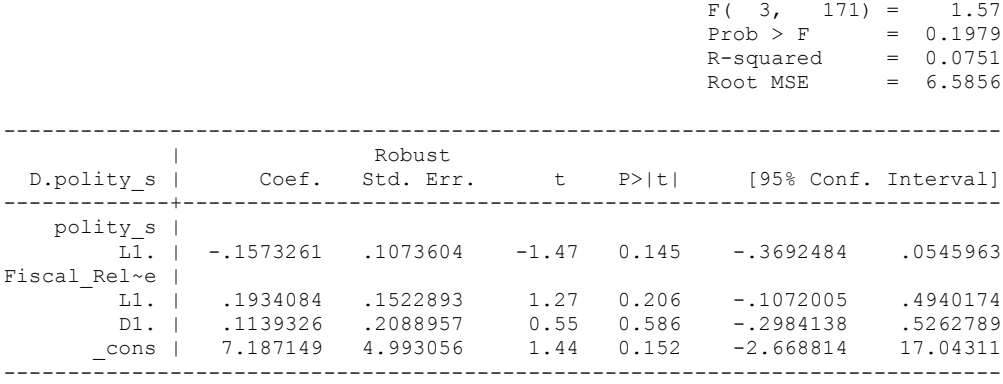

. nlcom b[L.Fiscal Reliance]/ b[L.polity s]

\_nl\_1: \_b[L.Fiscal\_Reliance]/\_b[L.polity\_s]

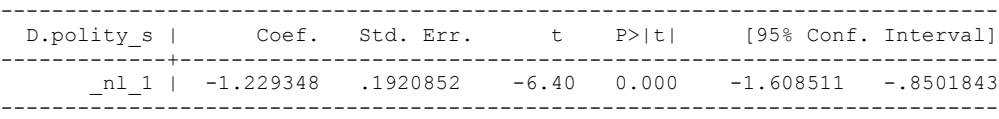

. test l.polity\_s l.Fiscal\_Reliance

```
 ( 1) L.polity_s = 0
```
- ( 2) L.Fiscal\_Reliance = 0
- $F(2, 171) = 1.71$  $Prob > F = 0.1845$

regress D.polity\_s l.polity\_s l.Fiscal\_Reliance L.d.Fiscal\_Reliance

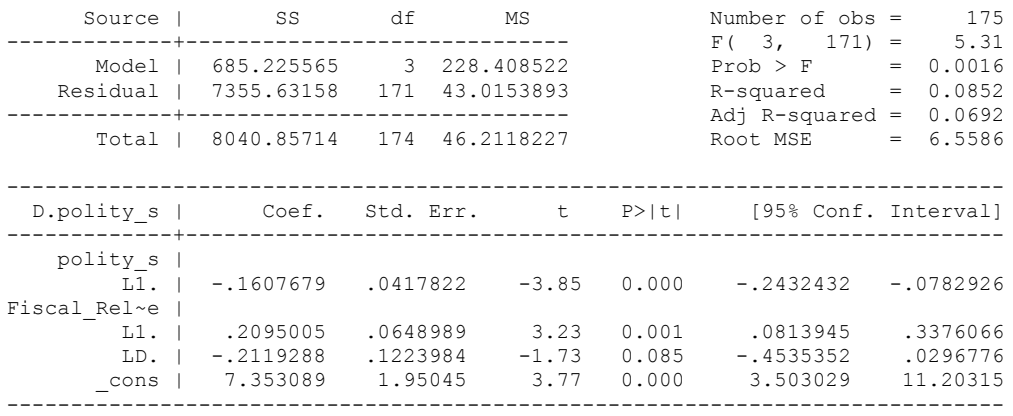

bgodfrey, lags (1)

Breusch-Godfrey LM test for autocorrelation

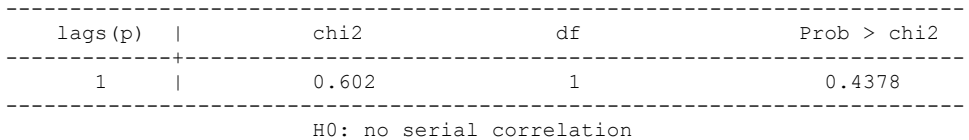

whitetst

White's general test statistic : 26.50391 Chi-sq( 9) P-value = .0017

regress D.polity s l.polity s l.Fiscal Reliance L.d.Fiscal Reliance, r

Linear regression

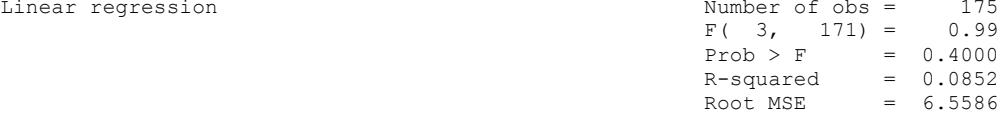

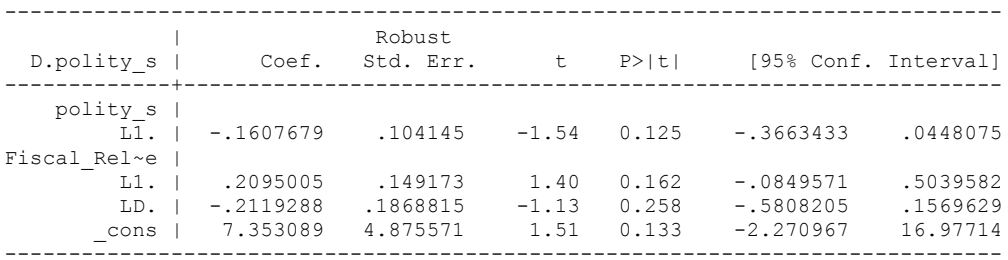

nlcom \_b[L.Fiscal\_Reliance]/\_b[L.polity\_s]

nl 1: b[L.Fiscal Reliance]/ b[L.polity s]

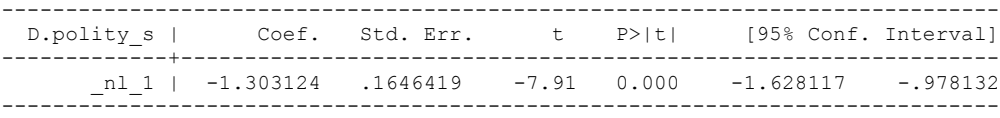

test l.polity\_s l.Fiscal\_Reliance

```
(1) L.polity s = 0
```
- ( 2) L.Fiscal\_Reliance = 0
- $F(2, 171) = 1.47$  $Prob > F = 0.2325$

. regress D.polity\_s l.polity\_s l.Fiscal\_Reliance L.2.d.Fiscal\_Reliance

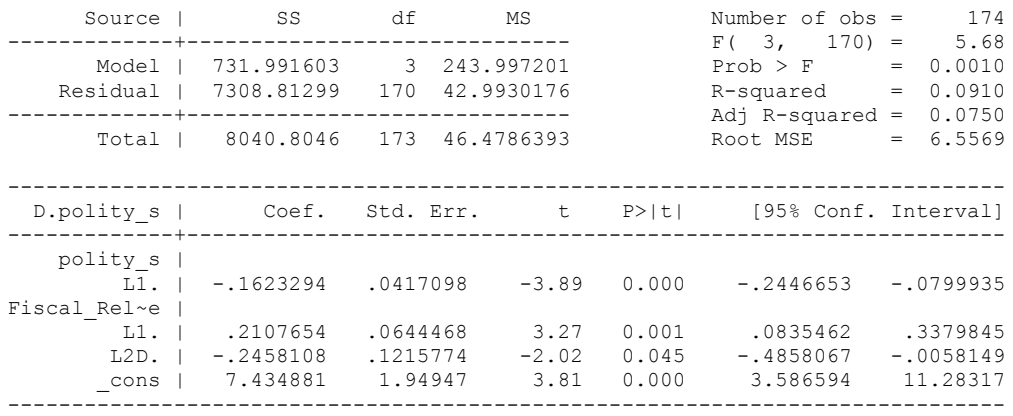

. bgodfrey, lags (1)

Breusch-Godfrey LM test for autocorrelation

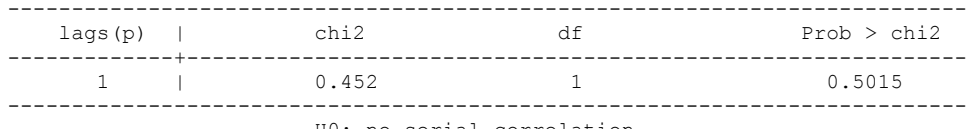

H0: no serial correlation

. whitetst

White's general test statistic : 51.14667 Chi-sq( 9) P-value = 6.6e-08

. regress D.polity\_s l.polity\_s l.Fiscal\_Reliance L.2.d.Fiscal\_Reliance, r

Linear regression and the set of obs =  $174$ 

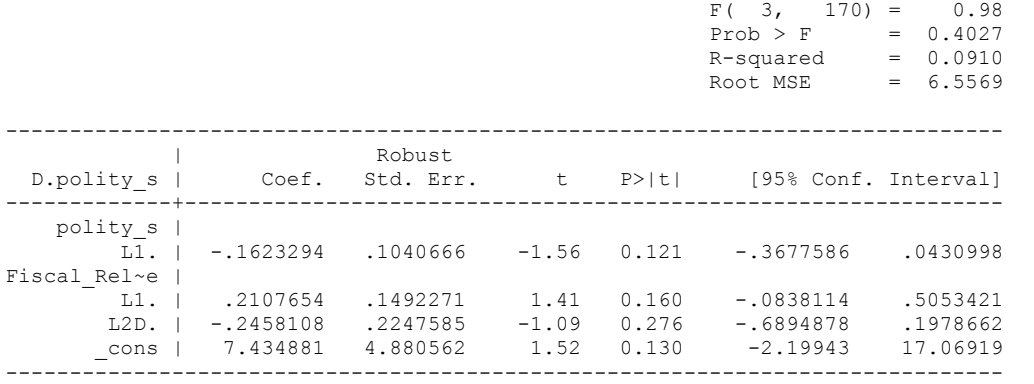

. nlcom b[L.Fiscal Reliance]/ b[L.polity s]

\_nl\_1: \_b[L.Fiscal\_Reliance]/\_b[L.polity\_s]

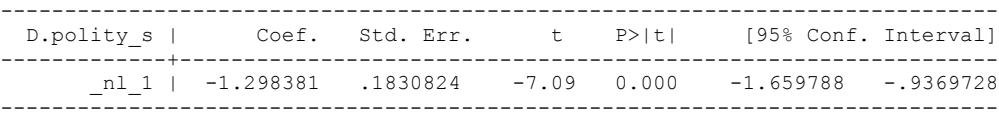

. test l.polity\_s l.Fiscal\_Reliance

```
 ( 1) L.polity_s = 0
```
- ( 2) L.Fiscal\_Reliance = 0
- $F(2, 170) = 1.43$  $Prob > F = 0.2412$

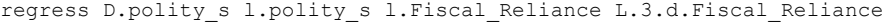

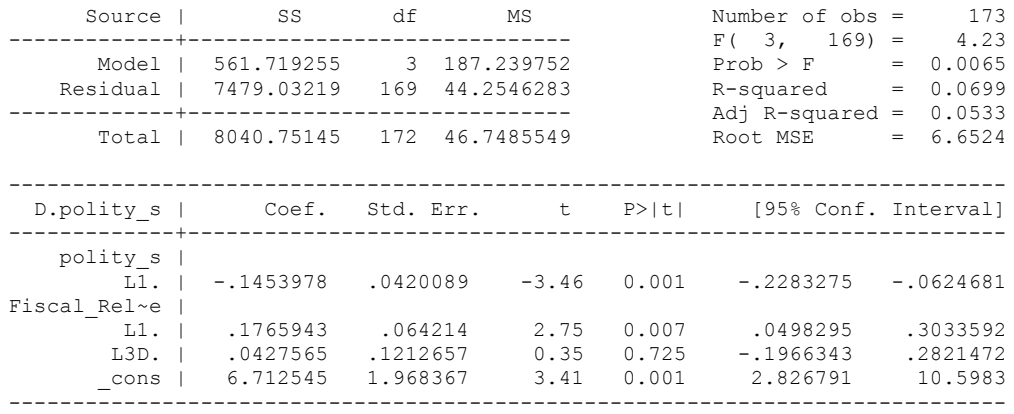

bgodfrey, lags (1)

Breusch-Godfrey LM test for autocorrelation

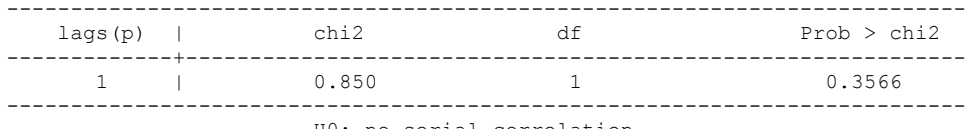

H0: no serial correlation

whitetst

. .

White's general test statistic : 14.15744 Chi-sq( 9) P-value = .1168

nlcom \_b[L.Fiscal\_Reliance]/\_b[L.polity\_s]

\_nl\_1: \_b[L.Fiscal\_Reliance]/\_b[L.polity\_s]

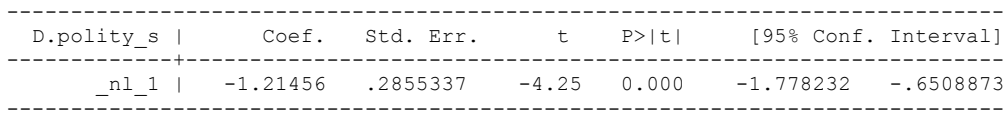

test l.polity\_s l.Fiscal\_Reliance

```
(1) L.polity s = 0 ( 2) L.Fiscal_Reliance = 0
F(2, 169) = 6.00Prob > F = 0.0030
```
. regress D.polity\_s l.polity\_s l.Fiscal\_Reliance L.4.d.Fiscal\_Reliance

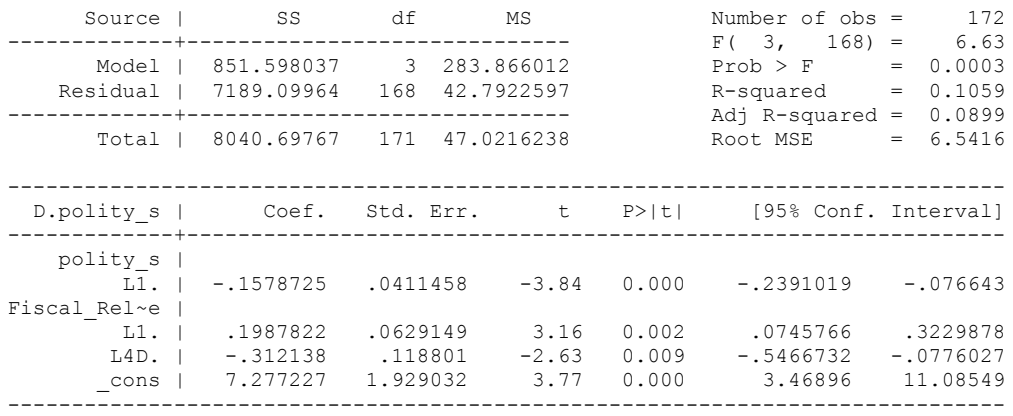

. bgodfrey, lags (1)

Breusch-Godfrey LM test for autocorrelation

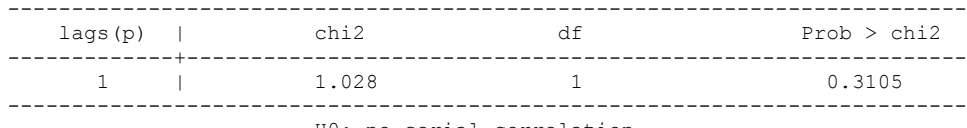

H0: no serial correlation

. whitetst

White's general test statistic : 77.2492 Chi-sq( 9) P-value = 5.7e-13

. regress D.polity\_s l.polity\_s l.Fiscal\_Reliance L.4.d.Fiscal\_Reliance, r

Linear regression and the Number of obs = 172

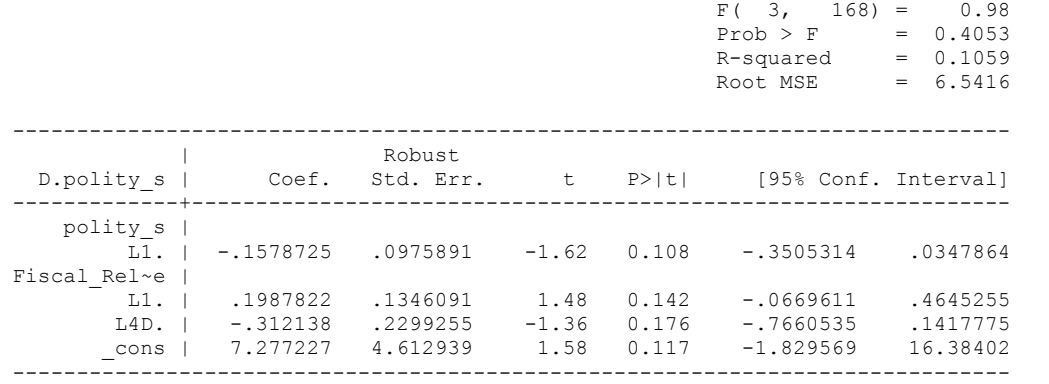

. nlcom b[L.Fiscal Reliance]/ b[L.polity s]

\_nl\_1: \_b[L.Fiscal\_Reliance]/\_b[L.polity\_s]

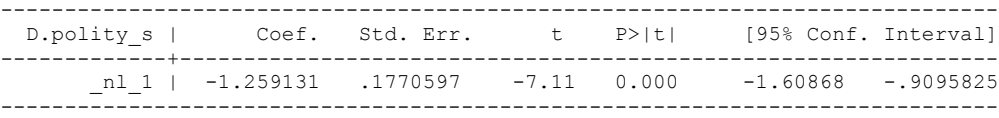

. test l.polity\_s l.Fiscal\_Reliance

```
 ( 1) L.polity_s = 0
```
- ( 2) L.Fiscal\_Reliance = 0
- $F(2, 168) = 1.46$  $Prob > F = 0.2342$

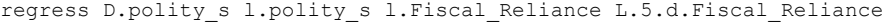

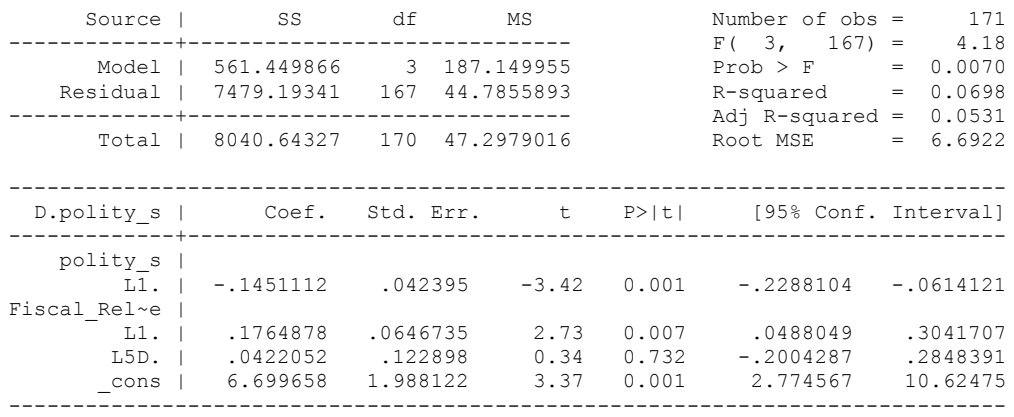

bgodfrey, lags (1)

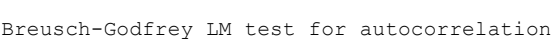

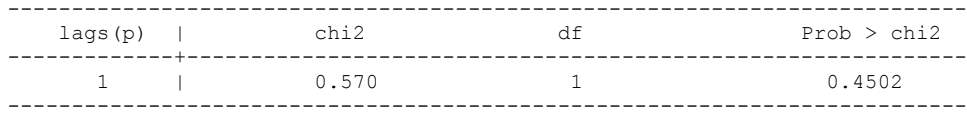

H0: no serial correlation

. whitetst

White's general test statistic : 37.59214 Chi-sq( 9) P-value = 2.1e-05

. regress D.polity s l.polity s l.Fiscal Reliance L.5.d.Fiscal Reliance, r

Linear regression

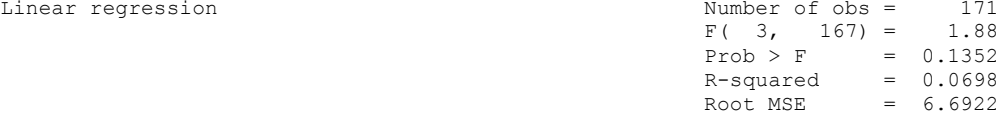

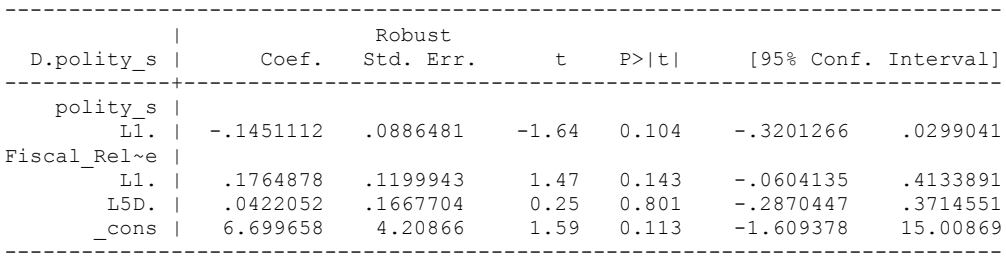

. nlcom \_b[L.Fiscal\_Reliance]/\_b[L.polity\_s]

nl 1: b[L.Fiscal Reliance]/ b[L.polity s]

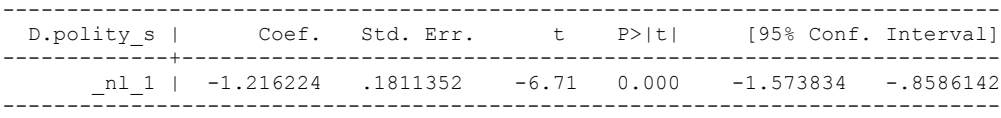

. test l.polity\_s l.Fiscal\_Reliance

```
(1) L.polity s = 0
```
- ( 2) L.Fiscal\_Reliance = 0
- $F(2, 167) = 1.55$  $Prob > F = 0.2155$

quietly regress D.polity\_s l.polity\_s l.Fiscal\_Reliance d.Fiscal\_Reliance

. fitstat, saving(mod1)

Measures of Fit for regress of D.polity\_s

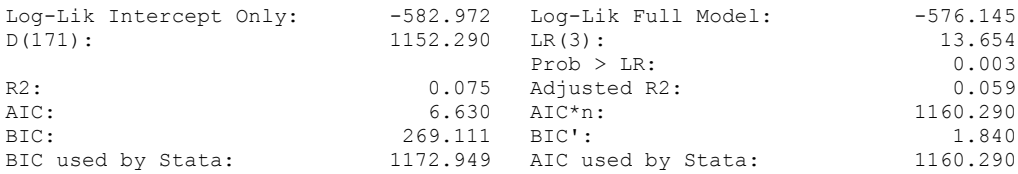

(Indices saved in matrix fs\_mod1)

quietly regress D.polity\_s l.polity\_s l.Fiscal\_Reliance d.Fiscal\_Reliance L.d.Fiscal\_Reliance

. fitstat, saving(mod1)

Measures of Fit for regress of D.polity\_s

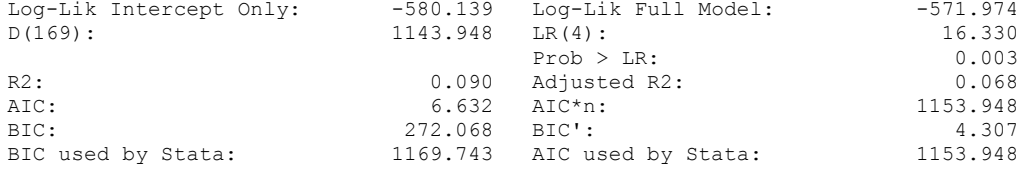

(Indices saved in matrix fs\_mod1)

quietly regress D.polity\_s l.polity\_s l.Fiscal\_Reliance d.Fiscal\_Reliance L.d.Fiscal\_Reliance L.2.d.Fiscal\_Reliance

. fitstat, saving(mod1)

Measures of Fit for regress of D.polity\_s

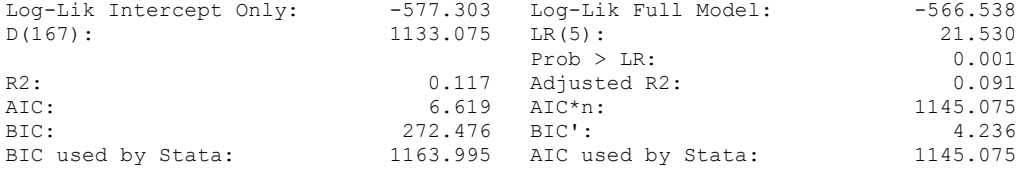

(Indices saved in matrix fs\_mod1)

quietly regress D.polity\_s l.polity\_s l.Fiscal\_Reliance d.Fiscal\_Reliance L.d.Fiscal\_Reliance L.2.d.Fiscal\_Reliance L.3.d.Fiscal\_Reliance

. fitstat, saving(mod1)

Measures of Fit for regress of D.polity\_s

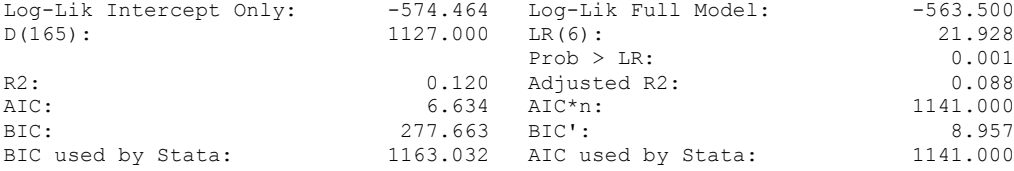

(Indices saved in matrix fs\_mod1)

. quietly regress D.polity\_s l.polity\_s l.Fiscal\_Reliance d.Fiscal\_Reliance if  $GDP_Per_Cap_Haber_Men_2 :=$ .

. fitstat, saving(mod1)

Measures of Fit for regress of D.polity\_s

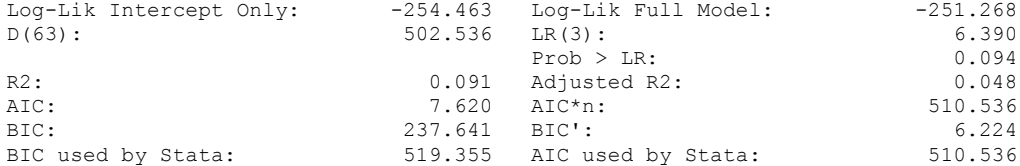

(Indices saved in matrix fs\_mod1)

. quietly regress D.polity\_s l.polity\_s l.Fiscal\_Reliance d.Fiscal\_Reliance L.d.Fiscal\_Reliance if GDP\_Per\_Cap\_Haber\_Men\_2 != .

. fitstat, saving(mod1)

Measures of Fit for regress of D.polity\_s

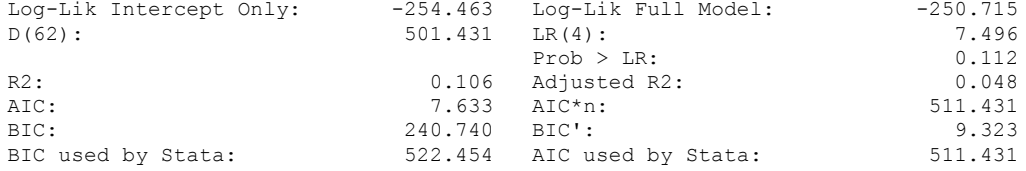

(Indices saved in matrix fs\_mod1)

. quietly regress D.polity\_s l.polity\_s l.Fiscal\_Reliance d.Fiscal\_Reliance L.d.Fiscal\_Reliance L.2.d.Fiscal\_Reliance if GDP\_Per\_Cap\_Haber\_Men\_  $> 2$  != .

. fitstat, saving(mod1)

Measures of Fit for regress of D.polity\_s

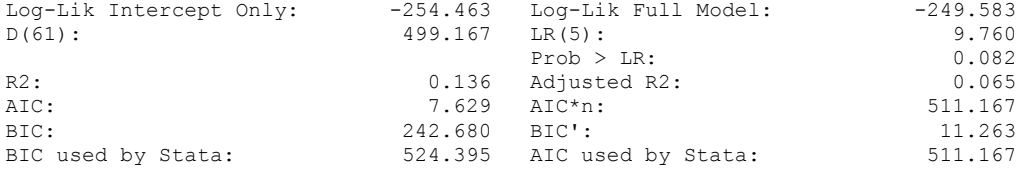

(Indices saved in matrix fs\_mod1)

regress D.polity\_s l.polity\_s l.Fiscal\_Reliance d.Fiscal\_Reliance if GDP\_Per\_Cap\_Haber\_Men\_2 != .

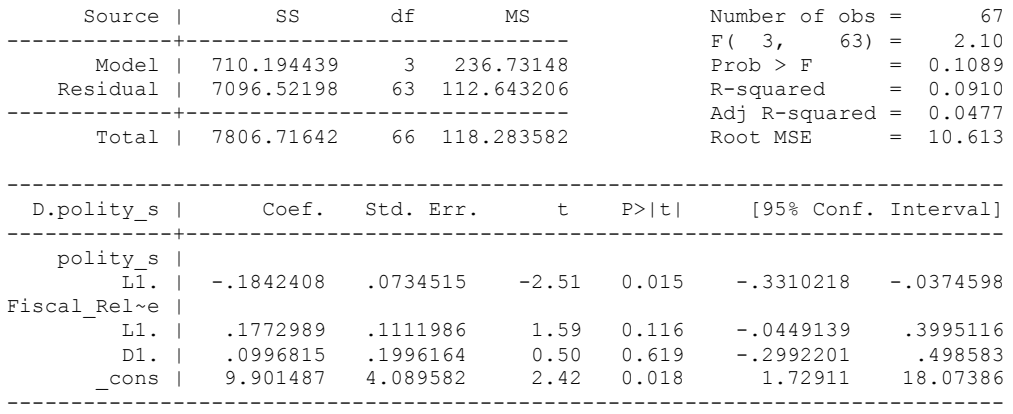

. bgodfrey, lags (1)

Breusch-Godfrey LM test for autocorrelation

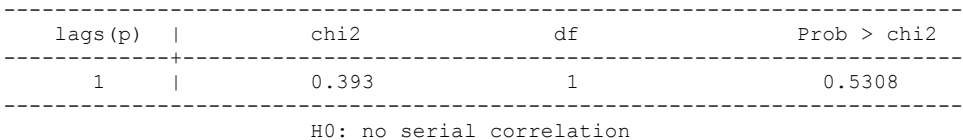

. whitetst

White's general test statistic : 13.73226 Chi-sq( 9) P-value = .1322

. nlcom \_b[L.Fiscal\_Reliance]/\_b[L.polity\_s]

\_nl\_1: \_b[L.Fiscal\_Reliance]/\_b[L.polity\_s]

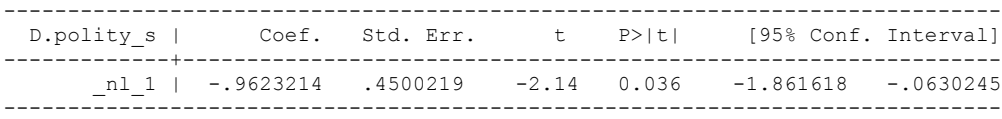

. test l.polity\_s l.Fiscal\_Reliance

- $(1)$  L.polity  $s = 0$
- ( 2) L.Fiscal\_Reliance = 0
- $F(2, 63) = 3.15$  $Prob > F = 0.0496$

regress D.polity s l.polity s l.Fiscal Reliance l.log gdp per cap haber men 2 l.REGION DEM\_DIFFUSE l.WORLD\_DEM\_DIFFUSE d.Fiscal\_Reliance d.log\_gdp\_per\_cap\_haber\_men\_2 d.REGION\_DEM\_DIFFUSE d.WORLD\_DEM\_DIFFUSE

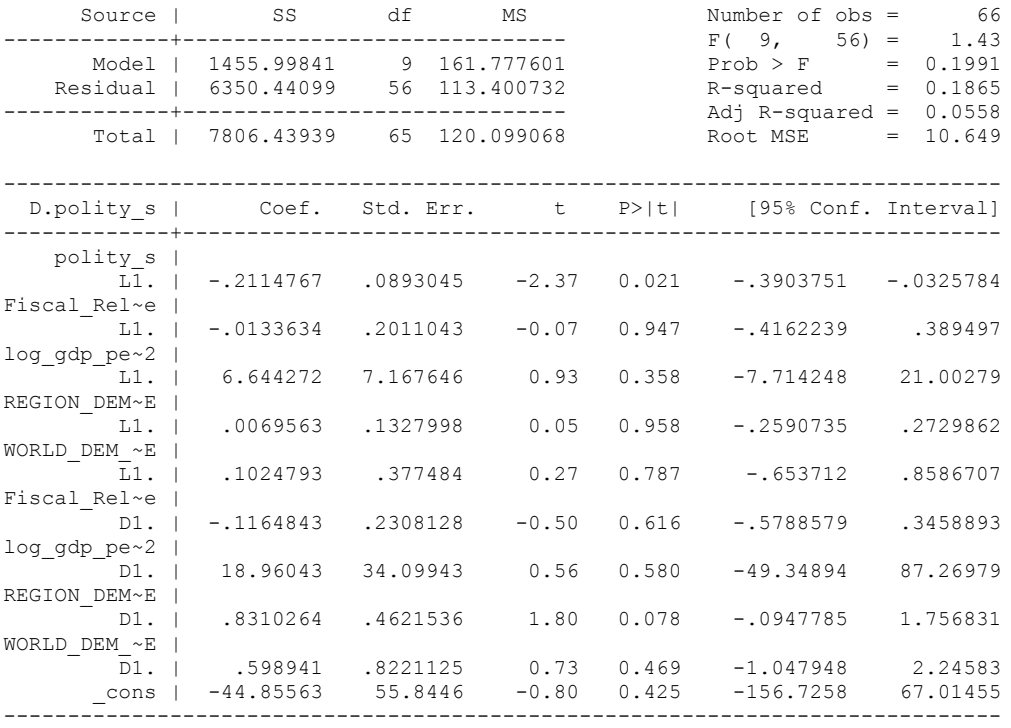

. bgodfrey, lags (1)

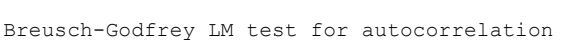

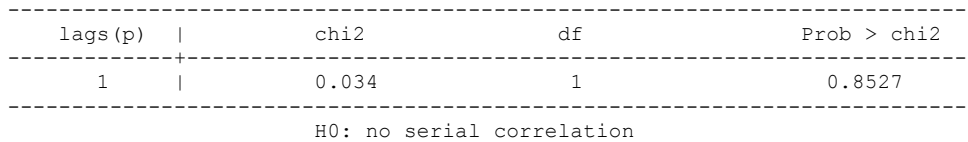

. whitetst

White's general test statistic : 64.80823 Chi-sq(54) P-value = .1489

. nlcom \_b[L.Fiscal\_Reliance]/\_b[L.polity\_s]

\_nl\_1: \_b[L.Fiscal\_Reliance]/\_b[L.polity\_s]

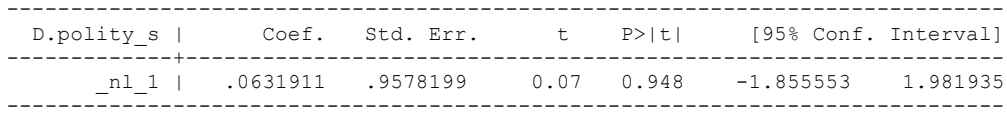

. test l.polity\_s l.Fiscal\_Reliance

( 1) L.polity\_s = 0

- ( 2) L.Fiscal\_Reliance = 0
- $F(2, 56) = 3.02$  $Prob > F = 0.0566$

test l.log\_gdp\_per\_cap\_haber\_men\_2 l.REGION\_DEM\_DIFFUSE l.WORLD\_DEM\_DIFFUSE

- ( 1) L.log\_gdp\_per\_cap\_haber\_men\_2 = 0
- ( 2) L.REGION\_DEM\_DIFFUSE = 0
- ( 3) L.WORLD\_DEM\_DIFFUSE = 0
- $F(3, 56) = 0.48$  $Prob > F = 0.7009$
- . test d.log\_gdp\_per\_cap\_haber\_men\_2 d.REGION\_DEM\_DIFFUSE d.WORLD\_DEM\_DIFFUSE
- ( 1) D.log\_gdp\_per\_cap\_haber\_men\_2 = 0
- ( 2) D.REGION\_DEM\_DIFFUSE = 0
- ( 3) D.WORLD\_DEM\_DIFFUSE = 0
- $F(3, 56) = 1.79$  $Prob > F = 0.1598$

fitstat, saving(mod1)

Measures of Fit for regress of D.polity\_s

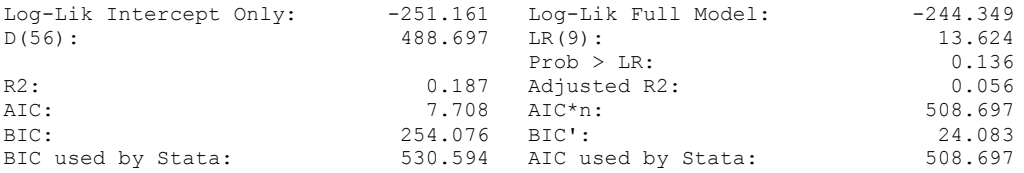

(Indices saved in matrix fs\_mod1)

#### **THIS WORKSHEET DOCUMENTS THE COINTEGRATION TESTS AND THE REGRESSIONS RUN FOR THE EQUITORIAL GUINNEA TIME-SERIES.**

NOTA BENE:

We always calculate Unit Root Tests (using Augmented Dickey Fuller Tests) on Polity and Fiscal Reliance, first in levels and then in differences, before performing Engle Granger cointegration tests. These are proceeded by ECM cointegration tests and ECM regression estimation.

NOTE BENE:

To calculate the LRM, one must multiply by -1. Because this is a trivial calculation, this final computation was not documented in these files. To get the LRM just switch the sign on the output from the Delta Method computations, which were performed by Stata using the nlcom command. So, simply multiply the following formula by -1 to get the LRM: nlcom \_b[L.Fiscal Reliance]/\_b[L\_polity\_s]

#### NOTA BENE:

We always run a bunch of single lag experiments, where we introduce different lag lengths of Fiscal Reliance in differences. We do so one at a time. Namely, we proceed as follows: we introduce Fiscal Reliance lagged one year. Then we remove it and introduce the second lag of Fiscal Reliance and keep doing this until we reach Fiscal Reliance in t-5. These are reported in the regression tables in the appendix.

NOTA BENE:

Finally, we run a series of finite distributed lag models (where all of the lags are introduced simultaneously) and then use the BIC statistic to choose the most parsimonious model and that model is estimated and reported in the regression table in the online appendix.

# **EQUATORIAL GUINNEA UNIT-ROOT TESTS**

#### *Polity\_s*

dfuller polity\_s, regress trend lags(1)

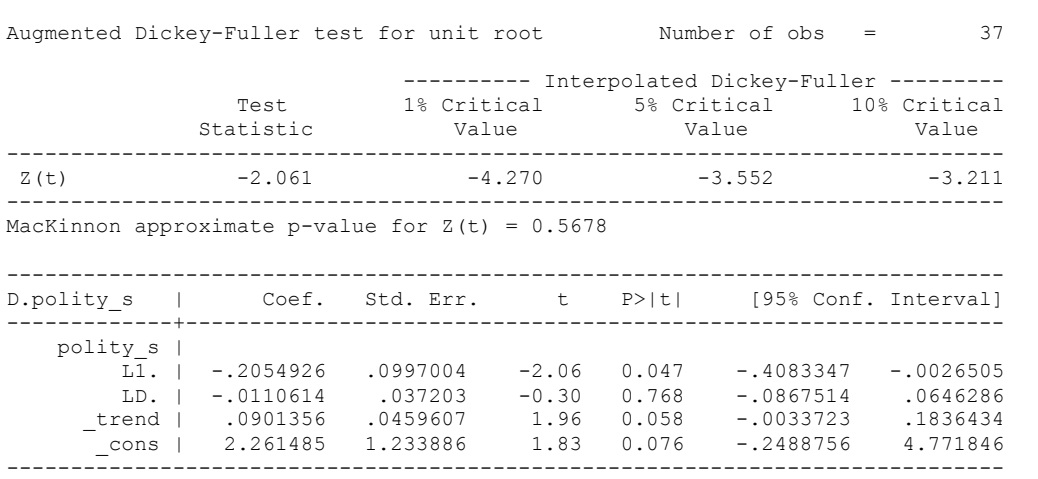

## *Polity\_s\_FD*

dfuller D.polity\_s, regress trend lags(1)

Augmented Dickey-Fuller test for unit root Number of obs = 36

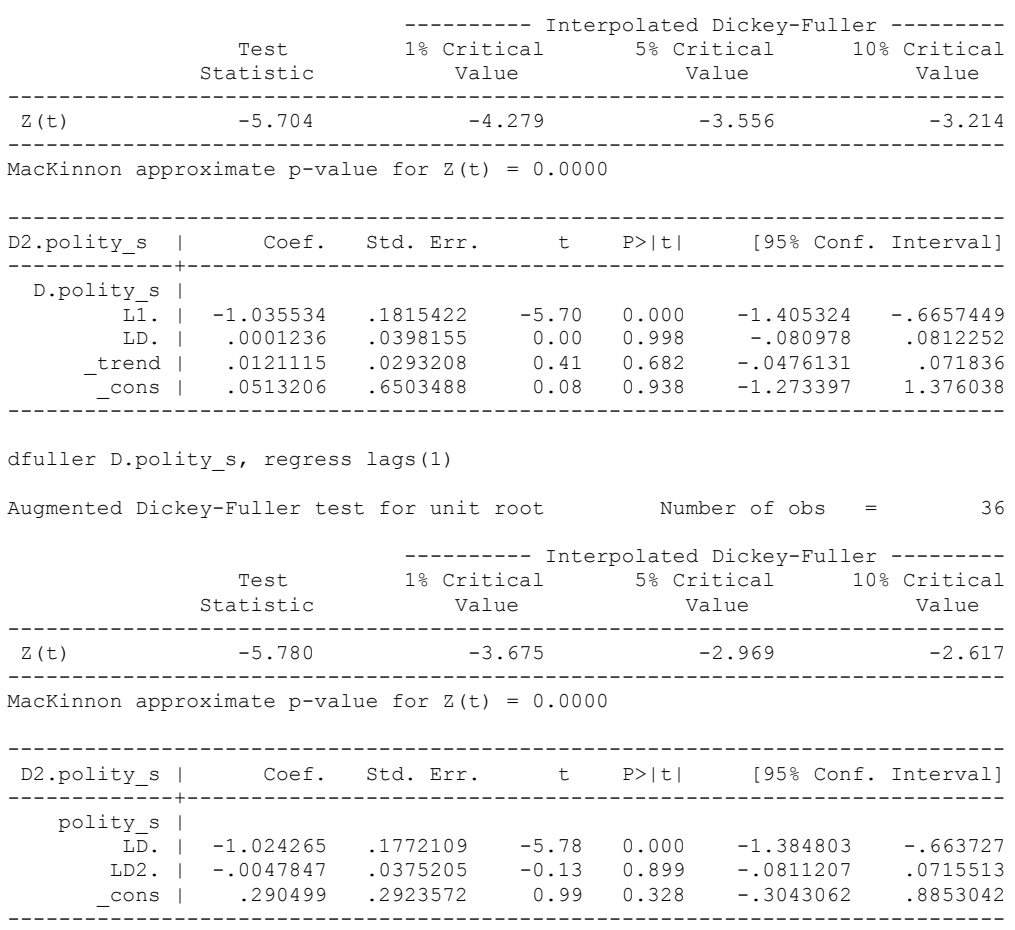

## *Unit Root Test on Fiscal Reliance*

.

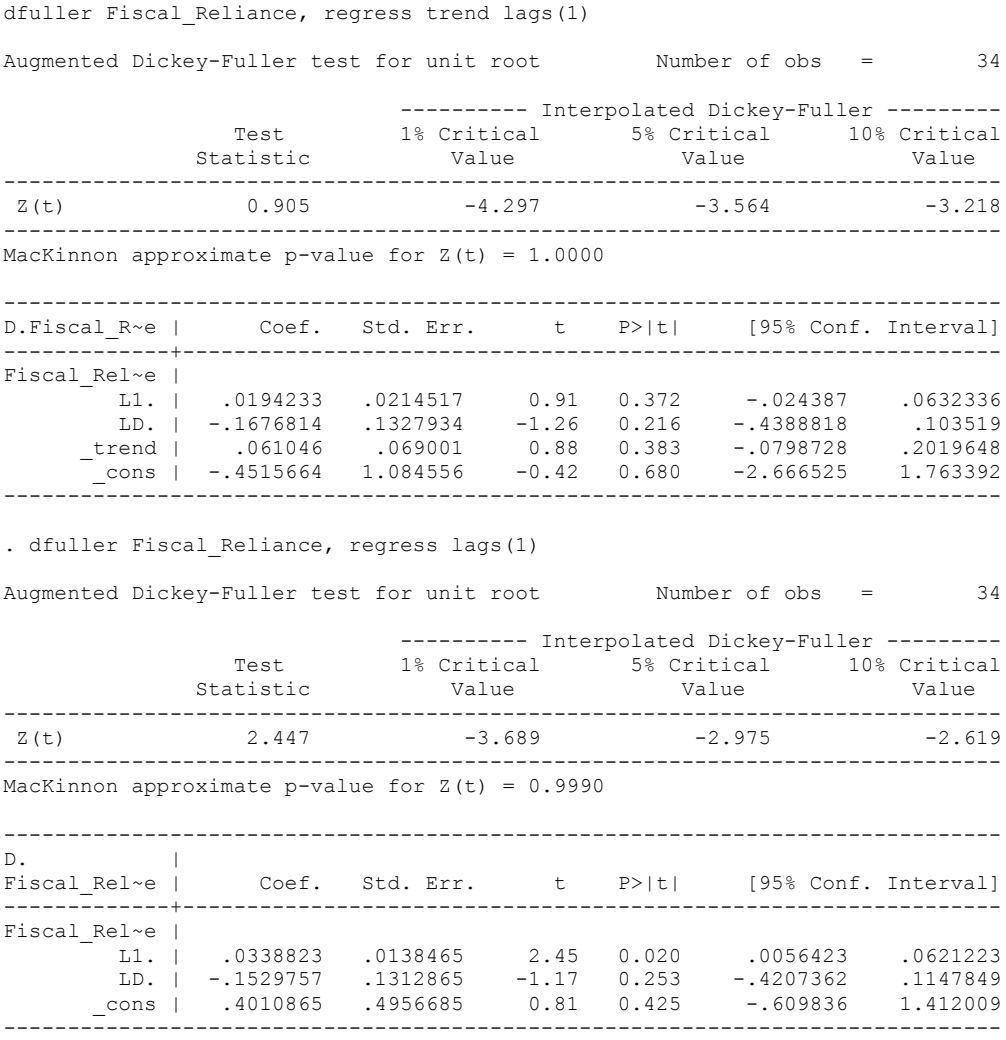

#### *Fiscal\_Reliance\_Resource\_Revs\_FD*

dfuller D.Fiscal Reliance, regress trend lags(1)

Augmented Dickey-Fuller test for unit root Number of obs = 32 ---------- Interpolated Dickey-Fuller ---------<br>1% Critical 5% Critical 10% Critical Test 1% Critical 5% Critical 10% Critical Statistic Value Value Value ------------------------------------------------------------------------------  $Z(t)$  -3.573 -4.316 ------------------------------------------------------------------------------ MacKinnon approximate p-value for  $Z(t) = 0.0322$ ------------------------------------------------------------------------------ D2.Fiscal\_~e | Coef. Std. Err. t P>|t| [95% Conf. Interval] -------------+---------------------------------------------------------------- D.Fiscal\_R~e | L1. | -.9951458 .2785461 -3.57 0.001 -1.565722 -.4245701 LD. | -.1862254 .135571 -1.37 0.180 -.46393 .0914792 \_trend | .0837103 .0564678 1.48 0.149 -.0319586 .1993793 \_cons | -.7088735 .9626425 -0.74 0.468 -2.680757 1.26301 ----------------------------------------------------------------------------- dfuller D.Fiscal Reliance, regress lags(1) Augmented Dickey-Fuller test for unit root Number of obs = 32 ---------- Interpolated Dickey-Fuller --------- Test 1% Critical 5% Critical 10% Critical Statistic Value Value Value Value ------------------------------------------------------------------------------  $Z(t)$  -3.375 -3.702 -2.980 -2.622 ------------------------------------------------------------------------------ MacKinnon approximate p-value for  $Z(t) = 0.0118$ ------------------------------------------------------------------------------  $D2.$ Fiscal Rel~e | Coef. Std. Err. t P>|t| [95% Conf. Interval] -------------+---------------------------------------------------------------- Fiscal Rel~e | LD. | -.7243751 .2145992 -3.38 0.002 -1.16328 -.2854704 LD2. | -.2829458 .1212682 -2.33 0.027 -.5309671 -.0349246 \_cons | .502519 .5192554 0.97 0.341 -.5594775 1.564515 ------------------------------------------------------------------------------

## **CO-INTEGRATION TESTS**

#### **Dickey Fuller CRITICAL VALUES are NOT valid for the Engle-Granger co-integration test!!!**

The critical values that STATA spits out after the Augmented Dickey Fuller Test are the critical values for an augmented Dickey Fuller Test on a variable, not residuals.

For an augmented Engle-Granger Test we instead turn to the critical values for cointegration provided by MacKinnon 1991.

## **Polity and Fiscal Reliance**

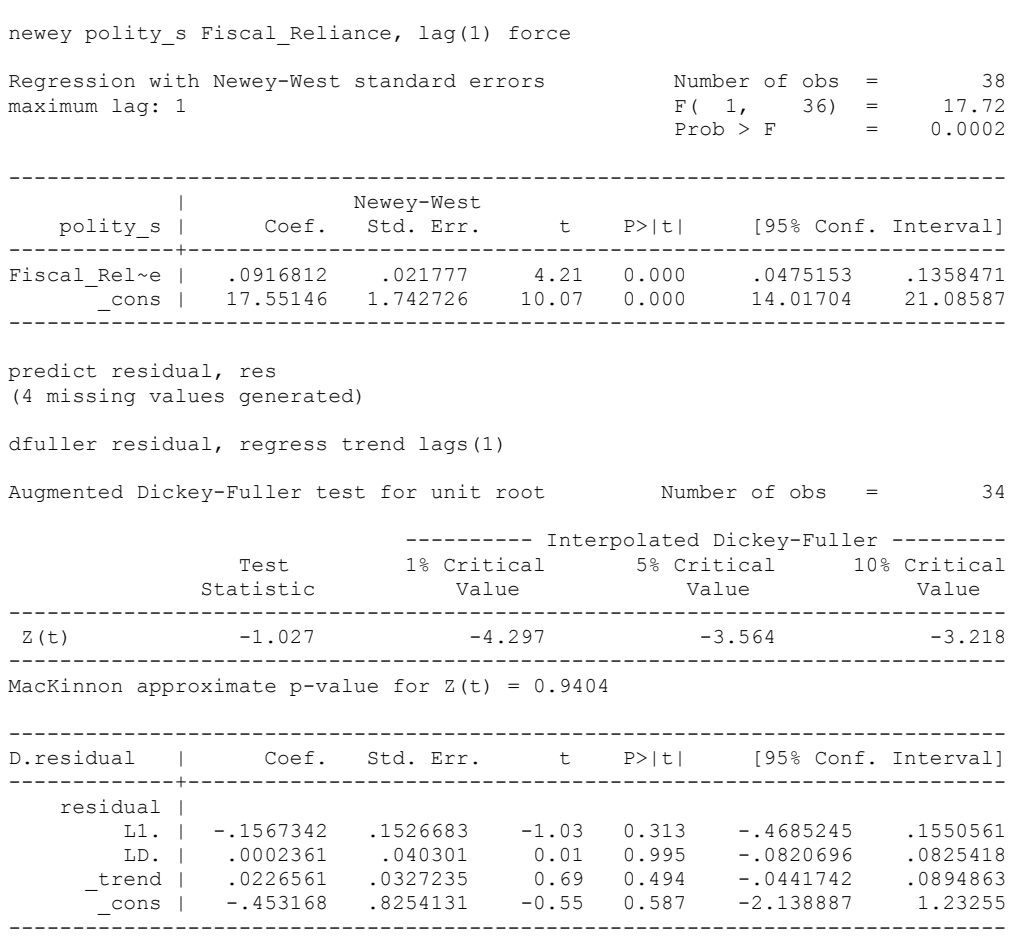

#### dfuller residual, regress lags(1)

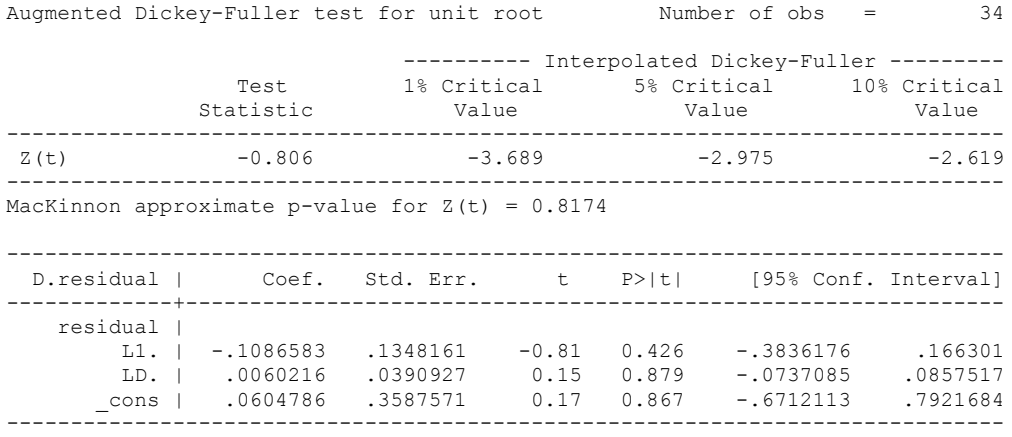

Test statistic: -0.81

Critical Values:

-3.9001 with no trend. Therefore, there is no evidence of co-integration.

#### **ECM REGRESSIONS**

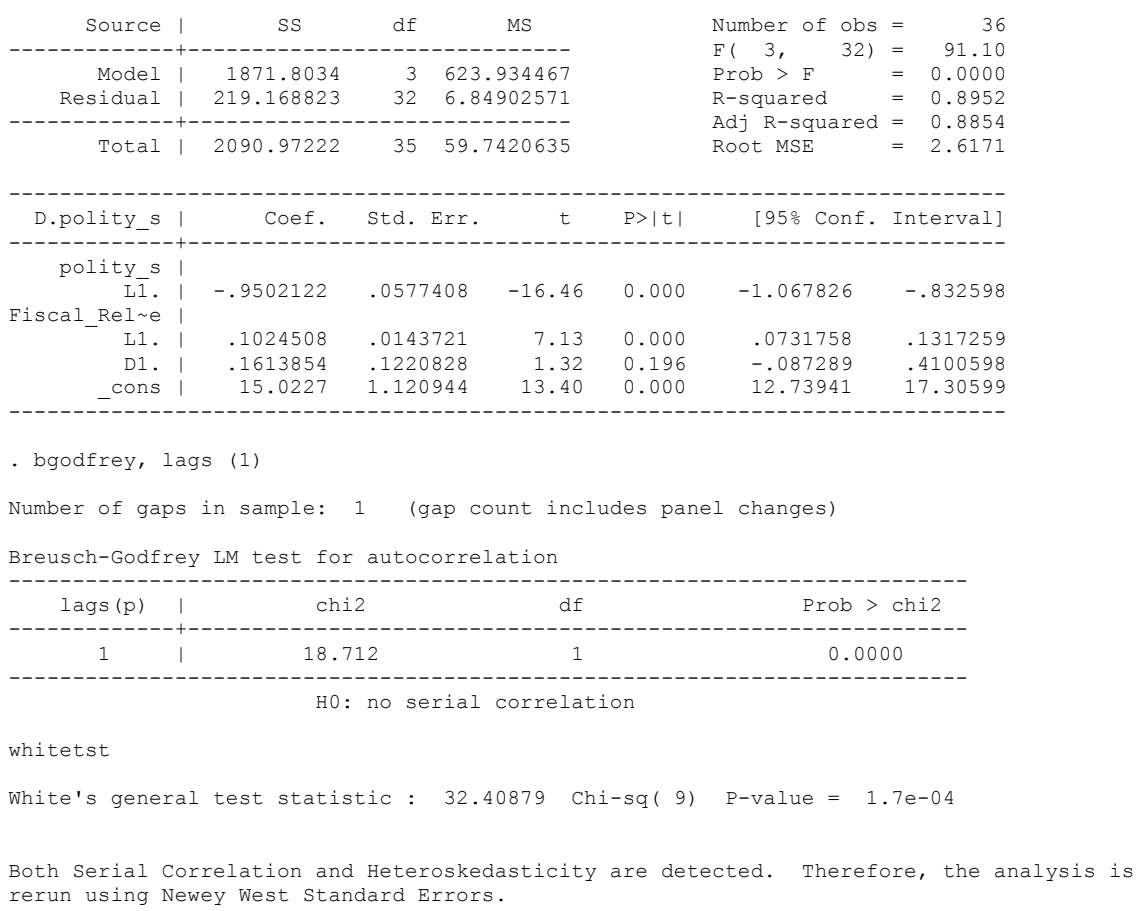

regress D.polity\_s l.polity\_s l.Fiscal\_Reliance d.Fiscal\_Reliance

newey D.polity\_s l.polity\_s l.Fiscal\_Reliance d.Fiscal\_Reliance, lag(1) force

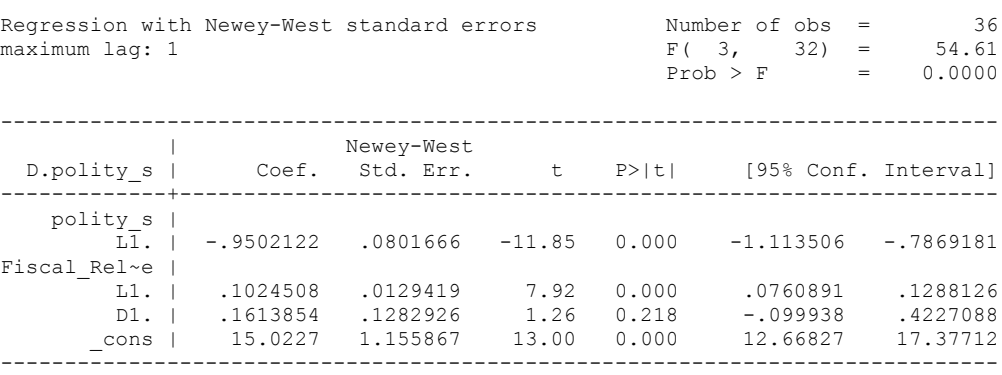

nlcom \_b[L.Fiscal\_Reliance]/\_b[L.polity\_s]

\_nl\_1: \_b[L.Fiscal\_Reliance]/\_b[L.polity\_s]

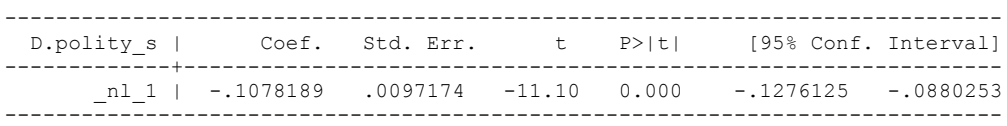

test l.polity\_s l.Fiscal\_Reliance

( 1) L.polity\_s = 0

( 2) L.Fiscal\_Reliance = 0

 $F(2, 32) = 70.40$  $Prob > F = 0.0000$ 

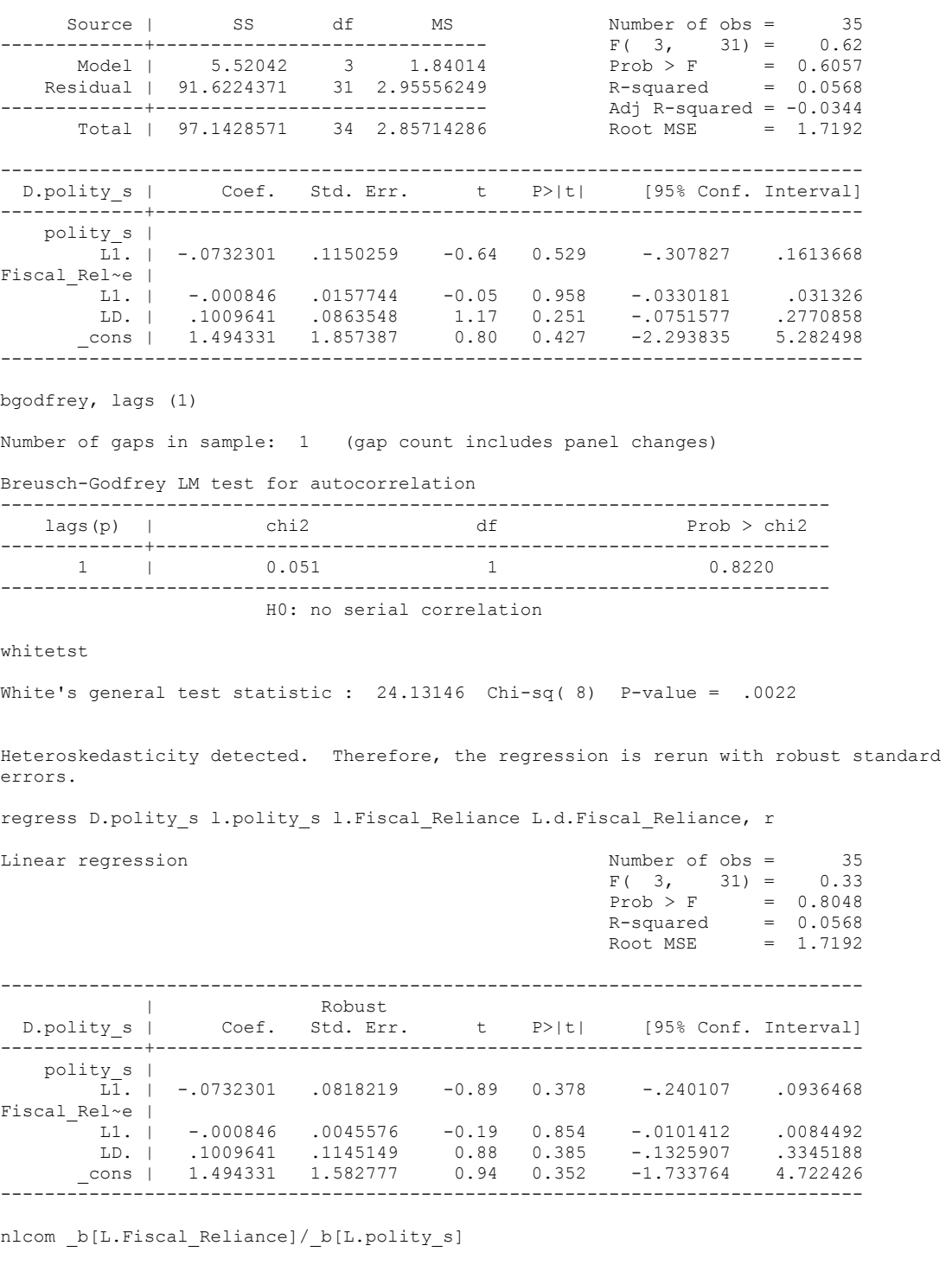

regress D.polity\_s l.polity\_s l.Fiscal\_Reliance L.d.Fiscal\_Reliance

\_nl\_1: \_b[L.Fiscal\_Reliance]/\_b[L.polity\_s]

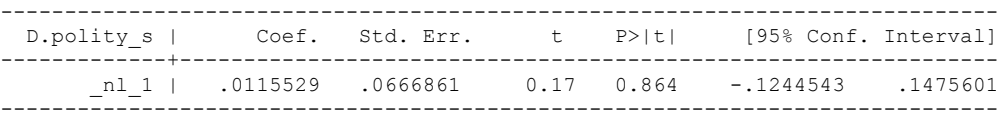

test l.polity\_s l.Fiscal\_Reliance

 $(1)$  L.polity  $s = 0$  ( 2) L.Fiscal\_Reliance = 0  $F(2, 31) = 0.49$ 

 $Prob > F = 0.6165$ 

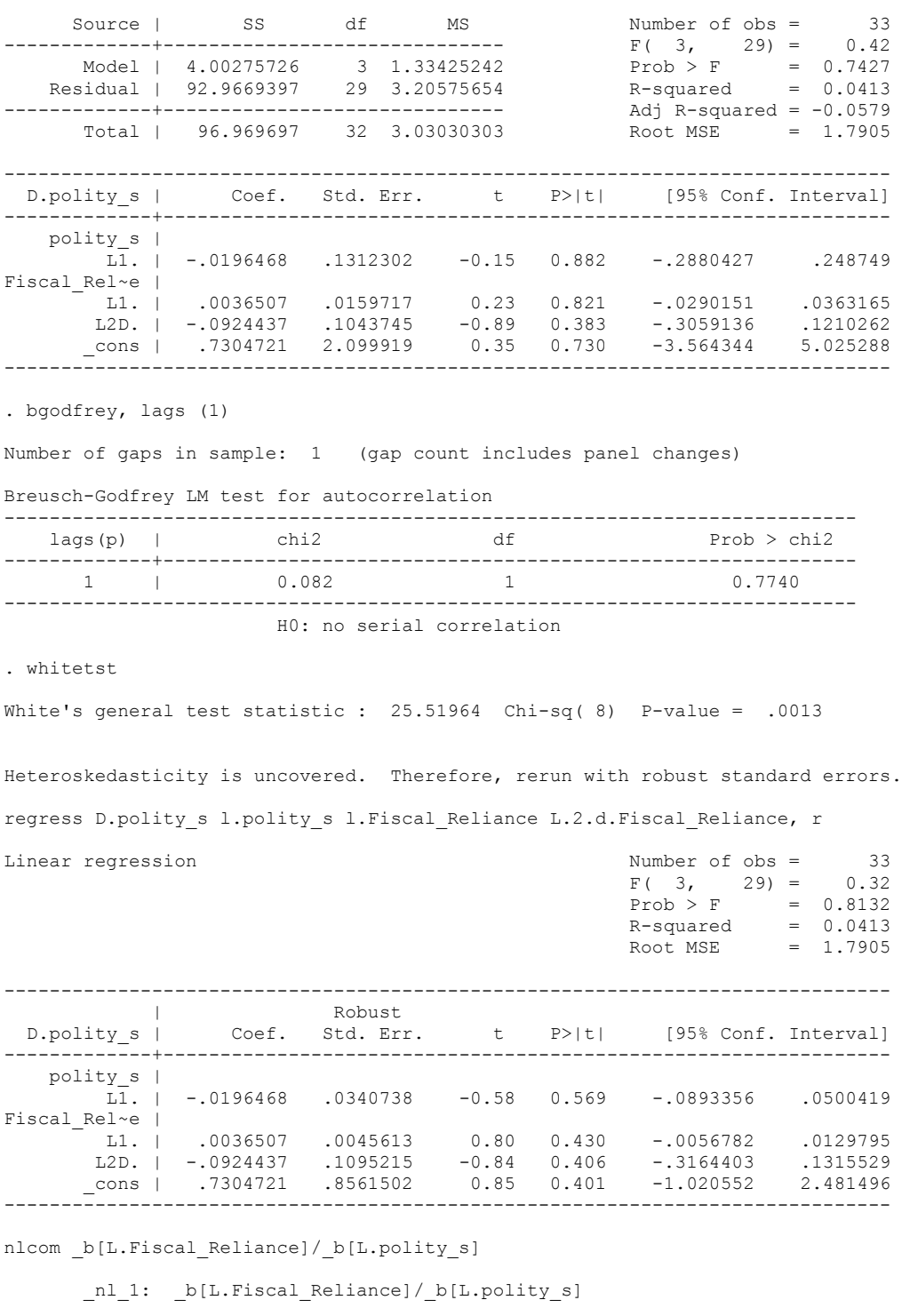

regress D.polity\_s l.polity\_s l.Fiscal\_Reliance L.2.d.Fiscal\_Reliance

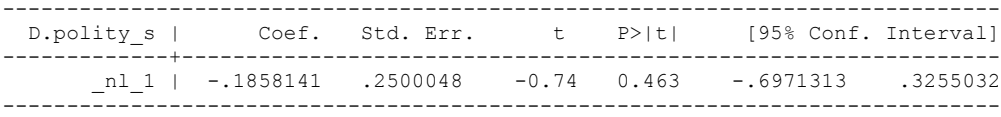

test l.polity\_s l.Fiscal\_Reliance

 $(1)$  L.polity  $s = 0$  ( 2) L.Fiscal\_Reliance = 0  $F(2, 29) = 0.32$ 

 $Prob > F = 0.7258$ 

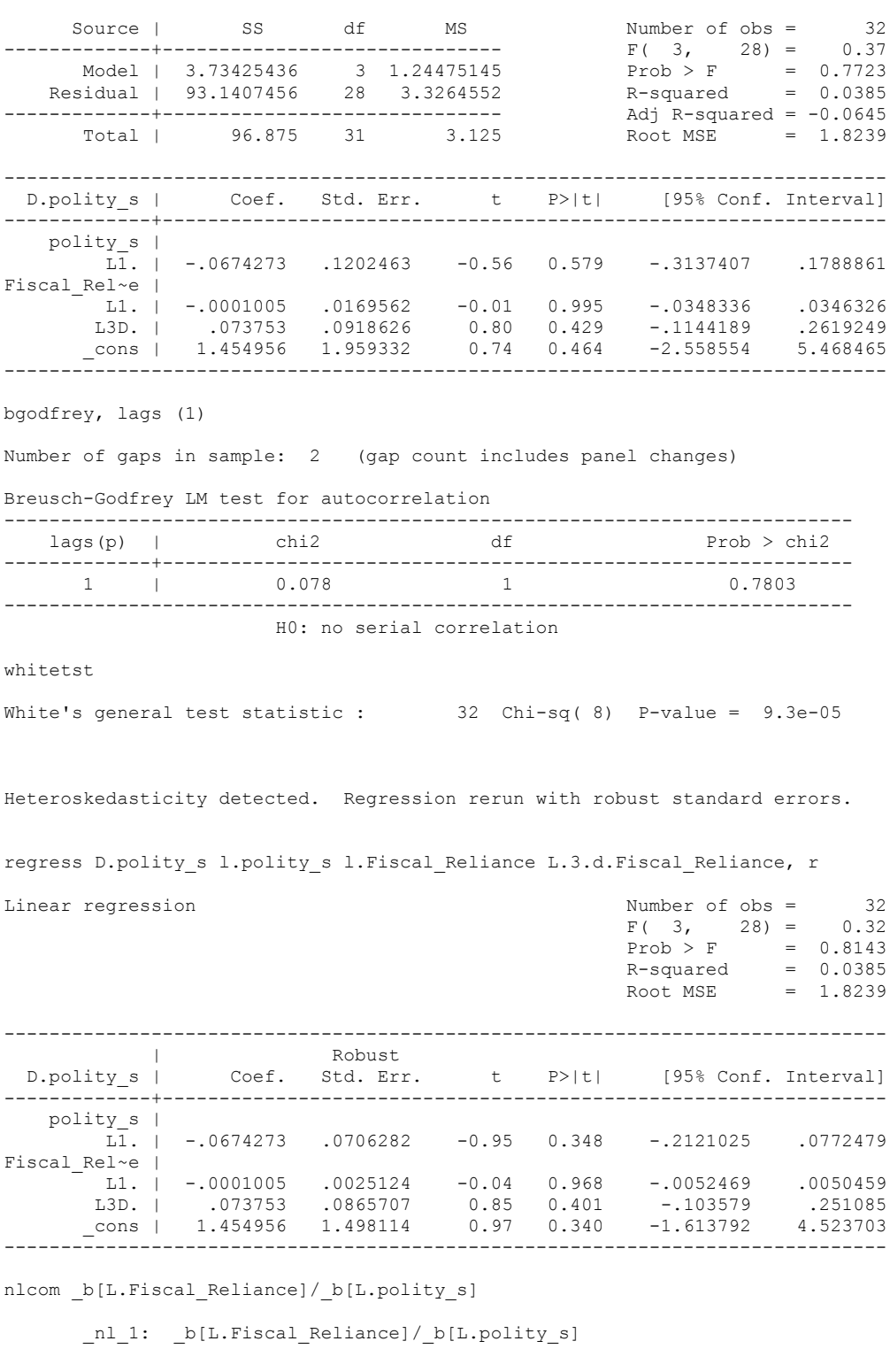

regress D.polity\_s l.polity\_s l.Fiscal\_Reliance L.3.d.Fiscal\_Reliance

------------------------------------------------------------------------------ D.polity\_s | Coef. Std. Err. t P>|t| [95% Conf. Interval] -------------+---------------------------------------------------------------- \_nl\_1 | .0014906 .0375206 0.04 0.969 -.0753669 .0783482 ------------------------------------------------------------------------------ test l.polity\_s l.Fiscal\_Reliance

 $(1)$  L.polity  $s = 0$  ( 2) L.Fiscal\_Reliance = 0  $F(2, 28) = 0.47$ 

 $Prob > F = 0.6285$
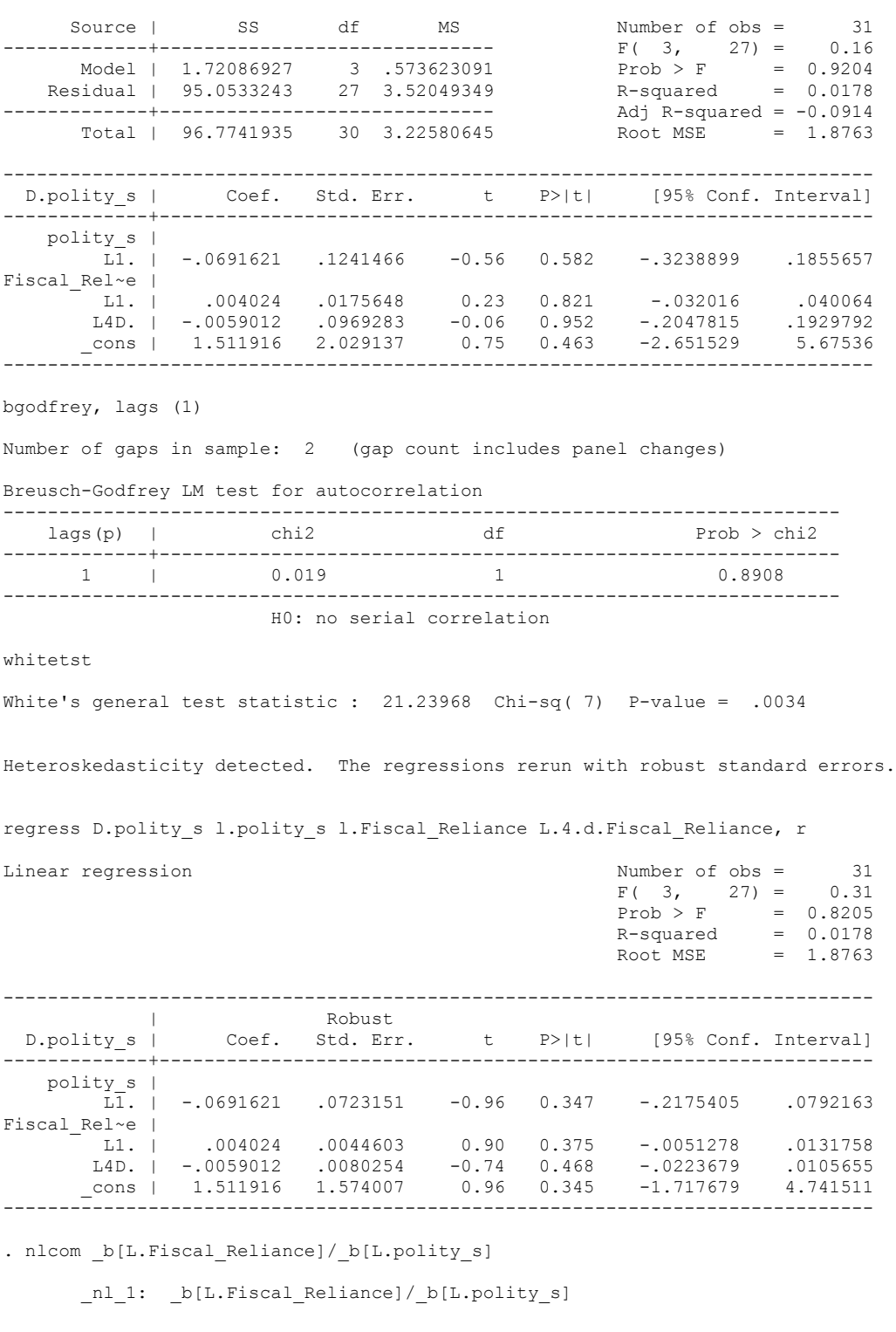

regress D.polity\_s l.polity\_s l.Fiscal\_Reliance L.4.d.Fiscal\_Reliance

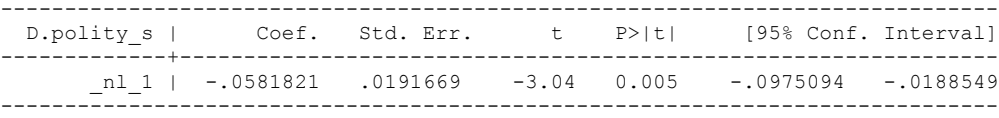

test l.polity\_s l.Fiscal\_Reliance

 $(1)$  L.polity  $s = 0$  ( 2) L.Fiscal\_Reliance = 0  $F(2, 27) = 0.46$ 

 $Prob > F = 0.6373$ 

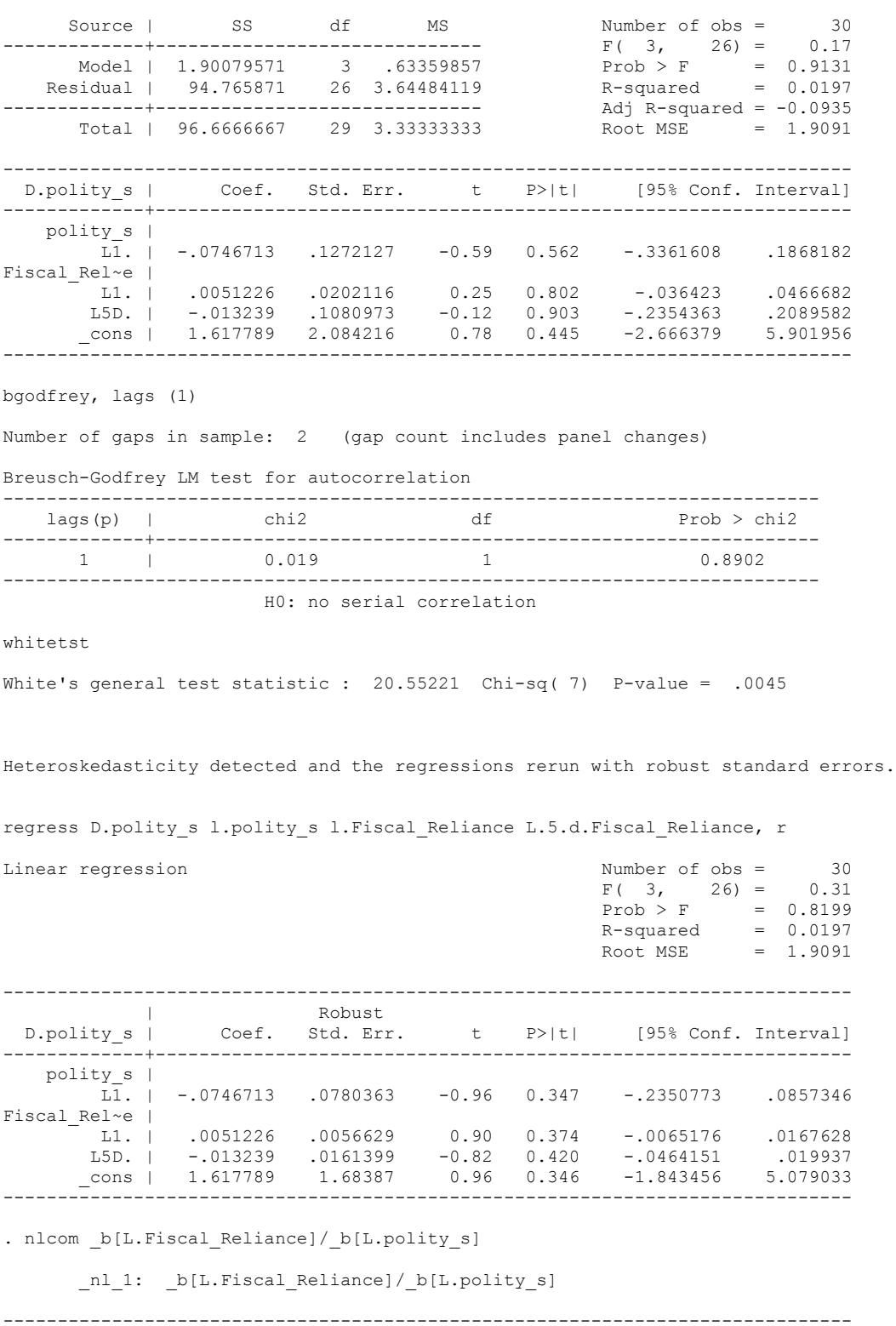

regress D.polity\_s l.polity\_s l.Fiscal\_Reliance L.5.d.Fiscal\_Reliance

------------------------------------------------------------------------------ D.polity\_s | Coef. Std. Err. t P>|t| [95% Conf. Interval] -------------+----------------------------------------------------------------

 \_nl\_1 | -.0686019 .0228852 -3.00 0.006 -.1156431 -.0215606 ------------------------------------------------------------------------------ . test l.polity\_s l.Fiscal\_Reliance

 $(1)$  L.polity  $s = 0$  ( 2) L.Fiscal\_Reliance = 0  $F(2, 26) = 0.46$ 

 $Prob > F = 0.6375$ 

#### **SEARCHING FOR THE BEST DISTRIBUTED LAG MODEL**

quietly regress D.polity\_s l.polity\_s l.Fiscal\_Reliance d.Fiscal\_Reliance

. fitstat, saving(mod1)

Measures of Fit for regress of D.polity\_s

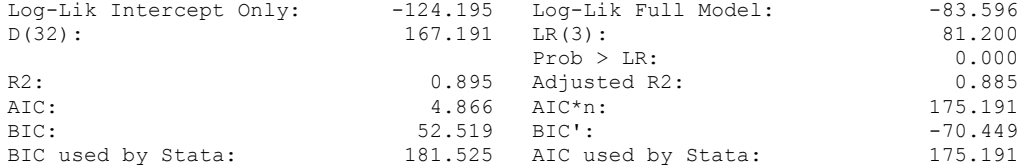

(Indices saved in matrix fs\_mod1)

. quietly regress D.polity\_s l.polity\_s l.Fiscal\_Reliance d.Fiscal\_Reliance l.d.Fiscal\_Reliance

. fitstat, saving(mod1)

Measures of Fit for regress of D.polity\_s

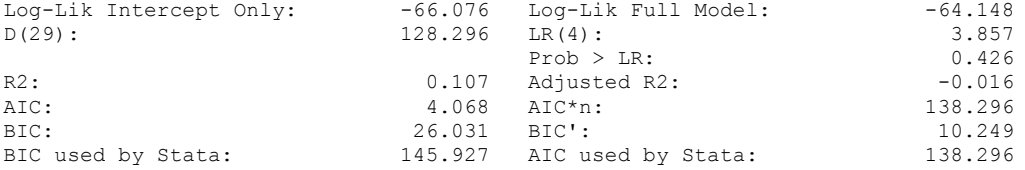

(Indices saved in matrix fs\_mod1)

. quietly regress D.polity\_s l.polity\_s l.Fiscal\_Reliance d.Fiscal\_Reliance l.d.Fiscal\_Reliance l.2.d.Fiscal\_Reliance

. fitstat, saving(mod1)

Measures of Fit for regress of D.polity\_s

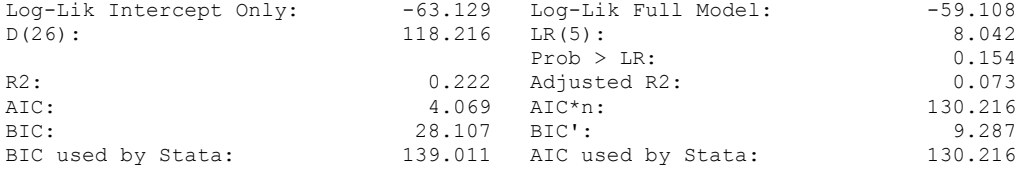

(Indices saved in matrix fs\_mod1)

. quietly regress D.polity\_s l.polity\_s l.Fiscal\_Reliance d.Fiscal\_Reliance l.d.Fiscal\_Reliance l.2.d.Fiscal\_Reliance l.3.d.Fiscal\_Reliance

. fitstat, saving(mod1)

Measures of Fit for regress of D.polity\_s

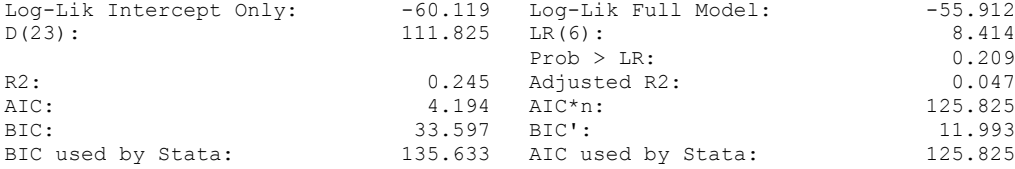

(Indices saved in matrix fs\_mod1)

**quietly regress D.polity\_s l.polity\_s l.Fiscal\_Reliance d.Fiscal\_Reliance l.d.Fiscal\_Reliance l.2.d.Fiscal\_Reliance l.3.d.Fiscal\_Reliance l.4.d.Fiscal\_Reliance**

**fitstat, saving(mod1)**

**Measures of Fit for regress of D.polity\_s**

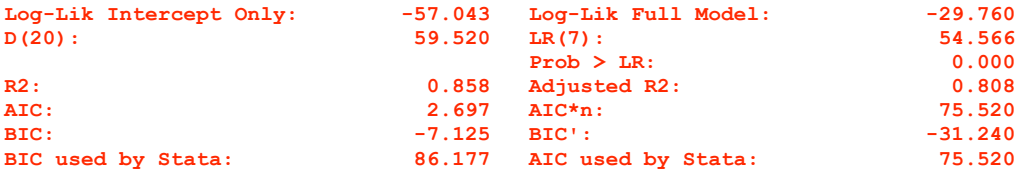

(Indices saved in matrix fs\_mod1)

quietly regress D.polity\_s l.polity\_s l.Fiscal\_Reliance d.Fiscal\_Reliance l.d.Fiscal\_Reliance l.2.d.Fiscal\_Reliance l.3.d.Fiscal\_Reliance l.4.d.Fiscal\_Reliance l.5.d.Fiscal\_Reliance

. fitstat, saving(mod1)

.

Measures of Fit for regress of D.polity\_s

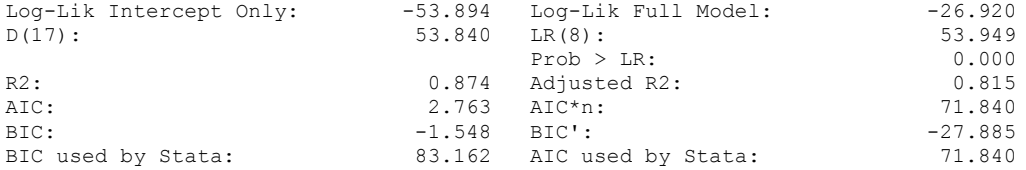

(Indices saved in matrix fs\_mod1)

regress D.polity\_s l.polity\_s l.Fiscal\_Reliance d.Fiscal\_Reliance l.d.Fiscal\_Reliance l.2.d.Fiscal\_Reliance l.3.d.Fiscal\_Reliance l.4.d.Fiscal\_Reliance

Source | SS df MS Number of obs = 28

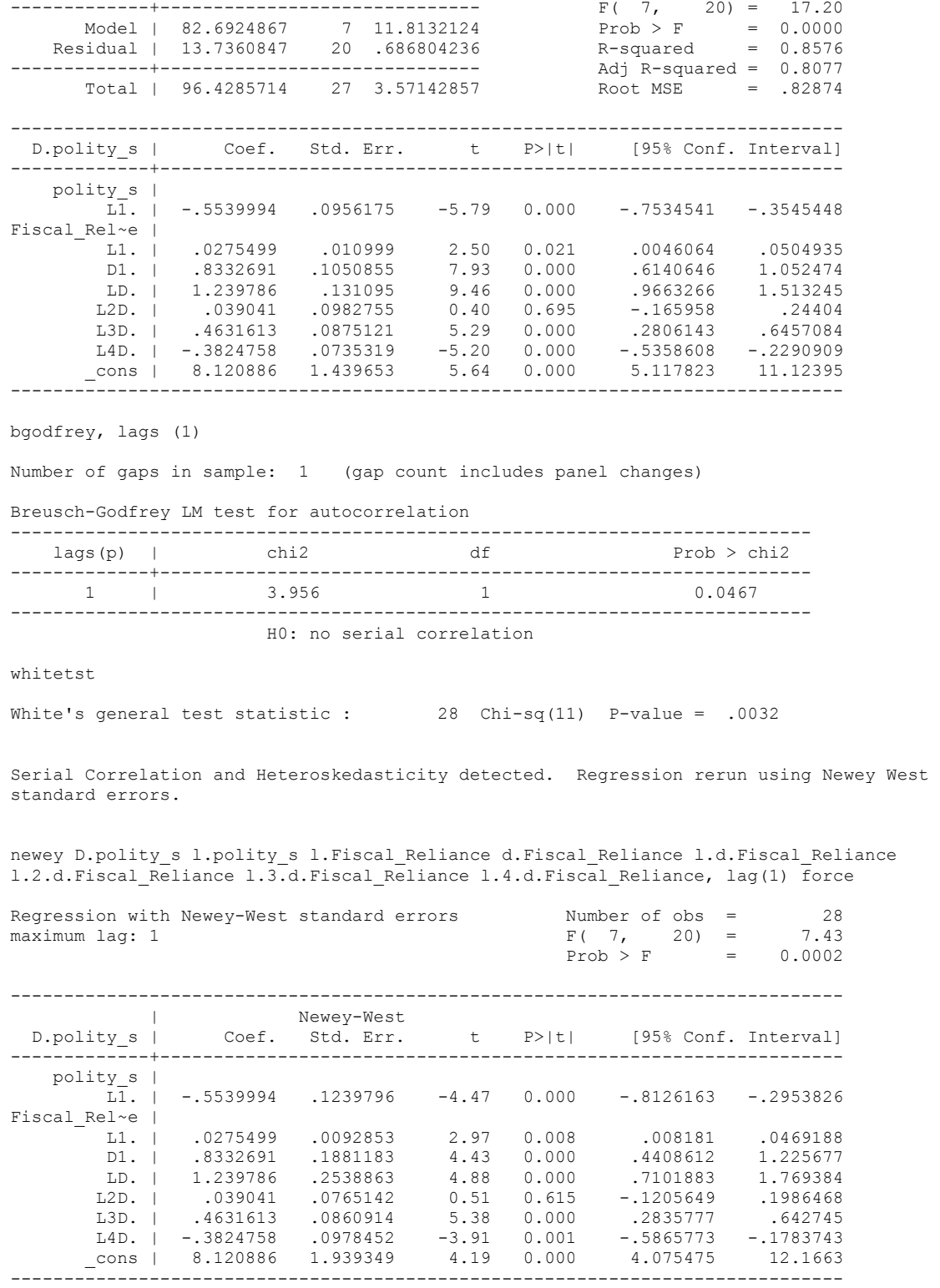

nlcom \_b[L.Fiscal\_Reliance]/\_b[L.polity\_s]

\_nl\_1: \_b[L.Fiscal\_Reliance]/\_b[L.polity\_s]

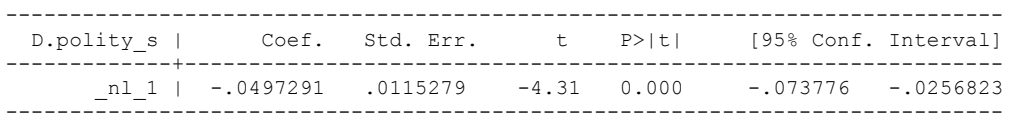

. test l.polity\_s l.Fiscal\_Reliance

( 1) L.polity\_s = 0

( 2) L.Fiscal\_Reliance = 0

 $F(2, 20) = 10.07$  $Prob > F = 0.0009$ 

test d.Fiscal\_Reliance l.d.Fiscal\_Reliance l.2.d.Fiscal\_Reliance l.3.d.Fiscal\_Reliance l.4.d.Fiscal\_Reliance

- ( 1) D.Fiscal\_Reliance = 0
- ( 2) LD.Fiscal\_Reliance = 0
- ( 3) L2D.Fiscal\_Reliance = 0
- ( 4) L3D.Fiscal\_Reliance = 0 ( 5) L4D.Fiscal\_Reliance = 0
- $F( 5, 20) = 6.88$  $Prob > F = 0.0007$

#### **DISTRIBUTED LAG MODEL WITH CONTROLS ADDED**

regress D.polity\_s l.polity\_s l.Fiscal\_Reliance d.Fiscal\_Reliance l.d.Fiscal\_Reliance l.2.d.Fiscal\_Reliance l.3.d.Fiscal\_Reliance l.4.d.Fiscal\_Reliance l.log\_gdp\_per\_cap\_haber\_men\_2 l.REGION\_DEM\_DIFFUSE l.WORLD\_DEM\_DIFFUSE L.Civil War Gledistsch d.log\_gdp\_per\_cap\_haber\_men\_2 d.REGION\_DEM\_DIFFUSE d.WORLD\_DEM\_DIFFUSE

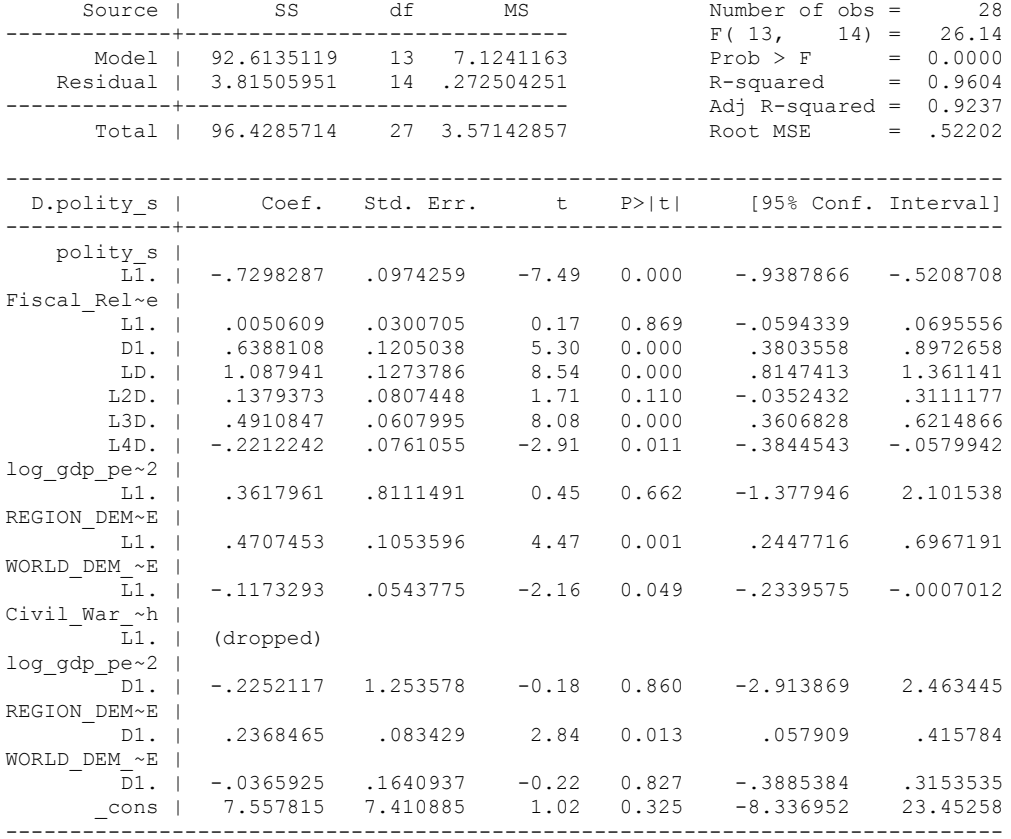

bgodfrey, lags (1)

Number of gaps in sample: 1 (gap count includes panel changes)

Breusch-Godfrey LM test for autocorrelation

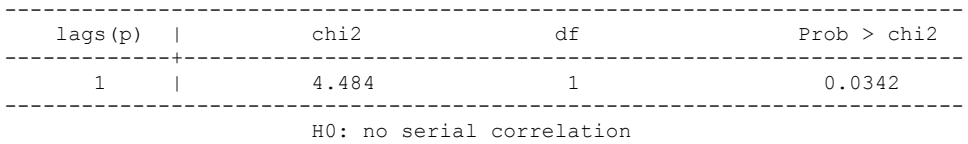

whitetst

.

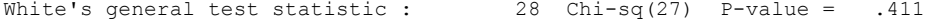

SERIAL CORRELATION DETECTED. NEWEY WEST STANDARD ERRORS REGRESSION RUN.

newey D.polity\_s l.polity\_s l.Fiscal\_Reliance d.Fiscal\_Reliance l.d.Fiscal\_Reliance l.2.d.Fiscal\_Reliance l.3.d.Fiscal\_Reliance l.4.d.Fiscal\_Reliance l.log\_gdp\_per\_cap\_haber\_men\_2 l.REGION\_DEM\_DIFFUSE l.WORLD\_DEM\_DIFFUSE L.Civil War Gledistsch d.log gdp per cap haber men 2 d.REGION DEM DIFFUSE d.WORLD\_DEM\_DIFFUSE, lag(1) force note: L.Civil War Gledistsch dropped because of collinearity

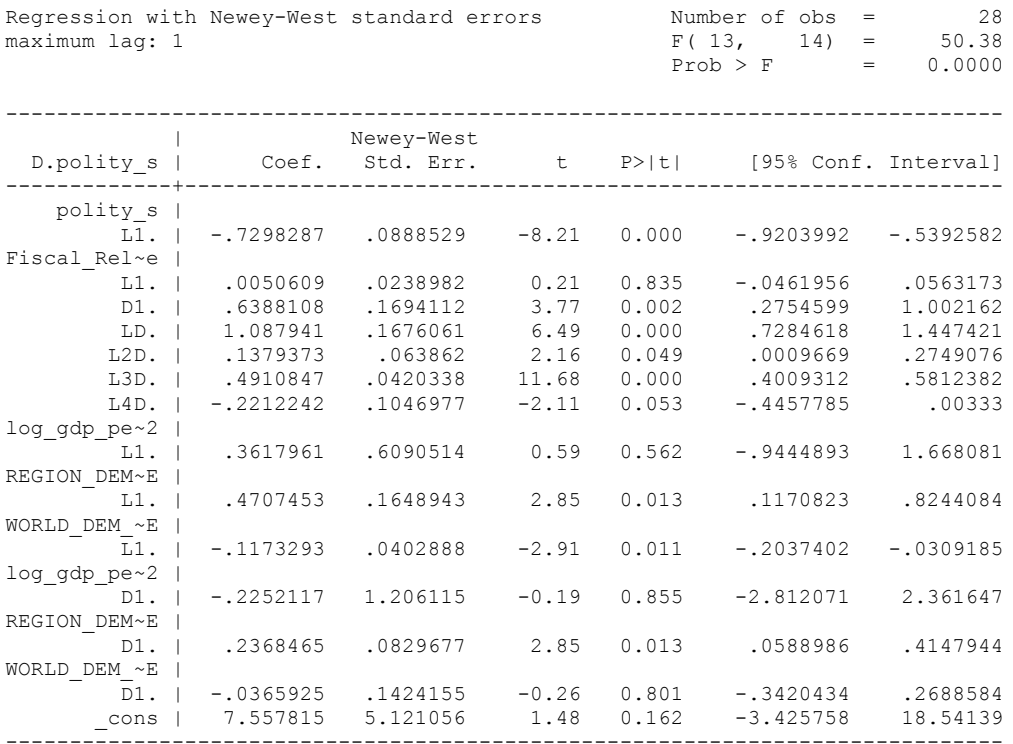

. nlcom b[L.Fiscal Reliance]/ b[L.polity s]

Regression with Newey-West standard errors<br>maximum lag: 1

nl 1: b[L.Fiscal Reliance]/ b[L.polity s]

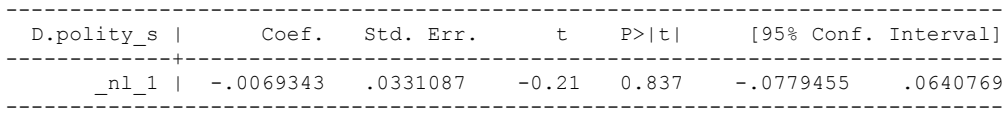

test l.polity\_s l.Fiscal\_Reliance

```
 ( 1) L.polity_s = 0
(2) L.Fiscal<sup>Reliance = 0</sup>
F(2, 14) = 41.90Prob > F = 0.0000
```
test l.Fiscal\_Reliance d.Fiscal\_Reliance l.d.Fiscal\_Reliance l.2.d.Fiscal\_Reliance l.3.d.Fiscal\_Reliance l.4.d.Fiscal\_Reliance

```
 ( 1) L.Fiscal_Reliance = 0
( 2) D.Fiscal<sup>-Reliance = 0</sup>
 ( 3) LD.Fiscal_Reliance = 0
 ( 4) L2D.Fiscal_Reliance = 0
 ( 5) L3D.Fiscal_Reliance = 0
(6) L4D. Fiscal<sup>-</sup>Reliance = 0
      F( 6, 14) = 29.28Prob > F = 0.0000
```
test l.log\_gdp\_per\_cap\_haber\_men\_2 l.REGION\_DEM\_DIFFUSE l.WORLD\_DEM\_DIFFUSE ( 1) L.log\_gdp\_per\_cap\_haber\_men\_2 = 0 ( 2) L.REGION\_DEM\_DIFFUSE = 0 ( 3) L.WORLD\_DEM\_DIFFUSE = 0  $F(3, 14) = 5.29$  $Prob > F = 0.0120$ test d.log\_gdp\_per\_cap\_haber\_men\_2 d.REGION\_DEM\_DIFFUSE d.WORLD\_DEM\_DIFFUSE ( 1) D.log\_gdp\_per\_cap\_haber\_men\_2 = 0 ( 2) D.REGION\_DEM\_DIFFUSE = 0 ( 3) D.WORLD\_DEM\_DIFFUSE = 0  $F(3, 14) = 4.37$  $Prob > F = 0.0227$ 

fitstat, saving(mod1)

Measures of Fit for regress of D.polity\_s

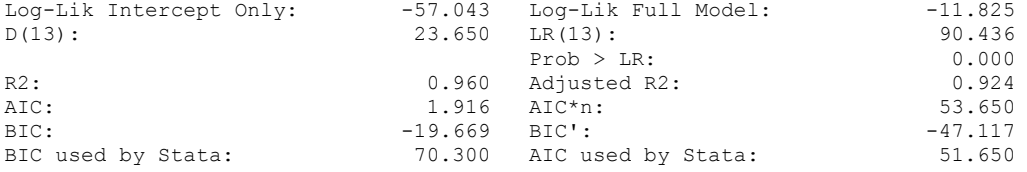

(Indices saved in matrix fs\_mod1)

#### **THIS WORKSHEET DOCUMENTS THE COINTEGRATION TESTS AND THE REGRESSIONS RUN FOR THE GABON TIME-SERIES.**

NOTA BENE:

We always calculate Unit Root Tests (using Augmented Dickey Fuller Tests) on Polity and Fiscal Reliance, first in levels and then in differences, before performing Engle Granger cointegration tests. These are proceeded by ECM cointegration tests and ECM regression estimation.

NOTE BENE:

To calculate the LRM, one must multiply by -1. Because this is a trivial calculation, this final computation was not documented in these files. To get the LRM just switch the sign on the output from the Delta Method computations, which were performed by Stata using the nlcom command. So, simply multiply the following formula by -1 to get the LRM: nlcom  $b[L.F is cal Reliance]/b[L polity s]$ 

#### NOTA BENE:

We always run a bunch of single lag experiments, where we introduce different lag lengths of Fiscal Reliance in differences. We do so one at a time. Namely, we proceed as follows: we introduce Fiscal Reliance lagged one year. Then we remove it and introduce the second lag of Fiscal Reliance and keep doing this until we reach Fiscal Reliance in t-5. These are reported in the regression tables in the appendix.

NOTA BENE:

Finally, we run a series of finite distributed lag models (where all of the lags are introduced simultaneously) and then use the BIC statistic to choose the most parsimonious model and that model is estimated and reported in the regression table in the online appendix.

# **GABON UNIT-ROOT TESTS**

## *Polity\_s*

dfuller polity\_s, regress trend lags(1)

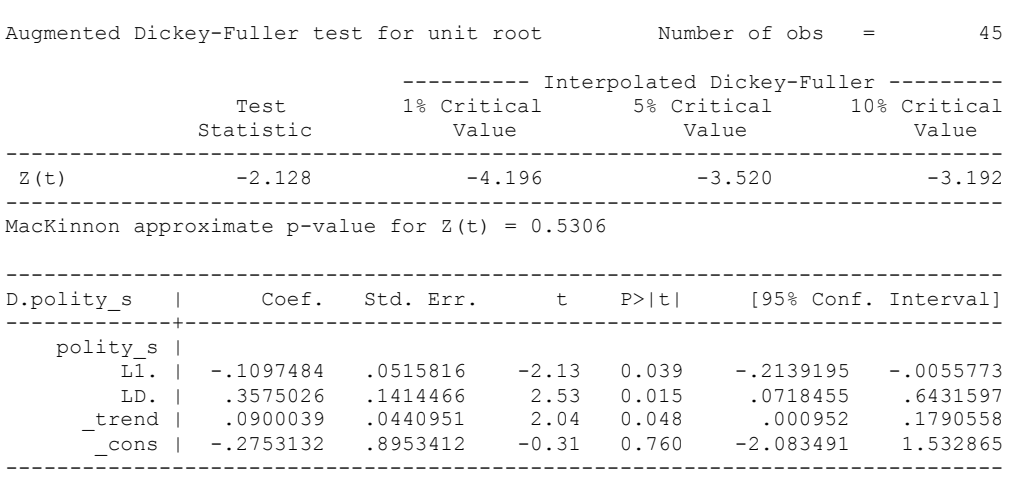

## *Polity\_s\_FD*

.

dfuller D.polity\_s, regress trend lags(1)

Augmented Dickey-Fuller test for unit root Number of obs = 44

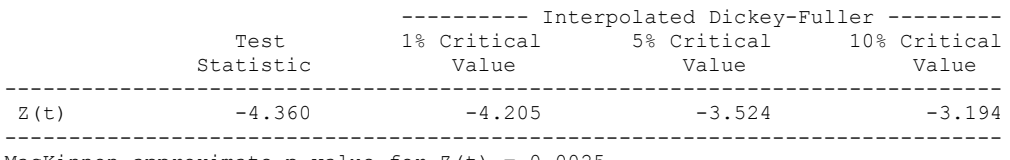

MacKinnon approximate p-value for  $Z(t) = 0.0025$ 

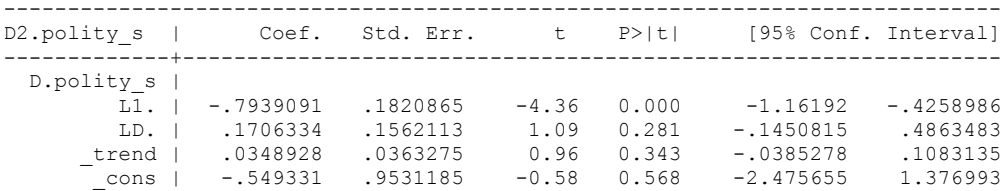

------------------------------------------------------------------------------

dfuller D.polity\_s, regress lags(1)

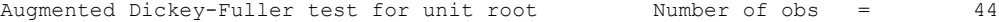

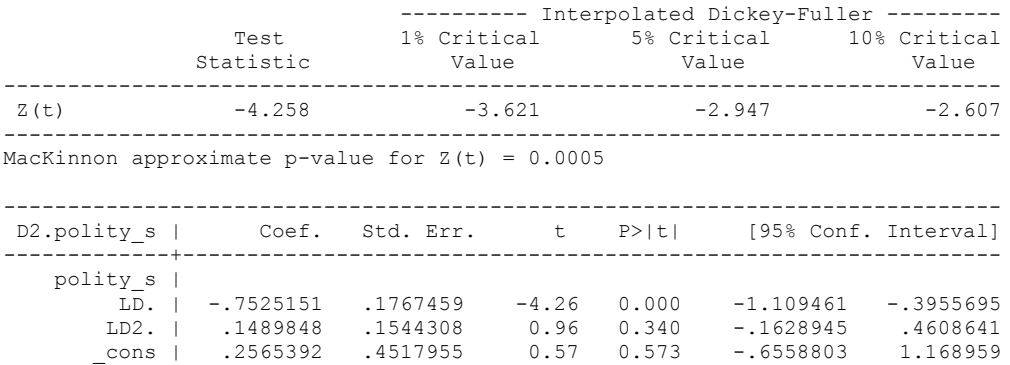

------------------------------------------------------------------------------

# *Unit Root Test on Fiscal Reliance*

.

dfuller Fiscal\_Reliance, regress trend lags(1)

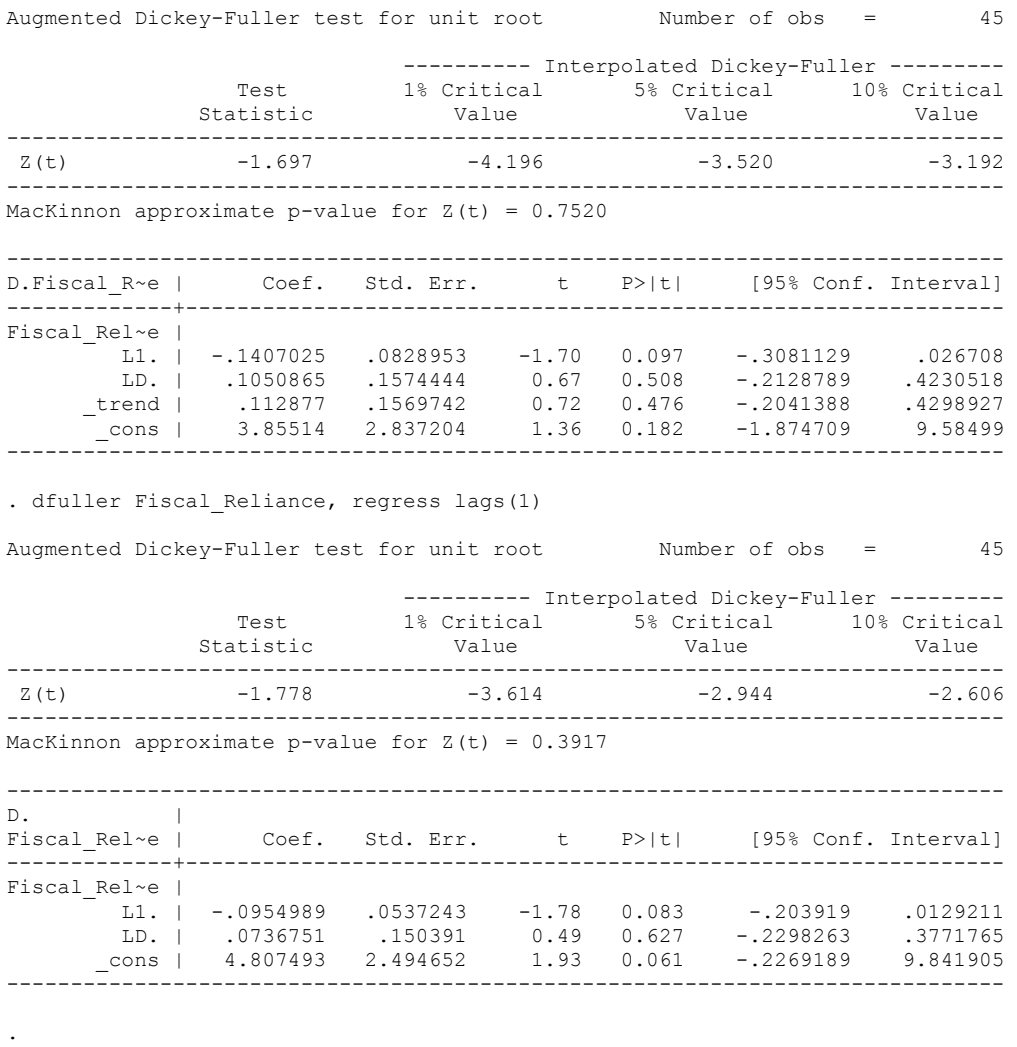

### *Fiscal\_Reliance\_Resource\_Revs\_FD*

dfuller D.Fiscal\_Reliance, regress trend lags(1)

Augmented Dickey-Fuller test for unit root Number of obs = 44

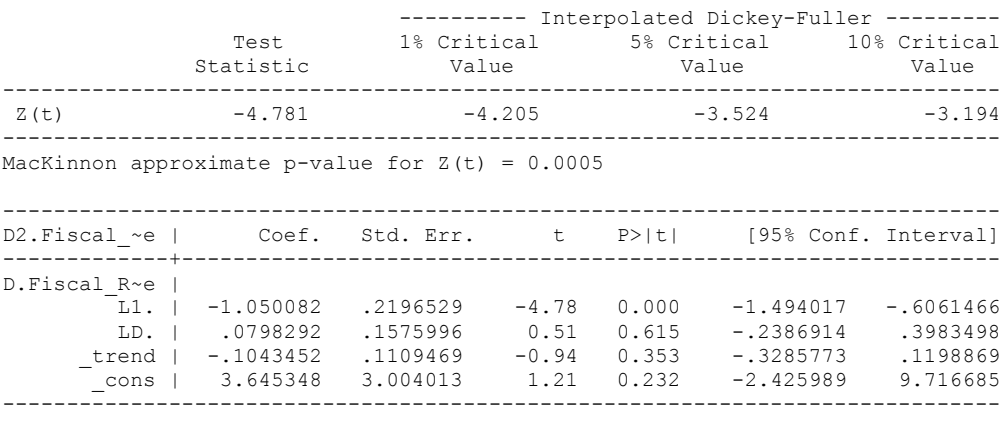

dfuller D.Fiscal\_Reliance, regress lags(1)

.

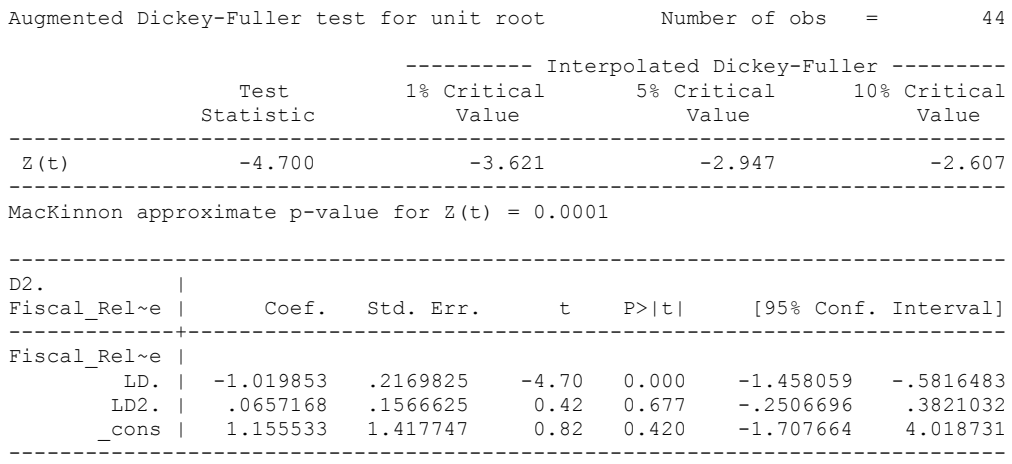

# **CO-INTEGRATION TESTS**

#### **Dickey Fuller CRITICAL VALUES are NOT valid for the Engle-Granger co-integration test!!!**

The critical values that STATA spits out after the Augmented Dickey Fuller Test are the critical values for an augmented Dickey Fuller Test on a variable, not residuals.

For an augmented Engle-Granger Test we instead turn to the critical values for cointegration provided by MacKinnon 1991.

# **Polity and Fiscal Reliance**

newey polity\_s Fiscal\_Reliance, lag(1) force

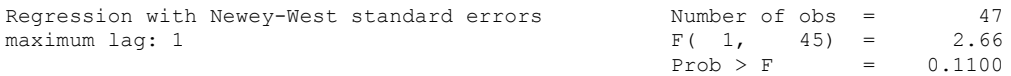

------------------------------------------------------------------------------ | Newey-West

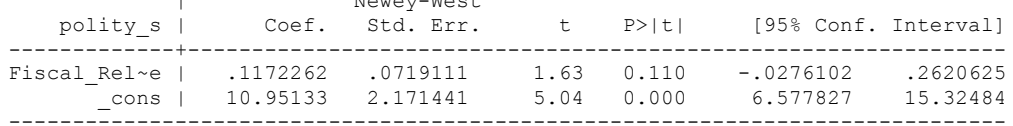

predict residual, res

dfuller residual, regress trend lags(1)

Augmented Dickey-Fuller test for unit root Number of obs = 45

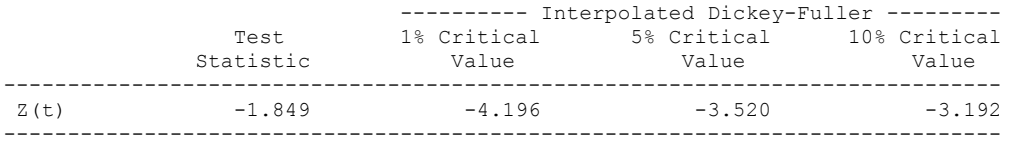

MacKinnon approximate p-value for Z(t) = 0.6806

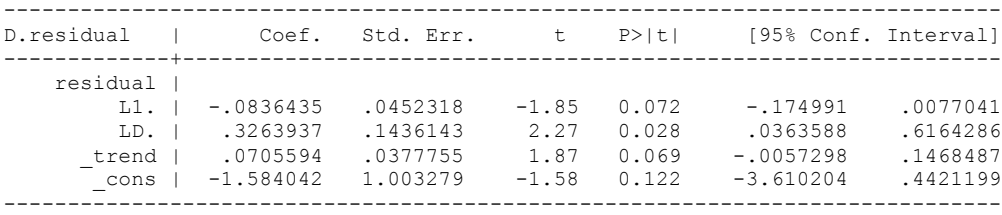

Test statistic: -1.85

Critical Values:

-3.4959 with trend. Therefore, there is no evidence of co-integration.

Rerunning this regressions with 2 lags of the differenced residual is not significant, so we go with only 1 lag.

#### **ECM REGRESSIONS**

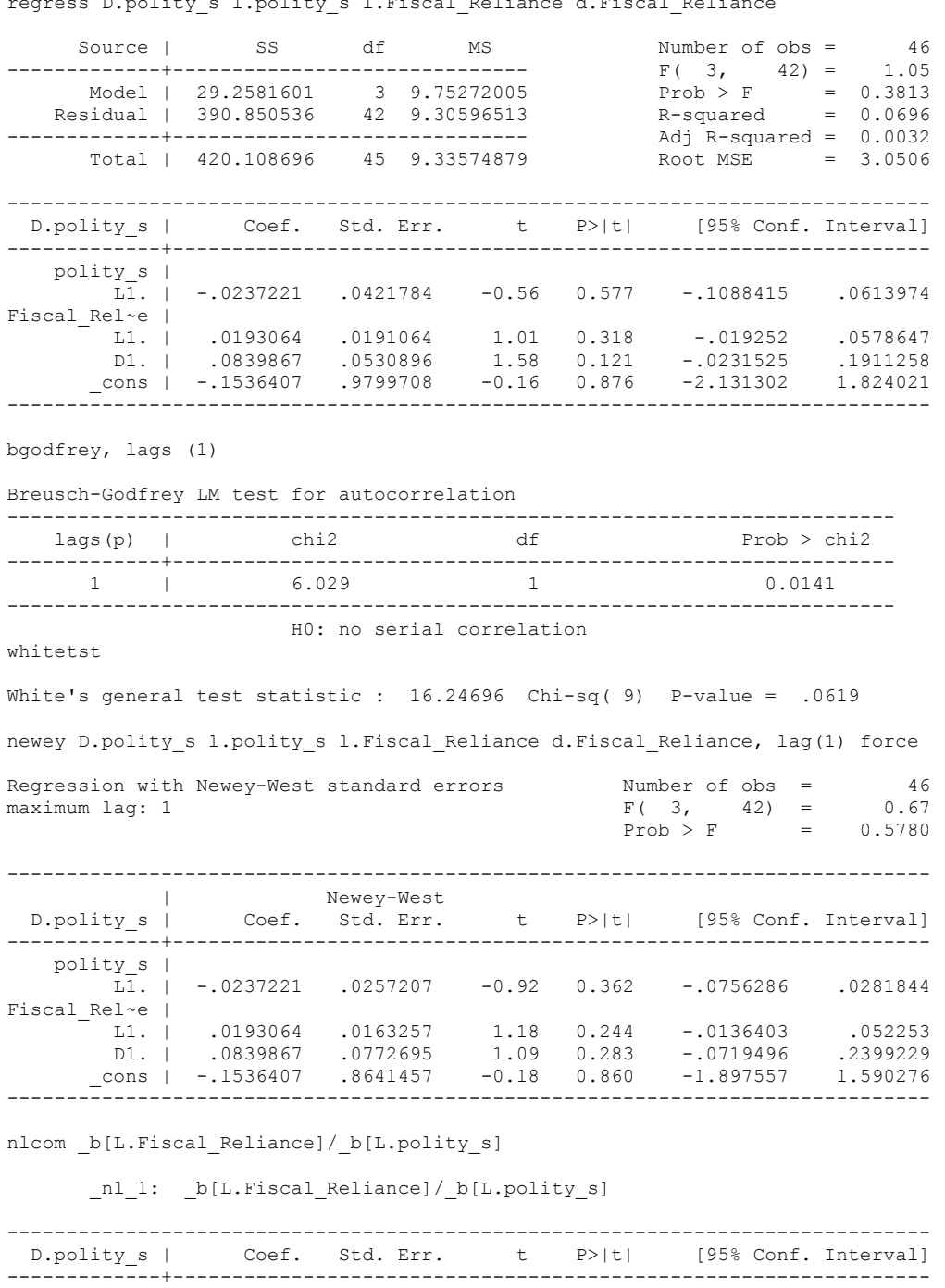

 \_nl\_1 | -.8138562 .7842363 -1.04 0.305 -2.396509 .7687967 ------------------------------------------------------------------------------

D.polity\_s l.polity\_s l.Fiscal\_Reliance d.Fiscal\_Relia

```
(1) L.polity s = 0
```
- ( 2) L.Fiscal\_Reliance = 0
- $F(2, 42) = 0.76$  $Prob > F = 0.4730$

regress D.polity\_s l.polity\_s l.Fiscal\_Reliance L.d.Fiscal\_Reliance

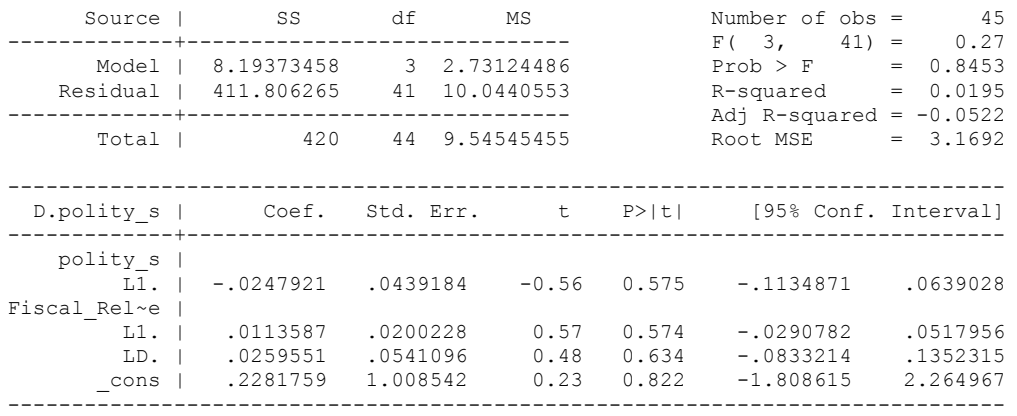

bgodfrey, lags (1)

Breusch-Godfrey LM test for autocorrelation

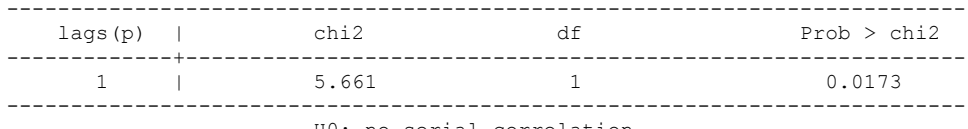

H0: no serial correlation

whitetst

White's general test statistic : 15.7828 Chi-sq( 9) P-value = .0716 newey D.polity\_s l.polity\_s l.Fiscal\_Reliance L.d.Fiscal\_Reliance, lag(1) force Regression with Newey-West standard errors Number of obs =  $45$  maximum lag: 1  $F(3, 41) = 0.59$ maximum lag: 1  $F(3, 41) = 0.59$  $Prob > F$  = 0.6271 ------------------------------------------------------------------------------ | Newey-West D.polity\_s | Coef. Std. Err. t P>|t| [95% Conf. Interval] -------------+--------------------------------------------------------------- polity\_s |  $\overline{L1}$ . | -.0247921 .0266866 -0.93 0.358 -.0786869 .0291026 Fiscal\_Rel~e | L1. | .0113587 .017286 0.66 0.515 -.0235511 .0462684 LD. | .0259551 .04403 0.59 0.559 -.0629653 .1148754

nlcom \_b[L.Fiscal\_Reliance]/\_b[L.polity\_s]

nl 1: b[L.Fiscal Reliance]/ b[L.polity s]

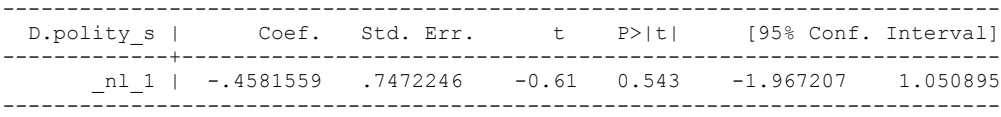

 \_cons | .2281759 1.182722 0.19 0.848 -2.16038 2.616731 ------------------------------------------------------------------------------

```
 ( 1) L.polity_s = 0
```
- ( 2) L.Fiscal\_Reliance = 0
- $F(2, 41) = 0.53$  $Prob > F = 0.5936$

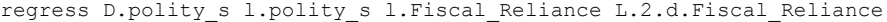

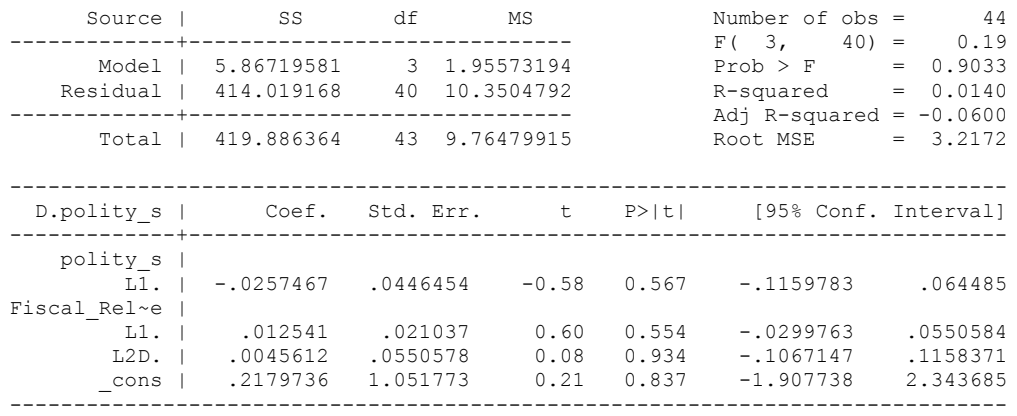

#### Breusch-Godfrey LM test for autocorrelation

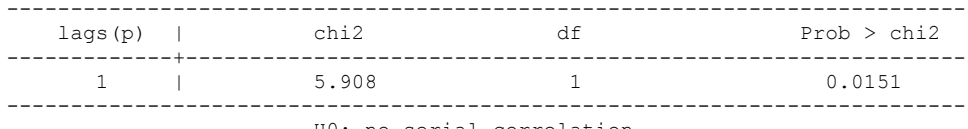

H0: no serial correlation

whitetst

White's general test statistic : 12.85637 Chi-sq( 9) P-value = .1692 newey D.polity\_s l.polity\_s l.Fiscal\_Reliance L.2.d.Fiscal\_Reliance, lag(1) force Regression with Newey-West standard errors Number of obs =  $44$ <br>maximum lag: 1  $F(3, 40) = 0.46$ maximum lag: 1  $F(3, 40) = 0.46$  $Prob > F$  = 0.7089 ------------------------------------------------------------------------------ | Newey-West D.polity\_s | Coef. Std. Err. t P>|t| [95% Conf. Interval] -------------+--------------------------------------------------------------- polity\_s |  $\overline{11}$ . | -.0257467 .0260107 -0.99 0.328 -.0783162 .0268228  $\begin{array}{c} \texttt{Fiscal\_Rel} \sim e \\ \texttt{L1.} \\ \texttt{I.2D} \end{array}$ 

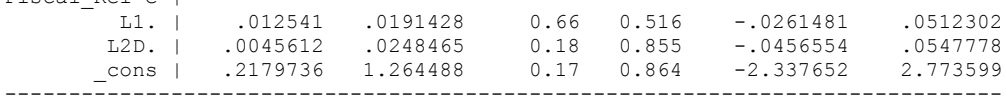

nlcom \_b[L.Fiscal\_Reliance]/\_b[L.polity\_s]

nl 1: b[L.Fiscal Reliance]/ b[L.polity s]

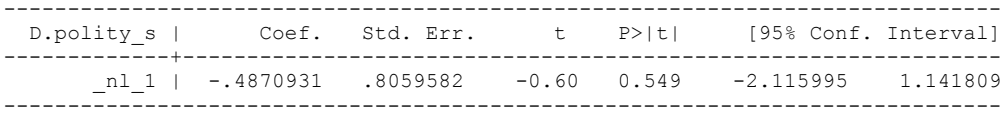

```
 ( 1) L.polity_s = 0
```
- ( 2) L.Fiscal\_Reliance = 0
- $F(2, 40) = 0.60$  $Prob > F = 0.5540$

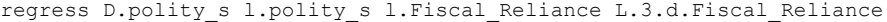

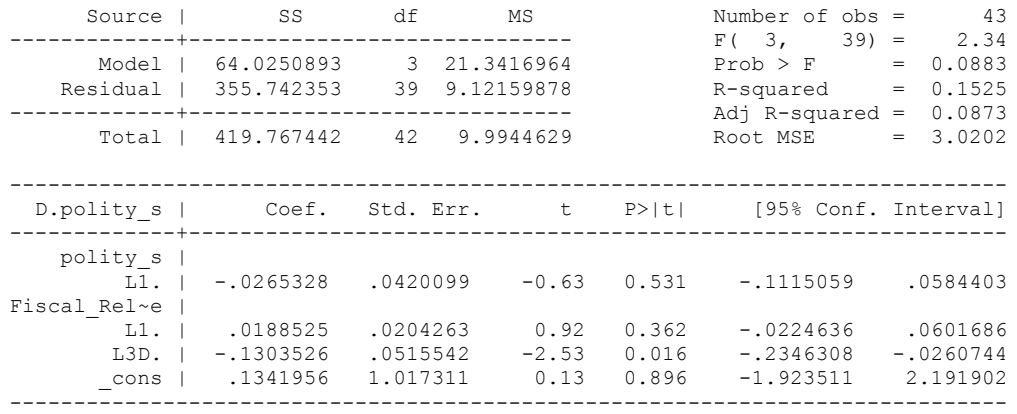

# Breusch-Godfrey LM test for autocorrelation

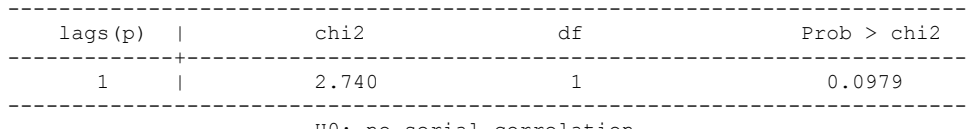

H0: no serial correlation

whitetst

White's general test statistic : 27.66712 Chi-sq( 9) P-value = .0011 newey D.polity\_s l.polity\_s l.Fiscal\_Reliance L.3.d.Fiscal\_Reliance, lag(1) force Regression with Newey-West standard errors Number of obs =  $43$ <br>maximum lag: 1  $F(3, 39) = 0.80$ maximum lag: 1  $F(3, 39) = 0.80$  $Prob > F$  = 0.4995 ------------------------------------------------------------------------------ | Newey-West D.polity\_s | Coef. Std. Err. t P>|t| [95% Conf. Interval] -------------+--------------------------------------------------------------- polity\_s | L1. | -.0265328 .0247314 -1.07 0.290 -.0765569 .0234913

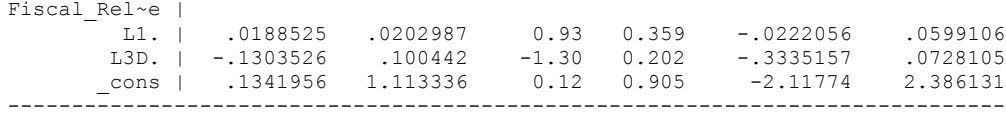

nlcom b[L.Fiscal Reliance]/ b[L.polity s]

nl 1: b[L.Fiscal Reliance]/ b[L.polity s]

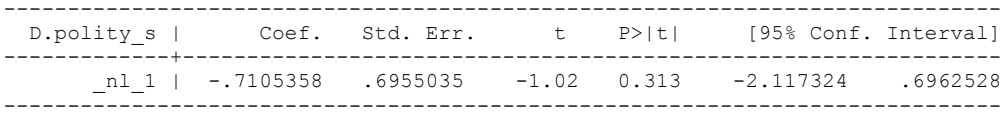

```
 ( 1) L.polity_s = 0
```
- ( 2) L.Fiscal\_Reliance = 0
- $F(2, 39) = 0.66$  $Prob > F = 0.5203$

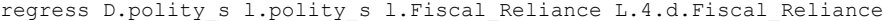

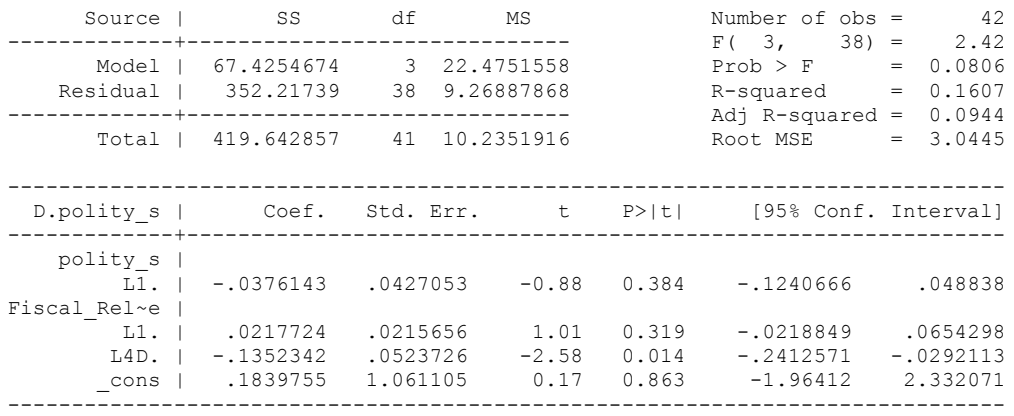

Breusch-Godfrey LM test for autocorrelation

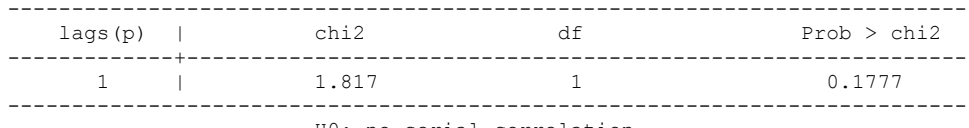

H0: no serial correlation

whitetst

White's general test statistic : 11.47893 Chi-sq( 9) P-value = .2443

nlcom \_b[L.Fiscal\_Reliance]/\_b[L.polity\_s]

\_nl\_1: \_b[L.Fiscal\_Reliance]/\_b[L.polity\_s]

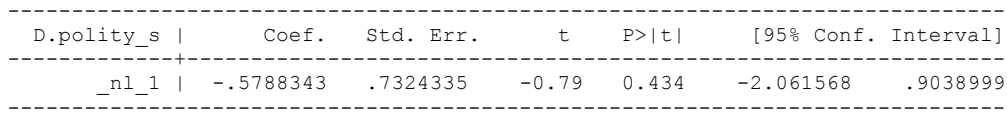

test l.polity\_s l.Fiscal\_Reliance

 $(1)$  L.polity  $s = 0$ 

- ( 2) L.Fiscal\_Reliance = 0
- $F(2, 38) = 0.69$  $Prob > F = 0.5056$

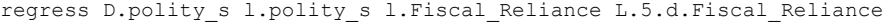

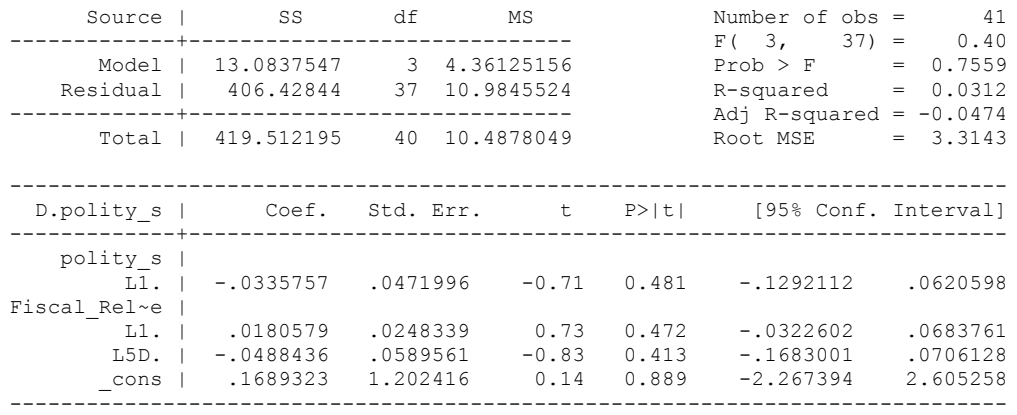

Breusch-Godfrey LM test for autocorrelation

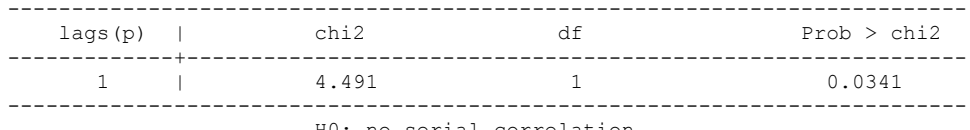

H0: no serial correlation

whitetst

White's general test statistic : 14.79577 Chi-sq( 9) P-value = .0967 newey D.polity\_s l.polity\_s l.Fiscal\_Reliance L.5.d.Fiscal\_Reliance, lag(1) force Regression with Newey-West standard errors Number of obs =  $41$  maximum lag: 1  $F(3, 37) = 0.71$ maximum lag: 1  $F( 3, 37 ) = 0.71$  $Prob > F$  = 0.5523 ------------------------------------------------------------------------------ | Newey-West D.polity\_s | Coef. Std. Err. t P>|t| [95% Conf. Interval] -------------+--------------------------------------------------------------- polity\_s | L1. | -.0335757 .0299288 -1.12 0.269 -.0942173 .0270659

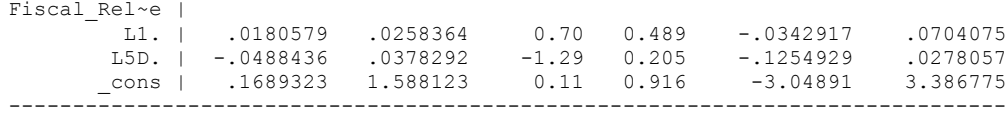

nlcom b[L.Fiscal Reliance]/ b[L.polity s]

nl 1: b[L.Fiscal Reliance]/ b[L.polity s]

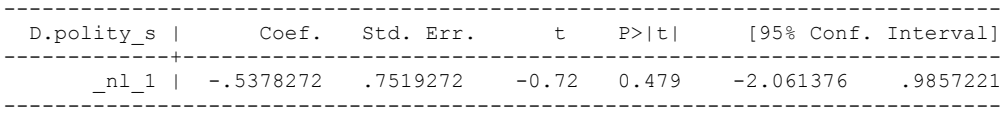

```
 ( 1) L.polity_s = 0
```
- ( 2) L.Fiscal\_Reliance = 0
- $F(2, 37) = 0.68$  $Prob > F = 0.5111$

#### **SEARCHING FOR THE BEST DISTRIBUTED LAG MODEL**

quietly regress D.polity\_s l.polity\_s l.Fiscal\_Reliance d.Fiscal\_Reliance

fitstat, saving(mod1)

Measures of Fit for regress of D.polity\_s

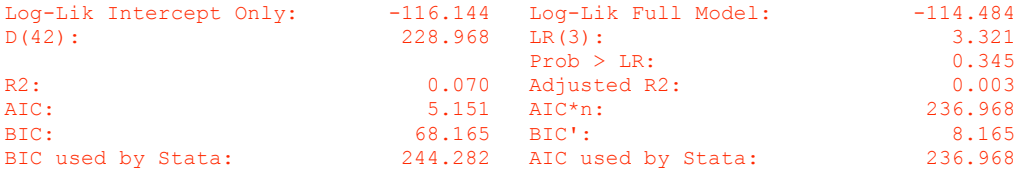

(Indices saved in matrix fs\_mod1)

quietly regress D.polity s l.polity s l.Fiscal Reliance d.Fiscal Reliance l.d.Fiscal\_Reliance

fitstat, saving(mod1)

Measures of Fit for regress of D.polity\_s

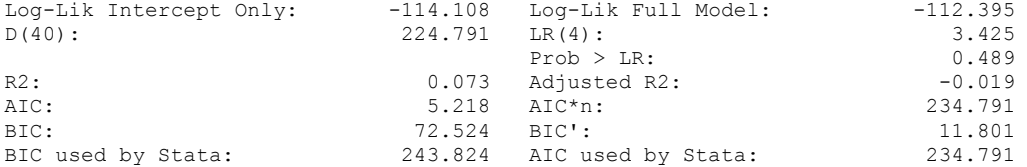

(Indices saved in matrix fs\_mod1)

quietly regress D.polity\_s l.polity\_s l.Fiscal\_Reliance d.Fiscal\_Reliance l.d.Fiscal\_Reliance l.2.d.Fiscal\_Reliance

fitstat, saving(mod1)

Measures of Fit for regress of D.polity\_s

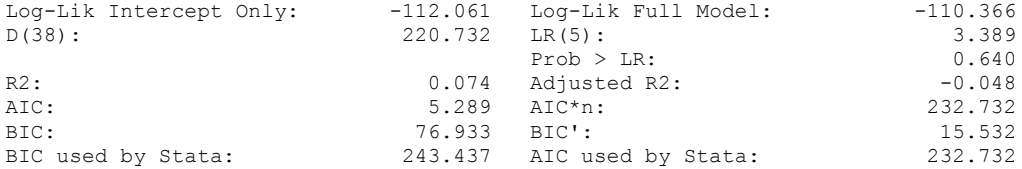

(Indices saved in matrix fs\_mod1)

quietly regress D.polity\_s l.polity\_s l.Fiscal\_Reliance d.Fiscal\_Reliance l.d.Fiscal\_Reliance l.2.d.Fiscal\_Reliance l.3.d.Fiscal\_Reliance

fitstat, saving(mod1)

Measures of Fit for regress of D.polity\_s

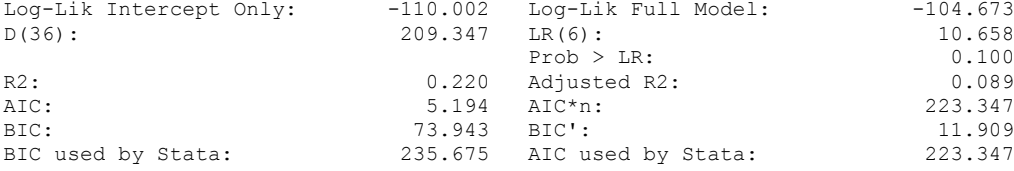

(Indices saved in matrix fs\_mod1)

quietly regress D.polity\_s l.polity\_s l.Fiscal\_Reliance d.Fiscal\_Reliance l.d.Fiscal\_Reliance l.2.d.Fiscal\_Reliance l.3.d.Fiscal\_Reliance l.4.d.Fiscal\_Reliance

fitstat, saving(mod1)

Measures of Fit for regress of D.polity\_s

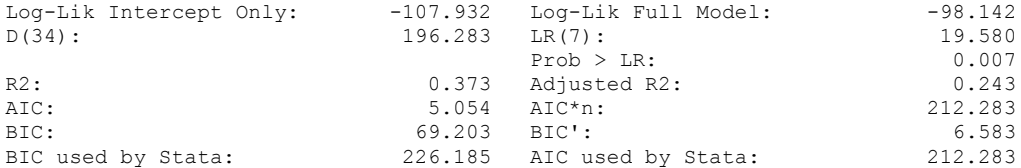

(Indices saved in matrix fs\_mod1)

quietly regress D.polity\_s l.polity\_s l.Fiscal\_Reliance d.Fiscal\_Reliance l.d.Fiscal\_Reliance l.2.d.Fiscal\_Reliance l.3.d.Fiscal\_Reliance l.4.d.Fiscal\_Reliance l.5.d.Fiscal\_Reliance

fitstat, saving(mod1)

Measures of Fit for regress of D.polity\_s

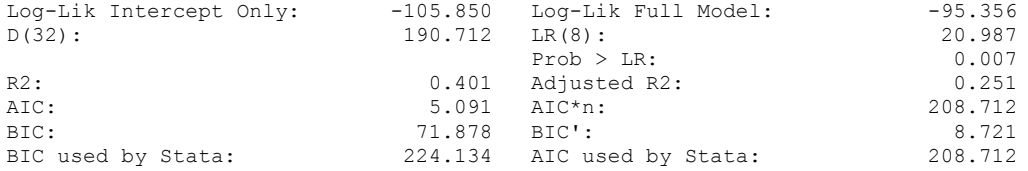

(Indices saved in matrix fs\_mod1)

#### **DISTRIBUTED LAG MODEL WITH CONTROLS ADDED**

regress D.polity\_s l.polity\_s l.Fiscal\_Reliance d.Fiscal\_Reliance l.log\_gdp\_per\_cap\_haber\_men\_2 l.REGION\_DEM\_DIFFUSE l.WORLD\_DEM\_DIFFUSE L.Civil\_War\_Gledistsch d.log\_gdp\_per\_cap\_haber\_men\_2 d.REGION\_DEM\_DIFFUSE d.WORLD\_DEM\_DIFFUSE

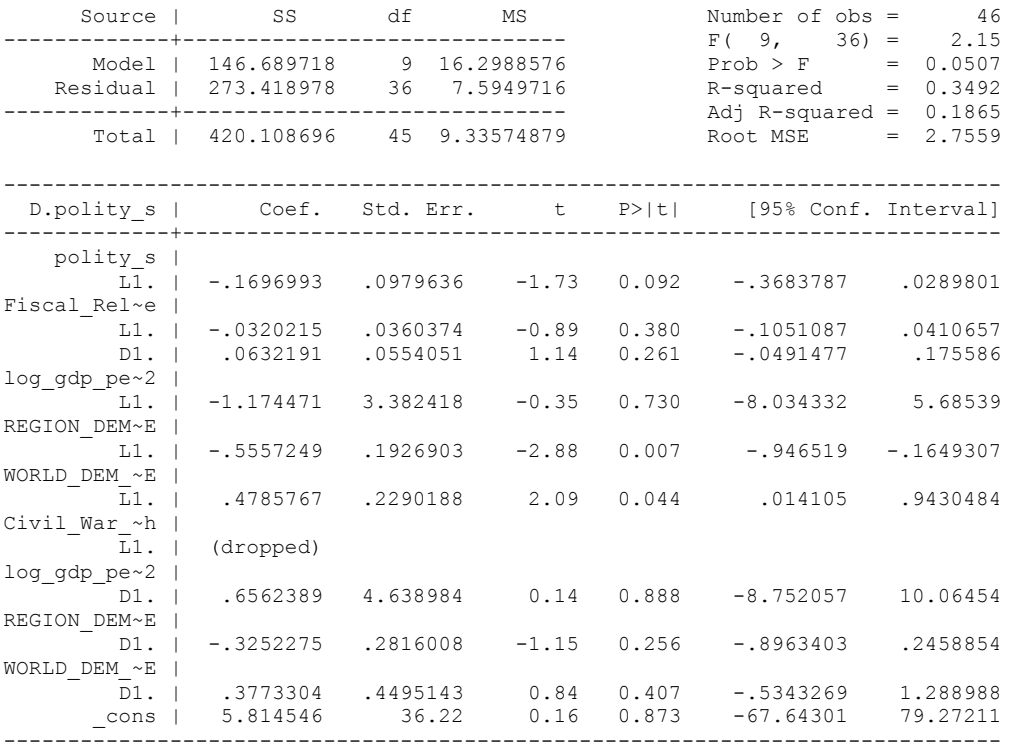

bgodfrey, lags (1)

Breusch-Godfrey LM test for autocorrelation

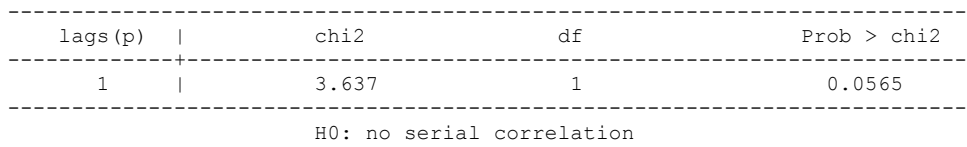

whitetst

White's general test statistic : 46 Chi-sq(45) P-value = .4306

newey D.polity\_s l.polity\_s l.Fiscal\_Reliance d.Fiscal\_Reliance l.log\_gdp\_per\_cap\_haber\_men\_2 l.REGION\_DEM\_DIFFUSE l.WORLD\_DEM\_DIFFUSE L.Civil\_War\_Gledistsch d.log\_gdp\_per\_cap\_haber\_men\_2 d.REGION\_DEM\_DIFFUSE d.WORLD\_DEM\_DIFFUSE, lag(1) force note: L.Civil War Gledistsch dropped because of collinearity

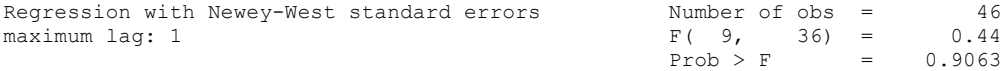

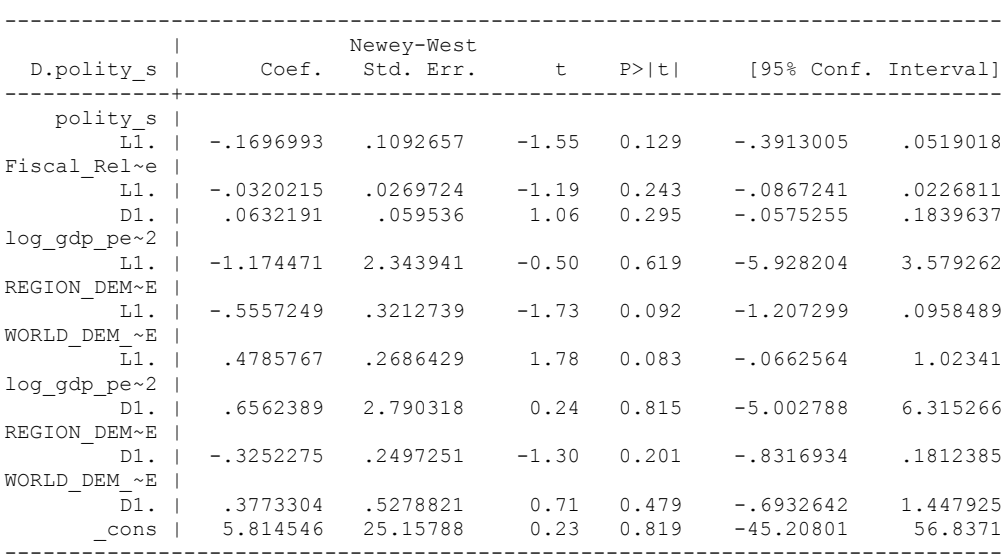

nlcom \_b[L.Fiscal\_Reliance]/\_b[L.polity\_s]

nl 1: b[L.Fiscal Reliance]/ b[L.polity s]

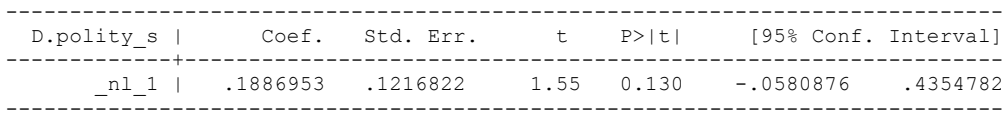

. test l.polity s l.Fiscal Reliance

 ( 1) L.polity\_s = 0  $(2)$  L.Fiscal Reliance = 0

> $F(2, 36) = 1.23$  $Prob > F = 0.3037$

test l.log\_gdp\_per\_cap\_haber\_men\_2 l.REGION\_DEM\_DIFFUSE l.WORLD\_DEM\_DIFFUSE

 ( 1) L.log\_gdp\_per\_cap\_haber\_men\_2 = 0 ( 2) L.REGION\_DEM\_DIFFUSE = 0 ( 3) L.WORLD\_DEM\_DIFFUSE = 0  $F(3, 36) = 1.25$  $Prob > F = 0.3073$ test d.log\_gdp\_per\_cap\_haber\_men\_2 d.REGION\_DEM\_DIFFUSE d.WORLD\_DEM\_DIFFUSE

```
 ( 1) D.log_gdp_per_cap_haber_men_2 = 0
```

```
 ( 2) D.REGION_DEM_DIFFUSE = 0
```

```
 ( 3) D.WORLD_DEM_DIFFUSE = 0
```
 $F(3, 36) = 0.68$  $Prob > F = 0.5703$  . fitstat, saving(mod1)

Measures of Fit for regress of D.polity\_s

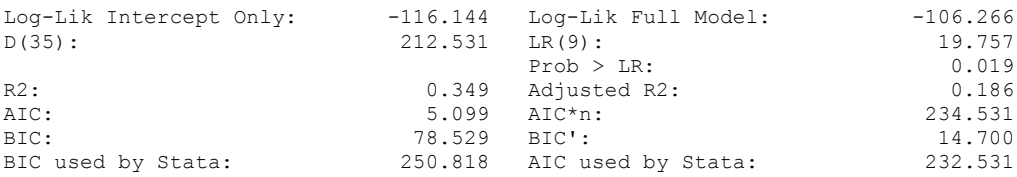

(Indices saved in matrix fs\_mod1)

#### **THIS WORKSHEET DOCUMENTS THE COINTEGRATION TESTS AND THE REGRESSIONS RUN FOR THE INDONESIA TIME-SERIES.**

NOTA BENE:

We always calculate Unit Root Tests (using Augmented Dickey Fuller Tests) on Polity and Fiscal Reliance, first in levels and then in differences, before performing Engle Granger cointegration tests. These are proceeded by ECM cointegration tests and ECM regression estimation.

NOTE BENE:

To calculate the LRM, one must multiply by -1. Because this is a trivial calculation, this final computation was not documented in these files. To get the LRM just switch the sign on the output from the Delta Method computations, which were performed by Stata using the nlcom command. So, simply multiply the following formula by -1 to get the LRM: nlcom \_b[L.Fiscal Reliance]/\_b[L\_polity\_s]

#### NOTA BENE:

We always run a bunch of single lag experiments, where we introduce different lag lengths of Fiscal Reliance in differences. We do so one at a time. Namely, we proceed as follows: we introduce Fiscal Reliance lagged one year. Then we remove it and introduce the second lag of Fiscal Reliance and keep doing this until we reach Fiscal Reliance in t-5. These are reported in the regression tables in the appendix.

NOTA BENE:

Finally, we run a series of finite distributed lag models (where all of the lags are introduced simultaneously) and then use the BIC statistic to choose the most parsimonious model and that model is estimated and reported in the regression table in the online appendix.

# **INDONESIA UNIT-ROOT TESTS**

## *Polity\_s*

dfuller polity\_s, regress trend lags(1)

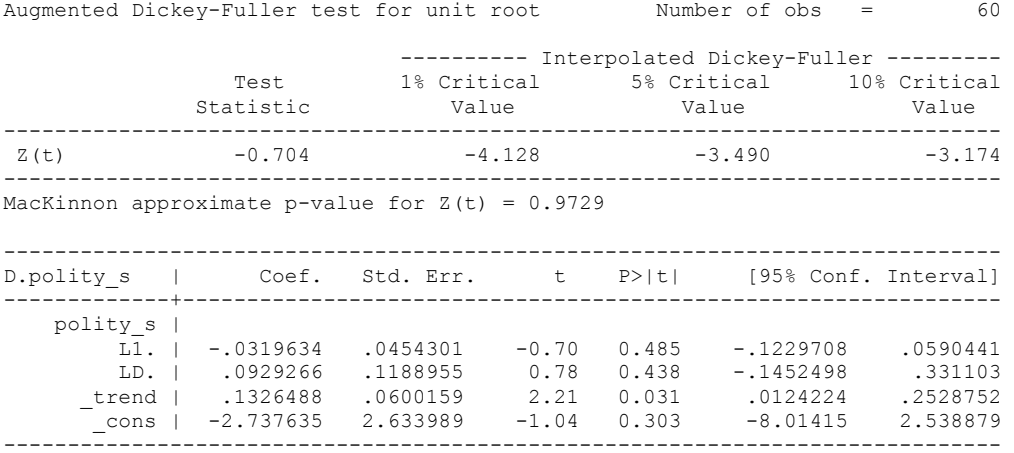

### *Polity\_s\_FD*

dfuller polity\_s\_FD, regress trend lags(1)

Augmented Dickey-Fuller test for unit root Number of obs = 59 ---------- Interpolated Dickey-Fuller ---------

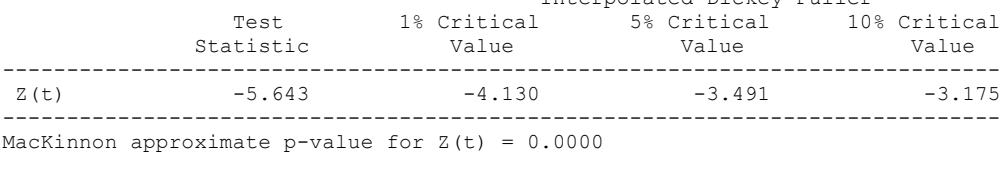

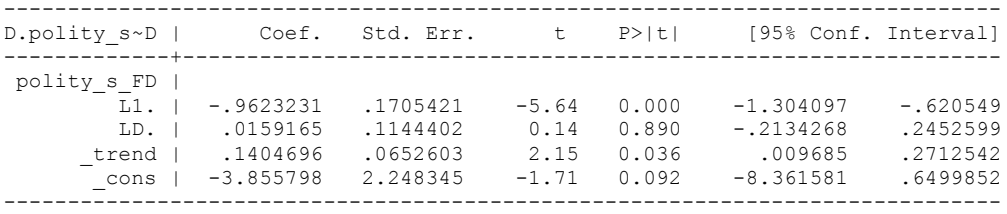

#### *Fiscal\_Reliance\_Resource\_Revs*

dfuller fiscalreliance, regress trend lags(1)

Augmented Dickey-Fuller test for unit root Number of obs = 60

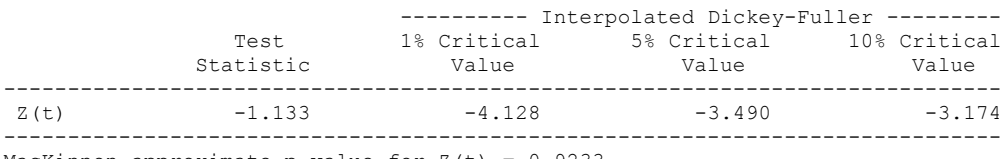

MacKinnon approximate p-value for  $Z(t) = 0.9233$ 

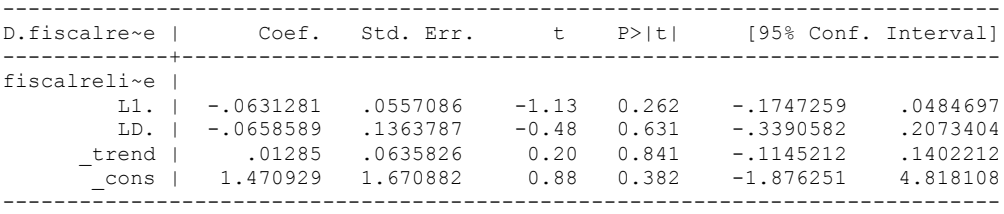

dfuller fiscalreliance, regress lags(1)

.

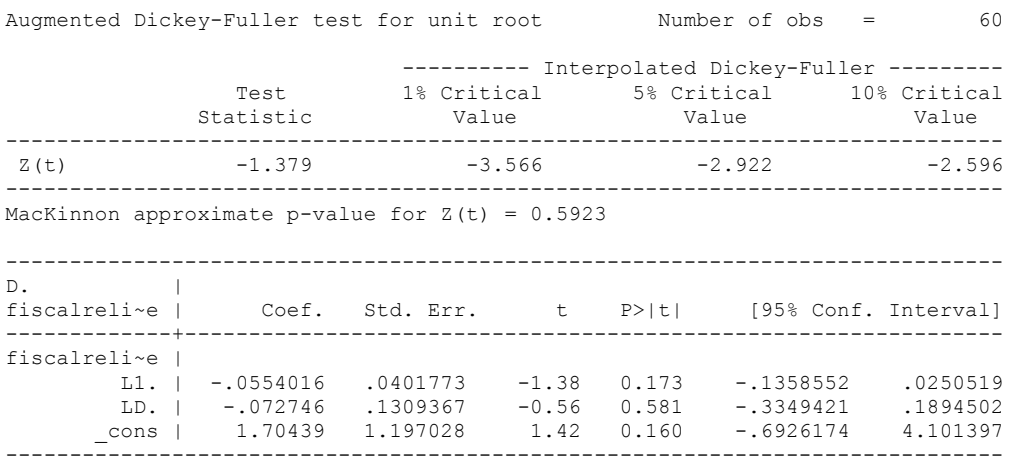

#### *Fiscal\_Reliance\_Resource\_Revs\_FD*

dfuller fiscalreliance\_FD, regress trend lags(1)

Augmented Dickey-Fuller test for unit root Number of obs = 59

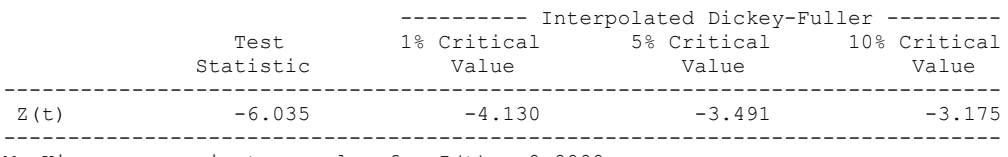

MacKinnon approximate p-value for  $Z(t) = 0.0000$ 

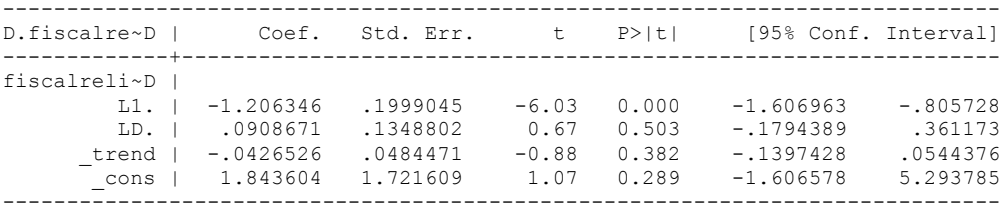

The trend was not significant, so we omit it.

dfuller fiscalreliance\_FD, regress lags(1)

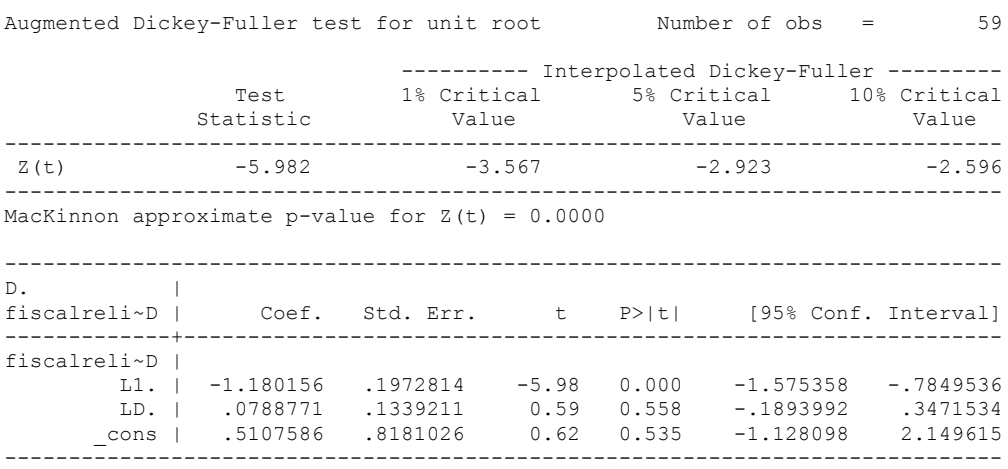

# **INDONESIA'S CO-INTEGRATION TESTS**

#### **Dickey Fuller CRITICAL VALUES are NOT valid for the Engle-Granger co-integration test!!!**

The critical values that STATA spits out after the Augmented Dickey Fuller Test are the critical values for an augmented Dickey Fuller Test on a variable, not residuals.

For an augmented Engle-Granger Test we instead turn to the critical values for cointegration provided by MacKinnon 1991, Table 1. (p. 275).

# **Polity and Fiscal Reliance**

newey polity s fiscal reliance 2, lag(1)

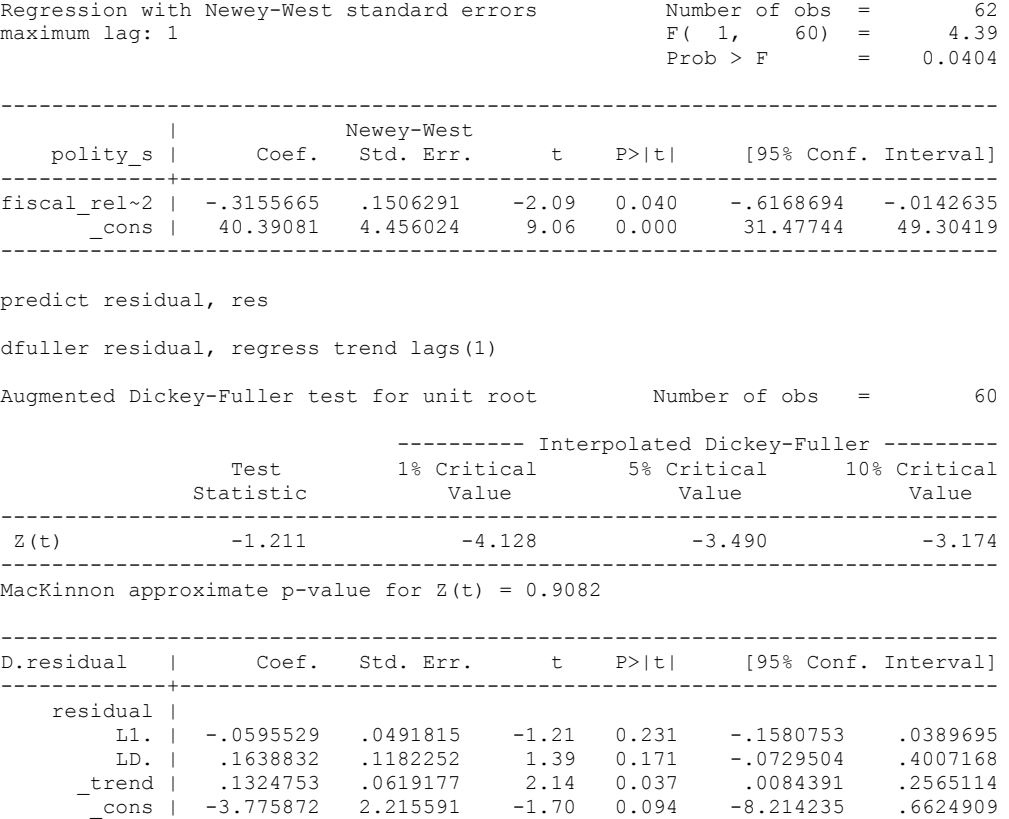

------------------------------------------------------------------------------

We compare  $-1.21$ , the coefficient on the lag of the dependent variable's level, with the test statistic.

-3.4959 is the critical value from MacKinnon 1991 for the 10 percent level.

Two non-stationary variables with a time-trend.

We cannot reject the hypothesis of non-integration. Therefore, we conclude that Polity and Fiscal Reliance are not co-integrated series.

# **Co-integration ECM F-test strategy**

No lags of differenced Polity

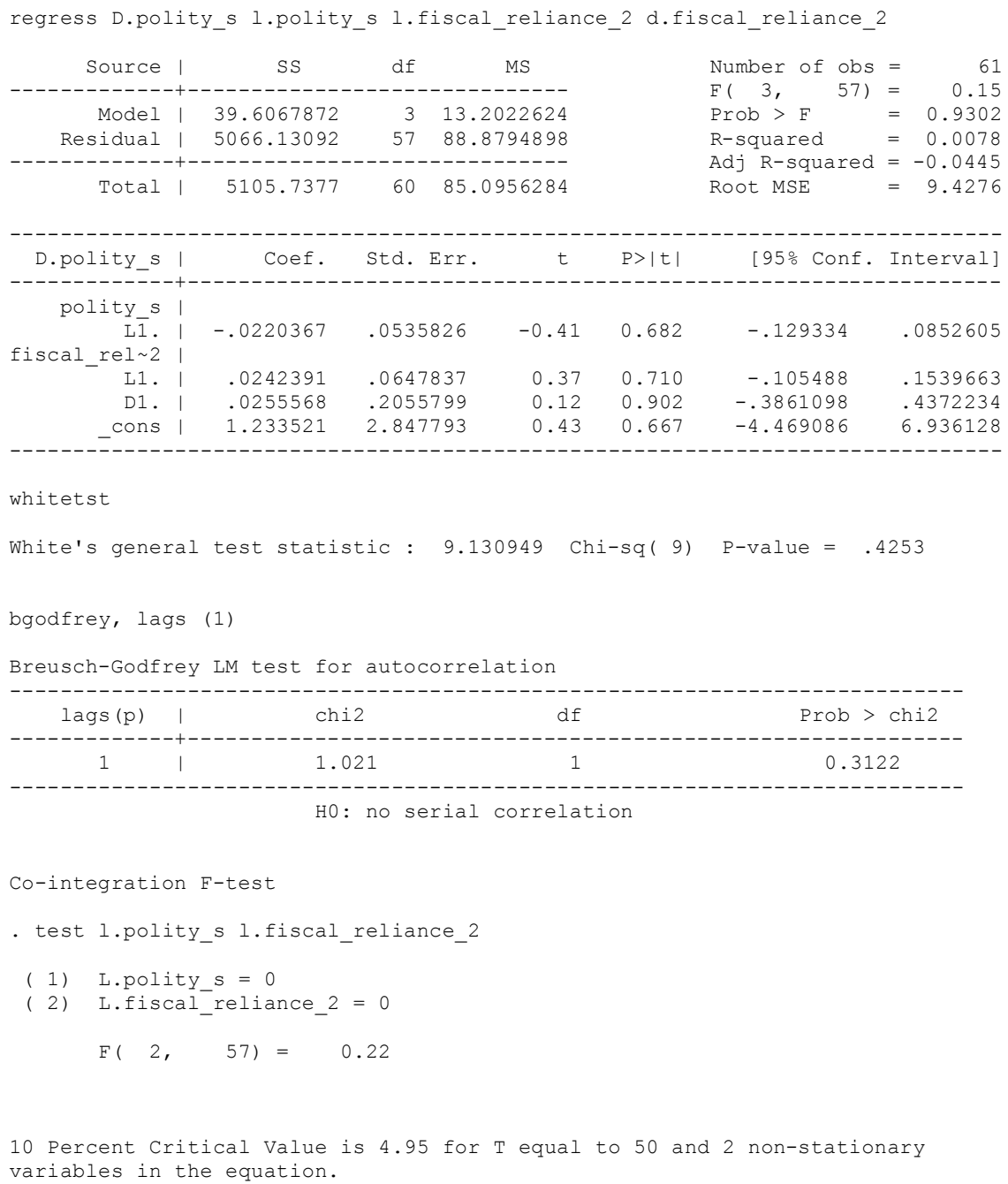

No evidence of co-integration

# Standard error of LongRun Multiplier

nlcom \_b[L.fiscal\_reliance\_2]/\_b[L.polity\_s]

\_nl\_1: \_b[L.fiscal\_reliance\_2]/\_b[L.polity\_s]

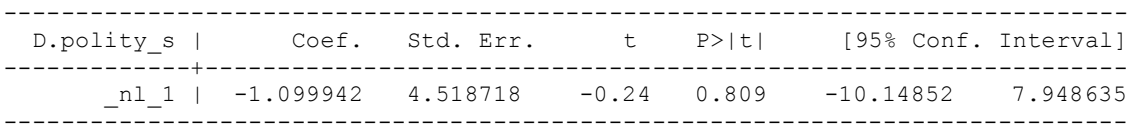
1 lag of differenced Polity

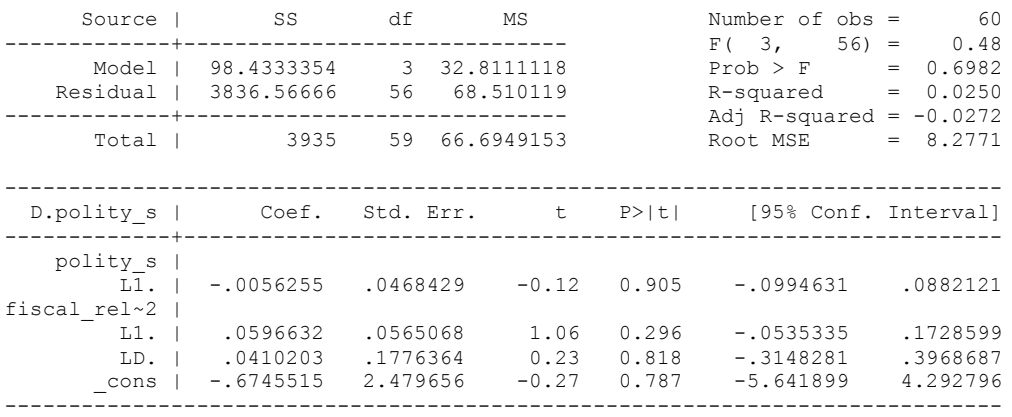

regress D.polity\_s l.polity\_s l.fiscal\_reliance\_2 L.d.fiscal\_reliance\_2

outreg using october, nolabel 3aster bracket bdec(3) append

. test l.polity\_s l.fiscal\_reliance\_2

 $(1)$  L.polity  $s = 0$  $(2)$  L.fiscal reliance  $2 = 0$ 

 $F( 2, 56) = 0.65$ 

10 Percent Critical Value is 4.95 for T equal to 50 and 2 non-stationary variables in the equation.

No evidence of co-integration

nlcom b[L.fiscal reliance 2]/ b[L.polity s]

\_nl\_1: \_b[L.fiscal\_reliance\_2]/\_b[L.polity\_s]

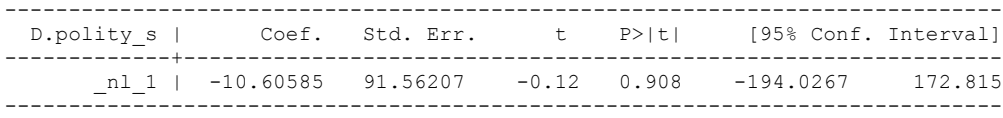

whitetst

White's general test statistic : 9.731306 Chi-sq( 9) P-value = .3727

bgodfrey, lags (1)

Breusch-Godfrey LM test for autocorrelation

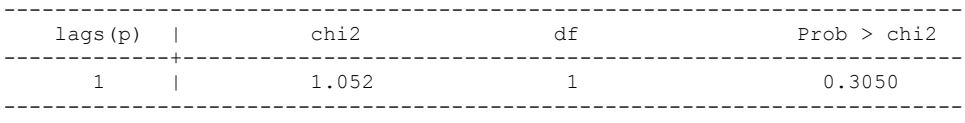

H0: no serial correlation

2 lags of Polity

. regress D.polity\_s l.polity\_s l.fiscal\_reliance\_2 L.2.d.fiscal\_reliance\_2

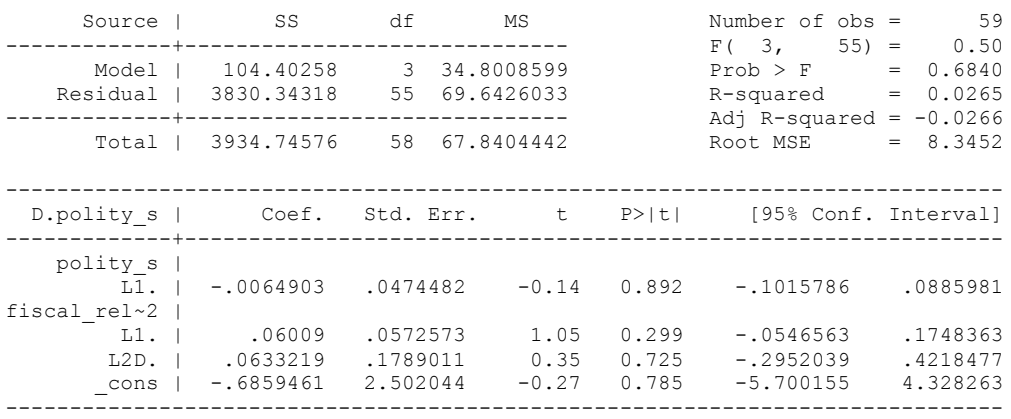

outreg using october, nolabel 3aster bracket bdec(3) append

test l.polity\_s l.fiscal\_reliance\_2

 $(1)$  L.polity  $s = 0$  $(2)$  L.fiscal reliance  $2 = 0$ 

 $F(2, 55) = 0.64$ 

10 Percent Critical Value is 4.95 for T equal to 50 and 2 non-stationary variables in the equation.

No evidence of co-integration

nlcom b[L.fiscal reliance 2]/ b[L.polity s]

\_nl\_1: \_b[L.fiscal\_reliance\_2]/\_b[L.polity\_s]

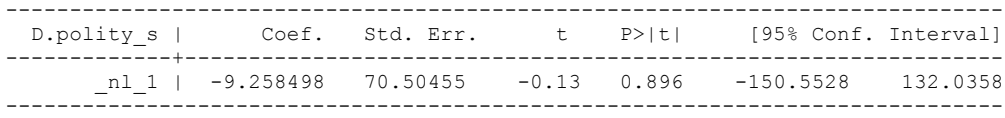

whitetst

White's general test statistic : 8.650306 Chi-sq( 9) P-value = .4702

bgodfrey, lags (1)

Breusch-Godfrey LM test for autocorrelation

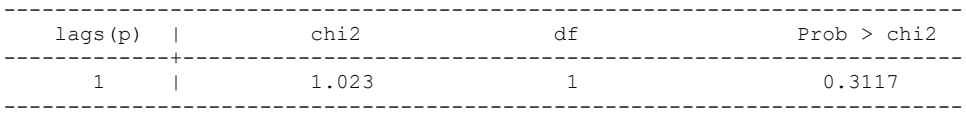

H0: no serial correlation

3 lags of Polity

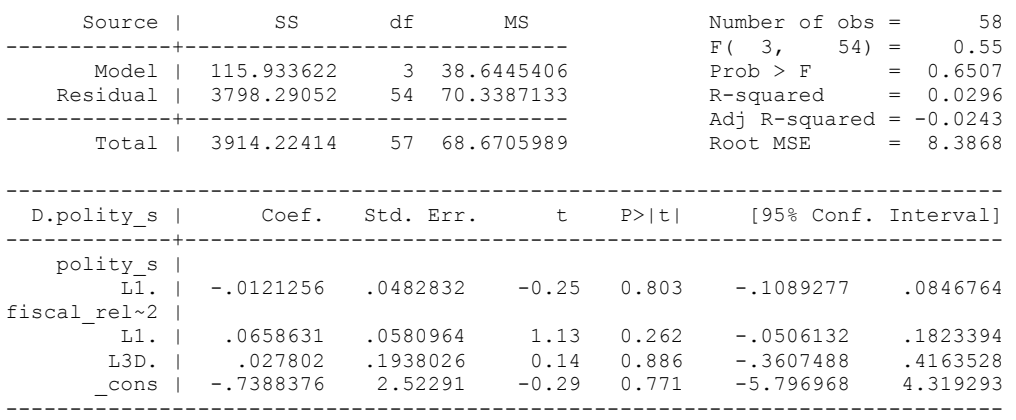

regress D.polity\_s l.polity\_s l.fiscal\_reliance\_2 L.3.d.fiscal\_reliance\_2

test l.polity\_s l.fiscal\_reliance\_2

 $(1)$  L.polity  $s = 0$ 

 $(2)$  L.fiscal reliance  $2 = 0$ 

 $F(2, 54) = 0.80$ 

10 Percent Critical Value is 4.95 for T equal to 50 and 2 non-stationary variables in the equation.

No evidence of co-integration

nlcom \_b[L.fiscal\_reliance\_2]/\_b[L.polity\_s]

\_nl\_1: \_b[L.fiscal\_reliance\_2]/\_b[L.polity\_s]

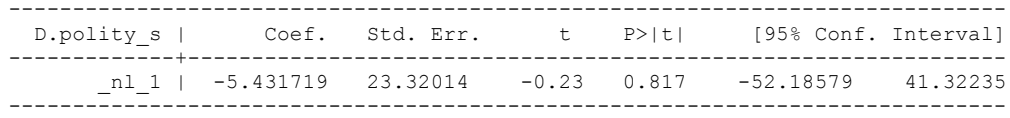

whitetst

White's general test statistic : 8.460287 Chi-sq( 9) P-value = .4885

bgodfrey, lags (1)

Breusch-Godfrey LM test for autocorrelation

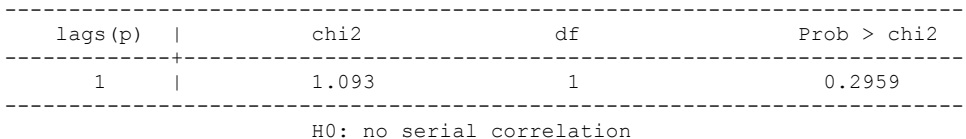

Four lags of Polity

. regress D.polity\_s l.polity\_s l.fiscal\_reliance\_2 L.4.d.fiscal\_reliance\_2

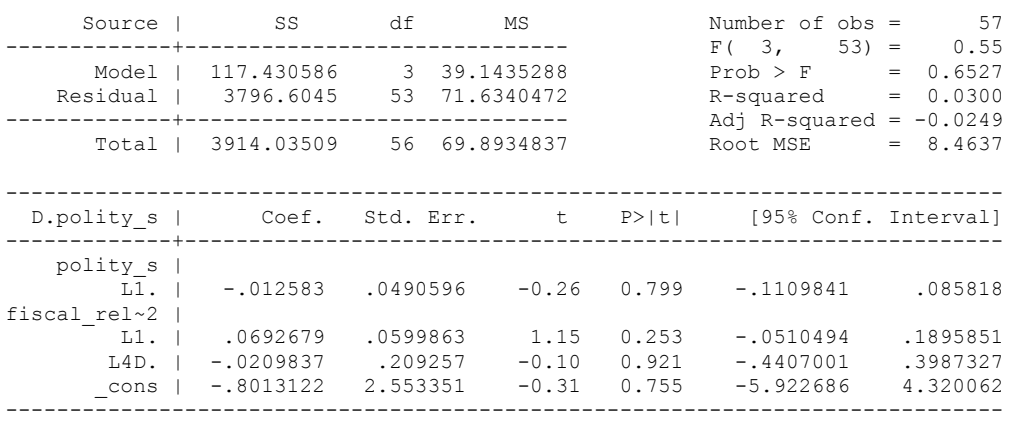

. outreg using october, nolabel 3aster bracket bdec(3) append

. test l.polity\_s l.fiscal\_reliance\_2

 $(1)$  L.polity  $s = 0$  $(2)$  L.fiscal reliance  $2 = 0$ 

 $F(2, 53) = 0.81$  $Prob > F = 0.4509$ 

10 Percent Critical Value is 4.95 for T equal to 50 and 2 non-stationary variables in the equation.

nlcom \_b[L.fiscal\_reliance\_2]/\_b[L.polity\_s]

\_nl\_1: \_b[L.fiscal\_reliance\_2]/\_b[L.polity\_s]

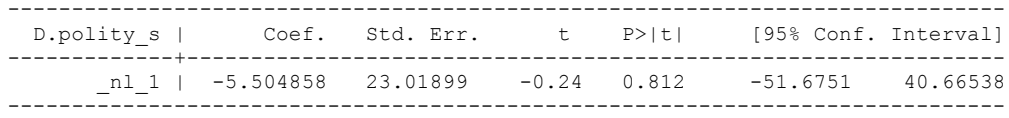

. whitetst

.

White's general test statistic : 11.99036 Chi-sq( 9) P-value = .2139

. bgodfrey, lags (1)

Breusch-Godfrey LM test for autocorrelation

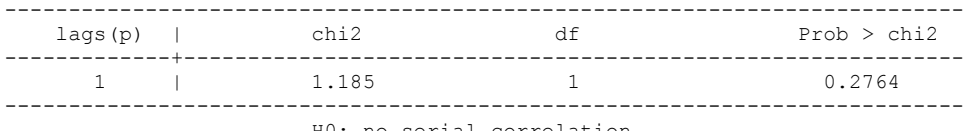

H0: no serial correlation

5 LAGS OF FISCAL RELIANCE

regress D.polity\_s l.polity\_s l.fiscal\_reliance\_2 L.5.d.fiscal\_reliance\_2

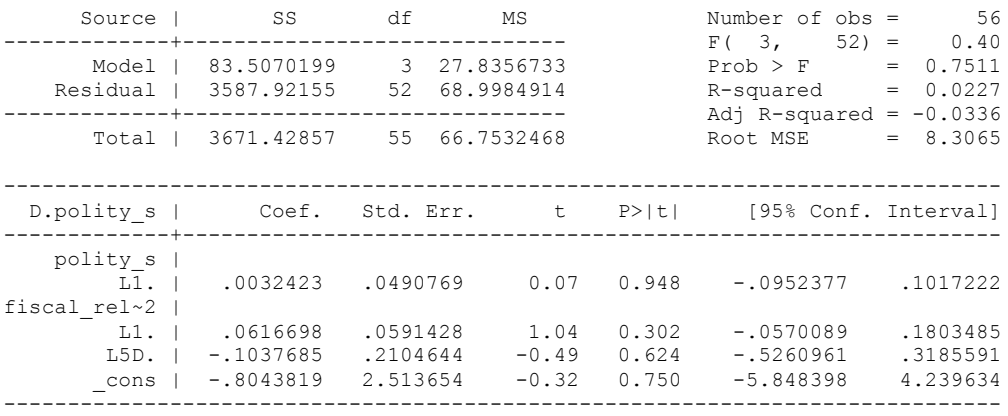

outreg using october, nolabel 3aster bracket bdec(3) append

test l.polity\_s l.fiscal\_reliance\_2

 $(1)$  L.polity\_s = 0

- $(2)$  L.fiscal<sup>\_</sup>reliance<sup>2</sup> = 0
	- $F(2, 52) = 0.56$

10 Percent Critical Value is 4.95 for T equal to 50 and 2 non-stationary variables in the equation.

nlcom \_b[L.fiscal\_reliance\_2]/\_b[L.polity\_s]

\_nl\_1: \_b[L.fiscal\_reliance\_2]/\_b[L.polity\_s]

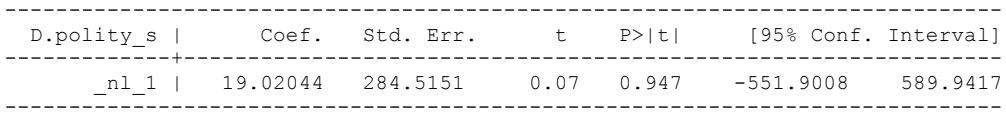

whitetst

White's general test statistic : 7.898291 Chi-sq( 9) P-value = .5444

bgodfrey, lags (1)

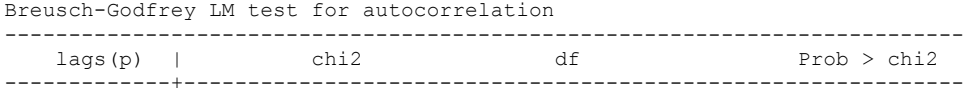

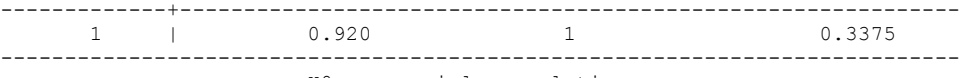

H0: no serial correlation

#### **CHOOSING A DISTRIBUTED LAG MODEL WITH THE BIC STATISTIC**

quietly regress D.polity\_s l.polity\_s l.fiscal\_reliance\_2 d.fiscal\_reliance\_2

. fitstat, saving(mod1)

Measures of Fit for regress of D.polity\_s

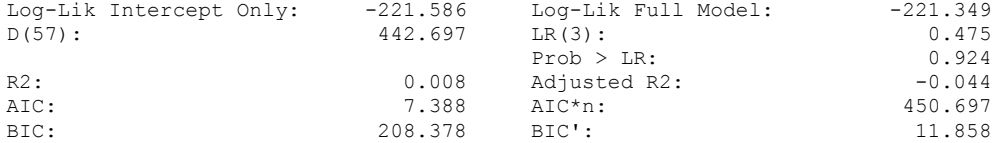

(Indices saved in matrix fs\_mod1)

. quietly regress D.polity\_s l.polity\_s l.fiscal\_reliance\_2 d.fiscal\_reliance\_2 L.d.fiscal\_reliance\_2

. fitstat, saving(mod1)

Measures of Fit for regress of D.polity\_s

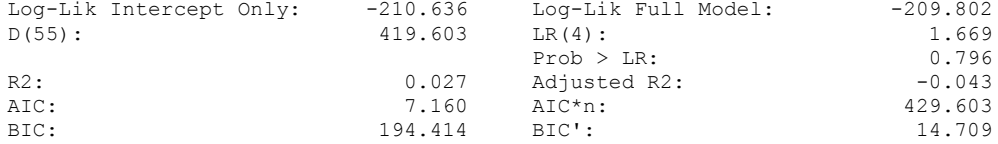

(Indices saved in matrix fs\_mod1)

. quietly regress D.polity s l.polity s l.fiscal reliance 2 d.fiscal reliance 2 L.d.fiscal\_reliance\_2 L.2.d.fiscal\_reliance fiscal reliance ambiguous abbreviation  $r(111);$ 

. quietly regress D.polity\_s l.polity\_s l.fiscal\_reliance\_2 d.fiscal\_reliance\_2 L.d.fiscal\_reliance\_2 L.2.d.fiscal\_reliance\_2

. fitstat, saving(mod1)

Measures of Fit for regress of D.polity\_s

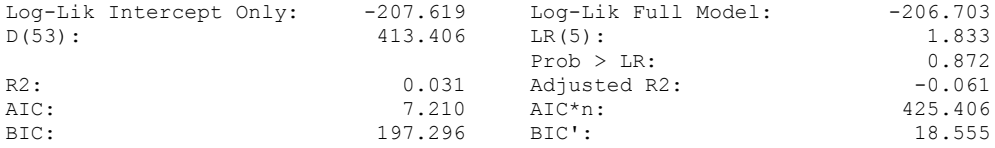

(Indices saved in matrix fs\_mod1)

. quietly regress D.polity\_s l.polity\_s l.fiscal\_reliance\_2 d.fiscal\_reliance\_2 L.d.fiscal\_reliance\_2 L.2.d.fiscal\_reliance\_2 L.3. > d.fiscal\_reliance\_2

. fitstat, saving(mod1)

Measures of Fit for regress of D.polity\_s

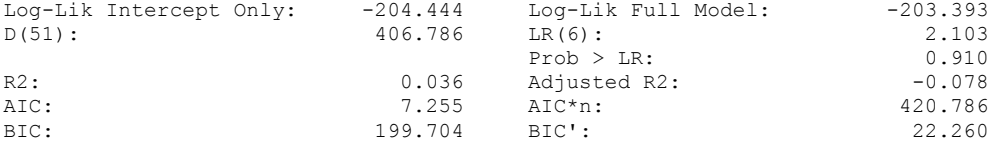

(Indices saved in matrix fs\_mod1)

THE BIC CHOOSES 1 LAG OF FISCAL RELIANCE

regress D.polity\_s l.polity\_s l.fiscal\_reliance\_2 d.fiscal\_reliance\_2 L.d.fiscal\_reliance\_2

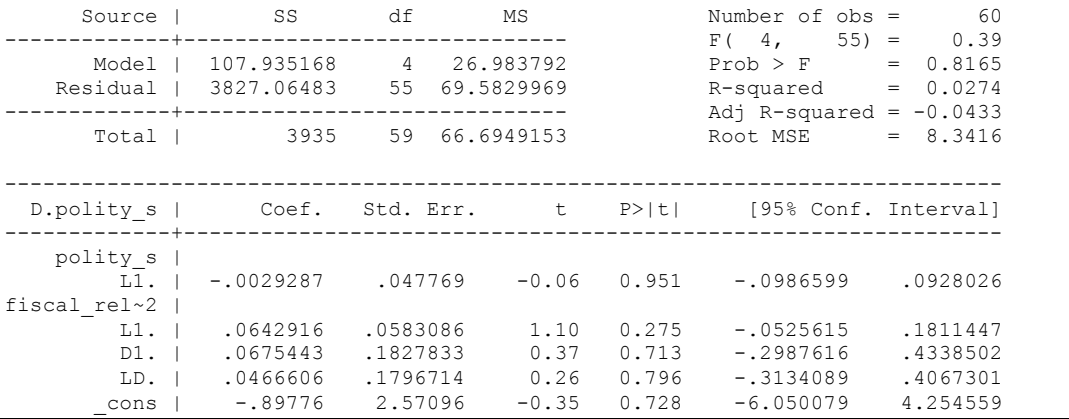

test l.polity s l.fiscal reliance 2

```
(1) L.polity s = 0
```

```
(2) L.fiscal reliance 2 = 0
```
 $F(2, 55) = 0.69$ 

10 Percent Critical Value is 4.95 for T equal to 50 and 2 non-stationary variables in the equation.

nlcom \_b[L.fiscal\_reliance\_2]/\_b[L.polity\_s]

nl 1: b[L.fiscal reliance 2]/ b[L.polity\_s]

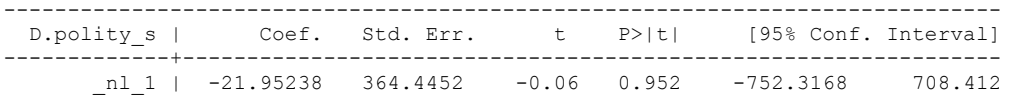

F-test on Fiscal Reliance and its lag:

test d.fiscal\_reliance\_2 L.d.fiscal\_reliance\_2

```
( 1) D.fiscal reliance 2 = 0( 2) LD.fiscal_reliance 2 = 0
```
- 
- $F(2, 55) = 0.09$  $Prob > F = 0.9099$

whitetst

White's general test statistic : 14.12866 Chi-sq(14) P-value = .4402

bgodfrey, lags (1)

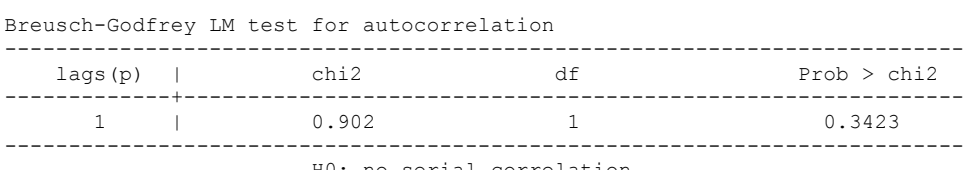

H0: no serial correlation

NO MISSING VALUES FOR GDP PER CAPITA, SO NO NEED TO TRUNCATE THE DATASET AND RUN THE BIVARIATE SPECIFICATION AGAIN. WE CAN SIMPLY MOVE TO THE CONTROL VARIABLE SPECIFICATION.

regress D.polity\_s l.polity\_s l.fiscal\_reliance\_2 l.log\_gdp\_per\_cap\_haber\_men\_2 l.REGION\_DEM\_DIFFUSE l.WORLD\_DEM\_DIFFUSE L.civil\_war\_gledistsch d.fiscal\_reliance\_2 L.d.fiscal\_reliance\_2 d.log\_gdp\_per\_cap\_haber\_men\_2 d.REGION\_DEM\_DIFFUSE d.WORLD\_DEM\_DIFFUSE

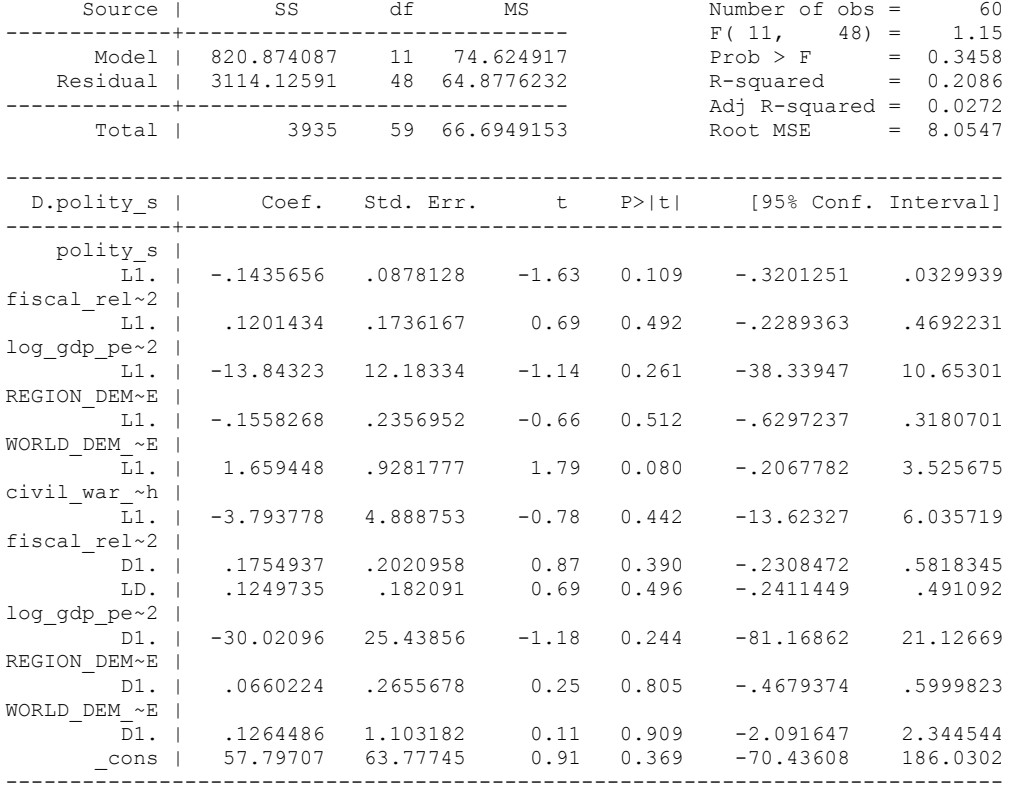

whitetst

.

.

White's general test statistic : 60 Chi-sq(59) P-value = .4392

. bgodfrey, lags (1)

Breusch-Godfrey LM test for autocorrelation

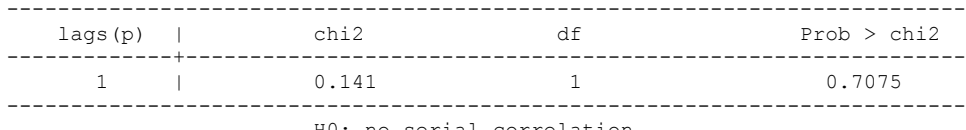

H0: no serial correlation

nlcom \_b[L.fiscal\_reliance\_2]/\_b[L.polity\_s]

\_nl\_1: \_b[L.fiscal\_reliance\_2]/\_b[L.polity\_s]

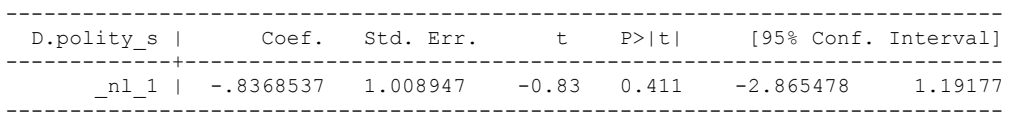

```
test l.polity s l.fiscal reliance 2
(1) L.polity s = 0(2) L.fiscal reliance 2 = 0F(2, 48) = 1.38Prob > F = 0.2615. 
test d.fiscal_reliance_2 L.d.fiscal_reliance_2 
(1) D.fiscal reliance 2 = 0 ( 2) LD.fiscal_reliance_2 = 0
F(2, 48) = 0.60Prob > F = 0.5544. 
test l.log_gdp_per_cap_haber_men_2 l.REGION_DEM_DIFFUSE l.WORLD_DEM_DIFFUSE
L.civil war gledistsch
 ( 1) L.log_gdp_per_cap_haber_men_2 = 0
 ( 2) L.REGION_DEM_DIFFUSE = 0
 ( 3) L.WORLD_DEM_DIFFUSE = 0
 ( 4) L.civil_war_gledistsch = 0
F( 4, 48) = 2.32Prob > F = 0.0704. 
test d.log_gdp_per_cap_haber_men_2 d.REGION_DEM_DIFFUSE d.WORLD_DEM_DIFFUSE
 ( 1) D.log_gdp_per_cap_haber_men_2 = 0
 ( 2) D.REGION_DEM_DIFFUSE = 0
 ( 3) D.WORLD_DEM_DIFFUSE = 0
F(3, 48) = 0.54Prob > F = 0.6578. fitstat, saving(mod1)
```
Measures of Fit for regress of D.polity\_s

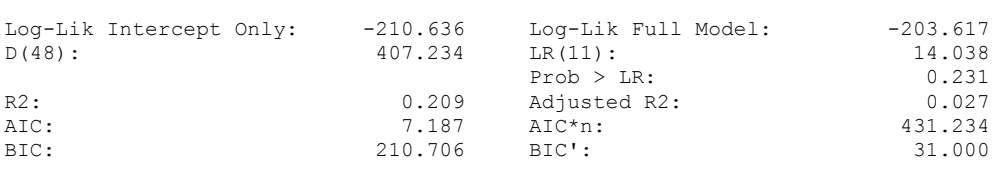

(Indices saved in matrix fs\_mod1)

### **THIS WORKSHEET DOCUMENTS THE COINTEGRATION TESTS AND THE REGRESSIONS RUN FOR THE IRAN TIME-SERIES.**

NOTA BENE:

We always calculate Unit Root Tests (using Augmented Dickey Fuller Tests) on Polity and Fiscal Reliance, first in levels and then in differences, before performing Engle Granger cointegration tests. These are proceeded by ECM cointegration tests and ECM regression estimation.

NOTE BENE:

To calculate the LRM, one must multiply by -1. Because this is a trivial calculation, this final computation was not documented in these files. To get the LRM just switch the sign on the output from the Delta Method computations, which were performed by Stata using the nlcom command. So, simply multiply the following formula by -1 to get the LRM: nlcom \_b[L.Fiscal Reliance]/\_b[L\_polity\_s]

### NOTA BENE:

We always run a bunch of single lag experiments, where we introduce different lag lengths of Fiscal Reliance in differences. We do so one at a time. Namely, we proceed as follows: we introduce Fiscal Reliance lagged one year. Then we remove it and introduce the second lag of Fiscal Reliance and keep doing this until we reach Fiscal Reliance in t-5. These are reported in the regression tables in the appendix.

NOTA BENE:

Finally, we run a series of finite distributed lag models (where all of the lags are introduced simultaneously) and then use the BIC statistic to choose the most parsimonious model and that model is estimated and reported in the regression table in the online appendix.

# **IRAN UNIT-ROOT TESTS**

### *Polity\_s*

dfuller polity\_s, regress trend lags(1)

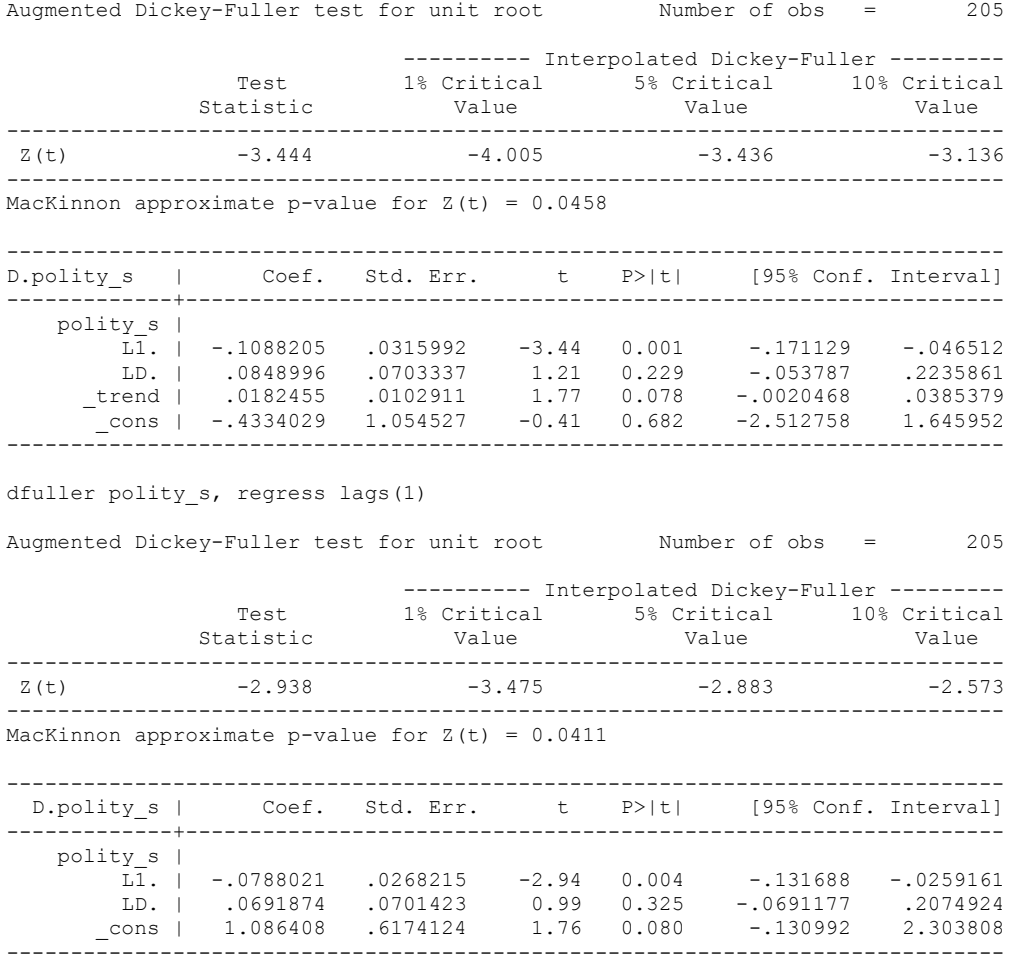

.

.

.

### *Polity\_s\_FD*

.

dfuller polity\_s\_FD, regress trend lags(1)

Augmented Dickey-Fuller test for unit root Number of obs = 204

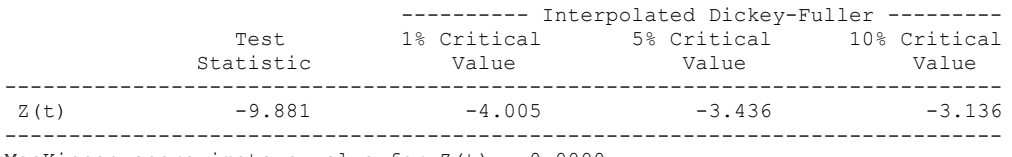

MacKinnon approximate p-value for  $Z(t) = 0.0000$ 

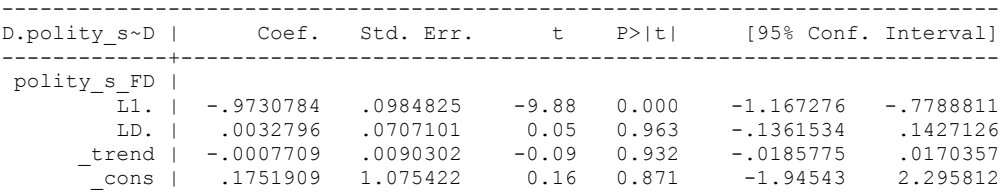

------------------------------------------------------------------------------

dfuller polity\_s\_FD, regress lags(1)

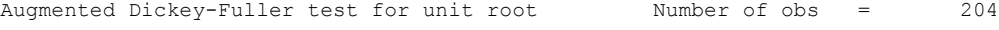

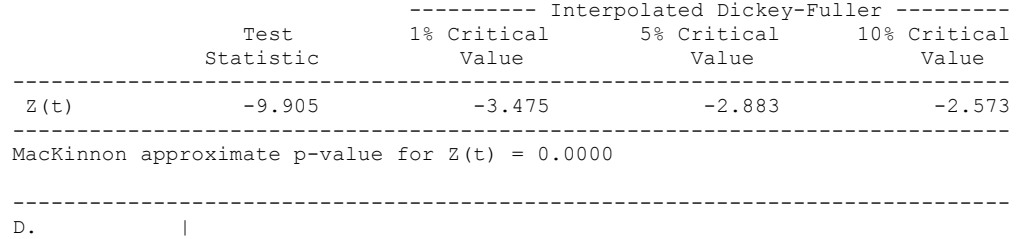

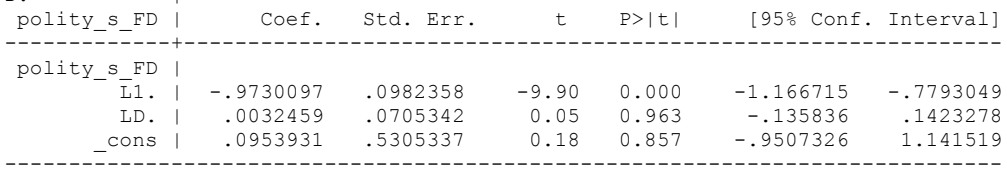

### *Fiscal\_Reliance\_Resource\_Revs*

**dfuller fiscalreliance, regress trend lags(1)**

**Augmented Dickey-Fuller test for unit root Number of obs = 162**

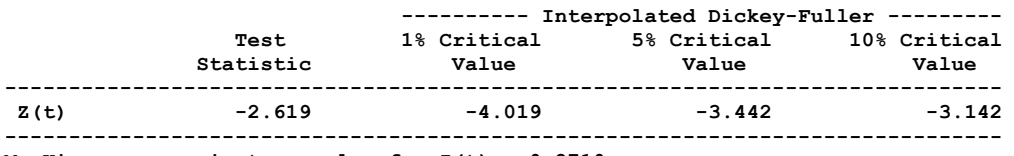

**MacKinnon approximate p-value for Z(t) = 0.2710**

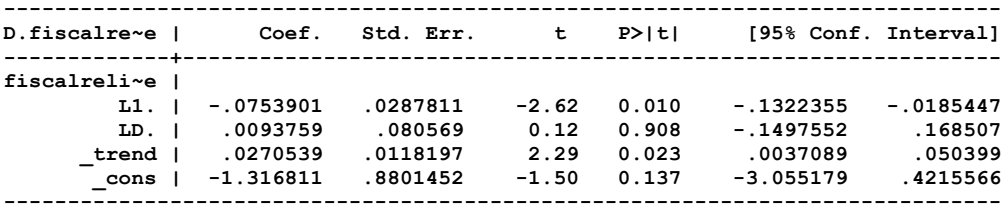

dfuller fiscalreliance, regress lags(1)

**.** 

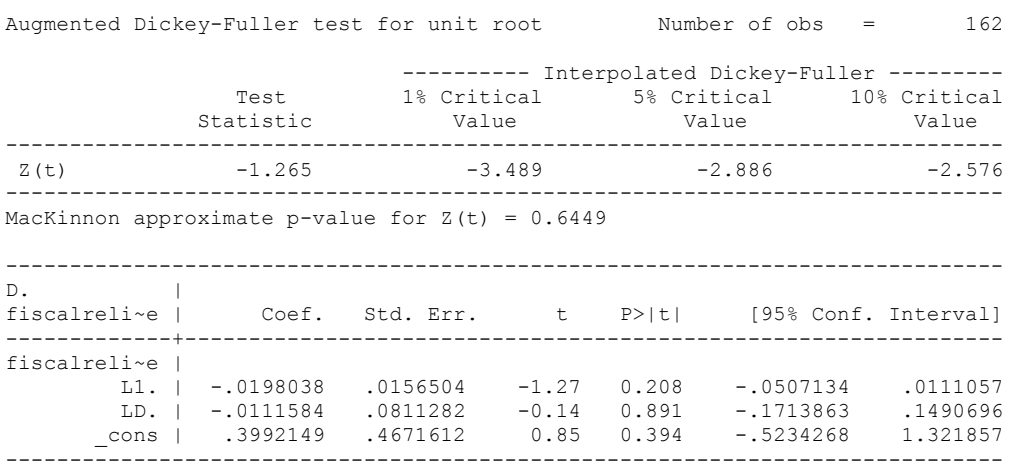

### *Fiscal\_Reliance\_Resource\_Revs\_FD*

dfuller fiscalreliance\_FD, regress trend lags(1)

Augmented Dickey-Fuller test for unit root Number of obs = 158

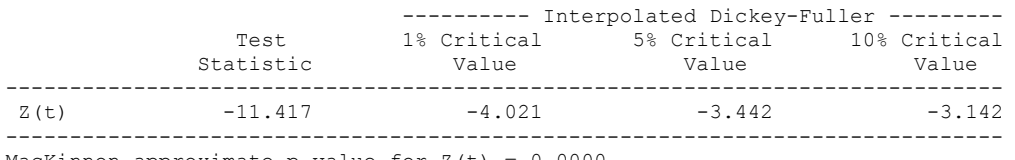

MacKinnon approximate p-value for  $Z(t) = 0.0000$ 

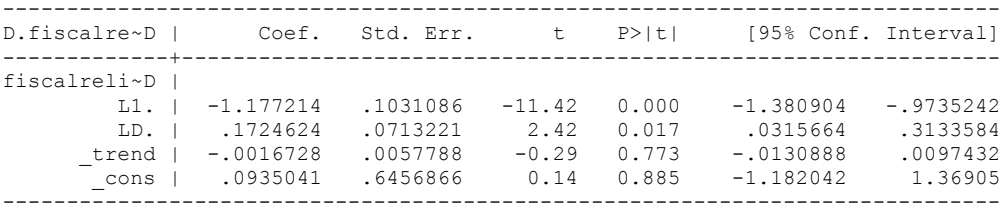

#### **dfuller fiscalreliance\_FD, regress lags(1)**

.

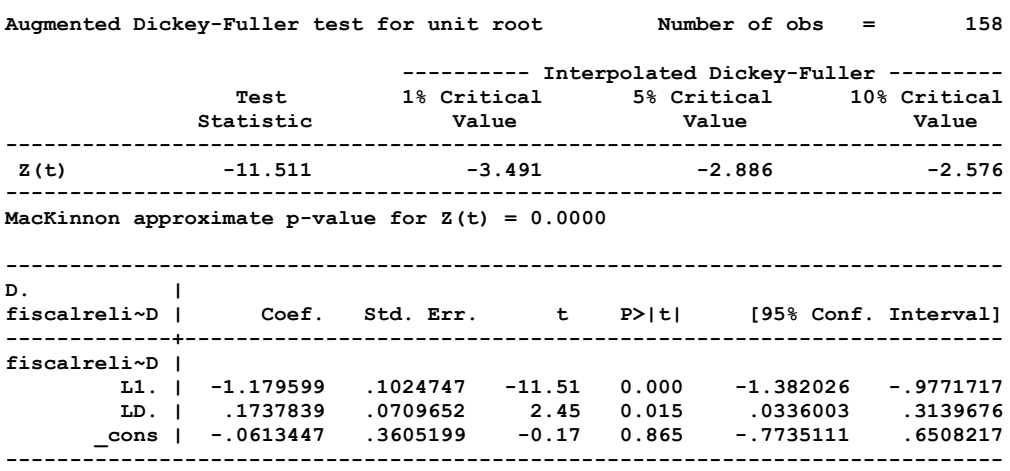

## **CO-INTEGRATION TESTS**

### **Dickey Fuller CRITICAL VALUES are NOT valid for the Engle-Granger co-integration test!!!**

The critical values that STATA spits out after the Augmented Dickey Fuller Test are the critical values for an augmented Dickey Fuller Test on a variable, not residuals.

For an augmented Engle-Granger Test we instead turn to the critical values for cointegration provided by MacKinnon (1991, Table 1).

## **Polity and Fiscal Reliance**

newey polity s fiscal reliance 2, lag(1) force

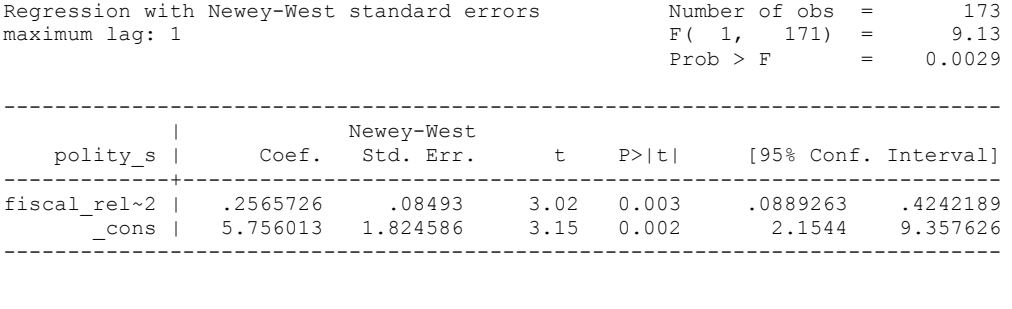

. dfuller residual, regress trend lags(1)

Augmented Dickey-Fuller test for unit root Number of obs = 162

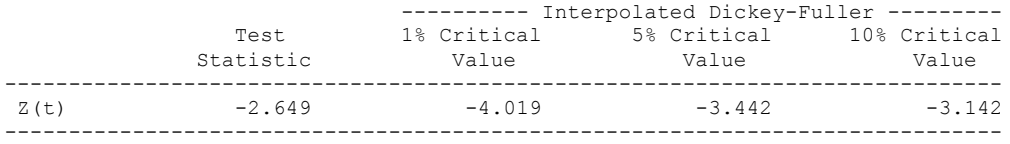

MacKinnon approximate p-value for  $Z(t) = 0.2578$ 

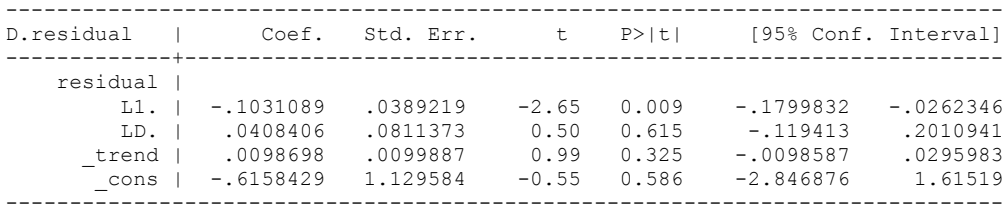

### dfuller residual, regress lags(1)

.

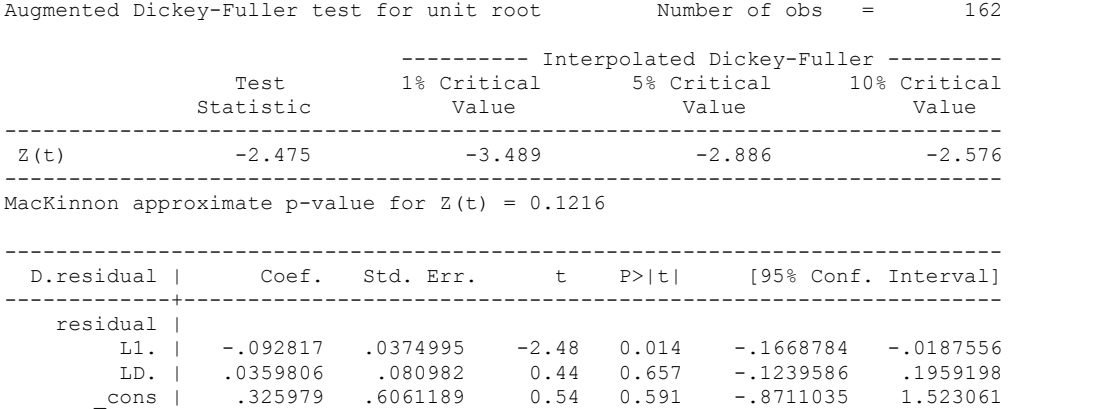

-2.48 test statistic versus -3.0462 ten percent level with no trend for a pair of integrated series.

**We cannot reject the hypothesis of non-integration. Therefore, we conclude that Polity and Fiscal Reliance are not co-integrated series.**

ECM BASED F-TEST FOR CO-INTEGRATION

. regress D.polity s l.polity s l.fiscal\_reliance 2 d.fiscal\_reliance 2

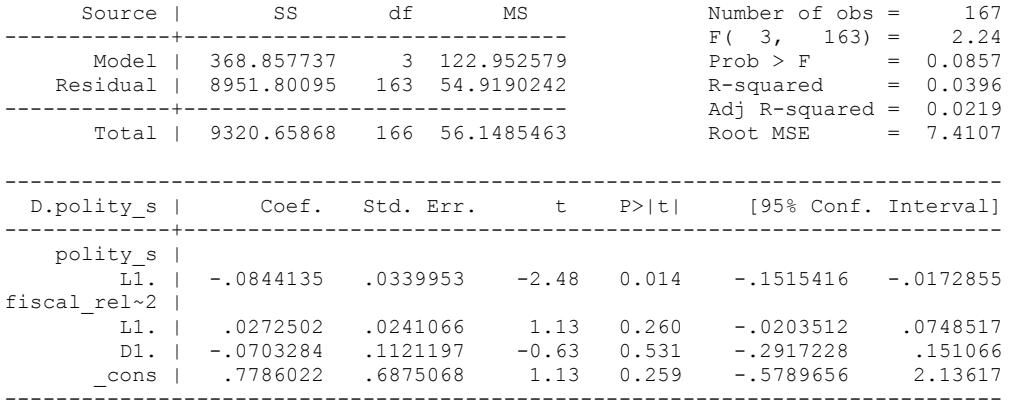

. outreg using october, nolabel 3aster bracket bdec(3) replace

. nlcom \_b[L.fiscal\_reliance\_2]/\_b[L.polity\_s]

\_nl\_1: \_b[L.fiscal\_reliance\_2]/\_b[L.polity\_s]

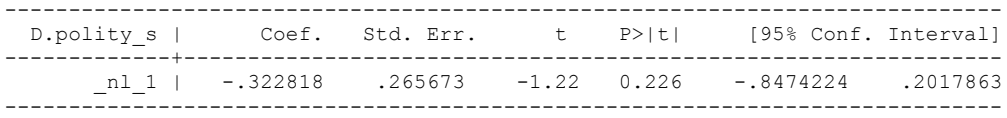

. test l.polity s l.fiscal reliance 2

 $(1)$  L.polity  $s = 0$  $(2)$  L.fiscal reliance  $2 = 0$  $F(2, 163) = 3.11$  $Prob > F = 0.0475$ 

. bgodfrey, lags (1)

Number of gaps in sample: 4 (gap count includes panel changes)

#### Breusch-Godfrey LM test for autocorrelation

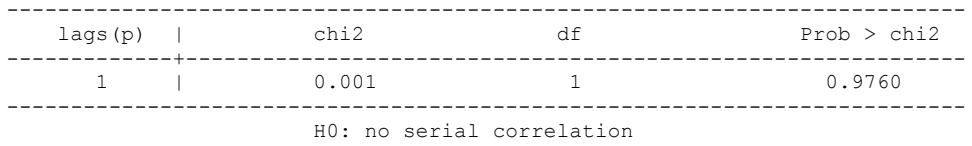

. whitetst

White's general test statistic : 12.95606 Chi-sq( 9) P-value = .1646

1 lag of D.fiscal reliance

. regress D.polity\_s l.polity\_s l.fiscal\_reliance\_2 L.d.fiscal\_reliance\_2

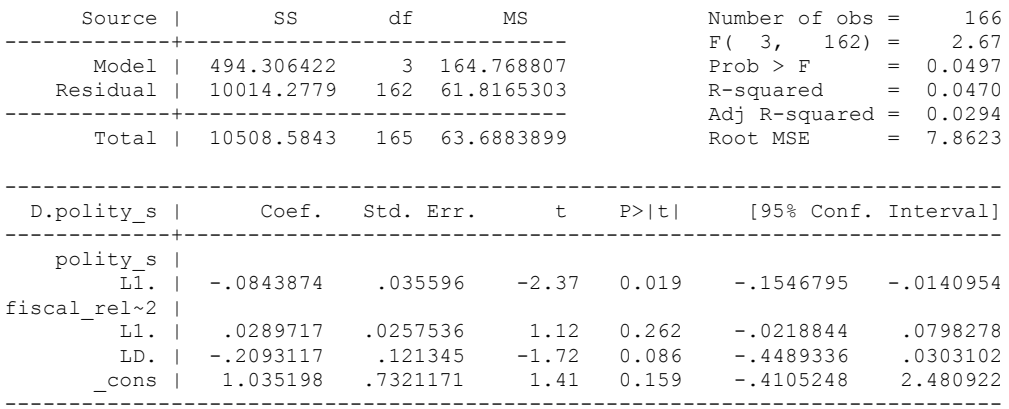

. outreg using october, nolabel 3aster bracket bdec(3) append

. nlcom \_b[L.fiscal\_reliance\_2]/\_b[L.polity\_s]

\_nl\_1: \_b[L.fiscal\_reliance\_2]/\_b[L.polity\_s]

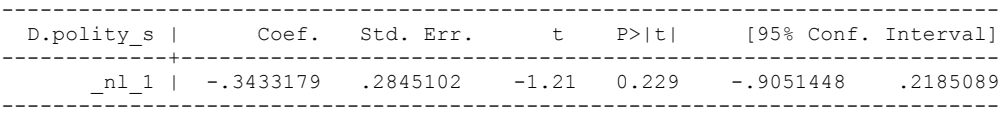

. test l.polity\_s l.fiscal\_reliance\_2

```
(1) L.polity s = 0(2) L.fiscal reliance 2 = 0F(2, 162) = 2.84Prob > F = 0.0612
```
. bgodfrey, lags (1)

Number of gaps in sample: 4 (gap count includes panel changes)

Breusch-Godfrey LM test for autocorrelation

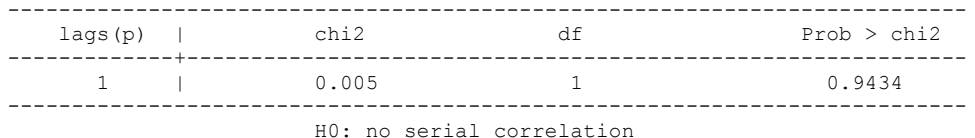

. whitetst

White's general test statistic : 17.78417 Chi-sq( 9) P-value = .0378

HETEROSKEDASTICITY UNCOVERED. RERUN WITH WHITE STANDARD ERRORS.

regress D.polity\_s l.polity\_s l.fiscal\_reliance\_2 L.d.fiscal\_reliance\_2, r

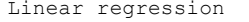

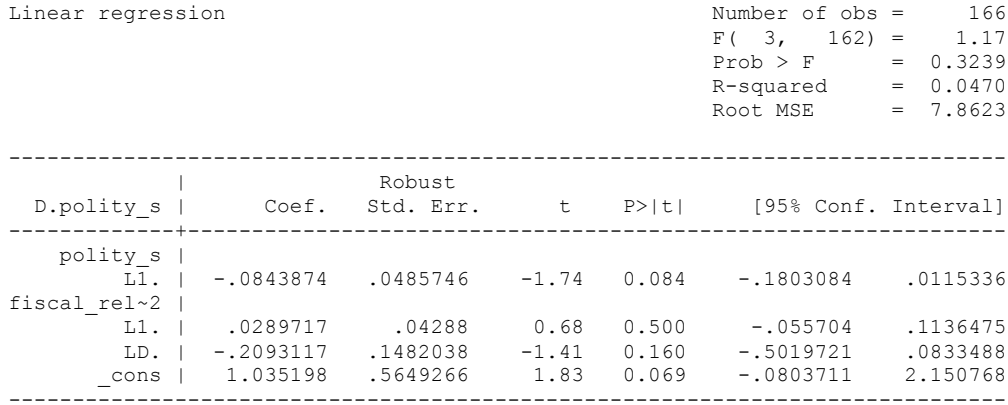

. outreg using october, nolabel 3aster bracket bdec(3) append

. nlcom \_b[L.fiscal\_reliance\_2]/\_b[L.polity\_s]

\_nl\_1: \_b[L.fiscal\_reliance\_2]/\_b[L.polity\_s]

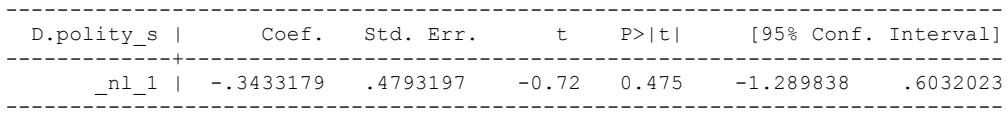

. test l.polity\_s l.fiscal\_reliance\_2

- $(1)$  L.polity  $s = 0$
- $(2)$  L.fiscal reliance  $2 = 0$
- $F(2, 162) = 1.51$  $Prob > F = 0.2232$

2 lags

. regress D.polity\_s l.polity\_s l.fiscal\_reliance\_2 L.2.d.fiscal\_reliance\_2

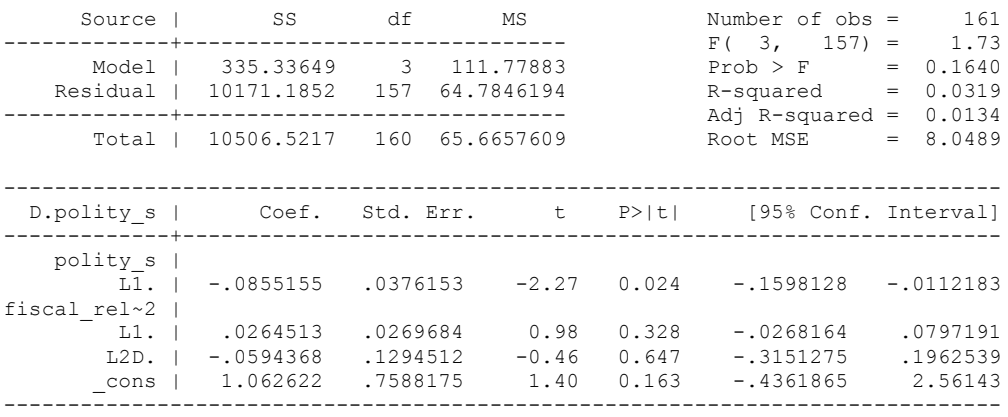

. whitetst

White's general test statistic : 11.70882 Chi-sq( 9) P-value = .2302

. bgodfrey, lags (1)

Number of gaps in sample: 3 (gap count includes panel changes)

Breusch-Godfrey LM test for autocorrelation

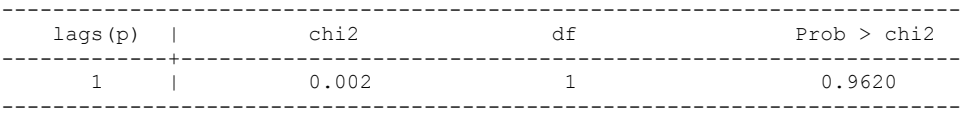

H0: no serial correlation

. nlcom \_b[L.fiscal\_reliance\_2]/\_b[L.polity\_s]

nl 1: b[L.fiscal\_reliance\_2]/ b[L.polity\_s]

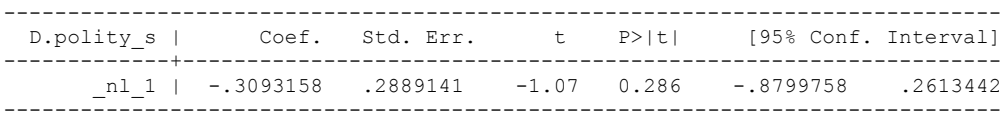

test l.polity\_s l.fiscal\_reliance\_2

```
(1) L.polity s = 0
```
- $(2)$  L.fiscal reliance  $2 = 0$
- $F(2, 157) = 2.59$  $Prob > F = 0.0785$

3 lags

regress D.polity\_s l.polity\_s l.fiscal\_reliance\_2 L.3.d.fiscal\_reliance\_2

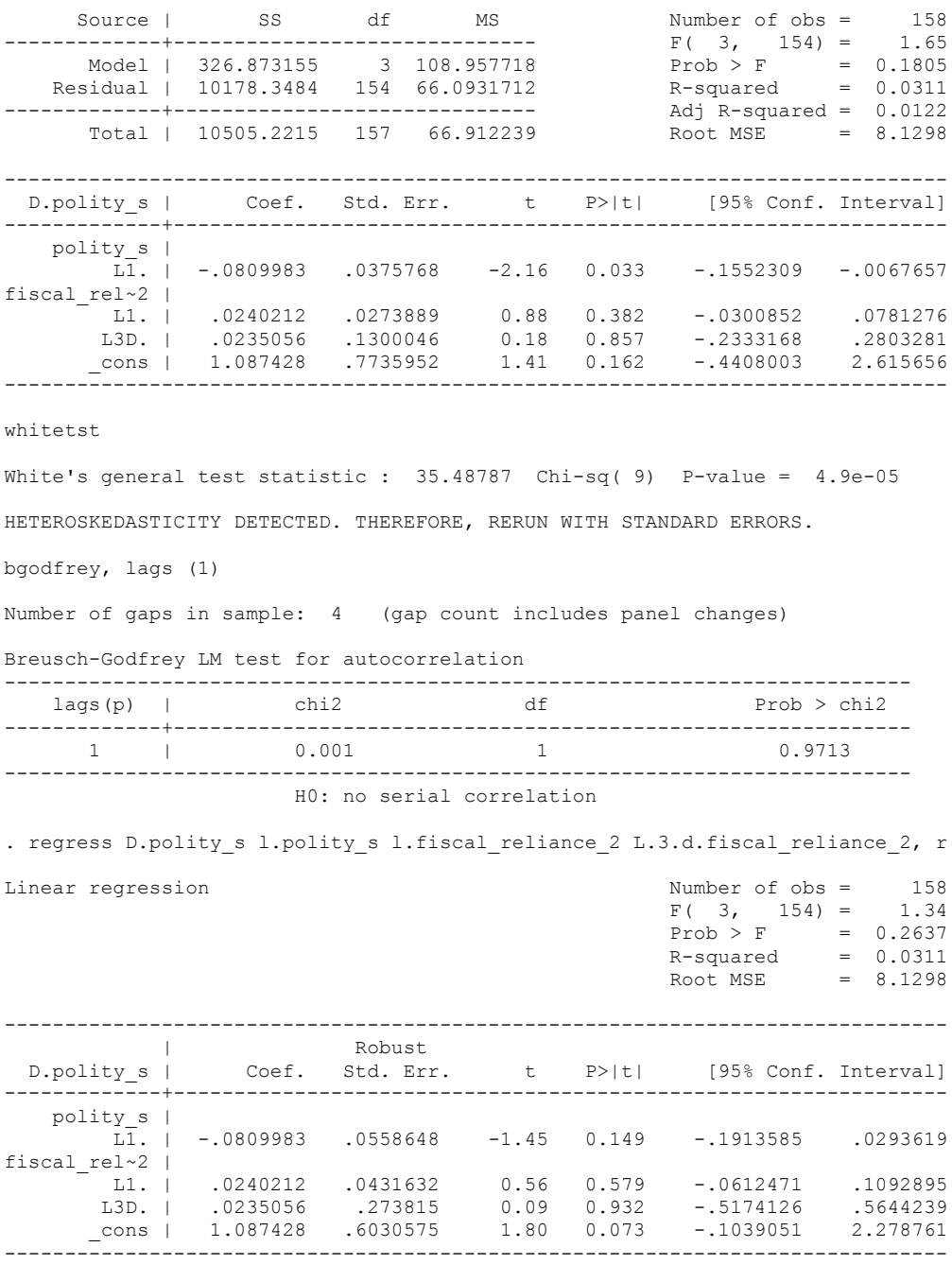

nlcom \_b[L.fiscal\_reliance\_2]/\_b[L.polity\_s]

\_nl\_1: \_b[L.fiscal\_reliance\_2]/\_b[L.polity\_s]

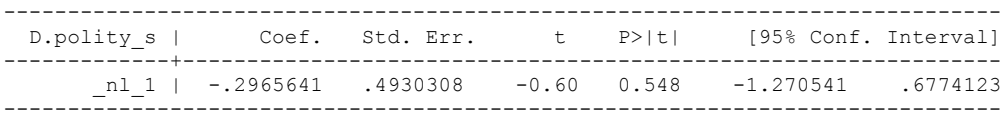

```
test l.polity_s l.fiscal_reliance_2
(1) L.polity s = 0(2) L.fiscal reliance 2 = 0F(2, 154) = 1.05Prob > F = 0.3520.
```
.

regress D.polity\_s l.polity\_s l.fiscal\_reliance\_2 L.4.d.fiscal\_reliance\_2

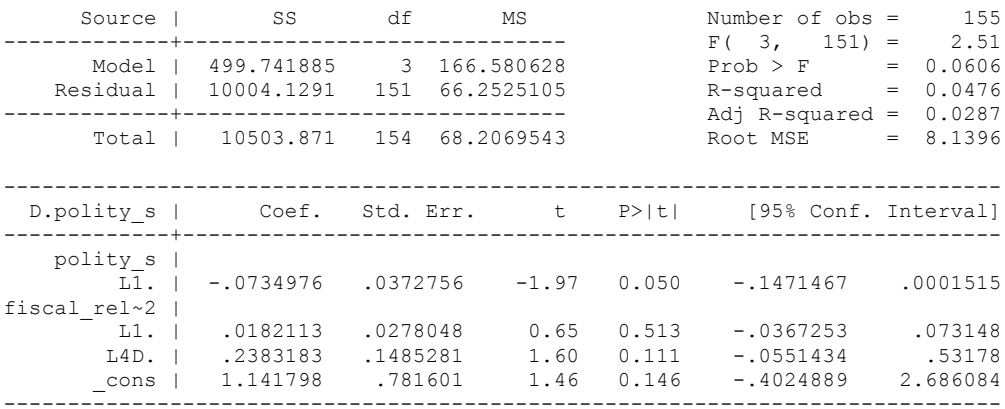

. whitetst

White's general test statistic : 15.71008 Chi-sq( 9) P-value = .0732

. regress D.polity\_s l.polity\_s l.fiscal\_reliance\_2 L.4.d.fiscal\_reliance\_2, r

Linear regression

polity\_s |

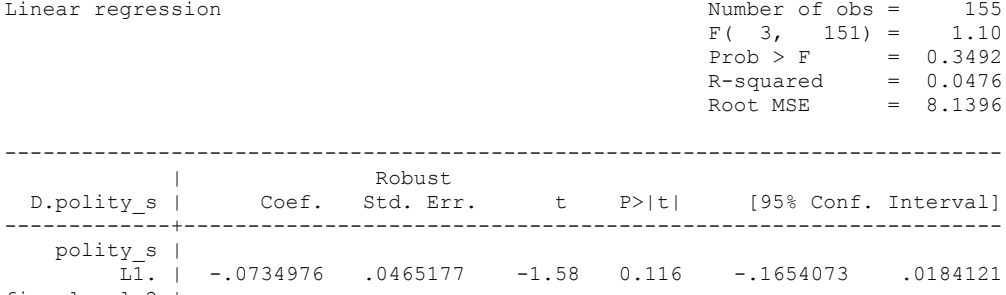

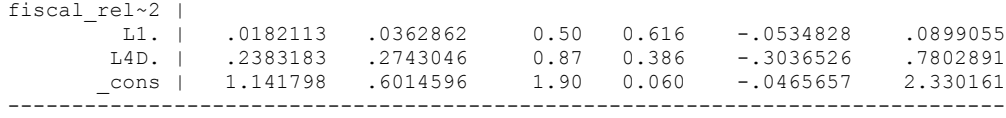

. outreg using october, nolabel 3aster bracket bdec(3) append

. nlcom \_b[L.fiscal\_reliance\_2]/\_b[L.polity\_s]

nl 1: b[L.fiscal\_reliance\_2]/ b[L.polity\_s]

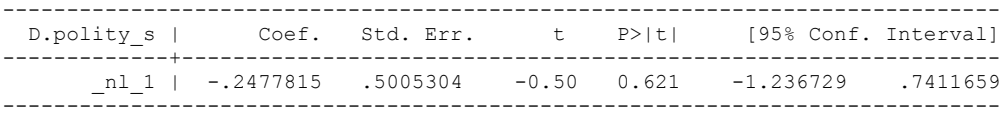

. test l.polity s l.fiscal reliance 2

```
(1) L.polity s = 0
```
- $(2)$  L.fiscal reliance  $2 = 0$
- $F(2, 151) = 1.30$  $Prob > F = 0.2755$

4 lags

bgodfrey, lags (1)

Number of gaps in sample: 4 (gap count includes panel changes)

### Breusch-Godfrey LM test for autocorrelation

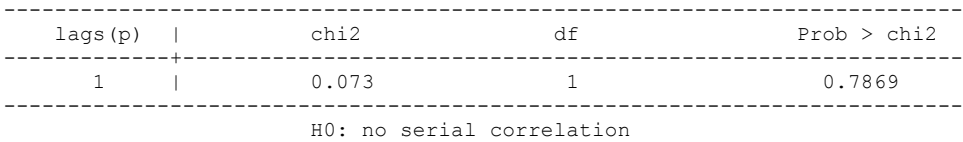

5 lags

. regress D.polity\_s l.polity\_s l.fiscal\_reliance\_2 L.5.d.fiscal\_reliance\_2

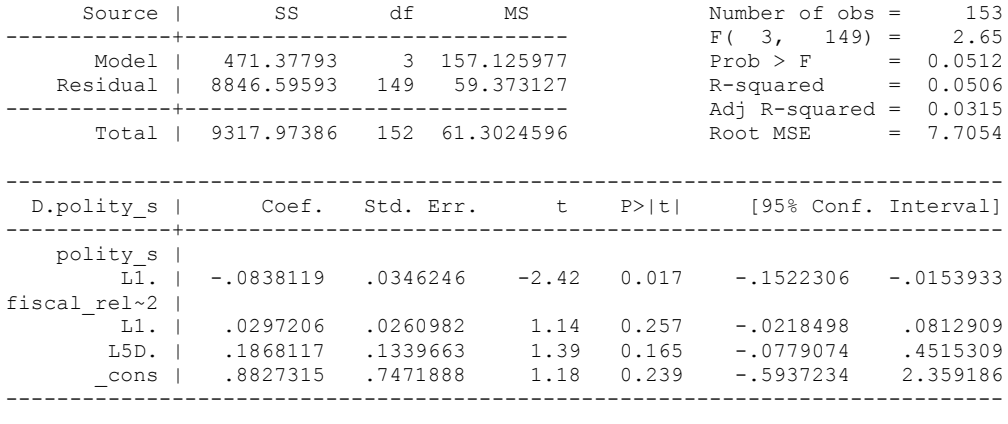

. whitetst

White's general test statistic : 21.60565 Chi-sq( 9) P-value = .0102

. bgodfrey, lags (1)

Number of gaps in sample: 4 (gap count includes panel changes)

Breusch-Godfrey LM test for autocorrelation

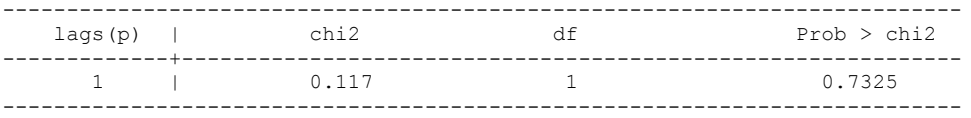

H0: no serial correlation

. regress D.polity s l.polity s l.fiscal reliance 2 L.5.d.fiscal reliance 2, r Linear regression and the Number of obs = 153  $F(3, 149) = 1.44$  $Prob > F$  = 0.2349

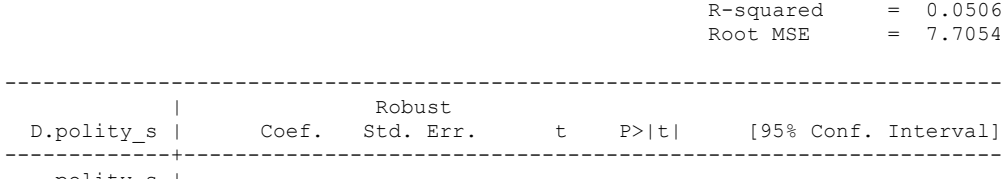

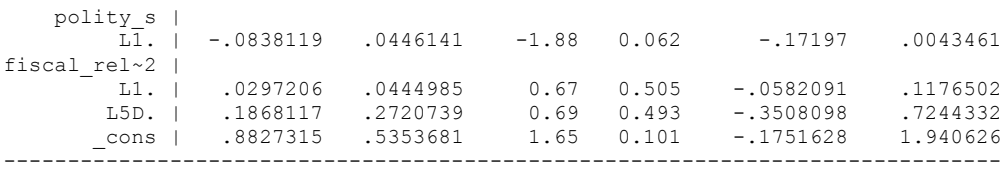

. nlcom \_b[L.fiscal\_reliance\_2]/\_b[L.polity\_s]

| Robust

\_nl\_1: \_b[L.fiscal\_reliance\_2]/\_b[L.polity\_s]

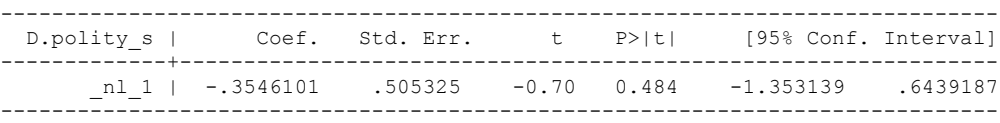

```
. test l.polity_s l.fiscal_reliance_2
(1) L.polity s = 0( 2) L.fiscal reliance 2 = 0F(2, 149) = 1.77Prob > F = 0.1741
```
.

LAGS CHOSEN BY THE BIC STATISTIC

. quietly regress D.polity s l.polity s l.fiscal reliance 2 d.fiscal reliance 2

. fitstat, saving(mod1)

Measures of Fit for regress of D.polity\_s

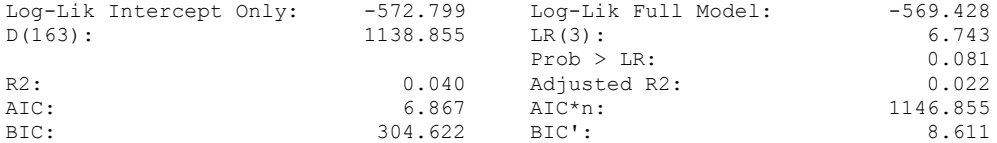

(Indices saved in matrix fs\_mod1)

. quietly regress D.polity s l.polity s l.fiscal reliance 2 d.fiscal reliance 2 L.d.fiscal\_reliance\_2

. fitstat, saving(mod1)

Measures of Fit for regress of D.polity\_s

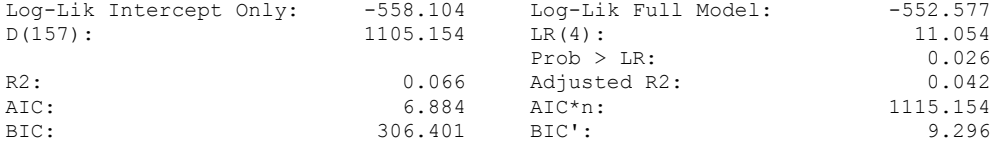

(Indices saved in matrix fs\_mod1)

. quietly regress D.polity\_s l.polity\_s l.fiscal\_reliance\_2 d.fiscal\_reliance\_2 L.d.fiscal\_reliance\_2 L.2.d.fiscal\_reliance\_2

. fitstat, saving(mod1)

Measures of Fit for regress of D.polity\_s

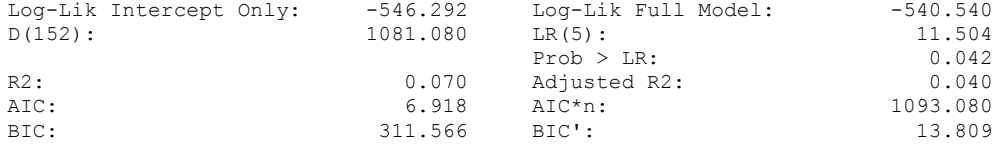

(Indices saved in matrix fs\_mod1)

. quietly regress D.polity\_s l.polity\_s l.fiscal\_reliance\_2 d.fiscal\_reliance\_2 L.d.fiscal\_reliance\_2 L.2.d.fiscal\_reliance\_2 L.3.d.fiscal\_re > liance\_2

. fitstat, saving(mod1)

Measures of Fit for regress of D.polity\_s

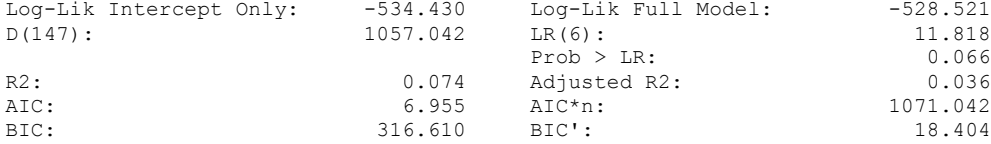

(Indices saved in matrix fs\_mod1)

. quietly regress D.polity\_s l.polity\_s l.fiscal\_reliance\_2 d.fiscal\_reliance\_2 L.d.fiscal\_reliance\_2 L.2.d.fiscal\_reliance\_2 L.3.d.fiscal\_re > liance 2 L.4.d.fiscal reliance 2

. fitstat, saving(mod1)

Measures of Fit for regress of D.polity\_s

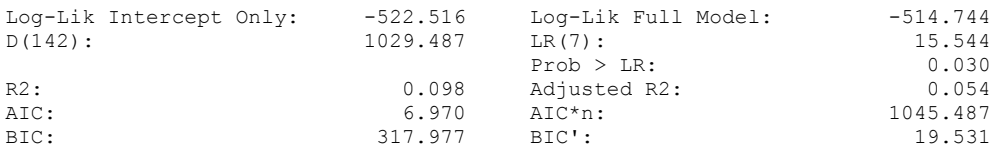

(Indices saved in matrix fs\_mod1)

quietly regress D.polity\_s l.polity\_s l.fiscal\_reliance\_2 d.fiscal\_reliance\_2 L.d.fiscal\_reliance\_2 L.2.d.fiscal\_reliance\_2 L.3.d.fiscal\_reliance\_2 L.4.d.fiscal\_reliance\_2 L.5.d.fiscal\_reliance\_2

. fitstat, saving(mod1)

Measures of Fit for regress of D.polity\_s

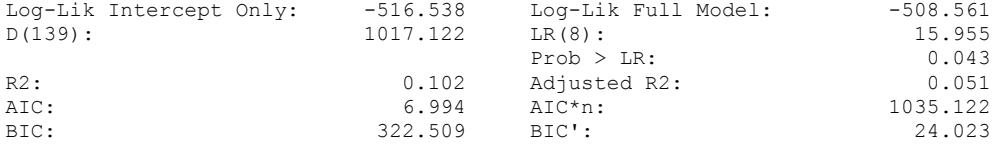

(Indices saved in matrix fs\_mod1)

.

NO LAGS CHOSEN. SIMPLY REPEAT THE SPECIFICATION WITH NO LAGS.

LAGS CHOSEN WITH THE DATA TRUNCATED TO 1950, BECAUSE THE COVERAGE FOR ONE OF THE CONTROL VARIABLES, GDP PER CAPITA, ONLY BEGINS IN 1950.

quietly regress D.polity s l.polity s l.fiscal reliance 2 d.fiscal reliance 2 if  $gdp$  per cap haber men  $2 ==$ .

fitstat, saving(mod1)

Measures of Fit for regress of D.polity\_s

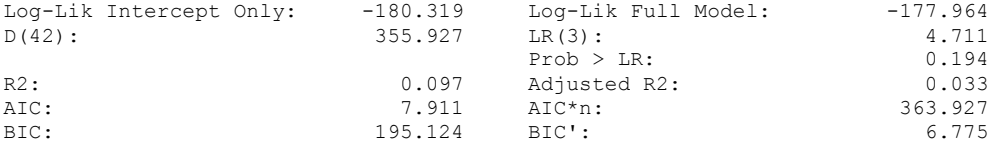

(Indices saved in matrix fs\_mod1)

. quietly regress D.polity\_s l.polity\_s l.fiscal\_reliance\_2 d.fiscal\_reliance\_2 L.d.fiscal\_reliance\_2 if gdp\_per\_cap\_haber\_men\_2 != .

. fitstat, saving(mod1)

Measures of Fit for regress of D.polity\_s

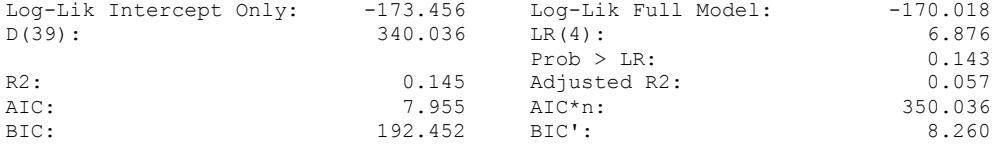

(Indices saved in matrix fs\_mod1)

quietly regress D.polity\_s l.polity\_s l.fiscal\_reliance\_2 d.fiscal\_reliance\_2 L.d.fiscal\_reliance\_2 L.2.d.fiscal\_reliance\_2 if gdp\_per\_cap\_ haber men  $\overline{2}$  != .

fitstat, saving(mod1)

Measures of Fit for regress of D.polity\_s

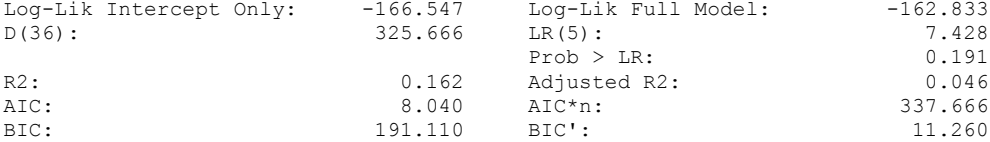

(Indices saved in matrix fs\_mod1)

quietly regress D.polity s l.polity s l.fiscal reliance 2 d.fiscal reliance 2 L.(1/3).d.fiscal\_reliance\_2 if gdp\_per\_cap\_haber\_men\_2 != .

. fitstat, saving(mod1)

Measures of Fit for regress of D.polity\_s

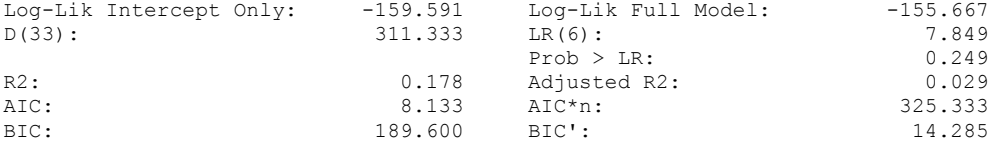

(Indices saved in matrix fs\_mod1)

. quietly regress D.polity\_s l.polity\_s l.fiscal\_reliance\_2 d.fiscal\_reliance\_2 L.(1/4).d.fiscal reliance 2 if gdp per cap haber men 2 != .

fitstat, saving(mod1)

### **Measures of Fit for regress of D.polity\_s**

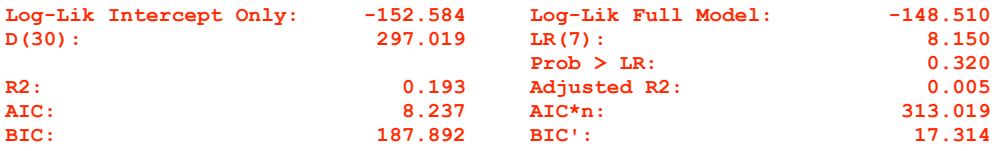

(Indices saved in matrix fs\_mod1)

quietly regress D.polity\_s l.polity\_s l.fiscal\_reliance\_2 d.fiscal\_reliance\_2 L.(1/5).d.fiscal\_reliance\_2 if gdp\_per\_cap\_haber\_men\_2 != .

fitstat, saving(mod1)

Measures of Fit for regress of D.polity\_s

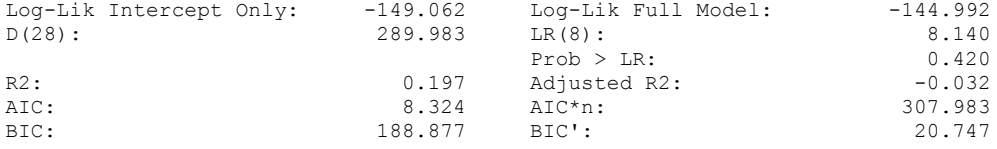

(Indices saved in matrix fs\_mod1)

A model with 4 lags of Fiscal Reliance is chosen by the BIC statistic

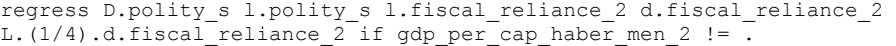

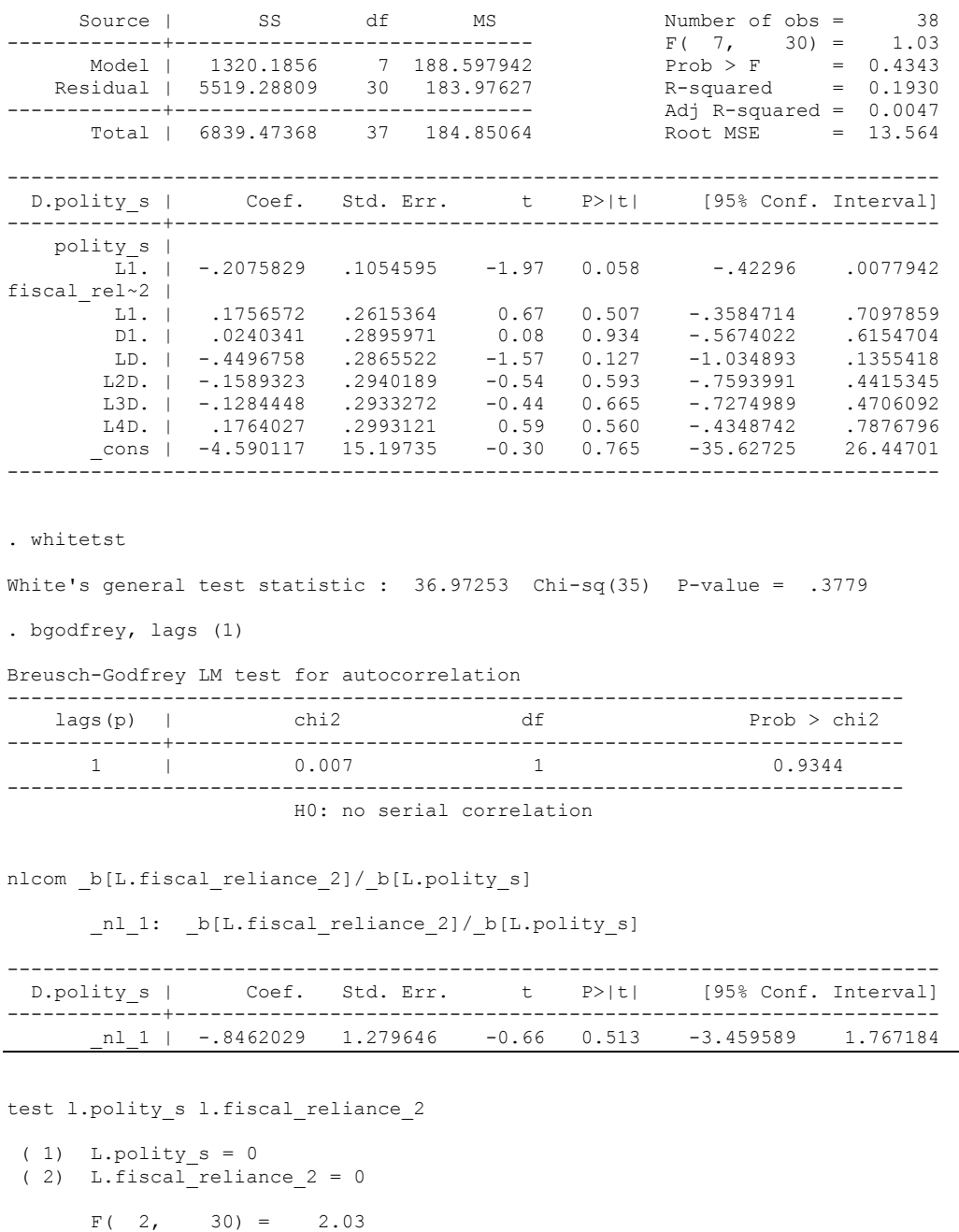

 $Prob > F = 0.1490$ 

test d.fiscal\_reliance\_2 L.d.fiscal\_reliance\_2 L.2.d.fiscal\_reliance\_2 L.3.d.fiscal reliance 2 L.4.d.fiscal reliance 2

```
(1) D.fiscal reliance 2 = 0(2) LD.fiscal reliance 2 = 0(3) L2D.fiscal reliance 2 = 0(4) L3D.fiscal reliance 2 = 0(5) L4D.fiscal reliance 2 = 0F( 5, 30) = 0.64
```
### Prob > F =  $0.6674$

### MODEL WITH DISTRIBUTED LAGS AND THE CONTROL VARIABLES

regress D.polity\_s l.polity\_s l.fiscal\_reliance\_2 l.log\_gdp\_per\_cap\_haber\_men\_2 l.REGION\_DEM\_DIFFUSE l.WORLD\_DEM\_DIFFUSE L.civil\_war\_gledistsch d.fiscal\_reliance\_2 L.(1/4).d.fiscal\_reliance\_2 d.log\_gdp\_per\_cap\_haber\_men\_2 d.REGION\_DEM\_DIFFUSE d.WORLD DEM\_DIFFUSE if gdp\_per\_cap\_haber\_men\_2 != .

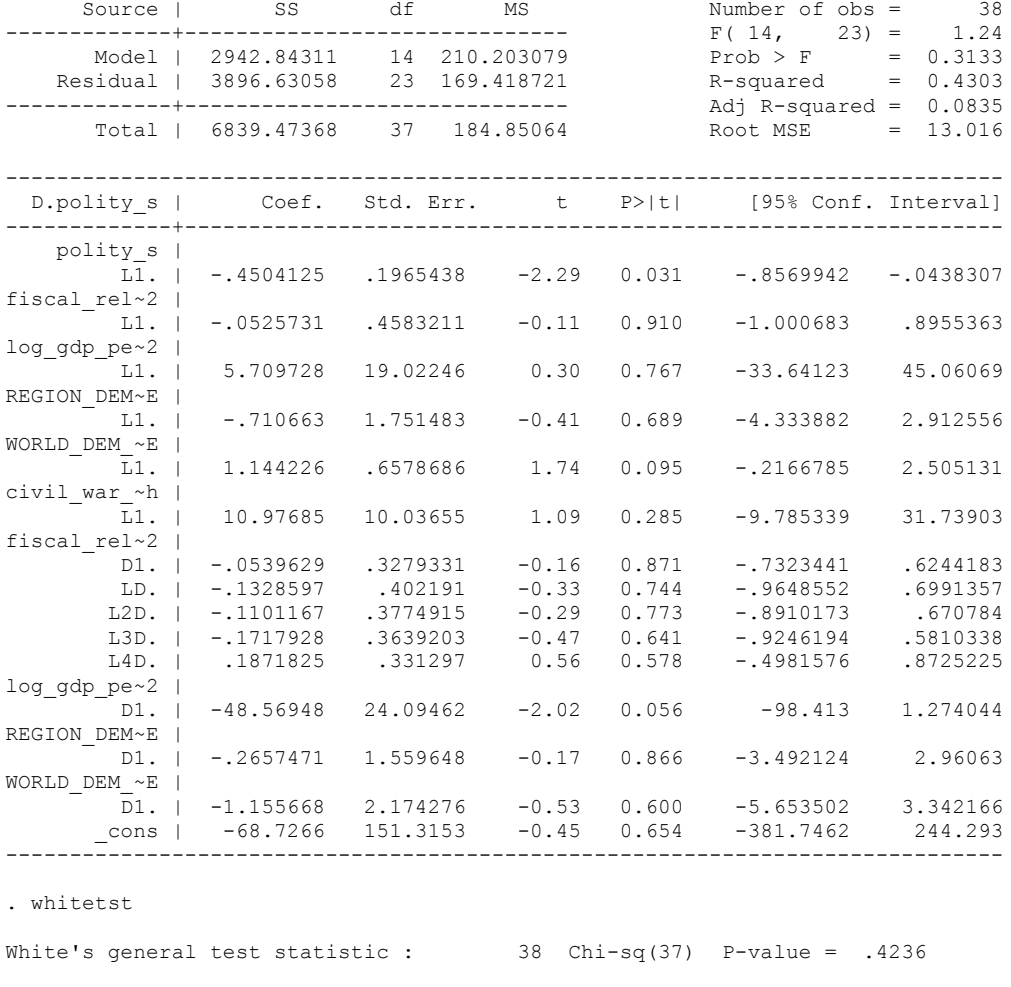

. bgodfrey, lags (1)

Breusch-Godfrey LM test for autocorrelation

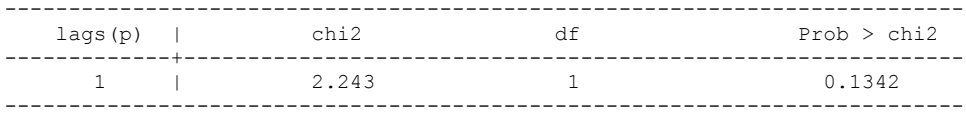

H0: no serial correlation

. nlcom \_b[L.fiscal\_reliance\_2]/\_b[L.polity\_s]

\_nl\_1: \_b[L.fiscal\_reliance\_2]/\_b[L.polity\_s]

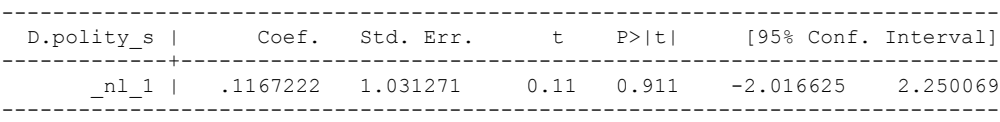

```
test l.polity_s l.fiscal_reliance_2
(1) L.polity s = 0( 2) L.fiscal reliance 2 = 0F(2, 23) = 2.87Prob > F = 0.0771fitstat, saving(mod1)
test d.fiscal reliance 2 L.d.fiscal reliance 2 L.2.d.fiscal reliance 2
L.3.d.fiscal_reliance_2 L.4.d.fiscal_reliance_2
  ( 1) D.fiscal_reliance_2 = 0
(2) LD.fiscal reliance 2 = 0 ( 3) L2D.fiscal_reliance_2 = 0
(4) L3D.fiscal reliance 2 = 0(5) L4D.fiscal reliance 2 = 0F( 5, 23) = 0.30Prob > F = 0.9106test l.log_gdp_per_cap_haber_men_2 l.REGION_DEM_DIFFUSE l.WORLD_DEM_DIFFUSE 
L.civil war gledistsch
 ( 1) L.log_gdp_per_cap_haber_men_2 = 0
 ( 2) L.REGION_DEM_DIFFUSE = 0
 ( 3) L.WORLD_DEM_DIFFUSE = 0
 (4) L.civil_war_gledistsch = 0
F( 4, 23) = 1.18Prob > F = 0.3472test d.log_gdp_per_cap_haber_men_2 d.REGION_DEM_DIFFUSE d.WORLD_DEM_DIFFUSE
 ( 1) D.log_gdp_per_cap_haber_men_2 = 0
 ( 2) D.REGION_DEM_DIFFUSE = 0
 ( 3) D.WORLD_DEM_DIFFUSE = 0
F(3, 23) = 1.62Prob > F = 0.2129
```
Measures of Fit for regress of D.polity\_s

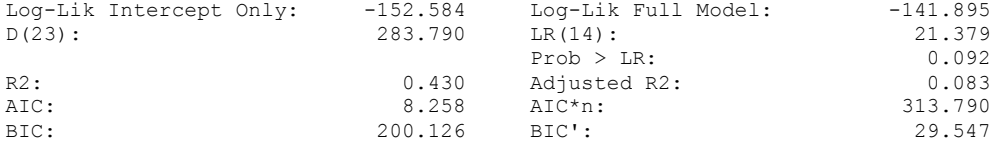

(Indices saved in matrix fs\_mod1)

### **THIS WORKSHEET DOCUMENTS THE COINTEGRATION TESTS AND THE REGRESSIONS RUN FOR THE KUWAIT TIME-SERIES.**

#### NOTA BENE:

We always calculate Unit Root Tests (using Augmented Dickey Fuller Tests) on Polity and Fiscal Reliance, first in levels and then in differences, before performing Engle Granger cointegration tests. These are proceeded by ECM cointegration tests and ECM regression estimation.

### NOTE BENE:

To calculate the LRM, one must multiply by -1. Because this is a trivial calculation, this final computation was not documented in these files. To get the LRM just switch the sign on the output from the Delta Method computations, which were performed by Stata using the nlcom command. So, simply multiply the following formula by -1 to get the LRM: nlcom \_b[L.Fiscal Reliance]/\_b[L\_polity\_s]

#### NOTA BENE:

We always run a bunch of single lag experiments, where we introduce different lag lengths of Fiscal Reliance in differences. We do so one at a time. Namely, we proceed as follows: we introduce Fiscal Reliance lagged one year. Then we remove it and introduce the second lag of Fiscal Reliance and keep doing this until we reach Fiscal Reliance in t-5. These are reported in the regression tables in the appendix.

#### NOTA BENE:

Finally, we run a series of finite distributed lag models (where all of the lags are introduced simultaneously) and then use the BIC statistic to choose the most parsimonious model and that model is estimated and reported in the regression table in the online appendix.

## **KUWAIT'S UNIT-ROOT TESTS**

### *Polity\_s*

dfuller polity s, regress trend lags(1)

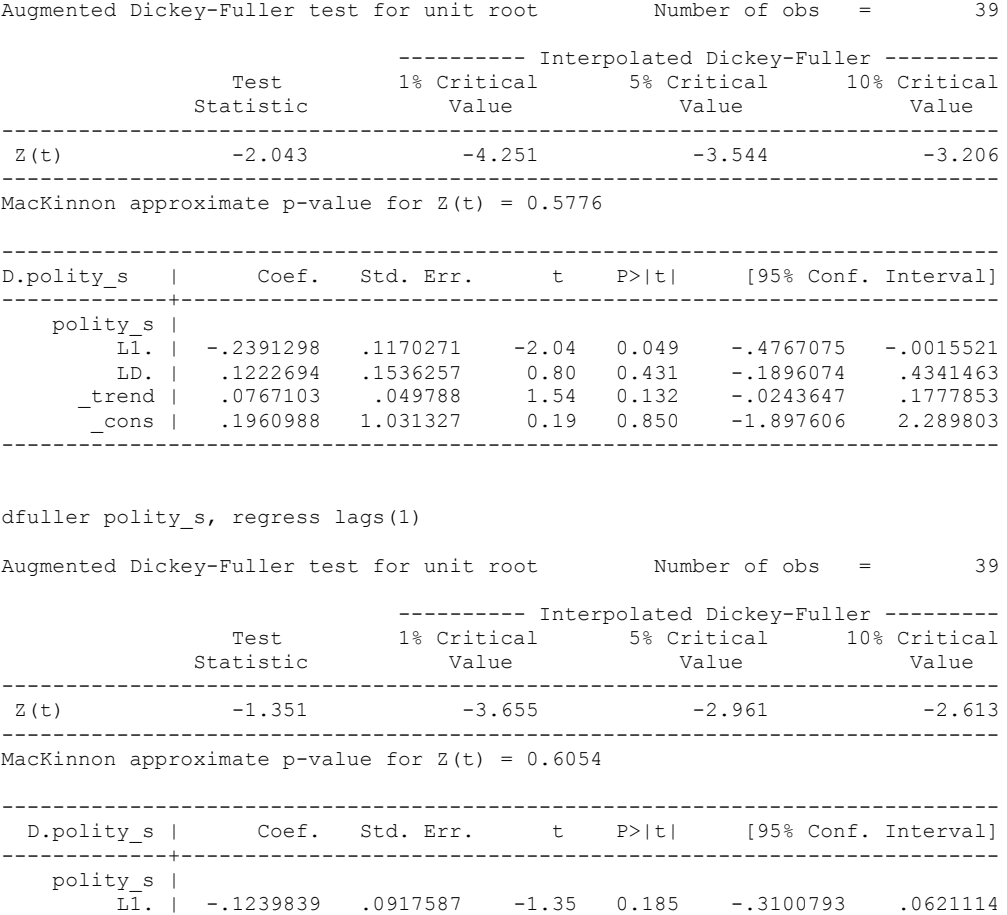

 LD. | .075768 .1534793 0.49 0.625 -.2355024 .3870383 \_cons | .8562661 .9558399 0.90 0.376 -1.082267 2.794799 ------------------------------------------------------------------------------

### *Polity\_s\_FD*

.

dfuller polity\_s\_FD, regress trend lags(1)

Augmented Dickey-Fuller test for unit root Number of obs = 37

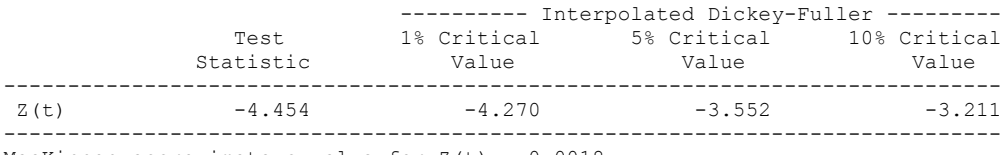

MacKinnon approximate p-value for  $Z(t) = 0.0018$ 

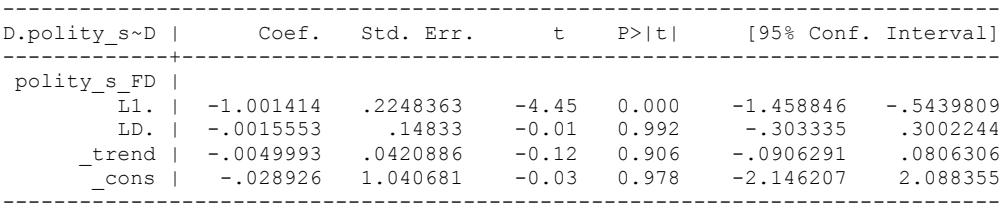

dfuller polity s FD, regress lags(1)

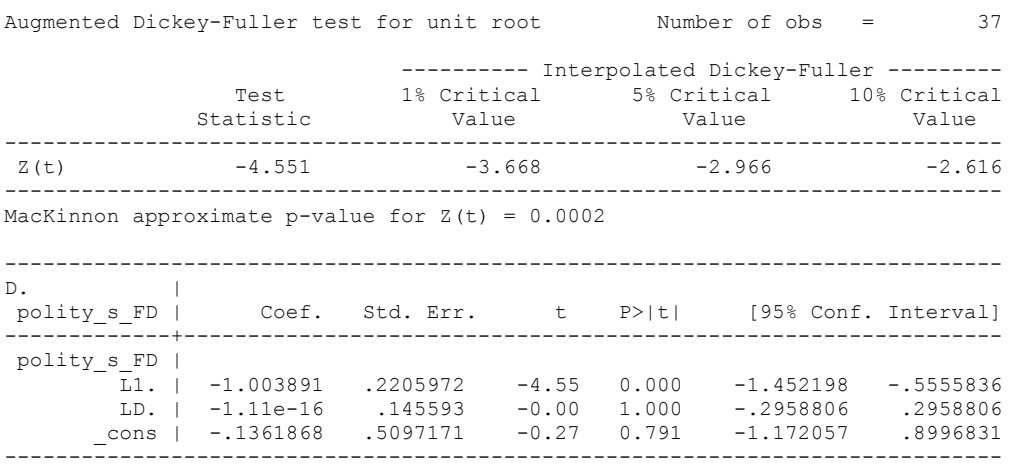
## *Fiscal\_Reliance\_Resource\_Revs*

.

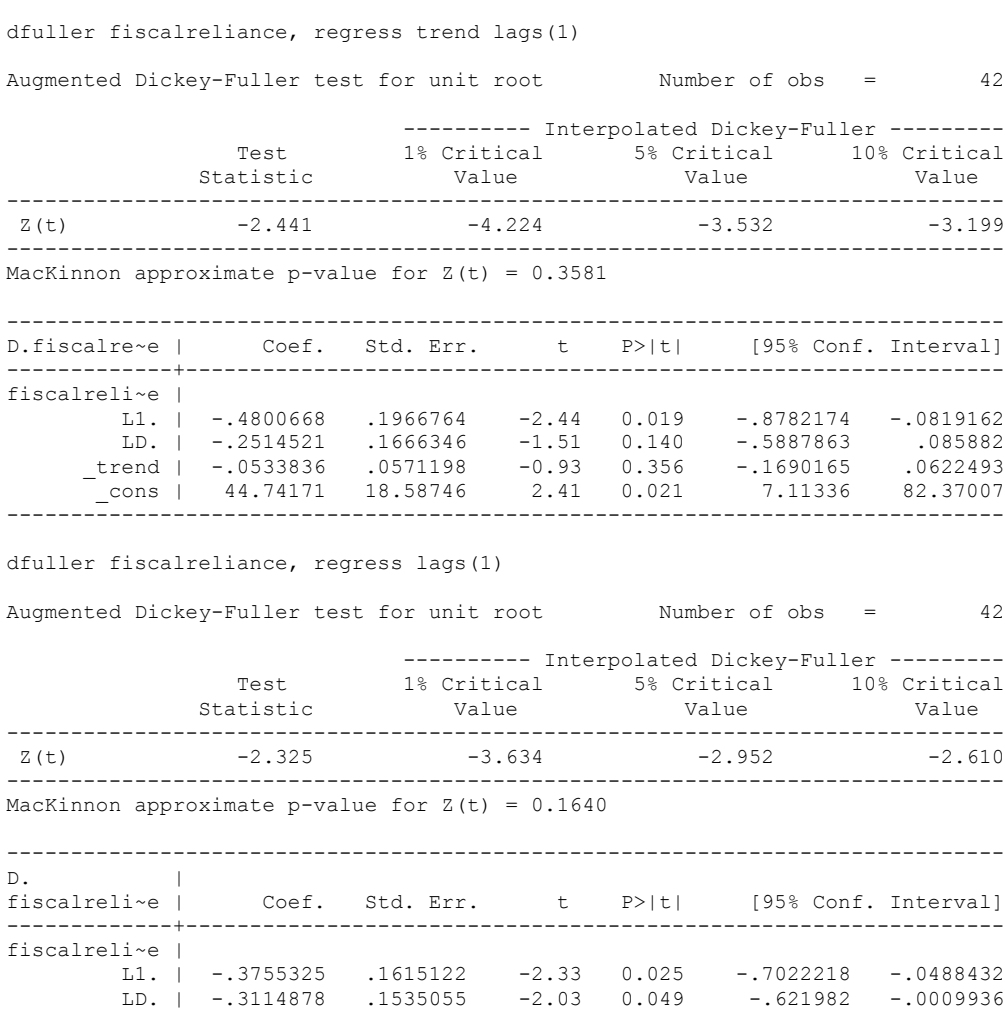

 \_cons | 34.07065 14.64334 2.33 0.025 4.451706 63.68959 ------------------------------------------------------------------------------

## *Fiscal\_Reliance\_Resource\_Revs\_FD*

**.**

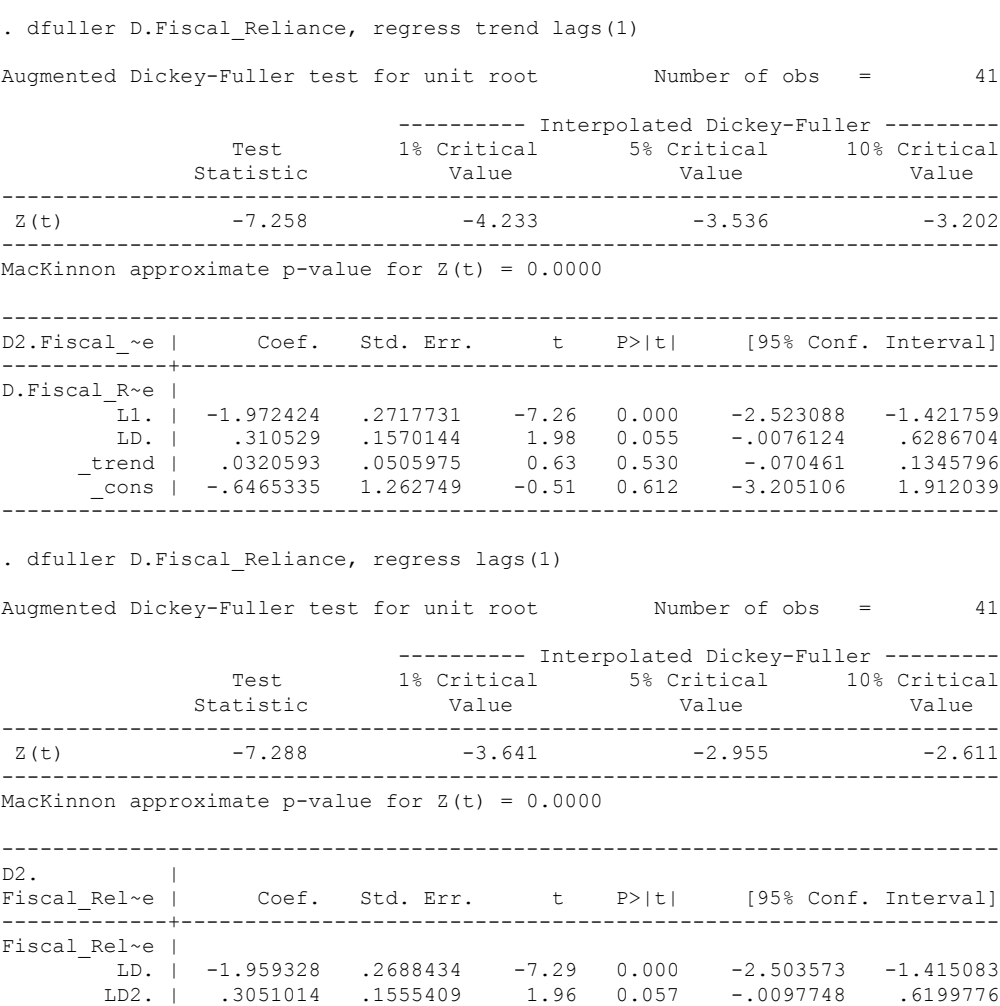

 \_cons | .0585605 .5920887 0.10 0.922 -1.14006 1.257181 ------------------------------------------------------------------------------

182

## **KUWAIT'S CO-INTEGRATION TESTS**

#### **Dickey Fuller CRITICAL VALUES are NOT valid for the Engle-Granger co-integration test!!!**

The critical values that STATA spits out after the Augmented Dickey Fuller Test are the critical values for an augmented Dickey Fuller Test on a variable, not residuals.

For an augmented Engle-Granger Test we instead turn to the critical values for cointegration provided by Engle-Granger from Engle and Yoo (1987, Table 3).

# **Polity and Fiscal Reliance**

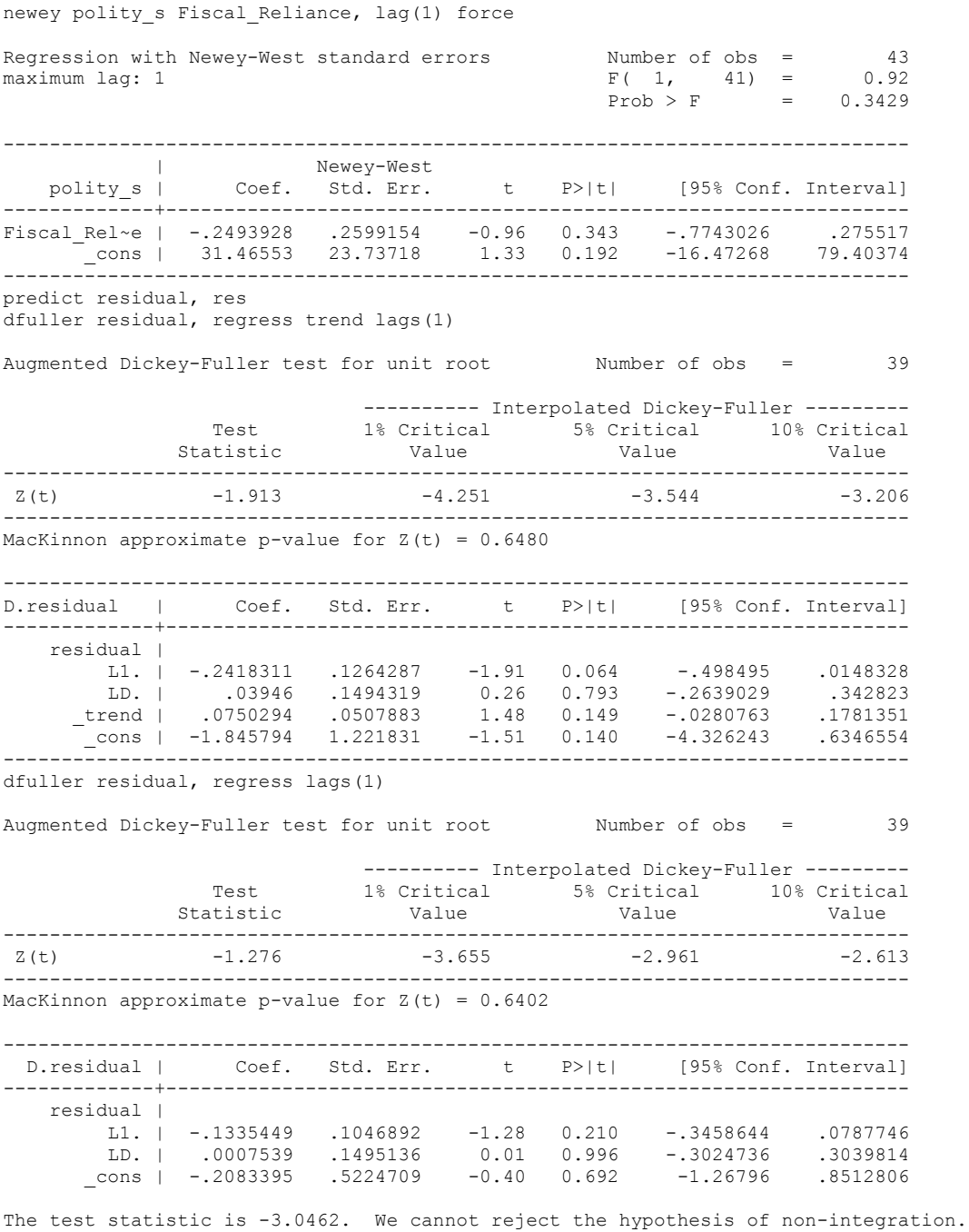

Therefore, we conclude that Polity and Fiscal Reliance are NOT co-integrated series.

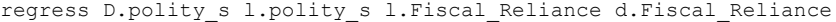

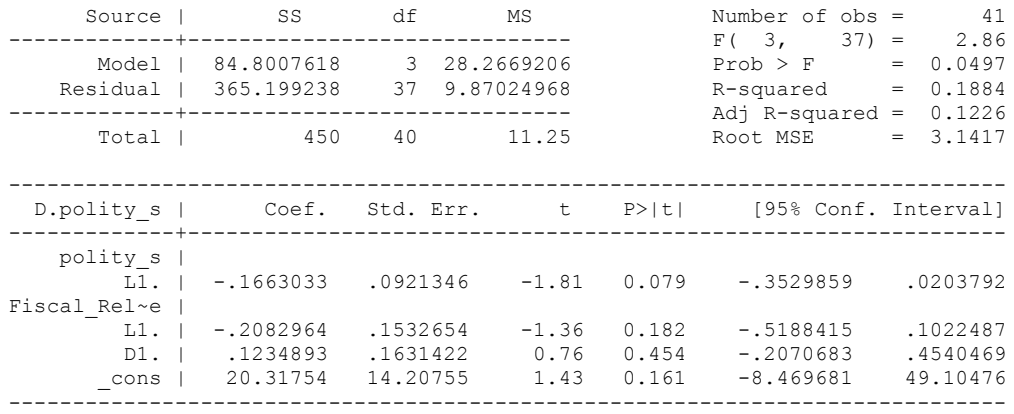

. . whitetst

White's general test statistic : 5.171541 Chi-sq( 9) P-value = .8191

. bgodfrey, lags (1)

Number of gaps in sample: 1 (gap count includes panel changes)

Breusch-Godfrey LM test for autocorrelation

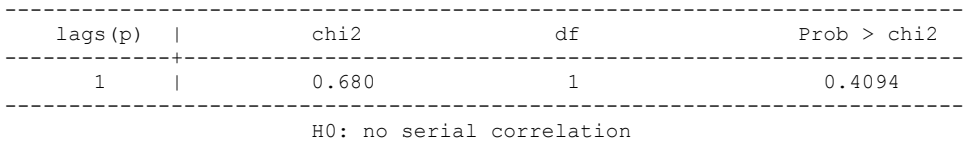

nlcom \_b[L.Fiscal\_Reliance]/\_b[L.polity\_s]

\_nl\_1: \_b[L.Fiscal\_Reliance]/\_b[L.polity\_s]

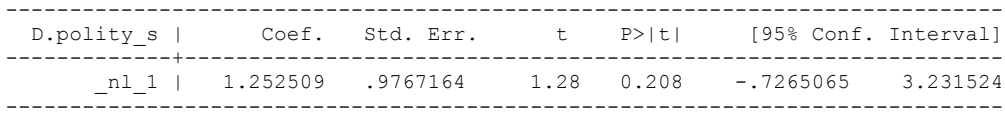

test l.polity\_s l.Fiscal\_Reliance

```
(1) L.polity s = 0
```
( 2) L.Fiscal\_Reliance = 0

 $F(2, 37) = 2.00$  $Prob > F = 0.1492$ 

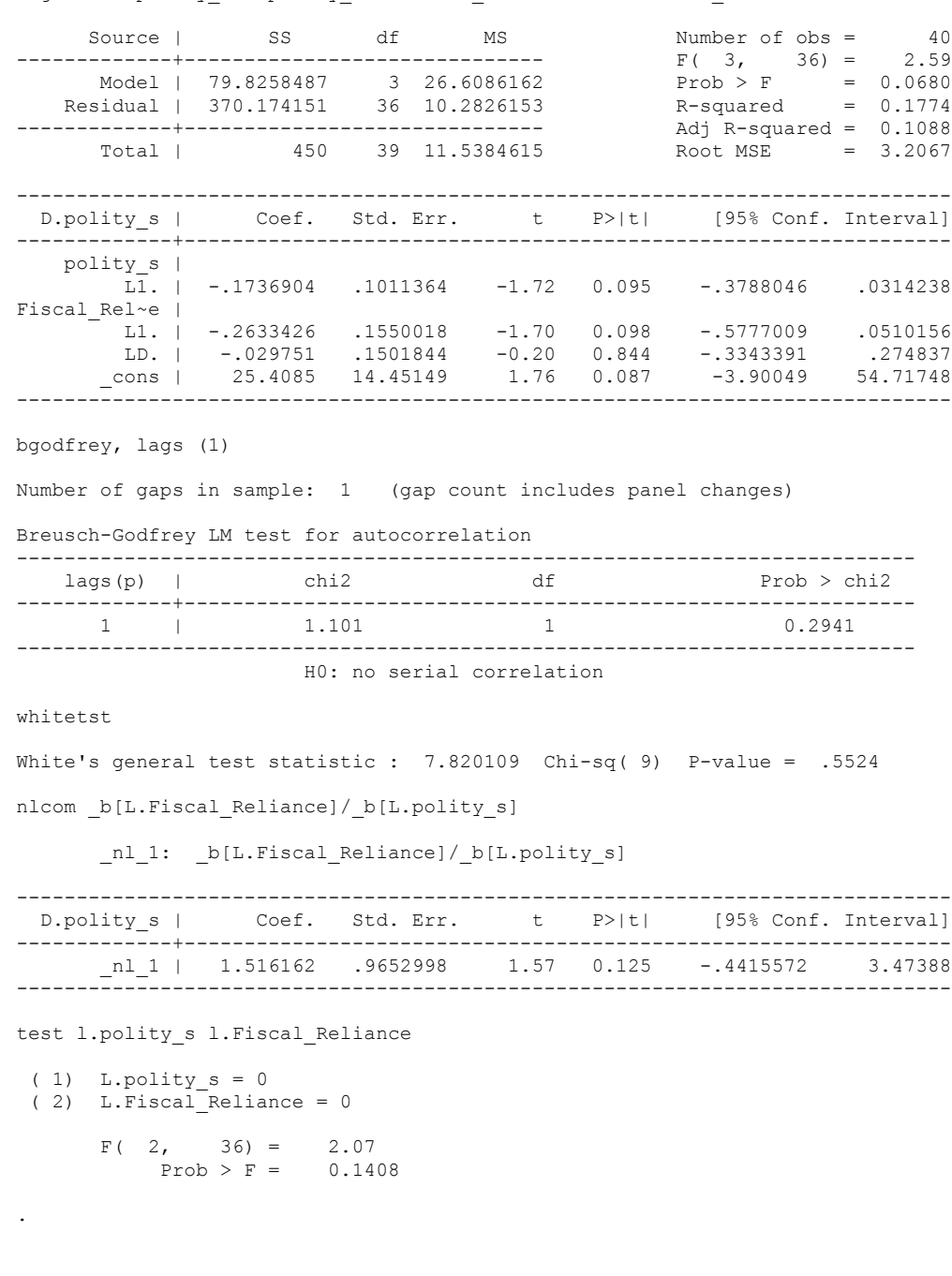

regress D.polity\_s l.polity\_s l.Fiscal\_Reliance L.d.Fiscal\_Reliance

 Source | SS df MS Number of obs = 39  $\begin{array}{rcl} \n\text{F}(& 3, & 35) & = & 2.50 \\
\text{Prob} > \text{F} & = & 0.0757 \\
\text{R-squared} & = & 0.1763\n\end{array}$  Model | 74.8129051 3 24.937635 Prob > F = 0.0757 Residual | 349.546069 35 9.98703055 R-squared = 0.1763 -------------+------------------------------ Adj R-squared = 0.1057 Total | 424.358974 38 11.1673414 ------------------------------------------------------------------------------ Coef. Std. Err. t P>|t| [95% Conf. Interval] -------------+--------------------------------------------------------------- polity\_s |  $\overline{LI}.$  | -.1768968 .0906739 -1.95 0.059 -.3609746 .007181 Fiscal Rel~e | L1. | -.2678428 .1203882 -2.22 0.033 -.5122438 -.0234418 L2D. | .0617001 .1142712 0.54 0.593 -.1702828 .2936831 \_cons | 25.95894 11.11505 2.34 0.025 3.394201 48.52369 ------------------------------------------------------------------------------ . bgodfrey, lags (1) Number of gaps in sample: 1 (gap count includes panel changes) Breusch-Godfrey LM test for autocorrelation --------------------------------------------------------------------------  $lags(p)$  | chi2 -------------+------------------------------------------------------------- 1 | 1.077 --------------------------------------------------------------------------- H0: no serial correlation . whitetst White's general test statistic : 9.960281 Chi-sq( 9) P-value = .3537 . nlcom \_b[L.Fiscal\_Reliance]/ b[L.polity\_s] \_nl\_1: \_b[L.Fiscal\_Reliance]/\_b[L.polity\_s] ------------------------------------------------------------------------------ D.polity s | Coef. Std. Err. t P>|t| [95% Conf. Interval] -------------+---------------------------------------------------------------  $n_1$  | 1.514119 .916649 1.65 0.108 -.3467777 3.375015 ------------------------------------------------------------------------------ . test l.polity s l.Fiscal Reliance  $(1)$  L.polity\_s = 0  $(2)$  L.Fiscal<sup>-</sup>Reliance = 0  $F(2, 35) = 3.62$  $Prob > F = 0.0373$ .

. regress D.polity s l.polity s l.Fiscal Reliance L.2.d.Fiscal Reliance

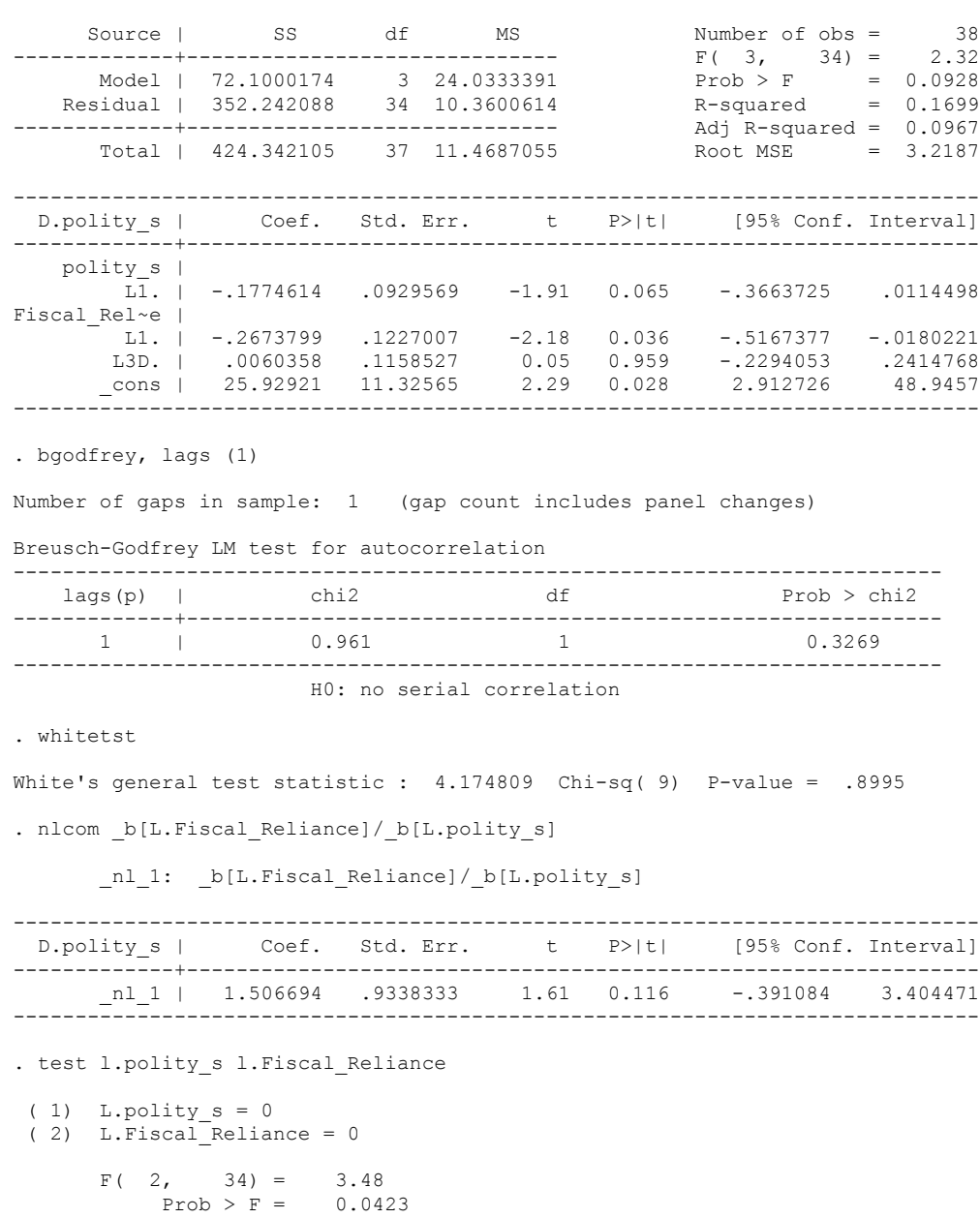

. regress D.polity\_s l.polity\_s l.Fiscal\_Reliance L.3.d.Fiscal\_Reliance

 Source | SS df MS Number of obs = 37  $F(3, 33) = 2.26$ <br>Prob > F = 0.0999<br>R-squared = 0.1703 Model | 72.2774471 3 24.0924824 Prob > F = 0.0999 Residual | 352.046877 33 10.6680872 R-squared = 0.1703 -------------+------------------------------ Adj R-squared = 0.0949 Total | 424.324324 36 11.7867868 ------------------------------------------------------------------------------ Coef. Std. Err. t P>|t| [95% Conf. Interval] -------------+--------------------------------------------------------------- polity\_s |  $\overline{LI}$ . | -.1787105 .0947737 -1.89 0.068 -.371529 .014108 Fiscal Rel~e | L1. | -.2678032 .1254506 -2.13 0.040 -.5230344 -.0125719 L4D. | .0093685 .1187238 0.08 0.938 -.2321768 .2509138 \_cons | 25.98944 11.57503 2.25 0.032 2.439859 49.53903 ------------------------------------------------------------------------------ . bgodfrey, lags (1) Number of gaps in sample: 1 (gap count includes panel changes) Breusch-Godfrey LM test for autocorrelation --------------------------------------------------------------------------  $lags(p)$  | chi2 -------------+------------------------------------------------------------- 1 | 0.984 --------------------------------------------------------------------------- H0: no serial correlation . whitetst White's general test statistic : 4.74856 Chi-sq( 9) P-value = .8557 . nlcom b[L.Fiscal Reliance]/ b[L.polity s] \_nl\_1: \_b[L.Fiscal\_Reliance]/\_b[L.polity\_s] ------------------------------------------------------------------------------ D.polity s | Coef. Std. Err. t P>|t| [95% Conf. Interval] -------------+---------------------------------------------------------------  $n!_1$  | 1.498531 .9448595 1.59 0.122 -.4238004 3.420862 ------------------------------------------------------------------------------ . test l.polity s l.Fiscal Reliance  $(1)$  L.polity\_s = 0  $(2)$  L.Fiscal<sup>-</sup>Reliance = 0  $F(2, 33) = 3.37$  $Prob > F = 0.0467$ .

. regress D.polity\_s l.polity\_s l.Fiscal\_Reliance L.4.d.Fiscal\_Reliance

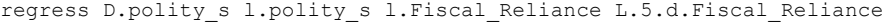

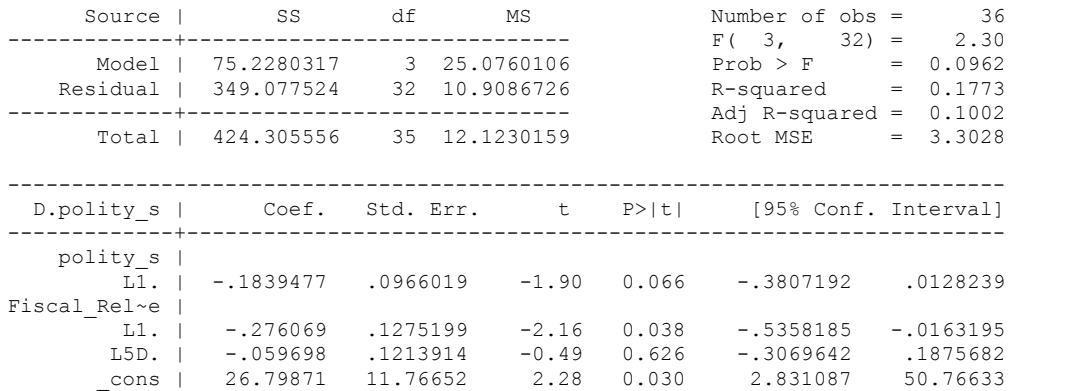

. bgodfrey, lags (1)

Number of gaps in sample: 1 (gap count includes panel changes)

Breusch-Godfrey LM test for autocorrelation

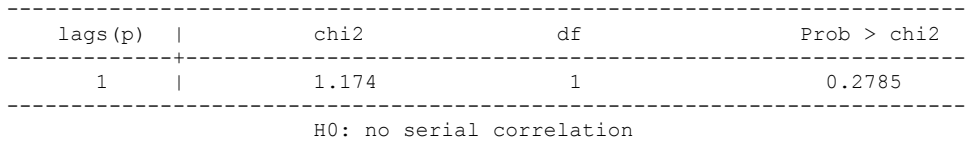

. whitetst

White's general test statistic : 5.83838 Chi-sq( 9) P-value = .756

. nlcom \_b[L.Fiscal\_Reliance]/\_b[L.polity\_s]

\_nl\_1: \_b[L.Fiscal\_Reliance]/\_b[L.polity\_s]

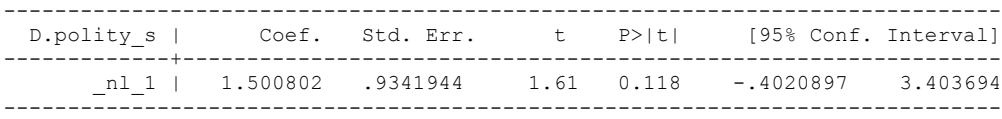

. test l.polity\_s l.Fiscal\_Reliance

```
(1) L.polity s = 0
```

```
 ( 2) L.Fiscal_Reliance = 0
```
 $F(2, 32) = 3.44$  $Prob > F = 0.0442$  . quietly regress D.polity\_s l.polity\_s l.Fiscal\_Reliance d.Fiscal\_Reliance

. fitstat, saving(mod1)

Measures of Fit for regress of D.polity\_s

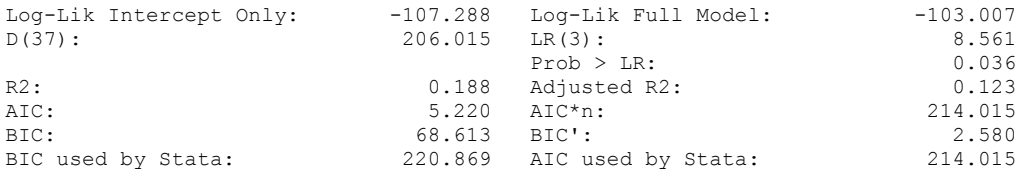

(Indices saved in matrix fs\_mod1)

. quietly regress D.polity s l.polity s l.Fiscal Reliance d.Fiscal Reliance l.d.Fiscal\_Reliance

. fitstat, saving(mod1)

Measures of Fit for regress of D.polity\_s

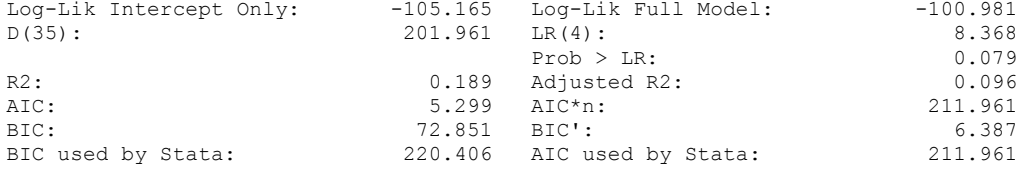

(Indices saved in matrix fs\_mod1)

. quietly regress D.polity\_s l.polity\_s l.Fiscal\_Reliance d.Fiscal\_Reliance l.d.Fiscal\_Reliance l.2.d.Fiscal\_Reliance

. fitstat, saving(mod1)

Measures of Fit for regress of D.polity\_s

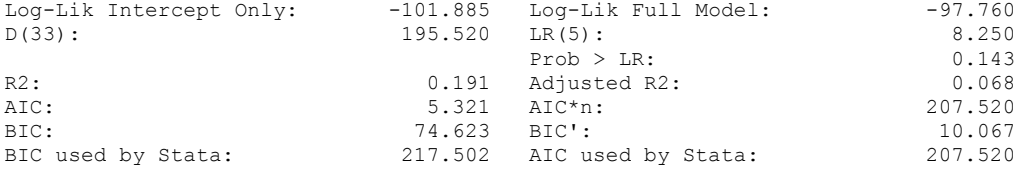

(Indices saved in matrix fs\_mod1)

. quietly regress D.polity\_s l.polity\_s l.Fiscal\_Reliance d.Fiscal\_Reliance l.d.Fiscal\_Reliance l.2.d.Fiscal\_Reliance l.3.d.Fiscal\_Rel > iance

. fitstat, saving(mod1)

Measures of Fit for regress of D.polity\_s

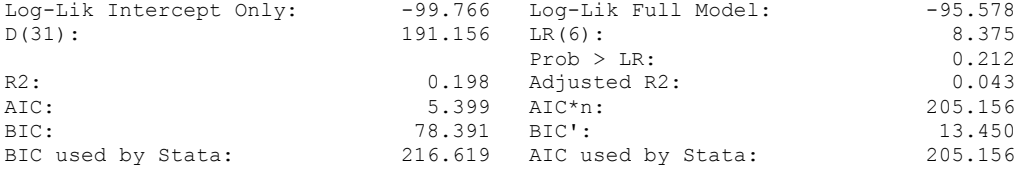

(Indices saved in matrix fs\_mod1)

regress D.polity\_s l.polity\_s l.Fiscal\_Reliance d.Fiscal\_Reliance l.log\_gdp\_per\_cap\_haber\_men\_2 l.REGION\_DEM\_DIFFUSE l.WORLD\_DEM\_DIFFUSE L.Civil\_War\_Gledistsch d.log\_gdp\_per\_cap\_haber\_men\_2 d.REGION\_DEM\_DIFFUSE d.WORLD\_DEM\_DIFFUSE

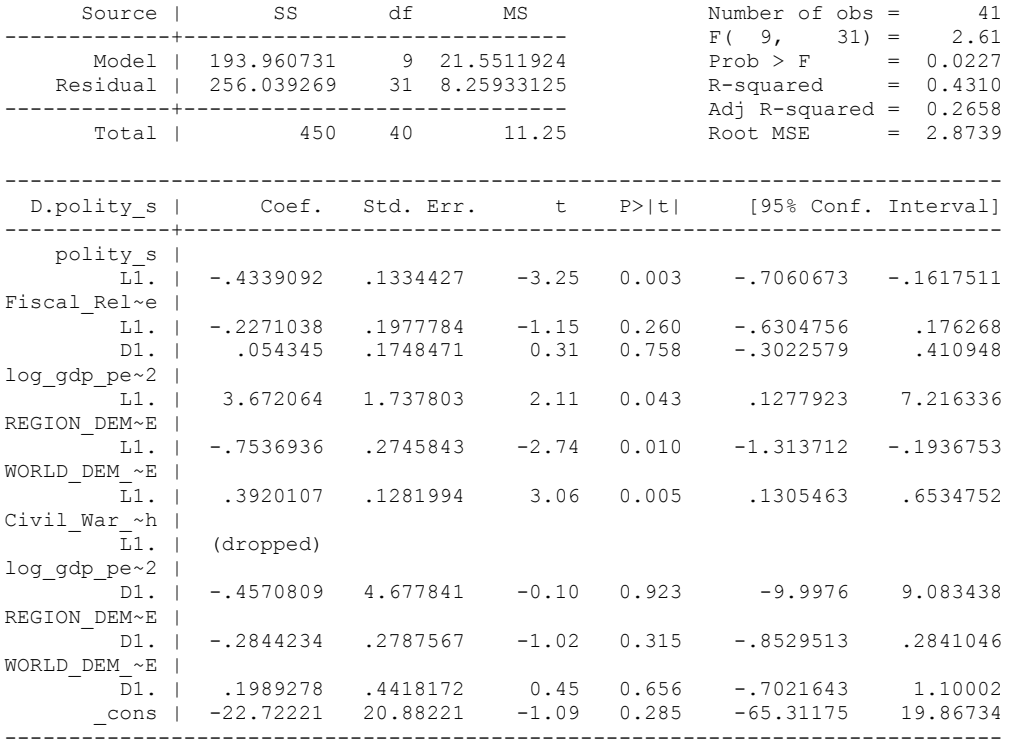

. bgodfrey, lags (1)

### Number of gaps in sample: 1 (gap count includes panel changes)

#### Breusch-Godfrey LM test for autocorrelation

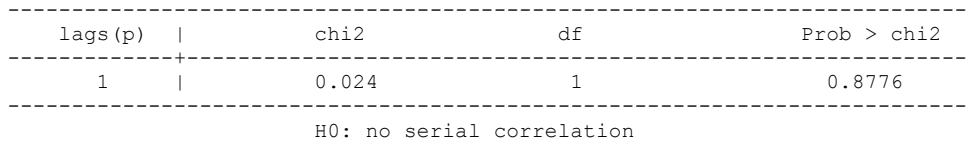

. whitetst

### White's general test statistic : 41 Chi-sq(40) P-value = .4265

. nlcom \_b[L.Fiscal\_Reliance]/\_b[L.polity\_s]

nl 1: b[L.Fiscal Reliance]/ b[L.polity s]

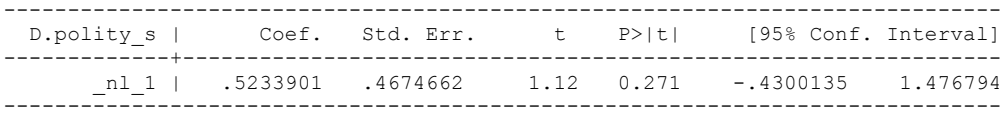

. test l.polity s l.Fiscal Reliance

```
(1) L.polity s = 0
```

```
 ( 2) L.Fiscal_Reliance = 0
```

```
F(2, 31) = 5.62Prob > F = 0.0083
```
fitstat, saving(mod1)

Measures of Fit for regress of D.polity\_s

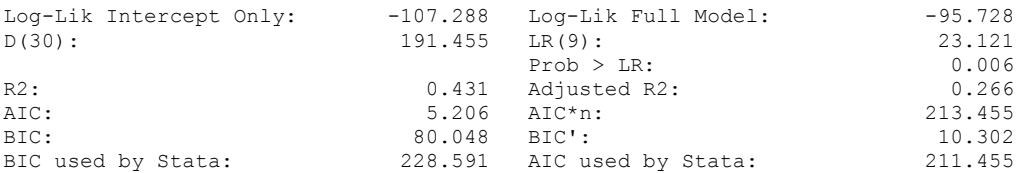

(Indices saved in matrix fs\_mod1)

. test l.log gdp\_per\_cap\_haber\_men\_2 l.REGION\_DEM\_DIFFUSE l.WORLD\_DEM\_DIFFUSE L.Civil\_War\_Gledistsch

- ( 1) L.log\_gdp\_per\_cap\_haber\_men\_2 = 0
- ( 2) L.REGION\_DEM\_DIFFUSE = 0
- ( 3) L.WORLD\_DEM\_DIFFUSE = 0
- ( 4) L.Civil\_War\_Gledistsch = 0 Constraint 4 dropped

 $F(3, 31) = 4.09$  $Prob > F = 0.0148$ 

. test d.log\_gdp\_per\_cap\_haber\_men\_2 d.REGION\_DEM\_DIFFUSE d.WORLD\_DEM\_DIFFUSE

- ( 1) D.log\_gdp\_per\_cap\_haber\_men\_2 = 0
- ( 2) D.REGION\_DEM\_DIFFUSE = 0
- ( 3) D.WORLD\_DEM\_DIFFUSE = 0
- $F(3, 31) = 0.41$  $Prob > F = 0.7467$

#### **THIS WORKSHEET DOCUMENTS THE COINTEGRATION TESTS AND THE REGRESSIONS RUN FOR THE MEXICO TIME-SERIES.**

NOTA BENE:

We always calculate Unit Root Tests (using Augmented Dickey Fuller Tests) on Polity and Fiscal Reliance, first in levels and then in differences, before performing Engle Granger cointegration tests. These are proceeded by ECM cointegration tests and ECM regression estimation.

NOTE BENE:

To calculate the LRM, one must multiply by -1. Because this is a trivial calculation, this final computation was not documented in these files. To get the LRM just switch the sign on the output from the Delta Method computations, which were performed by Stata using the nlcom command. So, simply multiply the following formula by -1 to get the LRM: nlcom  $b[L.F is cal Reliance]/b[L polity s]$ 

#### NOTA BENE:

We always run a bunch of single lag experiments, where we introduce different lag lengths of Fiscal Reliance in differences. We do so one at a time. Namely, we proceed as follows: we introduce Fiscal Reliance lagged one year. Then we remove it and introduce the second lag of Fiscal Reliance and keep doing this until we reach Fiscal Reliance in t-5. These are reported in the regression tables in the appendix.

NOTA BENE:

Finally, we run a series of finite distributed lag models (where all of the lags are introduced simultaneously) and then use the BIC statistic to choose the most parsimonious model and that model is estimated and reported in the regression table in the online appendix.

## **MEXICO UNIT-ROOT TESTS**

#### *Polity\_s*

dfuller polity s, regress trend lags(1)

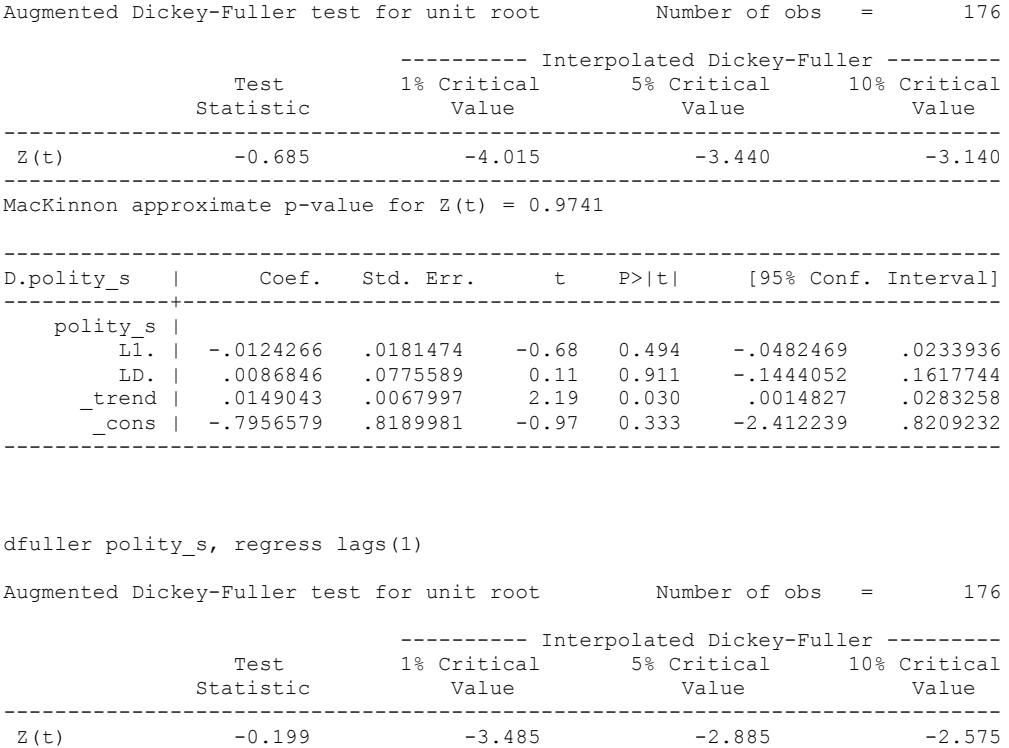

MacKinnon approximate p-value for  $Z(t) = 0.9387$ ------------------------------------------------------------------------------ D.polity\_s | Coef. Std. Err. t P>|t| [95% Conf. Interval] -------------+--------------------------------------------------------------- polity\_s |

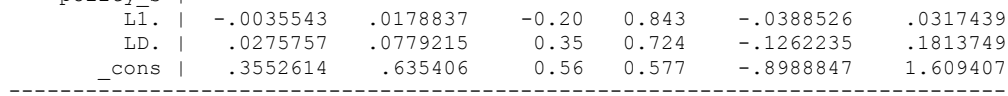

------------------------------------------------------------------------------

### *Polity\_s\_FD*

dfuller polity\_s\_FD, regress trend lags(1)

Augmented Dickey-Fuller test for unit root Number of obs = 173

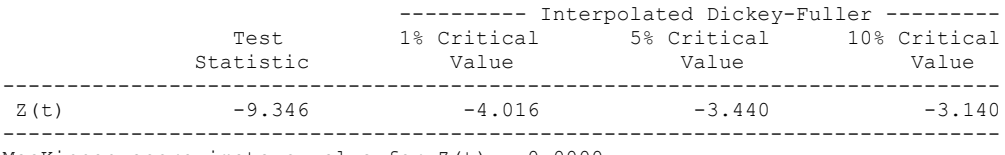

MacKinnon approximate p-value for  $Z(t) = 0.0000$ 

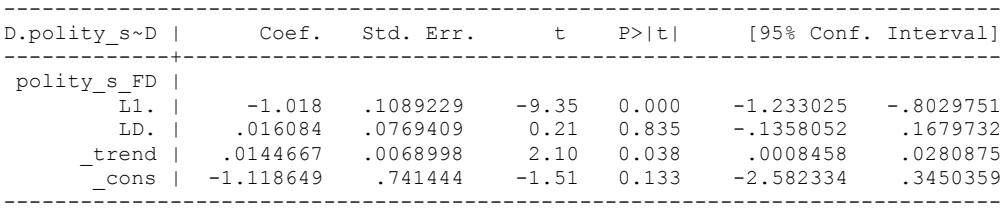

dfuller polity\_s\_FD, regress lags(1)

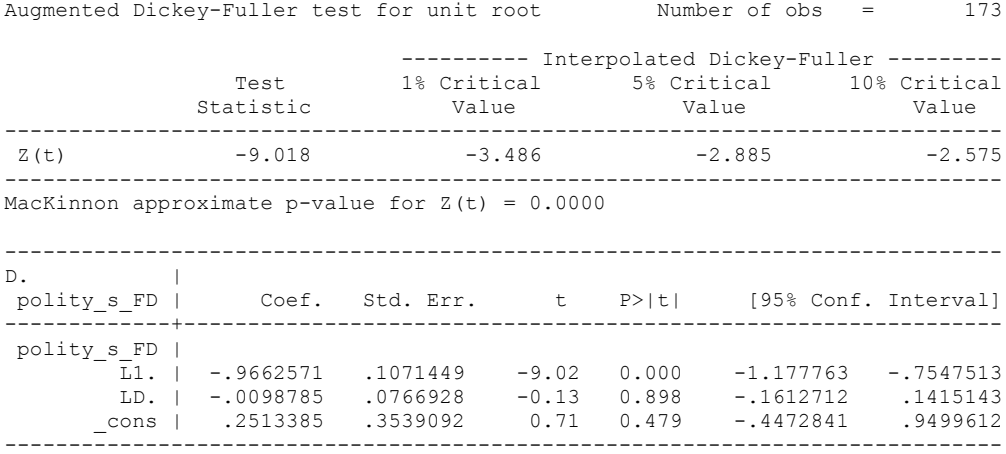

#### *Fiscal\_Reliance\_Resource\_Revs*

dfuller Fiscal\_Reliance, regress trend lags(1)

Augmented Dickey-Fuller test for unit root Number of obs = 178

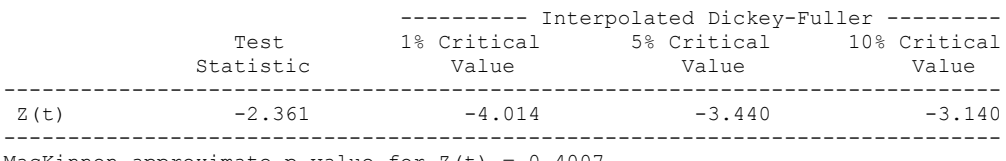

MacKinnon approximate p-value for  $Z(t) = 0.4007$ 

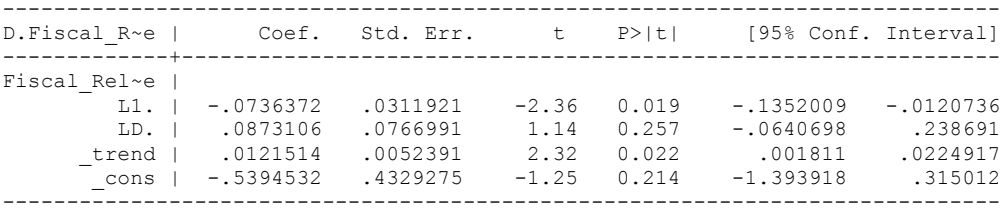

#### *Fiscal\_Reliance\_Resource\_Revs\_FD*

dfuller D.Fiscal\_Reliance, regress trend lags(1)

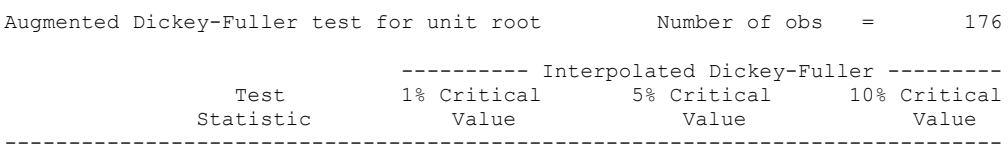

 $Z(t)$  -7.646 -4.015 -3.440 -3.140 ------------------------------------------------------------------------------

MacKinnon approximate p-value for  $Z(t) = 0.0000$ 

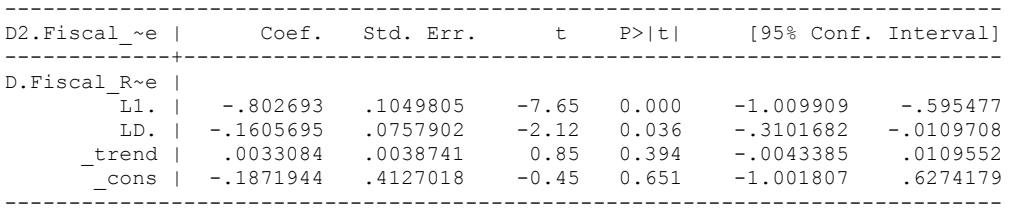

#### dfuller D.Fiscal Reliance, regress lags(1)

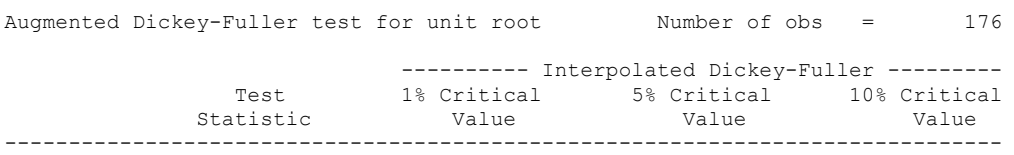

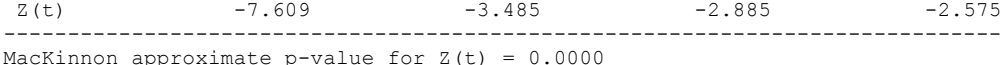

MacKinnon approximate p-value for Z(t) = 0.0000

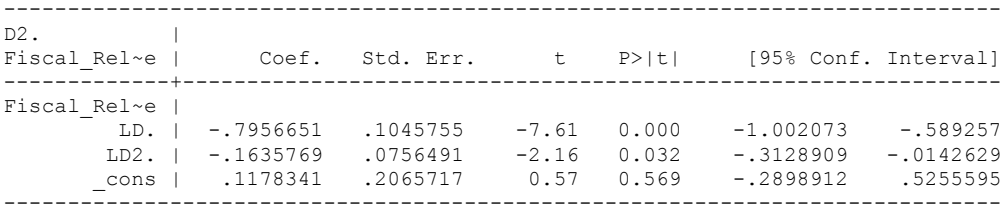

## dfuller D.Fiscal\_Reliance, regress lags(2)

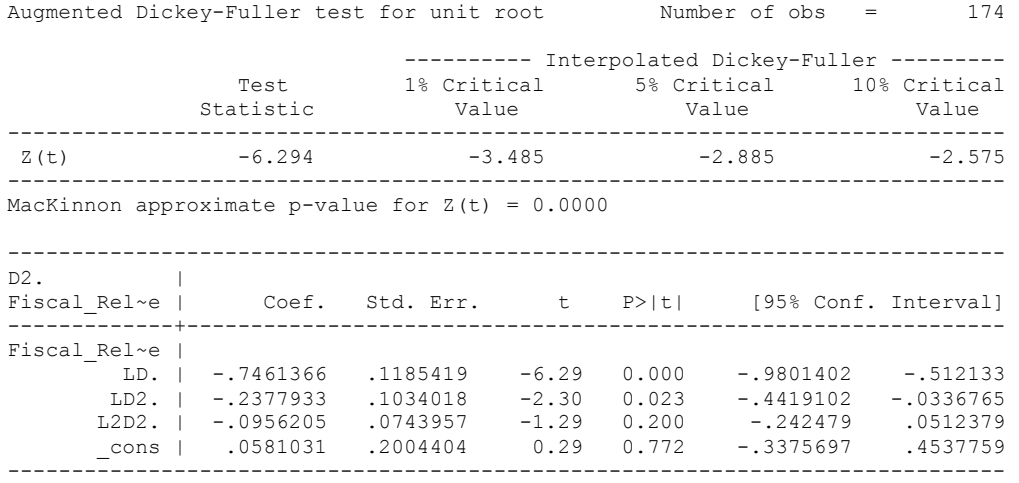

## **MEXICO CO-INTEGRATION TESTS**

#### **Dickey Fuller CRITICAL VALUES are NOT valid for the Engle-Granger co-integration test!!!**

The critical values that STATA spits out after the Augmented Dickey Fuller Test are the critical values for an augmented Dickey Fuller Test on a variable, not residuals.

For an augmented Engle-Granger Test we instead turn to the critical values for cointegration provided by Engle-Granger from Engle and Yoo (1987, Table 3).

## **Polity and Fiscal Reliance**

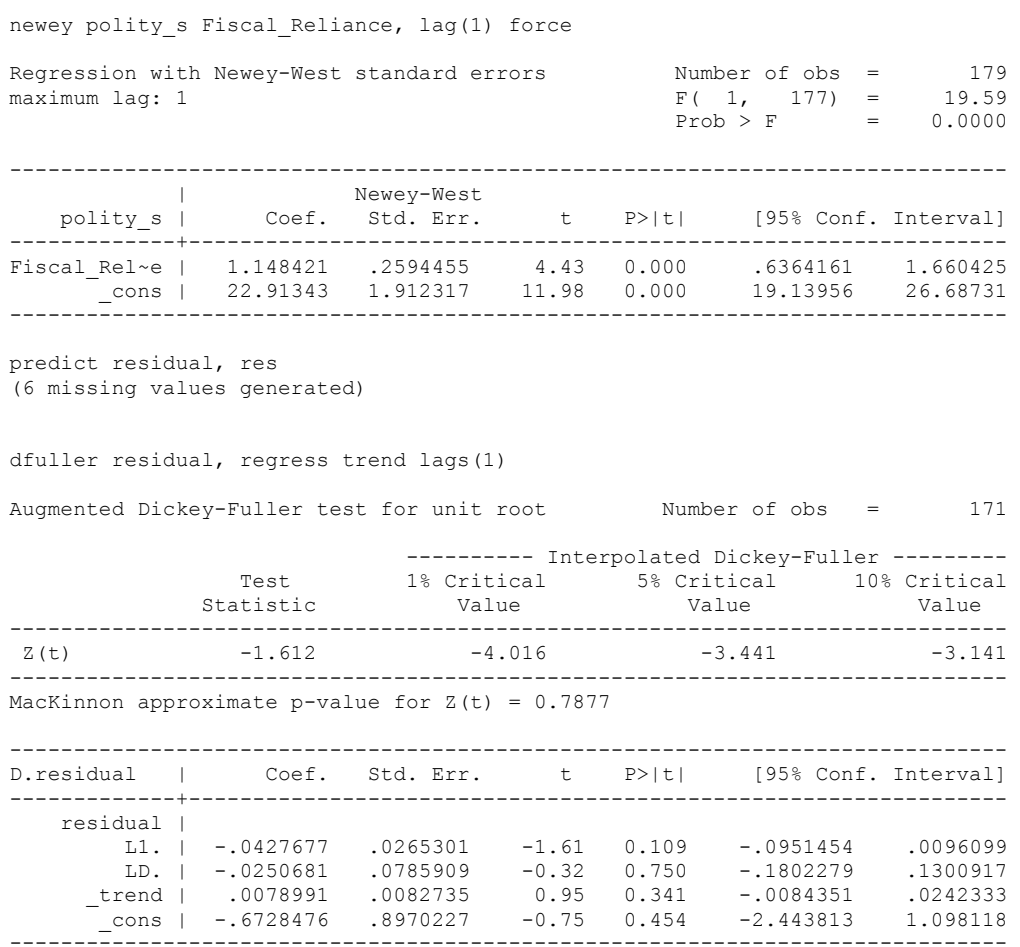

### dfuller residual, regress lags(1)

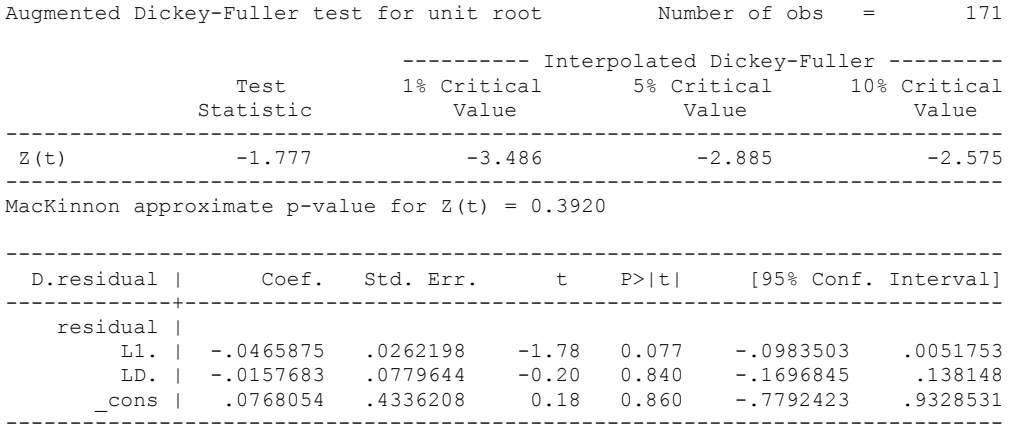

Test statistic: -1.78

Critical Values:

-3.0462

Not significant.

**We cannot reject the hypothesis of non-integration. Therefore, we conclude that Polity and Fiscal Reliance are not co-integrated series.**

#### ECM COINTEGRATION TESTS

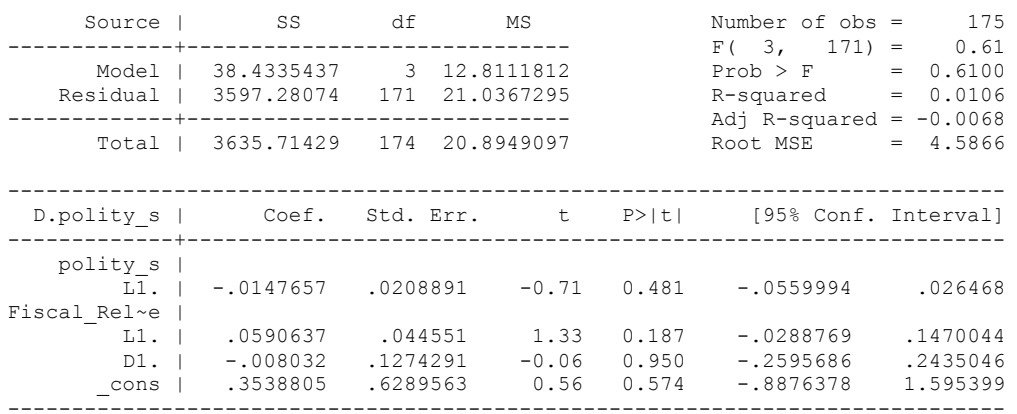

regress D.polity\_s l.polity\_s l.Fiscal\_Reliance d.Fiscal\_Reliance

. bgodfrey, lags (1)

Number of gaps in sample: 3 (gap count includes panel changes)

Breusch-Godfrey LM test for autocorrelation

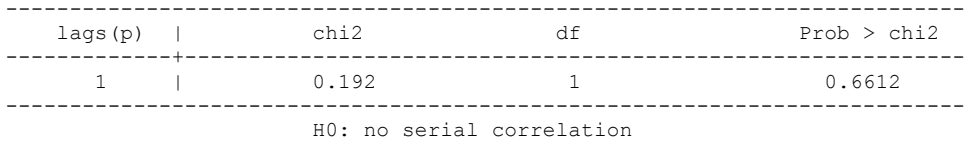

. whitetst

White's general test statistic : 2.637102 Chi-sq( 9) P-value = .977

. nlcom \_b[L.Fiscal\_Reliance]/\_b[L.polity\_s]

\_nl\_1: \_b[L.Fiscal\_Reliance]/\_b[L.polity\_s]

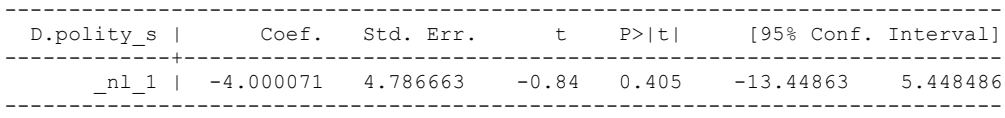

. test l.polity\_s l.Fiscal\_Reliance

 $(1)$  L.polity  $s = 0$ 

.

- ( 2) L.Fiscal\_Reliance = 0
- $F(2, 171) = 0.88$  $Prob > F = 0.4171$

. regress D.polity\_s l.polity\_s l.Fiscal\_Reliance L.d.Fiscal\_Reliance

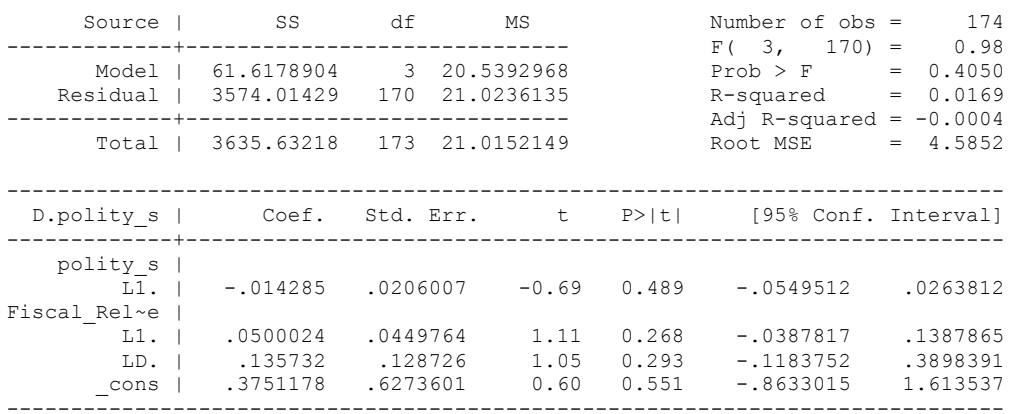

. bgodfrey, lags (1)

Number of gaps in sample: 3 (gap count includes panel changes)

Breusch-Godfrey LM test for autocorrelation

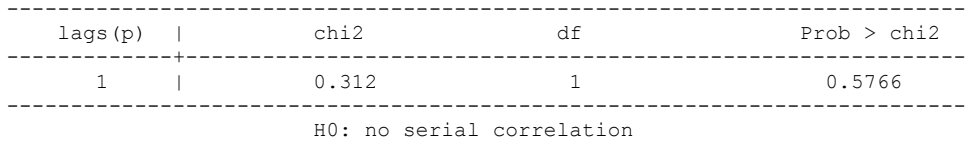

. whitetst

White's general test statistic : 1.978096 Chi-sq( 9) P-value = .9918

. nlcom \_b[L.Fiscal\_Reliance]/\_b[L.polity\_s]

\_nl\_1: \_b[L.Fiscal\_Reliance]/\_b[L.polity\_s]

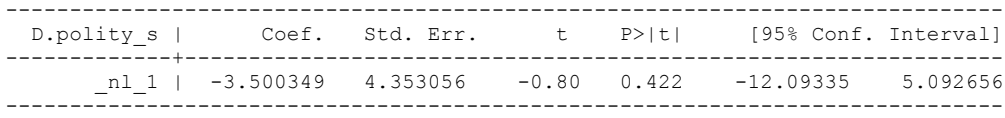

. test l.polity\_s l.Fiscal\_Reliance

- $(1)$  L.polity  $s = 0$
- ( 2) L.Fiscal\_Reliance = 0
- $F(2, 170) = 0.63$  $Prob > F = 0.5351$

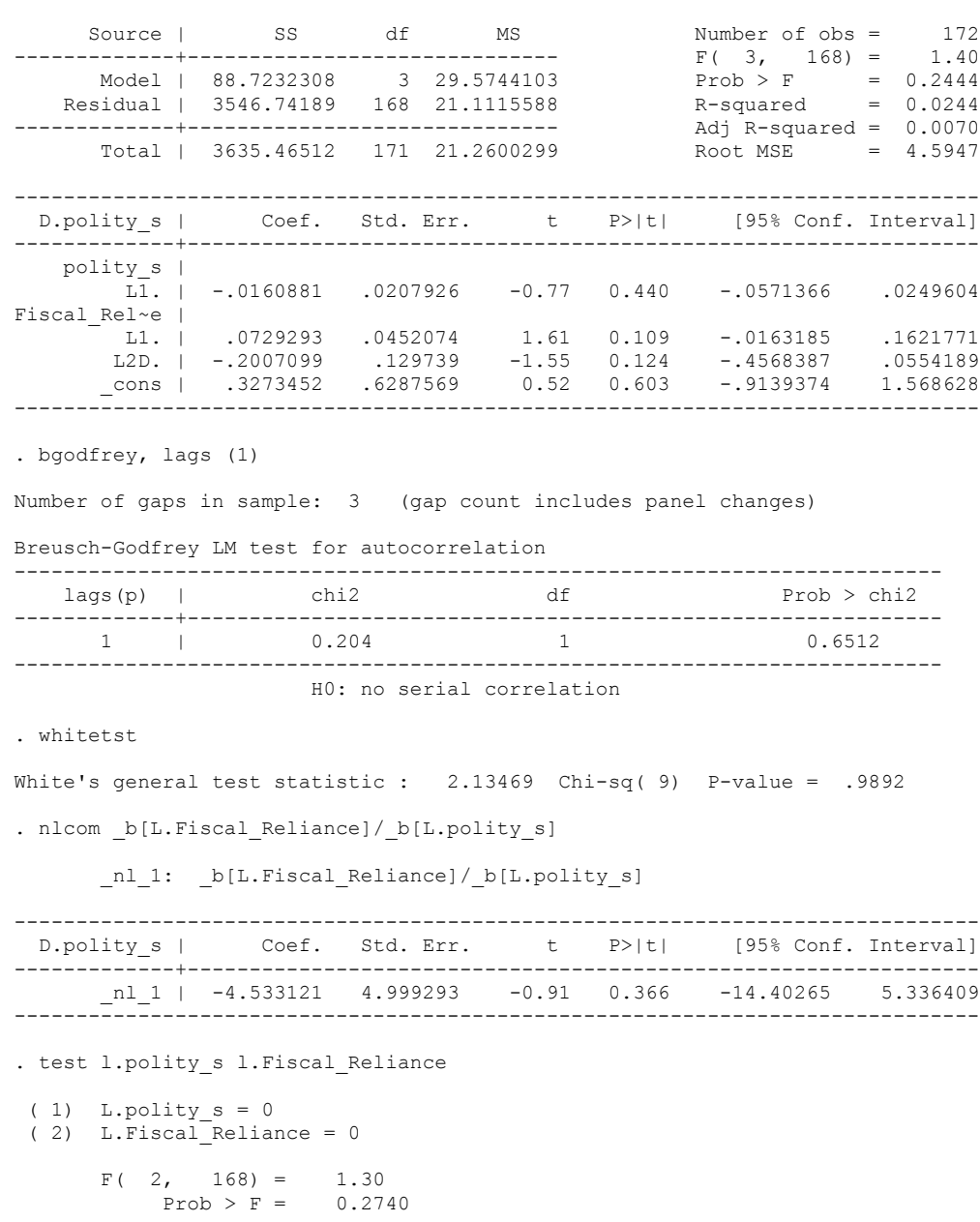

. regress D.polity\_s l.polity\_s l.Fiscal\_Reliance L.2.d.Fiscal\_Reliance

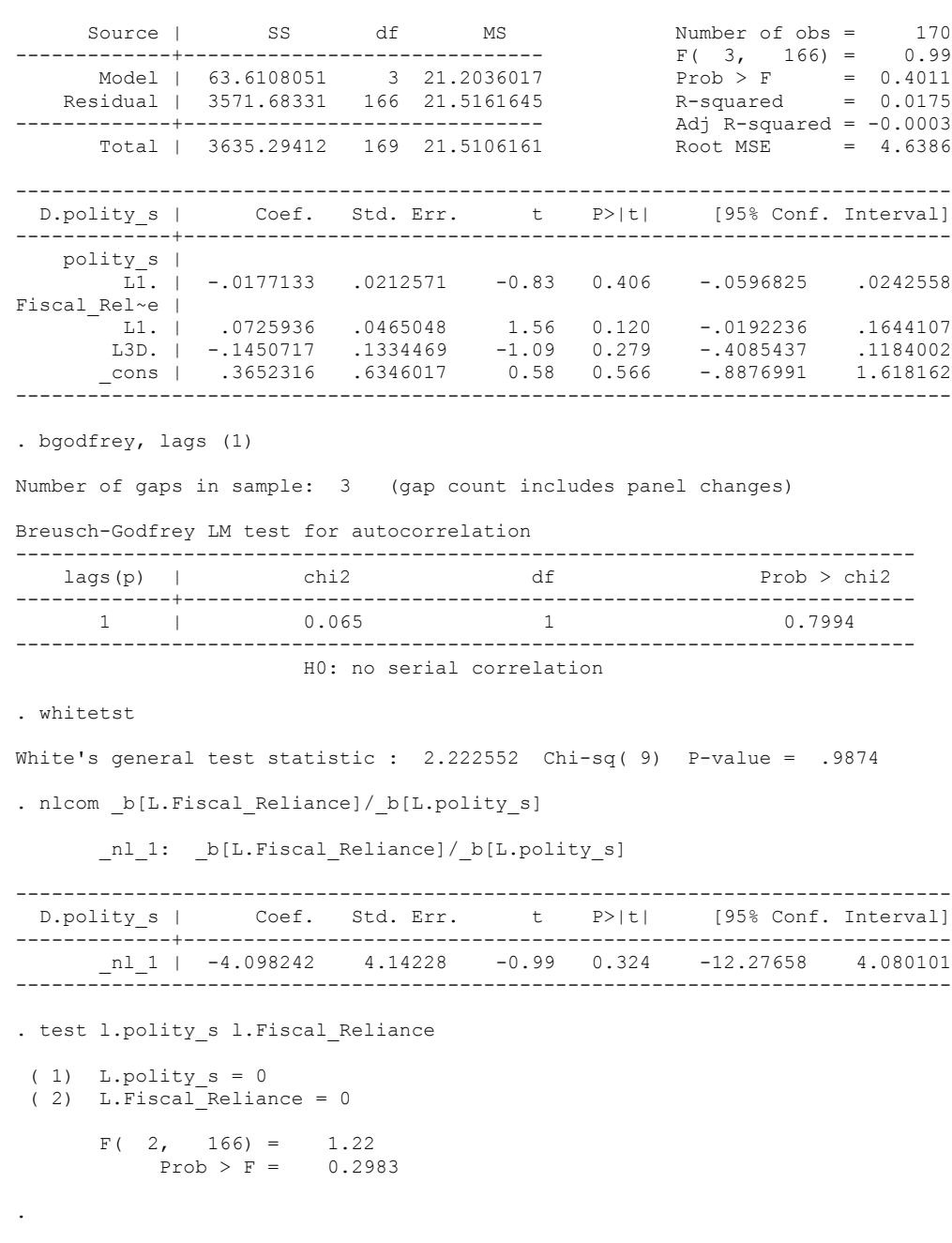

. regress D.polity\_s l.polity\_s l.Fiscal\_Reliance L.3.d.Fiscal\_Reliance

 Source | SS df MS Number of obs = 168  $F(3, 164) = 0.84$ <br>Prob > F = 0.4716<br>R-squared = 0.0152 Model | 55.2681561 3 18.4227187 Prob > F = 0.4716 Residual | 3579.85089 164 21.8283591 R-squared = 0.0152 Adj R-squared = -0.0028<br>Total | 3635.11905 167 21.7671799 Root MSE = 4.6721 Total | 3635.11905 167 21.7671799 ------------------------------------------------------------------------------ Coef. Std. Err. t P>|t| [95% Conf. Interval] -------------+--------------------------------------------------------------- polity\_s |  $\overline{LI}.$  | -.0186372 .0217406 -0.86 0.393 -.0615647 .0242903 Fiscal Rel~e | L1. | .0725673 .0476604 1.52 0.130 -.0215398 .1666744 L4D. | -.1196429 .138023 -0.87 0.387 -.392174 .1528882 \_cons | .3882781 .6402135 0.61 0.545 -.8758455 1.652402 ------------------------------------------------------------------------------ . bgodfrey, lags (1) Number of gaps in sample: 3 (gap count includes panel changes) Breusch-Godfrey LM test for autocorrelation --------------------------------------------------------------------------  $lags(p)$  | chi2 -------------+-------------------------------------------------------------  $1 \t 0.214$ --------------------------------------------------------------------------- H0: no serial correlation . whitetst White's general test statistic : 1.805825 Chi-sq( 9) P-value = .9942 . nlcom \_b[L.Fiscal\_Reliance]/ b[L.polity\_s] \_nl\_1: \_b[L.Fiscal\_Reliance]/\_b[L.polity\_s] ------------------------------------------------------------------------------ D.polity s | Coef. Std. Err. t P>|t| [95% Conf. Interval] -------------+---------------------------------------------------------------- \_nl\_1 | -3.893683 3.781777 -1.03 0.305 -11.36093 3.573566 ------------------------------------------------------------------------------ . test l.polity\_s l.Fiscal\_Reliance ( 1) L.polity  $s = 0$  $(2)$  L.Fiscal<sup>-</sup>Reliance = 0  $F(2, 164) = 1.16$  $Prob > F = 0.3163$ .

. regress D.polity\_s l.polity\_s l.Fiscal\_Reliance L.4.d.Fiscal\_Reliance

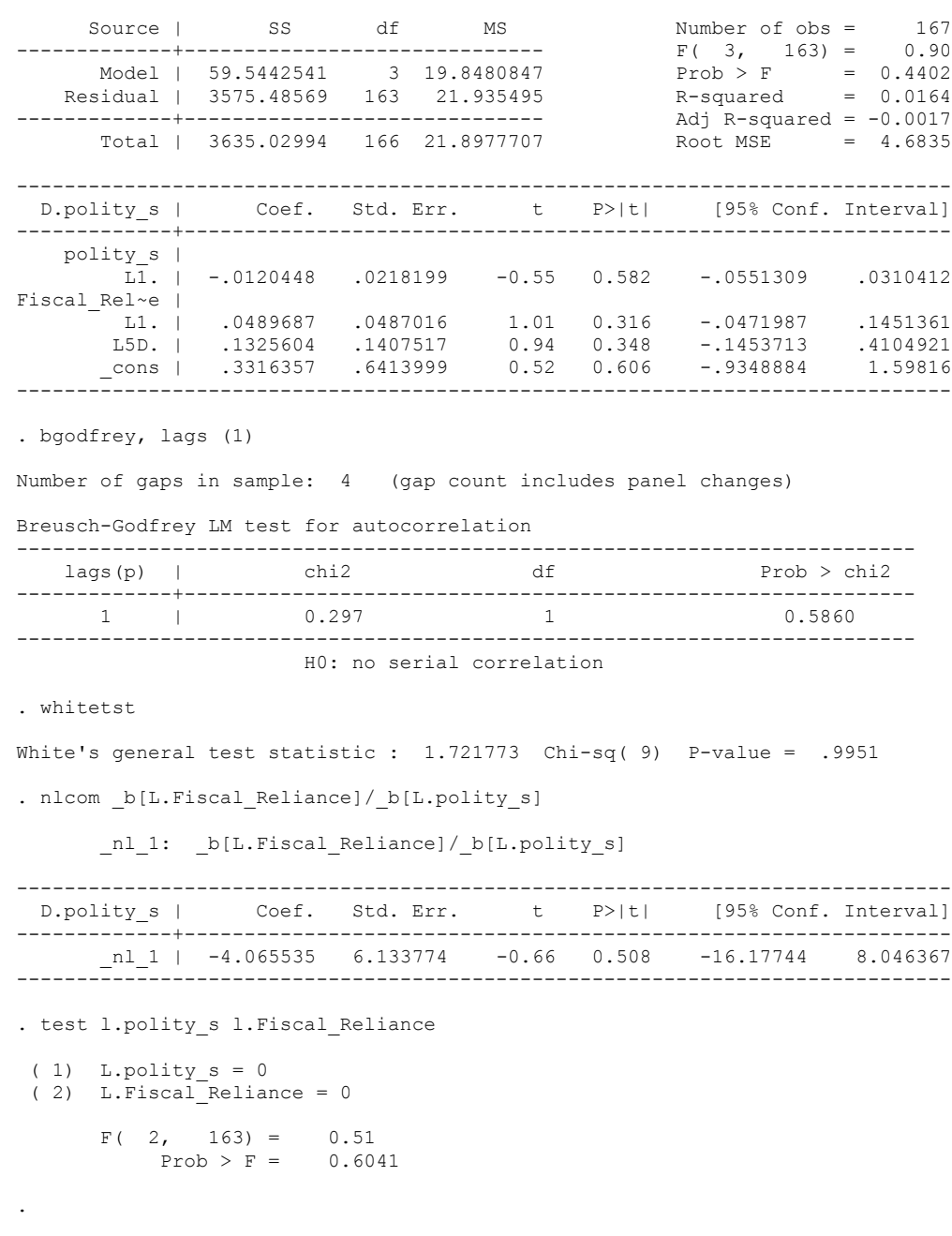

regress D.polity\_s l.polity\_s l.Fiscal\_Reliance L.5.d.Fiscal\_Reliance

. quietly regress D.polity\_s l.polity\_s l.Fiscal\_Reliance d.Fiscal\_Reliance

. fitstat, saving(mod1)

Measures of Fit for regress of D.polity\_s

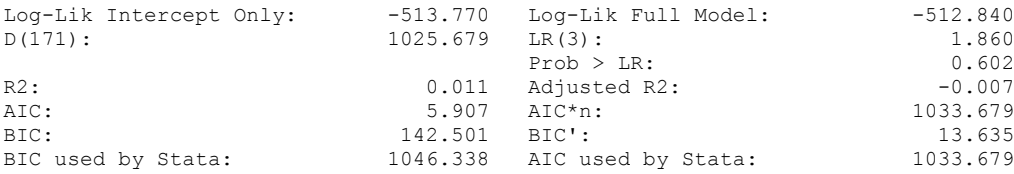

(Indices saved in matrix fs\_mod1)

. quietly regress D.polity\_s l.polity\_s l.Fiscal\_Reliance d.Fiscal\_Reliance L.d.Fiscal Reliance

. fitstat, saving(mod1)

.

.

.

.

Measures of Fit for regress of D.polity\_s

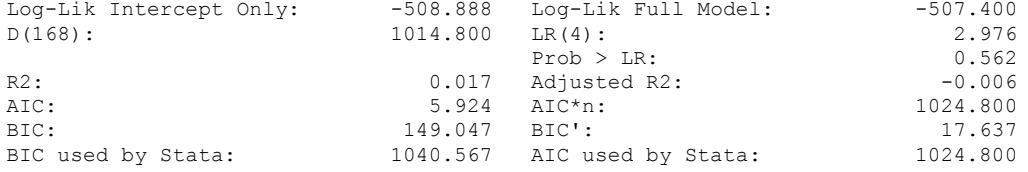

(Indices saved in matrix fs\_mod1)

. quietly regress D.polity\_s l.polity\_s l.Fiscal\_Reliance d.Fiscal\_Reliance L.d.Fiscal\_Reliance L.2.d.Fiscal\_Reliance

. fitstat, saving(mod1)

Measures of Fit for regress of D.polity\_s

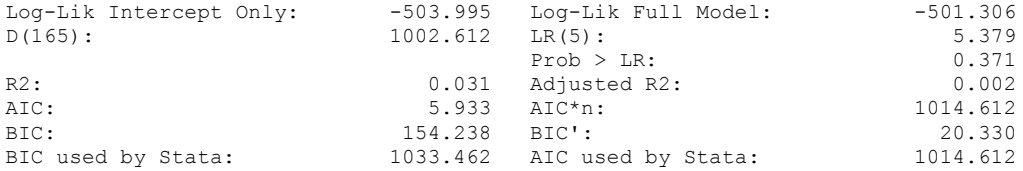

(Indices saved in matrix fs\_mod1)

. quietly regress D.polity s l.polity s l.Fiscal Reliance d.Fiscal Reliance L.d.Fiscal\_Reliance L.2.d.Fiscal\_Reliance L.3.d.Fiscal\_Reliance

. fitstat, saving(mod1)

Measures of Fit for regress of D.polity\_s

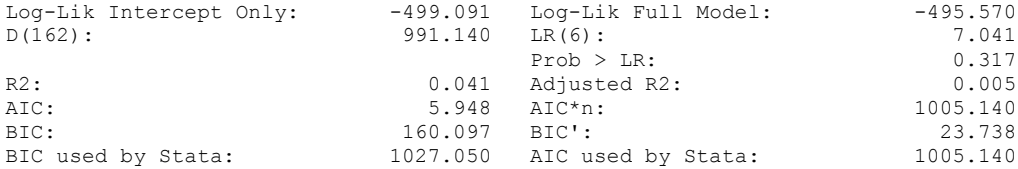

(Indices saved in matrix fs\_mod1)

. quietly regress D.polity\_s l.polity\_s l.Fiscal\_Reliance d.Fiscal\_Reliance if  $GDP_Per_Cap_Haber_Men_2 :=$ .

. fitstat, saving(mod1)

Measures of Fit for regress of D.polity\_s

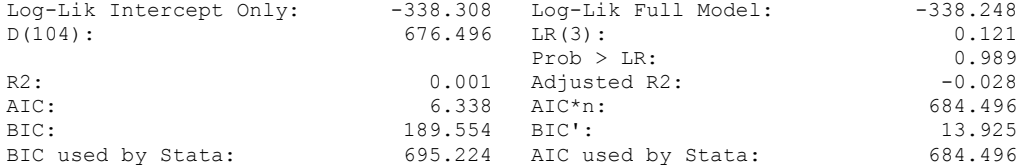

(Indices saved in matrix fs\_mod1)

. quietly regress D.polity\_s l.polity\_s l.Fiscal\_Reliance d.Fiscal\_Reliance L.d.Fiscal\_Reliance if GDP\_Per\_Cap\_Haber\_Men\_2 != .

. fitstat, saving(mod1)

.

Measures of Fit for regress of D.polity\_s

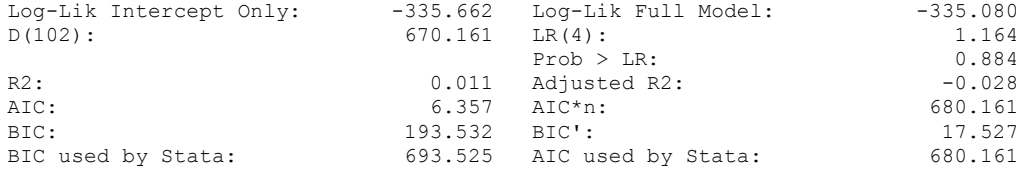

(Indices saved in matrix fs\_mod1)

quietly regress D.polity\_s l.polity\_s l.Fiscal\_Reliance d.Fiscal\_Reliance L.d.Fiscal\_Reliance L.2.d.Fiscal\_Reliance if GDP\_Per\_Cap\_Haber\_Men\_2 !=.

. fitstat, saving(mod1)

Measures of Fit for regress of D.polity\_s

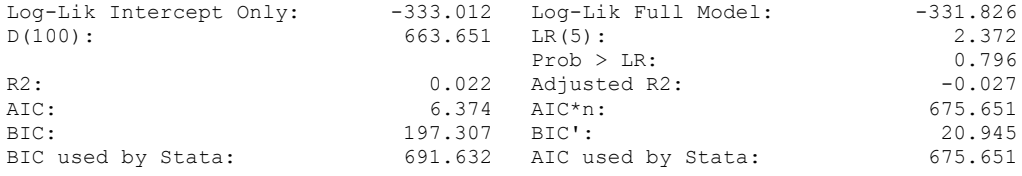

(Indices saved in matrix fs\_mod1)

.

regress D.polity\_s l.polity\_s l.Fiscal\_Reliance d.Fiscal\_Reliance if GDP\_Per\_Cap\_Haber\_Men\_2 != .

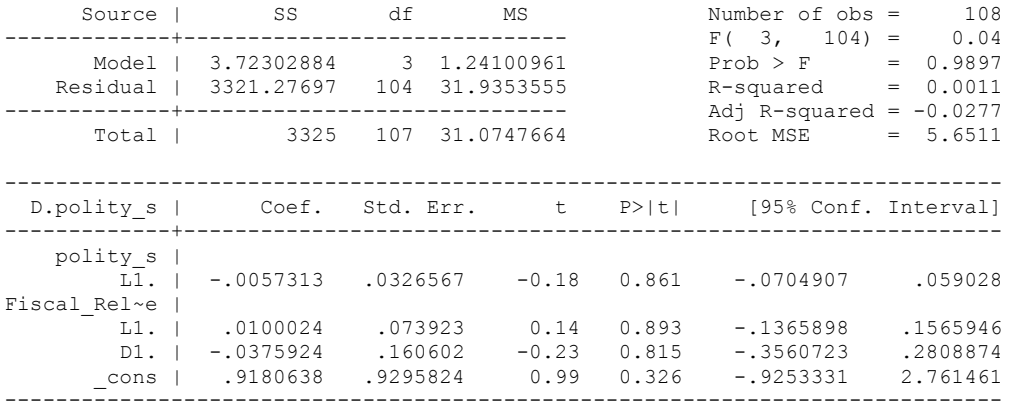

. bgodfrey, lags (1)

Number of gaps in sample: 1 (gap count includes panel changes)

Breusch-Godfrey LM test for autocorrelation

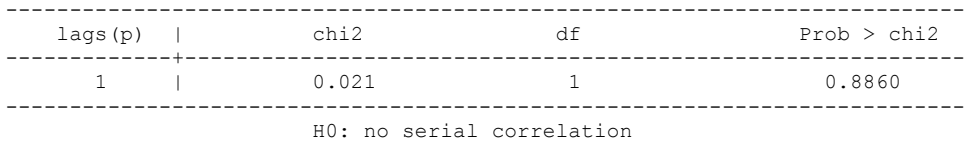

. whitetst

White's general test statistic : 2.510054 Chi-sq( 9) P-value = .9806

. nlcom \_b[L.Fiscal\_Reliance]/\_b[L.polity\_s]

\_nl\_1: \_b[L.Fiscal\_Reliance]/\_b[L.polity\_s]

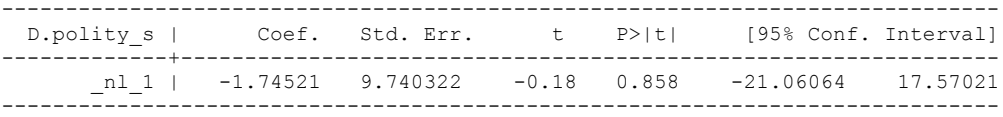

. test l.polity\_s l.Fiscal\_Reliance

 $(1)$  L.polity  $s = 0$ 

- ( 2) L.Fiscal\_Reliance = 0
- $F(2, 104) = 0.02$  $Prob > F = 0.9844$

regress D.polity s l.polity s l.Fiscal Reliance l.log gdp per cap haber men 2 l.REGION DEM\_DIFFUSE l.WORLD\_DEM\_DIFFUSE d.Fiscal\_Reliance d.log\_gdp\_per\_cap\_haber\_men\_2 d.REGION\_DEM\_DIFFUSE d.WORLD\_DEM\_DIFFUSE

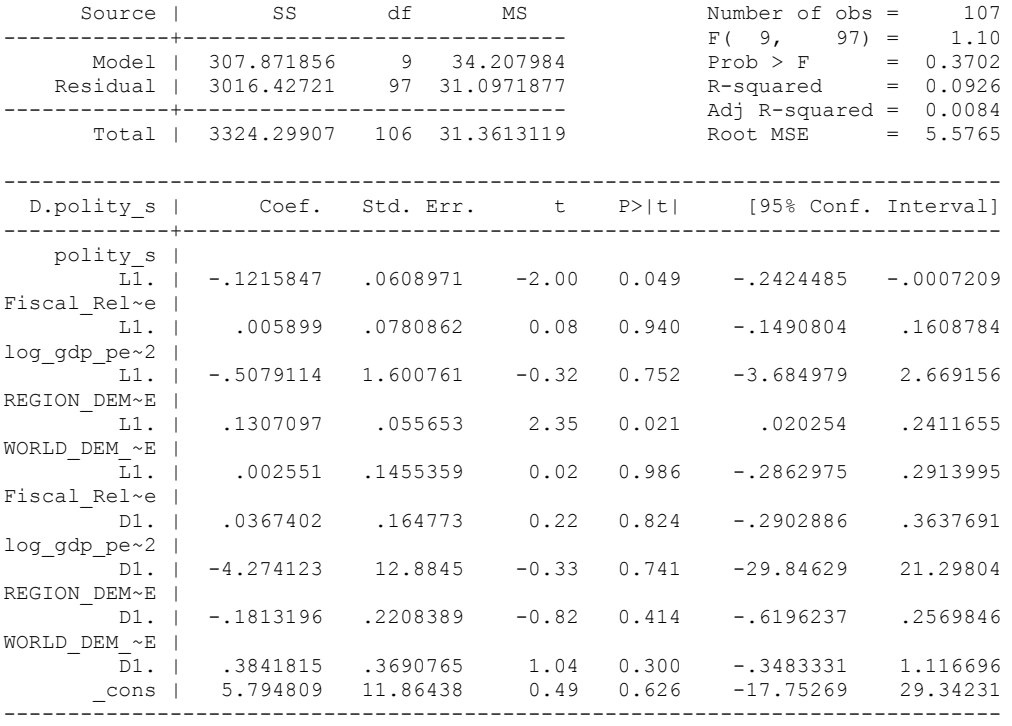

. bgodfrey, lags (1)

Number of gaps in sample: 1 (gap count includes panel changes)

#### Breusch-Godfrey LM test for autocorrelation

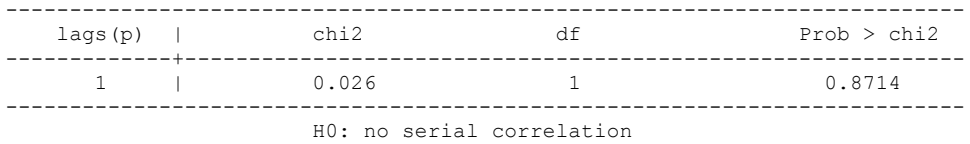

. whitetst

White's general test statistic : 46.63513 Chi-sq(54) P-value = .7514

. nlcom \_b[L.Fiscal\_Reliance]/\_b[L.polity\_s]

\_nl\_1: \_b[L.Fiscal\_Reliance]/\_b[L.polity\_s]

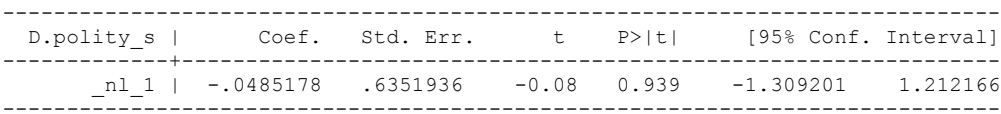

. test l.polity\_s l.Fiscal\_Reliance

```
(1) L.polity s = 0
```

```
 ( 2) L.Fiscal_Reliance = 0
```
 $F(2, 97) = 2.15$  $Prob > F = 0.1217$  test l.log\_gdp\_per\_cap\_haber\_men\_2 l.REGION\_DEM\_DIFFUSE l.WORLD\_DEM\_DIFFUSE ( 1) L.log\_gdp\_per\_cap\_haber\_men\_2 = 0 ( 2) L.REGION\_DEM\_DIFFUSE = 0 ( 3) L.WORLD\_DEM\_DIFFUSE = 0  $F(3, 97) = 2.82$  $Prob > F = 0.0432$ . test d.log\_gdp\_per\_cap\_haber\_men\_2 d.REGION\_DEM\_DIFFUSE d.WORLD\_DEM\_DIFFUSE ( 1) D.log\_gdp\_per\_cap\_haber\_men\_2 = 0 ( 2) D.REGION\_DEM\_DIFFUSE = 0 ( 3) D.WORLD\_DEM\_DIFFUSE = 0  $F(3, 97) = 0.50$  $Prob > F = 0.6810$ fitstat, saving(mod1)

Measures of Fit for regress of D.polity\_s

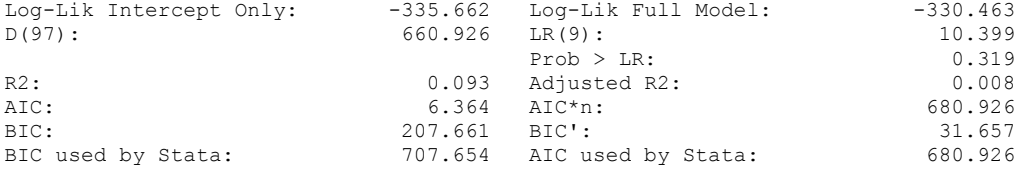

(Indices saved in matrix fs\_mod1)

#### **THIS WORKSHEET DOCUMENTS THE COINTEGRATION TESTS AND THE REGRESSIONS RUN FOR THE NIGERIA TIME-SERIES.**

#### NOTA BENE:

We always calculate Unit Root Tests (using Augmented Dickey Fuller Tests) on Polity and Fiscal Reliance, first in levels and then in differences, before performing Engle Granger cointegration tests. These are proceeded by ECM cointegration tests and ECM regression estimation.

#### NOTE BENE:

To calculate the LRM, one must multiply by -1. Because this is a trivial calculation, this final computation was not documented in these files. To get the LRM just switch the sign on the output from the Delta Method computations, which were performed by Stata using the nlcom command. So, simply multiply the following formula by -1 to get the LRM: nlcom \_b[L.Fiscal Reliance]/\_b[L\_polity\_s]

#### NOTA BENE:

We always run a bunch of single lag experiments, where we introduce different lag lengths of Fiscal Reliance in differences. We do so one at a time. Namely, we proceed as follows: we introduce Fiscal Reliance lagged one year. Then we remove it and introduce the second lag of Fiscal Reliance and keep doing this until we reach Fiscal Reliance in t-5. These are reported in the regression tables in the appendix.

#### NOTA BENE:

Finally, we run a series of finite distributed lag models (where all of the lags are introduced simultaneously) and then use the BIC statistic to choose the most parsimonious model and that model is estimated and reported in the regression table in the online appendix.

# **NIGERIAN UNIT-ROOT TESTS**

### *Polity\_s*

dfuller polity\_s, regress trend lags(1)

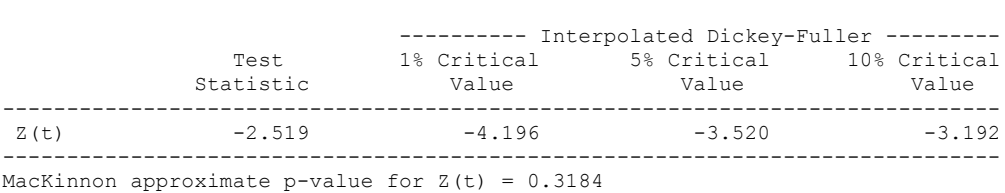

Augmented Dickey-Fuller test for unit root Number of obs = 45

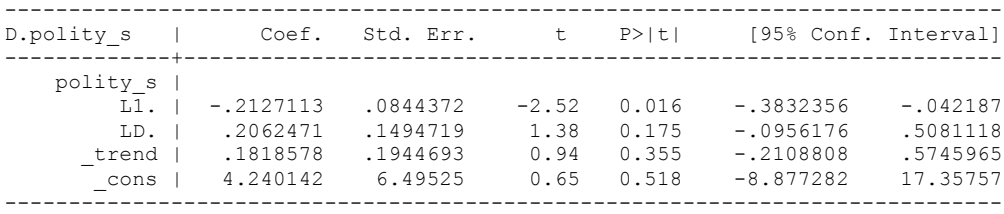

## **dfuller polity\_s, regress lags(1)**

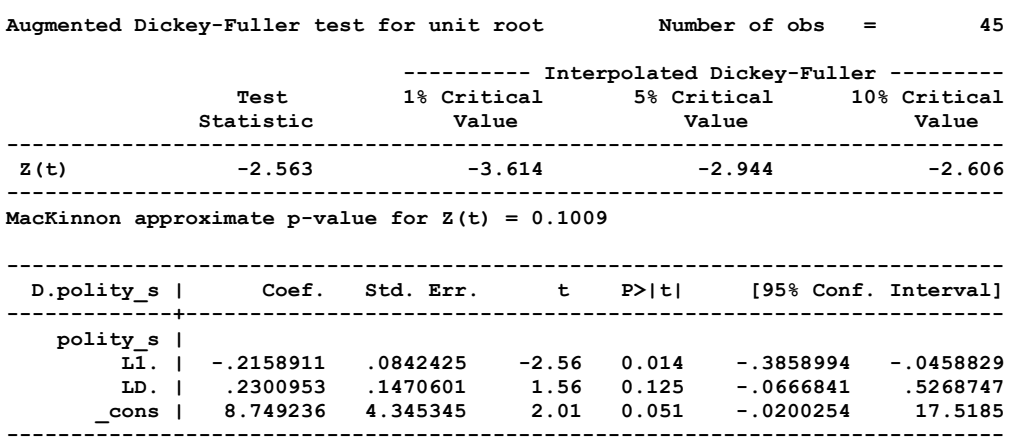

### *Polity\_s\_FD*

dfuller polity\_s\_FD, regress trend lags(1)

Augmented Dickey-Fuller test for unit root Number of obs = 44

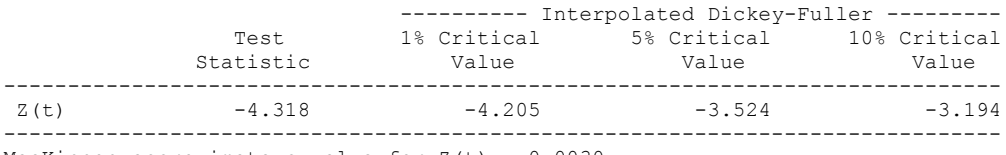

MacKinnon approximate p-value for  $Z(t) = 0.0030$ 

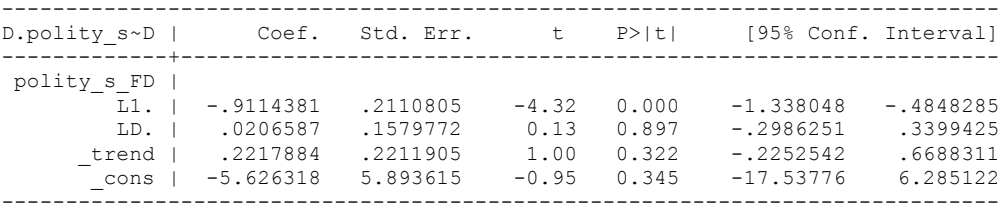

**dfuller polity\_s\_FD, regress lags(1)**

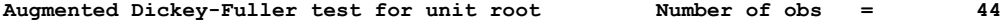

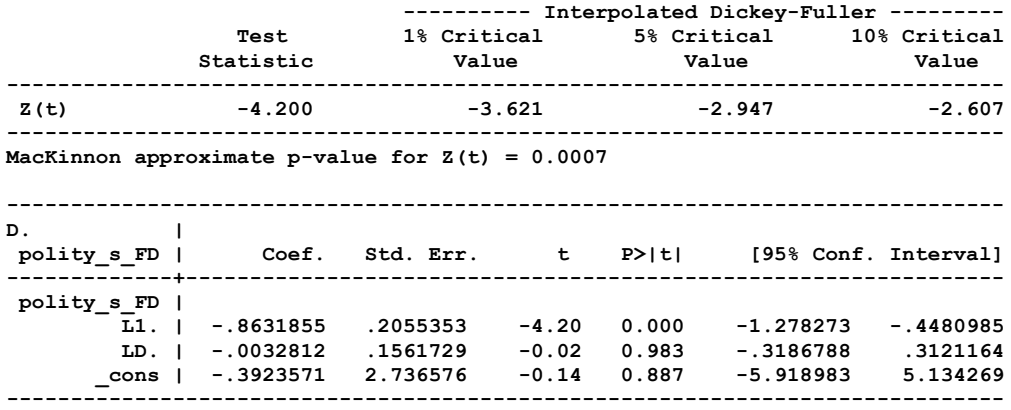

## *Fiscal\_Reliance\_Resource\_Revs*

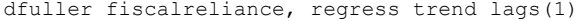

Augmented Dickey-Fuller test for unit root Number of obs = 45

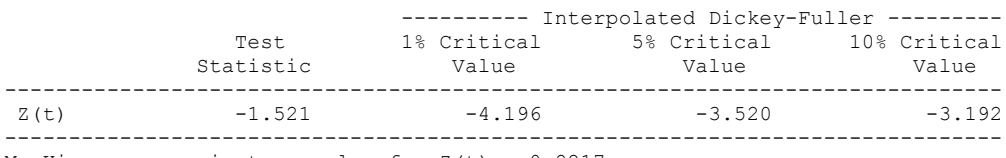

MacKinnon approximate p-value for  $Z(t) = 0.8217$ 

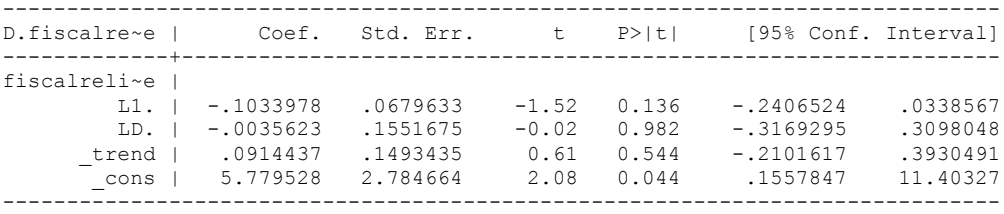

. . .

#### **dfuller fiscalreliance, regress lags(1)**

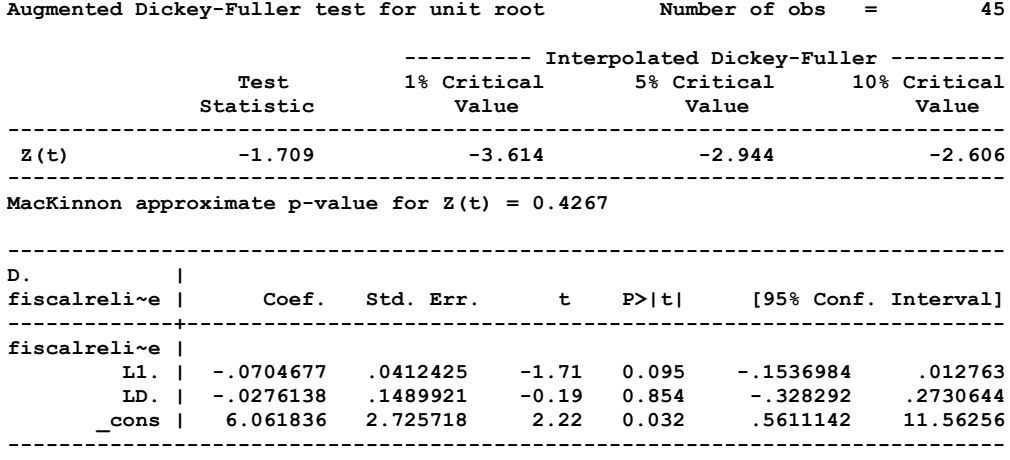

.

.

## *Fiscal\_Reliance\_Resource\_Revs\_FD*

dfuller fiscalreliance\_FD, regress trend lags(1)

Augmented Dickey-Fuller test for unit root Number of obs = 44

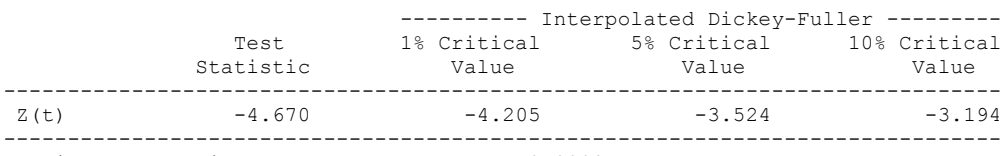

MacKinnon approximate p-value for  $Z(t) = 0.0008$ 

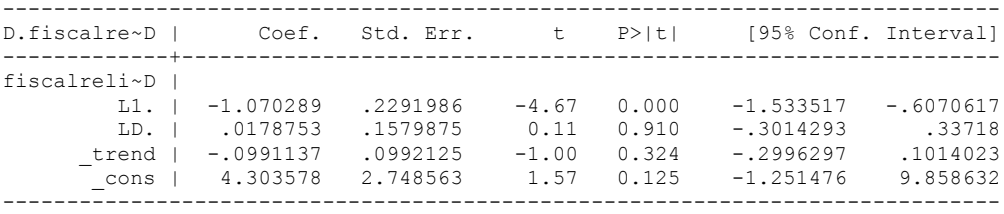

. . .

#### **dfuller fiscalreliance\_FD, regress lags(1)**

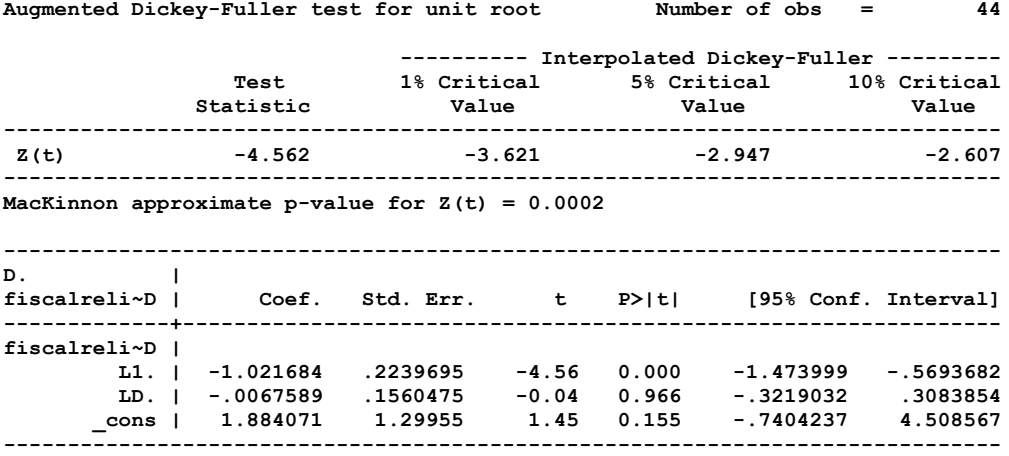

## **NIGERIAN CO-INTEGRATION TESTS**

#### **Dickey Fuller CRITICAL VALUES are NOT valid for the Engle-Granger co-integration test!!!**

The critical values that STATA spits out after the Augmented Dickey Fuller Test are the critical values for an augmented Dickey Fuller Test on a variable, not residuals.

For an augmented Engle-Granger Test we instead turn to the critical values for cointegration provided by Mackinnon 1991, Table 1 (p. 275).

# **Polity and Fiscal Reliance**

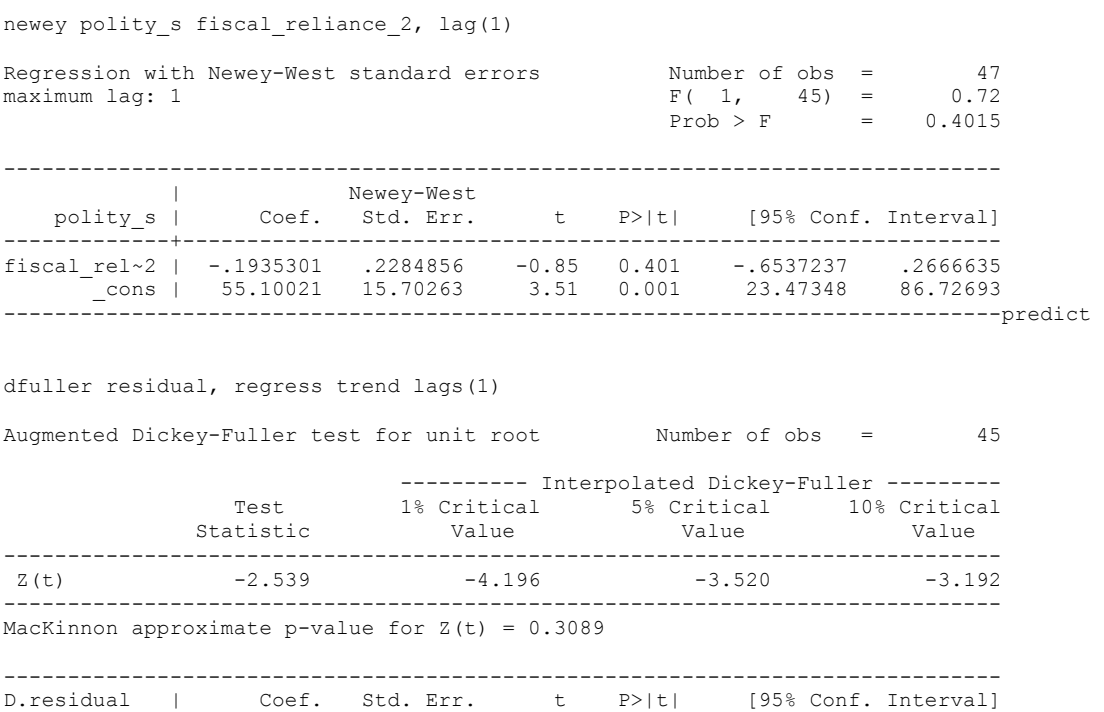

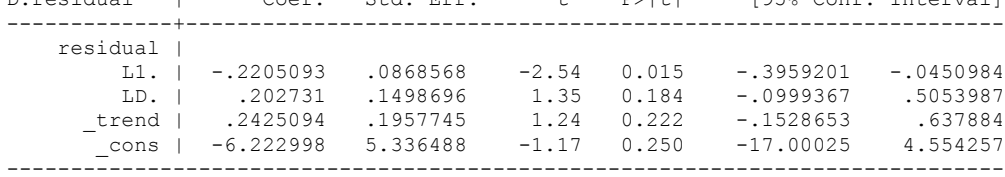
## **dfuller residual, regress lags(1)**

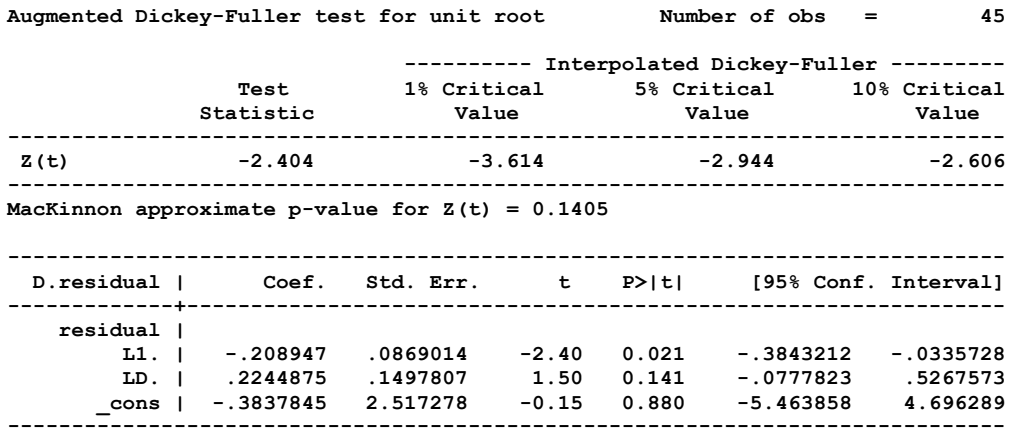

-2.40 is the test statistic

Critical Values:

#### *-3.0462 for 10% level*

**We cannot reject the hypothesis of non-cointegration. Therefore, we conclude that Polity and Fiscal Reliance are not co-integrated series.**

# **Co-integration ECM F-test strategy**

No lags of differenced Polity

. regress D.polity s l.polity s l.fiscal reliance 2 d.fiscal reliance 2

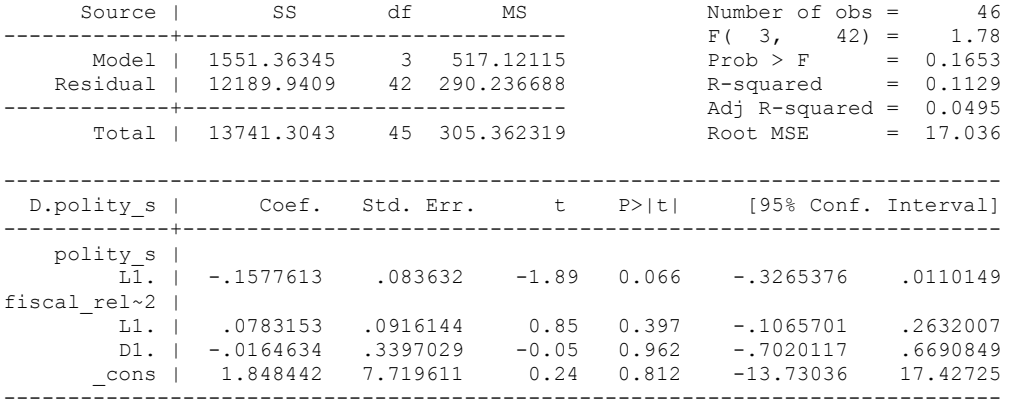

nlcom b[L.fiscal reliance 2]/ b[L.polity s]

\_nl\_1: \_b[L.fiscal\_reliance\_2]/\_b[L.polity\_s]

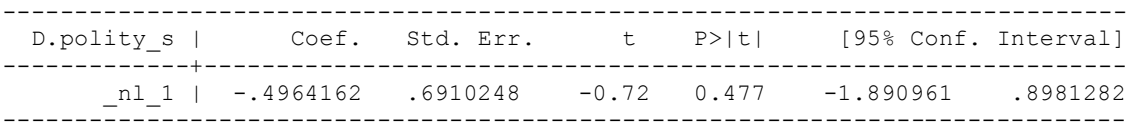

test l.polity\_s l.fiscal\_reliance\_2

 $(1)$  L.polity  $s = 0$  ( 2) L.fiscal\_reliance\_2 = 0  $F(2, 42) = 2.66$ 

 $Prob > F = 0.0815$ 

10 Percent Critical Value is 4.95 for T equal to 50 and 2 non-stationary variables in the equation.

No evidence of co-integration

whitetst

White's general test statistic : 8.094557 Chi-sq( 9) P-value = .5246

bgodfrey, lags (1)

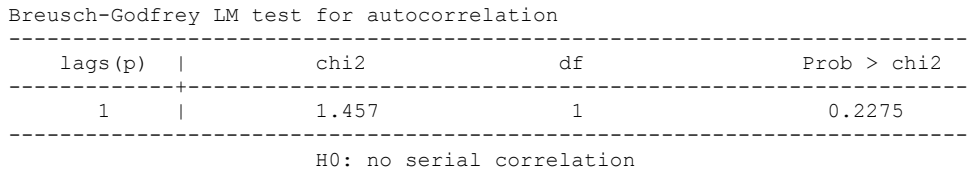

1 lag of differenced Polity

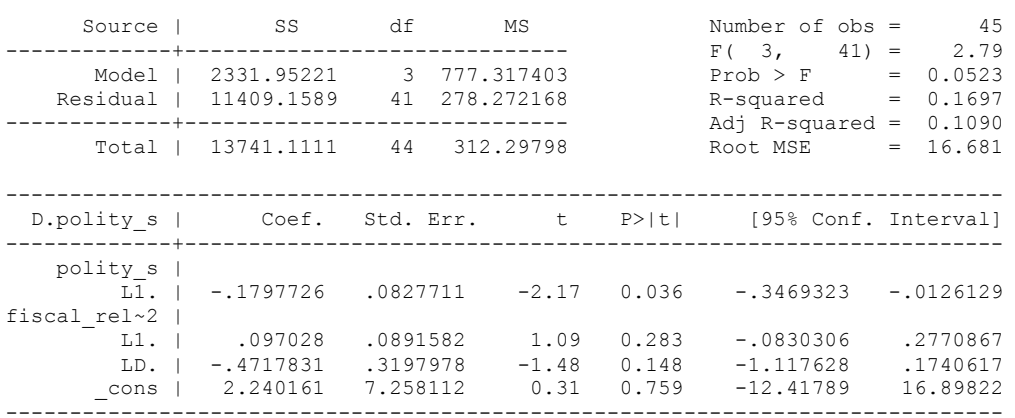

. regress D.polity\_s l.polity\_s l.fiscal\_reliance\_2 L.d.fiscal\_reliance\_2

. outreg using october, nolabel 3aster bracket bdec(3) append

```
. test l.polity_s l.fiscal_reliance_2
```

```
(1) L.polity s = 0(2) L.fiscal reliance 2 = 0F(2, 41) = 3.38
```
 $Prob > F = 0.0439$ 

. nlcom \_b[L.fiscal\_reliance\_2]/\_b[L.polity\_s]

\_nl\_1: \_b[L.fiscal\_reliance\_2]/\_b[L.polity\_s]

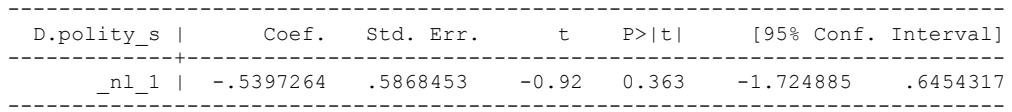

. whitetst

.

White's general test statistic : 7.765817 Chi-sq( 9) P-value = .5579

. bgodfrey, lags (1)

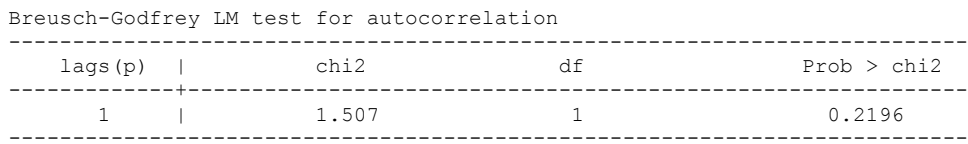

2 lags of Polity

. regress D.polity\_s l.polity\_s l.fiscal\_reliance\_2 L.2.d.fiscal\_reliance\_2

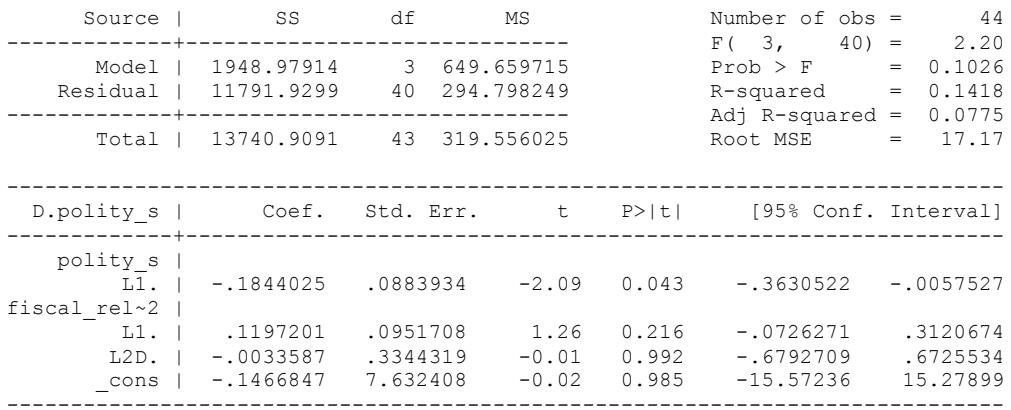

. outreg using october, nolabel 3aster bracket bdec(3) append

. test l.polity\_s l.fiscal\_reliance\_2

```
(1) L.polity s = 0(2) L.fiscal reliance 2 = 0
```
 $F(2, 40) = 3.22$  $Prob > F = 0.0505$ 

. nlcom \_b[L.fiscal\_reliance\_2]/\_b[L.polity\_s]

\_nl\_1: \_b[L.fiscal\_reliance\_2]/\_b[L.polity\_s]

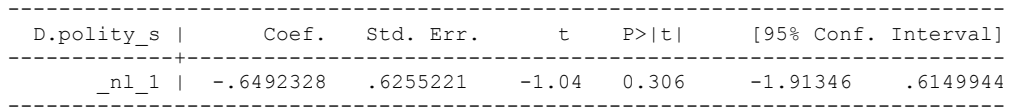

. whitetst

.

White's general test statistic : 9.616352 Chi-sq( 9) P-value = .3824

. bgodfrey, lags (1)

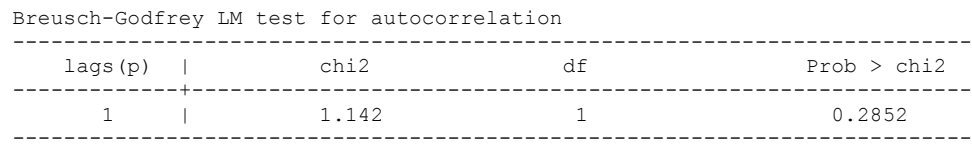

3 lags of Polity

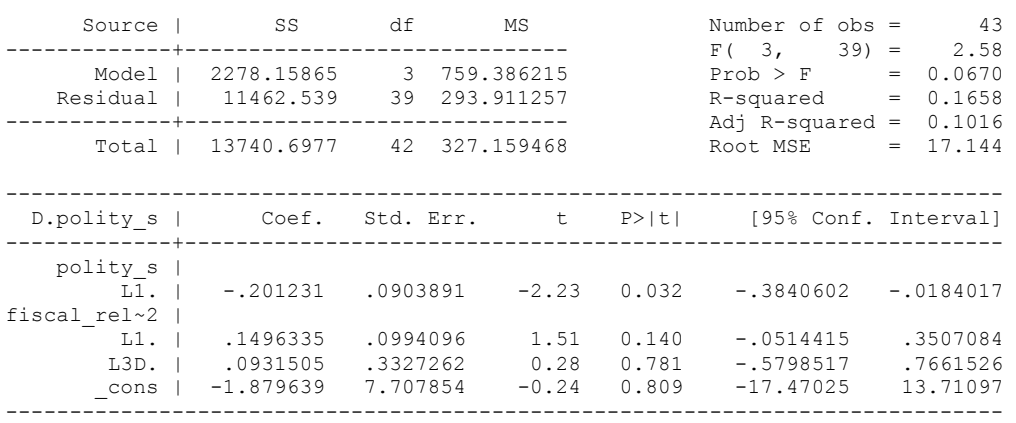

. regress D.polity\_s l.polity\_s l.fiscal\_reliance\_2 L.3.d.fiscal\_reliance\_2

. outreg using october, nolabel 3aster bracket bdec(3) append

```
. test l.polity_s l.fiscal_reliance_2
```

```
(1) L.polity s = 0(2) L.fiscal reliance 2 = 0
```
 $F(2, 39) = 3.65$  $Prob > F = 0.0352$ 

. nlcom b[L.fiscal reliance 2]/ b[L.polity s]

\_nl\_1: \_b[L.fiscal\_reliance\_2]/\_b[L.polity\_s]

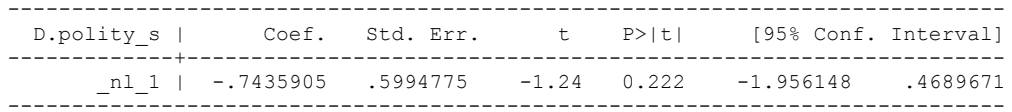

. whitetst

.

White's general test statistic : 17.44046 Chi-sq( 9) P-value = .0422

. bgodfrey, lags (1)

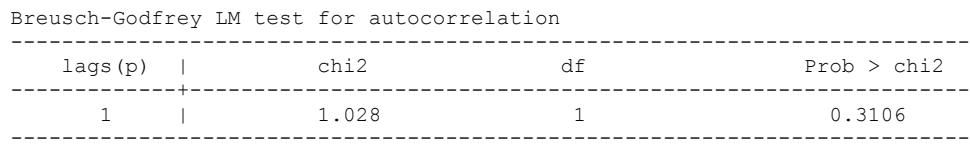

Four lags of Polity

. regress D.polity\_s l.polity\_s l.fiscal\_reliance\_2 L.4.d.fiscal\_reliance\_2

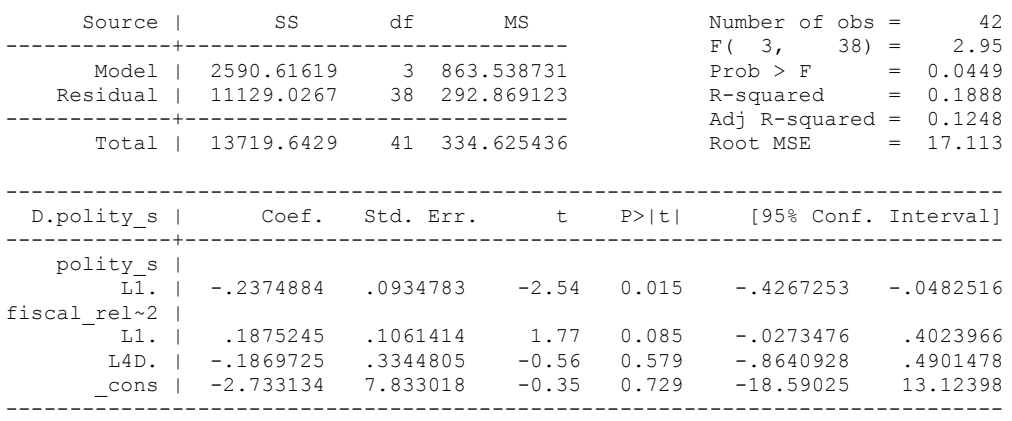

. outreg using october, nolabel 3aster bracket bdec(3) append

. test l.polity\_s l.fiscal\_reliance\_2

 $(1)$  L.polity  $s = 0$  $(2)$  L.fiscal reliance  $2 = 0$ 

 $F(2, 38) = 4.41$  $Prob > F = 0.0189$ 

. nlcom \_b[L.fiscal\_reliance\_2]/\_b[L.polity\_s]

\_nl\_1: \_b[L.fiscal\_reliance\_2]/\_b[L.polity\_s]

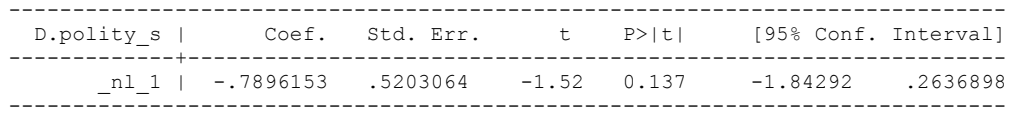

. whitetst

.

White's general test statistic : 14.01448 Chi-sq( 9) P-value = .1218

. bgodfrey, lags (1)

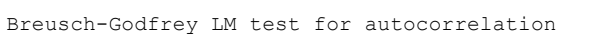

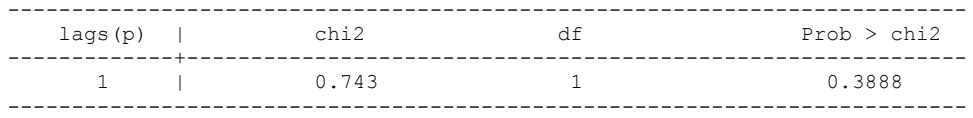

### 5 LAGS OF FISCAL RELIANCE

regress D.polity\_s l.polity\_s l.fiscal\_reliance\_2 L.5.d.fiscal\_reliance\_2

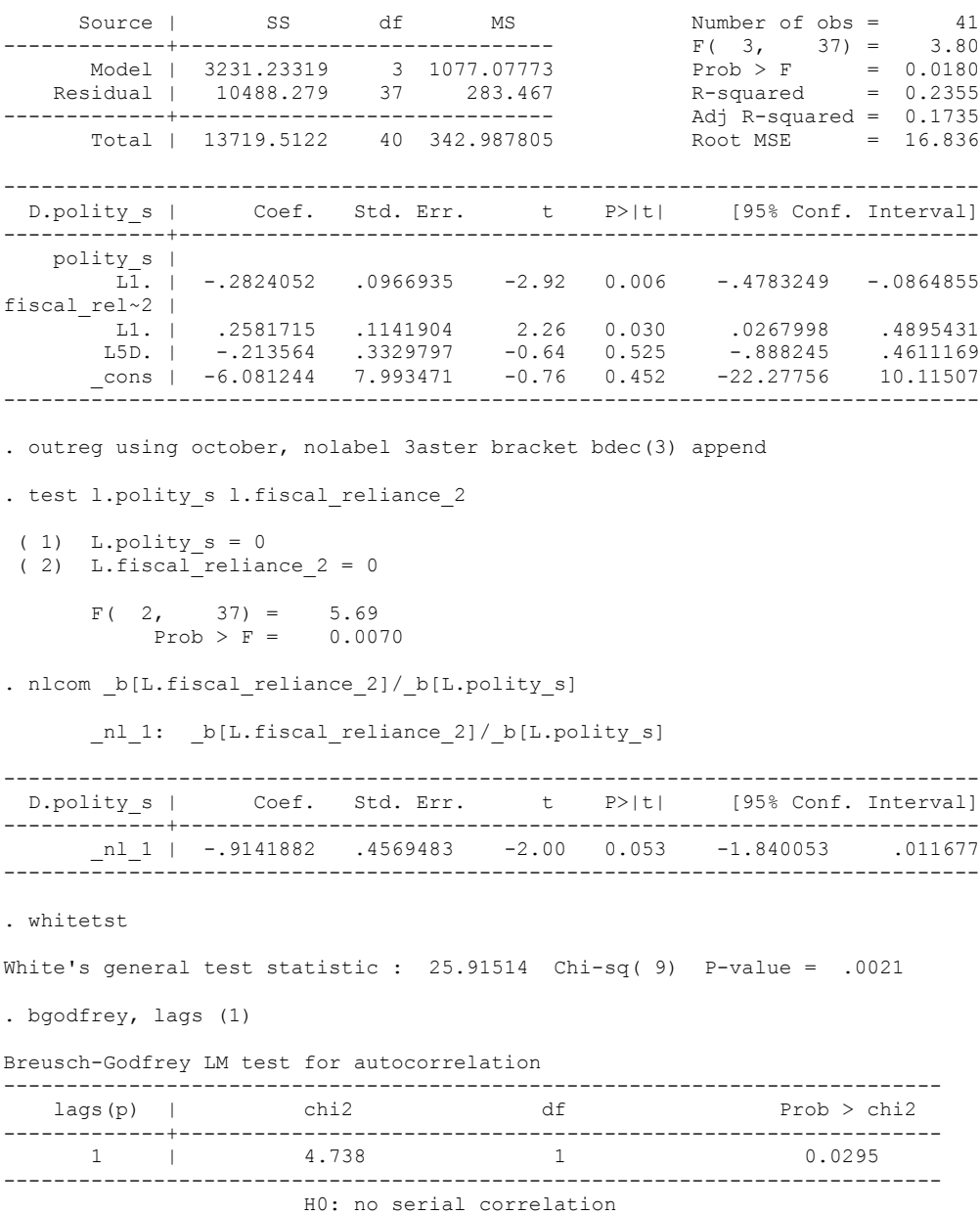

BECAUSE BOTH AUTOCORRELATION AND HETEROSKEDASTICITY DETECTED, RE-RAN THE MODELS WITH NEWEY WEST STANDARD ERRORS.

newey D.polity\_s l.polity\_s l.fiscal\_reliance\_2 L.5.d.fiscal\_reliance\_2, lag(1)

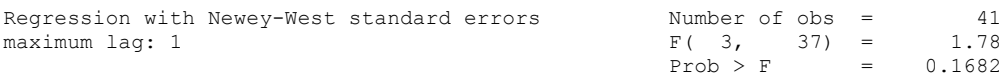

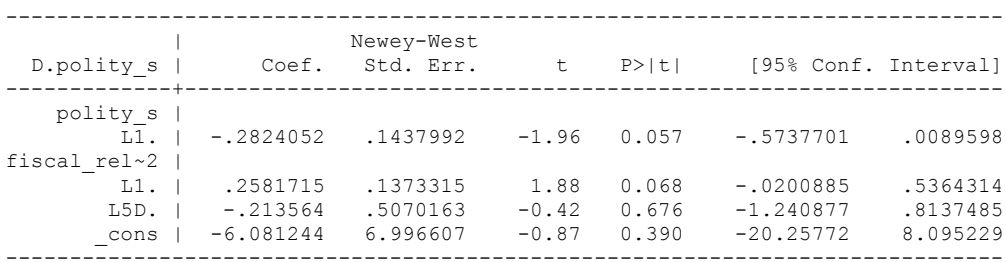

. outreg using october, nolabel 3aster bracket bdec(3) append

. test l.polity s l.fiscal reliance 2

```
(1) L.polity s = 0
```
- $(2)$  L.fiscal reliance  $2 = 0$
- $F(2, 37) = 2.23$  $Prob > F = 0.1219$
- . nlcom \_b[L.fiscal\_reliance\_2]/\_b[L.polity\_s]

\_nl\_1: \_b[L.fiscal\_reliance\_2]/\_b[L.polity\_s]

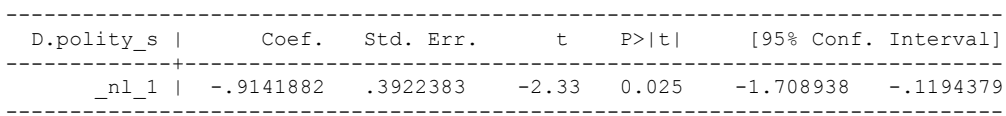

#### **CHOOSING A DISTRIBUTED LAG MODEL WITH THE BIC STATISTIC**

quietly regress D.polity\_s l.polity\_s l.fiscal\_reliance\_2 d.fiscal\_reliance\_2

. fitstat, saving(mod1)

Measures of Fit for regress of D.polity\_s

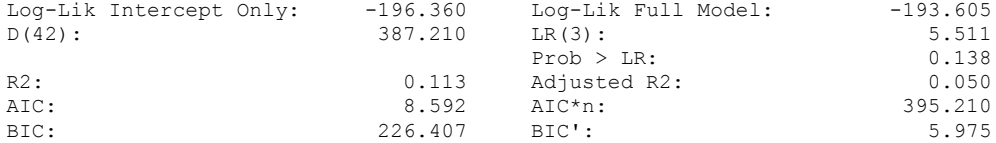

(Indices saved in matrix fs\_mod1)

. quietly regress D.polity\_s l.polity\_s l.fiscal\_reliance\_2 d.fiscal\_reliance\_2 L.d.fiscal\_reliance\_2

. fitstat, saving(mod1)

Measures of Fit for regress of D.polity\_s

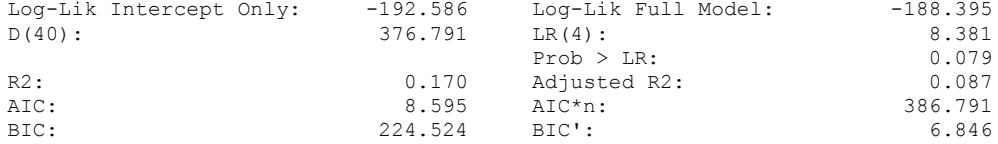

(Indices saved in matrix fs\_mod1)

. quietly regress D.polity s l.polity s l.fiscal reliance 2 d.fiscal reliance 2 L.d.fiscal\_reliance\_2 L.2.d.fiscal\_reliance fiscal reliance ambiguous abbreviation  $r(111)\bar{;}$ 

. quietly regress D.polity\_s l.polity\_s l.fiscal\_reliance\_2 d.fiscal\_reliance\_2  $L.d.f is cal_{rel} = 2 L.2.\overline{d.f} is cal_{rel}$ 

. fitstat, saving(mod1)

Measures of Fit for regress of D.polity\_s

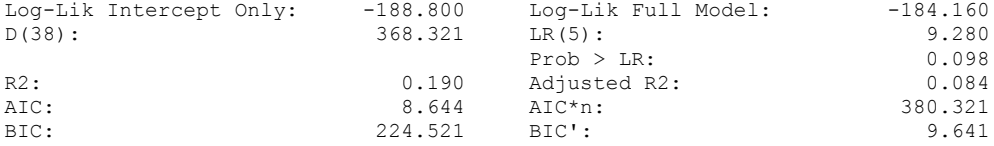

(Indices saved in matrix fs\_mod1)

. quietly regress D.polity\_s l.polity\_s l.fiscal\_reliance\_2 d.fiscal\_reliance\_2 L.d.fiscal\_reliance\_2 L.2.d.fiscal\_reliance\_2 L.3.d.fiscal\_re > liance\_2

. fitstat, saving(mod1)

Measures of Fit for regress of D.polity\_s

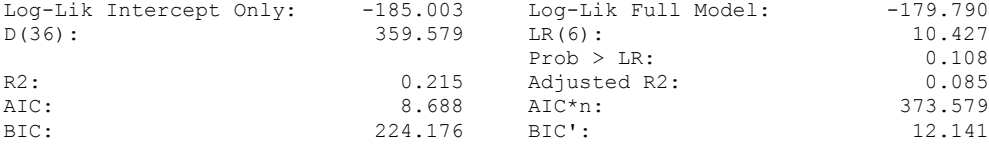

(Indices saved in matrix fs\_mod1)

quietly regress D.polity\_s l.polity\_s l.fiscal\_reliance\_2 d.fiscal\_reliance\_2 L.d.fiscal\_reliance\_2 L.2.d.fiscal\_reliance\_2 L.3.d.fiscal\_re > liance\_2 L.4.d.fiscal\_reliance fiscal reliance ambiguous abbreviation  $r(111);$ . quietly regress D.polity s l.polity s l.fiscal reliance 2 d.fiscal reliance 2 L.d.fiscal\_reliance\_2 L.2.d.fiscal\_reliance\_2 L.3.d.fiscal\_re > liance 2 L.4.d.fiscal reliance 2 . fitstat, saving(mod1) Measures of Fit for regress of D.polity\_s Log-Lik Intercept Only: -181.163 Log-Lik Full Model: -175.594<br>D(34): 351.188 LR(7): 11.138 D(34): 351.188 LR(7): 11.138  $Prob > LR: 0.133$ R2: 0.233 Adjusted R2: 0.075 AIC: 8.743 AIC\*n: 367.188 BIC: 224.107 BIC': 15.026 (Indices saved in matrix fs\_mod1) . quietly regress D.polity\_s l.polity\_s l.fiscal\_reliance\_2 d.fiscal\_reliance\_2 L.d.fiscal\_reliance\_2 L.2.d.fiscal\_reliance\_2 L.3.d.fiscal\_re > liance\_2 L.4.d.fiscal\_reliance\_2 L.5.d.fiscal\_reliance\_2 . fitstat, saving(mod1) Measures of Fit for regress of D.polity\_s Log-Lik Intercept Only: -177.343 Log-Lik Full Model: -170.176  $D(32):$  340.352 LR(8): 14.334

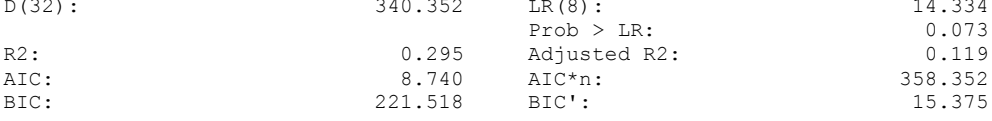

(Indices saved in matrix fs\_mod1)

.

THE BIC CHOOSES 5 LAGS OF FISCAL RELIANCE

regress D.polity\_s l.polity\_s l.fiscal\_reliance\_2 d.fiscal\_reliance\_2 L.d.fiscal\_reliance\_2 L.2.d.fiscal\_reliance\_2 L.3.d.fiscal\_reliance\_2 L.4.d.fiscal\_reliance\_2 L.5.d.fiscal\_reliance\_2

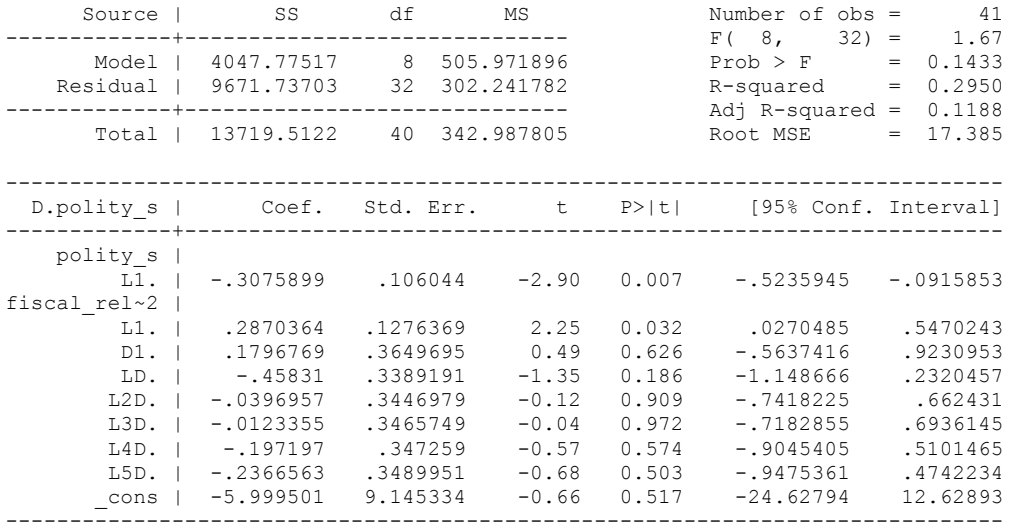

. bgodfrey, lags (1)

Breusch-Godfrey LM test for autocorrelation

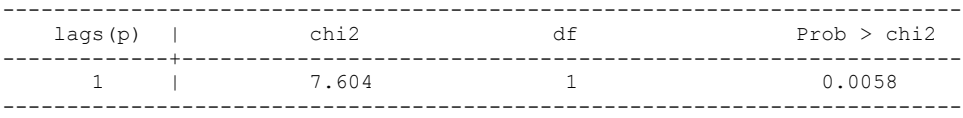

H0: no serial correlation

BECAUSE SERIAL CORRELATION DETECTED, NEWEY WEST STANDARD ERRORS ARE USED

newey D.polity\_s l.polity\_s l.fiscal\_reliance\_2 d.fiscal\_reliance\_2 L.d.fiscal reliance 2 L.2.d.fiscal\_reliance\_2 L.3.d.fiscal\_reliance\_2 L > .4.d.fiscal\_reliance\_2 L.5.d.fiscal\_reliance\_2, lag(1)

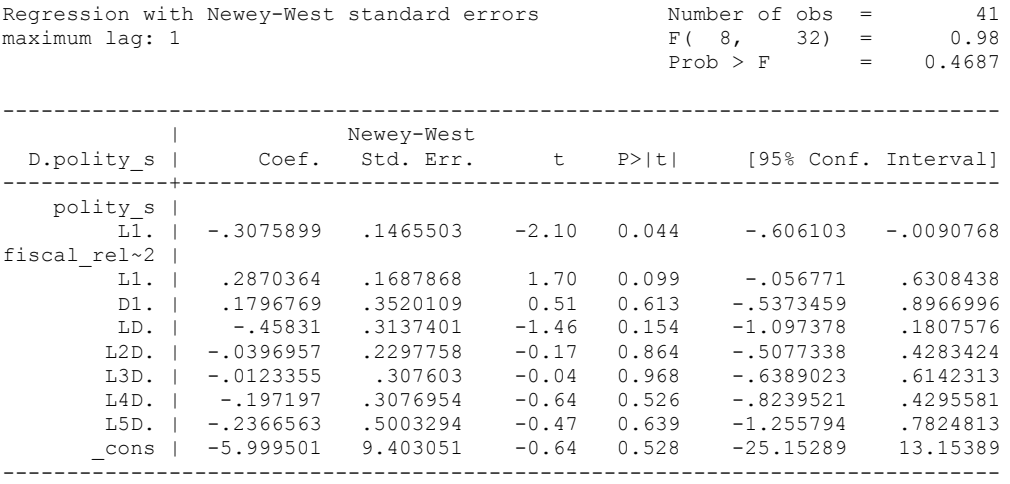

. outreg using october, nolabel 3aster bracket bdec(3) append

```
. test l.polity s l.fiscal reliance 2
```
- $(1)$  L.polity  $s = 0$  $(2)$  L.fiscal reliance  $2 = 0$  $F(2, 32) = 2.34$
- $Prob > F = 0.1128$

. nlcom b[L.fiscal\_reliance\_2]/ b[L.polity\_s]

\_nl\_1: \_b[L.fiscal\_reliance\_2]/\_b[L.polity\_s]

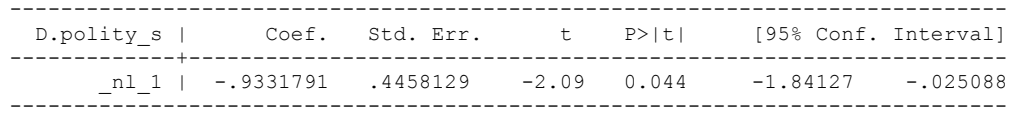

test d.fiscal\_reliance\_2 L.d.fiscal\_reliance\_2 L.2.d.fiscal\_reliance\_2 L.3.d.fiscal\_reliance\_2 L.4.d.fiscal\_reliance\_2 L.5.d.fiscal\_reliance\_2

```
(1) D.fiscal reliance 2 = 0( 2) LD.fiscal reliance 2 = 0(3) L2D.fiscal reliance 2 = 0(4) L3D.fiscal reliance 2 = 0(5) L4D.fiscal reliance 2 = 0(6) L5D.fiscal reliance 2 = 0F(6, 32) = 0.87Prob > F = 0.5265
```
BECAUSE GDP PER CAPITA IS NOT MISSING ANY VALUES, WE CAN SIMPLY MOVE TO A SPECIFICATION WITH THE CONTROL VARIABLES AND NOT A TRUNCATED BIVARIATE RERUN.

regress D.polity\_s l.polity\_s l.fiscal\_reliance\_2 l.log\_gdp\_per\_cap\_haber\_men\_2 l.REGION\_DEM\_DIFFUSE l.WORLD\_DEM\_DIFFUSE L.civil\_war\_gledistsch d.fiscal\_reliance\_2 L.d.fiscal\_reliance\_2 L.2.d.fiscal\_reliance\_2 L.3.d.fiscal\_reliance\_2 L.4.d.fiscal\_reliance\_2 L.5.d.fiscal\_reliance\_2 d.log\_gdp\_per\_cap\_haber\_men\_2 d.REGION\_DEM\_DIFFUSE d.WORLD\_DEM\_DIFFUSE

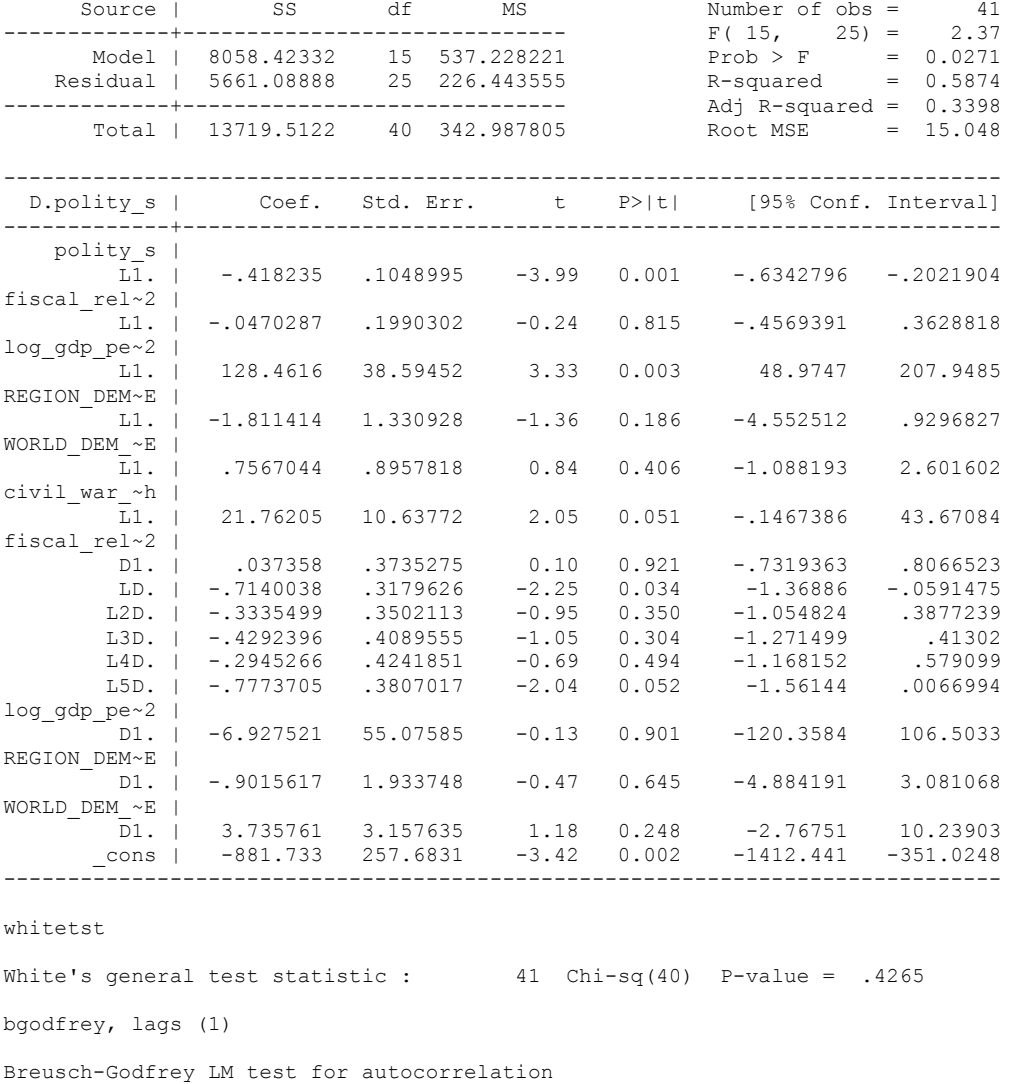

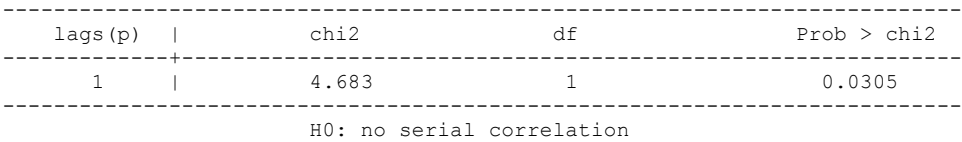

THIS SPECIFICATION HAS SERIAL CORRELATION, SO WE HAVE TO RERUN WITH ROBUST STANDARD ERRORS.

fitstat, saving(mod1)

Measures of Fit for regress of D.polity\_s

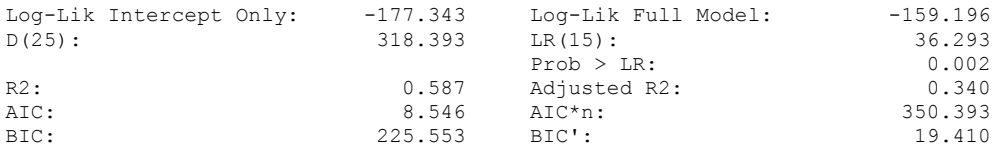

(Indices saved in matrix fs\_mod1)

newey D.polity s l.polity s l.fiscal reliance 2 l.log gdp per cap haber men 2 l.REGION DEM DIFFUSE l.WORLD DEM\_DIFFUSE L.civil war gledistsch d.fiscal\_reliance\_2 L.d.fiscal\_reliance\_2 L.2.d.fiscal\_reliance\_2 L.3.d.fiscal\_reliance\_2 L.4.d.fiscal\_reliance\_2 L.5.d.fiscal\_reliance\_2 d.log\_gdp\_per\_cap\_haber\_men\_2 d.REGION DEM DIFFUSE  $\overline{d}$ .WORLD DEM DIFFUSE, lag(1)

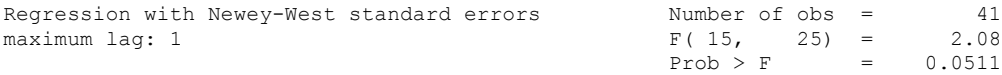

------------------------------------------------------------------------------ | Newey-West D.polity\_s | Coef. Std. Err. t P>|t| [95% Conf. Interval] -------------+--------------------------------------------------------------- polity\_s  $|$ <br> $L1.$  | L1. | -.418235 .1424546 -2.94 0.007 -.7116257 -.1248443 fiscal\_rel~2 | L1. | -.0470287 .2608262 -0.18 0.858 -.5842102 .4901529 log\_gdp\_pe~2 | L1. | 128.4616 53.83693 2.39 0.025 17.58237 239.3408 REGION\_DEM~E | L1. | -1.811414 1.384201 -1.31 0.203 -4.662229 1.0394 WORLD\_DEM\_~E |  $\overline{L}1.$  | .7567044 1.018484 0.74 0.464 -1.340904 2.854312  $\begin{array}{cc}\n\text{civil}\_\text{war}\n\begin{array}{c}\n\text{-}\text{h} \\
\text{L1}\n\end{array} \end{array}$  L1. | 21.76205 11.20602 1.94 0.063 -1.317189 44.84129  $fised_rel~2$  |  $D1.$  | D1. | .037358 .4034406 0.09 0.927 -.7935435 .8682595 LD. | -.7140038 .2658677 -2.69 0.013 -1.261568 -.166439 L2D. | -.3335499 .3386615 -0.98 0.334 -1.031036 .3639366<br>
L3D. | -.4292396 .3454236 -1.24 0.226 -1.140653 .2821736<br>
L4D. | -.2945266 .3758349 -0.78 0.441 -1.068573 .4795199 L3D. | -.4292396 .3454236 -1.24 0.226 -1.140653 .2821736 L4D. | -.2945266 .3758349 -0.78 0.441 -1.068573 .4795199 L5D. | -.7773705 .4670623 -1.66 0.109 -1.739303 .1845623 log\_gdp\_pe~2 | D1. | -6.927521 50.90236 -0.14 0.893 -111.7629 97.90785 REGION\_DEM~E | D1. | -.9015617 1.761894 -0.51 0.613 -4.53025 2.727126 WORLD\_DEM\_~E | D1. | 3.735761 2.046609 1.83 0.080 -.4793099 7.950832 \_cons | -881.733 360.5159 -2.45 0.022 -1624.229 -139.2365 ------------------------------------------------------------------------------

nlcom b[L.fiscal reliance 2]/ b[L.polity s]

nl 1: b[L.fiscal reliance 2]/ b[L.polity s]

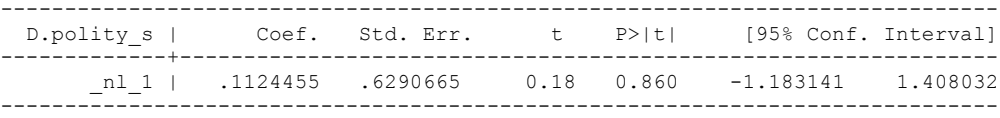

```
test l.polity s l.fiscal reliance 2
(1) L.polity s = 0(2) L.fiscal reliance 2 = 0F(2, 25) = 4.44Prob > F = 0.0224test d.fiscal_reliance_2 L.d.fiscal_reliance_2 L.2.d.fiscal_reliance_2 
L.3.d.fiscal_reliance_2 L.4.d.fiscal_reliance_2 L.5.d.fiscal_reliance_2
 ( 1) D.fiscal_reliance_2 = 0
( 2) LD.fiscal reliance 2 = 0( 3) L2D.fiscal_reliance_2 = 0
(4) L3D.fiscal reliance 2 = 0(5) L4D.fiscal reliance 2 = 0 ( 6) L5D.fiscal_reliance_2 = 0
F( 6, 25) = 1.47Prob > F = 0.2284test l.fiscal_reliance_2 l.log_gdp_per_cap_haber_men_2 l.REGION_DEM_DIFFUSE 
l.WORLD_DEM_DIFFUSE L.civil_war_gledistsch
(1) L.fiscal reliance 2 = 0 ( 2) L.log_gdp_per_cap_haber_men_2 = 0
 ( 3) L.REGION_DEM_DIFFUSE = 0
 (4) L.WORLD DEM DIFFUSE = 0
  ( 5) L.civil_war_gledistsch = 0
```
 $F( 5, 25) = 2.54$  $Prob > F = 0.0546$ 

test d.log\_gdp\_per\_cap\_haber\_men\_2 d.REGION\_DEM\_DIFFUSE d.WORLD\_DEM\_DIFFUSE

 ( 1) D.log\_gdp\_per\_cap\_haber\_men\_2 = 0 ( 2) D.REGION\_DEM\_DIFFUSE = 0 ( 3) D.WORLD\_DEM\_DIFFUSE = 0  $F(3, 25) = 1.11$  $Prob > F = 0.3632$ 

### **THIS WORKSHEET DOCUMENTS THE COINTEGRATION TESTS AND THE REGRESSIONS RUN FOR THE NORWAY TIME-SERIES.**

NOTA BENE:

We always calculate Unit Root Tests (using Augmented Dickey Fuller Tests) on Polity and Fiscal Reliance, first in levels and then in differences, before performing Engle Granger cointegration tests. These are proceeded by ECM cointegration tests and ECM regression estimation.

NOTE BENE:

To calculate the LRM, one must multiply by -1. Because this is a trivial calculation, this final computation was not documented in these files. To get the LRM just switch the sign on the output from the Delta Method computations, which were performed by Stata using the nlcom command. So, simply multiply the following formula by -1 to get the LRM: nlcom \_b[L.Fiscal Reliance]/\_b[L\_polity\_s]

### NOTA BENE:

We always run a bunch of single lag experiments, where we introduce different lag lengths of Fiscal Reliance in differences. We do so one at a time. Namely, we proceed as follows: we introduce Fiscal Reliance lagged one year. Then we remove it and introduce the second lag of Fiscal Reliance and keep doing this until we reach Fiscal Reliance in t-5. These are reported in the regression tables in the appendix.

NOTA BENE:

Finally, we run a series of finite distributed lag models (where all of the lags are introduced simultaneously) and then use the BIC statistic to choose the most parsimonious model and that model is estimated and reported in the regression table in the online appendix.

# **NORWAY UNIT-ROOT TESTS**

# *Polity\_s*

. dfuller polity\_s, regress trend lags(1)

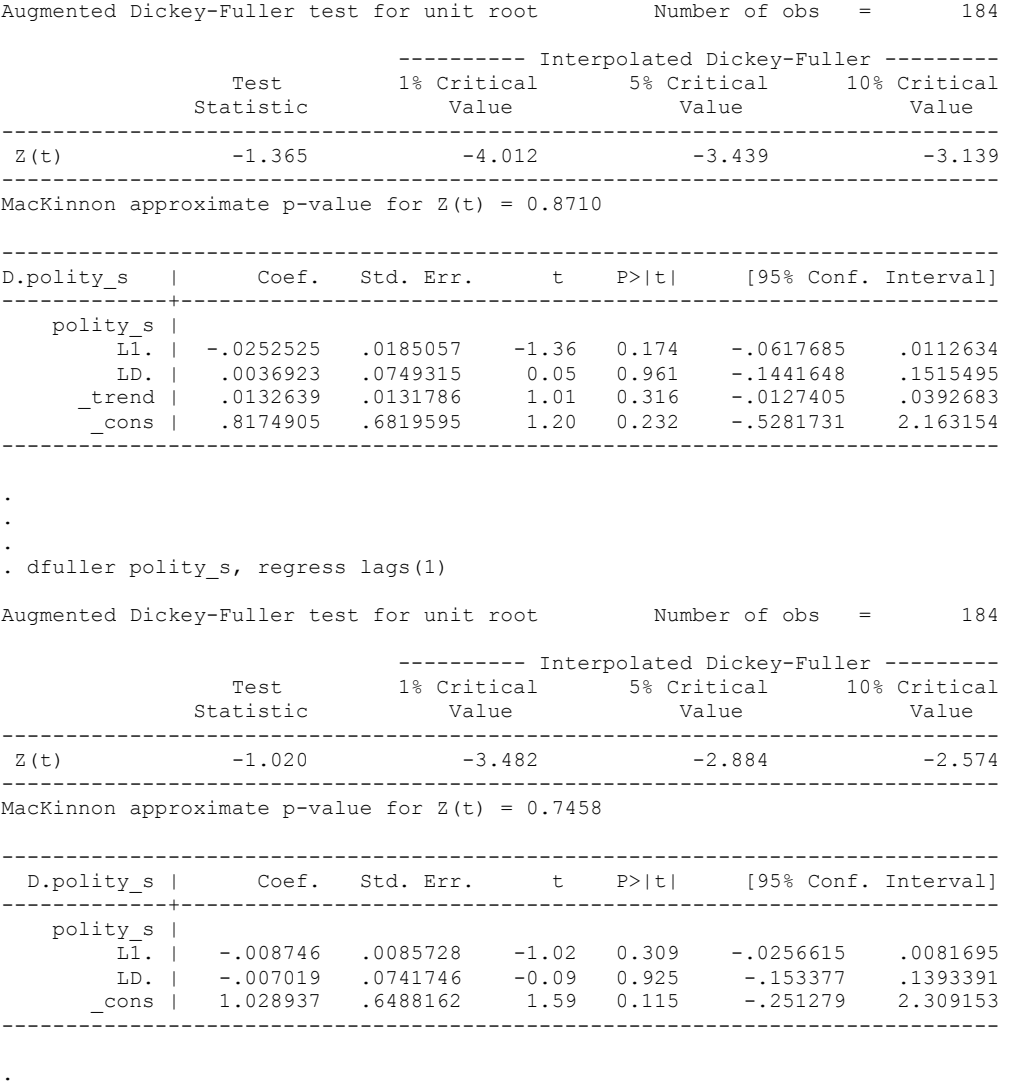

- .
- .

## *Polity\_s\_FD*

.

dfuller polity\_s\_FD, regress trend lags(1)

Augmented Dickey-Fuller test for unit root Number of obs = 182

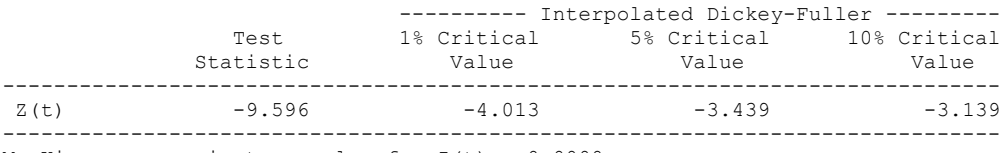

MacKinnon approximate p-value for  $Z(t) = 0.0000$ 

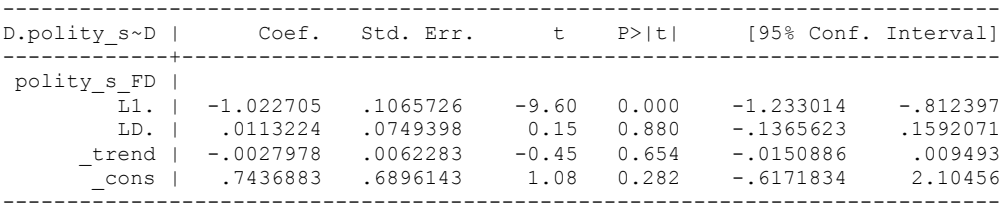

. dfuller polity\_s\_FD, regress lags(1)

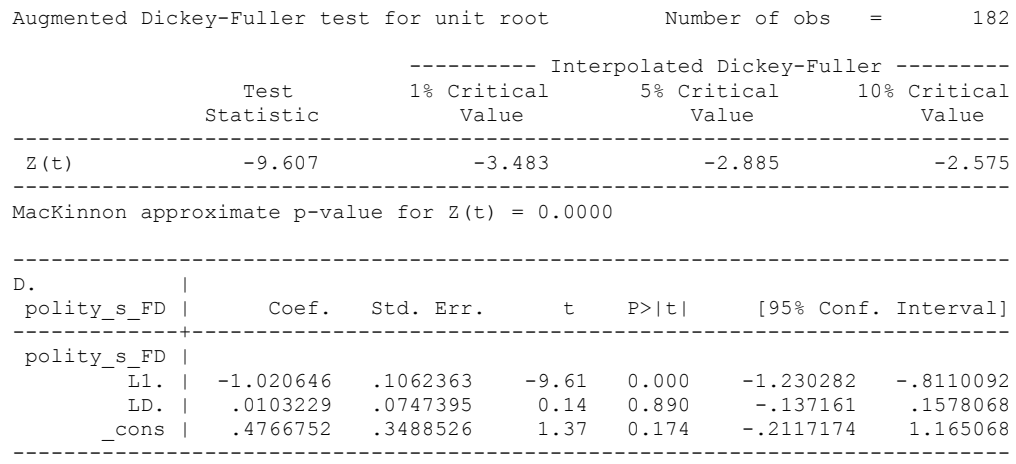

## *Fiscal\_Reliance\_Resource\_Revs*

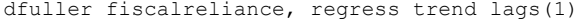

Augmented Dickey-Fuller test for unit root Number of obs = 188

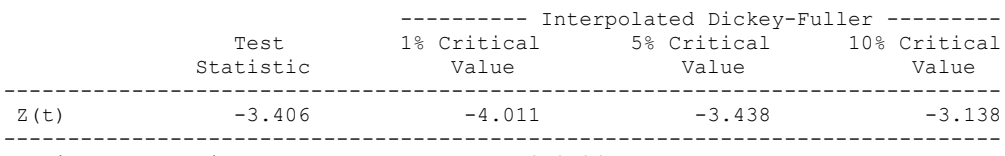

MacKinnon approximate p-value for  $Z(t) = 0.0506$ 

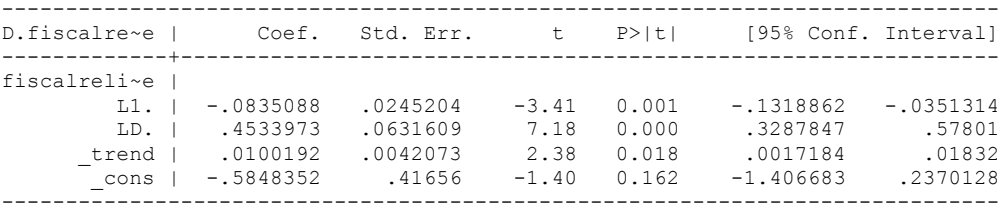

dfuller Fiscal\_Reliance, regress trend lags(2)

Augmented Dickey-Fuller test for unit root Number of obs = 186

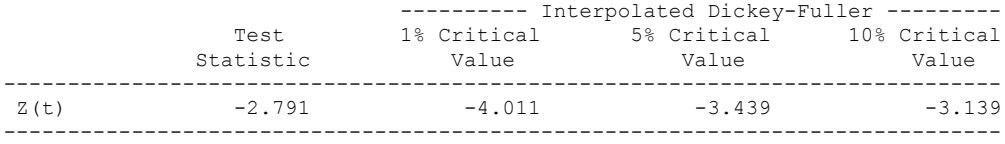

MacKinnon approximate p-value for  $Z(t) = 0.2004$ 

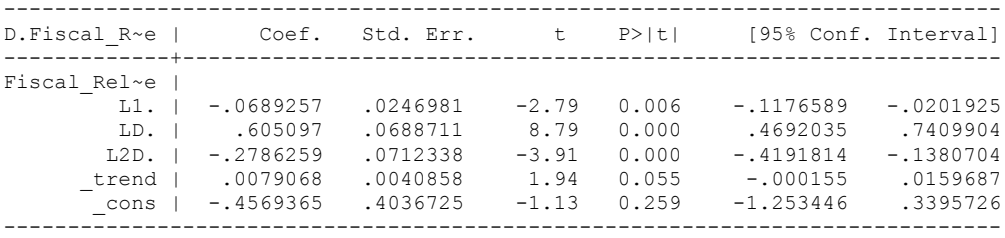

dfuller Fiscal\_Reliance, regress trend lags(3)

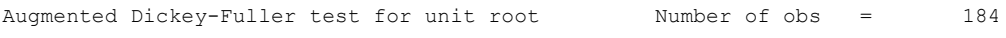

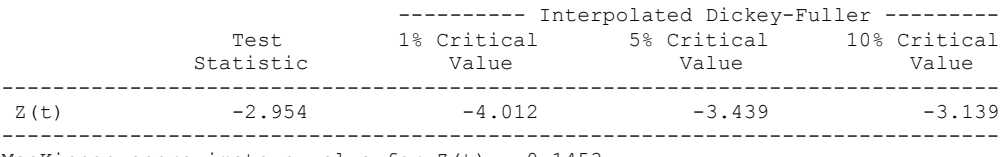

MacKinnon approximate p-value for  $Z(t) = 0.1453$ 

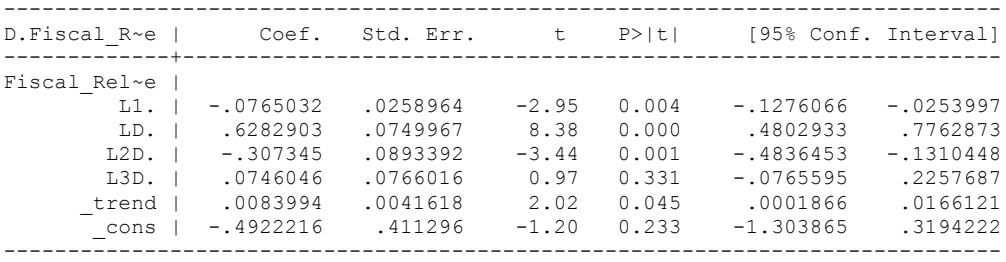

## *Fiscal\_Reliance\_Resource\_Revs\_FD*

dfuller fiscalreliance\_FD, regress trend lags(1)

Augmented Dickey-Fuller test for unit root Number of obs = 186

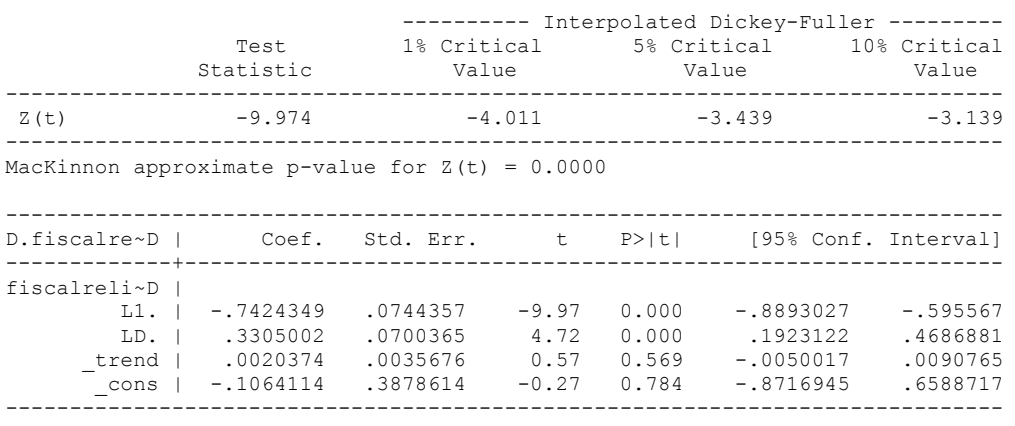

dfuller fiscalreliance\_FD, regress lags(1)

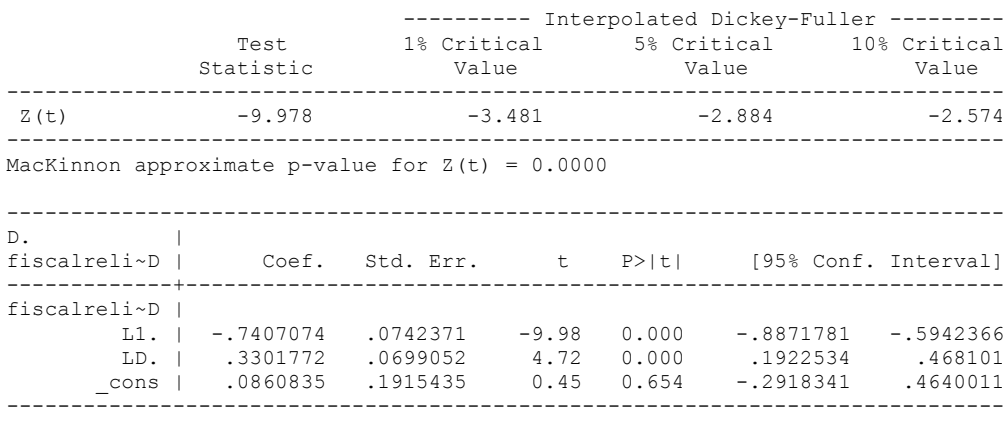

Augmented Dickey-Fuller test for unit root Number of obs = 186

dfuller D.Fiscal\_Reliance, regress lags(2)

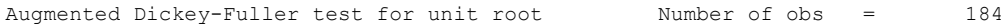

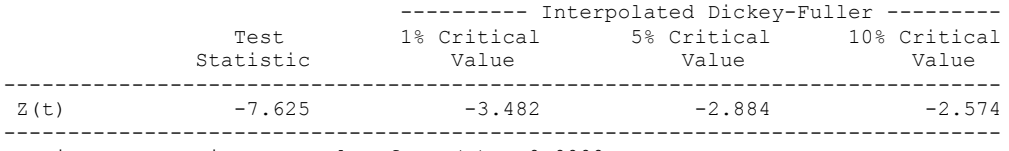

MacKinnon approximate p-value for Z(t) = 0.0000

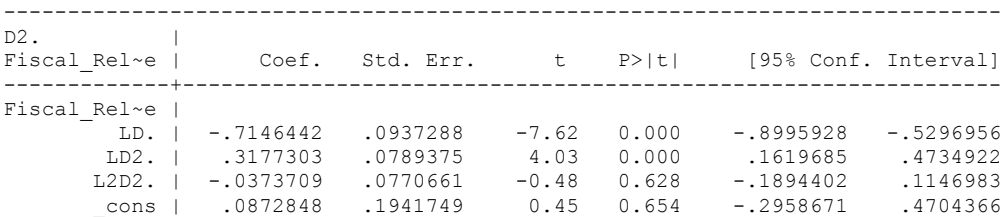

# **NORWAY CO-INTEGRATION TESTS**

### **Dickey Fuller CRITICAL VALUES are NOT valid for the Engle-Granger co-integration test!!!**

The critical values that STATA spits out after the Augmented Dickey Fuller Test are the critical values for an augmented Dickey Fuller Test on a variable, not residuals.

For an augmented Engle-Granger Test we instead turn to the critical values for cointegration provided by Engle-Granger from Engle and Yoo (1987, Table 3).

# **Polity and Fiscal Reliance**

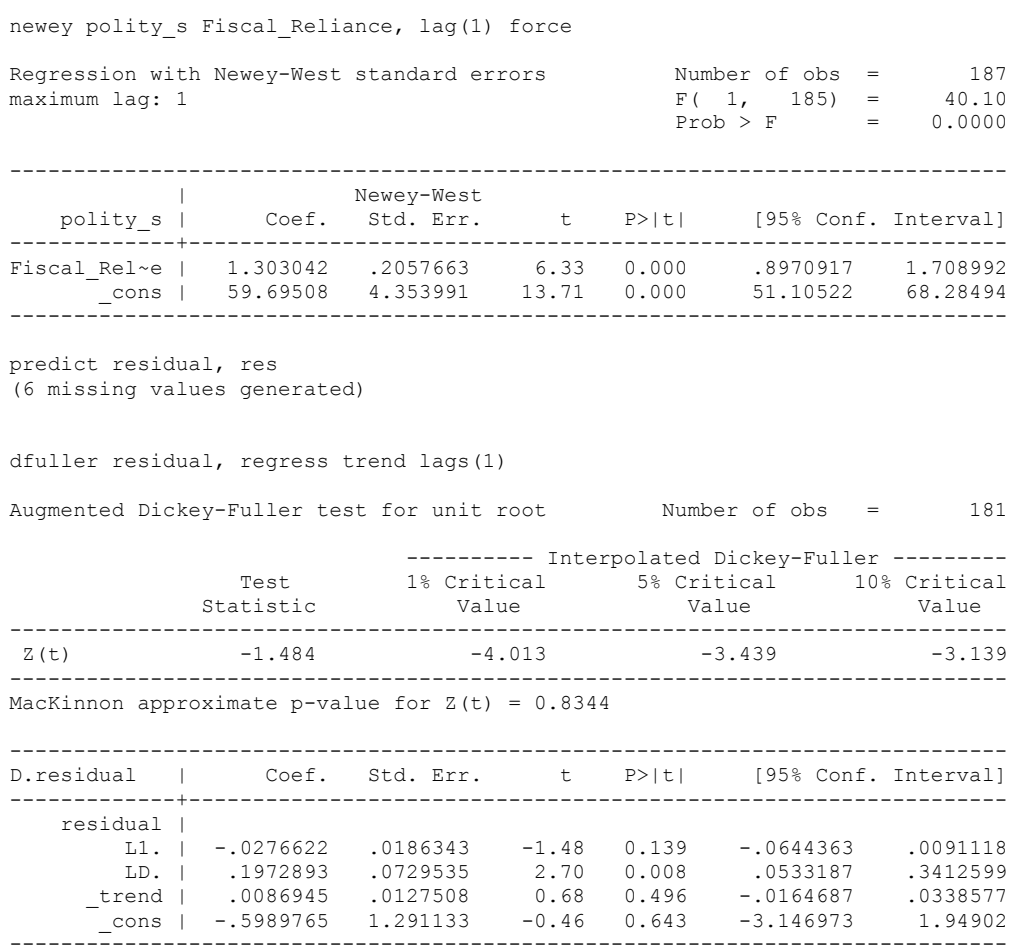

## dfuller residual, regress lags(1)

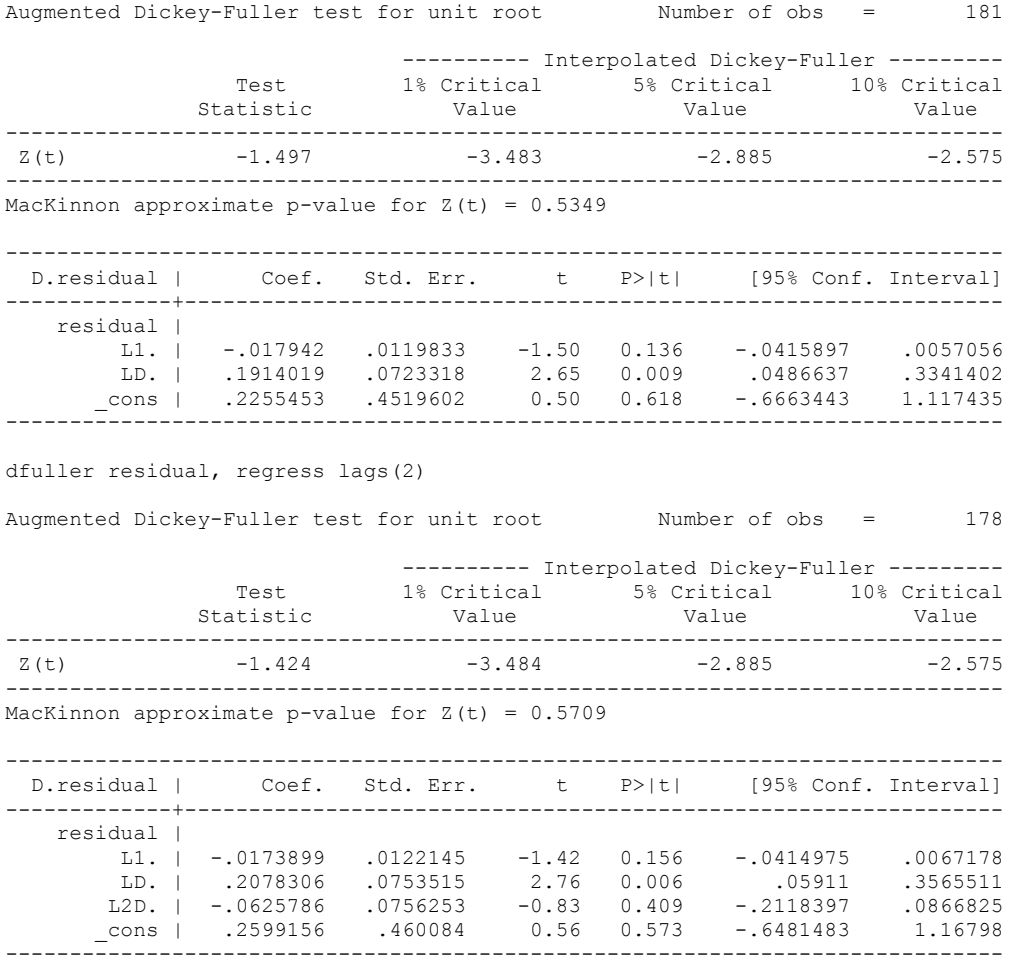

Test statistic: -1.42

Critical Values:

This t-stat is well-short of the 10% significance level which is -3.0462

**We cannot reject the hypothesis of non-integration. Therefore, we conclude that Polity and Fiscal Reliance are not co-integrated series.**

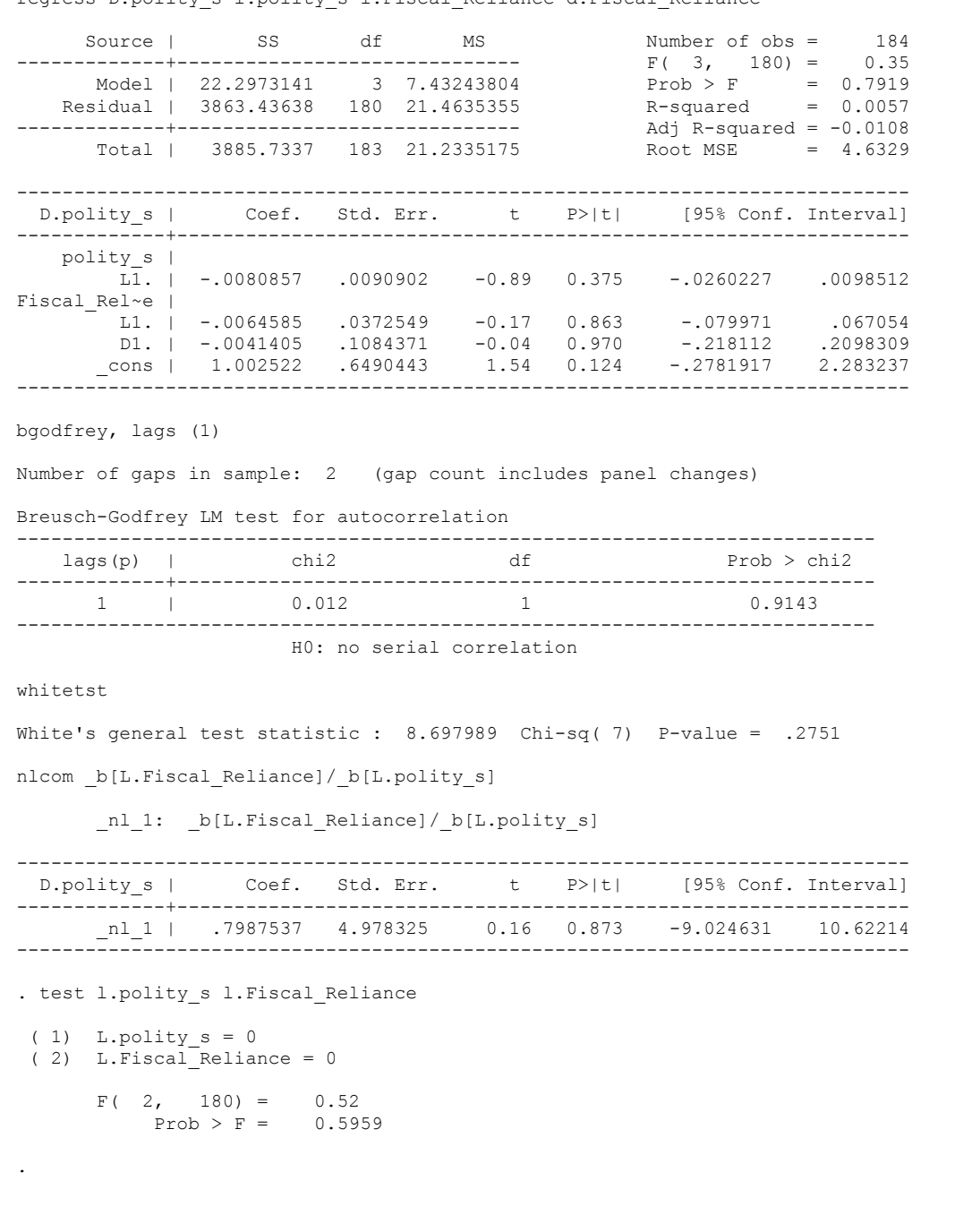

regress D.polity\_s l.polity\_s l.Fiscal\_Reliance d.Fiscal\_Reliance

 Source | SS df MS Number of obs = 183 -------------+------------------------------ F( 3, 179) = 0.35 Model | 22.8346729 3 7.61155762 Prob > F = 0.7872 Residual | 3862.68445 179 21.5792428 R-squared = 0.0059 -------------+------------------------------ Adj R-squared = -0.0108 Total | 3885.51913 182 21.3490062 ------------------------------------------------------------------------------ Coef. Std. Err. t P>|t| [95% Conf. Interval] -------------+--------------------------------------------------------------- polity\_s |  $\overline{L1}$ . | -.0082664 .0091214 -0.91 0.366 -.0262657 .009733 Fiscal\_Rel~e | L1. | -.0064298 .0383732 -0.17 0.867 -.0821518 .0692923 LD. | .0022394 .1087289 0.02 0.984 -.2123159 .2167947 \_cons | 1.017584 .6550401 1.55 0.122 -.2750101 2.310178 ------------------------------------------------------------------------------ . bgodfrey, lags (1)

. regress D.polity s l.polity s l.Fiscal Reliance l.d.Fiscal Reliance

Number of gaps in sample: 2 (gap count includes panel changes)

Breusch-Godfrey LM test for autocorrelation

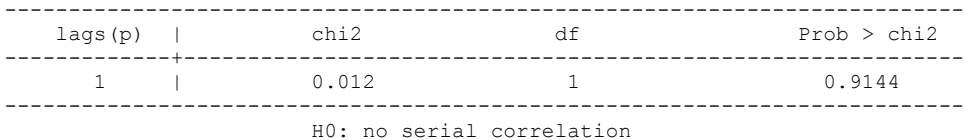

. whitetst

.

White's general test statistic : 8.645284 Chi-sq( 7) P-value = .2791

. nlcom \_b[L.Fiscal\_Reliance]/ b[L.polity\_s]

nl 1: b[L.Fiscal Reliance]/ b[L.polity s]

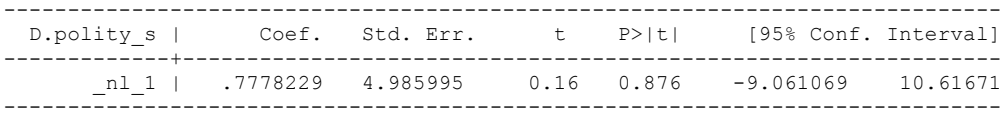

. test l.polity\_s l.Fiscal\_Reliance

```
( 1) L.polity s = 0(2) L.Fiscal Reliance = 0
```

```
F(2, 179) = 0.53
```

```
Prob > F = 0.5901
```
. regress D.polity s l.polity s l.Fiscal Reliance l.2.d.Fiscal Reliance Source | SS df MS Number of obs = 181  $F(3, 177) = 0.36$ <br>Prob > F = 0.7855<br>R-squared = 0.0060 Model | 23.2431674 3 7.74772245 Prob > F = 0.7855 Residual | 3861.83971 177 21.8183034 R-squared = 0.0060 -------------+------------------------------ Adj R-squared = -0.0109 Total | 3885.08287 180 21.5837937 ------------------------------------------------------------------------------ Coef. Std. Err. t P>|t| [95% Conf. Interval] -------------+--------------------------------------------------------------- polity\_s |  $\overline{LI}.$  | -.0083936 .0092352 -0.91 0.365 -.026619 .0098317 Fiscal Rel~e | L1. | -.006748 .0402292 -0.17 0.867 -.0861386 .0726426 L2D. | .005042 .1132033 0.04 0.965 -.2183598 .2284439 \_cons | 1.031902 .6633346 1.56 0.122 -.2771609 2.340964 ------------------------------------------------------------------------------ . bgodfrey, lags (1) Number of gaps in sample: 2 (gap count includes panel changes) Breusch-Godfrey LM test for autocorrelation --------------------------------------------------------------------------  $lags(p)$  | chi2 -------------+------------------------------------------------------------- 1 | 0.012 --------------------------------------------------------------------------- H0: no serial correlation . whitetst White's general test statistic : 8.53915 Chi-sq( 7) P-value = .2875 . nlcom b[L.Fiscal Reliance]/ b[L.polity s] \_nl\_1: \_b[L.Fiscal\_Reliance]/\_b[L.polity\_s] ------------------------------------------------------------------------------ D.polity s | Coef. Std. Err. t P>|t| [95% Conf. Interval] -------------+----------------------------------------------------------------  $\text{nl}_1$  | .8039449 5.148278 0.16 0.876 -9.355962 10.96385 ------------------------------------------------------------------------------ . test l.polity s l.Fiscal Reliance ( 1) L.polity  $s = 0$  $(2)$  L.Fiscal<sup>-</sup>Reliance = 0  $F( 2, 177) = 0.53$  $Prob > F = 0.5880$ .

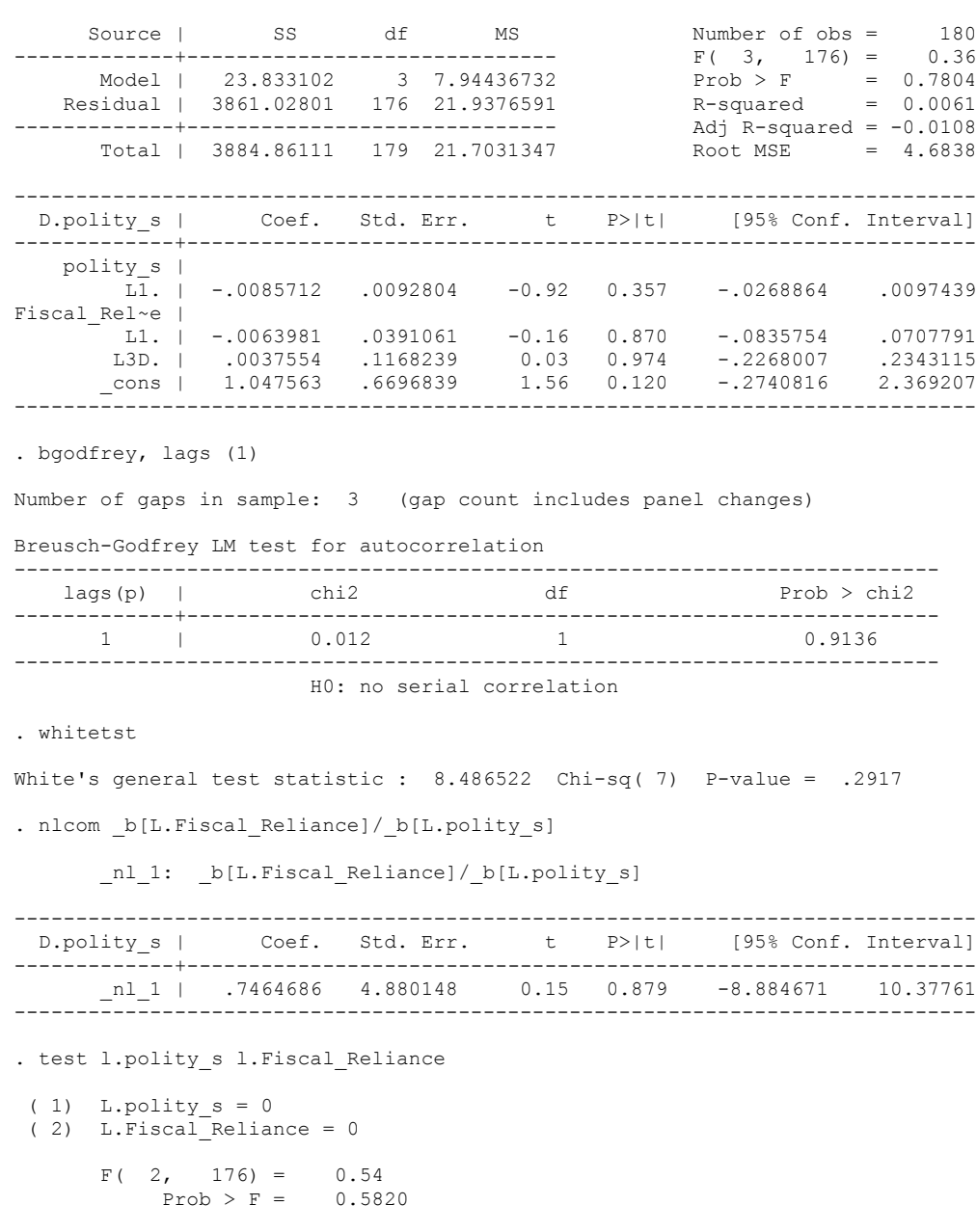

. regress D.polity\_s l.polity\_s l.Fiscal\_Reliance l.3.d.Fiscal\_Reliance

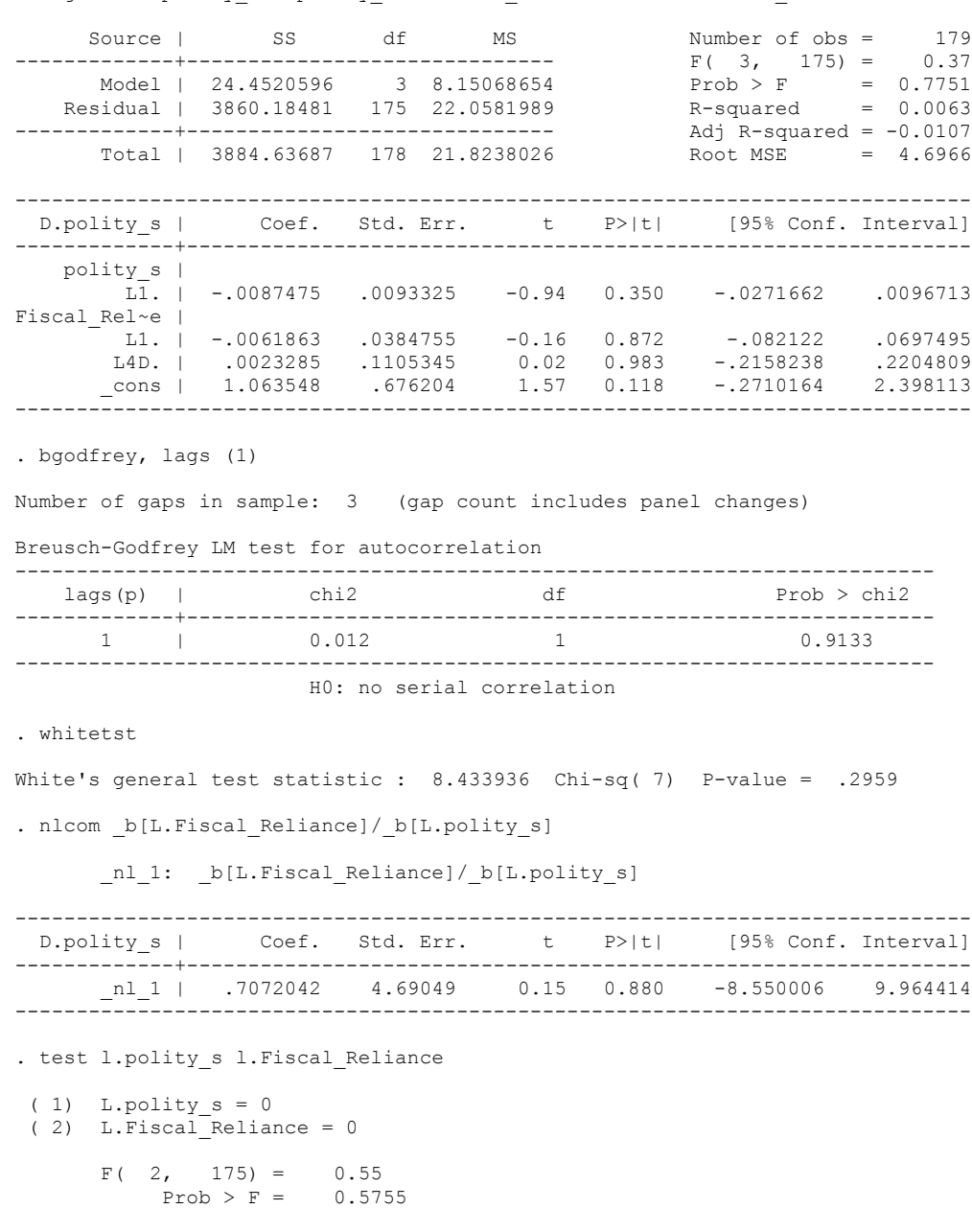

. regress D.polity\_s l.polity\_s l.Fiscal\_Reliance l.4.d.Fiscal\_Reliance

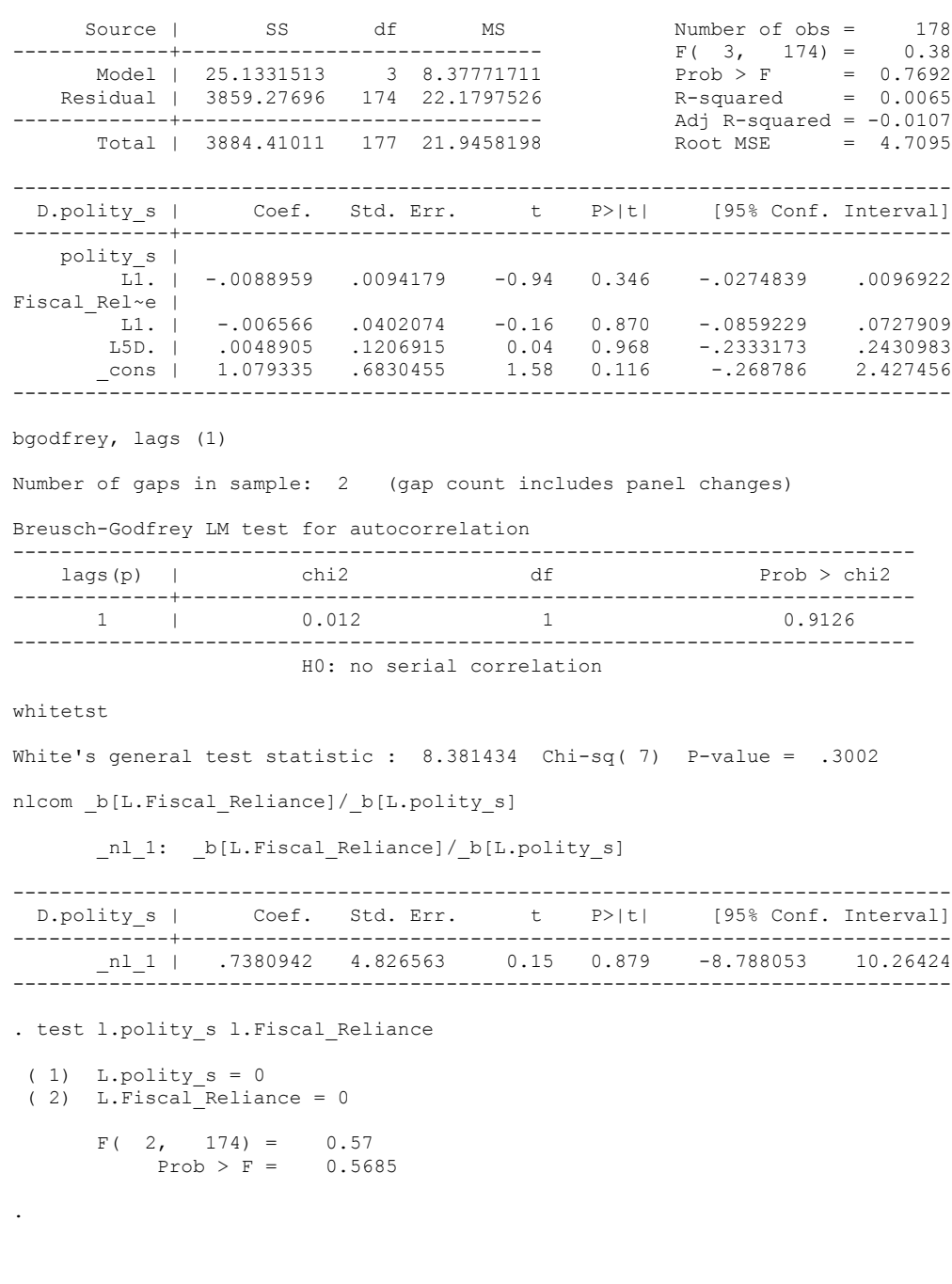

regress D.polity\_s l.polity\_s l.Fiscal\_Reliance l.5.d.Fiscal\_Reliance

quietly regress D.polity\_s l.polity\_s l.Fiscal\_Reliance d.Fiscal\_Reliance

. fitstat, saving(mod1)

Measures of Fit for regress of D.polity\_s

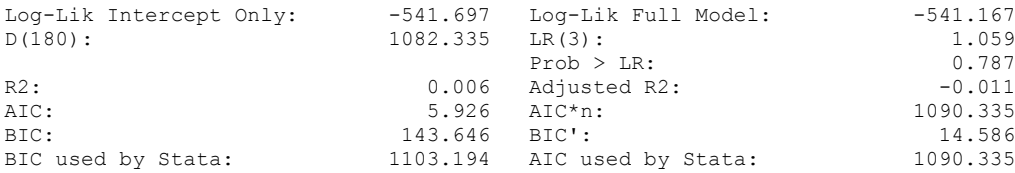

(Indices saved in matrix fs\_mod1)

. quietly regress D.polity s l.polity s l.Fiscal Reliance d.Fiscal Reliance L.d.Fiscal Reliance

. fitstat, saving(mod1)

Measures of Fit for regress of D.polity\_s

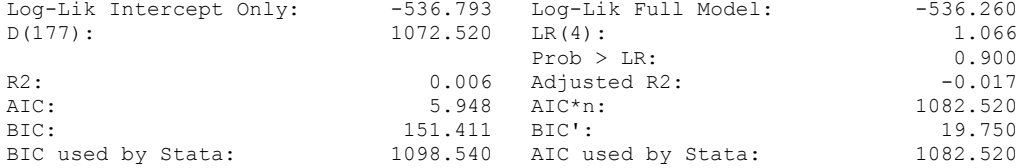

(Indices saved in matrix fs\_mod1)

. quietly regress D.polity s l.polity s l.Fiscal Reliance d.Fiscal Reliance L.d.Fiscal\_Reliance L.2.d.Fiscal\_Reliance

. fitstat, saving(mod1)

Measures of Fit for regress of D.polity\_s

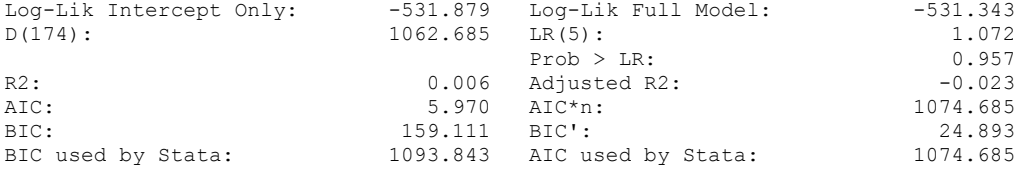

(Indices saved in matrix fs\_mod1)

. quietly regress D.polity\_s l.polity\_s l.Fiscal\_Reliance d.Fiscal\_Reliance L.d.Fiscal\_Reliance L.2.d.Fiscal\_Reliance L.3.d.Fiscal\_Reliance

. fitstat, saving(mod1)

.

Measures of Fit for regress of D.polity\_s

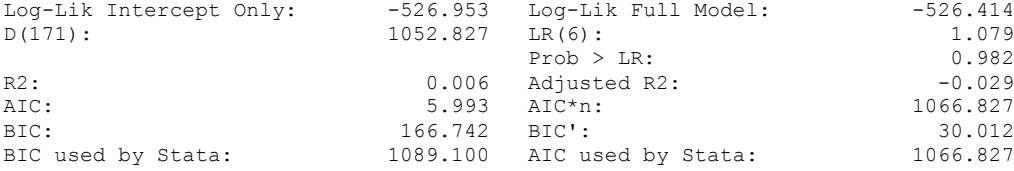

(Indices saved in matrix fs\_mod1)

. quietly regress D.polity s l.polity s l.Fiscal Reliance d.Fiscal Reliance if GDP Per Cap Haber Men 2 != . . fitstat, saving(mod1) Measures of Fit for regress of D.polity\_s Log-Lik Intercept Only: -504.647 Log-Lik Full Model: -503.915<br>D(165): 1.463 LR(3): 1.463 D(165): 1007.830 LR(3): 1.463  $Prob > LR$ : 0.691  $P_{\text{FOD}} > \text{LK:}$ <br>
R2:  $0.009$  Adjusted R2:  $-0.009$ <br>
AIC:  $6.011$  AIC\*n:  $1015.830$ AIC: 6.011 AIC\*n: 1015.830<br>BIC: 161.397 BIC': 13.927 BIC: 161.397 BIC': 13.927 BIC used by Stata: 1028.350 AIC used by Stata: 1015.830 (Indices saved in matrix fs\_mod1) . quietly regress D.polity\_s l.polity\_s l.Fiscal\_Reliance d.Fiscal\_Reliance L.d.Fiscal Reliance if GDP Per Cap Haber Men 2 != . . fitstat, saving(mod1) Measures of Fit for regress of D.polity\_s Log-Lik Intercept Only: -502.153 Log-Lik Full Model: -501.431<br>D(163): 1.445  $1002.862$  LR(4):  $1.445$ <br>Prob > LR: 0.836  $\text{Prob} > \text{LR}$ : 0.836 R2:  $0.009$  Adjusted R2:  $-0.016$ AIC: 6.029 AIC<sup>\*</sup>n: 1012.862 BIC: 167.656 BIC': 19.051 BIC used by Stata: 1028.482 AIC used by Stata: 1012.862 (Indices saved in matrix fs\_mod1) . quietly regress D.polity\_s l.polity\_s l.Fiscal\_Reliance d.Fiscal\_Reliance L.d.Fiscal Reliance L.2.d.Fiscal Reliance if GDP Per Cap H  $>$  aber Men $2$  != . . fitstat, saving(mod1) Measures of Fit for regress of D.polity\_s Log-Lik Intercept Only: -499.657 Log-Lik Full Model: -498.945<br>D(161): 997.889 LR(5): 1.425 D(161): 997.889 LR(5): 1.425  $Prob > LR$ : 0.922 R2:  $0.008$  Adjusted R2:  $-0.022$ <br>AIC:  $6.047$  AIC\*n:  $1009.889$ AIC: 6.047 AIC\*n:<br>
BIC: 173.892 BIC: BIC: 24.164 BIC used by Stata: 1028.597 AIC used by Stata: 1009.889 (Indices saved in matrix fs\_mod1) .

WE NOW TRUNCATE THE TIME DIMENSION TO WHERE WE HAVE VALUES FOR PER CAPITA GDP AND RERUN

AGAIN AND FIND THE BEST MODEL

regress D.polity\_s l.polity\_s l.Fiscal\_Reliance d.Fiscal\_Reliance if GDP\_Per\_Cap\_Haber\_Men\_2 != .

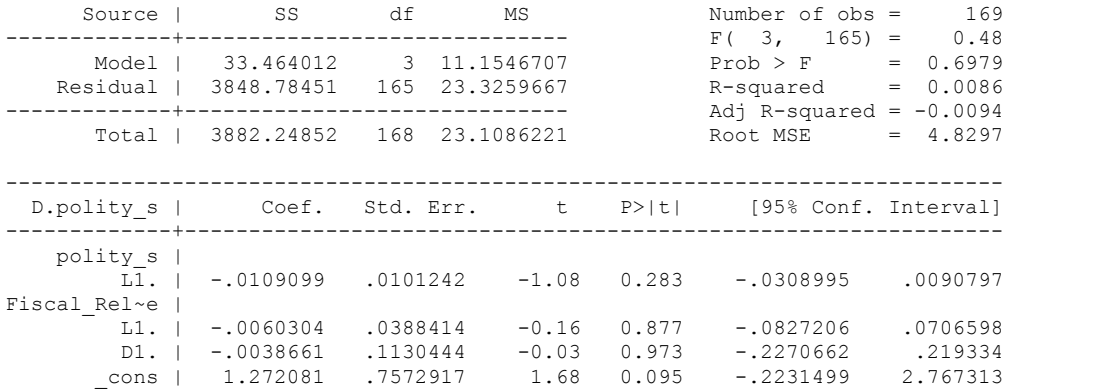

. bgodfrey, lags (1)

Number of gaps in sample: 2 (gap count includes panel changes)

Breusch-Godfrey LM test for autocorrelation

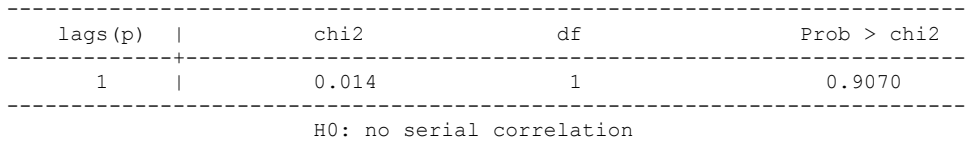

. whitetst

.

White's general test statistic : 7.912585 Chi-sq( 7) P-value = .3404

. nlcom \_b[L.Fiscal\_Reliance]/\_b[L.polity\_s]

\_nl\_1: \_b[L.Fiscal\_Reliance]/\_b[L.polity\_s]

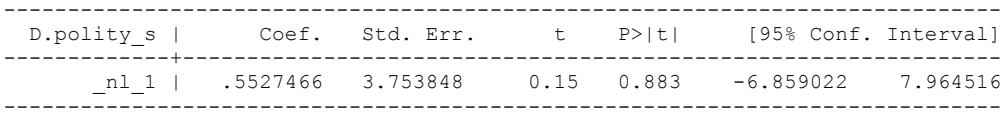

. test l.polity\_s l.Fiscal\_Reliance

```
(1) L.polity s = 0
```

```
 ( 2) L.Fiscal_Reliance = 0
```
 $F(2, 165) = 0.72$  $Prob > F = 0.4897$  . regress D.polity\_s l.polity\_s l.Fiscal\_Reliance l.log\_gdp\_per\_cap\_haber\_men\_2 l.REGION\_DEM\_DIFFUSE l.WORLD\_DEM\_DIFFUSE d.Fiscal\_Reliance d.log\_gdp\_ > per\_cap\_haber\_men\_2 d.REGION\_DEM\_DIFFUSE d.WORLD\_DEM\_DIFFUSE

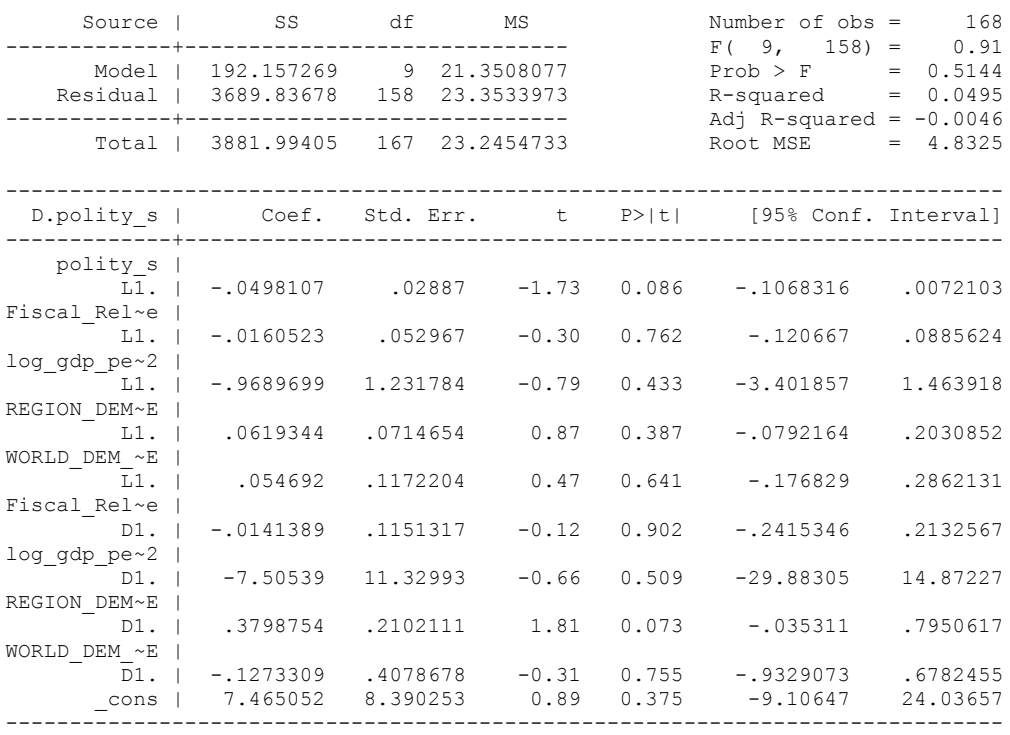

. bgodfrey, lags (1)

.

Number of gaps in sample: 2 (gap count includes panel changes)

Breusch-Godfrey LM test for autocorrelation

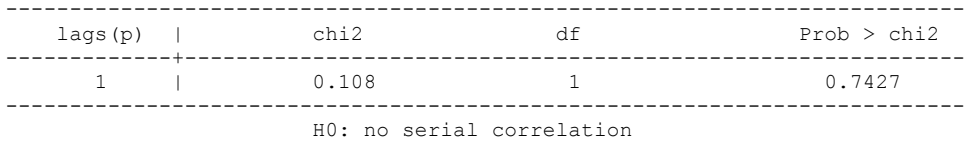

. test l.polity\_s l.Fiscal\_Reliance

 $(1)$  L.polity  $s = 0$ 

- ( 2) L.Fiscal\_Reliance = 0
- $F(2, 158) = 1.49$  $Prob > F = 0.2287$

. nlcom \_b[L.Fiscal\_Reliance]/\_b[L.polity\_s]

\_nl\_1: \_b[L.Fiscal\_Reliance]/\_b[L.polity\_s]

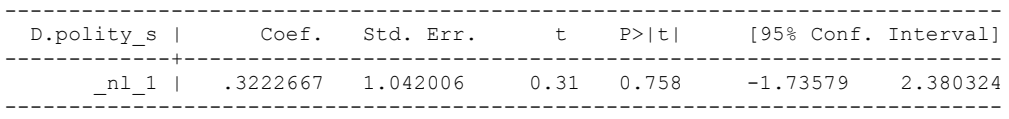

. whitetst

White's general test statistic : 49.31169 Chi-sq(52) P-value = .5803

```
. test l.log gdp_per_cap_haber_men_2 l.REGION_DEM_DIFFUSE l.WORLD_DEM_DIFFUSE
 ( 1) L.log_gdp_per_cap_haber_men_2 = 0
 ( 2) L.REGION_DEM_DIFFUSE = 0
 ( 3) L.WORLD_DEM_DIFFUSE = 0
F(3, 158) = 0.83Prob > F = 0.4774. test d.log_gdp_per_cap_haber_men_2 d.REGION_DEM_DIFFUSE d.WORLD_DEM_DIFFUSE
 ( 1) D.log_gdp_per_cap_haber_men_2 = 0
(2) D.REGION_DEM_DIFFUSE = 0
(3) D.WORLD_DEM_DIFFUSE = 0
    F( 3, 158 ) = 1.78Prob > F = 0.1528. fitstat, saving(mod1)
Measures of Fit for regress of D.polity_s
Log-Lik Intercept Only: -502.153 Log-Lik Full Model: -497.889
D(158): 995.778 LR(9): 8.529
Prob > LR: 0.482
R2: 0.049 Adjusted R2: -0.005AIC: 6.046 AIC<sup>*</sup>n: 1015.778
BIC: 37.587
BIC used by Stata: 1047.018 AIC used by Stata: 1015.778(Indices saved in matrix fs_mod1)
```
.

### **THIS WORKSHEET DOCUMENTS THE COINTEGRATION TESTS AND THE REGRESSIONS RUN FOR THE OMAN TIME-SERIES.**

NOTA BENE:

We always calculate Unit Root Tests (using Augmented Dickey Fuller Tests) on Polity and Fiscal Reliance, first in levels and then in differences, before performing Engle Granger cointegration tests. These are proceeded by ECM cointegration tests and ECM regression estimation.

NOTE BENE:

To calculate the LRM, one must multiply by -1. Because this is a trivial calculation, this final computation was not documented in these files. To get the LRM just switch the sign on the output from the Delta Method computations, which were performed by Stata using the nlcom command. So, simply multiply the following formula by -1 to get the LRM: nlcom  $b[L.F is cal Reliance]/b[L polity s]$ 

### NOTA BENE:

We always run a bunch of single lag experiments, where we introduce different lag lengths of Fiscal Reliance in differences. We do so one at a time. Namely, we proceed as follows: we introduce Fiscal Reliance lagged one year. Then we remove it and introduce the second lag of Fiscal Reliance and keep doing this until we reach Fiscal Reliance in t-5. These are reported in the regression tables in the appendix.

NOTA BENE:

Finally, we run a series of finite distributed lag models (where all of the lags are introduced simultaneously) and then use the BIC statistic to choose the most parsimonious model and that model is estimated and reported in the regression table in the online appendix.

# **OMAN'S UNIT-ROOT TESTS**

# *Polity\_s*

dfuller polity\_s, regress trend lags(1)

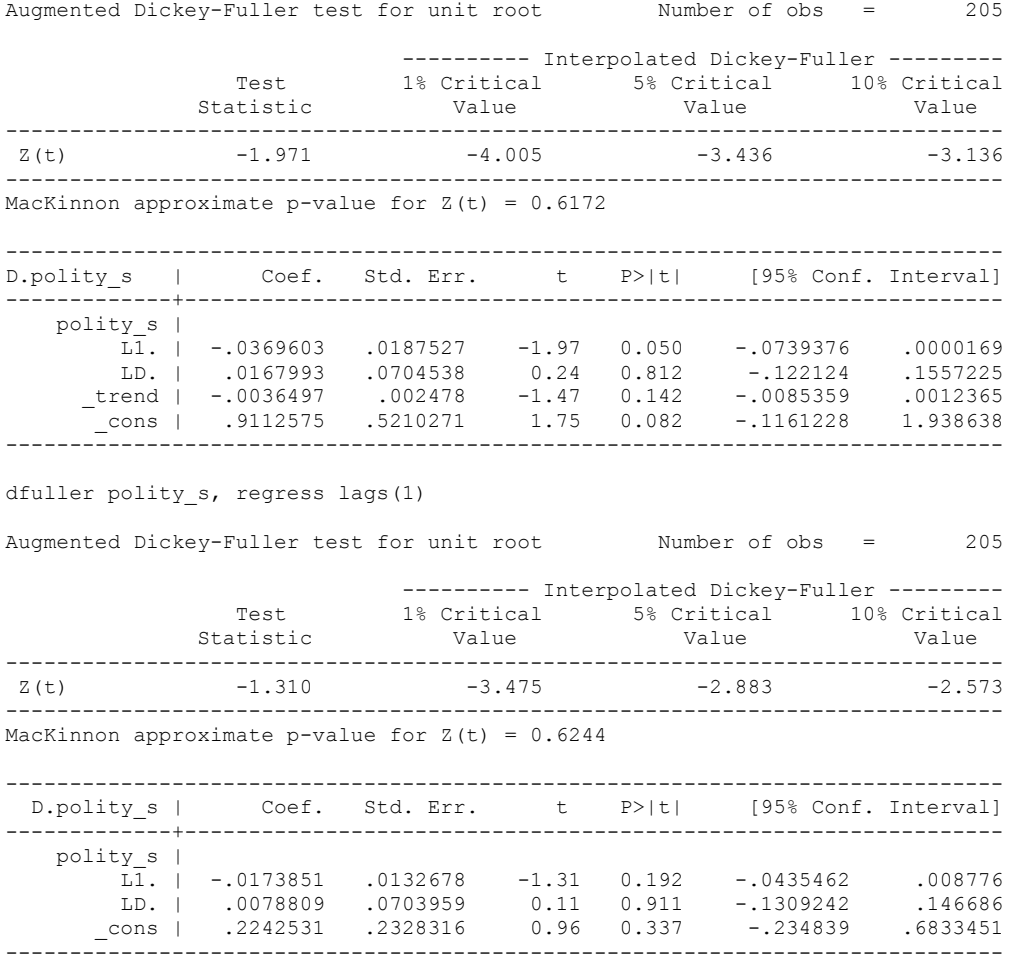

.

# *Polity\_s\_FD*

.

dfuller polity\_s\_FD, regress trend lags(1)

Augmented Dickey-Fuller test for unit root Number of obs = 204

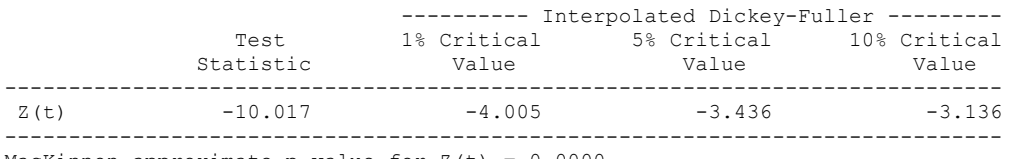

MacKinnon approximate p-value for  $Z(t) = 0.0000$ 

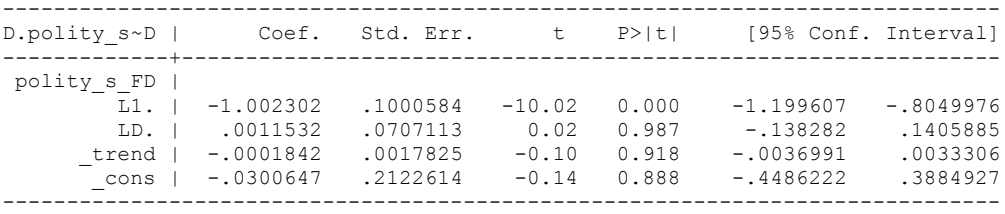

dfuller polity s FD, regress lags(1)

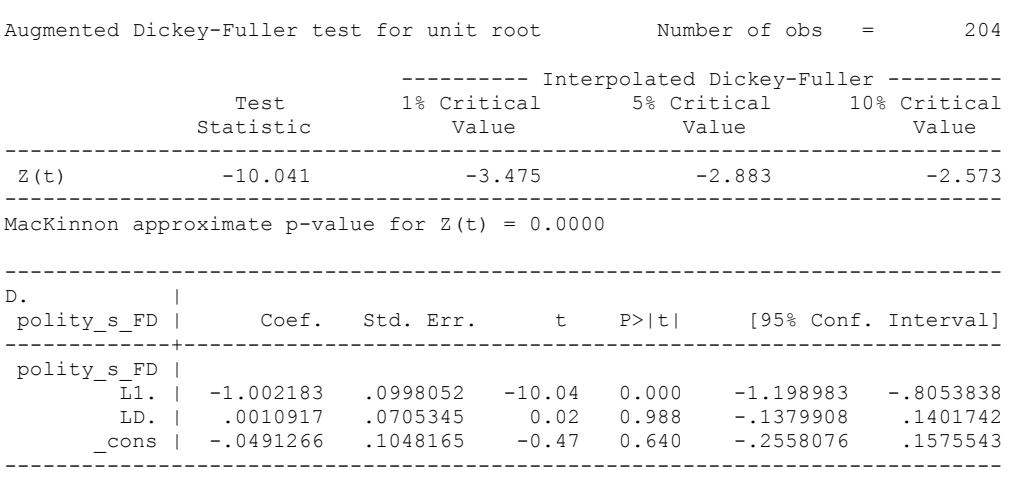
#### *Fiscal\_Reliance\_Resource\_Revs*

dfuller fiscalreliance, regress trend lags(1) Augmented Dickey-Fuller test for unit root Number of obs = 197 ---------- Interpolated Dickey-Fuller --------- Test 1% Critical 5% Critical 10% Critical Statistic Value Value Value ------------------------------------------------------------------------------  $Z(t)$  -1.772 -4.008 -3.437 -3.137 ------------------------------------------------------------------------------ MacKinnon approximate p-value for  $Z(t) = 0.7180$ ------------------------------------------------------------------------------ Coef. Std. Err. t P>|t| [95% Conf. Interval] -------------+--------------------------------------------------------------- fiscalreli~e | L1. | -.0295714 .0166865 -1.77 0.078 -.0624826 .0033399 LD. | .3433188 .0729697 4.70 0.000 .1993983 .4872393 \_trend | .0155598 .0082854 1.88 0.062 -.0007817 .0319013 \_cons | -.8798444 .8081603 -1.09 0.278 -2.473804 .7141158 ------------------------------------------------------------------------------ . . . dfuller fiscalreliance, regress lags(1)

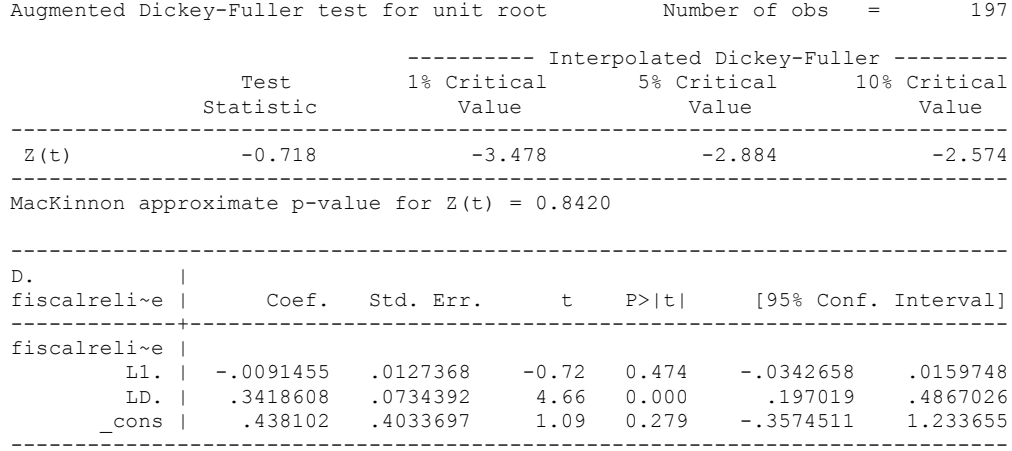

## *Fiscal\_Reliance\_Resource\_Revs\_FD*

dfuller fiscalreliance\_FD, regress trend lags(1)

Augmented Dickey-Fuller test for unit root Number of obs = 194

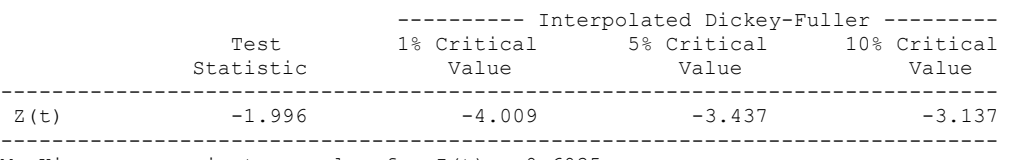

MacKinnon approximate p-value for  $Z(t) = 0.6035$ 

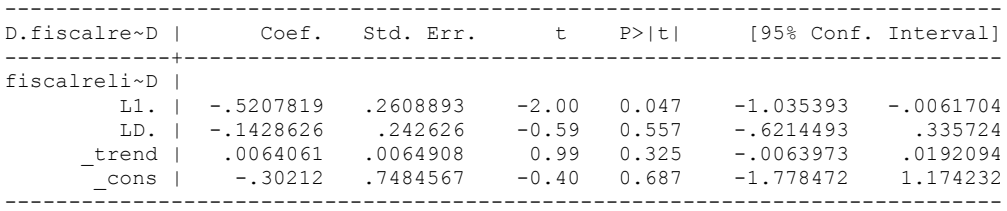

dfuller fiscalreliance\_FD, regress lags(1)

.

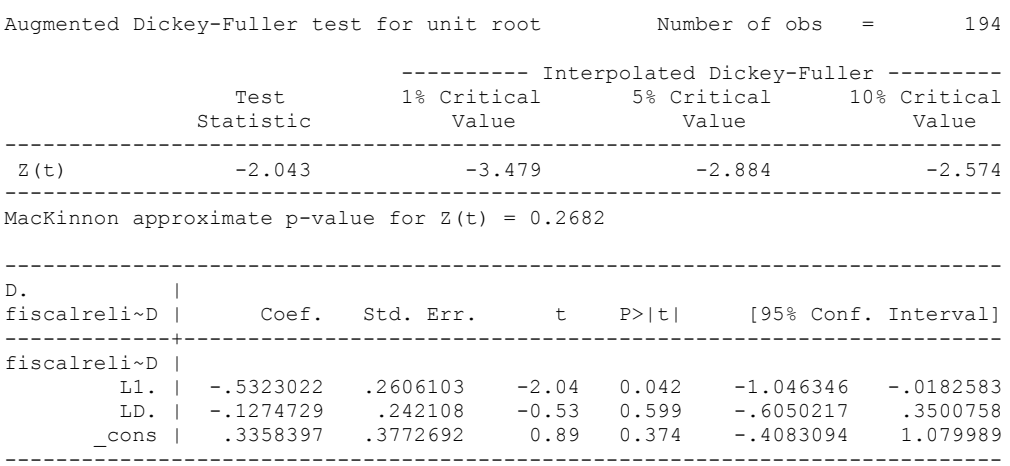

# dfuller D.Fiscal\_Reliance, regress

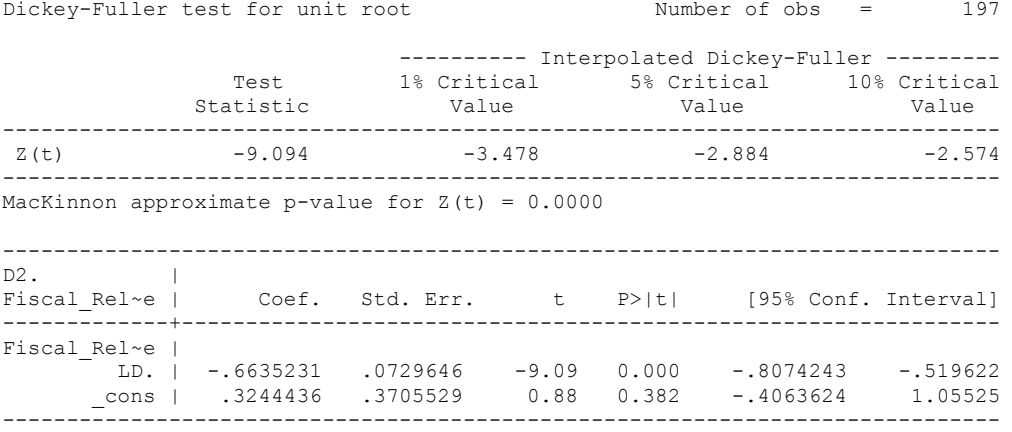

# **OMAN'S CO-INTEGRATION TESTS**

### **Dickey Fuller CRITICAL VALUES are NOT valid for the Engle-Granger co-integration test!!!**

The critical values that STATA spits out after the Augmented Dickey Fuller Test are the critical values for an augmented Dickey Fuller Test on a variable, not residuals.

For an augmented Engle-Granger Test we instead turn to the critical values for cointegration provided by Engle-Granger from Engle and Yoo (1987, Table 3).

# **Polity and Fiscal Reliance**

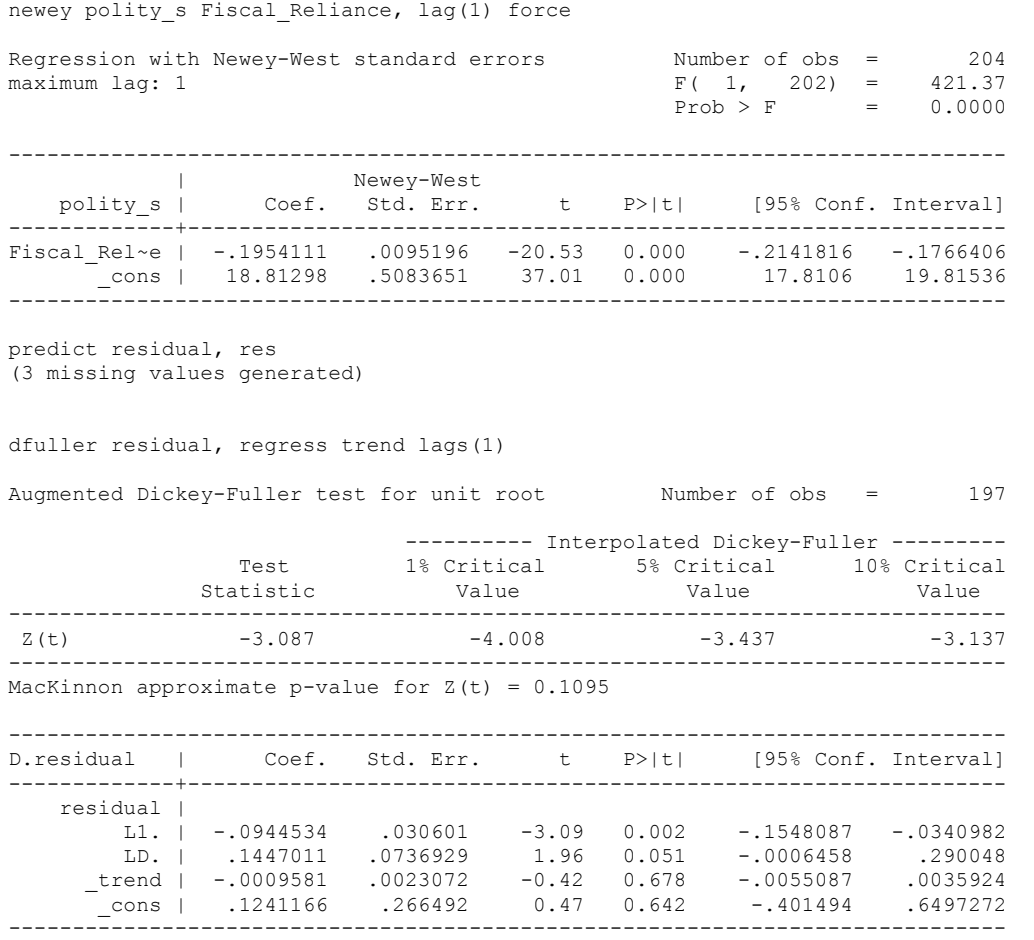

# dfuller residual, regress lags(1)

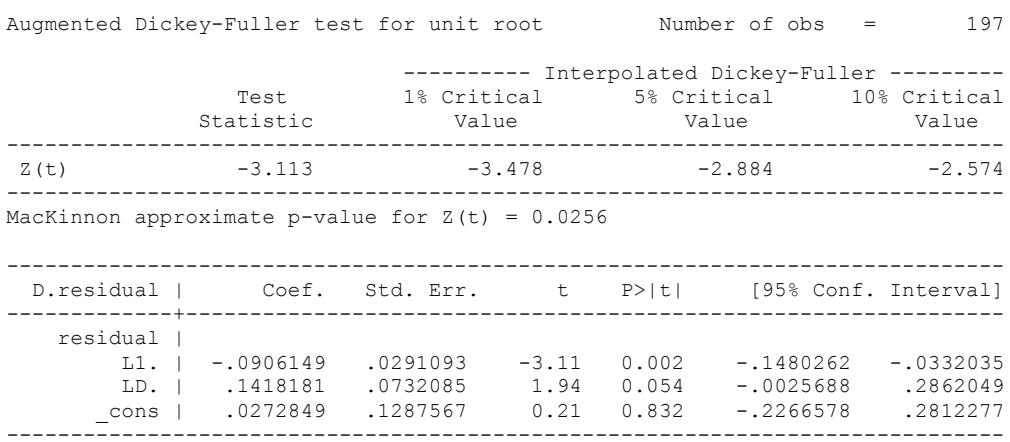

-3.11 test statistic versus -3.0462 ten percent level with no trend for a pair of integrated series. Significant at the 10 percent level. Not significant at the 5 percent level though, because the critical value is -3.3377. However, we can reject the hypothesis of no co-integration.

regress D.polity\_s l.polity\_s l.Fiscal\_Reliance d.Fiscal\_Reliance

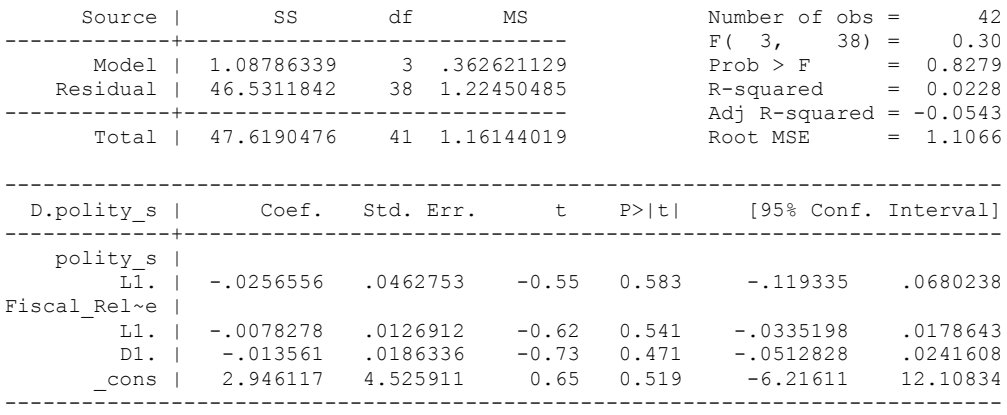

nlcom \_b[L.Fiscal\_Reliance]/\_b[L.polity\_s]

\_nl\_1: \_b[L.Fiscal\_Reliance]/\_b[L.polity\_s]

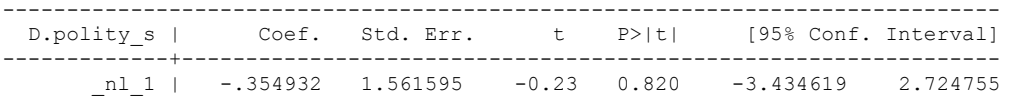

test l.polity\_s l.Fiscal\_Reliance

```
(1) L.polity_s = 0
```
( 2) L.Fiscal\_Reliance = 0

 $F(2, 196) = 1.07$  $Prob > F = 0.3437$ 

whitetst

White's general test statistic : .1801822 Chi-sq( 9) P-value = 1 bgodfrey, lags (1) Number of gaps in sample: 2 (gap count includes panel changes) Breusch-Godfrey LM test for autocorrelation -------------------------------------------------------------------------- lags(p) | chi2 df Prob > chi2 -------------+-------------------------------------------------------------  $1 \quad | \quad 0.003$ --------------------------------------------------------------------------- H0: no serial correlation

1 lag of differenced Fiscal Reliance

regress D.polity\_s l.polity\_s l.Fiscal\_Reliance L.d.Fiscal\_Reliance

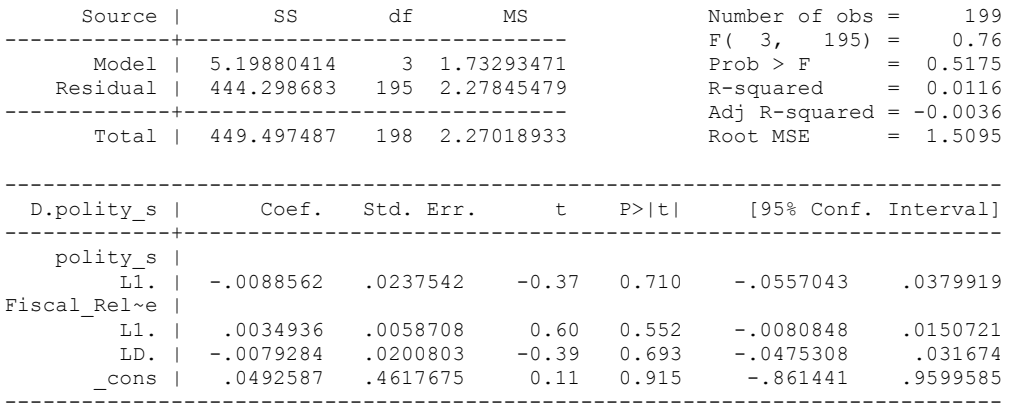

nlcom \_b[L.Fiscal\_Reliance]/\_b[L.polity\_s]

\_nl\_1: \_b[L.Fiscal\_Reliance]/\_b[L.polity\_s]

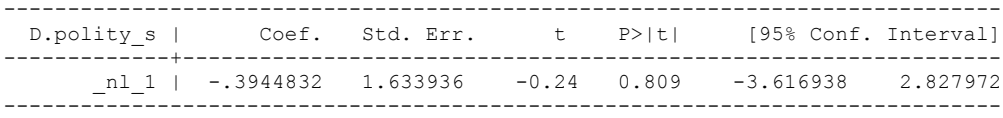

. test l.polity s l.Fiscal Reliance

 $(1)$  L.polity  $s = 0$  ( 2) L.Fiscal\_Reliance = 0  $F(2, 195) = 1.13$  $Prob > F = 0.3245$ 

## whitetst

White's general test statistic :  $.1629859$  Chi-sq( 9) P-value = 1

bgodfrey, lags (1)

Number of gaps in sample: 2 (gap count includes panel changes)

Breusch-Godfrey LM test for autocorrelation

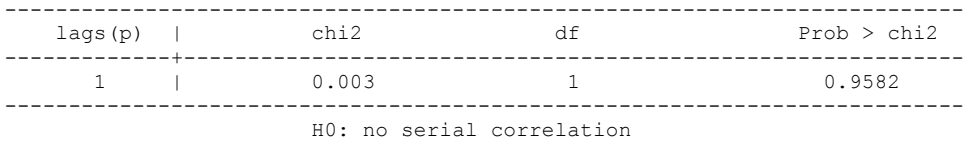

2 lags of differenced Fiscal Reliance

regress D.polity\_s l.polity\_s l.Fiscal\_Reliance L.2.d.Fiscal\_Reliance

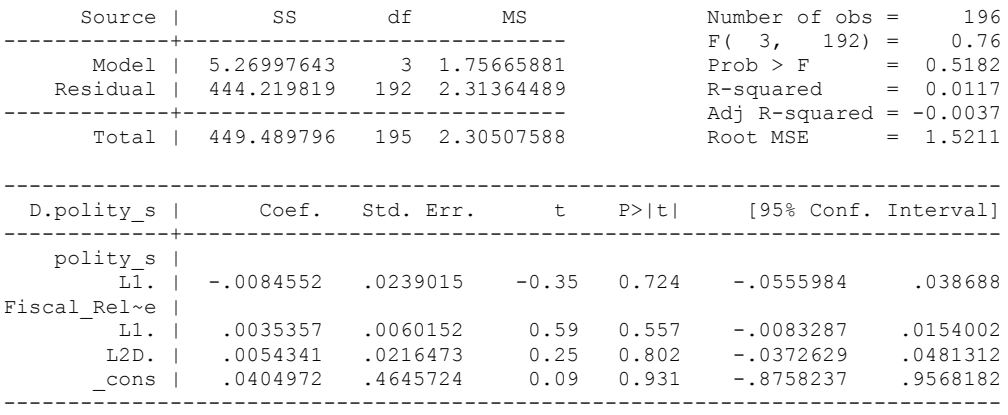

nlcom \_b[L.Fiscal\_Reliance]/\_b[L.polity\_s]

\_nl\_1: \_b[L.Fiscal\_Reliance]/\_b[L.polity\_s]

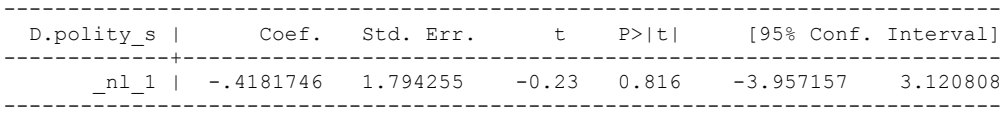

test l.polity\_s l.Fiscal\_Reliance

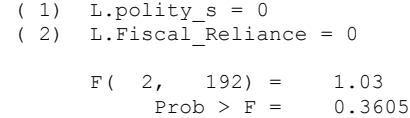

whitetst

.

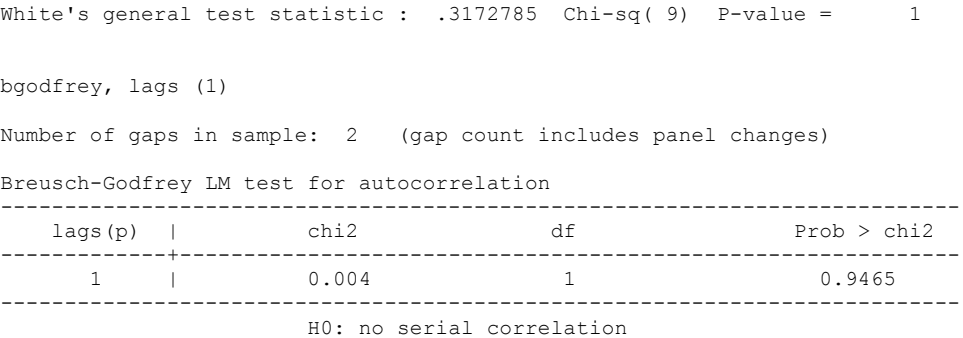

260

regress D.polity\_s l.polity\_s l.Fiscal\_Reliance L.3.d.Fiscal\_Reliance

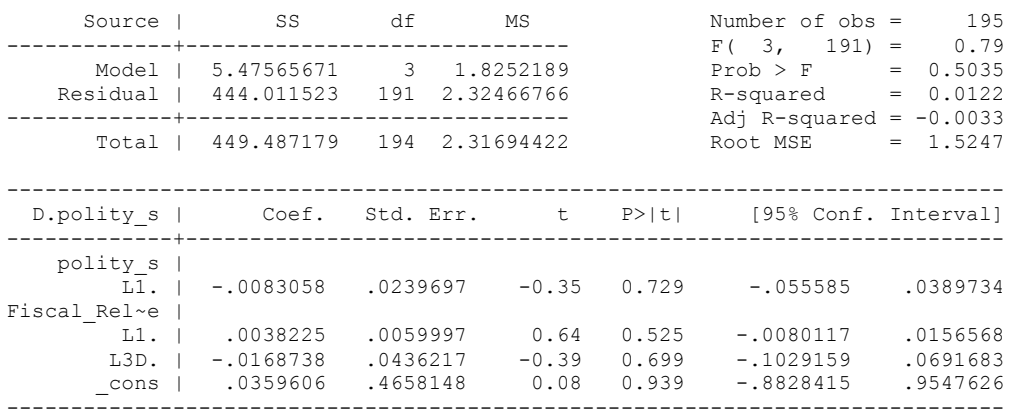

nlcom \_b[L.Fiscal\_Reliance]/\_b[L.polity\_s]

\_nl\_1: \_b[L.Fiscal\_Reliance]/\_b[L.polity\_s]

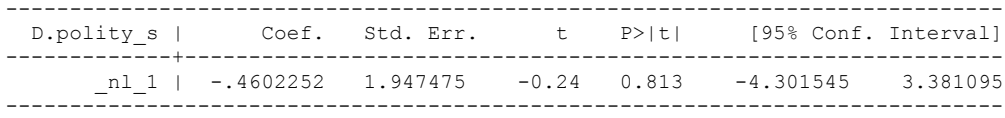

. test l.polity s l.Fiscal Reliance

 $(1)$  L.polity  $s = 0$  ( 2) L.Fiscal\_Reliance = 0  $F(2, 191) = 1.14$  $Prob > F = 0.3225$ 

. whitetst

White's general test statistic : .1580875 Chi-sq( 9) P-value = 1

. bgodfrey, lags (1)

Number of gaps in sample: 3 (gap count includes panel changes)

Breusch-Godfrey LM test for autocorrelation

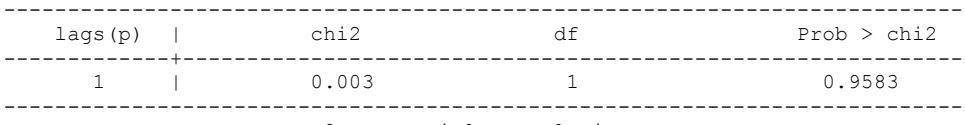

regress D.polity\_s l.polity\_s l.Fiscal\_Reliance L.4.d.Fiscal\_Reliance

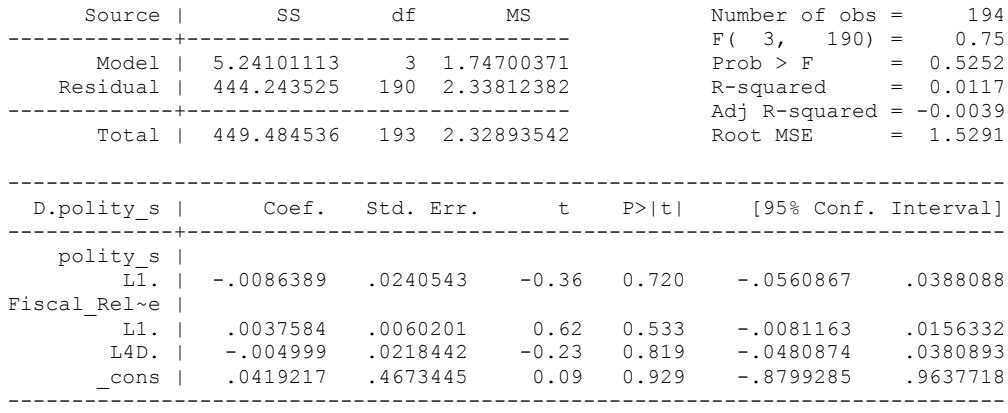

nlcom \_b[L.Fiscal\_Reliance]/\_b[L.polity\_s]

\_nl\_1: \_b[L.Fiscal\_Reliance]/\_b[L.polity\_s]

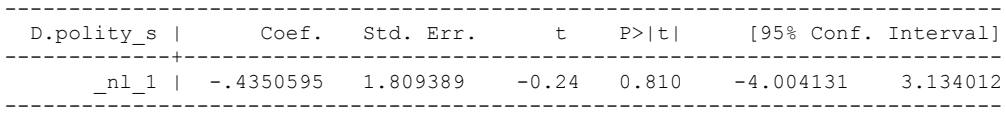

test l.polity\_s l.Fiscal\_Reliance

 $(1)$  L.polity  $s = 0$  ( 2) L.Fiscal\_Reliance = 0  $F(2, 190) = 1.12$  $Prob > F = 0.3282$ 

whitetst

.

White's general test statistic : .5496717 Chi-sq( 9) P-value = 1

bgodfrey, lags (1)

Number of gaps in sample: 3 (gap count includes panel changes)

Breusch-Godfrey LM test for autocorrelation

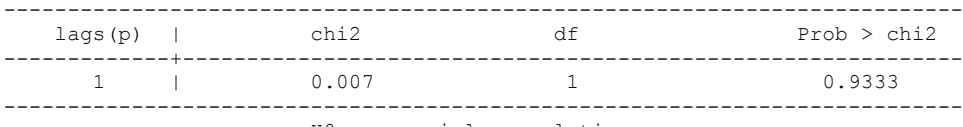

regress D.polity\_s l.polity\_s l.Fiscal\_Reliance L.5.d.Fiscal\_Reliance

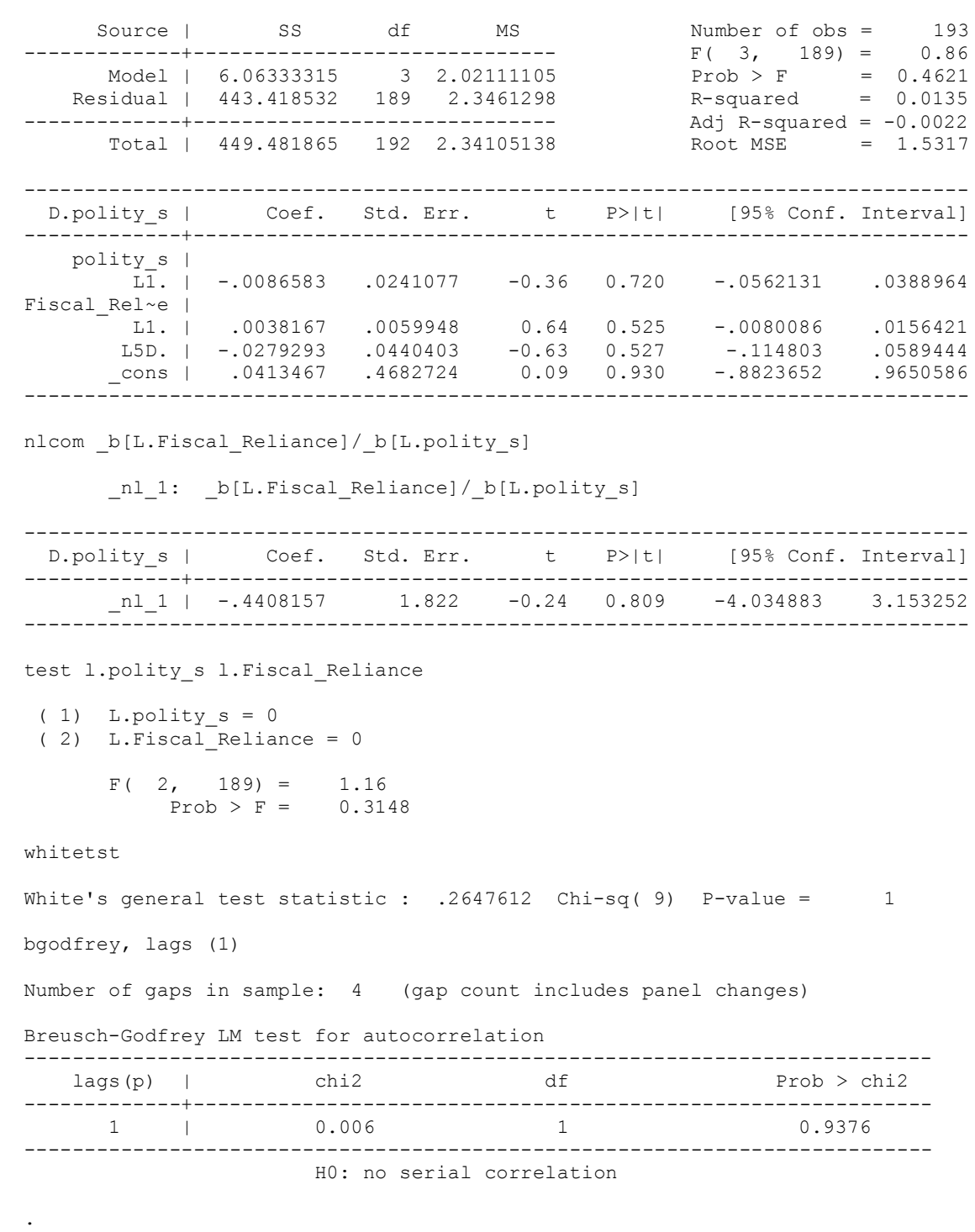

FINDING THE BEST LAG STRUCTURE quietly regress D.polity\_s l.polity\_s l.Fiscal\_Reliance d.Fiscal\_Reliance fitstat, saving(mod1) Measures of Fit for regress of D.polity\_s Log-Lik Intercept Only: -364.770 Log-Lik Full Model: -363.679<br>D(196): -363.679 D(196): -363.679 D(196): 727.358 LR(3): 2.181 Prob > LR: 0.536<br>R2: 0.011 Adjusted R2:  $-0.004$ R2:  $0.011$  Adjusted R2:  $-0.004$ <br>ATC:  $3.677$  ATC\*n:  $735.358$ AIC: 3.677 AIC\*n: 735.358<br>BIC: 735.358 -311.112 BIC': 13.714  $-311.112$  BIC': BIC used by Stata: 748.551 AIC used by Stata: 735.358 (Indices saved in matrix fs\_mod1) . quietly regress D.polity\_s l.polity\_s l.Fiscal\_Reliance d.Fiscal\_Reliance L.d.Fiscal\_Reliance . fitstat, saving(mod1) Measures of Fit for regress of D.polity\_s Log-Lik Intercept Only: -360.785 Log-Lik Full Model: -359.600<br>D(192): 719.200 LR(4): 2.370  $D(192):$ <br> $D(192):$ <br> $D(192):$ <br> $D(192):$ <br> $D(192):$ <br> $D(192):$ <br> $D(192):$ <br> $D(192):$ <br> $D(192):$ <br> $D(192):$ <br> $D(192):$ <br> $D(192):$ <br> $D(192):$ Prob > LR: 0.668<br>R2: 0.009 0.012 Adjusted R2:  $-0.009$ R2:  $0.012$  Adjusted R2:  $-0.009$ <br>ATC:  $3.702$  ATC\*n:  $729.200$  $3.702$   $AIC*n$ : BIC: 18.763 BIC used by Stata: 745.616 AIC used by Stata: 729.200 (Indices saved in matrix fs\_mod1) . quietly regress D.polity\_s l.polity\_s l.Fiscal\_Reliance d.Fiscal\_Reliance L.d.Fiscal Reliance L.2.d.Fiscal Reliance . fitstat, saving(mod1) Measures of Fit for regress of D.polity\_s Log-Lik Intercept Only: -356.778 Log-Lik Full Model: -354.181 D(188): 708.362 LR(5): 5.194 Prob > LR: 0.393 R2: 0.026 Adjusted R2: 0.001 AIC: 0.001 AIC: 0.001 AIC: 0.001 AIC: 0.001 AIC: 0.001 AIC: 0.001 AIC: 0.001 AIC: 0.001 AIC: 0.001 AIC: 0.001 AIC: 0.001 AIC: 0.001 AIC: 0.001 AIC: 0.002 AIC: 0.002 AIC: 0.002 AIC: 0.002 AIC: 0 AIC: 3.713 AIC\*n: 720.362<br>BIC: 720.362 -281.996 BIC': 21.146 BIC:  $-281.996$  BIC': 21.146<br>BIC used by Stata: 739.969 AIC used by Stata: 720.362 739.969 AIC used by Stata: (Indices saved in matrix fs\_mod1)

LAGS CHOSEN WITH THE DATA TRUNCATED TO 1950, BECAUSE THE COVERAGE FOR ONE OF THE CONTROL VARIABLES, GDP PER CAPITA, ONLY BEGINS IN 1950. quietly regress D.polity\_s l.polity\_s l.Fiscal\_Reliance d.Fiscal\_Reliance if GDP Per Cap Haber Men  $2 \overline{!} = .$ . fitstat, saving(mod1) Measures of Fit for regress of D.polity\_s Log-Lik Intercept Only:  $-127.779$  Log-Lik Full Model:  $-125.066$ <br> $D(47)$ :  $5.426$  $D(47):$  250.131 LR(3): 5.426  $Prob > LR: 0.143$ R2: 0.101 Adjusted R2: 0.044<br>AIC: 5.061 AIC\*n: 258.131 AIC:  $5.061 \text{ AIC}^*$  and  $5.061 \text{ AIC}^*$  and  $258.131$ BIC: 6.369 BIC': 6.369 BIC': 6.369 BIC used by Stata: 265.859 AIC used by Stata: 258.131 (Indices saved in matrix fs\_mod1) quietly regress D.polity\_s l.polity\_s l.Fiscal\_Reliance d.Fiscal\_Reliance L.d.Fiscal Reliance if GDP Per Cap Haber Men  $2^-! =$  . . fitstat, saving(mod1) Measures of Fit for regress of D.polity\_s Log-Lik Intercept Only: -123.744 Log-Lik Full Model: -121.052  $D(44):$ <br> $242.105$  LR(4):<br> $242.105$  LR:<br> $D(45)$ <br> $D(250)$  $Prob$  >  $LR:$ R2: 0.104 Adjusted R2: 0.023 AIC: 5.145 AIC\*n: 252.105<br>BIC: 70.865 BIC': 10.185 BIC: 70.865 BIC':<br>BIC used by Stata: 261.564 AIC us BIC used by Stata: 261.564 AIC used by Stata: 252.105 (Indices saved in matrix fs\_mod1) quietly regress D.polity\_s l.polity\_s l.Fiscal\_Reliance d.Fiscal\_Reliance L.d.Fiscal Reliance L.2.d.Fiscal Reliance if GDP Per Cap Haber Men 2 != . . fitstat, saving(mod1) Measures of Fit for regress of D.polity\_s Log-Lik Intercept Only: -119.668 Log-Lik Full Model: -116.612  $D(41):$  233.224 LR(5): 6.111 Prob > LR: 0.296 R2: 0.122 Adjusted R2: 0.015<br>AIC: 5.218 AIC\*n: 245.224 AIC: 5.218 AIC\*n: 245.224<br>BIC: 75.368 BIC': 13.139 BIC: 13.139<br>BIC used by Stata: 256.325 AIC used by Stata: 245.224 BIC used by Stata: 256.325 AIC used by Stata: (Indices saved in matrix fs\_mod1)

.

regress D.polity\_s l.polity\_s l.Fiscal\_Reliance d.Fiscal\_Reliance if GDP\_Per\_Cap\_Haber\_Men\_2 != .

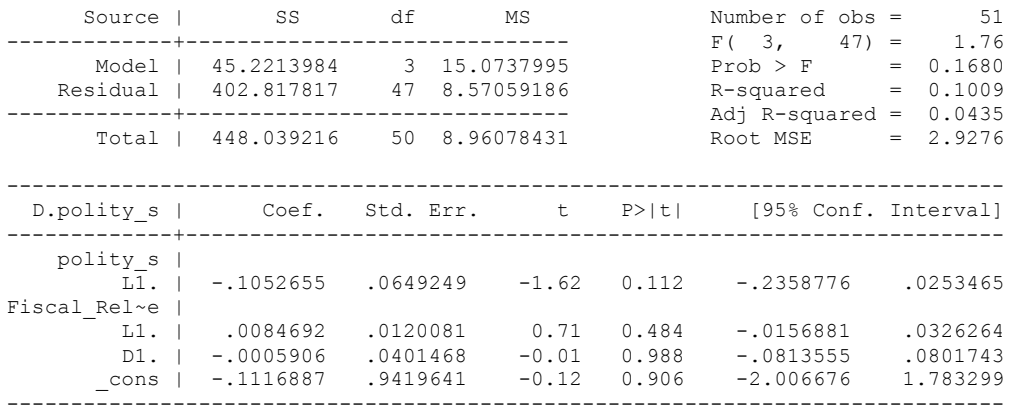

whitetst

White's general test statistic : 6.404897 Chi-sq( 9) P-value = .6988

bgodfrey, lags (1)

Number of gaps in sample: 2 (gap count includes panel changes)

Breusch-Godfrey LM test for autocorrelation

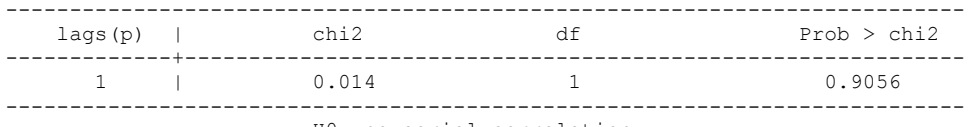

H0: no serial correlation

nlcom \_b[L.Fiscal\_Reliance]/\_b[L.polity\_s]

\_nl\_1: \_b[L.Fiscal\_Reliance]/\_b[L.polity\_s]

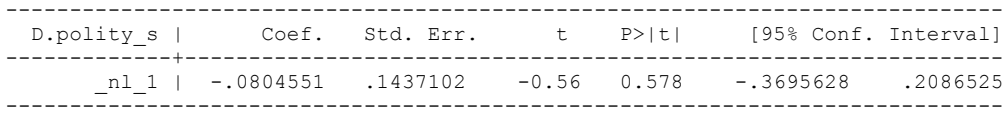

test l.polity\_s l.Fiscal\_Reliance

- $(1)$  L.polity  $s = 0$
- ( 2) L.Fiscal\_Reliance = 0

 $F(2, 47) = 2.64$  $Prob > F = 0.0821$  DISTRIBUTED LAGS WITH CONTROL VARIABLES (No Civil Wars observed during Omanian history, so Civil War is NOT included)

regress D.polity\_s l.polity\_s l.Fiscal\_Reliance l.log\_gdp\_per\_cap\_haber\_men\_2 l.REGION\_DEM\_DIFFUSE l.WORLD\_DEM\_DIFFUSE L.Civil\_War\_Gledistsch d.Fiscal\_Reliance d.log\_gdp\_per\_cap\_haber\_men\_2 d.REGION\_DEM\_DIFFUSE d.WORLD\_DEM\_DIFFUSE

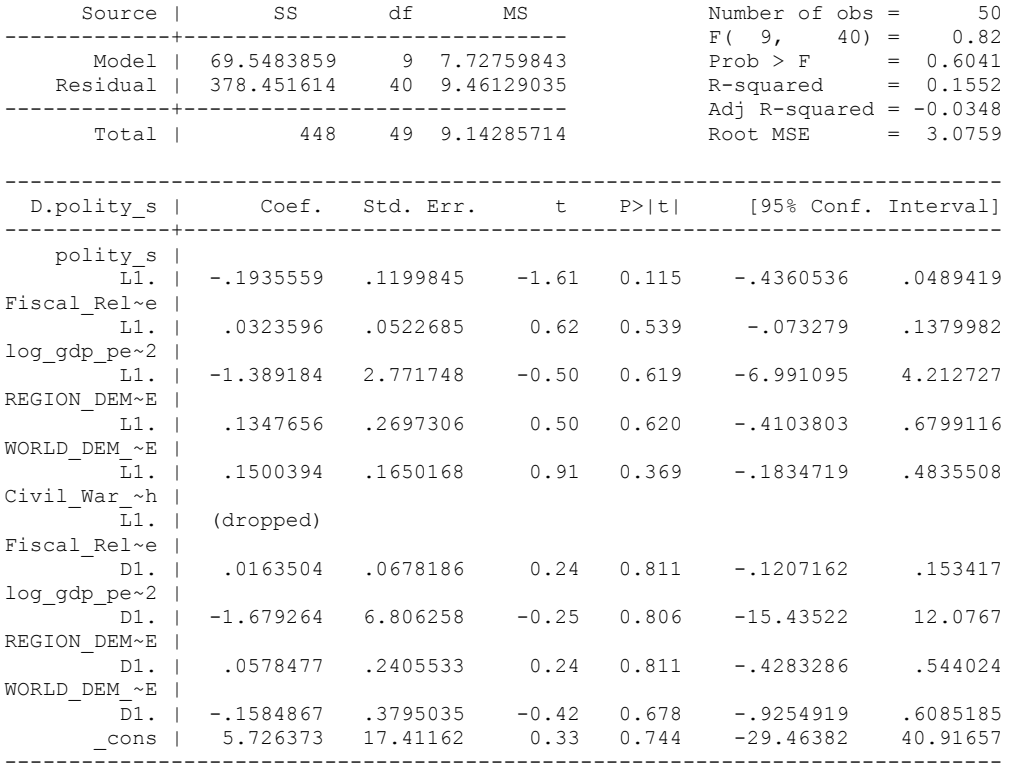

test l.log\_gdp\_per\_cap\_haber\_men\_2 l.REGION\_DEM\_DIFFUSE l.WORLD\_DEM\_DIFFUSE L.Civil War Gledistsch

- ( 1) L.log\_gdp\_per\_cap\_haber\_men\_2 = 0
- ( 2) L.REGION\_DEM\_DIFFUSE = 0
- ( 3) L.WORLD\_DEM\_DIFFUSE = 0
- ( 4) L.Civil\_War\_Gledistsch = 0 Constraint 4 dropped
- $F(3, 40) = 0.50$  $Prob > F = 0.6854$

test d.log gdp\_per\_cap\_haber\_men\_2 d.REGION\_DEM\_DIFFUSE d.WORLD\_DEM\_DIFFUSE

 ( 1) D.log\_gdp\_per\_cap\_haber\_men\_2 = 0 ( 2) D.REGION\_DEM\_DIFFUSE = 0 ( 3) D.WORLD\_DEM\_DIFFUSE = 0

 $F(3, 40) = 0.11$  $Prob > F = 0.9543$  . nlcom b[L.Fiscal Reliance]/ b[L.polity s]

\_nl\_1: \_b[L.Fiscal\_Reliance]/\_b[L.polity\_s]

------------------------------------------------------------------------------ D.polity\_s | Coef. Std. Err. t P>|t| [95% Conf. Interval] -------------+---------------------------------------------------------------- \_nl\_1 | -.1671849 .2327707 -0.72 0.477 -.6376321 .3032623 ------------------------------------------------------------------------------ . fitstat, saving(mod1) Measures of Fit for regress of D.polity\_s Log-Lik Intercept Only: -125.766 Log-Lik Full Model: -121.549  $D(39):$  243.097 LR(9): 8.435  $Prob > LR: 0.491$ R2:  $0.155$  Adjusted R2:  $-0.035$ AIC: 5.302 AIC\*n: 265.097 BIC: 26.773 BIC used by Stata: 282.217 AIC used by Stata: 263.097 (Indices saved in matrix fs\_mod1) . test l.polity s l.Fiscal Reliance ( 1) L.polity  $s = 0$  $(2)$  L.Fiscal<sup>Reliance = 0</sup>  $F(2, 40) = 1.34$  $Prob > F = 0.2739$ . whitetst White's general test statistic : 50 Chi-sq(49) P-value = .4334 . bgodfrey, lags (1) Number of gaps in sample: 2 (gap count includes panel changes) Breusch-Godfrey LM test for autocorrelation --------------------------------------------------------------------------  $lags(p)$  | chi2 df -------------+-------------------------------------------------------------  $1$ --------------------------------------------------------------------------- H0: no serial correlation

## **THIS WORKSHEET DOCUMENTS THE COINTEGRATION TESTS AND THE REGRESSIONS RUN FOR THE TRINIDAD AND TOBAGO TIME-SERIES.**

NOTA BENE:

We always calculate Unit Root Tests (using Augmented Dickey Fuller Tests) on Polity and Fiscal Reliance, first in levels and then in differences, before performing Engle Granger cointegration tests. These are proceeded by ECM cointegration tests and ECM regression estimation.

NOTE BENE:

To calculate the LRM, one must multiply by -1. Because this is a trivial calculation, this final computation was not documented in these files. To get the LRM just switch the sign on the output from the Delta Method computations, which were performed by Stata using the nlcom command. So, simply multiply the following formula by -1 to get the LRM: nlcom  $b[L.F is cal Reliance]/b[L polity s]$ 

## NOTA BENE:

We always run a bunch of single lag experiments, where we introduce different lag lengths of Fiscal Reliance in differences. We do so one at a time. Namely, we proceed as follows: we introduce Fiscal Reliance lagged one year. Then we remove it and introduce the second lag of Fiscal Reliance and keep doing this until we reach Fiscal Reliance in t-5. These are reported in the regression tables in the appendix.

NOTA BENE:

Finally, we run a series of finite distributed lag models (where all of the lags are introduced simultaneously) and then use the BIC statistic to choose the most parsimonious model and that model is estimated and reported in the regression table in the online appendix.

# **TRINIDAD AND TOBAGO UNIT-ROOT TESTS**

## *Polity\_s*

dfuller polity\_s, regress trend lags(1)

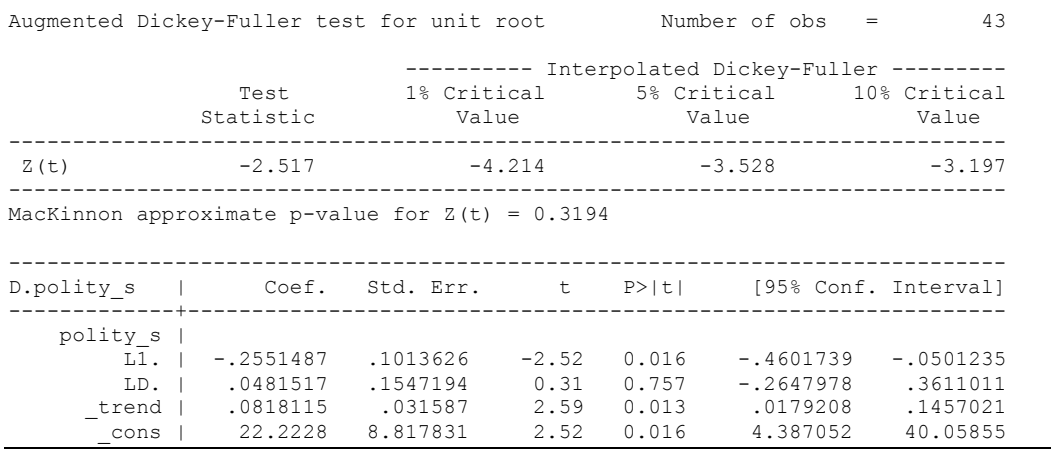

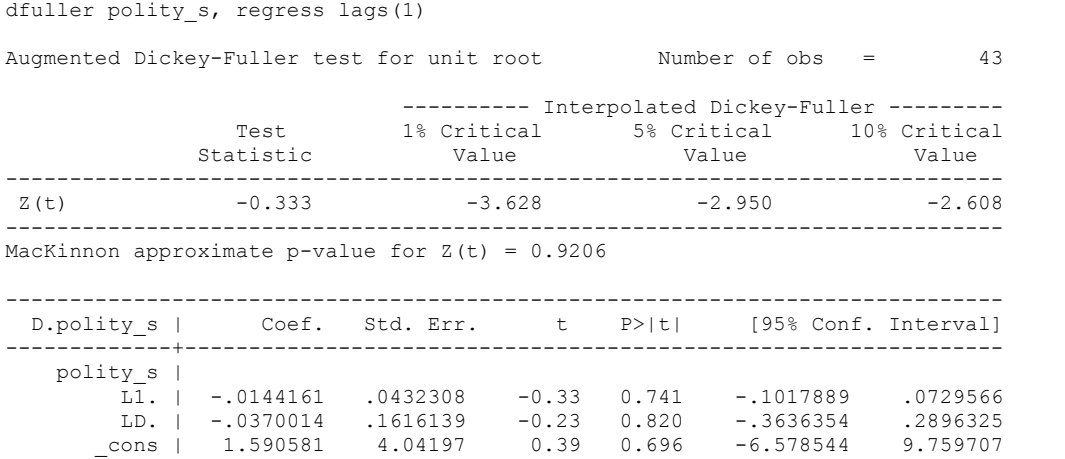

# *Polity\_s\_FD*

dfuller polity\_s\_FD, regress trend lags(1)

Augmented Dickey-Fuller test for unit root Number of obs = 42

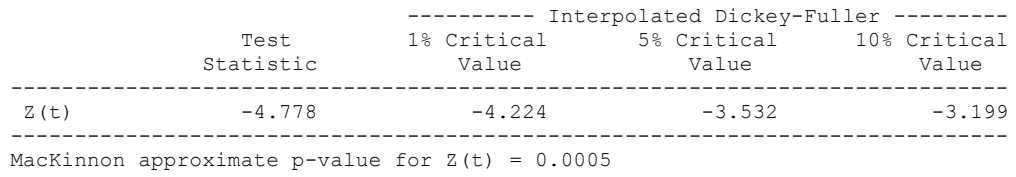

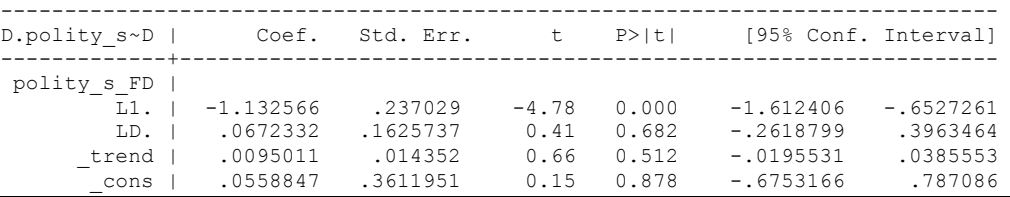

dfuller polity s FD, regress lags(1)

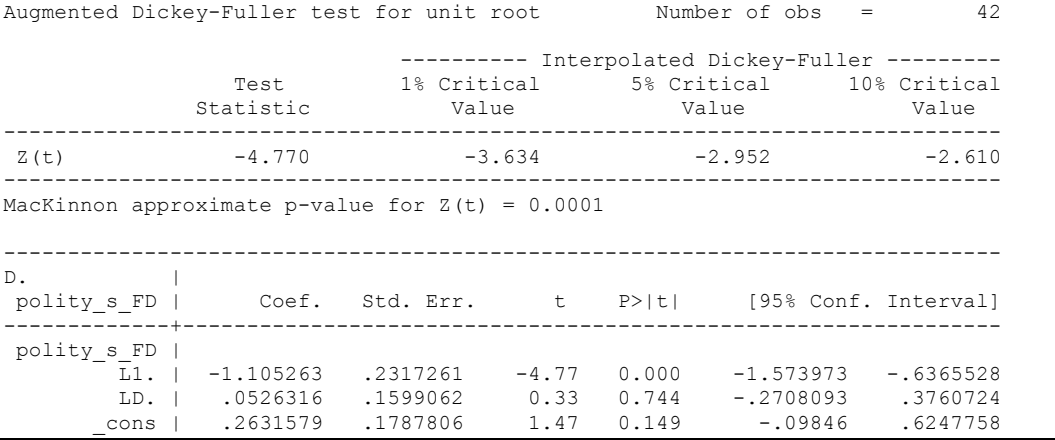

# *Fiscal\_Reliance\_Resource\_Revs*

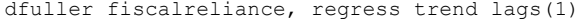

Augmented Dickey-Fuller test for unit root Number of obs = 41

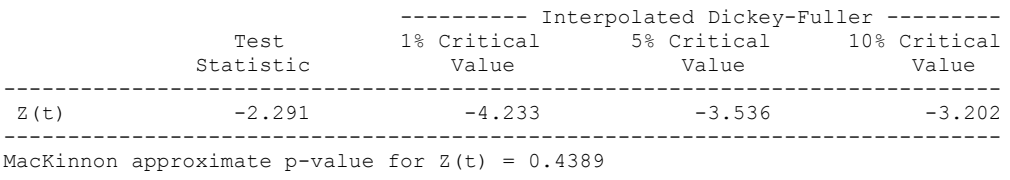

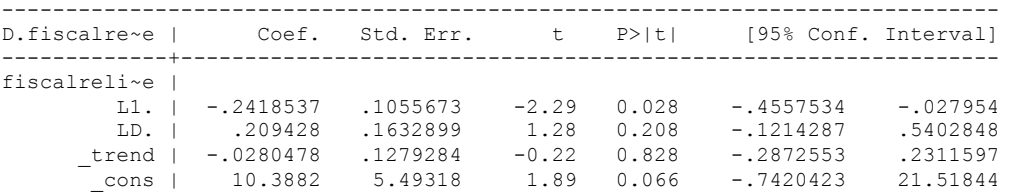

dfuller fiscalreliance, regress lags(1)

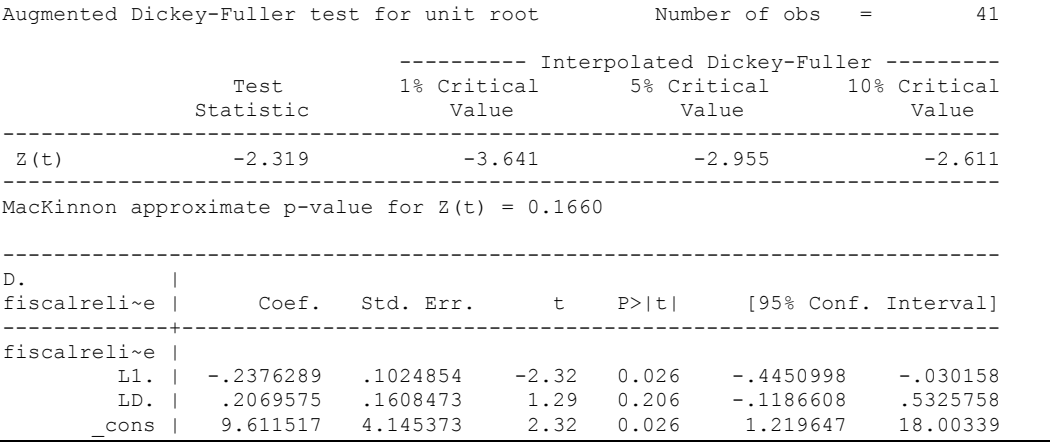

# *Fiscal\_Reliance\_Resource\_Revs\_FD*

dfuller fiscalreliance\_FD, regress trend lags(1)

Augmented Dickey-Fuller test for unit root Number of obs = 40

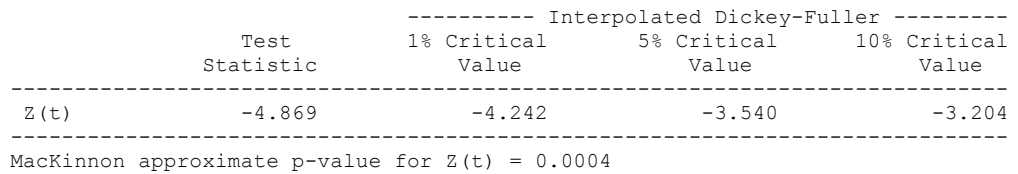

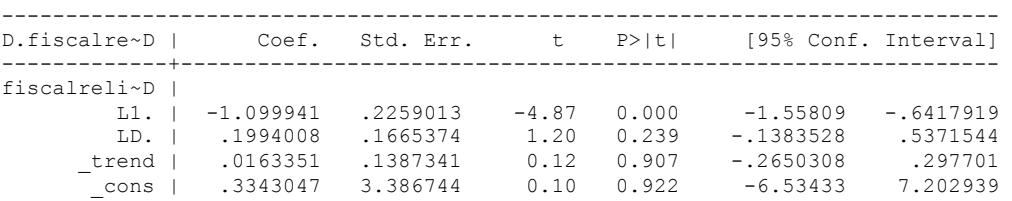

## dfuller fiscalreliance\_FD, regress lags(1)

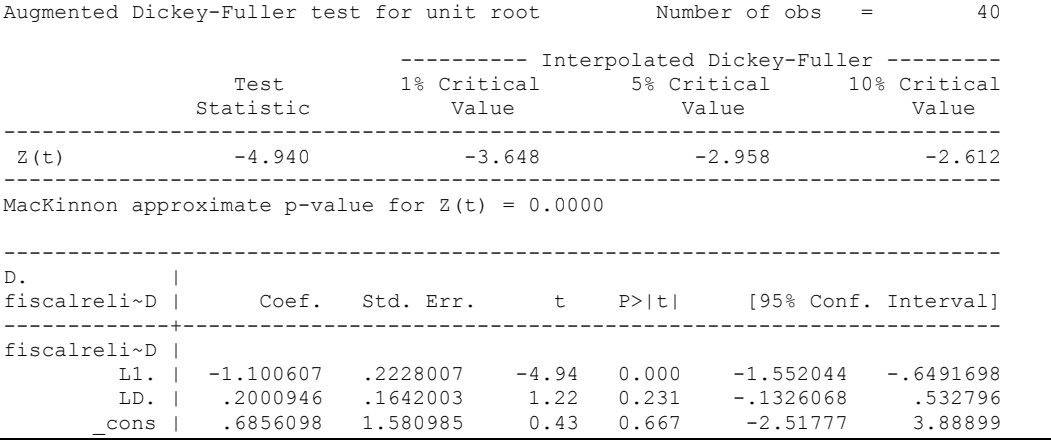

# **TRINIDAD AND TOBAGO CO-INTEGRATION TESTS**

#### **Dickey Fuller CRITICAL VALUES are NOT valid for the Engle-Granger co-integration test!!!**

The critical values that STATA spits out after the Augmented Dickey Fuller Test are the critical values for an augmented Dickey Fuller Test on a variable, not residuals.

For an augmented Engle-Granger Test we instead turn to the critical values for cointegration provided by Engle-Granger from Engle and Yoo (1987, Table 3).

# **Polity and Fiscal Reliance**

newey polity s Fiscal Reliance, lag(1) force

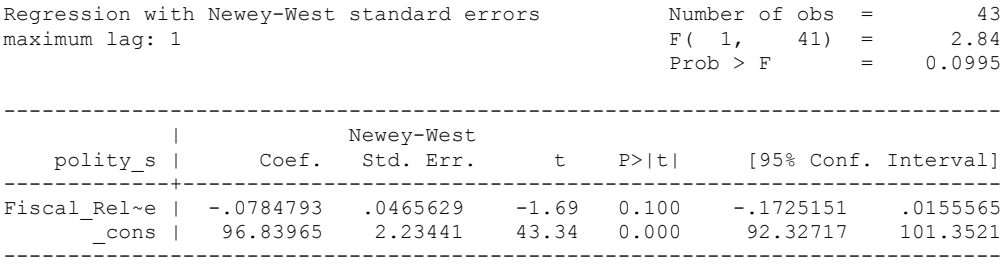

predict residual, res (2 missing values generated)

dfuller residual, regress trend lags(1)

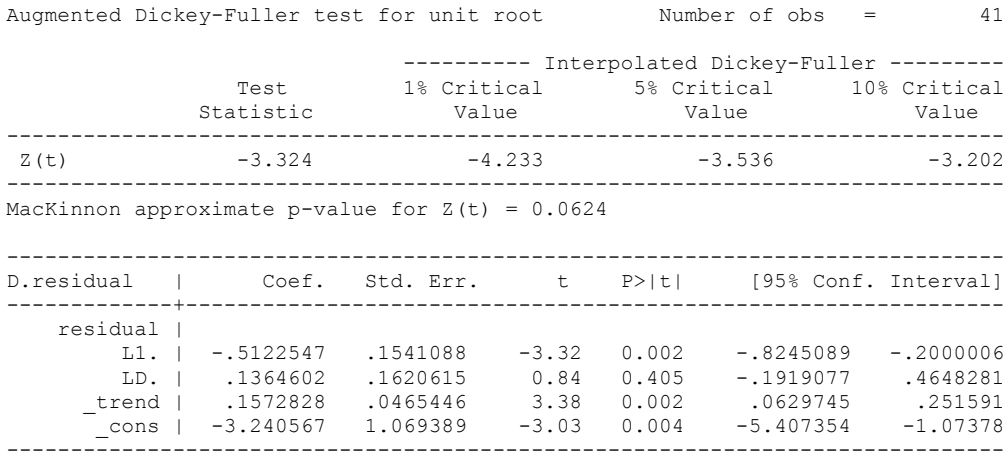

#### Critical Values:

This t-stat is just shy of the 10% significance level which is -3.496 for two variables being co-integrated with a time trend included in the equation.

regress D.polity\_s l.polity\_s l.Fiscal\_Reliance d.Fiscal\_Reliance

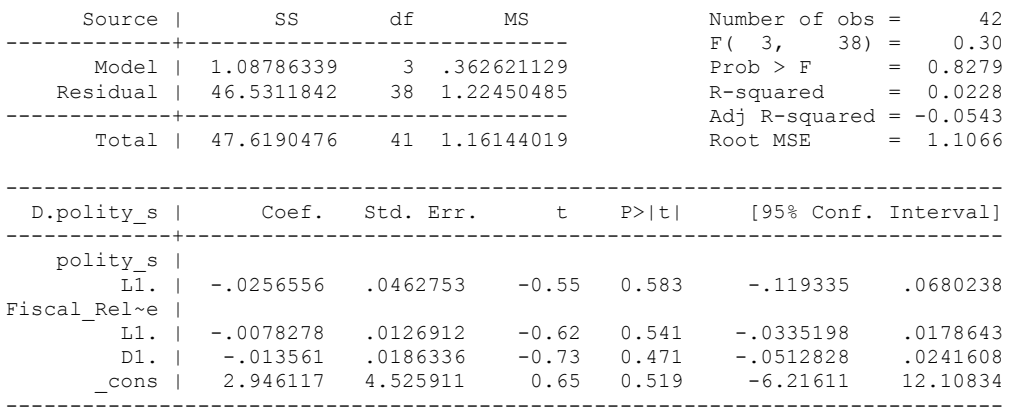

nlcom \_b[L.Fiscal\_Reliance]/\_b[L.polity\_s]

\_nl\_1: \_b[L.Fiscal\_Reliance]/\_b[L.polity\_s]

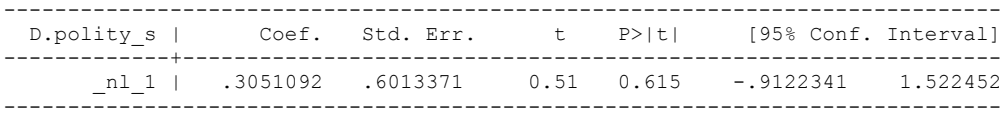

test l.polity\_s l.Fiscal\_Reliance

- $(1)$  L.polity  $s = 0$
- ( 2) L.Fiscal\_Reliance = 0

 $F(2, 38) = 0.26$  $Prob > F = 0.7746$ 

## . whitetst

White's general test statistic : 5.579512 Chi-sq( 9) P-value = .7812

. bgodfrey, lags (1)

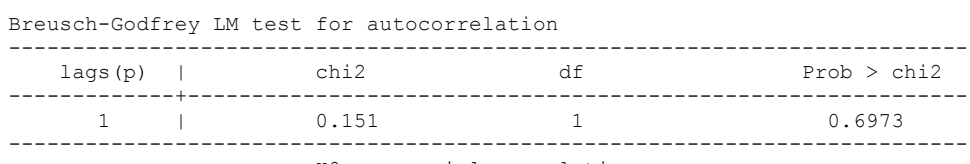

regress D.polity\_s l.polity\_s l.Fiscal\_Reliance L.d.Fiscal\_Reliance

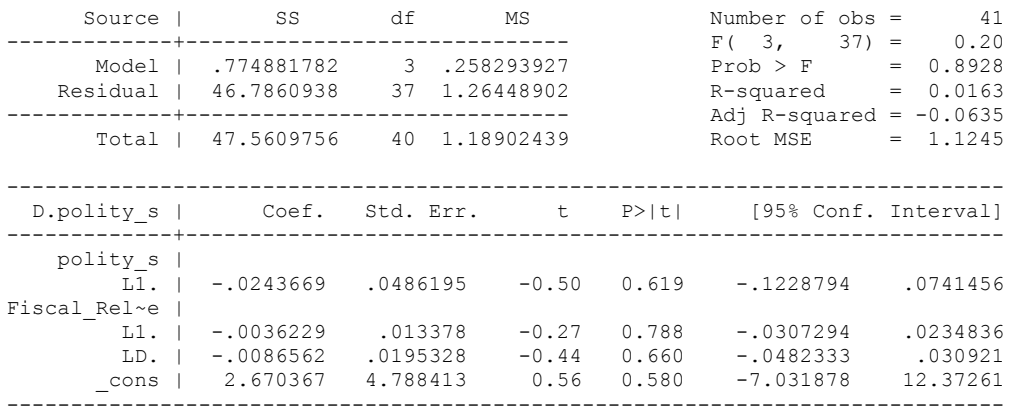

nlcom \_b[L.Fiscal\_Reliance]/\_b[L.polity\_s]

\_nl\_1: \_b[L.Fiscal\_Reliance]/\_b[L.polity\_s]

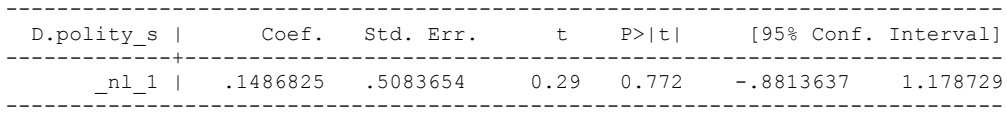

test l.polity\_s l.Fiscal\_Reliance

 $(1)$  L.polity  $s = 0$ 

( 2) L.Fiscal\_Reliance = 0

 $F(2, 37) = 0.13$  $Prob > F = 0.8798$ 

whitetst

.

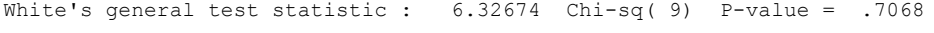

bgodfrey, lags (1)

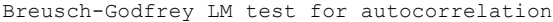

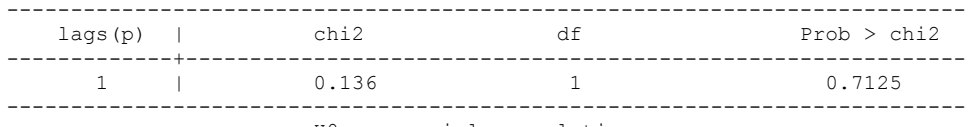

. regress D.polity\_s l.polity\_s l.Fiscal\_Reliance L.2.d.Fiscal\_Reliance

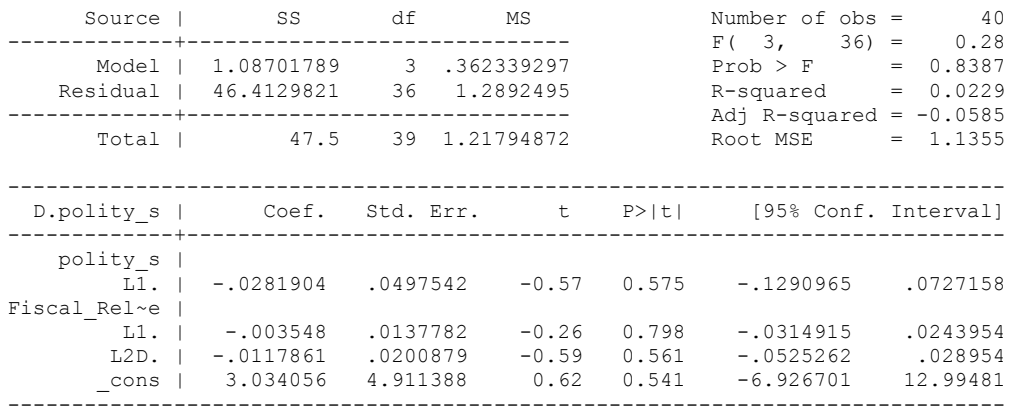

. nlcom \_b[L.Fiscal\_Reliance]/\_b[L.polity\_s]

\_nl\_1: \_b[L.Fiscal\_Reliance]/\_b[L.polity\_s]

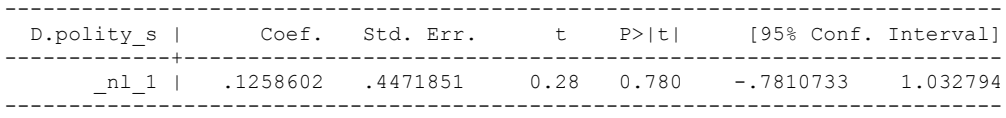

. test l.polity s l.Fiscal Reliance

 $(1)$  L.polity  $s = 0$ 

( 2) L.Fiscal\_Reliance = 0

 $F(2, 36) = 0.16$  $Prob > F = 0.8519$ 

. whitetst

White's general test statistic : 7.13284 Chi-sq( 9) P-value = .6233

. bgodfrey, lags (1)

Breusch-Godfrey LM test for autocorrelation

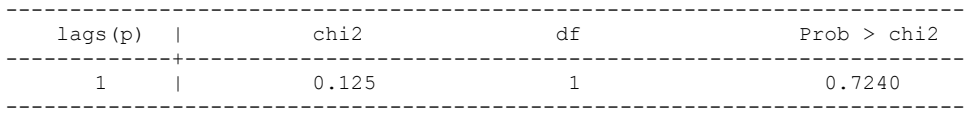

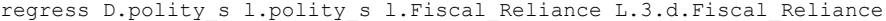

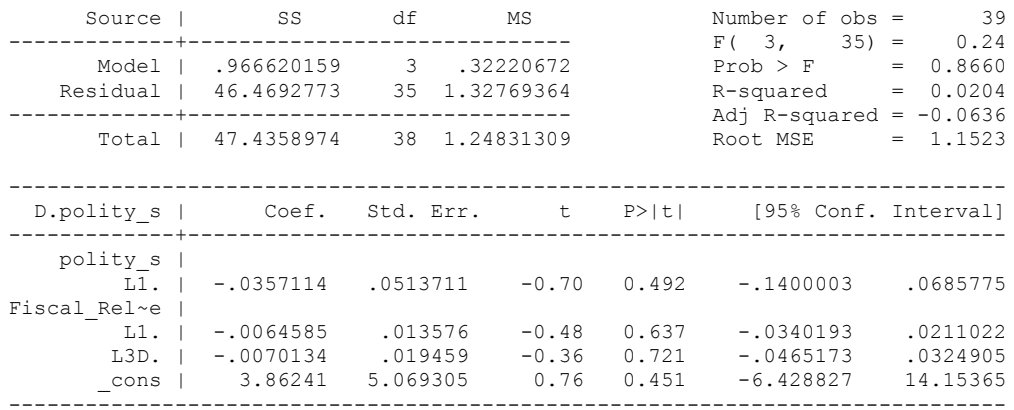

. nlcom \_b[L.Fiscal\_Reliance]/\_b[L.polity\_s]

\_nl\_1: \_b[L.Fiscal\_Reliance]/\_b[L.polity\_s]

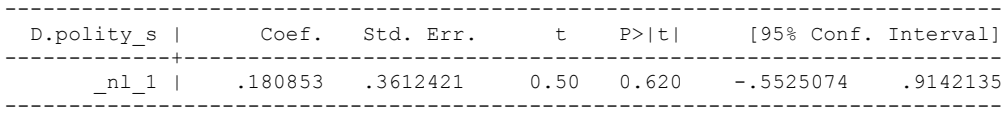

. test l.polity s l.Fiscal Reliance

 $(1)$  L.polity  $s = 0$ 

( 2) L.Fiscal\_Reliance = 0

 $F(2, 35) = 0.26$  $Prob > F = 0.7702$ 

. whitetst

.

White's general test statistic : 6.040994 Chi-sq( 9) P-value = .7358

. bgodfrey, lags (1)

Breusch-Godfrey LM test for autocorrelation

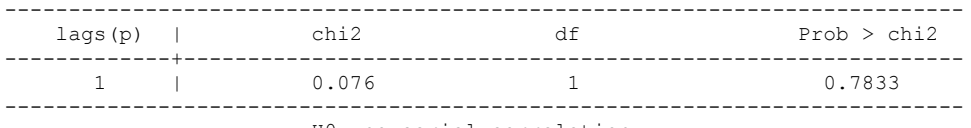

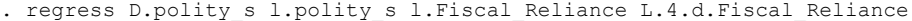

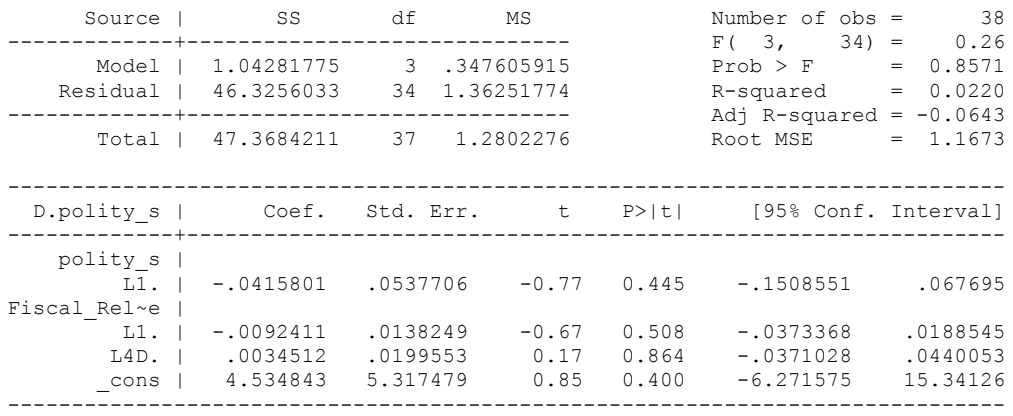

. nlcom \_b[L.Fiscal\_Reliance]/\_b[L.polity\_s]

\_nl\_1: \_b[L.Fiscal\_Reliance]/\_b[L.polity\_s]

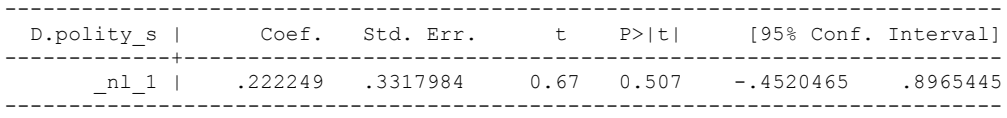

. test l.polity s l.Fiscal Reliance

 $(1)$  L.polity  $s = 0$ 

( 2) L.Fiscal\_Reliance = 0

 $F(2, 34) = 0.37$  $Prob > F = 0.6955$ 

. whitetst

White's general test statistic : 6.418778 Chi-sq( 9) P-value = .6974

. bgodfrey, lags (1)

Breusch-Godfrey LM test for autocorrelation

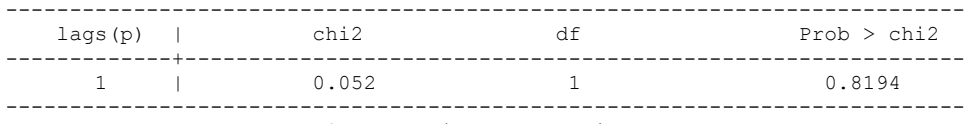

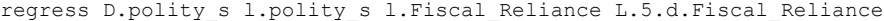

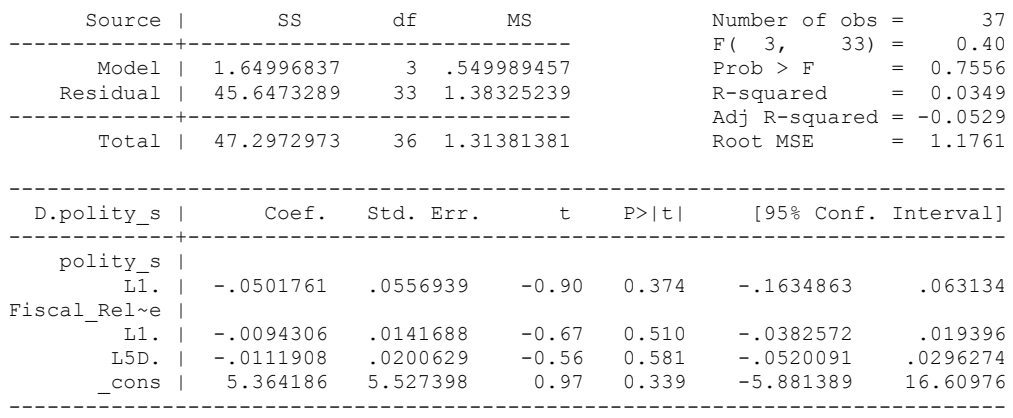

nlcom \_b[L.Fiscal\_Reliance]/\_b[L.polity\_s]

\_nl\_1: \_b[L.Fiscal\_Reliance]/\_b[L.polity\_s]

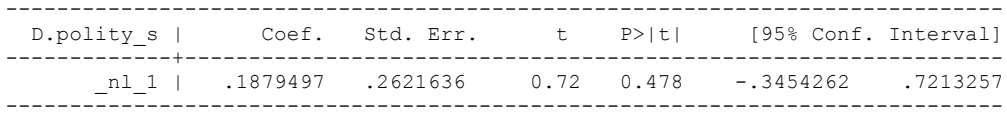

test l.polity\_s l.Fiscal\_Reliance

 $(1)$  L.polity  $s = 0$ 

( 2) L.Fiscal\_Reliance = 0

 $F(2, 33) = 0.45$  $Prob > F = 0.6445$ 

whitetst

White's general test statistic : 6.261029 Chi-sq( 9) P-value = .7135

. bgodfrey, lags (1)

Breusch-Godfrey LM test for autocorrelation

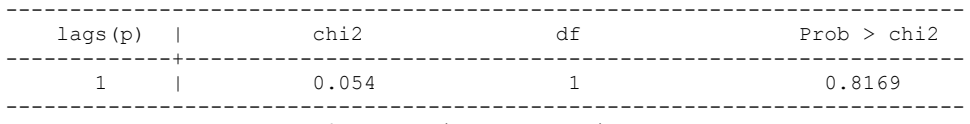

NO lags of Fiscal Reliance chosen in the distributed lag model

quietly regress D.polity\_s l.polity\_s l.Fiscal\_Reliance d.Fiscal\_Reliance

. fitstat, saving(mod1)

Measures of Fit for regress of D.polity\_s

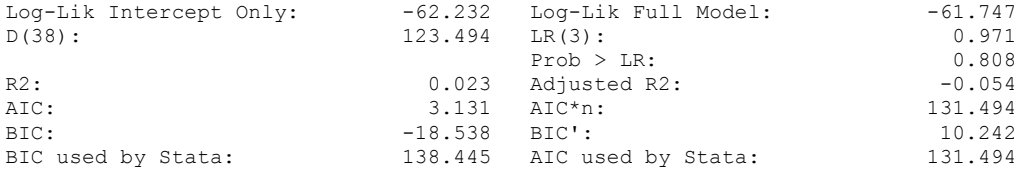

(Indices saved in matrix fs\_mod1)

. quietly regress D.polity\_s l.polity\_s l.Fiscal\_Reliance d.Fiscal\_Reliance l.d.Fiscal\_Reliance

. fitstat, saving(mod1)

Measures of Fit for regress of D.polity\_s

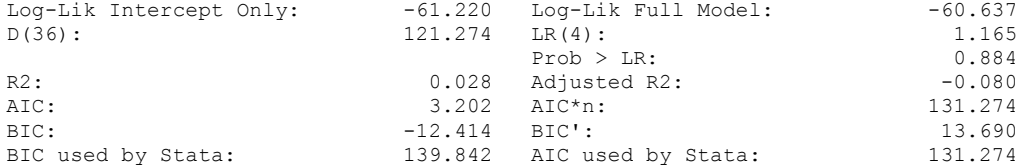

(Indices saved in matrix fs\_mod1)

. quietly regress D.polity\_s l.polity\_s l.Fiscal\_Reliance d.Fiscal\_Reliance l.d.Fiscal\_Reliance l.2.d.Fiscal\_Reliance

. fitstat, saving(mod1)

Measures of Fit for regress of D.polity\_s

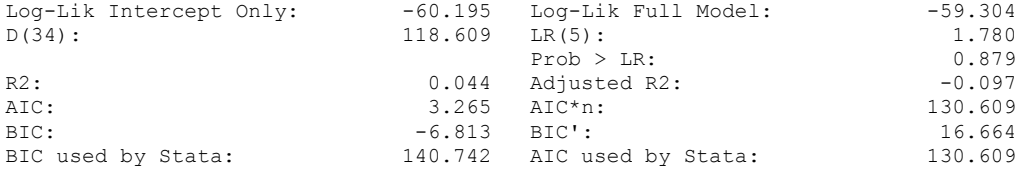

(Indices saved in matrix fs\_mod1)

Model chosen (no lags) with the control variables added

regress D.polity\_s l.polity\_s l.Fiscal\_Reliance l.log\_gdp\_per\_cap\_haber\_men\_2 l.REGION\_DEM\_DIFFUSE l.WORLD\_DEM\_DIFFUSE L.Civil\_War\_Gledistsch d.Fiscal\_Reliance d.log\_gdp\_per\_cap\_haber\_men\_2 d.REGION\_DEM\_DIFFUSE d.WORLD\_DEM\_DIFFUSE

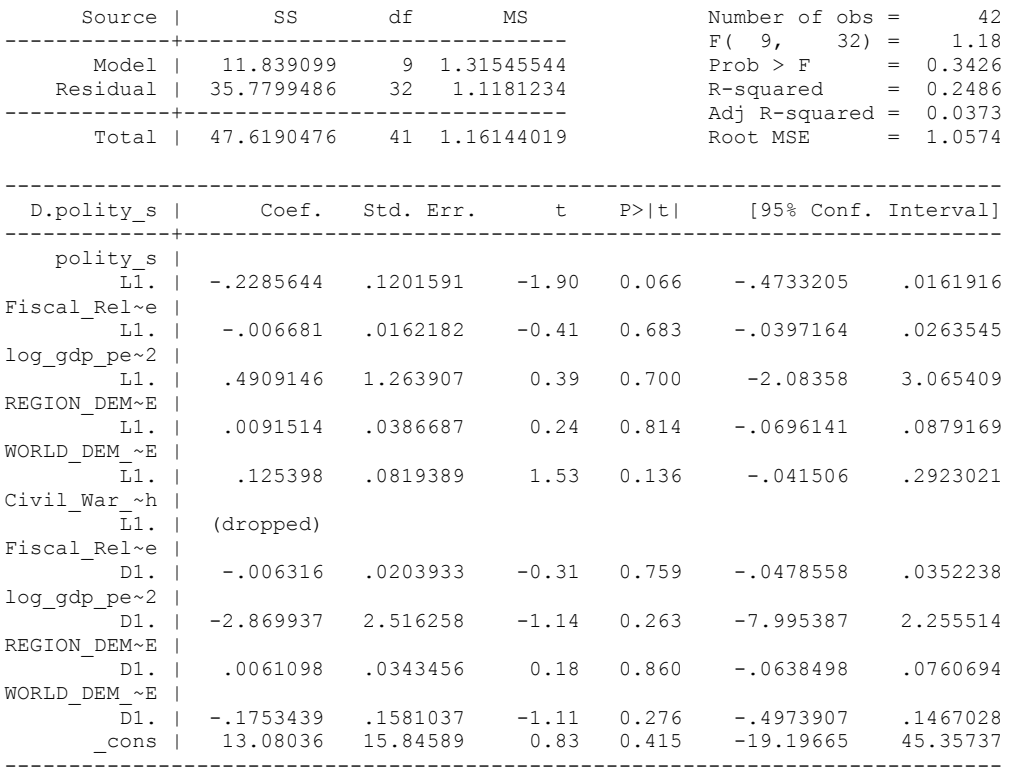

. nlcom \_b[L.Fiscal\_Reliance]/\_b[L.polity\_s]

\_nl\_1: \_b[L.Fiscal\_Reliance]/\_b[L.polity\_s]

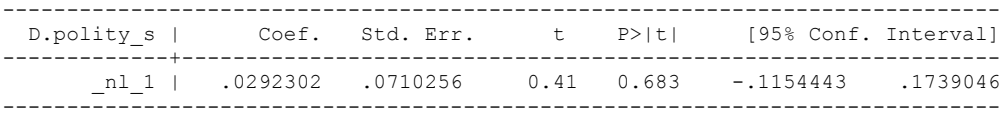

. test l.polity s l.Fiscal Reliance

```
(1) L.polity s = 0 ( 2) L.Fiscal_Reliance = 0
```

```
F(2, 32) = 1.83Prob > F = 0.1764
```

```
. whitetst
```
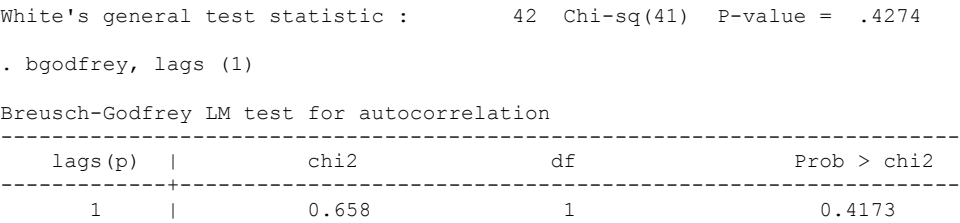

--------------------------------------------------------------------------- H0: no serial correlation

```
test l.log gdp_per_cap_haber_men_2 l.REGION_DEM_DIFFUSE l.WORLD_DEM_DIFFUSE
L.Civil_War_Gledistsch
 ( 1) L.log_gdp_per_cap_haber_men_2 = 0
 ( 2) L.REGION_DEM_DIFFUSE = 0
 ( 3) L.WORLD_DEM_DIFFUSE = 0
 ( 4) L.Civil_War_Gledistsch = 0
    Constraint \overline{4} dropped
F(3, 32) = 2.10Prob > F = 0.1196. test d.log_gdp_per_cap_haber_men_2 d.REGION_DEM_DIFFUSE d.WORLD_DEM_DIFFUSE
 ( 1) D.log_gdp_per_cap_haber_men_2 = 0
 ( 2) D.REGION_DEM_DIFFUSE = 0
 ( 3) D.WORLD_DEM_DIFFUSE = 0
F(3, 32) = 0.81Prob > F = 0.4958.
fitstat, saving(mod1)
Measures of Fit for regress of D.polity_s
Log-Lik Intercept Only: -62.232 Log-Lik Full Model: -56.229 <br>D(31): 112.459 LR(9): 12.005
D(31): 112.459 LR(9): 12.005
Prob > LR: 0.213
R2: 0.249 Adjusted R2: 0.037
AIC: 134.459
BIC: 21.634 -3.409 BIC': 21.634
BIC used by Stata: 149.836 AIC used by Stata: 132.459
```
(Indices saved in matrix fs\_mod1)

## **THIS WORKSHEET DOCUMENTS THE COINTEGRATION TESTS AND THE REGRESSIONS RUN FOR THE VENEZUELA TIME-SERIES.**

### NOTA BENE:

We always calculate Unit Root Tests (using Augmented Dickey Fuller Tests) on Polity and Fiscal Reliance, first in levels and then in differences, before performing Engle Granger cointegration tests. These are proceeded by ECM cointegration tests and ECM regression estimation.

### NOTE BENE:

To calculate the LRM, one must multiply by -1. Because this is a trivial calculation, this final computation was not documented in these files. To get the LRM just switch the sign on the output from the Delta Method computations, which were performed by Stata using the nlcom command. So, simply multiply the following formula by  $-1$  to get the LRM: nlcom  $b[L.Fiscal$  Reliance]/ $b[L poly s]$ 

#### NOTA BENE:

We always run a bunch of single lag experiments, where we introduce different lag lengths of Fiscal Reliance in differences. We do so one at a time. Namely, we proceed as follows: we introduce Fiscal Reliance lagged one year. Then we remove it and introduce the second lag of Fiscal Reliance and keep doing this until we reach Fiscal Reliance in t-5. These are reported in the regression tables in the appendix.

#### NOTA BENE:

Finally, we run a series of finite distributed lag models (where all of the lags are introduced simultaneously) and then use the BIC statistic to choose the most parsimonious model and that model is estimated and reported in the regression table in the online appendix.

# **VENEZUELA'S UNIT-ROOT TESTS**

## *Polity\_s*

dfuller polity\_s, regress trend lags(1)

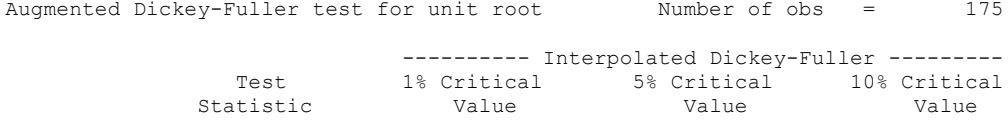

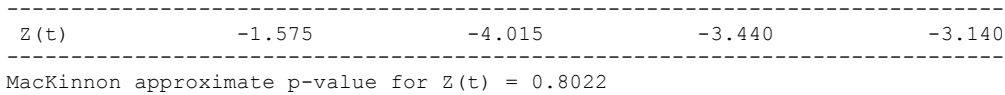

------------------------------------------------------------------------------ D.polity\_s | Coef. Std. Err. t P>|t| [95% Conf. Interval] -------------+--------------------------------------------------------------- polity\_s | L1. | -.0247212 .0156988 -1.57 0.117 -.0557097 .0062673 LD. | .0460327 .0765774 0.60 0.549 -.105126 .1971914 \_trend | .0133244 .0091812 1.45 0.149 -.0047987 .0314475 \_cons | .1406158 .6379482 0.22 0.826 -1.118652 1.399883 ------------------------------------------------------------------------------

#### dfuller polity s, regress lags(1)

Augmented Dickey-Fuller test for unit root Number of obs = 175

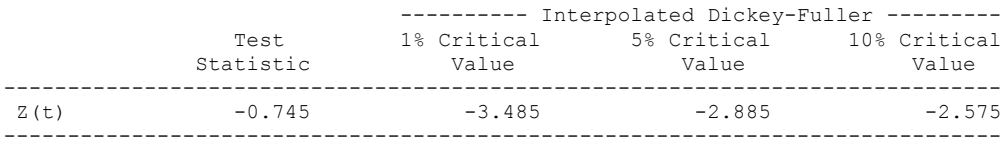

MacKinnon approximate p-value for  $Z(t) = 0.8347$ 

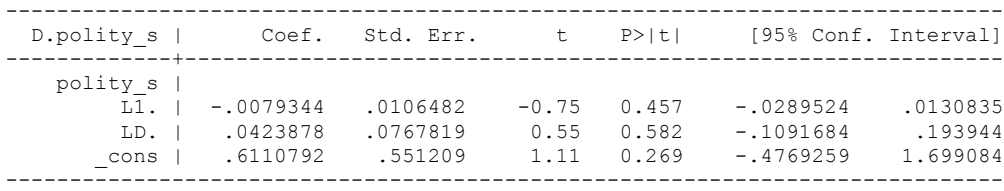

# *Polity\_s\_FD*

dfuller polity\_s\_FD, regress trend lags(1)

Augmented Dickey-Fuller test for unit root Number of obs = 174

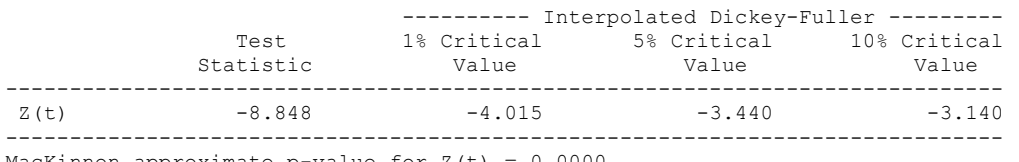

MacKinnon approximate p-value for  $Z(t) = 0.0000$ 

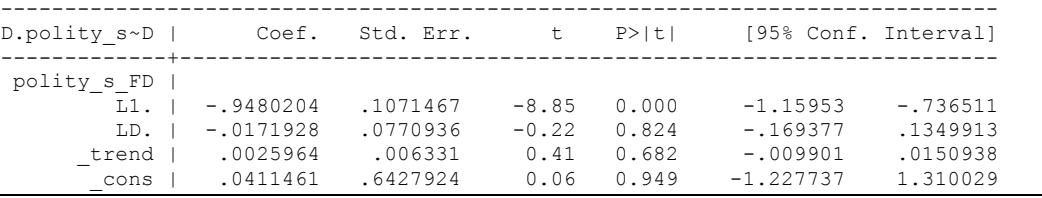

dfuller polity\_s\_FD, regress lags(1)

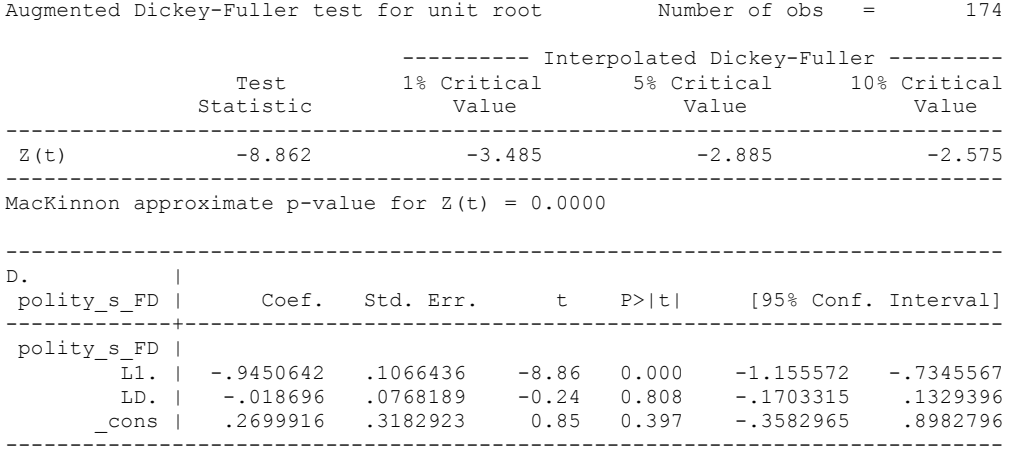

# *Fiscal\_Reliance\_Resource\_Revs*

.

dfuller Fiscal\_Reliance, regress trend lags(1)

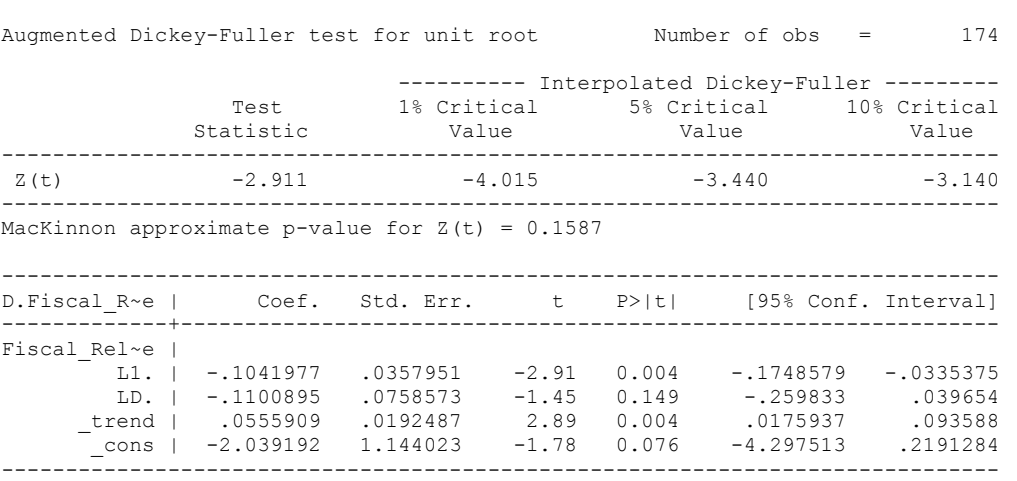

dfuller D.Fiscal\_Reliance, regress trend lags(1)

.

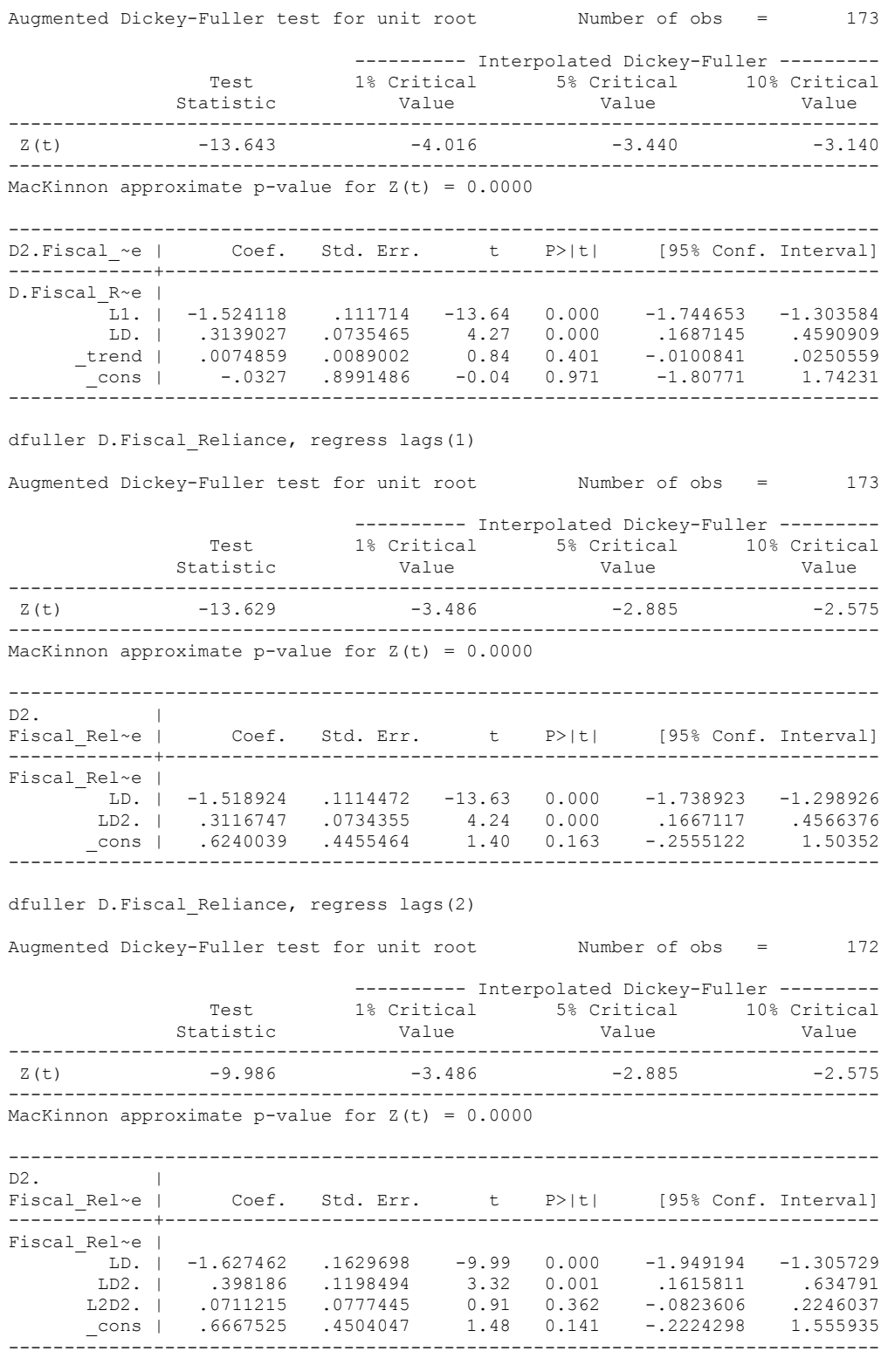
# **CO-INTEGRATION TESTS**

#### **Dickey Fuller CRITICAL VALUES are NOT valid for the Engle-Granger co-integration test!!!**

The critical values that STATA spits out after the Augmented Dickey Fuller Test are the critical values for an augmented Dickey Fuller Test on a variable, not residuals.

For an augmented Engle-Granger Test we instead turn to the critical values for cointegration provided by Engle-Granger from Engle and Yoo (1987, Table 3).

# **Polity and Fiscal Reliance**

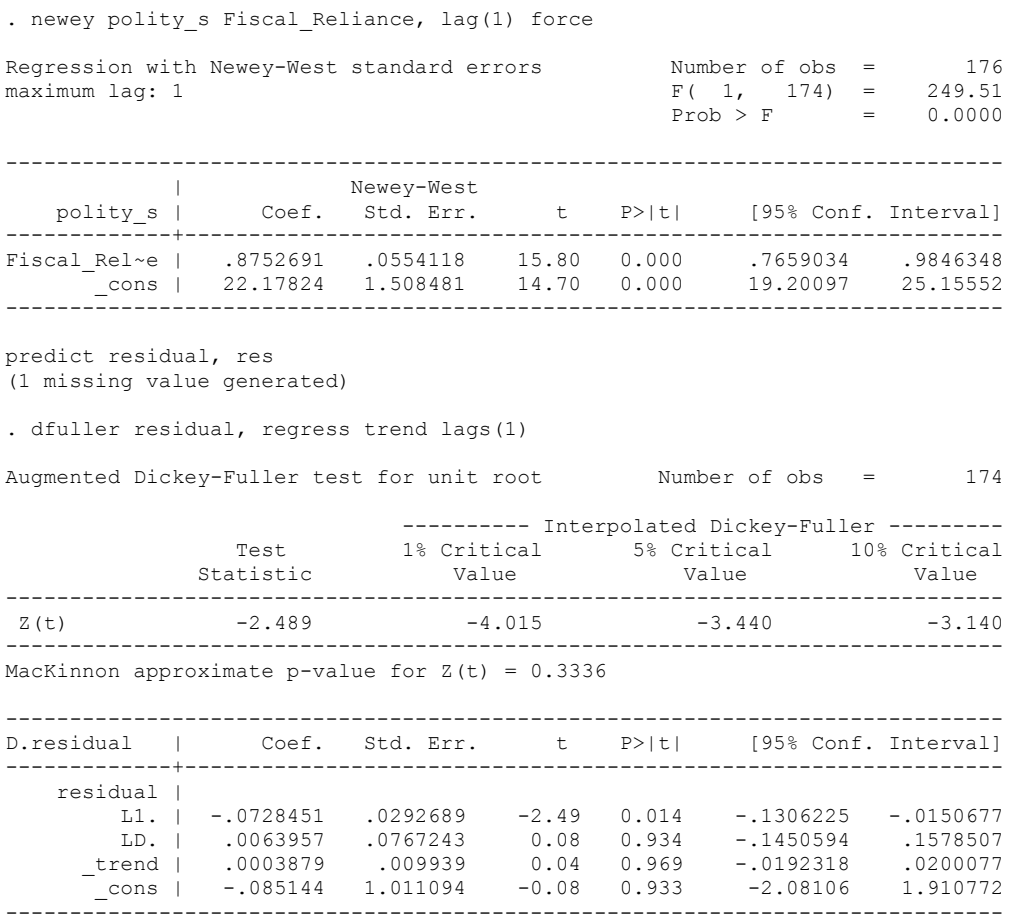

## dfuller residual, regress lags(1)

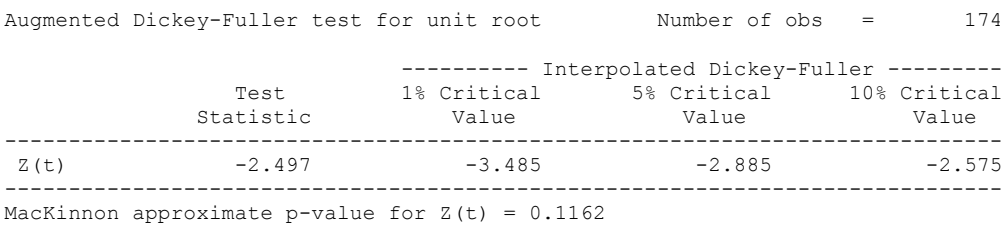

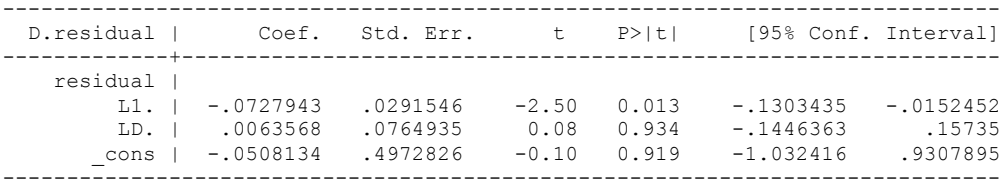

Test statistic: -2.50

Critical Values:

.

This t-stat is shy of the 10% significance level which is .

**We cannot reject the hypothesis of non-integration. Therefore, we conclude that Polity and Fiscal Reliance are not co-integrated series.**

regress D.polity\_s l.polity\_s l.Fiscal\_Reliance d.Fiscal\_Reliance

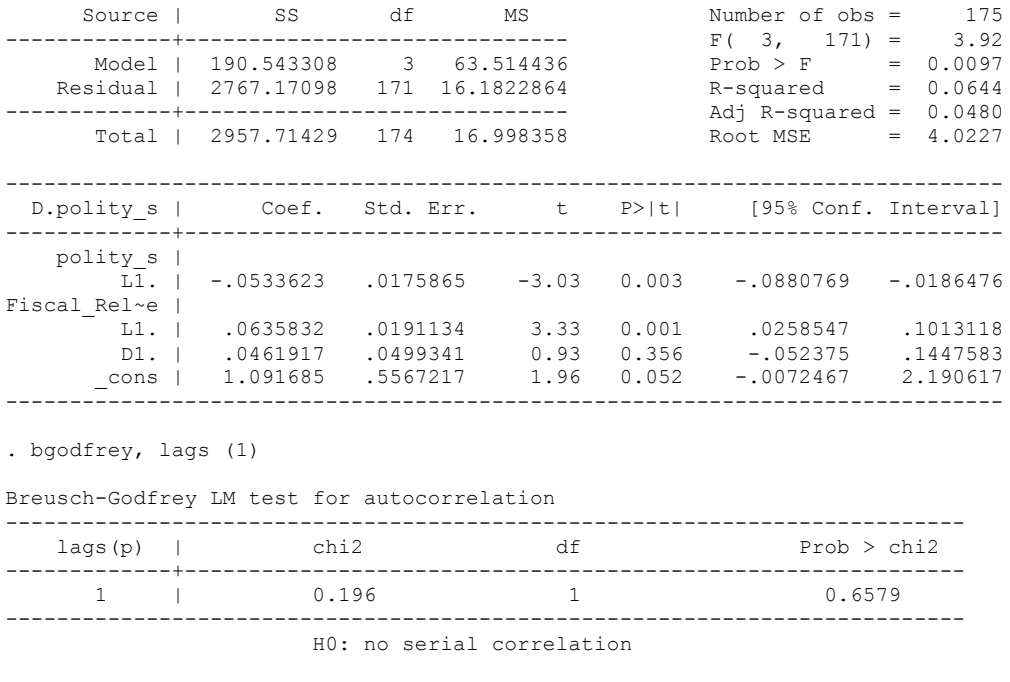

. whitetst

White's general test statistic : 14.66301 Chi-sq( 9) P-value = .1006

. regress D.polity\_s l.polity\_s l.Fiscal\_Reliance d.Fiscal\_Reliance, r

Linear regression

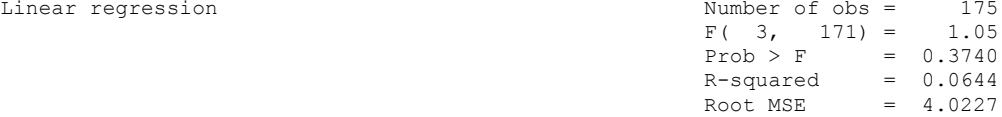

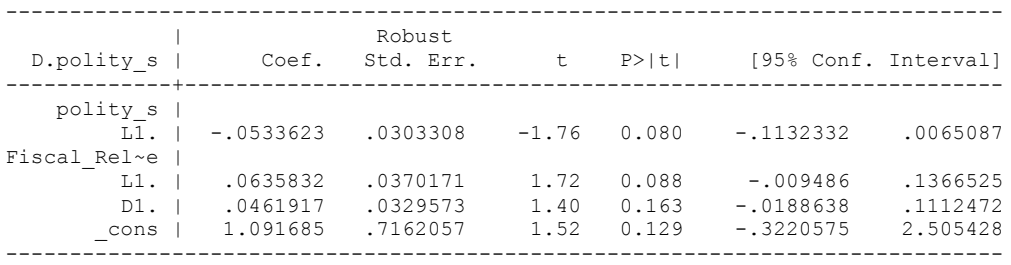

. nlcom \_b[L.Fiscal\_Reliance]/\_b[L.polity\_s]

\_nl\_1: \_b[L.Fiscal\_Reliance]/\_b[L.polity\_s]

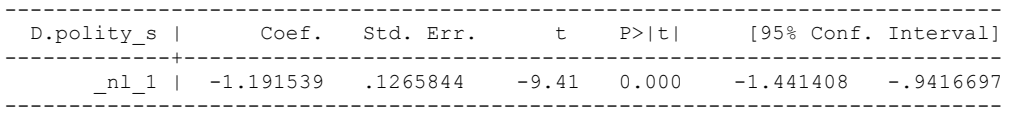

. test l.polity\_s l.Fiscal\_Reliance

 $(1)$  L.polity  $s = 0$ 

( 2) L.Fiscal\_Reliance = 0

 $F(2, 171) = 1.55$  $Prob > F = 0.2152$ 

. regress D.polity\_s l.polity\_s l.Fiscal\_Reliance L.d.Fiscal\_Reliance

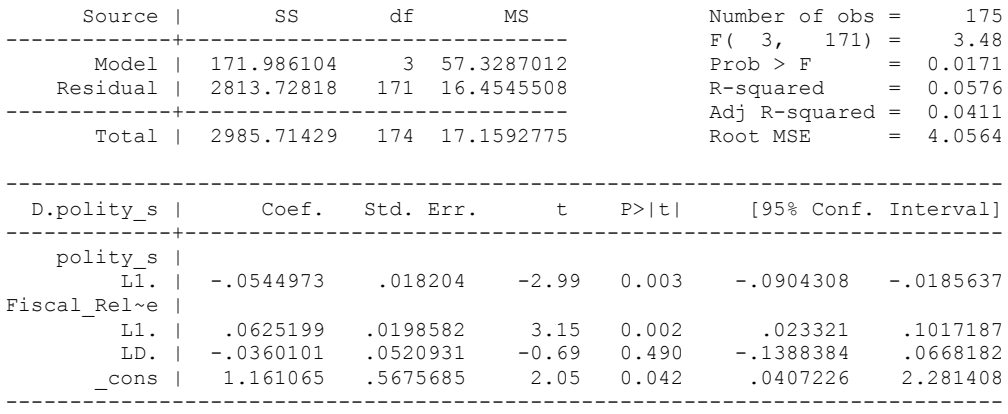

. bgodfrey, lags (1)

Breusch-Godfrey LM test for autocorrelation

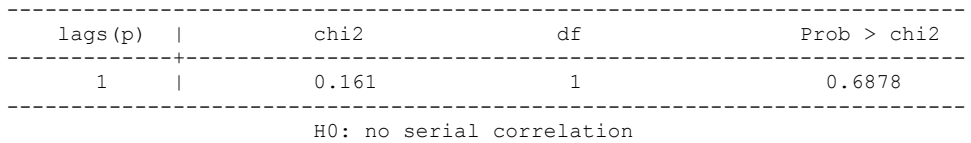

. whitetst

.

White's general test statistic : 11.94702 Chi-sq( 9) P-value = .2163

. nlcom \_b[L.Fiscal\_Reliance]/\_b[L.polity\_s]

\_nl\_1: \_b[L.Fiscal\_Reliance]/\_b[L.polity\_s]

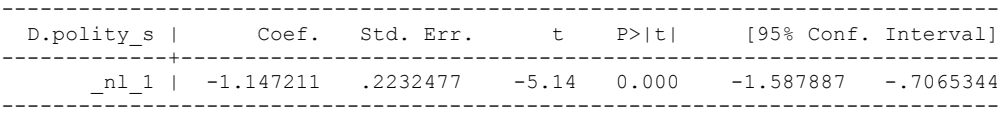

. test l.polity\_s l.Fiscal\_Reliance

- ( 2) L.Fiscal\_Reliance = 0
- $F(2, 171) = 5.21$  $Prob > F = 0.0064$

. regress D.polity s l.polity s l.Fiscal Reliance L.2.d.Fiscal Reliance

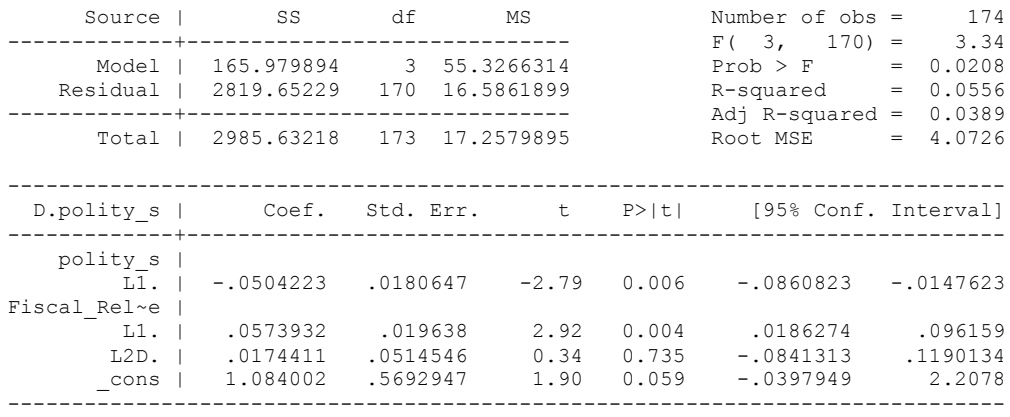

. bgodfrey, lags (1)

Breusch-Godfrey LM test for autocorrelation

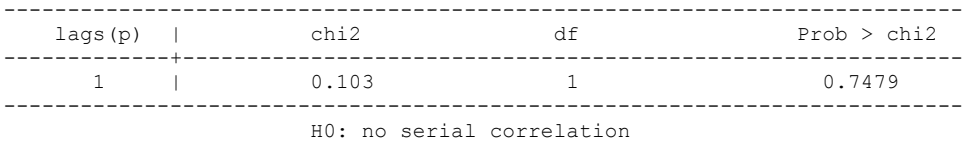

. whitetst

White's general test statistic : 19.33594 Chi-sq( 9) P-value = .0225

. regress D.polity\_s l.polity\_s l.Fiscal\_Reliance L.2.d.Fiscal\_Reliance, r

Linear regression

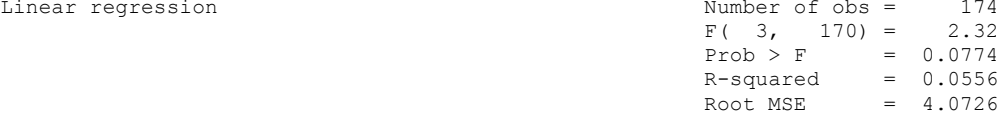

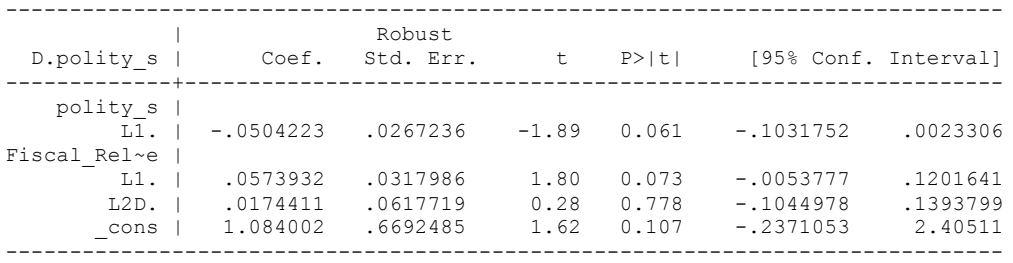

. nlcom \_b[L.Fiscal\_Reliance]/\_b[L.polity\_s]

\_nl\_1: \_b[L.Fiscal\_Reliance]/\_b[L.polity\_s]

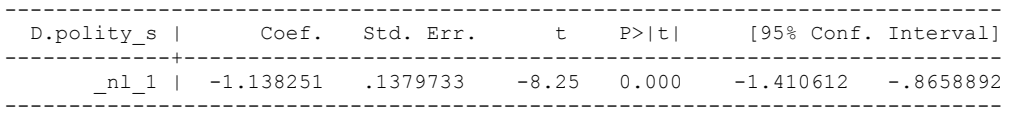

. test l.polity\_s l.Fiscal\_Reliance

 $(1)$  L.polity  $s = 0$ 

( 2) L.Fiscal\_Reliance = 0

 $F(2, 170) = 1.79$  $Prob > F = 0.1694$ . regress D.polity\_s l.polity\_s l.Fiscal\_Reliance L.3.d.Fiscal\_Reliance

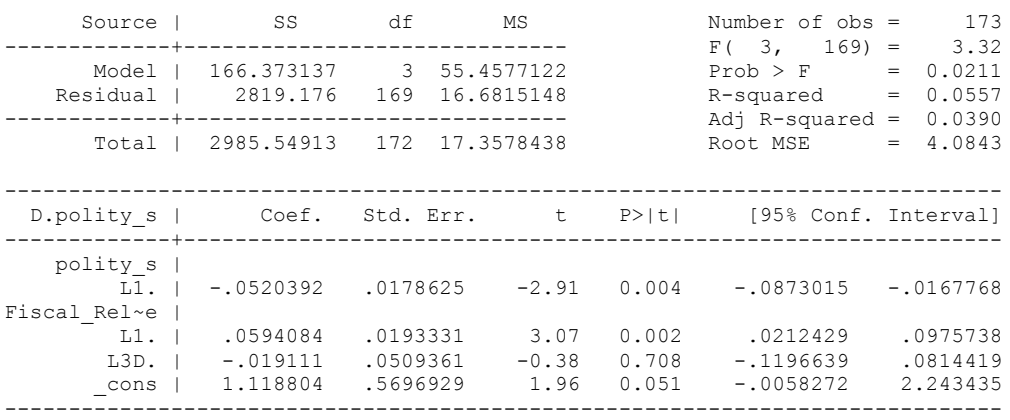

. bgodfrey, lags (1)

Breusch-Godfrey LM test for autocorrelation

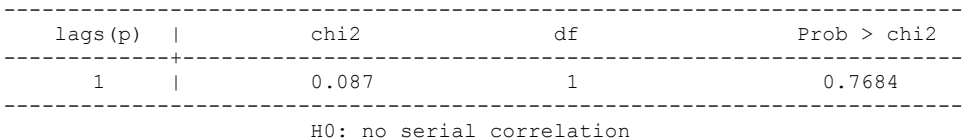

. whitetst

.

White's general test statistic : 11.02233 Chi-sq( 9) P-value = .2742

. nlcom \_b[L.Fiscal\_Reliance]/\_b[L.polity\_s]

\_nl\_1: \_b[L.Fiscal\_Reliance]/\_b[L.polity\_s]

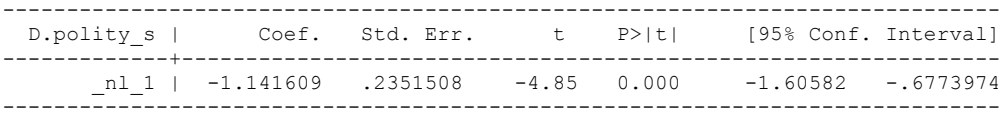

. test l.polity s l.Fiscal Reliance

```
(1) L.polity s = 0
```

```
 ( 2) L.Fiscal_Reliance = 0
```

```
F(2, 169) = 4.98Prob > F = 0.0079
```
294

. regress D.polity s l.polity s l.Fiscal Reliance L.4.d.Fiscal Reliance

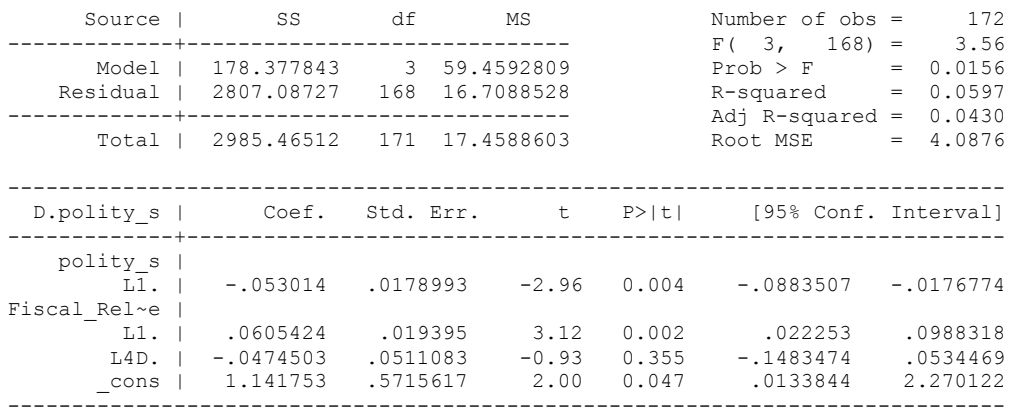

. bgodfrey, lags (1)

Breusch-Godfrey LM test for autocorrelation

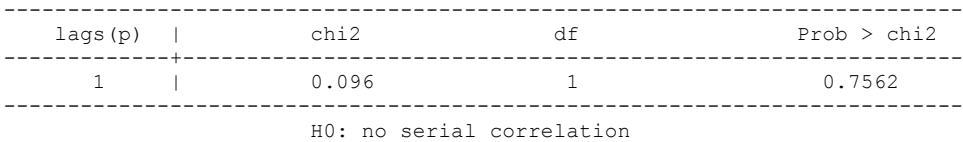

. whitetst

White's general test statistic : 19.88447 Chi-sq( 9) P-value = .0186

. regress D.polity\_s l.polity\_s l.Fiscal\_Reliance L.4.d.Fiscal\_Reliance, r

Linear regression

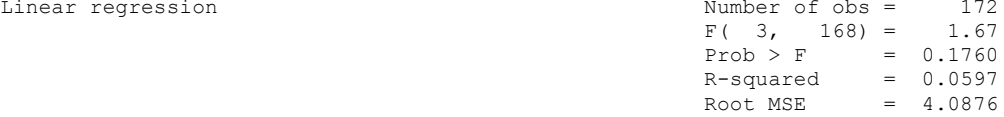

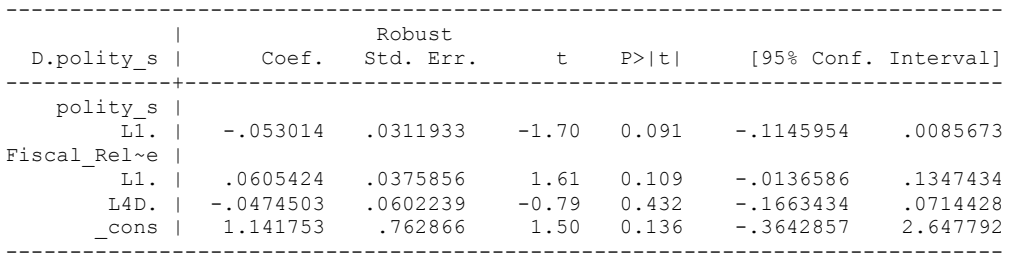

. nlcom \_b[L.Fiscal\_Reliance]/\_b[L.polity\_s]

\_nl\_1: \_b[L.Fiscal\_Reliance]/\_b[L.polity\_s]

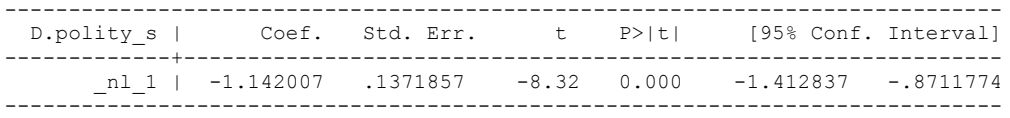

. test l.polity\_s l.Fiscal\_Reliance

 $(1)$  L.polity  $s = 0$ 

( 2) L.Fiscal\_Reliance = 0

 $F(2, 168) = 1.49$  $Prob > F = 0.2283$ . regress D.polity\_s l.polity\_s l.Fiscal\_Reliance L.5.d.Fiscal\_Reliance

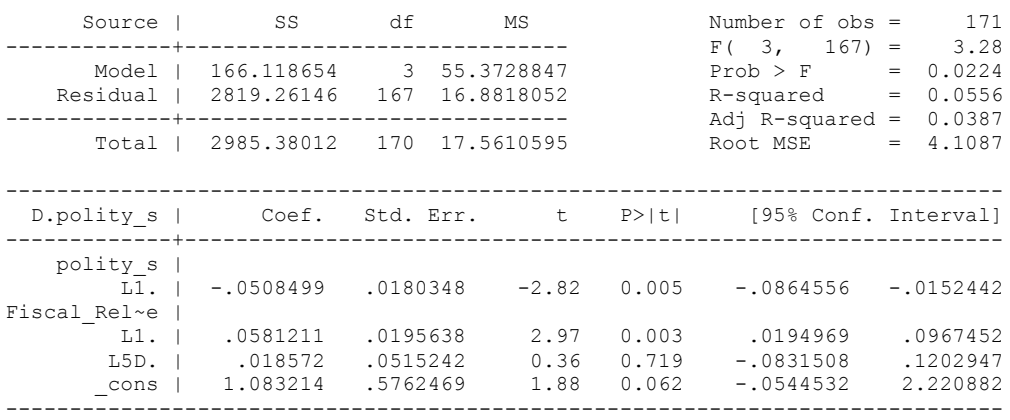

. bgodfrey, lags (1)

Breusch-Godfrey LM test for autocorrelation

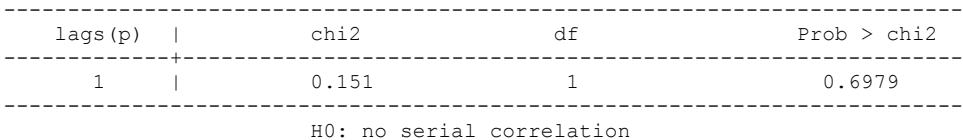

. whitetst

White's general test statistic : 11.9295 Chi-sq( 9) P-value = .2173

. nlcom \_b[L.Fiscal\_Reliance]/\_b[L.polity\_s]

\_nl\_1: \_b[L.Fiscal\_Reliance]/\_b[L.polity\_s]

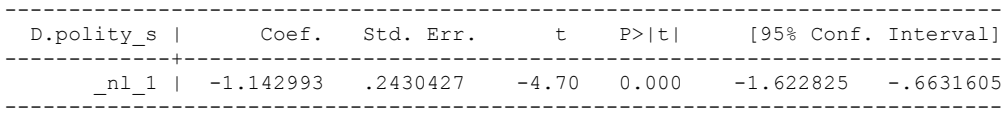

. test l.polity\_s l.Fiscal\_Reliance

- $(1)$  L.polity  $s = 0$
- ( 2) L.Fiscal\_Reliance = 0
- $F(2, 167) = 4.66$  $Prob > F = 0.0108$

quietly regress D.polity\_s l.polity\_s l.Fiscal\_Reliance d.Fiscal\_Reliance

. fitstat, saving(mod1)

Measures of Fit for regress of D.polity\_s

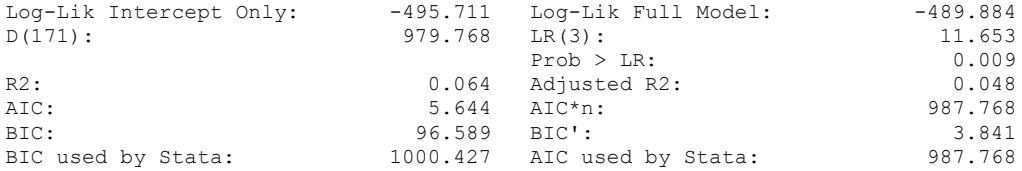

(Indices saved in matrix fs\_mod1)

. quietly regress D.polity\_s l.polity\_s l.Fiscal\_Reliance d.Fiscal\_Reliance L.d.Fiscal Reliance

. fitstat, saving(mod1)

.

.

.

Measures of Fit for regress of D.polity\_s

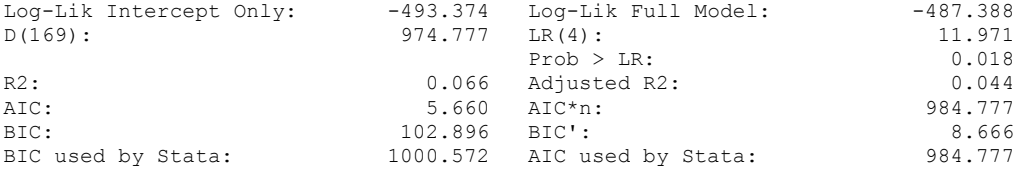

(Indices saved in matrix fs\_mod1)

. quietly regress D.polity\_s l.polity\_s l.Fiscal\_Reliance d.Fiscal\_Reliance L.d.Fiscal\_Reliance L.2.d.Fiscal\_Reliance

. fitstat, saving(mod1)

Measures of Fit for regress of D.polity\_s

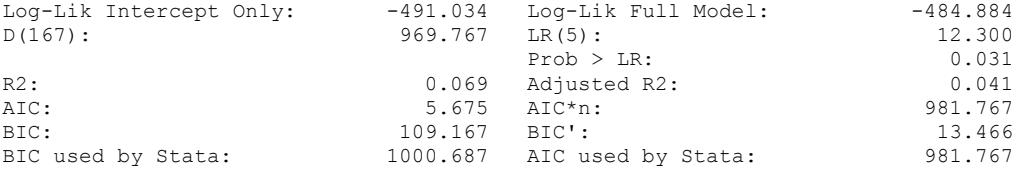

(Indices saved in matrix fs\_mod1)

. quietly regress D.polity s l.polity s l.Fiscal Reliance d.Fiscal Reliance L.d.Fiscal\_Reliance L.2.d.Fiscal\_Reliance L.3.d.Fiscal\_Reliance

. fitstat, saving(mod1)

Measures of Fit for regress of D.polity\_s

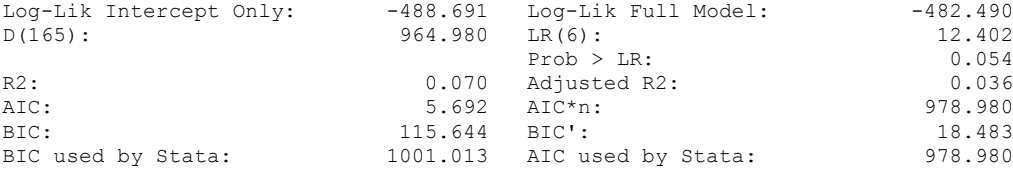

(Indices saved in matrix fs\_mod1)

quietly regress D.polity\_s l.polity\_s l.Fiscal\_Reliance d.Fiscal\_Reliance L.d.Fiscal\_Reliance L.2.d.Fiscal\_Reliance L.3.d.Fiscal\_Reliance if GDP Per Cap Haber Men 2 !=.

. fitstat, saving(mod1)

.

Measures of Fit for regress of D.polity\_s

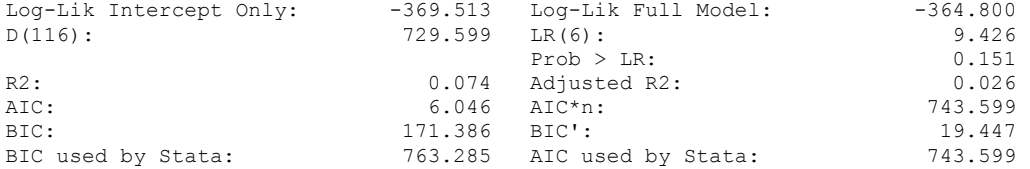

(Indices saved in matrix fs\_mod1)

regress D.polity\_s l.polity\_s l.Fiscal\_Reliance d.Fiscal\_Reliance if l.GDP\_Per\_Cap\_Haber\_Men\_2 != . & l.REGION\_DEM\_DIFFUSE != . & l.WORLD\_DEM\_DIFFUSE != .

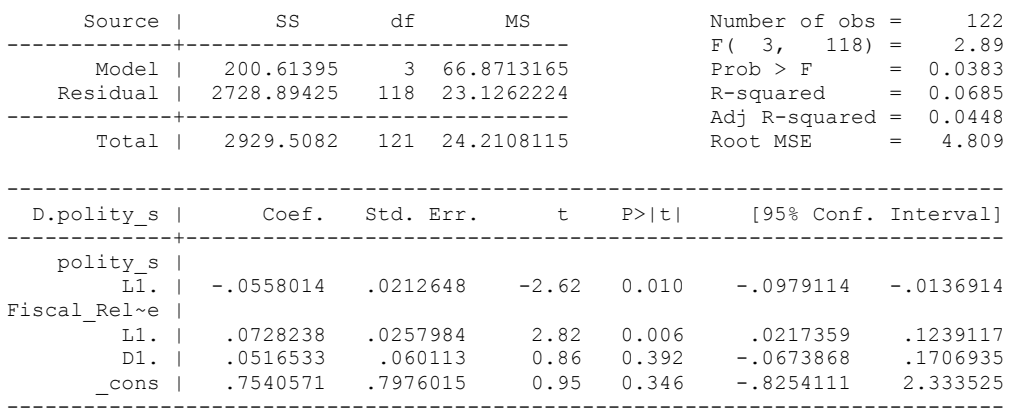

. bgodfrey, lags (1)

Breusch-Godfrey LM test for autocorrelation

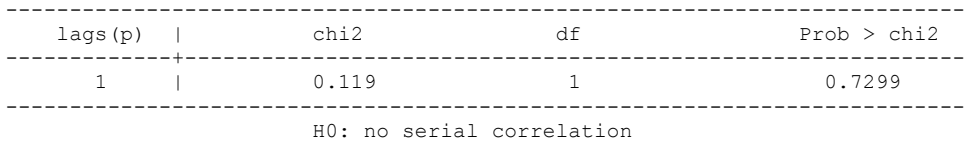

. nlcom \_b[L.Fiscal\_Reliance]/ b[L.polity\_s]

\_nl\_1: \_b[L.Fiscal\_Reliance]/\_b[L.polity\_s]

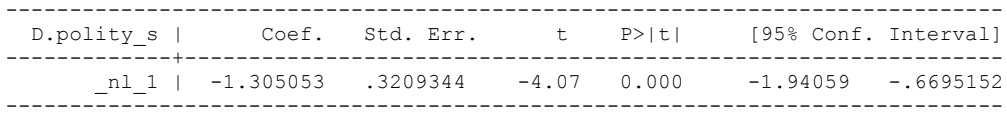

. test l.polity s l.Fiscal Reliance

 $(1)$  L.polity  $s = 0$ ( 2) L.Fiscal\_Reliance = 0

 $F(2, 118) = 4.21$  $Prob > F = 0.0171$ 

. fitstat, saving(mod1)

Measures of Fit for regress of D.polity\_s

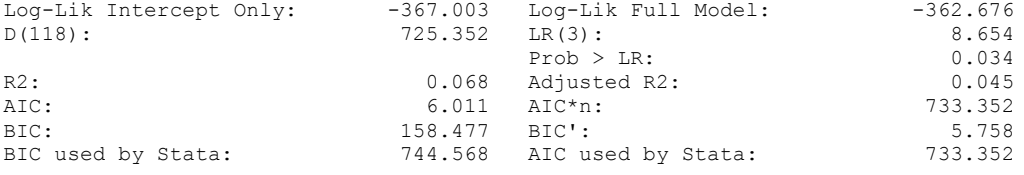

(Indices saved in matrix fs\_mod1)

.

regress D.polity s l.polity s l.Fiscal Reliance l.log gdp per cap haber men 2 l.REGION DEM\_DIFFUSE l.WORLD\_DEM\_DIFFUSE d.Fiscal\_Reliance d.log\_gdp\_per\_cap\_haber\_men\_2 d.REGION\_DEM\_DIFFUSE d.WORLD\_DEM\_DIFFUSE

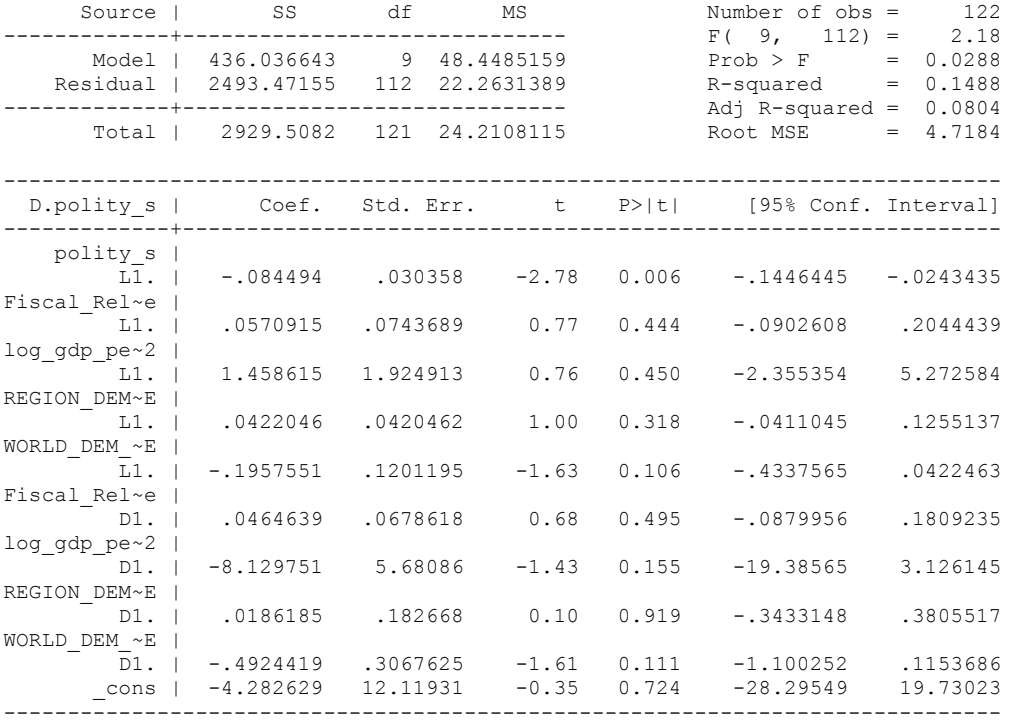

. bgodfrey, lags (1)

Breusch-Godfrey LM test for autocorrelation

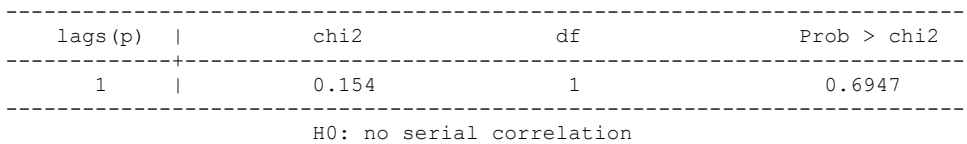

. whitetst

White's general test statistic : 87.61627 Chi-sq(54) P-value = .0026

regress D.polity\_s l.polity\_s l.Fiscal\_Reliance l.log\_gdp\_per\_cap\_haber\_men\_2 l.REGION DEM\_DIFFUSE l.WORLD\_DEM\_DIFFUSE d.Fiscal\_Reliance d.log\_gdp\_per\_cap\_haber\_men\_2 d.REGION\_DEM\_DIFFUSE d.WORLD\_DEM\_DIFFUSE, r

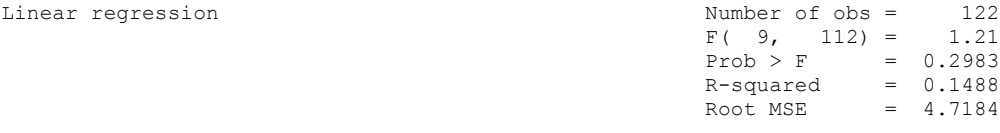

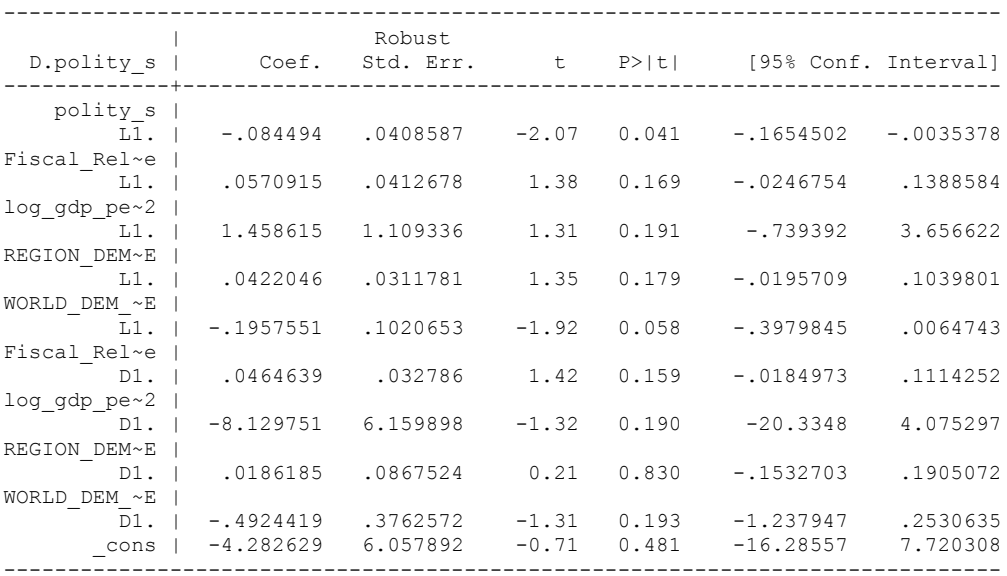

. nlcom b[L.Fiscal Reliance]/ b[L.polity s]

\_nl\_1: \_b[L.Fiscal\_Reliance]/\_b[L.polity\_s]

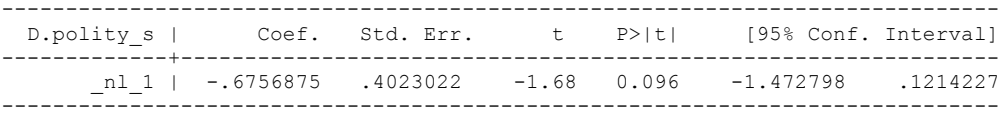

. test l.polity s l.Fiscal Reliance

 $(1)$  L.polity  $s = 0$ ( 2) L.Fiscal\_Reliance = 0

 $F(2, 112) = 2.17$  $Prob > F = 0.1194$ 

. test l.log\_gdp\_per\_cap\_haber\_men\_2 l.REGION\_DEM\_DIFFUSE l.WORLD\_DEM\_DIFFUSE

```
 ( 1) L.log_gdp_per_cap_haber_men_2 = 0
 ( 2) L.REGION_DEM_DIFFUSE = 0
```
( 3) L.WORLD\_DEM\_DIFFUSE = 0

```
F(3, 112) = 1.59Prob > F = 0.1961
```
. test d.log gdp\_per\_cap\_haber\_men\_2 d.REGION\_DEM\_DIFFUSE d.WORLD\_DEM\_DIFFUSE

```
 ( 1) D.log_gdp_per_cap_haber_men_2 = 0
```

```
 ( 2) D.REGION_DEM_DIFFUSE = 0
```

```
(3) D.WORLD_DEM_DIFFUSE = 0
```
 $F( 3, 112) = 0.73$ 

Prob >  $F = 0.5339$ 

. fitstat, saving(mod1)

.

Measures of Fit for regress of D.polity\_s

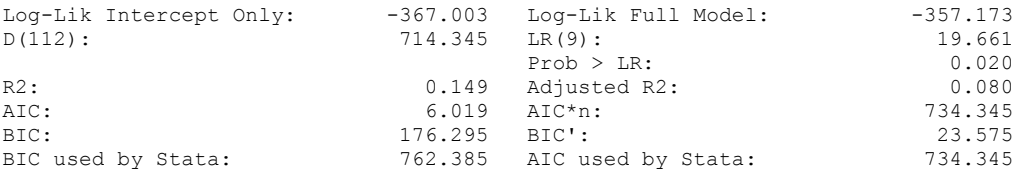

(Indices saved in matrix fs\_mod1)

### **THIS WORKSHEET DOCUMENTS THE COINTEGRATION TESTS AND THE REGRESSIONS RUN FOR THE YEMEN TIME-SERIES.**

NOTA BENE:

We always calculate Unit Root Tests (using Augmented Dickey Fuller Tests) on Polity and Fiscal Reliance, first in levels and then in differences, before performing Engle Granger cointegration tests. These are proceeded by ECM cointegration tests and ECM regression estimation.

NOTE BENE:

To calculate the LRM, one must multiply by -1. Because this is a trivial calculation, this final computation was not documented in these files. To get the LRM just switch the sign on the output from the Delta Method computations, which were performed by Stata using the nlcom command. So, simply multiply the following formula by -1 to get the LRM: nlcom  $b[L.F is cal Reliance]/b[L polity s]$ 

### NOTA BENE:

We always run a bunch of single lag experiments, where we introduce different lag lengths of Fiscal Reliance in differences. We do so one at a time. Namely, we proceed as follows: we introduce Fiscal Reliance lagged one year. Then we remove it and introduce the second lag of Fiscal Reliance and keep doing this until we reach Fiscal Reliance in t-5. These are reported in the regression tables in the appendix.

NOTA BENE:

Finally, we run a series of finite distributed lag models (where all of the lags are introduced simultaneously) and then use the BIC statistic to choose the most parsimonious model and that model is estimated and reported in the regression table in the online appendix.

# **YEMEN'S UNIT-ROOT TESTS**

# *Polity\_s*

.

dfuller polity\_s, regress trend lags(1)

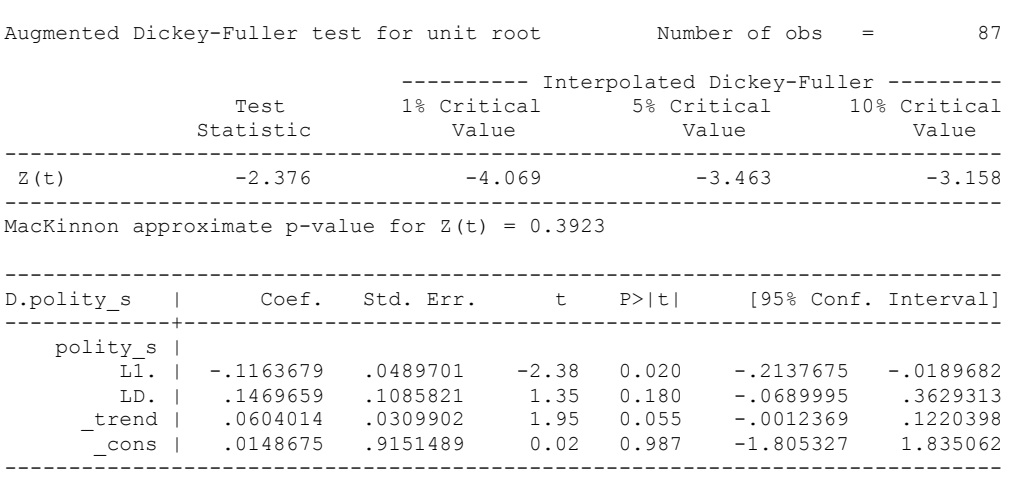

304

# *Polity\_s\_FD*

.

.

dfuller polity\_s\_FD, regress trend lags(1)

Augmented Dickey-Fuller test for unit root Number of obs = 86

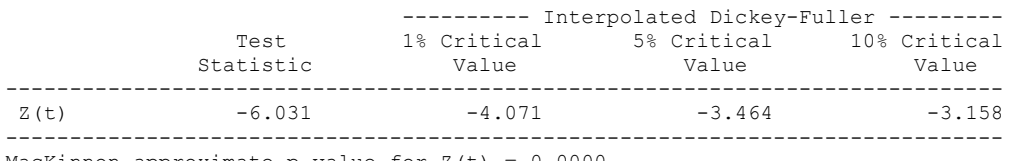

MacKinnon approximate p-value for  $Z(t) = 0.0000$ 

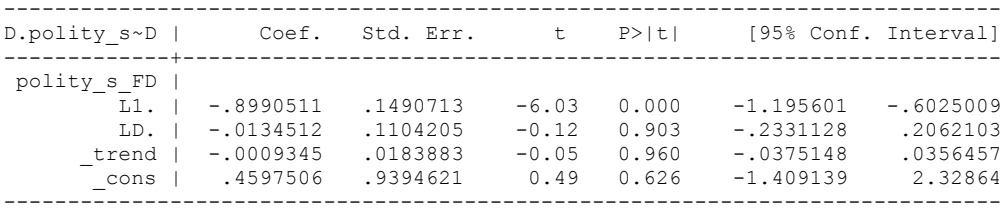

#### . dfuller polity s FD, regress lags(1)

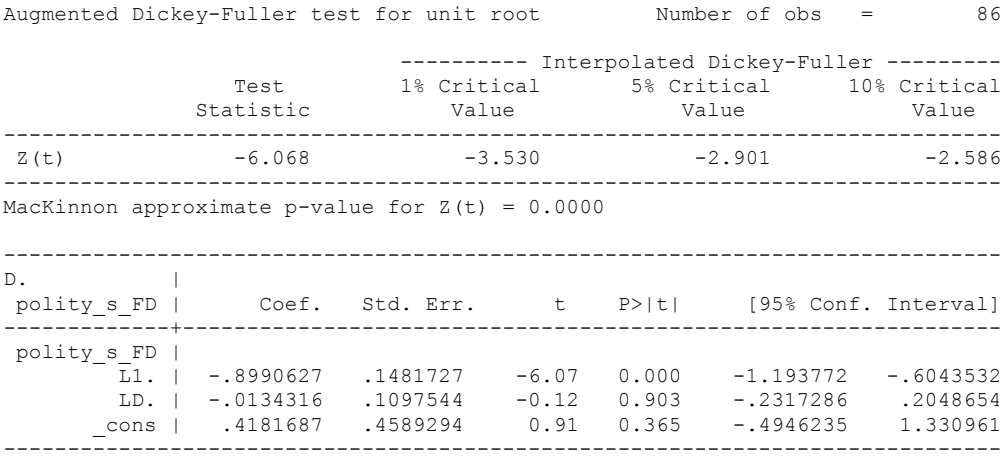

## *Fiscal\_Reliance\_Resource\_Revs*

dfuller fiscalreliance, regress trend lags(1)

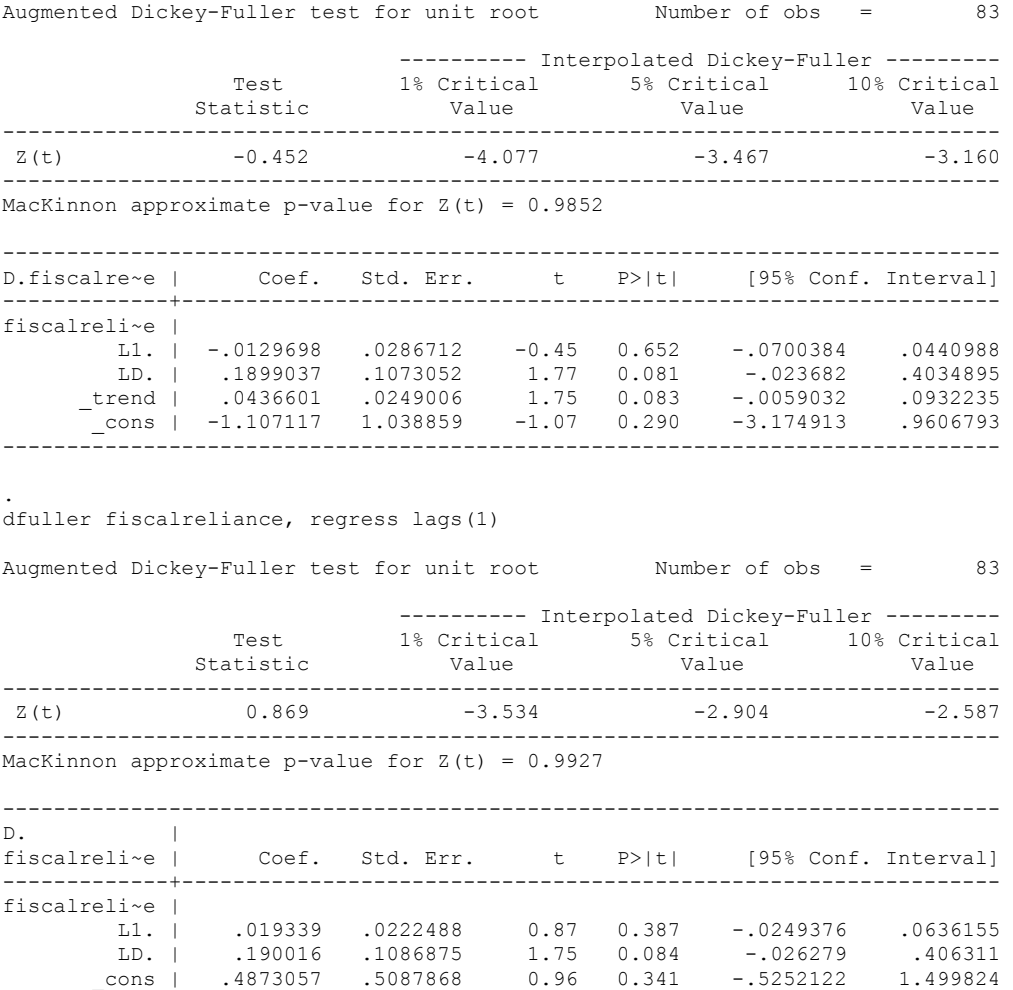

------------------------------------------------------------------------------

## *Fiscal\_Reliance\_Resource\_Revs\_FD*

dfuller fiscalreliance\_FD, regress trend lags(1)

Augmented Dickey-Fuller test for unit root Number of obs = 81

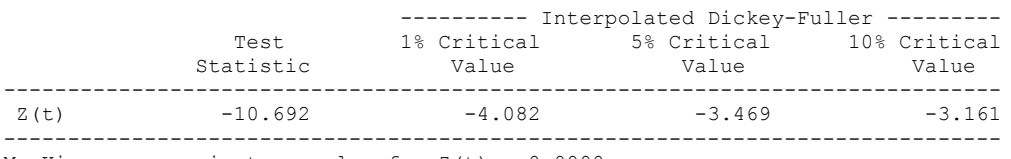

MacKinnon approximate p-value for  $Z(t) = 0.0000$ 

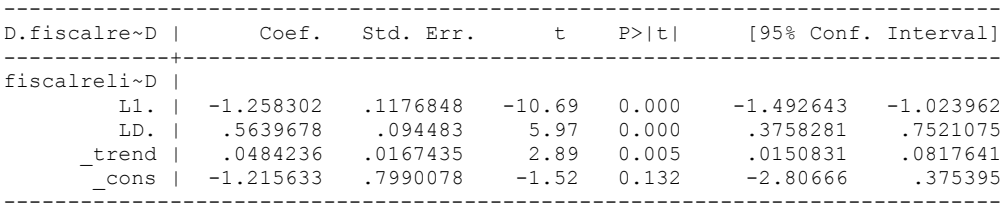

dfuller fiscalreliance\_FD, regress lags(1)

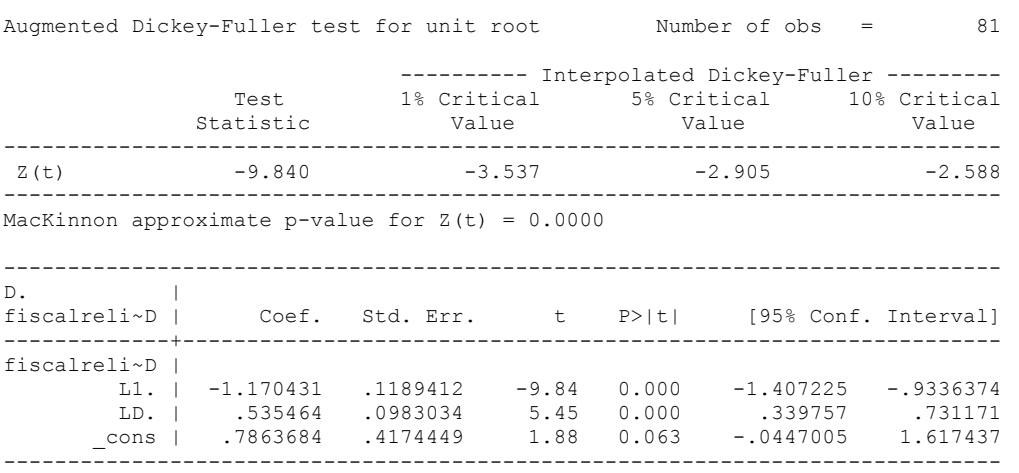

# **YEMEN'S CO-INTEGRATION TESTS**

## **Dickey Fuller CRITICAL VALUES are NOT valid for the Engle-Granger co-integration test!!!**

The critical values that STATA spits out after the Augmented Dickey Fuller Test are the critical values for an augmented Dickey Fuller Test on a variable, not residuals.

For an augmented Engle-Granger Test we instead turn to the critical values for cointegration provided by MacKinnon 1991.

# **Polity and Fiscal Reliance**

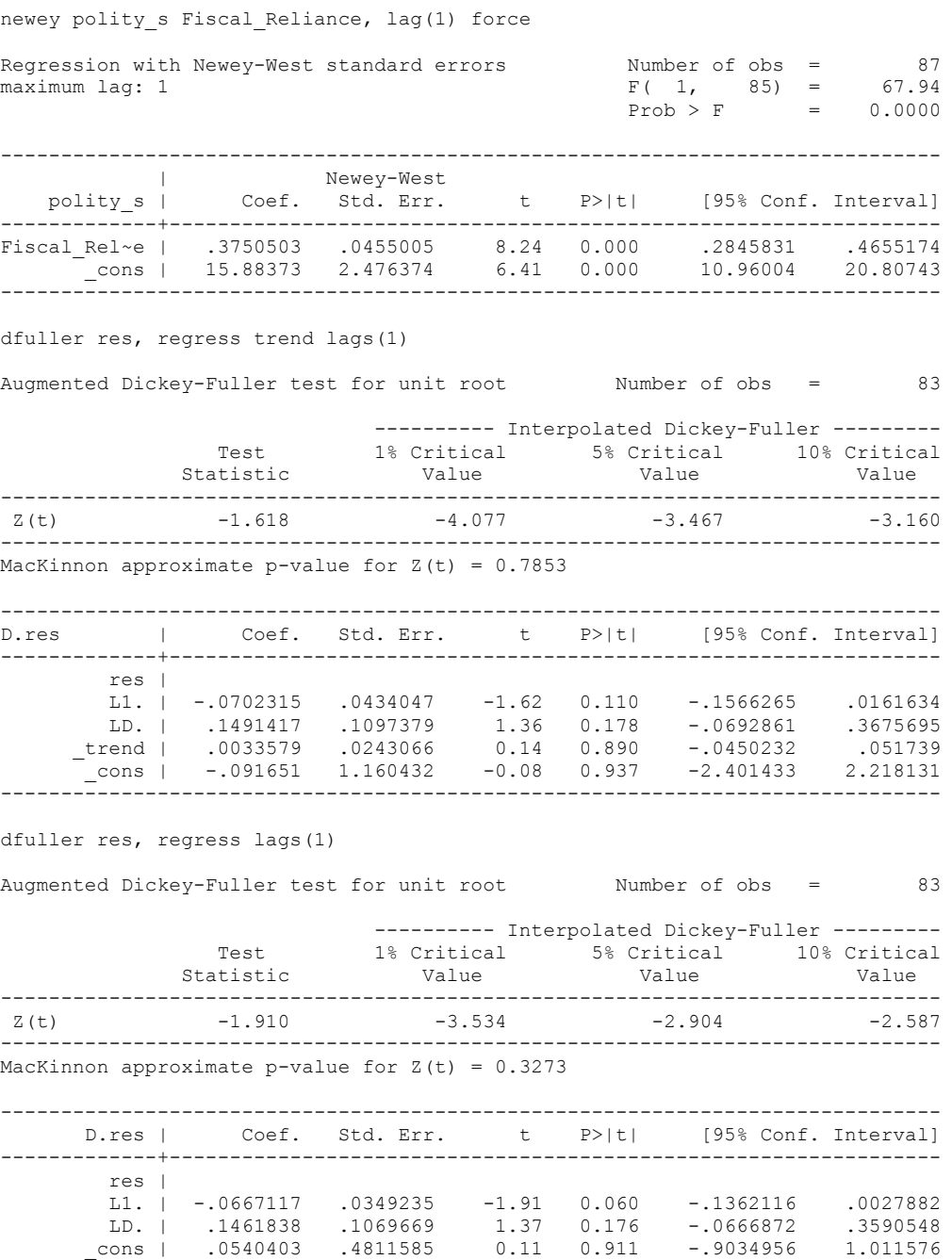

------------------------------------------------------------------------------ The critical value for co-integration with NO trend is -3.9001 at the 10 percent level. This is below that level.

**We cannot reject the hypothesis of non-integration. Therefore, we conclude that Polity and Fiscal Reliance are not co-integrated series.**

regress D.polity\_s l.polity\_s l.Fiscal\_Reliance d.Fiscal\_Reliance

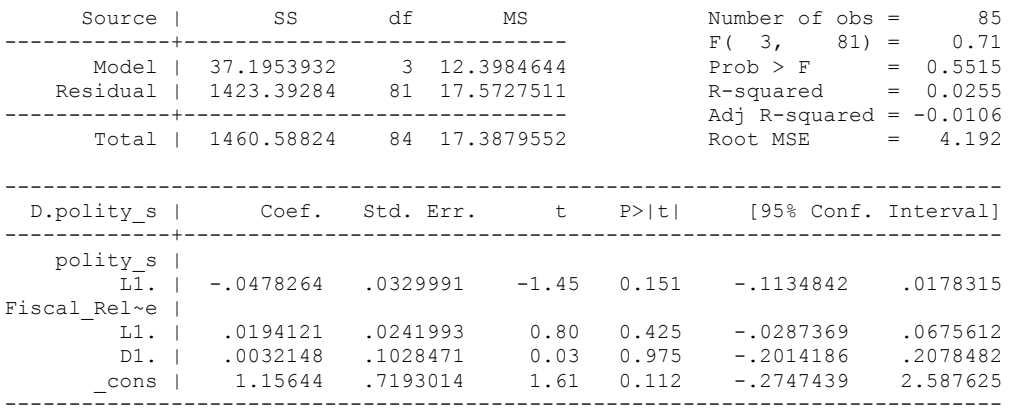

bgodfrey, lags (1)

Number of gaps in sample: 1 (gap count includes panel changes)

Breusch-Godfrey LM test for autocorrelation

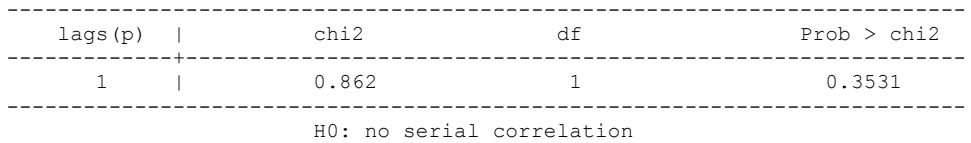

whitetst

White's general test statistic : 1.472747 Chi-sq( 9) P-value = .9973

nlcom \_b[L.Fiscal\_Reliance]/\_b[L.polity\_s]

\_nl\_1: \_b[L.Fiscal\_Reliance]/\_b[L.polity\_s]

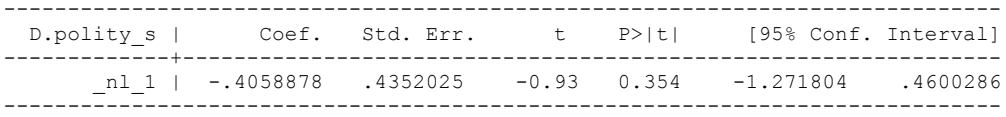

test l.polity\_s l.Fiscal\_Reliance

- $(1)$  L.polity  $s = 0$
- ( 2) L.Fiscal\_Reliance = 0
- $F(2, 81) = 1.05$  $Prob > F = 0.3537$

regress D.polity\_s l.polity\_s l.Fiscal\_Reliance L.d.Fiscal\_Reliance

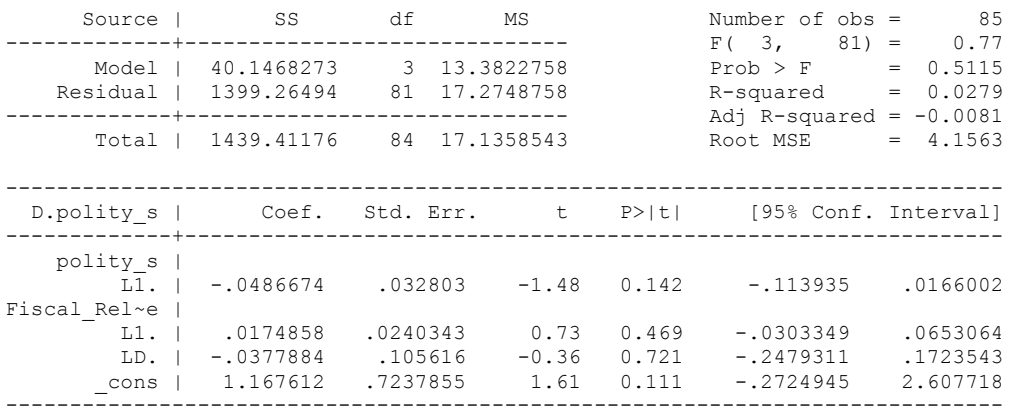

bgodfrey, lags (1)

Number of gaps in sample: 1 (gap count includes panel changes)

Breusch-Godfrey LM test for autocorrelation

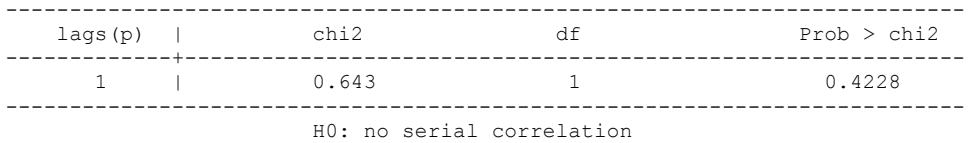

. whitetst

.

White's general test statistic : 1.514542 Chi-sq( 9) P-value = .997

. nlcom \_b[L.Fiscal\_Reliance]/\_b[L.polity\_s]

\_nl\_1: \_b[L.Fiscal\_Reliance]/\_b[L.polity\_s]

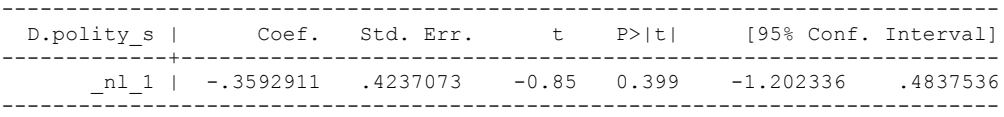

. test l.polity\_s l.Fiscal\_Reliance

- ( 2) L.Fiscal\_Reliance = 0
- $F(2, 81) = 1.10$  $Prob > F = 0.3373$

regress D.polity\_s l.polity\_s l.Fiscal\_Reliance L.2.d.Fiscal\_Reliance

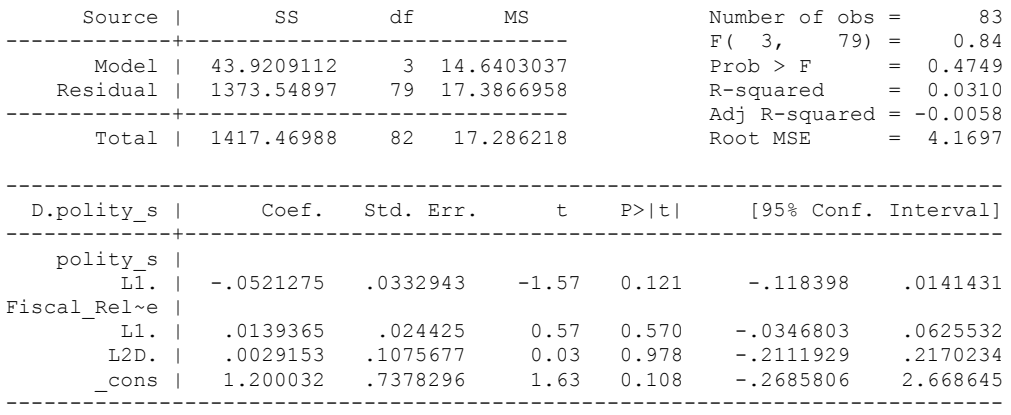

bgodfrey, lags (1)

Number of gaps in sample: 1 (gap count includes panel changes)

Breusch-Godfrey LM test for autocorrelation

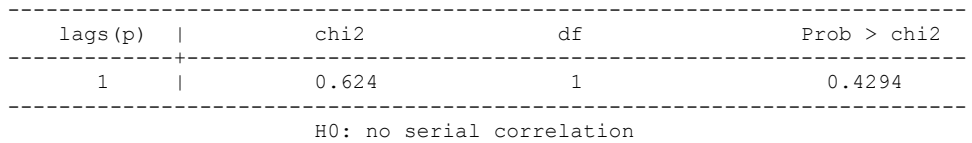

whitetst

.

White's general test statistic : 1.466837 Chi-sq( 9) P-value = .9974

nlcom \_b[L.Fiscal\_Reliance]/\_b[L.polity\_s]

\_nl\_1: \_b[L.Fiscal\_Reliance]/\_b[L.polity\_s]

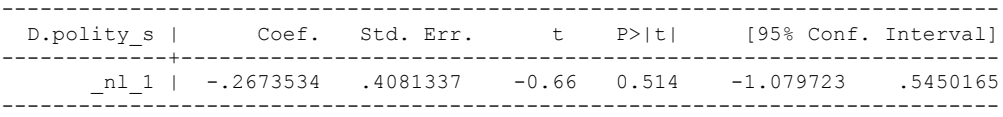

. test l.polity\_s l.Fiscal\_Reliance

```
 ( 2) L.Fiscal_Reliance = 0
```

```
F(2, 79) = 1.26Prob > F = 0.2886
```
regress D.polity\_s l.polity\_s l.Fiscal\_Reliance L.3.d.Fiscal\_Reliance

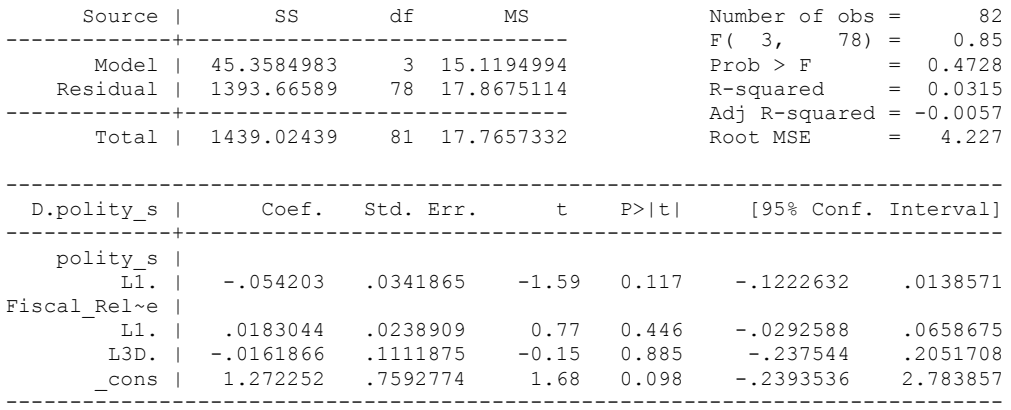

bgodfrey, lags (1)

Number of gaps in sample: 2 (gap count includes panel changes)

Breusch-Godfrey LM test for autocorrelation

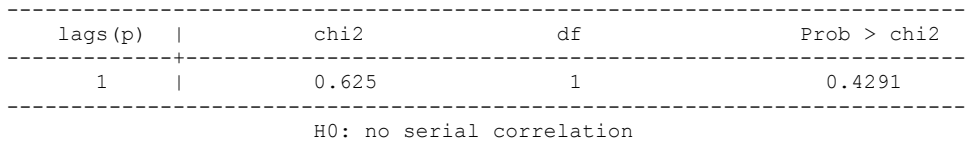

whitetst

White's general test statistic : 1.372926 Chi-sq( 9) P-value = .998

. nlcom \_b[L.Fiscal\_Reliance]/\_b[L.polity\_s]

\_nl\_1: \_b[L.Fiscal\_Reliance]/\_b[L.polity\_s]

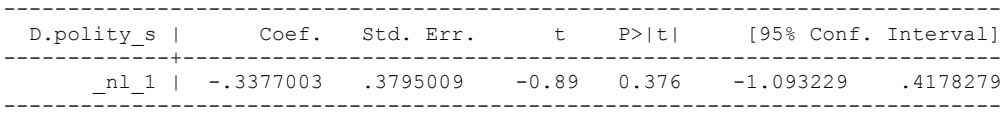

test l.polity\_s l.Fiscal\_Reliance

```
 ( 2) L.Fiscal_Reliance = 0
```

```
F(2, 78) = 1.26Prob > F = 0.2899
```
. regress D.polity\_s l.polity\_s l.Fiscal\_Reliance L.4.d.Fiscal\_Reliance

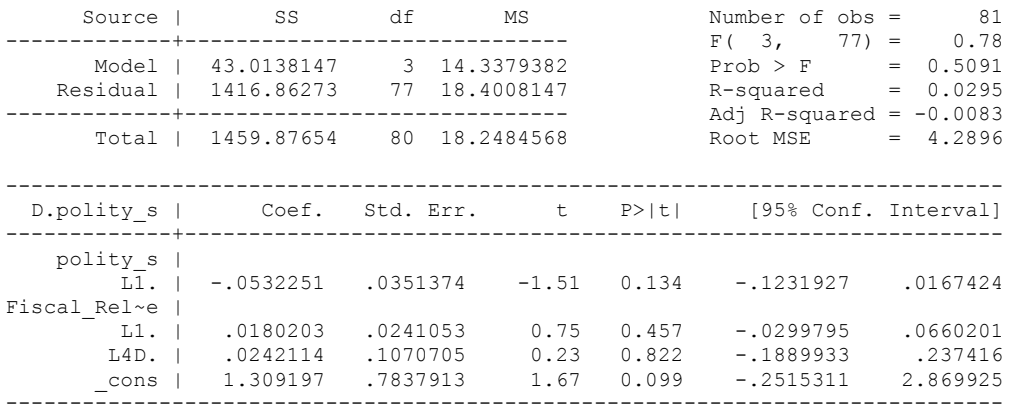

. bgodfrey, lags (1)

Number of gaps in sample: 2 (gap count includes panel changes)

Breusch-Godfrey LM test for autocorrelation

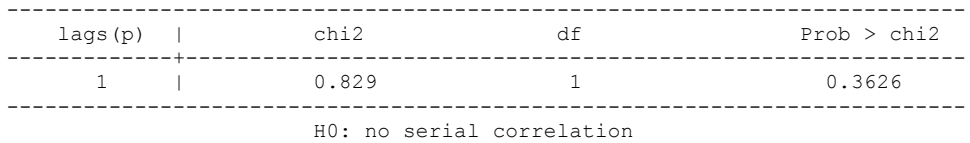

. whitetst

White's general test statistic : 1.257653 Chi-sq( 9) P-value = .9986

. nlcom \_b[L.Fiscal\_Reliance]/\_b[L.polity\_s]

\_nl\_1: \_b[L.Fiscal\_Reliance]/\_b[L.polity\_s]

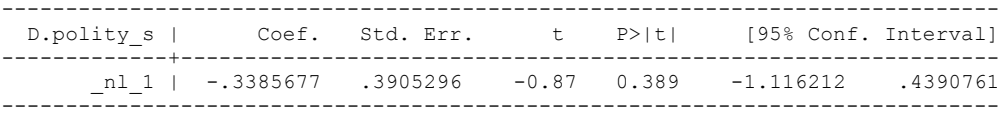

. test l.polity\_s l.Fiscal\_Reliance

- ( 2) L.Fiscal\_Reliance = 0
- $F(2, 77) = 1.15$  $Prob > F = 0.3228$

regress D.polity\_s l.polity\_s l.Fiscal\_Reliance L.5.d.Fiscal\_Reliance

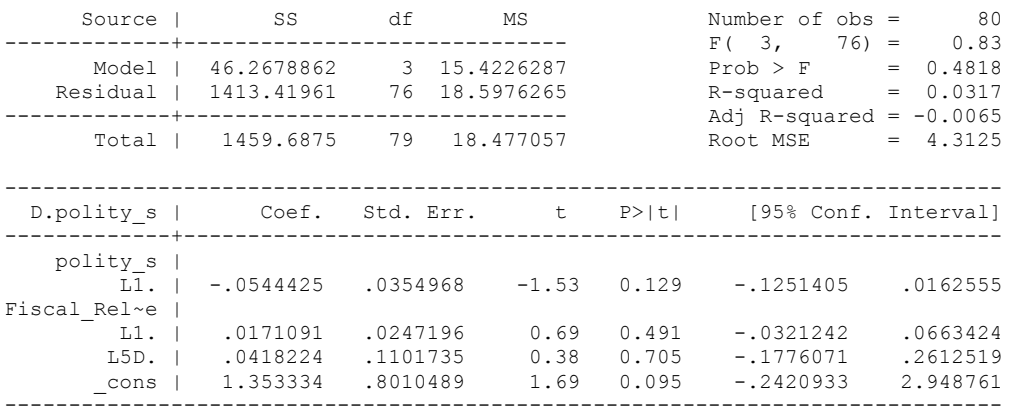

. bgodfrey, lags (1)

Number of gaps in sample: 2 (gap count includes panel changes)

Breusch-Godfrey LM test for autocorrelation

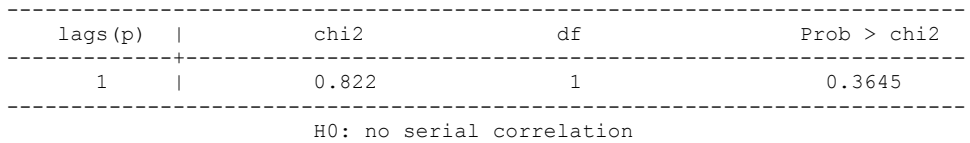

. whitetst

White's general test statistic : 1.243415 Chi-sq( 9) P-value = .9986

. nlcom \_b[L.Fiscal\_Reliance]/\_b[L.polity\_s]

\_nl\_1: \_b[L.Fiscal\_Reliance]/\_b[L.polity\_s]

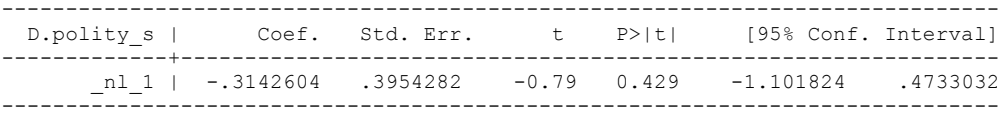

. test l.polity\_s l.Fiscal\_Reliance

- ( 2) L.Fiscal\_Reliance = 0
- $F(2, 76) = 1.18$  $Prob > F = 0.3132$

quietly regress D.polity\_s l.polity\_s l.Fiscal\_Reliance d.Fiscal\_Reliance fitstat, saving(mod1) Measures of Fit for regress of D.polity\_s Log-Lik Intercept Only: -241.477 Log-Lik Full Model: -240.381 D(81): 480.762 LR(3): 2.193 Prob > LR: 0.533<br>R2: 0.025 Adjusted R2: - 0.011  $0.025$  Adjusted R2: AIC: 488.762 BIC: 120.907 BIC': 11.135 BIC used by Stata: 498.533 AIC used by Stata: 488.762 (Indices saved in matrix fs\_mod1) . . . . quietly regress D.polity\_s l.polity\_s l.Fiscal\_Reliance d.Fiscal\_Reliance L.d.Fiscal\_Reliance . . . . fitstat, saving(mod1) Measures of Fit for regress of D.polity\_s Log-Lik Intercept Only: -236.170 Log-Lik Full Model: -234.874<br>D(78): -2592 -2592 LR(4): -2.592  $D(78):$  469.749 LR(4): 2.592  $Prob > LR$ : 0.628 R2:  $0.031$  Adjusted R2:  $-0.019$ AIC: 479.749 BIC: 125.079 BIC': 15.083<br>BIC used by Stata: 491.843 AIC used by Stata: 479.749 491.843 AIC used by Stata: (Indices saved in matrix fs\_mod1) . . . . quietly regress D.polity\_s l.polity\_s l.Fiscal\_Reliance d.Fiscal\_Reliance L.d.Fiscal\_Reliance L.2.d.Fiscal\_Reliance . . . . fitstat, saving(mod1) Measures of Fit for regress of D.polity\_s Log-Lik Intercept Only: -230.847 Log-Lik Full Model: -229.383<br>D(75): 458.767 LR(5): 2.927  $D(75):$  458.767 LR(5): 2.927  $Prob > LR$ : 0.711 R2:  $0.035$  Adjusted R2:  $-0.029$ <br>ATC:  $5.812$  ATC\*n:  $470.767$ AIC:  $5.812 \text{ AIC}^*$  and  $470.767$ BIC: 129.183 BIC': 19.045 BIC used by Stata:  $485.134$  AIC used by Stata: 470.767 (Indices saved in matrix fs\_mod1) . . . . quietly regress D.polity s l.polity s l.Fiscal Reliance d.Fiscal Reliance L.d.Fiscal\_Reliance L.2.d.Fiscal\_Reliance L.3.d.Fiscal\_Reliance .

.

316

```
. 
. fitstat, saving(mod1)
Measures of Fit for regress of D.polity_s
Log-Lik Intercept Only: -226.129 Log-Lik Full Model: -224.611
D(72): 449.222 LR(6): 3.036
Prob > LR: 0.804R2: 0.038 Adjusted R2: -0.042AIC: 5.864 AIC*n: 463.222BIC: 23.181 and 23.181 and 23.181 and 23.181 and 23.181 and 23.181 and 23.181 and 23.181 and 23.181 and 23.181
BIC used by Stata: 479.808 AIC used by Stata: 463.222
(Indices saved in matrix fs_mod1)
. 
. 
. 
. quietly regress D.polity_s l.polity_s l.Fiscal_Reliance d.Fiscal_Reliance 
L.d.Fiscal_Reliance L.2.d.Fiscal_Reliance L.3.d.Fiscal_Reliance L.4.d.
> Fiscal Reliance
. 
. 
. 
. fitstat, saving(mod1)
Measures of Fit for regress of D.polity_s
Log-Lik Intercept Only: -221.386 Log-Lik Full Model: -219.751
D(69): 439.501 LR(7): 3.271
 Prob > LR: 0.859
R2: 0.042 Adjusted R2: -0.056AIC: 455.501 6.916 AIC*n: 455.501
BIC: 27.136
BIC used by Stata: 474.252 AIC used by Stata: 455.501
```

```
(Indices saved in matrix fs_mod1)
```

```
quietly regress D.polity_s l.polity_s l.Fiscal_Reliance d.Fiscal_Reliance if 
log_gdp_per_cap_haber_men_2 != .
. 
. 
. 
. fitstat, saving(mod1)
Measures of Fit for regress of D.polity_s
Log-Lik Intercept Only: -162.943 Log-Lik Full Model: -160.489
D(50): 320.979 LR(3): 4.907
320.979 LR(3):<br>Prob > LR:<br>R? 0.087 adjusted R? 0.179
R2: 0.087 Adjusted R2: 0.032
AIC: 6.092 AIC*n: 328.979
BIC: 121.529 BIC': 7.060
                      336.934 AIC used by Stata:
(Indices saved in matrix fs_mod1)
. 
. 
. 
. quietly regress D.polity_s l.polity_s l.Fiscal_Reliance d.Fiscal_Reliance 
L.d.Fiscal_Reliance if log_gdp_per_cap_haber_men_2 != .
. 
. 
. 
. fitstat, saving(mod1)
Measures of Fit for regress of D.polity_s
Log-Lik Intercept Only: -159.961 Log-Lik Full Model: -157.485<br>D(48): 314.971 LR(4): 4.951
D(48): 314.971 LR(4): 4.951 Prob > LR: 4.951 Prob > LR: 0.292
Prob > LR: 0.292
R2: 0.089 Adjusted R2: 0.013
AIC: 6.132 \quad \text{AIC*n:} 324.971<br>BIC: 124.397 \quad \text{BIC':} 10.930BIC: 124.397 BIC': 10.930
BIC used by Stata: 334.822 AIC used by Stata: 324.971
(Indices saved in matrix fs_mod1)
. 
. 
. 
. quietly regress D.polity_s l.polity_s l.Fiscal_Reliance d.Fiscal_Reliance 
L.d.Fiscal_Reliance L.2.d.Fiscal_Reliance if log_gdp_per_cap_haber_men
> 2 != .
. 
. 
. 
. fitstat, saving(mod1)
Measures of Fit for regress of D.polity_s
Log-Lik Intercept Only: -156.961 Log-Lik Full Model: -154.478
D(46): 308.956 LR(5): 4.965<br>Prob > LR: 0.420
Prob > LR: 0.420R2: 0.091 Adjusted R2: -0.008
AIC: 6.172 AIC*n: 320.956
BIC: 14.791<br>BIC used by Stata: 127.199 BIC': 14.791<br>332.664 AIC used by Stata: 320.956
                      332.664 AIC used by Stata:
```
CHOOSING LAG STRUCTURE WITH TRUNCATION TO 1950 DUE TO MISSING DATA ON GDP PER CAPITA

```
(Indices saved in matrix fs_mod1)
```

```
. 
. 
. quietly regress D.polity_s l.polity_s l.Fiscal_Reliance d.Fiscal_Reliance 
L.d.Fiscal_Reliance L.2.d.Fiscal_Reliance L.3.d.Fiscal_Reliance if log
> gdp per cap haber men 2 != .
. 
. 
. 
. fitstat, saving(mod1)
Measures of Fit for regress of D.polity_s
Log-Lik Intercept Only: -154.437 Log-Lik Full Model: -151.929
D(44): 303.858 LR(6): 5.017
D(44):<br>
D(44):<br>
D(45):<br>
D(46):<br>
D(47):<br>
D(48):<br>
D(49):<br>
D(49):<br>
D(49):<br>
D(49):<br>
D(49):<br>
D(49):<br>
D(49):<br>
D(49):<br>
D(49):<br>
D(49):<br>
D(49):<br>
D(49):<br>
D(49):<br>
D(49):<br>
D(49):<br>
D(49):<br>
D(49):<br>
D(49):<br>
D(49R2: 0.094 Adjusted R2: -0.030AIC: 6.233 AIC*n: 317.858
BIC: 130.858 BIC': 18.574
BIC used by Stata: 331.381 AIC used by Stata: 317.858
(Indices saved in matrix fs_mod1)
. 
. 
. 
. quietly regress D.polity_s l.polity_s l.Fiscal_Reliance d.Fiscal_Reliance 
L.d.Fiscal_Reliance L.2.d.Fiscal_Reliance L.3.d.Fiscal_Reliance L.4.d.
> Fiscal Reliance if log gdp per cap haber men 2 != .
. 
. 
. 
. fitstat, saving(mod1)
Measures of Fit for regress of D.polity_s
Log-Lik Intercept Only: -151.904 Log-Lik Full Model: -149.406
D(42): 298.811 LR(7): 4.997
Prob > LR: 0.660<br>R2: 0.095 Adjusted R2: 0.095 Adjusted R2: 0.056
R2: 0.095 Adjusted R2: -0.056<br>AIC: 6.296 AIC*n: 314.811AIC: 6.296 AIC<sup>*</sup>n: 314.811
BIC: 22.387
BIC used by Stata: 330.107 AIC used by Stata: 314.811
(Indices saved in matrix fs_mod1)
```
.

.

. regress D.polity\_s l.polity\_s l.Fiscal\_Reliance d.Fiscal\_Reliance if log\_gdp\_per\_cap\_haber\_men\_2 != .

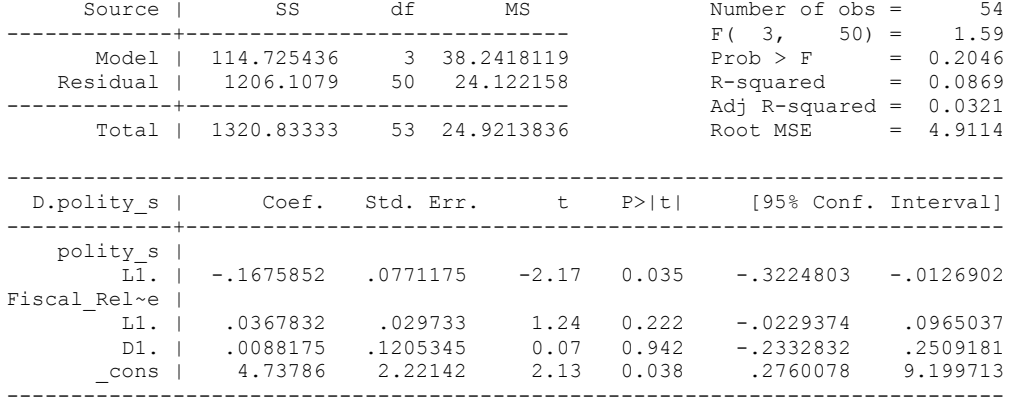

. bgodfrey, lags (1)

Number of gaps in sample: 1 (gap count includes panel changes)

Breusch-Godfrey LM test for autocorrelation

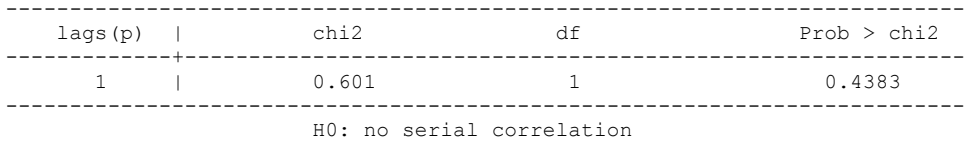

. whitetst

White's general test statistic : 1.256903 Chi-sq( 9) P-value = .9986

. nlcom \_b[L.Fiscal\_Reliance]/\_b[L.polity\_s]

\_nl\_1: \_b[L.Fiscal\_Reliance]/\_b[L.polity\_s]

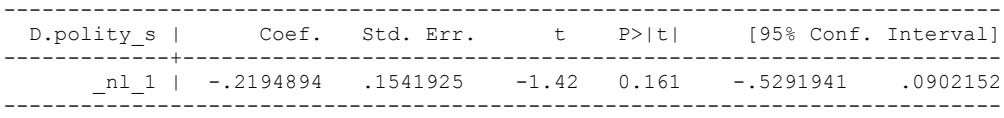

. test l.polity\_s l.Fiscal\_Reliance

 $(1)$  L.polity  $s = 0$ 

( 2) L.Fiscal\_Reliance = 0

 $F(2, 50) = 2.38$  $Prob > F = 0.1033$ fitstat, saving(mod1)

Measures of Fit for regress of D.polity\_s

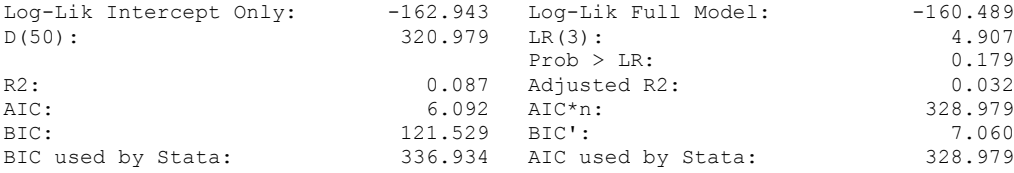

(Indices saved in matrix fs\_mod1)

regress D.polity\_s l.polity\_s l.log\_gdp\_per\_cap\_haber\_men l.REGION\_DEM\_DIFFUSE l.WORLD\_DEM\_DIFFUSE L.Civil\_War\_Gledistsch l.Fiscal\_Reliance d.Fiscal\_Reliance d.log\_gdp\_per\_cap\_haber\_men d.REGION\_DEM\_DIFFUSE d.WORLD\_DEM\_DIFFUSE

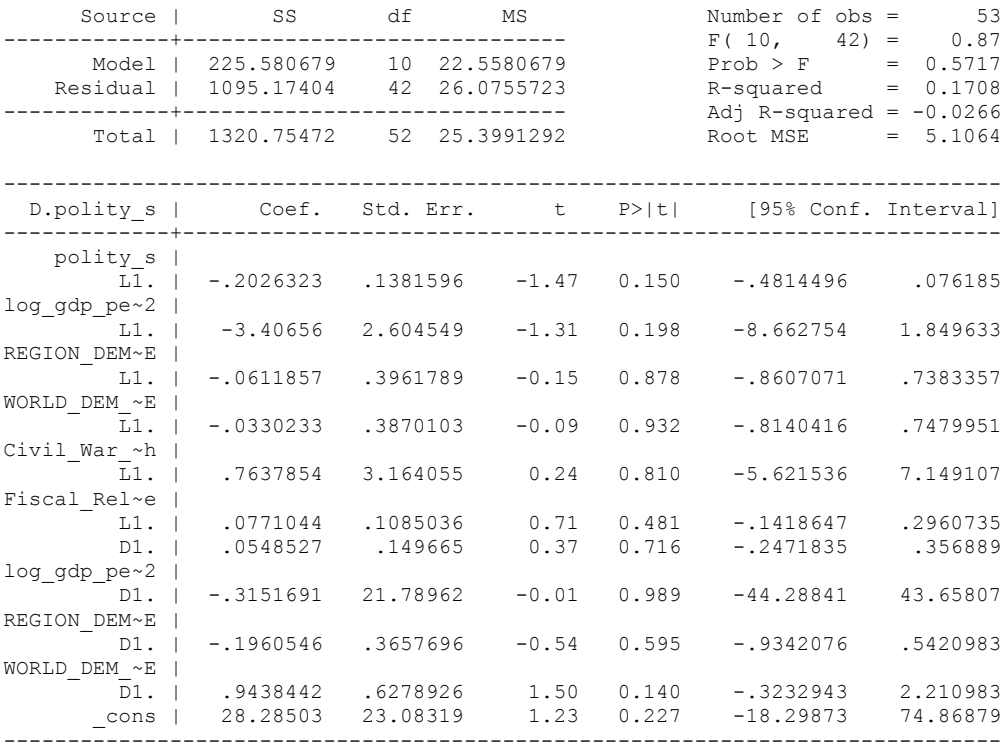

. bgodfrey, lags (1)

Number of gaps in sample: 1 (gap count includes panel changes)

Breusch-Godfrey LM test for autocorrelation

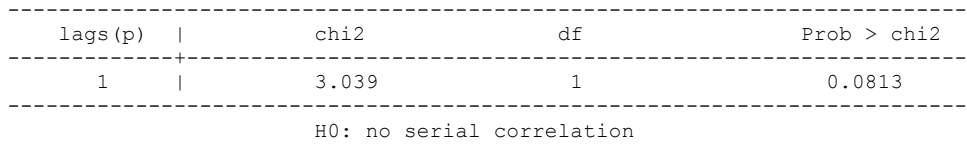

. whitetst

White's general test statistic : 53 Chi-sq(52) P-value = .4354

newey D.polity s l.polity s l.log gdp per cap haber men l.REGION DEM DIFFUSE l.WORLD\_DEM\_DIFFUSE L.Civil\_War\_Gledistsch l.Fiscal\_Reliance d.Fis cal Reliance d.log gdp per cap haber men d.REGION DEM DIFFUSE d.WORLD DEM DIFFUSE, lag(1) force

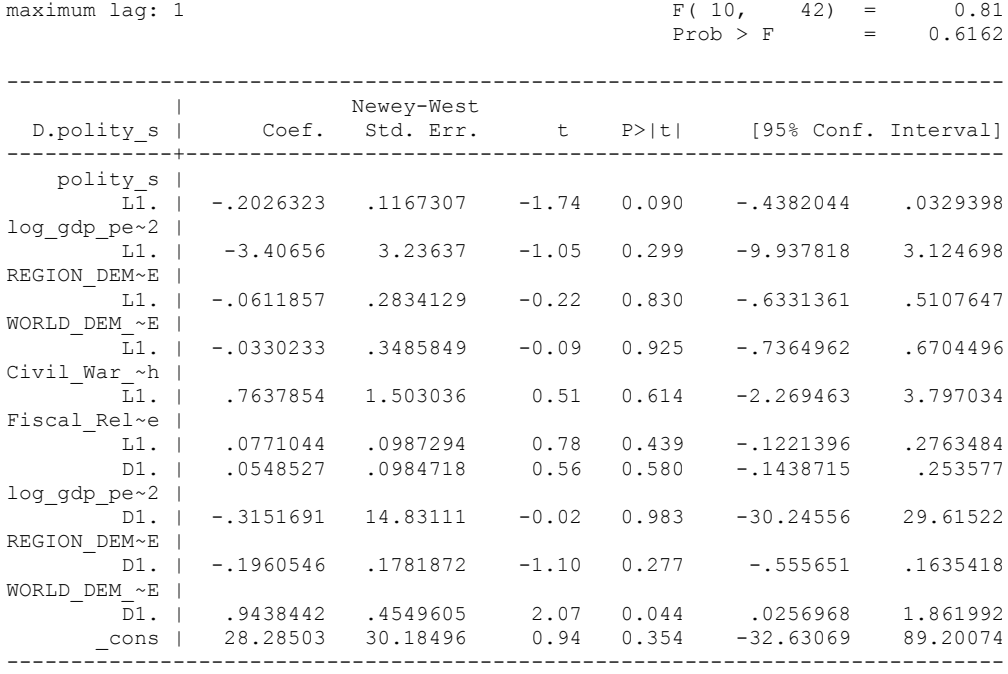

Regression with Newey-West standard errors Number of obs = 53

. nlcom b[L.Fiscal Reliance]/ b[L.polity s]

nl 1: b[L.Fiscal Reliance]/ b[L.polity s]

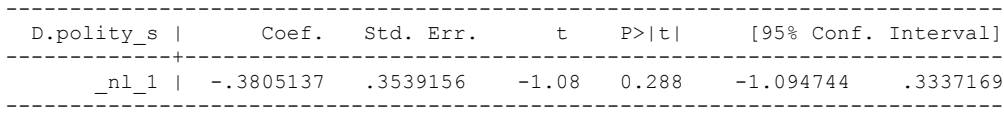

. test l.polity s l.Fiscal Reliance

 $(1)$  L.polity  $s = 0$ ( 2) L.Fiscal\_Reliance = 0

 $F(2, 42) = 1.82$  $Prob > F = 0.1751$ 

test l.log\_gdp\_per\_cap\_haber\_men l.REGION\_DEM\_DIFFUSE l.WORLD\_DEM\_DIFFUSE L.Civil War Gledistsch

 ( 1) L.log\_gdp\_per\_cap\_haber\_men\_2 = 0 ( 2) L.REGION\_DEM\_DIFFUSE = 0 ( 3) L.WORLD\_DEM\_DIFFUSE = 0 ( 4) L.Civil\_War\_Gledistsch = 0

 $F( 4, 42) = 0.91$  $Prob > F = 0.4652$  test d.log\_gdp\_per\_cap\_haber\_men d.REGION\_DEM\_DIFFUSE d.WORLD\_DEM\_DIFFUSE

- ( 1) D.log\_gdp\_per\_cap\_haber\_men\_2 = 0
- ( 2) D.REGION\_DEM\_DIFFUSE = 0
- ( 3) D.WORLD\_DEM\_DIFFUSE = 0
- $F(3, 42) = 1.49$  $Prob > F = 0.2324$

. fitstat, saving(mod1)

Measures of Fit for regress of D.polity\_s

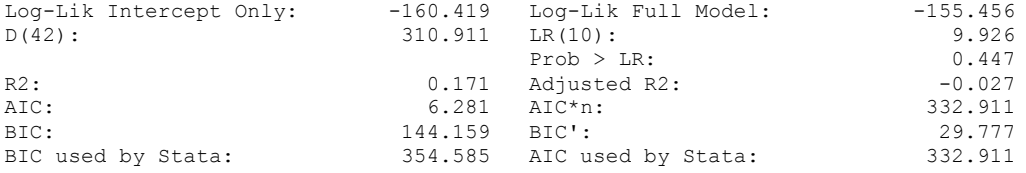

(Indices saved in matrix fs\_mod1)

### **THIS WORKSHEET DOCUMENTS THE COINTEGRATION TESTS AND THE REGRESSIONS RUN FOR THE ZAMBIA TIME-SERIES.**

NOTA BENE:

We always calculate Unit Root Tests (using Augmented Dickey Fuller Tests) on Polity and Fiscal Reliance, first in levels and then in differences, before performing Engle Granger cointegration tests. These are proceeded by ECM cointegration tests and ECM regression estimation.

NOTE BENE:

To calculate the LRM, one must multiply by -1. Because this is a trivial calculation, this final computation was not documented in these files. To get the LRM just switch the sign on the output from the Delta Method computations, which were performed by Stata using the nlcom command. So, simply multiply the following formula by -1 to get the LRM: nlcom \_b[L.Fiscal Reliance]/\_b[L\_polity\_s]

### NOTA BENE:

We always run a bunch of single lag experiments, where we introduce different lag lengths of Fiscal Reliance in differences. We do so one at a time. Namely, we proceed as follows: we introduce Fiscal Reliance lagged one year. Then we remove it and introduce the second lag of Fiscal Reliance and keep doing this until we reach Fiscal Reliance in t-5. These are reported in the regression tables in the appendix.

NOTA BENE:

Finally, we run a series of finite distributed lag models (where all of the lags are introduced simultaneously) and then use the BIC statistic to choose the most parsimonious model and that model is estimated and reported in the regression table in the online appendix.
# **ZAMBIA'S UNIT-ROOT TESTS**

## *Polity\_s*

dfuller polity\_s, regress trend lags(1)

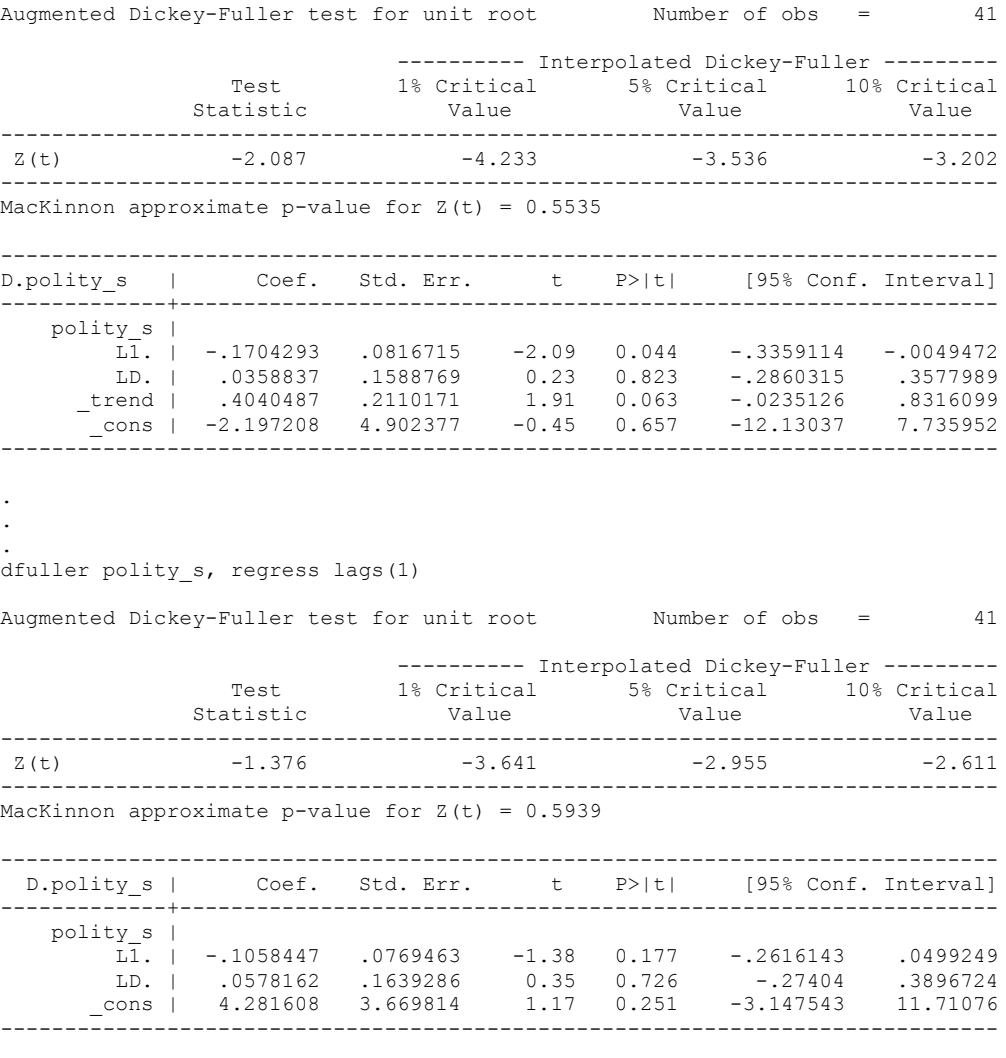

.

.

## *Polity\_s\_FD*

. .

## dfuller polity\_s\_FD, regress trend lags(1)

Augmented Dickey-Fuller test for unit root Number of obs = 40

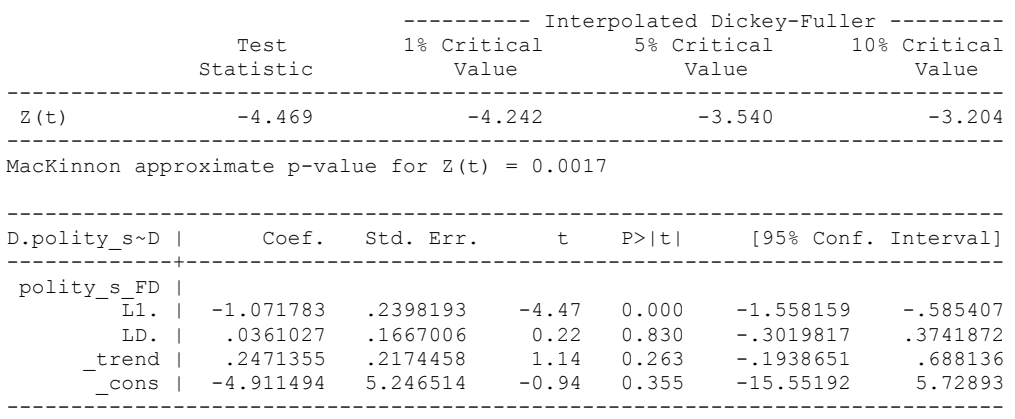

dfuller polity s FD, regress lags(1)

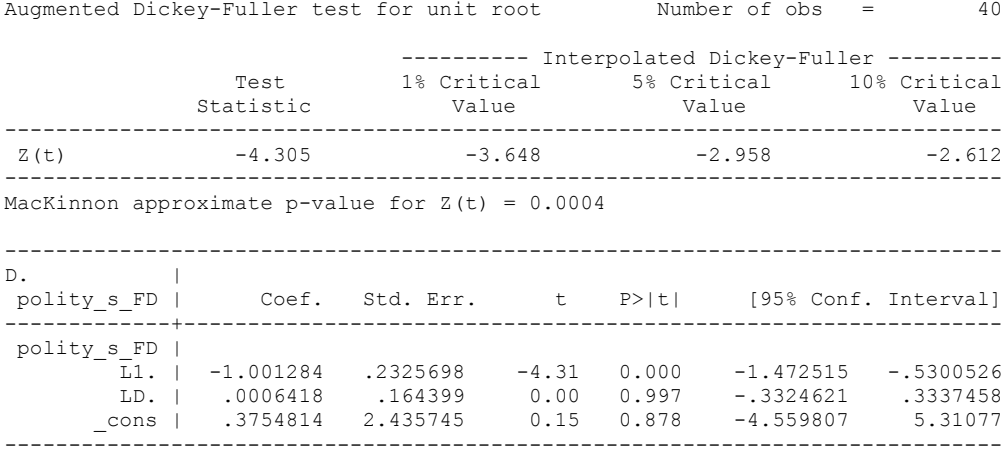

## *Fiscal\_Reliance\_Resource\_Revs*

. .

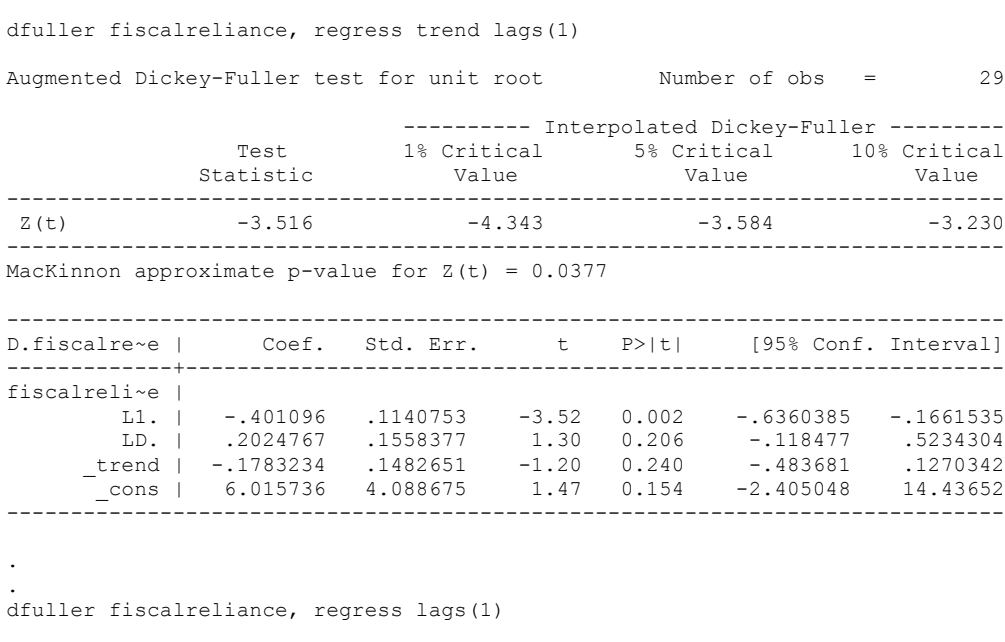

Augmented Dickey-Fuller test for unit root Number of obs = 29 ---------- Interpolated Dickey-Fuller ---------

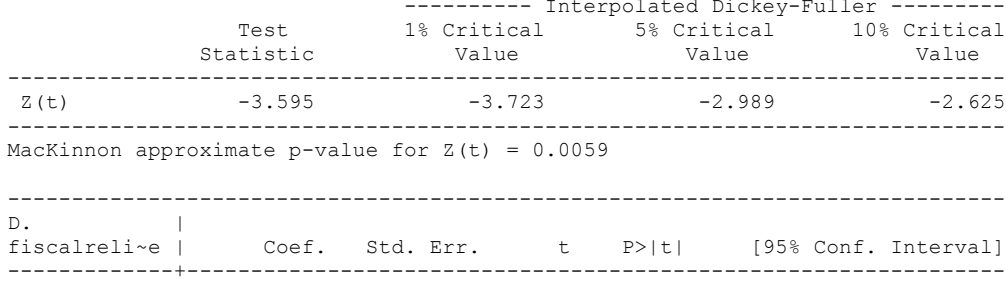

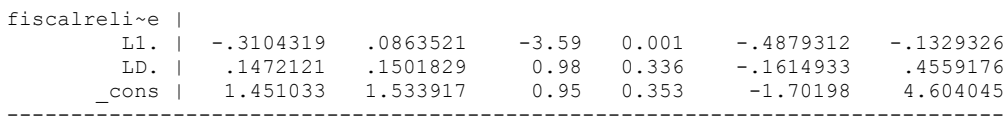

327

## *Fiscal\_Reliance\_Resource\_Revs\_FD*

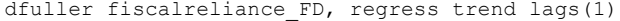

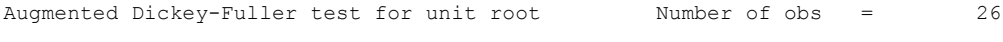

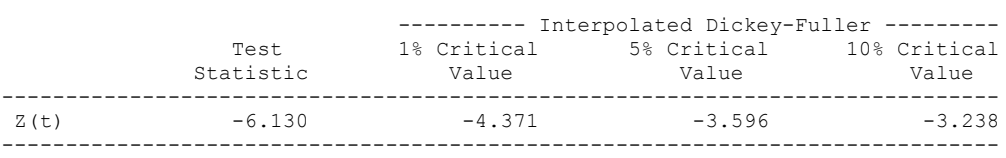

MacKinnon approximate p-value for  $Z(t) = 0.0000$ 

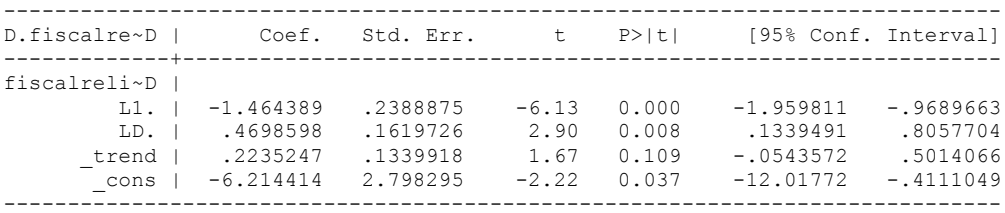

. .

dfuller fiscalreliance\_FD, regress lags(1)

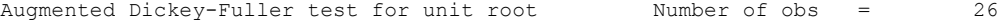

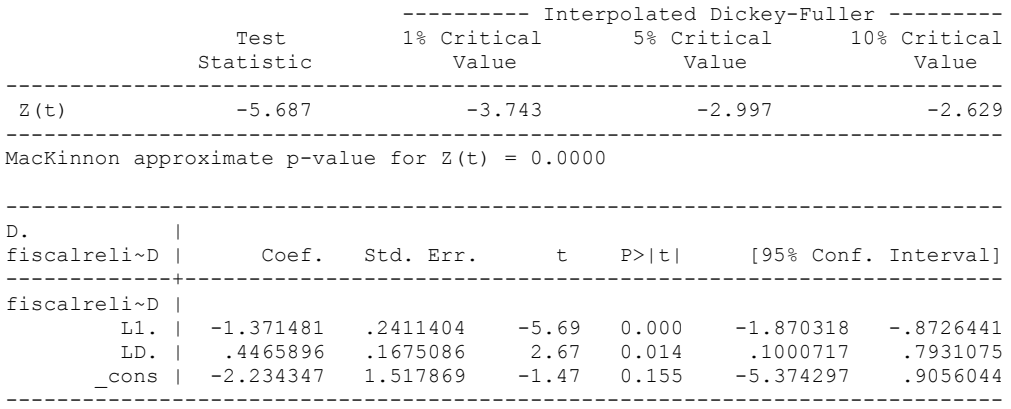

## **CO-INTEGRATION TESTS**

## **Dickey Fuller CRITICAL VALUES are NOT valid for the Engle-Granger co-integration test!!!**

The critical values that STATA spits out after the Augmented Dickey Fuller Test are the critical values for an augmented Dickey Fuller Test on a variable, not residuals.

For an augmented Engle-Granger Test we instead turn to the critical values for cointegration provided by MacKinnon 1991

# **Polity and Fiscal Reliance**

newey polity\_s Fiscal\_Reliance, lag(1) force

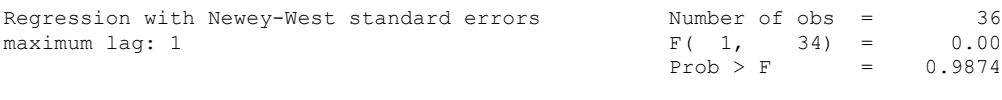

------------------------------------------------------------------------------

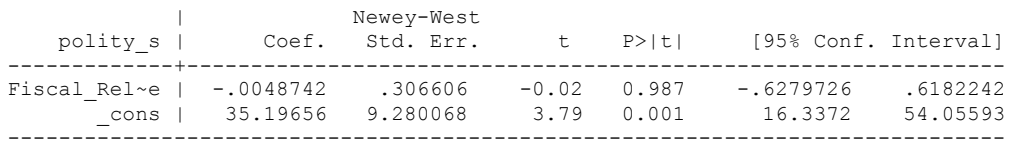

predict residual, res (7 missing values generated)

dfuller residual, regress trend lags(1)

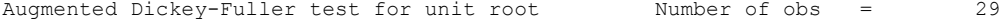

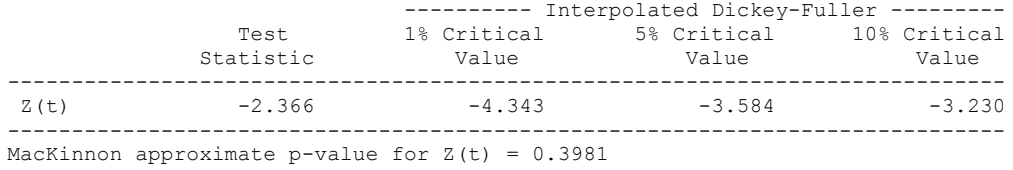

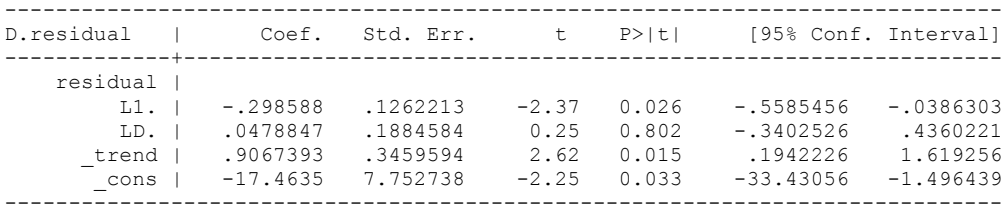

Test statistic: -2.37

#### Critical Values:

This t-stat is well short of the 10% significance level which is -3.496

. regress D.polity\_s l.polity\_s l.Fiscal\_Reliance d.Fiscal\_Reliance

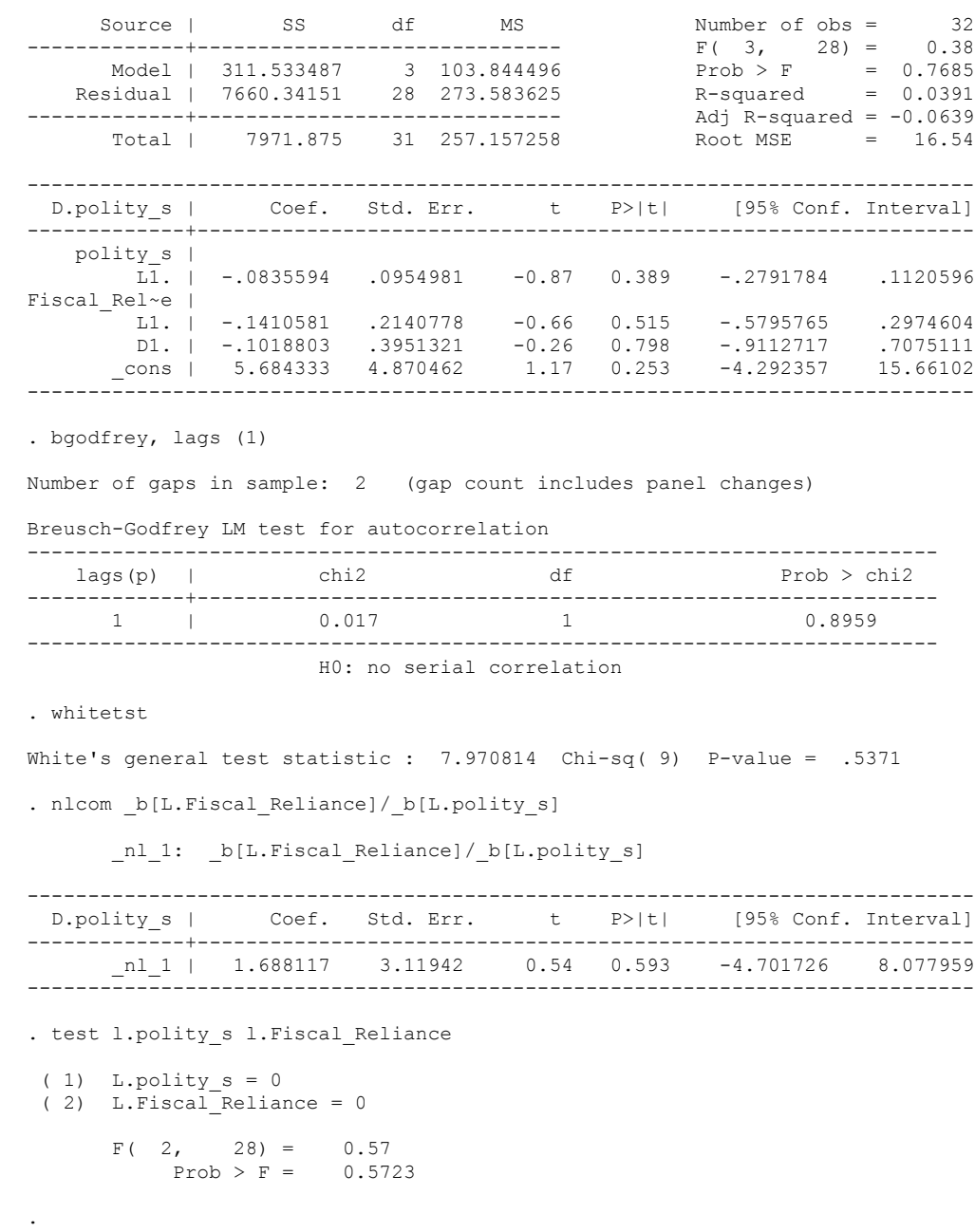

 Source | SS df MS Number of obs = 32  $F(3, 28) = 1.09$ <br>Prob >  $F = 0.3696$ <br>R-squared = 0.1046 Model | 833.63157 3 277.87719 Prob > F = 0.3696 Residual | 7138.24343 28 254.937265 R-squared = 0.1046 Adj R-squared = 0.0086<br>Total | 7971.875 31 257.157258 Root MSE = 15.967 Total | 7971.875 31 257.157258 ------------------------------------------------------------------------------ Coef. Std. Err. t P>|t| [95% Conf. Interval] -------------+--------------------------------------------------------------- polity\_s |  $\overline{L1}$ . | -.0820801 .0880878 -0.93 0.359 -.2625197 .0983596 Fiscal Rel~e | L1. | -.1932551 .2075604 -0.93 0.360 -.6184232 .2319131 LD. | .5253373 .3626801 1.45 0.159 -.2175791 1.268254 \_cons | 6.8568 4.777226 1.44 0.162 -2.928904 16.6425 ------------------------------------------------------------------------------ . bgodfrey, lags (1) Number of gaps in sample: 2 (gap count includes panel changes) Breusch-Godfrey LM test for autocorrelation --------------------------------------------------------------------------  $lags(p)$  | chi2 -------------+------------------------------------------------------------- 1 | 0.067 --------------------------------------------------------------------------- H0: no serial correlation . whitetst White's general test statistic : 4.680523 Chi-sq( 9) P-value = .8612 . nlcom b[L.Fiscal Reliance]/ b[L.polity s] \_nl\_1: \_b[L.Fiscal\_Reliance]/\_b[L.polity\_s] ------------------------------------------------------------------------------ D.polity s | Coef. Std. Err. t P>|t| [95% Conf. Interval] -------------+---------------------------------------------------------------  $n_1$  | 2.35447 3.374692 0.70 0.491 -4.558274 9.267214 ------------------------------------------------------------------------------ . test l.polity s l.Fiscal Reliance ( 1) L.polity  $s = 0$  $(2)$  L.Fiscal<sup>-</sup>Reliance = 0  $F(2, 28) = 0.78$  $Prob > F = 0.4670$ .

. regress D.polity s l.polity s l.Fiscal Reliance L.d.Fiscal Reliance

 Source | SS df MS Number of obs = 29  $F(3, 25) = 1.33$ <br>Prob > F = 0.2882<br>R-squared = 0.1373 Model | 329.94689 3 109.982297 Prob > F = 0.2882 Residual | 2073.50139 25 82.9400554 R-squared = 0.1373 -------------+------------------------------ Adj R-squared = 0.0338 Total | 2403.44828 28 85.8374384 ------------------------------------------------------------------------------ Coef. Std. Err. t P>|t| [95% Conf. Interval] -------------+--------------------------------------------------------------- polity\_s |  $\overline{L1}.$  | -.03169 .0524585 -0.60 0.551 -.1397303 .0763503 Fiscal Rel~e | L1. | -.2936489 .1488478 -1.97 0.060 -.6002067 .012909 L2D. | .1674637 .2130817 0.79 0.439 -.2713863 .6063137 \_cons | 2.82967 2.967279 0.95 0.349 -3.281556 8.940897 ------------------------------------------------------------------------------ . bgodfrey, lags (1) Number of gaps in sample: 2 (gap count includes panel changes) Breusch-Godfrey LM test for autocorrelation -------------------------------------------------------------------------- lags(p) | chi2 df Prob > chi2 -------------+-------------------------------------------------------------  $1$   $|$ --------------------------------------------------------------------------- H0: no serial correlation . whitetst White's general test statistic : 22.32529 Chi-sq( 9) P-value = .0079 . newey D.polity\_s l.polity\_s l.Fiscal\_Reliance L.2.d.Fiscal\_Reliance, lag(1) force Regression with Newey-West standard errors Number of obs = 29<br>maximum laq: 1  $F(3, 25) = 0.74$ maximum lag: 1  $F(3, 25) = 0.74$  $Prob > F$  = 0.5381 ------------------------------------------------------------------------------ |<br>D.polity\_s | Coef. Std. Err. D.polity\_s | Coef. Std. Err. t P>|t| [95% Conf. Interval] -------------+--------------------------------------------------------------- polity\_s | L1. | -.03169 .0389021 -0.81 0.423 -.1118104 .0484304 Fiscal Rel~e | L1. | -.2936489 .2039051 -1.44 0.162 -.7135994 .1263016 L2D. | .1674637 .1716099 0.98 0.338 -.1859736 .520901 \_cons | 2.82967 1.991632 1.42 0.168 -1.272173 6.931514 ----------------------------------------------------------------------------- nlcom b[L.Fiscal Reliance]/ b[L.polity s] \_nl\_1: \_b[L.Fiscal\_Reliance]/\_b[L.polity\_s] ------------------------------------------------------------------------------ D.polity\_s | Coef. Std. Err. t P>|t| [95% Conf. Interval] -------------+---------------------------------------------------------------- \_nl\_1 | 9.266293 8.158012 1.14 0.267 -7.535446 26.06803 ------------------------------------------------------------------------------ . test l.polity s l.Fiscal Reliance  $(1)$  L.polity  $s = 0$  ( 2) L.Fiscal\_Reliance = 0  $F(2, 25) = 1.08$ Prob >  $F = 0.3542$ 

. regress D.polity s l.polity s l.Fiscal Reliance L.2.d.Fiscal Reliance

. regress D.polity s l.polity s l.Fiscal Reliance L.3.d.Fiscal Reliance Source | SS df MS Number of obs = 27  $F(3, 23) = 4.39$ <br>Prob > F = 0.0139<br>R-squared = 0.3641 Model | 874.571264 3 291.523755 Prob > F = 0.0139 Residual | 1527.28059 23 66.4035038 R-squared = 0.3641 -------------+------------------------------ Adj R-squared = 0.2812 Total | 2401.85185 26 92.3789174 ------------------------------------------------------------------------------ Coef. Std. Err. t P>|t| [95% Conf. Interval] -------------+--------------------------------------------------------------- polity\_s |  $\overline{L1}$ . | -.0497421 .050671 -0.98 0.336 -.154563 .0550788 Fiscal\_Rel~e | L1. | -.5166747 .1756782 -2.94 0.007 -.8800928 -.1532567 L3D. | -.3944955 .18497 -2.13 0.044 -.7771351 -.0118558 \_cons | 3.671072 2.785489 1.32 0.201 -2.091151 9.433295 ------------------------------------------------------------------------------ . bgodfrey, lags (1) Number of gaps in sample: 3 (gap count includes panel changes) Breusch-Godfrey LM test for autocorrelation -------------------------------------------------------------------------- lags(p) | chi2 df Prob > chi2 -------------+------------------------------------------------------------- 1 | 0.030 --------------------------------------------------------------------------- H0: no serial correlation whitetst White's general test statistic :  $26.47616$  Chi-sq( 9) P-value = .0017 regress D.polity s l.polity s l.Fiscal Reliance L.3.d.Fiscal Reliance, r Linear regression and the number of obs = 27  $F(3, 23) = 0.85$  $Prob > F$  = 0.4813  $R$ -squared =  $0.3641$  $Root MSE = 8.1488$ ------------------------------------------------------------------------------ |<br>D.polity\_s | Coef. Std. Err. t P>|t| [95% Conf. Interval] -------------+--------------------------------------------------------------- polity\_s |  $\overline{LI}$ . | -.0497421 .0459548 -1.08 0.290 -.1448069 .0453228 Fiscal Rel~e | L1. | -.5166747 .3450866 -1.50 0.148 -1.230541 .1971912 L3D. | -.3944955 .3129194 -1.26 0.220 -1.041818 .2528276 \_cons | 3.671072 2.753085 1.33 0.195 -2.024119 9.366263 ----------------------------------------------------------------------------- nlcom b[L.Fiscal Reliance]/ b[L.polity s] \_nl\_1: \_b[L.Fiscal\_Reliance]/\_b[L.polity\_s] ------------------------------------------------------------------------------ D.polity\_s | Coef. Std. Err. t P>|t| [95% Conf. Interval] -------------+---------------------------------------------------------------  $n_1$  | 10.38708 5.701733 1.82 0.082 -1.407858 22.18201 ------------------------------------------------------------------------------ . test l.polity s l.Fiscal Reliance  $(1)$  L.polity  $s = 0$  2) L.Fiscal\_Reliance = 0  $F(2, 23) = 1.14$ 

Prob >  $F = 0.3358$ 

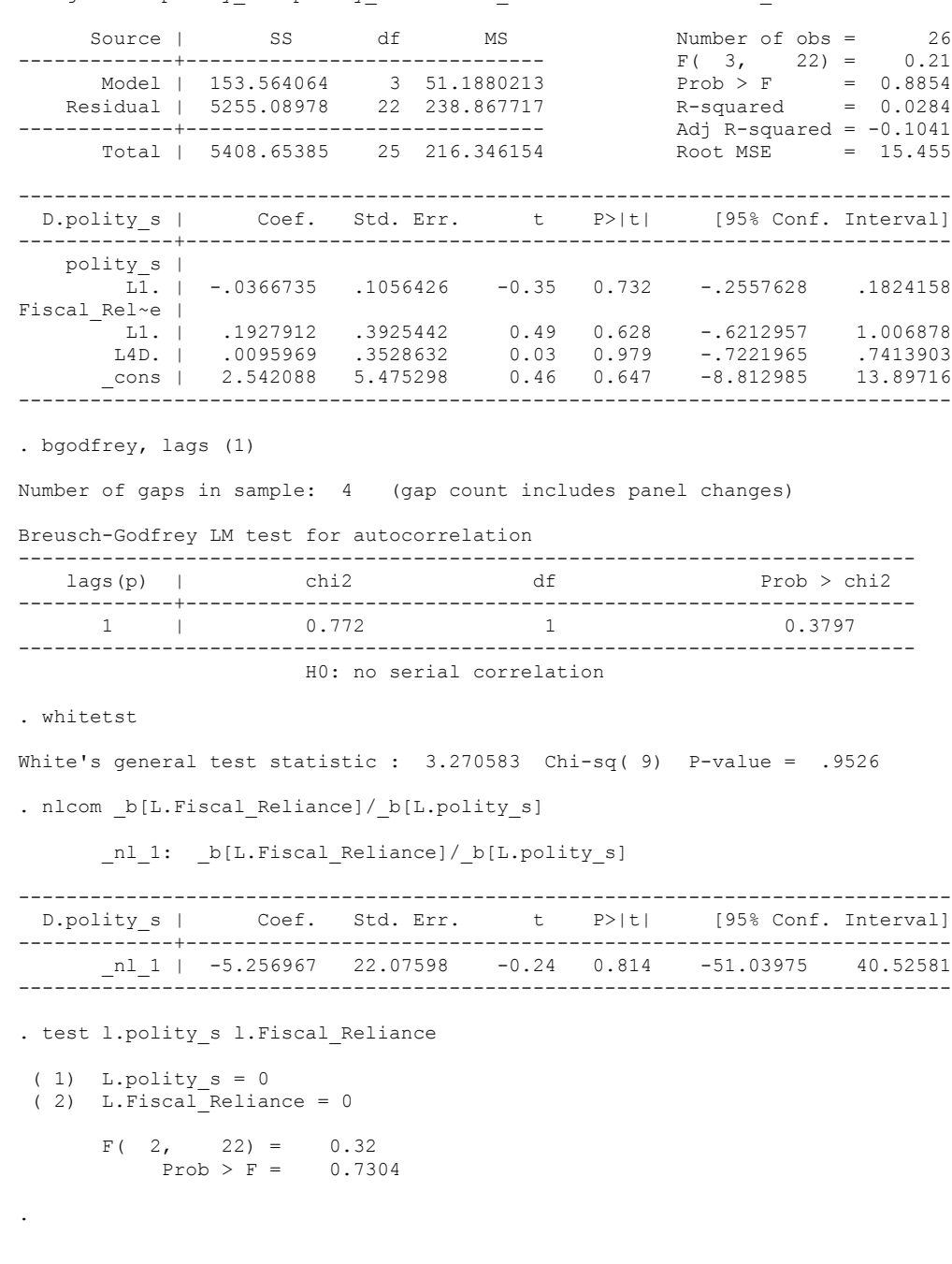

. regress D.polity\_s l.polity\_s l.Fiscal\_Reliance L.4.d.Fiscal\_Reliance

. regress D.polity\_s l.polity\_s l.Fiscal\_Reliance L.5.d.Fiscal\_Reliance

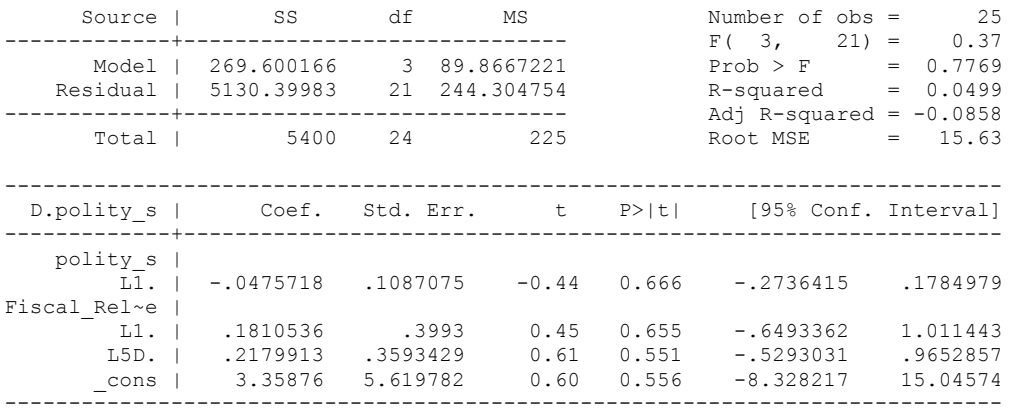

. bgodfrey, lags (1)

Number of gaps in sample: 4 (gap count includes panel changes)

Breusch-Godfrey LM test for autocorrelation

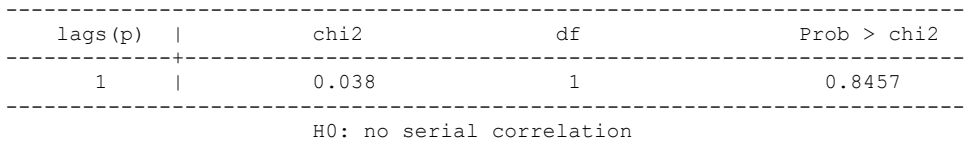

. whitetst

.

White's general test statistic : 3.119507 Chi-sq( 9) P-value = .9594

. nlcom \_b[L.Fiscal\_Reliance]/\_b[L.polity\_s]

\_nl\_1: \_b[L.Fiscal\_Reliance]/\_b[L.polity\_s]

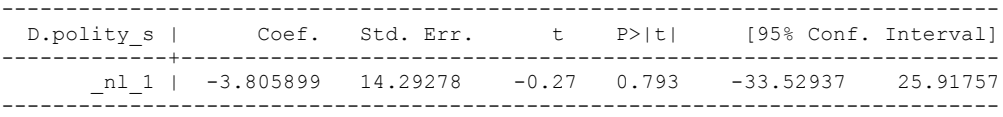

. test l.polity\_s l.Fiscal\_Reliance

 $(1)$  L.polity  $s = 0$ 

( 2) L.Fiscal\_Reliance = 0

 $F(2, 21) = 0.33$  $Prob > F = 0.7225$ 

quietly regress D.polity\_s l.polity\_s l.Fiscal\_Reliance d.Fiscal\_Reliance fitstat, saving(mod1) Measures of Fit for regress of D.polity\_s Log-Lik Intercept Only: -133.693 Log-Lik Full Model: -133.055<br>D(28): -1276 -128.110 LR(3): -1.276 266.110 LR(3): 1.276<br>Prob > LR: 0.735 Prob > LR: 0.735<br>R2: 0.039 Adjusted R2:  $-0.064$ R2: 0.039 Adjusted R2: -0.064<br>AIC: -0.064<br>AIC: 8.566 AIC\*n: 274.110  $8.566$  AIC\*n: BIC: 9.122 BIC used by Stata: 279.973 AIC used by Stata: 274.110 (Indices saved in matrix fs\_mod1) quietly regress D.polity\_s l.polity\_s l.Fiscal\_Reliance d.Fiscal\_Reliance l.d.Fiscal\_Reliance fitstat, saving(mod1) Measures of Fit for regress of D.polity\_s Log-Lik Intercept Only: -122.572 Log-Lik Full Model: -120.661<br>D(24): -122.572 LR(4): 3.822  $241.322 \text{ LR}(4):$  $Prob > LR$ : 0.431 R2:  $0.123$  Adjusted R2:  $-0.023$ AIC:  $8.666$  AIC\*n:  $251.322$ BIC: 160.507 BIC': 9.648<br>BIC used by Stata: 258.159 AIC used by Stata: 251.322 258.159 AIC used by Stata: (Indices saved in matrix fs\_mod1) quietly regress D.polity\_s l.polity\_s l.Fiscal\_Reliance d.Fiscal\_Reliance l.d.Fiscal\_Reliance l.2.d.Fiscal\_Reliance fitstat, saving(mod1) Measures of Fit for regress of D.polity\_s Log-Lik Intercept Only: -95.724 Log-Lik Full Model: -90.424<br> $D(20)$ : 180.847 LR(5): 10.601  $D(20):$  180.847 LR(5): 10.601  $\text{Prob} > \text{LR}$ : 0.060 R2: 0.335 Adjusted R2: 0.169 AIC: 192.847  $7.417$  AIC\*n: 192.847 BIC: 115.685 BIC': 5.689<br>BIC used by Stata: 200.396 AIC used by Stata: 192.847 200.396 AIC used by Stata: (Indices saved in matrix fs\_mod1) quietly regress D.polity\_s l.polity\_s l.Fiscal\_Reliance d.Fiscal\_Reliance l.d.Fiscal\_Reliance l.2.d.Fiscal\_Reliance l.3.d.Fiscal\_Reliance fitstat, saving(mod1) Measures of Fit for regress of D.polity\_s Log-Lik Intercept Only: -86.074 Log-Lik Full Model: -78.538  $D(16):$  157.077 LR(6): 157.071 159.071  $Prob > LR: 0.020$ R2: 0.481 Adjusted R2: 0.286<br>AIC: 0.286 AIC: 171.077 AIC: 171.077 7.438 AIC\*n: 171.077 BIC: 3.741 BIC used by Stata: 179.025 AIC used by Stata: 171.077 (Indices saved in matrix fs\_mod1)

quietly regress D.polity\_s l.polity\_s l.Fiscal\_Reliance d.Fiscal\_Reliance l.d.Fiscal\_Reliance l.2.d.Fiscal\_Reliance l.3.d.Fiscal\_Reliance l.4.d.Fiscal\_Reliance

. fitstat, saving(mod1) likelihood information not found in last estimation results r(321);

regress D.polity\_s l.polity\_s l.Fiscal\_Reliance d.Fiscal\_Reliance l.d.Fiscal\_Reliance l.2.d.Fiscal\_Reliance l.3.d.Fiscal\_Reliance

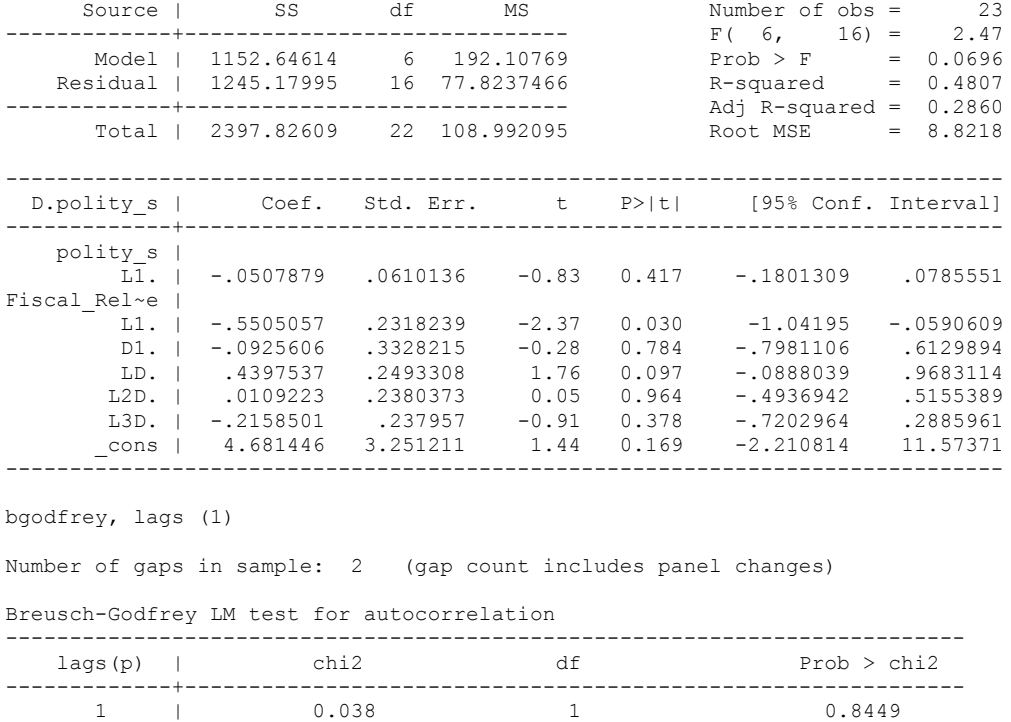

--------------------------------------------------------------------------- H0: no serial correlation

whitetst

White's general test statistic :  $23$  Chi-sq(22) P-value = .4017

nlcom \_b[L.Fiscal\_Reliance]/\_b[L.polity\_s]

nl 1: b[L.Fiscal Reliance]/ b[L.polity s]

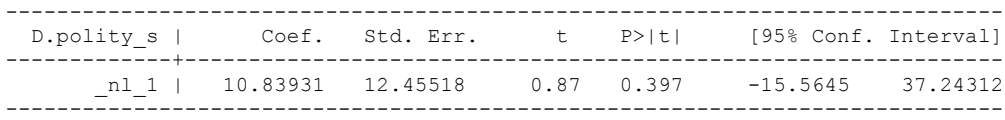

test l.polity\_s l.Fiscal\_Reliance

```
(1) L.polity s = 0 ( 2) L.Fiscal_Reliance = 0
```
 $F(2, 16) = 2.83$  $Prob > F = 0.0888$ 

```
.
```
. test d.Fiscal\_Reliance l.d.Fiscal\_Reliance l.2.d.Fiscal\_Reliance l.3.d.Fiscal\_Reliance

```
 ( 1) D.Fiscal_Reliance = 0
```

```
 ( 2) LD.Fiscal_Reliance = 0
```

```
 ( 3) L2D.Fiscal_Reliance = 0
```

```
 ( 4) L3D.Fiscal_Reliance = 0
```

```
F( 4, 16) = 1.82Prob > F = 0.1743
```
regress D.polity\_s l.polity\_s l.Fiscal\_Reliance d.Fiscal\_Reliance l.d.Fiscal\_Reliance l.2.d.Fiscal\_Reliance l.3.d.Fiscal\_Reliance l.log\_gdp\_per\_cap\_haber\_men\_2 l.REGION\_DEM\_DIFFUSE l.WORLD\_DEM\_DIFFUSE L.Civil\_War\_Gledistsch d.log\_gdp\_per\_cap\_haber\_men\_2 d.REGION\_DEM\_DIFFUSE d.WORLD\_DEM\_DIFFUSE

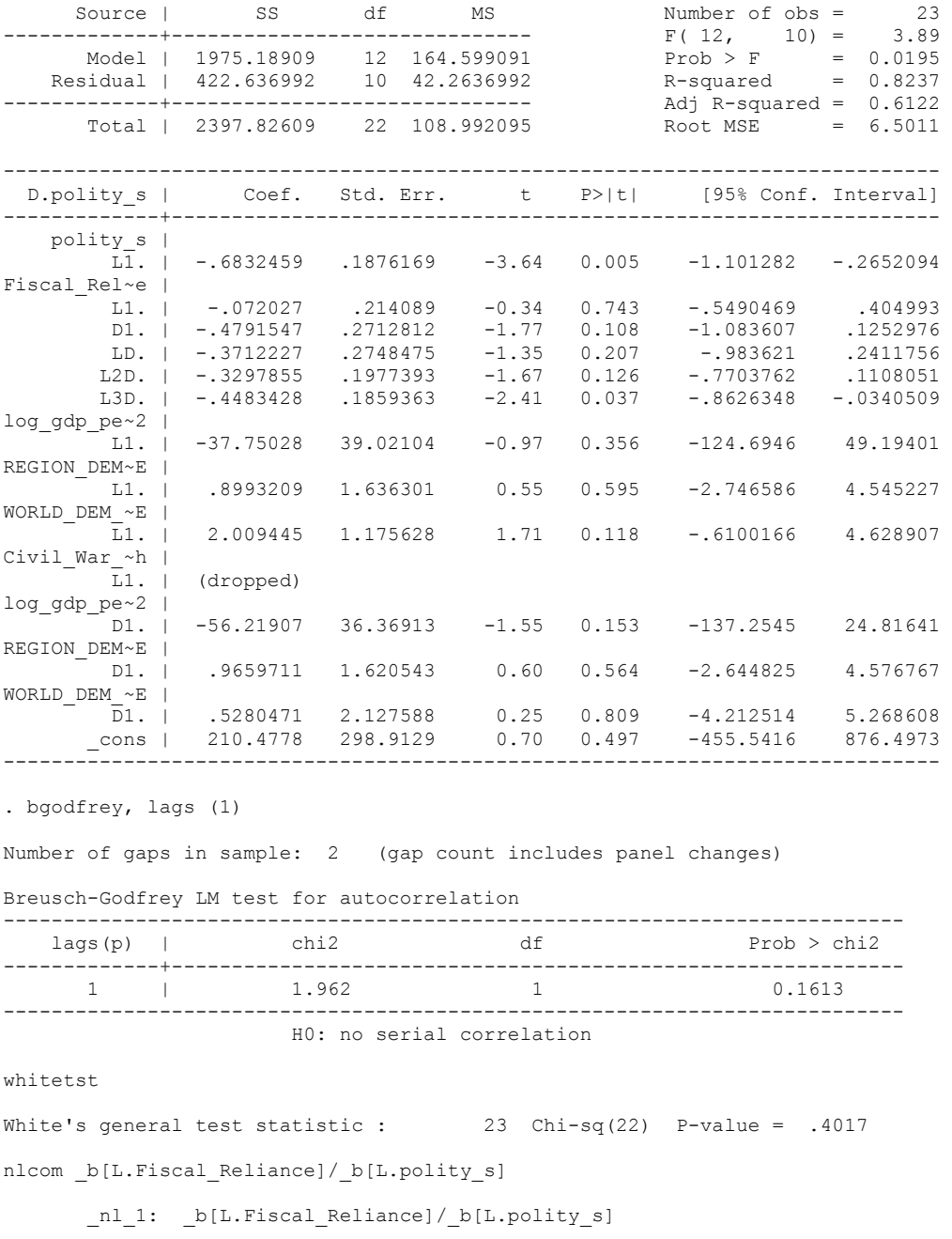

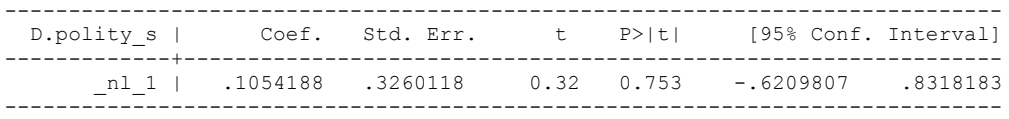

```
test l.polity_s l.Fiscal_Reliance
 (1) L.polity s = 0
 ( 2) L.Fiscal<sup>_</sup>Reliance = 0
      F(2, 10) = 8.55Prob > F = 0.0068. test d.Fiscal_Reliance l.d.Fiscal_Reliance l.2.d.Fiscal_Reliance l.3.d.Fiscal_Reliance
 (1) D. Fiscal Reliance = 0
 ( 2) LD.Fiscal_Reliance = 0
 ( 3) L2D.Fiscal_Reliance = 0
 ( 4) L3D.Fiscal_Reliance = 0
F( 4, 10) = 1.98Prob > F = 0.1741. test l.log_gdp_per_cap_haber_men_2 l.REGION_DEM_DIFFUSE l.WORLD_DEM_DIFFUSE
L.Civil War Gledistsch
 ( 1) L.log_gdp_per_cap_haber_men_2 = 0
 ( 2) L.REGION_DEM_DIFFUSE = 0
 ( 3) L.WORLD_DEM_DIFFUSE = 0
 ( 4) L.Civil_War_Gledistsch = 0
     Constraint \frac{1}{4} dropped
F(3, 10) = 6.36Prob > F = 0.0110. test d.log gdp_per_cap_haber_men_2 d.REGION_DEM_DIFFUSE d.WORLD_DEM_DIFFUSE
 ( 1) D.log_gdp_per_cap_haber_men_2 = 0
 ( 2) D.REGION_DEM_DIFFUSE = 0
 ( 3) D.WORLD_DEM_DIFFUSE = 0
F(3, 10) = 0.94Prob > F = 0.4594.
fitstat, saving(mod1)
Measures of Fit for regress of D.polity_s
Log-Lik Intercept Only: -86.074 Log-Lik Full Model: -66.112<br>D(9): -66.112 132.225 LR(12): -08.923
                          132.225 LR(12): 39.923<br>Prob > LR: 39.923<br>Prob > LR: 0.000
\text{Prob} > \text{LR}: 0.000
R2: 0.612
AIC: 160.225 6.966 AIC*n: 160.225
BIC: -2.298<br>BIC used by Stata: 104.005 BIC': -2.298<br>BIC used by Stata: 158.225
                          172.986 AIC used by Stata:
```
**THIS IS THE BIC STATISTIC HORSE RACE ON THE CORRECT DISTRIBUTED LAG MODEL TO RUN. EACH MODEL IS RUN ON THE FULL DATASET (SAME NUMBER OF COUNTRIES IN THE PANEL)**

NO LAGS OF D.FISCAL RELIANCE

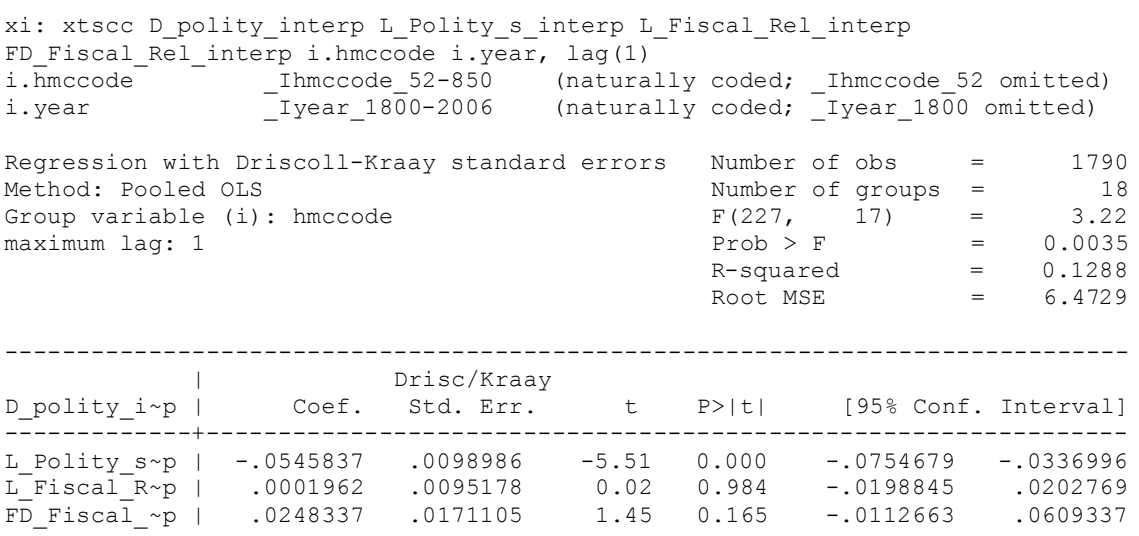

nlcom \_b[L\_Fiscal\_Rel\_interp]/\_b[L\_Polity\_s\_interp]

\_nl\_1: \_b[L\_Fiscal\_Rel\_interp]/\_b[L\_Polity\_s\_interp]

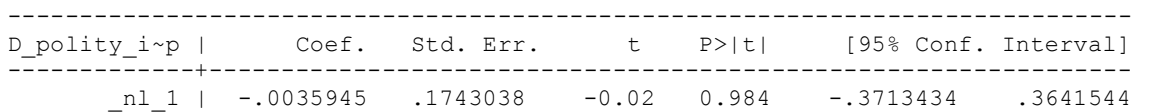

## **quietly xi: regress D\_polity\_interp L\_Polity\_s\_interp L\_Fiscal\_Rel\_interp FD\_Fiscal\_Rel\_interp year i.hmccode i.year, cluster(hmccode)**

fitstat, saving(mod1)

Measures of Fit for regress of D\_polity\_interp

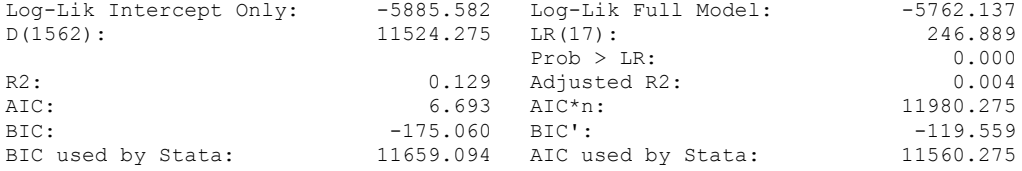

1 LAG OF D.FISCAL RELIANCE

xi: xtscc D\_polity\_interp L\_Polity\_s\_interp L\_Fiscal\_Rel\_interp FD Fiscal Rel interp L D Fiscal Rel Interp i.hmccode i.year, lag(1) i.hmccode Ihmccode 52-850 (naturally coded; Ihmccode 52 omitted) i.year \_Iyear\_1800-2006 (naturally coded; \_Iyear\_1800 omitted) Regression with Driscoll-Kraay standard errors Number of obs = 1772 Method: Pooled OLS<br>
Crown variable (i): hmccode  $F(228, 17) = 7.88$ Group variable (i): hmccode  $F(228, 17) = 7.88$ <br>maximum lag: 1 Prob > F = 0.0000  $maximum$  lag: 1 Prob > F  $R$ -squared  $=$  0.1308  $\text{Root MSE}$  = 6.3512 ------------------------------------------------------------------------------ | Drisc/Kraay D\_polity\_i~p | Coef. Std. Err. t P>|t| [95% Conf. Interval] -------------+---------------------------------------------------------------- L\_Polity\_s~p | -.0528568 .0099787 -5.30 0.000 -.0739099 -.0318037 L\_Fiscal\_R~p | .0014303 .0104895 0.14 0.893 -.0207005 .0235612 FD\_Fiscal\_~p | .0297093 .0192955 1.54 0.142 -.0110007 .0704193

nlcom b[L\_Fiscal\_Rel\_interp]/ b[L\_Polity\_s\_interp]

nl 1: b[L\_Fiscal\_Rel\_interp]/ b[L\_Polity\_s\_interp]

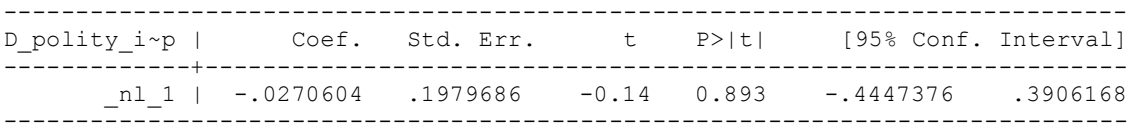

L\_D\_Fiscal~p | -.017779 .0322545 -0.55 0.589 -.0858301 .0502721

quietly xi: regress D\_polity\_interp L\_Polity\_s\_interp L\_Fiscal\_Rel\_interp FD\_Fiscal\_Rel\_interp L\_D\_Fiscal\_Rel\_Interp i.hmccode i.year, cluster(hmccode)

. fitstat, saving(mod1)

### **Measures of Fit for regress of D\_polity\_interp**

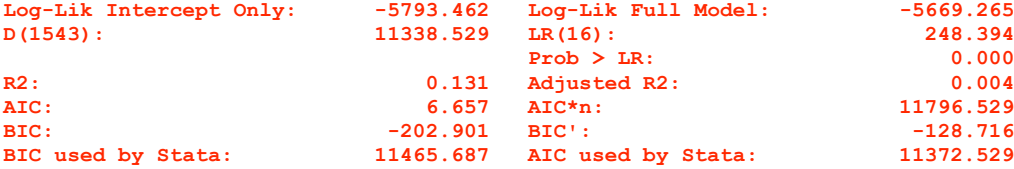

xi: xtscc D\_polity\_interp L\_Polity\_s\_interp L\_Fiscal\_Rel\_interp FD\_Fiscal\_Rel\_interp L\_D\_Fiscal\_Rel\_Interp L\_2\_D\_Fiscal\_Rel\_Interp i.hmccode i.year, lag(1) i.hmccode Ihmccode 52-850 (naturally coded; Ihmccode 52 omitted) i.year Iyear 1800-2006 (naturally coded; Iyear 1800 omitted)

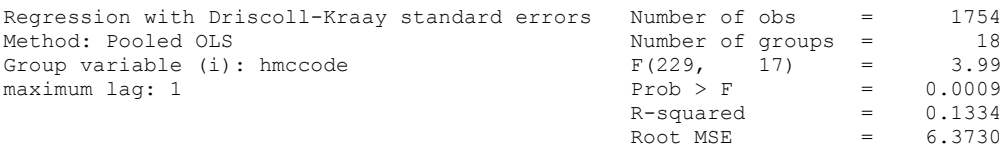

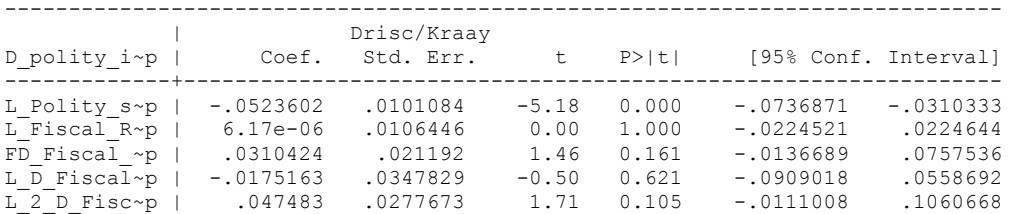

nlcom b[L\_Fiscal\_Rel\_interp]/\_b[L\_Polity\_s\_interp]

\_nl\_1: \_b[L\_Fiscal\_Rel\_interp]/\_b[L\_Polity\_s\_interp]

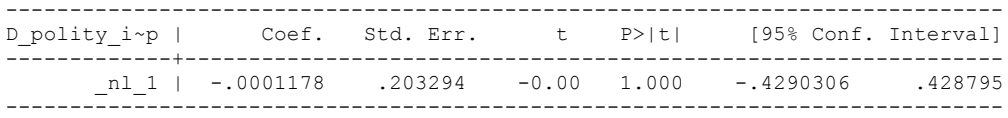

quietly xi: regress D\_polity\_interp L\_Polity\_s\_interp L\_Fiscal\_Rel\_interp FD\_Fiscal\_Rel\_interp L\_D\_Fiscal\_Rel\_Interp L\_2\_D\_Fiscal\_Rel\_Interp i.hmccode i.year, cluster(hmccode)

. fitstat, saving(mod1)

Measures of Fit for regress of D polity interp

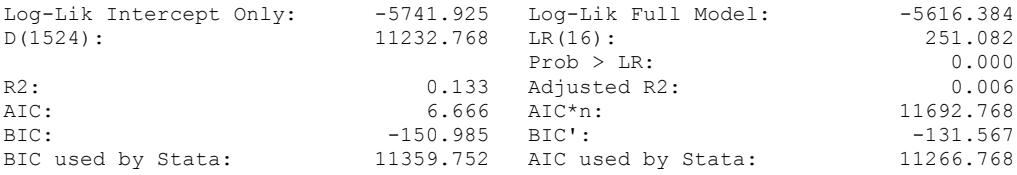

xi: xtscc D\_polity\_interp L\_Polity\_s\_interp L\_Fiscal\_Rel\_interp FD\_Fiscal\_Rel\_interp L\_D\_Fiscal\_Rel\_Interp L\_2\_D\_Fiscal\_Rel\_Interp L\_3\_D\_Fiscal\_Rel i.hmccode i.year, lag(1) i.hmccode Ihmccode 52-850 (naturally coded; Ihmccode 52 omitted) i.year Iyear 1800-2006 (naturally coded; Iyear 1800 omitted)

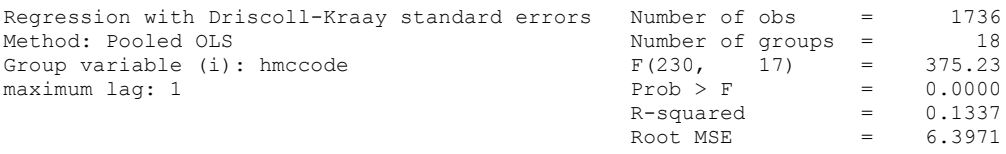

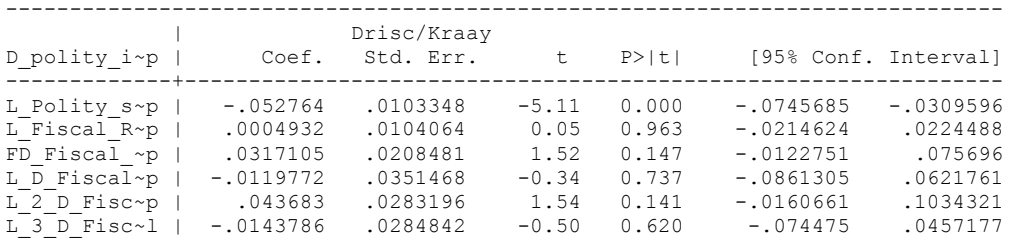

nlcom b[L\_Fiscal\_Rel\_interp]/ b[L\_Polity\_s\_interp]

\_nl\_1: \_b[L\_Fiscal\_Rel\_interp]/\_b[L\_Polity\_s\_interp]

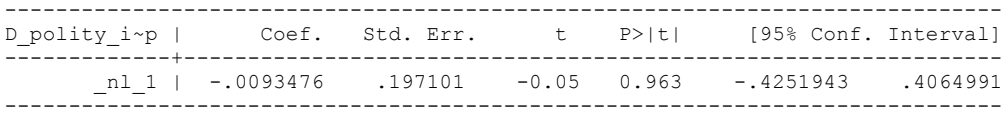

quietly xi: regress D\_polity\_interp L\_Polity\_s\_interp L\_Fiscal\_Rel\_interp FD\_Fiscal\_Rel\_interp L\_D\_Fiscal\_Rel\_Interp L\_2\_D\_Fiscal\_Rel\_Interp L\_3\_D\_Fiscal\_Rel i.hmccode i.year, cluster(hmccode)

. fitstat, saving(mod1)

Measures of Fit for regress of D polity interp

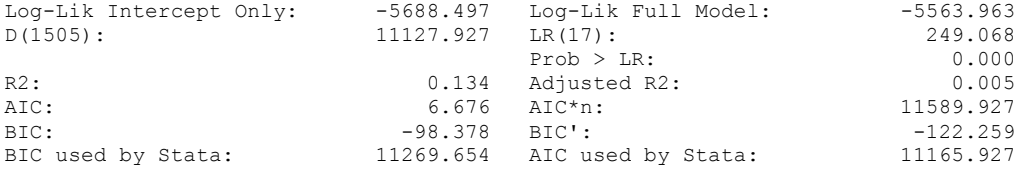

xi: xtscc D\_polity\_interp L\_Polity\_s\_interp L\_Fiscal\_Rel\_interp FD\_Fiscal\_Rel\_interp L\_D\_Fiscal\_Rel\_Interp L\_2\_D\_Fiscal\_Rel\_Interp L\_3\_D\_Fiscal\_Rel L\_4\_D\_Fiscal\_Rel i.hmccode i.year, lag(1) i.hmccode Ihmccode 52-850 (naturally coded; Ihmccode 52 omitted) i.year 1800-2006 (naturally coded; Iyear 1800 omitted) Regression with Driscoll-Kraay standard errors Number of obs = 1718<br>Method: Pooled OLS Mumber of groups = 18 Method: Pooled OLS<br>
Group variable (i): hmccode  $F(231, 17) =$ Group variable (i): hmccode  $F(231, 17) = 45.74$ maximum lag:  $1$  Prob > F = 0.0000  $R$ -squared  $=$  0.1360  $\text{Root MSE}$  = 6.4255 ------------------------------------------------------------------------------ | Drisc/Kraay D\_polity\_i~p | Coef. Std. Err. t P>|t| [95% Conf. Interval] -------------+---------------------------------------------------------------- L\_Polity\_s~p | -.0529705 .0104765 -5.06 0.000 -.075074 -.030867 L\_Fiscal\_R~p | -.00168 .010527 -0.16 0.875 -.02389 .02053 FD\_Fiscal\_~p | .0306013 .0212297 1.44 0.168 -.0141895 .0753921 L\_D\_Fiscal~p | -.0114575 .0351129 -0.33 0.748 -.0855392 .0626243 L\_2\_D\_Fisc~p | .0488938 .0286446 1.71 0.106 -.011541 .1093287 L\_3\_D\_Fisc~l | -.0108526 .0279451 -0.39 0.703 -.0698115 .0481063 L\_4\_D\_Fisc~l | .015959 .0278904 0.57 0.575 -.0428846 .0748027

nlcom b[L\_Fiscal\_Rel\_interp]/ b[L\_Polity\_s\_interp]

nl 1: b[L\_Fiscal\_Rel\_interp]/ b[L\_Polity\_s\_interp]

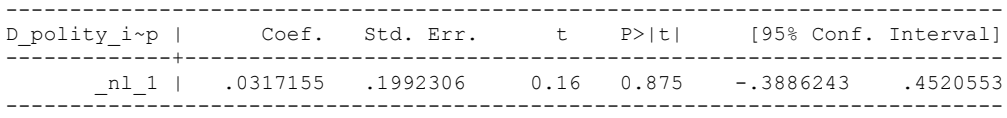

quietly xi: regress D\_polity\_interp L\_Polity\_s\_interp L\_Fiscal\_Rel\_interp FD\_Fiscal\_Rel\_interp L\_D\_Fiscal\_Rel\_Interp L\_2\_D\_Fiscal\_Rel\_Interp L\_3\_D\_Fiscal\_Rel L 4 D Fiscal Rel i.hmccode i.year, cluster(hmccode)

. fitstat, saving(mod1)

.

Measures of Fit for regress of D polity interp

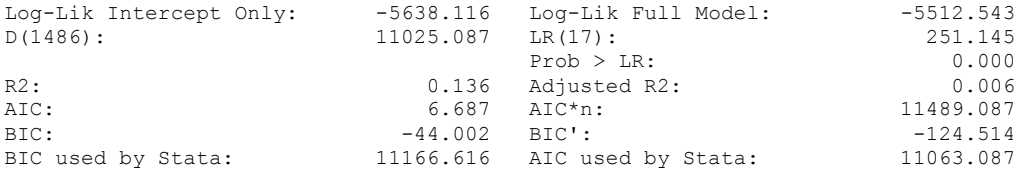

xi: xtscc D\_polity\_interp L\_Polity\_s\_interp L\_Fiscal\_Rel\_interp FD\_Fiscal\_Rel\_interp L\_D\_Fiscal\_Rel\_Interp L\_2\_D\_Fiscal\_Rel\_Interp L\_3\_D\_Fiscal\_Rel L\_4\_D\_Fiscal\_Rel L\_5\_D\_Fiscal\_Rel i.hmccode i.year, lag(1)<br>i.hmccode 52-850 (na i.hmccode Ihmccode 52-850 (naturally coded; Ihmccode 52 omitted) i.year 1800-2006 (naturally coded; Iyear 1800 omitted) Regression with Driscoll-Kraay standard errors Number of obs = 1700<br>Method: Pooled OLS Mumber of groups = 18 Method: Pooled OLS<br>
Group variable (i): hmccode  $F(232, 17) =$ Group variable (i): hmccode  $F(232, 17) = 30.36$ maximum lag:  $1$  Prob > F = 0.0000  $R$ -squared  $=$  0.1363  $\text{Root MSE}$  = 6.4529 ------------------------------------------------------------------------------ | Drisc/Kraay D\_polity\_i~p | Coef. Std. Err. t P>|t| [95% Conf. Interval] -------------+---------------------------------------------------------------- L\_Polity\_s~p | -.052875 .0107195 -4.93 0.000 -.0754912 -.0302588 L\_Fiscal\_R~p | -.0022521 .0114599 -0.20 0.847 -.0264305 .0219262 FD\_Fiscal\_~p | .0321444 .0221041 1.45 0.164 -.0144911 .0787799 L\_D\_Fiscal~p | -.0101228 .0356519 -0.28 0.780 -.0853417 .0650961 L\_2\_D\_Fisc~p | .0497038 .028657 1.73 0.101 -.0107572 .1101648 L\_3\_D\_Fisc~l | -.0108726 .0261857 -0.42 0.683 -.0661196 .0443744 L\_4\_D\_Fisc~l | .0180462 .0287553 0.63 0.539 -.0426221 .0787145 L\_5\_D\_Fisc~l | .0111881 .0351983 0.32 0.754 -.0630738 .0854499

nlcom b[L\_Fiscal\_Rel\_interp]/ b[L\_Polity\_s\_interp]

nl 1: b[L\_Fiscal\_Rel\_interp]/ b[L\_Polity\_s\_interp]

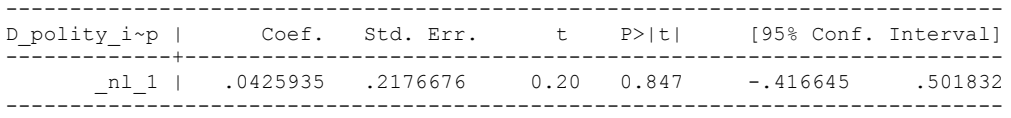

. quietly xi: regress D\_polity\_interp L\_Polity\_s\_interp L\_Fiscal\_Rel\_interp FD Fiscal Rel interp L D Fiscal Rel Interp L 2 D Fiscal Rel Interp > L\_3\_D\_Fiscal\_Rel L\_4\_D\_Fiscal\_Rel L\_5\_D\_Fiscal\_Rel i.hmccode i.year, cluster(hmccode)

. fitstat, saving(mod1)

Measures of Fit for regress of D polity interp

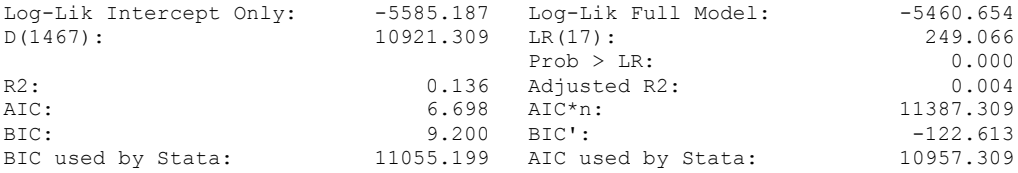

## **THIS WORKSHEET DOCUMENTS THE COINTEGRATION TESTS AND THE REGRESSIONS RUN FOR TABLE 4, COLUMNS 1-5 OF DO NATURAL RESOURCES FUEL AUTHORITARIANISM?**

EACH OF THE COINTEGRATION TESTS, AND EACH OF THE ROBUSTNESS TESTS, IS DOCUMENTED HERE, AS IS THE ACTUAL REGRESSION ESTIMATED.

### NOTE BENE:

To calculate the LRM, one must multiply by -1. Because this is a trivial calculation, this final computation was not documented in these files. To get the LRM just switch the sign on the output from the Delta Method computations, which were performed by Stata using the nlcom command. So, simply multiply the following formula by -1 to get the LRM: nlcom b[L\_Fiscal\_Reliance]/ b[L\_polity\_s\_interp]

## NOTA BENE:

THE BIC STATISTIC CHOSE THE MODEL WITH 1 lag of Fiscal Reliance in differences. Therefore, those are the type of ECM Models we run below.

#### NOTA BENE:

We always start with the Westerlund Cointegration Tests and then estimate cross-section time-series regressions after that to see what direction the cointegration relationship may have.

#### NOTE BENE:

Sometimes we have to truncate the dataset in order to run the Westerlund Cointegration Tests. However, we always estimate regressions on both the truncated sample and the entire dataset for comparisons sake.

#### NOTA BENE:

The models in the paper, and the regressions run for robustness and in the appendix, are calculated using Driscoll Kraay Standard Errors (although we also check for robustness by estimating robust standard errors). This is the Stata command xtsce. For the Newey West adjustment we use 1 lag length.

### NOTA BENE:

In this file we document several experiments using different lags of Fiscal Reliance in differences in order to ensure robustness. These experiments are conducted without control variables.

The following series contain holes:

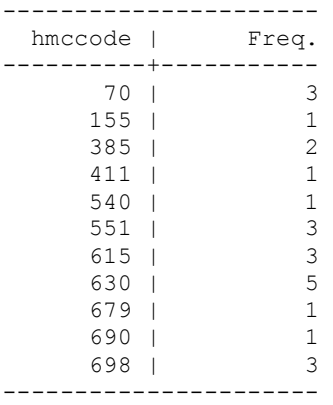

We therefore performed Linear Interpolation

We also performed linear interpolation for some of the country Polity series.

## **by hmccode: ipolate Fiscal\_Reliance year, gen(Fiscal\_Reliance\_interpolate)**

**by hmccode: ipolate polity\_s year, gen(polity\_s\_interpolate)**

## **keep if Fiscal\_Reliance\_interpolate != . & cnamehabmen != "Saudi Arabia"**

**keep if polity\_s\_interpolate != .**

Linear interpolation used for:

Mexico, Chile, Norway, Equatorial Guinea, Angola, Zambia, Algeria, Iran, Yemen, Kuwait, Oman.

The reason for this is that the Westerlund Cointegration Tests demands no gaps in the time-series.

xtwest polity\_s\_interpolate Fiscal\_Rel\_Interp, constant trend lags(0) leads(1) lrwindow(8) bootstrap(50)

Bootstrapping critical values under H0.......... Calculating Westerlund ECM panel cointegration tests..........

Results for H0: no cointegration With 18 series and 1 covariate

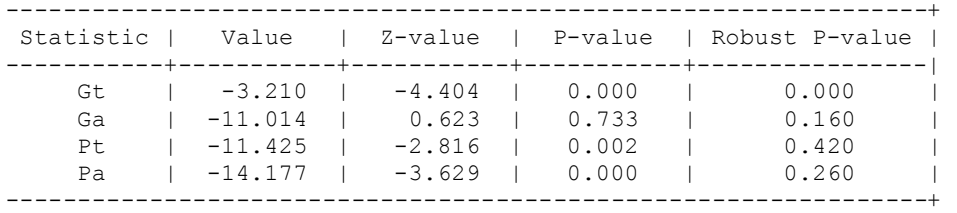

### **THIS IS A BASELINE REGRESSION WITH NO CONTROLS AND NO LAGS OF FISCAL RELIANCE**

xi: xtscc D\_polity\_interp L\_Polity\_s\_interp L\_Fiscal\_Rel\_interp FD Fiscal Rel interp i.hmccode i.year, lag(1) i.hmccode - Ihmccode\_52-850 (naturally coded; \_Ihmccode\_52 omitted)<br>i.year - Iyear 1800-2006 (naturally coded; Iyear 1800 omitted)  $Iyear_1800-2006$  (naturally coded;  $Iyear_1800$  omitted) Regression with Driscoll-Kraay standard errors Method: Pooled OLS Number of groups = 18 Group variable (i): hmccode  $F(227, 17) = 3.22$ maximum lag: 1  $\qquad \qquad$  Prob > F  $\qquad \qquad$  = 0.0035  $R$ -squared  $=$  0.1288  $\text{Root MSE}$  = 6.4729 ------------------------------------------------------------------------------ | Drisc/Kraay D\_polity\_i~p | Coef. Std. Err. t P>|t| [95% Conf. Interval] -------------+---------------------------------------------------------------- L\_Polity\_s~p | -.0545837 .0098986 -5.51 0.000 -.0754679 -.0336996 L\_Fiscal\_R~p | .0001962 .0095178 0.02 0.984 -.0198845 .0202769 FD\_Fiscal\_~p | .0248337 .0171105 1.45 0.165 -.0112663 .0609337

nlcom b[L\_Fiscal\_Rel\_interp]/ b[L\_Polity\_s\_interp]

nl 1: b[L\_Fiscal\_Rel\_interp]/ b[L\_Polity\_s\_interp]

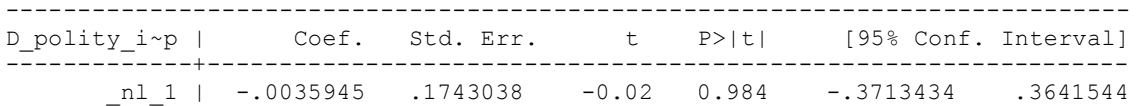

### **ONE LAG OF DIFFERENCED FISCAL RELIANCE**

xtwest polity\_s\_interpolate Fiscal\_Rel\_Interp, constant trend lags(1) leads(1) lrwindow(8) bootstrap(50)

Bootstrapping critical values under H0.......... Calculating Westerlund ECM panel cointegration tests..........

Results for H0: no cointegration With 18 series and 1 covariate

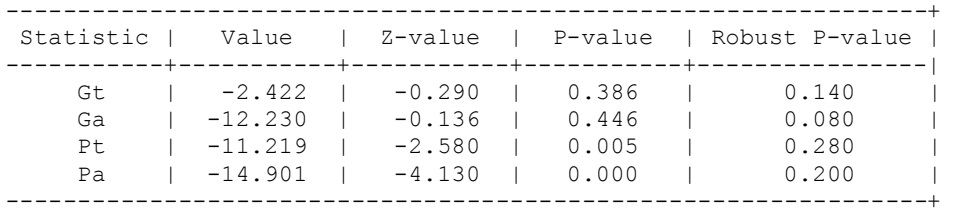

INCLUDING BOTH FISCAL RELIANCE IN DIFFERENCES AND ONE LAG OF FISCAL RELIANCE IN DIFFERENCES

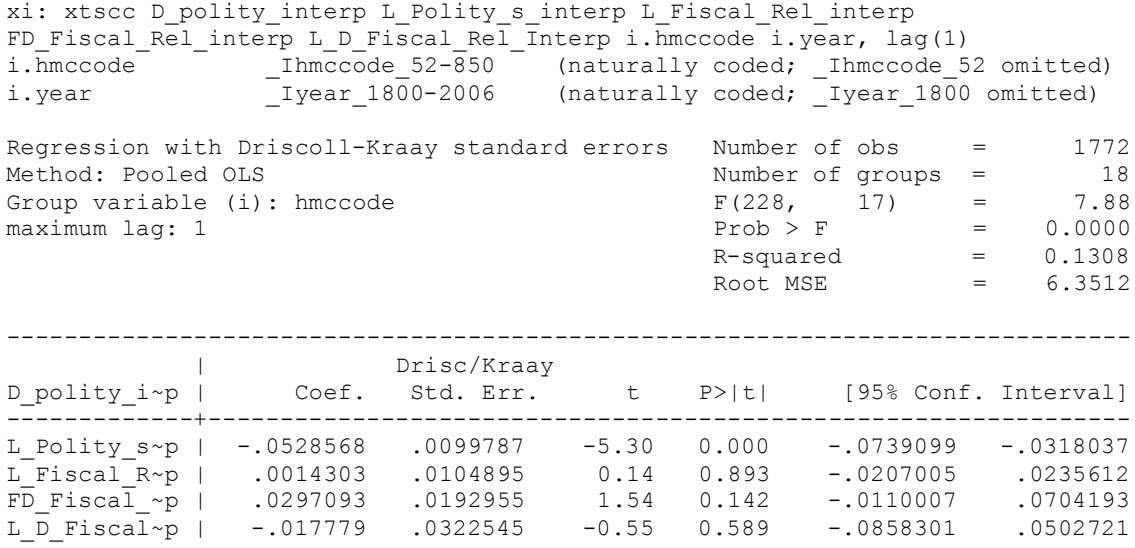

nlcom \_b[L\_Fiscal\_Rel\_interp]/\_b[L\_Polity\_s\_interp]

\_nl\_1: \_b[L\_Fiscal\_Rel\_interp]/\_b[L\_Polity\_s\_interp]

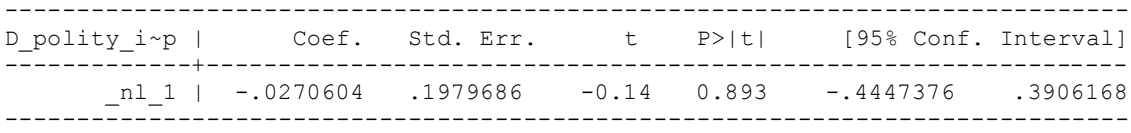

## **RERUNNING WITHOUT THE OTHER FISCAL RELIANCE DIFFERENCED TERMS**

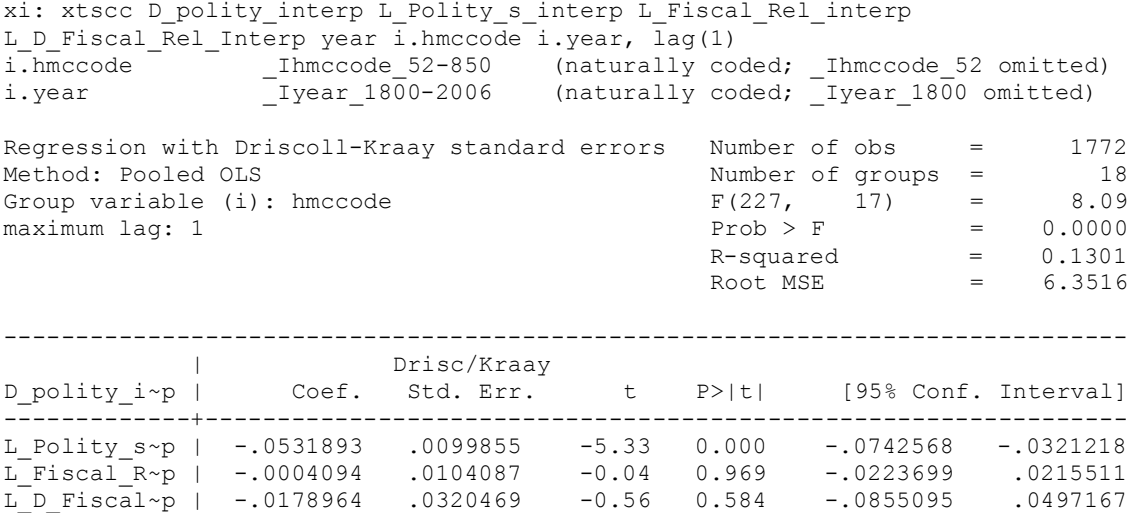

. nlcom \_b[L\_Fiscal\_Rel\_interp]/\_b[L\_Polity\_s\_interp]

## \_nl\_1: \_b[L\_Fiscal\_Rel\_interp]/\_b[L\_Polity\_s\_interp]

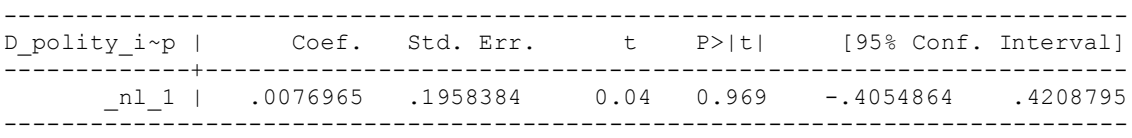

## **TWO LAGS OF DIFFERENCED FISCAL RELIANCE**

xtwest polity s interpolate Fiscal Rel Interp, constant trend lags(2) leads(1) lrwindow(8) bootstrap(50)

Bootstrapping critical values under H0.......... Calculating Westerlund ECM panel cointegration tests..........

Results for H0: no cointegration With 18 series and 1 covariate

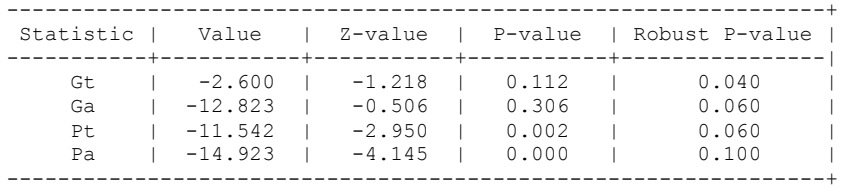

## **TWO LAGS OF DIFFERENCED FISCAL RELIANCE**

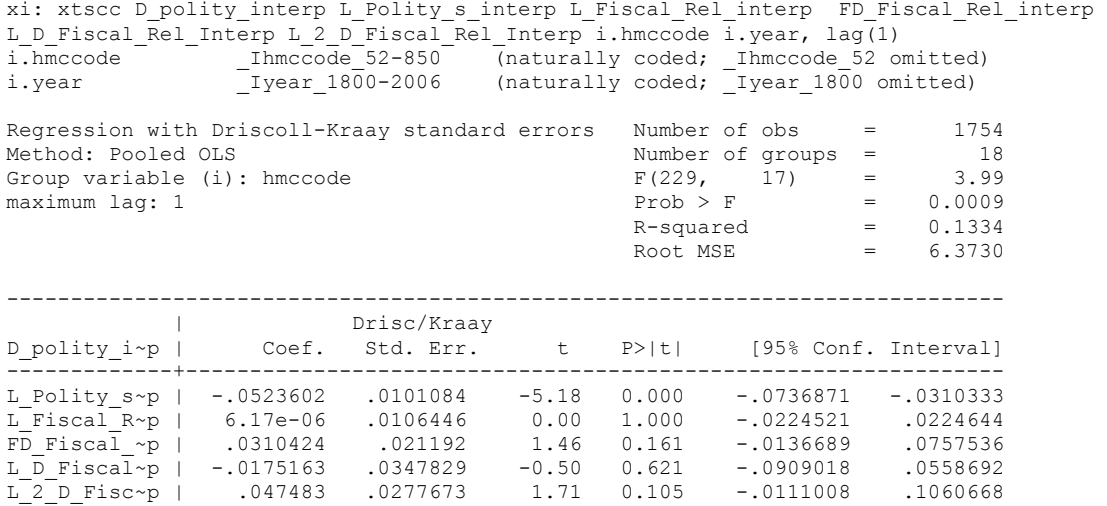

nlcom \_b[L\_Fiscal\_Rel\_interp]/\_b[L\_Polity\_s\_interp]

\_nl\_1: \_b[L\_Fiscal\_Rel\_interp]/\_b[L\_Polity\_s\_interp]

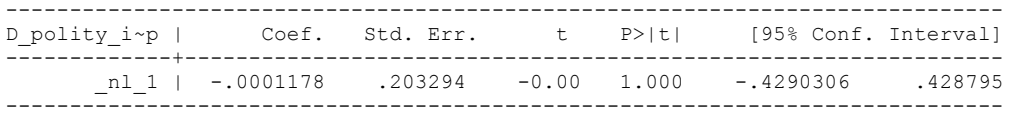

## **RERUNNING AFTER DROPPING THE OTHER DIFFERENCED TERMS**

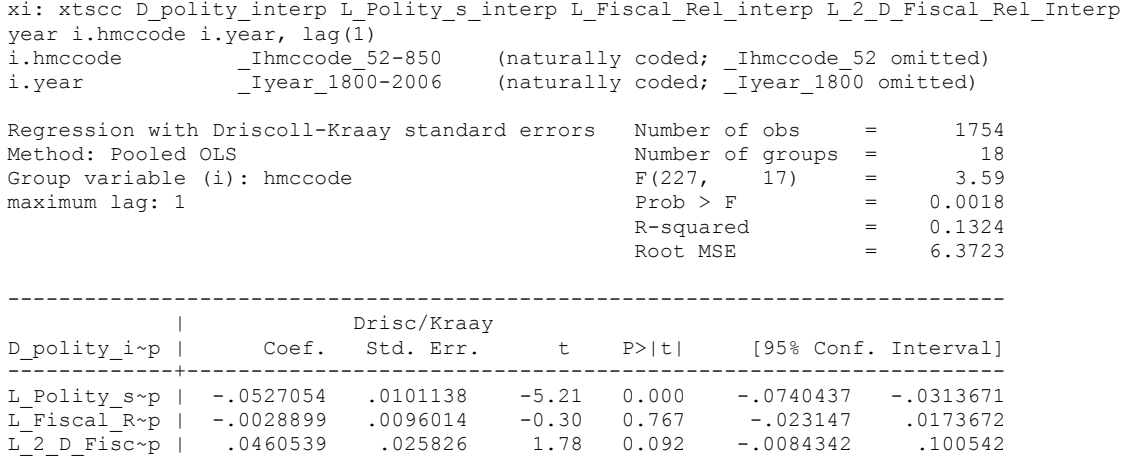

nlcom \_b[L\_Fiscal\_Rel\_interp]/\_b[L\_Polity\_s\_interp]

\_nl\_1: \_b[L\_Fiscal\_Rel\_interp]/\_b[L\_Polity\_s\_interp]

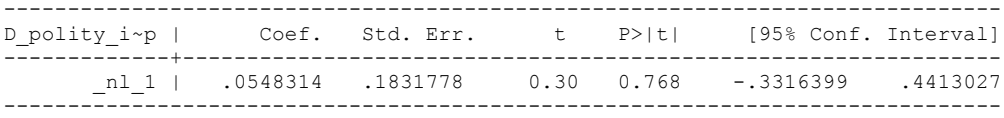

## **THREE LAGS**

xtwest polity s interpolate Fiscal Rel Interp, constant trend lags(3) leads(1) lrwindow(8) bootstrap(50)

Bootstrapping critical values under H0.......... Calculating Westerlund ECM panel cointegration tests..........

Results for H0: no cointegration With 18 series and 1 covariate

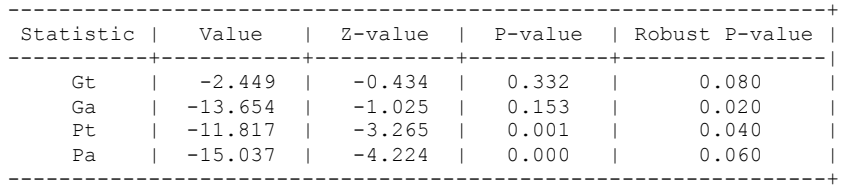

.

### **3 LAGS OF FISCAL RELIANCE DIFFERENCED**

xi: xtscc D\_polity\_interp L\_Polity\_s\_interp L\_Fiscal\_Rel\_interp FD\_Fiscal\_Rel\_interp L\_D\_Fiscal\_Rel\_Interp L\_2\_D\_Fiscal\_Rel\_Interp L\_3\_D\_Fiscal\_Rel i.hmccode i.year, lag(1) i.hmccode Ihmccode 52-850 (naturally coded; Ihmccode 52 omitted) i.year 1800-2006 (naturally coded; Iyear 1800 omitted)

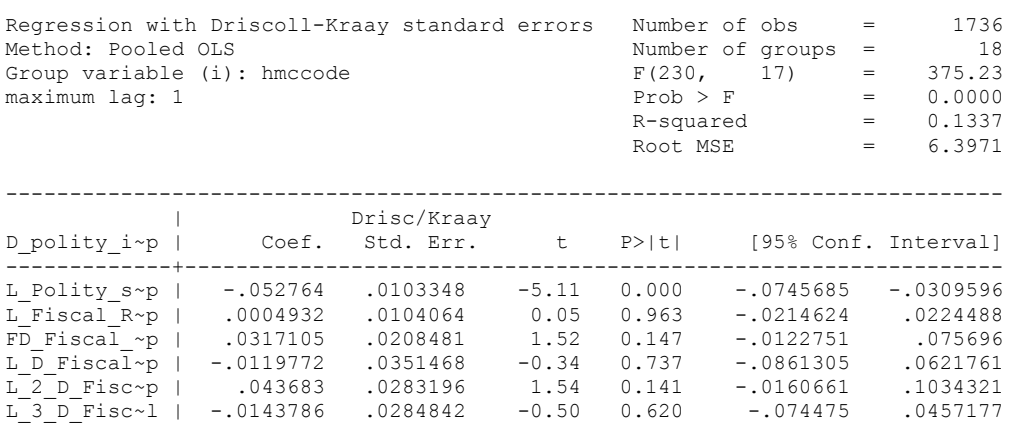

nlcom \_b[L\_Fiscal\_Rel\_interp]/\_b[L\_Polity\_s\_interp]

\_nl\_1: \_b[L\_Fiscal\_Rel\_interp]/\_b[L\_Polity\_s\_interp]

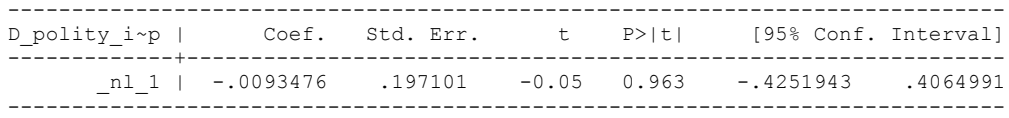

### **RERUNNING WITH THE OTHER DIFFERENCED TERMS OMITTED**

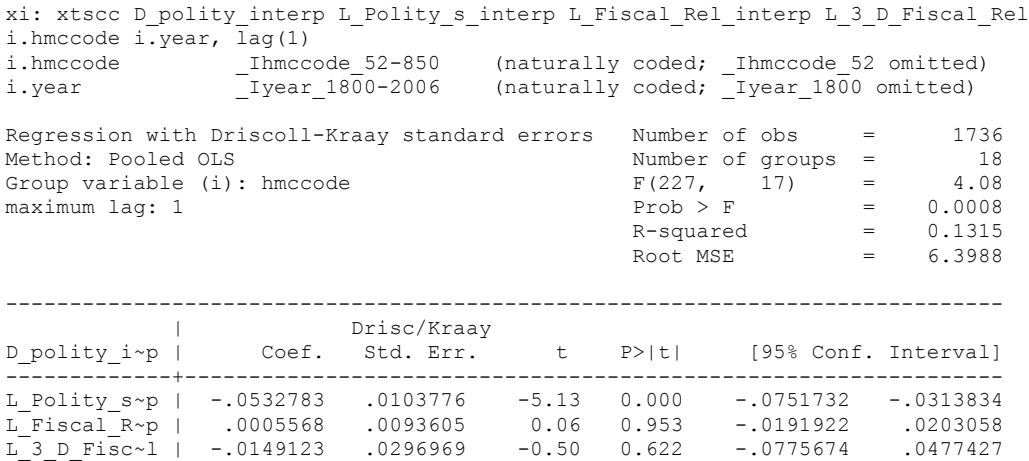

. nlcom \_b[L\_Fiscal\_Rel\_interp]/\_b[L\_Polity\_s\_interp]

\_nl\_1: \_b[L\_Fiscal\_Rel\_interp]/\_b[L\_Polity\_s\_interp]

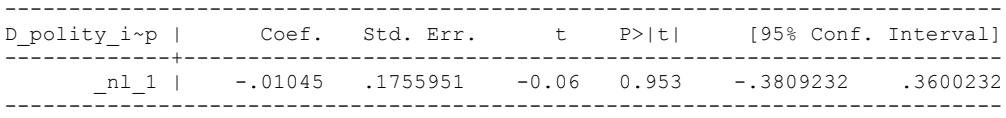

xtwest polity s interpolate Fiscal Rel Interp, constant trend lags(4) leads(1) lrwindow(8) bootstrap(50)

Bootstrapping critical values under H0.......... Calculating Westerlund ECM panel cointegration tests..........

Results for H0: no cointegration With 18 series and 1 covariate

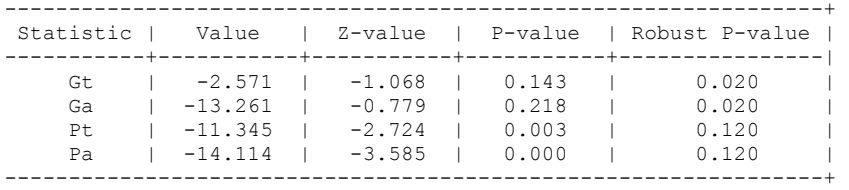
# FOUR LAGS OF FISCAL RELIANCE

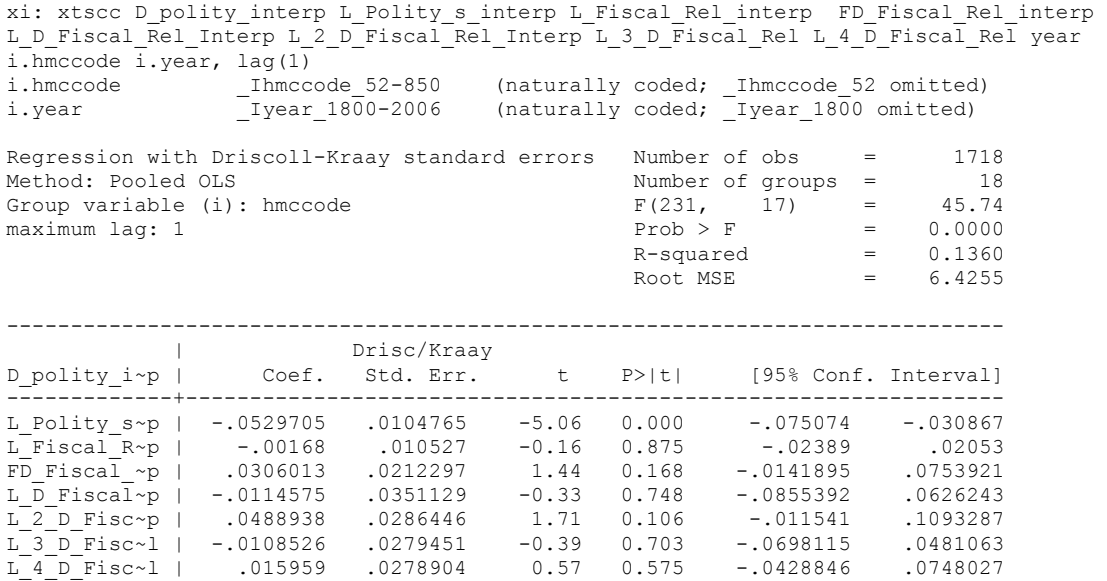

nlcom \_b[L\_Fiscal\_Rel\_interp]/\_b[L\_Polity\_s\_interp]

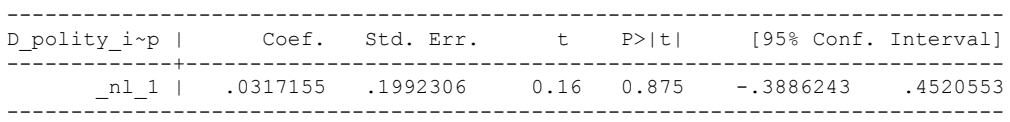

# DROPPING THE OTHER DIFFERENCED FISCAL RELIANCE TERMS

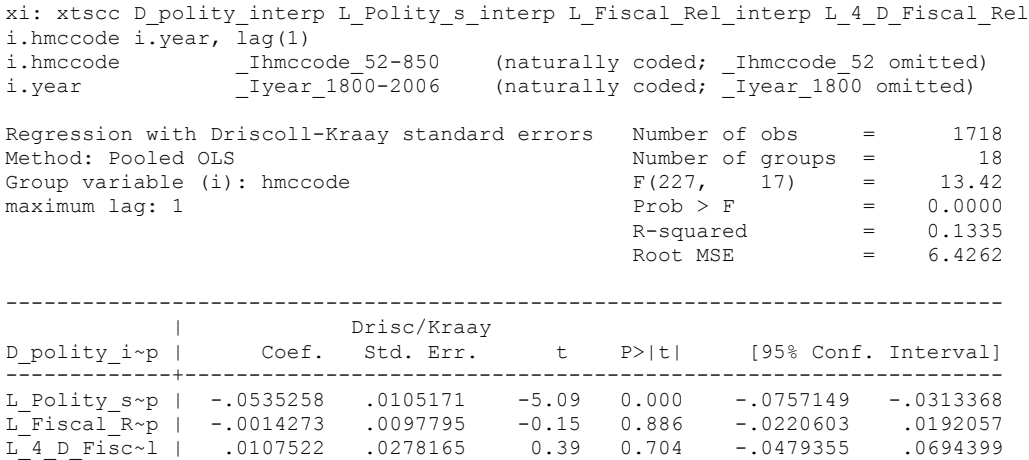

nlcom \_b[L\_Fiscal\_Rel\_interp]/\_b[L\_Polity\_s\_interp]

.

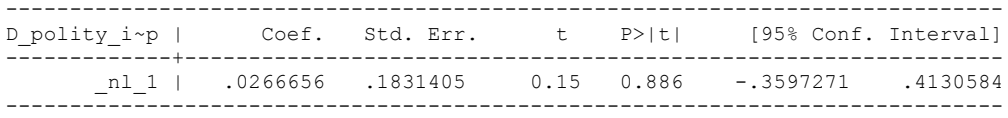

# **5 LAGS OF FISCAL RELIANCE**

xtwest polity s interpolate Fiscal Rel Interp, constant trend lags(5) leads(1) lrwindow(8) bootstrap(50)

Bootstrapping critical values under H0.......... Calculating Westerlund ECM panel cointegration tests..........

Results for H0: no cointegration With 18 series and 1 covariate

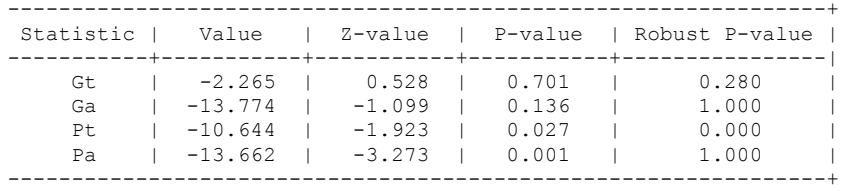

.

# 5 LAGS OF FISCAL RELIANCE

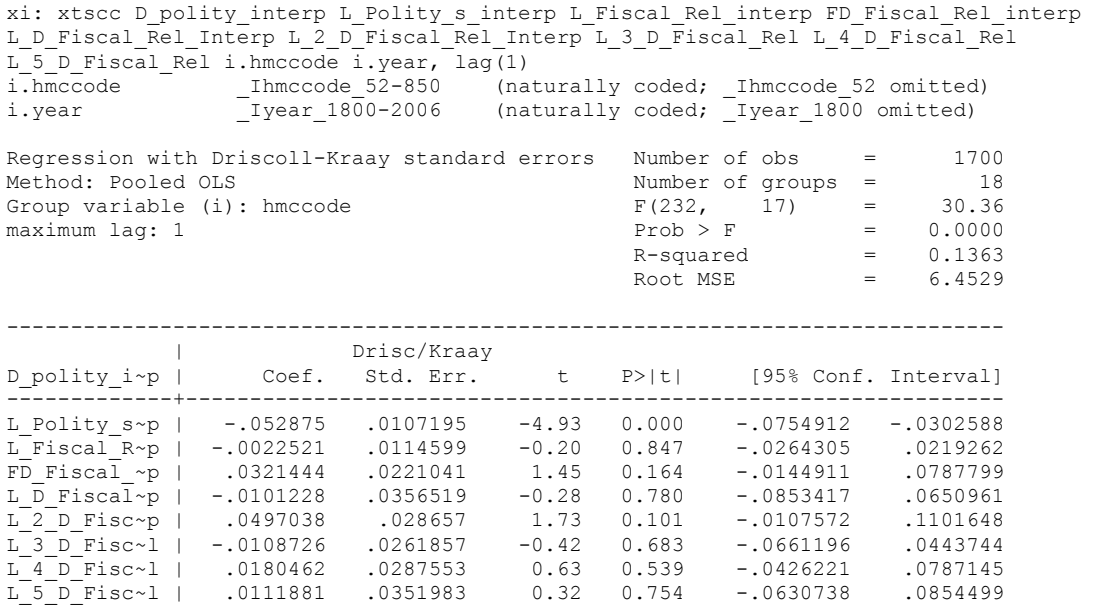

nlcom \_b[L\_Fiscal\_Rel\_interp]/\_b[L\_Polity\_s\_interp]

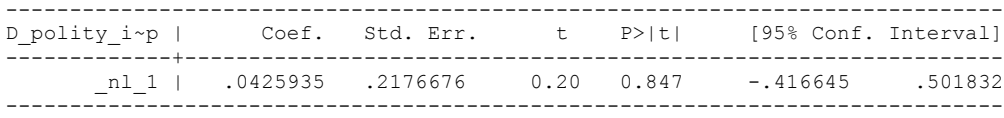

# RERUNNING WITHOUT THE DIFFERENCED TERMS

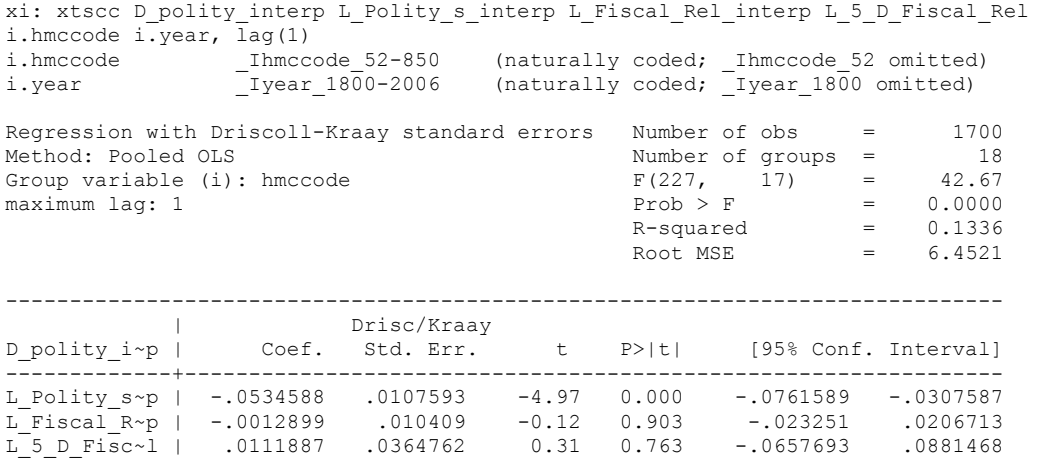

nlcom \_b[L\_Fiscal\_Rel\_interp]/\_b[L\_Polity\_s\_interp]

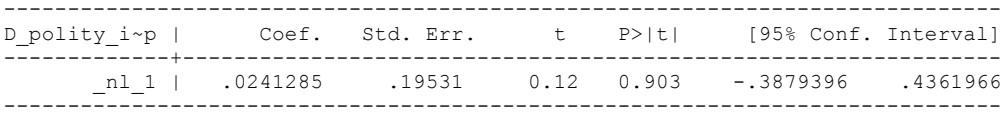

## **ADDING CONTROLS TO THE DISTRIBUTED LAG MODEL THAT WAS CHOSEN**

xtwest polity\_s\_interpolate Fiscal\_Rel\_Interp Log\_GDP\_PC Civil\_War\_Gledistsch REGION DEM DIFFUSE WORLD DEM DIFFUSE, constant trend lags(0) leads(1) lrwindow(7) bootstrap $(50)$ 

Bootstrapping critical values under H0.......... Calculating Westerlund ECM panel cointegration tests..........

Results for H0: no cointegration With 18 series and 5 covariates

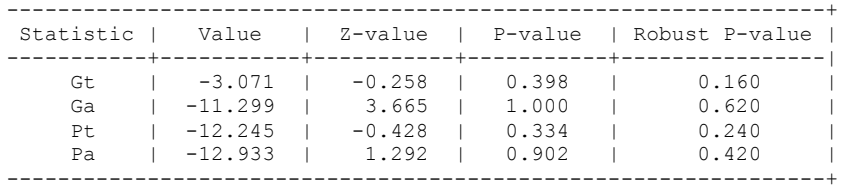

xtwest polity\_s\_interpolate Fiscal\_Rel\_Interp Log\_GDP\_PC Civil\_War\_Gledistsch REGION\_DEM\_DIFFUSE WORLD\_DEM\_DIFFUSE, constant trend lags(1) leads(1) lrwindow(7) bootstrap $(50)$ 

Bootstrapping critical values under H0.......... Calculating Westerlund ECM panel cointegration tests..........

Results for H0: no cointegration With 18 series and 5 covariates

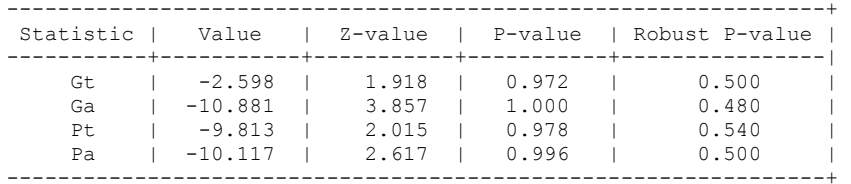

#### **RUNNING THE DISTRIBUTED LAG MODEL CHOSEN WITH THE CONTROL VARIABLES, TABLE 4, COLUMN 2**

xi: xtscc D\_polity\_interp L\_Polity\_s\_interp L\_Fiscal\_Rel\_interp FD\_Fiscal\_Rel\_interp L\_D\_Fiscal\_Rel\_Interp L\_logGDPPERCAP L\_CivilWar L\_REGION\_DEM\_DIFFUSE L\_WORLD\_DEM\_DIFFUSE D\_GDPPERCAP D\_RegionalDiffusion D\_WORLD\_DEM\_DIFFUSE i.year i.hmccode, lag(1) i.year 1900-2006 (naturally coded; Iyear 1800 omitted) i.hmccode Ihmccode 52-850 (naturally coded; Ihmccode 52 omitted)

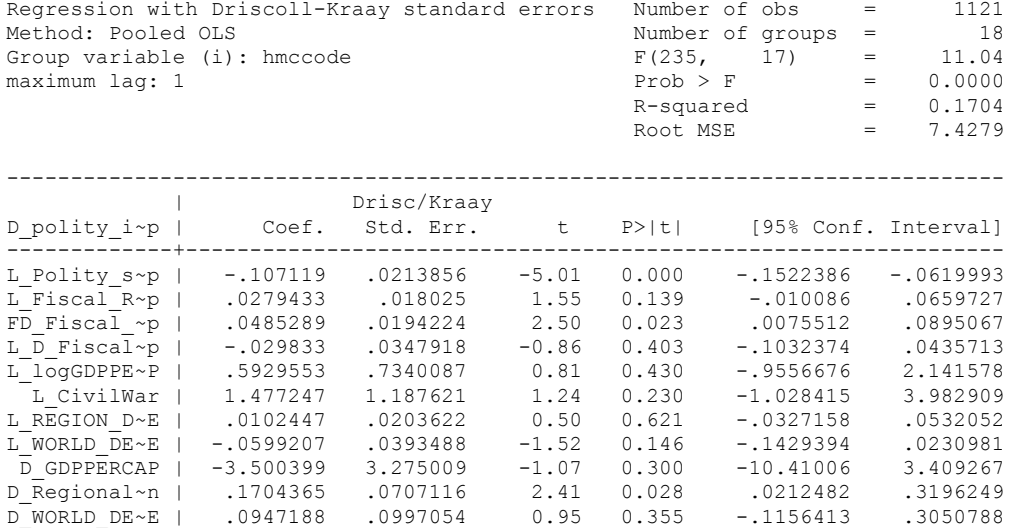

. nlcom \_b[L\_Fiscal\_Rel\_interp]/\_b[L\_Polity\_s\_interp]

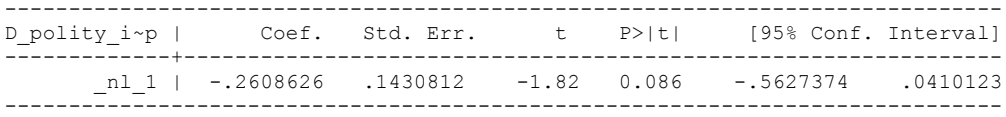

#### *RERUNNING WITHOUT THE LAG DIFFERENCED FISCAL RELIANCE MAKES NO DIFFERENCE TO THE RESULTS*

xi: xtscc D\_polity\_interp L\_Polity\_s\_interp L\_Fiscal\_Rel\_interp FD\_Fiscal\_Rel\_interp L\_logGDPPERCAP L\_CivilWar L\_REGION\_DEM\_DIFFUSE L\_WORLD\_DEM\_DIFFUSE D\_GDPPERCAP D\_RegionalDiffusion D\_WORLD\_DEM\_DIFFUSE i.year i.hmccode, lag(1) i.year \_Iyear\_1800-2006 (naturally coded; \_Iyear\_1800 omitted)  $\overline{\phantom{a}}$ Ihmccode 52-850 (naturally coded; Ihmccode 52 omitted) Regression with Driscoll-Kraay standard errors Number of obs = 1132<br>Method: Pooled OLS Mumber of groups = 18 Method: Pooled OLS Number of groups = 18 Group variable (i): hmccode  $F(234, 17) = 7.78$ maximum lag:  $1$  Prob > F = 0.0000  $R$ -squared  $=$  0.1670  $\text{Root MSE}$  = 7.6012 ------------------------------------------------------------------------------ |<br>
D polity i~p | Coef. Std. Err. D\_polity\_i~p | Coef. Std. Err. t P>|t| [95% Conf. Interval] -------------+---------------------------------------------------------------- L\_Polity\_s~p | -.1088401 .0209022 -5.21 0.000 -.15294 -.0647403 L\_Fiscal\_R~p | .0217554 .0161931 1.34 0.197 -.012409 .0559197 FD\_Fiscal\_~p | .041732 .0188326 2.22 0.041 .0019987 .0814653 L\_logGDPPE~P | .8945857 .7432113 1.20 0.245 -.673453 2.462624 L\_CivilWar | 1.429344 1.181224 1.21 0.243 -1.06282 3.921508 L\_REGION\_D~E | .0114966 .020805 0.55 0.588 -.0323982 .0553914 L\_WORLD\_DE~E | -.048717 .0363594 -1.34 0.198 -.1254287 .0279947 D\_GDPPERCAP | -3.580927 3.355568 -1.07 0.301 -10.66056 3.498702

nlcom b[L\_Fiscal\_Rel\_interp]/ b[L\_Polity\_s\_interp]

.

nl 1: b[L\_Fiscal\_Rel\_interp]/ b[L\_Polity\_s\_interp]

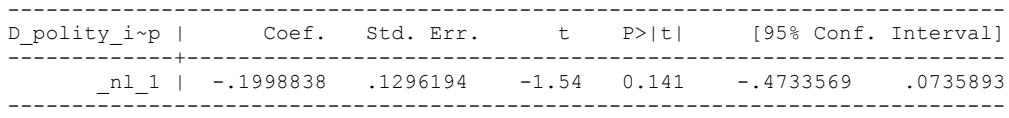

D\_Regional~n | .167386 .0759235 2.20 0.042 .0072014 .3275706 D\_Regional~n | .167386 .0759235 2.20 0.042 .0072014 .3275706<br>D\_WORLD\_DE~E | .1249294 .10215 1.22 0.238 -.0905882 .3404469

#### **RUNNING THE DISTRIBUTED LAG MODEL CHOSEN (1 lag of Differenced Fiscal Reliance) with a lag of the Dependent Variable (Differenced Polity) instead of Newey West technique**

xi: xtscc D\_polity\_interp L\_D\_polity\_s\_interp L\_Polity\_s\_interp L\_Fiscal\_Rel\_interp FD\_Fiscal\_Rel\_interp L\_D\_Fiscal\_Rel\_Interp L\_logGDPPERCAP L\_CivilWar L\_REGION\_DEM\_DIFFUSE L\_WORLD\_DEM\_DIFFUSE \_D\_GDPPERCAP D\_RegionalDiffusion D\_WORLD\_DEM\_DIFFUSE i.year  $i.$ hmccode,  $\overline{lag}(0)$ 

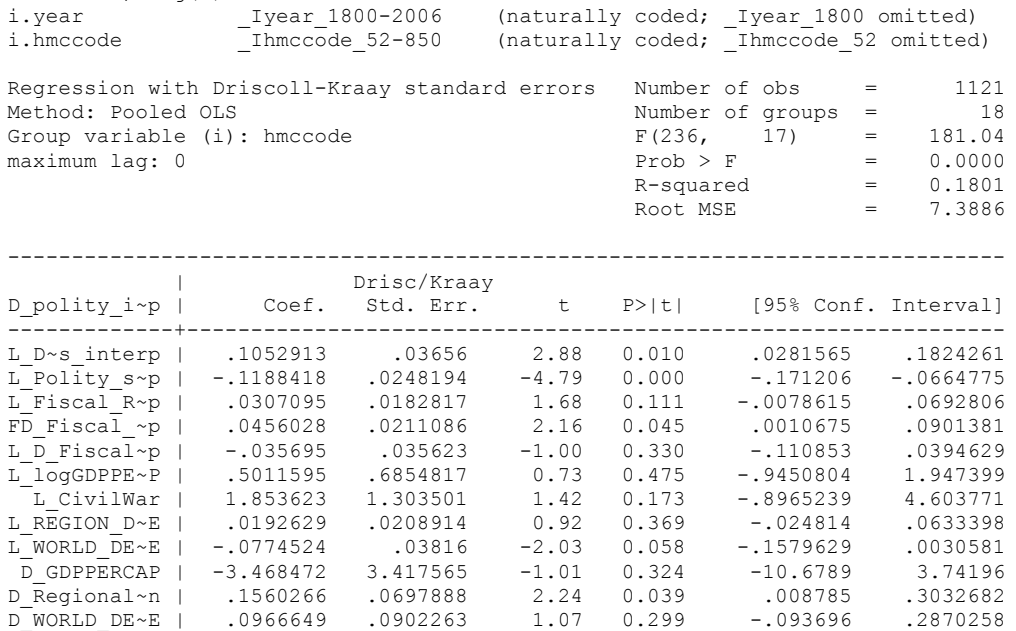

nlcom b[L\_Fiscal\_Rel\_interp]/\_b[L\_Polity\_s\_interp]

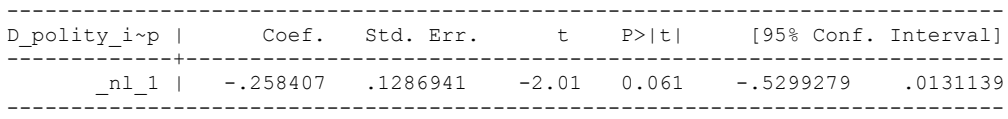

#### **RUNNING THE DISTRIBUTED LAG MODEL CHOSEN (1 lag of Differenced Fiscal Reliance) with a lag of the Dependent Variable (Differenced Polity) and RSE clustered by year**

xi: regress D\_polity\_interp L\_D\_polity\_s\_interp L\_Polity\_s\_interp L\_Fiscal\_Rel\_interp FD\_Fiscal\_Rel\_interp L\_D\_Fiscal\_Rel\_Interp L\_logGDPPERCAP L\_CivilWar L\_REGION\_DEM\_DIFFUSE L\_WORLD\_DEM\_DIFFUSE D\_GDPPERCAP  $D$ RegionalDiffusion D\_WORLD\_DEM\_DIFFUSE i.year i.hmccode, cluster(year) i.year \_Iyear\_1800-2006 (naturally coded; \_Iyear\_1800 omitted) i.hmccode \_Ihmccode\_52-850 (naturally coded; \_Ihmccode\_52 omitted)

Linear regression

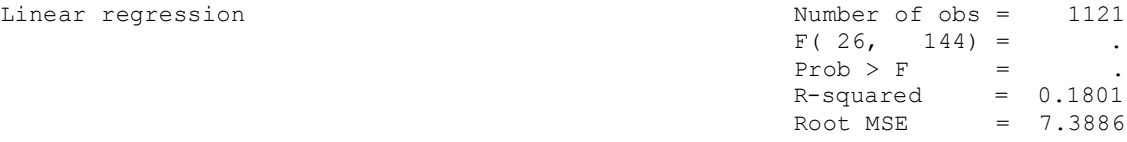

 (Std. Err. adjusted for 145 clusters in year) ------------------------------------------------------------------------------

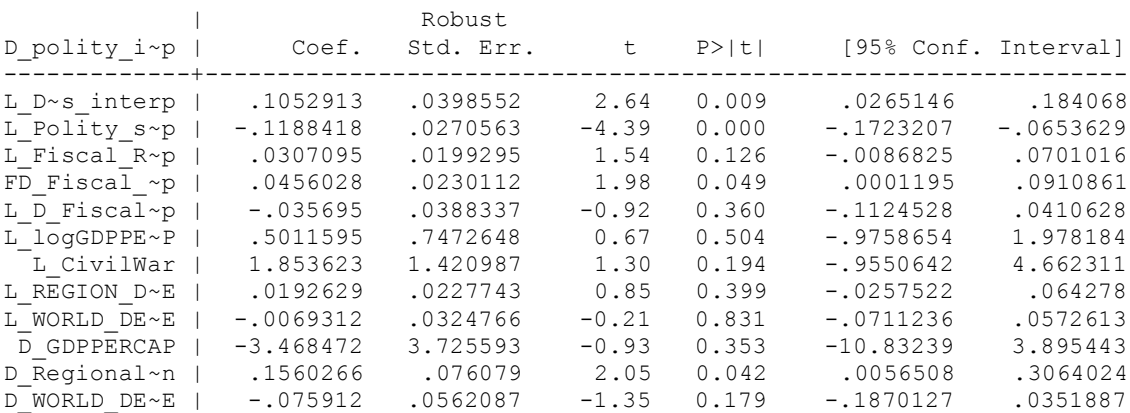

. nlcom b[L\_Fiscal\_Rel\_interp]/ b[L\_Polity\_s\_interp]

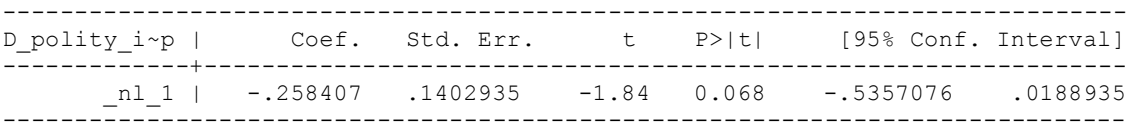

#### **RUNNING AGAIN WITHOUT THE CONTROL VARIABLES**

# **DISTRIBUTED LAG MODEL WITH THE DATASET TRUNCATED TO OBSERVATIONS ON PER CAPITA INCOME**

CONSTRUCTING THE CONTROL VARIABLES DATASET USED TO RUN THE MODEL, IN ORDER TO BE ABLE TO COMPARE TO THE CONTROL VARIABLE SPECIFICATIONS

keep if log\_gdp\_per\_cap\_haber\_men\_2 != . & Civil\_War\_Gledistsch != . & REGION\_DEM\_DIFFUSE != . & WORLD\_DEM\_DIFFUSE != . (658 observations deleted)

xtwest polity\_s\_interpolate Fiscal\_Rel\_Interp, constant trend lags(1) leads(1) lrwindow(7) bootstrap(50)

Bootstrapping critical values under H0.......... Calculating Westerlund ECM panel cointegration tests..........

Results for H0: no cointegration With 18 series and 1 covariate

.

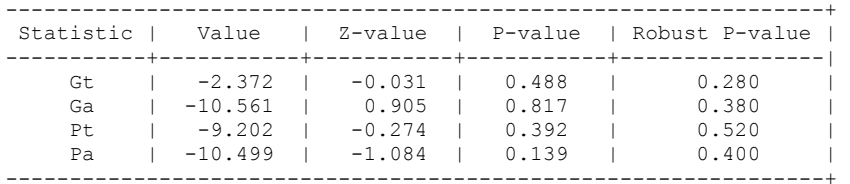

#### **RUNNING WITHOUT THE CONTROL VARIABLES INCLUDED, BUT ON THE CONTROL VARIABLE (TRUNCATED) DATASET**

xi: xtscc D\_polity\_interp L\_Polity\_s\_interp L\_Fiscal\_Rel\_interp FD\_Fiscal\_Rel\_interp L D Fiscal Rel Interp i.year i.hmccode if D polity interp !=. & L Polity s interp !=. & L\_Fiscal\_Rel\_interp !=. & FD\_Fiscal\_Rel\_interp != . & L\_logGDPPERCAP != . & L\_CivilWar != . & L\_REGION\_DEM\_DIFFUSE != . & L\_WORLD\_DEM\_DIFFUSE != . & D\_GDPPERCAP != . & D\_RegionalDiffusion != . & D\_WORLD\_DEM\_DIFFUSE != ., lag(1) i.year 1800-2006 (naturally coded; Iyear 1800 omitted) i.hmccode Ihmccode 52-850 (naturally coded; Ihmccode 52 omitted)

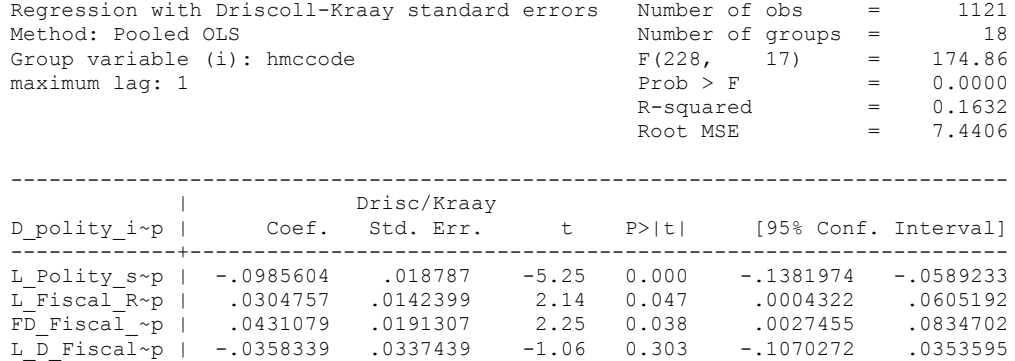

. nlcom b[L\_Fiscal\_Rel\_interp]/ b[L\_Polity\_s\_interp]

.

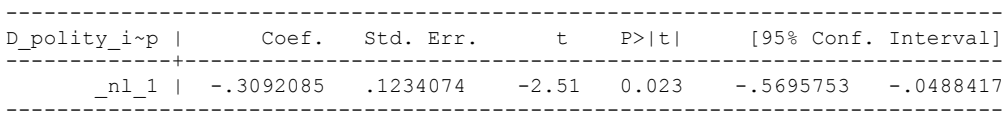

Estonia, Latvia and Lithuania only observed since 1991, after the dissolution of the USSR, and not before the emergence of the USSR in 1917, when they were independent states. This is because the ECM co-integration tests cannot be performed on data series with gaps. Therefore, these 3 countries are only observed since 1991.

#### **THIS IS THE BIC STATISTIC HORSE RACE ON THE CORRECT DISTRIBUTED LAG MODEL TO RUN. EACH MODEL IS RUN ON THE FULL DATASET (SAME NUMBER OF COUNTRIES IN THE PANEL)**

NO LAGS OF D.TOTAL OIL INCOME

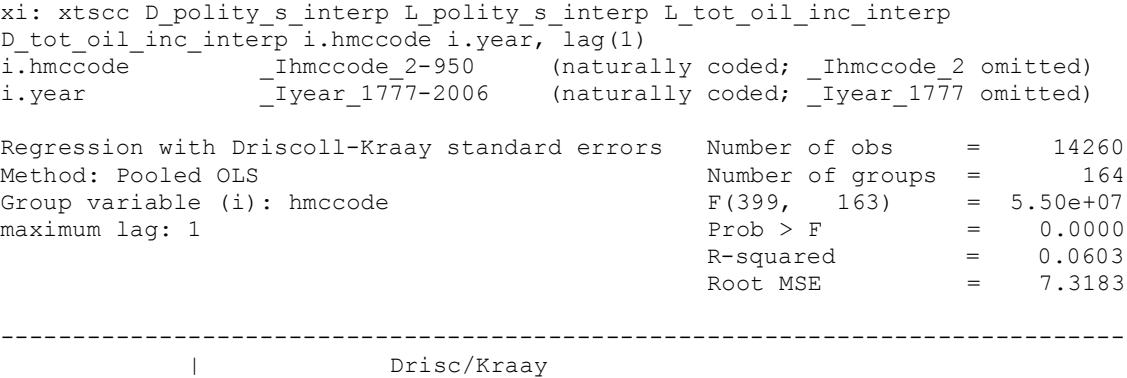

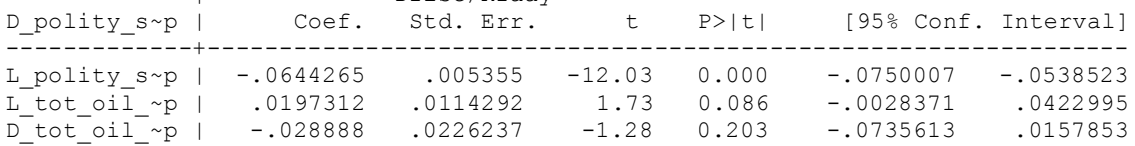

nlcom \_b[L\_tot\_oil\_inc\_interp]/\_b[L\_polity\_s\_interp]

\_nl\_1: \_b[L\_tot\_oil\_inc\_interp]/\_b[L\_polity\_s\_interp]

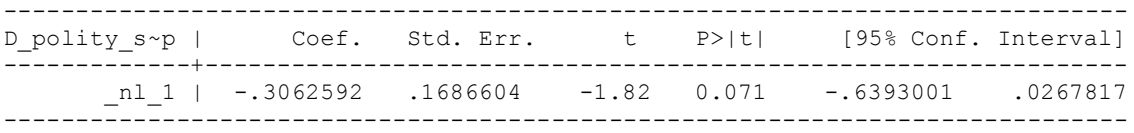

quietly xi: regress D\_polity s\_interp L\_polity s\_interp L\_tot\_oil\_inc\_interp D\_tot\_oil\_inc\_interp i.hmccode i.year, cluster(hmccode)

. fitstat, saving(mod1)

Measures of Fit for regress of D\_polity\_s\_interp

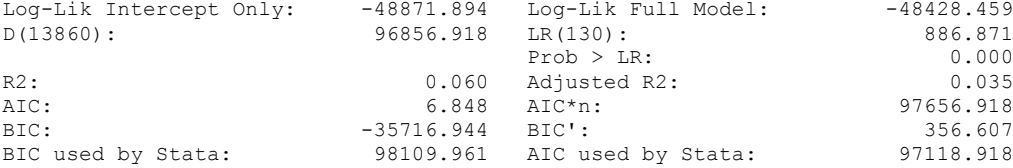

xi: xtscc D\_polity\_s\_interp L\_polity\_s\_interp L\_tot\_oil\_inc\_interp D tot oil inc interp L D TOI INT i.hmccode i.year, lag(1) i.hmccode Ihmccode 2-950 (naturally coded; Ihmccode 2 omitted) i.year \_Iyear\_1777-2006 (naturally coded; \_Iyear\_1777 omitted) Regression with Driscoll-Kraay standard errors Number of obs = 14122 Method: Pooled OLS Number of groups = 164 Group variable (i): hmccode  $F(400, 163) = 2.10e+07$ maximum lag:  $1$  Prob > F  $=$  0.0000  $R$ -squared  $=$  0.0606  $\text{Root MSE}$  = 7.3292 ------------------------------------------------------------------------------ | Drisc/Kraay D\_polity\_s~p | Coef. Std. Err. t P>|t| [95% Conf. Interval] -------------+---------------------------------------------------------------- L\_polity\_s~p | -.0647613 .0053626 -12.08 0.000 -.0753504 -.0541722 L\_tot\_oil\_~p | .0184222 .0138266 1.33 0.185 -.0088801 .0457245 D\_tot\_oil\_~p | -.031096 .0231404 -1.34 0.181 -.0767896 .0145977 L\_D\_TOI\_INT | -.005282 .0201946 -0.26 0.794 -.0451588 .0345947

nlcom b[L\_tot\_oil\_inc\_interp]/\_b[L\_polity\_s\_interp]

nl 1: b[L tot oil inc interp]/ b[L polity s interp]

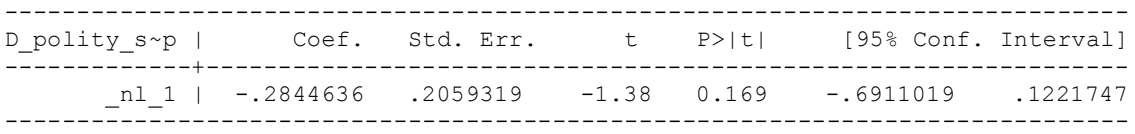

quietly xi: regress D\_polity\_s\_interp L\_polity\_s\_interp L\_tot\_oil\_inc\_interp D\_tot\_oil\_inc\_interp L\_D\_TOI\_INT year i.hmccode i.year, cluster(hmccode)

. fitstat, saving(mod1)

Measures of Fit for regress of D polity s interp

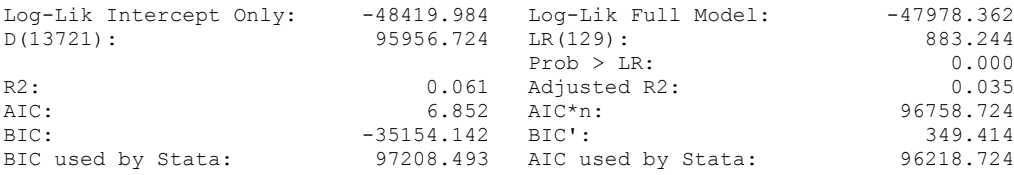

This regression excludes Bosnia and Herzegovina, which is observed between 1992 and 1994, because these three observations are not sufficient when estimating 2 lags.

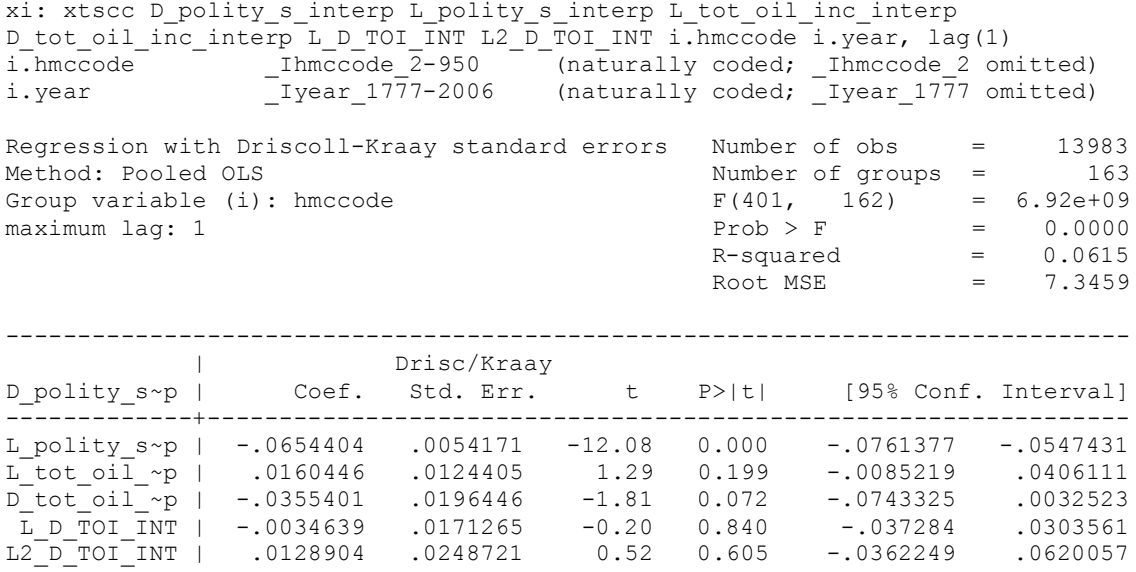

nlcom \_b[L\_tot\_oil\_inc\_interp]/\_b[L\_polity\_s\_interp]

nl 1: b[L tot oil inc interp]/ b[L polity s interp]

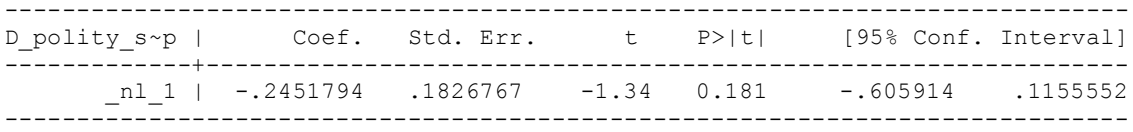

# **xi: regress D\_polity\_s\_interp L\_polity\_s\_interp L\_tot\_oil\_inc\_interp D\_tot\_oil\_inc\_interp L\_D\_TOI\_INT L2\_D\_TOI\_INT i.hmccode i.year, r cluster(ccode)**

fitstat, saving(mod1)

Measures of Fit for regress of D\_polity\_s\_interp

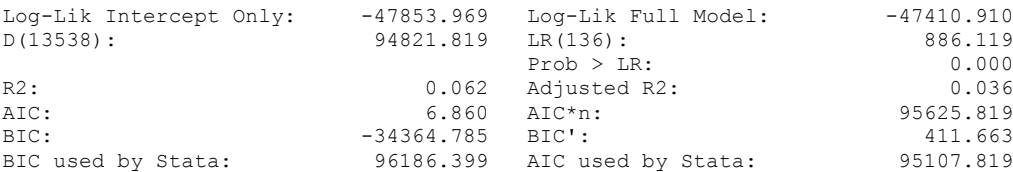

xi: xtscc D\_polity\_s\_interp L\_polity\_s\_interp L\_tot\_oil\_inc\_interp D\_tot\_oil\_inc\_interp L\_D\_TOI\_INT L2\_D\_TOI\_INT L3\_D\_TOI\_INT i.hmccode i.year, lag(1) i.hmccode Ihmccode 2-950 (naturally coded; Ihmccode 2 omitted) i.year \_Iyear\_1777-2006 (naturally coded; \_Iyear\_1777 omitted) Regression with Driscoll-Kraay standard errors Number of obs = 13842

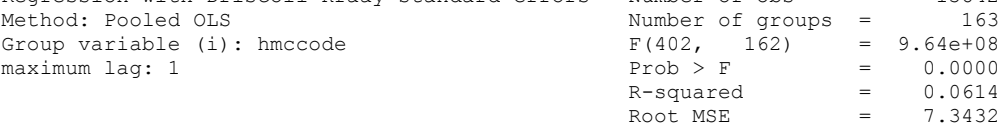

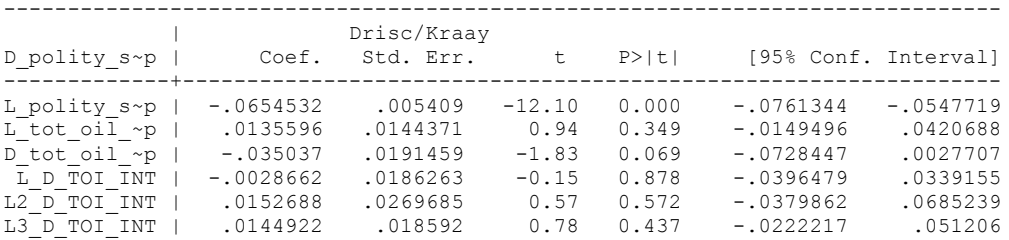

. nlcom \_b[L\_tot\_oil\_inc\_interp]/\_b[L\_polity\_s\_interp]

\_nl\_1: \_b[L\_tot\_oil\_inc\_interp]/\_b[L\_polity\_s\_interp]

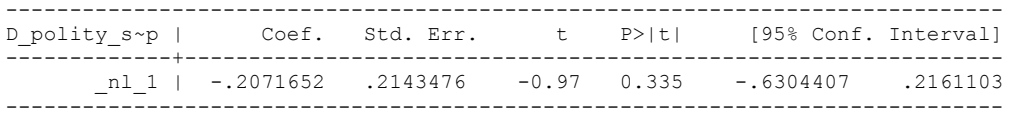

quietly xi: regress D\_polity s\_interp L\_polity s\_interp L\_tot\_oil\_inc\_interp D\_tot\_oil\_inc\_interp L\_D\_TOI\_INT L2\_D\_TOI\_INT L3\_D\_TOI\_INT i.hmccode i.year, cluster(hmccode)

. fitstat, saving(mod1)

Measures of Fit for regress of D\_polity\_s\_interp

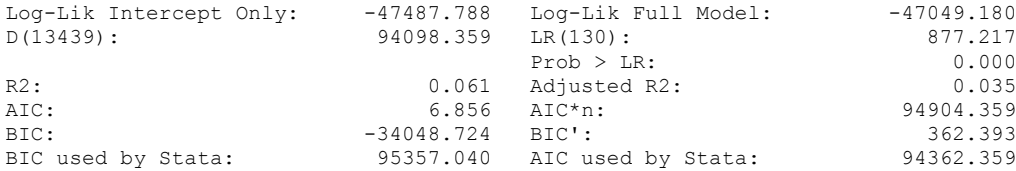

xi: xtscc D\_polity\_s\_interp L\_polity\_s\_interp L\_tot\_oil\_inc\_interp D\_tot\_oil\_inc\_interp  $L$ <sup>D</sup>\_TOI\_INT L2<sup>\_</sup>D\_TOI\_INT L3<sup>\_D\_T</sup>OI\_INT L4<sup>\_D\_T</sup>OI\_INT i.hmccode i.year, lag(1)<br>i.hmccode 1.year, lag(1)<br>i.hmccode 2 omitted i.hmccode Ihmccode 2-950 (naturally coded; Ihmccode 2 omitted) i.year Iyear 1777-2006 (naturally coded; Iyear 1777 omitted) Regression with Driscoll-Kraay standard errors Number of obs = 13696<br>Method: Pooled OLS Mumber of groups = 162 Method: Pooled OLS<br>Group variable (i): hmccode  $F(403, 161) =$ Group variable (i): hmccode  $F(403, 161) = 2.96e+08$ maximum lag:  $1$  Prob > F = 0.0000  $R$ -squared  $=$  0.0613  $\text{Root MSE}$  = 7.3195 ------------------------------------------------------------------------------ | Drisc/Kraay D\_polity\_s~p | Coef. Std. Err. t P>|t| [95% Conf. Interval] -------------+---------------------------------------------------------------- L\_polity\_s~p | -.0648644 .0053346 -12.16 0.000 -.0753992 -.0543295 L\_tot\_oil\_~p | .0162963 .0141166 1.15 0.250 -.0115812 .0441739 D\_tot\_oil\_~p | -.036077 .02179 -1.66 0.100 -.0791081 .0069541 L\_D\_TOI\_INT | -.0042342 .0187509 -0.23 0.822 -.0412637 .0327952 L2\_D\_TOI\_INT | .0126265 .0271566 0.46 0.643 -.0410027 .0662557 L3\_D\_TOI\_INT | .012625 .0177678 0.71 0.478 -.022463 .0477131 L4\_D\_TOI\_INT | -.0118321 .0204431 -0.58 0.564 -.0522034 .0285391

nlcom b[L\_tot\_oil\_inc\_interp]/\_b[L\_polity\_s\_interp]

nl 1: b[L tot oil inc interp]/ b[L polity s interp]

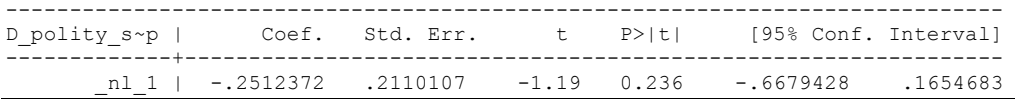

quietly xi: regress D\_polity\_s\_interp L\_polity s\_interp L\_tot\_oil\_inc\_interp D\_tot\_oil\_inc\_interp L\_D\_TOI\_INT L2\_D\_TOI\_INT L3\_D\_TOI\_INT L4\_D\_TOI\_INT i.hmccode i.year, cluster(hmccode)

. fitstat, saving(mod1)

Measures of Fit for regress of D polity s interp

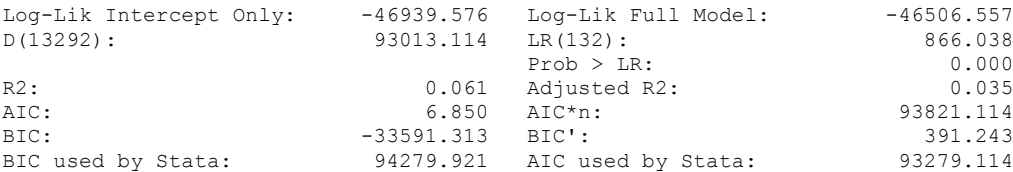

xi: xtscc D\_polity\_s\_interp L\_polity\_s\_interp L\_tot\_oil\_inc\_interp D\_tot\_oil\_inc\_interp L\_D\_TOI\_INT L2\_D\_TOI\_INT L3\_D\_TOI\_INT L4\_D\_TOI\_INT L5\_D\_TOI\_INT i.hmccode i.year if  $h$ mccode, lag(1)<br>i.hmccode i.hmccode Ihmccode 2-950 (naturally coded; Ihmccode 2 omitted) i.year Iyear 1777-2006 (naturally coded; Iyear 1777 omitted) Regression with Driscoll-Kraay standard errors Number of obs = 13551<br>Method: Pooled OLS Method: Number of groups = 162 Method: Pooled OLS<br>
Group variable (i): hmccode  $F(404, 161) =$ Group variable (i): hmccode  $F(404, 161) = 8.40e+09$ maximum lag:  $1$  Prob > F = 0.0000  $R$ -squared  $=$  0.0617  $\text{Root MSE}$  = 7.2927 ------------------------------------------------------------------------------ | Drisc/Kraay D\_polity\_s~p | Coef. Std. Err. t P>|t| [95% Conf. Interval] -------------+---------------------------------------------------------------- L\_polity\_s~p | -.0645883 .0053958 -11.97 0.000 -.075244 -.0539325 L\_tot\_oil\_~p | .0094525 .0156264 0.60 0.546 -.0214066 .0403116 D\_tot\_oil\_~p | -.0523758 .031997 -1.64 0.104 -.1155636 .0108121 L\_D\_TOI\_INT | .0058173 .017778 0.33 0.744 -.0292909 .0409256 L2\_D\_TOI\_INT | .0167673 .0238506 0.70 0.483 -.0303331 .0638676 L3\_D\_TOI\_INT | .0195086 .0145622 1.34 0.182 -.009249 .0482661 L4\_D\_TOI\_INT | -.0077644 .0192693 -0.40 0.688 -.0458176 .0302888 L5\_D\_TOI\_INT | .0348973 .0213788 1.63 0.105 -.0073217 .0771163

. nlcom b[L tot oil inc interp]/ b[L polity s interp]

nl 1: b[L tot oil inc interp]/ b[L polity s interp]

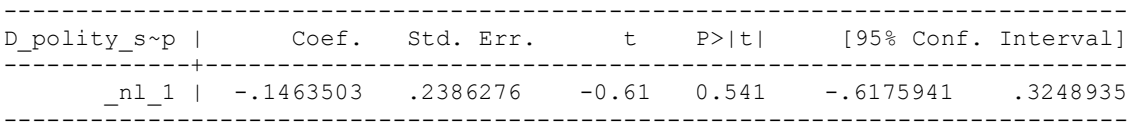

quietly xi: regress D\_polity\_s\_interp L\_polity\_s\_interp L\_tot\_oil\_inc\_interp D\_tot\_oil\_inc\_interp L\_D\_TOI\_INT L2\_D\_TOI\_INT L3\_D\_TOI\_INT L4\_D\_TOI\_INT L5\_D\_TOI\_INT i.hmccode i.year if hmccode, cluster(hmccode)

. fitstat, saving(mod1)

Measures of Fit for regress of D polity s interp

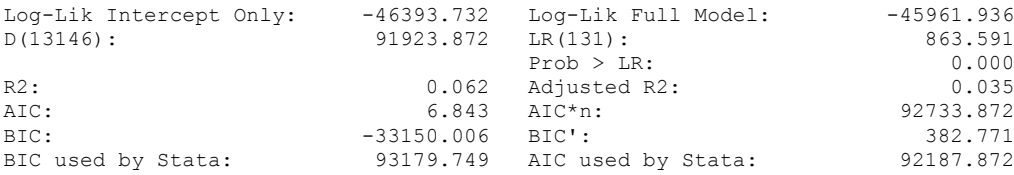

# **THIS WORKSHEET DOCUMENTS THE COINTEGRATION TESTS AND THE REGRESSIONS RUN FOR TABLE 5, COLUMN 1 OF DO NATURAL RESOURCES FUEL AUTHORITARIANISM?**

EACH OF THE COINTEGRATION TESTS, AND EACH OF THE ROBUSTNESS TESTS, IS DOCUMENTED HERE, AS IS THE ACTUAL REGRESSION ESTIMATED.

# NOTE BENE:

To calculate the LRM, one must multiply by -1. Because this is a trivial calculation, this final computation was not documented in these files. To get the LRM just switch the sign on the output from the Delta Method computations, which were performed by Stata using the nlcom command. So, simply multiply the following formula by -1 to get the LRM: nlcom b[L\_tot\_oil\_inc\_interp]/\_b[L\_polity\_s\_interp]

#### NOTE BENE:

Estonia, Latvia and Lithuania only observed since 1991, after the dissolution of the USSR, and not before the emergence of the USSR in 1917, when they were independent states. This is because the ECM co-integration tests cannot be performed on data series with gaps. Therefore, these 3 countries are only observed since 1991.

#### NOTA BENE:

THE BIC STATISTIC CHOSE THE MODEL WITH ZERO LAGS OF DIFFERENCED TOTAL OIL INCOME. Therefore, those are the type of ECM Models we run below: Total Oil Income is only differenced one time.

NOTA BENE:

We always start with the Westerlund Cointegration Tests and then estimate cross-section time-series regressions after that to see what direction the cointegration relationship may have.

NOTE BENE:

Sometimes we have to truncate the dataset in order to run the Westerlund Cointegration Tests. This is because often they can only be calculated with a minimum lag length. However, we always estimate regressions on both the truncated sample and the entire dataset for comparisons sake.

#### NOTA BENE:

The models in the paper, and the regressions run for robustness and in the appendix, are calculated using Driscoll Kraay Standard Errors (although we also check for robustness by estimating robust standard errors). This is the Stata command xtsce. For the Newey West adjustment we use 1 lag length.

TO RUN THE WESTERLUND ECM COINTEGRATION TEST, WE MUST TRUNCATE THE DATASET TO ESTIMATE CO-INTEGRATION FOR THIS MODEL.

xtwest polity s interpolate TOIPCINT, constant trend lags(0) leads(1) lrwindow(12) bootstrap(25) With 0 lag(s), 1 lead(s) and a constant and a trend at least 9 observations are required. Following series do not contain sufficient observations.

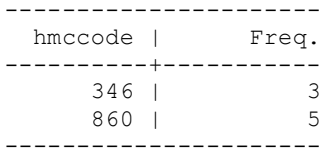

Must delete Bosnia and Herzegovnia (1992 to 1994) and East Timor (1999 to 2006)

xtwest polity\_s\_interpolate TOI\_INT, constant trend lags(0) leads(1) lrwindow(12) bootstrap(25)

Bootstrapping critical values under H0.......... Calculating Westerlund ECM panel cointegration tests..........(171 missing values generated)

Results for H0: no cointegration With 162 series and 1 covariate

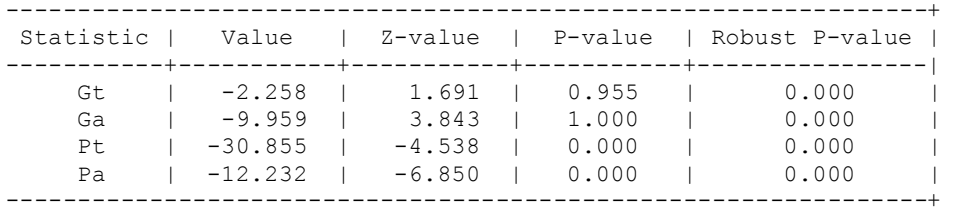

**HERE WE RERUN THE WESTERLUND ECM COINTEGRATION TEST BUT NOW INCLUDE 1 lag of Differenced Polity and Differenced Total Oil Income**

xtwest polity s interpolate TOI INT, constant trend lags(1) leads(1)  $l$ rwindow(12) bootstrap(25)

Bootstrapping critical values under H0.......... Calculating Westerlund ECM panel cointegration tests..........(171 missing values generated)

Results for H0: no cointegration With 162 series and 1 covariate

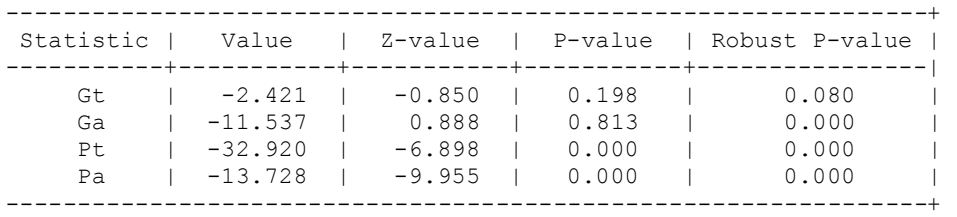

**THESE MODELS ARE NOT SHOWN IN REGRESSION TABLE 5. THESE MODELS OMIT THE CONTROL VARIABLES. THEY ARE RUN TO SHOW THAT THE RESULTS ARE NOT SENSITIVE TO INCLUSION OF THE CONTROLS.**

# **NOW WE RUN THE ECM MODEL THAT ACTUALLY ESTIMATES A COEFFICIENT FOR OIL INCOME.**

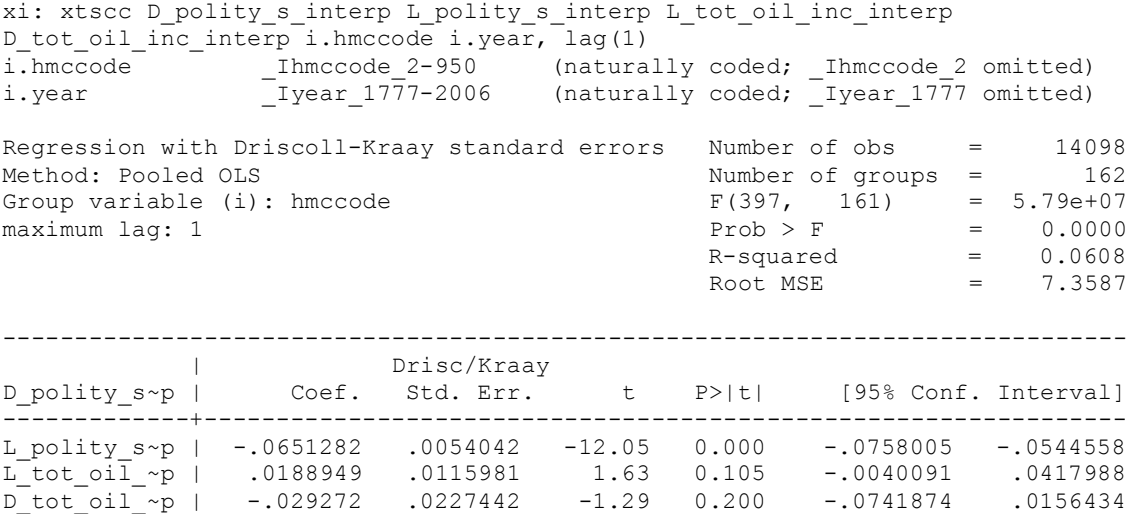

nlcom \_b[L\_tot\_oil\_inc\_interp]/\_b[L\_polity\_s\_interp]

\_nl\_1: \_b[L\_tot\_oil\_inc\_interp]/\_b[L\_polity\_s\_interp]

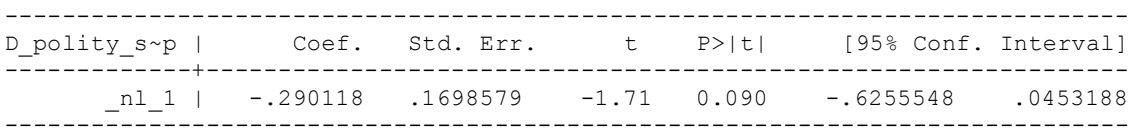

We had to drop two countries to estimate the Westerlund Tests. What if we rerun the model without dropping these countries? xi: xtscc D\_polity\_s\_interp L\_polity\_s\_interp L\_tot\_oil\_inc\_interp D tot oil inc interp i.hmccode i.year,  $lag(1)$ i.hmccode \_Ihmccode\_2-950 (naturally coded; \_Ihmccode\_2 omitted) i.year \_Iyear\_1777-2006 (naturally coded; \_Iyear\_1777 omitted) Regression with Driscoll-Kraay standard errors Number of obs = 14260<br>Method: Pooled OLS Method: Number of groups = 164 Method: Pooled OLS Number of groups = 164 Group variable (i): hmccode F(399, 163) = 5.50e+07 maximum lag:  $1$  Prob > F = 0.0000  $R$ -squared  $=$  0.0603  $\text{Root MSE}$  = 7.3183 ------------------------------------------------------------------------------ | Drisc/Kraay D\_polity\_s~p | Coef. Std. Err. t P>|t| [95% Conf. Interval] -------------+---------------------------------------------------------------- L\_polity\_s~p | -.0644265 .005355 -12.03 0.000 -.0750007 -.0538523 L\_tot\_oil\_~p | .0197312 .0114292 1.73 0.086 -.0028371 .0422995 D\_tot\_oil\_~p | -.028888 .0226237 -1.28 0.203 -.0735613 .0157853

nlcom b[L\_tot\_oil\_inc\_interp]/\_b[L\_polity\_s\_interp]

\_nl\_1: \_b[L\_tot\_oil\_inc\_interp]/\_b[L\_polity\_s\_interp]

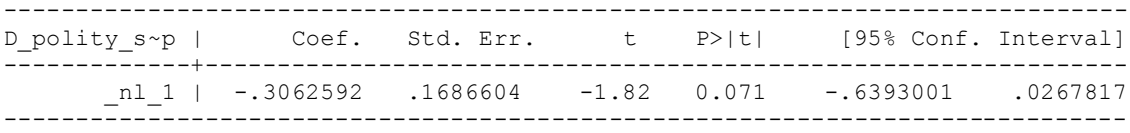

# **CONTROL VARIABLES ESTIMATIONS**

#### **This is the Westerlund ECM Cointegration test with zero lags and 1 lead**

Continuous time-series are required

Following series contain holes:

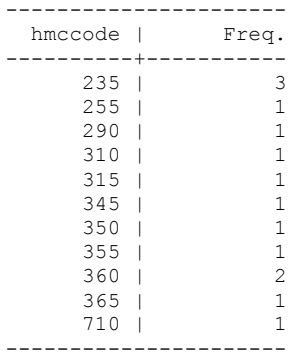

Linear interpolation performed on Log Per Capita Income and Civil War for these countries to fill in missing values.

**by hmccode: ipolate log\_gdp\_per\_cap\_haber\_men\_2 year, gen(LogPerCapGDP\_interp)**

**by hmccode: ipolate Civil\_War\_Gledistsch year, gen(CivilWar\_Interp)**

Then I create variables with lags and differences, because xtscc command cannot support time-series commands:

generate D\_polity\_s\_interp = D.polity\_s\_interpolate generate L\_polity\_s\_interp = L.polity\_s\_interpolate generate TOI\_INC = Total\_Oil\_Income\_PC\_interp generate L tot oil inc interp  $=$  L.TOI INC generate D tot oil inc interp  $=$  D.TOI INC generate L\_LogPerCapGDP\_interp = L.LogPerCapGDP\_interp generate L\_CivilWar\_interp = L.CivilWar\_Interp generate D\_LogperCapGDP\_int = D.LogPerCapGDP\_interp generate D\_Region\_Dem\_Diffuse = D.REGION\_DEM\_DIFFUSE generate D\_World\_Dem\_Diffuse = D.WORLD\_DEM\_DIFFUSE

# Next I run the Error Correction Model, which is Table 5 Column 1 of the paper.

xi: xtscc D\_polity\_s\_interp L\_polity\_s\_interp L\_tot\_oil\_inc\_interp D\_tot\_oil\_inc\_interp L\_LogPerCapGDP\_interp L\_CivilWar\_interp L\_REGION\_DEM\_DIFFUSE L\_WORLD\_DEM\_DIFFUSE D\_LogperCapGDP\_int D\_Region\_Dem\_Diffuse D\_World\_Dem\_Diffuse i.year i.hmccode, lag(1) i.year \_Iyear\_1777-2006 (naturally coded; \_Iyear\_1777 omitted) i.hmccode Ihmccode 2-950 (naturally coded; Ihmccode 2 omitted) Regression with Driscoll-Kraay standard errors Number of obs = 10195<br>Method: Pooled OLS Mumber of groups = 163 Method: Pooled OLS<br>Group variable (i): hmccode  $F(406, 162) =$ Group variable (i): hmccode  $F(406, 162) = 3.89e+08$ maximum lag:  $1$  Prob > F = 0.0000  $R$ -squared  $=$  0.0976 R-squared  $= 8.0174$ <br>Root MSE  $= 8.0174$ ------------------------------------------------------------------------------ | Drisc/Kraay D\_polity\_s~p | Coef. Std. Err. t P>|t| [95% Conf. Interval] -------------+---------------------------------------------------------------- L\_polity\_s~p | -.0866505 .0075012 -11.55 0.000 -.1014632 -.0718378 L\_tot\_oil\_~p | .0549448 .0189722 2.90 0.004 .0174801 .0924095 D\_tot\_oil\_~p | -.020123 .020695 -0.97 0.332 -.0609899 .0207438 L\_LogPerCa~p | -.2792974 .3190151 -0.88 0.383 -.9092616 .3506668 L\_CivilWar~p | .0653507 .4478818 0.15 0.884 -.8190885 .94979 L\_REGION\_D~E | .0253094 .0072466 3.49 0.001 .0109994 .0396194 L\_WORLD\_DE~E | .0381942 .0248167 1.54 0.126 -.0108117 .0872001 D\_LogperCa~t | 1.289146 1.733698 0.74 0.458 -2.134414 4.712706 D\_Region\_D~e | .375257 .0699338 5.37 0.000 .2371576 .5133564

nlcom b[L tot oil inc interp]/ b[L polity s interp]

nl 1: b[L tot oil inc interp]/ b[L polity s interp]

D\_World\_De~e | -.2443375 .104442 -2.34 0.021 -.4505808 -.0380943

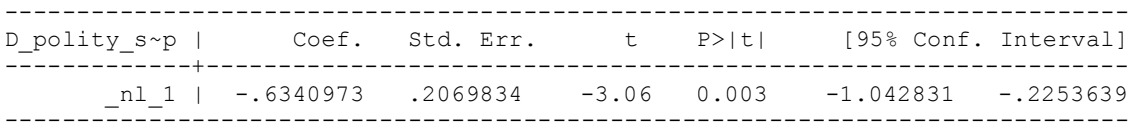

# Lagging the D.V. instead of using the Newey West Technique

xi: xtscc D\_polity\_s\_interp L\_D\_polity\_s\_interp L\_polity\_s\_interp L\_tot\_oil\_inc\_interp D\_tot\_oil\_inc\_interp L\_LogPerCapGDP\_interp L\_Civil War\_interp L\_REGION\_DEM\_DIFFUSE L\_WORLD\_DEM\_DIFFUSE D\_LogperCapGDP\_int D\_Region\_Dem\_Diffuse D\_World\_Dem\_Diffuse i.year i.hmccode, lag(0) i.year Iyear\_1777-2006 (naturally coded; \_Iyear\_1777 omitted) i.hmccode Inmccode\_2-950 (naturally coded; Ihmccode 2 omitted) i.hmccode \_Ihmccode\_2-950 (naturally coded; \_Ihmccode\_2 omitted) Regression with Driscoll-Kraay standard errors Number of obs = 10104 Method: Pooled OLS<br>Group variable (i): hmccode  $F(407, 162) = 4.42e+08$ Group variable (i): hmccode  $F(407, 162) = 4.42e+08$ maximum lag:  $0$  example  $0.0000$  example  $0.0000$  example  $0.0000$  $R$ -squared  $=$  0.1029 Root MSE  $= 7.9921$ ------------------------------------------------------------------------------ | Drisc/Kraay D\_polity\_s~p | Coef. Std. Err. t P>|t| [95% Conf. Interval] -------------+---------------------------------------------------------------- L\_D\_polity~p | .0724939 .0188138 3.85 0.000 .0353419 .1096459 L\_polity\_s~p | -.0935088 .0065787 -14.21 0.000 -.1064999 -.0805177 L\_tot\_oil\_~p | .0533883 .017972 2.97 0.003 .0178988 .0888779 D\_tot\_oil\_~p | -.0209289 .0215159 -0.97 0.332 -.0634166 .0215588 L\_LogPerCa~p | -.2277742 .3129183 -0.73 0.468 -.845699 .3901505 L\_CivilWar~p | .2106091 .4850723 0.43 0.665 -.7472708 1.168489 L\_REGION\_D~E | .0278066 .0072216 3.85 0.000 .0135459 .0420673 L\_WORLD\_DE~E | .0420258 .0252494 1.66 0.098 -.0078346 .0918862 D\_LogperCa~t | 1.083303 1.721932 0.63 0.530 -2.317022 4.483629 D\_Region\_D~e | .371734 .0632179 5.88 0.000 .2468965 .4965714 D\_World\_De~e | -.2557369 .0970711 -2.63 0.009 -.4474249 -.064049

nlcom \_b[L\_tot\_oil\_inc\_interp]/\_b[L\_polity\_s\_interp]

nl 1: b[L tot oil inc interp]/ b[L polity s interp]

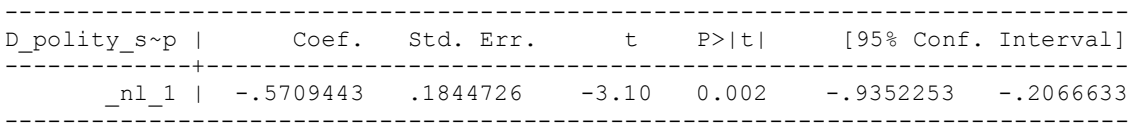

# Lagging the D.V. and estimating with robust standard errors clustered by year to address contemporaneous correlation:

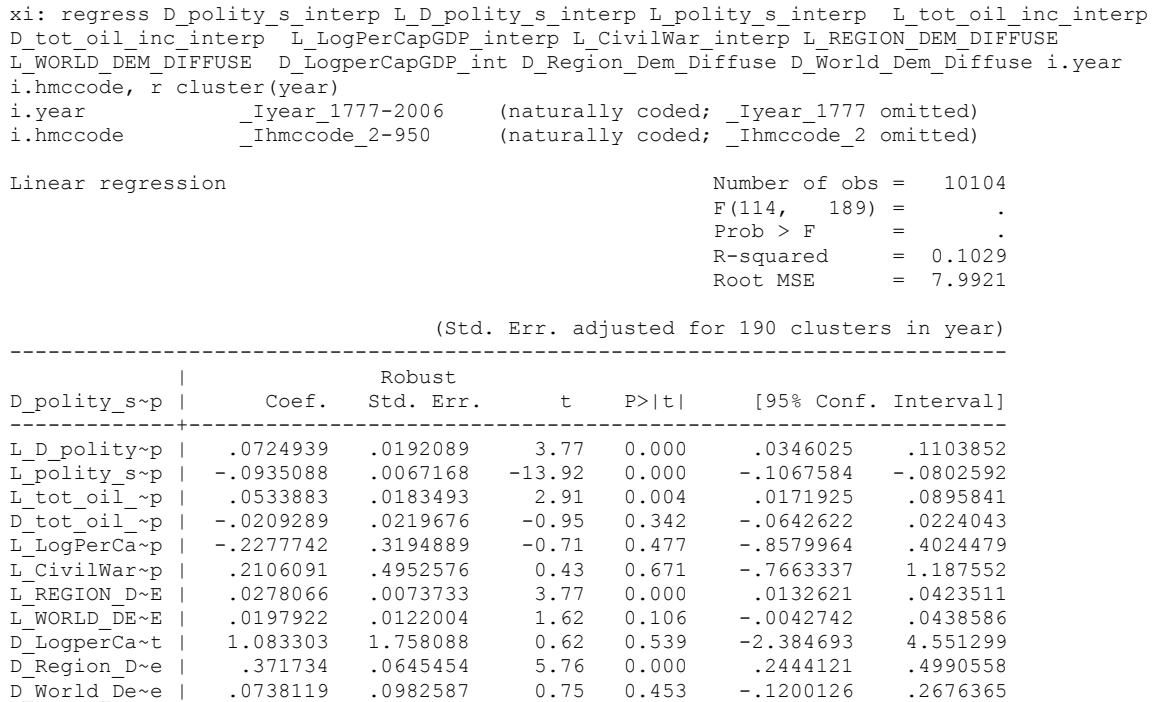

. nlcom \_b[L\_tot\_oil\_inc\_interp]/\_b[L\_polity\_s\_interp]

\_nl\_1: \_b[L\_tot\_oil\_inc\_interp]/\_b[L\_polity\_s\_interp]

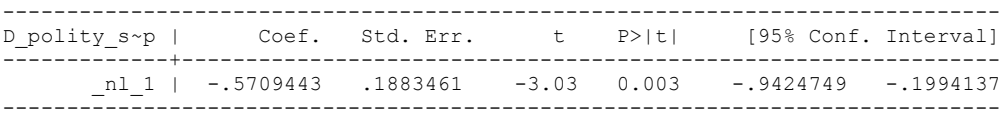

Running this model on all of the countries, including those excluded because of the Westerlund ECM Cointegration test restrictions, shows that there is no material difference regarding the estimated parameters whether it is the full sample or the restricted sample. Next I run the Westerlund ECM Cointegration Test

xtwest polity s interpolate TOI INC LogPerCapGDP interp CivilWar Interp REGION DEM DIFFUSE WORLD DEM DIFFUSE, constant trend lags(0) leads(1) lrwindow(11) bootstrap $(25)$ With 0 lag(s), 1 lead(s) and a constant and a trend at least 21 observations are required. Following series do not contain sufficient observations.

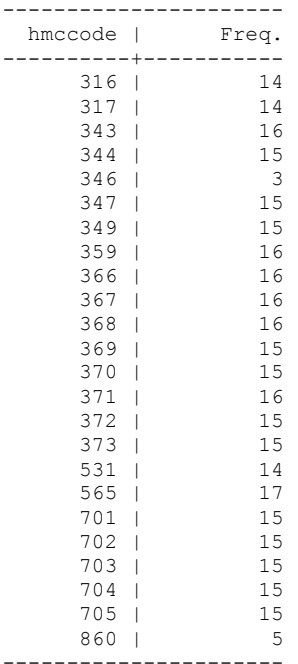

.

Czech Republic, Slovakia, Macedonia, Croatia, Serbia RB, Slovenia, Moldova, Estonia, Latvia, Lithuania, Ukraine, Belarus, Armenia, Azerbajain, Eritrea, Namibia, Turkmenistan, Tajikistan, Uzbekistan, Kazakhastan, East Timor and Bosnia & Herzegovenia are excluded because their panels do not have sufficient observations.

Then I drop the countries that do not conform to the requirements.

drop if  $h$ mccode == 316 |  $h$ mccode == 317 |  $h$ mccode == 343 |  $h$ mccode == 344 |  $h$ mccode == 346 |  $h$ mccode ==  $347$  | hmccode ==  $349$  | hmccode ==  $359$  | hmccode ==  $366$  | hmccode ==  $367$  | hmccode  $= 368$  | hmccode  $= 369$  | hmccode  $= 370$  | hmccode  $= 371$  | hmccode  $= 372$  | hmccode  $=$  373 | hmccode  $=$  531 | hmccode  $=$  565 | hmccode  $=$  701 | hmccode  $=$  $702$  | hmccode ==  $703$  | hmccode ==  $704$  | hmccode ==  $705$  | hmccode ==  $860$ 

xtwest polity\_s\_interpolate TOI\_INC LogPerCapGDP\_interp CivilWar\_Interp REGION DEM DIFFUSE WORLD DEM DIFFUSE, constant trend lags(0) leads(1) lrwindow(11) bootstrap( $25$ )

Bootstrapping critical values under H0.......... Calculating Westerlund ECM panel cointegration tests..........(171 missing values generated)

Results for H0: no cointegration With 139 series and 5 covariates

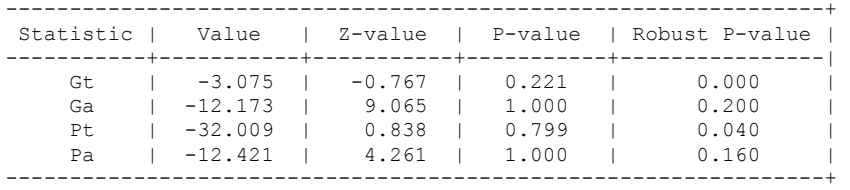

#### *WHAT ABOUT RERUNNING THE WESTERLUND ECM TEST WITH A LAG OF THE DEPENDENT VARIABLE AND OF TOTAL OIL INCOME?*

xtwest polity\_s\_interpolate TOI\_INT LogPerCapGDP\_interpolate CivilWar\_interpolate REGION\_DEM\_DIFFUSE WORLD\_DEM\_DIFFUSE, constant trend lags(1) leads(1) lrwindow(11) bootstrap $(25)$ 

Bootstrapping critical values under H0.......... Calculating Westerlund ECM panel cointegration tests..........(171 missing values generated)

Results for H0: no cointegration With 138 series and 5 covariates

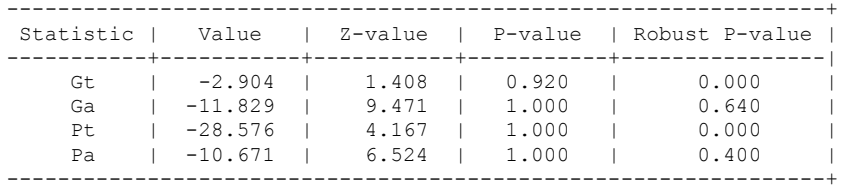

TO RUN THE WESTERLUND ECM COINTEGRATION TEST WITH 1 lag and 1 lead, we need 28 observations. We must drop Guyana because it only has 27 observations.

Therefore, we rerun the model excluding Guyana. It makes no difference to the results:

Estimating the model again without Guyana, which is the dataset that the Westerlund ECM test depicted above was run on, is:

xi: xtscc D\_polity\_s\_interp L\_polity\_s\_interp L\_tot\_oil\_inc\_interp D\_tot\_oil\_inc\_interp L\_LogPerCapGDP\_interp L\_CivilWar\_interp L\_REGION\_DEM\_DIFFUSE L\_WORLD\_DEM\_DIFFUSE D\_LogperCapGDP\_int D\_Region\_Dem\_Diffuse D\_World\_Dem\_Diffuse i.year i.hmccode if hmccode  $!=110$ , lag(1)<br>i.year i.year Iyear 1777-2006 (naturally coded; Iyear 1777 omitted) i.hmccode Ihmccode 2-950 (naturally coded; Ihmccode 2 omitted)

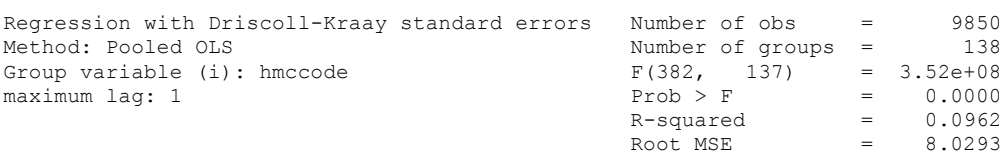

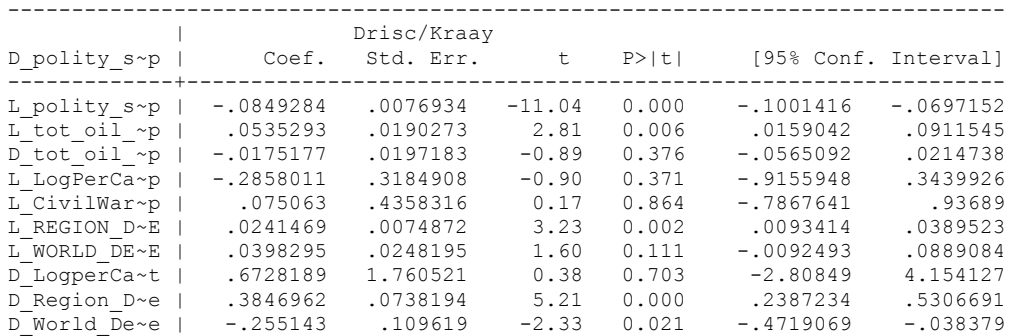

nlcom \_b[L\_tot\_oil\_inc\_interp]/\_b[L\_polity\_s\_interp]

\_nl\_1: \_b[L\_tot\_oil\_inc\_interp]/\_b[L\_polity\_s\_interp]

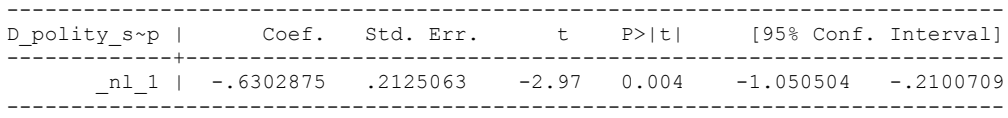

#### **THIS RUNS THE MODEL ON THE TRUNCATED DATASET, WITH COUNTRIES EXCLUDED FROM THE SAMPLE DUE TO THE WESTERLUND COINTEGRATION REQUIREMENTS.**

xi: xtscc D\_polity\_s\_interp L\_polity\_s\_interp L\_tot\_oil\_inc\_interp D\_tot\_oil\_inc\_interp L\_LogPerCapGDP\_interp L\_CivilWar\_interp L\_REGION\_DEM\_DIFFUSE L\_WORLD\_DEM\_DIFFUSE D LogperCapGDP int D Region Dem Diffuse D World Dem Diffuse i.year i.hmccode, lag(1) i.year Iyear 1777-2006 (naturally coded; Iyear 1777 omitted) i.hmccode Ihmccode 2-950 (naturally coded; Ihmccode 2 omitted)

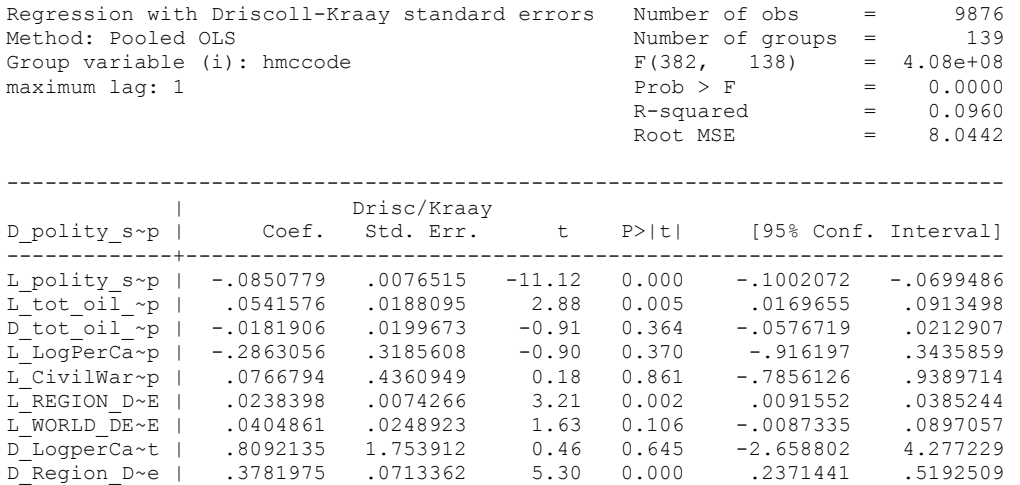

nlcom \_b[L\_tot\_oil\_inc\_interp]/\_b[L\_polity\_s\_interp]

\_nl\_1: \_b[L\_tot\_oil\_inc\_interp]/\_b[L\_polity\_s\_interp]

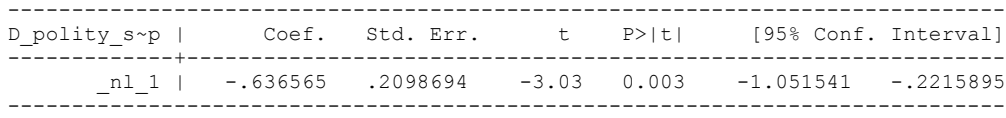

D\_World\_De~e | -.2475587 .1059571 -2.34 0.021 -.4570681 -.0380494

#### *RUNNING THE MODEL AGAIN WITH A LAG OF THE DEPENDENT VARIABLE*

xi: xtscc D\_polity\_s\_interp L\_D\_polity\_s\_interp L\_polity\_s\_interp L\_tot\_oil\_inc\_interp D tot oil inc interp L LogPerCapGDP interp L CivilWar interp L REGION DEM DIFFUSE L WORLD DEM\_DIFFUSE D\_LogperCapGDP\_int D\_Region\_Dem\_Diffuse D\_World\_Dem\_Diffuse i.year  $i.$ hmccode,  $\overline{lag}(0)$ <br> $i.$ year i.year Iyeara1777-2006 (naturally coded; Iyeara1777 omitted) i.hmccode Ihmccode 2-950 (naturally coded; Ihmccode 2 omitted) Regression with Driscoll-Kraay standard errors Number of obs = 9809<br>Method: Pooled OLS Mumber of groups = 139 Method: Pooled OLS<br>Group variable (i): hmccode  $F(383, 138) =$ Group variable (i): hmccode F(383, 138) = 3.03e+08 maximum lag:  $0$   $\qquad \qquad$  Prob  $>$  F  $\qquad \qquad$  = 0.0000  $R$ -squared  $=$  0.1004  $\text{Root MSE}$  = 8.0163 ------------------------------------------------------------------------------ |<br>
D polity s~p | Coef. Std. Err. t P>|t| [95% Conf. Interval]<br>---------------------+---------------------------------------------------------------- L\_D\_polity~p | .0688691 .0190491 3.62 0.000 .0312032 .1065349 L\_polity\_s~p | -.0914584 .0066989 -13.65 0.000 -.1047041 -.0782126 L\_tot\_oil\_~p | .0538809 .0178393 3.02 0.003 .0186072 .0891546 D\_tot\_oil\_~p | -.0198491 .021193 -0.94 0.351 -.0617541 .022056 L\_LogPerCa~p | -.2594646 .3100855 -0.84 0.404 -.8725978 .3536687 L\_CivilWar~p | .1512873 .4859789 0.31 0.756 -.8096405 1.112215 L\_REGION\_D~E | .0263966 .0073257 3.60 0.000 .0119115 .0408817 L\_WORLD\_DE~E | .0435114 .0254547 1.71 0.090 -.0068203 .0938431 D\_LogperCa~t | .9534196 1.782847 0.53 0.594 -2.571811 4.47865 D\_Region\_D~e | .3734076 .0648073 5.76 0.000 .2452638 .5015514 D\_World\_De~e | -.2597787 .0990518 -2.62 0.010 -.4556342 -.0639233

nlcom  $b[L$  tot oil inc interp]/  $b[L$  polity s interp]

nl 1: b[L tot oil inc interp]/ b[L polity s interp]

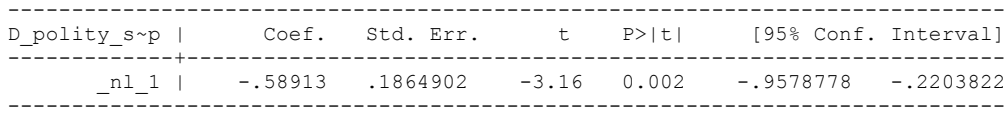

# *RUNNING THE MODEL AGAIN WITH A LAG OF THE DEPENDENT VARIABLE AND ERRORS CLUSTERED BY YEAR*

xi: regress D\_polity\_s\_interp L\_D\_polity\_s\_interp L\_polity\_s\_interp L\_tot\_oil\_inc\_interp D tot oil inc interp L LogPerCapGDP interp L CivilWar interp L REGION DEM DIFFUSE L WORLD DEM\_DIFFUSE D LogperCapGDP\_int D\_Region Dem\_Diffuse D\_World\_Dem\_Diffuse i.year i.hmccode, r cluster(year) i.year Iyeara1777-2006 (naturally coded; Iyeara1777 omitted) i.hmccode Ihmccode 2-950 (naturally coded; Ihmccode 2 omitted) Linear regression and the set of obset of obset of  $\lambda$  Number of obset of 9809  $F(114, 189) =$  $\text{Prob} > F$  =

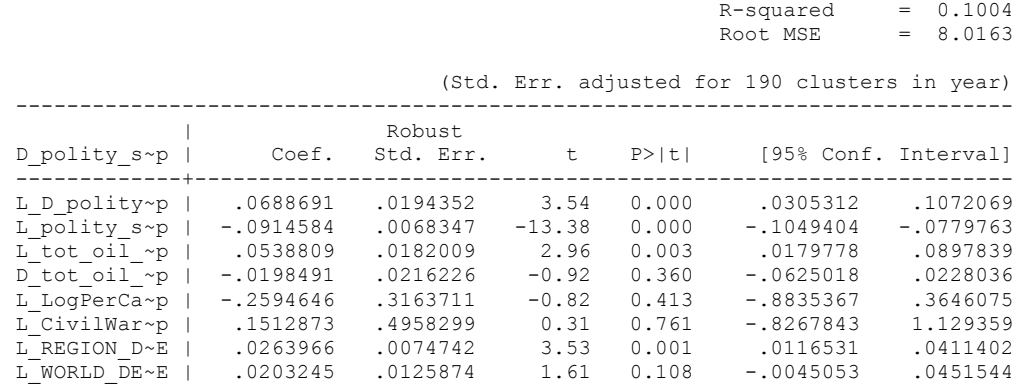

D\_LogperCa~t | .9534196 1.818986 0.52 0.601 -2.634704 4.541543 D\_Region\_D~e | .3734076 .066121 5.65 0.000 .2429776 .5038376 D\_World\_De~e | .0712186 .1006847 0.71 0.480 -.1273916 .2698289

nlcom \_b[L\_tot\_oil\_inc\_interp]/\_b[L\_polity\_s\_interp]

\_nl\_1: \_b[L\_tot\_oil\_inc\_interp]/\_b[L\_polity\_s\_interp]

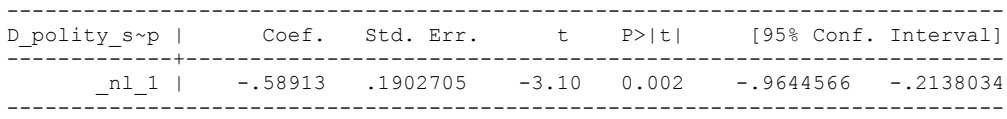

*GENERATING A COMPARATIVE BASELINE: THE BIVARIATE MODEL*

**RERUNNING WITHOUT THE CONTROL VARIABLES INCLUDED ON THE CONTROL VARIABLES OBSERVATIONS DATASET (COLUMN 6)**

xtwest polity s interpolate TOI INC, constant trend lags(0) leads(1) lrwindow(11) bootstrap(25)

Bootstrapping critical values under H0.......... Calculating Westerlund ECM panel cointegration tests..........(26 missing values generated)

Results for H0: no cointegration With 139 series and 1 covariate

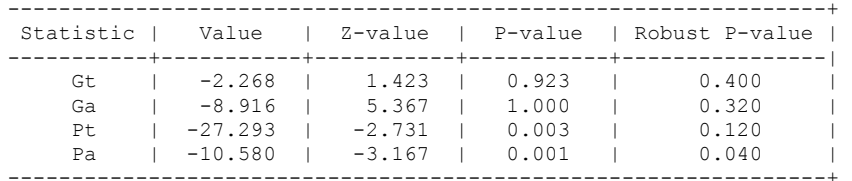

xtwest polity\_s\_interpolate TOI\_INC, constant trend lags(1) leads(1) lrwindow(11) bootstrap(25)

Bootstrapping critical values under H0.......... Calculating Westerlund ECM panel cointegration tests..........(26 missing values generated)

Results for H0: no cointegration With 139 series and 1 covariate

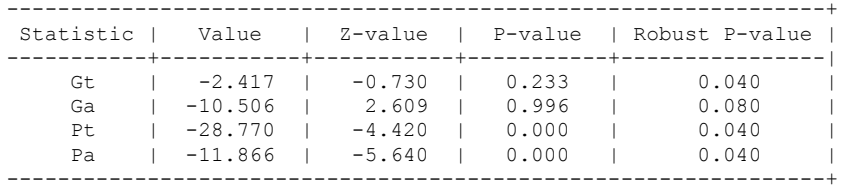

These commands were used to generate the special dataset:

**keep if LogPerCapGDP\_interp != . & CivilWar\_Interp != . & REGION\_DEM\_DIFFUSE != . & WORLD\_DEM\_DIFFUSE != .**

This ECM Co-integration test is run on a special dataset that has the following characteristics:

- It is truncated to observations on those for which there is data for all covariates, including control variables, measured contemporaneously.
- It is truncated to the countries that have more than 21 observations, so that this test is comparable to the one run with all of the control variables included as conditioning variables in the ECM test.

#### **ESTIMATING THE BIVARIATE MODEL ON THE CONTROL VARIABLE DATASET, TRUNCATED TO THE COVERAGE ON THE CONTROL VARIABLES.**

xi: xtscc D\_polity\_s\_interp L\_polity\_s\_interp L\_tot\_oil\_inc\_interp D\_tot\_oil\_inc\_interp i.year i.hmccode if D\_polity\_s\_interp != . & L\_polity\_s\_interp !=. & L\_tot\_oil\_inc\_interp != . & D\_tot\_oil\_inc\_interp != . & L\_LogPerCapGDP\_interp != . & L\_CivilWar\_interp != . & L\_REGION\_DEM\_DIFFUSE != . & L\_WORLD\_DEM\_DIFFUSE != . & D\_LogperCapGDP\_int != . & D\_Region Dem\_Diffuse != . & D\_World\_Dem\_Diffuse != ., lag(1) i.year Iyear 1777-2006 (naturally coded; Iyear 1777 omitted) i.hmccode Ihmccode 2-950 (naturally coded; Ihmccode 2 omitted)

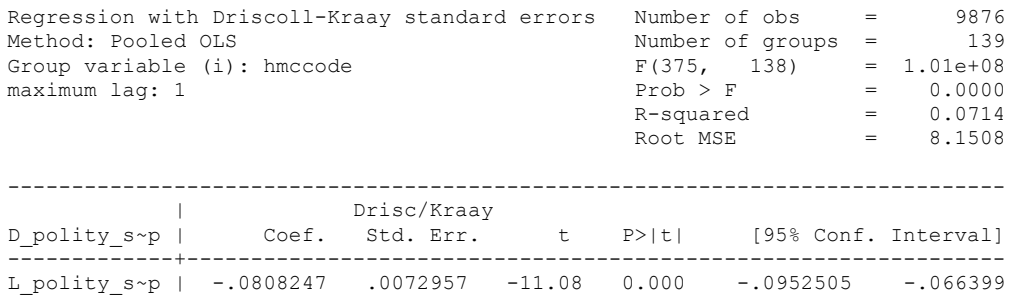

L\_tot\_oil\_~p | .0363543 .0115261 3.15 0.002 .0135637 .0591449 D\_tot\_oil\_~p | -.0198396 .024032 -0.83 0.410 -.0673582 .0276789

nlcom \_b[L\_tot\_oil\_inc\_interp]/\_b[L\_polity\_s\_interp]

.

\_nl\_1: \_b[L\_tot\_oil\_inc\_interp]/\_b[L\_polity\_s\_interp]

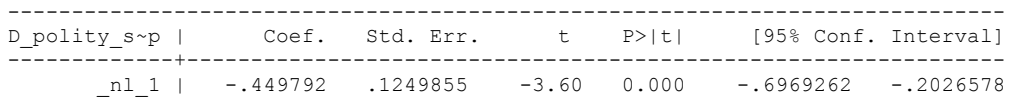
**THIS IS THE BIC STATISTIC HORSE RACE ON THE CORRECT DISTRIBUTED LAG MODEL TO RUN. EACH MODEL IS RUN ON THE FULL DATASET (SAME NUMBER OF COUNTRIES IN THE PANEL)**

NO LAGS OF D.TOTAL OIL INCOME

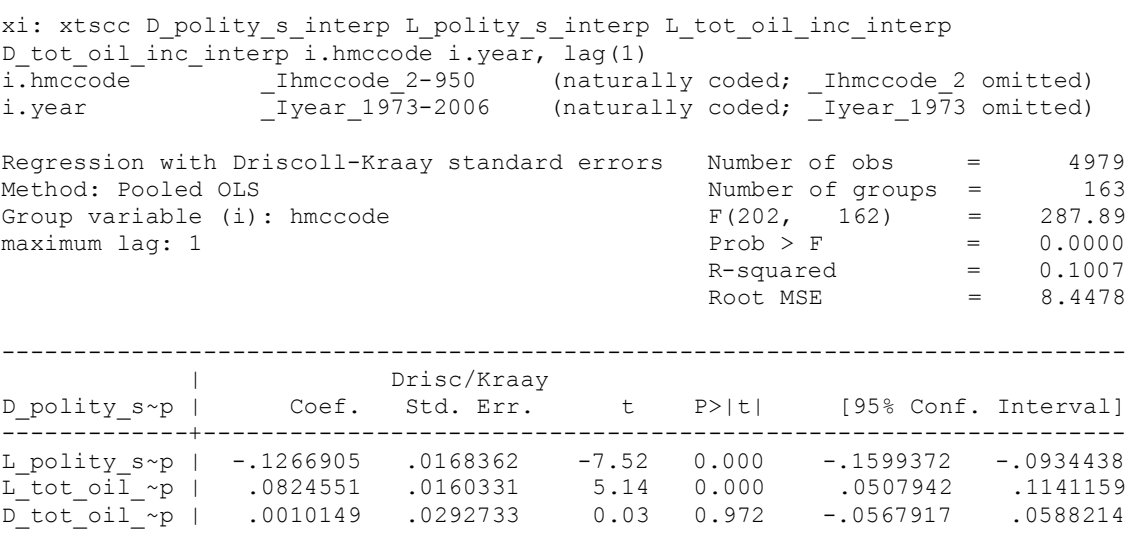

. nlcom b[L tot oil inc interp]/ b[L polity s interp]

\_nl\_1: \_b[L\_tot\_oil\_inc\_interp]/\_b[L\_polity\_s\_interp]

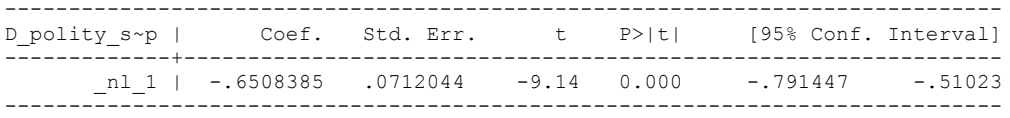

quietly xi: regress D\_polity s\_interp L\_polity s\_interp L\_tot\_oil\_inc\_interp D tot oil inc interp year i.hmccode i.year, cluster(hmccode)

. fitstat, saving(mod1)

.

Measures of Fit for regress of D polity s interp

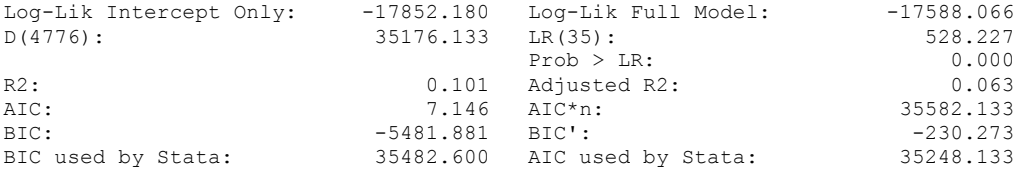

xi: xtscc D\_polity\_s\_interp L\_polity\_s\_interp L\_tot\_oil\_inc\_interp D tot oil inc interp L D TOI INT i.hmccode i.year, lag(1) i.hmccode Ihmccode 2-950 (naturally coded; Ihmccode 2 omitted) i.year \_Iyear\_1973-2006 (naturally coded; \_Iyear\_1973 omitted) Regression with Driscoll-Kraay standard errors Number of obs Method: Pooled OLS<br>
Method: Pooled OLS<br>
Group variable (i) hmccode<br>
Mumber of groups = 163 Group variable (i): hmccode  $F(203, 162) = 1.43e+08$ maximum lag:  $1$  Prob > F  $=$  0.0000  $R$ -squared  $=$  0.1006  $\text{Root MSE}$  = 8.4461 ------------------------------------------------------------------------------ | Drisc/Kraay D\_polity\_s~p | Coef. Std. Err. t P>|t| [95% Conf. Interval] -------------+---------------------------------------------------------------- L\_polity\_s~p | -.1263648 .0171215 -7.38 0.000 -.160175 -.0925547 L\_tot\_oil\_~p | .0894008 .0186113 4.80 0.000 .0526489 .1261527 D\_tot\_oil\_~p | .0005941 .0303186 0.02 0.984 -.0592765 .0604647 L\_D\_TOI\_INT | -.0414697 .0245945 -1.69 0.094 -.0900369 .0070974

nlcom b[L\_tot\_oil\_inc\_interp]/\_b[L\_polity\_s\_interp]

nl 1: b[L tot oil inc interp]/ b[L polity s interp]

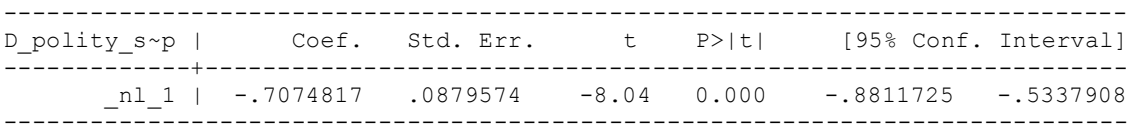

quietly xi: regress D\_polity\_s\_interp L\_polity\_s\_interp L\_tot\_oil\_inc\_interp D\_tot\_oil\_inc\_interp L\_D\_TOI\_INT i.hmccode i.year, cluster(hmccode)

. . fitstat, saving(mod1)

Measures of Fit for regress of D polity s interp

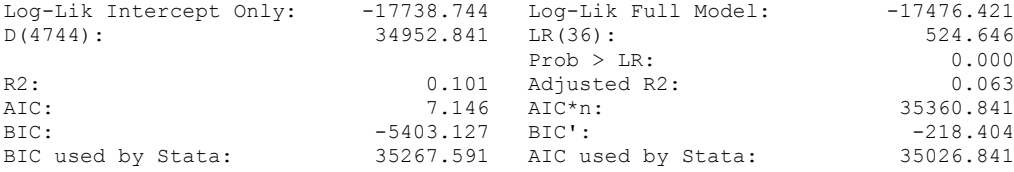

The regressions that follow below exclude Bosnia and Herzegovina, which is observed between 1992 and 1994, because these three observations are not sufficient when estimating 2 lags.

xi: xtscc D\_polity\_s\_interp L\_polity\_s\_interp L\_tot\_oil\_inc\_interp D\_tot\_oil\_inc\_interp L\_D\_TOI\_INT L2\_D\_TOI\_INT i.hmccode i.year, lag(1) i.hmccode \_Ihmccode\_2-950 (naturally coded; \_Ihmccode\_2 omitted) i.year Iyear 1973-2006 (naturally coded; Iyear 1973 omitted) Regression with Driscoll-Kraay standard errors Number of obs = 4917 Method: Pooled OLS Number of groups = 162 Group variable (i): hmccode F(204, 161) = 8.58e+07 maximum lag:  $1$  Prob > F = 0.0000  $R$ -squared  $=$  0.1006  $\text{Root MSE}$  = 8.4427 ------------------------------------------------------------------------------ | Drisc/Kraay D\_polity\_s~p | Coef. Std. Err. t P>|t| [95% Conf. Interval] -------------+---------------------------------------------------------------- L\_polity\_s~p | -.1258041 .0173142 -7.27 0.000 -.1599963 -.0916118 L\_tot\_oil\_~p | .0917219 .0195348 4.70 0.000 .0531444 .1302994 D\_tot\_oil\_~p | -.0046628 .0282619 -0.16 0.869 -.0604747 .0511491 L\_D\_TOI\_INT | -.0447506 .0237985 -1.88 0.062 -.0917481 .0022469 L2\_D\_TOI\_INT | -.0167362 .0261736 -0.64 0.523 -.068424 .0349516

nlcom  $b[L$  tot oil inc interp]/  $b[L$  polity s interp]

\_nl\_1: \_b[L\_tot\_oil\_inc\_interp]/\_b[L\_polity\_s\_interp]

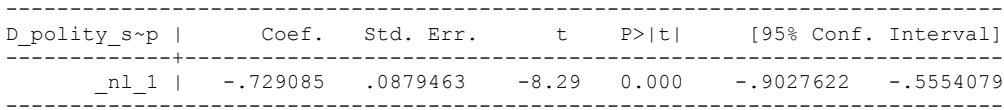

**xi: regress D\_polity\_s\_interp L\_polity\_s\_interp L\_tot\_oil\_inc\_interp D\_tot\_oil\_inc\_interp L\_D\_TOI\_INT L2\_D\_TOI\_INT i.hmccode i.year, r cluster(ccode)**

. fitstat, saving(mod1)

Measures of Fit for regress of D polity s interp

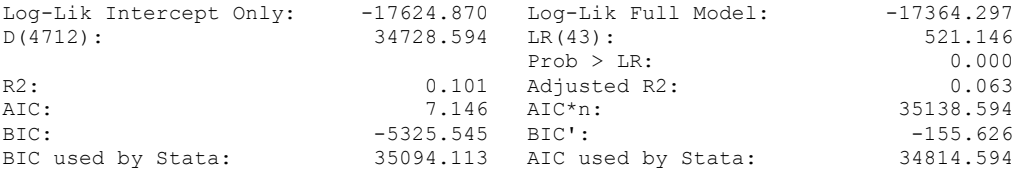

xi: xtscc D\_polity\_s\_interp L\_polity\_s\_interp L\_tot\_oil\_inc\_interp D\_tot\_oil\_inc\_interp L\_D\_TOI\_INT L2\_D\_TOI\_INT L3\_D\_TOI\_INT i.hmccode i.year, lag(1) i.hmccode Ihmccode 2-950 (naturally coded; Ihmccode 2 omitted) i.year \_Iyear\_1973-2006 (naturally coded; \_Iyear\_1973 omitted) Regression with Driscoll-Kraay standard errors Number of obs = 4885

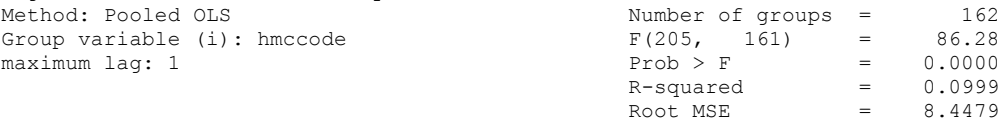

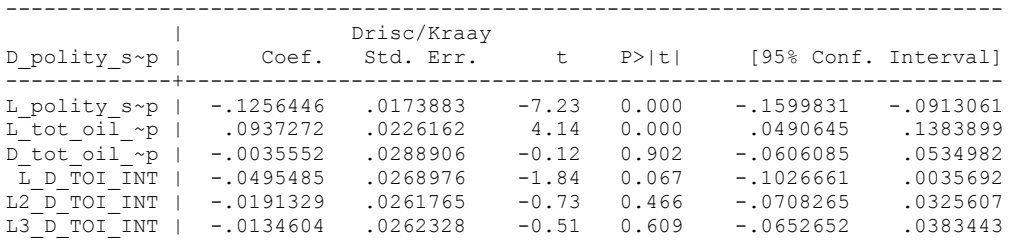

nlcom \_b[L\_tot\_oil\_inc\_interp]/\_b[L\_polity\_s\_interp]

\_nl\_1: \_b[L\_tot\_oil\_inc\_interp]/\_b[L\_polity\_s\_interp]

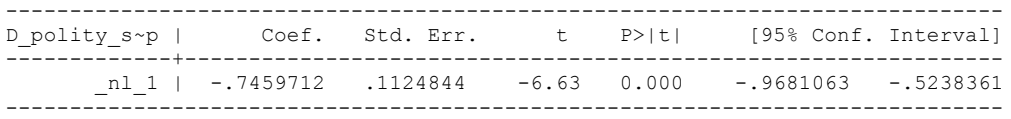

quietly xi: regress D\_polity s\_interp L\_polity s\_interp L\_tot\_oil\_inc\_interp D\_tot\_oil\_inc\_interp L\_D\_TOI\_INT L2\_D\_TOI\_INT L3\_D\_TOI\_INT i.hmccode i.year, cluster(hmccode)

fitstat, saving(mod1)

Measures of Fit for regress of D polity s interp

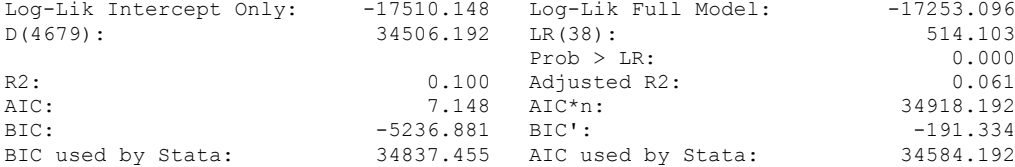

xi: xtscc D\_polity\_s\_interp L\_polity\_s\_interp L\_tot\_oil\_inc\_interp D\_tot\_oil\_inc\_interp L\_D\_TOI\_INT L2\_D\_TOI\_INT L3\_D\_TOI\_INT L4\_D\_TOI\_INT i.hmccode i.year, lag(1) i.hmccode Ihmccode 2-950 (naturally coded; Ihmccode 2 omitted) i.year Iyear 1973-2006 (naturally coded; Iyear 1973 omitted)

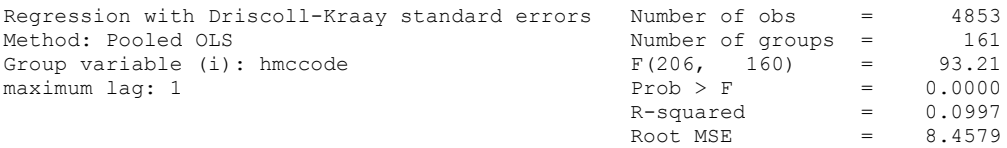

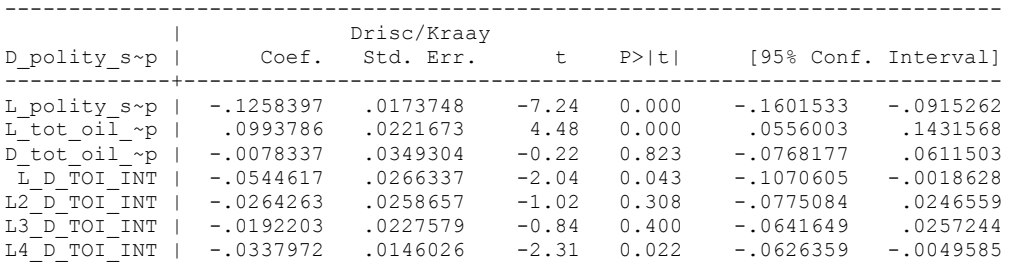

nlcom \_b[L\_tot\_oil\_inc\_interp]/\_b[L\_polity\_s\_interp]

\_nl\_1: \_b[L\_tot\_oil\_inc\_interp]/\_b[L\_polity\_s\_interp]

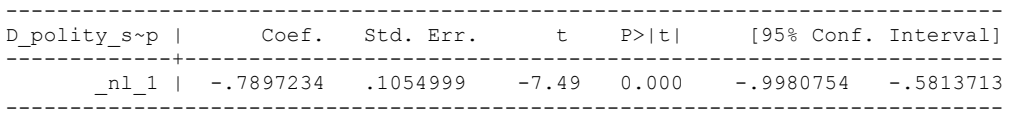

quietly xi: regress D\_polity s\_interp L\_polity s\_interp L\_tot\_oil\_inc\_interp D\_tot\_oil\_inc\_interp L\_D\_TOI\_INT L2\_D\_TOI\_INT L3\_D\_TOI\_INT L4\_D\_TOI\_INT i.hmccode i.year, cluster(hmccode)

fitstat, saving(mod1)

Measures of Fit for regress of D polity s interp

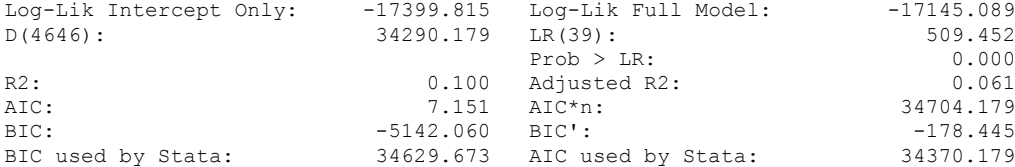

xi: xtscc D\_polity\_s\_interp L\_polity\_s\_interp L\_tot\_oil\_inc\_interp D\_tot\_oil\_inc\_interp L\_D\_TOI\_INT L2\_D\_TOI\_INT L3\_D\_TOI\_INT L4\_D\_TOI\_INT L5\_D\_TOI\_INT i.hmccode i.year if  $h$ mccode, lag(1)<br>i.hmccode i.hmccode Ihmccode 2-950 (naturally coded; Ihmccode 2 omitted) i.year Iyear 1973-2006 (naturally coded; Iyear 1973 omitted) Regression with Driscoll-Kraay standard errors Number of obs = 4819 Method: Pooled OLS<br>
Group variable (i): hmccode  $F(207, 160) = 8$ Group variable (i): hmccode  $F(207, 160) = 878609.25$ maximum lag:  $1$  Prob > F = 0.0000  $R$ -squared  $=$  0.0997  $\text{Root MSE}$  = 8.4339 ------------------------------------------------------------------------------ | Drisc/Kraay D\_polity\_s~p | Coef. Std. Err. t P>|t| [95% Conf. Interval] -------------+---------------------------------------------------------------- L\_polity\_s~p | -.1250646 .0174368 -7.17 0.000 -.1595006 -.0906287 L\_tot\_oil\_~p | .1009174 .0224302 4.50 0.000 .05662 .1452148 D\_tot\_oil\_~p | -.0062024 .0388325 -0.16 0.873 -.0828927 .0704879 L\_D\_TOI\_INT | -.0550999 .0268558 -2.05 0.042 -.1081374 -.0020625 L2\_D\_TOI\_INT | -.0270229 .0258539 -1.05 0.298 -.0780819 .0240361 L3\_D\_TOI\_INT | -.0207486 .0220855 -0.94 0.349 -.0643653 .0228681 L4\_D\_TOI\_INT | -.0343589 .0145987 -2.35 0.020 -.0631899 -.005528 L5\_D\_TOI\_INT | -.0063 .0256367 -0.25 0.806 -.0569299 .0443299

. nlcom b[L tot oil inc interp]/ b[L polity s interp]

\_nl\_1: \_b[L\_tot\_oil\_inc\_interp]/\_b[L\_polity\_s\_interp]

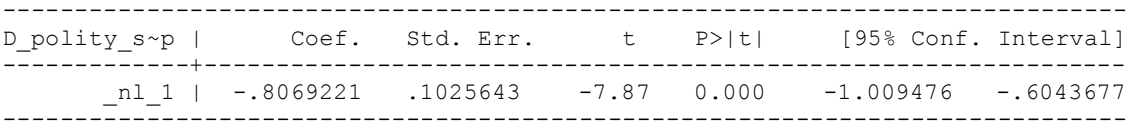

quietly xi: regress D\_polity\_s\_interp L\_polity\_s\_interp L\_tot\_oil\_inc\_interp D\_tot\_oil\_inc\_interp L\_D\_TOI\_INT L2\_D\_TOI\_INT L3\_D\_TOI\_INT L4\_D\_TOI\_INT L5\_D\_TOI\_INT i.hmccode i.year if hmccode, cluster(hmccode)

. fitstat, saving(mod1)

Measures of Fit for regress of D\_polity\_s\_interp

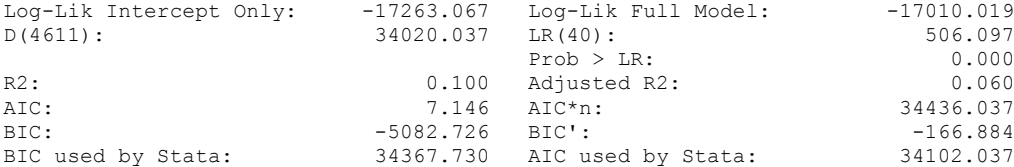

## **THIS WORKSHEET DOCUMENTS THE COINTEGRATION TESTS AND THE REGRESSIONS RUN FOR TABLE 5, COLUMN 2 OF DO NATURAL RESOURCES FUEL AUTHORITARIANISM?**

EACH OF THE COINTEGRATION TESTS, AND EACH OF THE ROBUSTNESS TESTS, IS DOCUMENTED HERE, AS IS THE ACTUAL REGRESSION ESTIMATED. WE ALSO RERUN THE MODEL EXCLUDING CONTROLS TO SHOW THAT THE RESULTS ARE NOT SENSITIVE TO THEIR OMISSION.

### NOTE BENE:

To calculate the LRM, one must multiply by -1. Because this is a trivial calculation, this final computation was not documented in these files. To get the LRM just switch the sign on the output from the Delta Method computations, which were performed by Stata using the nlcom command. So, simply multiply the following formula by -1 to get the LRM: nlcom \_b[L\_tot\_oil\_inc\_interp]/\_b[L\_polity\_s\_interp]

#### NOTE BENE:

Estonia, Latvia and Lithuania only observed since 1991, after the dissolution of the USSR, and not before the emergence of the USSR in 1917, when they were independent states. This is because the ECM co-integration tests cannot be performed on data series with gaps. Therefore, these 3 countries are only observed since 1991.

#### NOTA BENE:

THE BIC STATISTIC CHOSE THE MODEL WITH ZERO LAGS OF DIFFERENCED TOTAL OIL INCOME. Therefore, those are the type of ECM Models we run below: Total Oil Income is only differenced one time.

NOTA BENE:

We always start with the Westerlund Cointegration Tests and then estimate cross-section time-series regressions after that to see what direction the cointegration relationship may have.

NOTE BENE:

Sometimes we have to truncate the dataset in order to run the Westerlund Cointegration Tests. This is because often they can only be calculated with a minimum lag length. However, we always estimate regressions on both the truncated sample and the entire dataset for comparisons sake.

#### NOTA BENE:

The models in the paper, and the regressions run for robustness and in the appendix, are calculated using Driscoll Kraay Standard Errors (although we also check for robustness by estimating robust standard errors). This is the Stata command xtsce. For the Newey West adjustment we use 1 lag length. THE BIC STATISTIC CHOSE THE MODEL WITH ZERO LAGS OF DIFFERENCED TOTAL OIL INCOME.

## HERE IS THE ESTIMATION OF THAT MODEL:

NO LAGS OF D.TOTAL OIL INCOME

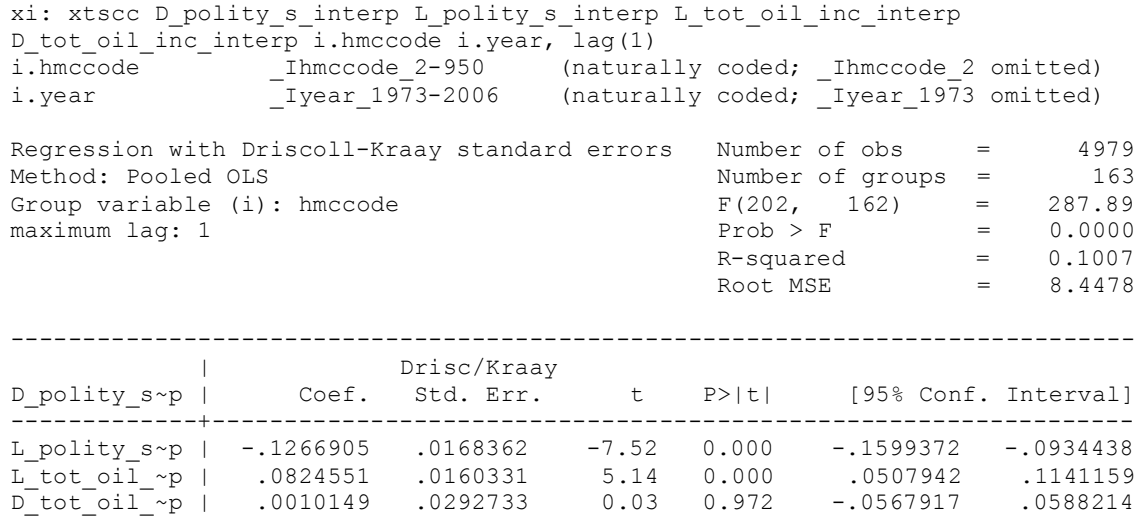

. nlcom \_b[L\_tot\_oil\_inc\_interp]/\_b[L\_polity\_s\_interp]

\_nl\_1: \_b[L\_tot\_oil\_inc\_interp]/\_b[L\_polity\_s\_interp]

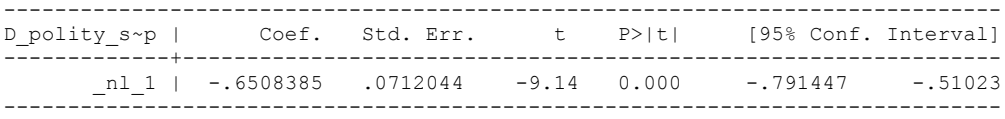

TO RUN THE WESTERLUND ECM COINTEGRATION TEST, WE MUST TRUNCATE THE DATASET TO ESTIMATE CO-INTEGRATION FOR THIS MODEL, HOWEVER.

xtwest polity\_s\_interpolate TOI\_INT, constant trend lags(0) leads(1) lrwindow(12) bootstrap(25) With 0 lag(s), 1 lead(s) and a constant and a trend at least 9 observations are required. Following series do not contain sufficient observations.

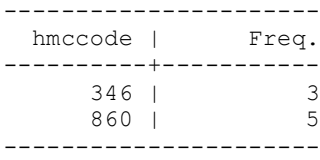

Must delete Bosnia and Herzegovnia (1992 to 1994) and East Timor (1999 to 2006)

xtwest polity\_s\_interpolate TOI\_INC, constant trend lags(0) leads(1)  $lrwindow(9)$  bootstrap(25)

Bootstrapping critical values under H0.......... Calculating Westerlund ECM panel cointegration tests..........(102 missing values generated)

Results for H0: no cointegration With 161 series and 1 covariate

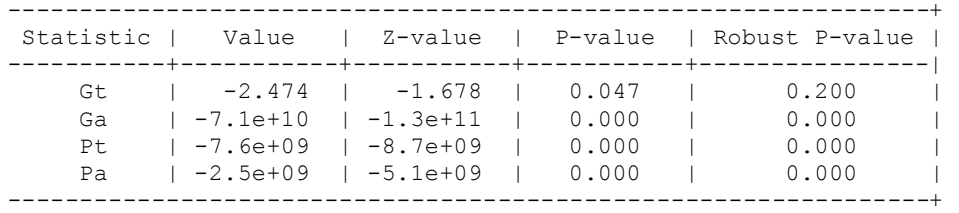

**HERE WE RERUN THE WESTERLUND ECM COINTEGRATION TEST BUT NOW INCLUDE 1 lag of Differenced Polity and Differenced Total Oil Income**

xtwest polity\_s\_interpolate TOI\_INC, constant trend lags(1) leads(1) lrwindow(9) bootstrap(25)

Bootstrapping critical values under H0.......... Calculating Westerlund ECM panel cointegration tests..........(102 missing values generated)

Results for H0: no cointegration With 161 series and 1 covariate

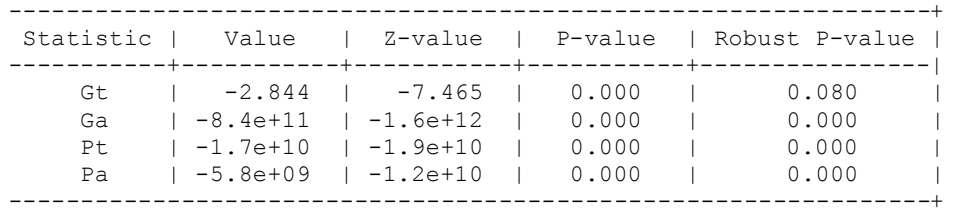

## **NOW WE RUN THE ECM MODEL ON THE TRUNCATED SAMPLE**

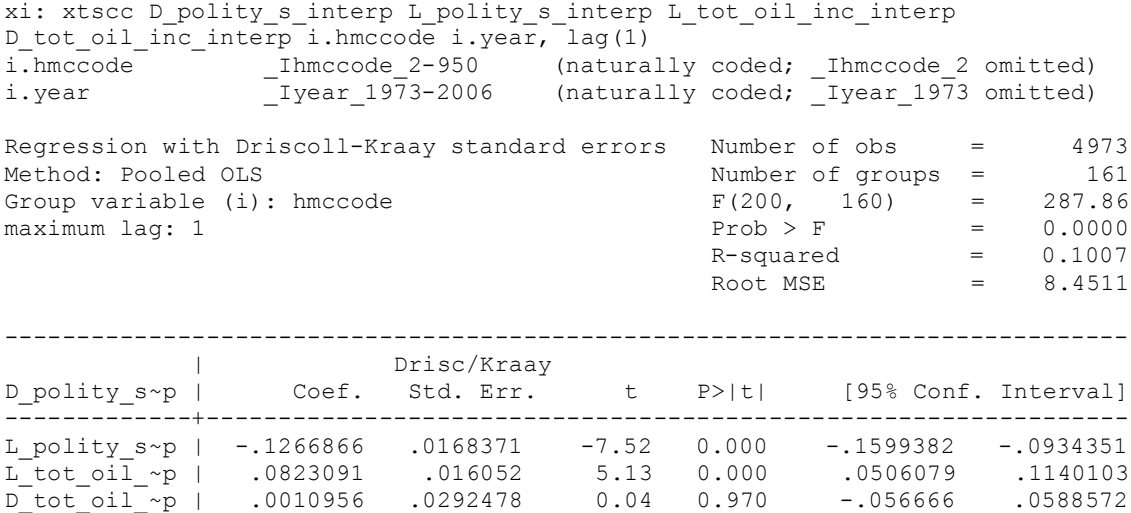

 $\verb+nlcom_b[L\_tot\_oil\_inc\_interp]/_b[L\_polity\_s\_interp]$ 

\_nl\_1: \_b[L\_tot\_oil\_inc\_interp]/\_b[L\_polity\_s\_interp]

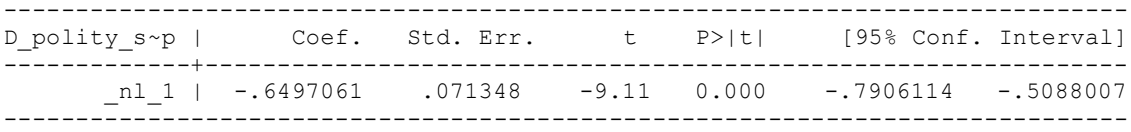

## **CONTROL VARIABLES REGRESSIONS**

**This is the Westerlund ECM Cointegration test with zero lags and 1 lead**

Continuous time-series are required

Following series contain holes:

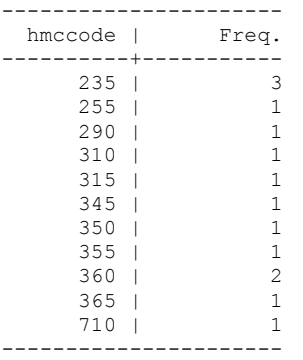

Linear interpolation performed on Log Per Capita Income and Civil War for these countries to fill in missing values.

**by hmccode: ipolate log\_gdp\_per\_cap\_haber\_men\_2 year, gen(LogPerCapGDP\_interp)**

**by hmccode: ipolate Civil\_War\_Gledistsch year, gen(CivilWar\_Interp)**

Then I create variables with lags and differences, because xtscc command cannot support time-series commands:

generate D\_polity\_s\_interp = D.polity\_s\_interpolate generate L\_polity\_s\_interp = L.polity\_s\_interpolate generate TOI\_INC = Total\_Oil\_Income\_PC\_interp generate L tot oil inc interp  $=$  L.TOI INC generate D tot oil inc interp  $=$  D.TOI INC generate L\_LogPerCapGDP\_interp = L.LogPerCapGDP\_interp generate L\_CivilWar\_interp = L.CivilWar\_Interp generate D\_LogperCapGDP\_int = D.LogPerCapGDP\_interp generate D\_Region\_Dem\_Diffuse = D.REGION\_DEM\_DIFFUSE generate D\_World\_Dem\_Diffuse = D.WORLD\_DEM\_DIFFUSE

# Next I run the Error Correction Model shown in Table 5, Column 2 of the table.

xi: xtscc D\_polity\_s\_interp L\_polity\_s\_interp L\_tot\_oil\_inc\_interp D\_tot\_oil\_inc\_interp L\_LogPerCapGDP\_interp L\_CivilWar\_interp L\_REGION\_DEM\_DIFFUSE L\_WORLD\_DEM\_DIFFUSE D\_LogperCapGDP\_int D\_Region\_Dem\_Diffuse D\_World\_Dem\_Diffuse year i.year i.hmccode, lag(1) i.year \_Iyear\_1973-2006 (naturally coded; \_Iyear\_1973 omitted) i.hmccode Ihmccode 2-950 (naturally coded; Ihmccode 2 omitted) Regression with Driscoll-Kraay standard errors Number of obs = 4970<br>Method: Pooled OLS Mumber of groups = 163 Method: Pooled OLS<br>
Group variable (i): hmccode  $F(209, 162) =$ Group variable (i): hmccode  $F(209, 162) = 74.70$ maximum lag:  $1$  Prob > F = 0.0000  $R$ -squared  $=$  0.1472

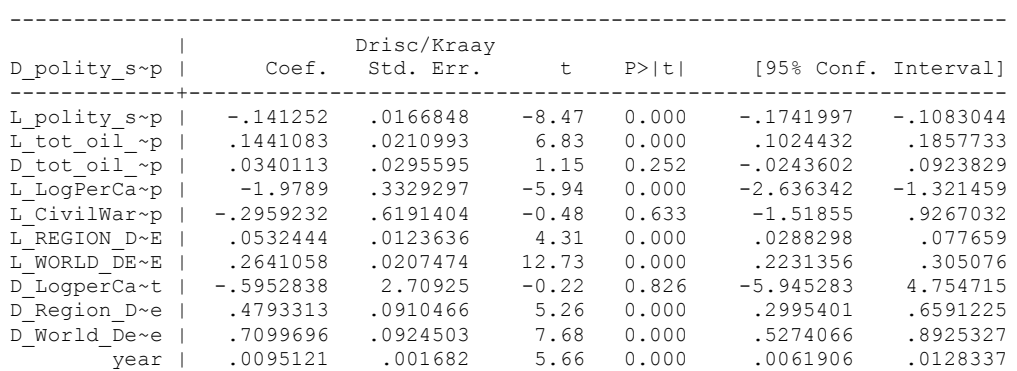

 $\text{Root MSE}$  = 8.2240

. nlcom \_b[L\_tot\_oil\_inc\_interp]/\_b[L\_polity\_s\_interp]

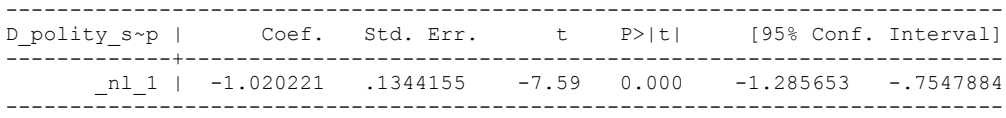

## Lagging the D.V. instead of using the Newey West Technique.

xi: xtscc D\_polity\_s\_interp L\_D\_polity\_s\_interp L\_polity\_s\_interp L\_tot\_oil\_inc\_interp D\_tot\_oil\_inc\_interp L\_LogPerCapGDP\_interp L\_CivilWar\_interp L\_REGION\_DEM\_DIFFUSE L\_WORLD\_DEM\_DIFFUSE D\_LogperCapGDP\_int D\_Region\_Dem\_Diffuse D\_World\_Dem\_Diffuse i.year  $i.$ hmccode,  $\overline{lag}(0)$ i.year \_Iyear\_1973-2006 (naturally coded; \_Iyear\_1973 omitted) (naturally coded;  $[$ Ihmccode\_2 omitted) Regression with Driscoll-Kraay standard errors Number of obs = 4937 Method: Pooled OLS Number of groups = 163 Group variable (i): hmccode  $F(210, 162) = 27.38$ maximum lag:  $0$  example  $0.0000$  example  $0.0000$  example  $0.0000$  $R$ -squared  $=$  0.1547 Root MSE  $= 8.1835$ ------------------------------------------------------------------------------ | Drisc/Kraay D\_polity\_s~p | Coef. Std. Err. t P>|t| [95% Conf. Interval] -------------+---------------------------------------------------------------- L\_D\_polity~p | .0910363 .020164 4.51 0.000 .0512182 .1308544 L\_polity\_s~p | -.1532302 .0145864 -10.50 0.000 -.1820343 -.1244262 L\_tot\_oil\_~p | .1427274 .0206964 6.90 0.000 .1018578 .183597 D\_tot\_oil\_~p | .035168 .0288907 1.22 0.225 -.0218828 .0922189 L\_LogPerCa~p | -1.883431 .3926223 -4.80 0.000 -2.658749 -1.108114 L\_CivilWar~p | -.0416852 .6481025 -0.06 0.949 -1.321503 1.238133 L\_REGION\_D~E | .0586967 .0116823 5.02 0.000 .0356274 .0817659 L\_WORLD\_DE~E | .2583795 .0210183 12.29 0.000 .2168744 .2998847 D\_LogperCa~t | -.8597004 2.688326 -0.32 0.750 -6.168381 4.44898 D\_Region\_D~e | .4740597 .0800361 5.92 0.000 .3160112 .6321083

. nlcom b[L\_tot\_oil\_inc\_interp]/\_b[L\_polity\_s\_interp]

nl 1: b[L tot oil inc interp]/ b[L polity s interp]

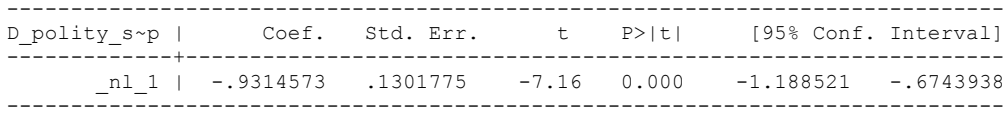

D\_World\_De~e | .6395102 .0891661 7.17 0.000 .4634324 .8155879

## Lagging the D.V. and estimating with robust standard errors clustered by year

xi: regress D\_polity\_s\_interp L\_D\_polity\_s\_interp L\_polity\_s\_interp L\_tot\_oil\_inc\_interp D\_tot\_oil\_inc\_interp L\_LogPerCapGDP\_interp L\_CivilWar\_interp L\_REGION\_DEM\_DIFFUSE L WORLD DEM\_DIFFUSE D\_LogperCapGDP\_int D\_Region\_Dem\_Diffuse D\_World\_Dem\_Diffuse i.year i.hmccode, r cluster(year) i.year \_Iyear\_1973-2006 (naturally coded; \_Iyear\_1973 omitted) (naturally coded;  $[Int}_{\text{Innccode}_2$  omitted) Linear regression and the set of obs = 4937  $F(32, 33) =$  $\text{Prob} > F$  = Prob > F =  $R$ -squared = 0.1547<br>Root MSE = 8.1835  $= 8.1835$  (Std. Err. adjusted for 34 clusters in year) ------------------------------------------------------------------------------ | Robust D\_polity\_s~p | Coef. Std. Err. t P>|t| [95% Conf. Interval] -------------+---------------------------------------------------------------- L\_D\_polity~p | .0910363 .0209037 4.36 0.000 .0485074 .1335653 L\_polity\_s~p | -.1532302 .0151216 -10.13 0.000 -.1839953 -.1224652 L\_tot\_oil\_~p | .1427274 .0214557 6.65 0.000 .0990754 .1863794 D\_tot\_oil\_~p | .035168 .0299506 1.17 0.249 -.0257669 .096103 L\_LogPerCa~p | -1.883431 .4070265 -4.63 0.000 -2.711533 -1.05533 L\_CivilWar~p | -.0416852 .6718795 -0.06 0.951 -1.408634 1.325264 L\_REGION\_D~E | .0586967 .0121109 4.85 0.000 .0340568 .0833365 L WORLD DE~E |  $-.0570568$   $.0404084$   $-1.41$  0.167  $-.1392684$  .0251548 D\_LogperCa~t | -.8597004 2.786953 -0.31 0.760 -6.5298 4.810399 D\_Region\_D~e | .4740597 .0829724 5.71 0.000 .3052511 .6428684

nlcom b[L tot oil inc interp]/ b[L polity s interp]

nl 1: b[L tot oil inc interp]/ b[L polity s interp]

D\_World\_De~e | -.3645279 .0808407 -4.51 0.000 -.5289995 -.2000564

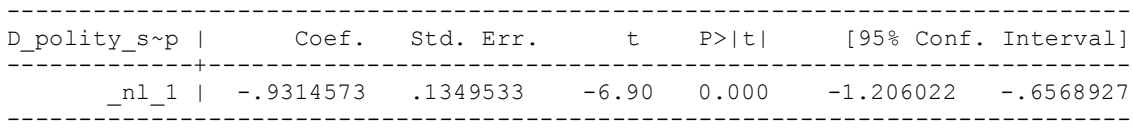

Running this model on all of the countries, including those excluded because of the Westerlund ECM Cointegration test restrictions, shows that there is no material difference regarding the estimated parameters whether it is the full sample or the restricted sample. Next I run the Westerlund ECM Cointegration Test

xtwest polity s interpolate TOI INC LogPerCapGDP interp CivilWar Interp REGION DEM DIFFUSE WORLD DEM DIFFUSE, constant trend lags(0) leads(1) lrwindow(9) bootstrap $(25)$ With 0 lag(s), 1 lead(s) and a constant and a trend at least 21 observations are required. Following series do not contain sufficient observations.

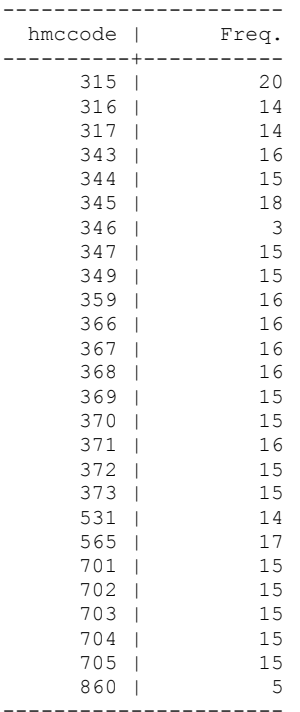

.

Czechoslovakia, Czech Republic, Slovakia, Macedonia, Croatia, Serbia RB, Slovenia, Moldova, Estonia, Latvia, Lithuania, Ukraine, Belarus, Armenia, Azerbajain, Eritrea, Namibia, Turkmenistan, Tajikistan, Uzbekistan, Kazakhastan, East Timor and Bosnia & Herzegovenia are excluded because their panels do not have sufficient observations.

Then I drop the countries that do not conform to the requirements.

drop if **hmccode == 316 | hmccode == 317 | hmccode == 343 | hmccode == 344 | hmccode == 345 | hmccode == 346 |**  hmccode  $=$  347 | hmccode  $=$  349 | hmccode  $=$  359 | hmccode  $=$  366 | hmccode  $=$  $367$  | hmccode ==  $368$  | hmccode ==  $369$  | hmccode ==  $370$  | hmccode ==  $371$  | hmccode  $=$  372 | hmccode  $=$  373 | hmccode  $=$  531 | hmccode  $=$  565 | hmccode  $=$  701 | hmccode  $=$  702 | hmccode  $=$  703 | hmccode  $=$  704 | hmccode  $=$  705 | hmccode  $=$ 860

xtwest polity s interpolate TOI INC LogPerCapGDP interp CivilWar Interp REGION DEM DIFFUSE WORLD DEM DIFFUSE, constant trend lags(0) leads(1) lrwindow(9) bootstrap $(25)$ 

Bootstrapping critical values under H0.......... Calculating Westerlund ECM panel cointegration tests..........(102 missing values generated)

Results for H0: no cointegration With 137 series and 5 covariates

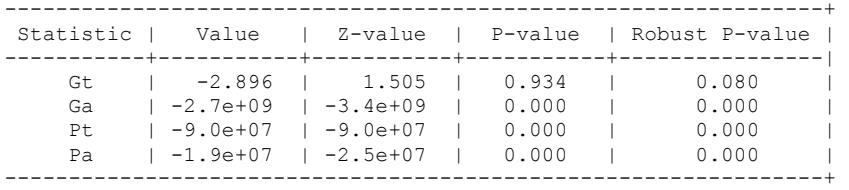

#### *WHAT ABOUT RERUNNING THE WESTERLUND ECM TEST WITH A LAG OF THE DEPENDENT VARIABLE AND OF TOTAL OIL INCOME?*

xtwest polity\_s\_interpolate TOI\_INC LogPerCapGDP\_interp CivilWar\_Interp REGION DEM DIFFUSE WORLD DEM DIFFUSE, constant trend lags(1) leads(1) lrwindow(9) bootstrap( $\overline{2}5$ )

Bootstrapping critical values under H0.......... Calculating Westerlund ECM panel cointegration tests..........(102 missing values generated)

Results for H0: no cointegration With 136 series and 5 covariates

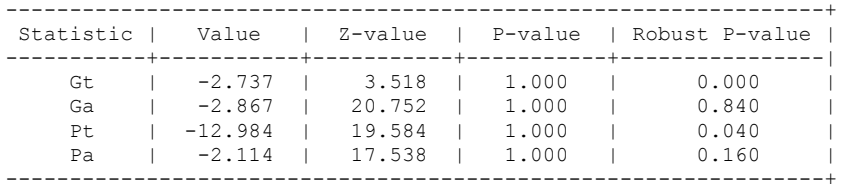

TO RUN THE WESTERLUND ECM COINTEGRATION TEST WITH 1 lag and 1 lead, we need 28 observations. We must drop Guyana because it only has 27 observations.

Therefore, we rerun the model excluding Guyana. It makes no difference to the results:

Estimating the model again without Guyana, which is the dataset that the Westerlund ECM test depicted above was run on, is:

xi: xtscc D\_polity\_s\_interp L\_polity\_s\_interp L\_tot\_oil\_inc\_interp D\_tot\_oil\_inc\_interp L\_LogPerCapGDP\_interp L\_CivilWar\_interp L\_REGION\_DEM\_DIFFUSE L\_WORLD\_DEM\_DIFFUSE D\_LogperCapGDP\_int D\_Region\_Dem\_Diffuse D\_World\_Dem\_Diffuse i.year i.hmccode if hmccode  $!=$ 110, lag(1)<br>i.year i.year Iyear 1973-2006 (naturally coded; Iyear 1973 omitted) i.hmccode Ihmccode 2-950 (naturally coded; Ihmccode 2 omitted)

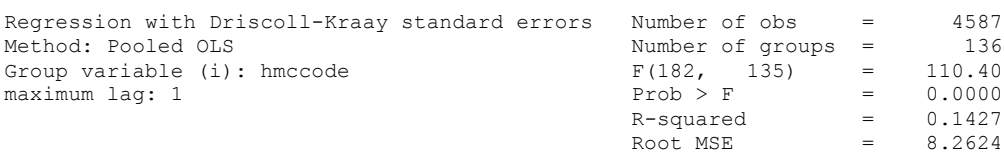

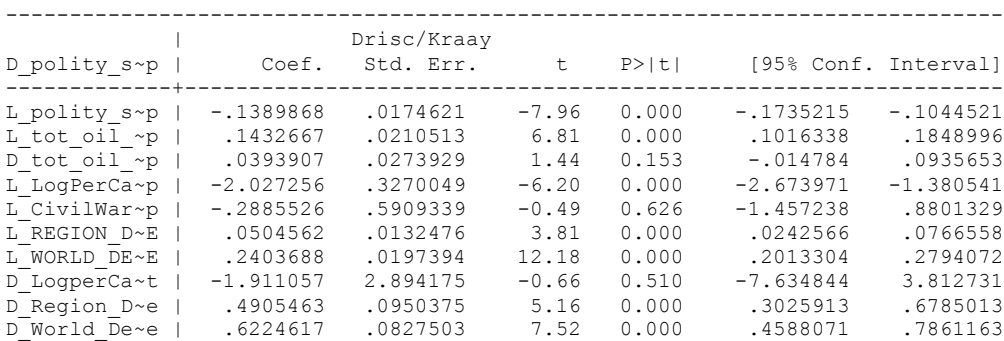

nlcom b[L\_tot\_oil\_inc\_interp]/\_b[L\_polity\_s\_interp]

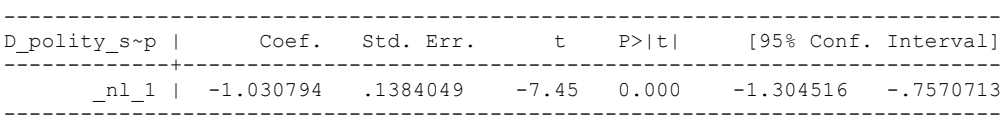

## **THIS RUNS THE MODEL ON THE TRUNCATED DATASET, WITH COUNTRIES EXCLUDED FROM THE SAMPLE.**

xi: xtscc D\_polity\_s\_interp L\_polity\_s\_interp L\_tot\_oil\_inc\_interp D\_tot\_oil\_inc\_interp L LogPerCapGDP\_interp L CivilWar\_interp L\_REGION\_DEM\_DIFFUSE L\_WORLD\_DEM\_DIFFUSE D LogperCapGDP int D Region Dem Diffuse D World Dem Diffuse i.year i.hmccode, lag(1) i.year Iyear 1973-2006 (naturally coded; Iyear 1973 omitted) i.hmccode Ihmccode 2-950 (naturally coded; Ihmccode 2 omitted)

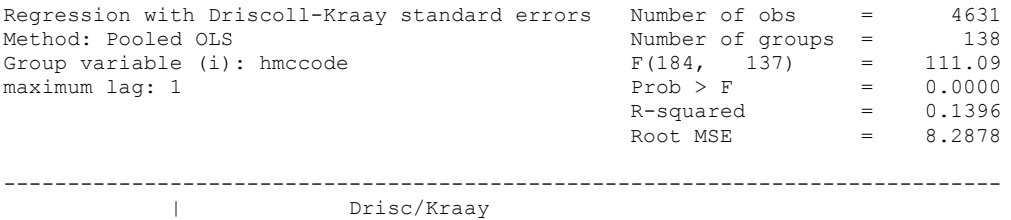

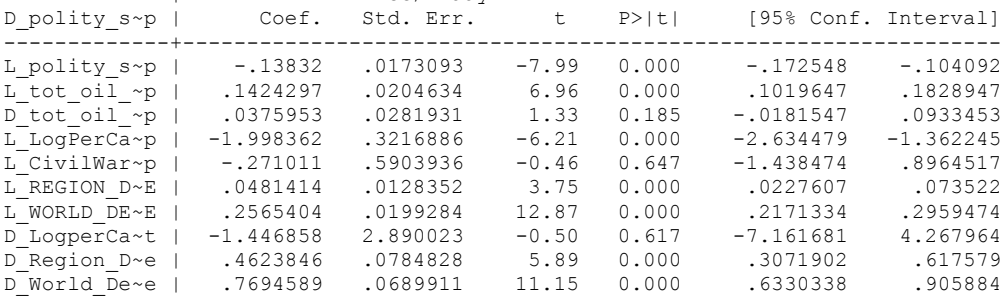

nlcom \_b[L\_tot\_oil\_inc\_interp]/\_b[L\_polity\_s\_interp]

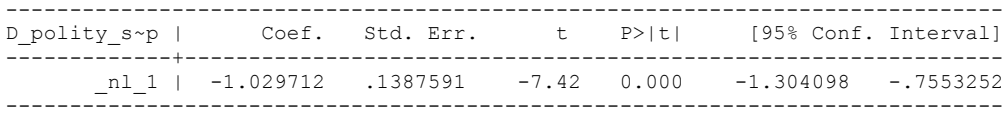

#### *RUNNING THE MODEL AGAIN WITH A LAG OF THE DEPENDENT VARIABLE*

xi: xtscc D\_polity\_s\_interp L\_D\_polity\_s\_interp L\_polity\_s\_interp L\_tot\_oil\_inc\_interp D tot oil inc interp L LogPerCapGDP interp L CivilWar interp L REGION DEM DIFFUSE L WORLD DEM\_DIFFUSE D\_LogperCapGDP\_int D\_Region\_Dem\_Diffuse D\_World\_Dem\_Diffuse i.year  $i.$ hmccode,  $\overline{lag}(0)$ <br> $i.$ year i.year Iyear 1973-2006 (naturally coded; Iyear 1973 omitted) i.hmccode Ihmccode 2-950 (naturally coded; Ihmccode 2 omitted) Regression with Driscoll-Kraay standard errors Number of obs = 4622<br>Method: Pooled OLS Mumber of groups = 138 Mumber of groups = 138<br>
Mumber of groups = 138<br>
Group variable (i): hmccode  $F(185, 137) = 22.75$ <br>
maximum lag: 0<br>
Prob > F = 0.0000 Group variable (i): hmccode  $F(185, 137) = 22.75$ maximum lag:  $0$   $\qquad \qquad$  Prob  $>$  F  $\qquad \qquad$  = 0.0000  $R$ -squared  $=$  0.1449  $\text{Root MSE}$  = 8.2424 ------------------------------------------------------------------------------ |<br>
D polity s~p | Coef. Std. Err. t P>|t| [95% Conf. Interval]<br>---------------------+---------------------------------------------------------------- L\_D\_polity~p | .0834275 .0207659 4.02 0.000 .0423643 .1244906 L\_polity\_s~p | -.1486734 .0151069 -9.84 0.000 -.1785463 -.1188005 L\_tot\_oil\_~p | .1422037 .0207062 6.87 0.000 .1012586 .1831487 D\_tot\_oil\_~p | .0367712 .0289032 1.27 0.205 -.0203828 .0939252 L\_LogPerCa~p | -1.932584 .386362 -5.00 0.000 -2.696588 -1.168579 L\_CivilWar~p | -.1411211 .6521098 -0.22 0.829 -1.430623 1.148381 L\_REGION\_D~E | .0535507 .0119348 4.49 0.000 .0299503 .077151 L\_WORLD\_DE~E | .2521313 .0211184 11.94 0.000 .2103712 .2938915 D\_LogperCa~t | -1.067429 2.934042 -0.36 0.717 -6.869296 4.734437 D\_Region\_D~e | .4541046 .0678336 6.69 0.000 .3199683 .5882409 D\_World\_De~e | .6979717 .0692874 10.07 0.000 .5609606 .8349827

nlcom  $b[L$  tot oil inc interp]/  $b[L$  polity s interp]

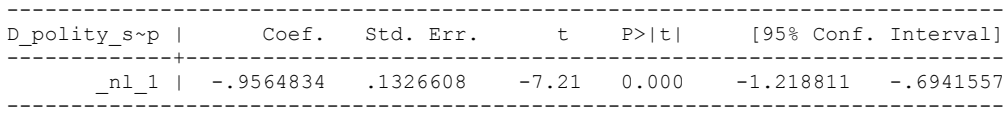

#### *RUNNING THE MODEL AGAIN WITH A LAG OF THE DEPENDENT VARIABLE AND ERRORS CLUSTERED BY YEAR*

xi: regress D\_polity\_s\_interp L\_D\_polity\_s\_interp L\_polity\_s\_interp L\_tot\_oil\_inc\_interp D tot oil inc interp L LogPerCapGDP interp L CivilWar interp L REGION DEM DIFFUSE L WORLD DEM\_DIFFUSE D\_LogperCapGDP\_int D\_Region\_Dem\_Diffuse D\_World\_Dem\_Diffuse i.year i.hmccode,  $\overline{r}$  cluster(year)<br>i.vear [vear] Ivear 1973-2006 (naturally coded: Ivear 1973 omitted)

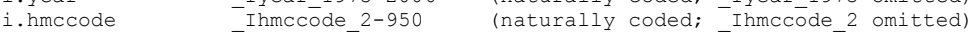

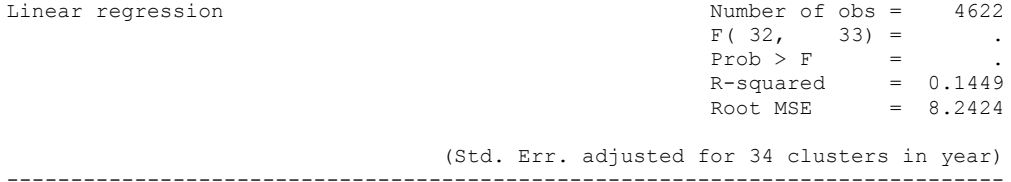

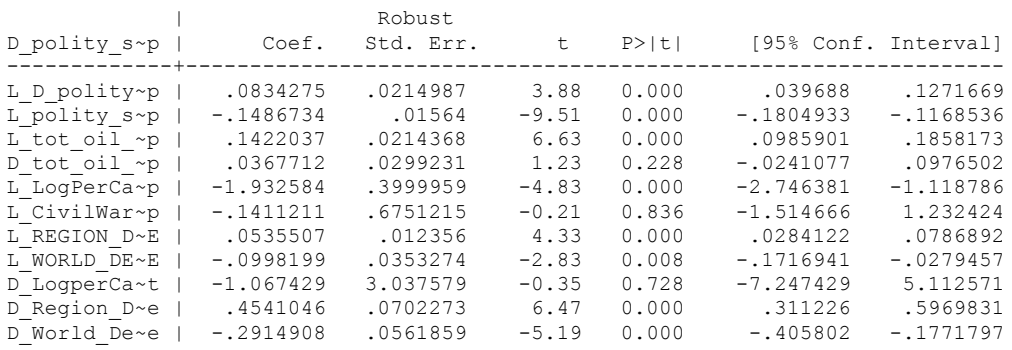

nlcom b[L\_tot\_oil\_inc\_interp]/\_b[L\_polity\_s\_interp]

\_nl\_1: \_b[L\_tot\_oil\_inc\_interp]/\_b[L\_polity\_s\_interp]

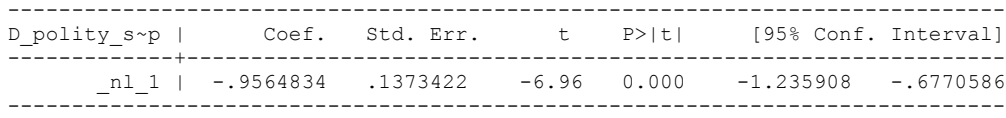

*GENERATING A COMPARATIVE BASELINE: THE BIVARIATE MODEL*

**RERUNNING WITHOUT THE CONTROL VARIABLES INCLUDED ON THE CONTROL VARIABLES OBSERVATIONS DATASET (COLUMN 6)**

xtwest polity s interpolate TOI INC, constant trend lags(0) leads(1) lrwindow(9) bootstrap(25)

Bootstrapping critical values under H0.......... Calculating Westerlund ECM panel cointegration tests..........(26 missing values generated)

Results for H0: no cointegration With 138 series and 1 covariate

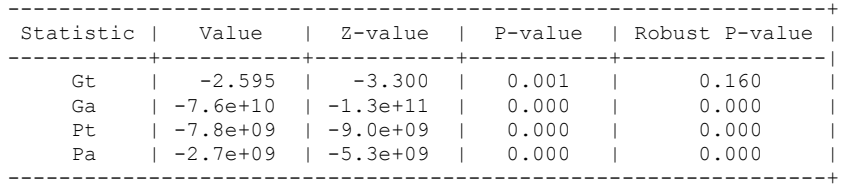

. xtwest polity s interpolate TOI INC, constant trend lags(1) leads(1) lrwindow(9) bootstrap(25)

Bootstrapping critical values under H0.......... Calculating Westerlund ECM panel cointegration tests..........(26 missing values generated)

Results for H0: no cointegration With 138 series and 1 covariate

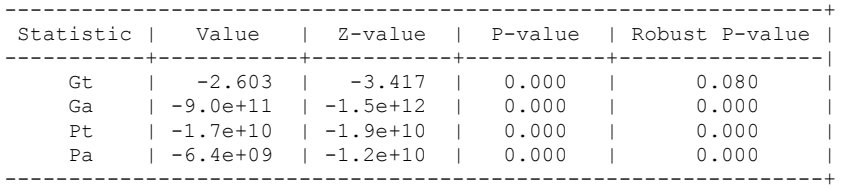

These commands were used to generate the special dataset:

**keep if LogPerCapGDP\_interp != . & CivilWar\_Interp != . & REGION\_DEM\_DIFFUSE != . & WORLD\_DEM\_DIFFUSE != .**

This ECM Co-integration test is run on a special dataset that has the following characteristics:

- It is truncated to observations on those for which there is data for all covariates, including control variables, measured contemporaneously.
- It is truncated to the countries that have more than 21 observations, so that this test is comparable to the one run with all of the control variables included as conditioning variables in the ECM test.

#### **ESTIMATING THE BIVARIATE MODEL ON THE CONTROL VARIABLE DATASET.**

xi: xtscc D\_polity\_s\_interp L\_polity\_s\_interp L\_tot\_oil\_inc\_interp D\_tot\_oil\_inc\_interp i.year i.hmccode if D\_polity\_s\_interp != . & L\_polity\_s\_interp !=. & L\_tot\_oil\_inc\_interp != . & D\_tot\_oil\_inc\_interp != . & L\_LogPerCapGDP\_interp != . & L\_CivilWar\_interp != . & L\_REGION\_DEM\_DIFFUSE != . & L\_WORLD\_DEM\_DIFFUSE != . & D\_LogperCapGDP\_int != . & D Region Dem Diffuse != . & D World Dem Diffuse != ., lag(1) i.year Iyear 1973-2006 (naturally coded; Iyear 1973 omitted) i.hmccode Ihmccode 2-950 (naturally coded; Ihmccode 2 omitted) Regression with Driscoll-Kraay standard errors Number of obs = 4631

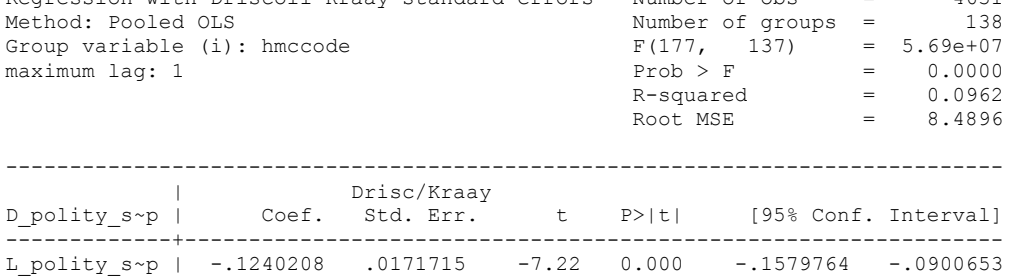

L\_tot\_oil\_~p | .0788464 .0157344 5.01 0.000 .0477327 .1099602 D\_tot\_oil\_~p | .0010887 .0288257 0.04 0.970 -.0559121 .0580896

nlcom \_b[L\_tot\_oil\_inc\_interp]/\_b[L\_polity\_s\_interp]

\_nl\_1: \_b[L\_tot\_oil\_inc\_interp]/\_b[L\_polity\_s\_interp]

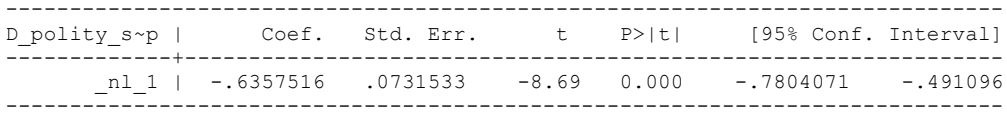

.

Estonia, Latvia and Lithuania only observed since 1991, after the dissolution of the USSR, and not before the emergence of the USSR in 1917, when they were independent states. This is because the ECM co-integration tests cannot be performed on data series with gaps. Therefore, these 3 countries are only observed since 1991.

#### **THIS IS THE BIC STATISTIC HORSE RACE ON THE CORRECT DISTRIBUTED LAG MODEL TO RUN. EACH MODEL IS RUN ON THE FULL DATASET (SAME NUMBER OF COUNTRIES IN THE PANEL)**

NO LAGS OF D.TOTAL OIL INCOME

xi: xtscc D\_polity\_s\_interp L\_polity\_s\_interp L\_tot\_oil\_inc\_interp D tot oil inc interp i.hmccode i.year if Total  $\overline{O}$ il  $\overline{I}$ ncome PC interp >=.338228,  $l \overline{aq(1)}$ i.hmccode \_Ihmccode\_2-950 (naturally coded; \_Ihmccode\_2 omitted) i.year Iyear 1777-2006 (naturally coded; Iyear 1777 omitted) Regression with Driscoll-Kraay standard errors Number of obs = 951<br>Method: Pooled OLS Mumber of groups = 42 Method: Pooled OLS<br>
Group variable (i): hmccode  $F(399, 41) =$  $F(399, 41) = 5.24e+07$ maximum lag: 1  $Prob > F$  = 0.0000<br>R-squared = 0.1753 R-squared  $Root MSE = 6.2697$ 

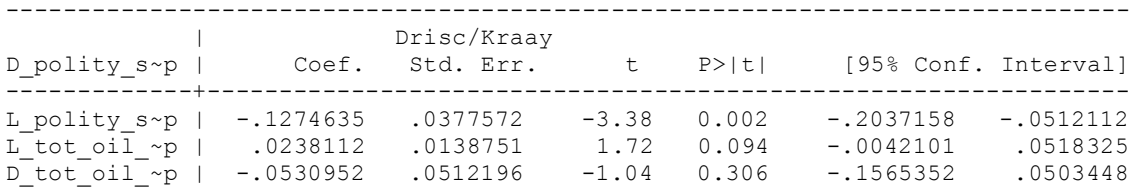

nlcom b[L\_tot\_oil\_inc\_interp]/\_b[L\_polity\_s\_interp]

nl 1: b[L tot oil inc interp]/ b[L polity s interp]

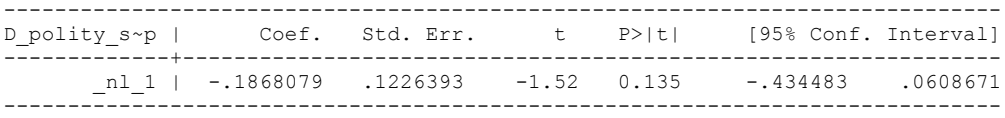

quietly xi: regress D\_polity s\_interp L\_polity s\_interp L\_tot\_oil\_inc\_interp D\_tot\_oil\_inc\_interp i.hmccode i.year if Total\_Oil\_Income\_PC\_interp >=.338228, cluster(hmccode)

fitstat, saving(mod1)

.

Measures of Fit for regress of D polity s interp

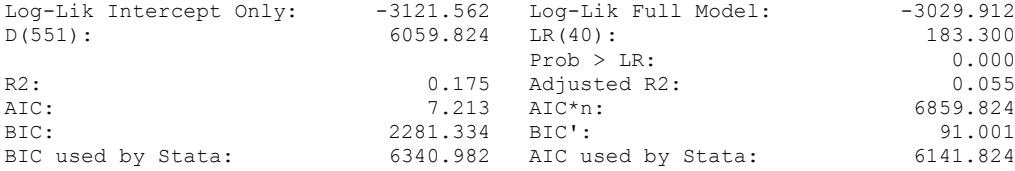

. xi: xtscc D\_polity\_s\_interp L\_polity\_s\_interp L\_tot\_oil\_inc\_interp D\_tot\_oil\_inc\_interp L\_D\_TOI\_INT i.hmccode i.year if Total\_Oil\_Income\_PC\_interp  $\sqrt{2}$ . 338228,  $\frac{1}{4}$   $\frac{1}{4}$   $\frac{1}{4}$  (1) i.hmccode \_Ihmccode\_2-950 (naturally coded; \_Ihmccode\_2 omitted) i.year \_Iyear\_1777-2006 (naturally coded; \_Iyear\_1777 omitted) Regression with Driscoll-Kraay standard errors Number of obs = 951 Method: Pooled OLS Number of groups = 42 Group variable (i): hmccode  $F(400, 41) = 7.67e+07$ maximum lag:  $1$  Prob > F = 0.0000  $R$ -squared  $=$  0.1753  $\text{Root MSE}$  = 6.2735 ------------------------------------------------------------------------------ | Drisc/Kraay D\_polity\_s~p | Coef. Std. Err. t P>|t| [95% Conf. Interval] -------------+---------------------------------------------------------------- L\_polity\_s~p | -.1274787 .0377661 -3.38 0.002 -.2037489 -.0512084 L\_tot\_oil\_~p | .0242038 .0149078 1.62 0.112 -.0059032 .0543107 D\_tot\_oil\_~p | -.0531023 .0513563 -1.03 0.307 -.1568185 .050614 L\_D\_TOI\_INT | -.0020937 .0286299 -0.07 0.942 -.0599129 .0557256

. nlcom b[L tot oil inc interp]/ b[L polity s interp]

\_nl\_1: \_b[L\_tot\_oil\_inc\_interp]/\_b[L\_polity\_s\_interp]

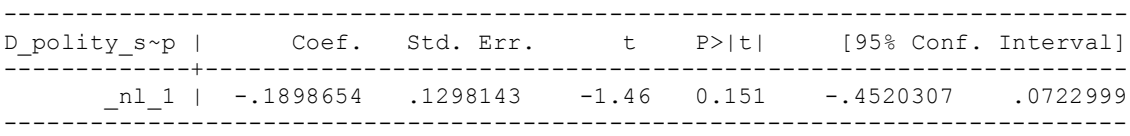

quietly xi: regress D\_polity s\_interp L\_polity s\_interp L\_tot\_oil\_inc\_interp D\_tot\_oil\_inc\_interp L\_D\_TOI\_INT i.hmccode i.year if Total\_Oil\_Income\_PC\_interp  $\overline{5}$ =.338228, cluster(hmccode)

. . fitstat, saving(mod1)

Measures of Fit for regress of D polity s interp

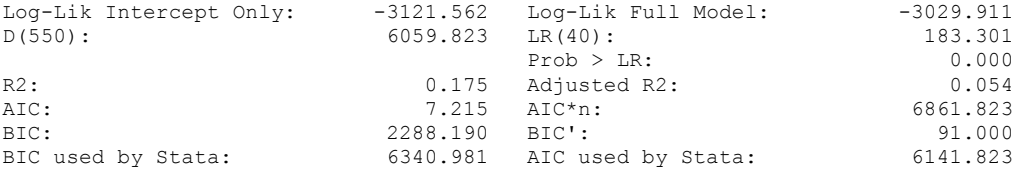

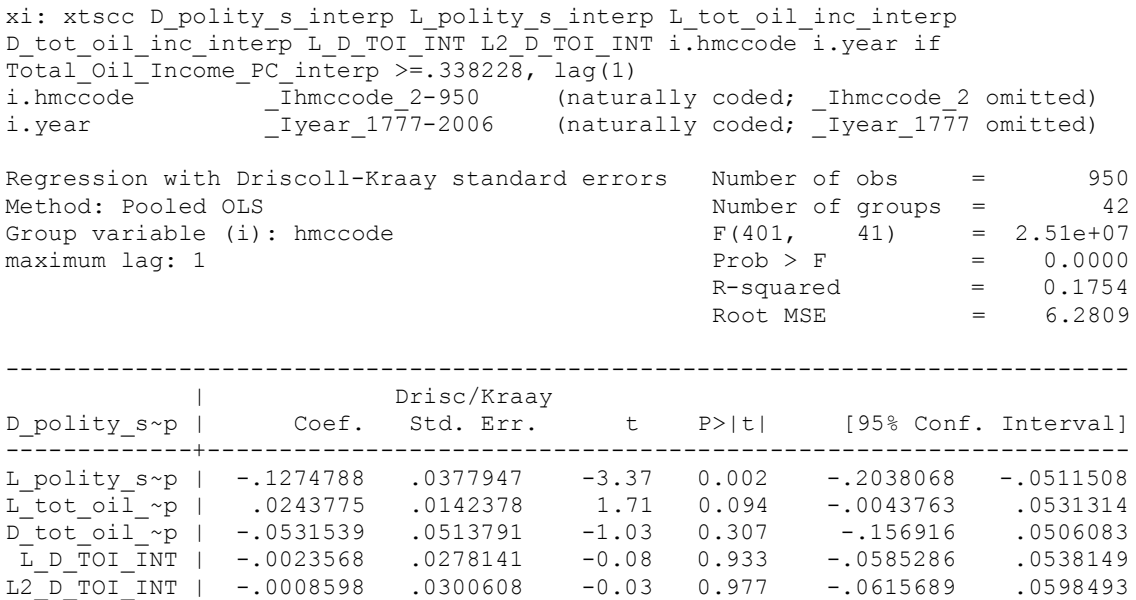

. nlcom \_b[L\_tot\_oil\_inc\_interp]/\_b[L\_polity\_s\_interp]

\_nl\_1: \_b[L\_tot\_oil\_inc\_interp]/\_b[L\_polity\_s\_interp]

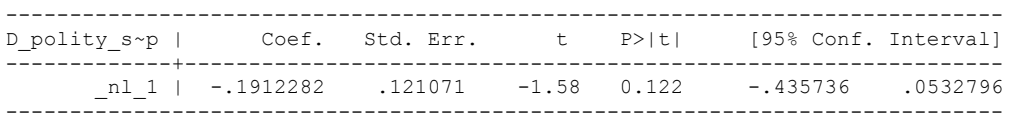

quietly xi: regress D\_polity s\_interp L\_polity s\_interp L\_tot\_oil\_inc\_interp D\_tot\_oil\_inc\_interp L\_D\_TOI\_INT L2\_D\_TOI\_INT i.hmccode i.year if Total\_Oil\_Income\_PC\_interp >=.338228, cluster(hmccode)

. fitstat, saving(mod1)

.

Measures of Fit for regress of D\_polity\_s\_interp

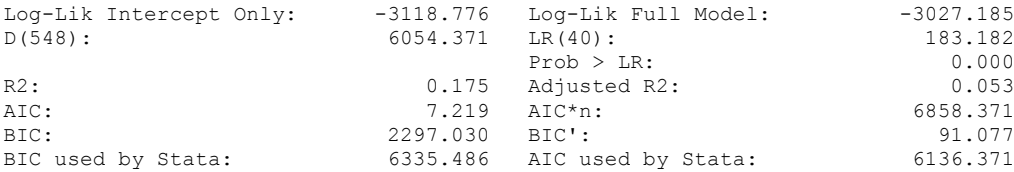

xi: xtscc D\_polity\_s\_interp L\_polity\_s\_interp L\_tot\_oil\_inc\_interp D\_tot\_oil\_inc\_interp L\_D\_TOI\_INT L2\_D\_TOI\_INT L3\_D\_TOI\_INT i.hmccode i.year if Total\_Oil\_Income\_PC\_interp  $\overline{5}$ =.338228, lag(1)<br>i.hmccode i.hmccode Ihmccode 2-950 (naturally coded; Ihmccode 2 omitted) i.year Iyear 1777-2006 (naturally coded; Iyear 1777 omitted) Regression with Driscoll-Kraay standard errors Number of obs = 949<br>Method: Pooled OLS Mumber of groups = 42 Method: Pooled OLS<br>
Group variable (i): hmccode  $F(402, 41) =$ Group variable (i): hmccode  $F(402, 41) = 2.31e+07$ maximum lag:  $1$  Prob > F = 0.0000  $R$ -squared  $=$  0.1757  $\text{Root MSE}$  = 6.2873 ------------------------------------------------------------------------------ | Drisc/Kraay D\_polity\_s~p | Coef. Std. Err. t P>|t| [95% Conf. Interval] -------------+---------------------------------------------------------------- L\_polity\_s~p | -.1274742 .0378303 -3.37 0.002 -.2038741 -.0510743 L\_tot\_oil\_~p | .0242034 .0163151 1.48 0.146 -.0087457 .0571526 D\_tot\_oil\_~p | -.0530281 .0513345 -1.03 0.308 -.1567002 .0506439 L\_D\_TOI\_INT | -.0022287 .0318264 -0.07 0.945 -.0665035 .062046 L2\_D\_TOI\_INT | -.0007739 .0350968 -0.02 0.983 -.0716533 .0701055 L3\_D\_TOI\_INT | .0010723 .0366667 0.03 0.977 -.0729776 .0751222

. nlcom b[L\_tot\_oil\_inc\_interp]/\_b[L\_polity\_s\_interp]

\_nl\_1: \_b[L\_tot\_oil\_inc\_interp]/\_b[L\_polity\_s\_interp]

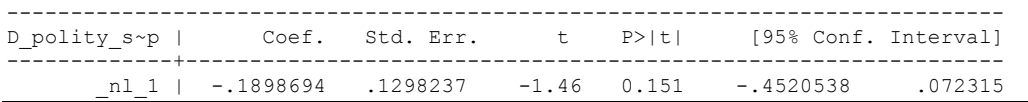

quietly xi: regress D\_polity s\_interp L\_polity s\_interp L\_tot\_oil\_inc\_interp D\_tot\_oil\_inc\_interp L\_D\_TOI\_INT L2\_D\_TOI\_INT L3\_D\_TOI\_INT i.hmccode i.year if  $Total$ Oil Income PC interp >=.338228, cluster(hmccode)

. fitstat, saving(mod1)

Measures of Fit for regress of D\_polity\_s\_interp

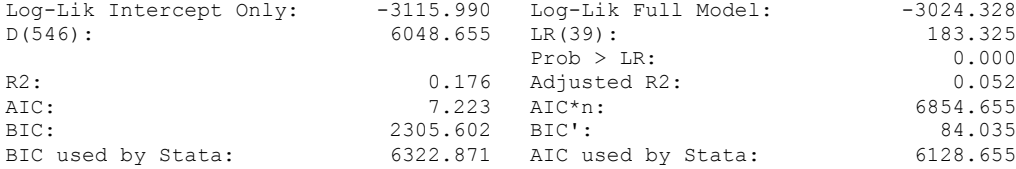

xi: xtscc D\_polity\_s\_interp L\_polity\_s\_interp L\_tot\_oil\_inc\_interp D\_tot\_oil\_inc\_interp L\_D\_TOI\_INT L2\_D\_TOI\_INT L3\_D\_TOI\_INT L4\_D\_TOI\_INT i.hmccode i.year if Total\_Oil\_Income\_PC\_interp >=.338228, lag(1) i.hmccode Ihmccode 2-950 (naturally coded; Ihmccode 2 omitted) i.year Iyear 1777-2006 (naturally coded; Iyear 1777 omitted) Regression with Driscoll-Kraay standard errors Number of obs = 948<br>Method: Pooled OLS Mumber of groups = 41 Method: Pooled OLS<br>Group variable (i): hmccode  $F(403, 40) =$ Group variable (i): hmccode  $F(403, 40) = 1.56e+07$ maximum lag:  $1$  Prob > F = 0.0000  $R$ -squared  $=$  0.1762  $\text{Root MSE}$  = 6.2877 ------------------------------------------------------------------------------ | Drisc/Kraay D\_polity\_s~p | Coef. Std. Err. t P>|t| [95% Conf. Interval] -------------+---------------------------------------------------------------- L\_polity\_s~p | -.1275123 .0377964 -3.37 0.002 -.2039016 -.051123 L\_tot\_oil\_~p | .0339827 .0206344 1.65 0.107 -.0077209 .0756864 D\_tot\_oil\_~p | -.0622797 .0587862 -1.06 0.296 -.1810911 .0565316 L\_D\_TOI\_INT | -.0123949 .0319318 -0.39 0.700 -.0769314 .0521417 L2\_D\_TOI\_INT | -.0146418 .0342269 -0.43 0.671 -.0838169 .0545333 L3\_D\_TOI\_INT | -.0109162 .0307944 -0.35 0.725 -.073154 .0513215 L4\_D\_TOI\_INT | -.0629999 .0364019 -1.73 0.091 -.136571 .0105711

nlcom b[L\_tot\_oil\_inc\_interp]/\_b[L\_polity\_s\_interp]

nl 1: b[L tot oil inc interp]/ b[L polity s interp]

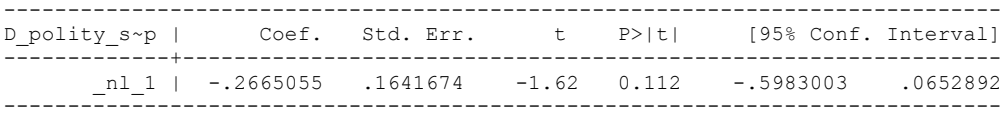

quietly xi: regress D\_polity s\_interp L\_polity s\_interp L\_tot\_oil\_inc\_interp D\_tot\_oil\_inc\_interp L\_D\_TOI\_INT L2\_D\_TOI\_INT L3\_D\_TOI\_INT L4\_D\_TOI\_INT i.hmccode i.year if Total\_Oil\_Income\_PC\_interp >=.338228, cluster(hmccode)

. fitstat, saving(mod1)

.

Measures of Fit for regress of D polity s interp

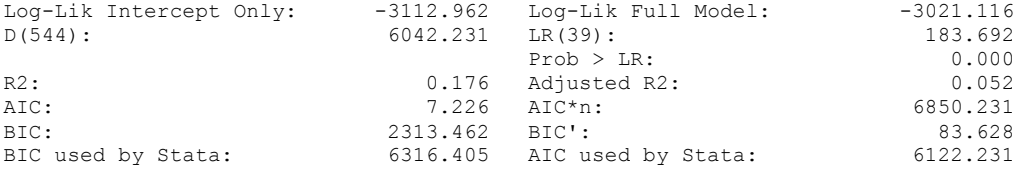

xi: xtscc D\_polity\_s\_interp L\_polity\_s\_interp L\_tot\_oil\_inc\_interp D\_tot\_oil\_inc\_interp L\_D\_TOI\_INT L2\_D\_TOI\_INT L3\_D\_TOI\_INT L4\_D\_TOI\_INT L5 D TOI INT i.hmccode i.year if Total Oil Income PC interp >=.338228, lag(1) i.hmccode \_Ihmccode\_2-950 (naturally coded; \_Ihmccode\_2 omitted) i.year \_Iyear\_1777-2006 (naturally coded; \_Iyear\_1777 omitted)

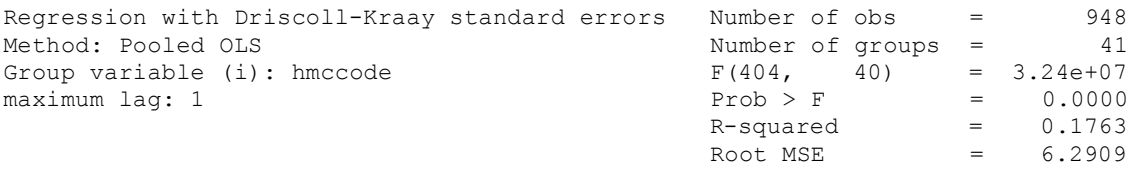

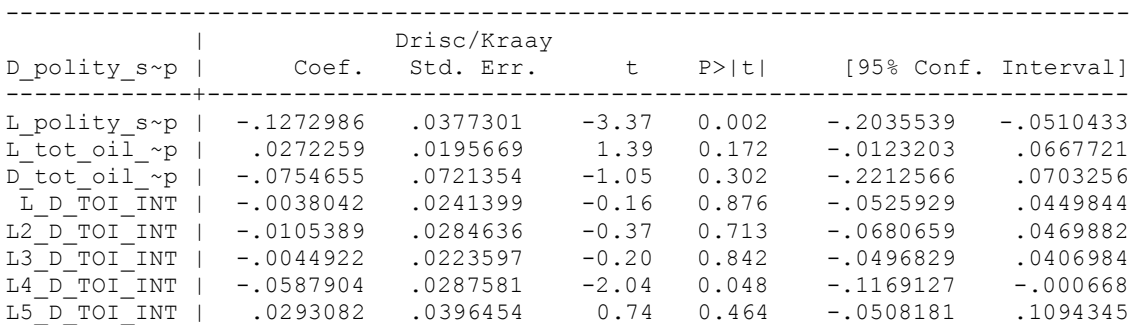

nlcom \_b[L\_tot\_oil\_inc\_interp]/\_b[L\_polity\_s\_interp]

\_nl\_1: \_b[L\_tot\_oil\_inc\_interp]/\_b[L\_polity\_s\_interp]

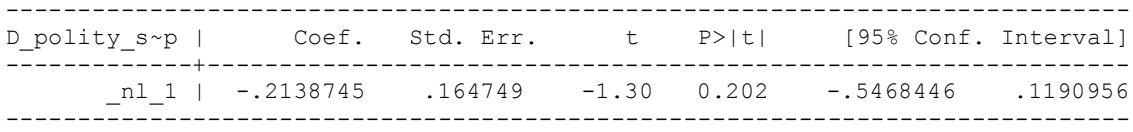

quietly xi: regress D\_polity s\_interp L\_polity s\_interp L\_tot\_oil\_inc\_interp D\_tot\_oil\_inc\_interp L\_D\_TOI\_INT L2\_D\_TOI\_INT L3\_D\_TOI\_INT L4\_D\_TOI\_INT L5\_D\_TOI\_INT i.hmccode i.year if Total\_Oil\_Income\_PC\_interp >=.338228, cluster(hmccode)

fitstat, saving(mod1)

Measures of Fit for regress of D polity s interp

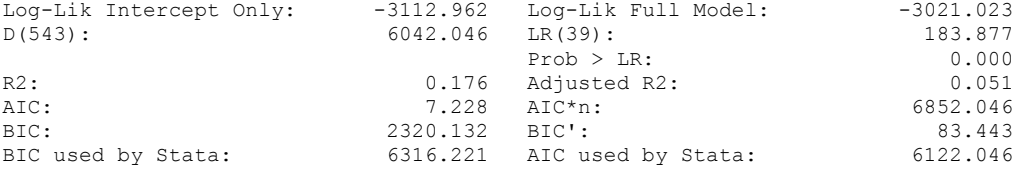

## **THIS WORKSHEET DOCUMENTS THE COINTEGRATION TESTS AND THE REGRESSIONS RUN FOR TABLE 5, COLUMN 3 OF DO NATURAL RESOURCES FUEL AUTHORITARIANISM?**

EACH OF THE COINTEGRATION TESTS, AND EACH OF THE ROBUSTNESS TESTS, IS DOCUMENTED HERE, AS IS THE ACTUAL REGRESSION ESTIMATED.

### NOTE BENE:

To calculate the LRM, one must multiply by -1. Because this is a trivial calculation, this final computation was not documented in these files. To get the LRM just switch the sign on the output from the Delta Method computations, which were performed by Stata using the nlcom command. So, simply multiply the following formula by -1 to get the LRM: nlcom b[L\_tot\_oil\_inc\_interp]/\_b[L\_polity\_s\_interp]

#### NOTE BENE:

Estonia, Latvia and Lithuania only observed since 1991, after the dissolution of the USSR, and not before the emergence of the USSR in 1917, when they were independent states. This is because the ECM co-integration tests cannot be performed on data series with gaps. Therefore, these 3 countries are only observed since 1991.

NOTA BENE:

THE BIC STATISTIC CHOSE THE MODEL WITH ZERO LAGS OF DIFFERENCED TOTAL OIL INCOME. Therefore, those are the type of ECM Models we run below: Total Oil Income is only differenced one time.

NOTA BENE:

We always start with the Westerlund Cointegration Tests and then estimate cross-section time-series regressions after that to see what direction the cointegration relationship may have.

NOTE BENE:

Sometimes we have to truncate the dataset in order to run the Westerlund Cointegration Tests. This is because often they can only be calculated with a minimum lag length. However, we always estimate regressions on both the truncated sample and the entire dataset for comparisons sake.

## NOTA BENE:

The models in the paper, and the regressions run for robustness and in the appendix, are calculated using Driscoll Kraay Standard Errors (although we also check for robustness by estimating robust standard errors). This is the Stata command xtsce. For the Newey West adjustment we use 1 lag length.

THRESHOLD MODELS, FINDING THE CUTOFF POINT TO TRUNCATE THE DATASET

sum Total Oil Income PC interp

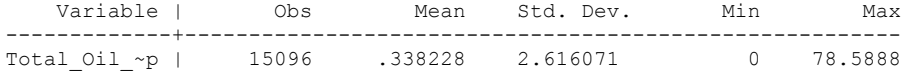

drop if Total\_Oil\_Income\_PC\_interp <.338228 (14487 observations deleted)

However, we must further drop some countries:

xtwest polity s interpolate TOI\_INC, constant trend lags(0) leads(1) lrwindow(12) bootstrap(25)

Continuous time-series are required

Following series contain holes:

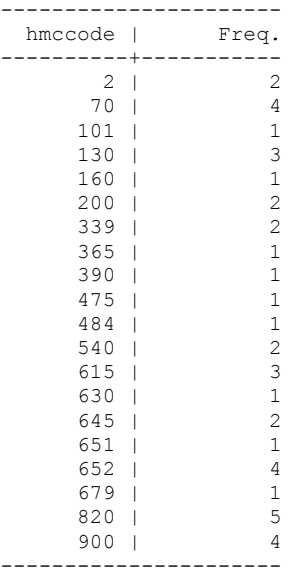

United States, Mexico, Venezuela, Ecuador, Argentina, UK, Albania, Russia, Denmark, Nigeria, Congo, Angola, Algeria, Iran, Iraq, Egypt, Syria, Yemen, Malaysia, Australia,

drop if hmccode == 2 | hmccode ==  $70$  | hmccode ==  $101$  | hmccode ==  $130$  | hmccode ==  $160$  | hmccode ==  $200$  | hmccode **== 339 | hmccode == 365 | hmccode == 390 | hmccode == 475 | hmccode == 484 | hmccode == 540 | hmccode == 615 | hmccode == 630 | hmccode == 645 | hmccode == 651 | hmccode == 652 | hmccode == 679 | hmccode == 820 | hmccode == 900**

xtwest polity\_s\_interpolate TOI\_INC, constant trend lags(0) leads(1) lrwindow(12) bootstrap(25) With 0 lag(s), 1 lead(s) and a constant and a trend at least 9 observations are required. Following series do not contain sufficient observations.

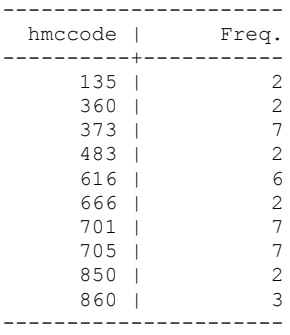

Peru, Romania, Azerbaijan, Chad, Tunisia, Israel, Tusmekistan, Kazakhstan, East Timor, and Indonesia.

drop if  $h$ mccode == 2 |  $h$ mccode == 70 |  $h$ mccode == 373 |  $h$ mccode == 390 |  $h$ mccode == 475 |  $h$ mccode == 540 | hmccode  $= 705$  | hmccode  $= 860$  | hmccode  $= 900$ 

xtwest polity\_s\_interpolate TOI\_INC, constant trend lags(0) leads(1) lrwindow(6) bootstrap(25)

Bootstrapping critical values under H0.......... Calculating Westerlund ECM panel cointegration tests..........(3 missing values generated)

Results for H0: no cointegration With 12 series and 1 covariate

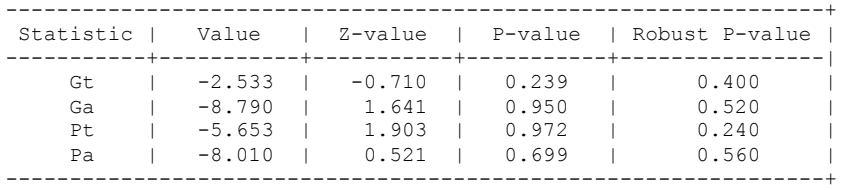

TRYING AGAIN WITH ONE LAG OF TOTAL OIL INCOME

xtwest polity\_s\_interpolate TOI\_INC, constant trend lags(1) leads(1) lrwindow(6) bootstrap(25) With  $1$  lag(s),  $1$  lead(s) and a constant and a trend at least  $12$  observations are required. Following series do not contain sufficient observations.

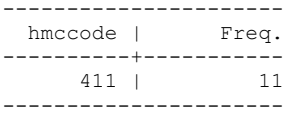

We have to drop Equatorial Guinnea

. xtwest polity\_s\_interpolate TOI\_INC, constant trend lags(1) leads(1) lrwindow(6) bootstrap(25)

Bootstrapping critical values under H0.......... Calculating Westerlund ECM panel cointegration tests..........(3 missing values generated)

Results for H0: no cointegration With 11 series and 1 covariate

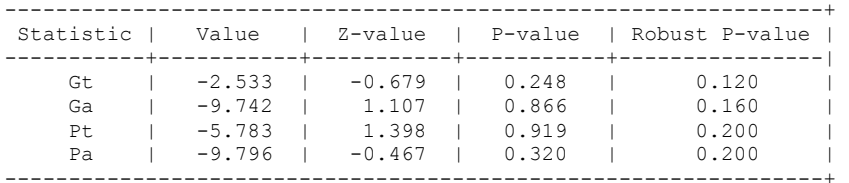

## **RUNNING THE MODEL WITHOUT ANY COUNTRY PANELS DELETED FROM THE DATABASE**

NO LAGS OF D.TOTAL OIL INCOME

xi: xtscc D\_polity\_s\_interp L\_polity\_s\_interp L\_tot\_oil\_inc\_interp D\_tot\_oil\_inc\_interp i.hmccode i.year if L.Total\_Oil\_Income\_PC\_interp >=.338228, lag(1) i.hmccode Ihmccode 2-950 (naturally coded; Ihmccode 2 omitted) i.year Iyear 1777-2006 (naturally coded; Iyear 1777 omitted) Regression with Driscoll-Kraay standard errors = Number of obs = 922<br>Mumber of grou Acylession with Driscoll-Kraay standard errors Number of obs = 922<br>Method: Pooled OLS Number of groups = 42<br>Group variable (i): hmccode F(399, 41) = 7407.94 Group variable (i): hmccode F(399, 41) = 7407.94 maximum lag:  $1$  Prob > F = 0.0000  $R$ -squared  $=$  0.1904  $\text{Root MSE}$  = 6.3014 ------------------------------------------------------------------------------ | Drisc/Kraay D\_polity\_s~p | Coef. Std. Err. t P>|t| [95% Conf. Interval] -------------+---------------------------------------------------------------- L\_polity\_s~p | -.1366838 .0405362 -3.37 0.002 -.2185483 -.0548194 L\_tot\_oil\_~p | .010881 .0161438 0.67 0.504 -.021722 .043484 D\_tot\_oil\_~p | -.1330478 .0761787 -1.75 0.088 -.2868938 .0207981

. nlcom b[L tot oil inc interp]/ b[L polity s interp]

\_nl\_1: \_b[L\_tot\_oil\_inc\_interp]/\_b[L\_polity\_s\_interp]

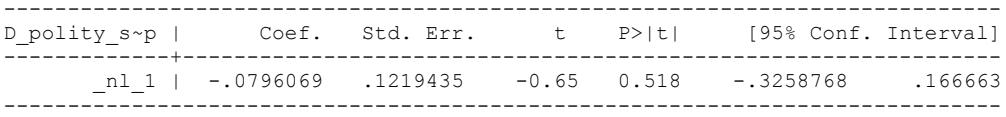

#### **RERUNNING THE MODEL ON THE TRUNCATED DATASET**

xi: xtscc D\_polity\_s\_interp L\_polity\_s\_interp L\_tot\_oil\_inc\_interp D\_tot\_oil\_inc\_interp i.hmccode i.year if L.Total\_Oil\_Income\_PC\_interp >=.338228, lag(1) i.hmccode Ihmccode 20-698 (naturally coded; Ihmccode 20 omitted) i.year Iyear 1936-2006 (naturally coded; Iyear 1936 omitted) Regression with Driscoll-Kraay standard errors = Number of obs<br>Method: Pooled OLS = 4533 Method: Pooled OLS Number of groups = 12 Group variable (i): hmccode  $F( 86, 11) = 1.63$ maximum lag:  $1$  Prob > F = 0.1880  $R$ -squared  $=$  0.1555  $\text{Root MSE}$  = 1.8318 ------------------------------------------------------------------------------ | Drisc/Kraay D\_polity\_s~p | Coef. Std. Err. t P>|t| [95% Conf. Interval] -------------+---------------------------------------------------------------- L\_polity\_s~p | -.0863903 .0323893 -2.67 0.022 -.1576787 -.015102 L\_tot\_oil\_~p | .0139716 .009626 1.45 0.175 -.007215 .0351583 D\_tot\_oil\_~p | -.0070873 .0135663 -0.52 0.612 -.0369465 .0227719

nlcom \_b[L\_tot\_oil\_inc\_interp]/\_b[L\_polity\_s\_interp]

\_nl\_1: \_b[L\_tot\_oil\_inc\_interp]/\_b[L\_polity\_s\_interp]

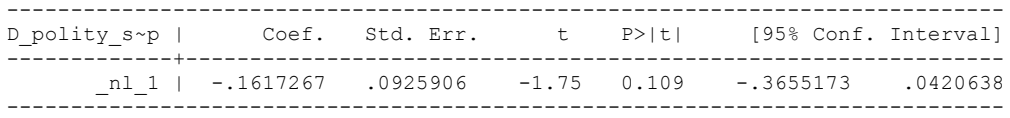

.

# **NOW WE ADD CONTROL VARIABLES**

xtwest polity\_s\_interpolate TOI\_INC LogPerCapGDP\_interp CivilWar\_Interp REGION DEM DIFFUSE WORLD DEM DIFFUSE, constant trend lags(0) leads(1) lrwindow(6) bootstrap( $25$ ) With  $0$  lag(s),  $1$  lead(s) and a constant and a trend at least 21 observations are required. Following series do not contain sufficient observations.

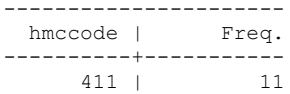

We drop Equatorial Guinnea

xtwest polity\_s\_interpolate TOI\_INC LogPerCapGDP\_interp CivilWar\_Interp REGION DEM DIFFUSE WORLD DEM DIFFUSE, constant trend lags(0) leads(1) lrwindow(6) bootstrap $(25)$ 

Bootstrapping critical values under H0.......... Calculating Westerlund ECM panel cointegration tests..........(3 missing values generated)

Results for H0: no cointegration With 11 series and 5 covariates

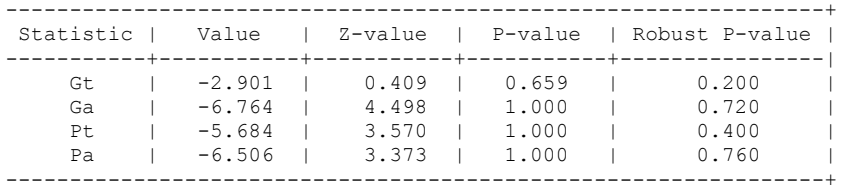
NOW WE TRY AGAIN WITH 1 LAG

xtwest polity\_s\_interpolate TOI\_INC LogPerCapGDP\_interp CivilWar\_Interp REGION\_DEM\_DIFFUSE WORLD\_DEM\_DIFFUSE, constant trend lags(1) leads(1) lrwindow(6) bootstrap( $\overline{2}5$ )

Bootstrapping critical values under H0.......... Calculating Westerlund ECM panel cointegration tests..........(3 missing values generated)

Results for H0: no cointegration With 11 series and 5 covariates

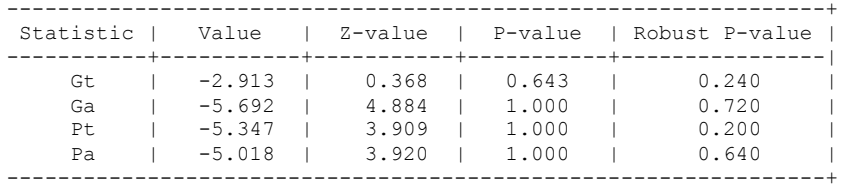

**.**

**RUNNING THE MODEL WITHOUT ANY COUNTRY PANELS DELETED FROM THE DATABASE AND CONTROL VARIABLES**

NO LAGS OF D.TOTAL OIL INCOME

xi: xtscc D\_polity\_s\_interp L\_polity\_s\_interp L\_tot\_oil\_inc\_interp D\_tot\_oil\_inc\_interp L\_LogPerCapGDP\_interp L\_CivilWar\_interp L\_REGION\_DEM\_DIFFUSE L\_WORLD\_DEM\_DIFFUSE D\_LogperCapGDP\_int D\_Region\_Dem\_Diffuse D\_World\_Dem\_Diffuse i.hmccode i.year if L.Total\_Oil\_Income\_PC\_interp >=.338228, lag(1) i.hmccode - Thmccode 2-950 (naturally coded; Ihmccode 2 omitted)<br>i.year - Tyear\_1777-2006 (naturally coded; Tyear\_1777 omitted) (naturally coded;  $Iyear$  1777 omitted) Regression with Driscoll-Kraay standard errors Number of obs = 919<br>Method: Pooled OLS Mumber of groups = 42 Method: Pooled OLS Number of groups = 42 Group variable (i): hmccode  $F(406, 41) = 3815.43$ maximum lag:  $1$  Prob > F = 0.0000  $R$ -squared  $=$  0.2087  $\text{Root MSE}$  = 6.2613 ------------------------------------------------------------------------------ | Drisc/Kraay D\_polity\_s~p | Coef. Std. Err. t P>|t| [95% Conf. Interval] -------------+---------------------------------------------------------------- L\_polity\_s~p | -.1485028 .0447855 -3.32 0.002 -.238949 -.0580567 L\_tot\_oil\_~p | -.0002724 .021602 -0.01 0.990 -.0438985 .0433537 D\_tot\_oil\_~p | -.1312738 .0668087 -1.96 0.056 -.2661968 .0036492 L\_LogPerCa~p | .6213032 .5120041 1.21 0.232 -.4127101 1.655317 L\_CivilWar~p | 2.168692 1.354852 1.60 0.117 -.5674868 4.904871 L\_REGION\_D~E | .0096063 .0251742 0.38 0.705 -.0412341 .0604467 L\_WORLD\_DE~E | -.27327 .0879563 -3.11 0.003 -.4509014 -.0956386 D\_LogperCa~t | -2.101453 3.272493 -0.64 0.524 -8.710386 4.50748 D\_Region\_D~e | .2766713 .0825605 3.35 0.002 .1099369 .4434057 D\_World\_De~e | .0746753 .081287 0.92 0.364 -.0894872 .2388378

. nlcom b[L\_tot\_oil\_inc\_interp]/\_b[L\_polity\_s\_interp]

nl 1: b[L tot oil inc interp]/ b[L polity s interp]

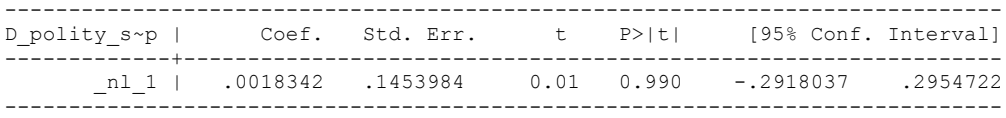

#### **RERUNNING THE MODEL ON THE TRUNCATED DATASET**

xi: xtscc D\_polity\_s\_interp L\_polity\_s\_interp L\_tot\_oil\_inc\_interp D\_tot\_oil\_inc\_interp L LogPerCapGDP\_interp L CivilWar\_interp L\_REGION\_DEM\_DIFFUSE L\_WORLD\_DEM\_DIFFUSE D LogperCapGDP int D Region Dem Diffuse D World Dem Diffuse i.hmccode i.year, lag(1) i.hmccode Ihmccode 20-698 (naturally coded; Ihmccode 20 omitted) i.year Iyear 1936-2006 (naturally coded; Iyear 1936 omitted) Regression with Driscoll-Kraay standard errors Number of obs = 438<br>Method: Pooled OLS Mumber of groups = 11 Method: Pooled OLS Number of groups = 11 Group variable (i): hmccode  $F(92, 10) = 1.68$ maximum lag:  $1$  Prob > F = 0.1873  $R$ -squared  $=$  0.1649  $\text{Root MSE}$  = 1.8560

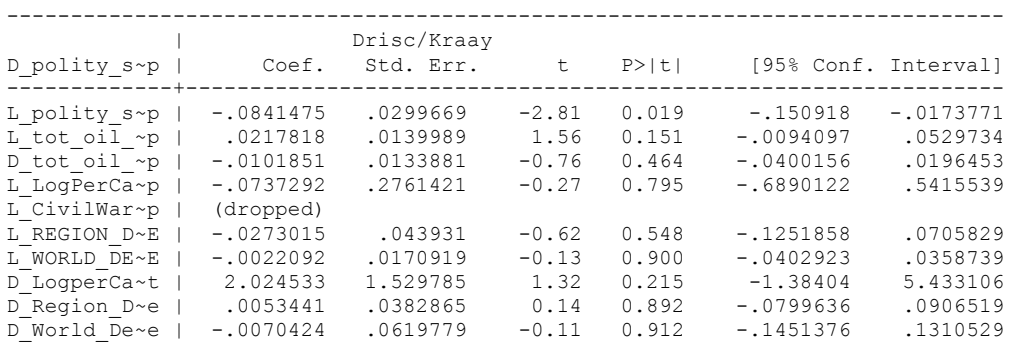

. nlcom b[L\_tot\_oil\_inc\_interp]/\_b[L\_polity\_s\_interp]

\_nl\_1: \_b[L\_tot\_oil\_inc\_interp]/\_b[L\_polity\_s\_interp]

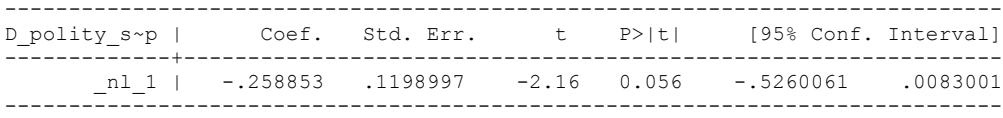

Estonia, Latvia and Lithuania only observed since 1991, after the dissolution of the USSR, and not before the emergence of the USSR in 1917, when they were independent states. This is because the ECM co-integration tests cannot be performed on data series with gaps. Therefore, these 3 countries are only observed since 1991.

#### **THIS IS THE BIC STATISTIC HORSE RACE ON THE CORRECT DISTRIBUTED LAG MODEL TO RUN. EACH MODEL IS RUN ON THE FULL DATASET (SAME NUMBER OF COUNTRIES IN THE PANEL)**

NO LAGS OF D.TOTAL OIL INCOME

xi: xtscc D\_polity\_s\_interp L\_polity\_s\_interp L\_tot\_oil\_inc\_interp D tot oil inc interp i.hmccode i.year if Total Oil Income PC interp >=.9708862,  $l \overline{aq(1)}$ i.hmccode \_Ihmccode\_2-950 (naturally coded; \_Ihmccode\_2 omitted) i.year Iyear 1777-2006 (naturally coded; Iyear 1777 omitted) Regression with Driscoll-Kraay standard errors Number of obs = 529<br>Method: Pooled OLS Mumber of groups = 28 Method: Pooled OLS<br>
Group variable (i): hmccode  $F(399, 27) =$  $F(399, 27) = 250145.45$ maximum lag:  $1$  Prob > F = 0.0000  $R$ -squared = 0.3785<br>
Root MSE = 3.3081 Root MSE =

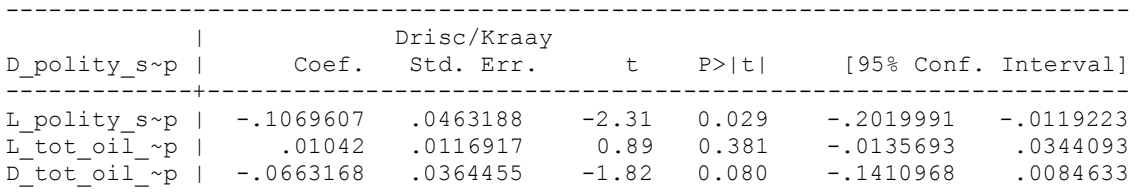

nlcom b[L\_tot\_oil\_inc\_interp]/\_b[L\_polity\_s\_interp]

nl 1: b[L\_tot\_oil\_inc\_interp]/\_b[L\_polity\_s\_interp]

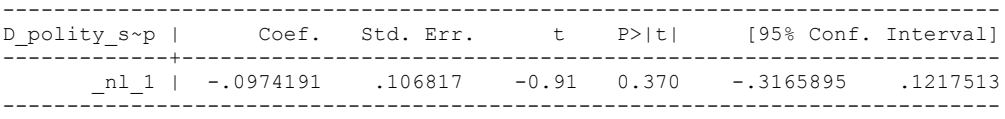

quietly xi: regress D\_polity\_s\_interp L\_polity\_s\_interp L\_tot\_oil\_inc\_interp D tot oil inc interp i.hmccode i.year if Total Oil Income PC interp  $>=$ .9708862, cluster(hmccode)

. fitstat, saving(mod1)

Measures of Fit for regress of D polity s interp

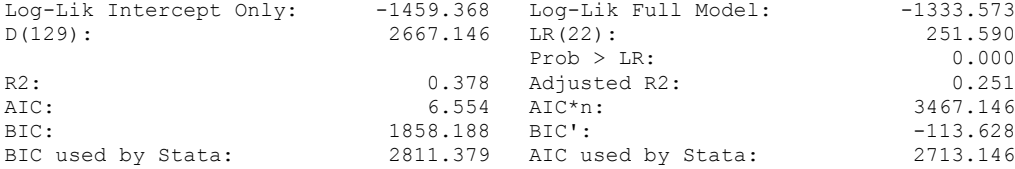

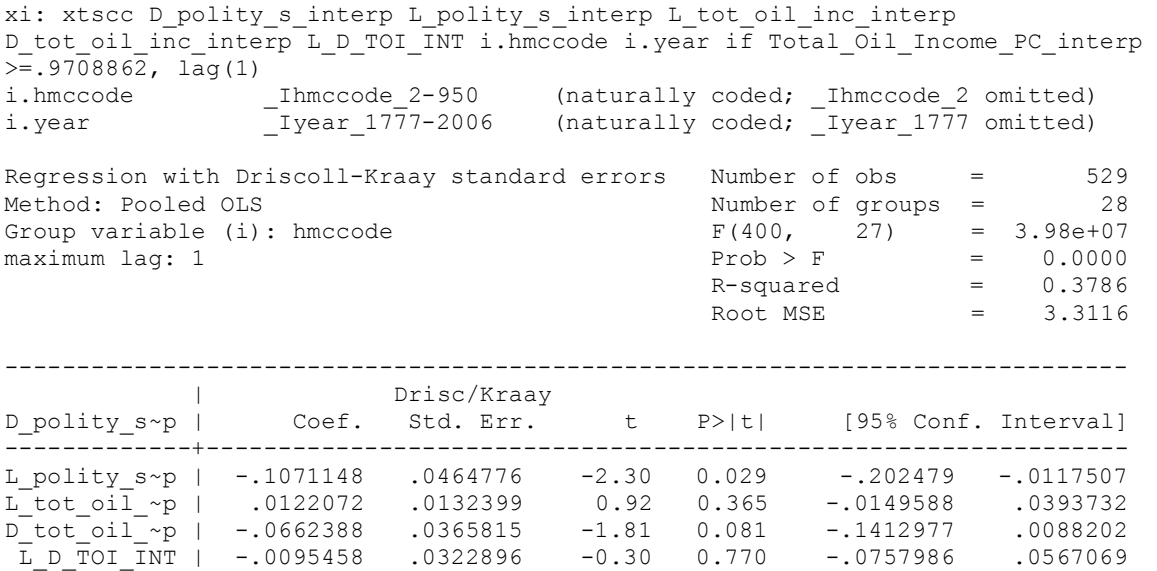

nlcom b[L\_tot\_oil\_inc\_interp]/\_b[L\_polity\_s\_interp]

\_nl\_1: \_b[L\_tot\_oil\_inc\_interp]/\_b[L\_polity\_s\_interp]

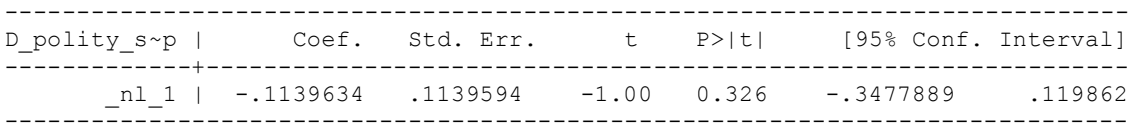

quietly xi: regress D\_polity s\_interp L\_polity s\_interp L\_tot\_oil\_inc\_interp D\_tot\_oil\_inc\_interp L\_D\_TOI\_INT i.hmccode i.year if Total\_Oil\_Income\_PC\_interp >=.9708862, cluster(hmccode)

. fitstat, saving(mod1)

Measures of Fit for regress of D\_polity\_s\_interp

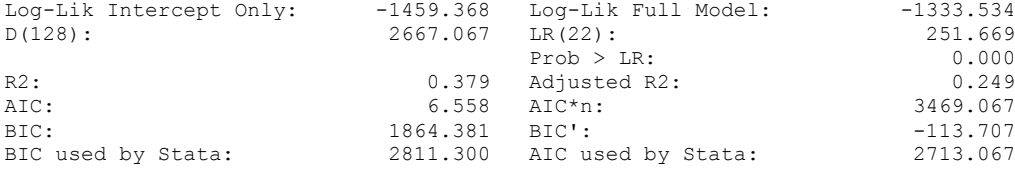

xi: xtscc D\_polity\_s\_interp L\_polity\_s\_interp L\_tot\_oil\_inc\_interp D\_tot\_oil\_inc\_interp L\_D\_TOI\_INT L2\_D\_TOI\_INT i.hmccode i.year if Total\_Oil\_Income\_PC\_interp >=.9708862, lag(1) i.hmccode \_Ihmccode\_2-950 (naturally coded; \_Ihmccode\_2 omitted) i.year \_Iyear\_1777-2006 (naturally coded; \_Iyear\_1777 omitted) Regression with Driscoll-Kraay standard errors Number of obs = 529 Method: Pooled OLS Number of groups = 28 Group variable (i): hmccode  $F(401, 27) = 902860.19$ maximum lag:  $1$  Prob > F = 0.0000  $R$ -squared  $=$  0.3786  $\text{Root MSE}$  = 3.3153 ------------------------------------------------------------------------------ | Drisc/Kraay D\_polity\_s~p | Coef. Std. Err. t P>|t| [95% Conf. Interval] -------------+---------------------------------------------------------------- L\_polity\_s~p | -.1070029 .0464301 -2.30 0.029 -.2022696 -.0117363 L\_tot\_oil\_~p | .0107878 .0117224 0.92 0.366 -.0132646 .0348402 D\_tot\_oil\_~p | -.0659609 .0359618 -1.83 0.078 -.1397485 .0078266 L\_D\_TOI\_INT | -.0080357 .028452 -0.28 0.780 -.0664144 .0503429 L2\_D\_TOI\_INT | .0078327 .026284 0.30 0.768 -.0460976 .061763 year | .0024618 .0010981 2.24 0.033 .0002088 .0047149

. nlcom b[L tot oil inc interp]/ b[L polity s interp]

nl 1: b[L tot oil inc interp]/ b[L polity s interp]

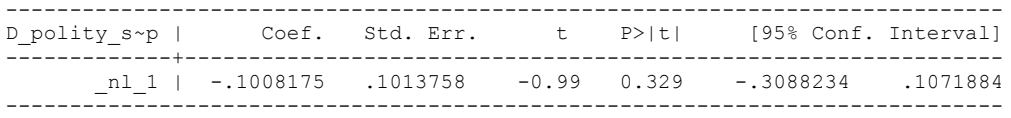

quietly xi: regress D\_polity\_s\_interp L\_polity\_s\_interp L\_tot\_oil\_inc\_interp D\_tot\_oil\_inc\_interp L\_D\_TOI\_INT L2\_D\_TOI\_INT i.hmccode i.year if Total\_Oil\_Income\_PC\_interp >=.9708862, cluster(hmccode)

. fitstat, saving(mod1)

Measures of Fit for regress of D polity s interp

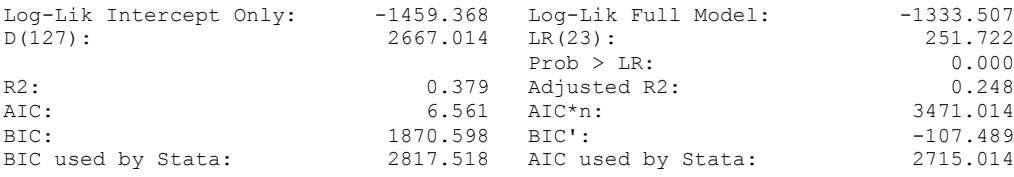

xi: xtscc D\_polity\_s\_interp L\_polity\_s\_interp L\_tot\_oil\_inc\_interp D\_tot\_oil\_inc\_interp L\_D\_TOI\_INT L2\_D\_TOI\_INT L3\_D\_TOI\_INT i.hmccode i.year if Total\_Oil\_Income\_PC\_interp  $>= .9708862$ ,  $lag(1)$   $=$   $-$ <br>i.hmccode [lhmccode 2-950] i.hmccode Ihmccode 2-950 (naturally coded; Ihmccode 2 omitted) i.year Iyear 1777-2006 (naturally coded; Iyear 1777 omitted) Regression with Driscoll-Kraay standard errors Number of obs = 528<br>Method: Pooled OLS Mumber of groups = 28 Method: Pooled OLS<br>
Group variable (i): hmccode  $F(402, 27) =$ Group variable (i): hmccode  $F(402, 27) = 13095.99$ maximum lag:  $1$  Prob > F = 0.0000  $R$ -squared  $=$  0.3804  $\text{Root MSE}$  = 3.3183 ------------------------------------------------------------------------------ | Drisc/Kraay D\_polity\_s~p | Coef. Std. Err. t P>|t| [95% Conf. Interval] -------------+---------------------------------------------------------------- L\_polity\_s~p | -.1069854 .0464302 -2.30 0.029 -.2022524 -.0117184 L\_tot\_oil\_~p | .0099845 .0125255 0.80 0.432 -.0157157 .0356846 D\_tot\_oil\_~p | -.0658318 .0357308 -1.84 0.076 -.1391454 .0074818 L\_D\_TOI\_INT | -.0070576 .0281149 -0.25 0.804 -.0647446 .0506295 L2\_D\_TOI\_INT | .0087445 .0273687 0.32 0.752 -.0474114 .0649003 L3\_D\_TOI\_INT | .0048629 .0112615 0.43 0.669 -.0182438 .0279695

. nlcom b[L tot oil inc interp]/ b[L polity s interp]

nl 1: b[L tot oil inc interp]/ b[L polity s interp]

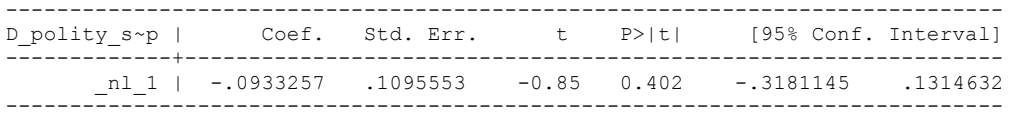

. quietly xi: regress D\_polity\_s\_interp L\_polity\_s\_interp L\_tot\_oil\_inc\_interp D\_tot\_oil\_inc\_interp L\_D\_TOI\_INT L2\_D\_TOI\_INT L3\_D\_TOI\_INT i.hmccode i.year if Total\_Oil\_Income\_PC\_interp >=.9708862, cluster(hmccode)

. fitstat, saving(mod1)

Measures of Fit for regress of D polity s interp

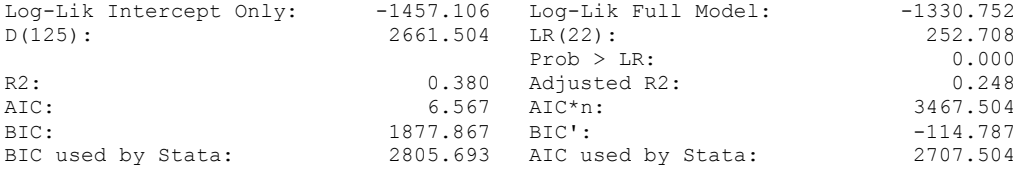

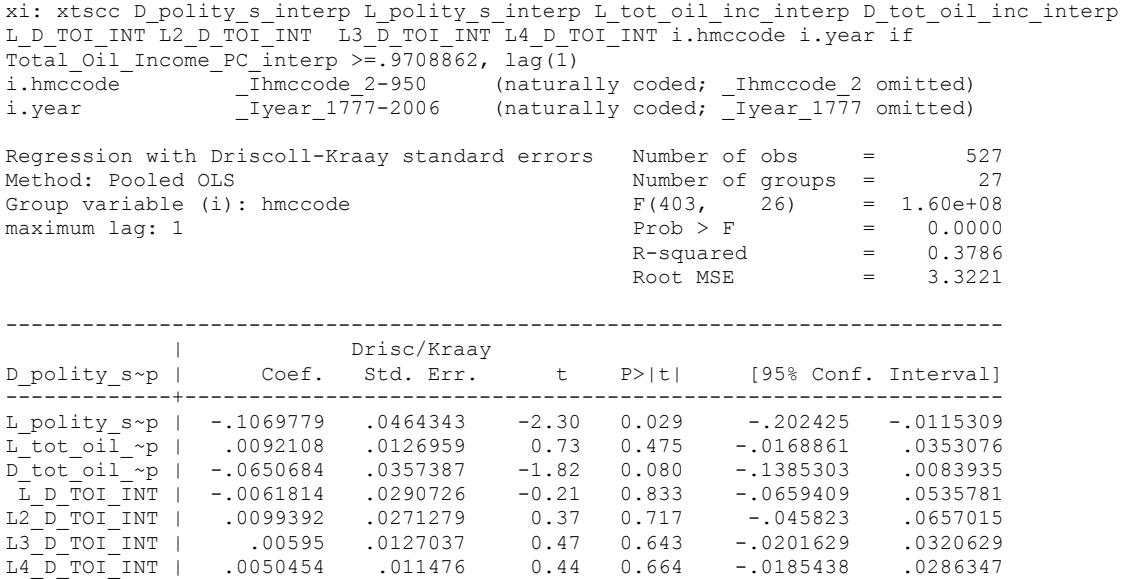

. nlcom \_b[L\_tot\_oil\_inc\_interp]/\_b[L\_polity\_s\_interp]

\_nl\_1: \_b[L\_tot\_oil\_inc\_interp]/\_b[L\_polity\_s\_interp]

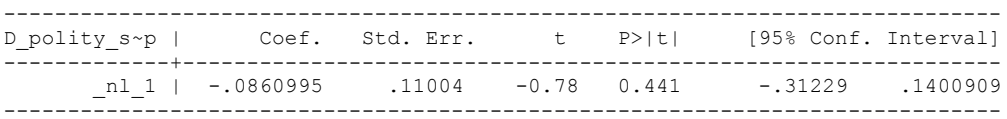

quietly xi: regress D\_polity s\_interp L\_polity s\_interp L\_tot\_oil\_inc\_interp D\_tot\_oil\_inc\_interp L\_D\_TOI\_INT L2\_D\_TOI\_INT L3\_D\_TOI\_INT L4\_D\_TOI\_INT i.hmccode i.year if Total Oil Income PC interp >=.9708862, cluster(hmccode)

. fitstat, saving(mod1)

Measures of Fit for regress of D\_polity\_s\_interp

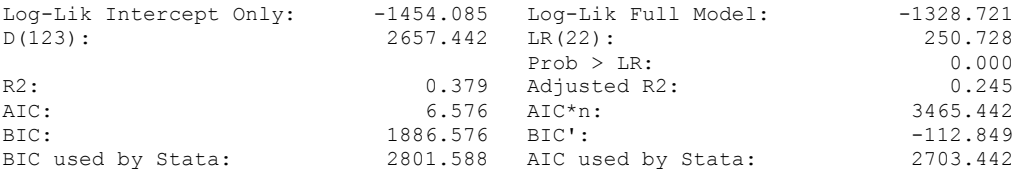

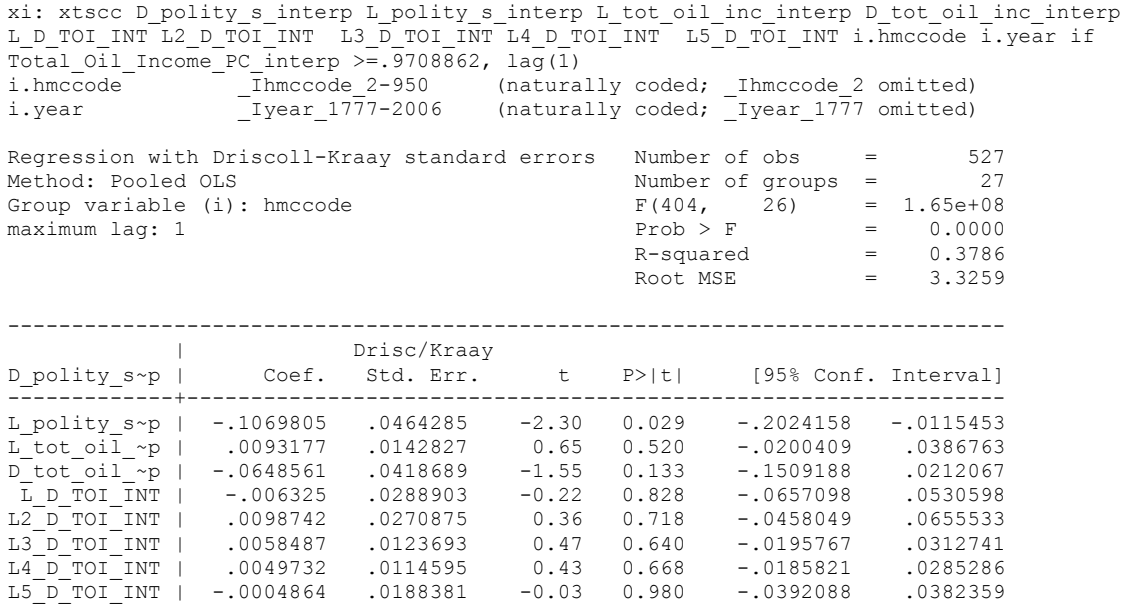

nlcom b[L\_tot\_oil\_inc\_interp]/\_b[L\_polity\_s\_interp]

\_nl\_1: \_b[L\_tot\_oil\_inc\_interp]/\_b[L\_polity\_s\_interp]

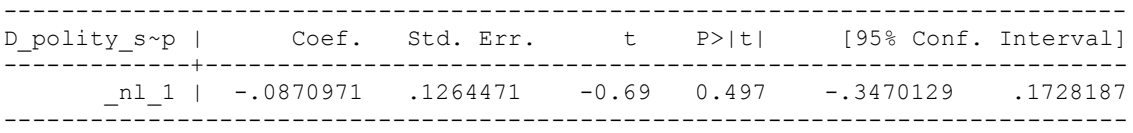

. quietly xi: regress D\_polity s\_interp L\_polity\_s\_interp L\_tot\_oil\_inc\_interp D\_tot\_oil\_inc\_interp L\_D\_TOI\_INT L2\_D\_TOI\_INT L3\_D\_TOI\_INT \_L4\_D\_TOI\_I > NT L5 D TOI INT i.hmccode i.year if Total Oil Income PC interp >=.9708862, cluster(hmccode)

. fitstat, saving(mod1)

Measures of Fit for regress of D polity s interp

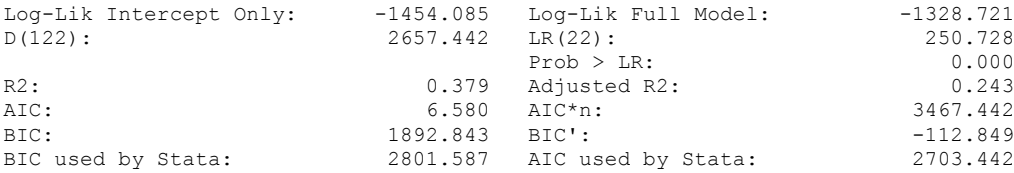

THIS WORKSHEET DOCUMENTS THE COINTEGRATION TESTS AND THE REGRESSIONS RUN FOR TABLE 5, COLUMN 4 OF DO NATURAL RESOURCES FUEL AUTHORITARIANISM?

EACH OF THE COINTEGRATION TESTS, AND EACH OF THE ROBUSTNESS TESTS, IS DOCUMENTED HERE,

## NOTE BENE:

To calculate the LRM, one must multiply by -1. Because this is a trivial calculation, this final computation was not documented in these files. To get the LRM just switch the sign on the output from the Delta Method computations, which were performed by Stata using the nlcom command. So, simply multiply the following formula by -1 to get the LRM: nlcom b[L tot oil inc interp]/ b[L polity s interp]

#### NOTE BENE:

Estonia, Latvia and Lithuania only observed since 1991, after the dissolution of the USSR, and not before the emergence of the USSR in 1917, when they were independent states. This is because the ECM co-integration tests cannot be performed on data series with gaps. Therefore, these 3 countries are only observed since 1991.

NOTA BENE:

THE BIC STATISTIC CHOSE THE MODEL WITH ZERO LAGS OF DIFFERENCED TOTAL OIL INCOME. Therefore, those are the type of ECM Models we run below: Total Oil Income is only differenced one time.

NOTA BENE:

We always start with the Westerlund Cointegration Tests and then estimate cross-section time-series regressions after that to see what direction the cointegration relationship may have.

#### NOTE BENE:

Sometimes we have to truncate the dataset in order to run the Westerlund Cointegration Tests. This is because often they can only be calculated with a minimum lag length. However, we always estimate regressions on both the truncated sample and the entire dataset for comparisons sake.

#### NOTA BENE:

The models in the paper, and the regressions run for robustness and in the appendix, are calculated using Driscoll Kraay Standard Errors (although we also check for robustness by estimating robust standard errors). This is the Stata command xtsce. For the Newey West adjustment we use 1 lag length.

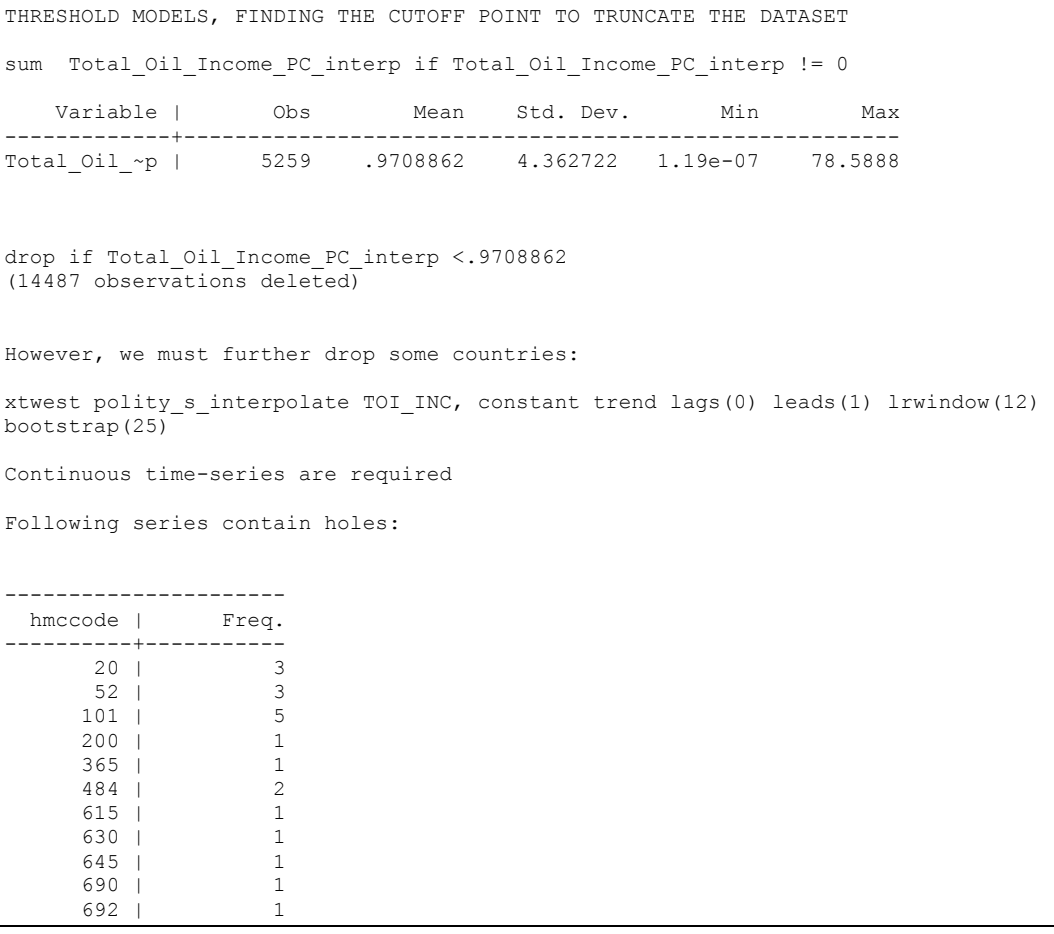

Canada, Trinidad and Tobago, Venezuela, United Kingdom, Russia, Congo, Algeria, Iran, Iraq, Kuwait, and Bahrain.

drop if  $h$ mccode == 20 |  $h$ mccode == 52 |  $h$ mccode == 101 |  $h$ mccode == 200 |  $h$ mccode == 365 |  $h$ mccode == 484 | hmccode  $= 615$  | hmccode  $= 630$  | hmccode  $= 645$  | hmccode  $= 690$  | hmccode  $=$ 692

xtwest polity\_s\_interpolate TOI\_INC, constant trend lags(0) leads(1) lrwindow(12) bootstrap(25) With 0 lag(s), 1 lead(s) and a constant and a trend at least 9 observations are required. Following series do not contain sufficient observations.

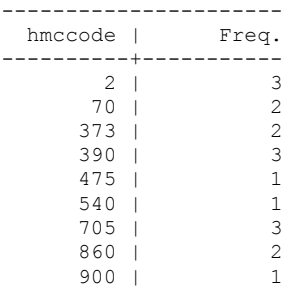

United States, Mexico, Azerbaijan, Denmark, Nigeria, Angola, Kazakhstan, East Timor, and Australia.

# drop if  $h$ mccode == 2 |  $h$ mccode == 70 |  $h$ mccode == 373 |  $h$ mccode == 390 |  $h$ mccode == 475 |  $h$ mccode == 540 | hmccode  $=$  705 | hmccode  $=$  860 | hmccode  $=$  900

xtwest polity\_s\_interpolate TOI\_INC, constant trend lags(0) leads(1) lrwindow(5) bootstrap(25)

Bootstrapping critical values under H0.......... Calculating Westerlund ECM panel cointegration tests........

Results for H0: no cointegration With 8 series and 1 covariate

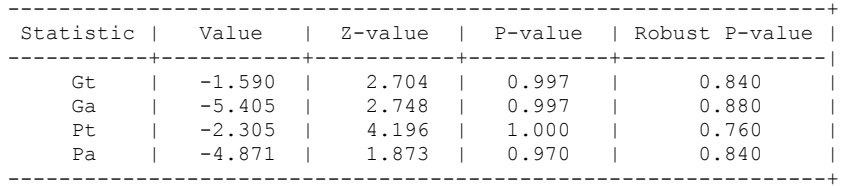

TRYING AGAIN WITH ONE LAG OF TOTAL OIL INCOME

xtwest polity\_s\_interpolate TOI\_INC, constant trend lags(1) leads(1) lrwindow(5) bootstrap(25) With  $1 \text{ lag}(s)$ ,  $1 \text{ lead}(s)$  and a constant and a trend at least  $12$  observations are required. Following series do not contain sufficient observations.

--------------------- hmccode | Freq. ----------+----------- 411 | 10

We have to drop Equatorial Guinnea

xtwest polity\_s\_interpolate TOI\_INC, constant trend lags(1) leads(1) lrwindow(5) bootstrap(25)

Bootstrapping critical values under H0.......... Calculating Westerlund ECM panel cointegration tests.......

Results for H0: no cointegration With 7 series and 1 covariate

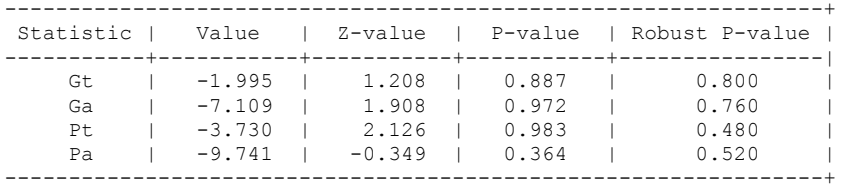

## **RUNNING THE MODEL WITHOUT ANY COUNTRY PANELS DELETED FROM THE DATABASE**

NO LAGS OF D.TOTAL OIL INCOME

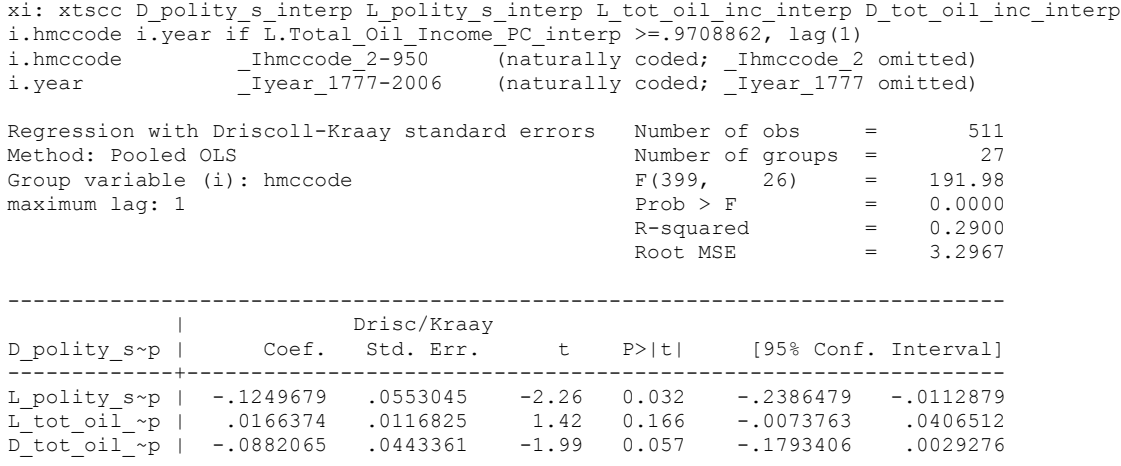

nlcom \_b[L\_tot\_oil\_inc\_interp]/\_b[L\_polity\_s\_interp]

\_nl\_1: \_b[L\_tot\_oil\_inc\_interp]/\_b[L\_polity\_s\_interp]

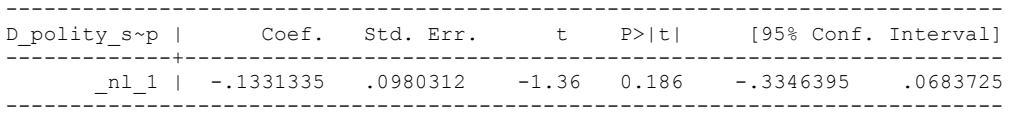

#### **RERUNNING THE MODEL ON THE TRUNCATED DATASET**

xi: xtscc D\_polity\_s\_interp L\_polity\_s\_interp L\_tot\_oil\_inc\_interp D\_tot\_oil\_inc\_interp i.hmccode i.year, lag(1) i.hmccode Ihmccode 385-698 (naturally coded; Ihmccode 385 omitted) i.year Iyear 1949-2006 (naturally coded; Iyear 1949 omitted) Regression with Driscoll-Kraay standard errors = Number of obs<br>Method: Pooled OLS = 2844 Method: Pooled OLS Number of groups = 8 Group variable (i): hmccode  $F(68, 7) = 0.30$ maximum lag: 1  $\qquad \qquad$  Prob > F  $\qquad \qquad$  9958  $R$ -squared  $=$  0.2291  $\text{Root MSE}$  = 1.1449 ------------------------------------------------------------------------------ | Drisc/Kraay D\_polity\_s~p | Coef. Std. Err. t P>|t| [95% Conf. Interval] -------------+---------------------------------------------------------------- L\_polity\_s~p | -.0333316 .0335927 -0.99 0.354 -.1127657 .0461025 L\_tot\_oil\_~p | .0139381 .010253 1.36 0.216 -.0103063 .0381825 D\_tot\_oil\_~p | .0067084 .0059545 1.13 0.297 -.0073718 .0207885

nlcom \_b[L\_tot\_oil\_inc\_interp]/\_b[L\_polity\_s\_interp]

nl 1: b[L tot oil inc interp]/ b[L polity s interp]

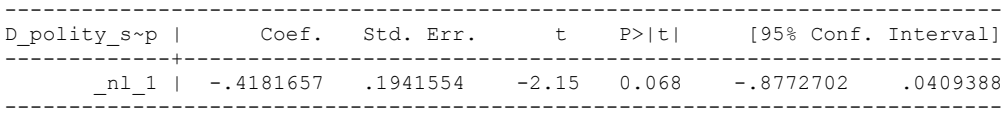

## **NOW WE ADD CONTROL VARIABLES**

xtwest polity\_s\_interpolate TOI\_INC LogPerCapGDP\_interp CivilWar\_Interp REGION DEM DIFFUSE WORLD DEM DIFFUSE, constant trend lags(0) leads(1) lrwindow(5) bootstrap( $\overline{25}$ ) With 0 lag(s), 1 lead(s) and a constant and a trend at least 21 observations are required.

Following series do not contain sufficient observations.

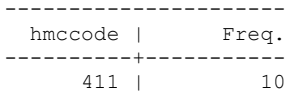

We must drop Equatorial Guinnea if we are going to include the control variables in the ECM cointegration test.

We use the dataset where we drop EG.

xtwest polity\_s\_interpolate TOI\_INC LogPerCapGDP\_interp CivilWar\_Interp REGION DEM DIFFUSE WORLD DEM DIFFUSE, constant trend lags(0) leads(1) lrwindow(5) bootstrap $(25)$ 

Bootstrapping critical values under H0.......... Calculating Westerlund ECM panel cointegration tests.......

Results for H0: no cointegration With 7 series and 5 covariates

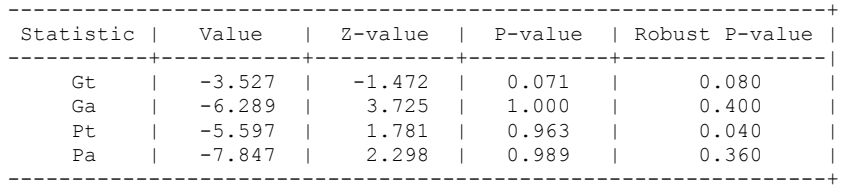

NOW WE TRY AGAIN WITH 1 LAG

xtwest polity\_s\_interpolate TOI\_INC LogPerCapGDP\_interp CivilWar\_Interp REGION DEM DIFFUSE WORLD DEM DIFFUSE, constant trend lags(1) leads(1) lrwindow(5) bootstrap( $\overline{25}$ )

Bootstrapping critical values under H0.......... Calculating Westerlund ECM panel cointegration tests.......

Results for H0: no cointegration With 7 series and 5 covariates

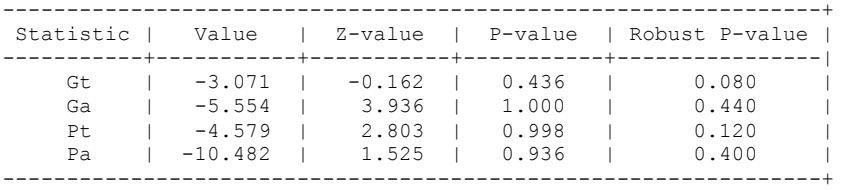

**RUNNING THE MODEL WITHOUT ANY COUNTRY PANELS DELETED FROM THE DATABASE AND CONTROL VARIABLES**

NO LAGS OF D.TOTAL OIL INCOME

xi: xtscc D\_polity\_s\_interp L\_polity\_s\_interp L\_tot\_oil\_inc\_interp D\_tot\_oil\_inc\_interp L\_LogPerCapGDP\_interp L\_CivilWar\_interp L\_REGION\_DEM\_DIFFUSE L\_WORLD\_DEM\_DIFFUSE D\_LogperCapGDP\_int D\_Region\_Dem\_Diffuse D\_World\_Dem\_Diffuse i.year i.hmccode if  $\begin{array}{l} \text{L.Total\_oil\_Income\_PC\_interp} > = .9708862, \ \text{lag(1)} \\ \text{i. year} \hspace{2.5cm} \text{I year\_1777-2006} \hspace{2.5cm} \text{(natural)} \end{array}$ i.year \_Iyear\_1777-2006 (naturally coded; \_Iyear\_1777 omitted) (naturally coded; \_Ihmccode\_2 omitted) Regression with Driscoll-Kraay standard errors Number of obs = 511<br>Method: Pooled OLS Number of groups = 27<br>Group variable (i): hmccode Method: Pooled OLS Number of groups = 27 Group variable (i): hmccode F(406, 26) = 25729.73 maximum lag:  $1$  Prob > F = 0.0000  $R$ -squared  $=$  0.3171 Root MSE  $= 3.2524$ ------------------------------------------------------------------------------ | Drisc/Kraay D\_polity\_s~p | Coef. Std. Err. t P>|t| [95% Conf. Interval] -------------+---------------------------------------------------------------- L\_polity\_s~p | -.1290681 .0606074 -2.13 0.043 -.2536483 -.0044879 L\_tot\_oil\_~p | .0162403 .0144683 1.12 0.272 -.0134996 .0459803 D\_tot\_oil\_~p | -.0867735 .0394001 -2.20 0.037 -.1677616 -.0057855 L\_LogPerCa~p | .0153114 .3544458 0.04 0.966 -.7132624 .7438851 L\_CivilWar~p | 4.4443 4.291367 1.04 0.310 -4.376732 13.26533 L\_REGION\_D~E | -.0179685 .0214597 -0.84 0.410 -.0620795 .0261426 L\_WORLD\_DE~E | .2332341 .1117578 2.09 0.047 .0035127 .4629555 D\_LogperCa~t | -.5551752 2.023637 -0.27 0.786 -4.71482 3.60447 D\_Region\_D~e | .1035562 .0815509 1.27 0.215 -.0640739 .2711864 D\_World\_De~e | -1.255946 .5515026 -2.28 0.031 -2.389576 -.1223165

. nlcom b[L tot oil inc interp]/ b[L polity s interp]

nl 1: b[L\_tot\_oil\_inc\_interp]/\_b[L\_polity\_s\_interp]

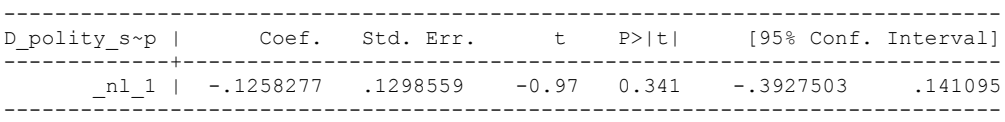

## **RERUNNING THE MODEL ON THE TRUNCATED DATASET**

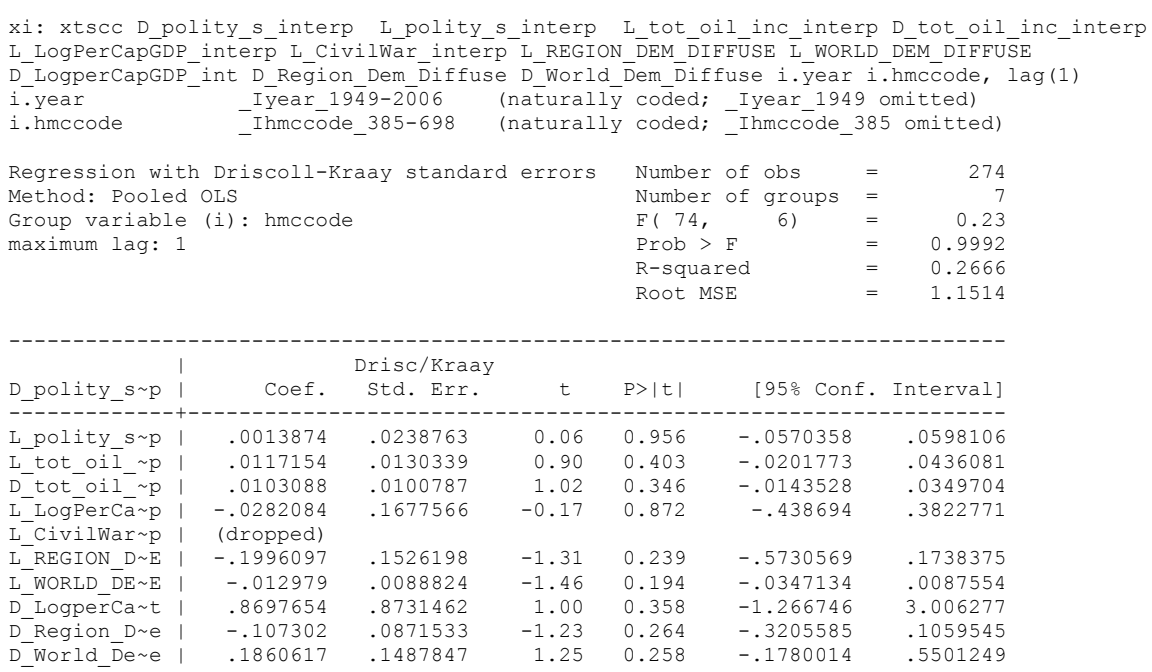

 $\verb+nlcom_b[L\_tot\_oil\_inc\_interp]/_b[L\_polity\_s\_interp]$ 

\_nl\_1: \_b[L\_tot\_oil\_inc\_interp]/\_b[L\_polity\_s\_interp]

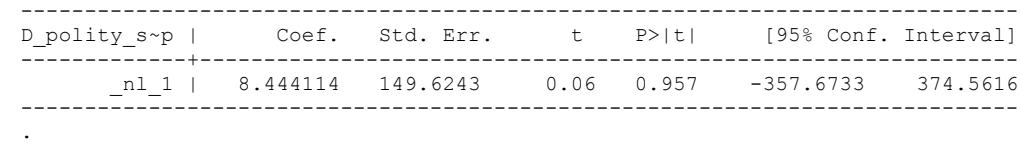

Estonia, Latvia and Lithuania only observed since 1991, after the dissolution of the USSR, and not before the emergence of the USSR in 1917, when they were independent states. This is because the ECM co-integration tests cannot be performed on data series with gaps. Therefore, these 3 countries are only observed since 1991.

#### **THIS IS THE BIC STATISTIC HORSE RACE ON THE CORRECT DISTRIBUTED LAG MODEL TO RUN. EACH MODEL IS RUN ON THE FULL DATASET (SAME NUMBER OF COUNTRIES IN THE PANEL)**

NO LAGS OF D.TOTAL OIL INCOME

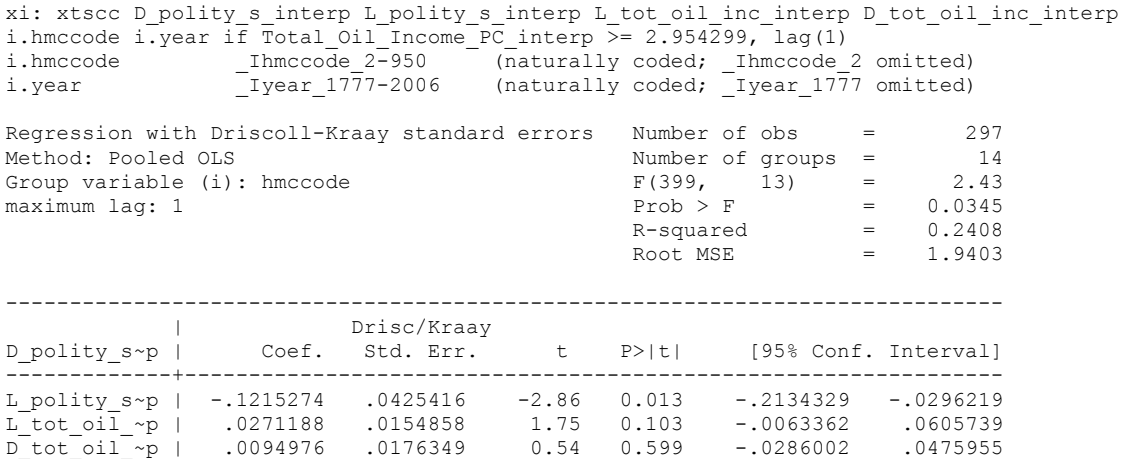

nlcom \_b[L\_tot\_oil\_inc\_interp]/\_b[L\_polity\_s\_interp]

\_nl\_1: \_b[L\_tot\_oil\_inc\_interp]/\_b[L\_polity\_s\_interp]

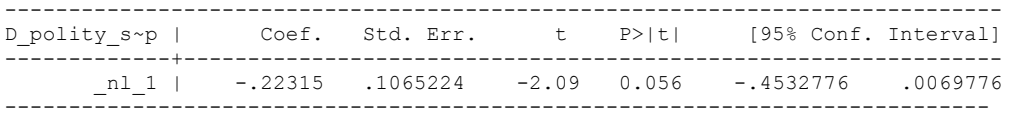

quietly xi: regress D\_polity s\_interp L\_polity s\_interp L\_tot\_oil\_inc\_interp D tot oil inc interp i.hmccode i.year if Total Oil Income PC interp >=2.954299, cluster(hmccode)

fitstat, saving(mod1)

.

Measures of Fit for regress of D\_polity\_s\_interp

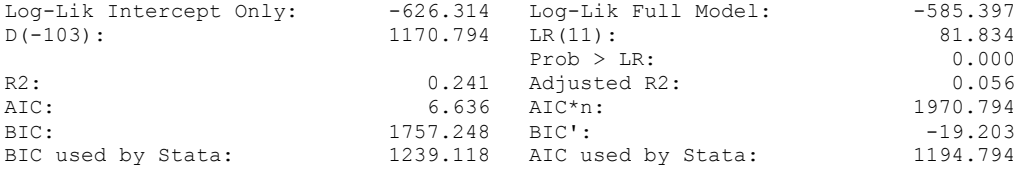

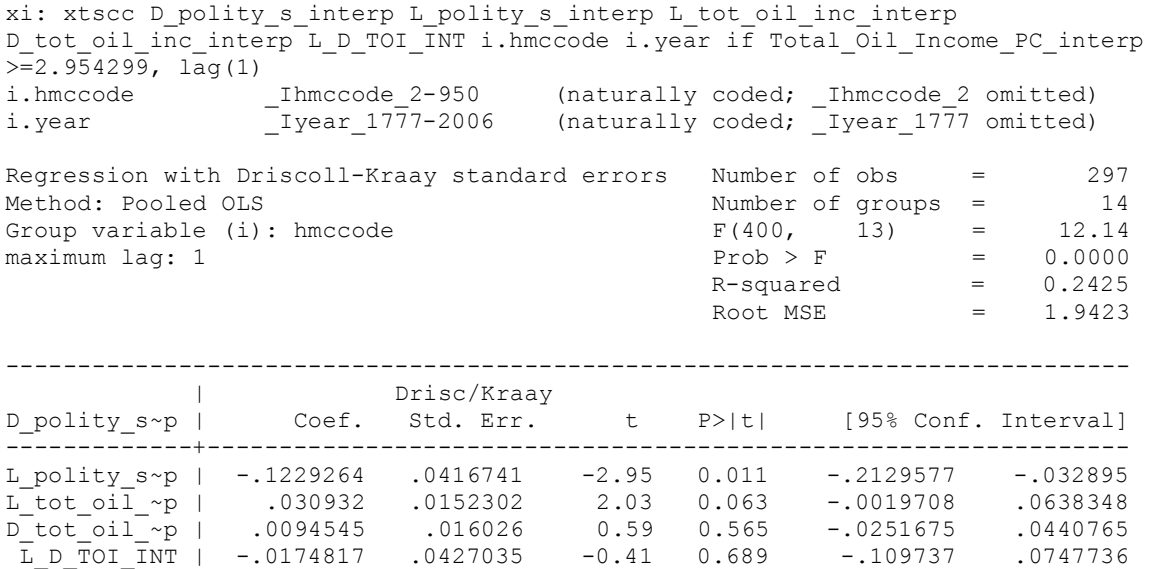

nlcom \_b[L\_tot\_oil\_inc\_interp]/\_b[L\_polity\_s\_interp]

\_nl\_1: \_b[L\_tot\_oil\_inc\_interp]/\_b[L\_polity\_s\_interp]

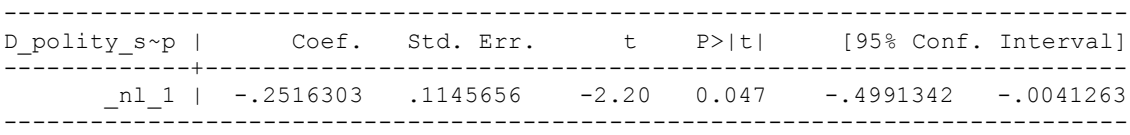

quietly xi: regress D\_polity\_s\_interp L\_polity\_s\_interp L\_tot\_oil\_inc\_interp D\_tot\_oil\_inc\_interp L\_D\_TOI\_INT i.hmccode i.year if Total\_Oil\_Income\_PC\_interp  $\ge$  = 2.954299, cluster(hmccode)

. fitstat, saving(mod1)

Measures of Fit for regress of D polity s interp

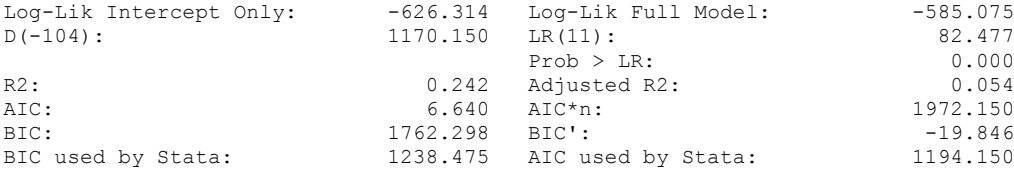

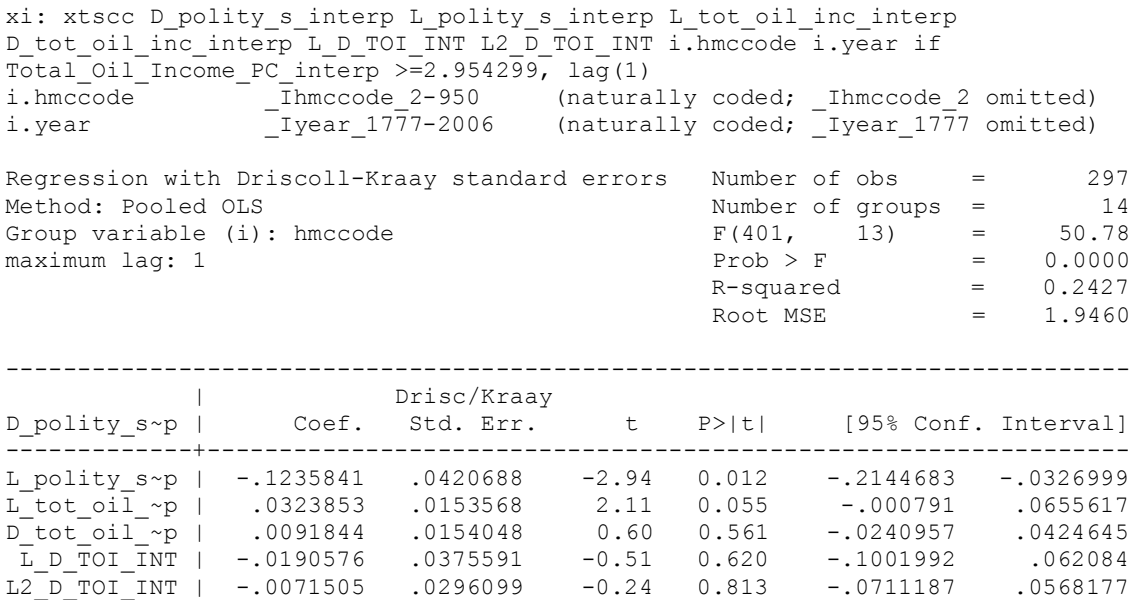

nlcom \_b[L\_tot\_oil\_inc\_interp]/\_b[L\_polity\_s\_interp]

\_nl\_1: \_b[L\_tot\_oil\_inc\_interp]/\_b[L\_polity\_s\_interp]

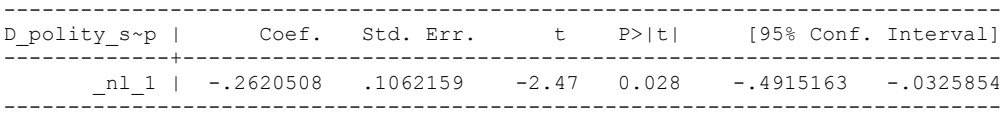

quietly xi: regress D\_polity s\_interp L\_polity s\_interp L\_tot\_oil\_inc\_interp D\_tot\_oil\_inc\_interp L\_D\_TOI\_INT L2\_D\_TOI\_INT i.hmccode i.year if Total\_Oil\_Income\_PC\_interp >=2.954299, cluster(hmccode)

fitstat, saving(mod1)

Measures of Fit for regress of D\_polity\_s\_interp

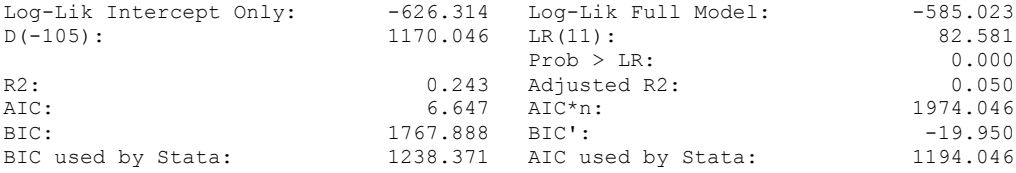

xi: xtscc D\_polity\_s\_interp L\_polity\_s\_interp L\_tot\_oil\_inc\_interp D\_tot\_oil\_inc\_interp L\_D\_TOI\_INT L2\_D\_TOI\_INT L3\_D\_TOI\_INT i.hmccode i.year if Total\_Oil\_Income\_PC\_interp >=2.954299, lag(1) i.hmccode Ihmccode 2-950 (naturally coded; Ihmccode 2 omitted) i.year Iyear 1777-2006 (naturally coded; Iyear 1777 omitted) Regression with Driscoll-Kraay standard errors Number of obs = 297<br>Method: Pooled OLS Mumber of groups = 14 Number of groups =  $14$ <br>F(402, 13) = 101.43 Group variable (i): hmccode  $F(402, 13) = 101.43$ <br>maximum lag: 1  $20000$ <br>Frob > F = 0.0000 maximum lag: 1  $Prob > F$  = 0.0000<br>R-squared = 0.2434  $R$ -squared =  $0.2434$ <br>  $Root MSE$  =  $1.9494$  $\text{Root MSE}$  = 1.9494 ------------------------------------------------------------------------------ | Drisc/Kraay D\_polity\_s~p | Coef. Std. Err. t P>|t| [95% Conf. Interval] -------------+---------------------------------------------------------------- L\_polity\_s~p | -.1240785 .0420131 -2.95 0.011 -.2148423 -.0333147 L\_tot\_oil\_~p | .034501 .0164679 2.10 0.056 -.0010757 .0700778 D\_tot\_oil\_~p | .0091018 .0155538 0.59 0.568 -.0245 .0427037 L\_D\_TOI\_INT | -.0218793 .0381413 -0.57 0.576 -.1042786 .0605199 L2\_D\_TOI\_INT | -.0097112 .0297785 -0.33 0.750 -.0740437 .0546213 L3\_D\_TOI\_INT | -.0111811 .0140826 -0.79 0.441 -.0416047 .0192426

nlcom b[L\_tot\_oil\_inc\_interp]/\_b[L\_polity\_s\_interp]

nl 1: b[L tot oil inc interp]/ b[L polity s interp]

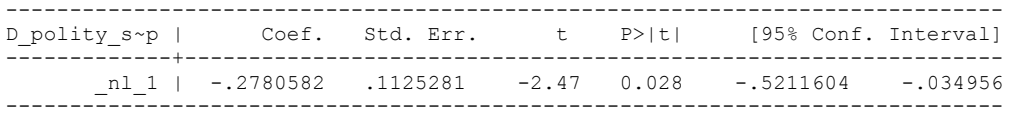

. quietly xi: regress D\_polity\_s\_interp L\_polity\_s\_interp L\_tot\_oil\_inc\_interp D\_tot\_oil\_inc\_interp L\_D\_TOI\_INT L2\_D\_TOI\_INT L3\_D\_TOI\_INT i.hmccode i.year if Total\_Oil\_Income\_PC\_interp >=2.954299, cluster(hmccode)

. fitstat, saving(mod1)

.

Measures of Fit for regress of D polity s interp

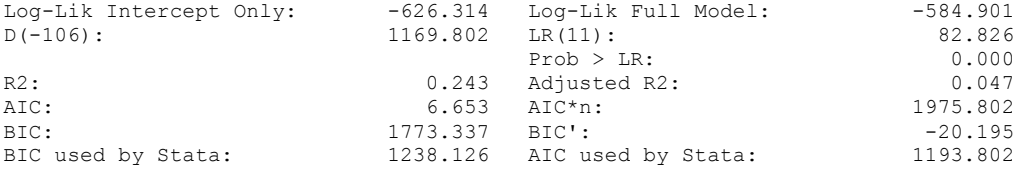

xi: xtscc D\_polity\_s\_interp L\_polity\_s\_interp L\_tot\_oil\_inc\_interp D\_tot\_oil\_inc\_interp L\_D\_TOI\_INT L2\_D\_TOI\_INT L3\_D\_TOI\_INT L4\_D\_TOI\_INT i.hmccode i.year if Total\_Oil\_Income\_PC\_interp >= 2.954299, lag(1) i.hmccode Ihmccode 2-950 (naturally coded; Ihmccode 2 omitted) i.year Iyear 1777-2006 (naturally coded; Iyear 1777 omitted) Regression with Driscoll-Kraay standard errors Number of obs = 297<br>Method: Pooled OLS Method: Pooled OLS Method: Pooled OLS<br>
Group variable (i): hmccode  $F(403, 13) =$ Group variable (i): hmccode  $F(403, 13) = 230.98$ maximum lag:  $1$  Prob > F = 0.0000  $R$ -squared  $=$  0.2443  $\text{Root MSE}$  = 1.9524 ------------------------------------------------------------------------------ | Drisc/Kraay D\_polity\_s~p | Coef. Std. Err. t P>|t| [95% Conf. Interval] -------------+---------------------------------------------------------------- L\_polity\_s~p | -.1244697 .0419599 -2.97 0.011 -.2151185 -.0338209 L\_tot\_oil\_~p | .0362493 .0166118 2.18 0.048 .0003617 .0721369 D\_tot\_oil\_~p | .0066201 .0158294 0.42 0.683 -.0275772 .0408175 L\_D\_TOI\_INT | -.0242172 .038961 -0.62 0.545 -.1083873 .0599529 L2\_D\_TOI\_INT | -.0128127 .0287785 -0.45 0.663 -.074985 .0493595 L3\_D\_TOI\_INT | -.0141799 .015846 -0.89 0.387 -.0484131 .0200534 L4\_D\_TOI\_INT | -.0141836 .0170278 -0.83 0.420 -.0509699 .0226026

nlcom b[L\_tot\_oil\_inc\_interp]/\_b[L\_polity\_s\_interp]

\_nl\_1: \_b[L\_tot\_oil\_inc\_interp]/\_b[L\_polity\_s\_interp]

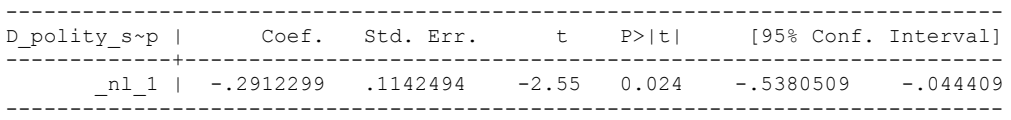

quietly xi: regress D\_polity s\_interp L\_polity s\_interp L\_tot\_oil\_inc\_interp D\_tot\_oil\_inc\_interp L\_D\_TOI\_INT L2\_D\_TOI\_INT L3\_D\_TOI\_INT L4\_D\_TOI\_INT i.hmccode i.year if Total\_Oil\_Income\_PC\_interp >=2.954299, cluster(hmccode)

. fitstat, saving(mod1)

.

Measures of Fit for regress of D polity s interp

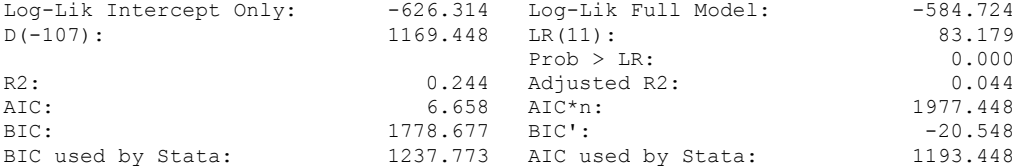

xi: xtscc D\_polity\_s\_interp L\_polity\_s\_interp L\_tot\_oil\_inc\_interp D\_tot\_oil\_inc\_interp L\_D\_TOI\_INT L2\_D\_TOI\_INT L3\_D\_TOI\_INT L4\_D\_TOI\_INT L5 D TOI INT i.hmccode i.year if Total Oil Income PC interp >=2.954299, lag(1) i.hmccode \_Ihmccode\_2-950 (naturally coded; \_Ihmccode\_2 omitted) i.year \_Iyear\_1777-2006 (naturally coded; \_Iyear\_1777 omitted)

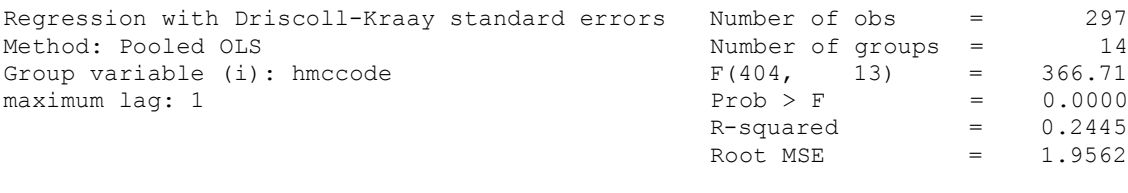

------------------------------------------------------------------------------

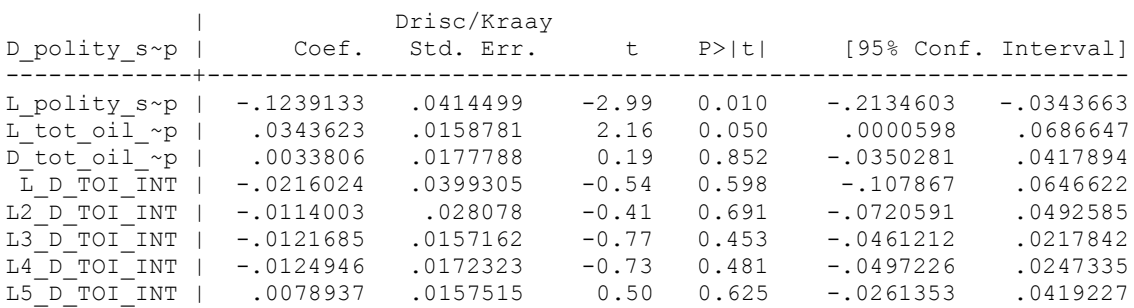

nlcom \_b[L\_tot\_oil\_inc\_interp]/\_b[L\_polity\_s\_interp]

nl 1: b[L tot oil inc interp]/ b[L polity s interp]

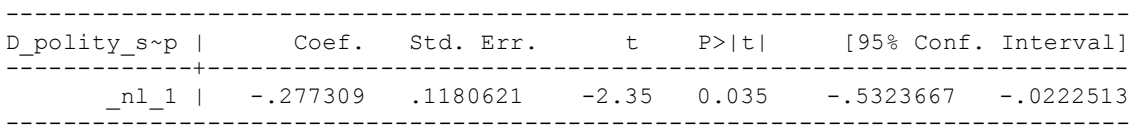

quietly xi: regress D\_polity\_s\_interp L\_polity\_s\_interp L\_tot\_oil\_inc\_interp D\_tot\_oil\_inc\_interp L\_D\_TOI\_INT L2\_D\_TOI\_INT L3\_D\_TOI\_INT L4\_D\_TOI\_INT L5\_D\_TOI\_INT i.hmccode i.year if Total Oil Income PC interp >=2.954299, cluster(hmccode)

. fitstat, saving(mod1)

Measures of Fit for regress of D\_polity\_s\_interp

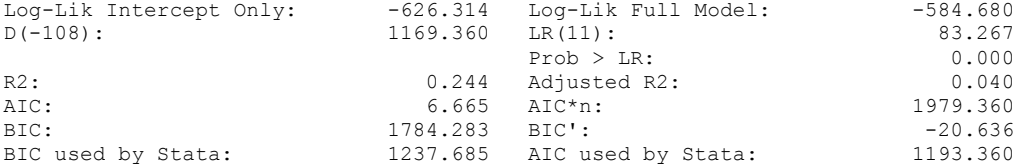

## **THIS WORKSHEET DOCUMENTS THE COINTEGRATION TESTS AND THE REGRESSIONS RUN FOR TABLE 5, COLUMN 5 OF DO NATURAL RESOURCES FUEL AUTHORITARIANISM?**

EACH OF THE COINTEGRATION TESTS, AND EACH OF THE ROBUSTNESS TESTS, IS DOCUMENTED HERE, AS IS THE ACTUAL REGRESSION ESTIMATED.

#### NOTE BENE:

To calculate the LRM, one must multiply by -1. Because this is a trivial calculation, this final computation was not documented in these files. To get the LRM just switch the sign on the output from the Delta Method computations, which were performed by Stata using the nlcom command. So, simply multiply the following formula by -1 to get the LRM: nlcom b[L tot oil inc interp]/ b[L polity s interp]

#### NOTE BENE:

Estonia, Latvia and Lithuania only observed since 1991, after the dissolution of the USSR, and not before the emergence of the USSR in 1917, when they were independent states. This is because the ECM co-integration tests cannot be performed on data series with gaps. Therefore, these 3 countries are only observed since 1991.

NOTA BENE:

THE BIC STATISTIC CHOSE THE MODEL WITH ZERO LAGS OF DIFFERENCED TOTAL OIL INCOME. Therefore, those are the type of ECM Models we run below: Total Oil Income is only differenced one time.

NOTA BENE:

We always start with the Westerlund Cointegration Tests and then estimate cross-section time-series regressions after that to see what direction the cointegration relationship may have.

NOTE BENE:

Sometimes we have to truncate the dataset in order to run the Westerlund Cointegration Tests. This is because often they can only be calculated with a minimum lag length. However, we always estimate regressions on both the truncated sample and the entire dataset for comparisons sake.

## NOTA BENE:

The models in the paper, and the regressions run for robustness and in the appendix, are calculated using Driscoll Kraay Standard Errors (although we also check for robustness by estimating robust standard errors). This is the Stata command xtsce. For the Newey West adjustment we use 1 lag length.

THRESHOLD MODELS, FINDING THE CUTOFF POINT TO TRUNCATE THE DATASET

```
sum Total_Oil_Income_PC_interp
```
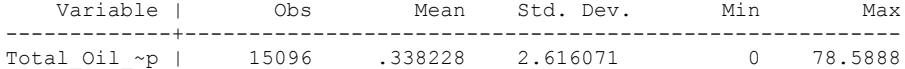

One standard deviation from the mean is: 2.954299

drop if Total\_Oil\_Income\_PC\_interp < 2.954299

(14487 observations deleted)

However, we must further drop some countries:

xtwest polity s interpolate TOI\_INC, constant trend lags(0) leads(1) lrwindow(12) bootstrap $(25)$ 

Continuous time-series are required

Following series contain holes:

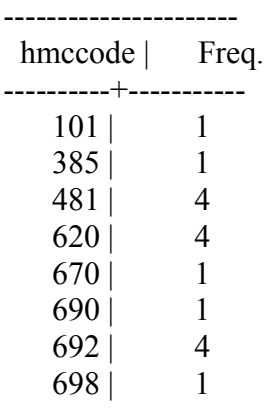

----------------------

Venezuela, Norway, Gabon, Lybia, Saudi Arabia, Kuwait, Oman

**drop if hmccode == 101 | hmccode == 385 | hmccode == 481 | hmccode == 620 | hmccode == 670 | hmccode == 690 | hmccode == 692 | hmccode == 698**

xtwest polity s interpolate TOI INC, constant trend lags(0) leads(1) lrwindow(12) bootstrap(25) With  $0 \text{ lag}(s)$ ,  $1 \text{ lead}(s)$  and a constant and a trend at least 9 observations are required. Following series do not contain sufficient observations.

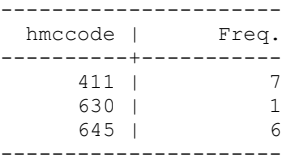

Equatorial Guinnea, Iraq, and Iran

xtwest polity\_s\_interpolate TOI\_INC, constant trend lags(0) leads(1) lrwindow(4) bootstrap(25)

Bootstrapping critical values under H0(90 missing values generated)

.(92 missing values generated) (92 missing values generated) .(92 missing values generated) (92 missing values generated) (92 missing values generated) .(88 missing values generated) (92 missing values generated) .(92 missing values generated) (92 missing values generated) (90 missing values generated) .(92 missing values generated) (92 missing values generated) .(92 missing values generated) (90 missing values generated) (88 missing values generated) .(90 missing values generated) (92 missing values generated) .(92 missing values generated) (92 missing values generated) (92 missing values generated) .(92 missing values generated) (92 missing values generated) .(92 missing values generated) (92 missing values generated)

Calculating Westerlund ECM panel cointegration tests...(112 missing values generated)

Results for H0: no cointegration With 3 series and 1 covariate

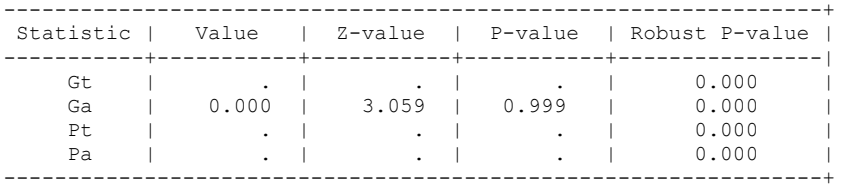

TRYING AGAIN WITH ONE LAG OF TOTAL OIL INCOME

xtwest polity\_s\_interpolate TOI\_INC, constant trend lags(1) leads(1) lrwindow(4) bootstrap(25) With  $1 \text{ lag}(s)$ ,  $1 \text{ lead}(s)$  and a constant and a trend at least  $12$  observations are required. Following series do not contain sufficient observations.

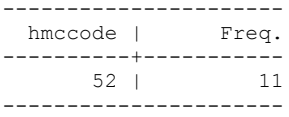

We have to drop Trinidad and Tobago

xtwest polity s interpolate TOI INC, constant trend lags(1) leads(1) lrwindow(4) bootstrap(25)

Bootstrapping critical values under H0(80 missing values generated) .(80 missing values generated) (80 missing values generated) .(80 missing values generated) (80 missing values generated) (80 missing values generated) .(80 missing values generated) (80 missing values generated) .(80 missing values generated) (80 missing values generated) (80 missing values generated) .(80 missing values generated) (80 missing values generated) .(80 missing values generated) (80 missing values generated) (80 missing values generated) .(80 missing values generated) (80 missing values generated) .(80 missing values generated) (80 missing values generated) (80 missing values generated) .(80 missing values generated) (80 missing values generated) .(80 missing values generated) (80 missing values generated)

Calculating Westerlund ECM panel cointegration tests..(101 missing values generated)

Results for H0: no cointegration With 2 series and 1 covariate

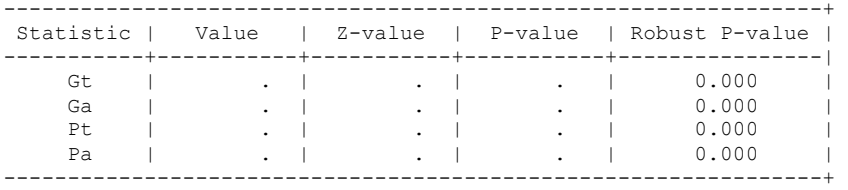

.

## **RUNNING THE MODEL WITHOUT ANY COUNTRY PANELS DELETED FROM THE DATABASE**

NO LAGS OF D.TOTAL OIL INCOME

xi: xtscc D\_polity\_s\_interp L\_polity\_s\_interp L\_tot\_oil\_inc\_interp D\_tot\_oil\_inc\_interp i.hmccode i.year if L.Total\_Oil\_Income\_PC\_interp >=2.954299, lag(1) i.hmccode Ihmccode 2-950 (naturally coded; Ihmccode 2 omitted) i.year Iyear 1777-2006 (naturally coded; Iyear 1777 omitted) Regression with Driscoll-Kraay standard errors = Number of obs = 2900 Method: Pooled OLS Method: Pooled OLS Number of groups = 14 Group variable (i): hmccode F(399, 13) = 6983.68 maximum lag:  $1$  Prob > F = 0.0000  $R$ -squared  $=$  0.2547  $\text{Root MSE}$  = 1.6921 ------------------------------------------------------------------------------ | Drisc/Kraay D\_polity\_s~p | Coef. Std. Err. t P>|t| [95% Conf. Interval] -------------+---------------------------------------------------------------- L\_polity\_s~p | -.1017298 .0485573 -2.10 0.056 -.2066316 .0031719 L\_tot\_oil\_~p | .0323832 .0124978 2.59 0.022 .0053832 .0593831 D\_tot\_oil\_~p | .009297 .0275148 0.34 0.741 -.050145 .0687391

nlcom b[L\_tot\_oil\_inc\_interp]/\_b[L\_polity\_s\_interp]

nl 1: b[L tot oil inc interp]/ b[L polity s interp]

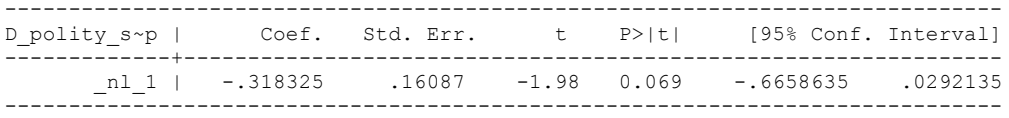

## **NOW WE ADD CONTROL VARIABLES**

#### **RUNNING THE MODEL WITHOUT ANY COUNTRY PANELS DELETED FROM THE DATABASE AND CONTROL VARIABLES**

NO LAGS OF D.TOTAL OIL INCOME

xi: xtscc D\_polity\_s\_interp L\_polity\_s\_interp L\_tot\_oil\_inc\_interp D\_tot\_oil\_inc\_interp L LogPerCapGDP\_interp L CivilWar\_interp L\_REGION\_DEM\_DIFFUSE L\_WORLD\_DEM\_DIFFUSE D\_LogperCapGDP\_int D\_Region\_Dem\_Diffuse D\_World\_Dem\_Diffuse i.hmccode i.year if L.Total Oil Income PC interp >=2.954299, lag(1) i.hmccode Ihmccode 2-950 (naturally coded; Ihmccode 2 omitted) i.year \_Iyear\_1777-2006 (naturally coded; \_Iyear\_1777 omitted)

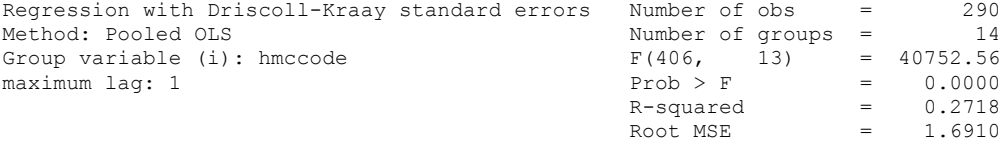

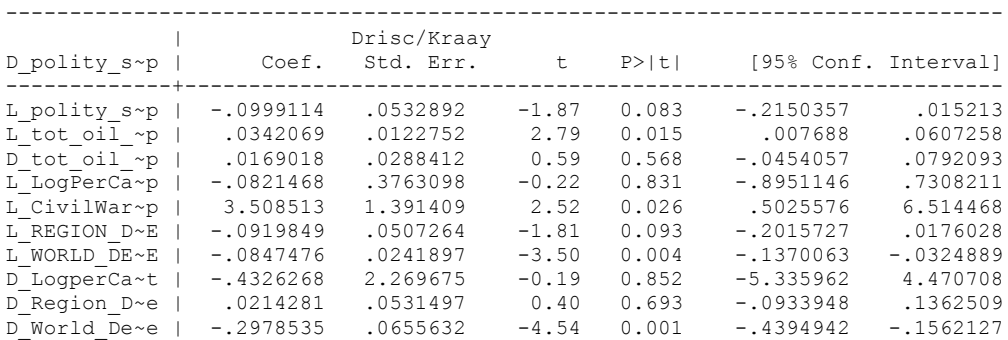

nlcom b[L\_tot\_oil\_inc\_interp]/\_b[L\_polity\_s\_interp]

.

nl 1: b[L tot oil inc interp]/ b[L polity s interp]

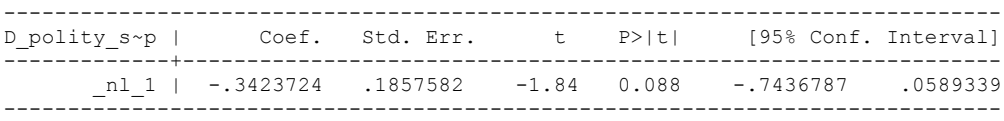

**THIS IS THE BIC STATISTIC HORSE RACE ON THE CORRECT DISTRIBUTED LAG MODEL TO RUN. EACH MODEL IS RUN ON THE FULL DATASET (SAME NUMBER OF COUNTRIES IN THE PANEL)**

NO LAGS OF D.TOTAL OIL INCOME

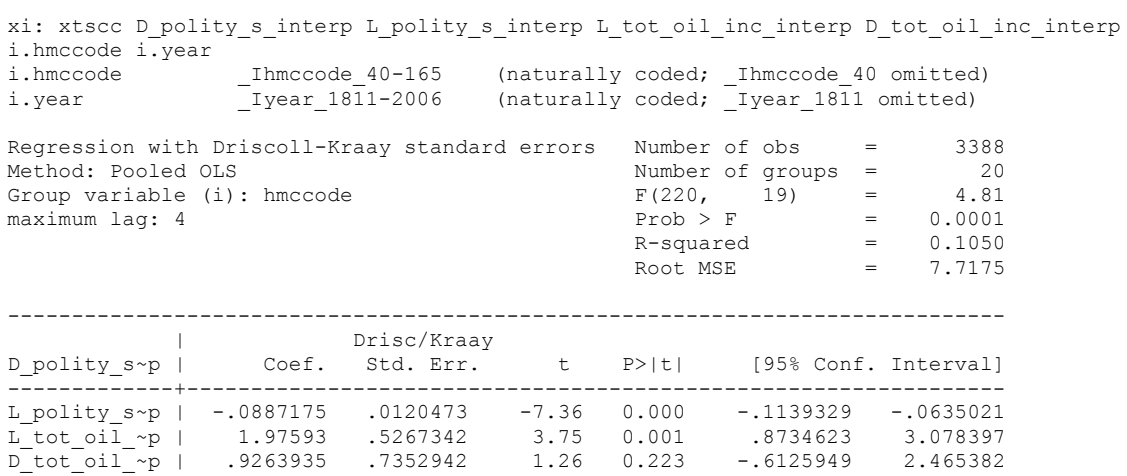

nlcom \_b[L\_tot\_oil\_inc\_interp]/\_b[L\_polity\_s\_interp]

\_nl\_1: \_b[L\_tot\_oil\_inc\_interp]/\_b[L\_polity\_s\_interp]

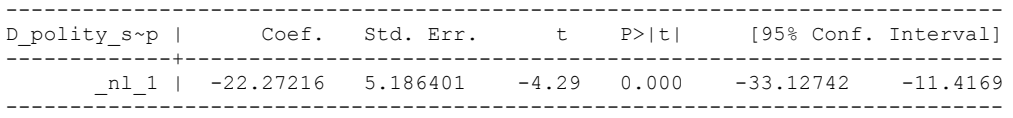

. .

quietly xi: regress D\_polity s\_interp L\_polity s\_interp L\_tot\_oil\_inc\_interp D tot oil inc interp i.hmccode i.year, cluster(hmccode)

fitstat, saving(mod1)

Measures of Fit for regress of D\_polity\_s\_interp

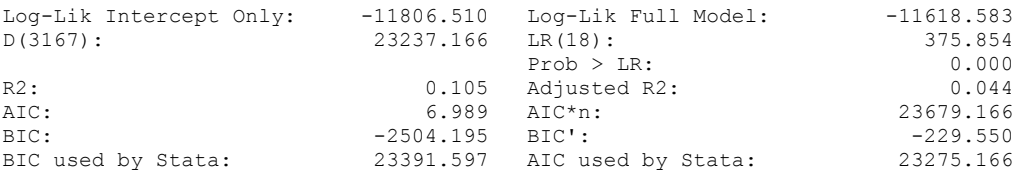

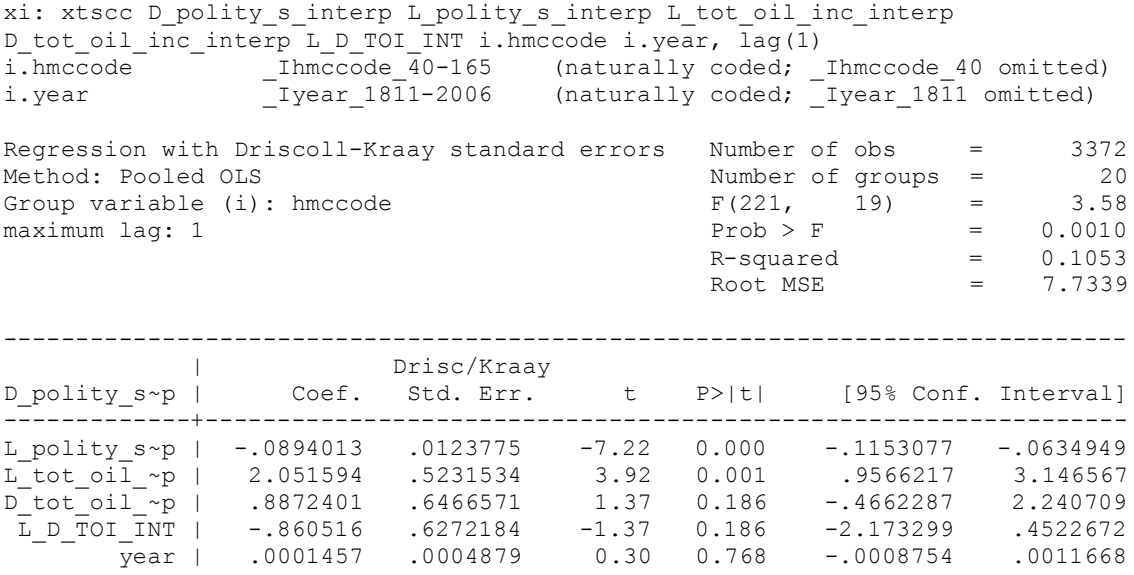

. nlcom \_b[L\_tot\_oil\_inc\_interp]/\_b[L\_polity\_s\_interp]

\_nl\_1: \_b[L\_tot\_oil\_inc\_interp]/\_b[L\_polity\_s\_interp]

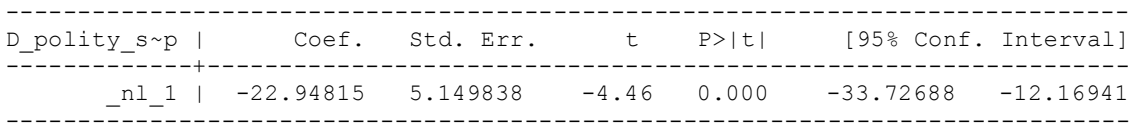

quietly xi: regress D\_polity s\_interp L\_polity s\_interp L\_tot\_oil\_inc\_interp D\_tot\_oil\_inc\_interp L\_D\_TOI\_INT i.hmccode i.year, cluster(hmccode)

. fitstat, saving(mod1)

Measures of Fit for regress of D polity s interp

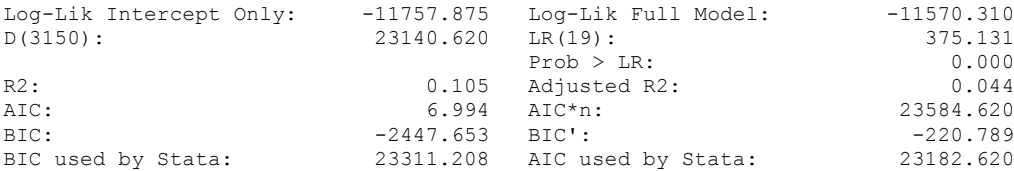

xi: xtscc D\_polity\_s\_interp L\_polity\_s\_interp L\_tot\_oil\_inc\_interp D\_tot\_oil\_inc\_interp L\_D\_TOI\_INT L2\_D\_TOI\_INT i.hmccode i.year if Total\_Oil\_Income\_PC\_interp, lag(1) i.hmccode Ihmccode 40-165 (naturally coded; Ihmccode 40 omitted) i.year Iyear 1811-2006 (naturally coded; Iyear 1811 omitted) Regression with Driscoll-Kraay standard errors Number of obs = 876<br>
Method: Pooled OLS<br>
Crown variable (i): hmccode =  $F(222, 10) = 2.51$ <br>
Crown variable (i): hmccode Method: Pooled OLS<br>
Group variable (i): hmccode  $F(222, 10) =$ Group variable (i): hmccode  $F(222, 10) = 2.51$ maximum lag:  $1$  Prob > F = 0.0535  $R$ -squared  $=$  0.1616  $\text{Root MSE}$  = 10.6932 ------------------------------------------------------------------------------ | Drisc/Kraay D\_polity\_s~p | Coef. Std. Err. t P>|t| [95% Conf. Interval] -------------+---------------------------------------------------------------- L\_polity\_s~p | -.1274143 .0218963 -5.82 0.000 -.1762023 -.0786262 L\_tot\_oil\_~p | 3.020107 1.011987 2.98 0.014 .7652597 5.274953 D\_tot\_oil\_~p | 1.351862 .6608348 2.05 0.068 -.1205697 2.824294 L\_D\_TOI\_INT | -1.375515 1.026126 -1.34 0.210 -3.661866 .9108355

nlcom b[L\_tot\_oil\_inc\_interp]/\_b[L\_polity\_s\_interp]

nl 1: b[L tot oil inc interp]/ b[L polity s interp]

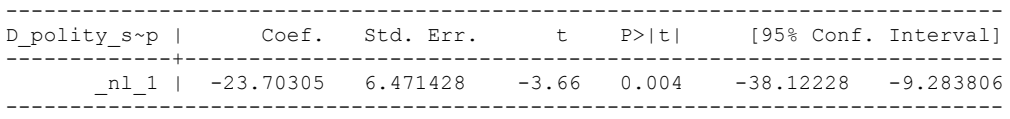

L2\_D\_TOI\_INT | .3939761 .8086786 0.49 0.637 -1.407872 2.195824

quietly xi: regress D\_polity\_s\_interp L\_polity\_s\_interp L\_tot\_oil\_inc\_interp D\_tot\_oil\_inc\_interp L\_D\_TOI\_INT L2\_D\_TOI\_INT i.hmccode i.year, cluster(hmccode)

. fitstat, saving(mod1)

Measures of Fit for regress of D polity s interp

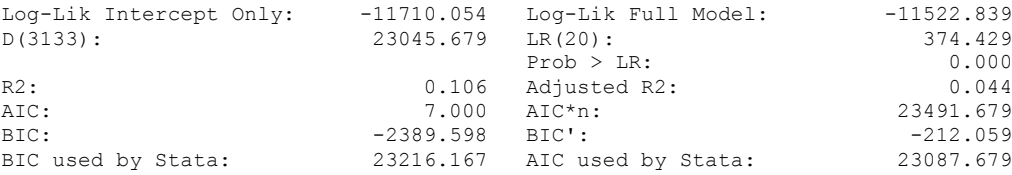

xi: xtscc D\_polity\_s\_interp L\_polity\_s\_interp L\_tot\_oil\_inc\_interp D\_tot\_oil\_inc\_interp  $L_D_T$ OI\_INT  $L2_D_T$ OI\_INT  $L3_D_T$ OI\_INT i.hmccode i.year, lag(1)<br>i.hmccode 10-165 (naturally coded; Ihmccode i.hmccode Ihmccode 40-165 (naturally coded; Ihmccode 40 omitted) i.year Iyear 1811-2006 (naturally coded; Iyear 1811 omitted) Regression with Driscoll-Kraay standard errors Number of obs = 3338<br>Method: Pooled OLS Number of groups = 20<br>Croup variable (i): hmccode  $F(223, 19) = 3.35$ <br> $F(223, 19) = 0.0017$ Method: Pooled OLS<br>
Group variable (i): hmccode  $F(223, 19) =$ Group variable (i): hmccode  $F(223, 19) = 3.35$ maximum lag:  $1$  Prob > F = 0.0017  $R$ -squared  $=$  0.1052  $\text{Root MSE}$  = 7.7672 ------------------------------------------------------------------------------ | Drisc/Kraay D\_polity\_s~p | Coef. Std. Err. t P>|t| [95% Conf. Interval] -------------+---------------------------------------------------------------- L\_polity\_s~p | -.0892536 .0124406 -7.17 0.000 -.115292 -.0632152 L\_tot\_oil\_~p | 1.996693 .5235948 3.81 0.001 1.9007967 3.09259 D\_tot\_oil\_~p | .8941437 .6751222 1.32 0.201 -.5189033 2.307191 L\_D\_TOI\_INT | -.7572774 .6825953 -1.11 0.281 -2.185966 .671411 L2\_D\_TOI\_INT | -.113216 .6576882 -0.17 0.865 -1.489773 1.263341 L3\_D\_TOI\_INT | 1.11739 1.298709 0.86 0.400 -1.600838 3.835618 year | .0000815 .0004954 0.16 0.871 -.0009554 .0011184

nlcom b[L\_tot\_oil\_inc\_interp]/\_b[L\_polity\_s\_interp]

nl 1: b[L tot oil inc interp]/ b[L polity s interp]

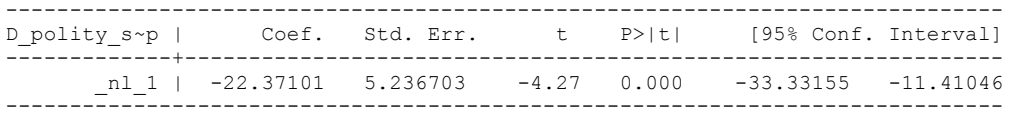

quietly xi: regress D\_polity s\_interp L\_polity s\_interp L\_tot\_oil\_inc\_interp D\_tot\_oil\_inc\_interp L\_D\_TOI\_INT L2\_D\_TOI\_INT L3\_D\_TOI\_INT i.hmccode i.year, cluster(hmccode)

. fitstat, saving(mod1)

Measures of Fit for regress of D\_polity\_s\_interp

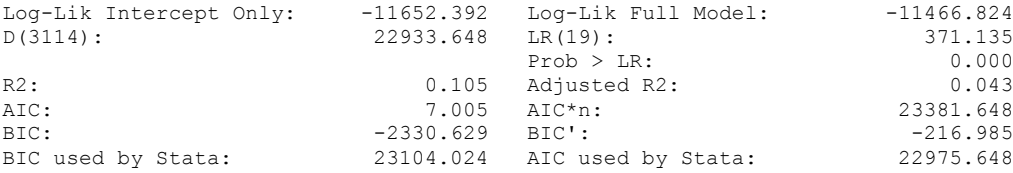

xi: xtscc D\_polity\_s\_interp L\_polity\_s\_interp L\_tot\_oil\_inc\_interp D\_tot\_oil\_inc\_interp  $L_D_T$ OI\_INT  $L2_D_T$ OI\_INT  $L3_D_T$ OI\_INT  $L4_D_T$ OI\_INT i.hmccode i.year,  $l$ ag(1)<br>i.hmccode 10-165 (naturally coded; Ihmccode 40 omitted) i.hmccode Ihmccode 40-165 (naturally coded; Ihmccode 40 omitted) i.year Iyear 1811-2006 (naturally coded; Iyear 1811 omitted) Regression with Driscoll-Kraay standard errors Number of obs = 3320<br>Method: Pooled OLS<br>Crown wariable (i): hmccode  $F(224, 19) = 3.26$ <br> $F(224, 19) = 0.0020$ Method: Pooled OLS<br>
Group variable (i): hmccode  $F(224, 19) =$ Group variable (i): hmccode  $F(224, 19) = 3.26$ maximum lag:  $1$  Prob > F = 0.0020  $R$ -squared  $=$  0.1054  $\text{Root MSE}$  = 7.7870 ------------------------------------------------------------------------------ | Drisc/Kraay D\_polity\_s~p | Coef. Std. Err. t P>|t| [95% Conf. Interval] -------------+---------------------------------------------------------------- L\_polity\_s~p | -.0894552 .0124323 -7.20 0.000 -.1154764 -.0634341 L\_tot\_oil\_~p | 1.965935 .526205 3.74 0.001 .8645751 3.067295 D\_tot\_oil\_~p | 1.104119 .7543565 1.46 0.160 -.4747676 2.683005 L\_D\_TOI\_INT | -.6765013 .7090432 -0.95 0.352 -2.160546 .8075433 L2\_D\_TOI\_INT | .0058945 .6832875 0.01 0.993 -1.424243 1.436032 L3\_D\_TOI\_INT | 1.250522 1.264503 0.99 0.335 -1.396114 3.897158 L4\_D\_TOI\_INT | .9090451 .8170656 1.11 0.280 -.8010929 2.619183

nlcom b[L\_tot\_oil\_inc\_interp]/\_b[L\_polity\_s\_interp]

nl 1: b[L tot oil inc interp]/ b[L polity s interp]

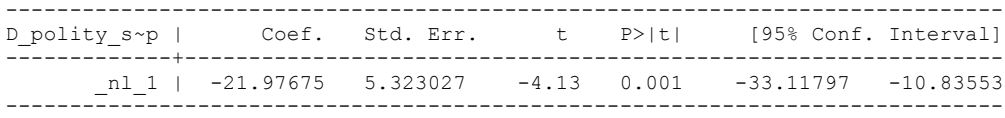

quietly xi: regress D\_polity s\_interp L\_polity s\_interp L\_tot\_oil\_inc\_interp D\_tot\_oil\_inc\_interp L\_D\_TOI\_INT L2\_D\_TOI\_INT L3\_D\_TOI\_INT L4\_D\_TOI\_INT i.hmccode i.year, cluster(hmccode)

. fitstat, saving(mod1)

Measures of Fit for regress of D\_polity\_s\_interp

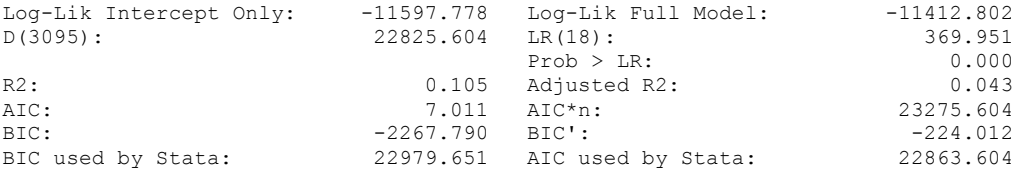
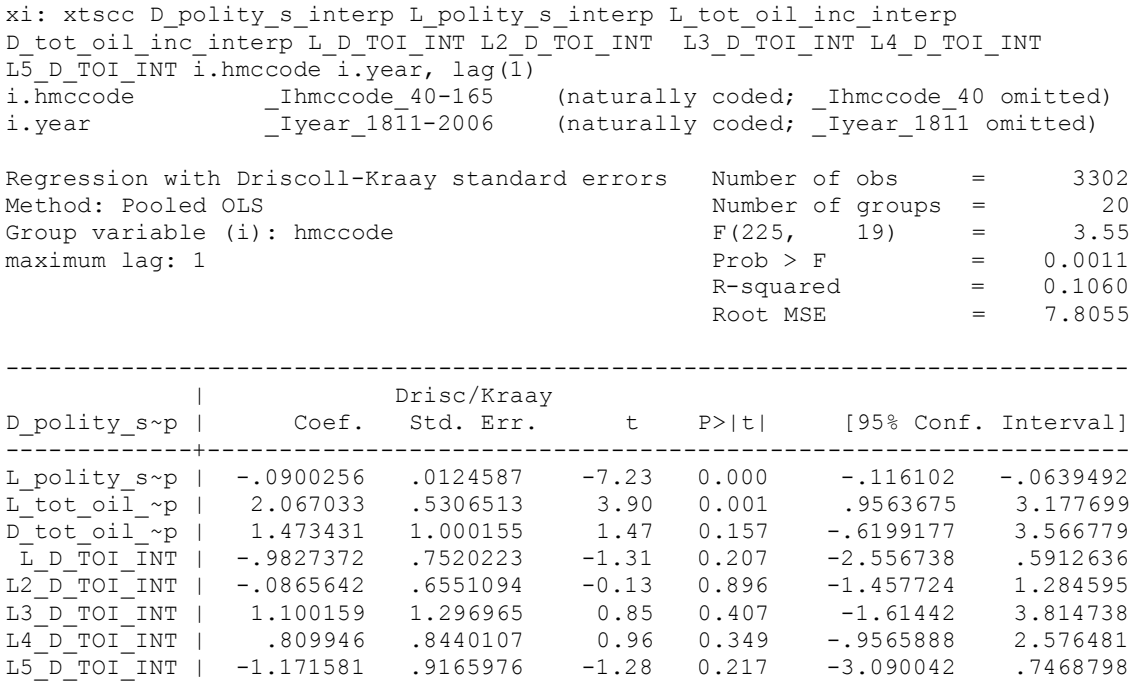

nlcom b[L\_tot\_oil\_inc\_interp]/\_b[L\_polity\_s\_interp]

\_nl\_1: \_b[L\_tot\_oil\_inc\_interp]/\_b[L\_polity\_s\_interp]

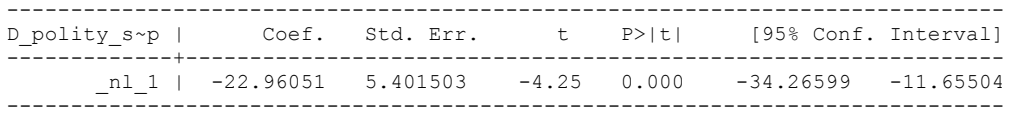

quietly xi: regress D\_polity s\_interp L\_polity s\_interp L\_tot\_oil\_inc\_interp D\_tot\_oil\_inc\_interp L\_D\_TOI\_INT L2\_D\_TOI\_INT L3\_D\_TOI\_INT L4\_D\_TOI\_INT L5\_D\_TOI\_INT i.hmccode i.year, cluster(hmccode)

. fitstat, saving(mod1)

.

Measures of Fit for regress of D\_polity\_s\_interp

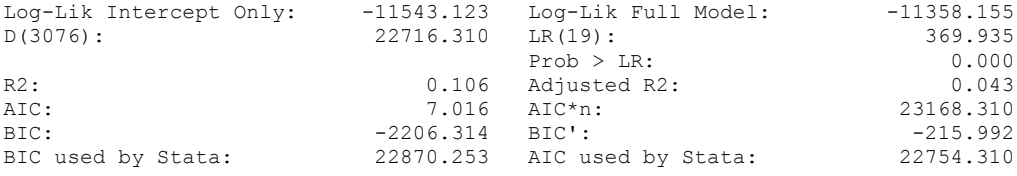

(Indices saved in matrix fs\_mod1)

469

# **THIS WORKSHEET DOCUMENTS THE COINTEGRATION TESTS AND THE REGRESSIONS RUN FOR TABLE 6, COLUMN 1 OF DO NATURAL RESOURCES FUEL AUTHORITARIANISM?**

EACH OF THE COINTEGRATION TESTS, AND EACH OF THE ROBUSTNESS TESTS, IS DOCUMENTED HERE, AS IS THE ACTUAL REGRESSION ESTIMATED.

#### NOTE BENE:

To calculate the LRM, one must multiply by -1. Because this is a trivial calculation, this final computation was not documented in these files. To get the LRM just switch the sign on the output from the Delta Method computations, which were performed by Stata using the nlcom command. So, simply multiply the following formula by -1 to get the LRM: nlcom b[L tot oil inc interp]/ b[L polity s interp]

# NOTE BENE:

Estonia, Latvia and Lithuania only observed since 1991, after the dissolution of the USSR, and not before the emergence of the USSR in 1917, when they were independent states. This is because the ECM co-integration tests cannot be performed on data series with gaps. Therefore, these 3 countries are only observed since 1991.

NOTA BENE:

THE BIC STATISTIC CHOSE THE MODEL WITH ZERO LAGS OF DIFFERENCED TOTAL OIL INCOME. Therefore, those are the type of ECM Models we run below: Total Oil Income is only differenced one time.

NOTA BENE:

We always start with the Westerlund Cointegration Tests and then estimate cross-section time-series regressions after that to see what direction the cointegration relationship may have.

NOTE BENE:

Sometimes we have to truncate the dataset in order to run the Westerlund Cointegration Tests. This is because often they can only be calculated with a minimum lag length. However, we always estimate regressions on both the truncated sample and the entire dataset for comparisons sake.

# NOTA BENE:

The models in the paper, and the regressions run for robustness and in the appendix, are calculated using Driscoll Kraay Standard Errors (although we also check for robustness by estimating robust standard errors). This is the Stata command xtsce. For the Newey West adjustment we use 1 lag length.

xtwest polity\_s\_interpolate TOI\_INC, constant trend lags(0) leads(1) lrwindow(9) bootstrap(25)

Bootstrapping critical values under H0.......... Calculating Westerlund ECM panel cointegration tests..........(84 missing values generated)

Results for H0: no cointegration With 20 series and 1 covariate

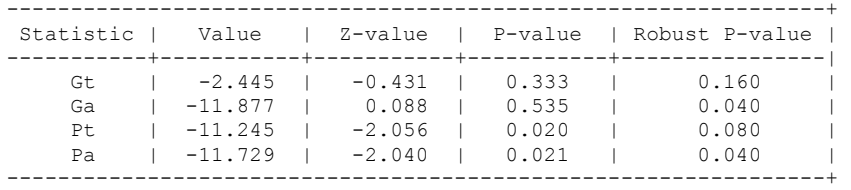

TRYING AGAIN WITH ONE LAG OF TOTAL OIL INCOME

xtwest polity\_s\_interpolate TOI\_INC, constant trend lags(1) leads(1) lrwindow(9) bootstrap(25)

Bootstrapping critical values under H0.......... Calculating Westerlund ECM panel cointegration tests..........(84 missing values generated)

Results for H0: no cointegration With 20 series and 1 covariate

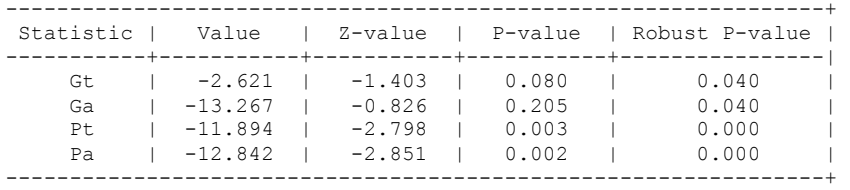

.

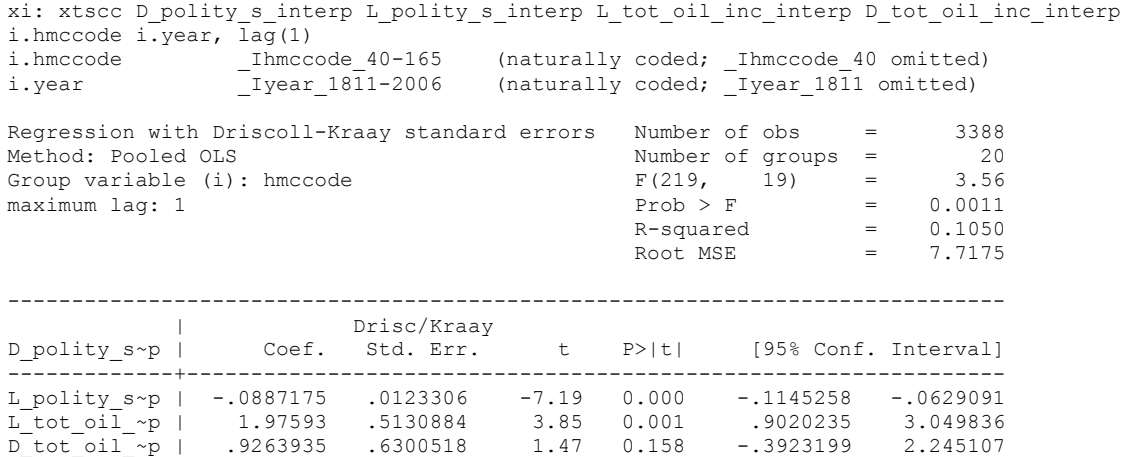

. nlcom \_b[L\_tot\_oil\_inc\_interp]/\_b[L\_polity\_s\_interp]

\_nl\_1: \_b[L\_tot\_oil\_inc\_interp]/\_b[L\_polity\_s\_interp]

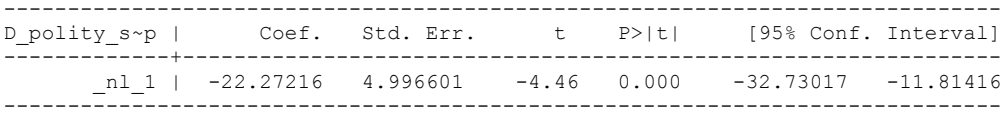

# **NOW WE ADD CONTROL VARIABLES**

xtwest polity\_s\_interpolate TOI\_INC LogPerCapGDP\_interp CivilWar\_Interp REGION DEM DIFFUSE WORLD DEM DIFFUSE, constant trend lags(0) leads(1) lrwindow(8) bootstrap( $\overline{25}$ )

Bootstrapping critical values under H0.......... Calculating Westerlund ECM panel cointegration tests..........(84 missing values generated)

Results for H0: no cointegration With 20 series and 5 covariates

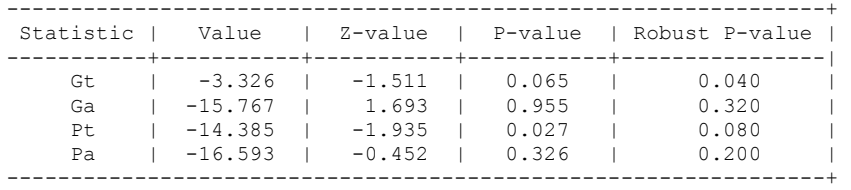

NOW WE TRY AGAIN WITH 1 LAG

xtwest polity\_s\_interpolate TOI\_INC LogPerCapGDP\_interp CivilWar\_Interp REGION DEM DIFFUSE WORLD DEM DIFFUSE, constant trend lags(1) leads(1) lrwindow(8) bootstrap $(25)$ 

Bootstrapping critical values under H0.......... Calculating Westerlund ECM panel cointegration tests..........(84 missing values generated)

Results for H0: no cointegration With 20 series and 5 covariates

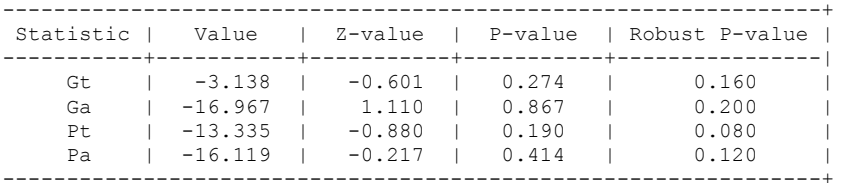

**RUNNING THE MODEL WITHOUT ANY COUNTRY PANELS DELETED FROM THE DATABASE AND CONTROL VARIABLES**

NO LAGS OF D.TOTAL OIL INCOME

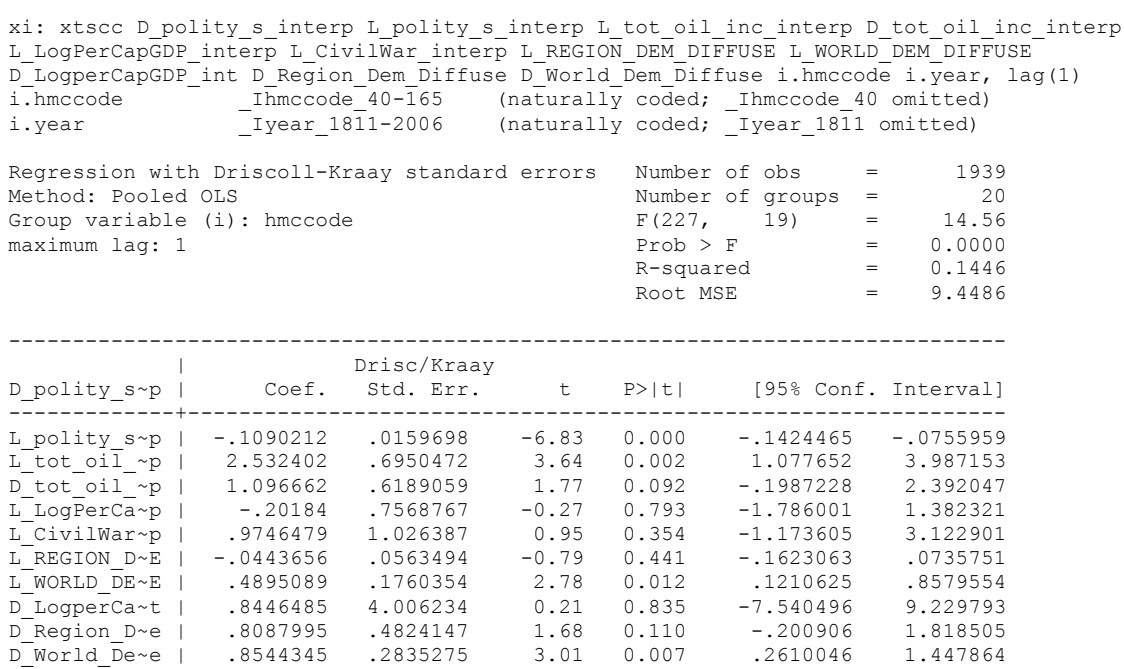

nlcom \_b[L\_tot\_oil\_inc\_interp]/\_b[L\_polity\_s\_interp]

\_nl\_1: \_b[L\_tot\_oil\_inc\_interp]/\_b[L\_polity\_s\_interp]

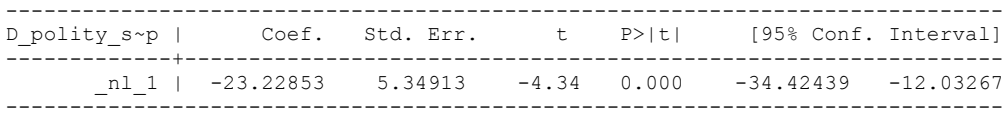

**THIS IS THE BIC STATISTIC HORSE RACE ON THE CORRECT DISTRIBUTED LAG MODEL TO RUN. EACH MODEL IS RUN ON THE FULL DATASET (SAME NUMBER OF COUNTRIES IN THE PANEL)**

NO LAGS OF D.TOTAL OIL INCOME

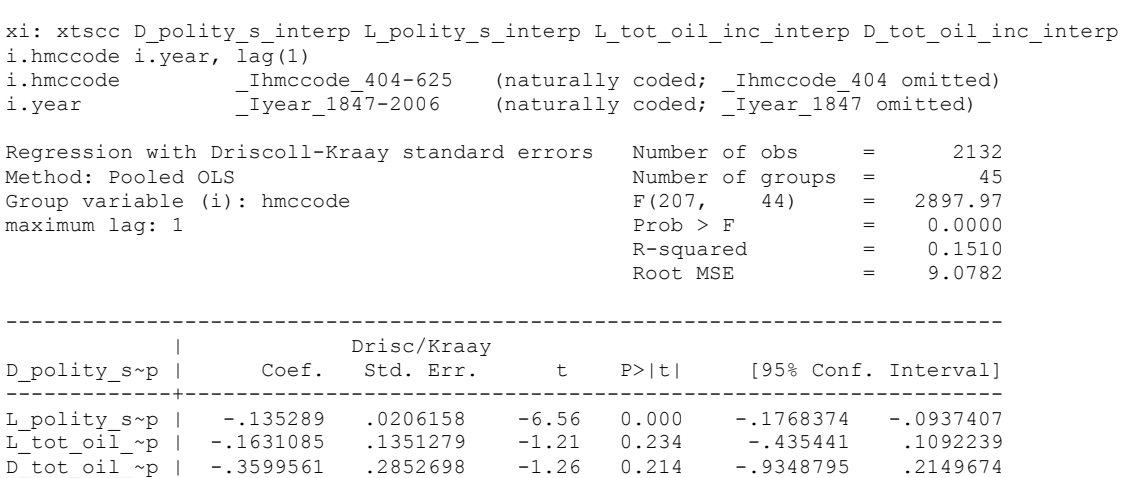

nlcom \_b[L\_tot\_oil\_inc\_interp]/\_b[L\_polity\_s\_interp]

\_nl\_1: \_b[L\_tot\_oil\_inc\_interp]/\_b[L\_polity\_s\_interp]

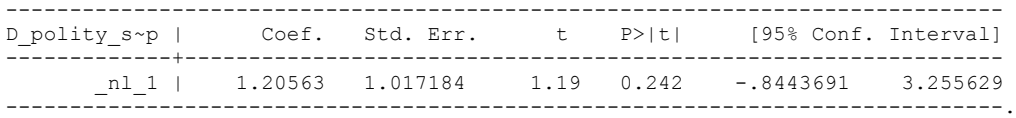

quietly xi: regress D\_polity s\_interp L\_polity s\_interp L\_tot\_oil\_inc\_interp D tot oil inc interp i.hmccode i.year, cluster(hmccode)

. fitstat, saving(mod1)

Measures of Fit for regress of D polity s interp

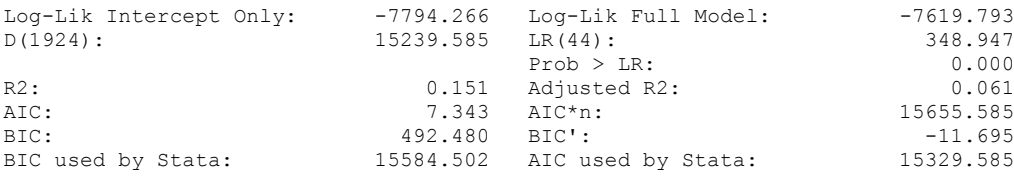

xi: xtscc D\_polity\_s\_interp L\_polity\_s\_interp L\_tot\_oil\_inc\_interp D\_tot\_oil\_inc\_interp L\_D\_TOI\_INT i.hmccode i.year, lag(1) i.hmccode Ihmccode 404-625 (naturally coded; Ihmccode 404 omitted) i.year \_Iyear\_1847-2006 (naturally coded; \_Iyear\_1847 omitted) Regression with Driscoll-Kraay standard errors Number of obs Regression with Driscoll-Kraay standard errors Number of obs = 2091<br>Method: Pooled OLS Mumber of groups = 45 Group variable (i): hmccode  $F(208, 44) = 778949.12$ maximum lag:  $1$  Prob > F  $=$  0.0000  $R$ -squared  $=$  0.1510  $\text{Root}$  MSE  $=$  9.0686 ------------------------------------------------------------------------------ | Drisc/Kraay D\_polity\_s~p | Coef. Std. Err. t P>|t| [95% Conf. Interval] -------------+---------------------------------------------------------------- L\_polity\_s~p | -.1362152 .0206686 -6.59 0.000 -.1778699 -.0945604 L\_tot\_oil\_~p | -.2395077 .1239303 -1.93 0.060 -.4892728 .0102574 D\_tot\_oil\_~p | -.4655449 .3017284 -1.54 0.130 -1.073638 .1425488 L\_D\_TOI\_INT | -.086605 .2526352 -0.34 0.733 -.5957578 .4225478

. nlcom \_b[L\_tot\_oil\_inc\_interp]/\_b[L\_polity\_s\_interp]

\_nl\_1: \_b[L\_tot\_oil\_inc\_interp]/\_b[L\_polity\_s\_interp]

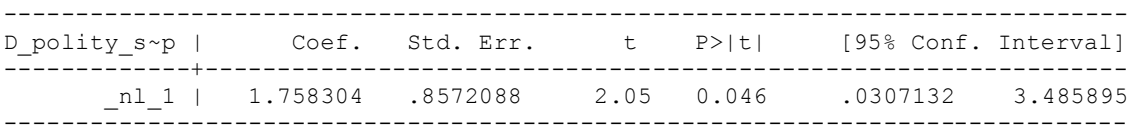

. quietly xi: regress D\_polity\_s\_interp L\_polity\_s\_interp L\_tot\_oil\_inc\_interp D\_tot\_oil\_inc\_interp L\_D\_TOI\_INT i.hmccode i.year, cluster(hmccode)

. fitstat, saving(mod1)

.

Measures of Fit for regress of D polity s interp

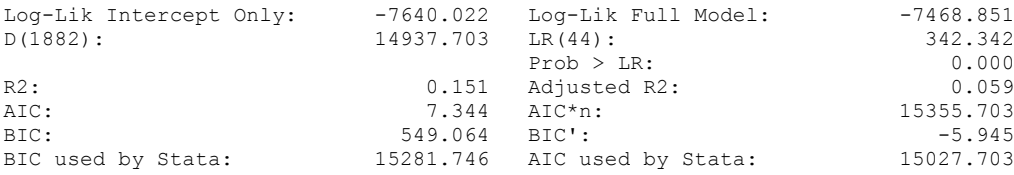

xi: xtscc D\_polity\_s\_interp L\_polity\_s\_interp L\_tot\_oil\_inc\_interp D\_tot\_oil\_inc\_interp L\_D\_TOI\_INT L2\_D\_TOI\_INT i.hmccode i.year, lag(1)<br>i.hmccode 104-625 (naturally of i.hmccode Ihmccode 404-625 (naturally coded; Ihmccode 404 omitted) i.year Iyear 1847-2006 (naturally coded; Iyear 1847 omitted) Regression with Driscoll-Kraay standard errors Number of obs = 2050<br>Method: Pooled OLS Mumber of groups = 45 Method: Pooled OLS Number of groups = 45 Group variable (i): hmccode F(209, 44) = 50113.81 maximum lag:  $1$  Prob > F = 0.0000  $R$ -squared  $=$  0.1560  $\text{Root MSE}$  = 9.1299

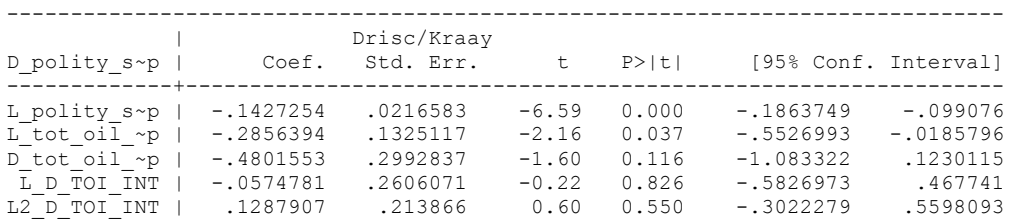

nlcom \_b[L\_tot\_oil\_inc\_interp]/\_b[L\_polity\_s\_interp]

nl 1: b[L tot oil inc interp]/ b[L polity s interp]

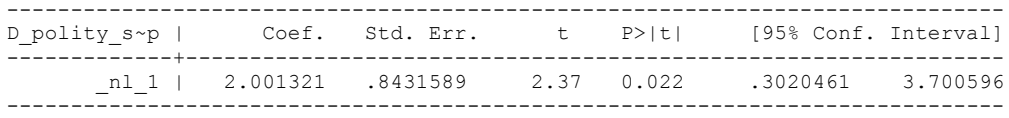

quietly xi: regress D\_polity s\_interp L\_polity s\_interp L\_tot\_oil\_inc\_interp D\_tot\_oil\_inc\_interp L\_D\_TOI\_INT L2\_D\_TOI\_INT i.hmccode i.year, cluster(hmccode)

. fitstat, saving(mod1)

.

Measures of Fit for regress of D polity s interp

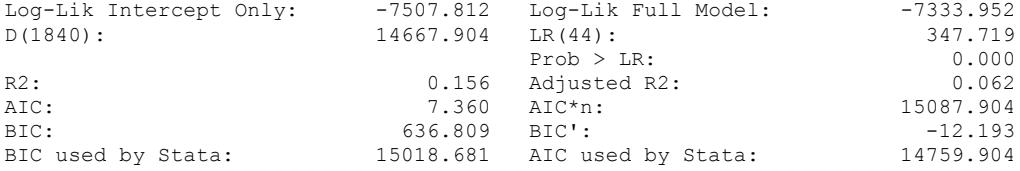

xi: xtscc D\_polity\_s\_interp L\_polity\_s\_interp L\_tot\_oil\_inc\_interp D\_tot\_oil\_inc\_interp L\_D\_TOI\_INT L2\_D\_TOI\_INT L3\_D\_TOI\_INT i.hmccode i.year, lag(1) i.hmccode Ihmccode 404-625 (naturally coded; Ihmccode 404 omitted) i.year Iyear 1847-2006 (naturally coded; Iyear 1847 omitted)

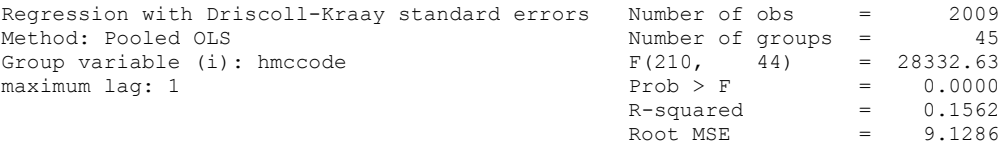

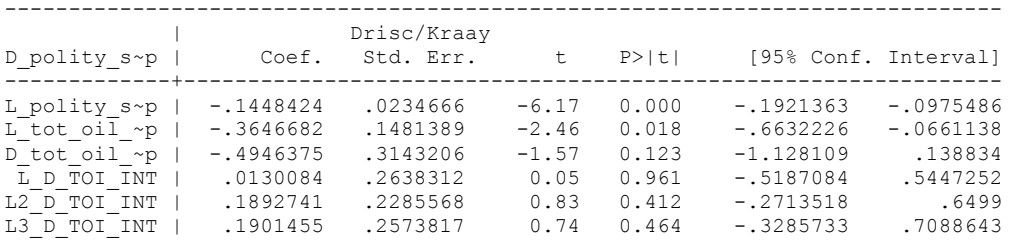

nlcom \_b[L\_tot\_oil\_inc\_interp]/\_b[L\_polity\_s\_interp]

\_nl\_1: \_b[L\_tot\_oil\_inc\_interp]/\_b[L\_polity\_s\_interp]

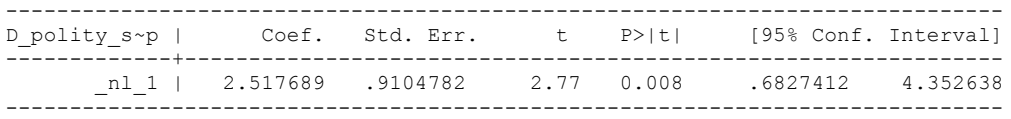

quietly xi: regress D\_polity s\_interp L\_polity s\_interp L\_tot\_oil\_inc\_interp D\_tot\_oil\_inc\_interp L\_D\_TOI\_INT L2\_D\_TOI\_INT L3\_D\_TOI\_INT i.hmccode i.year, cluster(hmccode)

. fitstat, saving(mod1)

Measures of Fit for regress of D polity s interp

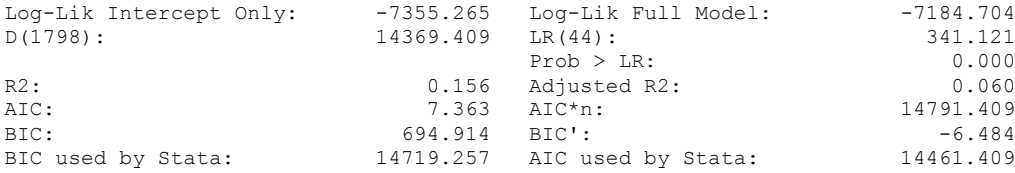

xi: xtscc D\_polity\_s\_interp L\_polity\_s\_interp L\_tot\_oil\_inc\_interp D\_tot\_oil\_inc\_interp L\_D\_TOI\_INT L2\_D\_TOI\_INT L3\_D\_TOI\_INT L4\_D\_TOI\_INT i.hmccode i.year, lag(1) i.hmccode Ihmccode 404-625 (naturally coded; Ihmccode 404 omitted) i.year Iyear 1847-2006 (naturally coded; Iyear 1847 omitted)

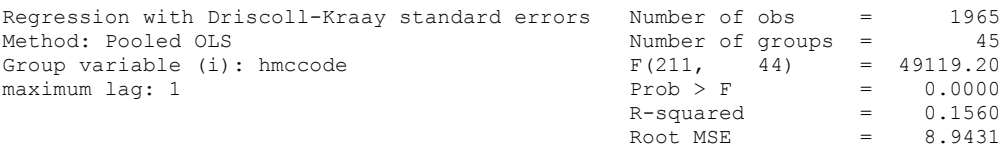

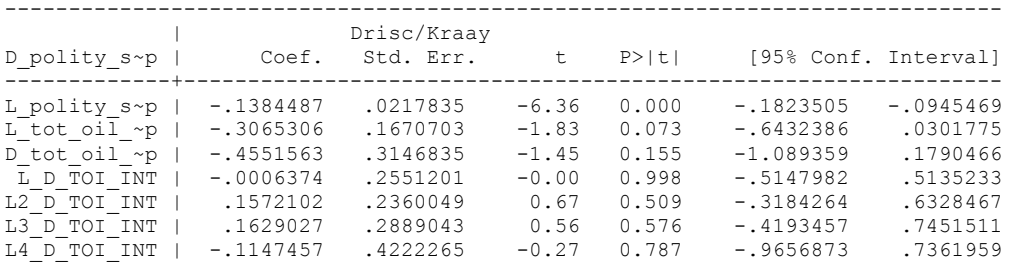

. nlcom \_b[L\_tot\_oil\_inc\_interp]/\_b[L\_polity\_s\_interp]

\_nl\_1: \_b[L\_tot\_oil\_inc\_interp]/\_b[L\_polity\_s\_interp]

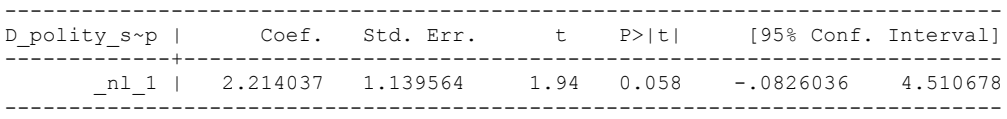

quietly xi: regress D\_polity s\_interp L\_polity s\_interp L\_tot\_oil\_inc\_interp D\_tot\_oil\_inc\_interp L\_D\_TOI\_INT L2\_D\_TOI\_INT L3\_D\_TOI\_INT L4\_D\_TOI\_INT i.hmccode i.year, cluster(hmccode)

. fitstat, saving(mod1)

.

Measures of Fit for regress of D\_polity\_s\_interp

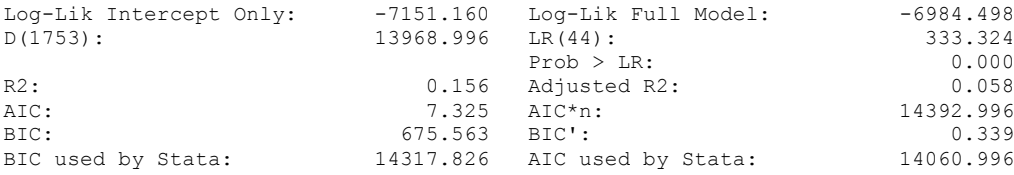

xi: xtscc D\_polity\_s\_interp L\_polity\_s\_interp L\_tot\_oil\_inc\_interp D\_tot\_oil\_inc\_interp L\_D\_TOI\_INT L2\_D\_TOI\_INT L3\_D\_TOI\_INT L4\_D\_TOI\_INT  $L\overline{5}$  D TOI INT i.hmccode i.year, lag(1) i.hmccode \_Ihmccode\_404-625 (naturally coded; \_Ihmccode\_404 omitted) i.year \_Iyear\_1847-2006 (naturally coded; \_Iyear\_1847 omitted) Regression with Driscoll-Kraay standard errors Number of obs = 1921 Method: Pooled OLS Number of groups = 45 Group variable (i): hmccode  $F(212, 44) = 1523.33$ maximum lag:  $1$  Prob > F = 0.0000  $R$ -squared  $=$  0.1590  $\text{Root MSE}$  = 8.8986 ------------------------------------------------------------------------------ | Drisc/Kraay D\_polity\_s~p | Coef. Std. Err. t P>|t| [95% Conf. Interval] -------------+---------------------------------------------------------------- L\_polity\_s~p | -.1408382 .0218953 -6.43 0.000 -.1849654 -.0967111 L\_tot\_oil\_~p | -.2033081 .1858644 -1.09 0.280 -.5778933 .171277 D\_tot\_oil\_~p | -.3268357 .368015 -0.89 0.379 -1.068521 .4148497 L\_D\_TOI\_INT | -.0368563 .2393288 -0.15 0.878 -.5191917 .4454792 L2\_D\_TOI\_INT | .0914962 .253646 0.36 0.720 -.4196937 .6026861 L3\_D\_TOI\_INT | .0545958 .2425749 0.23 0.823 -.4342818 .5434734  $\begin{array}{cccccccccc} \texttt{L4} & \overline{\texttt{D}} & \overline{\texttt{TOI}} & \texttt{INT} & | & -1903866 & .4027137 & -0.47 & 0.639 & -1.002003 & .6212296 \\ \texttt{L5} & \overline{\texttt{D}} & \overline{\texttt{TOI}} & \overline{\texttt{INT}} & | & -1.5502692 & .3652642 & -1.51 & 0.139 & -1.286411 & .1858725 \end{array}$  $L5-DTOTINT$  | -.5502692 .3652642 -1.51 0.139 -1.286411 year | .006284 .0017362 3.62 0.001 .002785 .0097831

nlcom b[L\_tot\_oil\_inc\_interp]/\_b[L\_polity\_s\_interp]

nl 1: b[L tot oil inc interp]/ b[L polity s interp]

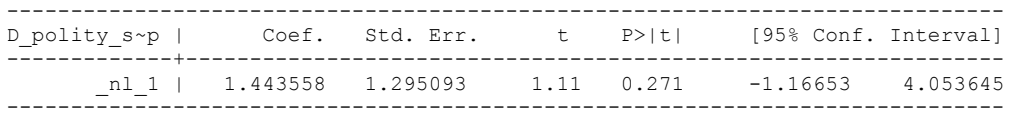

quietly xi: regress D\_polity s\_interp L\_polity s\_interp L\_tot\_oil\_inc\_interp D\_tot\_oil\_inc\_interp L\_D\_TOI\_INT L2\_D\_TOI\_INT L3\_D\_TOI\_INT L4\_D\_TOI\_INT L5\_D\_TOI\_INT i.hmccode i.year, cluster(hmccode)

. fitstat, saving(mod1)

Measures of Fit for regress of D polity s interp

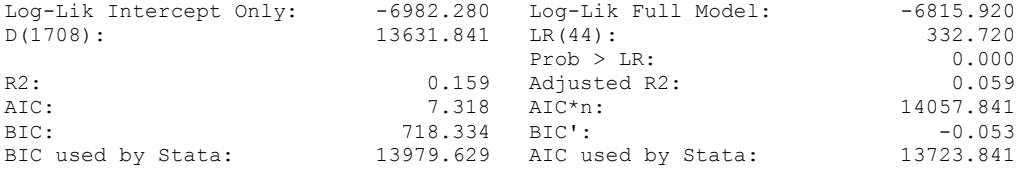

# **THIS WORKSHEET DOCUMENTS THE COINTEGRATION TESTS AND THE REGRESSIONS RUN FOR TABLE 6, COLUMN 2 OF DO NATURAL RESOURCES FUEL AUTHORITARIANISM?**

EACH OF THE COINTEGRATION TESTS, AND EACH OF THE ROBUSTNESS TESTS, IS DOCUMENTED HERE, AS IS THE ACTUAL REGRESSION ESTIMATED.

# NOTE BENE:

To calculate the LRM, one must multiply by -1. Because this is a trivial calculation, this final computation was not documented in these files. To get the LRM just switch the sign on the output from the Delta Method computations, which were performed by Stata using the nlcom command. So, simply multiply the following formula by -1 to get the LRM: nlcom b[L\_tot\_oil\_inc\_interp]/\_b[L\_polity\_s\_interp]

#### NOTE BENE:

Estonia, Latvia and Lithuania only observed since 1991, after the dissolution of the USSR, and not before the emergence of the USSR in 1917, when they were independent states. This is because the ECM co-integration tests cannot be performed on data series with gaps. Therefore, these 3 countries are only observed since 1991.

#### NOTA BENE:

THE BIC STATISTIC CHOSE THE MODEL WITH ZERO LAGS OF DIFFERENCED TOTAL OIL INCOME. Therefore, those are the type of ECM Models we run below: Total Oil Income is only differenced one time.

NOTA BENE:

We always start with the Westerlund Cointegration Tests and then estimate cross-section time-series regressions after that to see what direction the cointegration relationship may have.

NOTE BENE:

Sometimes we have to truncate the dataset in order to run the Westerlund Cointegration Tests. This is because often they can only be calculated with a minimum lag length. However, we always estimate regressions on both the truncated sample and the entire dataset for comparisons sake.

#### NOTA BENE:

The models in the paper, and the regressions run for robustness and in the appendix, are calculated using Driscoll Kraay Standard Errors (although we also check for robustness by estimating robust standard errors). This is the Stata command xtsce. For the Newey West adjustment we use 1 lag length.

xtwest polity\_s\_interpolate TOI\_INC, constant trend lags(0) leads(1) lrwindow(8) bootstrap(25)

Bootstrapping critical values under H0.......... Calculating Westerlund ECM panel cointegration tests..........

Results for H0: no cointegration With 45 series and 1 covariate

.

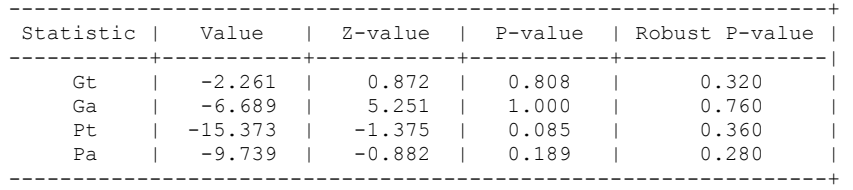

xtwest polity\_s\_interpolate TOI\_INC, constant trend lags(1) leads(1) lrwindow(8) bootstrap(25)

Bootstrapping critical values under H0.......... Calculating Westerlund ECM panel cointegration tests..........

Results for H0: no cointegration With 45 series and 1 covariate

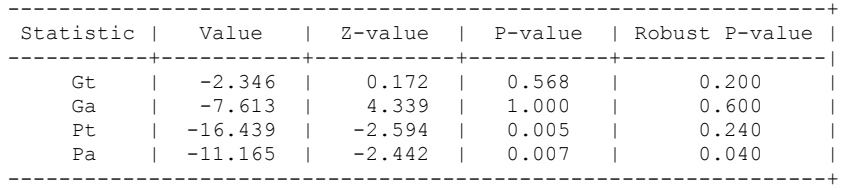

.

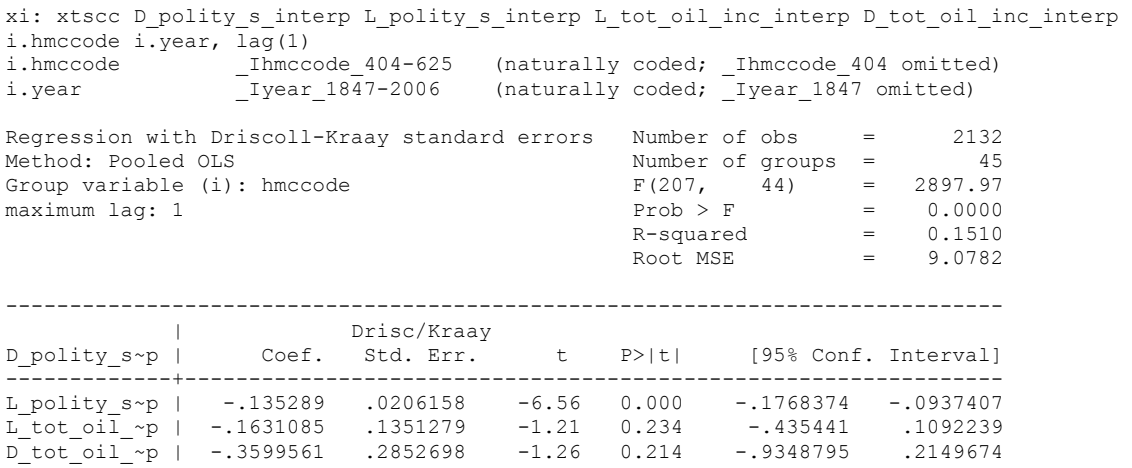

nlcom b[L\_tot\_oil\_inc\_interp]/\_b[L\_polity\_s\_interp]

\_nl\_1: \_b[L\_tot\_oil\_inc\_interp]/\_b[L\_polity\_s\_interp]

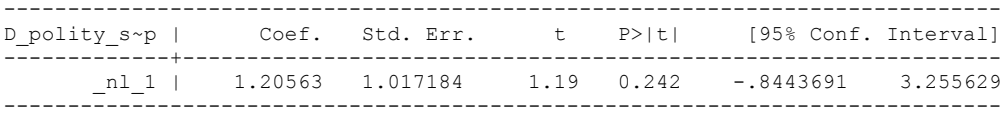

# **NOW WE ADD CONTROL VARIABLES**

xtwest polity\_s\_interpolate TOI\_INC LogPerCapGDP\_interp CivilWar\_Interp REGION DEM DIFFUSE WORLD DEM DIFFUSE, constant trend lags(0) leads(1) lrwindow(8) bootstrap( $25$ ) With  $0$  lag(s),  $1$  lead(s) and a constant and a trend at least 21 observations are required. Following series do not contain sufficient observations.

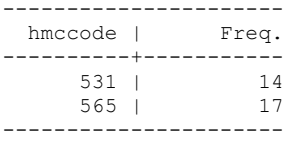

Must omit Eritrea and Namibia

xtwest polity\_s\_interpolate TOI\_INC LogPerCapGDP\_interp CivilWar\_Interp REGION DEM DIFFUSE WORLD DEM DIFFUSE, constant trend lags(0) leads(1) lrwindow(8) bootstrap( $25$ )

Bootstrapping critical values under H0.......... Calculating Westerlund ECM panel cointegration tests..........

Results for H0: no cointegration With 43 series and 5 covariates

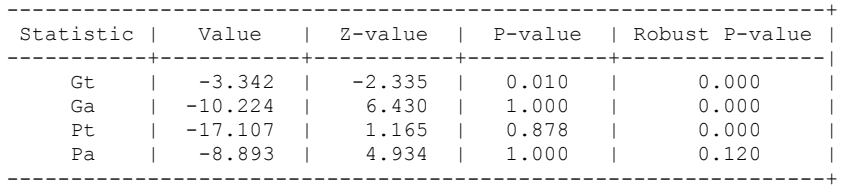

NOW WE TRY AGAIN WITH 1 LAG

xtwest polity\_s\_interpolate TOI\_INC LogPerCapGDP\_interp CivilWar\_Interp REGION DEM\_DIFFUSE WORLD\_DEM\_DIFFUSE, constant trend lags (1) leads(1) lrwindow(8) bootstrap( $\overline{2}5$ )

Bootstrapping critical values under H0.......... Calculating Westerlund ECM panel cointegration tests..........

Results for H0: no cointegration With 43 series and 5 covariates

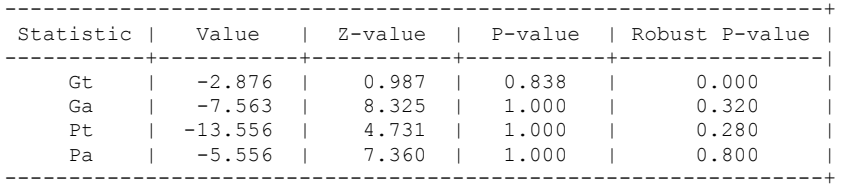

#### **RUNNING THE MODEL WITHOUT ANY COUNTRY PANELS DELETED FROM THE DATABASE AND CONTROL VARIABLES**

NO LAGS OF D.TOTAL OIL INCOME

xi: xtscc D\_polity\_s\_interp L\_polity\_s\_interp L\_tot\_oil\_inc\_interp D\_tot\_oil\_inc\_interp L\_LogPerCapGDP\_interp L\_CivilWar\_interp L\_REGION\_DEM\_DIFFUSE L\_WORLD\_DEM\_DIFFUSE D LogperCapGDP int D Region Dem Diffuse D World Dem Diffuse i.hmccode i.year, lag(1) i.hmccode Ihmccode 404-625 (naturally coded; Ihmccode 404 omitted) i.year 1847-2006 (naturally coded; Iyear 1847 omitted) Regression with Driscoll-Kraay standard errors Number of obs = 1893<br>Method: Pooled OLS Number of groups = 45 Method: Pooled OLS Number of groups = 45 Group variable (i): hmccode  $F(214, 44) = 5.96e+09$ maximum lag:  $1$  Prob > F = 0.0000  $R$ -squared  $=$  0.1514  $\text{Root MSE}$  = 9.3237

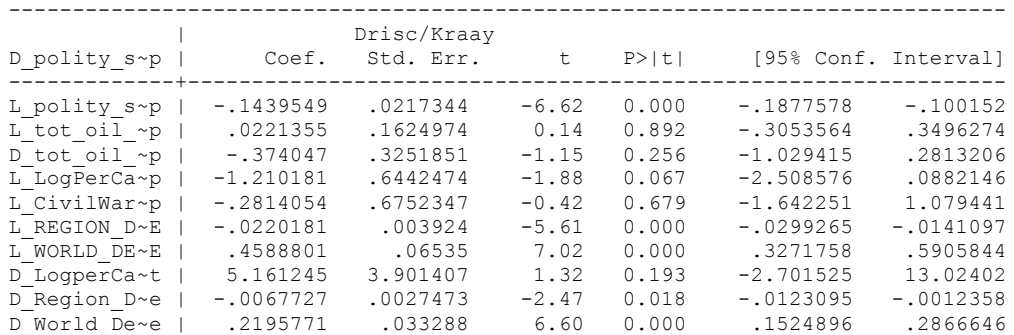

nlcom \_b[L\_tot\_oil\_inc\_interp]/\_b[L\_polity\_s\_interp]

\_nl\_1: \_b[L\_tot\_oil\_inc\_interp]/\_b[L\_polity\_s\_interp]

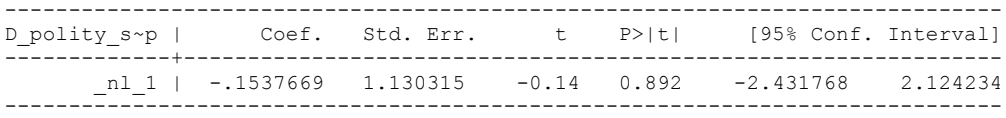

# **RERUNNING ON THE TRUNCATED DATASET**

xi: xtscc D\_polity\_s\_interp L\_polity\_s\_interp L\_tot\_oil\_inc\_interp D\_tot\_oil\_inc\_interp L\_LogPerCapGDP\_interp L\_CivilWar\_interp L\_REGION\_DEM\_DIFFUSE L\_WORLD\_DEM\_DIFFUSE D LogperCapGDP int D Region Dem Diffuse D World Dem Diffuse i.hmccode i.year, lag(1) i.hmccode Ihmccode 404-625 (naturally coded; Ihmccode 404 omitted) i.year Iyear 1847-2006 (naturally coded; Iyear 1847 omitted) Regression with Driscoll-Kraay standard errors = Number of obs = 1864 Method: Pooled OLS Method: Pooled OLS Number of groups = 43 Group variable (i): hmccode  $F(212, 42) = 1.07e+09$ 

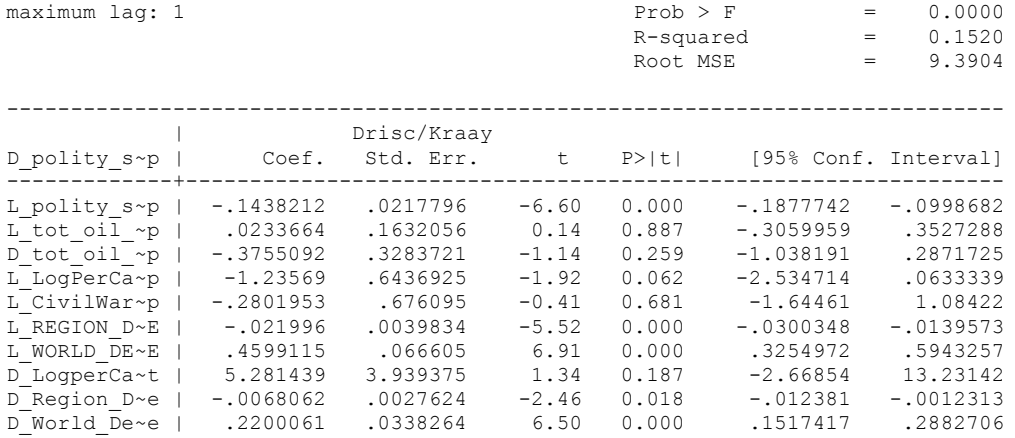

. nlcom \_b[L\_tot\_oil\_inc\_interp]/\_b[L\_polity\_s\_interp]

\_nl\_1: \_b[L\_tot\_oil\_inc\_interp]/\_b[L\_polity\_s\_interp]

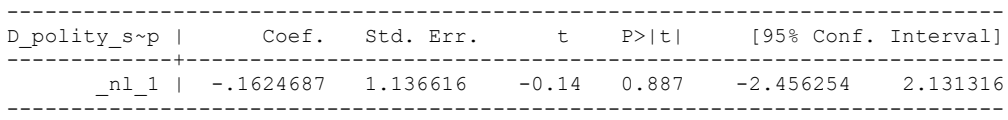

**THIS IS THE BIC STATISTIC HORSE RACE ON THE CORRECT DISTRIBUTED LAG MODEL TO RUN. EACH MODEL IS RUN ON THE FULL DATASET (SAME NUMBER OF COUNTRIES IN THE PANEL)**

NO LAGS OF D.TOTAL OIL INCOME

xi: xtscc D\_polity\_s\_interp L\_polity\_s\_interp L\_tot\_oil\_inc\_interp D\_tot\_oil\_inc\_interp i.hmccode i.year,  $\overline{lag}(1)$ i.hmccode \_Ihmccode\_600-698 (naturally coded; \_Ihmccode\_600 omitted) i.year 1800-2006 (naturally coded; Iyear 1800 omitted) Regression with Driscoll-Kraay standard errors Number of obs = 1633<br>Method: Pooled OLS 18 Method: Pooled OLS Number of groups = 18 Group variable (i): hmccode  $F(227, 17) = 1956.28$ maximum lag:  $1$  Prob > F = 0.0000  $R$ -squared  $=$  0.1233  $\text{Root MSE}$  = 6.3264 ------------------------------------------------------------------------------ | Drisc/Kraay D\_polity\_s~p | Coef. Std. Err. t P>|t| [95% Conf. Interval] -------------+---------------------------------------------------------------- L\_polity\_s~p | -.0702132 .015999 -4.39 0.000 -.1039681 -.0364582 L\_tot\_oil\_~p | .0503327 .0265589 1.90 0.075 -.0057017 .106367 D\_tot\_oil\_~p | -.0545698 .0402796 -1.35 0.193 -.1395523 .0304128

nlcom b[L tot oil inc interp]/ b[L polity s interp]

nl 1: b[L tot oil inc interp]/ b[L polity s interp]

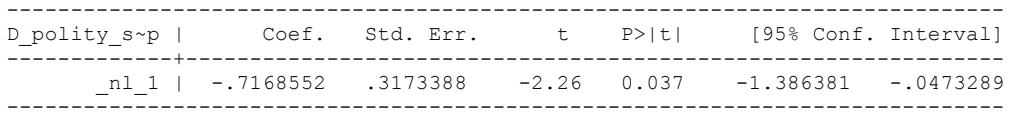

. quietly xi: regress D\_polity s\_interp L\_polity s\_interp L\_tot\_oil\_inc\_interp D\_tot\_oil\_inc\_interp\_i.hmccode\_i.year, cluster(hmccode)

. fitstat, saving(mod1)

Measures of Fit for regress of D polity s interp

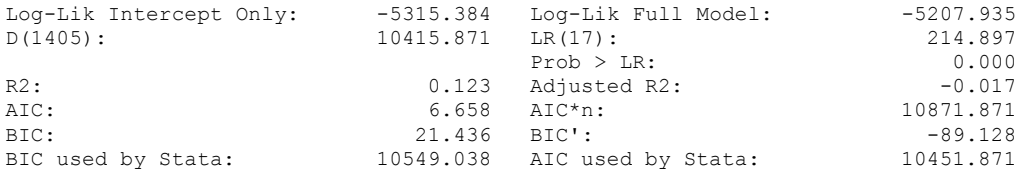

(Indices saved in matrix fs\_mod1)

.

xi: xtscc D\_polity\_s\_interp L\_polity\_s\_interp L\_tot\_oil\_inc\_interp D\_tot\_oil\_inc\_interp L\_D\_TOI\_INT i.hmccode i.year, lag(1) i.hmccode Ihmccode 600-698 (naturally coded; Ihmccode 600 omitted) i.year \_Iyear\_1800-2006 (naturally coded; \_Iyear\_1800 omitted) Regression with Driscoll-Kraay standard errors Wumber of obs Regression with Driscoll-Kraay standard errors Number of obs = 1622<br>Method: Pooled OLS Mumber of groups = 18 Group variable (i): hmccode  $F(228, 17) = 2613.94$ maximum lag:  $1$  Prob > F  $=$  0.0000  $R$ -squared  $=$  0.1248  $\text{Root MSE}$  = 6.3458 ------------------------------------------------------------------------------ | Drisc/Kraay D\_polity\_s~p | Coef. Std. Err. t P>|t| [95% Conf. Interval] -------------+---------------------------------------------------------------- L\_polity\_s~p | -.0709661 .0161541 -4.39 0.000 -.1050482 -.0368839 L\_tot\_oil\_~p | .038288 .0221109 1.73 0.101 -.008362 .084938

nlcom \_b[L\_tot\_oil\_inc\_interp]/\_b[L\_polity\_s\_interp]

nl 1: b[L tot oil inc interp]/ b[L polity s interp]

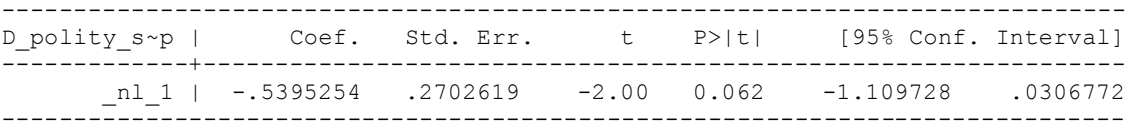

D\_tot\_oil\_~p | -.0542676 .0378457 -1.43 0.170 -.1341149 .0255798  $\overline{L}$   $\overline{D}$   $\overline{TOI}$   $\overline{INT}$  | .0708325 .0323234 2.19 0.043 .002636 .139029

quietly xi: regress D\_polity\_s\_interp L\_polity\_s\_interp L\_tot\_oil\_inc\_interp D\_tot\_oil\_inc\_interp L\_D\_TOI\_INT i.hmccode i.year, cluster(hmccode)

. fitstat, saving(mod1)

Measures of Fit for regress of D polity s interp

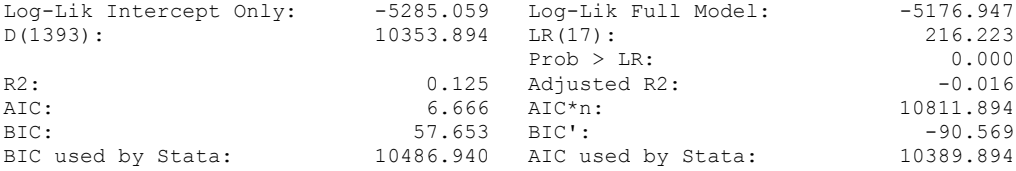

xi: xtscc D\_polity\_s\_interp L\_polity\_s\_interp L\_tot\_oil\_inc\_interp D\_tot\_oil\_inc\_interp L\_D\_TOI\_INT L2\_D\_TOI\_INT i.hmccode i.year, lag(I)<br>i.hmccode 1.hmccode 600-698 (naturally of i.hmccode Ihmccode 600-698 (naturally coded; Ihmccode 600 omitted) i.year 1800-2006 (naturally coded; Iyear 1800 omitted) Regression with Driscoll-Kraay standard errors Number of obs = 1611<br>Method: Pooled OLS Number of groups = 18 Method: Pooled OLS Number of groups = 18 Group variable (i): hmccode F(229, 17) = 2472.08 maximum lag:  $1$  Prob > F = 0.0000  $R$ -squared  $=$  0.1255  $\text{Root MSE}$  = 6.3685 ------------------------------------------------------------------------------ | Drisc/Kraay D\_polity\_s~p | Coef. Std. Err. t P>|t| [95% Conf. Interval] -------------+---------------------------------------------------------------- L\_polity\_s~p | -.0710835 .0162682 -4.37 0.000 -.1054064 -.0367606 L\_tot\_oil\_~p | .0376509 .0216131 1.74 0.100 -.0079487 .0832505 D\_tot\_oil\_~p | -.0534926 .0372543 -1.44 0.169 -.1320924 .0251072 L\_D\_TOI\_INT | .0720884 .0310173 2.32 0.033 .0066476 .1375293 L2\_D\_TOI\_INT | .0093766 .0280392 0.33 0.742 -.049781 .0685342

. nlcom b[L\_tot\_oil\_inc\_interp]/\_b[L\_polity\_s\_interp]

\_nl\_1: \_b[L\_tot\_oil\_inc\_interp]/\_b[L\_polity\_s\_interp]

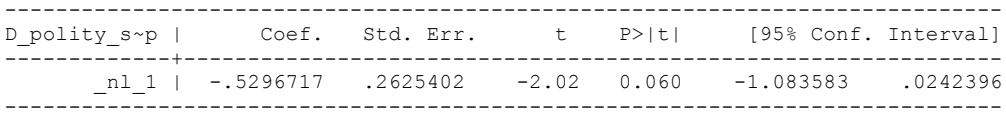

quietly xi: regress D\_polity\_s\_interp L\_polity\_s\_interp L\_tot\_oil\_inc\_interp D\_tot\_oil\_inc\_interp L\_D\_TOI\_INT L2\_D\_TOI\_INT i.hmccode i.year, cluster(hmccode)

. fitstat, saving(mod1)

.

Measures of Fit for regress of D polity s interp

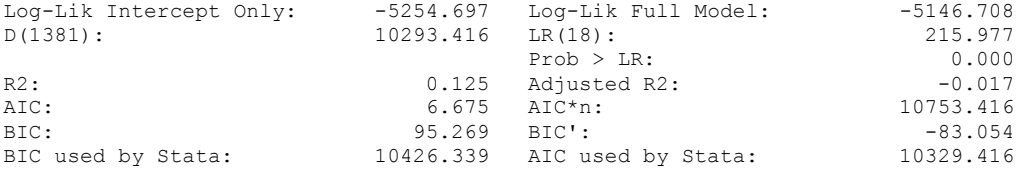

xi: xtscc D\_polity\_s\_interp L\_polity\_s\_interp L\_tot\_oil\_inc\_interp D\_tot\_oil\_inc\_interp L\_D\_TOI\_INT L2\_D\_TOI\_INT L3\_D\_TOI\_INT i.hmccode i.year, lag(1) i.hmccode Ihmccode 600-698 (naturally coded; Ihmccode 600 omitted) i.year Iyear 1800-2006 (naturally coded; Iyear 1800 omitted)

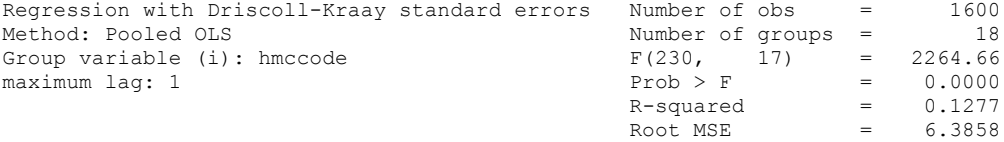

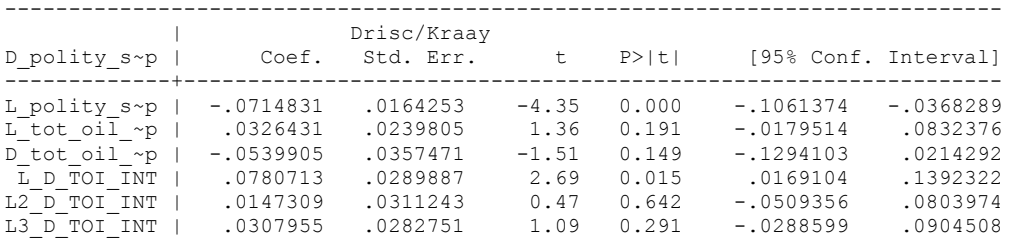

nlcom b[L tot oil inc interp]/ b[L polity s interp]

\_nl\_1: \_b[L\_tot\_oil\_inc\_interp]/\_b[L\_polity\_s\_interp]

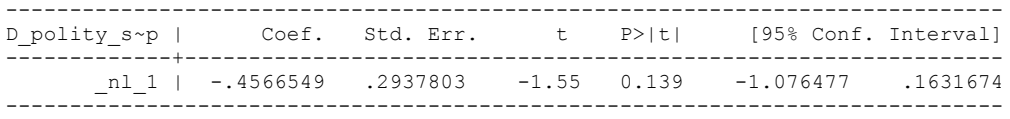

quietly xi: regress D\_polity s\_interp L\_polity s\_interp L\_tot\_oil\_inc\_interp D\_tot\_oil\_inc\_interp L\_D\_TOI\_INT L2\_D\_TOI\_INT L3\_D\_TOI\_INT i.hmccode i.year, cluster(hmccode)

. fitstat, saving(mod1)

.

.

Measures of Fit for regress of D\_polity\_s\_interp

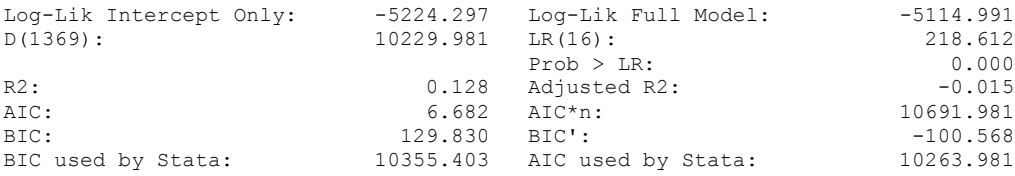

xi: xtscc D\_polity\_s\_interp L\_polity\_s\_interp L\_tot\_oil\_inc\_interp D\_tot\_oil\_inc\_interp L\_D\_TOI\_INT L2\_D\_TOI\_INT L3\_D\_TOI\_INT L4\_D\_TOI\_INT i.hmccode i.year, lag(1) i.hmccode Ihmccode 600-698 (naturally coded; Ihmccode 600 omitted) i.year Iyear 1800-2006 (naturally coded; Iyear 1800 omitted)

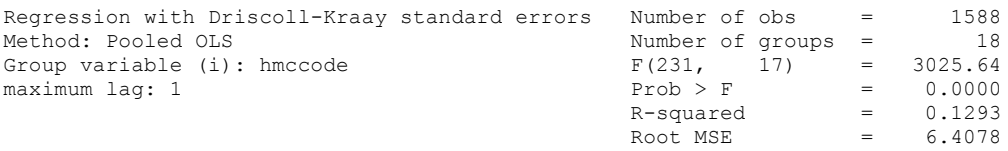

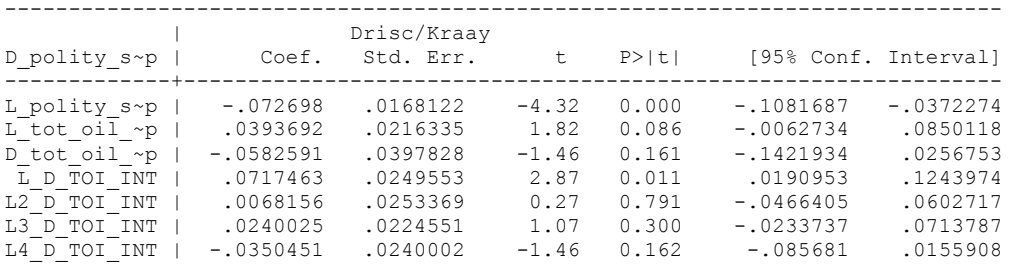

nlcom \_b[L\_tot\_oil\_inc\_interp]/\_b[L\_polity\_s\_interp]

nl 1: b[L tot oil inc interp]/ b[L polity s interp]

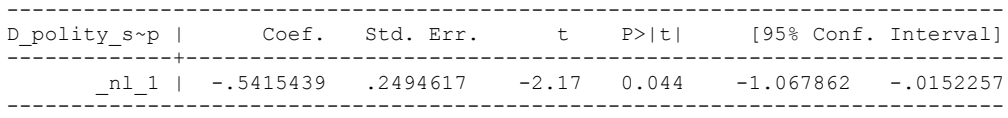

quietly xi: regress D\_polity s\_interp L\_polity s\_interp L\_tot\_oil\_inc\_interp D\_tot\_oil\_inc\_interp L\_D\_TOI\_INT L2\_D\_TOI\_INT L3\_D\_TOI\_INT L4\_D\_TOI\_INT i.hmccode i.year, cluster(hmccode)

. fitstat, saving(mod1)

Measures of Fit for regress of D polity s interp

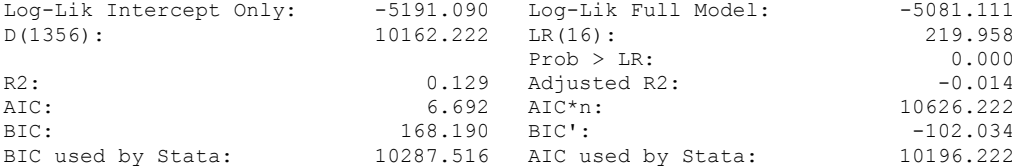

xi: xtscc D\_polity\_s\_interp L\_polity\_s\_interp L\_tot\_oil\_inc\_interp D\_tot\_oil\_inc\_interp L\_D\_TOI\_INT L2\_D\_TOI\_INT \_ L3\_D\_TOI\_INT L4\_D\_TOI\_INT L5\_D\_TOI\_INT i.hmccode i.year, lag(1) i.hmccode Ihmccode 600-698 (naturally coded; Ihmccode 600 omitted) i.year Iyear 1800-2006 (naturally coded; Iyear 1800 omitted)

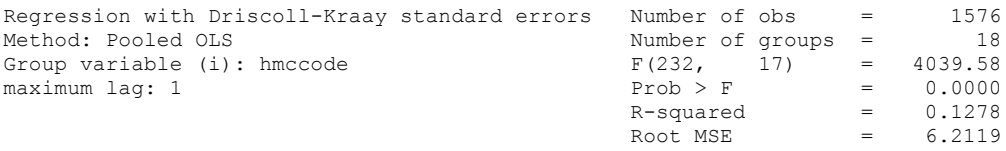

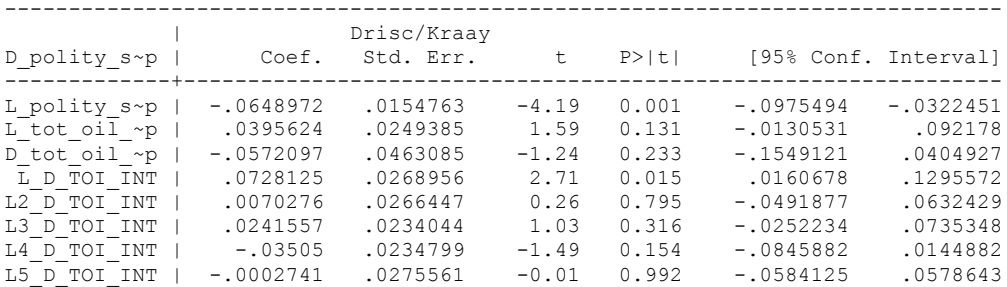

nlcom \_b[L\_tot\_oil\_inc\_interp]/\_b[L\_polity\_s\_interp]

nl 1: b[L tot oil inc interp]/ b[L polity s interp]

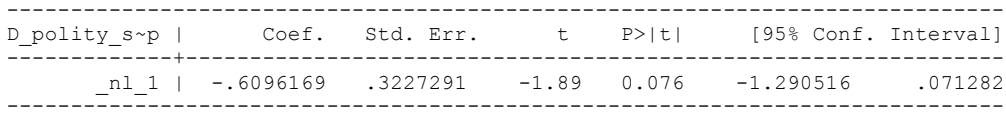

quietly xi: regress D\_polity s\_interp L\_polity s\_interp L\_tot\_oil\_inc\_interp D\_tot\_oil\_inc\_interp L\_D\_TOI\_INT L2\_D\_TOI\_INT L3\_D\_TOI\_INT L4\_D\_TOI\_INT L5\_D\_TOI\_INT i.hmccode i.year, cluster(hmccode)

. fitstat, saving(mod1)

Measures of Fit for regress of D\_polity\_s\_interp

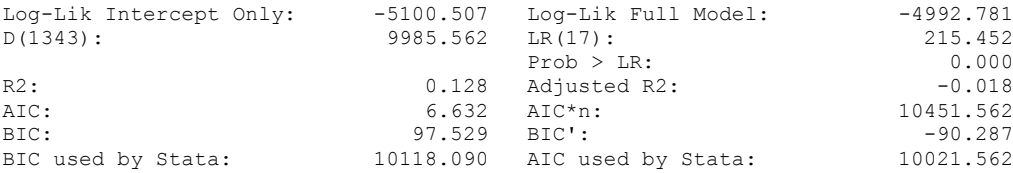

# **THIS WORKSHEET DOCUMENTS THE COINTEGRATION TESTS AND THE REGRESSIONS RUN FOR TABLE 6, COLUMN 3 OF DO NATURAL RESOURCES FUEL AUTHORITARIANISM?**

EACH OF THE COINTEGRATION TESTS, AND EACH OF THE ROBUSTNESS TESTS, IS DOCUMENTED HERE, AS IS THE ACTUAL REGRESSION ESTIMATED.

#### NOTE BENE:

To calculate the LRM, one must multiply by -1. Because this is a trivial calculation, this final computation was not documented in these files. To get the LRM just switch the sign on the output from the Delta Method computations, which were performed by Stata using the nlcom command. So, simply multiply the following formula by -1 to get the LRM: nlcom b[L tot oil inc interp]/ b[L polity s interp]

# NOTE BENE:

Estonia, Latvia and Lithuania only observed since 1991, after the dissolution of the USSR, and not before the emergence of the USSR in 1917, when they were independent states. This is because the ECM co-integration tests cannot be performed on data series with gaps. Therefore, these 3 countries are only observed since 1991.

NOTA BENE:

THE BIC STATISTIC CHOSE THE MODEL WITH ZERO LAGS OF DIFFERENCED TOTAL OIL INCOME. Therefore, those are the type of ECM Models we run below: Total Oil Income is only differenced one time.

NOTA BENE:

We always start with the Westerlund Cointegration Tests and then estimate cross-section time-series regressions after that to see what direction the cointegration relationship may have.

NOTE BENE:

Sometimes we have to truncate the dataset in order to run the Westerlund Cointegration Tests. This is because often they can only be calculated with a minimum lag length. However, we always estimate regressions on both the truncated sample and the entire dataset for comparisons sake.

## NOTA BENE:

The models in the paper, and the regressions run for robustness and in the appendix, are calculated using Driscoll Kraay Standard Errors (although we also check for robustness by estimating robust standard errors). This is the Stata command xtsce. For the Newey West adjustment we use 1 lag length.

xtwest polity\_s\_interpolate TOI\_INC, constant trend lags(0) leads(1) lrwindow(7) bootstrap(25)

Bootstrapping critical values under H0.......... Calculating Westerlund ECM panel cointegration tests..........

Results for H0: no cointegration With 18 series and 1 covariate

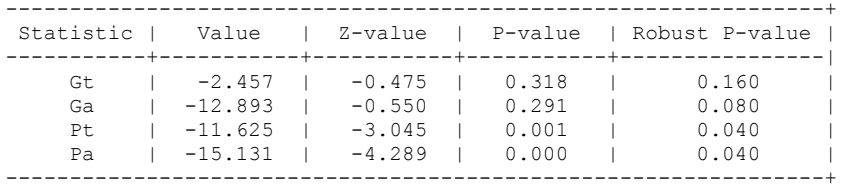

NOW WE TRY COINTEGRATION TESTS WITH 1 LAG

xtwest polity\_s\_interpolate TOI\_INC, constant trend lags(1) leads(1) lrwindow(7) bootstrap(25)

Bootstrapping critical values under H0.......... Calculating Westerlund ECM panel cointegration tests..........

Results for H0: no cointegration With 18 series and 1 covariate

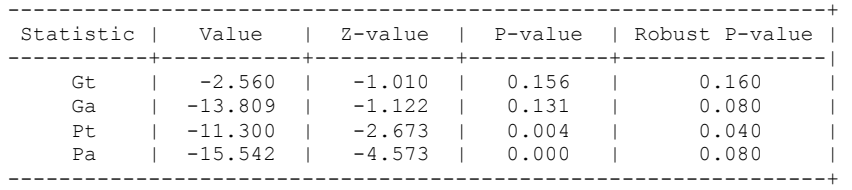

.

xi: xtscc D\_polity\_s\_interp L\_polity\_s\_interp L\_tot\_oil\_inc\_interp D\_tot\_oil\_inc\_interp i.hmccode i.year, lag(1)<br>i.hmccode Ihmcco i.hmccode \_Ihmccode\_600-698 (naturally coded; \_Ihmccode\_600 omitted) i.year 1800-2006 (naturally coded; Iyear 1800 omitted) Regression with Driscoll-Kraay standard errors Number of obs = 1633<br>Method: Pooled OLS Mumber of groups = 18 Method: Pooled OLS Number of groups = 18 Group variable (i): hmccode  $F(227, 17) = 1956.28$ maximum lag:  $1$  Prob > F = 0.0000  $R$ -squared =  $0.1233$ <br>  $Root MSE$  =  $6.3264$ Root MSE ------------------------------------------------------------------------------ | Drisc/Kraay D\_polity\_s~p | Coef. Std. Err. t P>|t| [95% Conf. Interval]

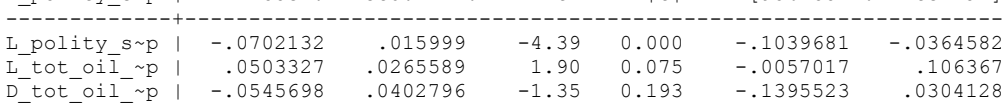

. nlcom \_b[L\_tot\_oil\_inc\_interp]/\_b[L\_polity\_s\_interp]

nl 1: b[L\_tot\_oil\_inc\_interp]/ b[L\_polity\_s\_interp]

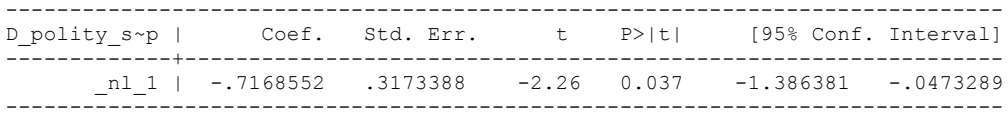

# **NOW WE ADD CONTROL VARIABLES**

xtwest polity\_s\_interpolate TOI\_INC LogPerCapGDP\_interp CivilWar\_Interp REGION DEM DIFFUSE WORLD DEM DIFFUSE, constant trend lags(0) leads(1) lrwindow(7) bootstrap( $\overline{2}5$ )

Bootstrapping critical values under H0.......... Calculating Westerlund ECM panel cointegration tests..........

Results for H0: no cointegration With 18 series and 5 covariates

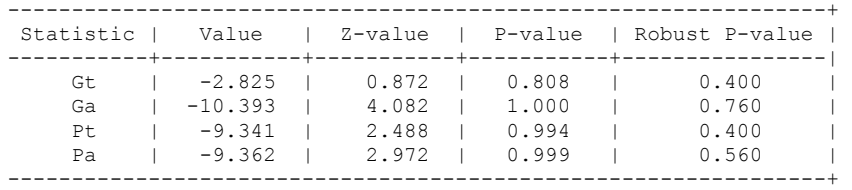

NOW WE TRY AGAIN WITH 1 LAG

xtwest polity\_s\_interpolate TOI\_INC LogPerCapGDP\_interp CivilWar\_Interp REGION\_DEM\_DIFFUSE WORLD\_DEM\_DIFFUSE, constant trend lags(1) leads(1) lrwindow(7) bootstrap( $25$ )

Bootstrapping critical values under H0.......... Calculating Westerlund ECM panel cointegration tests..........

Results for H0: no cointegration With 18 series and 5 covariates

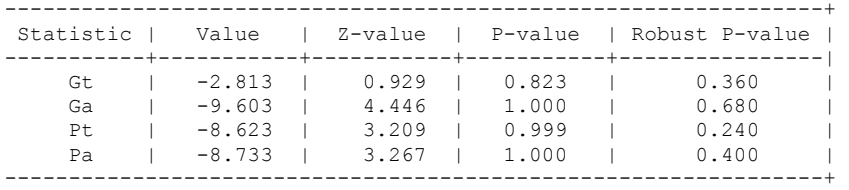

#### **RUNNING THE MODEL WITHOUT ANY COUNTRY PANELS DELETED FROM THE DATABASE AND CONTROL VARIABLES**

NO LAGS OF D.TOTAL OIL INCOME

xi: xtscc D\_polity\_s\_interp L\_polity\_s\_interp L\_tot\_oil\_inc\_interp D\_tot\_oil\_inc\_interp L\_LogPerCapGDP\_interp L\_CivilWar\_interp L\_REGION\_DEM\_DIFFUSE L\_WORLD\_DEM\_DIFFUSE D LogperCapGDP int D Region Dem Diffuse D World Dem Diffuse i.hmccode i.year, lag(1) i.hmccode Ihmccode 600-698 (naturally coded; Ihmccode 600 omitted) i.year 1800-2006 (naturally coded; Iyear 1800 omitted) Regression with Driscoll-Kraay standard errors Number of obs = 961<br>Method: Pooled OLS Mumber of groups = 18 Method: Pooled OLS Number of groups = 18 Group variable (i): hmccode F(234, 17) = 2622.01 maximum lag:  $1$  Prob > F = 0.0000  $R$ -squared  $=$  0.1860  $\text{Root MSE}$  = 6.9419 ------------------------------------------------------------------------------ | Drisc/Kraay

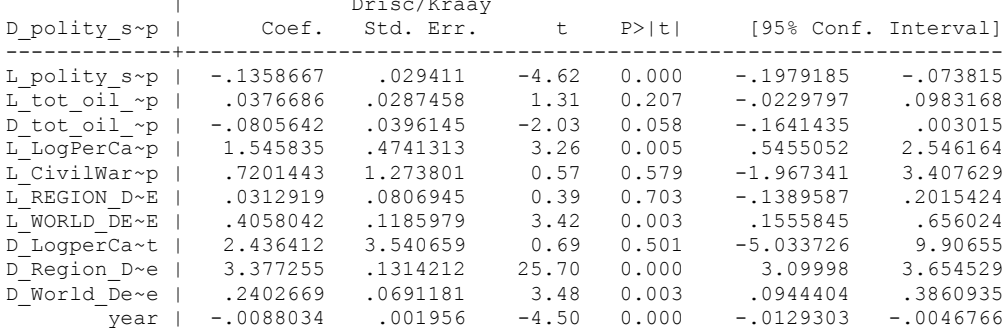

nlcom b[L\_tot\_oil\_inc\_interp]/\_b[L\_polity\_s\_interp]

nl 1: b[L tot oil inc interp]/ b[L polity s interp]

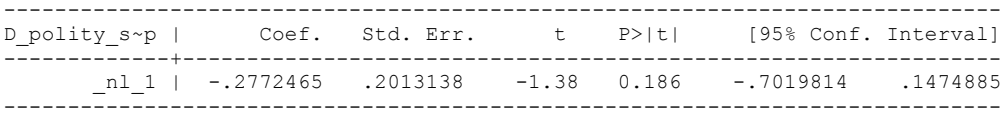

**THIS IS THE BIC STATISTIC HORSE RACE ON THE CORRECT DISTRIBUTED LAG MODEL TO RUN. EACH MODEL IS RUN ON THE FULL DATASET (SAME NUMBER OF COUNTRIES IN THE PANEL)**

NO LAGS OF D.TOTAL OIL INCOME

xi: xtscc D\_polity\_s\_interp L\_polity\_s\_interp L\_tot\_oil\_inc\_interp D\_tot\_oil\_inc\_interp i.hmccode i.year,  $\overline{lag}(1)$ i.hmccode \_Ihmccode\_290-712 (naturally coded; \_Ihmccode\_290 omitted) i.year 1900-2006 (naturally coded; Iyear 1800 omitted) Regression with Driscoll-Kraay standard errors Number of obs = 1391<br>Method: Pooled OLS Mumber of groups = 31 Method: Pooled OLS Number of groups = 31 Group variable (i): hmccode  $F(240, 30) = 38.39$ maximum lag:  $1$  Prob > F = 0.0000  $R$ -squared  $=$  0.3422  $\text{Root MSE}$  = 7.2187 ------------------------------------------------------------------------------ | Drisc/Kraay D\_polity\_s~p | Coef. Std. Err. t P>|t| [95% Conf. Interval] -------------+---------------------------------------------------------------- L\_polity\_s~p | -.1702327 .0282236 -6.03 0.000 -.2278729 -.1125924 L\_tot\_oil\_~p | .6213849 1.161222 0.54 0.597 -1.750146 2.992916 D\_tot\_oil\_~p | -.3242564 2.044165 -0.16 0.875 -4.498998 3.850485

nlcom  $b[L$  tot oil inc interp]/  $b[L$  polity s interp]

nl 1: b[L tot oil inc interp]/ b[L polity s interp]

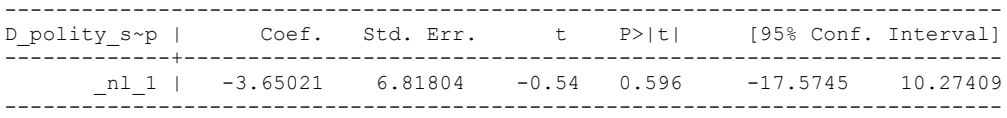

quietly xi: regress D\_polity\_s\_interp L\_polity\_s\_interp L\_tot\_oil\_inc\_interp D tot oil inc interp i.hmccode i.year, cluster(hmccode)

. . fitstat, saving(mod1)

Measures of Fit for regress of D polity s interp

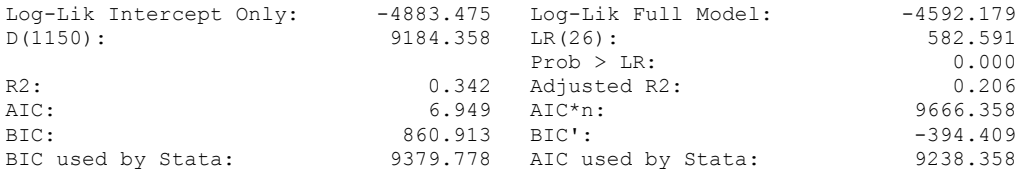

(Indices saved in matrix fs\_mod1)

.

xi: xtscc D\_polity\_s\_interp L\_polity\_s\_interp L\_tot\_oil\_inc\_interp D\_tot\_oil\_inc\_interp L\_D\_TOI\_INT i.hmccode i.year, lag(1) i.hmccode Ihmccode 290-712 (naturally coded; Ihmccode 290 omitted) i.year \_Iyear\_1800-2006 (naturally coded; \_Iyear\_1800 omitted) Regression with Driscoll-Kraay standard errors Number of obs = 1362<br>Method: Pooled OLS Method: Pooled OLS Number of groups = 31 Group variable (i): hmccode  $F(241, 30) = 177.75$ maximum lag:  $1$  Prob > F  $=$  0.0000  $R$ -squared  $=$  0.3505  $\text{Root MSE}$  = 7.2430 ------------------------------------------------------------------------------ | Drisc/Kraay D\_polity\_s~p | Coef. Std. Err. t P>|t| [95% Conf. Interval] -------------+---------------------------------------------------------------- L\_polity\_s~p | -.1760045 .0290006 -6.07 0.000 -.2352315 -.1167775 L\_tot\_oil\_~p | .1376752 1.23686 0.11 0.912 -2.38833 2.66368 D\_tot\_oil\_~p | -.9792273 2.260256 -0.43 0.668 -5.595286 3.636832

 $\overline{L}$  D TOI INT | 3.230573 3.104854 1.04 0.306 -3.110385 9.571531

nlcom \_b[L\_tot\_oil\_inc\_interp]/\_b[L\_polity\_s\_interp]

nl 1: b[L tot oil inc interp]/ b[L polity s interp]

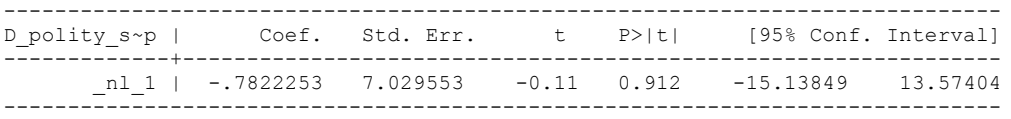

. quietly xi: regress D\_polity s\_interp L\_polity s\_interp L\_tot\_oil\_inc\_interp D\_tot\_oil\_inc\_interp L\_D\_TOI\_INT i.hmccode i.year, cluster(hmccode)

. fitstat, saving(mod1)

Measures of Fit for regress of D polity s interp

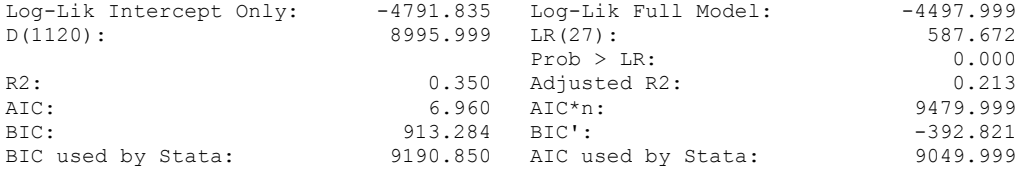
xi: xtscc D\_polity\_s\_interp L\_polity\_s\_interp L\_tot\_oil\_inc\_interp D\_tot\_oil\_inc\_interp  $L_D_T$ OI\_INT  $L2_D_T$ OI\_INT i.hmccode i.year,  $lag(1)$ <br>i.hmccode Ihmccode 290-712 (naturally) i.hmccode Ihmccode 290-712 (naturally coded; Ihmccode 290 omitted) i.year 1800-2006 (naturally coded; Iyear 1800 omitted) Regression with Driscoll-Kraay standard errors Number of obs = 1332<br>Method: Pooled OLS Mumber of groups = 30 Method: Pooled OLS Number of groups = 30 Group variable (i): hmccode  $F(242, 29) = 20.75$ maximum lag:  $1$  Prob > F = 0.0000  $R$ -squared  $=$  0.3590  $\text{Root MSE}$  = 7.2823 ------------------------------------------------------------------------------ | Drisc/Kraay D\_polity\_s~p | Coef. Std. Err. t P>|t| [95% Conf. Interval] -------------+---------------------------------------------------------------- L\_polity\_s~p | -.1872841 .0291909 -6.42 0.000 -.2469861 -.1275821 L\_tot\_oil\_~p | .5900837 1.201368 0.49 0.627 -1.866989 3.047157 D\_tot\_oil\_~p | -.6908513 2.328208 -0.30 0.769 -5.452571 4.070869 L\_D\_TOI\_INT | 3.338603 3.044431 1.10 0.282 -2.887958 9.565164 L2\_D\_TOI\_INT | -3.307259 3.172999 -1.04 0.306 -9.79677 3.182252

nlcom b[L\_tot\_oil\_inc\_interp]/\_b[L\_polity\_s\_interp]

nl 1: b[L tot oil inc interp]/ b[L polity s interp]

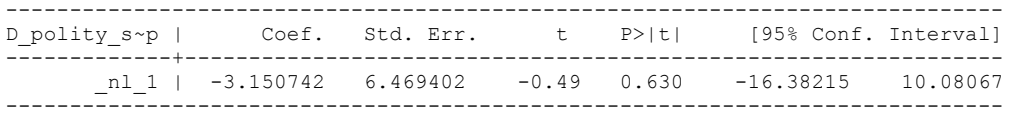

quietly xi: regress D\_polity\_s\_interp L\_polity\_s\_interp L\_tot\_oil\_inc\_interp D\_tot\_oil\_inc\_interp L\_D\_TOI\_INT L2\_D\_TOI\_INT i.hmccode i.year, cluster(hmccode)

. fitstat, saving(mod1)

.

Measures of Fit for regress of D polity s interp

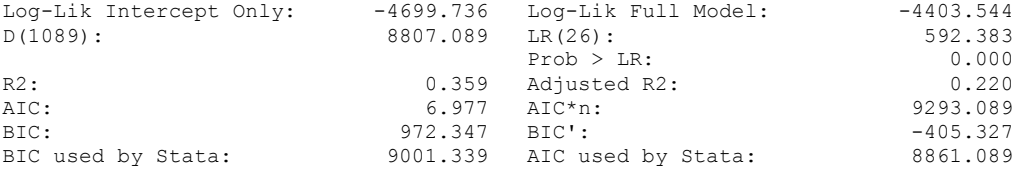

xi: xtscc D\_polity\_s\_interp L\_polity\_s\_interp L\_tot\_oil\_inc\_interp D\_tot\_oil\_inc\_interp L\_D\_TOI\_INT L2\_D\_TOI\_INT L3\_D\_TOI\_INT i.hmccode i.year, lag(1) i.hmccode Ihmccode 290-712 (naturally coded; Ihmccode 290 omitted) i.year Iyear 1800-2006 (naturally coded; Iyear 1800 omitted)

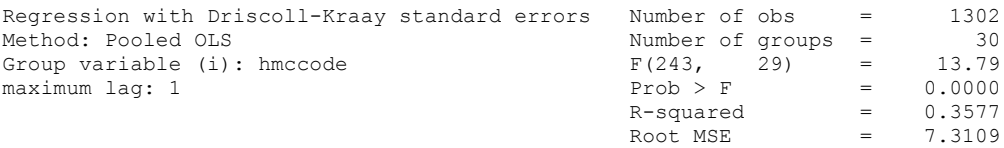

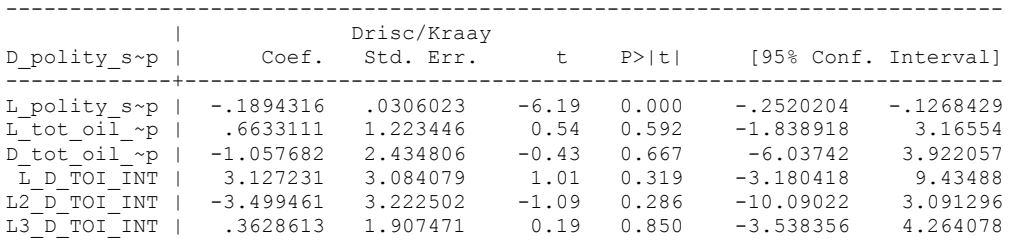

nlcom \_b[L\_tot\_oil\_inc\_interp]/\_b[L\_polity\_s\_interp]

\_nl\_1: \_b[L\_tot\_oil\_inc\_interp]/\_b[L\_polity\_s\_interp]

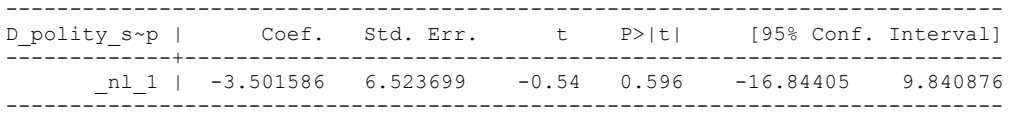

quietly xi: regress D\_polity s\_interp L\_polity s\_interp L\_tot\_oil\_inc\_interp D\_tot\_oil\_inc\_interp L\_D\_TOI\_INT L2\_D\_TOI\_INT L3\_D\_TOI\_INT i.hmccode i.year, cluster(hmccode)

. fitstat, saving(mod1)

Measures of Fit for regress of D\_polity\_s\_interp

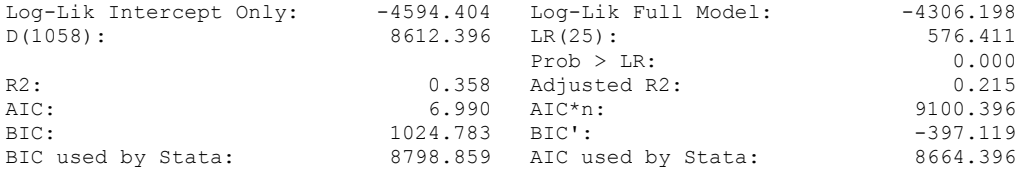

xi: xtscc D\_polity\_s\_interp L\_polity\_s\_interp L\_tot\_oil\_inc\_interp D\_tot\_oil\_inc\_interp L\_D\_TOI\_INT L2\_D\_TOI\_INT L3\_D\_TOI\_INT L4\_D\_TOI\_INT i.hmccode i.year, lag(1) i.hmccode Ihmccode 290-712 (naturally coded; Ihmccode 290 omitted) i.year Iyear 1800-2006 (naturally coded; Iyear 1800 omitted)

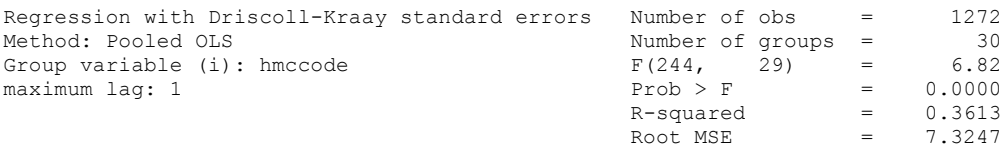

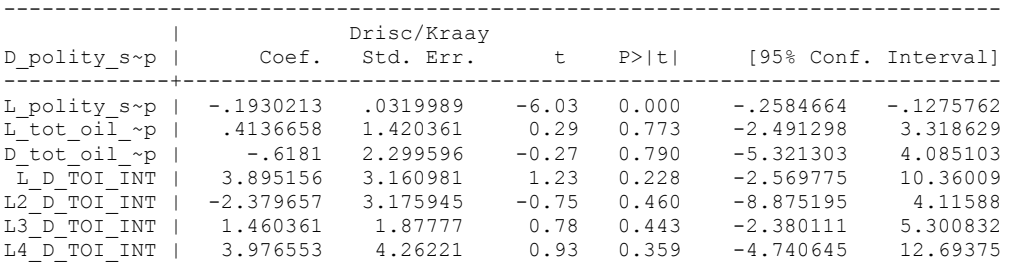

nlcom \_b[L\_tot\_oil\_inc\_interp]/\_b[L\_polity\_s\_interp]

\_nl\_1: \_b[L\_tot\_oil\_inc\_interp]/\_b[L\_polity\_s\_interp]

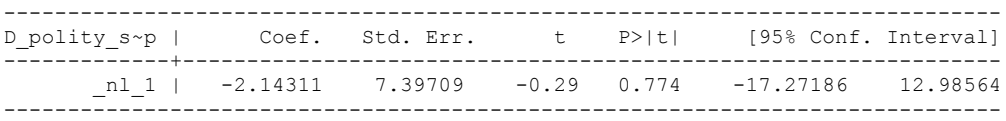

quietly xi: regress D\_polity s\_interp L\_polity s\_interp L\_tot\_oil\_inc\_interp D\_tot\_oil\_inc\_interp L\_D\_TOI\_INT L2\_D\_TOI\_INT L3\_D\_TOI\_INT L4\_D\_TOI\_INT i.hmccode i.year, cluster(hmccode)

. . fitstat, saving(mod1)

.

Measures of Fit for regress of D polity s interp

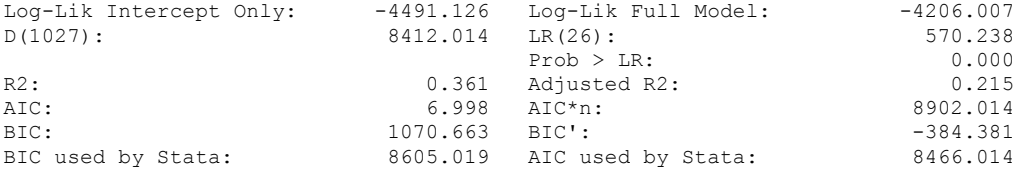

xi: xtscc D\_polity\_s\_interp L\_polity\_s\_interp L\_tot\_oil\_inc\_interp D\_tot\_oil\_inc\_interp L\_D\_TOI\_INT L2\_D\_TOI\_INT \_ L3\_D\_TOI\_INT L4\_D\_TOI\_INT L5\_D\_TOI\_INT i.hmccode i.year, lag(1) i.hmccode Ihmccode 290-712 (naturally coded; Ihmccode 290 omitted) i.year Iyear 1800-2006 (naturally coded; Iyear 1800 omitted)

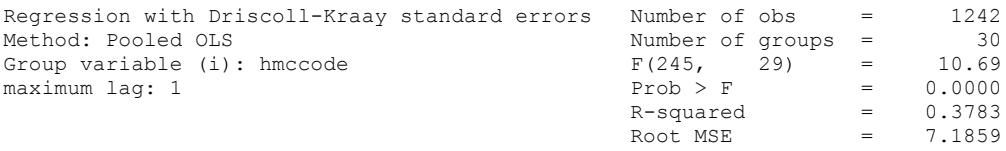

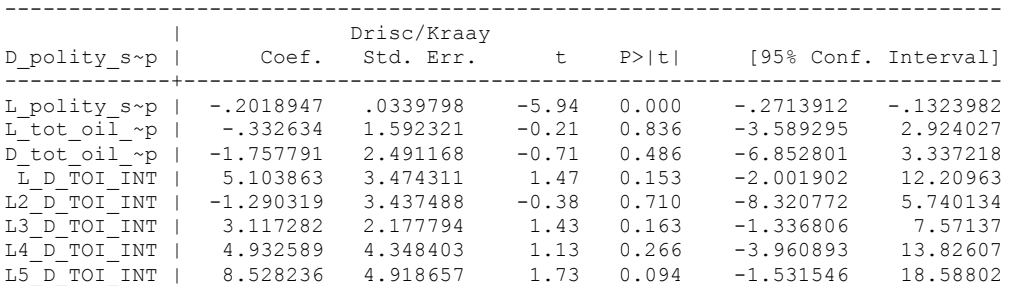

nlcom \_b[L\_tot\_oil\_inc\_interp]/\_b[L\_polity\_s\_interp]

\_nl\_1: \_b[L\_tot\_oil\_inc\_interp]/\_b[L\_polity\_s\_interp]

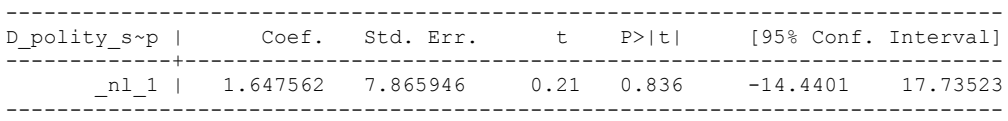

quietly xi: regress D\_polity s\_interp L\_polity s\_interp L\_tot\_oil\_inc\_interp D\_tot\_oil\_inc\_interp L\_D\_TOI\_INT L2\_D\_TOI\_INT L3\_D\_TOI\_INT L4\_D\_TOI\_INT L5\_D\_TOI\_INT i.hmccode i.year, cluster(hmccode)

fitstat, saving(mod1)

Measures of Fit for regress of D\_polity\_s\_interp

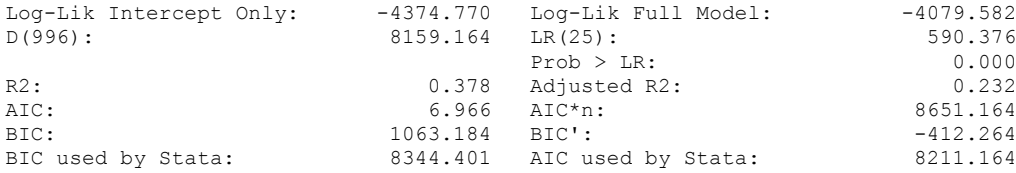

# **THIS WORKSHEET DOCUMENTS THE COINTEGRATION TESTS AND THE REGRESSIONS RUN FOR TABLE 6, COLUMN 4 OF DO NATURAL RESOURCES FUEL AUTHORITARIANISM?**

EACH OF THE COINTEGRATION TESTS, AND EACH OF THE ROBUSTNESS TESTS, IS DOCUMENTED HERE, AS IS THE ACTUAL REGRESSION ESTIMATED.

# NOTE BENE:

To calculate the LRM, one must multiply by -1. Because this is a trivial calculation, this final computation was not documented in these files. To get the LRM just switch the sign on the output from the Delta Method computations, which were performed by Stata using the nlcom command. So, simply multiply the following formula by -1 to get the LRM: nlcom b[L tot oil inc interp]/ b[L polity s interp]

### NOTE BENE:

Estonia, Latvia and Lithuania only observed since 1991, after the dissolution of the USSR, and not before the emergence of the USSR in 1917, when they were independent states. This is because the ECM co-integration tests cannot be performed on data series with gaps. Therefore, these 3 countries are only observed since 1991.

# NOTA BENE:

THE BIC STATISTIC CHOSE THE MODEL WITH ZERO LAGS OF DIFFERENCED TOTAL OIL INCOME. Therefore, those are the type of ECM Models we run below: Total Oil Income is only differenced one time.

NOTA BENE:

We always start with the Westerlund Cointegration Tests and then estimate cross-section time-series regressions after that to see what direction the cointegration relationship may have.

### NOTE BENE:

Sometimes we have to truncate the dataset in order to run the Westerlund Cointegration Tests. This is because often they can only be calculated with a minimum lag length. However, we always estimate regressions on both the truncated sample and the entire dataset for comparisons sake.

#### NOTA BENE:

The models in the paper, and the regressions run for robustness and in the appendix, are calculated using Driscoll Kraay Standard Errors (although we also check for robustness by estimating robust standard errors). This is the Stata command xtsce. For the Newey West adjustment we use 1 lag length.

xtwest polity\_s\_interpolate TOI\_INC, constant trend lags(0) leads(1) lrwindow(7) bootstrap(25) With 0 lag(s), 1 lead(s) and a constant and a trend at least 9 observations are required. Following series do not contain sufficient observations.

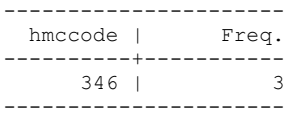

Bosnia and Herzegovenia is deleted

. xtwest polity\_s\_interpolate TOI\_INC, constant trend lags(0) leads(1) lrwindow(7) bootstrap(25)

Bootstrapping critical values under H0.......... Calculating Westerlund ECM panel cointegration tests..........

Results for H0: no cointegration With 30 series and 1 covariate

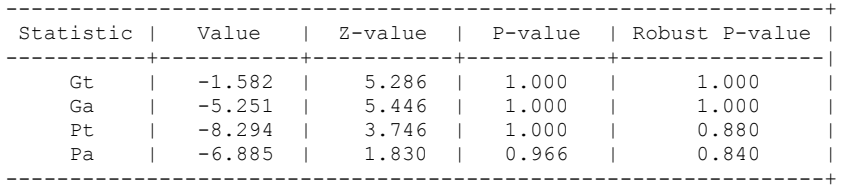

NOW WE TRY COINTEGRATION TESTS WITH 1 LAG

xtwest polity\_s\_interpolate TOI\_INC, constant trend lags(1) leads(1) lrwindow(7) bootstrap(25)

Bootstrapping critical values under H0.......... Calculating Westerlund ECM panel cointegration tests..........

Results for H0: no cointegration With 30 series and 1 covariate

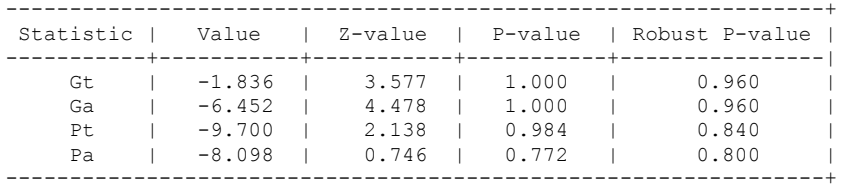

# FULL DATASET, NO CONTROLS

.

xi: xtscc D\_polity\_s\_interp L\_polity\_s\_interp L\_tot\_oil\_inc\_interp D\_tot\_oil\_inc\_interp i.hmccode i.year, lag(1) i.hmccode Ihmccode 290-712 (naturally coded; Ihmccode 290 omitted) i.year 1800-2006 (naturally coded; Iyear 1800 omitted)

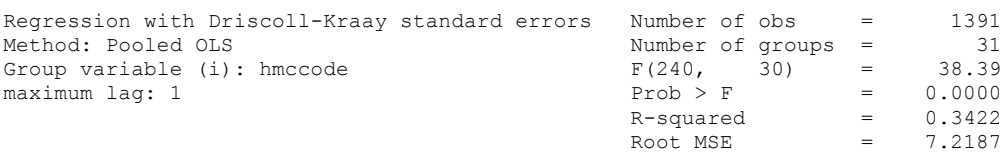

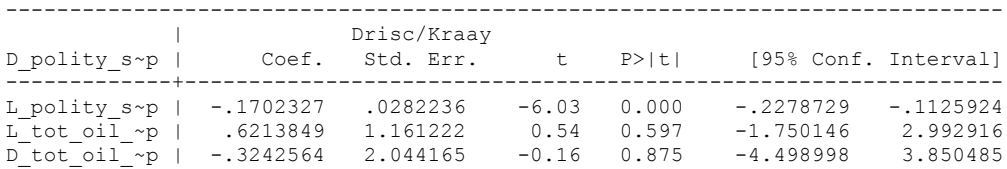

. nlcom \_b[L\_tot\_oil\_inc\_interp]/\_b[L\_polity\_s\_interp]

\_nl\_1: \_b[L\_tot\_oil\_inc\_interp]/\_b[L\_polity\_s\_interp]

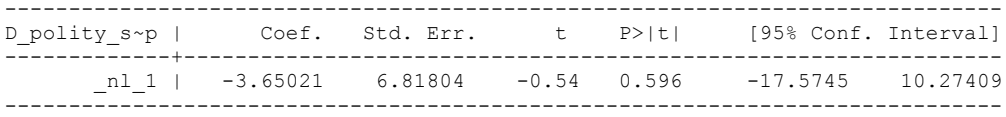

# **Truncated dataset rerun the model without controls**

xi: xtscc D\_polity\_s\_interp L\_polity\_s\_interp L\_tot\_oil\_inc\_interp D\_tot\_oil\_inc\_interp i.hmccode i.year,  $\bar{lag}(1)$ <br>i.hmccode Ihmcco i.hmccode Ihmccode 290-712 (naturally coded; Ihmccode 290 omitted) i.year 1800-2006 (naturally coded; Iyear 1800 omitted) Regression with Driscoll-Kraay standard errors Number of obs = 1389<br>Method: Pooled OLS Mumber of groups = 30 Method: Pooled OLS<br>Group variable (i): hmccode  $F(239, 29) =$ Group variable (i): hmccode  $F(239, 29) = 39.17$ maximum lag:  $1$  Prob > F = 0.0000  $R$ -squared  $=$  0.3422  $\text{Root MSE}$  = 7.2218 ------------------------------------------------------------------------------ | Drisc/Kraay D\_polity\_s~p | Coef. Std. Err. t P>|t| [95% Conf. Interval] -------------+---------------------------------------------------------------- L\_polity\_s~p | -.170228 .0282248 -6.03 0.000 -.2279542 -.1125018

nlcom \_b[L\_tot\_oil\_inc\_interp]/\_b[L\_polity\_s\_interp]

\_nl\_1: \_b[L\_tot\_oil\_inc\_interp]/\_b[L\_polity\_s\_interp]

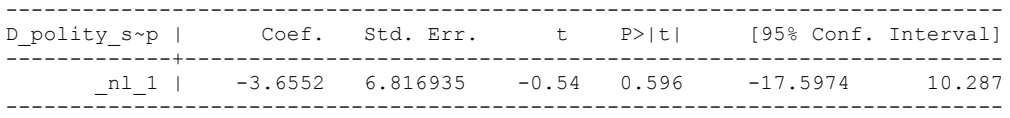

L\_tot\_oil\_~p | .6222172 1.160979 0.54 0.596 -1.752252 2.996687 D\_tot\_oil\_~p | -.3278444 2.043805 -0.16 0.874 -4.507895 3.852206

.

# **NOW WE ADD CONTROL VARIABLES**

xtwest polity\_s\_interpolate TOI\_INC LogPerCapGDP\_interp CivilWar\_Interp REGION DEM DIFFUSE WORLD DEM DIFFUSE, constant trend lags(0) leads(1) lrwindow(7) bootstrap( $\overline{2}5$ ) With  $0$  lag(s),  $1$  lead(s) and a constant and a trend at least 21 observations are required. Following series do not contain sufficient observations.

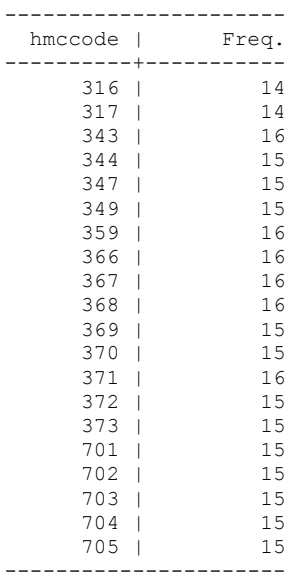

Czech Republic, Slovakia, Macedonia, Croatia, Serbia RB, Slovenia, Moldova, Estonia, Latvia, Lithuania, Ukraine, Belarus, Armenia, Azerbaijan, Turkmenistan, Tajikistan, Uzbekistan, Kazakhstan, Georgia, Kyrgyzstan, Bosnia & Herzegovina are excluded because their panels do not have sufficient observations.

Bootstrapping critical values under H0.......... Calculating Westerlund ECM panel cointegration tests.........

Results for H0: no cointegration With 9 series and 5 covariates

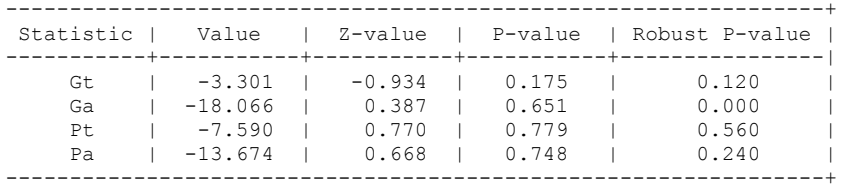

NOW WE TRY AGAIN WITH 1 LAG

xtwest polity\_s\_interpolate TOI\_INC LogPerCapGDP\_interp CivilWar\_Interp REGION\_DEM\_DIFFUSE WORLD\_DEM\_DIFFUSE, constant trend lags(1) leads(1) lrwindow(7) bootstrap( $\overline{2}5$ )

Bootstrapping critical values under H0.......... Calculating Westerlund ECM panel cointegration tests.........

Results for H0: no cointegration With 9 series and 5 covariates

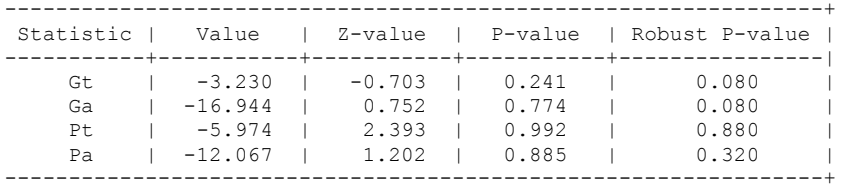

#### **RUNNING THE MODEL WITHOUT ANY COUNTRY PANELS DELETED FROM THE DATABASE AND CONTROL VARIABLES**

xi: xtscc D\_polity\_s\_interp L\_polity\_s\_interp L\_tot\_oil\_inc\_interp D\_tot\_oil\_inc\_interp L LogPerCapGDP\_interp L CivilWar\_interp L\_REGION\_DEM\_DIFFUSE L\_WORLD\_DEM\_DIFFUSE D LogperCapGDP int D Region Dem Diffuse D World Dem Diffuse i.hmccode i.year, lag(1) i.hmccode Ihmccode 290-712 (naturally coded; Ihmccode 290 omitted) i.year 1800-2006 (naturally coded; Iyear 1800 omitted)

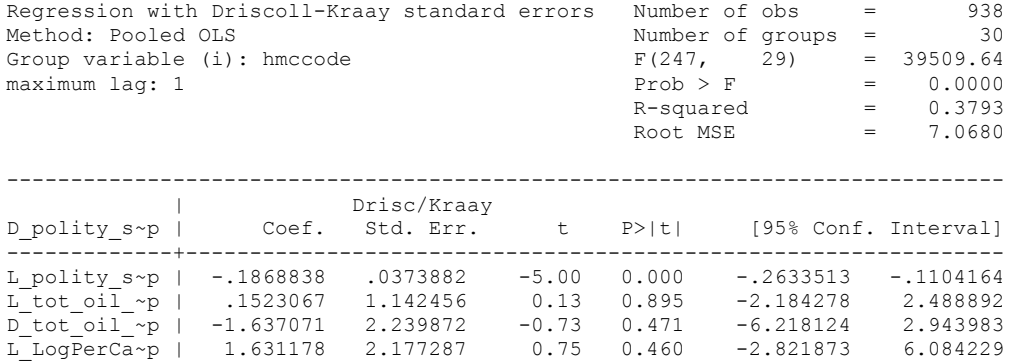

L\_CivilWar~p | -.0333248 1.283486 -0.03 0.979 -2.658348 2.591698 L\_REGION\_D~E | 1.564309 .0755234 20.71 0.000 1.409846 1.718772 L\_WORLD\_DE~E | -2.809116 .1314606 -21.37 0.000 -3.077983 -2.540249 D\_LogperCa~t | 7.94094 4.034064 1.97 0.059 -.3096472 16.19153 <u>D\_November 2000</u><br>D\_LogperCa~t | 7.94094 4.034064 1.97 0.059 -.3096472 16.19153<br>D\_Region\_D~e | 1.56719 .0493776 31.74 0.000 1.466201 1.668178  $D$ World  $D$ e~e | -1.785025 .0765639 -23.31 0.000 -1.941615 -1.628434

nlcom b[L\_tot\_oil\_inc\_interp]/\_b[L\_polity\_s\_interp]

nl 1: b[L tot oil inc interp]/ b[L polity s interp]

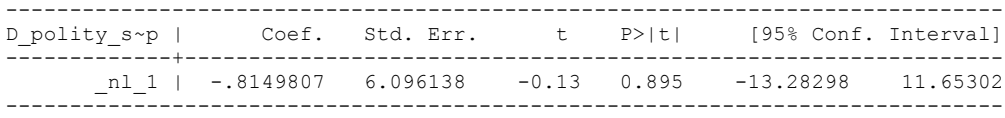

#### **RERUNNING THE TRUNCATED MODEL ON THE REDUCED DATASET NEEDED TO RUN WESTERLUND COINT TEST WITH CONTROLS**

xi: xtscc D\_polity\_s\_interp L\_polity\_s\_interp L\_tot\_oil\_inc\_interp D\_tot\_oil\_inc\_interp L LogPerCapGDP\_interp L CivilWar\_interp L\_REGION\_DEM\_DIFFUSE L\_WORLD\_DEM\_DIFFUSE D LogperCapGDP int D Region Dem Diffuse D World Dem Diffuse i.hmccode i.year, lag(1) i.hmccode Ihmccode 290-712 (naturally coded; Ihmccode 290 omitted) i.year Iyear 1800-2006 (naturally coded; Iyear 1800 omitted)

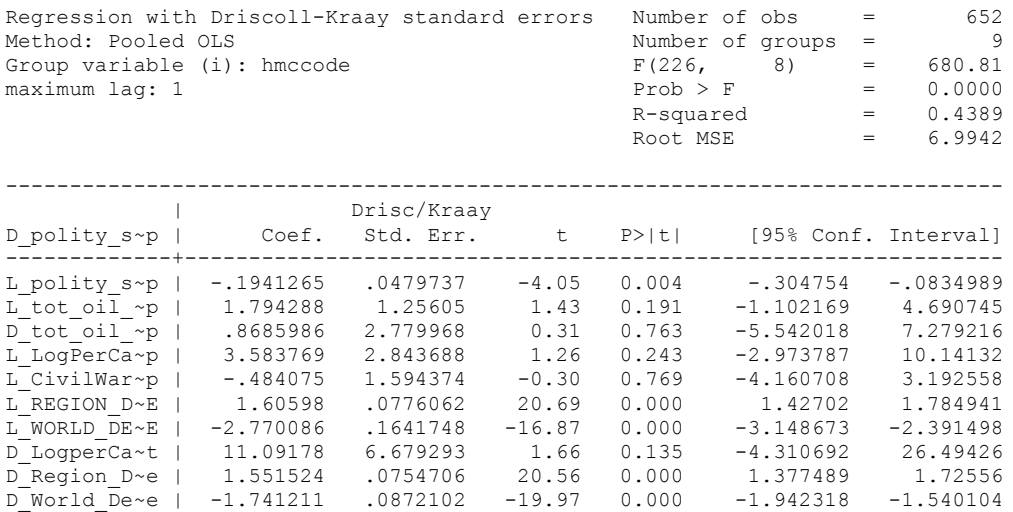

nlcom \_b[L\_tot\_oil\_inc\_interp]/\_b[L\_polity\_s\_interp]

\_nl\_1: \_b[L\_tot\_oil\_inc\_interp]/\_b[L\_polity\_s\_interp]

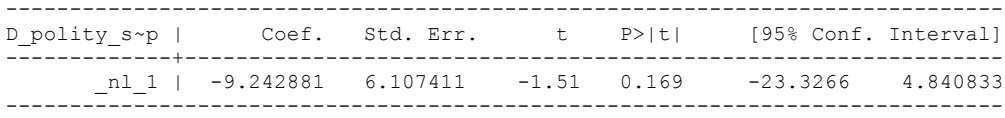

**THIS IS THE BIC STATISTIC HORSE RACE ON THE CORRECT DISTRIBUTED LAG MODEL TO RUN. EACH MODEL IS RUN ON THE FULL DATASET (SAME NUMBER OF COUNTRIES IN THE PANEL)**

NO LAGS OF D.TOTAL OIL INCOME

xi: xtscc D\_polity\_s\_interp L\_polity\_s\_interp L\_tot\_oil\_inc\_interp D\_tot\_oil\_inc\_interp i.hmccode i.year,  $\overline{lag}(1)$ i.hmccode \_\_\_\_\_\_\_\_\_\_\_Ihmccode\_775-860 (naturally coded; \_Ihmccode\_775 omitted) i.year 1800-2006 (naturally coded; Iyear 1800 omitted) Regression with Driscoll-Kraay standard errors Number of obs = 653<br>Method: Pooled OLS Mumber of groups = 10 Method: Pooled OLS Number of groups = 10 Group variable (i): hmccode  $F(219, 9) = 26.54$ maximum lag:  $1$  Prob > F = 0.0000  $R$ -squared  $=$  0.1573  $\text{Root MSE}$  = 9.3755 ------------------------------------------------------------------------------ | Drisc/Kraay D\_polity\_s~p | Coef. Std. Err. t P>|t| [95% Conf. Interval] -------------+---------------------------------------------------------------- L\_polity\_s~p | -.0812575 .0240712 -3.38 0.008 -.1357103 -.0268048 L\_tot\_oil\_~p | .6952395 3.486652 0.20 0.846 -7.192116 8.582595 D\_tot\_oil\_~p | .0530522 3.347712 0.02 0.988 -7.519998 7.626102

nlcom b[L tot oil inc interp]/ b[L polity s interp]

nl 1: b[L tot oil inc interp]/ b[L polity s interp]

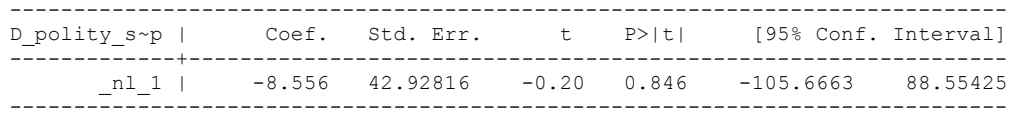

.

.

quietly xi: regress D\_polity\_s\_interp L\_polity\_s\_interp L\_tot\_oil\_inc\_interp D tot oil inc interp i.hmccode i.year, cluster(hmccode)

. . fitstat, saving(mod1)

Measures of Fit for regress of D polity s interp

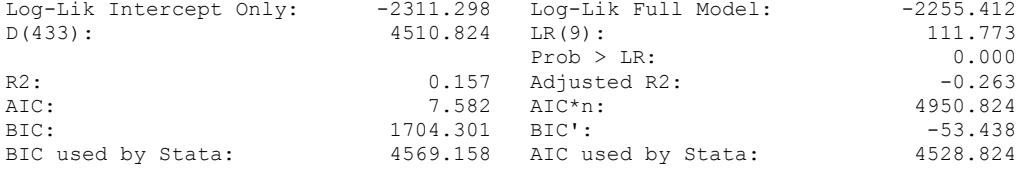

xi: xtscc D\_polity\_s\_interp L\_polity\_s\_interp L\_tot\_oil\_inc\_interp D tot oil inc interp L D TOI INT i.hmccode i.year, lag(1) i.hmccode Ihmccode 775-860 (naturally coded; Ihmccode 775 omitted) i.year \_Iyear\_1800-2006 (naturally coded; \_Iyear\_1800 omitted) Regression with Driscoll-Kraay standard errors Number of obs = 645<br>Method: Pooled OLS Method: Pooled OLS Number of groups = 10 Group variable (i): hmccode  $F(220, 9) = 97.66$ maximum lag:  $1$  Prob > F  $=$  0.0000  $R$ -squared  $=$  0.1639  $\text{Root MSE}$  = 9.3921 ------------------------------------------------------------------------------ | Drisc/Kraay D\_polity\_s~p | Coef. Std. Err. t P>|t| [95% Conf. Interval] -------------+---------------------------------------------------------------- L\_polity\_s~p | -.0859295 .0244904 -3.51 0.007 -.1413307 -.0305283 L\_tot\_oil\_~p | -5.206211 5.520312 -0.94 0.370 -17.69402 7.281603 D\_tot\_oil\_~p | -4.849386 6.477301 -0.75 0.473 -19.50206 9.803285 L\_D\_TOI\_INT | 14.84752 6.807889 2.18 0.057 -.5529948 30.24804

. nlcom b[L tot oil inc interp]/ b[L polity s interp]

\_nl\_1: \_b[L\_tot\_oil\_inc\_interp]/\_b[L\_polity\_s\_interp]

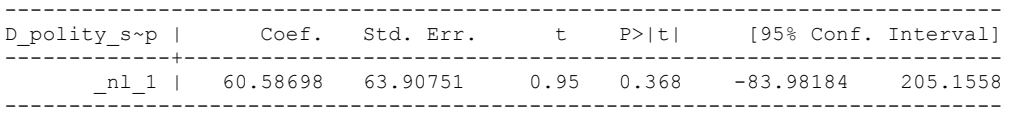

quietly xi: regress D\_polity\_s\_interp L\_polity\_s\_interp L\_tot\_oil\_inc\_interp D\_tot\_oil\_inc\_interp L\_D\_TOI\_INT i.hmccode i.year, cluster(hmccode)

. fitstat, saving(mod1)

Measures of Fit for regress of D polity s interp

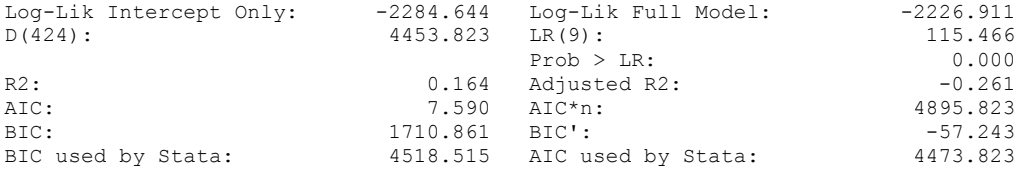

xi: xtscc D\_polity\_s\_interp L\_polity\_s\_interp L\_tot\_oil\_inc\_interp D\_tot\_oil\_inc\_interp L\_D\_TOI\_INT\_L2\_D\_TOI\_INT i.hmccode i.year, lag(1)<br>i.hmccode 175-860 (naturally i.hmccode Ihmccode 775-860 (naturally coded; Ihmccode 775 omitted) i.year Iyear 1800-2006 (naturally coded; Iyear 1800 omitted) Regression with Driscoll-Kraay standard errors Number of obs = 637<br>Method: Pooled OLS Mumber of groups = 10 Number of groups =  $10$ <br>
F(221, 9) = 89.44<br>
Prob > F =  $0.0000$ Group variable (i): hmccode  $F(221, 9) = 89.44$ <br>maximum lag: 1 Prob > F = 0.0000 maximum lag:  $1$  Prob > F = 0.0000  $R$ -squared  $=$  0.1728

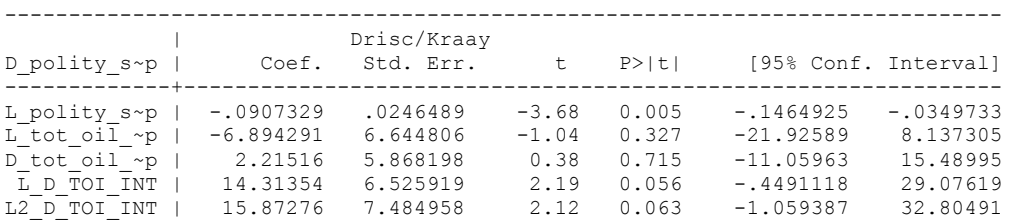

 $\begin{array}{rcl} \text{Root MSE} & = & 9.3966 \end{array}$ 

nlcom \_b[L\_tot\_oil\_inc\_interp]/\_b[L\_polity\_s\_interp]

\_nl\_1: \_b[L\_tot\_oil\_inc\_interp]/\_b[L\_polity\_s\_interp]

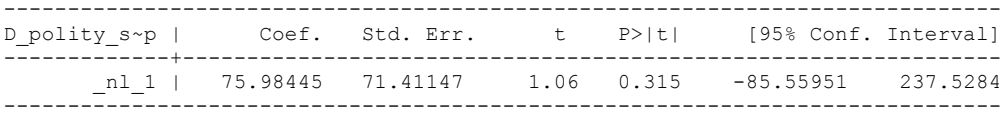

quietly xi: regress D\_polity\_s\_interp L\_polity\_s\_interp L\_tot\_oil\_inc\_interp D\_tot\_oil\_inc\_interp L\_D\_TOI\_INT L2\_D\_TOI\_INT i.hmccode i.year, cluster(hmccode)

. fitstat, saving(mod1)

Measures of Fit for regress of D\_polity\_s\_interp

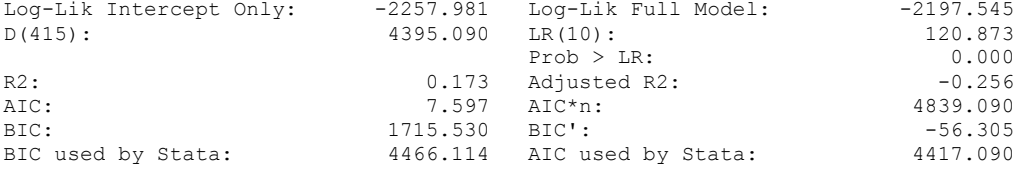

xi: xtscc D\_polity\_s\_interp L\_polity\_s\_interp L\_tot\_oil\_inc\_interp D\_tot\_oil\_inc\_interp L\_D\_TOI\_INT L2\_D\_TOI\_INT L3\_D\_TOI\_INT i.hmccode i.year, lag(1) i.hmccode Ihmccode 775-860 (naturally coded; Ihmccode 775 omitted) i.year Iyear 1800-2006 (naturally coded; Iyear 1800 omitted)

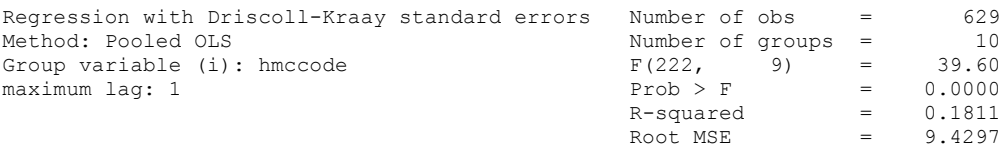

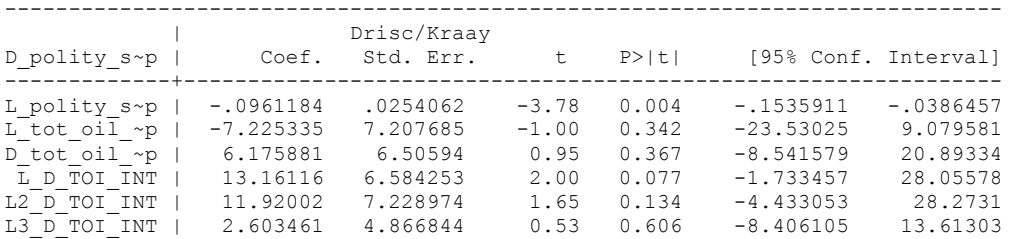

nlcom b[L\_tot\_oil\_inc\_interp]/\_b[L\_polity\_s\_interp]

\_nl\_1: \_b[L\_tot\_oil\_inc\_interp]/\_b[L\_polity\_s\_interp]

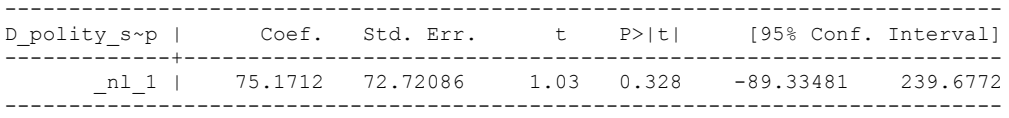

quietly xi: regress D\_polity s\_interp L\_polity s\_interp L\_tot\_oil\_inc\_interp D\_tot\_oil\_inc\_interp L\_D\_TOI\_INT L2\_D\_TOI\_INT L3\_D\_TOI\_INT i.hmccode i.year, cluster(hmccode)

. fitstat, saving(mod1)

Measures of Fit for regress of D polity s interp

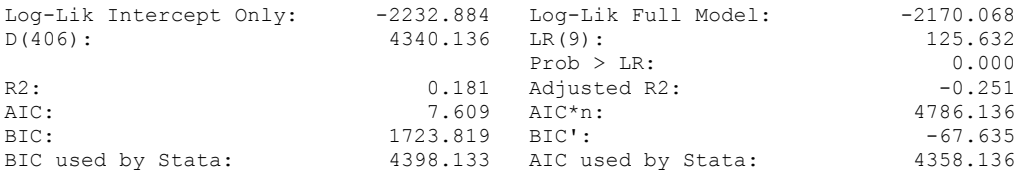

(Indices saved in matrix fs\_mod1)

.

xi: xtscc D\_polity\_s\_interp L\_polity\_s\_interp L\_tot\_oil\_inc\_interp D\_tot\_oil\_inc\_interp L\_D\_TOI\_INT L2\_D\_TOI\_INT L3\_D\_TOI\_INT L4\_D\_TOI\_INT i.hmccode i.year, lag(1) i.hmccode Ihmccode 775-860 (naturally coded; Ihmccode 775 omitted) i.year Iyear 1800-2006 (naturally coded; Iyear 1800 omitted)

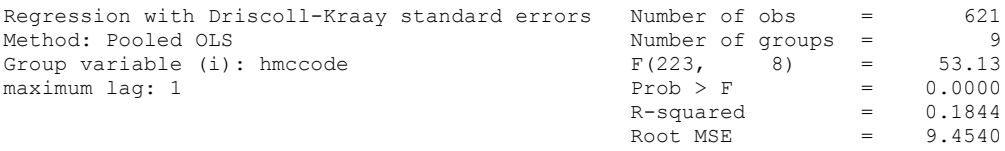

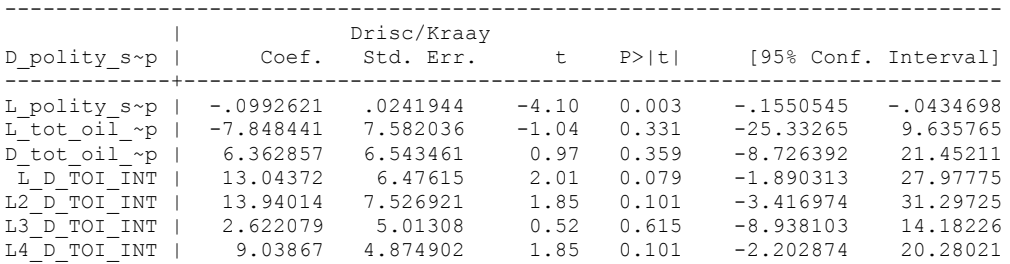

nlcom \_b[L\_tot\_oil\_inc\_interp]/\_b[L\_polity\_s\_interp]

\_nl\_1: \_b[L\_tot\_oil\_inc\_interp]/\_b[L\_polity\_s\_interp]

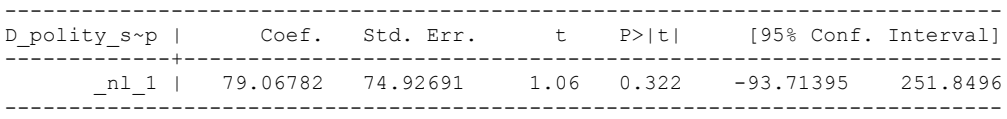

quietly xi: regress D\_polity s\_interp L\_polity s\_interp L\_tot\_oil\_inc\_interp D\_tot\_oil\_inc\_interp L\_D\_TOI\_INT L2\_D\_TOI\_INT L3\_D\_TOI\_INT L4\_D\_TOI\_INT i.hmccode i.year, cluster(hmccode)

. fitstat, saving(mod1)

.

Measures of Fit for regress of D\_polity\_s\_interp

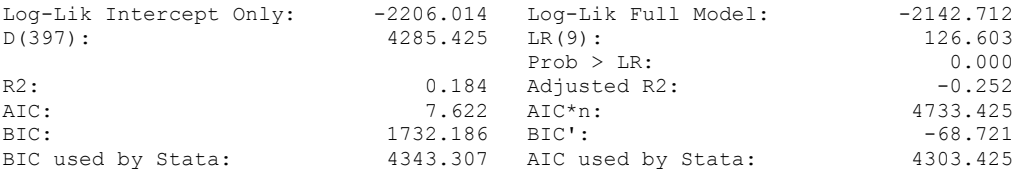

xi: xtscc D\_polity\_s\_interp L\_polity\_s\_interp L\_tot\_oil\_inc\_interp D\_tot\_oil\_inc\_interp L\_D\_TOI\_INT L2\_D\_TOI\_INT \_ L3\_D\_TOI\_INT L4\_D\_TOI\_INT L5\_D\_TOI\_INT i.hmccode i.year, lag(1) i.hmccode Ihmccode 775-860 (naturally coded; Ihmccode 775 omitted) i.year Iyear 1800-2006 (naturally coded; Iyear 1800 omitted)

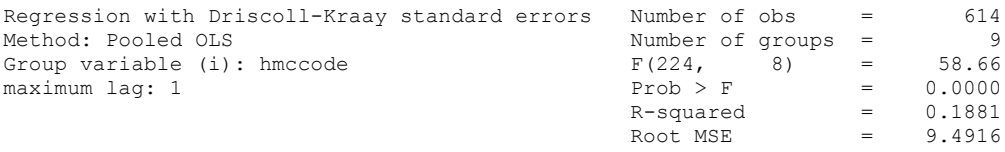

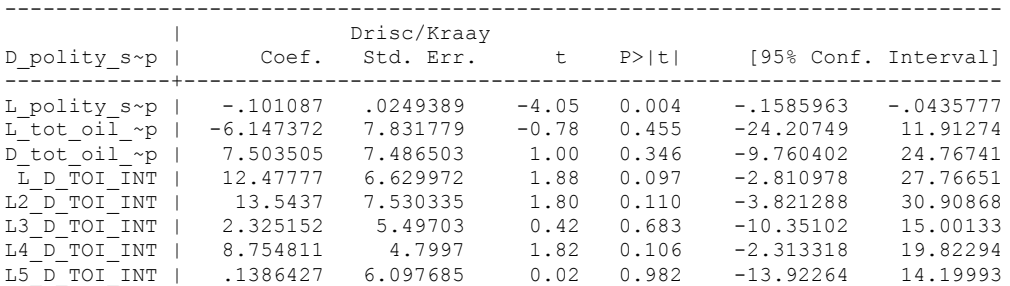

nlcom \_b[L\_tot\_oil\_inc\_interp]/\_b[L\_polity\_s\_interp]

nl 1: b[L tot oil inc interp]/ b[L polity s interp]

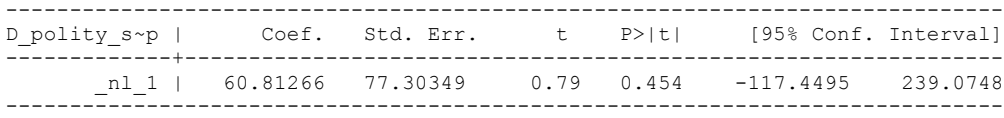

.

quietly xi: regress D\_polity s\_interp L\_polity s\_interp L\_tot\_oil\_inc\_interp D\_tot\_oil\_inc\_interp L\_D\_TOI\_INT L2\_D\_TOI\_INT L3\_D\_TOI\_INT L4\_D\_TOI\_INT L5\_D\_TOI\_INT i.hmccode i.year, cluster(hmccode)

fitstat, saving(mod1)

Measures of Fit for regress of D polity s interp

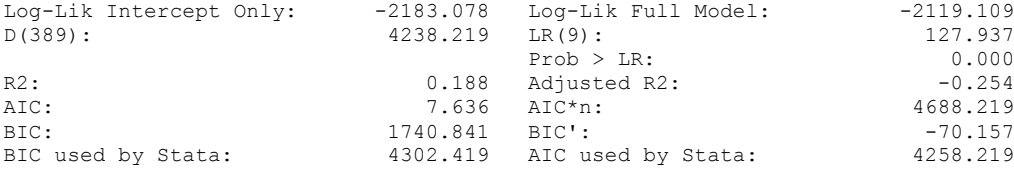

# **THIS WORKSHEET DOCUMENTS THE COINTEGRATION TESTS AND THE REGRESSIONS RUN FOR TABLE 7, COLUMN 1 OF DO NATURAL RESOURCES FUEL AUTHORITARIANISM?**

EACH OF THE COINTEGRATION TESTS, AND EACH OF THE ROBUSTNESS TESTS, IS DOCUMENTED HERE, AS IS THE ACTUAL REGRESSION ESTIMATED.

# NOTE BENE:

To calculate the LRM, one must multiply by -1. Because this is a trivial calculation, this final computation was not documented in these files. To get the LRM just switch the sign on the output from the Delta Method computations, which were performed by Stata using the nlcom command. So, simply multiply the following formula by -1 to get the LRM: nlcom \_b[L\_tot\_oil\_inc\_interp]/\_b[L\_polity\_s\_interp]

### NOTE BENE:

Estonia, Latvia and Lithuania only observed since 1991, after the dissolution of the USSR, and not before the emergence of the USSR in 1917, when they were independent states. This is because the ECM co-integration tests cannot be performed on data series with gaps. Therefore, these 3 countries are only observed since 1991.

### NOTA BENE:

THE BIC STATISTIC CHOSE THE MODEL WITH ZERO LAGS OF DIFFERENCED TOTAL OIL INCOME. Therefore, those are the type of ECM Models we run below: Total Oil Income is only differenced one time.

#### NOTA BENE:

We always start with the Westerlund Cointegration Tests and then estimate cross-section time-series regressions after that to see what direction the cointegration relationship may have.

#### NOTE BENE:

Sometimes we have to truncate the dataset in order to run the Westerlund Cointegration Tests. This is because often they can only be calculated with a minimum lag length. However, we always estimate regressions on both the truncated sample and the entire dataset for comparisons sake.

#### NOTA BENE:

The models in the paper, and the regressions run for robustness and in the appendix, are calculated using Driscoll Kraay Standard Errors (although we also check for robustness by estimating robust standard errors). This is the Stata command xtsce. For the Newey West adjustment we use 1 lag length.

xtwest polity\_s\_interpolate TOI\_INC, constant trend lags(0) leads(1) lrwindow(8) bootstrap(25) With 0 lag(s), 1 lead(s) and a constant and a trend at least 9 observations are required. Following series do not contain sufficient observations.

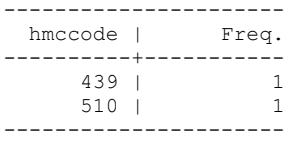

. xtwest polity\_s\_interpolate TOI\_INC, constant trend lags(0) leads(1) lrwindow(8) bootstrap(25)

Bootstrapping critical values under H0.......... Calculating Westerlund ECM panel cointegration tests..........(47 missing values generated)

Results for H0: no cointegration With 66 series and 1 covariate

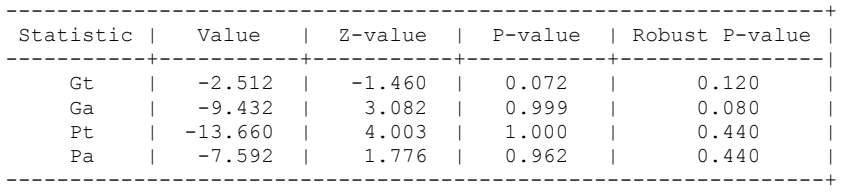

NOW WE TRY COINTEGRATION TESTS WITH 1 LAG

xtwest polity s\_interpolate TOI\_INC, constant trend lags(1) leads(1) lrwindow(8) bootstrap(25)

Bootstrapping critical values under H0.......... Calculating Westerlund ECM panel cointegration tests..........(47 missing values generated)

Results for H0: no cointegration With 66 series and 1 covariate

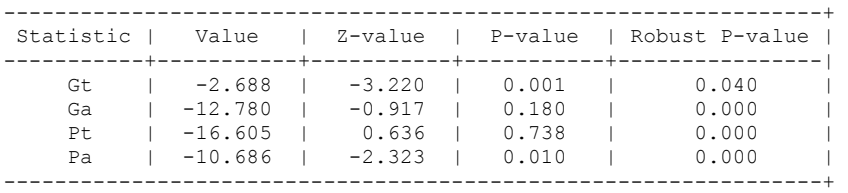

# **FULL DATASET, NO LAGS BUT TRUNCATED, 1 LAG AND TRUNCATED**

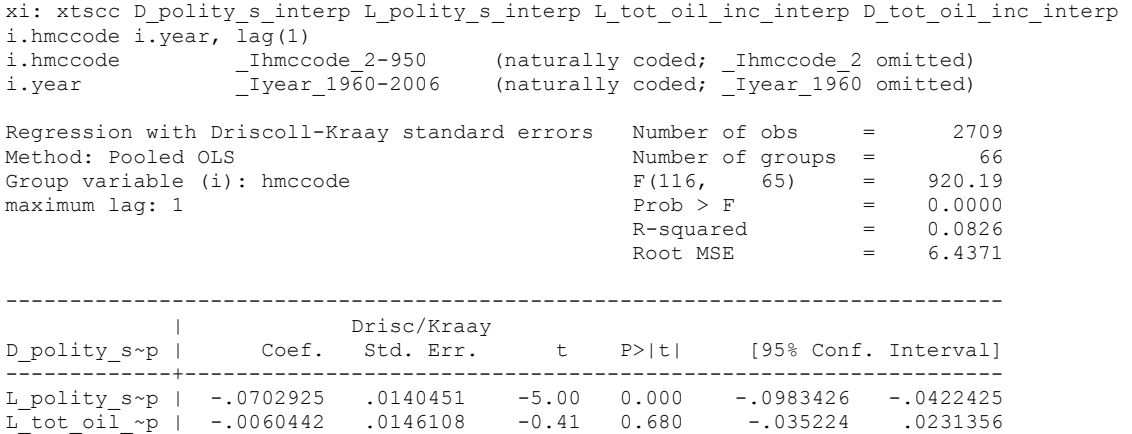

. nlcom \_b[L\_tot\_oil\_inc\_interp]/\_b[L\_polity\_s\_interp]

.

\_nl\_1: \_b[L\_tot\_oil\_inc\_interp]/\_b[L\_polity\_s\_interp]

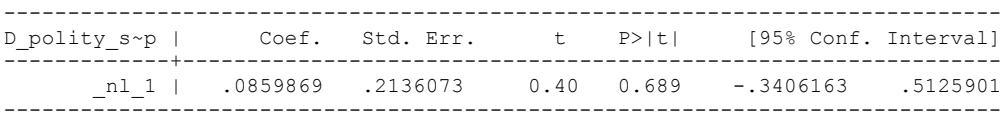

D\_tot\_oil\_~p | -.026599 .020773 -1.28 0.205 -.0680855 .0148875

# **NOW WE ADD CONTROL VARIABLES**

xtwest polity\_s\_interpolate TOI\_INC LogPerCapGDP\_interp CivilWar\_Interp REGION DEM DIFFUSE WORLD DEM DIFFUSE, constant trend lags(0)leads(1) lrwindow(8) bootstrap( $25$ ) With  $0$  lag(s),  $1$  lead(s) and a constant and a trend at least 21 observations are required.

Following series do not contain sufficient observations.

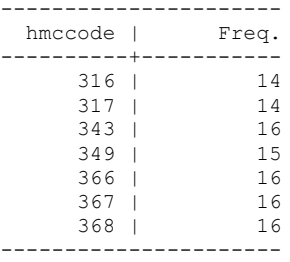

### **drop if hmccode == 316 | hmccode == 317 | hmccode == 343 | hmccode == 349 | hmccode == 366 | hmccode == 367 | hmccode == 368**

xtwest polity\_s\_interpolate TOI\_INC LogPerCapGDP\_interp CivilWar\_Interp REGION DEM DIFFUSE WORLD DEM DIFFUSE, constant trend lags(0)leads(1) lrwindow(8) bootstrap( $25$ )

Bootstrapping critical values under H0.......... Calculating Westerlund ECM panel cointegration tests..........(47 missing values generated)

Results for H0: no cointegration With 59 series and 5 covariates

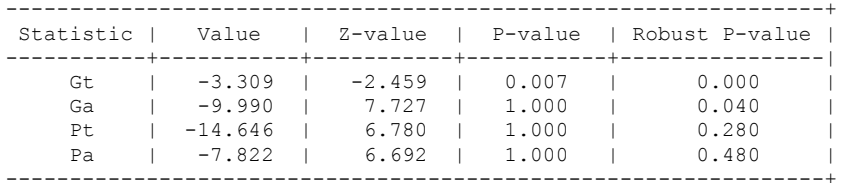

.

NOW WE TRY AGAIN WITH 1 LAG

xtwest polity\_s\_interpolate TOI\_INC LogPerCapGDP\_interp CivilWar\_Interp REGION DEM DIFFUSE WORLD DEM DIFFUSE, constant trend lags(1)leads(1) lrwindow(8) bootstrap( $\overline{25}$ ) With 1 lag(s), 1 lead(s) and a constant and a trend at least 28 observations are required. Following series do not contain sufficient observations.

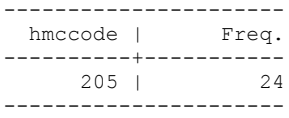

**drop if hmccode == 316 | hmccode == 317 | hmccode == 343 | hmccode == 349 | hmccode == 366 | hmccode == 367 | hmccode == 368**

So we drop 205 along with those above, which were already deleted from dataset to run with controls and no lags

xtwest polity\_s\_interpolate TOI\_INC LogPerCapGDP\_interp CivilWar\_Interp REGION DEM DIFFUSE WORLD DEM DIFFUSE, constant trend lags(1)leads(1) lrwindow(8) bootstrap( $25$ )

Bootstrapping critical values under H0.......... Calculating Westerlund ECM panel cointegration tests..........(47 missing values generated)

Results for H0: no cointegration With 58 series and 5 covariates

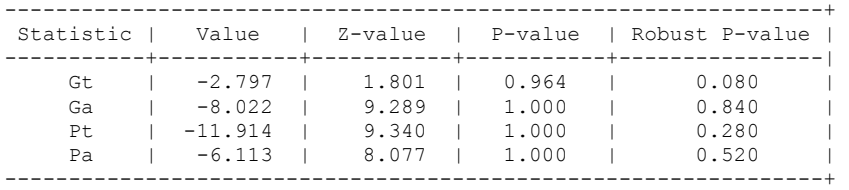

**RUNNING THE MODEL WITHOUT ANY COUNTRY PANELS DELETED FROM THE DATABASE AND CONTROL VARIABLES**

xi: xtscc D\_polity\_s\_interp L\_polity\_s\_interp L\_tot\_oil\_inc\_interp D\_tot\_oil\_inc\_interp L\_LogPerCapGDP\_interp L\_CivilWar\_interp L\_REGION\_DEM\_DIFFUSE L\_WORLD\_DEM\_DIFFUSE D\_LogperCapGDP\_int D\_Region\_Dem\_Diffuse D\_World\_Dem\_Diffuse i.hmccode i.year, lag(1) i.hmccode \_Ihmccode\_2-950 (naturally coded; \_Ihmccode\_2 omitted) i.year Iyear 1960-2006 (naturally coded; Iyear 1960 omitted) Regression with Driscoll-Kraay standard errors Number of obs = 2689<br>Method: Pooled OLS Mumber of qroups = 66 Number of groups = 66<br> $F(123, 65) = 239.48$ Group variable (i): hmccode  $F(123, 65) = 239.48$ <br>maximum laq: 1 Prob > F = 0.0000 maximum lag: 1  $P = 0.0000$ <br>  $R$ -squared  $R$  = 0.1289 R-squared  $=$  0.1289<br>Root MSE  $=$  6.2072  $\text{Root MSE}$  = 6.2072 ------------------------------------------------------------------------------ | Drisc/Kraay D\_polity\_s~p | Coef. Std. Err. t P>|t| [95% Conf. Interval] -------------+---------------------------------------------------------------- L\_polity\_s~p | -.0777002 .0156746 -4.96 0.000 -.1090045 -.046396 L\_tot\_oil\_~p | .00511 .0222533 0.23 0.819 -.0393329 .0495528 D\_tot\_oil\_~p | -.0328715 .0236033 -1.39 0.168 -.0800106 .0142675 L\_LogPerCa~p | .0637506 .3509791 0.18 0.856 -.637203 .7647042 L\_CivilWar~p | .2503798 .9021477 0.28 0.782 -1.551334 2.052093 L\_REGION\_D~E | .0379353 .0168166 2.26 0.027 .0043502 .0715204 L\_WORLD\_DE~E | .009458 .0139278 0.68 0.500 -.0183577 .0372738 D\_LogperCa~t | -.0109962 2.59602 -0.00 0.997 -5.195605 5.173613 D\_Region\_D~e | .4061662 .1642174 2.47 0.016 .0782014 .734131 D\_World\_De~e | .1097154 .0566659 1.94 0.057 -.0034542 .222885

------------------------------------------------------------------------------

. nlcom \_b[L\_tot\_oil\_inc\_interp]/\_b[L\_polity\_s\_interp]

.

nl 1: b[L tot oil inc interp]/ b[L polity s interp]

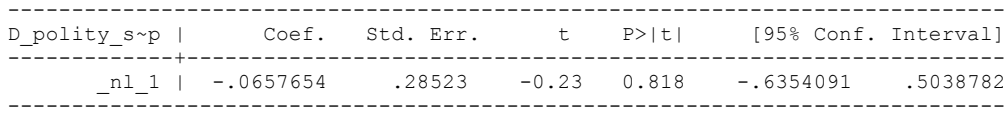

#### RUNNING THE MODEL ON THE TRUNCATED DATASET

xi: xtscc D\_polity\_s\_interp L\_polity\_s\_interp L\_tot\_oil\_inc\_interp D\_tot\_oil\_inc\_interp L\_LogPerCapGDP\_interp L\_CivilWar\_interp L\_REGION\_DEM\_DIFFUSE L\_WORLD\_DEM\_DIFFUSE  $D\_LogperCapGDP\_int$   $D\_Region\_Dem\_Diffuse$   $D\_World\_Dem\_Diffuse$   $i.\overline{hmccode}$   $i.\overline{y}ear$ ,  $lag(1)$ <br>i.hmccode  $i.\overline{hmccode}$   $2-950$  (naturally coded; Ihmccode 2 omitted) i.hmccode Ihmccode 2-950 (naturally coded; Ihmccode 2 omitted) i.year \_Iyear\_1960-2006 (naturally coded; \_Iyear\_1960 omitted) Regression with Driscoll-Kraay standard errors Number of obs = 2589<br>Method: Pooled OLS Mumber of qroups = 59 Number of groups =  $59$ <br>F(116, 58) =  $96.54$ Group variable (i): hmccode  $F(116, 58) = 96.54$ <br>maximum laq: 1 Prob > F = 0.0000  $F(116, 58) =$ <br>Prob > F =<br>R-squared =  $R$ -squared =  $0.1309$ <br>Root MSE =  $6.3029$ Root MSE ------------------------------------------------------------------------------ | Drisc/Kraay D\_polity\_s~p | Coef. Std. Err. t P>|t| [95% Conf. Interval] -------------+---------------------------------------------------------------- L\_polity\_s~p | -.0775751 .0157478 -4.93 0.000 -.1090977 -.0460525 L\_tot\_oil\_~p | .0045012 .0225938 0.20 0.843 -.0407253 .0497277 D\_tot\_oil\_~p | -.034233 .0243362 -1.41 0.165 -.0829471 .0144811 L\_LogPerCa~p | .0841305 .3552123 0.24 0.814 -.6269043 .7951652 L\_CivilWar~p | .2181084 .9081316 0.24 0.811 -1.599715 2.035931 L\_REGION\_D~E | .0375703 .0175179 2.14 0.036 .0025044 .0726362 L\_WORLD\_DE~E | .0988271 .0320952 3.08 0.003 .0345815 .1630726 D\_LogperCa~t | -.1574484 2.658987 -0.06 0.953 -5.479989 5.165092 D\_Region\_D~e | .4190364 .1660853 2.52 0.014 .0865805 .7514923 <u>D\_Region\_De</u> | .4190364 .1660853 2.52 0.014 .0865805 .7514923<br>D\_Region\_Dee | .4190364 .1660853 2.52 0.014 .0865805 .6568305 ------------------------------------------------------------------------------

. nlcom b[L tot oil inc interp]/ b[L polity s interp]

nl 1: b[L tot oil inc interp]/ b[L polity s interp]

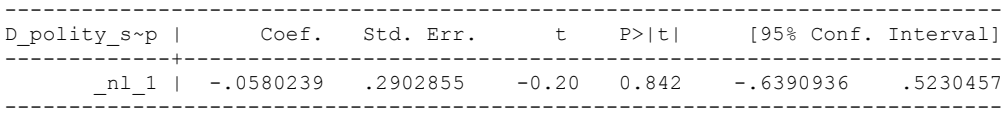

**RUNNING THE MODEL ON THE TRUNCATED DATASET (THE 1 LAG OF WESTERLUND TEST VERSION WITH CONTROLS)**

xi: xtscc D\_polity\_s\_interp L\_polity\_s\_interp L\_tot\_oil\_inc\_interp D\_tot\_oil\_inc\_interp L\_LogPerCapGDP\_interp L\_CivilWar\_interp L\_REGION\_DEM\_DIFFUSE L\_WORLD\_DEM\_DIFFUSE D\_LogperCapGDP\_int D\_Region\_Dem\_Diffuse D\_World\_Dem\_Diffuse i.hmccode i.year, lag(1) i.hmccode Ihmccode<sup>2</sup>-950 (naturally coded; Ihmccode<sup>2</sup> omitted)<br>i.year Iyear 1960-2006 (naturally coded; Iyear 1960 omitted) i.year Iyear 1960-2006 (naturally coded; Iyear 1960 omitted) Regression with Driscoll-Kraay standard errors Number of obs = 2565<br>Method: Pooled OLS Method: Pooled OLS Method: Pooled OLS Number of groups = 58 Group variable (i): hmccode  $F(115, 57) = 157.27$ maximum lag:  $1$  Prob > F = 0.0000  $R$ -squared  $=$  0.1313 Root MSE  $= 6.3310$ ------------------------------------------------------------------------------ | Drisc/Kraay D\_polity\_s~p | Coef. Std. Err. t P>|t| [95% Conf. Interval] -------------+---------------------------------------------------------------- L\_polity\_s~p | -.077737 .0157458 -4.94 0.000 -.1092675 -.0462066 L\_tot\_oil\_~p | .0033803 .0227212 0.15 0.882 -.0421181 .0488787 D\_tot\_oil\_~p | -.0347733 .0244599 -1.42 0.161 -.0837533 .0142068 L\_LogPerCa~p | .0910787 .3552122 0.26 0.799 -.6202215 .8023789 L\_CivilWar~p | .2232213 .908229 0.25 0.807 -1.595476 2.041918 L\_REGION\_D~E | .0382637 .0176124 2.17 0.034 .0029954 .073532 L\_WORLD\_DE~E | .1000087 .0325697 3.07 0.003 .0347889 .1652285 D\_LogperCa~t | -.1507355 2.659864 -0.06 0.955 -5.477021 5.17555 D\_Region\_D~e | .4202088 .1663161 2.53 0.014 .0871665 .7532511 D\_World\_De~e | .5523414 .0531564 10.39 0.000 .4458976 .6587852

nlcom b[L\_tot\_oil\_inc\_interp]/\_b[L\_polity\_s\_interp]

\_nl\_1: \_b[L\_tot\_oil\_inc\_interp]/\_b[L\_polity\_s\_interp]

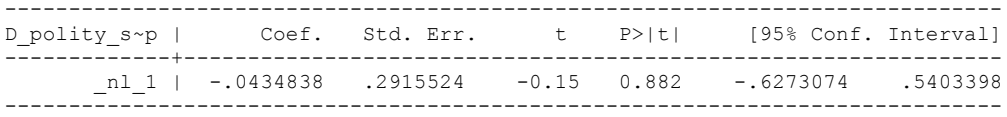

**THIS IS THE BIC STATISTIC HORSE RACE ON THE CORRECT DISTRIBUTED LAG MODEL TO RUN. EACH MODEL IS RUN ON THE FULL DATASET (SAME NUMBER OF COUNTRIES IN THE PANEL)**

NO LAGS OF D.TOTAL OIL INCOME

xi: xtscc D\_polity\_s\_interp L\_polity\_s\_interp L\_tot\_oil\_inc\_interp D\_tot\_oil\_inc\_interp i.hmccode i.year,  $\overline{lag}(1)$ i.hmccode \_Ihmccode\_40-850 (naturally coded; \_Ihmccode\_40 omitted) i.year Iyear 1960-2006 (naturally coded; Iyear 1960 omitted) Regression with Driscoll-Kraay standard errors Number of obs = 2837<br>Method: Pooled OLS Mumber of groups = 67 Method: Pooled OLS Number of groups = 67 Group variable (i): hmccode  $F(116, 66) = 4843.93$ maximum lag:  $1$  Prob > F = 0.0000  $R$ -squared  $=$  0.1161  $\text{Root MSE}$  = 10.1523 ------------------------------------------------------------------------------ | Drisc/Kraay D\_polity\_s~p | Coef. Std. Err. t P>|t| [95% Conf. Interval] -------------+---------------------------------------------------------------- L\_polity\_s~p | -.1443271 .0143872 -10.03 0.000 -.173052 -.1156022 L\_tot\_oil\_~p | .12017 .0245675 4.89 0.000 .0711195 .1692206 D\_tot\_oil\_~p | .0209109 .0476189 0.44 0.662 -.0741633 .1159852

nlcom b[L tot oil inc interp]/ b[L polity s interp]

\_nl\_1: \_b[L\_tot\_oil\_inc\_interp]/\_b[L\_polity\_s\_interp]

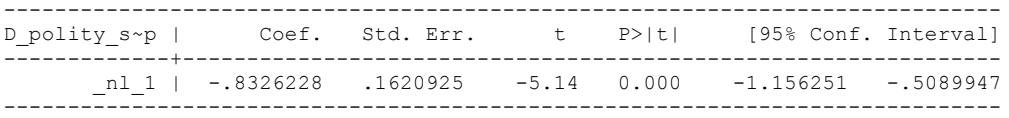

quietly xi: regress D\_polity\_s\_interp L\_polity\_s\_interp L\_tot\_oil\_inc\_interp D tot oil inc interp i.hmccode i.year, cluster(hmccode)

. fitstat, saving(mod1)

.

### Measures of Fit for regress of D polity s interp

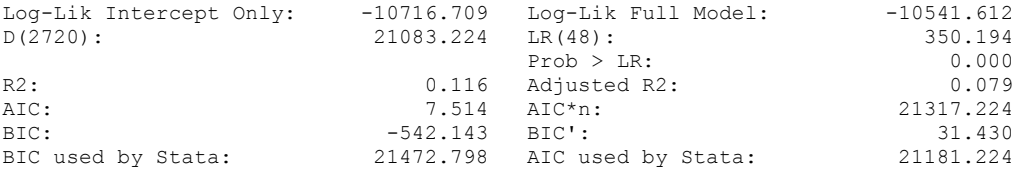

xi: xtscc D\_polity\_s\_interp L\_polity\_s\_interp L\_tot\_oil\_inc\_interp D\_tot\_oil\_inc\_interp L\_D\_TOI\_INT i.hmccode i.year, lag(1)<br>i.hmccode \_Ihmccode\_40-850<br>i.year \_Iyear\_1960-2006 i.hmccode Ihmccode 40-850 (naturally coded; Ihmccode 40 omitted) i.year Iyear 1960-2006 (naturally coded; Iyear 1960 omitted) Regression with Driscoll-Kraay standard errors Number of obs = 2818<br>Method: Pooled OLS Mumber of groups = 67 Method: Pooled OLS Number of groups = 67 Group variable (i): hmccode  $F(117, 66) = 1147.12$ maximum lag:  $1$  Prob > F = 0.0000  $R$ -squared  $=$  0.1182  $\text{Root MSE}$  = 10.1723

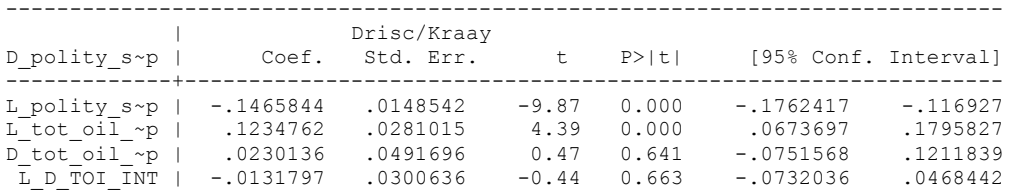

nlcom \_b[L\_tot\_oil\_inc\_interp]/\_b[L\_polity\_s\_interp]

\_nl\_1: \_b[L\_tot\_oil\_inc\_interp]/\_b[L\_polity\_s\_interp]

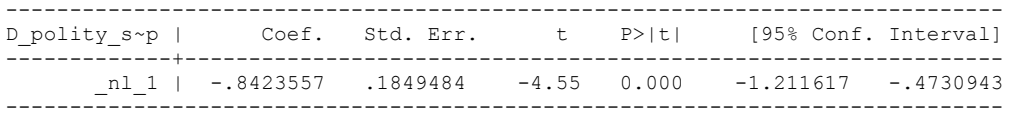

quietly xi: regress D\_polity\_s\_interp L\_polity\_s\_interp L\_tot\_oil\_inc\_interp D\_tot\_oil\_inc\_interp L\_D\_TOI\_INT i.hmccode i.year, cluster(hmccode) required

fitstat, saving(mod1)

Measures of Fit for regress of D polity s interp

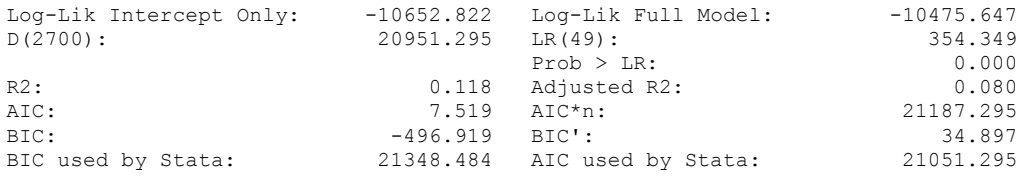

xi: xtscc D\_polity\_s\_interp L\_polity\_s\_interp L\_tot\_oil\_inc\_interp D\_tot\_oil\_inc\_interp L\_D\_TOI\_INT L2\_D\_TOI\_INT i.hmccode i.year, lag(1)<br>i.hmccode 10-850 (naturally of i.hmccode Ihmccode 40-850 (naturally coded; Ihmccode 40 omitted) i.year Iyear 1960-2006 (naturally coded; Iyear 1960 omitted) Regression with Driscoll-Kraay standard errors Number of obs = 2799<br>Method: Pooled OLS Mumber of groups = 67 Method: Pooled OLS Number of groups = 67 Group variable (i): hmccode  $F(118, 66) = 799.39$ maximum lag:  $1$  Prob > F = 0.0000  $R$ -squared  $=$  0.1180

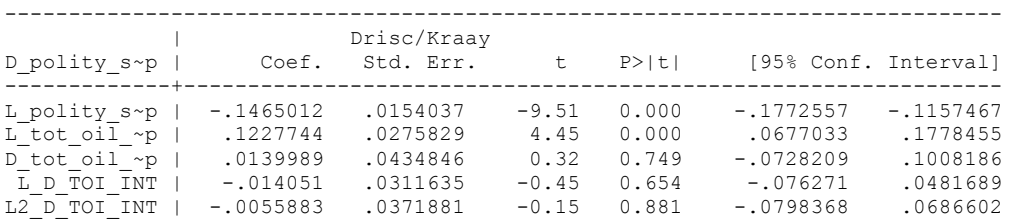

 $\text{Root MSE}$  = 10.1684

outreg using TODAY, nolabel 3aster bracket bdec(3) append

nlcom b[L\_tot\_oil\_inc\_interp]/\_b[L\_polity\_s\_interp]

\_nl\_1: \_b[L\_tot\_oil\_inc\_interp]/\_b[L\_polity\_s\_interp]

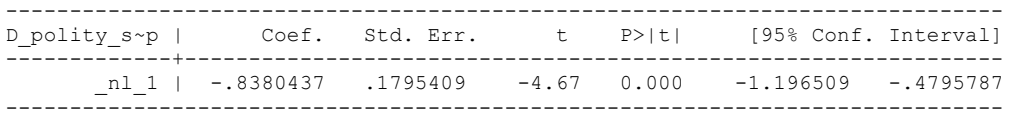

quietly xi: regress D\_polity\_s\_interp L\_polity\_s\_interp L\_tot\_oil\_inc\_interp D\_tot\_oil\_inc\_interp L\_D\_TOI\_INT L2\_D\_TOI\_INT i.hmccode i.year, cluster(hmccode)

. . fitstat, saving(mod1)

Measures of Fit for regress of D polity s interp

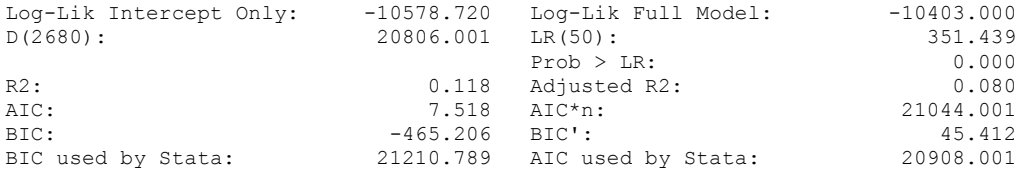

xi: xtscc D\_polity\_s\_interp L\_polity\_s\_interp L\_tot\_oil\_inc\_interp D\_tot\_oil\_inc\_interp L\_D\_TOI\_INT L2\_D\_TOI\_INT L3\_D\_TOI\_INT i.hmccode i.year, lag(1) i.hmccode Ihmccode 40-850 (naturally coded; Ihmccode 40 omitted) i.year Iyear 1960-2006 (naturally coded; Iyear 1960 omitted)

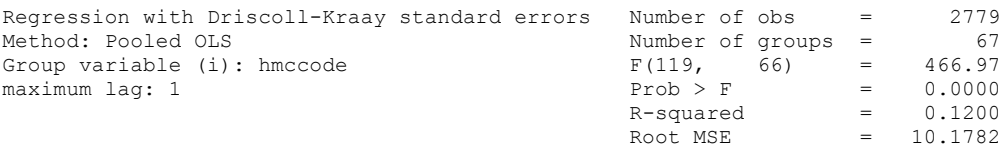

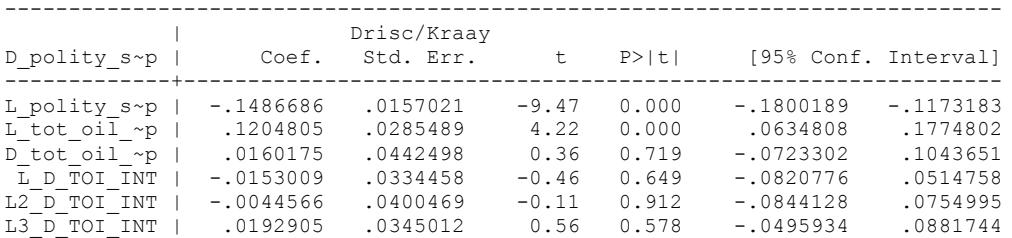

outreg using TODAY, nolabel 3aster bracket bdec(3) append

. nlcom b[L tot oil inc interp]/ b[L polity s interp]

nl 1: b[L\_tot\_oil\_inc\_interp]/ b[L\_polity\_s\_interp]

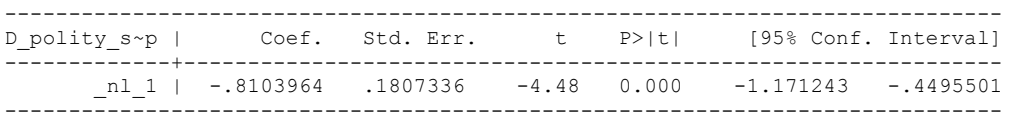

quietly xi: regress D\_polity s\_interp L\_polity s\_interp L\_tot\_oil\_inc\_interp D\_tot\_oil\_inc\_interp L\_D\_TOI\_INT L2\_D\_TOI\_INT L3\_D\_TOI\_INT i.hmccode i.year, cluster(hmccode)

fitstat, saving(mod1)

.

.

.

Measures of Fit for regress of D\_polity\_s\_interp

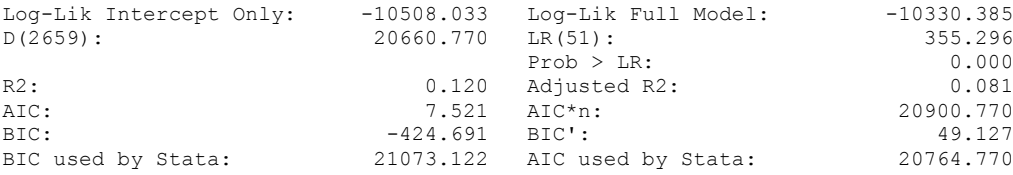

xi: xtscc D\_polity\_s\_interp L\_polity\_s\_interp L\_tot\_oil\_inc\_interp D\_tot\_oil\_inc\_interp L\_D\_TOI\_INT L2\_D\_TOI\_INT L3\_D\_TOI\_INT L4\_D\_TOI\_INT i.hmccode i.year, lag(1) i.hmccode Ihmccode 40-850 (naturally coded; Ihmccode 40 omitted) i.year Iyear 1960-2006 (naturally coded; Iyear 1960 omitted)

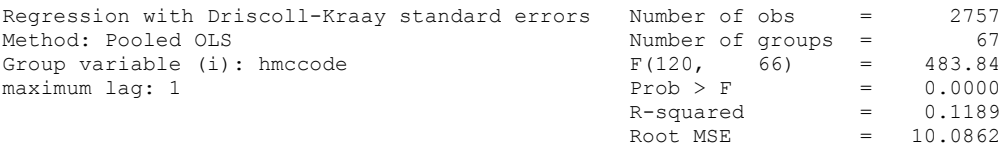

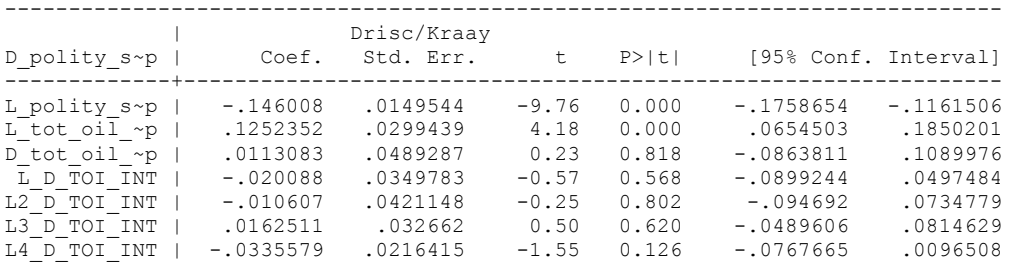

outreg using TODAY, nolabel 3aster bracket bdec(3) append

nlcom b[L\_tot\_oil\_inc\_interp]/\_b[L\_polity\_s\_interp]

nl 1: b[L tot oil inc interp]/ b[L polity s interp]

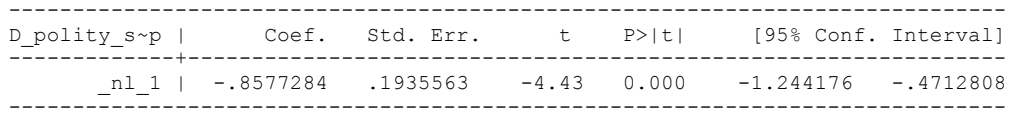

quietly xi: regress D\_polity s\_interp L\_polity s\_interp L\_tot\_oil\_inc\_interp D\_tot\_oil\_inc\_interp L\_D\_TOI\_INT L2\_D\_TOI\_INT L3\_D\_TOI\_INT L4\_D\_TOI\_INT i.hmccode i.year, cluster(hmccode)

. . fitstat, saving(mod1)

.

.

.

Measures of Fit for regress of D\_polity\_s\_interp

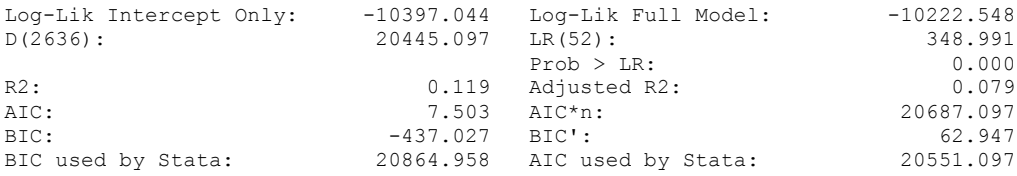

(Indices saved in matrix fs\_mod1)

537

xi: xtscc D\_polity\_s\_interp L\_polity\_s\_interp L\_tot\_oil\_inc\_interp D\_tot\_oil\_inc\_interp L\_D\_TOI\_INT L2\_D\_TOI\_INT \_ L3\_D\_TOI\_INT L4\_D\_TOI\_INT L5\_D\_TOI\_INT i.hmccode i.year, lag(1) i.hmccode Ihmccode 40-850 (naturally coded; Ihmccode 40 omitted) i.year Iyear 1960-2006 (naturally coded; Iyear 1960 omitted)

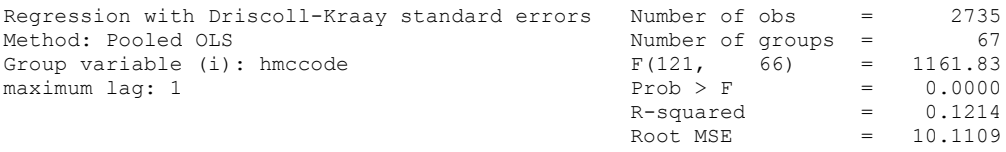

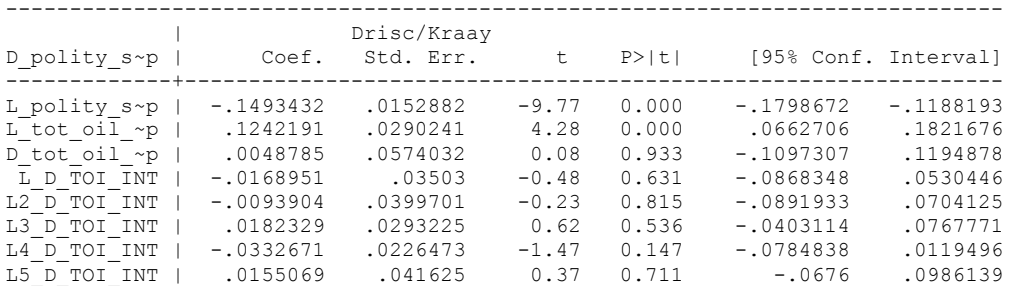

outreg using TODAY, nolabel 3aster bracket bdec(3) append

nlcom \_b[L\_tot\_oil\_inc\_interp]/\_b[L\_polity\_s\_interp]

nl 1: b[L\_tot\_oil\_inc\_interp]/ b[L\_polity\_s\_interp]

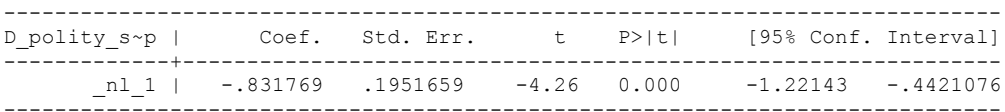

quietly xi: regress D\_polity s\_interp L\_polity s\_interp L\_tot\_oil\_inc\_interp D\_tot\_oil\_inc\_interp L\_D\_TOI\_INT L2\_D\_TOI\_INT L3\_D\_TOI\_INT L4\_D\_TOI\_INT L5\_D\_TOI\_INT i.hmccode i.year, cluster(hmccode)

. . fitstat, saving(mod1)

.

.

Measures of Fit for regress of D polity s interp

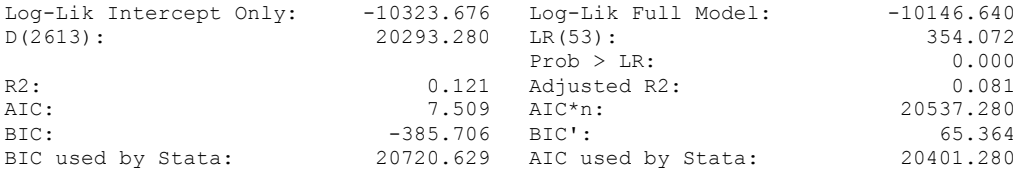

# **THIS WORKSHEET DOCUMENTS THE COINTEGRATION TESTS AND THE REGRESSIONS RUN FOR TABLE 7, COLUMN 2 OF DO NATURAL RESOURCES FUEL AUTHORITARIANISM**?

EACH OF THE COINTEGRATION TESTS, AND EACH OF THE ROBUSTNESS TESTS, IS DOCUMENTED HERE, AS IS THE ACTUAL REGRESSION ESTIMATED.

### NOTE BENE:

To calculate the LRM, one must multiply by -1. Because this is a trivial calculation, this final computation was not documented in these files. To get the LRM just switch the sign on the output from the Delta Method computations, which were performed by Stata using the nlcom command. So, simply multiply the following formula by -1 to get the LRM: nlcom b[L\_tot\_oil\_inc\_interp]/\_b[L\_polity\_s\_interp]

### NOTE BENE:

Estonia, Latvia and Lithuania only observed since 1991, after the dissolution of the USSR, and not before the emergence of the USSR in 1917, when they were independent states. This is because the ECM co-integration tests cannot be performed on data series with gaps. Therefore, these 3 countries are only observed since 1991.

#### NOTA BENE:

THE BIC STATISTIC CHOSE THE MODEL WITH ZERO LAGS OF DIFFERENCED TOTAL OIL INCOME. Therefore, those are the type of ECM Models we run below: Total Oil Income is only differenced one time.

NOTA BENE:

We always start with the Westerlund Cointegration Tests and then estimate cross-section time-series regressions after that to see what direction the cointegration relationship may have.

### NOTE BENE:

Sometimes we have to truncate the dataset in order to run the Westerlund Cointegration Tests. This is because often they can only be calculated with a minimum lag length. However, we always estimate regressions on both the truncated sample and the entire dataset for comparisons sake.

# NOTA BENE:

The models in the paper, and the regressions run for robustness and in the appendix, are calculated using Driscoll Kraay Standard Errors (although we also check for robustness by estimating robust standard errors). This is the Stata command xtsce. For the Newey West adjustment we use 1 lag length.

xtwest polity\_s\_interpolate TOI\_INC, constant trend lags(0) leads(1) lrwindow(8) bootstrap(25)

Continuous time-series are required

Following series contain holes:

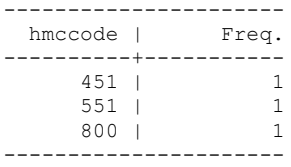

.
xtwest polity\_s\_interpolate TOI\_INC, constant trend lags(0) leads(1) lrwindow(8) bootstrap(25)

Bootstrapping critical values under H0.......... Calculating Westerlund ECM panel cointegration tests..........

Results for H0: no cointegration With 67 series and 1 covariate

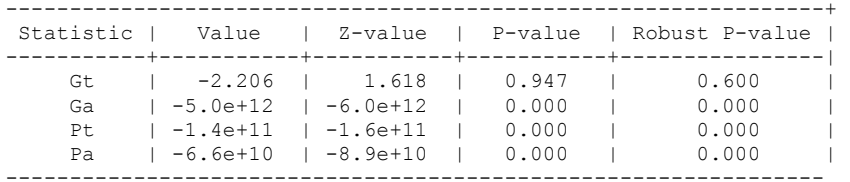

NOW WE TRY COINTEGRATION TESTS WITH 1 LAG

xtwest polity\_s\_interpolate TOI\_INC, constant trend lags(1) leads(1) lrwindow(8) bootstrap(25)

Bootstrapping critical values under H0.......... Calculating Westerlund ECM panel cointegration tests..........

Results for H0: no cointegration With 67 series and 1 covariate

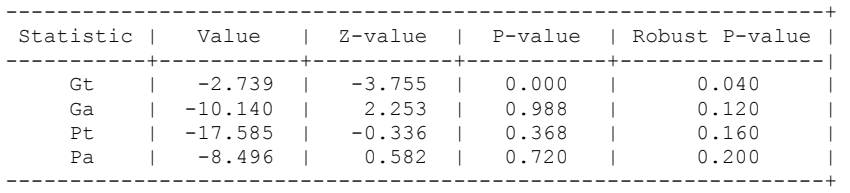

### **FULL DATASET, NO LAGS BUT TRUNCATED, 1 LAG AND TRUNCATED**

xi: xtscc D\_polity\_s\_interp L\_polity\_s\_interp L\_tot\_oil\_inc\_interp D\_tot\_oil\_inc\_interp i.hmccode i.year,  $\bar{1}ag(1)$ <br>
i.hmccode 10-850<br>
i.year 1960-2006 i.hmccode Ihmccode 40-850 (naturally coded; Ihmccode 40 omitted) i.year Iyear 1960-2006 (naturally coded; Iyear 1960 omitted) Regression with Driscoll-Kraay standard errors Number of obs = 2837<br>Method: Pooled OLS Mumber of groups = 67 Method: Pooled OLS Number of groups = 67 Group variable (i): hmccode  $F(116, 66) = 4843.93$ maximum lag:  $1$  Prob > F = 0.0000  $R$ -squared  $=$  0.1161  $\text{Root MSE}$  = 10.1523

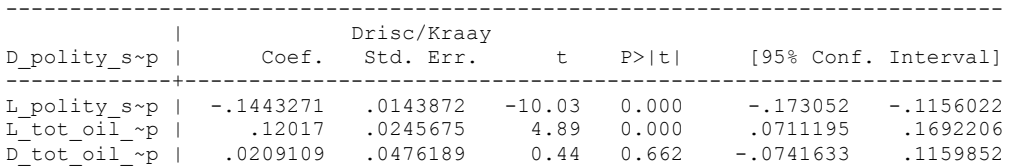

nlcom \_b[L\_tot\_oil\_inc\_interp]/\_b[L\_polity\_s\_interp]

.

\_nl\_1: \_b[L\_tot\_oil\_inc\_interp]/\_b[L\_polity\_s\_interp]

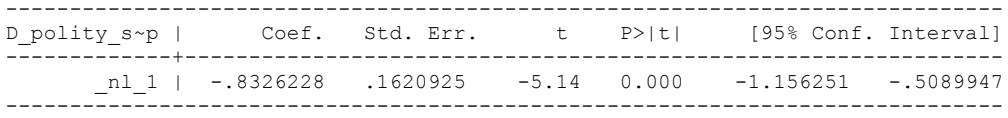

# **NOW WE ADD CONTROL VARIABLES**

xtwest polity\_s\_interpolate TOI\_INC LogPerCapGDP\_interp CivilWar\_Interp REGION DEM DIFFUSE WORLD DEM DIFFUSE, constant trend lags(0)leads(1) lrwindow(8) bootstrap( $\overline{2}5$ ) With  $0$  lag(s),  $1$  lead(s) and a constant and a trend at least 21 observations are required. Following series do not contain sufficient observations.

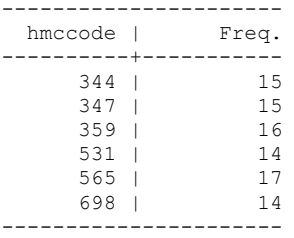

### **drop if hmccode == 344 | hmccode == 347 | hmccode == 359 | hmccode == 531 | hmccode == 565 | hmccode == 698**

xtwest polity\_s\_interpolate TOI\_INC LogPerCapGDP\_interp CivilWar\_Interp REGION DEM DIFFUSE WORLD DEM DIFFUSE, constant trend lags(0)leads(1) lrwindow(8) bootstrap( $\overline{2}5$ )

Bootstrapping critical values under H0.......... Calculating Westerlund ECM panel cointegration tests..........

Results for H0: no cointegration With 61 series and 5 covariates

.

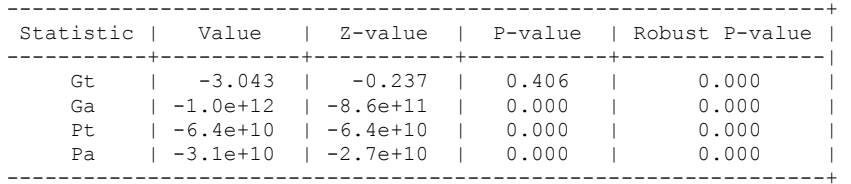

So, these must be deleted in addition to:

xtwest polity\_s\_interpolate TOI\_INC LogPerCapGDP\_interp CivilWar\_Interp REGION DEM DIFFUSE WORLD DEM DIFFUSE, constant trend lags(1)leads(1) lrwindow(8) bootstrap $(25)$ With  $1$  lag(s),  $1$  lead(s) and a constant and a trend at least 28 observations are required. Following series do not contain sufficient observations.

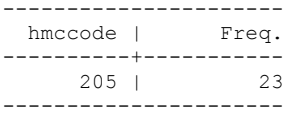

#### **drop if hmccode == 316 | hmccode == 317 | hmccode == 343 | hmccode == 349 | hmccode == 366 | hmccode == 367 | hmccode == 368**

So we drop 205 along with those above, which were already deleted from dataset to run with controls and no lags

xtwest polity\_s\_interpolate TOI\_INC LogPerCapGDP\_interp CivilWar\_Interp REGION DEM DIFFUSE WORLD DEM DIFFUSE, constant trend lags(1)leads(1) lrwindow(8) bootstrap $(25)$ 

Bootstrapping critical values under H0.......... Calculating Westerlund ECM panel cointegration tests..........

Results for H0: no cointegration With 60 series and 5 covariates

.

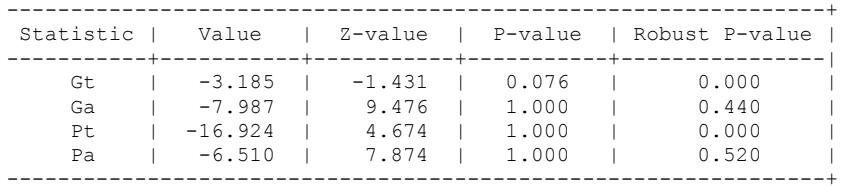

**RUNNING THE MODEL WITHOUT ANY COUNTRY PANELS DELETED FROM THE DATABASE AND CONTROL VARIABLES**

xi: xtscc D\_polity\_s\_interp L\_polity\_s\_interp L\_tot\_oil\_inc\_interp D\_tot\_oil\_inc\_interp L LogPerCapGDP\_interp L CivilWar\_interp L\_REGION\_DEM\_DIFFUSE L\_WORLD\_DEM\_DIFFUSE D LogperCapGDP int D Region Dem Diffuse D World Dem Diffuse i.hmccode i.year, lag(1) i.hmccode Ihmccode 40-850 (naturally coded; Ihmccode 40 omitted) i.year Iyear 1960-2006 (naturally coded; Iyear 1960 omitted)

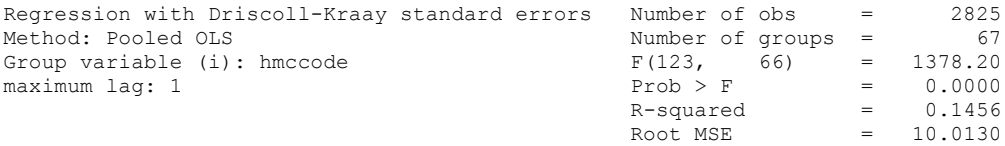

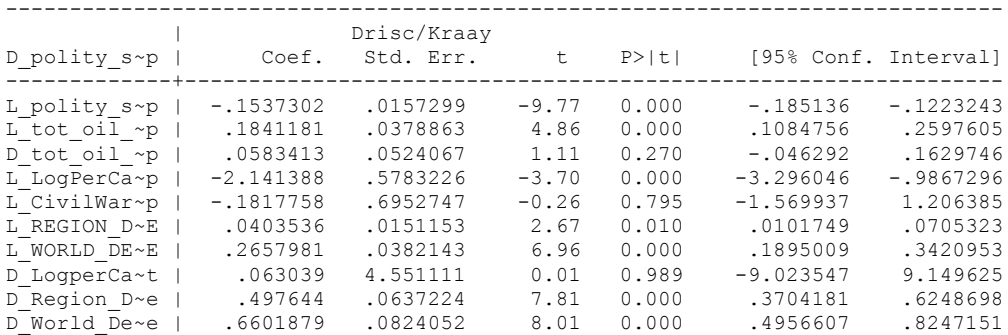

. nlcom \_b[L\_tot\_oil\_inc\_interp]/\_b[L\_polity\_s\_interp]

\_nl\_1: \_b[L\_tot\_oil\_inc\_interp]/\_b[L\_polity\_s\_interp]

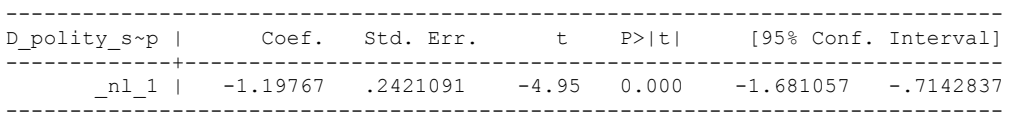

xi: xtscc D\_polity\_s\_interp L\_polity\_s\_interp L\_tot\_oil\_inc\_interp D\_tot\_oil\_inc\_interp L LogPerCapGDP\_interp L CivilWar\_interp L\_REGION\_DEM\_DIFFUSE L\_WORLD\_DEM\_DIFFUSE D LogperCapGDP int D Region Dem Diffuse D World Dem Diffuse i.hmccode i.year, lag(1) i.hmccode Ihmccode 40-850 (naturally coded; Ihmccode 40 omitted) i.year 1960-2006 (naturally coded; Iyear 1960 omitted) Regression with Driscoll-Kraay standard errors Number of obs = 2739 Method: Pooled OLS Number of groups = 61 Group variable (i): hmccode  $F(117, 60) = 750.62$ maximum lag:  $1$  Prob > F = 0.0000

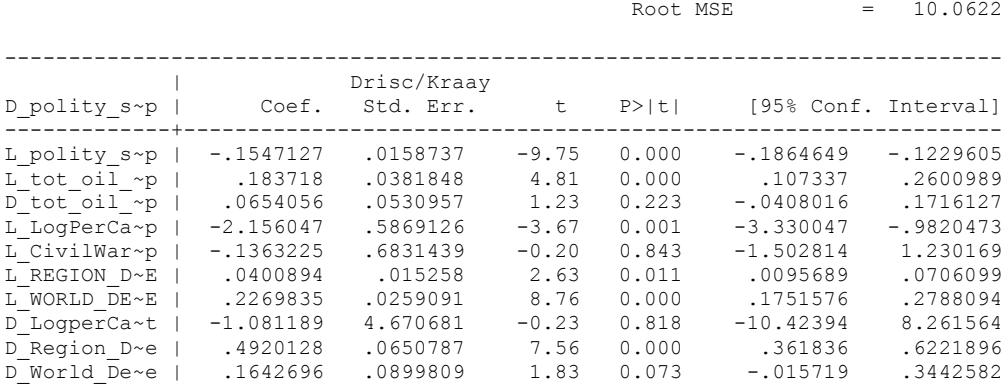

 $R$ -squared  $=$  0.1446

nlcom \_b[L\_tot\_oil\_inc\_interp]/\_b[L\_polity\_s\_interp]

**.**

nl 1: b[L tot oil inc interp]/ b[L polity s interp]

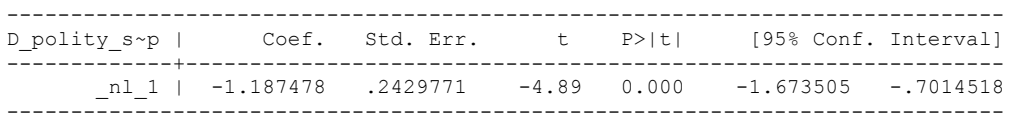

**RUNNING THE MODEL ON THE TRUNCATED DATASET (THE 1 LAG OF WESTERLUND TEST VERSION WITH CONTROLS)**

xi: xtscc D\_polity\_s\_interp L\_polity\_s\_interp L\_tot\_oil\_inc\_interp D\_tot\_oil\_inc\_interp L\_LogPerCapGDP\_interp L\_CivilWar\_interp L\_REGION\_DEM\_DIFFUSE L\_WORLD\_DEM\_DIFFUSE D LogperCapGDP int D Region Dem Diffuse D World Dem Diffuse i.hmccode i.year, lag(1) i.hmccode Ihmccode 40-850 (naturally coded; Ihmccode 40 omitted) i.year Iyear 1960-2006 (naturally coded; Iyear 1960 omitted)

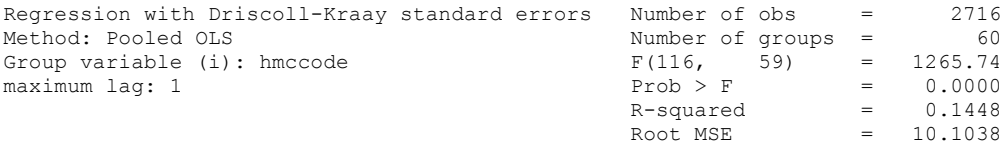

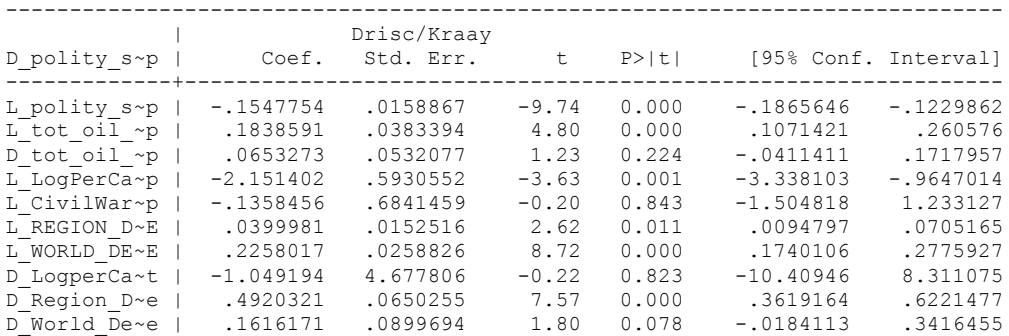

nlcom \_b[L\_tot\_oil\_inc\_interp]/\_b[L\_polity\_s\_interp]

.

nl 1: b[L\_tot\_oil\_inc\_interp]/ b[L\_polity\_s\_interp]

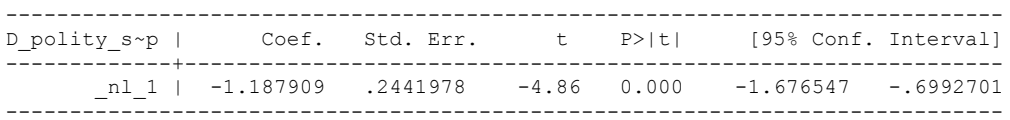

**THIS IS THE BIC STATISTIC HORSE RACE ON THE CORRECT DISTRIBUTED LAG MODEL TO RUN. EACH MODEL IS RUN ON THE FULL DATASET (SAME NUMBER OF COUNTRIES IN THE PANEL)**

NO LAGS OF D.TOTAL OIL INCOME

xi: xtscc D\_polity\_s\_interp L\_polity\_s\_interp L\_tot\_oil\_inc\_interp D\_tot\_oil\_inc\_interp i.hmccode i.year,  $\overline{lag}(1)$ i.hmccode \_Ihmccode\_90-850 (naturally coded; \_Ihmccode\_90 omitted) i.year 1960-2006 (naturally coded; Iyear 1960 omitted) Regression with Driscoll-Kraay standard errors Number of obs = 1252<br>Method: Pooled OLS Mumber of groups = 30 Method: Pooled OLS Number of groups = 30 Group variable (i): hmccode F( 79, 29) = 316.02 maximum lag:  $1$  Prob > F = 0.0000  $R$ -squared  $=$  0.1287  $\text{Root MSE}$  = 10.9786 ------------------------------------------------------------------------------ | Drisc/Kraay D\_polity\_s~p | Coef. Std. Err. t P>|t| [95% Conf. Interval] -------------+---------------------------------------------------------------- L\_polity\_s~p | -.1408564 .0198474 -7.10 0.000 -.1814489 -.1002639 L\_tot\_oil\_~p | 7.772417 8.683978 0.90 0.378 -9.988312 25.53315 D\_tot\_oil\_~p | 8.514462 16.93464 0.50 0.619 -26.12076 43.14969

outreg using TODAY, nolabel 3aster bracket bdec(3) replace

nlcom b[L\_tot\_oil\_inc\_interp]/\_b[L\_polity\_s\_interp]

nl 1: b[L tot oil inc interp]/ b[L polity s interp]

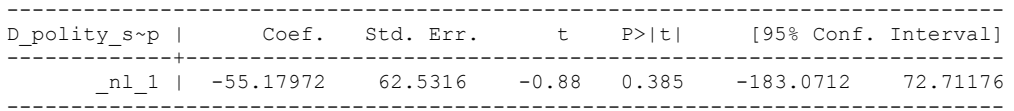

quietly xi: regress D\_polity\_s\_interp L\_polity\_s\_interp L\_tot\_oil\_inc\_interp D tot oil inc interp i.hmccode i.year, cluster(hmccode)

fitstat, saving(mod1)

.

.

Measures of Fit for regress of D polity s interp

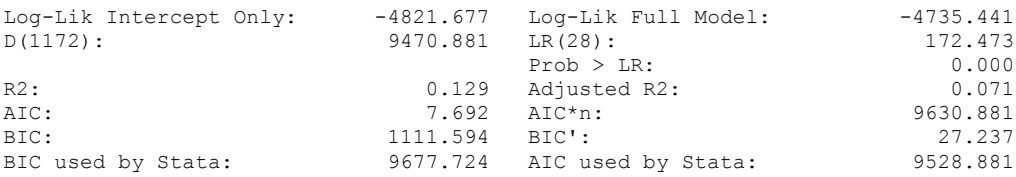

xi: xtscc D\_polity\_s\_interp L\_polity\_s\_interp L\_tot\_oil\_inc\_interp D\_tot\_oil\_inc\_interp L\_D\_TOI\_INT i.hmccode i.year, lag(1) i.hmccode \_Ihmccode\_90-850 (naturally coded; \_Ihmccode\_90 omitted) i.year Iyear 1960-2006 (naturally coded; Iyear 1960 omitted) Regression with Driscoll-Kraay standard errors Number of obs = 1242<br>Method: Pooled OLS Mumber of groups = 30 Method: Pooled OLS<br>Group variable (i): hmccode  $F(80, 29) =$ Group variable (i): hmccode F( 80, 29) = 398.02 maximum lag:  $1$  Prob > F = 0.0000  $R$ -squared  $=$  0.1310  $\text{Root MSE}$  = 11.0034

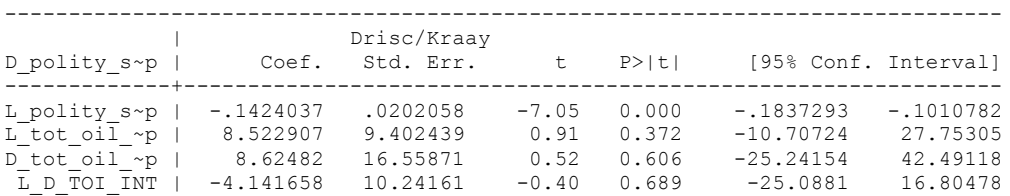

outreg using TODAY, nolabel 3aster bracket bdec(3) append

. nlcom b[L tot oil inc interp]/ b[L polity s interp]

\_nl\_1: \_b[L\_tot\_oil\_inc\_interp]/\_b[L\_polity\_s\_interp]

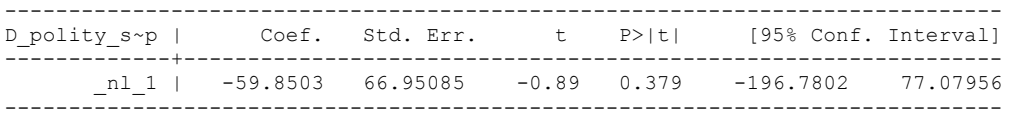

quietly xi: regress D\_polity s\_interp L\_polity s\_interp L\_tot\_oil\_inc\_interp D\_tot\_oil\_inc\_interp L\_D\_TOI\_INT i.hmccode i.year, cluster(hmccode)

. . fitstat, saving(mod1)

Measures of Fit for regress of D polity s interp

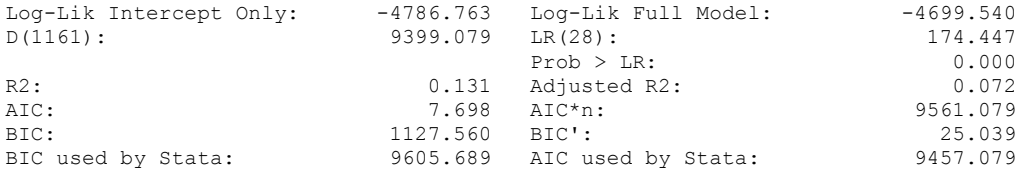

(Indices saved in matrix fs\_mod1)

.

xi: xtscc D\_polity\_s\_interp L\_polity\_s\_interp L\_tot\_oil\_inc\_interp D\_tot\_oil\_inc\_interp L\_D\_TOI\_INT L2\_D\_TOI\_INT i.hmccode i.year, lag(1)<br>i.hmccode 11hmccode 90-850 (naturally i.hmccode \_Ihmccode\_90-850 (naturally coded; \_Ihmccode\_90 omitted) i.year Iyear 1960-2006 (naturally coded; Iyear 1960 omitted) Regression with Driscoll-Kraay standard errors Number of obs = 1232<br>Method: Pooled OLS Mumber of groups = 30 Method: Pooled OLS Number of groups = 30 Group variable (i): hmccode  $F(81, 29) = 417.20$ maximum lag:  $1$  Prob > F = 0.0000  $R$ -squared  $=$  0.1331 Root MSE  $=$  11.0393

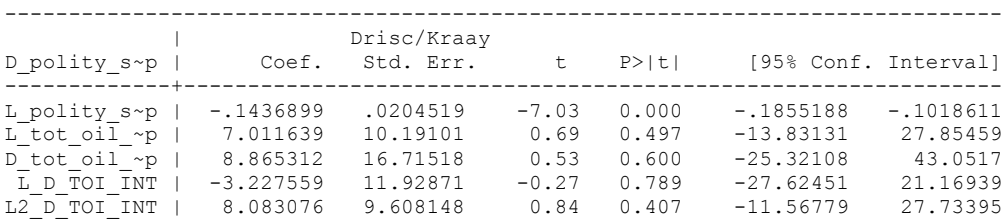

nlcom b[L\_tot\_oil\_inc\_interp]/\_b[L\_polity\_s\_interp]

\_nl\_1: \_b[L\_tot\_oil\_inc\_interp]/\_b[L\_polity\_s\_interp]

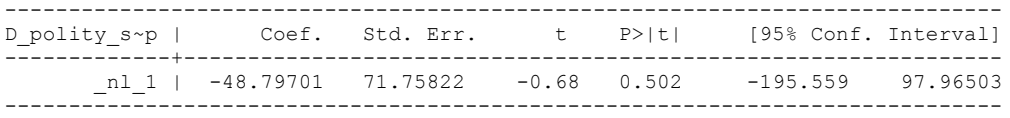

quietly xi: regress D\_polity s\_interp L\_polity s\_interp L\_tot\_oil\_inc\_interp D\_tot\_oil\_inc\_interp L\_D\_TOI\_INT L2\_D\_TOI\_INT i.hmccode i.year, cluster(hmccode)

. fitstat, saving(mod1)

Measures of Fit for regress of D polity s interp

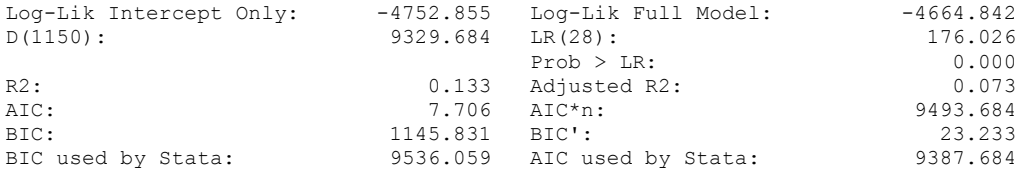

(Indices saved in matrix fs\_mod1)

.

.

xi: xtscc D\_polity\_s\_interp L\_polity\_s\_interp L\_tot\_oil\_inc\_interp D\_tot\_oil\_inc\_interp L\_D\_TOI\_INT L2\_D\_TOI\_INT L3\_D\_TOI\_INT i.hmccode i.year, lag(1) i.hmccode \_Ihmccode\_90-850 (naturally coded; \_Ihmccode\_90 omitted) i.year Iyear 1960-2006 (naturally coded; Iyear 1960 omitted)

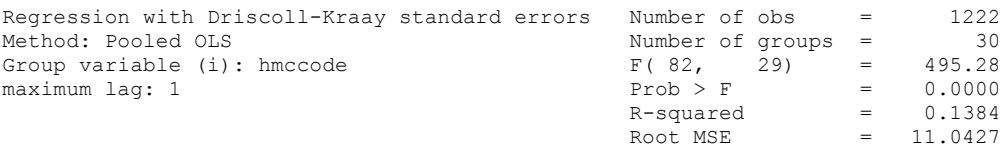

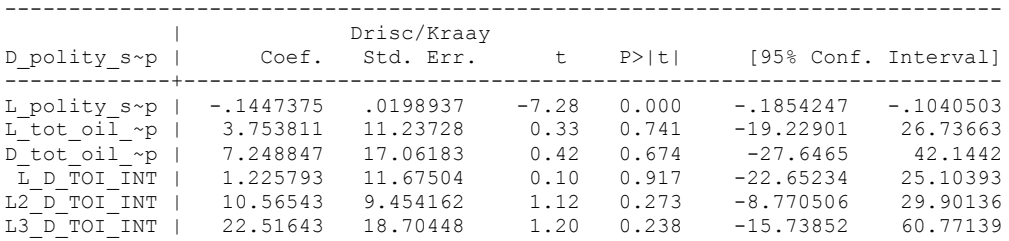

nlcom b[L tot oil inc interp]/ b[L polity s interp]

\_nl\_1: \_b[L\_tot\_oil\_inc\_interp]/\_b[L\_polity\_s\_interp]

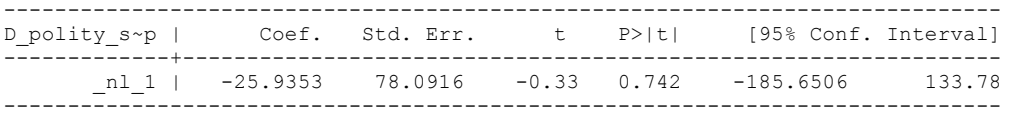

quietly xi: regress D\_polity s\_interp L\_polity s\_interp L\_tot\_oil\_inc\_interp D\_tot\_oil\_inc\_interp L\_D\_TOI\_INT L2\_D\_TOI\_INT L3\_D\_TOI\_INT i.hmccode i.year, cluster(hmccode)

. . fitstat, saving(mod1)

.

.

Measures of Fit for regress of D polity s interp

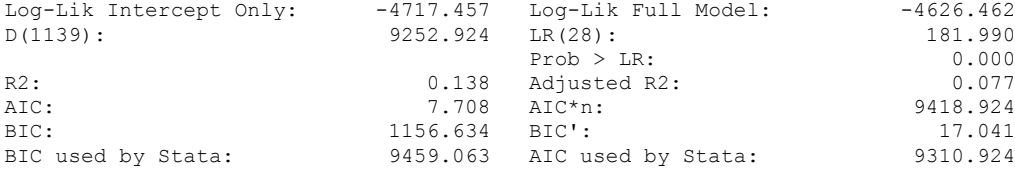

xi: xtscc D\_polity\_s\_interp L\_polity\_s\_interp L\_tot\_oil\_inc\_interp D\_tot\_oil\_inc\_interp L\_D\_TOI\_INT L2\_D\_TOI\_INT L3\_D\_TOI\_INT L4\_D\_TOI\_INT i.hmccode i.year, lag(1) i.hmccode \_Ihmccode\_90-850 (naturally coded; \_Ihmccode\_90 omitted) i.year Iyear 1960-2006 (naturally coded; Iyear 1960 omitted)

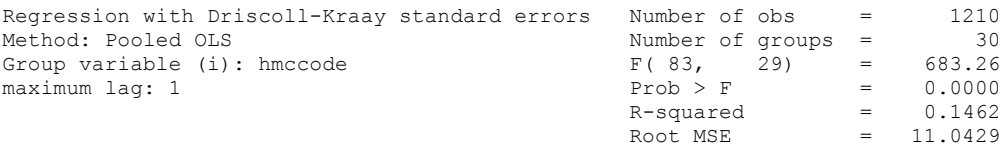

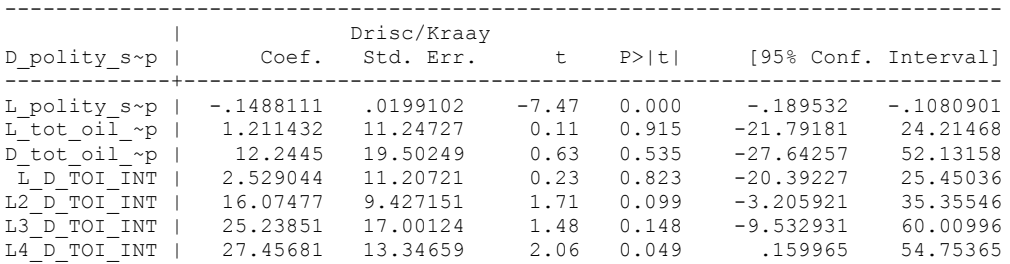

nlcom \_b[L\_tot\_oil\_inc\_interp]/\_b[L\_polity\_s\_interp]

\_nl\_1: \_b[L\_tot\_oil\_inc\_interp]/\_b[L\_polity\_s\_interp]

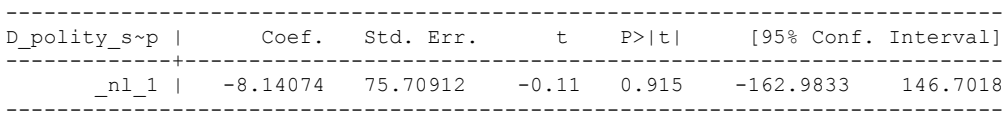

quietly xi: regress D\_polity s\_interp L\_polity s\_interp L\_tot\_oil\_inc\_interp D\_tot\_oil\_inc\_interp L\_D\_TOI\_INT L2\_D\_TOI\_INT L3\_D\_TOI\_INT L4\_D\_TOI\_INT i.hmccode i.year, cluster(hmccode)

. fitstat, saving(mod1)

.

.

.

Measures of Fit for regress of D polity s interp

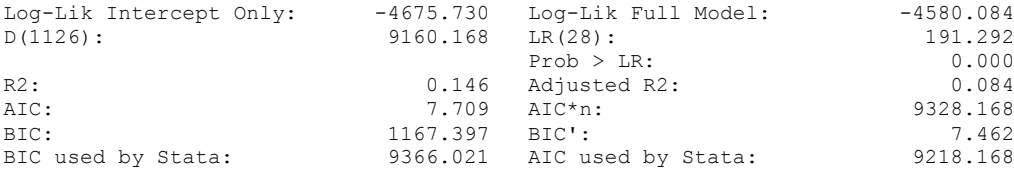

xi: xtscc D\_polity\_s\_interp L\_polity\_s\_interp L\_tot\_oil\_inc\_interp D\_tot\_oil\_inc\_interp L\_D\_TOI\_INT L2\_D\_TOI\_INT \_ L3\_D\_TOI\_INT L4\_D\_TOI\_INT L5\_D\_TOI\_INT i.hmccode i.year, lag(1) i.hmccode \_Ihmccode\_90-850 (naturally coded; \_Ihmccode\_90 omitted) i.year Iyear 1960-2006 (naturally coded; Iyear 1960 omitted)

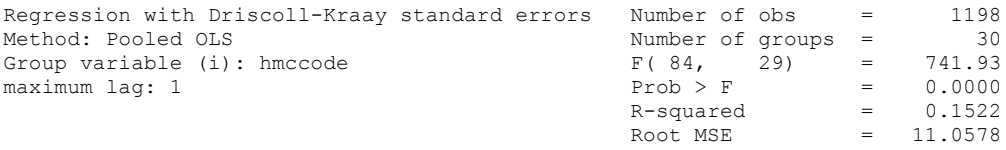

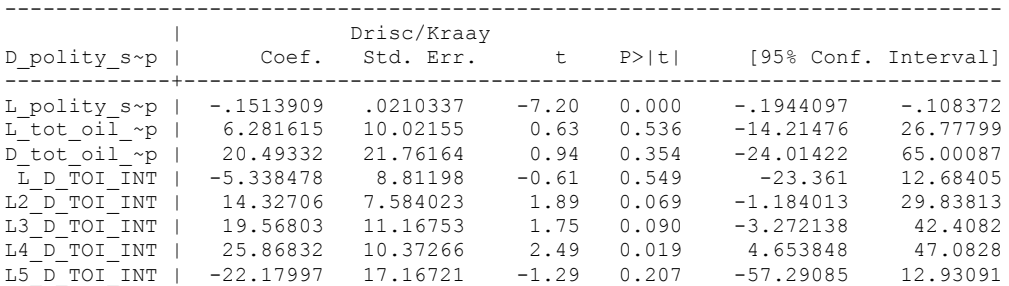

nlcom b[L\_tot\_oil\_inc\_interp]/\_b[L\_polity\_s\_interp]

\_nl\_1: \_b[L\_tot\_oil\_inc\_interp]/\_b[L\_polity\_s\_interp]

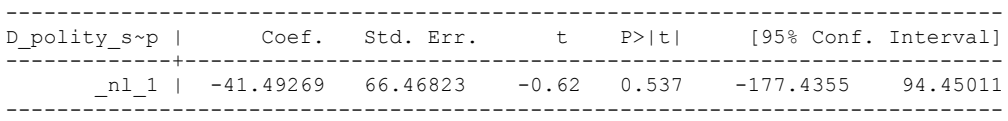

quietly xi: regress D\_polity s\_interp L\_polity s\_interp L\_tot\_oil\_inc\_interp D\_tot\_oil\_inc\_interp L\_D\_TOI\_INT L2\_D\_TOI\_INT L3\_D\_TOI\_INT L4\_D\_TOI\_INT L5\_D\_TOI\_INT i.hmccode i.year, cluster(hmccode)

fitstat, saving(mod1)

Measures of Fit for regress of D\_polity\_s\_interp

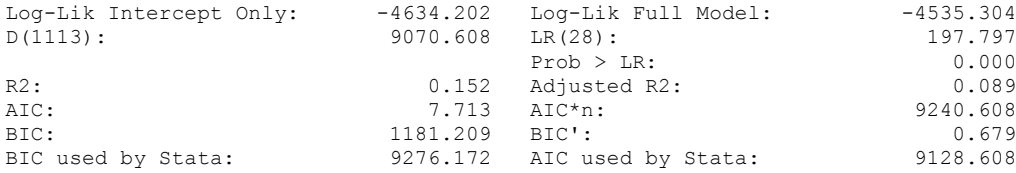

## **THIS WORKSHEET DOCUMENTS SUPPORTING WORK FOR THE COINTEGRATION TESTS AND THE REGRESSIONS RUN FOR TABLE 7 OF DO NATURAL RESOURCES FUEL AUTHORITARIANISM? THESE ANALYSES ARE NOT REPORTED IN THAT TABLE, HOWEVER. THESE ANALYSES ARE ESTIMATED FOR VERY UNEQUAL COUNTRIES.**

### NOTE BENE:

To calculate the LRM, one must multiply by -1. Because this is a trivial calculation, this final computation was not documented in these files. To get the LRM just switch the sign on the output from the Delta Method computations, which were performed by Stata using the nlcom command. So, simply multiply the following formula by -1 to get the LRM: nlcom b[L\_tot\_oil\_inc\_interp]/\_b[L\_polity\_s\_interp]

### NOTE BENE:

Estonia, Latvia and Lithuania only observed since 1991, after the dissolution of the USSR, and not before the emergence of the USSR in 1917, when they were independent states. This is because the ECM co-integration tests cannot be performed on data series with gaps. Therefore, these 3 countries are only observed since 1991.

### NOTA BENE:

THE BIC STATISTIC CHOSE THE MODEL WITH ZERO LAGS OF DIFFERENCED TOTAL OIL INCOME. Therefore, those are the type of ECM Models we run below: Total Oil Income is only differenced one time.

NOTA BENE:

We always start with the Westerlund Cointegration Tests and then estimate cross-section time-series regressions after that to see what direction the cointegration relationship may have.

### NOTE BENE:

Sometimes we have to truncate the dataset in order to run the Westerlund Cointegration Tests. This is because often they can only be calculated with a minimum lag length. However, we always estimate regressions on both the truncated sample and the entire dataset for comparisons sake.

### NOTA BENE:

The models in the paper, and the regressions run for robustness and in the appendix, are calculated using Driscoll Kraay Standard Errors (although we also check for robustness by estimating robust standard errors). This is the Stata command xtsce. For the Newey West adjustment we use 1 lag length.

xtwest polity\_s\_interpolate TOI\_INC, constant trend lags(0) leads(1) lrwindow(8) bootstrap(25)

Following series contain holes:

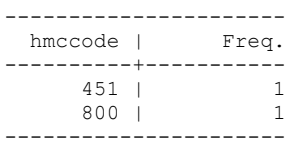

xtwest polity\_s\_interpolate TOI\_INC, constant trend lags(0) leads(1) lrwindow(7) bootstrap(25)

Bootstrapping critical values under H0.......... Calculating Westerlund ECM panel cointegration tests..........

Results for H0: no cointegration With 30 series and 1 covariate

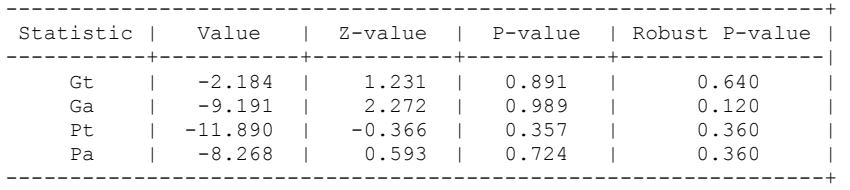

NOW WE TRY COINTEGRATION TESTS WITH 1 LAG

xtwest polity\_s\_interpolate TOI\_INC, constant trend lags(1) leads(1) lrwindow(7) bootstrap(25)

Bootstrapping critical values under H0.......... Calculating Westerlund ECM panel cointegration tests..........

Results for H0: no cointegration With 30 series and 1 covariate

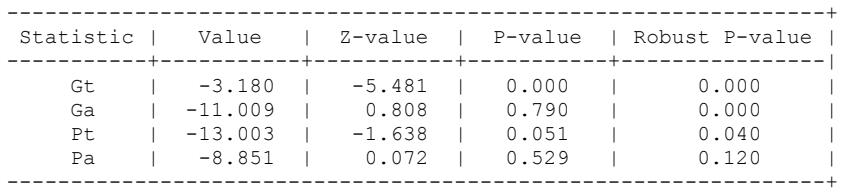

.

#### **FULL DATASET, NO LAGS BUT TRUNCATED, 1 LAG AND TRUNCATED**

xi: xtscc D\_polity\_s\_interp L\_polity\_s\_interp L\_tot\_oil\_inc\_interp D\_tot\_oil\_inc\_interp i.hmccode i.year,  $\overline{lag}(1)$ <br>i.hmccode Ihmcco i.hmccode \_Ihmccode\_90-850 (naturally coded; \_Ihmccode\_90 omitted) i.year 1960-2006 (naturally coded; Iyear 1960 omitted) Regression with Driscoll-Kraay standard errors Number of obs = 1252<br>Method: Pooled OLS Mumber of groups = 30 Method: Pooled OLS Number of groups = 30 Group variable (i): hmccode F( 79, 29) = 316.02 maximum lag:  $1$  Prob > F = 0.0000  $R$ -squared  $=$  0.1287  $\text{Root MSE}$  = 10.9786 ------------------------------------------------------------------------------ | Drisc/Kraay D\_polity\_s~p | Coef. Std. Err. t P>|t| [95% Conf. Interval] -------------+---------------------------------------------------------------- L\_polity\_s~p | -.1408564 .0198474 -7.10 0.000 -.1814489 -.1002639 L\_tot\_oil\_~p | 7.772417 8.683978 0.90 0.378 -9.988312 25.53315 D\_tot\_oil\_~p | 8.514462 16.93464 0.50 0.619 -26.12076 43.14969

nlcom \_b[L\_tot\_oil\_inc\_interp]/\_b[L\_polity\_s\_interp]

.

nl 1: b[L tot oil inc interp]/ b[L polity s interp]

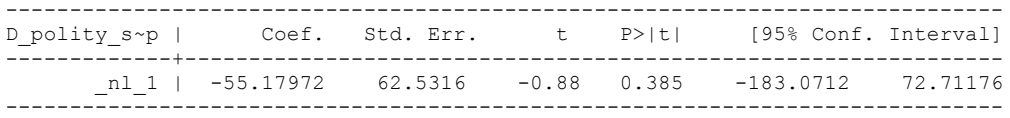

## **NOW WE ADD CONTROL VARIABLES**

xtwest polity\_s\_interpolate TOI\_INC LogPerCapGDP\_interp CivilWar\_Interp REGION DEM DIFFUSE WORLD DEM DIFFUSE, constant trend lags(0)leads(1) lrwindow(8) bootstrap( $\overline{2}5$ ) With  $0 \text{ lag}(s)$ ,  $1 \text{ lead}(s)$  and a constant and a trend at least 21 observations are required. Following series do not contain sufficient observations.

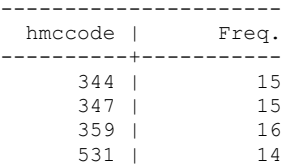

#### **drop if hmccode == 344 | hmccode == 347 | hmccode == 359 | hmccode == 531 | hmccode == 565 | hmccode == 698**

xtwest polity\_s\_interpolate TOI\_INC LogPerCapGDP\_interp CivilWar\_Interp REGION\_DEM\_DIFFUSE WORLD\_DEM\_DIFFUSE, constant trend lags(0)leads(1) lrwindow(7) bootstrap( $25$ )

Bootstrapping critical values under H0.......... Calculating Westerlund ECM panel cointegration tests..........

Results for H0: no cointegration With 26 series and 5 covariates

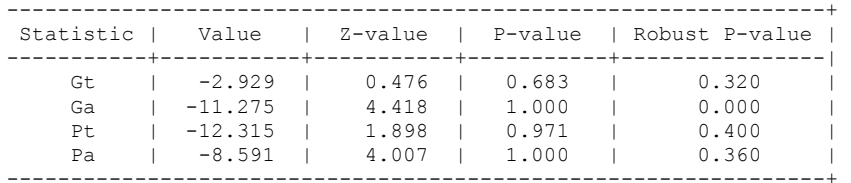

NOW WE TRY AGAIN WITH 1 LAG

xtwest polity\_s\_interpolate TOI\_INC LogPerCapGDP\_interp CivilWar\_Interp REGION\_DEM\_DIFFUSE WORLD\_DEM\_DIFFUSE, constant trend lags(1)leads(1) lrwindow(7) bootstrap( $25$ )

Bootstrapping critical values under H0.......... Calculating Westerlund ECM panel cointegration tests..........

Results for H0: no cointegration With 26 series and 5 covariates

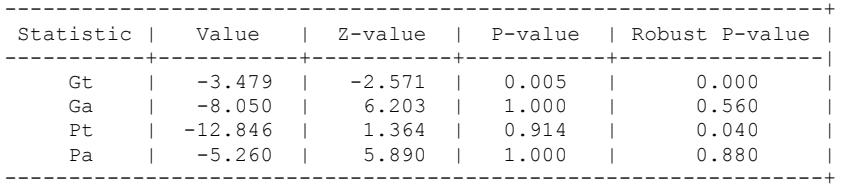

#### **RUNNING THE MODEL WITHOUT ANY COUNTRY PANELS DELETED FROM THE DATABASE AND CONTROL VARIABLES**

xi: xtscc D\_polity\_s\_interp L\_polity\_s\_interp L\_tot\_oil\_inc\_interp D\_tot\_oil\_inc\_interp L\_LogPerCapGDP\_interp L\_CivilWar\_interp L\_REGION\_DEM\_DIFFUSE L\_WORLD\_DEM\_DIFFUSE D LogperCapGDP int D Region Dem Diffuse D World Dem Diffuse i.hmccode i.year, lag(1) i.hmccode \_Ihmccode\_90-850 (naturally coded; \_Ihmccode\_90 omitted) i.year Iyear 1960-2006 (naturally coded; Iyear 1960 omitted)

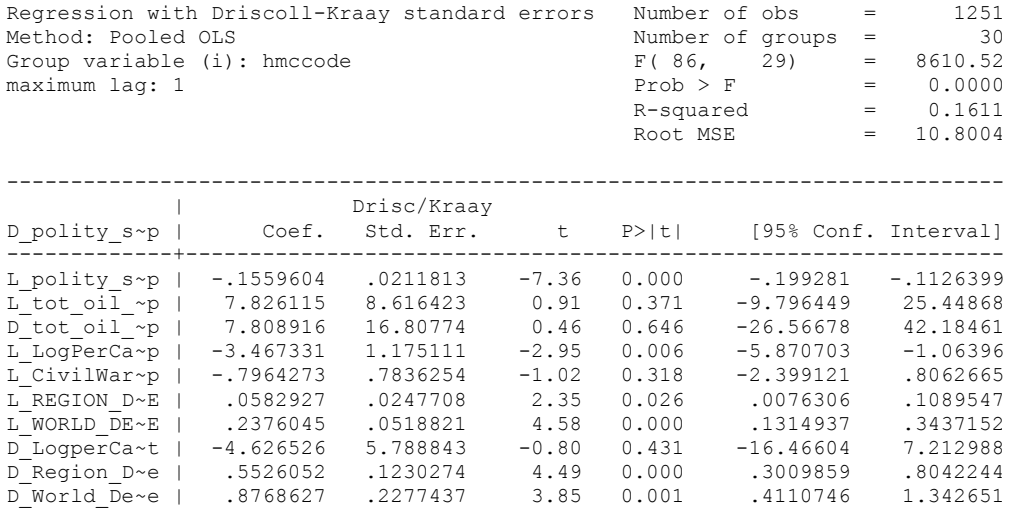

. nlcom b[L\_tot\_oil\_inc\_interp]/\_b[L\_polity\_s\_interp]

.

\_nl\_1: \_b[L\_tot\_oil\_inc\_interp]/\_b[L\_polity\_s\_interp]

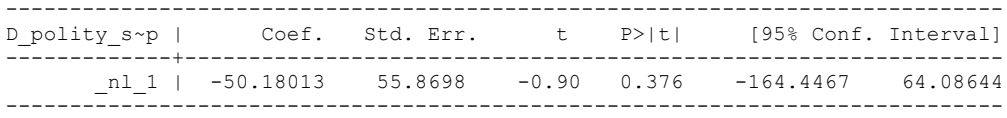

#### RUNNING THE MODEL ON THE TRUNCATED DATASET

xi: xtscc D\_polity\_s\_interp L\_polity\_s\_interp L\_tot\_oil\_inc\_interp D\_tot\_oil\_inc\_interp L\_LogPerCapGDP\_interp L\_CivilWar\_interp L\_REGION\_DEM\_DIFFUSE L\_WORLD\_DEM\_DIFFUSE  $D\overline{\phantom{a}}$  LogperCapGDP\_int  $D\overline{\phantom{a}}$  Region\_Dem\_Diffuse  $D\overline{\phantom{a}}$  World\_Dem\_Diffuse i. $\overline{\phantom{a}}$  i.hmccode i. $\overline{\phantom{a}}$  lag(1) i.hmccode 90 omitted) i.hmccode Ihmccode 90-850 (naturally coded; Ihmccode 90 omitted) i.year 1960-2006 (naturally coded; Iyear 1960 omitted) Regression with Driscoll-Kraay standard errors = Number of obs<br>Method: Pooled OLS = 11956 Method: Pooled OLS<br>
Group variable (i): hmccode Section 20, 25 and 20, 25 and 20, 25 and 20, 25 and 20, 25 and 2166.51<br>
Group variable (i): hmccode 5 and 20, 25 and 20, 25 and 20, 25 and 2166.51 Group variable (i): hmccode  $F(82, 25) = 3166.51$ maximum lag:  $1$  Prob > F = 0.0000  $R$ -squared  $=$  0.1600  $Root MSE = 10.8278$ ------------------------------------------------------------------------------ | Drisc/Kraay D\_polity\_s~p | Coef. Std. Err. t P>|t| [95% Conf. Interval] -------------+---------------------------------------------------------------- L\_polity\_s~p | -.1578466 .0210412 -7.50 0.000 -.2011817 -.1145115 L\_tot\_oil\_~p | 8.095284 8.599119 0.94 0.356 -9.614934 25.8055 D\_tot\_oil\_~p | 7.348004 16.84765 0.44 0.666 -27.35038 42.04638 L\_LogPerCa~p | -3.540547 1.225928 -2.89 0.008 -6.065393 -1.015702 L\_CivilWar~p | -.7927069 .7683775 -1.03 0.312 -2.37521 .7897962 L\_REGION\_D~E | .0568882 .024789 2.29 0.030 .0058343 .107942 L\_WORLD\_DE~E | .2413003 .0530965 4.54 0.000 .1319461 .3506546 D\_LogperCa~t | -7.211339 6.389938 -1.13 0.270 -20.37166 5.948986 D\_Region\_D~e | .5362036 .1260763 4.25 0.000 .2765446 .7958626 D\_World\_De~e | .9008714 .2338767 3.85 0.001 .4191933 1.38255

nlcom \_b[L\_tot\_oil\_inc\_interp]/\_b[L\_polity\_s\_interp]

nl 1: b[L\_tot\_oil\_inc\_interp]/ b[L\_polity\_s\_interp]

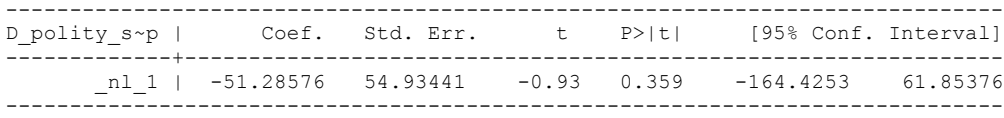

### **THIS WORKSHEET DOCUMENTS THE COINTEGRATION TESTS AND THE REGRESSIONS RUN FOR A SERIES OF ROBUSTNESS CHECKS FOR TABLE 7, COLUMNS 1 and 2 OF DO NATURAL RESOURCES FUEL AUTHORITARIANISM? THESE REGRESSIONS DO NOT APPEAR IN THE PAPER, BUT ARE IN THE APPENDIX**

EACH OF THE COINTEGRATION TESTS, AND EACH OF THE ROBUSTNESS TESTS, IS DOCUMENTED HERE, AS IS THE ACTUAL REGRESSION ESTIMATED.

#### NOTE BENE:

To calculate the LRM, one must multiply by -1. Because this is a trivial calculation, this final computation was not documented in these files. To get the LRM just switch the sign on the output from the Delta Method computations, which were performed by Stata using the nlcom command. So, simply multiply the following formula by -1 to get the LRM: nlcom b[L tot oil inc interp]/ b[L polity s interp]

#### NOTE BENE:

Estonia, Latvia and Lithuania only observed since 1991, after the dissolution of the USSR, and not before the emergence of the USSR in 1917, when they were independent states. This is because the ECM co-integration tests cannot be performed on data series with gaps. Therefore, these 3 countries are only observed since 1991.

NOTA BENE:

THE BIC STATISTIC CHOSE THE MODEL WITH ZERO LAGS OF DIFFERENCED TOTAL OIL INCOME. Therefore, those are the type of ECM Models we run below: Total Oil Income is only differenced one time.

NOTA BENE:

We always start with the Westerlund Cointegration Tests and then estimate cross-section time-series regressions after that to see what direction the cointegration relationship may have.

NOTE BENE:

Sometimes we have to truncate the dataset in order to run the Westerlund Cointegration Tests. This is because often they can only be calculated with a minimum lag length. However, we always estimate regressions on both the truncated sample and the entire dataset for comparisons sake.

### NOTA BENE:

The models in the paper, and the regressions run for robustness and in the appendix, are calculated using Driscoll Kraay Standard Errors (although we also check for robustness by estimating robust standard errors). This is the Stata command xtsce. For the Newey West adjustment we use 1 lag length.

# **These are the robustness checks using UTIP Gini**

## **EQUAL COUNTRIES**

xtwest polity\_s\_interpolate TOI\_INC LogPerCapGDP\_interp CivilWar\_Interp REGION DEM DIFFUSE WORLD DEM DIFFUSE, constant trend lags(0)leads(1) lrwindow(8) bootstrap( $25$ ) With  $0 \text{ lag}(s)$ ,  $1 \text{ lead}(s)$  and a constant and a trend at least 21 observations are required.

Following series do not contain sufficient observations.

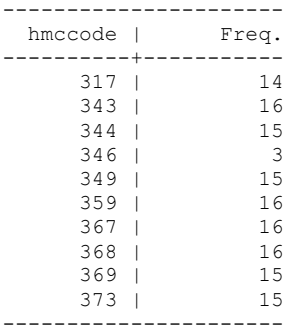

#### **drop if hmccode == 317 | hmccode == 343 | hmccode == 344 | hmccode == 346 | hmccode == 349 | hmccode == 359 | hmccode == 367 | hmccode == 368 | hmccode == 369 | hmccode == 373**

xtwest polity\_s\_interpolate TOI\_INC LogPerCapGDP\_interp CivilWar\_Interp REGION DEM DIFFUSE WORLD DEM DIFFUSE, constant trend lags(0)leads(1) lrwindow(8) bootstrap $(25)$ 

Bootstrapping critical values under H0.......... Calculating Westerlund ECM panel cointegration tests..........

Results for H0: no cointegration With 48 series and 5 covariates

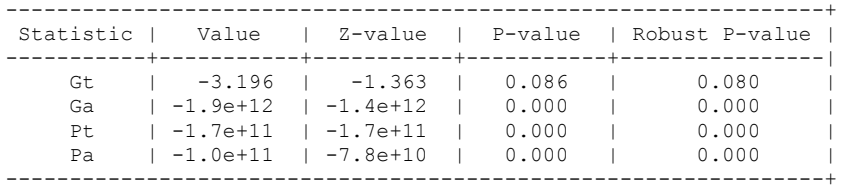

.

NOW WE TRY AGAIN WITH 1 LAG

xtwest polity\_s\_interpolate TOI\_INC LogPerCapGDP\_interp CivilWar\_Interp REGION DEM DIFFUSE WORLD DEM DIFFUSE, constant trend lags(1)leads(1) lrwindow(8) bootstrap( $25$ )

Bootstrapping critical values under H0.......... Calculating Westerlund ECM panel cointegration tests..........

Results for H0: no cointegration With 48 series and 5 covariates

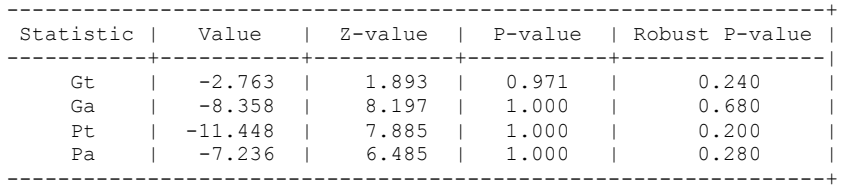

#### **RUNNING THE MODEL WITHOUT ANY COUNTRY PANELS DELETED FROM THE DATABASE AND CONTROL VARIABLES**

xi: xtscc D\_polity\_s\_interp L\_polity\_s\_interp L\_tot\_oil\_inc\_interp D\_tot\_oil\_inc\_interp L LogPerCapGDP\_interp L CivilWar\_interp L\_REGION\_DEM\_DIFFUSE L\_WORLD\_DEM\_DIFFUSE D LogperCapGDP int D Region Dem Diffuse D World Dem Diffuse i.hmccode i.year, lag(1) i.hmccode Ihmccode 2-920 (naturally coded; Ihmccode 2 omitted) i.year Iyear 1960-2006 (naturally coded; Iyear 1960 omitted) Regression with Driscoll-Kraay standard errors Number of obs = 2303

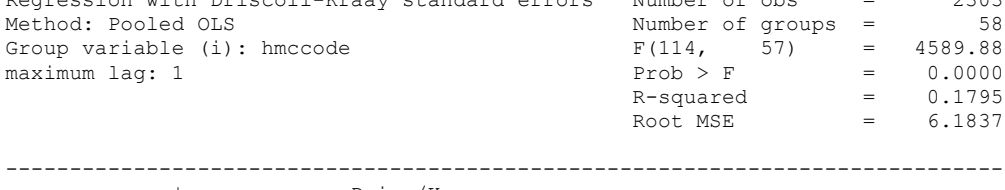

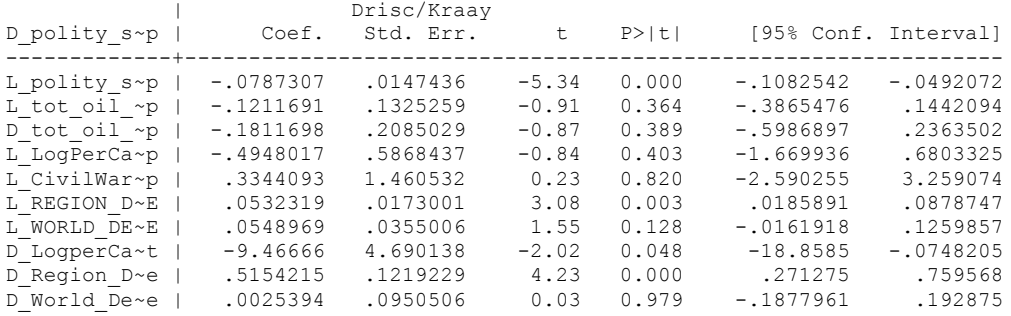

nlcom \_b[L\_tot\_oil\_inc\_interp]/\_b[L\_polity\_s\_interp]

.

nl 1: b[L tot oil inc interp]/ b[L polity s interp]

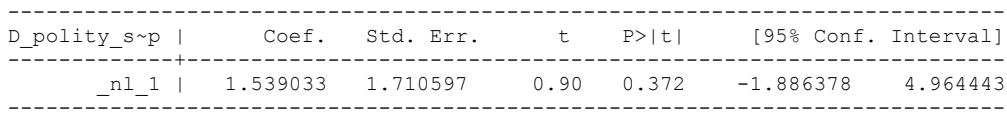

#### RUNNING THE MODEL ON THE TRUNCATED DATASET

xi: xtscc D\_polity\_s\_interp L\_polity\_s\_interp L\_tot\_oil\_inc\_interp D\_tot\_oil\_inc\_interp L\_LogPerCapGDP\_interp L\_CivilWar\_interp L\_REGION\_DEM\_DIFFUSE L\_WORLD\_DEM\_DIFFUSE D\_LogperCapGDP\_int D\_Region\_Dem\_Diffuse D\_World\_Dem\_Diffuse i.hmccode i.year, lag(1) i.hmccode Ihmccode 2-920 (naturally coded; Ihmccode 2 omitted) i.year Iyear 1960-2006 (naturally coded; Iyear 1960 omitted) Regression with Driscoll-Kraay standard errors Number of obs = 2172<br>Method: Pooled OLS Mumber of groups = 48 Method: Pooled OLS<br>
Group variable (i): hmccode  $F(104, 47) =$ Group variable (i): hmccode  $F(104, 47) = 230.76$ maximum lag:  $1$  Prob > F = 0.0000  $R$ -squared  $=$  0.1824  $\text{Root MSE}$  = 6.2404 ------------------------------------------------------------------------------ | Drisc/Kraay D\_polity\_s~p | Coef. Std. Err. t P>|t| [95% Conf. Interval] -------------+---------------------------------------------------------------- L\_polity\_s~p | -.0767623 .0148663 -5.16 0.000 -.1066694 -.0468552 L\_tot\_oil\_~p | -.1289369 .1298344 -0.99 0.326 -.39013 .1322563 D\_tot\_oil\_~p | -.0960803 .1917927 -0.50 0.619 -.4819176 .2897569 L\_LogPerCa~p | -.4035054 .6024528 -0.67 0.506 -1.615484 .8084732 L\_CivilWar~p | .748086 1.525503 0.49 0.626 -2.320829 3.817001 L\_REGION\_D~E | .0514903 .0173212 2.97 0.005 .0166445 .0863361 L\_WORLD\_DE~E | .0447374 .0355511 1.26 0.214 -.0267822 .1162571 D\_LogperCa~t | -12.86425 5.444749 -2.36 0.022 -23.81768 -1.91083 D\_Region\_D~e | .5228808 .12243 4.27 0.000 .2765835 .7691782 D\_World\_De~e | -.0173013 .0939922 -0.18 0.855 -.2063892 .1717866

. nlcom b[L\_tot\_oil\_inc\_interp]/\_b[L\_polity\_s\_interp]

nl 1: b[L\_tot\_oil\_inc\_interp]/ b[L\_polity\_s\_interp]

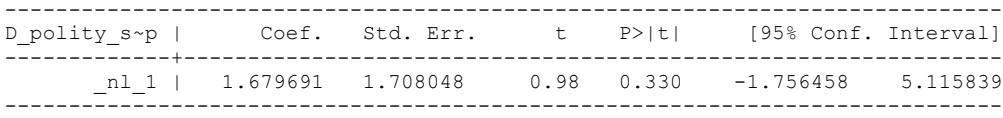

## **UNEQUAL COUNTRIES**

xtwest polity\_s\_interpolate TOI\_INC LogPerCapGDP\_interp CivilWar\_Interp REGION DEM DIFFUSE WORLD DEM DIFFUSE, constant trend lags(0)leads(1) lrwindow(8) bootstrap $(25)$ With  $0$  lag(s),  $1$  lead(s) and a constant and a trend at least 21 observations are required. Following series do not contain sufficient observations.

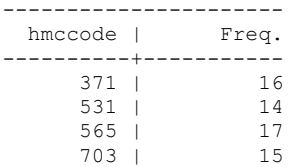

xtwest polity\_s\_interpolate TOI\_INC LogPerCapGDP\_interp CivilWar\_Interp REGION DEM DIFFUSE WORLD DEM DIFFUSE, constant trend lags(0)leads(1) lrwindow(9) bootstrap $(25)$ 

Bootstrapping critical values under H0.......... Calculating Westerlund ECM panel cointegration tests..........(116 missing values generated)

Results for H0: no cointegration With 75 series and 5 covariates

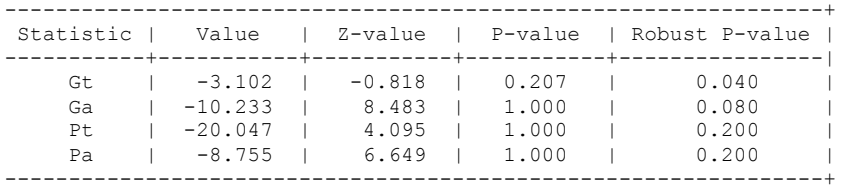

xtwest polity\_s\_interpolate TOI\_INC LogPerCapGDP\_interp CivilWar\_Interp REGION DEM DIFFUSE WORLD DEM DIFFUSE, constant trend lags(1)leads(1) lrwindow(9) bootstrap(25)

Bootstrapping critical values under H0.......... Calculating Westerlund ECM panel cointegration tests..........(116 missing values generated)

Results for H0: no cointegration With 75 series and 5 covariates

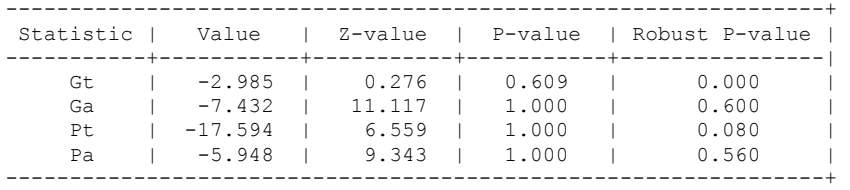

#### **ESTIMATING ON THE FULL DATASET**

xi: xtscc D\_polity\_s\_interp L\_polity\_s\_interp L\_tot\_oil\_inc\_interp D\_tot\_oil\_inc\_interp L\_LogPerCapGDP\_interp L\_CivilWar\_interp L\_REGION\_DEM\_DIFFUSE L\_WORLD\_DEM\_DIFFUSE D LogperCapGDP int D Region Dem Diffuse D World Dem Diffuse i.hmccode i.year, lag(1) i.hmccode Ihmccode 41-950 (naturally coded; Ihmccode 41 omitted) i.year 1960-2006 (naturally coded; Iyear 1960 omitted)

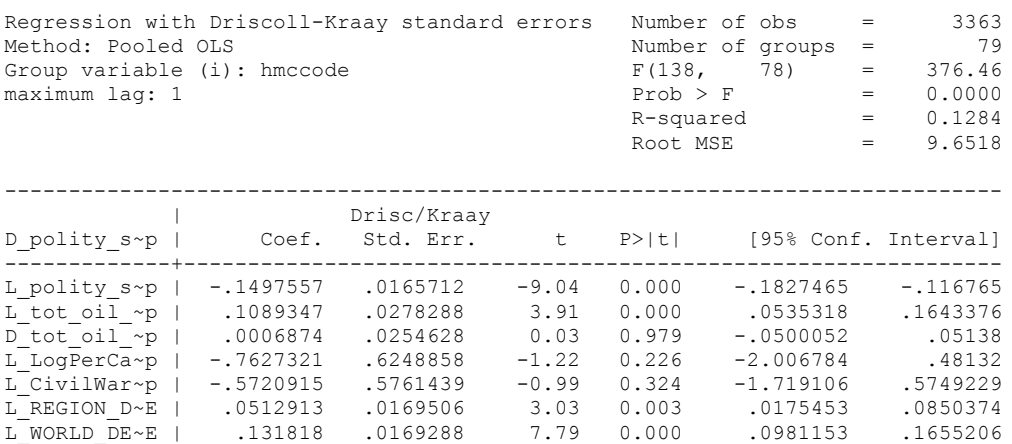

D\_LogperCa~t | 3.266198 2.381886 1.37 0.174 -1.475773 8.00817 D\_Region\_D~e | .4196401 .0990917 4.23 0.000 .2223636 .6169166 D\_World\_De~e | .5232542 .1050051 4.98 0.000 .3142051 .7323033

. nlcom \_b[L\_tot\_oil\_inc\_interp]/\_b[L\_polity\_s\_interp]

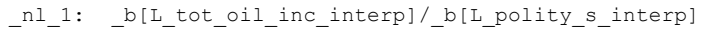

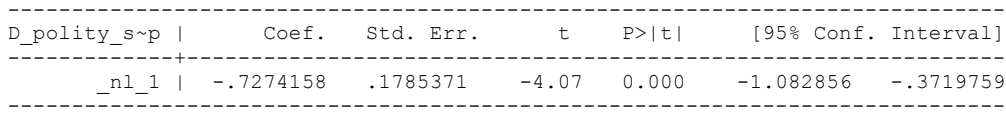

#### **ESTIMATING ON THE TRUNCATED DATASET**

xi: xtscc D\_polity\_s\_interp L\_polity\_s\_interp L\_tot\_oil\_inc\_interp D\_tot\_oil\_inc\_interp L\_LogPerCapGDP\_interp L\_CivilWar\_interp L\_REGION\_DEM\_DIFFUSE L\_WORLD\_DEM\_DIFFUSE D LogperCapGDP int D Region Dem Diffuse D World Dem Diffuse i.hmccode i.year, lag(1) i.hmccode Ihmccode 41-950 (naturally coded; Ihmccode 41 omitted) i.year 1960-2006 (naturally coded; Iyear 1960 omitted)

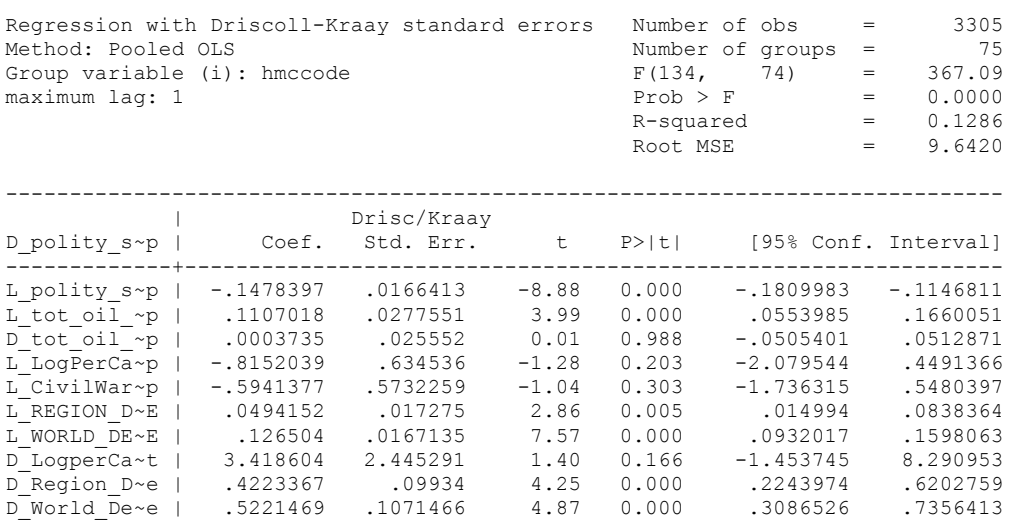

nlcom \_b[L\_tot\_oil\_inc\_interp]/\_b[L\_polity\_s\_interp]

.

nl 1: b[L tot oil inc interp]/ b[L polity s interp]

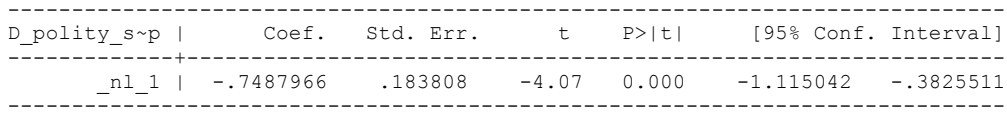

### **HIGHLY UNEQUAL**

xtwest polity\_s\_interpolate TOI\_INC LogPerCapGDP\_interp CivilWar\_Interp REGION DEM DIFFUSE WORLD DEM DIFFUSE, constant trend lags(0)leads(1) lrwindow(6) bootstrap( $\overline{25}$ ) With  $0$  lag(s),  $1$  lead(s) and a constant and a trend at least 21 observations are required. Following series do not contain sufficient observations.

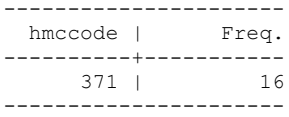

. drop if hmccode == 371

xtwest polity\_s\_interpolate TOI\_INC LogPerCapGDP\_interp CivilWar\_Interp REGION DEM DIFFUSE WORLD DEM DIFFUSE, constant trend lags(0)leads(1) lrwindow(6) > bootstrap(25)

Bootstrapping critical values under H0.......... Calculating Westerlund ECM panel cointegration tests..........

Results for H0: no cointegration With 15 series and 5 covariates

.

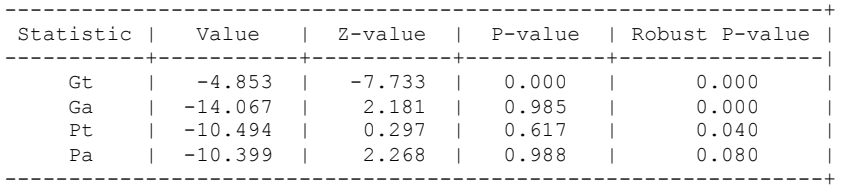

xtwest polity\_s\_interpolate TOI\_INC LogPerCapGDP\_interp CivilWar\_Interp REGION\_DEM\_DIFFUSE WORLD\_DEM\_DIFFUSE, constant trend lags(1)leads(1) lrwindow(6) bootstrap( $\overline{25}$ )

Bootstrapping critical values under H0.......... Calculating Westerlund ECM panel cointegration tests..........

Results for H0: no cointegration With 15 series and 5 covariates

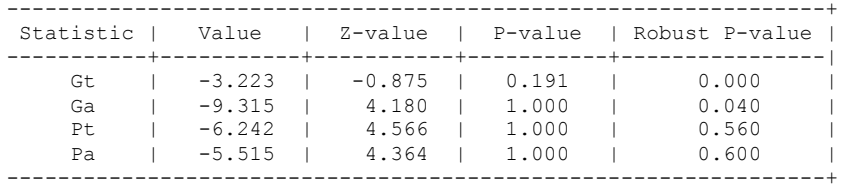

.

NO TRUNCATION

xi: xtscc D\_polity\_s\_interp L\_polity\_s\_interp L\_tot\_oil\_inc\_interp D\_tot\_oil\_inc\_interp L\_LogPerCapGDP\_interp L\_CivilWar\_interp L\_REGION\_DEM\_DIFFUSE L\_WORLD\_DEM\_DIFFUSE  $D\_LogperCapGDP\_int$   $D\_Region\_Dem\_Diffuse$   $D\_World\_Dem\_Diffuse$   $i.\overline{hmccode}$   $i.\overline{v}ear$ ,  $lag(1)$ <br>i.hmccode  $1$ hmccode  $371-712$  (naturally coded; Ihmccode 371 omitted) i.hmccode Ihmccode 371-712 (naturally coded; Ihmccode 371 omitted) i.year \_Iyear\_1960-2006 (naturally coded; \_Iyear\_1960 omitted) Regression with Driscoll-Kraay standard errors Number of obs = 642<br>Method: Pooled OLS Mumber of groups = 16 Number of groups =  $16$ <br>F(72, 15) = 59.93 Group variable (i): hmccode  $F( 72, 15) = 59.93$ <br>maximum laq: 1 Prob > F = 0.0000 maximum lag:  $1$  Prob > F = 0.0000  $R$ -squared  $=$  0.2416  $\text{Root MSE}$  = 8.3763 ------------------------------------------------------------------------------ | Drisc/Kraay D\_polity\_s~p | Coef. Std. Err. t P>|t| [95% Conf. Interval] -------------+---------------------------------------------------------------- L\_polity\_s~p | -.2227791 .0506557 -4.40 0.001 -.3307492 -.114809 L\_tot\_oil\_~p | .0655255 .0512816 1.28 0.221 -.0437787 .1748298 D\_tot\_oil\_~p | -.0447114 .0482147 -0.93 0.368 -.1474785 .0580558 L\_LogPerCa~p | -.1327135 .9428963 -0.14 0.890 -2.142449 1.877022 L\_CivilWar~p | -3.68311 2.185684 -1.69 0.113 -8.341786 .9755652 L\_REGION\_D~E | .3226603 .0880294 3.67 0.002 .13503 .5102906 L\_WORLD\_DE~E | -.1057254 .048116 -2.20 0.044 -.2082822 -.0031685 D\_LogperCa~t | -.3034844 3.371278 -0.09 0.929 -7.489194 6.882225 D\_Region\_D~e | .7367475 .2668881 2.76 0.015 .1678891 1.305606 D\_World\_De~e | 1.081409 .4275211 2.53 0.023 .1701689 1.992648

. nlcom b[L tot oil inc interp]/ b[L polity s interp]

nl 1: b[L tot oil inc interp]/ b[L polity s interp]

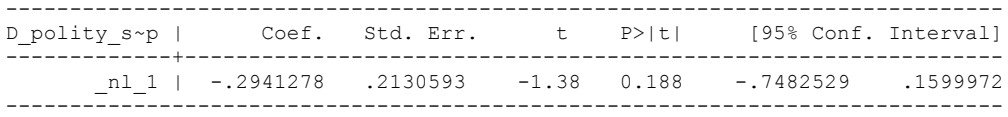

#### TRUNCATED DATASET

xi: xtscc D\_polity\_s\_interp L\_polity\_s\_interp L\_tot\_oil\_inc\_interp D\_tot\_oil\_inc\_interp L\_LogPerCapGDP\_interp L\_CivilWar\_interp L\_REGION\_DEM\_DIFFUSE L\_WORLD\_DEM\_DIFFUSE  $D\_LogperCapGDP\_int$   $D\_Region\_Dem\_Diffuse$   $D\_World\_Dem\_Diffuse$   $i.\overline{hmccode}$   $i.\overline{v}ear$ ,  $lag(1)$ <br>i.hmccode  $Ihmccode$   $411-712$  (naturally coded; Ihmccode 411 omitted) i.hmccode Ihmccode 411-712 (naturally coded; Ihmccode 411 omitted) i.year \_Iyear\_1960-2006 (naturally coded; \_Iyear\_1960 omitted) Regression with Driscoll-Kraay standard errors Number of obs = 627<br>Method: Pooled OLS Mumber of groups = 15 Number of groups =  $15$ <br>F(71, 14) =  $37.36$ Group variable (i): hmccode  $F( 71, 14 ) = 37.36$ <br>maximum laq: 1 Prob > F = 0.0000 maximum lag:  $1$  Prob > F = 0.0000  $R$ -squared  $=$  0.2486  $\text{Root MSE}$  = 7.9940 ------------------------------------------------------------------------------ | Drisc/Kraay D\_polity\_s~p | Coef. Std. Err. t P>|t| [95% Conf. Interval] -------------+---------------------------------------------------------------- L\_polity\_s~p | -.2055642 .0498002 -4.13 0.001 -.3123752 -.0987533 L\_tot\_oil\_~p | .0661233 .0485788 1.36 0.195 -.0380679 .1703146 D\_tot\_oil\_~p | -.0515571 .0464296 -1.11 0.286 -.1511386 .0480244 L\_LogPerCa~p | -.1781197 .9293696 -0.19 0.851 -2.171419 1.81518 L\_CivilWar~p | -3.32445 2.234908 -1.49 0.159 -8.117852 1.468951 L\_REGION\_D~E | .2866038 .0821853 3.49 0.004 .1103339 .4628738 L\_WORLD\_DE~E | -.1196145 .0450579 -2.65 0.019 -.216254 -.0229749 D\_LogperCa~t | .1798649 3.341392 0.05 0.958 -6.986709 7.346439 D\_Region\_D~e | .7705303 .2606142 2.96 0.010 .2115684 1.329492  $D$  World  $\bar{D}$ e~e | 1.197154 .4186706 2.86 0.013 .2991945 2.095113

nlcom b[L\_tot\_oil\_inc\_interp]/\_b[L\_polity\_s\_interp]

nl 1: b[L tot oil inc interp]/ b[L polity s interp]

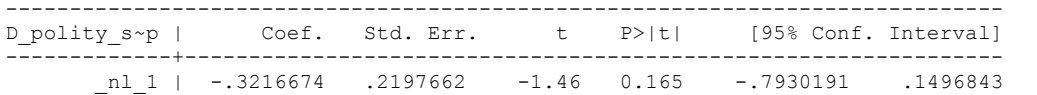

LOW ECONOMIC DEVELOPMENT

**THIS IS THE BIC STATISTIC HORSE RACE ON THE CORRECT DISTRIBUTED LAG MODEL TO RUN. EACH MODEL IS RUN ON THE FULL DATASET (SAME NUMBER OF COUNTRIES IN THE PANEL)**

NO LAGS OF D.TOTAL OIL INCOME

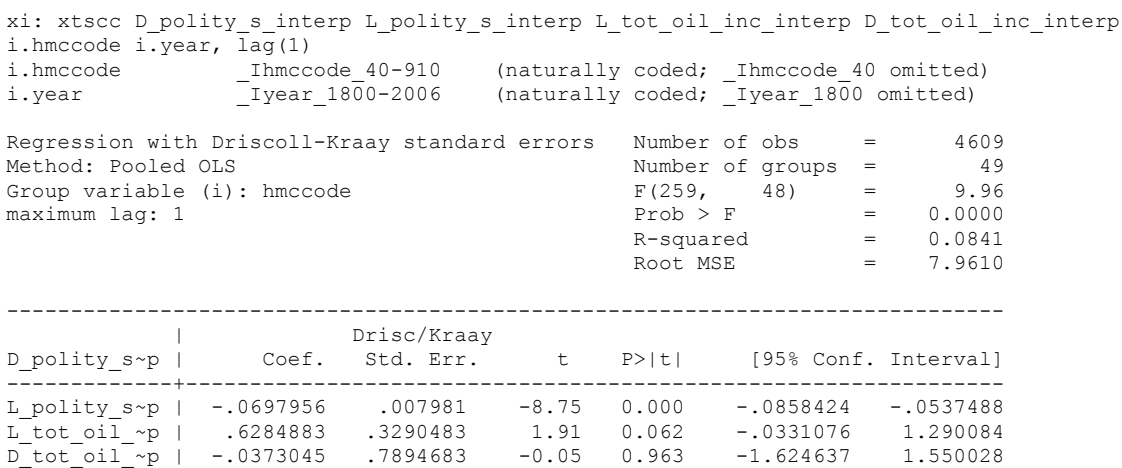

nlcom \_b[L\_tot\_oil\_inc\_interp]/\_b[L\_polity\_s\_interp]

\_nl\_1: \_b[L\_tot\_oil\_inc\_interp]/\_b[L\_polity\_s\_interp]

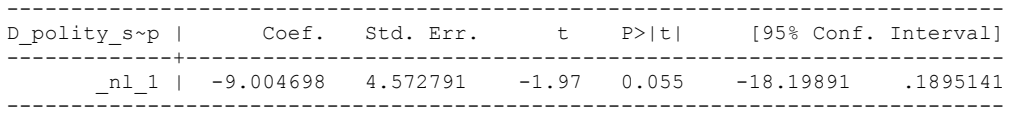

quietly xi: regress D\_polity s\_interp L\_polity s\_interp L\_tot\_oil\_inc\_interp D tot oil inc interp i.hmccode i.year, cluster(hmccode)

. fitstat, saving(mod1)

.

Measures of Fit for regress of D\_polity\_s\_interp

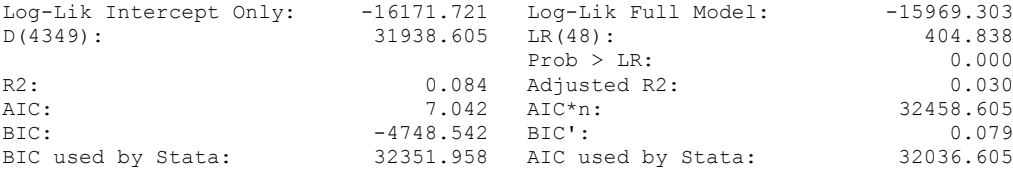

xi: xtscc D\_polity\_s\_interp L\_polity\_s\_interp L\_tot\_oil\_inc\_interp D\_tot\_oil\_inc\_interp L\_D\_TOI\_INT i.hmccode i.year, lag(1)<br>i.hmccode \_Ihmccode\_40-910<br>i.year \_\_Iyear\_1800-2006 i.hmccode Ihmccode 40-910 (naturally coded; Ihmccode 40 omitted) i.year 1900-2006 (naturally coded; Iyear 1800 omitted) Regression with Driscoll-Kraay standard errors Number of obs = 4571<br>Method: Pooled OLS Mumber of groups = 49 Method: Pooled OLS<br>Group variable (i): hmccode  $F(260, 48) =$ Group variable (i): hmccode  $F(260, 48) = 10.17$ maximum lag:  $1$  Prob > F = 0.0000  $R$ -squared  $=$  0.0841  $\text{Root MSE}$  = 7.9661 ------------------------------------------------------------------------------ | Drisc/Kraay D\_polity\_s~p | Coef. Std. Err. t P>|t| [95% Conf. Interval] -------------+---------------------------------------------------------------- L\_polity\_s~p | -.0701253 .0078915 -8.89 0.000 -.0859923 -.0542583 L\_tot\_oil\_~p | .694459 .3760957 1.85 0.071 -.061732 1.45065 D\_tot\_oil\_~p | -.2487178 .7901579 -0.31 0.754 -1.837437 1.340001 L\_D\_TOI\_INT | -.986653 .7346007 -1.34 0.186 -2.463667 .4903607

nlcom \_b[L\_tot\_oil\_inc\_interp]/\_b[L\_polity\_s\_interp]

nl 1: b[L tot oil inc interp]/ b[L polity s interp]

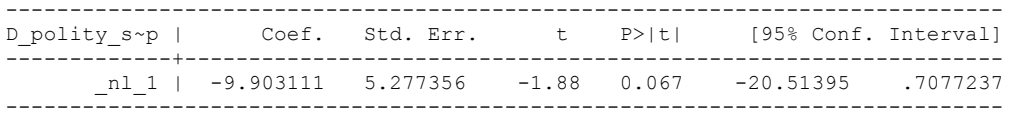

quietly xi: regress D\_polity\_s\_interp L\_polity\_s\_interp L\_tot\_oil\_inc\_interp D\_tot\_oil\_inc\_interp L\_D\_TOI\_INT i.hmccode i.year, cluster(hmccode)

. fitstat, saving(mod1)

.

Measures of Fit for regress of D polity s interp

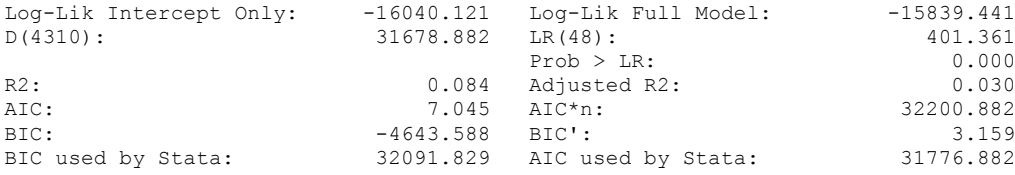

xi: xtscc D\_polity\_s\_interp L\_polity\_s\_interp L\_tot\_oil\_inc\_interp D\_tot\_oil\_inc\_interp L\_D\_TOI\_INT L2\_D\_TOI\_INT i.hmccode i.year, lag(1)<br>i.hmccode 10-910 (naturally i.hmccode Ihmccode 40-910 (naturally coded; Ihmccode 40 omitted) i.year 1800-2006 (naturally coded; Iyear 1800 omitted) Regression with Driscoll-Kraay standard errors Number of obs = 4533<br>Method: Pooled OLS Mumber of groups = 49 Method: Pooled OLS<br>
Group variable (i): hmccode  $F(261, 48) =$ Group variable (i): hmccode  $F(261, 48) = 23.09$ maximum lag:  $1$  Prob > F = 0.0000  $R$ -squared  $=$  0.0841  $\text{Root MSE}$  = 7.9596 ------------------------------------------------------------------------------ | Drisc/Kraay D\_polity\_s~p | Coef. Std. Err. t P>|t| [95% Conf. Interval] -------------+---------------------------------------------------------------- L\_polity\_s~p | -.0697989 .0081419 -8.57 0.000 -.0861694 -.0534285 L\_tot\_oil\_~p | .7655041 .5150069 1.49 0.144 -.2699866 1.800995 D\_tot\_oil\_~p | -.3651716 .7943908 -0.46 0.648 -1.962401 1.232058 L\_D\_TOI\_INT | -1.092375 .9076324 -1.20 0.235 -2.917293 .7325419 L2\_D\_TOI\_INT | -.2285993 .973227 -0.23 0.815 -2.185403 1.728205

nlcom b[L\_tot\_oil\_inc\_interp]/\_b[L\_polity\_s\_interp]

nl 1: b[L tot oil inc interp]/ b[L polity s interp]

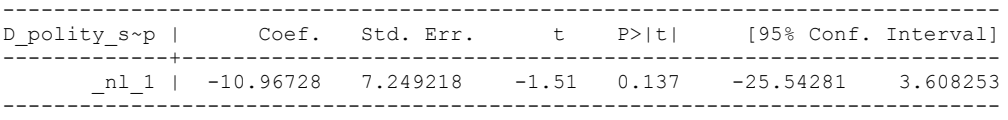

quietly xi: regress D\_polity s\_interp L\_polity s\_interp L\_tot\_oil\_inc\_interp D\_tot\_oil\_inc\_interp L\_D\_TOI\_INT L2\_D\_TOI\_INT i.hmccode i.year, cluster(hmccode)

. fitstat, saving(mod1)

.

Measures of Fit for regress of D polity s interp

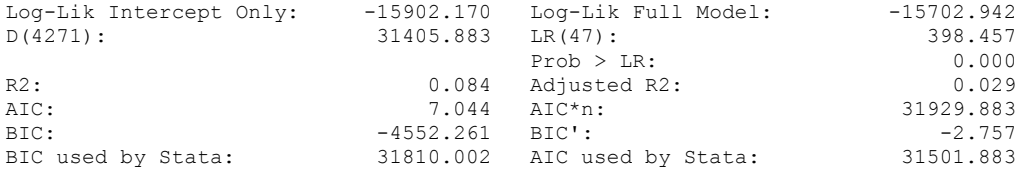
xi: xtscc D\_polity\_s\_interp L\_polity\_s\_interp L\_tot\_oil\_inc\_interp D\_tot\_oil\_inc\_interp  $L_D_T$ OI\_INT  $L2_D_T$ OI\_INT  $L3_D_T$ OI\_INT i.hmccode i.year, lag(1)<br>i.hmccode 10-910 (naturally coded; Ihmccode i.hmccode Ihmccode 40-910 (naturally coded; Ihmccode 40 omitted) i.year 1800-2006 (naturally coded; Iyear 1800 omitted) Regression with Driscoll-Kraay standard errors Number of obs = 4493<br>Method: Pooled OLS Mumber of groups = 49 Method: Pooled OLS<br>Group variable (i): hmccode  $F(262, 48) =$ Group variable (i): hmccode  $F(262, 48) = 105.98$ maximum lag:  $1$  Prob > F = 0.0000  $R$ -squared  $=$  0.0839  $\text{Root MSE}$  = 7.9361 ------------------------------------------------------------------------------ | Drisc/Kraay D\_polity\_s~p | Coef. Std. Err. t P>|t| [95% Conf. Interval] -------------+---------------------------------------------------------------- L\_polity\_s~p | -.0688522 .0077065 -8.93 0.000 -.0843473 -.0533572 L\_tot\_oil\_~p | .6118271 .5342723 1.15 0.258 -.4623994 1.686053 D\_tot\_oil\_~p | -.313253 .7705511 -0.41 0.686 -1.86255 1.236044 L\_D\_TOI\_INT | -.9670035 .9098577 -1.06 0.293 -2.796395 .8623879 L2\_D\_TOI\_INT | -.0925281 1.015441 -0.09 0.928 -2.134209 1.949153 L3\_D\_TOI\_INT | .9349141 .6760044 1.38 0.173 -.4242837 2.294112

nlcom b[L\_tot\_oil\_inc\_interp]/\_b[L\_polity\_s\_interp]

nl 1: b[L tot oil inc interp]/ b[L polity s interp]

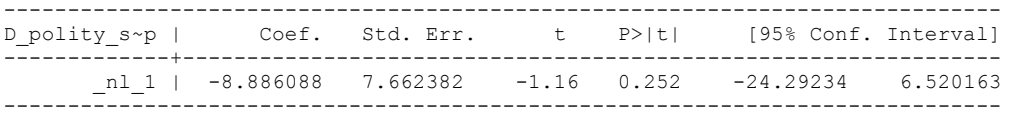

quietly xi: regress D\_polity\_s\_interp L\_polity\_s\_interp L\_tot\_oil\_inc\_interp D\_tot\_oil\_inc\_interp L\_D\_TOI\_INT L2\_D\_TOI\_INT L3\_D\_TOI\_INT i.hmccode i.year, cluster(hmccode)

. fitstat, saving(mod1)

.

Measures of Fit for regress of D polity s interp

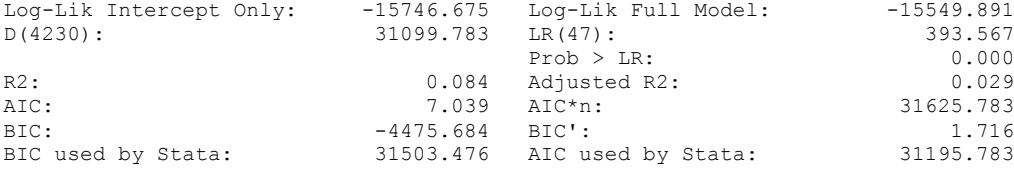

xi: xtscc D\_polity\_s\_interp L\_polity\_s\_interp L\_tot\_oil\_inc\_interp D\_tot\_oil\_inc\_interp  $L$ \_D\_TOI\_INT  $L$ 2\_D\_TOI\_INT  $L$ 3\_D\_TOI\_INT  $L$ 4\_D\_TOI\_INT i.hmccode i.year, lag(1)<br>i.hmccode intervally coded; Ihmccode 40 omitted i.hmccode Ihmccode 40-910 (naturally coded; Ihmccode 40 omitted) i.year 1800-2006 (naturally coded; Iyear 1800 omitted) Regression with Driscoll-Kraay standard errors Number of obs = 4451<br>
Method: Pooled OLS<br>
Crown variable (i): hmccode = F(263, 47) = 7.73<br>
Crown variable (i): hmccode = F(263, 47) = 2.202 Method: Pooled OLS<br>
Group variable (i): hmccode  $F(263, 47) =$ Group variable (i): hmccode  $F(263, 47) = 7.73$ maximum lag:  $1$  Prob > F = 0.0000  $R$ -squared  $=$  0.0858  $\text{Root MSE}$  = 7.9420 ------------------------------------------------------------------------------ | Drisc/Kraay D\_polity\_s~p | Coef. Std. Err. t P>|t| [95% Conf. Interval] -------------+---------------------------------------------------------------- L\_polity\_s~p | -.069896 .0077721 -8.99 0.000 -.0855314 -.0542606 L\_tot\_oil\_~p | .7592364 .652759 1.16 0.251 -.5539454 2.072418 D\_tot\_oil\_~p | -.1851995 .742558 -0.25 0.804 -1.679034 1.308635 L\_D\_TOI\_INT | -1.04353 .9937106 -1.05 0.299 -3.042618 .955558 L2\_D\_TOI\_INT | -.2611543 1.140199 -0.23 0.820 -2.55494 2.032631 L3\_D\_TOI\_INT | .7306932 .8139478 0.90 0.374 -.9067586 2.368145 L4\_D\_TOI\_INT | -1.309808 1.295172 -1.01 0.317 -3.915358 1.295743

nlcom b[L\_tot\_oil\_inc\_interp]/\_b[L\_polity\_s\_interp]

\_nl\_1: \_b[L\_tot\_oil\_inc\_interp]/\_b[L\_polity\_s\_interp]

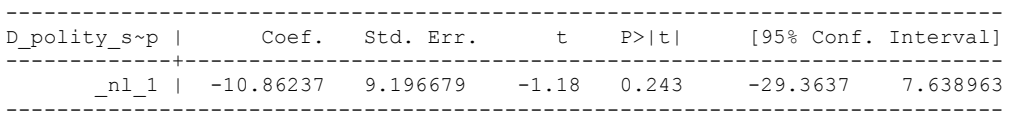

quietly xi: regress D\_polity s\_interp L\_polity s\_interp L\_tot\_oil\_inc\_interp D\_tot\_oil\_inc\_interp L\_D\_TOI\_INT L2\_D\_TOI\_INT L3\_D\_TOI\_INT L4\_D\_TOI\_INT i.hmccode i.year, cluster(hmccode)

fitstat, saving(mod1)

.

Measures of Fit for regress of D\_polity\_s\_interp

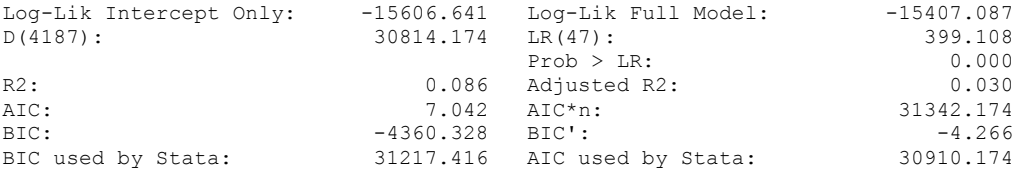

xi: xtscc D\_polity\_s\_interp L\_polity\_s\_interp L\_tot\_oil\_inc\_interp D\_tot\_oil\_inc\_interp L\_D\_TOI\_INT L2\_D\_TOI\_INT \_ L3\_D\_TOI\_INT L4\_D\_TOI\_INT L5\_D\_TOI\_INT i.hmccode i.year, lag(1)

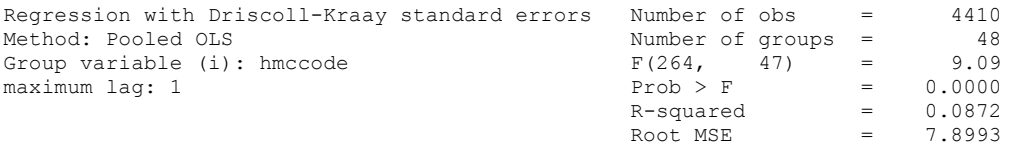

------------------------------------------------------------------------------

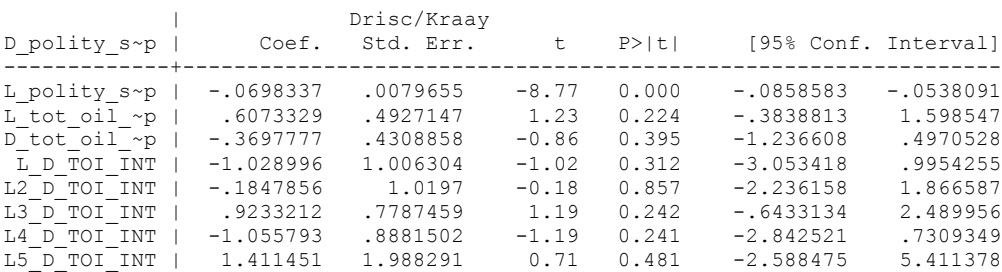

nlcom \_b[L\_tot\_oil\_inc\_interp]/\_b[L\_polity\_s\_interp]

\_nl\_1: \_b[L\_tot\_oil\_inc\_interp]/\_b[L\_polity\_s\_interp]

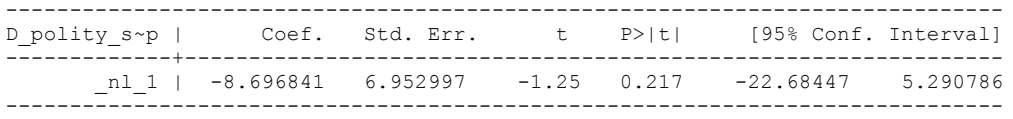

quietly xi: regress D\_polity s\_interp L\_polity s\_interp L\_tot\_oil\_inc\_interp D\_tot\_oil\_inc\_interp L\_D\_TOI\_INT L2\_D\_TOI\_INT L3\_D\_TOI\_INT L4\_D\_TOI\_INT L5\_D\_TOI\_INT i.hmccode i.year, cluster(hmccode)

fitstat, saving(mod1)

.

Measures of Fit for regress of D polity s interp

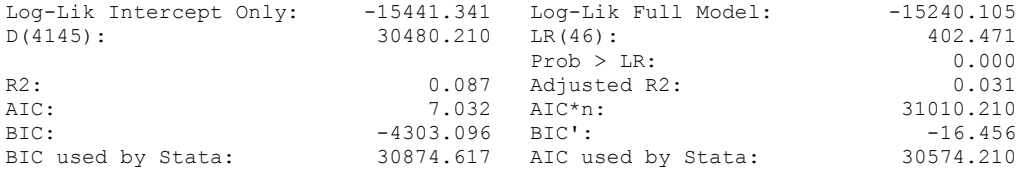

# **THIS WORKSHEET DOCUMENTS THE COINTEGRATION TESTS AND THE REGRESSIONS RUN FOR TABLE 7, COLUMN 3 OF DO NATURAL RESOURCES FUEL AUTHORITARIANISM?**

EACH OF THE COINTEGRATION TESTS, AND EACH OF THE ROBUSTNESS TESTS, IS DOCUMENTED HERE, AS IS THE ACTUAL REGRESSION ESTIMATED.

## NOTE BENE:

To calculate the LRM, one must multiply by -1. Because this is a trivial calculation, this final computation was not documented in these files. To get the LRM just switch the sign on the output from the Delta Method computations, which were performed by Stata using the nlcom command. So, simply multiply the following formula by -1 to get the LRM: nlcom b[L tot oil inc interp]/ b[L polity s interp]

## NOTE BENE:

Estonia, Latvia and Lithuania only observed since 1991, after the dissolution of the USSR, and not before the emergence of the USSR in 1917, when they were independent states. This is because the ECM co-integration tests cannot be performed on data series with gaps. Therefore, these 3 countries are only observed since 1991.

### NOTA BENE:

THE BIC STATISTIC CHOSE THE MODEL WITH ZERO LAGS OF DIFFERENCED TOTAL OIL INCOME. Therefore, those are the type of ECM Models we run below: Total Oil Income is only differenced one time.

NOTA BENE:

We always start with the Westerlund Cointegration Tests and then estimate cross-section time-series regressions after that to see what direction the cointegration relationship may have.

NOTE BENE:

Sometimes we have to truncate the dataset in order to run the Westerlund Cointegration Tests. This is because often they can only be calculated with a minimum lag length. However, we always estimate regressions on both the truncated sample and the entire dataset for comparisons sake.

#### NOTA BENE:

The models in the paper, and the regressions run for robustness and in the appendix, are calculated using Driscoll Kraay Standard Errors (although we also check for robustness by estimating robust standard errors). This is the Stata command xtsce. For the Newey West adjustment we use 1 lag length.

xtwest polity\_s\_interpolate TOI\_INC, constant trend lags(0) leads(1) lrwindow(9) bootstrap(25) With 0 lag(s), 1 lead(s) and a constant and a trend at least 9 observations are required. Following series do not contain sufficient observations.

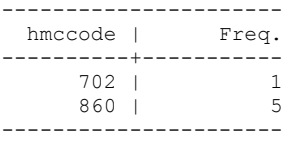

drop if hmccode ==  $702$  | hmccode ==  $860$ (6 observations deleted)

. xtwest polity s interpolate TOI INC, constant trend lags(0) leads(1) lrwindow(9) bootstrap(25)

Bootstrapping critical values under H0.......... Calculating Westerlund ECM panel cointegration tests..........

Results for H0: no cointegration With 48 series and 1 covariate

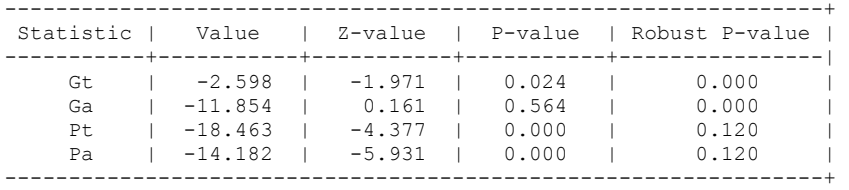

NOW WE TRY COINTEGRATION TESTS WITH 1 LAG

xtwest polity\_s\_interpolate TOI\_INC, constant trend lags(1) leads(1) lrwindow(9) bootstrap(25)

Bootstrapping critical values under H0.......... Calculating Westerlund ECM panel cointegration tests..........

Results for H0: no cointegration With 48 series and 1 covariate

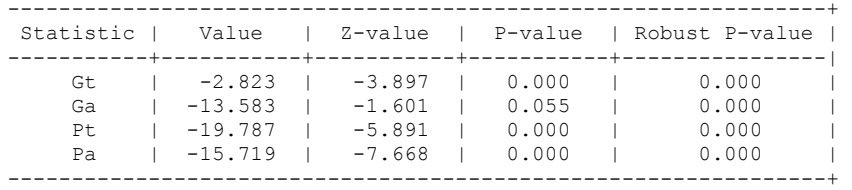

### **FULL DATASET, NO LAGS**

.

xi: xtscc D\_polity\_s\_interp L\_polity\_s\_interp L\_tot\_oil\_inc\_interp D\_tot\_oil\_inc\_interp i.hmccode i.year, lag(1) i.hmccode \_Ihmccode\_40-910 (naturally coded; \_Ihmccode\_40 omitted) i.year Iyear\_1800-2006 (naturally coded; Iyear\_1800 omitted) Regression with Driscoll-Kraay standard errors Number of obs = 4609 Method: Pooled OLS Number of groups = 49 Group variable (i): hmccode  $F(259, 48) = 9.96$ maximum lag:  $1$  Prob > F = 0.0000  $R$ -squared  $=$  0.0841  $\text{Root MSE}$  = 7.9610 ------------------------------------------------------------------------------ | Drisc/Kraay

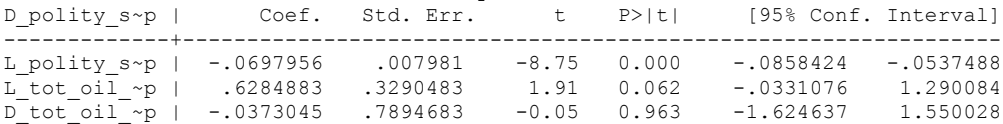

nlcom b[L\_tot\_oil\_inc\_interp]/\_b[L\_polity\_s\_interp]

nl 1: b[L\_tot\_oil\_inc\_interp]/ b[L\_polity\_s\_interp]

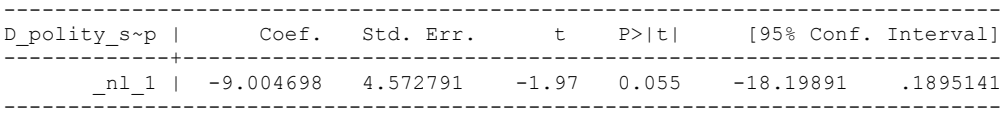

# **Truncated, no lags**

**.**

xi: xtscc D\_polity\_s\_interp L\_polity\_s\_interp L\_tot\_oil\_inc\_interp D\_tot\_oil\_inc\_interp i.hmccode  $i.\text{year}$ ,  $\overline{lag}(1)$ <br>  $i.\text{hmccode}$  10-910<br>  $i.\text{year}$  1800-2006 i.hmccode Ihmccode 40-910 (naturally coded; Ihmccode 40 omitted) i.year 1800-2006 (naturally coded; Iyear 1800 omitted) Regression with Driscoll-Kraay standard errors Number of obs = 4605<br>Method: Pooled OLS Number of groups = 48<br>Croup variable (i): hmccode  $F(257, 47) = 9.84$ <br> $F(257, 47) = 0.0000$ Method: Pooled OLS<br>
Group variable (i): hmccode  $F(257, 47) =$ Group variable (i): hmccode  $F(257, 47) = 9.84$ maximum lag:  $1$  Prob > F = 0.0000  $R$ -squared  $=$  0.0841  $\text{Root MSE}$  = 7.9635 ------------------------------------------------------------------------------ | Drisc/Kraay D\_polity\_s~p | Coef. Std. Err. t P>|t| [95% Conf. Interval] -------------+---------------------------------------------------------------- L\_polity\_s~p | -.0697848 .0079804 -8.74 0.000 -.0858393 -.0537304 L\_tot\_oil\_~p | .6161684 .3323285 1.85 0.070 -.0523903 1.284727 D\_tot\_oil\_~p | -.003644 .7963014 -0.00 0.996 -1.605596 1.598308

nlcom b[L\_tot\_oil\_inc\_interp]/\_b[L\_polity\_s\_interp]

\_nl\_1: \_b[L\_tot\_oil\_inc\_interp]/\_b[L\_polity\_s\_interp]

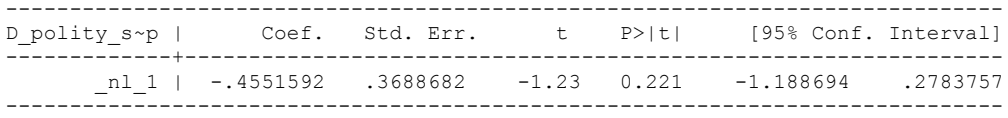

# **NOW WE ADD CONTROL VARIABLES**

xtwest polity\_s\_interpolate TOI\_INC LogPerCapGDP\_interp CivilWar\_Interp REGION DEM DIFFUSE WORLD DEM DIFFUSE, constant trend lags(0) leads(1) lrwindow(9) bootstrap( $25$ ) With 0 lag(s), 1 lead(s) and a constant and a trend at least 21 observations are required. Following series do not contain sufficient observations.

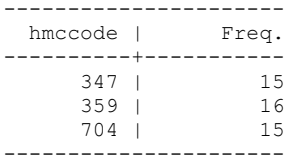

**drop if hmccode == 347 | hmccode == 359 | hmccode == 704**

xtwest polity\_s\_interpolate TOI\_INC LogPerCapGDP\_interp CivilWar\_Interp REGION\_DEM\_DIFFUSE WORLD\_DEM\_DIFFUSE, constant trend lags(0) leads(1) lrwindow(9) bootstrap $(25)$ 

Bootstrapping critical values under H0.......... Calculating Westerlund ECM panel cointegration tests..........

Results for H0: no cointegration With 45 series and 5 covariates

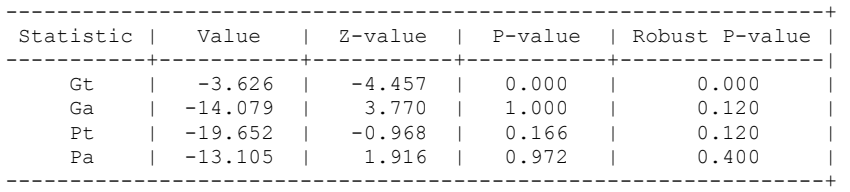

NOW WE TRY AGAIN WITH 1 LAG

xtwest polity\_s\_interpolate TOI\_INC LogPerCapGDP\_interp CivilWar\_Interp REGION\_DEM\_DIFFUSE WORLD\_DEM\_DIFFUSE, constant trend lags(1) leads(1) lrwindow(9) bootstrap( $25$ )

Bootstrapping critical values under H0.......... Calculating Westerlund ECM panel cointegration tests..........

Results for H0: no cointegration With 45 series and 5 covariates

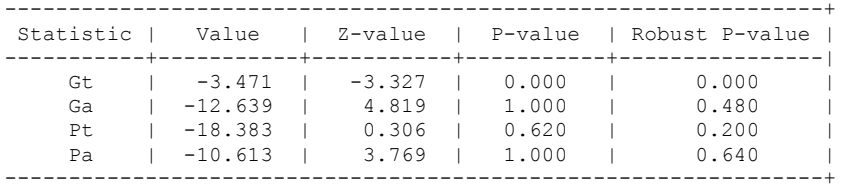

## **RUNNING THE MODEL WITHOUT ANY COUNTRY PANELS DELETED FROM THE DATABASE AND CONTROL VARIABLES**

xi: xtscc D\_polity\_s\_interp L\_polity\_s\_interp L\_tot\_oil\_inc\_interp D\_tot\_oil\_inc\_interp L LogPerCapGDP\_interp L CivilWar\_interp L\_REGION\_DEM\_DIFFUSE L\_WORLD\_DEM\_DIFFUSE D LogperCapGDP int D Region Dem Diffuse D World Dem Diffuse i.hmccode i.year, lag(1) i.hmccode Ihmccode 40-910 (naturally coded; Ihmccode 40 omitted) i.year 1900-2006 (naturally coded; Iyear 1800 omitted) Regression with Driscoll-Kraay standard errors Number of obs = 3043

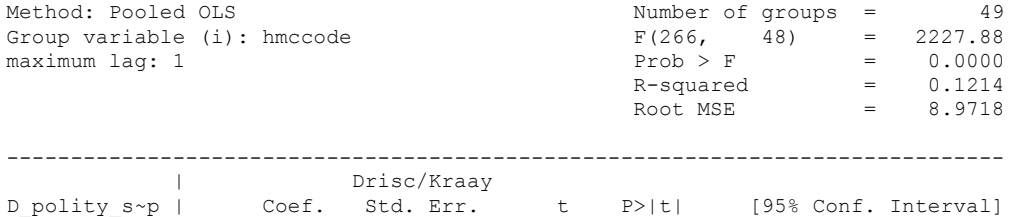

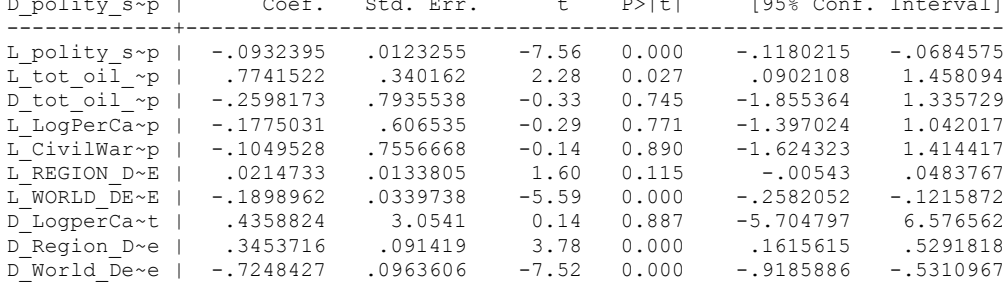

nlcom \_b[L\_tot\_oil\_inc\_interp]/\_b[L\_polity\_s\_interp]

nl 1: b[L\_tot\_oil\_inc\_interp]/\_b[L\_polity\_s\_interp]

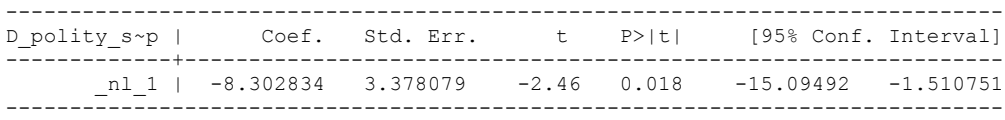

#### RUNNING THE MODEL ON THE TRUNCATED DATASET

xi: xtscc D\_polity\_s\_interp L\_polity s\_interp L\_tot\_oil\_inc\_interp D\_tot\_oil\_inc\_interp L\_LogPerCapGDP\_interp L\_CivilWar\_interp L\_REGION\_DEM\_DIFFUSE L\_WORLD\_DEM\_DIFFUSE D\_LogperCapGDP\_int D\_Region\_Dem\_Diffuse D\_World\_Dem\_Diffuse i.hmccode i.year, lag(1)<br>i.hmccode 10.910 (naturally coded: Ibmccode 40.0mitted) i.hmccode <sup>-</sup> Ihmccode<sup>-40-910</sup> (naturally coded; Ihmccode\_40 omitted)<br>i.year <sup>-</sup> Iyear 1800-2006 (naturally coded; Iyear 1800 omitted) (naturally coded;  $Iyear$  1800 omitted) Regression with Driscoll-Kraay standard errors Number of obs = 3039<br>Method: Pooled OLS Mumber of groups = 48 Method: Pooled OLS Number of groups = 48 Group variable (i): hmccode  $F(264, 47) = 3159.87$ maximum lag:  $1$  Prob > F = 0.0000  $R$ -squared  $=$  0.1214  $\text{Root MSE}$  = 8.9759 ------------------------------------------------------------------------------ |<br>
D polity s~p | Coef. Std. Err. D\_polity\_s~p | Coef. Std. Err. t P>|t| [95% Conf. Interval] -------------+---------------------------------------------------------------- L\_polity\_s~p | -.0932169 .0123245 -7.56 0.000 -.1180106 -.0684231 L\_tot\_oil\_~p | .7527827 .3455347 2.18 0.034 .0576565 1.447909 D\_tot\_oil\_~p | -.2175814 .7978782 -0.27 0.786 -1.822705 1.387543 L\_LogPerCa~p | -.1681026 .6037907 -0.28 0.782 -1.382773 1.046568 L\_CivilWar~p | -.1044896 .755761 -0.14 0.891 -1.624885 1.415905 L\_REGION\_D~E | .021452 .0133862 1.60 0.116 -.0054776 .0483815 L\_WORLD\_DE~E | -.190168 .0339518 -5.60 0.000 -.2584701 -.1218659

nlcom b[L\_tot\_oil\_inc\_interp]/\_b[L\_polity\_s\_interp]

\_nl\_1: \_b[L\_tot\_oil\_inc\_interp]/\_b[L\_polity\_s\_interp]

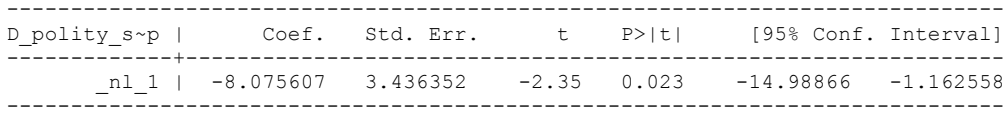

D\_LogperCa~t | .4642616 3.053604 0.15 0.880 -5.678798 6.607321 D\_Region\_D~e | .3460799 .091447 3.78 0.000 .1621124 .5300474  $D$  World  $\overline{D}$ e~e | -.7247595 .0963378 -7.52 0.000 -.9185661 -.5309529 Very low economic development

**THIS IS THE BIC STATISTIC HORSE RACE ON THE CORRECT DISTRIBUTED LAG MODEL TO RUN. EACH MODEL IS RUN ON THE FULL DATASET (SAME NUMBER OF COUNTRIES IN THE PANEL)**

NO LAGS OF D.TOTAL OIL INCOME

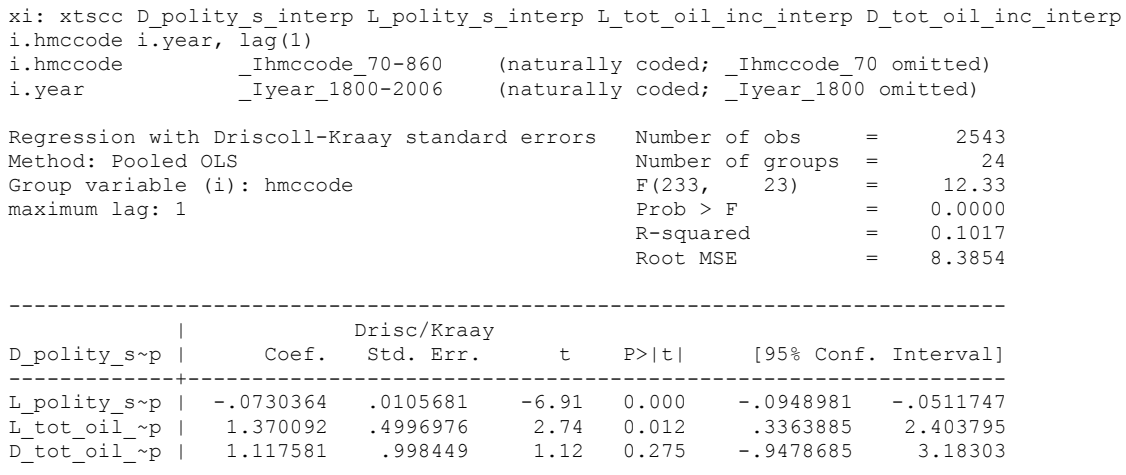

nlcom \_b[L\_tot\_oil\_inc\_interp]/\_b[L\_polity\_s\_interp]

\_nl\_1: \_b[L\_tot\_oil\_inc\_interp]/\_b[L\_polity\_s\_interp]

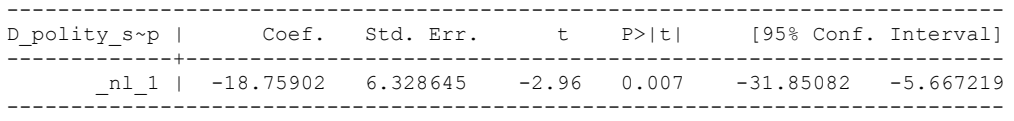

quietly xi: regress D\_polity\_s\_interp L\_polity\_s\_interp L\_tot\_oil\_inc\_interp D\_tot\_oil\_inc\_interp yi.hmccode i.year, cluster(hmccode)

. fitstat, saving(mod1)

.

.

Measures of Fit for regress of D polity s interp

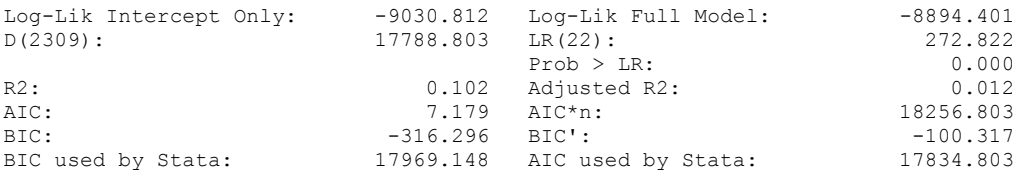

xi: xtscc D\_polity\_s\_interp L\_polity\_s\_interp L\_tot\_oil\_inc\_interp D\_tot\_oil\_inc\_interp L\_D\_TOI\_INT i.hmccode i.year, lag(1) i.hmccode Ihmccode 70-860 (naturally coded; Ihmccode 70 omitted) i.year Iyear 1800-2006 (naturally coded; Iyear 1800 omitted) Regression with Driscoll-Kraay standard errors Number of obs = 2529<br>Method: Pooled OLS Mumber of groups = 24 Method: Pooled OLS<br>Group variable (i): hmccode  $F(234, 23) =$ Group variable (i): hmccode  $F(234, 23) = 11.77$ maximum lag:  $1$  Prob > F = 0.0000  $R$ -squared  $=$  0.1020  $\text{Root MSE}$  = 8.4073

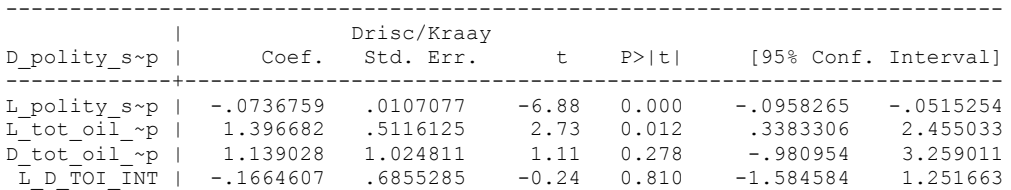

nlcom b[L tot oil inc interp]/ b[L polity s interp]

\_nl\_1: \_b[L\_tot\_oil\_inc\_interp]/\_b[L\_polity\_s\_interp]

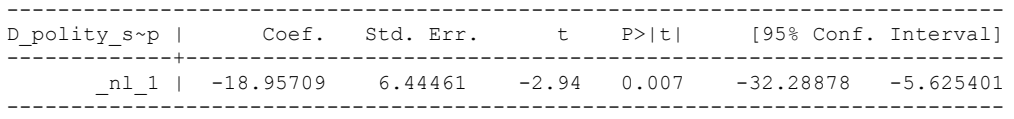

quietly xi: regress D\_polity s\_interp L\_polity s\_interp L\_tot\_oil\_inc\_interp D\_tot\_oil\_inc\_interp L\_D\_TOI\_INT i.hmccode i.year, cluster(hmccode)

. fitstat, saving(mod1)

.

.

Measures of Fit for regress of D polity s interp

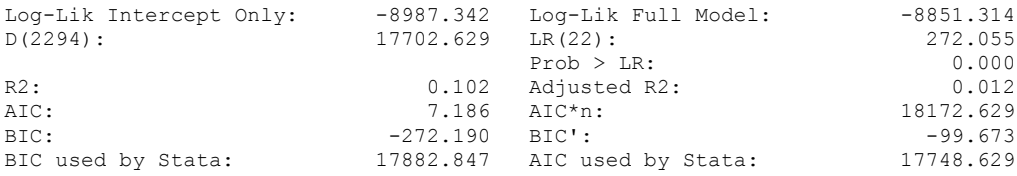

xi: xtscc D\_polity\_s\_interp L\_polity\_s\_interp L\_tot\_oil\_inc\_interp D\_tot\_oil\_inc\_interp  $L_D_T$ OI\_INT  $L2_D_T$ OI\_INT i.hmccode i.year, lag(1) i.hmccode Ihmccode 70-860 (naturally coded; Ihmccode 70 omitted) i.year Iyear 1800-2006 (naturally coded; Iyear 1800 omitted) Regression with Driscoll-Kraay standard errors Number of obs = 2515<br>Method: Pooled OLS Mumber of groups = 24 Method: Pooled OLS Number of groups = 24 Group variable (i): hmccode  $F(235, 23) = 11.18$ maximum lag:  $1$  Prob > F = 0.0000

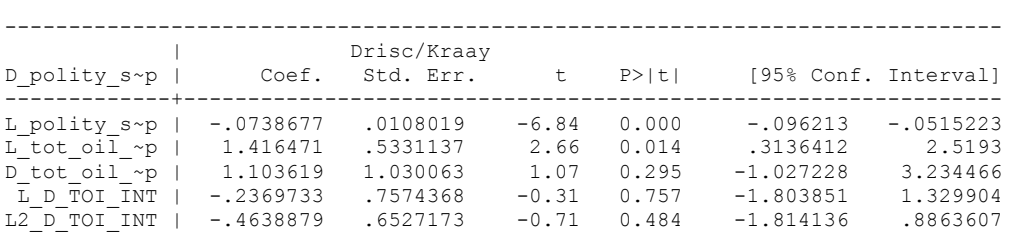

 $R$ -squared  $=$  0.1026  $\text{Root MSE}$  = 8.4300

. nlcom \_b[L\_tot\_oil\_inc\_interp]/\_b[L\_polity\_s\_interp]

nl 1: b[L tot oil inc interp]/ b[L polity s interp]

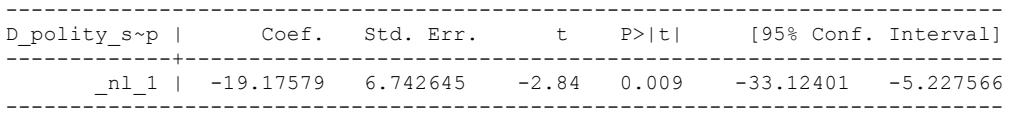

quietly xi: regress D\_polity s\_interp L\_polity s\_interp L\_tot\_oil\_inc\_interp D\_tot\_oil\_inc\_interp L\_D\_TOI\_INT L2\_D\_TOI\_INT i.hmccode i.year, cluster(hmccode)

. fitstat, saving(mod1)

.

Measures of Fit for regress of D polity s interp

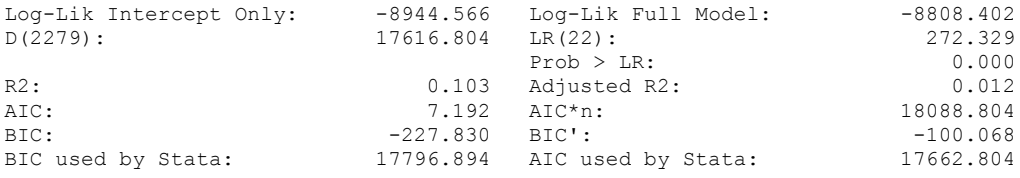

xi: xtscc D\_polity\_s\_interp L\_polity\_s\_interp L\_tot\_oil\_inc\_interp D\_tot\_oil\_inc\_interp L\_D\_TOI\_INT L2\_D\_TOI\_INT L3\_D\_TOI\_INT i.hmccode i.year, lag(1) i.hmccode Ihmccode 70-860 (naturally coded; Ihmccode 70 omitted) i.year Iyear 1800-2006 (naturally coded; Iyear 1800 omitted)

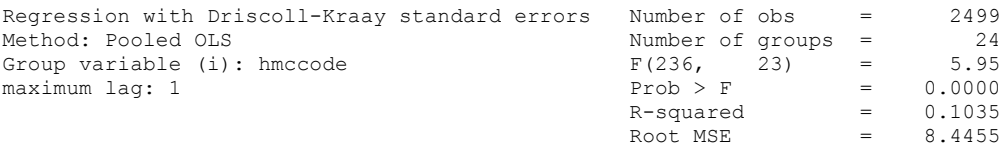

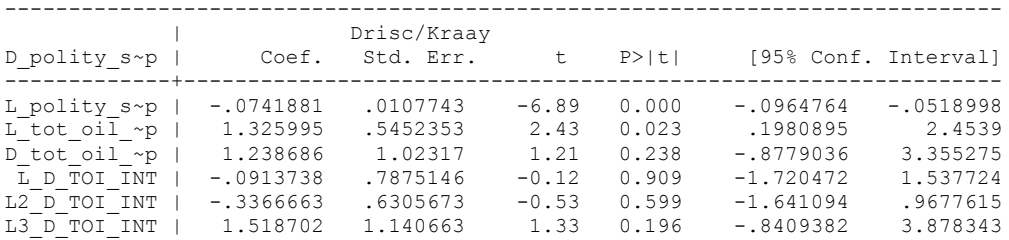

nlcom b[L\_tot\_oil\_inc\_interp]/\_b[L\_polity\_s\_interp]

\_nl\_1: \_b[L\_tot\_oil\_inc\_interp]/\_b[L\_polity\_s\_interp]

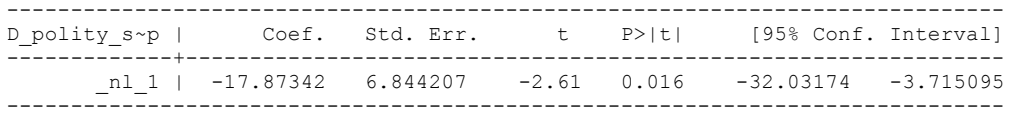

quietly xi: regress D\_polity s\_interp L\_polity s\_interp L\_tot\_oil\_inc\_interp D\_tot\_oil\_inc\_interp L\_D\_TOI\_INT L2\_D\_TOI\_INT L3\_D\_TOI\_INT i.hmccode i.year, cluster(hmccode)

. fitstat, saving(mod1)

.

Measures of Fit for regress of D\_polity\_s\_interp

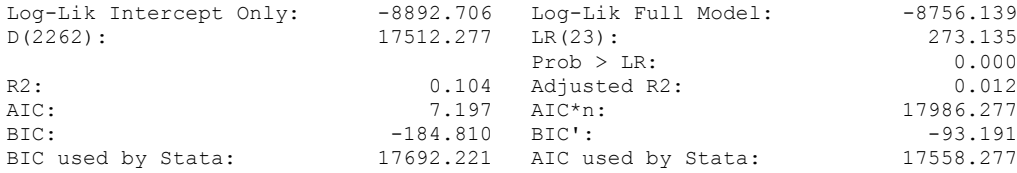

xi: xtscc D\_polity\_s\_interp L\_polity\_s\_interp L\_tot\_oil\_inc\_interp D\_tot\_oil\_inc\_interp L\_D\_TOI\_INT L2\_D\_TOI\_INT L3\_D\_TOI\_INT L4\_D\_TOI\_INT i.hmccode i.year, lag(1) i.hmccode Ihmccode 70-860 (naturally coded; Ihmccode 70 omitted) i.year Iyear 1800-2006 (naturally coded; Iyear 1800 omitted)

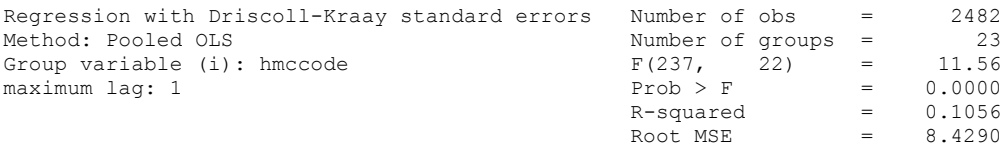

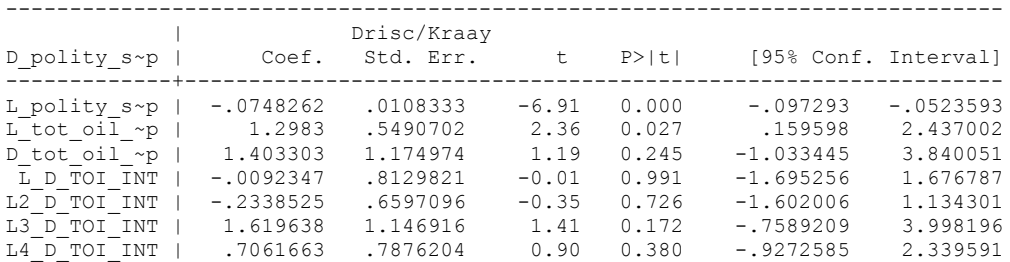

. nlcom b[L tot oil inc interp]/ b[L polity s interp]

\_nl\_1: \_b[L\_tot\_oil\_inc\_interp]/\_b[L\_polity\_s\_interp]

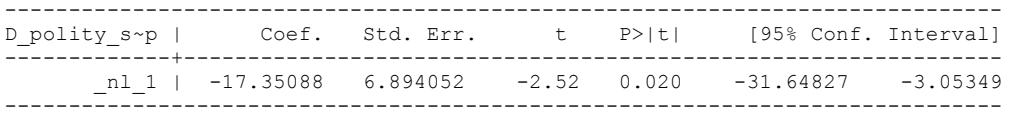

quietly xi: regress D\_polity s\_interp L\_polity s\_interp L\_tot\_oil\_inc\_interp D\_tot\_oil\_inc\_interp L\_D\_TOI\_INT L2\_D\_TOI\_INT L3\_D\_TOI\_INT L4\_D\_TOI\_INT i.hmccode i.year, cluster(hmccode)

fitstat, saving(mod1)

.

Measures of Fit for regress of D polity s interp

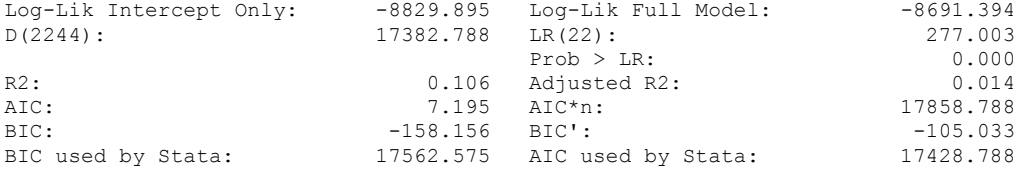

xi: xtscc D\_polity\_s\_interp L\_polity\_s\_interp L\_tot\_oil\_inc\_interp D\_tot\_oil\_inc\_interp L\_D\_TOI\_INT L2\_D\_TOI\_INT \_ L3\_D\_TOI\_INT L4\_D\_TOI\_INT L5\_D\_TOI\_INT i.hmccode i.year, lag(1) i.hmccode Ihmccode 70-860 (naturally coded; Ihmccode 70 omitted) i.year Iyear 1800-2006 (naturally coded; Iyear 1800 omitted)

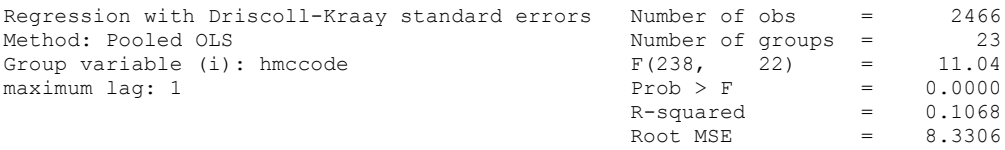

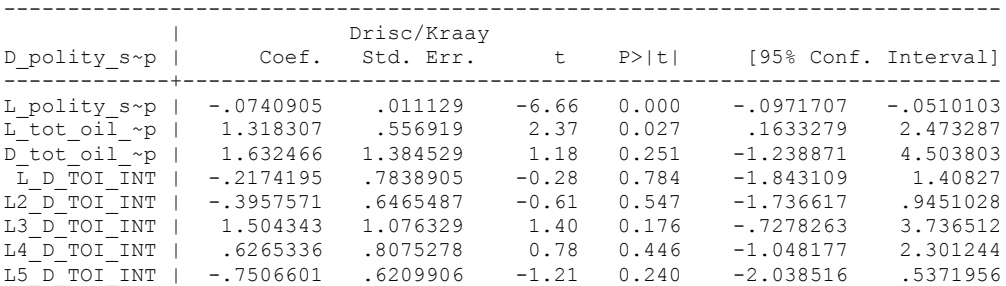

. nlcom \_b[L\_tot\_oil\_inc\_interp]/\_b[L\_polity\_s\_interp]

nl 1: b[L tot oil inc interp]/ b[L polity s interp]

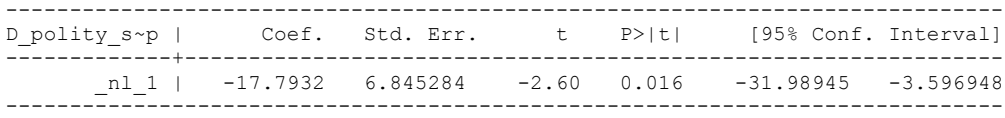

quietly xi: regress D\_polity s\_interp L\_polity s\_interp L\_tot\_oil\_inc\_interp D\_tot\_oil\_inc\_interp L\_D\_TOI\_INT L2\_D\_TOI\_INT L3\_D\_TOI\_INT L4\_D\_TOI\_INT L5\_D\_TOI\_INT i.hmccode i.year, cluster(hmccode)

. fitstat, saving(mod1)

.

Measures of Fit for regress of D\_polity\_s\_interp

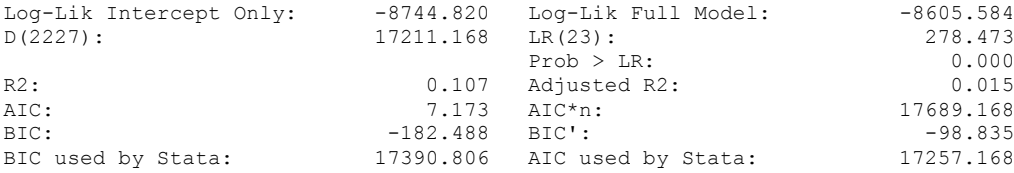

## **THIS WORKSHEET DOCUMENTS THE COINTEGRATION TESTS AND THE REGRESSIONS RUN FOR TABLE 7, COLUMN 4 OF DO NATURAL RESOURCES FUEL AUTHORITARIANISM?**

EACH OF THE COINTEGRATION TESTS, AND EACH OF THE ROBUSTNESS TESTS, IS DOCUMENTED HERE, AS IS THE ACTUAL REGRESSION ESTIMATED.

## NOTE BENE:

To calculate the LRM, one must multiply by -1. Because this is a trivial calculation, this final computation was not documented in these files. To get the LRM just switch the sign on the output from the Delta Method computations, which were performed by Stata using the nlcom command. So, simply multiply the following formula by -1 to get the LRM: nlcom b[L tot oil inc interp]/ b[L polity s interp]

## NOTE BENE:

Estonia, Latvia and Lithuania only observed since 1991, after the dissolution of the USSR, and not before the emergence of the USSR in 1917, when they were independent states. This is because the ECM co-integration tests cannot be performed on data series with gaps. Therefore, these 3 countries are only observed since 1991.

### NOTA BENE:

THE BIC STATISTIC CHOSE THE MODEL WITH ZERO LAGS OF DIFFERENCED TOTAL OIL INCOME. Therefore, those are the type of ECM Models we run below: Total Oil Income is only differenced one time.

NOTA BENE:

We always start with the Westerlund Cointegration Tests and then estimate cross-section time-series regressions after that to see what direction the cointegration relationship may have.

## NOTE BENE:

Sometimes we have to truncate the dataset in order to run the Westerlund Cointegration Tests. This is because often they can only be calculated with a minimum lag length. However, we always estimate regressions on both the truncated sample and the entire dataset for comparisons sake.

## NOTA BENE:

The models in the paper, and the regressions run for robustness and in the appendix, are calculated using Driscoll Kraay Standard Errors (although we also check for robustness by estimating robust standard errors). This is the Stata command xtsce. For the Newey West adjustment we use 1 lag length.

VERY LOW ECONOMIC DEVELOPMENT

xtwest polity\_s\_interpolate TOI\_INC, constant trend lags(0) leads(1) lrwindow(8) bootstrap(25) With 0 lag(s), 1 lead(s) and a constant and a trend at least 9 observations are required. Following series do not contain sufficient observations.

--------------------- hmccode | Freq. ----------+----------- 860 | 5 ----------------------

drop if hmccode ==  $702$  | hmccode ==  $860$ (6 observations deleted)

xtwest polity s interpolate TOI\_INC, constant trend lags(0) leads(1) lrwindow(8) bootstrap(25)

Bootstrapping critical values under H0.......... Calculating Westerlund ECM panel cointegration tests..........

Results for H0: no cointegration With 23 series and 1 covariate

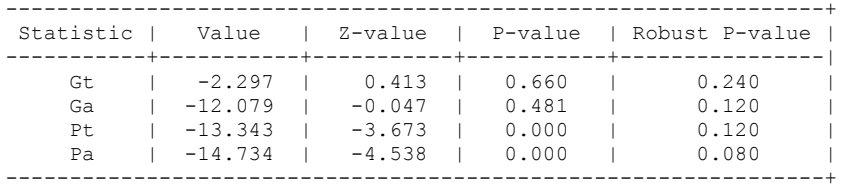

.

NOW WE TRY COINTEGRATION TESTS WITH 1 LAG

xtwest polity\_s\_interpolate TOI\_INC, constant trend lags(1) leads(1) lrwindow(8) bootstrap(25)

Bootstrapping critical values under H0.......... Calculating Westerlund ECM panel cointegration tests..........

Results for H0: no cointegration With 23 series and 1 covariate

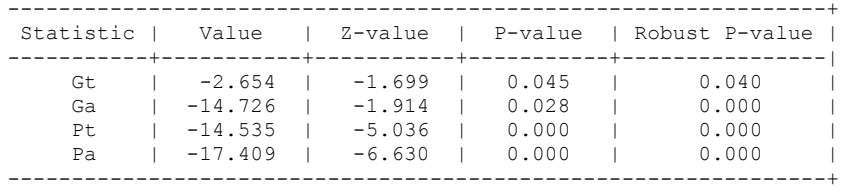

# **FULL DATASET, NO LAGS**

.

.

xi: xtscc D\_polity\_s\_interp L\_polity\_s\_interp L\_tot\_oil\_inc\_interp D\_tot\_oil\_inc\_interp i.hmccode i.year,  $\bar{1}ag(1)$ <br>i.hmccode \_70-860<br>i.year \_\_Iyear\_1800-2006 i.hmccode Ihmccode 70-860 (naturally coded; Ihmccode 70 omitted) i.year Iyear 1800-2006 (naturally coded; Iyear 1800 omitted) Regression with Driscoll-Kraay standard errors Number of obs = 2543<br>Method: Pooled OLS Mumber of groups = 24 Method: Pooled OLS Number of groups = 24 Group variable (i): hmccode  $F(233, 23) = 12.33$ maximum lag:  $1$  Prob > F = 0.0000  $R$ -squared  $=$  0.1017  $\text{Root MSE}$  = 8.3854 ------------------------------------------------------------------------------

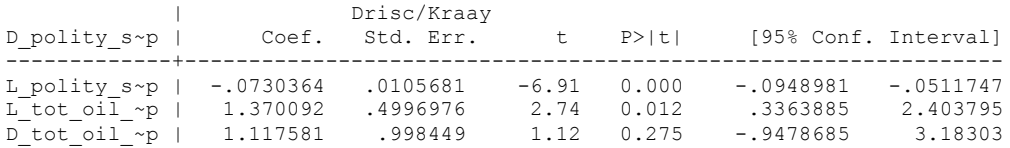

nlcom \_b[L\_tot\_oil\_inc\_interp]/\_b[L\_polity\_s\_interp]

\_nl\_1: \_b[L\_tot\_oil\_inc\_interp]/\_b[L\_polity\_s\_interp]

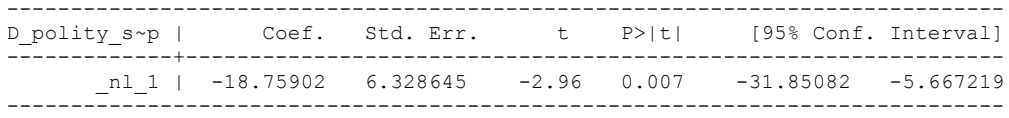

# **Truncated, no lags**

xi: xtscc D\_polity\_s\_interp L\_polity\_s\_interp L\_tot\_oil\_inc\_interp D\_tot\_oil\_inc\_interp i.hmccode i.year, lag(1) i.hmccode Ihmccode 70-850 (naturally coded; Ihmccode 70 omitted) i.year 1800-2006 (naturally coded; Iyear 1800 omitted) Regression with Driscoll-Kraay standard errors Number of obs = 2539<br>Method: Pooled OLS Mumber of groups = 23 Method: Pooled OLS Number of groups = 23 Group variable (i): hmccode  $F(232, 22) = 13.55$ maximum lag:  $1$  Prob > F = 0.0000  $R$ -squared  $=$  0.1017  $\text{Root MSE}$  = 8.3904 ------------------------------------------------------------------------------ | Drisc/Kraay D\_polity\_s~p | Coef. Std. Err. t P>|t| [95% Conf. Interval] -------------+---------------------------------------------------------------- L\_polity\_s~p | -.0730146 .0105733 -6.91 0.000 -.0949424 -.0510868 L\_tot\_oil\_~p | 1.362161 .5082945 2.68 0.014 .3080229 2.4163 D\_tot\_oil\_~p | 1.232261 .9937408 1.24 0.228 -.8286317 3.293153

nlcom \_b[L\_tot\_oil\_inc\_interp]/\_b[L\_polity\_s\_interp]

\_nl\_1: \_b[L\_tot\_oil\_inc\_interp]/\_b[L\_polity\_s\_interp]

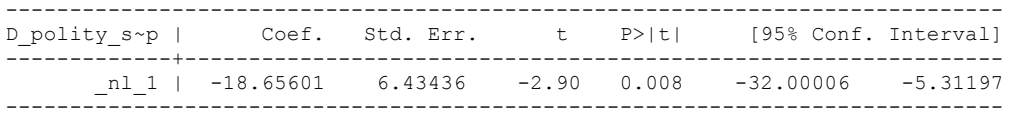

.

# **NOW WE ADD CONTROL VARIABLES**

xtwest polity\_s\_interpolate TOI\_INC LogPerCapGDP\_interp CivilWar\_Interp REGION DEM DIFFUSE WORLD DEM DIFFUSE, constant trend lags(0) leads(1) lrwindow(8) bootstrap( $\overline{2}5$ )

Bootstrapping critical values under H0.......... Calculating Westerlund ECM panel cointegration tests..........

Results for H0: no cointegration With 23 series and 5 covariates

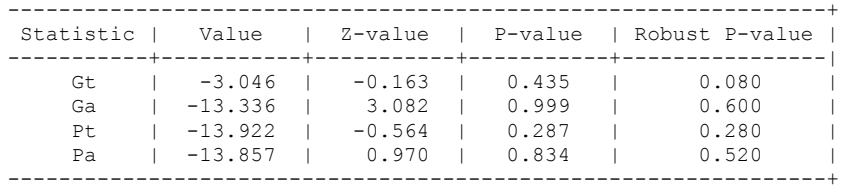

NOW WE TRY AGAIN WITH 1 LAG

xtwest polity\_s\_interpolate TOI\_INC LogPerCapGDP\_interp CivilWar\_Interp REGION\_DEM\_DIFFUSE WORLD\_DEM\_DIFFUSE, constant trend lags(1) leads(1) lrwindow(8) bootstrap( $25$ )

Bootstrapping critical values under H0.......... Calculating Westerlund ECM panel cointegration tests..........

Results for H0: no cointegration With 23 series and 5 covariates

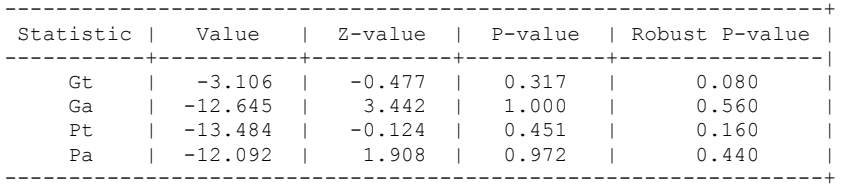

### **RUNNING THE MODEL WITHOUT ANY COUNTRY PANELS DELETED FROM THE DATABASE AND CONTROL VARIABLES**

xi: xtscc D\_polity\_s\_interp L\_polity\_s\_interp L\_tot\_oil\_inc\_interp D\_tot\_oil\_inc\_interp L LogPerCapGDP\_interp L CivilWar\_interp L\_REGION\_DEM\_DIFFUSE L\_WORLD\_DEM\_DIFFUSE D LogperCapGDP int D Region Dem Diffuse D World Dem Diffuse i.hmccode i.year, lag(1) i.hmccode Ihmccode 70-860 (naturally coded; Ihmccode 70 omitted) i.year Iyear 1800-2006 (naturally coded; Iyear 1800 omitted)

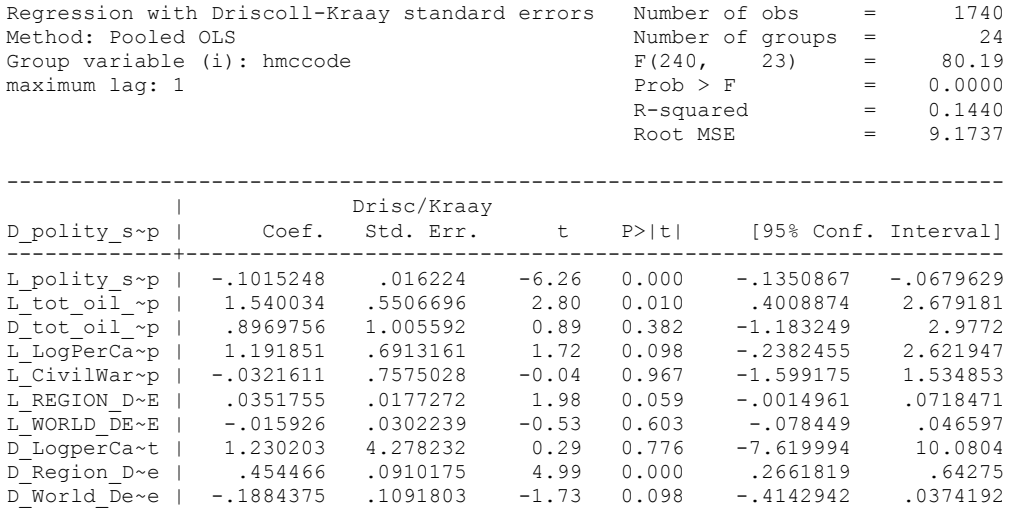

nlcom b[L\_tot\_oil\_inc\_interp]/\_b[L\_polity\_s\_interp]

nl 1: b[L\_tot\_oil\_inc\_interp]/\_b[L\_polity\_s\_interp]

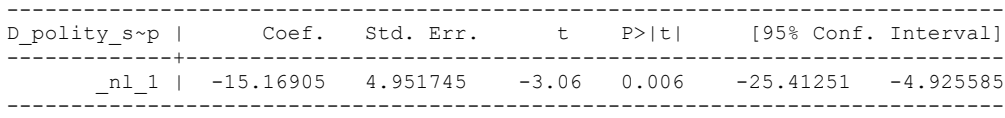

### RUNNING THE MODEL ON THE TRUNCATED DATASET

xi: xtscc D\_polity\_s\_interp L\_polity\_s\_interp L\_tot\_oil\_inc\_interp D\_tot\_oil\_inc\_interp L\_LogPerCapGDP\_interp L\_CivilWar\_interp L\_REGION\_DEM\_DIFFUSE L\_WORLD\_DEM\_DIFFUSE  $D\overline{\phantom{a}}$  LogperCapGDP\_int  $D\overline{\phantom{a}}$  Region\_Dem\_Diffuse  $D\overline{\phantom{a}}$  World\_Dem\_Diffuse i. $\overline{\phantom{a}}$  i.hmccode i. $\overline{\phantom{a}}$  lag(1) i.hmccode  $\overline{\phantom{a}}$  Inmccode  $\overline{\phantom{a}}$  1.hmccode  $\overline{\phantom{a}}$  1.hmccode  $\overline{\phantom{$ i.hmccode Ihmccode 70-850 (naturally coded; Ihmccode 70 omitted) i.year 1800-2006 (naturally coded; Iyear 1800 omitted) Regression with Driscoll-Kraay standard errors Number of obs = 1736<br>Method: Pooled OLS Method: Number of groups = 23 Number of groups =  $23$ <br>F(239, 22) = 78.46 Group variable (i): hmccode  $\begin{array}{ccccccc} F(239, & 22) &=& 78.46 \\ \text{maximum lag: 1 & & & & & & \\ & & & & & & & \\ \end{array}$ maximum lag:  $1$  Prob > F = 0.0000  $R$ -squared  $=$  0.1441 Root MSE  $= 9.1814$ ------------------------------------------------------------------------------ | Drisc/Kraay D\_polity\_s~p | Coef. Std. Err. t P>|t| [95% Conf. Interval] -------------+---------------------------------------------------------------- L\_polity\_s~p | -.1014341 .016244 -6.24 0.000 -.135122 -.0677461 L\_tot\_oil\_~p | 1.501078 .5678917 2.64 0.015 .3233424 2.678813 D\_tot\_oil\_~p | 1.02644 .9949749 1.03 0.313 -1.037012 3.089892 L\_LogPerCa~p | 1.20132 .6922024 1.74 0.097 -.2342194 2.63686 L\_CivilWar~p | -.0329335 .7574084 -0.04 0.966 -1.603702 1.537835 L\_REGION\_D~E | .0351715 .0177473 1.98 0.060 -.0016342 .0719771 L\_WORLD\_DE~E | -.0160409 .0302128 -0.53 0.601 -.0786984 .0466165 D\_LogperCa~t | 1.288132 4.273312 0.30 0.766 -7.574174 10.15044 D\_Region\_D~e | .4562825 .0914032 4.99 0.000 .2667238 .6458412 D\_World\_De~e | -.1881715 .1092195 -1.72 0.099 -.414679 .0383359

nlcom b[L\_tot\_oil\_inc\_interp]/\_b[L\_polity\_s\_interp]

.

nl 1: b[L tot oil inc interp]/ b[L polity s interp]

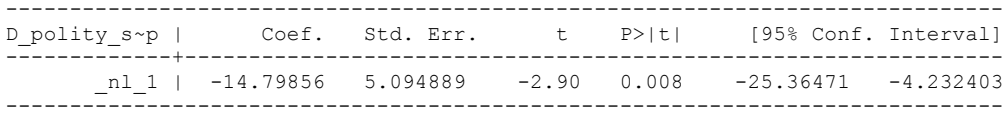

HIGH ECONOMIC DEVELOPMENT

### **THIS IS THE BIC STATISTIC HORSE RACE ON THE CORRECT DISTRIBUTED LAG MODEL TO RUN. EACH MODEL IS RUN ON THE FULL DATASET (SAME NUMBER OF COUNTRIES IN THE PANEL)**

NO LAGS OF D.TOTAL OIL INCOME

xi: xtscc D\_polity\_s\_interp L\_polity\_s\_interp L\_tot\_oil\_inc\_interp D\_tot\_oil\_inc\_interp i.hmccode i.year, lag(1) i.hmccode Ihmccode 2-920 (naturally coded; Ihmccode 2 omitted) i.year 1797-2006 (naturally coded; Iyear 1797 omitted) Regression with Driscoll-Kraay standard errors Number of obs = 4558<br>Method: Pooled OLS Mumber of groups = 45 Method: Pooled OLS<br>
Group variable (i): hmccode  $F(260, 44) =$ Group variable (i): hmccode  $F(260, 44) = 1.69e+09$ maximum lag:  $1$  Prob > F = 0.0000  $R$ -squared  $=$  0.0780 Root MSE  $= 6.5504$ ------------------------------------------------------------------------------ | Drisc/Kraay D\_polity\_s~p | Coef. Std. Err. t P>|t| [95% Conf. Interval]

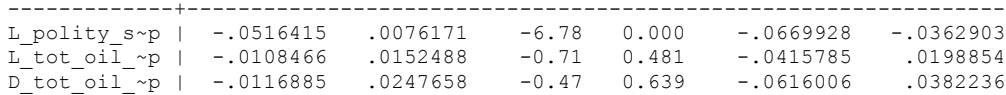

. nlcom \_b[L\_tot\_oil\_inc\_interp]/\_b[L\_polity\_s\_interp]

nl 1: b[L tot oil inc interp]/ b[L polity s interp]

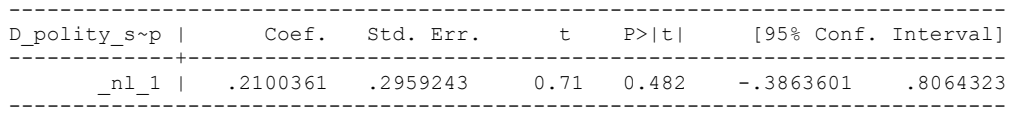

quietly xi: regress D\_polity\_s\_interp L\_polity\_s\_interp L\_tot\_oil\_inc\_interp D tot oil inc interp  $\overline{i}$ .hmccode i.year, cluster(hmccode)

. . fitstat, saving(mod1)

Measures of Fit for regress of D\_polity\_s\_interp

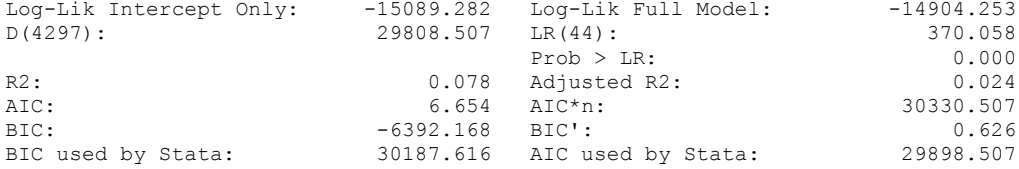

xi: xtscc D\_polity\_s\_interp L\_polity\_s\_interp L\_tot\_oil\_inc\_interp D\_tot\_oil\_inc\_interp L\_D\_TOI\_INT i.hmccode i.year, lag(1)<br>i.hmccode \_\_Ihmccode\_2-920 i.hmccode \_Ihmccode\_2-920 (naturally coded; \_Ihmccode\_2 omitted) (naturally coded;  $Iy$ ear 1797 omitted) Regression with Driscoll-Kraay standard errors Number of obs = 4521<br>Method: Pooled OLS Mumber of groups = 45 Method: Pooled OLS<br>Group variable (i): hmccode  $F(261, 44) = 45$ Group variable (i): hmccode  $F(261, 44) = 1.39e+07$ maximum lag:  $1$  Prob > F = 0.0000  $R$ -squared  $=$  0.0781  $\text{Root MSE}$  = 6.5717 ------------------------------------------------------------------------------ | Drisc/Kraay D\_polity\_s~p | Coef. Std. Err. t P>|t| [95% Conf. Interval] -------------+---------------------------------------------------------------- L\_polity\_s~p | -.0519599 .007683 -6.76 0.000 -.0674439 -.0364759 L\_tot\_oil\_~p | -.0098654 .0175579 -0.56 0.577 -.0452511 .0255202 D\_tot\_oil\_~p | -.0115427 .024359 -0.47 0.638 -.0606351 .0375497 L\_D\_TOI\_INT | -.0064569 .0277239 -0.23 0.817 -.0623309 .049417

nlcom \_b[L\_tot\_oil\_inc\_interp]/\_b[L\_polity\_s\_interp]

nl 1: b[L tot oil inc interp]/ b[L polity s interp]

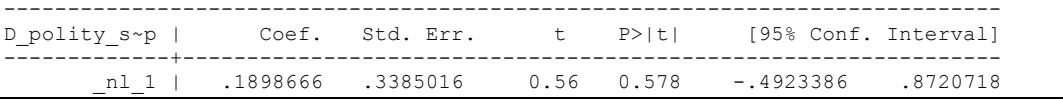

quietly xi: regress D\_polity\_s\_interp L\_polity\_s\_interp L\_tot\_oil\_inc\_interp D\_tot\_oil\_inc\_interp L\_D\_TOI\_INT i.hmccode i.year, cluster(hmccode)

. . fitstat, saving(mod1)

.

Measures of Fit for regress of D polity s interp

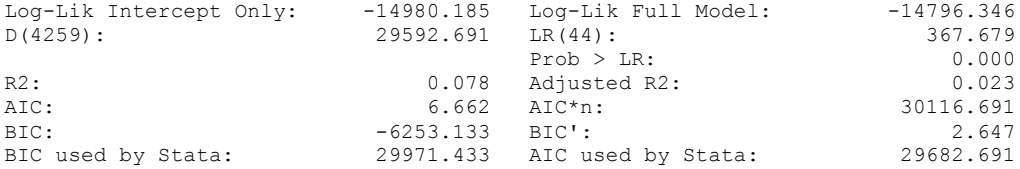

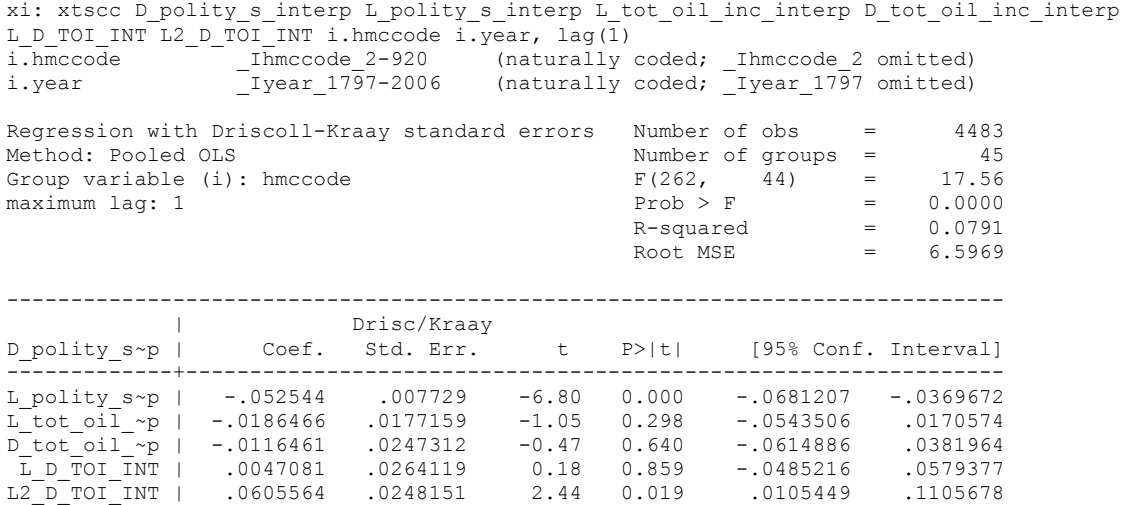

. nlcom \_b[L\_tot\_oil\_inc\_interp]/\_b[L\_polity\_s\_interp]

nl 1: b[L tot oil inc interp]/ b[L polity s interp]

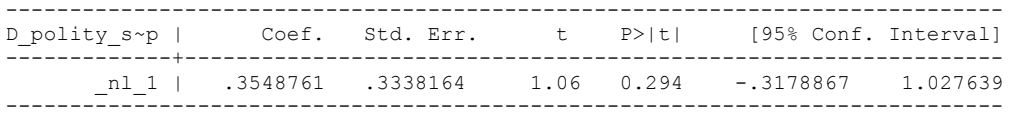

quietly xi: regress D\_polity s\_interp L\_polity s\_interp L\_tot\_oil\_inc\_interp D\_tot\_oil\_inc\_interp L\_D\_TOI\_INT L2\_D\_TOI\_INT i.hmccode i.year, cluster(hmccode)

. . fitstat, saving(mod1)

Measures of Fit for regress of D polity s interp

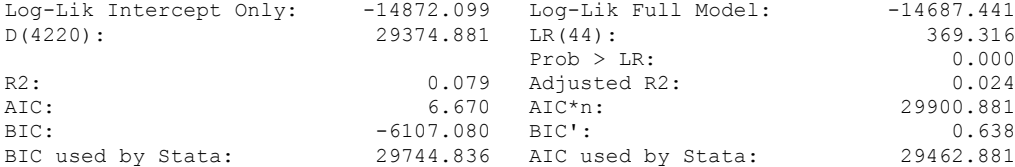

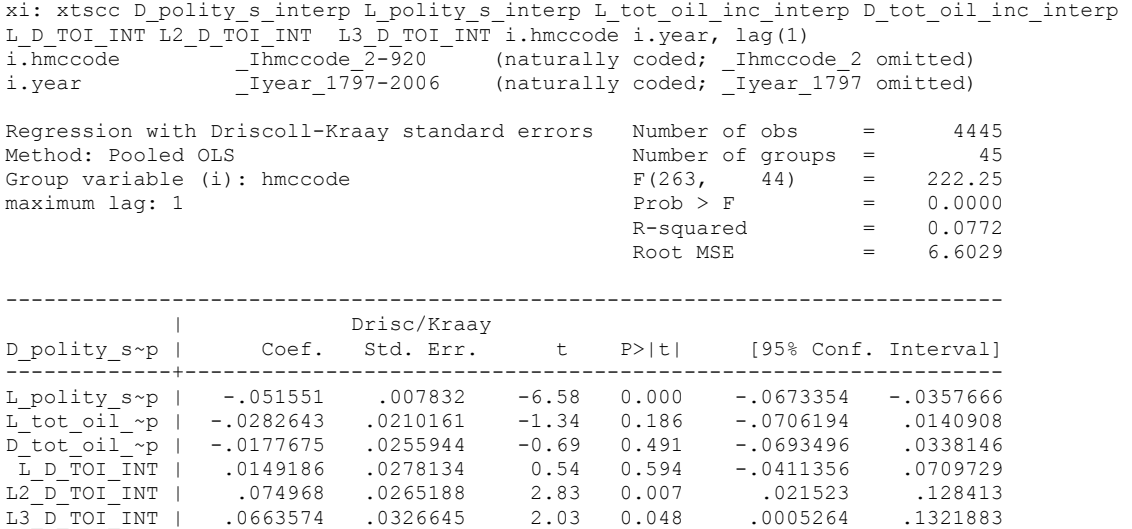

. nlcom \_b[L\_tot\_oil\_inc\_interp]/\_b[L\_polity\_s\_interp]

nl 1: b[L\_tot\_oil\_inc\_interp]/ b[L\_polity\_s\_interp]

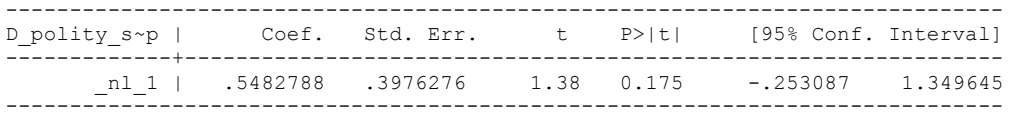

quietly xi: regress D\_polity s\_interp L\_polity s\_interp L\_tot\_oil\_inc\_interp D\_tot\_oil\_inc\_interp L\_D\_TOI\_INT L2\_D\_TOI\_INT L3\_D\_TOI\_INT i.hmccode i.year, cluster(hmccode)

. fitstat, saving(mod1)

.

Measures of Fit for regress of D\_polity\_s\_interp

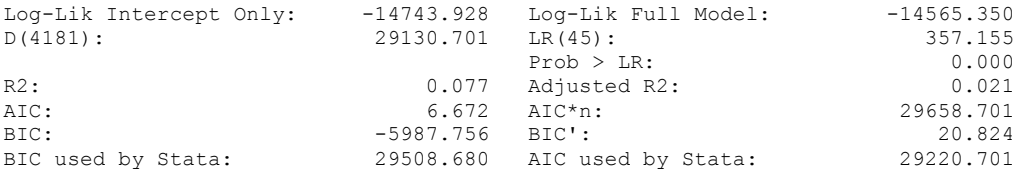

xi: xtscc D\_polity\_s\_interp L\_polity\_s\_interp L\_tot\_oil\_inc\_interp D\_tot\_oil\_inc\_interp L\_D\_TOI\_INT L2\_D\_TOI\_INT L3\_D\_TOI\_INT L4\_D\_TOI\_INT i.hmccode i.year, lag(1) i.hmccode Ihmccode 2-920 (naturally coded; Ihmccode 2 omitted) i.year Iyear 1797-2006 (naturally coded; Iyear 1797 omitted) Regression with Driscoll-Kraay standard errors Number of obs = 4404<br>Method: Pooled OLS Mumber of groups = 45 Method: Pooled OLS Number of groups = 45 Group variable (i): hmccode  $F(264, 44) = 110.94$ maximum lag:  $1$  Prob > F = 0.0000  $R$ -squared  $=$  0.0773  $\text{Root MSE}$  = 6.6141 ------------------------------------------------------------------------------ | Drisc/Kraay D\_polity\_s~p | Coef. Std. Err. t P>|t| [95% Conf. Interval] -------------+---------------------------------------------------------------- L\_polity\_s~p |  $-.0514198$  .0079301 -6.48 0.000 -.0674019 -.0354377 L\_tot\_oil\_~p | -.0318911 .0240312 -1.33 0.191 -.0803227 .0165406 D\_tot\_oil\_~p | -.014451 .0251652 -0.57 0.569 -.065168 .0362661 L\_D\_TOI\_INT | .0171037 .0277169 0.62 0.540 -.0387561 .0729635 L2\_D\_TOI\_INT | .0797068 .0310743 2.57 0.014 .0170806 .142333 L3\_D\_TOI\_INT | .0727197 .0378714 1.92 0.061 -.0036051 .1490444 L4\_D\_TOI\_INT | .0249337 .0378418 0.66 0.513 -.0513313 .1011988

nlcom \_b[L\_tot\_oil\_inc\_interp]/\_b[L\_polity\_s\_interp]

nl 1: b[L tot oil inc interp]/ b[L polity s interp]

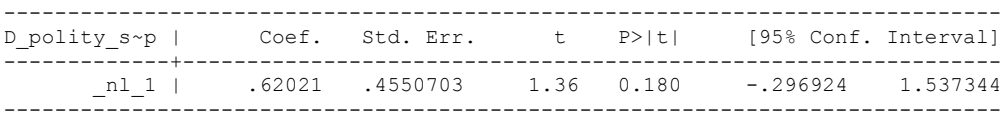

quietly xi: regress D\_polity s\_interp L\_polity s\_interp L\_tot\_oil\_inc\_interp D\_tot\_oil\_inc\_interp L\_D\_TOI\_INT L2\_D\_TOI\_INT L3\_D\_TOI\_INT L4\_D\_TOI\_INT i.hmccode i.year, cluster(hmccode)

. . fitstat, saving(mod1)

Measures of Fit for regress of D polity s interp

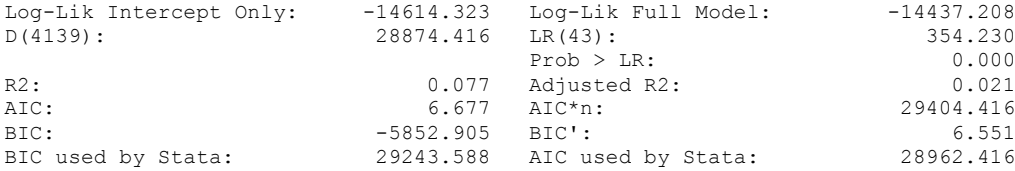

xi: xtscc D\_polity\_s\_interp L\_polity\_s\_interp L\_tot\_oil\_inc\_interp D\_tot\_oil\_inc\_interp L\_D\_TOI\_INT L2\_D\_TOI\_INT L3\_D\_TOI\_INT L4\_D\_TOI\_INT L5\_D\_TOI\_INT i.hmccode i.year, lag(1) i.hmccode Ihmccode 2-920 (naturally coded; Ihmccode 2 omitted) i.year Iyear 1797-2006 (naturally coded; Iyear 1797 omitted) Regression with Driscoll-Kraay standard errors Number of obs = 4363<br>Method: Pooled OLS Mumber of groups = 45 Method: Pooled OLS Number of groups = 45 Group variable (i): hmccode  $F(265, 44) = 320.74$ maximum lag:  $1$  Prob > F = 0.0000  $R$ -squared  $=$  0.0777  $\text{Root MSE}$  = 6.6074 ------------------------------------------------------------------------------ | Drisc/Kraay D\_polity\_s~p | Coef. Std. Err. t P>|t| [95% Conf. Interval] -------------+---------------------------------------------------------------- L\_polity\_s~p | -.0513399 .0079949 -6.42 0.000 -.0674525 -.0352273 L\_tot\_oil\_~p | -.0506041 .0254598 -1.99 0.053 -.101915 .0007068 D\_tot\_oil\_~p | -.0527202 .0416657 -1.27 0.212 -.1366918 .0312514 L\_D\_TOI\_INT | .0422006 .0335379 1.26 0.215 -.0253905 .1097918 L2\_D\_TOI\_INT | .0858914 .0290381 2.96 0.005 .027369 .1444139 L3\_D\_TOI\_INT | .0890529 .0371063 2.40 0.021 .0142701 .1638356 L4\_D\_TOI\_INT | .0357258 .0332748 1.07 0.289 -.0313351 .1027868 L5\_D\_TOI\_INT | .0889963 .0321891 2.76 0.008 .0241234 .1538693

nlcom b[L\_tot\_oil\_inc\_interp]/\_b[L\_polity\_s\_interp]

nl 1: b[L tot oil inc interp]/ b[L polity s interp]

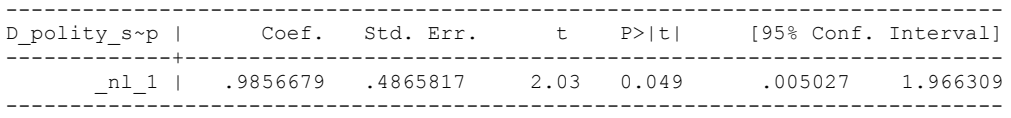

quietly xi: regress D\_polity s\_interp L\_polity s\_interp L\_tot\_oil\_inc\_interp D\_tot\_oil\_inc\_interp L\_D\_TOI\_INT L2\_D\_TOI\_INT L3\_D\_TOI\_INT L4\_D\_TOI\_INT L5\_D\_TOI\_INT i.hmccode i.year, cluster(hmccode)

. fitstat, saving(mod1)

Measures of Fit for regress of D polity s interp

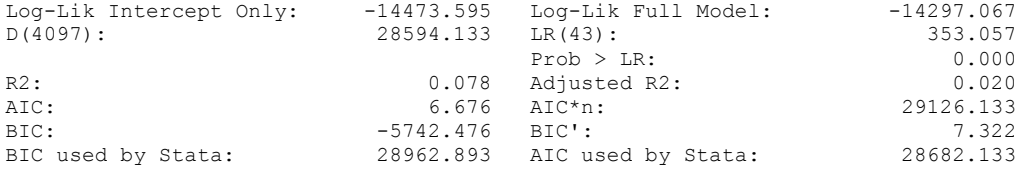

(Indices saved in matrix fs\_mod1)

.

.

# **THIS WORKSHEET DOCUMENTS COINTEGRATION TESTS AND REGRESSIONS RUN TO COMPLEMENT THOSE IN TABLE 7, COLUMN 3&4 OF DO NATURAL RESOURCES FUEL AUTHORITARIANISM?**

EACH OF THE COINTEGRATION TESTS, AND EACH OF THE ROBUSTNESS TESTS, IS DOCUMENTED HERE, AS IS THE ACTUAL REGRESSION ESTIMATED.

# NOTE BENE:

To calculate the LRM, one must multiply by -1. Because this is a trivial calculation, this final computation was not documented in these files. To get the LRM just switch the sign on the output from the Delta Method computations, which were performed by Stata using the nlcom command. So, simply multiply the following formula by -1 to get the LRM: nlcom b[L\_tot\_oil\_inc\_interp]/\_b[L\_polity\_s\_interp]

### NOTE BENE:

Estonia, Latvia and Lithuania only observed since 1991, after the dissolution of the USSR, and not before the emergence of the USSR in 1917, when they were independent states. This is because the ECM co-integration tests cannot be performed on data series with gaps. Therefore, these 3 countries are only observed since 1991.

### NOTA BENE:

THE BIC STATISTIC CHOSE THE MODEL WITH ZERO LAGS OF DIFFERENCED TOTAL OIL INCOME. Therefore, those are the type of ECM Models we run below: Total Oil Income is only differenced one time.

NOTA BENE:

We always start with the Westerlund Cointegration Tests and then estimate cross-section time-series regressions after that to see what direction the cointegration relationship may have.

NOTE BENE:

Sometimes we have to truncate the dataset in order to run the Westerlund Cointegration Tests. This is because often they can only be calculated with a minimum lag length. However, we always estimate regressions on both the truncated sample and the entire dataset for comparisons sake.

### NOTA BENE:

The models in the paper, and the regressions run for robustness and in the appendix, are calculated using Driscoll Kraay Standard Errors (although we also check for robustness by estimating robust standard errors). This is the Stata command xtsce. For the Newey West adjustment we use 1 lag length.

# High Economic Development

xtwest polity\_s\_interpolate TOI\_INC, constant trend lags(0) leads(1) lrwindow(9) bootstrap(20)

Bootstrapping critical values under H0.......... Calculating Westerlund ECM panel cointegration tests..........(171 missing values generated)

Results for H0: no cointegration With 45 series and 1 covariate

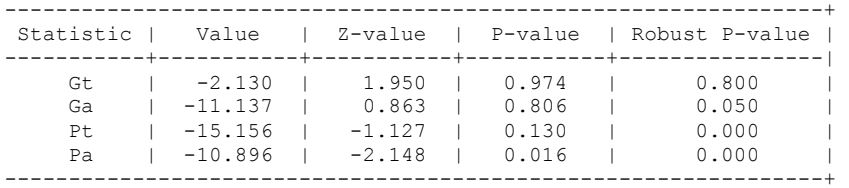

NOW WE TRY COINTEGRATION TESTS WITH 1 LAG

xtwest polity\_s\_interpolate TOI\_INC, constant trend lags(1) leads(1) lrwindow(9) bootstrap(20)

Bootstrapping critical values under H0.......... Calculating Westerlund ECM panel cointegration tests..........(171 missing values generated)

Results for H0: no cointegration With 45 series and 1 covariate

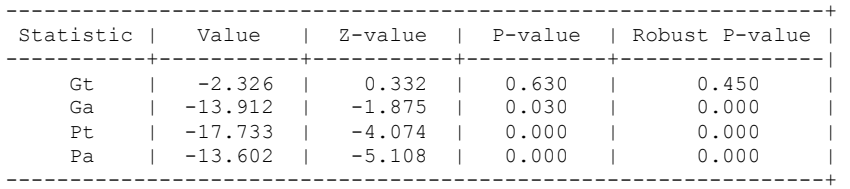
#### **FULL DATASET, NO LAGS**

.

xi: xtscc D\_polity\_s\_interp L\_polity\_s\_interp L\_tot\_oil\_inc\_interp D\_tot\_oil\_inc\_interp i.hmccode i.year,  $\begin{bmatrix} \log(1) \\ \text{in} \\ \text{in} \\ \text{in} \end{bmatrix}$ i.hmccode Ihmccode 2-920 (naturally coded; Ihmccode 2 omitted) i.year 1797-2006 (naturally coded; Iyear 1797 omitted) Regression with Driscoll-Kraay standard errors Number of obs = 4558<br>Method: Pooled OLS Method: Number of groups = 45 Method: Pooled OLS<br>
Group variable (i): hmccode  $F(260, 44) = 1.69e+09$ Group variable (i): hmccode  $F(260, 44) = 1.69e+09$ maximum lag:  $1$  Prob > F = 0.0000  $R$ -squared  $=$  0.0780  $\text{Root MSE}$  = 6.5504 ------------------------------------------------------------------------------ | Drisc/Kraay D\_polity\_s~p | Coef. Std. Err. t P>|t| [95% Conf. Interval] -------------+---------------------------------------------------------------- L\_polity\_s~p | -.0516415 .0076171 -6.78 0.000 -.0669928 -.0362903 L\_tot\_oil\_~p | -.0108466 .0152488 -0.71 0.481 -.0415785 .0198854 D\_tot\_oil\_~p | -.0116885 .0247658 -0.47 0.639 -.0616006 .0382236

nlcom b[L\_tot\_oil\_inc\_interp]/\_b[L\_polity\_s\_interp]

nl 1: b[L\_tot\_oil\_inc\_interp]/ b[L\_polity\_s\_interp]

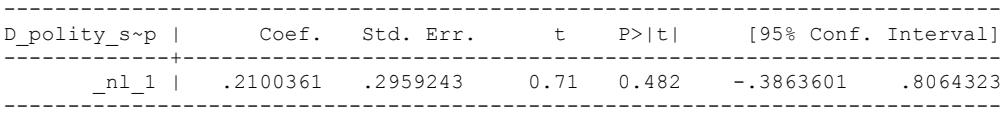

# **NOW WE ADD CONTROL VARIABLES**

xtwest polity\_s\_interpolate TOI\_INC LogPerCapGDP\_interp CivilWar\_Interp REGION DEM DIFFUSE WORLD DEM DIFFUSE, constant trend lags(0) leads(1) lrwindow(9) bootstrap( $\overline{25}$ ) With  $0$  lag(s),  $1$  lead(s) and a constant and a trend at least 21 observations are required. Following series do not contain sufficient observations.

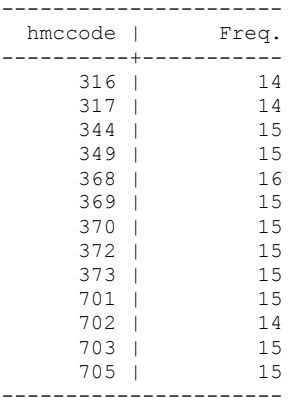

# **drop if hmccode == 347 | hmccode == 359 | hmccode == 704**

xtwest polity\_s\_interpolate TOI\_INC LogPerCapGDP\_interp CivilWar\_Interp REGION DEM DIFFUSE WORLD DEM DIFFUSE, constant trend lags(0) leads(1) lrwindow(9) bootstrap( $25$ )

Bootstrapping critical values under H0.......... Calculating Westerlund ECM panel cointegration tests..........(171 missing values generated)

Results for H0: no cointegration With 32 series and 5 covariates

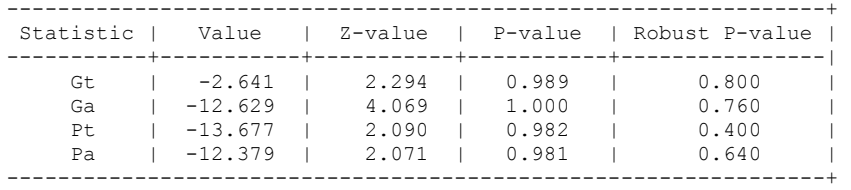

NOW WE TRY AGAIN WITH 1 LAG

xtwest polity\_s\_interpolate TOI\_INC LogPerCapGDP\_interp CivilWar\_Interp REGION DEM DIFFUSE WORLD DEM DIFFUSE, constant trend lags(1) leads(1) lrwindow(9) bootstrap( $25$ )

Bootstrapping critical values under H0.......... Calculating Westerlund ECM panel cointegration tests..........(171 missing values generated)

Results for H0: no cointegration With 32 series and 5 covariates

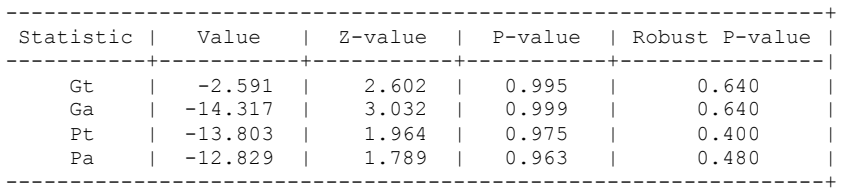

.

# **RUNNING THE MODEL WITHOUT ANY COUNTRY PANELS DELETED FROM THE DATABASE AND CONTROL VARIABLES**

xi: xtscc D\_polity\_s\_interp L\_polity\_s\_interp L\_tot\_oil\_inc\_interp D\_tot\_oil\_inc\_interp L\_LogPerCapGDP\_interp L\_CivilWar\_interp L\_REGION\_DEM\_DIFFUSE L\_WORLD\_DEM\_DIFFUSE D LogperCapGDP int D Region Dem Diffuse D World Dem Diffuse i.hmccode i.year, lag(1) i.hmccode Ihmccode 2-920 (naturally coded; Ihmccode 2 omitted) i.year 1797-2006 (naturally coded; Iyear 1797 omitted)

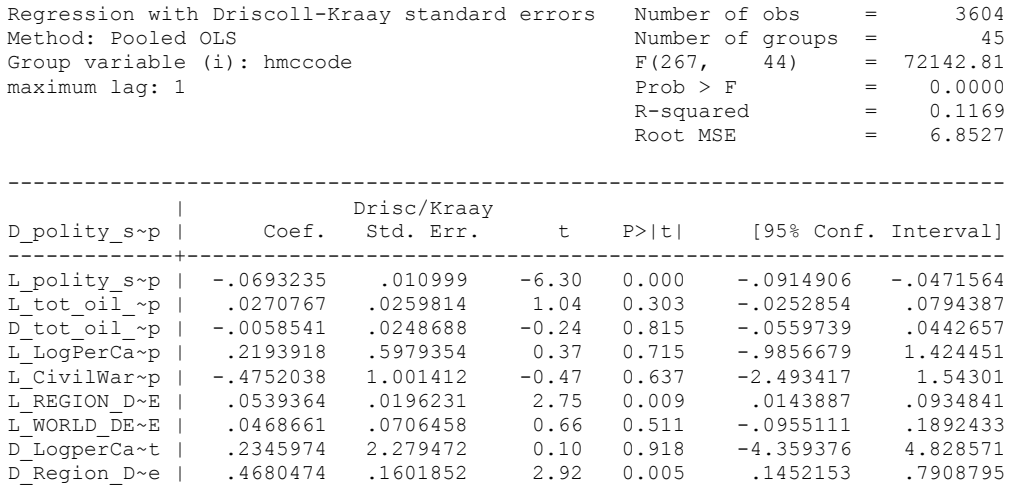

. nlcom  $b[L$  tot oil inc interp]/  $b[L$  polity s interp]

\_nl\_1: \_b[L\_tot\_oil\_inc\_interp]/\_b[L\_polity\_s\_interp]

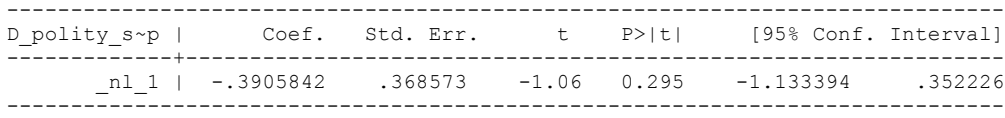

D\_World\_De~e | -.0234125 .3242699 -0.07 0.943 -.6769356 .6301105

#### RUNNING THE MODEL ON THE TRUNCATED DATASET

xi: xtscc D\_polity\_s\_interp L\_polity s\_interp L\_tot\_oil\_inc\_interp D\_tot\_oil\_inc\_interp L\_LogPerCapGDP\_interp L\_CivilWar\_interp L\_REGION\_DEM\_DIFFUSE L\_WORLD\_DEM\_DIFFUSE D\_LogperCapGDP\_int D\_Region\_Dem\_Diffuse D\_World\_Dem\_Diffuse i.hmccode i.year, lag(1)<br>i.hmccode 1.hmccode 7.970 (naturally coded: Ibmccode 2.omitted) i.hmccode Ihmccode 2-920 (naturally coded; Ihmccode 2 omitted) i.year Iyear 1797-2006 (naturally coded; Iyear 1797 omitted) Regression with Driscoll-Kraay standard errors Number of obs = 3423<br>Method: Pooled OLS Mumber of groups = 32 Method: Pooled OLS Number of groups = 32 Group variable (i): hmccode F(254, 31) = 1104.96 maximum lag:  $1$  Prob > F = 0.0000  $\text{Prob} > \text{F}$  =  $0.0000$ <br>
R-squared = 0.0000<br>
Root MSE =  $6.8948$ Root MSE ------------------------------------------------------------------------------ |<br>
D polity s~p | Coef. Std. Err. t P>|t|  $[95% \text{ Conf. Interval}]$ -------------+---------------------------------------------------------------- L\_polity\_s~p | -.0668989 .0113962 -5.87 0.000 -.0901416 -.0436561 L\_tot\_oil\_~p | .0289945 .0259595 1.12 0.273 -.0239502 .0819392 D\_tot\_oil\_~p | -.0012881 .0247723 -0.05 0.959 -.0518116 .0492354 L\_LogPerCa~p | .1903786 .6046384 0.31 0.755 -1.04279 1.423547 L\_CivilWar~p | -.5786045 1.062 -0.54 0.590 -2.744568 1.587359 L\_REGION\_D~E | .0513256 .0198904 2.58 0.015 .010759 .0918923 L\_WORLD\_DE~E | .0549913 .071205 0.77 0.446 -.0902323 .2002148 D\_LogperCa~t | -.1608185 2.378034 -0.07 0.947 -5.01085 4.689213 D\_Region\_D~e | .4901046 .1681736 2.91 0.007 .1471122 .8330969 D\_World\_De~e | -.0725041 .3400953 -0.21 0.833 -.7661329 .6211248

nlcom b[L\_tot\_oil\_inc\_interp]/\_b[L\_polity\_s\_interp]

.

\_nl\_1: \_b[L\_tot\_oil\_inc\_interp]/\_b[L\_polity\_s\_interp]

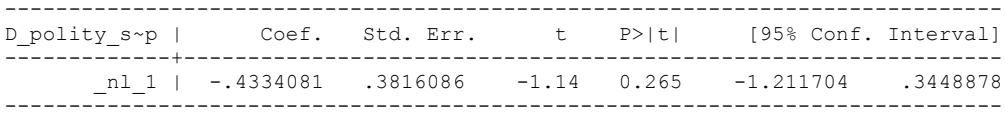

THIS WORKSHEET DOCUMENTS THE COINTEGRATION TESTS AND THE REGRESSIONS RUN FOR A SERIES OF ROBUSTNESS CHECKS FOR TABLE 7, COLUMNS 3 and 4 OF DO NATURAL RESOURCES FUEL AUTHORITARIANISM? THESE REGRESSIONS DO NOT APPEAR IN THE PAPER, BUT ARE IN THE APPENDIX. These regressions are run using an alternative way of coding poor, very poor and rich countries (see appendix on sources and methods)

EACH OF THE COINTEGRATION TESTS, AND EACH OF THE ROBUSTNESS TESTS, IS DOCUMENTED HERE, AS IS THE ACTUAL REGRESSION ESTIMATED.

### NOTE BENE:

To calculate the LRM, one must multiply by -1. Because this is a trivial calculation, this final computation was not documented in these files. To get the LRM just switch the sign on the output from the Delta Method computations, which were performed by Stata using the nlcom command. So, simply multiply the following formula by -1 to get the LRM: nlcom \_b[L\_tot\_oil\_inc\_interp]/\_b[L\_polity\_s\_interp]

#### NOTE BENE:

Estonia, Latvia and Lithuania only observed since 1991, after the dissolution of the USSR, and not before the emergence of the USSR in 1917, when they were independent states. This is because the ECM co-integration tests cannot be performed on data series with gaps. Therefore, these 3 countries are only observed since 1991.

### NOTA BENE:

THE BIC STATISTIC CHOSE THE MODEL WITH ZERO LAGS OF DIFFERENCED TOTAL OIL INCOME. Therefore, those are the type of ECM Models we run below: Total Oil Income is only differenced one time.

### NOTA BENE:

We always start with the Westerlund Cointegration Tests and then estimate cross-section time-series regressions after that to see what direction the cointegration relationship may have.

NOTE BENE:

Sometimes we have to truncate the dataset in order to run the Westerlund Cointegration Tests. This is because often they can only be calculated with a minimum lag length. However, we always estimate regressions on both the truncated sample and the entire dataset for comparisons sake.

#### NOTA BENE:

The models in the paper, and the regressions run for robustness and in the appendix, are calculated using Driscoll Kraay Standard Errors (although we also check for robustness by estimating robust standard errors). This is the Stata command xtsce. For the Newey West adjustment we use 1 lag length.

# **THESE TESTS USE CONTROL VARIABLES**

xtwest polity\_s\_interpolate TOI\_INC LogPerCapGDP\_interp CivilWar\_Interp REGION DEM DIFFUSE WORLD DEM DIFFUSE, constant trend lags(0) leads(1) lrwindow(9) bootstrap( $25$ ) With  $0 \text{ lag}(s)$ ,  $1 \text{ lead}(s)$  and a constant and a trend at least 21 observations are required. Following series do not contain sufficient observations.

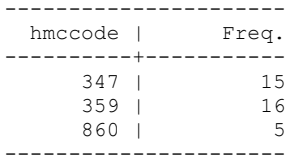

# **drop if hmccode == 347 | hmccode == 359 | hmccode == 704**

xtwest polity\_s\_interpolate TOI\_INC LogPerCapGDP\_interp CivilWar\_Interp REGION DEM DIFFUSE WORLD DEM DIFFUSE, constant trend lags(0) leads(1) lrwindow(9) bootstrap( $\overline{2}5$ )

Bootstrapping critical values under H0.......... Calculating Westerlund ECM panel cointegration tests..........

Results for H0: no cointegration With 51 series and 5 covariates

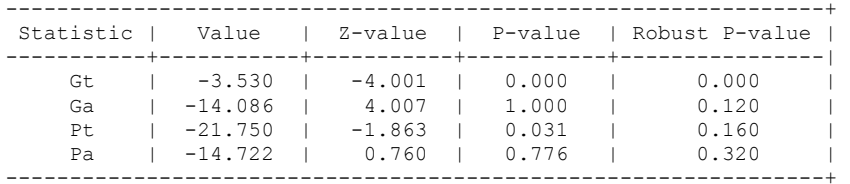

NOW WE TRY AGAIN WITH 1 LAG

xtwest polity\_s\_interpolate TOI\_INC LogPerCapGDP\_interp CivilWar\_Interp REGION DEM DIFFUSE WORLD DEM DIFFUSE, constant trend lags(1) leads(1) lrwindow(9) bootstrap $(25)$ 

Bootstrapping critical values under H0.......... Calculating Westerlund ECM panel cointegration tests..........

Results for H0: no cointegration With 51 series and 5 covariates

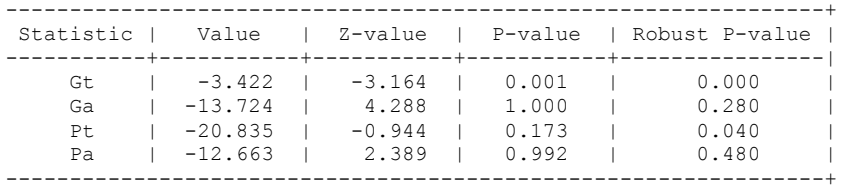

#### **RUNNING THE MODEL WITHOUT ANY COUNTRY PANELS DELETED FROM THE DATABASE AND CONTROL VARIABLES**

NO LAGS OF D.TOTAL OIL INCOME

xi: xtscc D\_polity\_s\_interp L\_polity\_s\_interp L\_tot\_oil\_inc\_interp D\_tot\_oil\_inc\_interp L\_LogPerCapGDP\_interp L\_CivilWar\_interp L\_REGION\_DEM\_DIFFUSE L\_WORLD\_DEM\_DIFFUSE D\_LogperCapGDP\_int D\_Region\_Dem\_Diffuse D\_World\_Dem\_Diffuse i.hmccode i.year, lag(1)<br>i.hmccode 1.hmccode 2-860 (naturally coded; Ihmccode 2 omitted) i.hmccode Ihmccode 2-860 (naturally coded; Ihmccode 2 omitted) i.year 1800-2006 (naturally coded; Iyear 1800 omitted)

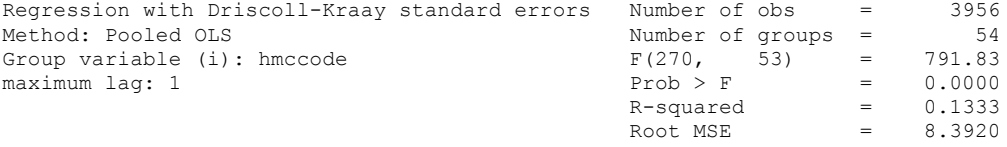

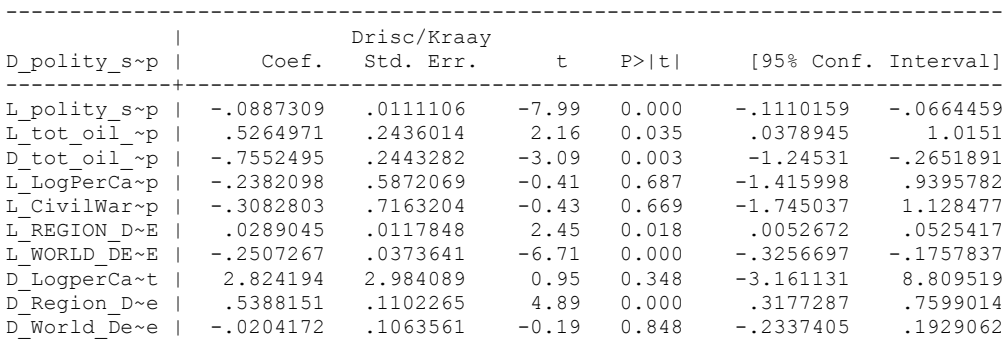

nlcom b[L\_tot\_oil\_inc\_interp]/\_b[L\_polity\_s\_interp]

\_nl\_1: \_b[L\_tot\_oil\_inc\_interp]/\_b[L\_polity\_s\_interp]

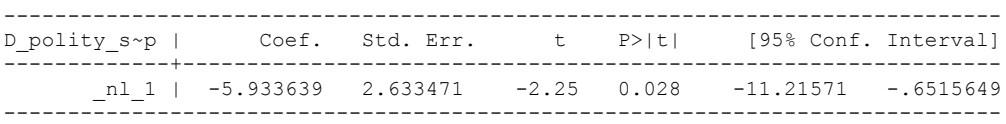

#### RUNNING THE MODEL ON THE TRUNCATED DATASET

xi: xtscc D\_polity\_s\_interp L\_polity\_s\_interp L\_tot\_oil\_inc\_interp D\_tot\_oil\_inc\_interp L\_LogPerCapGDP\_interp L\_CivilWar\_interp L\_REGION\_DEM\_DIFFUSE L\_WORLD\_DEM\_DIFFUSE D\_LogperCapGDP\_int D\_Region\_Dem\_Diffuse D\_World\_Dem\_Diffuse i.hmccode i.year, lag(1) i.hmccode Ihmccode 2-850 (naturally coded; Ihmccode 2 omitted) i.year 1800-2006 (naturally coded; Iyear 1800 omitted) Regression with Driscoll-Kraay standard errors Number of obs = 3923 Method: Pooled OLS<br>
Group variable (i): hmccode  $F(267, 50) =$ Group variable (i): hmccode  $F(267, 50) = 590.49$ maximum lag:  $1$  Prob > F = 0.0000  $R$ -squared  $=$  0.1320  $\text{Root MSE}$  = 8.3694 ------------------------------------------------------------------------------ | Drisc/Kraay D\_polity\_s~p | Coef. Std. Err. t P>|t| [95% Conf. Interval] -------------+---------------------------------------------------------------- L\_polity\_s~p | -.0883703 .0111892 -7.90 0.000 -.1108446 -.0658961 L\_tot\_oil\_~p | .4946049 .2453606 2.02 0.049 .0017836 .9874262 D\_tot\_oil\_~p | -.6638738 .223556 -2.97 0.005 -1.112899 -.2148484 L\_LogPerCa~p | -.1826992 .5858064 -0.31 0.756 -1.359326 .9939275 L\_CivilWar~p | -.2337391 .7052948 -0.33 0.742 -1.650365 1.182887 L\_REGION\_D~E | .0285146 .0118589 2.40 0.020 .0046952 .052334 L\_WORLD\_DE~E | -.2519964 .0371295 -6.79 0.000 -.3265732 -.1774196 D\_LogperCa~t | 2.206088 3.107969 0.71 0.481 -4.036452 8.448628 D\_Region\_D~e | .5357374 .1112416 4.82 0.000 .3123019 .7591728  $D$ World  $\overline{D}$ e~e | -.0121203 .1060736 -0.11 0.909 -.2251753 .2009347

nlcom \_b[L\_tot\_oil\_inc\_interp]/\_b[L\_polity\_s\_interp]

nl 1: b[L tot oil inc interp]/ b[L polity s interp]

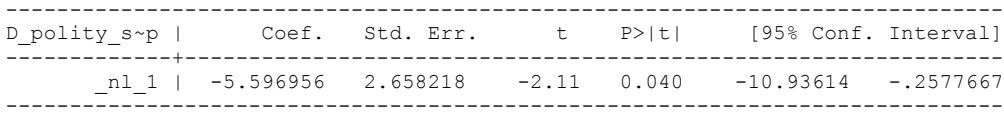

VERY LOW ECONOMIC DEVELOPMENT

# **THESE ANALYSES USE CONTROL VARIABLES**

xtwest polity\_s\_interpolate TOI\_INC LogPerCapGDP\_interp CivilWar\_Interp REGION DEM DIFFUSE WORLD DEM DIFFUSE, constant trend lags(0) leads(1) lrwindow(7) bootstrap( $\overline{25}$ ) With  $0$  lag(s),  $1$  lead(s) and a constant and a trend at least 21 observations are required. Following series do not contain sufficient observations.

----------------------<br>hmccode | Freq. hmccode | ----------+-----------  $860$  | 5 ----------------------

xtwest polity\_s\_interpolate TOI\_INC LogPerCapGDP\_interp CivilWar\_Interp REGION DEM DIFFUSE WORLD DEM DIFFUSE, constant trend lags(0) leads(1) lrwindow(7) bootstrap(25)

Bootstrapping critical values under H0.......... Calculating Westerlund ECM panel cointegration tests..........

Results for H0: no cointegration With 15 series and 5 covariates

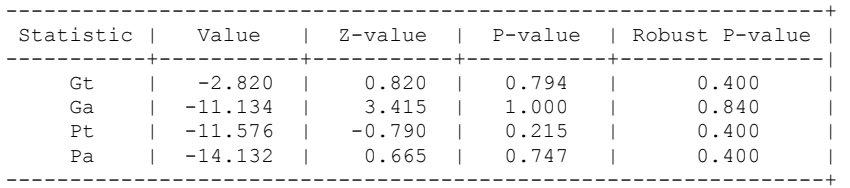

NOW WE TRY AGAIN WITH 1 LAG

xtwest polity\_s\_interpolate TOI\_INC LogPerCapGDP\_interp CivilWar\_Interp REGION\_DEM\_DIFFUSE WORLD\_DEM\_DIFFUSE, constant trend lags(1) leads(1) lrwindow(7) bootstrap( $25$ )

Bootstrapping critical values under H0.......... Calculating Westerlund ECM panel cointegration tests..........

Results for H0: no cointegration With 15 series and 5 covariates

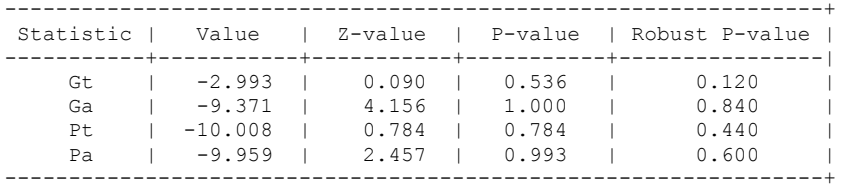

#### **RUNNING THE MODEL WITHOUT ANY COUNTRY PANELS DELETED FROM THE DATABASE AND CONTROL VARIABLES**

xi: xtscc D\_polity\_s\_interp L\_polity\_s\_interp L\_tot\_oil\_inc\_interp D\_tot\_oil\_inc\_interp L LogPerCapGDP\_interp L CivilWar\_interp L\_REGION\_DEM\_DIFFUSE L\_WORLD\_DEM\_DIFFUSE D LogperCapGDP int D Region Dem Diffuse D World Dem Diffuse i.hmccode i.year, lag(1) i.hmccode Ihmccode 101-860 (naturally coded; Ihmccode 101 omitted) i.year 1800-2006 (naturally coded; Iyear 1800 omitted)

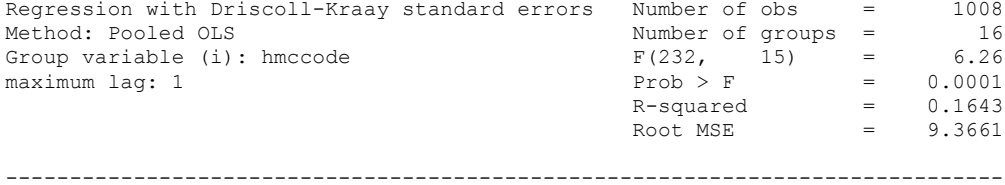

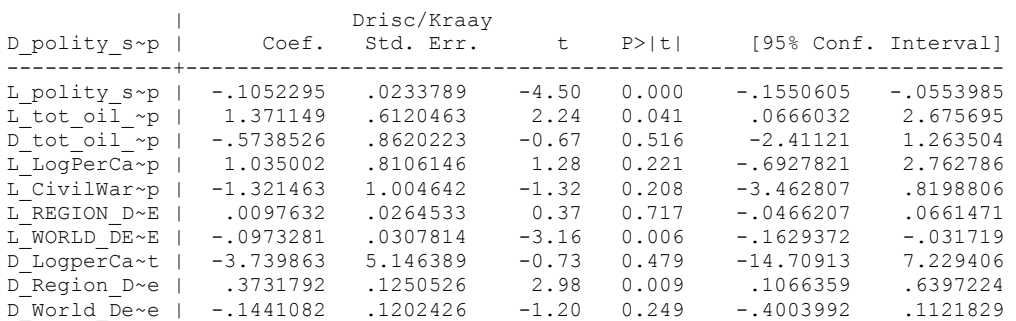

nlcom \_b[L\_tot\_oil\_inc\_interp]/\_b[L\_polity\_s\_interp]

nl 1: b[L tot oil inc interp]/ b[L polity s interp]

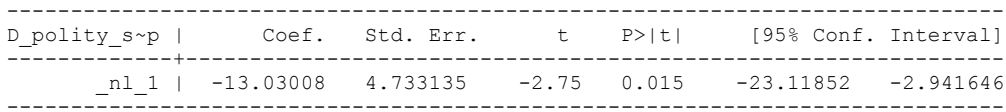

#### RUNNING THE MODEL ON THE TRUNCATED DATASET

xi: xtscc D\_polity\_s\_interp L\_polity\_s\_interp L\_tot\_oil\_inc\_interp D\_tot\_oil\_inc\_interp L\_LogPerCapGDP\_interp L\_CivilWar\_interp L\_REGION\_DEM\_DIFFUSE L\_WORLD\_DEM\_DIFFUSE  $D\overline{\phantom{a}}$  LogperCapGDP\_int  $D\overline{\phantom{a}}$  Region\_Dem\_Diffuse  $D\overline{\phantom{a}}$  World\_Dem\_Diffuse i. $\overline{\phantom{a}}$  i. $\overline{\phantom{a}}$  Pear, lag(1) i.hmccode 101-850 (naturally coded; Ihmccode 101 omitted) i.hmccode Ihmccode 101-850 (naturally coded; Ihmccode 101 omitted) i.year 1800-2006 (naturally coded; Iyear 1800 omitted) Regression with Driscoll-Kraay standard errors Number of obs = 1004<br>Method: Pooled OLS Mumber of groups = 15 Number of groups =  $15$ <br>F(231, 14) =  $6.38$ Group variable (i): hmccode  $F(231, 14) = 6.38$ <br>maximum lag: 1 Prob > F = 0.0002<br>R-squared = 0.1643 maximum lag:  $1$  Prob > F = 0.0002  $R$ -squared  $=$  0.1643  $\text{Root MSE}$  = 9.3815 ------------------------------------------------------------------------------ | Drisc/Kraay D\_polity\_s~p | Coef. Std. Err. t P>|t| [95% Conf. Interval] -------------+---------------------------------------------------------------- L\_polity\_s~p | -.1050995 .023418 -4.49 0.001 -.1553261 -.054873 L\_tot\_oil\_~p | 1.315638 .6279908 2.09 0.055 -.031268 2.662545 D\_tot\_oil\_~p | -.5449975 .8741352 -0.62 0.543 -2.419831 1.329836 L\_LogPerCa~p | 1.049157 .8111709 1.29 0.217 -.6906312 2.788946 L\_CivilWar~p | -1.321511 1.004434 -1.32 0.209 -3.475808 .8327862 L\_REGION\_D~E | .0093455 .0265696 0.35 0.730 -.0476407 .0663317 L\_WORLD\_DE~E | -.0983351 .0307529 -3.20 0.006 -.1642935 -.0323767 D\_LogperCa~t | -3.691897 5.147303 -0.72 0.485 -14.73176 7.34797 D\_Region\_D~e | .3757767 .1257046 2.99 0.010 .1061672 .6453862 D\_World\_De~e | -.1433537 .1204066 -1.19 0.254 -.4016002 .1148928

nlcom  $b[L$  tot oil inc interp]/  $b[L$  polity s interp]

.

nl 1: b[L tot oil inc interp]/ b[L polity s interp]

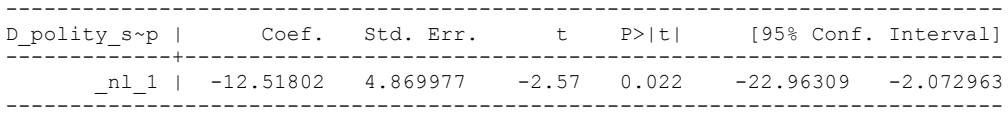

High Economic Development

# **THESE ANALYSES USE CONTROL VARIABLES**

xtwest polity\_s\_interpolate TOI\_INC LogPerCapGDP\_interp CivilWar\_Interp REGION DEM DIFFUSE WORLD DEM DIFFUSE, constant trend lags(0) leads(1) lrwindow(8) bootstrap $(25)$ With 0 lag(s), 1 lead(s) and a constant and a trend at least 21 observations are required.

Following series do not contain sufficient observations.

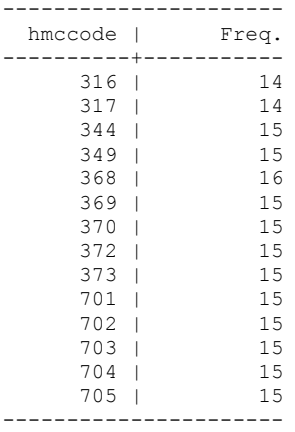

**drop if hmccode == 316 | hmccode == 317 | hmccode == 344 | hmccode == 349 | hmccode == 368 | hmccode == 369 | hmccode == 370 | hmccode == 372 | hmccode == 373 | hmccode == 701 | hmccode == 702 | hmccode == 703 | hmccode == 704 | hmccode == 705**

xtwest polity\_s\_interpolate TOI\_INC LogPerCapGDP\_interp CivilWar\_Interp REGION DEM DIFFUSE WORLD DEM DIFFUSE, constant trend lags (0) leads(1) lrwindow(8) bootstrap( $25$ )

Bootstrapping critical values under H0.......... Calculating Westerlund ECM panel cointegration tests..........(171 missing values generated)

Results for H0: no cointegration With 26 series and 5 covariates

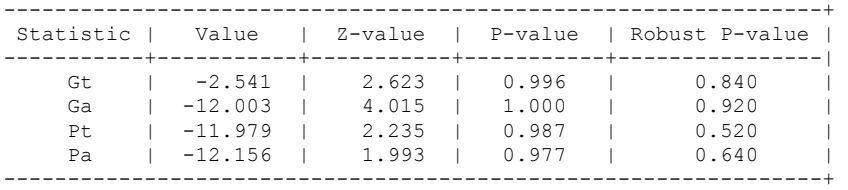

NOW WE TRY AGAIN WITH 1 LAG

xtwest polity\_s\_interpolate TOI\_INC LogPerCapGDP\_interp CivilWar\_Interp REGION\_DEM\_DIFFUSE WORLD\_DEM\_DIFFUSE, constant trend lags(1) leads(1) lrwindow(8) bootstrap( $\overline{2}5$ )

Bootstrapping critical values under H0.......... Calculating Westerlund ECM panel cointegration tests..........(171 missing values generated)

Results for H0: no cointegration With 26 series and 5 covariates

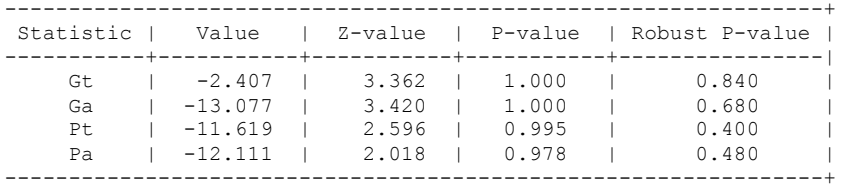

#### **RUNNING THE MODEL WITHOUT ANY COUNTRY PANELS DELETED FROM THE DATABASE AND CONTROL VARIABLES**

xi: xtscc D\_polity\_s\_interp L\_polity\_s\_interp L\_tot\_oil\_inc\_interp D\_tot\_oil\_inc\_interp L LogPerCapGDP\_interp L CivilWar\_interp L\_REGION\_DEM\_DIFFUSE L\_WORLD\_DEM\_DIFFUSE D LogperCapGDP int D Region Dem Diffuse D World Dem Diffuse i.hmccode i.year, lag(1) i.hmccode Ihmccode 40-920 (naturally coded; Ihmccode 40 omitted) i.year Iyear 1797-2006 (naturally coded; Iyear 1797 omitted)

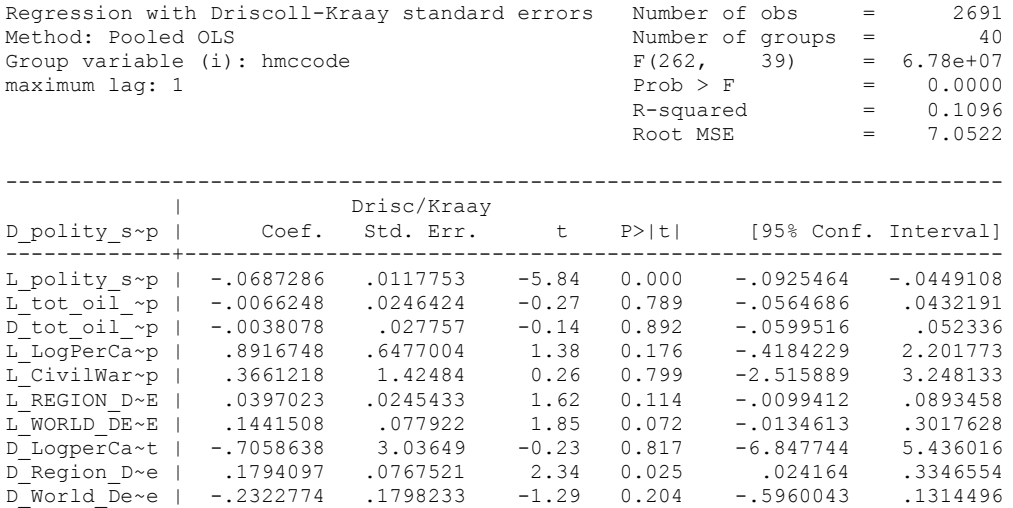

nlcom \_b[L\_tot\_oil\_inc\_interp]/\_b[L\_polity\_s\_interp]

\_nl\_1: \_b[L\_tot\_oil\_inc\_interp]/\_b[L\_polity\_s\_interp]

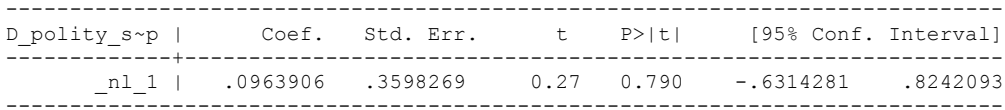

RUNNING THE MODEL ON THE TRUNCATED DATASET

xi: xtscc D\_polity\_s\_interp L\_polity\_s\_interp L\_tot\_oil\_inc\_interp D\_tot\_oil\_inc\_interp L\_LogPerCapGDP\_interp L\_CivilWar\_interp L\_REGION\_DEM\_DIFFUSE L\_WORLD\_DEM\_DIFFUSE D\_LogperCapGDP\_int D\_Region\_Dem\_Diffuse D\_World\_Dem\_Diffuse i.hmccode i.year, lag(1 > ) i.hmccode \_Ihmccode\_40-920 (naturally coded; \_Ihmccode\_40 omitted)  $\frac{1}{\sqrt{37}}$  is a set of  $\frac{1}{\sqrt{37}}$  of  $\frac{1}{\sqrt{37}}$  or  $\frac{1}{\sqrt{37}}$  or  $\frac{1}{\sqrt{37}}$  or  $\frac{1}{\sqrt{37}}$  or  $\frac{1}{\sqrt{37}}$  or  $\frac{1}{\sqrt{37}}$  or  $\frac{1}{\sqrt{37}}$  or  $\frac{1}{\sqrt{37}}$  or  $\frac{1}{\sqrt{37}}$  or  $\frac{1}{\sqrt{37}}$  or  $\frac{1}{\sqrt$ Regression with Driscoll-Kraay standard errors Number of obs = 2496<br>Method: Pooled OLS Mumber of groups = 26 Method: Pooled OLS Number of groups = 26 Group variable (i): hmccode  $F(248, 25) = 1285.72$ maximum lag:  $1$  Prob > F = 0.0000  $\begin{tabular}{lclclcl} \multicolumn{1}{c}{\textbf{Prob}} & & \multicolumn{1}{c}{\textbf{F}} & & = & 0.0000 \\ \multicolumn{1}{c}{\textbf{R-squared}} & & = & 0.1040 \\ \multicolumn{1}{c}{\textbf{Root MSE}} & & = & 7.1475 \\ \end{tabular}$ Root MSE ------------------------------------------------------------------------------ |<br>
D polity s~p | Coef. Std. Err. t P>|t| [95% Conf. Interval]<br>---------------------+---------------------------------------------------------------- L\_polity\_s~p | -.0655164 .0123192 -5.32 0.000 -.0908882 -.0401445 L\_tot\_oil\_~p | -.0038053 .0245895 -0.15 0.878 -.0544484 .0468378 D\_tot\_oil\_~p | .0036082 .0275839 0.13 0.897 -.0532019 .0604183 L\_LogPerCa~p | .7930394 .6568206 1.21 0.239 -.559708 2.145787 L\_CivilWar~p | .40156 1.571011 0.26 0.800 -2.833998 3.637118 L\_REGION\_D~E | .0370474 .0248984 1.49 0.149 -.0142318 .0883266 L\_WORLD\_DE~E | .1475206 .0787833 1.87 0.073 -.0147366 .3097778 D\_LogperCa~t | -1.541601 3.267099 -0.47 0.641 -8.270316 5.187115 D\_Region\_D~e | .1794546 .0823328 2.18 0.039 .0098871 .3490221 D\_World\_De~e | -.230257 .191246 -1.20 0.240 -.6241354 .1636215

. nlcom b[L tot oil inc interp]/ b[L polity s interp]

nl 1: b[L tot oil inc interp]/ b[L polity s interp]

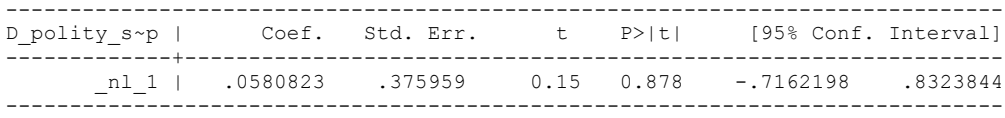

# **THIS WORKSHEET DOCUMENTS THE DIFFERENCE-IN-DIFFERENCES REGRESSIONS REPRODUCED IN TABLE 8, AS WELL AS SEVERAL ROBUSTNESS TESTS DISCUSSED IN DO NATURAL RESOURCES FUEL AUTHORITARIANISM? IT ALSO INCLUDES GMM INSTRUMENTAL VARIABLES REGRESSIONS (ONE OF WHICH APPEARS IN COLUMN 2 OF TABLE 8).**

SEVERAL ROBUSTNESS TESTS, AND THE ACTUAL REGRESSION ESTIMATED, ARE DOCUMENTED HERE.

# NOTE BENE:

To calculate the LRM, we used the Delta Method, which were performed by Stata using the nlcom command. NOTE: This formula differs from the ECM Regression Formula because this is an ARDL Model in First Differences and expressed algebraically as an ARDL Model. Therefore, the formula is: nlcom(\_b[D\_Total\_Oil\_Income]+\_b[L\_D\_Total\_Oil\_Income])/(1- (  $b[L\overline{D}t^{\frac{1}{2}}]$  treatment minus combined])).

As opposed to the LRM for the ECM's, we actually include the -1 implicitly in the nlcom script here so there is no need to perform further calculations.

# NOTE BENE:

Estonia, Latvia and Lithuania only observed since 1991, after the dissolution of the USSR, and not before the emergence of the USSR in 1917, when they were independent states. This is because the ECM co-integration tests cannot be performed on data series with gaps. Therefore, these 3 countries are only observed since 1991.

#### NOTA BENE:

The models in the paper, and the regressions run for robustness and in the appendix, are usually calculated using Driscoll Kraay Standard Errors (although we also check for robustness by estimating robust standard errors). This is the Stata command xtsce. For the Newey West adjustment we use 1 lag length.

The GMM IV regressions use different adjustments for non-spherical errors and those are addressed below.

# NOTA BENE:

In this section we reproduce all of the "conditions" that were outlined in the Panel Cointegration Tests and ECM regressions. Moreover, each of the models was run two ways: as a static model and as an infinitely distributed dynamic model. However, Table 8 only depicts 7 regressions. Therefore, in order to distinguish between regressions actually displayed in Table 8 and regressions mentioned in the paper and/or reproduced in the appendix, we describe in parentheses in what column the regression appears in Table 8 or, if it does not appear there, we call it a "robustness regression." This is the case even if it is discussed in the paper. In other words, "robustness regression simply means that it does not appear in Table 8).

#### **UNCONDITONAL STATIC MODEL (TABLE 8, COLUMN 1)**

xi: xtscc D\_treatment\_minus\_combined D\_Total\_Oil\_Income D\_logGDPpercap Civil\_War\_Gledistsch D\_REGION\_DEM\_DIFFUSE D\_WORLD\_DEM\_DIFFUSE i.year i.hmccode, lag(1)<br>i.year 1797-2008 (naturally coded; Iyear 1777 omitted) i.year Iyear 1777-2008 (naturally coded; Iyear 1777 omitted) i.hmccode Ihmccode 2-950 (naturally coded; Ihmccode 2 omitted) Regression with Driscoll-Kraay standard errors = Number of obs<br>Method: Pooled OLS = 9900 Regression with Driscoll-Kraay standard errors Number of obs = 9909<br>Method: Pooled OLS Number of groups = 163<br>Group variable (i): hmccode F(402, 162) =2690025.05 Group variable (i): hmccode  $F(402, 162)$  =2690025.05 maximum lag:  $1$  Prob > F = 0.0000  $R$ -squared  $=$  0.0220  $\text{Root MSE}$  = 8.1596 ------------------------------------------------------------------------------ | Drisc/Kraay D\_treatmen~d | Coef. Std. Err. t P>|t| [95% Conf. Interval] -------------+---------------------------------------------------------------- D\_Total\_Oi~e | -.0857407 .069669 -1.23 0.220 -.2233173 .0518358 D\_logGDPpe~p | 1.578853 1.79434 0.88 0.380 -1.964458 5.122165 Civil\_War\_~h | -.4741628 .5343159 -0.89 0.376 -1.529285 .5809593 D\_REGION\_D~E | -.1269432 .0407479 -3.12 0.002 -.2074087 -.0464777 D\_WORLD\_DE~E | .0069666 .0702461 0.10 0.921 -.1317496 .1456827

#### **BENCHMARK: The static model without any instruments during the same time period (used to compare to Column 2 in Table 8 because of missing data in Column 2 due to lack of coverage on instruments)**

xi: xtscc D\_treatment\_minus\_combined D\_Total\_Oil\_Income D\_logGDPpercap Civil\_War\_Gledistsch D\_REGION\_DEM\_DIFFUSE D\_WORLD\_DEM\_DIFFUSE i.year i.hmccode if year >1942 & reserves billions != . & reserves interp area != . & sum reserves region != .,  $lag(1)$ 

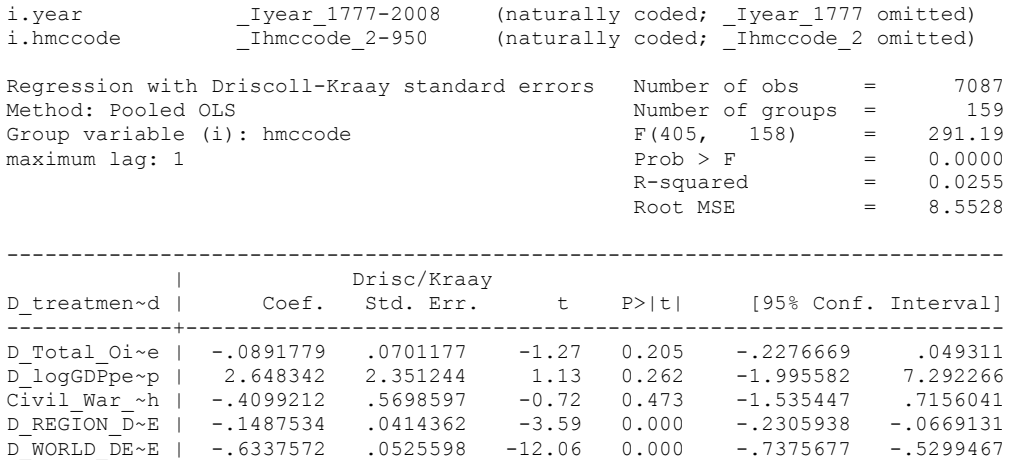

quietly xi: ivreg D\_treatment\_minus\_combined D\_logGDPpercap D\_REGION\_DEM\_DIFFUSE D\_WORLD\_DEM\_DIFFUSE Civil\_War\_Gledistsch i.hmccode i.year (D\_Total\_Oil\_Income = reserves billions reserves interp area sum reserves region) if year  $>1942$ , r cluster(hmccode) ivhettest, ivlev all IV heteroskedasticity test(s) using levels of IVs only Ho: Disturbance is homoskedastic Pagan-Hall general test statistic : 389.537 Chi-sq(355) P-value = 0.1001 Pagan-Hall test w/assumed normality : 5166.481 Chi-sq(355) P-value = 0.0000 White/Koenker nR2 test statistic :  $406.135$  Chi-sq(355) P-value = 0.0315 Breusch-Pagan/Godfrey/Cook-Weisberg : 5803.332 Chi-sq(355) P-value = 0.0000

**WE NEED TO KNOW IF WE CAN USE REGULAR TWO STAGE LEAST SQUARES OR INSTEAD USE GMM**

abar, lag(1) Arellano-Bond test for  $AR(1)$ : z = 0.29 Pr > z = 0.7696

**USE GMM METHOD WITH ROBUST OPTION TO ADDRESS HETEROSKEDASTICITY (NO SERIAL CORRELATION DETECTED). THIS IS THE REGRESSION REPRODUCED IN TABLE 8, COLUMN 2.**

xi: ivregress gmm D\_treatment\_minus\_combined D\_logGDPpercap D\_REGION\_DEM\_DIFFUSE D\_WORLD\_DEM\_DIFFUSE Civil\_War\_Gledistsch i.hmccode i.year (D\_Total\_Oil\_Income = reserves\_billions reserves\_interp\_area sum\_reserves\_region) if year >1942, r cluster(hmccode) wmatrix(robust)

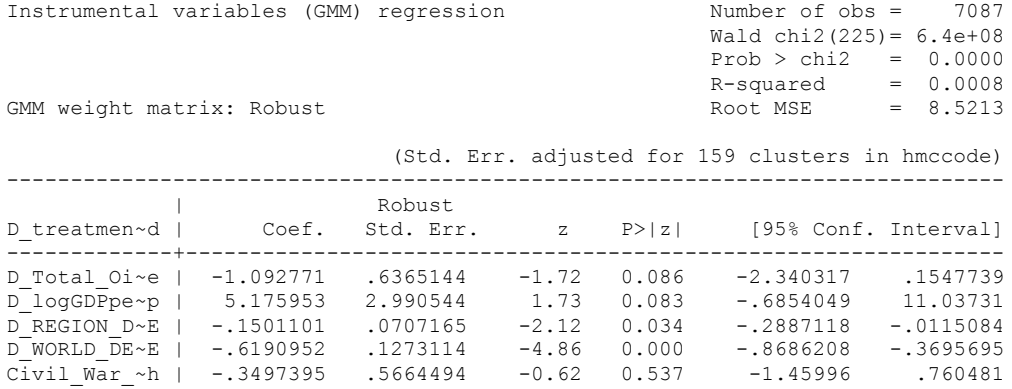

F-test on Instruments:

```
 ( 1) reserves_billions = 0
```
- ( 2) reserves\_interp\_area = 0
- ( 3) sum\_reserves\_region = 0

```
F( 3, 158 ) = 8.53Prob > F = 0.0000
```
First-stage regression summary statistics

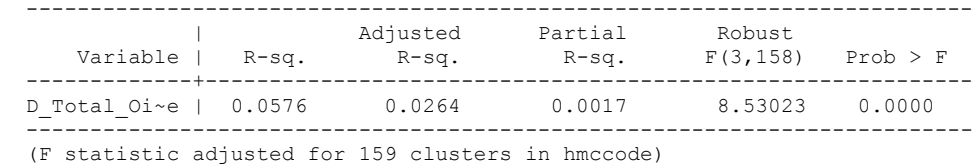

. estat endogenous

 Test of endogeneity (orthogonality conditions) Ho: variables are exogenous

 GMM C statistic chi2(1) = .667257 (p = 0.4140) . estat overid Test of overidentifying restriction: Hansen's J chi2(2) = 1.14037 (p =  $0.5654$ )

# **ROBUSTNESS TEST ON POST 1972 ERA (Robustness Regression not in Table 8)**

xi: ivregress gmm D\_treatment\_minus\_combined D\_logGDPpercap D\_REGION\_DEM\_DIFFUSE D\_WORLD\_DEM\_DIFFUSE Civil\_War\_Gledistsch i.hmccode i.year (D\_Total\_Oil\_Income = reserves billions reserves interp area sum reserves region) if year >1972, r cluster(hmccode) wmatrix(robust)

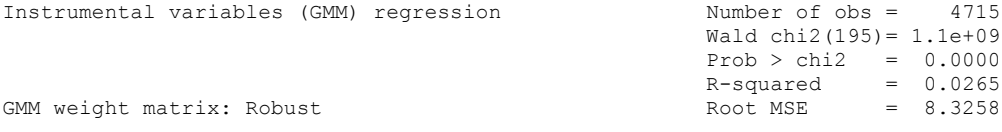

 (Std. Err. adjusted for 159 clusters in hmccode) ------------------------------------------------------------------------------

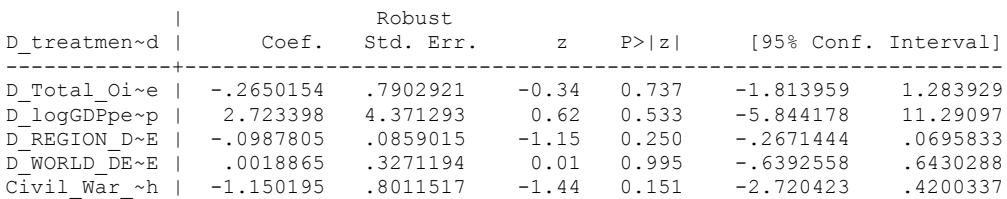

F-test on Instruments:

( 1) reserves\_billions = 0

- ( 2) reserves\_interp\_area = 0
- ( 3) sum\_reserves\_region = 0

 $F(3, 158) = 8.74$  $Prob > F = 0.0000$ 

First-stage regression summary statistics

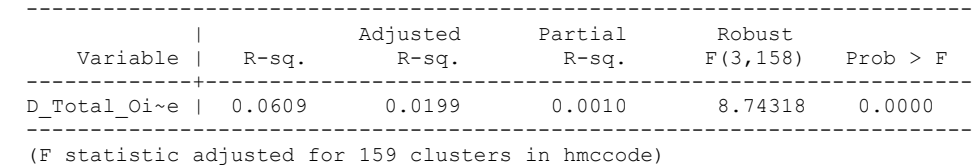

estat endogenous

 Test of endogeneity (orthogonality conditions) Ho: variables are exogenous

GMM C statistic chi2(1) = .031394 (p = 0.8594)

. estat overid

.

Test of overidentifying restriction:

Hansen's J chi2(2) = .797056 (p = 0.6713)

#### **ROBUSTNESS TEST: Post 1985 ERA (Robustness Regression not in Table 8)**

xi: ivregress gmm D\_treatment\_minus\_combined D\_logGDPpercap D\_REGION\_DEM\_DIFFUSE D\_WORLD\_DEM\_DIFFUSE Civil\_War\_Gledistsch i.hmccode i.year (D\_Total\_Oil\_Income = reserves billions reserves interp area sum reserves region) if year >1986, r cluster(hmccode) wmatrix(robust)

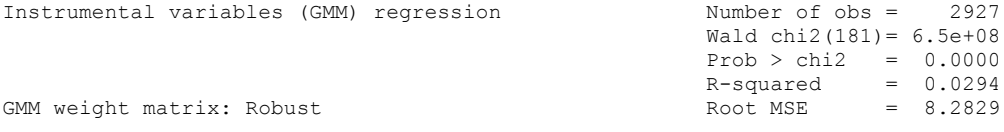

 (Std. Err. adjusted for 159 clusters in hmccode) ------------------------------------------------------------------------------

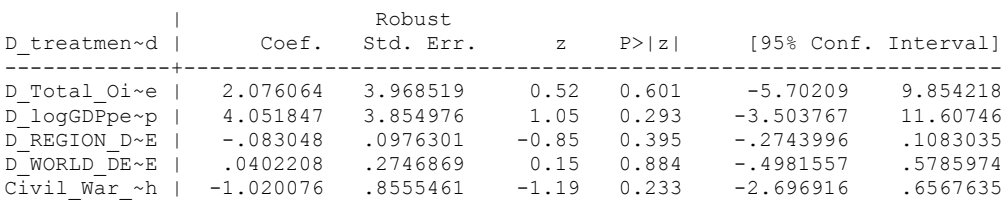

F-test on Instruments:

```
( 1) reserves_billions = 0
```
- ( 2) reserves\_interp\_area = 0
- ( 3) sum\_reserves\_region = 0

 $F( 3, 158 ) = 0.56$ Prob >  $F = 0.6428$ 

First-stage regression summary statistics

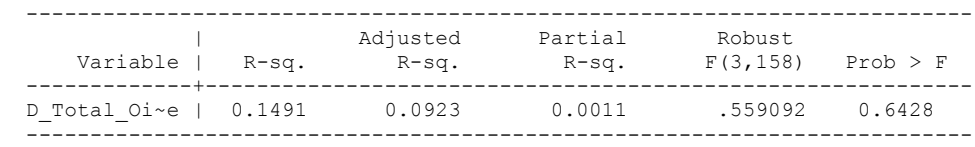

(F statistic adjusted for 159 clusters in hmccode)

. estat endogenous

 Test of endogeneity (orthogonality conditions) Ho: variables are exogenous

GMM C statistic chi2(1) = .185401 (p = 0.6668)

. estat overid

.

Test of overidentifying restriction:

Hansen's J chi2(2) =  $.981581$  (p = 0.6121)

#### **DYNAMIC MODEL (NO LONGER IN IV FRAMEWORK; THIS IS THE REGRESSION IN TABLE 8, COLUMN 3)**

xi: xtscc D\_treatment\_minus\_combined L\_D\_treatment\_minus\_combined D\_Total\_Oil\_Income L\_D\_Total\_Oil\_Income D\_logGDPpercap Civil\_War\_Gledistsch D\_REGION\_DEM\_DIFFUSE D\_WORLD\_DEM\_DIFFUSE i.year i.hmccode i.year \_Iyear\_1777-2008 (naturally coded; \_Iyear\_1777 omitted) (naturally coded; Ihmccode 2 omitted) Regression with Driscoll-Kraay standard errors Number of obs = 9783<br>Method: Pooled OLS Number of groups = 163<br>- 1631 - 1631 - 1632 - 1632 - 1632 - 1633 - 1633 - 1633 - 1633 - 1633 - 1633 - 1633 - 1633 - 1633 - 1633 - 1633 Method: Pooled OLS<br>Group variable (i): hmccode  $F(404, 162) =$ Group variable (i): hmccode F(404, 162) = 9.00e+07 maximum lag:  $4$  Prob > F = 0.0000  $R$ -squared  $=$  0.0243  $\text{Root MSE}$  = 8.1623 ------------------------------------------------------------------------------ |<br>
D treatmen~d | Coef. Std. Err. t P>|t| [95% Conf. Interval]<br>---------------------+---------------------------------------------------------------- L\_D\_treatm~d | .0152873 .0204837 0.75 0.457 -.0251621 .0557367 D\_Total\_Oi~e | -.0591937 .0520018 -1.14 0.257 -.1618824 .043495 L\_D\_Total\_~e | .2843787 .0753104 3.78 0.000 .1356619 .4330954 D\_logGDPpe~p | 1.06415 1.693696 0.63 0.531 -2.280419 4.408718 Civil\_War\_~h | -.5285935 .4487964 -1.18 0.241 -1.414839 .3576519 D\_REGION\_D~E | -.1265935 .046282 -2.74 0.007 -.2179874 -.0351996

nlcom( b[D\_Total\_Oil\_Income]+ b[L\_D\_Total\_Oil\_Income])/(1-(\_b[L\_D\_treatment\_minus\_combined]))

nl 1: (  $b[D$  Total Oil Income]+  $b[L D$  Total Oil Income])/(1- $(bL\overline{D}treatment\overline{m}inus\overline{combined})))$ 

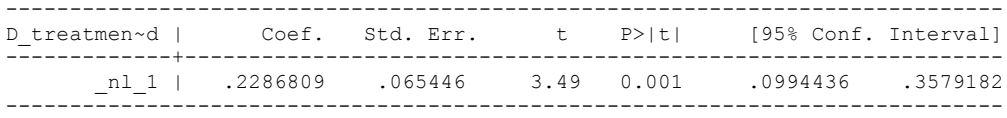

D\_WORLD\_DE~E | .0177055 .0750131 0.24 0.814 -.1304241 .1658351

#### **STATIC MODEL POST 1972 (ROBUSTNESS TEST NOT IN TABLE 8)**

xi: xtscc D\_treatment\_minus\_combined D\_Total\_Oil\_Income D\_logGDPpercap Civil\_War\_Gledistsch D\_REGION\_DEM\_DIFFUSE D\_WORLD\_DEM\_DIFFUSE i.year i.hmccode, lag(1)<br>i.year 1973-2006 (naturally coded; Iyear 1973 omitted) i.year Iyear 1973-2006 (naturally coded; Iyear 1973 omitted) i.hmccode Ihmccode 2-950 (naturally coded; Ihmccode 2 omitted) Regression with Driscoll-Kraay standard errors Number of obs = 4772<br>Method: Pooled OLS Mumber of groups = 163 Method: Pooled OLS<br>Group variable (i): hmccode  $F(203, 162) =$ Group variable (i): hmccode  $F(203, 162) = 20.14$ maximum lag:  $1$  Prob > F = 0.0000  $R$ -squared  $=$  0.0262  $\text{Root MSE}$  = 8.4228 ------------------------------------------------------------------------------ | Drisc/Kraay D\_treatmen~d | Coef. Std. Err. t P>|t| [95% Conf. Interval] -------------+---------------------------------------------------------------- D\_Total\_Oi~e | -.0741953 .0732494 -1.01 0.313 -.2188421 .0704516 D\_logGDPpe~p | 1.331108 2.591598 0.51 0.608 -3.786561 6.448778 Civil\_War\_~h | -1.038656 .7328297 -1.42 0.158 -2.485787 .4084741

#### **DYNAMIC MODEL POST 1972 (ROBUSTNESS TEST NOT IN TABLE).**

xi: xtscc D\_treatment\_minus\_combined L\_D\_treatment\_minus\_combined D\_Total\_Oil\_Income L\_D\_Total\_Oil\_Income D\_logGDPpercap Civil\_War\_Gledistsch D\_REGION\_DEM\_DIFFUSE D\_WORLD\_DEM\_DIFFUSE i.year i.hmccode<br>i.vear 1973-2006 (naturally coded; Iyear 1973 omitted)

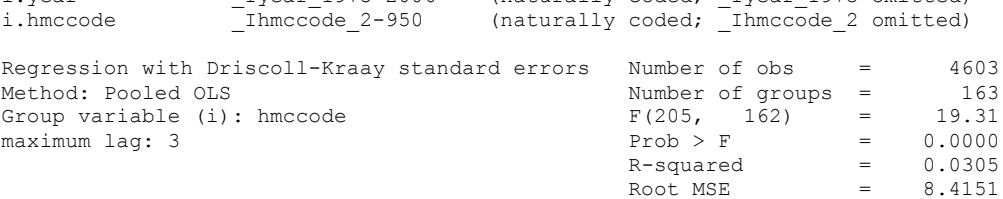

D\_REGION\_D~E | -.0647423 .0499492 -1.30 0.197 -.1633779 .0338932 D\_WORLD\_DE~E | .0081617 .0522498 0.16 0.876 -.0950167 .1113402

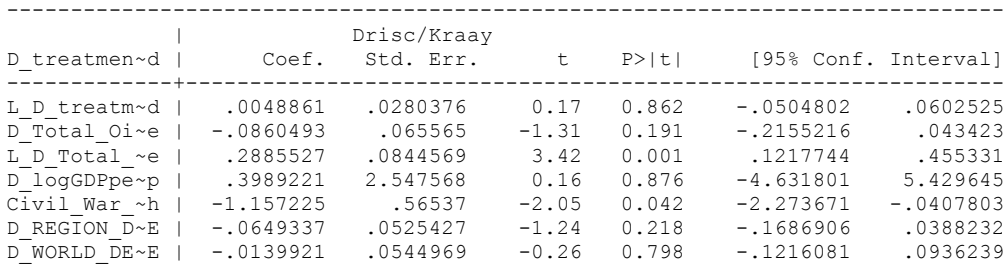

nlcom(  $b[D$  Total Oil Income]+  $b[L D$  Total Oil Income])/(1- $(b[L\overline{D}t^{\frac{-1}{n}})]$ 

nl 1: (  $b$ [D Total Oil Income]+  $b$ [L D Total Oil Income])/(1-(\_b[L\_D\_treatment\_minus\_combined]))

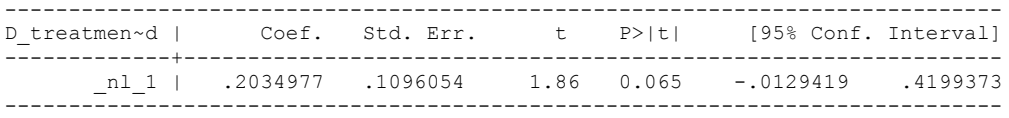

### **STATIC Threshold Model (Robustness Regression not in Table 8).**

xi: xtscc D\_treatment\_minus\_combined D\_Total\_Oil\_Income D\_logGDPpercap Civil War Gledistsch D\_REGION\_DEM\_DIFFUSE D\_WORLD\_DEM\_DIFFUSE i.year i.hmccode if Total Oil Income PC interp >=.338228, lag(1) i.year Iyear 1777-2008 (naturally coded; Iyear 1777 omitted) i.hmccode Ihmccode 2-950 (naturally coded; Ihmccode 2 omitted) Regression with Driscoll-Kraay standard errors = Number of obs = 945 Method: Pooled OLS Regression with Driscoll-Kraay standard errors Number of obs = 945<br>Method: Pooled OLS Number of groups = 42<br>Group variable (i): hmccode F(402, 41) = 371136.62 Group variable (i): hmccode F(402, 41) = 371136.62 maximum lag:  $1$  Prob > F = 0.0000  $R$ -squared  $=$  0.2513  $\text{Root MSE}$  = 7.0499 ------------------------------------------------------------------------------ |<br>Disc/Kraay | Drisc/Kraay | Disc/Kraay | Coef. Std. Err. D\_treatmen~d | Coef. Std. Err. t P>|t| [95% Conf. Interval] -------------+---------------------------------------------------------------- D\_Total\_Oi~e | -.0771959 .0683187 -1.13 0.265 -.2151683 .0607764 D\_logGDPpe~p | -4.925516 4.417241 -1.12 0.271 -13.84632 3.995283 Civil\_War\_~h | -2.764638 2.591247 -1.07 0.292 -7.997767 2.468491 D\_REGION\_D~E | -.6339132 .1339697 -4.73 0.000 -.9044706 -.3633559 D\_WORLD\_DE~E | -.523705 .0769766 -6.80 0.000 -.6791624 -.3682477

# **Dynamic Threshold Model (Robustness Regression not in Table 8).**

xi: xtscc D\_treatment\_minus\_combined L\_D\_treatment\_minus\_combined D\_Total\_Oil\_Income L\_D\_Total\_Oil\_Income D\_logGDPpercap Civil\_War\_Gledistsch D\_REGION\_DEM\_DIFFUSE D\_WORLD\_DEM\_DIFFUSE i.year i.hmccode if L.Total\_Oil\_Income\_PC\_interp >=.338228 i.year Iyear 1777-2008 (naturally coded; Iyear 1777 omitted) i.hmccode Ihmccode 2-950 (naturally coded; Ihmccode 2 omitted) Regression with Driscoll-Kraay standard errors Number of obs = 910<br>Method: Pooled OLS Mumber of groups = 42 Method: Pooled OLS Number of groups = 42 Group variable (i): hmccode F(404, 41) = 14999.41 maximum lag: 3  $\qquad \qquad$  Prob > F  $\qquad \qquad$  9.0000

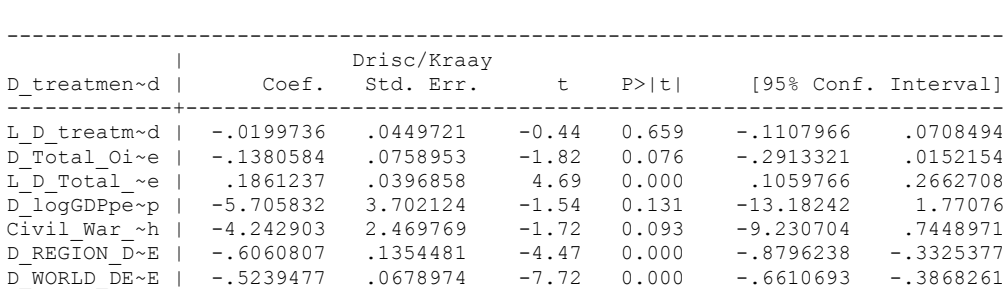

 $R$ -squared  $=$  0.2707  $\text{Root MSE}$  = 7.1051

nlcom(  $b[D$  Total Oil Income] +  $b[L D$  Total Oil Income])/(1- $(b[L\overline{D}t^{\frac{-1}{n}})]$ 

```
nl 1: ( b[D Total Oil Income] + b[L D Total Oil Income])/(1-
(_b[L_D_treatment_minus_combined]))
```
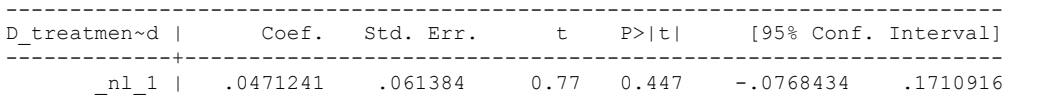

### **Threshold Model with oil reliant country years above the oil producers' average, STATIC (Robustness Regression not in Table 8).**

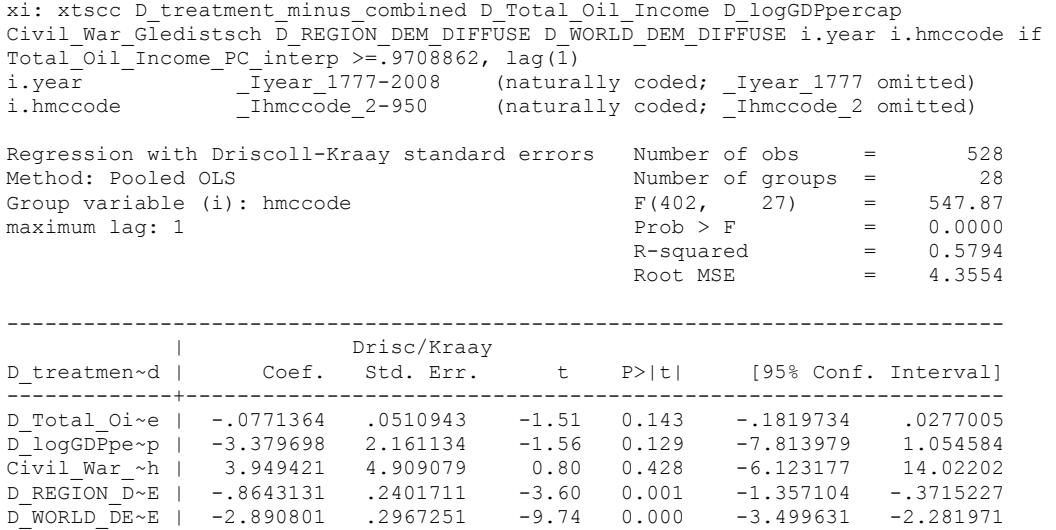

### **Threshold Model with oil reliant country years above the oil producers' average, DYNAMIC (Robustness Regression not in Table 8).**

xi: xtscc D\_treatment\_minus\_combined L\_D\_treatment\_minus\_combined D\_Total\_Oil\_Income L\_D\_Total\_Oil\_Income D\_logGDPpercap Civil\_War\_Gledistsch D\_REGION\_DEM\_DIFFUSE D\_WORLD\_DEM\_DIFFUSE i.year i.hmccode if L.Total\_Oil\_Income\_PC\_interp >=.9708862 i.year Iyear 1777-2008 (naturally coded; Iyear 1777 omitted) i.hmccode Ihmccode 2-950 (naturally coded; Ihmccode 2 omitted)

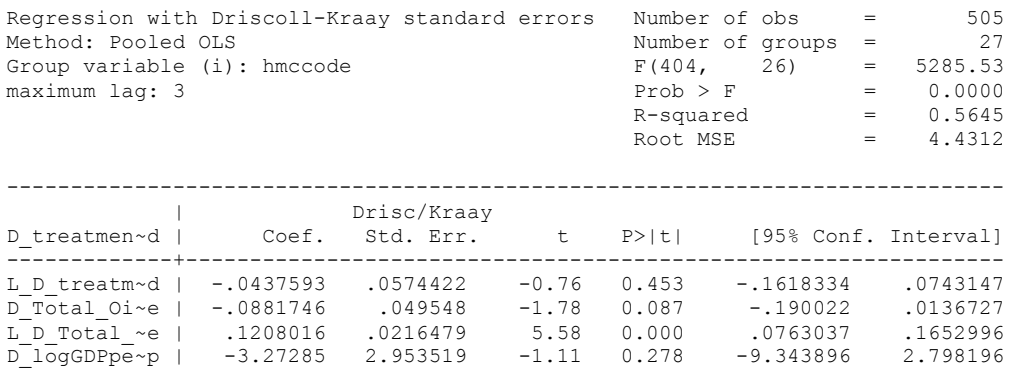

Civil\_War\_~h | 3.040622 3.53622 0.86 0.398 -4.228182 10.30943 D\_REGION\_D~E | -.8311794 .2238429 -3.71 0.001 -1.291295 -.3710638  $D$ <sup>WORLD</sup> $DE~E$  | .101724 .1624677 0.63 0.537 -.2322331 .4356811

nlcom(\_b[D\_Total\_Oil\_Income]+\_b[L\_D\_Total\_Oil\_Income])/(1- (\_b[L\_D\_treatment\_minus\_combined]))

 \_nl\_1: (\_b[D\_Total\_Oil\_Income]+\_b[L\_D\_Total\_Oil\_Income])/(1- (\_b[L\_D\_treatment\_minus\_combined]))

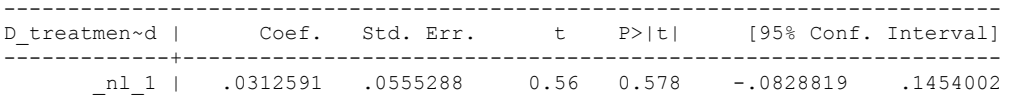

# **Threshold Model with oil reliant country years above the oil producers' average, STATIC (Robustness Regression not in Table 8).**

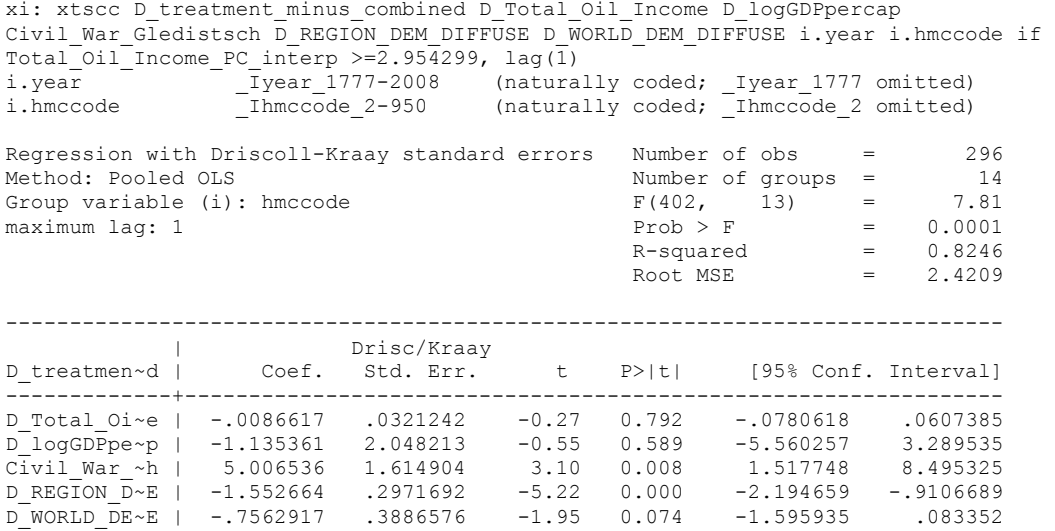

### **Threshold Model with oil reliant country years above the oil producers' average, DYNAMIC (Robustness Regression not in Table 8).**

xi: xtscc D\_treatment\_minus\_combined L\_D\_treatment\_minus\_combined D\_Total\_Oil\_Income L\_D\_Total\_Oil\_Income D\_logGDPpercap Civil\_War\_Gledistsch D\_REGION\_DEM\_DIFFUSE D\_WORLD\_DEM\_DIFFUSE i.year i.hmccode if L.Total\_Oil\_Income\_PC\_interp >=2.954299<br>i.year 1777-2008 (naturally coded; Iyear 1777 omitted) i.year Iyear 1777-2008 (naturally coded; Iyear 1777 omitted) i.hmccode Ihmccode 2-950 (naturally coded; Ihmccode 2 omitted)

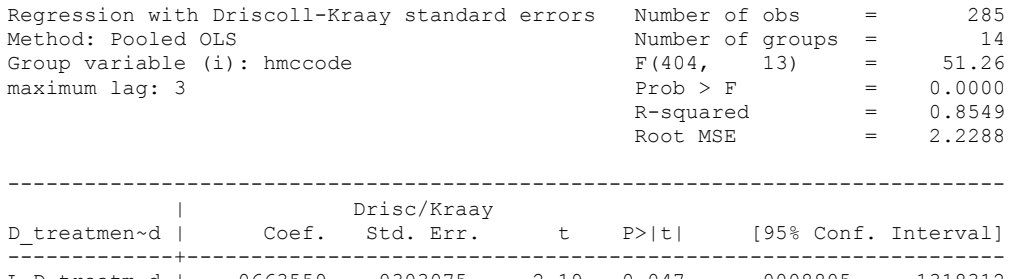

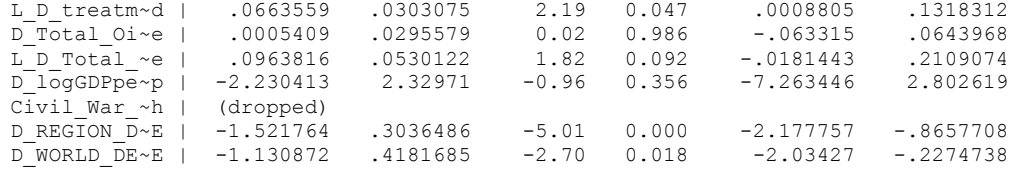

nlcom(\_b[D\_Total\_Oil\_Income]+\_b[L\_D\_Total\_Oil\_Income])/(1- (\_b[L\_D\_treatment\_minus\_combined]))

nl 1: (b[D\_Total\_Oil\_Income]+ b[L\_D\_Total\_Oil\_Income])/(1-(\_b[L\_D\_treatment\_minus\_combined]))

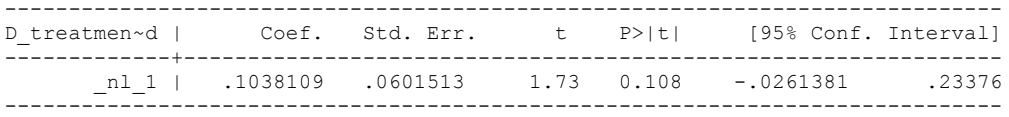

#### **SUBSAHARAN AFRICA STATIC REGRESSIONS (Robustness Regression not in Table 8).**

xi: xtscc D\_treatment\_minus\_combined D\_Total\_Oil\_Income D\_logGDPpercap Civil War Gledistsch D REGION DEM DIFFUSE D WORLD DEM DIFFUSE i.year i.hmccode, lag(1) i.year Iyear 1847-2006 (naturally coded; Iyear 1847 omitted) i.hmccode Ihmccode 404-625 (naturally coded; Ihmccode 404 omitted) Regression with Driscoll-Kraay standard errors Number of obs = 1892<br>Method: Pooled OLS Method: Number of groups = 45 Method: Pooled OLS<br>
Group variable (i): hmccode  $F(208, 44) =$ Group variable (i): hmccode  $F(208, 44) = 1969.61$ maximum lag:  $1$  Prob > F = 0.0000  $R$ -squared  $=$  0.0505 Root MSE  $= 9.6489$ ------------------------------------------------------------------------------ | Drisc/Kraay D\_treatmen~d | Coef. Std. Err. t P>|t| [95% Conf. Interval] -------------+---------------------------------------------------------------- D\_Total\_Oi~e | -.2071251 .2855447 -0.73 0.472 -.7826027 .3683525 D\_logGDPpe~p | 6.555591 3.818764 1.72 0.093 -1.140622 14.2518 Civil\_War\_~h | -1.035824 .8518749 -1.22 0.230 -2.752665 .6810168 D\_REGION\_D~E | -.8356059 .0019882 -420.29 0.000 -.8396128 -.831599

#### **DYNAMIC SUBSAHARAN REGRESSIONS (Robustness Regression not in Table 8).**

D\_WORLD\_DE~E | -1.617138 .0052764 -306.49 0.000 -1.627772 -1.606504

xi: xtscc D\_treatment\_minus\_combined L\_D\_treatment\_minus\_combined D\_Total\_Oil\_Income L\_D\_Total\_Oil\_Income D\_logGDPpercap Civil\_War\_Gledistsch D\_REGION\_DEM\_DIFFUSE D\_WORLD\_DEM\_DIFFUSE i.year i.hmccode i.year \_Iyear\_1847-2006 (naturally coded; \_Iyear\_1847 omitted)  $\overline{\phantom{a}}$ Ihmccode 404-625 (naturally coded;  $\overline{\phantom{a}}$ Ihmccode 404 omitted) Regression with Driscoll-Kraay standard errors Number of obs = 1849<br>Method: Pooled OLS Mumber of groups = 45 Number of groups =  $45$ <br>F(210, 44) = 20401.09 Group variable (i): hmccode

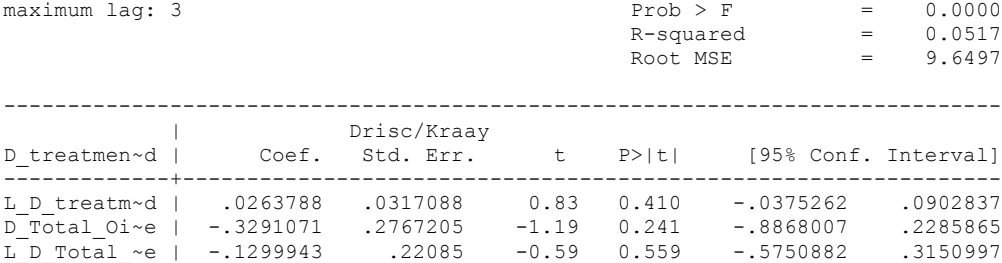

D\_logGDPpe~p | 6.647174 3.395551 1.96 0.057 -.1961087 13.49046 Civil\_War\_~h | -1.027922 .7256539 -1.42 0.164 -2.490381 .4345376 D\_REGION\_D~E | -.8356536 .0017678 -472.70 0.000 -.8392164 -.8320907

D\_WORLD\_DE~E | -1.617012 .0046916 -344.66 0.000 -1.626467 -1.607556 nlcom(  $b[D$  Total Oil Income] +  $b[L D$  Total Oil Income])/(1-

 $(b[L\overline{D}t^{\frac{-1}{n}})]$ 

nl 1: (  $b[D$  Total Oil Income] +  $b[L D$  Total Oil Income])/(1-(\_b[L\_D\_treatment\_minus\_combined]))

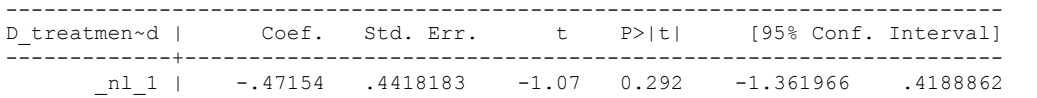

#### **LATIN AMERICAN REGRESSIONS STATIC (Robustness Regression not in Table 8).**

xi: xtscc D\_treatment\_minus\_combined D\_Total\_Oil\_Income D\_logGDPpercap Civil\_War\_Gledistsch D\_REGION\_DEM\_DIFFUSE D\_WORLD\_DEM\_DIFFUSE i.year i.hmccode, lag(1)<br>i.year 1911-2006 (naturally coded; Iyear 1811 omitted) i.year Iyear 1811-2006 (naturally coded; Iyear 1811 omitted) i.hmccode Ihmccode 40-165 (naturally coded; Ihmccode 40 omitted) Regression with Driscoll-Kraay standard errors Number of obs = 1903<br>
Method: Pooled OLS<br>
Croup variable (i): hmccode<br>  $F(221, 19) = 1.44$ <br>  $F(221, 19) = 1.44$ Method: Pooled OLS<br>
Group variable (i): hmccode  $F(221, 19) =$ Group variable (i): hmccode  $F(221, 19) = 1.44$ 

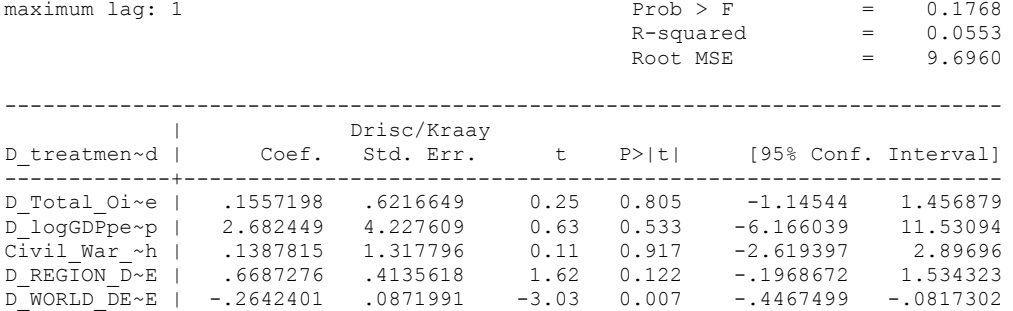

## **LATIN AMERICAN DYNAMIC (Robustness Regression not in Table 8).**

xi: xtscc D\_treatment\_minus\_combined L\_D\_treatment\_minus\_combined D\_Total\_Oil\_Income L\_D\_Total\_Oil\_Income D\_logGDPpercap Civil\_War\_Gledistsch D\_REGION\_DEM\_DIFFUSE D\_WORLD\_DEM\_DIFFUSE i.year i.hmccode<br>i.vear 1911-2006 i.year Iyear 1811-2006 (naturally coded; Iyear 1811 omitted)

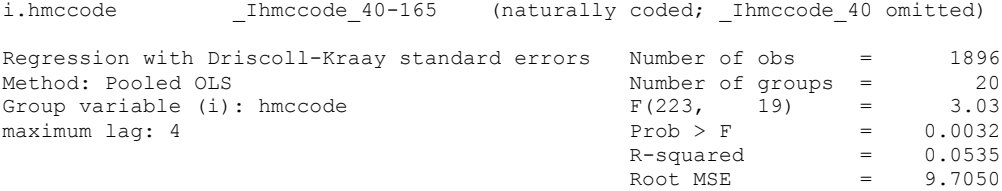

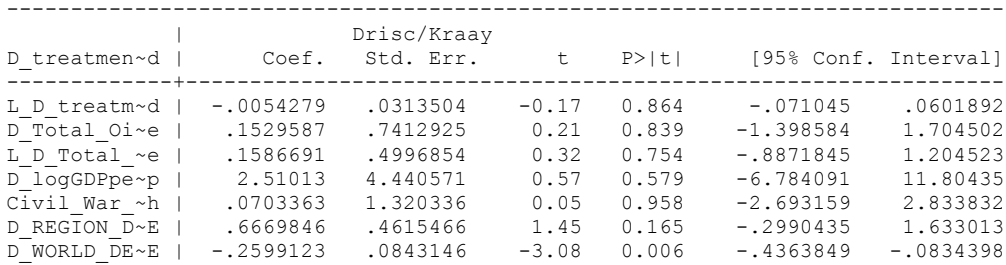

nlcom(  $b[D$  Total Oil Income] +  $b[L D$  Total Oil Income])/(1- $(b[L\overline{D}t^{\text{rel}}t^{\text{min}}t^{\text{min}}t^$ 

nl 1: (  $b[D$  Total Oil Income]+  $b[L D$  Total Oil Income])/(1-(\_b[L\_D\_treatment\_minus\_combined]))

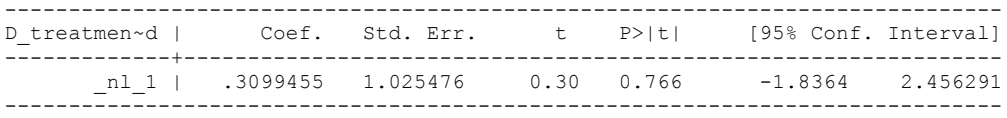

### **MENA STATIC MODEL (Robustness Regression not in Table 8).**

xi: xtscc D\_treatment\_minus\_combined D\_Total\_Oil\_Income D\_logGDPpercap Civil\_War\_Gledistsch D\_REGION\_DEM\_DIFFUSE D\_WORLD\_DEM\_DIFFUSE i.year i.hmccode, lag(1)<br>i.year 1900-2006 (naturally coded; Iyear 1800 omitted) i.year Iyear 1800-2006 (naturally coded; Iyear 1800 omitted) i.hmccode Ihmccode 600-698 (naturally coded; Ihmccode 600 omitted) Regression with Driscoll-Kraay standard errors Number of obs = 905<br>
Method: Pooled OLS<br>
Crown variable (i): hmccode<br>  $F(228, 17) = 8.15$ <br>  $F(228, 17) = 0.0000$ Number of groups = Group variable (i): hmccode  $F(228, 17) = 8.15$ <br>maximum lag: 1  $2F(28, 17) = 0.0000$ <br>R-squared  $F(228, 17) = 0.3326$ maximum lag:  $1$  Prob > F = 0.0000  $R$ -squared  $=$  0.3326  $\text{Root MSE}$  = 7.1369 ------------------------------------------------------------------------------ | Drisc/Kraay D\_treatmen~d | Coef. Std. Err. t P>|t| [95% Conf. Interval] -------------+---------------------------------------------------------------- D\_Total\_Oi~e | -.0715637 .0493422 -1.45 0.165 -.1756667 .0325392 D\_logGDPpe~p | .0112727 3.800319 0.00 0.998 -8.006699 8.029244 Civil\_War\_~h | -.3185198 1.631492 -0.20 0.848 -3.760668 3.123628 D\_REGION\_D~E | 7.149522 .1608034 44.46 0.000 6.810257 7.488788

### **MENA DYNAMIC MODEL (Robustness Regression not in Table 8).**

xi: xtscc D\_treatment\_minus\_combined L\_D\_treatment\_minus\_combined D\_Total\_Oil\_Income L\_D\_Total\_Oil\_Income D\_logGDPpercap Civil\_War\_Gledistsch D\_REGION\_DEM\_DIFFUSE D\_WORLD\_DEM\_DIFFUSE i.year i.hmccode i.year 1800-2006 (naturally coded; Iyear 1800 omitted)

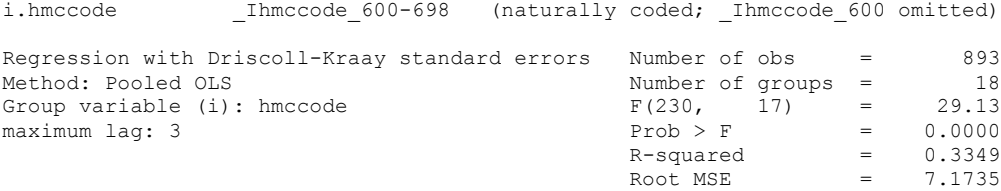

D\_WORLD\_DE~E | .0000757 .0255212 0.00 0.998 -.0537692 .0539207

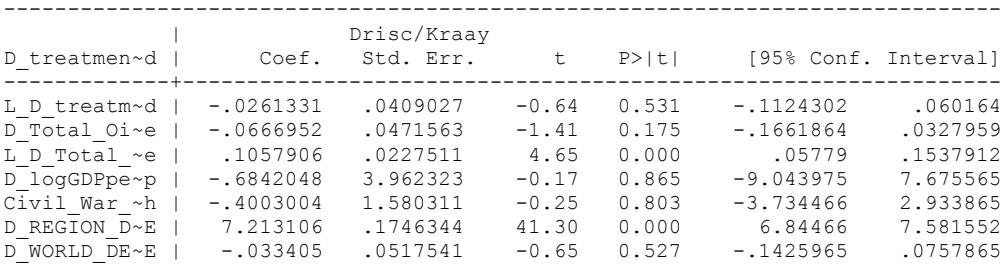

nlcom(\_b[D\_Total\_Oil\_Income]+\_b[L\_D\_Total\_Oil\_Income])/(1- (\_b[L\_D\_treatment\_minus\_combined]))

nl 1: (  $b[D$  Total Oil Income] +  $b[L D$  Total Oil Income])/(1-(\_b[L\_D\_treatment\_minus\_combined]))

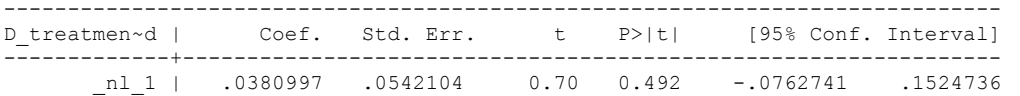

# **CENTRAL ASIA AND EASTERN EUROPE STATIC MODEL (Robustness Regression not in Table 8).**

xi: xtscc D\_treatment\_minus\_combined D\_Total\_Oil\_Income D\_logGDPpercap Civil\_War\_Gledistsch D\_REGION\_DEM\_DIFFUSE D\_WORLD\_DEM\_DIFFUSE i.year i.hmccode, lag(1)<br>i.year 1900-2006 (naturally coded; Iyear 1800 omitted) i.year Iyear 1800-2006 (naturally coded; Iyear 1800 omitted) i.hmccode Ihmccode 290-712 (naturally coded; Ihmccode 290 omitted) Regression with Driscoll-Kraay standard errors Wumber of obs = 858<br>Method: Pooled OLS = 858 Method: Pooled OLS<br>
Group variable (i): hmccode  $F(241, 29) =$ Group variable (i): hmccode  $F(241, 29) = 276.15$ maximum lag:  $1$  Prob > F = 0.0000  $R$ -squared  $=$  0.1602  $\text{Root MSE}$  = 6.8281 ------------------------------------------------------------------------------ | Drisc/Kraay D\_treatmen~d | Coef. Std. Err. t P>|t| [95% Conf. Interval] -------------+---------------------------------------------------------------- D\_Total\_Oi~e | .1376939 2.293533 0.06 0.953 -4.553107 4.828495 D\_logGDPpe~p | 6.851465 4.417217 1.55 0.132 -2.182757 15.88569 Civil\_War\_~h | 1.207299 1.494312 0.81 0.426 -1.848912 4.26351 D\_REGION\_D~E | 1.08702 .3801548 2.86 0.008 .3095156 1.864523

### **CENTRAL ASIA AND EASTERN EUROPE DYNAMIC MODEL (Robustness Regression not in Table 8).**

D\_WORLD\_DE~E | -.5094557 .0623627 -8.17 0.000 -.6370018 -.3819096

xi: xtscc D\_treatment\_minus\_combined L\_D\_treatment\_minus\_combined D\_Total\_Oil\_Income L\_D\_Total\_Oil\_Income D\_logGDPpercap Civil\_War\_Gledistsch D\_REGION\_DEM\_DIFFUSE D\_WORLD\_DEM\_DIFFUSE i.year i.hmccode (naturally coded; Iyear 1800 omitted)

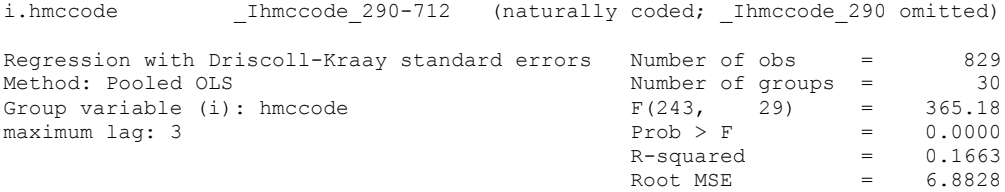

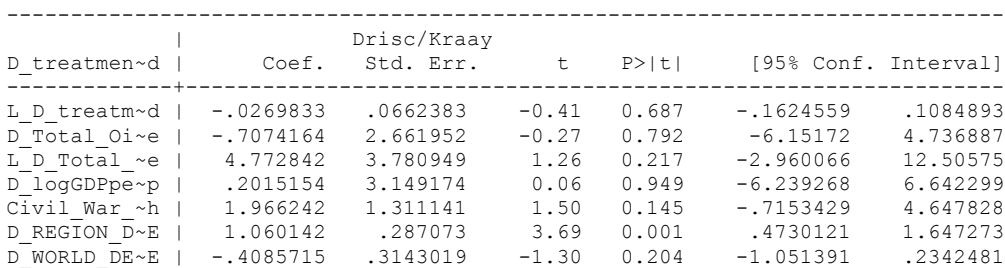

nlcom(\_b[D\_Total\_Oil\_Income]+\_b[L\_D\_Total\_Oil\_Income])/(1- (\_b[L\_D\_treatment\_minus\_combined]))

nl 1: (  $b[D$  Total Oil Income] +  $b[L D$  Total Oil Income])/(1-(\_b[L\_D\_treatment\_minus\_combined]))

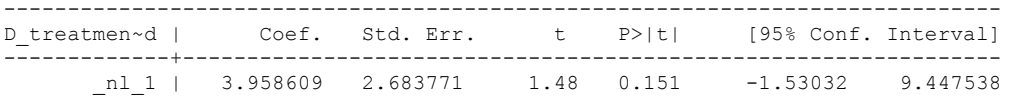

# **SOUTHEAST ASIA STATIC MODEL (Robustness Regression not in Table 8).**

xi: xtscc D\_treatment\_minus\_combined D\_Total\_Oil\_Income D\_logGDPpercap Civil\_War\_Gledistsch D\_REGION\_DEM\_DIFFUSE D\_WORLD\_DEM\_DIFFUSE i.year i.hmccode, lag(1)<br>i.year 1900-2006 (naturally coded; Iyear 1800 omitted) i.year Iyear 1800-2006 (naturally coded; Iyear 1800 omitted) i.hmccode Ihmccode 775-860 (naturally coded; Ihmccode 775 omitted) Regression with Driscoll-Kraay standard errors Number of obs = 463<br>Method: Pooled OLS Method: Number of groups = 10 Number of groups =  $10$ <br>F(220, 9) =  $62.26$ Group variable (i): hmccode Group variable (i): hmccode  $F(220, 9) = 62.26$ <br>maximum lag: 1 Prob > F = 0.0000<br>R-squared = 0.0843  $= 0.0000$ <br>= 0.0843<br>= 9.5110  $\text{Root MSE}$  = 9.5110 ------------------------------------------------------------------------------ | Drisc/Kraay D\_treatmen~d | Coef. Std. Err. t P>|t| [95% Conf. Interval] -------------+---------------------------------------------------------------- D\_Total\_Oi~e | .7631779 3.589265 0.21 0.836 -7.356303 8.882659 D\_logGDPpe~p | -11.40146 6.793927 -1.68 0.128 -26.77039 3.967467 Civil\_War\_~h | -.02166 1.682705 -0.01 0.990 -3.828202 3.784882<br>D\_REGION\_D~E | -.9129719 .0758423 -12.04 0.000 -1.084539 -.7414048 D\_REGION\_D~E | -.9129719 .0758423 -12.04 0.000 -1.084539 -.7414048 D\_WORLD\_DE~E | -.4662822 .4304345 -1.08 0.307 -1.439993 .5074284

## **SOUTHEAST ASIA DYNAMIC MODEL (Robustness Regression not in Table 8).**

xi: xtscc D\_treatment\_minus\_combined L\_D\_treatment\_minus\_combined D\_Total\_Oil\_Income L\_D\_Total\_Oil\_Income D\_logGDPpercap Civil\_War\_Gledistsch D\_REGION\_DEM\_DIFFUSE D\_WORLD\_DEM\_DIFFUSE i.year i.hmccode i.year \_Iyear\_1800-2006 (naturally coded; \_Iyear\_1800 omitted) Thmccode 775-860 (naturally coded; Thmccode 775 omitted)

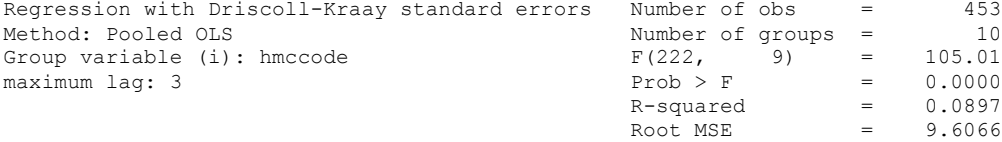

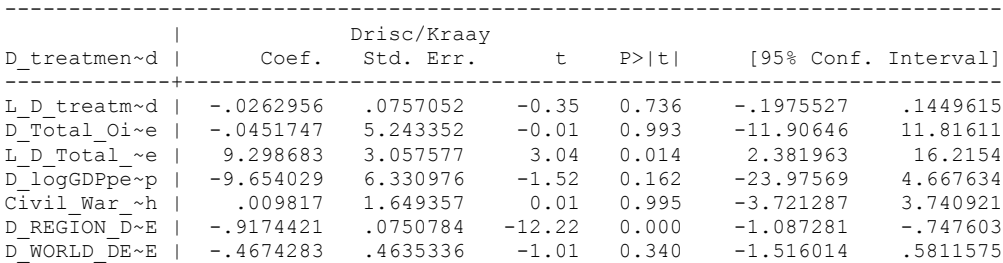

. nlcom(  $b[D$  Total Oil Income]+  $b[L D$  Total Oil Income])/(1-(\_b[L\_D\_treatment\_minus\_combined]))

nl 1: (  $b[D$  Total Oil Income] +  $b[L]$  D Total Oil Income])/(1-(\_b[L\_D\_treatment\_minus\_combined]))

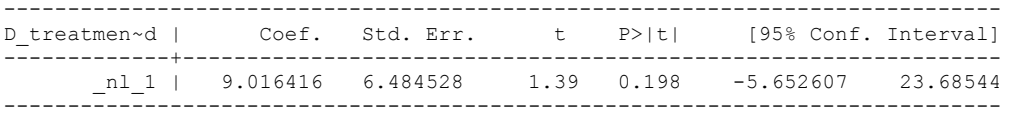

# **LOW INEQUALITY STATIC MODEL (Robustness Regression not In Table 8)**

xi: xtscc D\_treatment\_minus\_combined D\_Total\_Oil\_Income D\_logGDPpercap Civil\_War\_Gledistsch D\_REGION\_DEM\_DIFFUSE D\_WORLD\_DEM\_DIFFUSE i.year i.hmccode, lag(1)<br>i.year 1960-2006 (naturally coded; Iyear 1960 omitted) i.year Iyear 1960-2006 (naturally coded; Iyear 1960 omitted) i.hmccode Ihmccode 2-950 (naturally coded; Ihmccode 2 omitted) Regression with Driscoll-Kraay standard errors Number of obs = 2632<br>Method: Pooled OLS Mumber of groups = 66 Method: Pooled OLS<br>
Group variable (i): hmccode  $F(117, 65) =$ Group variable (i): hmccode  $F(117, 65) = 135.26$ maximum lag:  $1$  Prob > F = 0.0000  $R$ -squared  $=$  0.0507  $\text{Root MSE}$  = 6.5567 ------------------------------------------------------------------------------ |<br>
D treatmen~d | Coef. Std. Err.  $t$  P>|t| [95% Conf. Interval] -------------+----------------------------------------------------------------

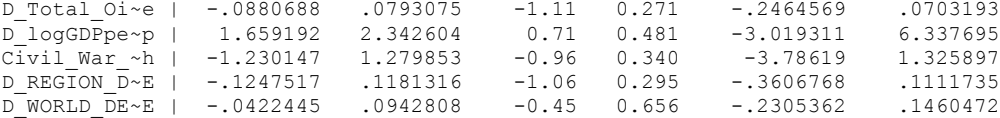

# **LOW INEQUALITY DYNAMIC MODEL (This is COLUMN 4, TABLE 8).**

xi: xtscc D\_treatment\_minus\_combined L\_D\_treatment\_minus\_combined D\_Total\_Oil\_Income L\_D\_Total\_Oil\_Income D\_logGDPpercap Civil\_War\_Gledistsch D\_REGION\_DEM\_DIFFUSE D\_WORLD\_DEM\_DIFFUSE i.year i.hmccode i.year 1960-2006 (naturally coded; Iyear 1960 omitted)

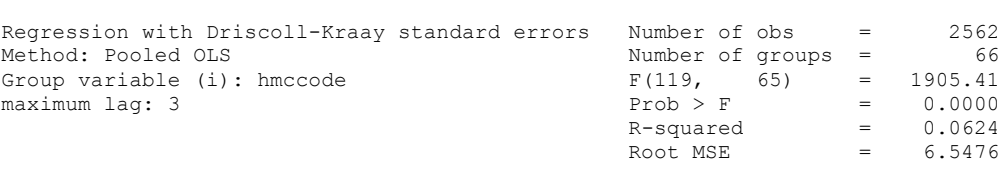

------------------------------------------------------------------------------

i.hmccode Ihmccode 2-950 (naturally coded; Ihmccode 2 omitted)

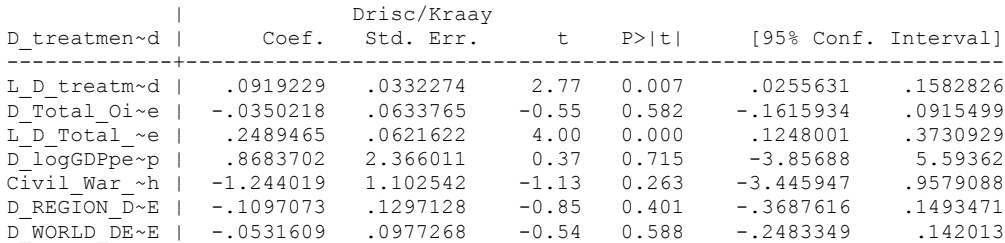

nlcom( b[D\_Total Oil Income]+ b[L\_D\_Total Oil Income])/(1-(\_b[L\_D\_treatment\_minus\_combined]))

 \_nl\_1: (\_b[D\_Total\_Oil\_Income]+\_b[L\_D\_Total\_Oil\_Income])/(1- (\_b[L\_D\_treatment\_minus\_combined]))

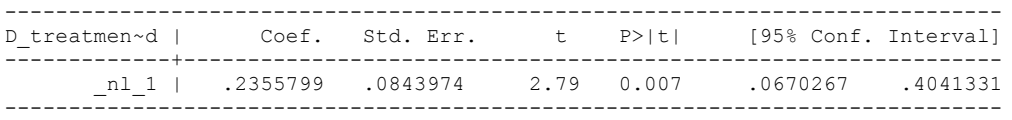

#### **HIGH INEQUALITY STATIC MODEL (Robustness Regression not shown in Table 8).**

xi: xtscc D\_treatment\_minus\_combined D\_Total\_Oil\_Income D\_logGDPpercap Civil\_War\_Gledistsch D\_REGION\_DEM\_DIFFUSE D\_WORLD\_DEM\_DIFFUSE i.year i.hmccode, lag(1)<br>i.year 1960-2006 (naturally coded; Iyear 1960 omitted) i.year Iyear 1960-2006 (naturally coded; Iyear 1960 omitted) i.hmccode Ihmccode 40-850 (naturally coded; Ihmccode 40 omitted) Regression with Driscoll-Kraay standard errors Number of obs = 2753<br>Method: Pooled OLS Method: Number of groups = 67 Method: Pooled OLS<br>
Group variable (i): hmccode  $F(117, 66) =$ Group variable (i): hmccode  $F(117, 66) = 571.72$ maximum lag:  $1$  Prob > F = 0.0000

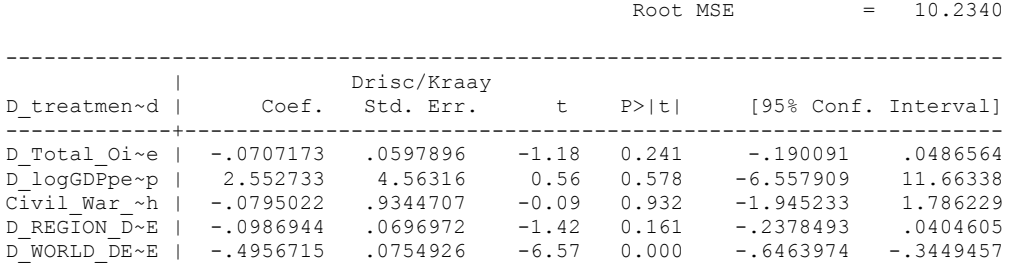

 $R$ -squared  $=$  0.0204

### **HIGH INEQUALITY DYNAMIC MODEL (This is COLUMN 5, TABLE 8).**

xi: xtscc D\_treatment\_minus\_combined L\_D\_treatment\_minus\_combined D\_Total\_Oil\_Income L\_D\_Total\_Oil\_Income D\_logGDPpercap Civil\_War\_Gledistsch D\_REGION\_DEM\_DIFFUSE D\_WORLD\_DEM\_DIFFUSE i.vear i.hmccode<br>i.vear 1960-2006 (naturally coded; Ivear 1960 omitted)

 $\begin{array}{rcl}\n\text{Root MSE} & = & 10.2350\n\end{array}$ 

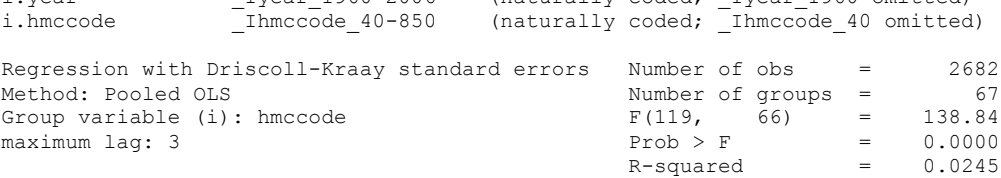

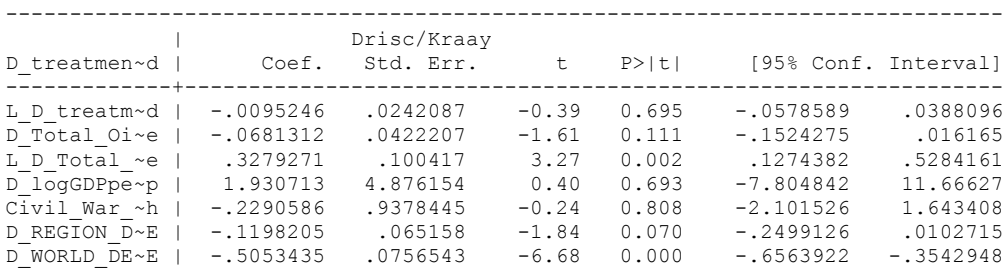

nlcom(  $b[D_Total$  Oil Income] +  $b[L_D_Total$  Oil Income])/(1- $(b[L\overline{D}t^{\frac{-1}{2}}]$ 

nl 1: (  $b[D$  Total Oil Income]+  $b[L D$  Total Oil Income])/(1-(\_b[L\_D\_treatment\_minus\_combined]))

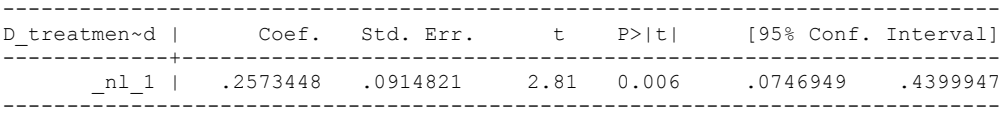
## **EXTREME INEQUALITY STATIC (This is a robustness regression not shown in Table 8).**

xi: xtscc D\_treatment\_minus\_combined D\_Total\_Oil\_Income D\_logGDPpercap Civil\_War\_Gledistsch D\_REGION\_DEM\_DIFFUSE D\_WORLD\_DEM\_DIFFUSE i.year i.hmccode, lag(1)<br>i.year 1960-2006 (naturally coded; Iyear 1960 omitted) i.year Iyear 1960-2006 (naturally coded; Iyear 1960 omitted) i.hmccode Ihmccode 90-850 (naturally coded; Ihmccode 90 omitted) Regression with Driscoll-Kraay standard errors Number of obs = 1235 Method: Pooled OLS Number of groups = 30 Group variable (i): hmccode  $F(80, 29) = 6.52$ maximum lag:  $1$  Prob > F = 0.0000  $R$ -squared  $=$  0.0383  $\text{Root MSE}$  = 11.0077 ------------------------------------------------------------------------------ | Drisc/Kraay D\_treatmen~d | Coef. Std. Err. t P>|t| [95% Conf. Interval] -------------+---------------------------------------------------------------- D\_Total\_Oi~e | 7.952046 13.71921 0.58 0.567 -20.1069 36.01099

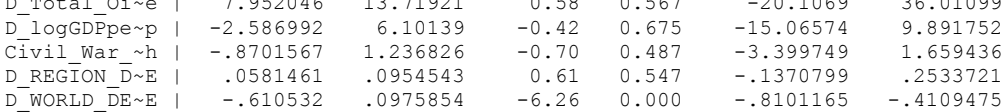

## **EXTREME INEQUALITY DYNAMIC (This is a robustness regression not shown in Table 8).**

xi: xtscc D\_treatment\_minus\_combined L\_D\_treatment\_minus\_combined D\_Total\_Oil\_Income L\_D\_Total\_Oil\_Income D\_logGDPpercap Civil\_War\_Gledistsch D\_REGION\_DEM\_DIFFUSE D\_WORLD\_DEM\_DIFFUSE i.year i.hmccode<br>i.vear 1960-2006 (naturally coded; Iyear 1960 omitted)

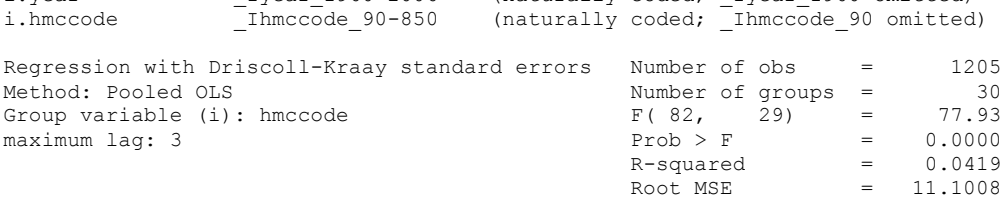

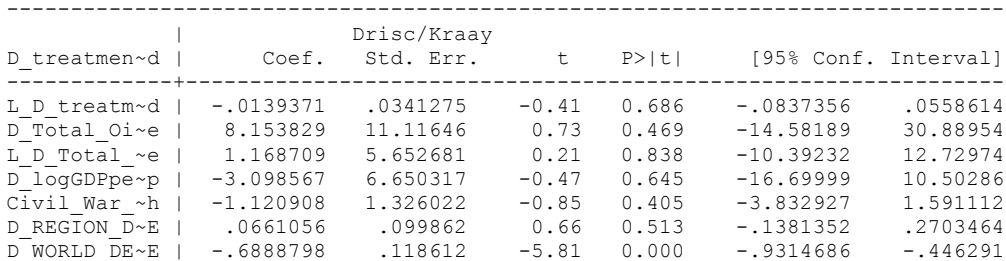

nlcom(  $b[D$  Total Oil Income]+  $b[L D$  Total Oil Income])/(1- $(bL\overline{D}t^{\frac{-1}{2}})$ 

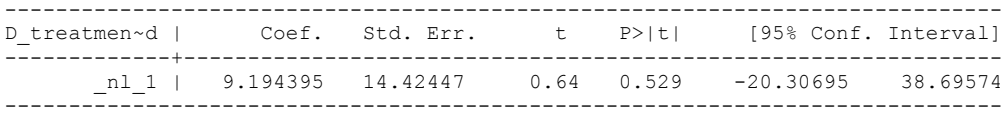

## **EQUALITY STATIC UTIP (This is a robustness Regression not shown in Table 8).**

xi: xtscc D\_treatment\_minus\_combined D\_Total\_Oil\_Income D\_logGDPpercap Civil\_War\_Gledistsch D\_REGION\_DEM\_DIFFUSE D\_WORLD\_DEM\_DIFFUSE i.year i.hmccode, lag(1)<br>i.year 1960-2006 (naturally coded; Iyear 1960 omitted) i.year Iyear 1960-2006 (naturally coded; Iyear 1960 omitted) i.hmccode Ihmccode 2-920 (naturally coded; Ihmccode 2 omitted) Regression with Driscoll-Kraay standard errors = Number of obs = 21999 Method: Pooled OLS Method: Pooled OLS<br>
Method: Pooled OLS<br>
Group variable (i): hmccode F(108, 57) = 3475.33 Group variable (i): hmccode  $F(108, 57) = 3475.33$ maximum lag:  $1$  Prob > F = 0.0000  $R$ -squared  $=$  0.0435  $\text{Root MSE}$  = 6.1198 ------------------------------------------------------------------------------ | Drisc/Kraay D\_treatmen~d | Coef. Std. Err. t P>|t| [95% Conf. Interval] -------------+---------------------------------------------------------------- D\_Total\_Oi~e | -.5574145 .4229463 -1.32 0.193 -1.40435 .2895208 D\_logGDPpe~p | -6.228599 4.613528 -1.35 0.182 -15.46703 3.009833 Civil\_War\_~h | 1.455401 1.646063 0.88 0.380 -1.840783 4.751584 D\_REGION\_D~E | -.0417475 .0429397 -0.97 0.335 -.1277328 .0442378

## **EQUALITY DYNAMIC UTIP (This is a robustness regression not shown in Table 8).**

D\_WORLD\_DE~E | -.3824809 .0552214 -6.93 0.000 -.4930597 -.271902

xi: xtscc D\_treatment\_minus\_combined L\_D\_treatment\_minus\_combined D\_Total\_Oil\_Income L\_D\_Total\_Oil\_Income D\_logGDPpercap Civil\_War\_Gledistsch D\_REGION\_DEM\_DIFFUSE D\_WORLD\_DEM\_DIFFUSE i.year i.hmccode i.year 1960-2006 (naturally coded; Iyear 1960 omitted)

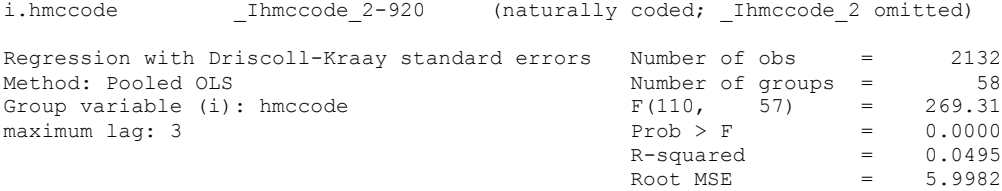

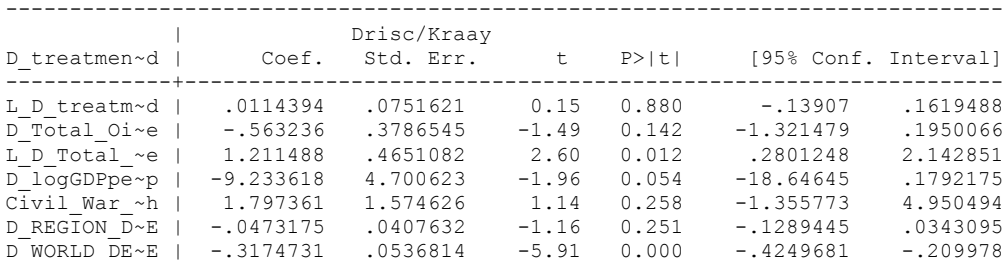

nlcom(\_b[D\_Total\_Oil\_Income]+\_b[L\_D\_Total\_Oil\_Income])/(1- (\_b[L\_D\_treatment\_minus\_combined]))

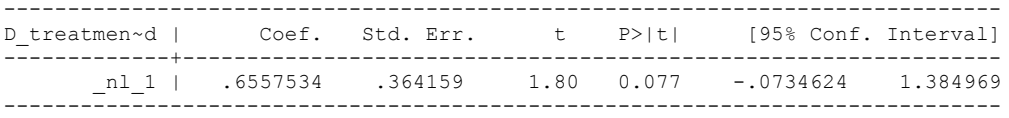

## **HIGH INEQUALITY UTIP STATIC (This is a robustness regression not shown in Table 8).**

xi: xtscc D\_treatment\_minus\_combined D\_Total\_Oil\_Income D\_logGDPpercap Civil\_War\_Gledistsch D\_REGION\_DEM\_DIFFUSE D\_WORLD\_DEM\_DIFFUSE i.year i.hmccode, lag(1)<br>i.year 1960-2006 (naturally coded; Iyear 1960 omitted) i.year Iyear 1960-2006 (naturally coded; Iyear 1960 omitted) i.hmccode Ihmccode 41-950 (naturally coded; Ihmccode 41 omitted) Regression with Driscoll-Kraay standard errors Number of obs = 3323<br>Method: Pooled OLS Mumber of groups = 79 Number of groups =

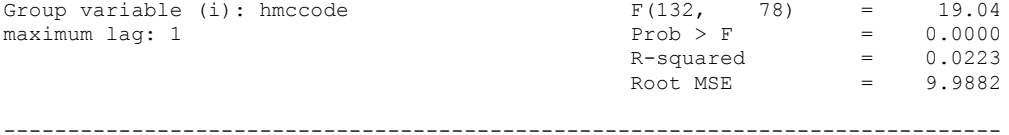

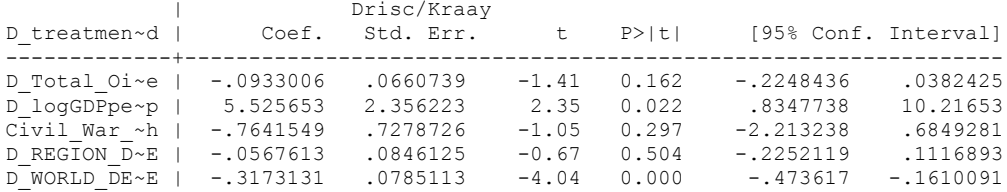

## **HIGH INEQUALITY UTIP DYNAMIC (This is a robustness regression not shown in Table 8).**

xi: xtscc D\_treatment\_minus\_combined L\_D\_treatment\_minus\_combined D\_Total\_Oil\_Income L\_D\_Total\_Oil\_Income D\_logGDPpercap Civil\_War\_Gledistsch D\_REGION\_DEM\_DIFFUSE D\_WORLD\_DEM\_DIFFUSE i.vear i.hmccode<br>i.vear 1960-2006 (naturally coded; Ivear 1960 omitted)

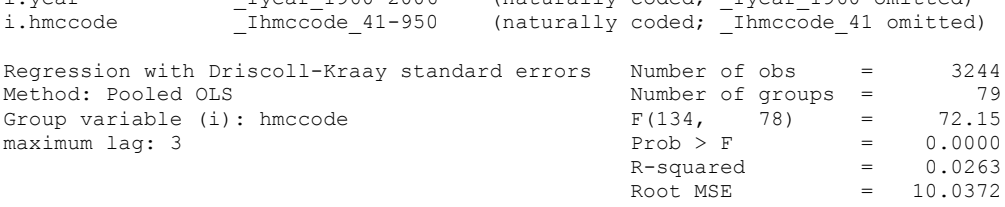

------------------------------------------------------------------------------

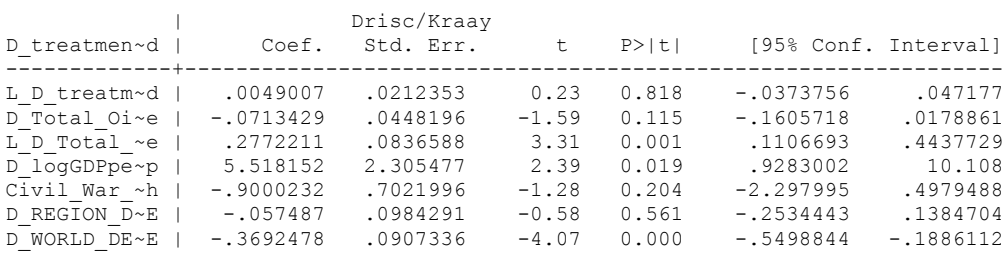

nlcom(\_b[D\_Total\_Oil\_Income]+\_b[L\_D\_Total\_Oil\_Income])/(1-  $(b[L\overline{D}t^{\frac{1}{n}}]$  treatment minus combined])

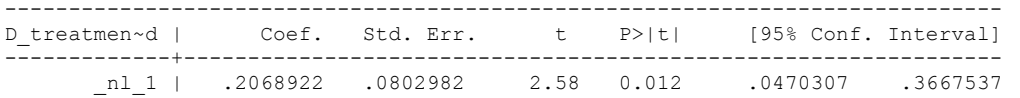

## **HIGH INEQUALITY UTIP STATIC (This is a robustness regression not shown in Table 8).**

xi: xtscc D\_treatment\_minus\_combined D\_Total\_Oil\_Income D\_logGDPpercap Civil\_War\_Gledistsch D\_REGION\_DEM\_DIFFUSE D\_WORLD\_DEM\_DIFFUSE i.year i.hmccode, lag(1)<br>i.year 1960-2006 (naturally coded; Iyear 1960 omitted) i.year Iyear 1960-2006 (naturally coded; Iyear 1960 omitted) i.hmccode Ihmccode 371-712 (naturally coded; Ihmccode 371 omitted) Regression with Driscoll-Kraay standard errors Number of obs = 635<br>
Method: Pooled OLS<br>
Number of groups = 16<br>
Constraint (i): hmccode<br>  $\begin{array}{ccc} 666, & 15 \end{array}$  = 0.0343 Method: Pooled OLS<br>
Group variable (i): hmccode 1999 E (66, 15) = Group variable (i): hmccode  $F(66, 15) = 2.34$ maximum lag: 1  $\qquad \qquad$  Prob > F  $\qquad \qquad$  9.0343  $R$ -squared  $=$  0.1029  $\text{Root MSE}$  = 8.9432 ------------------------------------------------------------------------------ | Drisc/Kraay D\_treatmen~d | Coef. Std. Err. t P>|t| [95% Conf. Interval] -------------+----------------------------------------------------------------

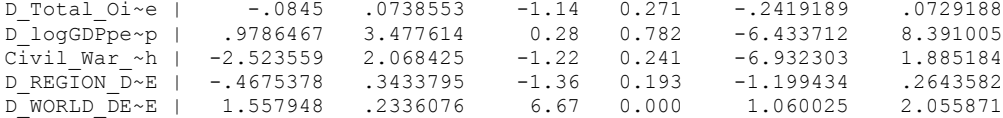

## **HIGH INEQUALITY UTIP DYNAMIC (This is a robustness regression not shown in Table 8).**

xi: xtscc D\_treatment\_minus\_combined L\_D\_treatment\_minus\_combined D\_Total\_Oil\_Income L\_D\_Total\_Oil\_Income D\_logGDPpercap Civil\_War\_Gledistsch D\_REGION\_DEM\_DIFFUSE D\_WORLD\_DEM\_DIFFUSE i.year i.hmccode  $in$ 

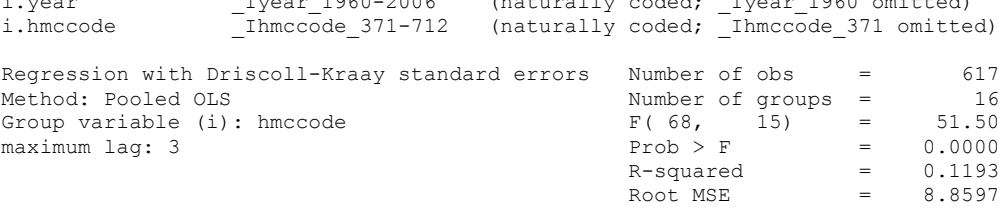

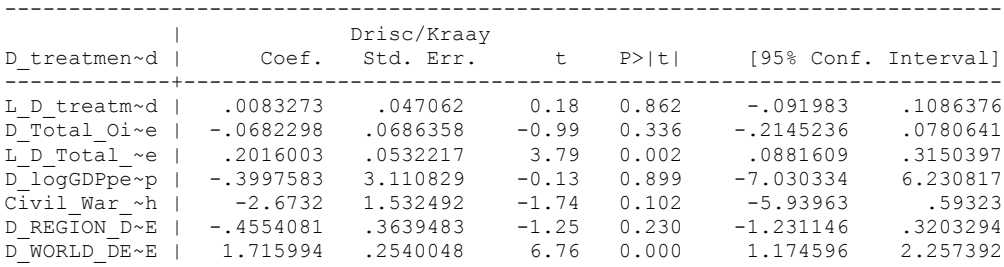

. nlcom( b[D\_Total\_Oil\_Income]+ b[L\_D\_Total\_Oil\_Income])/(1-(\_b[L\_D\_treatment\_minus\_combined]))

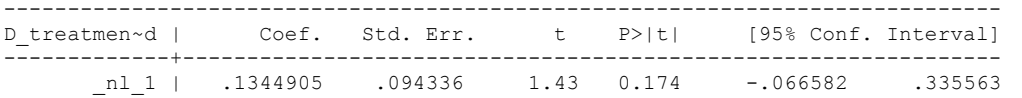

**POOR COUNTRIES** STATIC MODEL (This is a robustness regression not shown in Table 8).

xi: xtscc D\_treatment\_minus\_combined D\_Total\_Oil\_Income D\_logGDPpercap Civil\_War\_Gledistsch D\_REGION\_DEM\_DIFFUSE D\_WORLD\_DEM\_DIFFUSE i.year i.hmccode, lag(1)<br>i.year 1900-2006 (naturally coded; Iyear 1800 omitted) i.year Iyear 1800-2006 (naturally coded; Iyear 1800 omitted) i.hmccode Ihmccode 40-910 (naturally coded; Ihmccode 40 omitted) Regression with Driscoll-Kraay standard errors Number of obs = 2893 Method: Pooled OLS<br>
Group variable (i): hmccode  $F(260, 48) =$ Group variable (i): hmccode  $F(260, 48) = 177.32$ maximum lag:  $1$  Prob > F = 0.0000  $R$ -squared  $=$  0.0492  $\text{Root MSE}$  = 9.1403

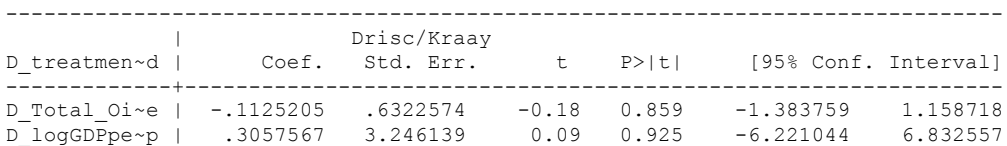

Civil\_War\_~h | -1.145665 1.00774 -1.14 0.261 -3.171862 .8805328 D\_REGION\_D~E | -.1814234 .0562622 -3.22 0.002 -.2945462 -.0683005 D\_WORLD\_DE~E | -.4104878 .0992403 -4.14 0.000 -.6100239 -.2109518

## **DYNAMIC MODEL (This is Column 6 of Table 8).**

xi: xtscc D\_treatment\_minus\_combined L\_D\_treatment\_minus\_combined D\_Total\_Oil\_Income L\_D\_Total\_Oil\_Income D\_logGDPpercap Civil\_War\_Gledistsch D\_REGION\_DEM\_DIFFUSE D\_WORLD\_DEM\_DIFFUSE i.year i.hmccode<br>i.vear 1900-2006 (naturally coded; Ivear 1800 omitted)

Root MSE

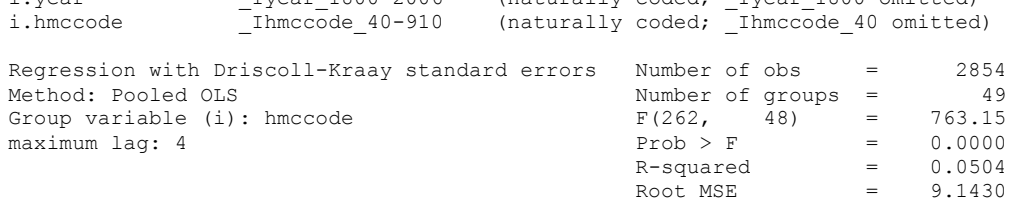

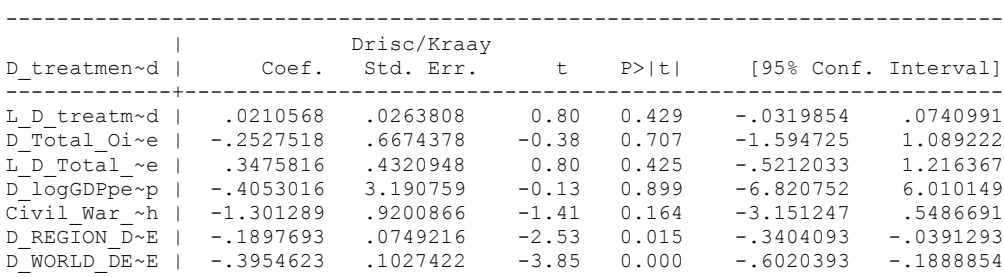

nlcom(\_b[D\_Total\_Oil\_Income]+\_b[L\_D\_Total\_Oil\_Income])/(1- (\_b[L\_D\_treatment\_minus\_combined]))

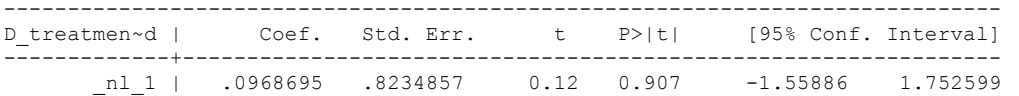

VERY POOR COUNTRIES STATIC (This is a robustness regression not shown in Table 8).

xi: xtscc D\_treatment\_minus\_combined D\_Total\_Oil\_Income D\_logGDPpercap Civil War Gledistsch D REGION DEM DIFFUSE D WORLD DEM DIFFUSE i.year i.hmccode, lag(1) i.year Iyear 1800-2006 (naturally coded; Iyear 1800 omitted) i.hmccode Ihmccode 70-860 (naturally coded; Ihmccode 70 omitted) Regression with Driscoll-Kraay standard errors Number of obs = 1654<br>Method: Pooled OLS Method: Number of groups = 24 Number of groups =  $24$ <br>F(234, 23) =  $20.25$ Group variable (i): hmccode  $F(234, 23) = 20.25$ <br>maximum lag: 1 Prob > F = 0.0000<br>R-squared = 0.0769 maximum lag:  $1$  Prob > F = 0.0000  $R$ -squared  $=$  0.0769  $\text{Root MSE}$  = 9.5444 ------------------------------------------------------------------------------ | Drisc/Kraay D\_treatmen~d | Coef. Std. Err. t P>|t| [95% Conf. Interval] -------------+---------------------------------------------------------------- D\_Total\_Oi~e | .6558199 .9920731 0.66 0.515 -1.39644 2.708079

D\_logGDPpe~p | 1.023978 4.87252 0.21 0.835 -9.055597 11.10355 Civil\_War\_~h | -1.104766 1.020458 -1.08 0.290 -3.215744 1.006212 D\_REGION\_D~E | -.114387 .1094774 -1.04 0.307 -.3408581 .1120842 D\_WORLD\_DE~E | -.2211304 .0888397 -2.49 0.020 -.4049093 -.0373515

DYNAMIC (This is a robustness regression not shown in Table 8).

xi: xtscc D\_treatment\_minus\_combined L\_D\_treatment\_minus\_combined D\_Total\_Oil\_Income L\_D\_Total\_Oil\_Income D\_logGDPpercap Civil\_War\_Gledistsch D\_REGION\_DEM\_DIFFUSE D\_WORLD\_DEM\_DIFFUSE i.year i.hmccode i.year 1800-2006 (naturally coded; Iyear 1800 omitted)

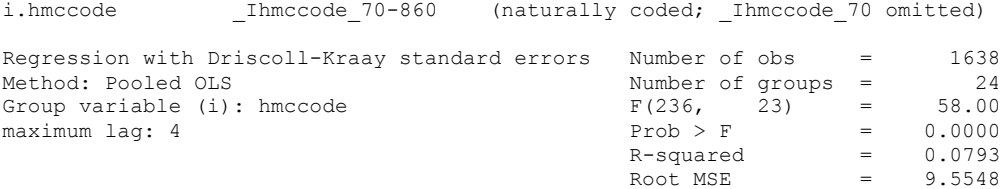

------------------------------------------------------------------------------ | Drisc/Kraay D\_treatmen~d | Coef. Std. Err. t P>|t| [95% Conf. Interval] -------------+---------------------------------------------------------------- L\_D\_treatm~d | .0403443 .0329373 1.22 0.233 -.0277917 .1084803 D\_Total\_Oi~e | .664243 1.07609 0.62 0.543 -1.561819 2.890305 L\_D\_Total\_~e | .5184272 .7461868 0.69 0.494 -1.025178 2.062032 D\_logGDPpe~p | .5437293 5.40817 0.10 0.921 -10.64392 11.73138 Civil\_War\_~h | -1.326782 .9648789 -1.38 0.182 -3.322786 .6692216 D\_REGION\_D~E | -.136122 .1095159 -1.24 0.226 -.3626729 .0904288 D\_WORLD\_DE~E | -.2164932 .0922538 -2.35 0.028 -.4073347 -.0256518

nlcom(  $b[D$  Total Oil Income]+  $b[L D$  Total Oil Income])/(1- $(b[L\overline{D}t^{\frac{-1}{n}})]$ 

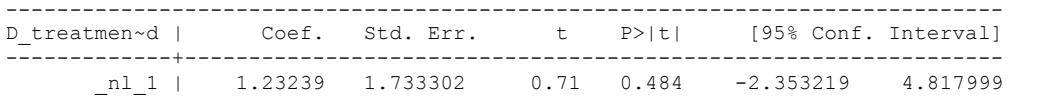

WEALTHY COUNTRIES STATIC (This is a robustness regression not shown in Table 8).

xi: xtscc D\_treatment\_minus\_combined D\_Total\_Oil\_Income D\_logGDPpercap Civil\_War\_Gledistsch D\_REGION\_DEM\_DIFFUSE D\_WORLD\_DEM\_DIFFUSE i.year i.hmccode, lag(1)<br>i.year 1797-2006 (naturally coded; Iyear 1797 omitted) i.year Iyear 1797-2006 (naturally coded; Iyear 1797 omitted) i.hmccode Ihmccode 2-920 (naturally coded; Ihmccode 2 omitted) Regression with Driscoll-Kraay standard errors Number of obs = 3539 Number of groups =  $45$ <br>F(261, 44) =  $11.54$ Group variable (i): hmccode  $F(261, 44) = 11.54$ <br>maximum lag: 1  $2F(261, 44) = 0.0000$ <br>R-squared  $F(261, 44) = 0.0000$ maximum lag:  $1$  Prob > F = 0.0000  $R$ -squared  $=$  0.0469  $\text{Root MSE}$  = 6.8983 ------------------------------------------------------------------------------ | Drisc/Kraay D\_treatmen~d | Coef. Std. Err. t P>|t| [95% Conf. Interval] -------------+---------------------------------------------------------------- D\_Total\_Oi~e | -.0269742 .0701145 -0.38 0.702 -.1682806 .1143323 D\_logGDPpe~p | .4857747 2.652533 0.18 0.856 -4.860055 5.831604 Civil\_War\_~h | -1.902343 1.503264 -1.27 0.212 -4.931971 1.127286 D\_REGION\_D~E | -.1605197 .1234537 -1.30 0.200 -.4093243 .0882849

# **DYNAMIC MODEL (This is Column 7 of Table 8)**

xi: xtscc D\_treatment\_minus\_combined L\_D\_treatment\_minus\_combined D\_Total\_Oil\_Income L\_D\_Total\_Oil\_Income D\_logGDPpercap Civil\_War\_Gledistsch D\_REGION\_DEM\_DIFFUSE D\_WORLD\_DEM\_DIFFUSE i.year i.hmccode (naturally coded; Iyear 1797 omitted)

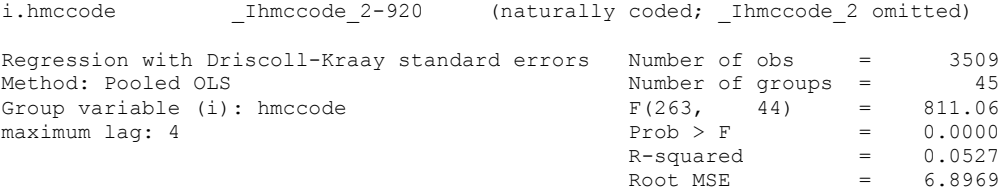

D\_WORLD\_DE~E | .0208602 .2693384 0.08 0.939 -.5219558 .5636761

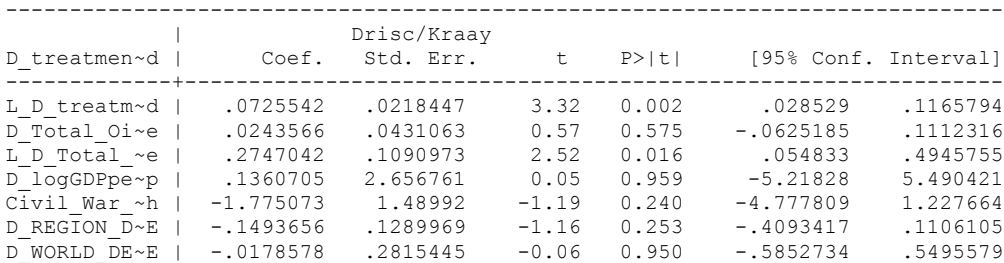

. nlcom(  $b[D$  Total Oil Income]+  $b[L D$  Total Oil Income])/(1- $(bL\ D\ \overline{\text{treatment minus}}\ \text{combined}))$ 

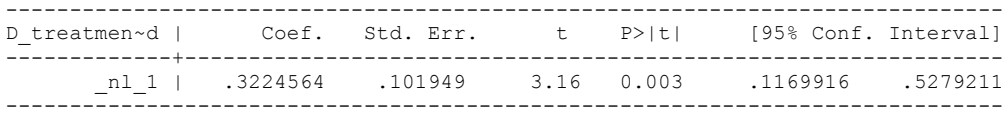

# **THIS WORKSHEET DOCUMENTS THE CONDITIONAL LOGIT FIXED EFFECTS DYNAMIC REGRESSIONS TESTS FOR THE REGRESSION TABLE APPEARING IN THE ONLINE APPENDIX.**

NOTE BENE:

To calculate the effect of the variables on the odds of a transition to democracy, we used the Delta Method by using Stata's nlcom command. We did not, however, multiply by -1 in this document. Because this is a trivial calculation, this final computation was not documented in these files. To get the correct sign, just switch the sign on the output from the Delta Method computations, So, simply multiply the following formula by -1: nlcom \_b[L\_Total\_Oil\_Income\_PC\_thou]+\_b[TOI\_Autocracy]

## NOTE BENE:

Time fixed effects estimated for full period with dummies from 1970-2002 (pre 1969 period as baseline); results robust to using 5 dummies of forty year periods; time fixed effects for 1973-2002 period estimated with yearly dummies (1973 as baseline), results robust to using twenty temporal splines.

## NOTA BENE:

The models are calculated using robust clustered errors clustered by country. This is the Stata command regress with r cluster(hmccode).

#### NOTA BENE:

We make our REGIME variable equal to 1 if the regime is autocracy and 0 if it is a democracy. This matches the original way in which Przeworski et al. 2000 originally coded their REGIME variable.

### NOTA BENE:

We generated several interactions between the lagged dependent variable and lagged independent variables.

generate TOI Autocracy = L reg habmen corrected inv\*L Total Oil Income PC thou (1911 missing values generated)

generate IncomePC Autocracy = L\_reg\_habmen\_corrected\_inv\*L\_log\_gdp\_per\_cap\_haber\_men\_2 (5602 missing values generated)

generate CivilWar\_Autocracy = L\_reg\_habmen\_corrected\_inv\*L\_Civil\_War\_Gledistsch (2442 missing values generated)

generate Growthrate Autocracy = L reg habmen corrected inv\*L Logarithmic growthrate (5755 missing values generated)

### NOTA BENE:

Growth rate is in decimals. Move the coefficient two places to the left in order to have the interpretation be GDP growth in percentages.

# Online Appendix Table 1, Column 1

xi: clogit reg habmen corrected inv L Total Oil Income PC thou L log gdp per cap haber men 2 L Logarithmic growthrate L Civil War Gledistsch L\_reg\_habmen\_corrected\_inv TOI\_Autocracy IncomePC\_Autocracy Growthrate\_Autocracy CivilWar\_Autocracy Dyear\_1970-Dyear\_2002, r group(hmccode) difficult note: multiple positive outcomes within groups encountered. note: 85 groups (3382 obs) dropped because of all positive or all negative outcomes. Iteration 0: log pseudolikelihood = -582.99765 Iteration 1: log pseudolikelihood = -564.63974 Iteration 2: log pseudolikelihood = -562.48833 Iteration 3: log pseudolikelihood = -562.46912 Iteration 4: log pseudolikelihood = -562.46904 Iteration 5: log pseudolikelihood = -562.46904 Conditional (fixed-effects) logistic regression Number of obs = 5934 Wald chi2(42) = 2984.84<br>Prob > chi2 = 0.0000 Prob > chi2 =  $0.0000$ <br>Pseudo R2 =  $0.8290$ Log pseudolikelihood =  $-562.46904$  (Std. Err. adjusted for clustering on hmccode) ------------------------------------------------------------------------------ | Robust reg\_habmen~v | Coef. Std. Err. z P>|z| [95% Conf. Interval] -------------+---------------------------------------------------------------- L\_Total\_Oi~u | -.561724 .5571114 -1.01 0.313 -1.653642 .5301943 L\_log\_gdp\_~2 | -1.77722 .3310499 -5.37 0.000 -2.426066 -1.128374 L\_Logarith~e | -2.137568 1.726016 -1.24 0.216 -5.520498 1.245362<br>L\_Civil\_Wa~h | .5191495 .403981 1.29 0.199 -.2726388 1.310938 L\_Civil\_Wa~h | .5191495 .403981 1.29 0.199 -.2726388 1.310938 L\_reg\_habm~v | 5.578743 2.511446 2.22 0.026 .6564001 10.50109 TOI\_Autocr~y | -.7644571 .2718483 -2.81 0.005 -1.29727 -.2316443 IncomePC\_A~y | .0671741 .3226569 0.21 0.835 -.5652218 .6995699 Growthrate~y | 5.32798 2.826175 1.89 0.059 -.2112215 10.86718 CivilWar\_A~y | -.8249797 .5493887 -1.50 0.133 -1.901762 .2518023 Dyear\_1970 | .7530162 .1899856 3.96 0.000 .3806512 1.125381 Dyear\_1971 | .1436956 .6805377 0.21 0.833 -1.190134 1.477525 Dyear\_1972 | 1.507669 1.092827 1.38 0.168 -.6342331 3.649572 Dyear\_1973 | 1.614873 1.21655 1.33 0.184 -.7695207 3.999266 Dyear\_1974 | .3669093 .5898309 0.62 0.534 -.7891381 1.522957 Dyear\_1975 | 1.066388 1.085029 0.98 0.326 -1.06023 3.193007 Dyear 1976 | 1.789855 1.111455 1.61 0.107 -.3885572 3.968266 Dyear\_1977 | 1.953537 1.134595 1.72 0.085 -.2702284 4.177302 Dyear\_1978 | 1.557893 .3229606 4.82 0.000 .9249019 2.190884 Dyear\_1979 | -.8466434 .5029545 -1.68 0.092 -1.832416 .1391294 Dyear\_1980 | 1.121985 1.527721 0.73 0.463 -1.872293 4.116262 Dyear\_1981 | 1.877501 .9098245 2.06 0.039 .0942783 3.660725 Dyear\_1982 | .3818531 .8756468 0.44 0.663 -1.334383 2.098089 Dyear\_1983 | -.2689008 .6227555 -0.43 0.666 -1.489479 .9516774 Dyear\_1984 | -.1890291 .6654156 -0.28 0.776 -1.49322 1.115161 Dyear\_1985 | .5806698 .6552531 0.89 0.376 -.7036028 1.864942 Dyear\_1986 | -.6743678 .54525 -1.24 0.216 -1.743038 .3943024 Dyear\_1987 | .3615070 .3557786 1.01 0.311 -.3366322 1.057994<br>Dyear\_1988 | -.8388686 .5368212 -1.56 0.118 -1.891019 .2132817 Dyear\_1988 | -.8388686 .5368212 -1.56 0.118 -1.891019 .2132817 Dyear\_1989 | -.6851206 .6983154 -0.98 0.327 -2.053794 .6835524 Dyear\_1990 | -1.507296 .7284721 -2.07 0.039 -2.935075 -.0795171 Dyear\_1991 | -1.817116 .6744693 -2.69 0.007 -3.139052 -.4951805 Dyear\_1992 | -2.545549 .5116066 -4.98 0.000 -3.54828 -1.542819 Dyear\_1993 | -2.743354 .5867244 -4.68 0.000 -3.893312 -1.593395 Dyear\_1994 | -2.596992 .6895914 -3.77 0.000 -3.948566 -1.245417 Dyear\_1995 | -.7293386 .6502199 -1.12 0.262 -2.003746 .5450691<br>Dyear\_1996 | -1.815237 1.286037 -1.41 0.158 -4.335824 .7053493 Dyear\_1996 | -1.815237 1.286037 -1.41 0.158 -4.335824 .7053493 Dyear\_1997 | -.1160817 .5036001 -0.23 0.818 -1.10312 .8709564 Dyear\_1998 | -2.355506 .8321615 -2.83 0.005 -3.986512 -.7244994 Dyear\_1999 | -1.861549 1.117986 -1.67 0.096 -4.052761 .3296624 Dyear\_2000 | -3.158623 .9536072 -3.31 0.001 -5.027659 -1.289587 Dyear\_2001 | -1.712365 .7200671 -2.38 0.017 -3.12367 -.301059 Dyear\_2002 | -.6477769 .6413196 -1.01 0.312 -1.90474 .6091864

## ------------------------------------------------------------------------------

# **ONLINE APPENDIX, Column 2**

NOW WE USE THE DELTA METHOD TO CALCULATE THE EFFECTS OF THE INDPENDENT VARIABLES ON THE TRANSITION TO DEMOCRACY

### **THE EFFECT OF OIL RELIANCE ON TRANSITION TO DEMOCRACY**

nlcom b[L\_Total\_Oil\_Income\_PC\_thou]+\_b[TOI\_Autocracy]

nl 1: b[L\_Total\_Oil\_Income\_PC\_thou]+\_b[TOI\_Autocracy]

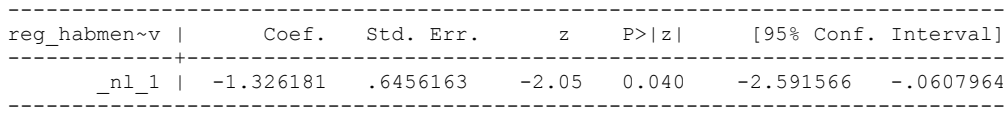

Note, Per Eckstein et al. (2006), a Wald Test also produces the same p-value

test (L\_Total\_Oil\_Income\_PC\_thou + TOI\_Autocracy) = 0

 ( 1) [reg\_habmen\_corrected\_inv]L\_Total\_Oil\_Income\_PC\_thou + [reg\_habmen\_corrected\_inv]TOI\_Autocracy = 0

> chi2( 1) =  $4.22$ Prob > chi2 =  $0.0400$

## **THE EFFECT OF INCOME PER CAPITA ON TRANSITION TO DEMOCRACY**

nlcom b[L log gdp per cap haber men 2]+ b[IncomePC Autocracy]

\_nl\_1: \_b[L\_log\_gdp\_per\_cap\_haber\_men\_2]+\_b[IncomePC\_Autocracy]

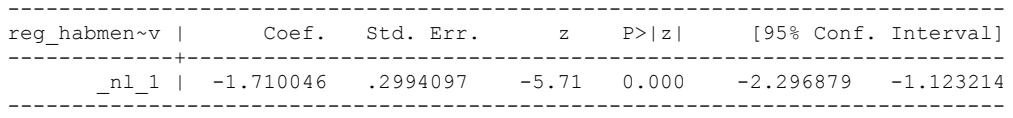

## **THE EFFECT OF ECONOMIC GROWTH ON TRANSITION TO DEMOCRACY**

nlcom \_b[L\_Logarithmic\_growthrate]+\_b[Growthrate\_Autocracy]

\_nl\_1: \_b[L\_Logarithmic\_growthrate]+\_b[Growthrate\_Autocracy]

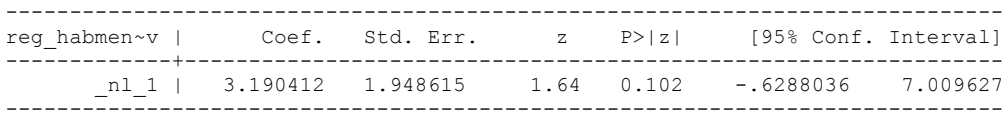

#### **THE EFFECT OF CIVIL WAR ON TRANSITION TO DEMOCRACY**

nlcom \_b[L\_Civil\_War\_Gledistsch]+\_b[CivilWar\_Autocracy]

nl 1: b[L Civil War Gledistsch]+ b[CivilWar Autocracy]

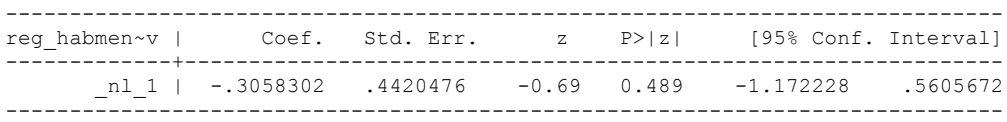

Robustness Test that does not appear in online appendix This result does not change much if we instead include four decade dummies (although note that there was no convergence of the log likelihood function): generate time dummy  $1 = 1$  if  $I$  Iyear 1800- Iyear 1838 == 1 generate time dummy  $2 = 1$  if Iyear 1839- Iyear 1879 == 1 generate time dummy  $3 = 1$  if Iyear 1880- Iyear 1920 == 1 generate time dummy  $4 = 1$  if Iyear 1921- Iyear 1961 == 1 generate time\_dummy\_5 = 1 if \_Iyear\_1962-\_Iyear\_2002 == 1 replace time\_dummy\_ $\overline{1}$  = 0 if time\_dummy\_ $1$  == .  $replace time_dummy_2 = 0$  if time\_dummy\_2 == . replace time dummy  $3 = 0$  if time dummy  $3 == .$ replace time\_dummy\_4 = 0 if time\_dummy\_4 == . replace time\_dummy\_5 = 0 if time\_dummy\_5 == . xi: clogit reg habmen corrected inv L Total Oil Income PC thou L\_log\_gdp\_per\_cap\_haber\_men\_2 L\_Logarithmic\_growthrate L\_Civil\_War\_Gledistsch L\_reg\_habmen\_corrected\_inv TOI\_Autocracy IncomePC\_Autocracy Growthrate\_Autocracy CivilWar Autocracy time\_dummy\_1-time\_dummy\_8, r group(hmccode) difficult iterate(15) note: time dummy 1 dropped because of collinearity note: multiple positive outcomes within groups encountered. note: 85 groups (3382 obs) dropped because of all positive or all negative outcomes. Conditional (fixed-effects) logistic regression Number of obs = 5934  $\begin{tabular}{lllll} \hline \texttt{Wald chi2(13)} & = & 24149.18 \\ \texttt{Prob} > \texttt{chi2} & = & 0.0000 \\ \hline \end{tabular}$ 

Log pseudolikelihood =  $-620.43887$  Pseudo R2 = 0.8114

------------------------------------------------------------------------------

Prob > chi2 =

(Std. Err. adjusted for clustering on hmccode)

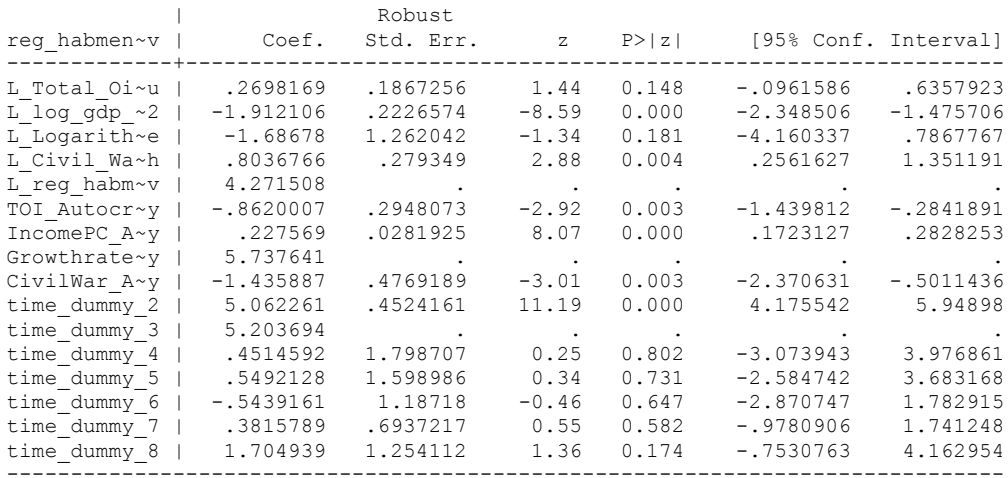

Warning: convergence not achieved

nlcom b[L\_Total\_Oil\_Income\_PC\_thou]+ b[TOI\_Autocracy]

\_nl\_1: \_b[L\_Total\_Oil\_Income\_PC\_thou]+\_b[TOI\_Autocracy]

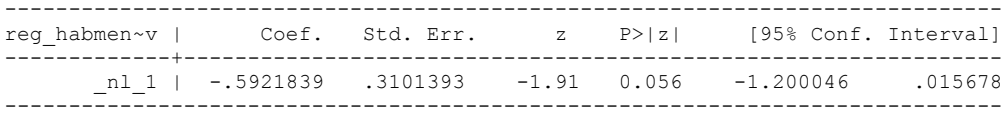

#### **REGRESSIONS FOR THE POST 1972 PERIOD, APPEAR IN COLUMN 3 OF THE ONLINE REGRESSION TABLE**

xi: clogit reg habmen corrected inv L Total Oil Income PC thou L\_log\_gdp\_per\_cap\_haber\_men\_2 L\_Logarithmic\_growthrate L\_Civil\_War\_Gledistsch L\_reg\_habmen\_corrected\_inv\_TOI\_Autocracy IncomePC\_Autocracy Growthrate\_Autocracy CivilWar Autocracy i.year if year > 1972, r group(hmccode) i.year Iyear 1777-2008 (naturally coded; Iyear 1777 omitted) note: \_Iyear\_1973 dropped because of collinearity note: \_Iyear\_2003 dropped because of collinearity note: \_Iyear\_2004 dropped because of collinearity note: \_Iyear<sup>-2005</sup> dropped because of collinearity note: \_Iyear\_2006 dropped because of collinearity note: \_Iyear\_2007 dropped because of collinearity note: \_Iyear\_2008 dropped because of collinearity note: multiple positive outcomes within groups encountered. note: 104 groups (2606 obs) dropped because of all positive or all negative outcomes.

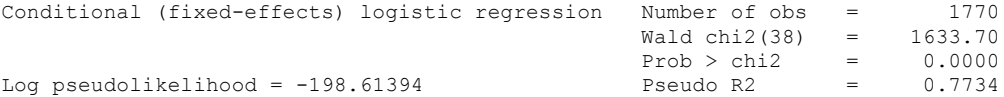

------------------------------------------------------------------------------

(Std. Err. adjusted for clustering on hmccode)

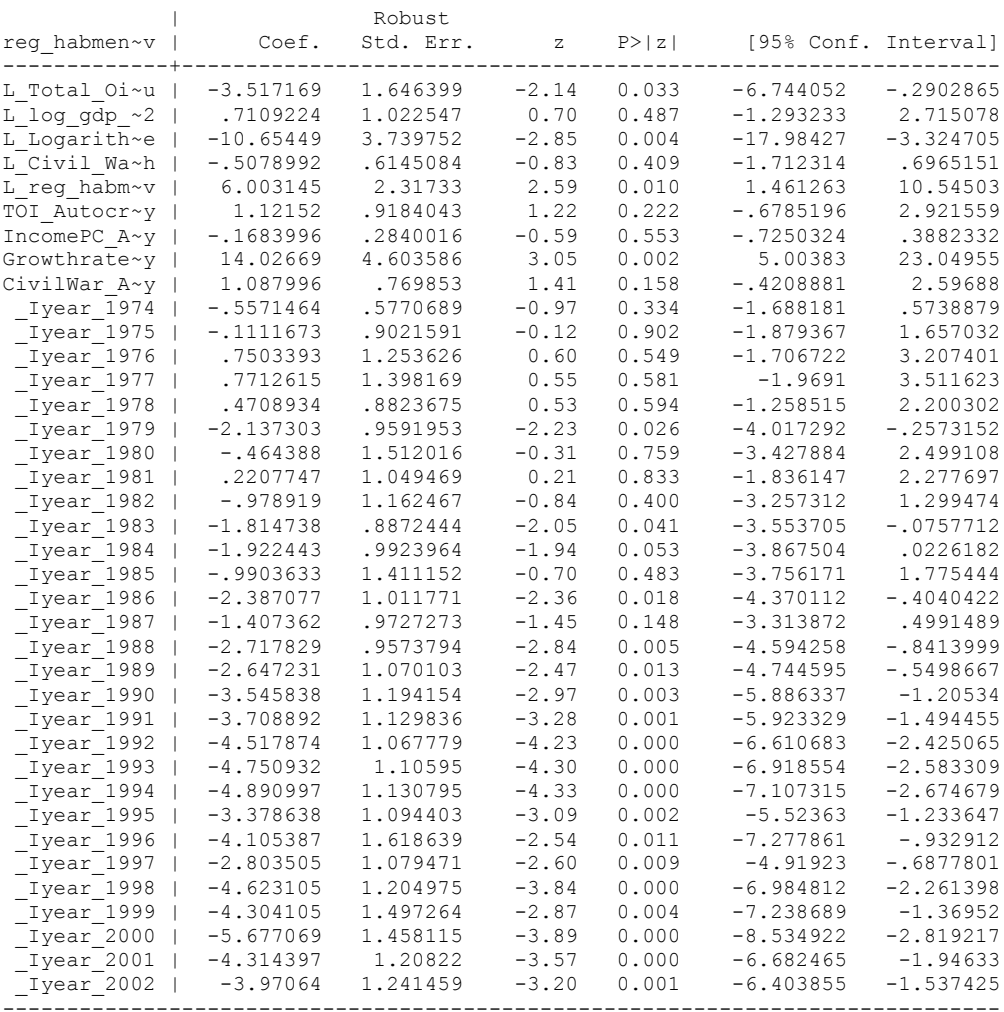

# **ONLINE APPENDIX, Column 4**

NOW WE USE THE DELTA METHOD TO CALCULATE THE EFFECTS OF THE INDPENDENT VARIABLES ON THE TRANSITION TO DEMOCRACY

## **EFFECT OF OIL RELIANCE ON TRANSITION TO DEMOCRACY**

nlcom \_b[L\_Total\_Oil\_Income\_PC\_thou]+ b[TOI\_Autocracy]

nl 1: b[L\_Total\_Oil\_Income\_PC\_thou]+\_b[TOI\_Autocracy]

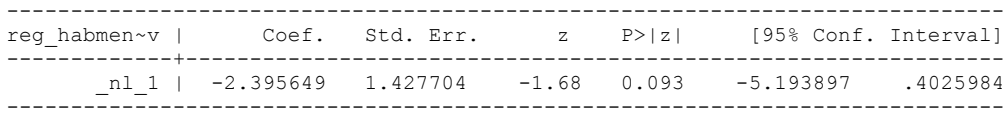

## **EFFECT OF GDP PER CAPITA**

nlcom \_b[L\_log\_gdp\_per\_cap\_haber\_men\_2]+\_b[IncomePC\_Autocracy]

\_nl\_1: \_b[L\_log\_gdp\_per\_cap\_haber\_men\_2]+\_b[IncomePC\_Autocracy]

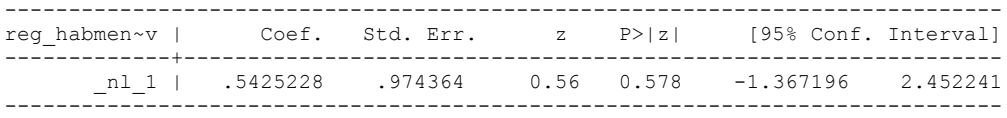

# **EFFECT OF ECONOMIC GROWTH**

nlcom \_b[L\_Logarithmic\_growthrate]+\_b[Growthrate\_Autocracy]

\_nl\_1: \_b[L\_Logarithmic\_growthrate]+\_b[Growthrate\_Autocracy]

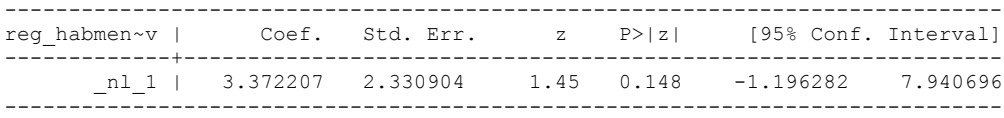

## **EFFECT OF CIVIL WAR**

nlcom \_b[L\_Civil\_War\_Gledistsch]+\_b[CivilWar\_Autocracy]

\_nl\_1: \_b[L\_Civil\_War\_Gledistsch]+\_b[CivilWar\_Autocracy]

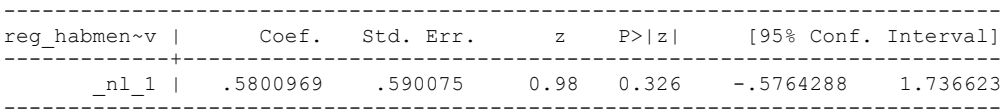

**ROBUSTNESS: RESULT HOLDS WITH SPLINES INSTEAD OF YEAR DUMMIES (Not shown in online appendix).**

mkspline year 160 = year

Log pseudolikelihood =  $-202.31818$ 

xi: clogit reg\_habmen\_corrected\_inv L\_Total\_Oil\_Income\_PC\_thou L\_log\_gdp\_per\_cap\_haber\_men\_2 L\_Logarithmic\_growthrate L\_Civil\_War\_Gledistsch L\_reg\_habmen\_corrected\_inv TOI\_Autocracy IncomePC\_Autocracy Growthrate\_Autocracy CivilWar Autocracy year1- year160 if year > 1972, r group (hmccode) note: year135 dropped because of collinearity note: year157 dropped because of collinearity note: year158 dropped because of collinearity note: year159 dropped because of collinearity note: year160 dropped because of collinearity note: multiple positive outcomes within groups encountered. note: 104 groups (2606 obs) dropped because of all positive or all negative outcomes. Conditional (fixed-effects) logistic regression Number of obs = 1770

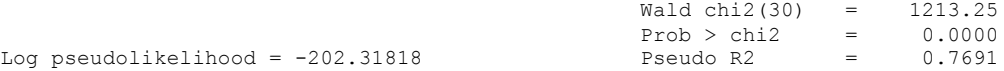

 (Std. Err. adjusted for clustering on hmccode) ------------------------------------------------------------------------------

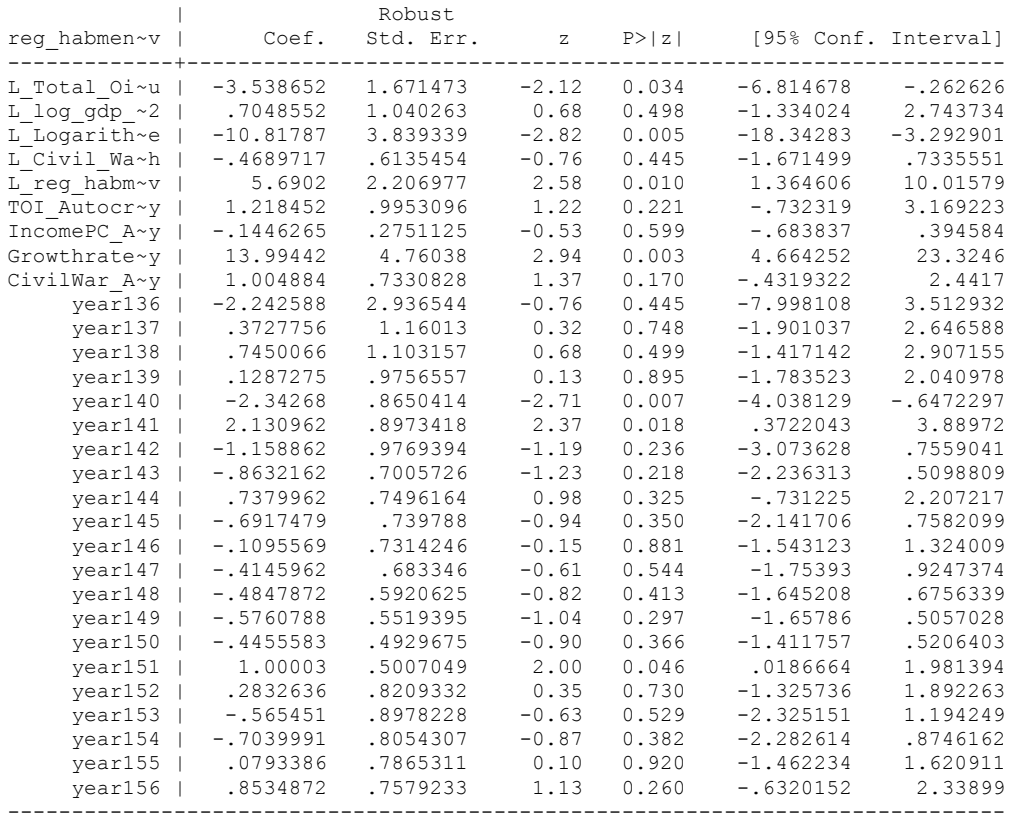

# **TRANSITION TO DEMOCRACY**

. nlcom \_b[L\_Total\_Oil\_Income\_PC\_thou]+\_b[TOI\_Autocracy]

\_nl\_1: \_b[L\_Total\_Oil\_Income\_PC\_thou]+\_b[TOI\_Autocracy]

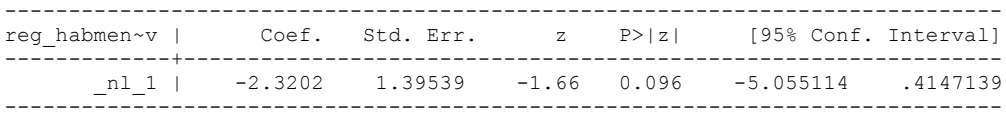